## <span id="page-0-0"></span>**User Manual for glossaries.sty v4.50**

Nicola L.C. Talbot

[dickimaw-books.com/contact](http://www.dickimaw-books.com/contact)

2022-10-14

This document is also available as HTML (<glossaries-user.html>).

#### Abstract

The [glossaries](#page-12-0) package provides a means to define terms or [acronyms](#page-201-0) or symbols that can be referenced within your document. Sorted lists with collated [locations](#page-505-0) can be generated either using T<sub>EX</sub> or using a supplementary [indexing](#page-507-0) [application.](#page-507-0) Sample documents are provided with the [glossaries](#page-12-0) package. These are listed in [§18.](#page-397-0)

[glossaries](#page-666-0)-extra

Additional features not provided here may be available through the extension package [glossaries](#page-666-0)-extra which, if required, needs to be installed separately. New features will be added to [glossaries](#page-666-0)-extra. Versions of the [glossaries](#page-12-0) package after v4.21 will mostly be just bug fixes or minor maintenance. The most significant update to the [glossaries](#page-12-0) package since then is version 4.50, which involved the integration of [mfirstuc](#page-700-0) v2.08 and the phasing out the use of the now deprecated [textcase](#page-705-0) package. Note that [glossaries](#page-666-0)-extra provides an extra indexing option ([bib2gls](#page-678-0)) which isn't available with just the base [glossaries](#page-12-0) package.

If you require multilingual support you must also install the relevant language module. Each language module is called [glossaries-](#page-682-0) $\langle \text{language} \rangle$ , where  $\langle \text{language} \rangle$  is the root language name. For example, [glossaries-french](#page-682-1) or [glossaries-german](#page-682-2). If a language module is required, the [glossaries](#page-12-0) package will automatically try to load it and will give a warning if the module isn't found. See [§1.5](#page-52-0) for further details. If there isn't any support available for your language, use the [nolangwarn](#page-79-0) package option to suppress the warning and provide your own translations. (For example, use the [title](#page-251-0) key in [\printglossary](#page-249-0).)

Documents have wide-ranging styles when it comes to presenting [glossaries](#page-506-0) or lists of terms or notation. People have their own preferences and to a large extent this is determined by the kind of information that needs to go in the [glossary.](#page-506-0) They may just have symbols with terse descriptions or they may have long technical words with complicated descriptions. The [glossaries](#page-12-0) package is flexible enough to accommodate such varied requirements, but this flexibility comes at a price: a big manual.

i

 $\sum_{i=1}^{n}$ 

If you're freaking out at the size of this manual, start with "The glossaries package: a guide for beginners" ([glossariesbegin.pdf](#page-0-0)). You should find it in the same directory as this document or try

[texdoc](https://www.tug.org/texdoc/) glossariesbegin

Once you've got to grips with the basics, then come back to this manual to find out how to adjust the settings.

The [glossaries](#page-12-0) bundle includes the following documentation:

The glossaries package: a guide for beginners ([glossariesbegin.pdf](#page-0-0))

If you want some brief information and examples to get you going, start with the guide for beginners.

User Manual for glossaries.sty (glossaries-user.pdf)

This document is the main user guide for the [glossaries](#page-12-0) package.

Documented Code for glossaries (<glossaries-code.pdf>)

Advanced users wishing to know more about the inner workings of all the packages provided in the glossaries bundle should read "Documented Code for glossaries v4.50".

<CHANGES>

Change log.

<README.md>

Package summary.

<Depends.txt>

List of all packages unconditionally required by [glossaries](#page-12-0). Other unlisted packages may be required under certain circumstances. For help on installing packages see, for example, How do I update my T<sub>E</sub>X distribution?<sup>[1](#page-1-0)</sup> or (for Linux users) Updating T<sub>E</sub>X on [Linux.](https://tex.stackexchange.com/questions/14925)<sup>[2](#page-1-1)</sup>

<span id="page-1-0"></span><sup>1</sup>[tex.stackexchange.com/questions/55437](http://tex.stackexchange.com/questions/55437)

<span id="page-1-1"></span><sup>2</sup>[tex.stackexchange.com/questions/14925](http://tex.stackexchange.com/questions/14925)

Related resources:

- glossaries-extra and bib2gls[: An Introductory Guide.](http://mirrors.ctan.org/support/bib2gls/bib2gls-begin.pdf)<sup>[3](#page-2-0)</sup>
- [glossaries](https://www.dickimaw-books.com/faqs/glossariesfaq.html) FAQ<sup>[4](#page-2-1)</sup>
- [glossaries](https://www.dickimaw-books.com/gallery/#glossaries) gallery<sup>[5](#page-2-2)</sup>
- [a summary of all glossary styles provided by](https://www.dickimaw-books.com/gallery/glossaries-styles/) glossaries and glossaries-extra<sup>[6](#page-2-3)</sup>
- $\bullet$  glossaries [performance](https://www.dickimaw-books.com/gallery/glossaries-performance.shtml)<sup>[7](#page-2-4)</sup> (comparing document build times for the different options provided by glossaries and glossaries-extra).
- [Using LaTeX to Write a PhD Thesis](https://www.dickimaw-books.com/latex/thesis/)<sup>[8](#page-2-5)</sup> (chapter 6).
- Incorporating makeglossaries or [makeglossaries-lite](https://www.dickimaw-books.com/latex/buildglossaries/) or bib2gls into the doc[ument build](https://www.dickimaw-books.com/latex/buildglossaries/)<sup>[9](#page-2-6)</sup>
- The [glossaries-extra](https://ctan.org/pkg/glossaries-extra) package $10$
- [bib2gls](https://ctan.org/pkg/bib2gls) $^{11}$  $^{11}$  $^{11}$

If you use [hyperref](#page-697-0) and [glossaries](#page-12-0), you must load [hyperref](#page-697-0) first (although, in general, [hyperref](#page-697-0) should be loaded after other packages).

i

<span id="page-2-0"></span><sup>3</sup>[mirrors.ctan.org/support/bib2gls/bib2gls-begin.pdf](http://mirrors.ctan.org/support/bib2gls/bib2gls-begin.pdf)

<span id="page-2-1"></span><sup>4</sup>[dickimaw-books.com/faqs/glossariesfaq.html](https://www.dickimaw-books.com/faqs/glossariesfaq.html)

<span id="page-2-2"></span><sup>5</sup>[dickimaw-books.com/gallery/#glossaries](https://www.dickimaw-books.com/gallery/#glossaries)

<span id="page-2-3"></span> $6$ [dickimaw-books.com/gallery/glossaries-styles/](https://www.dickimaw-books.com/gallery/glossaries-styles/)

<span id="page-2-4"></span><sup>7</sup>[dickimaw-books.com/gallery/glossaries-performance.shtml](https://www.dickimaw-books.com/gallery/glossaries-performance.shtml)

<span id="page-2-5"></span><sup>8</sup>[dickimaw-books.com/latex/thesis/](https://www.dickimaw-books.com/latex/thesis/)

<span id="page-2-6"></span><sup>9</sup>[dickimaw-books.com/latex/buildglossaries/](https://www.dickimaw-books.com/latex/buildglossaries/)

<span id="page-2-7"></span> $^{10}\mathrm{ctan.}$ org/pkg/glossaries-extra

<span id="page-2-8"></span><sup>11</sup>[ctan.org/pkg/bib2gls](https://ctan.org/pkg/bib2gls)

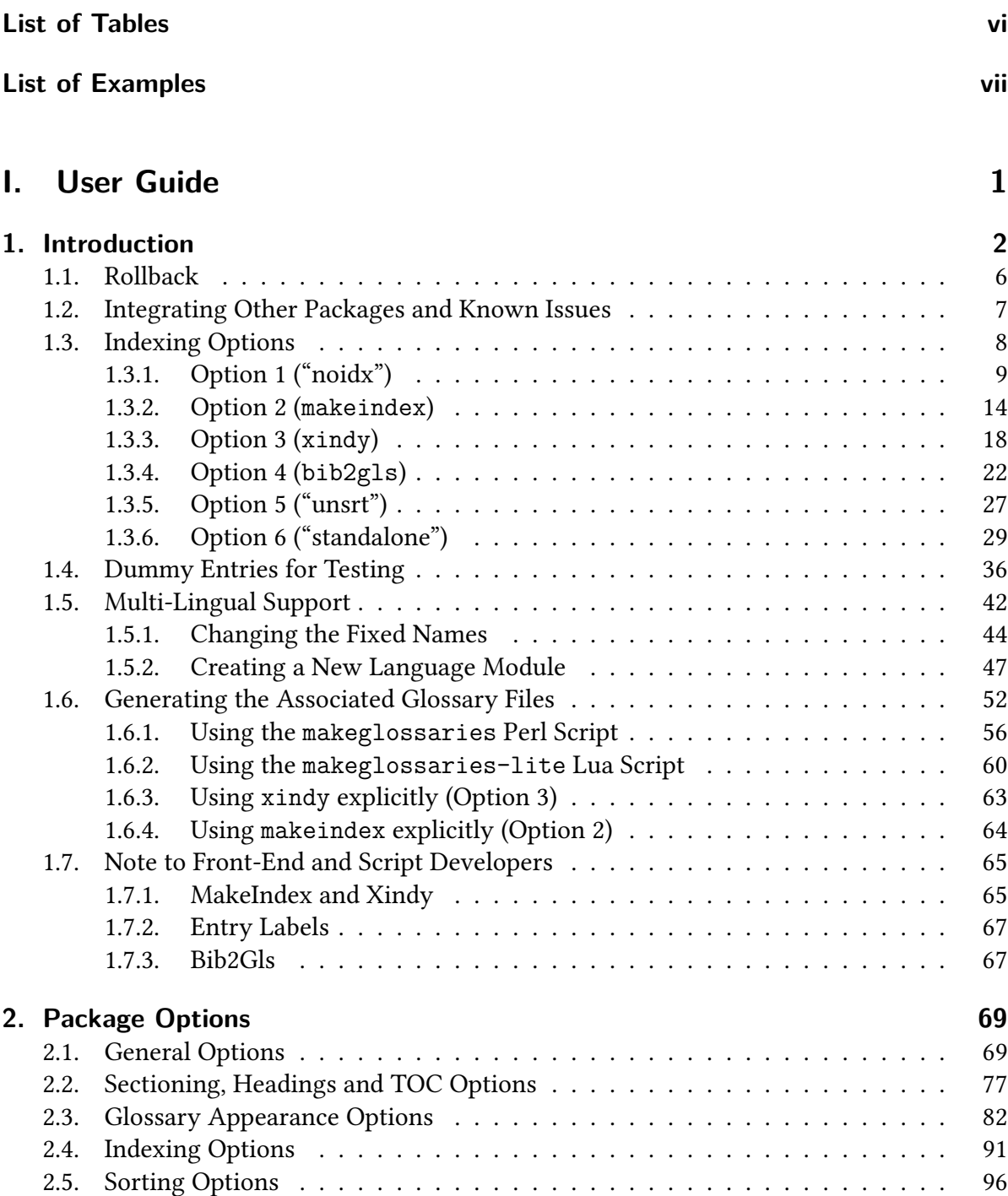

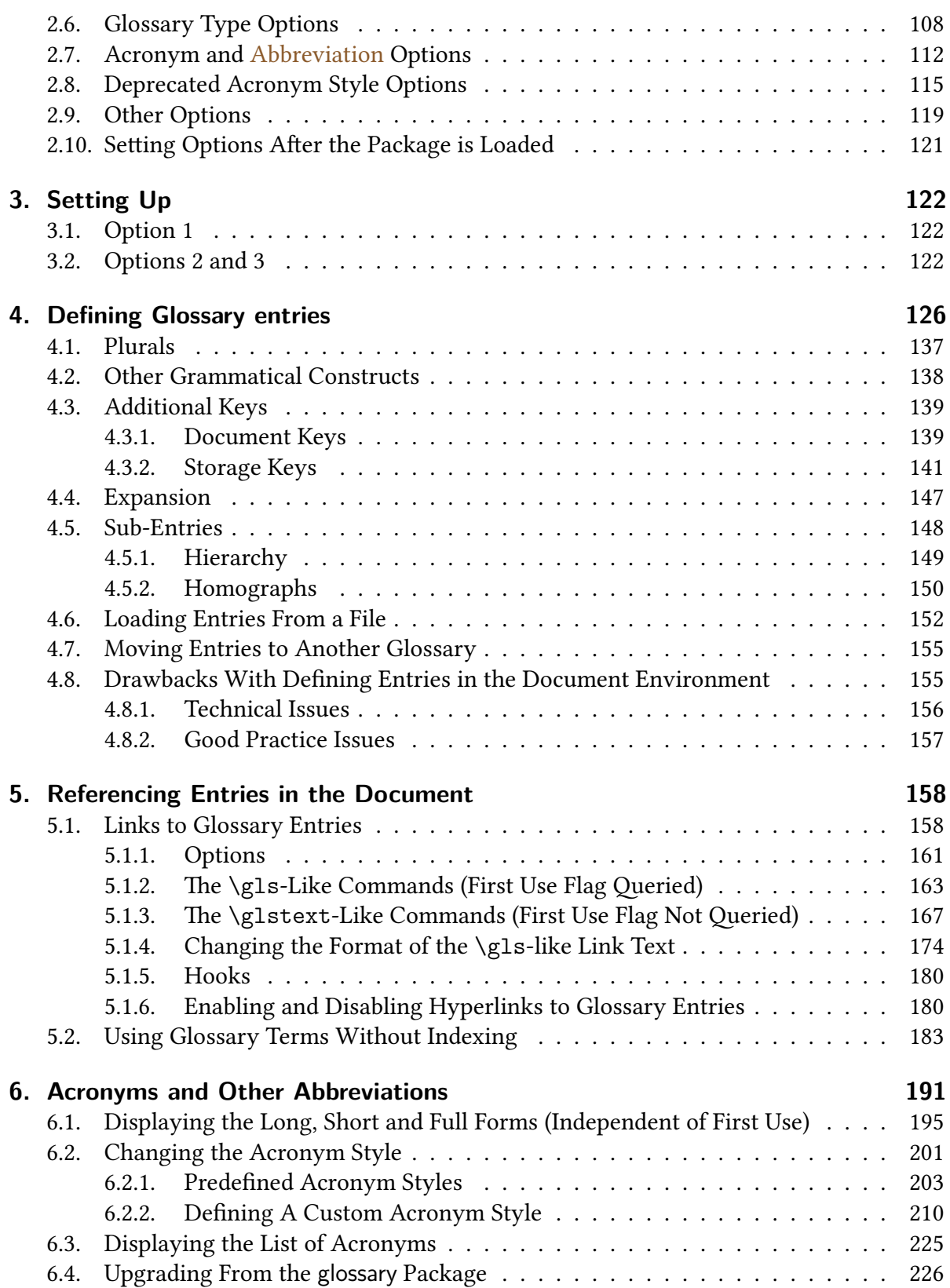

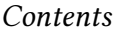

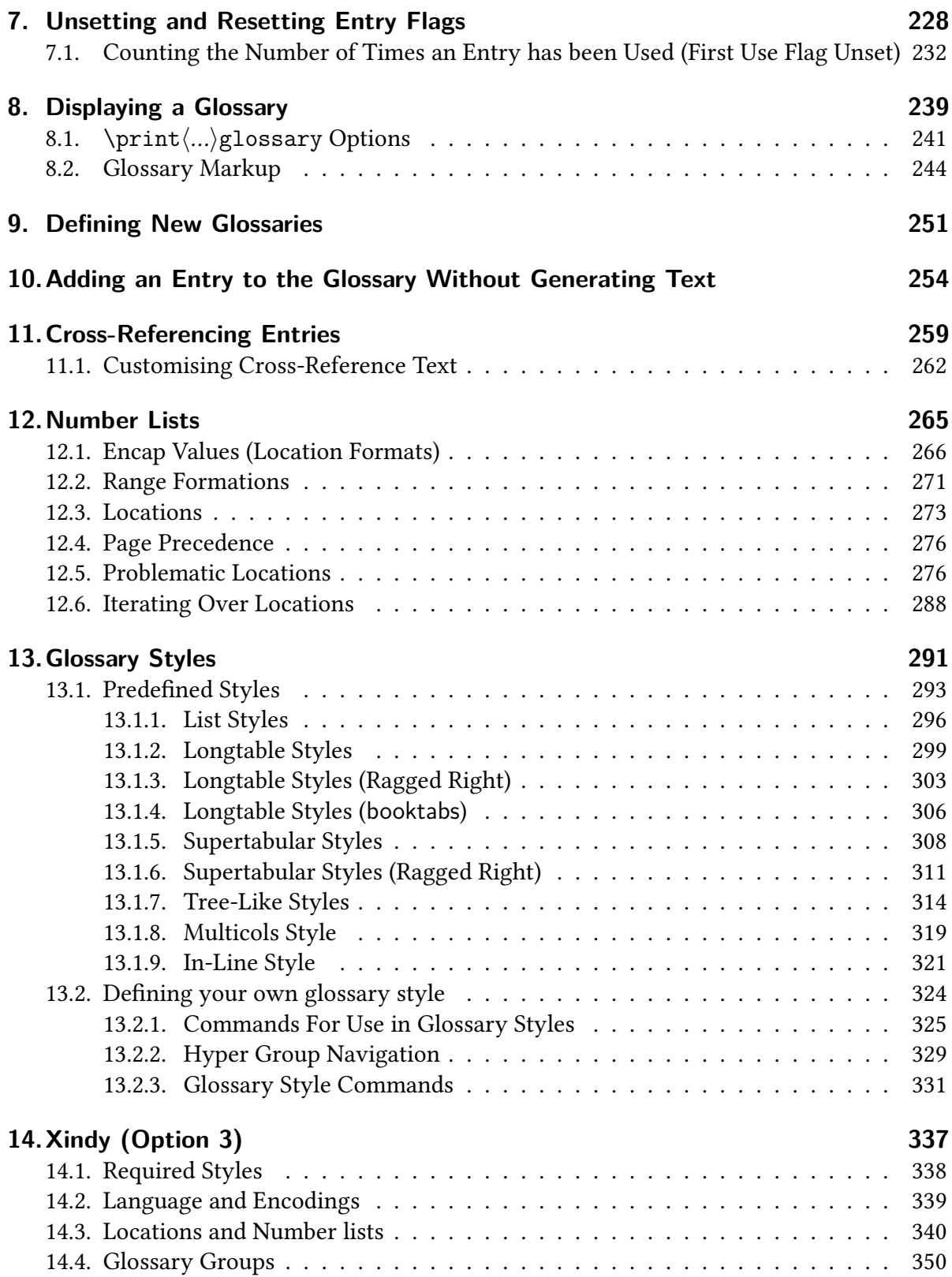

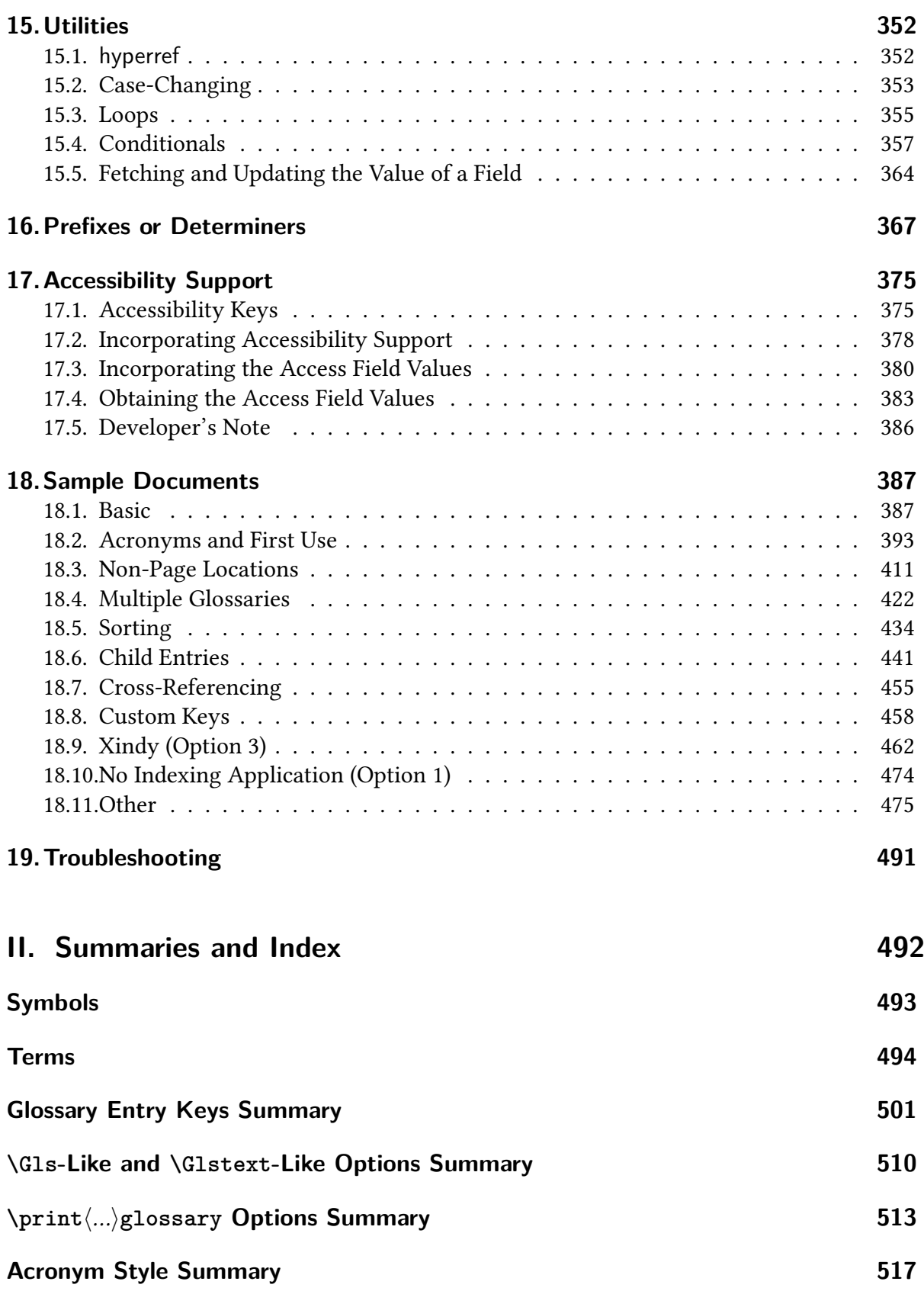

## **[Glossary Styles Summary](#page-531-0)**

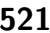

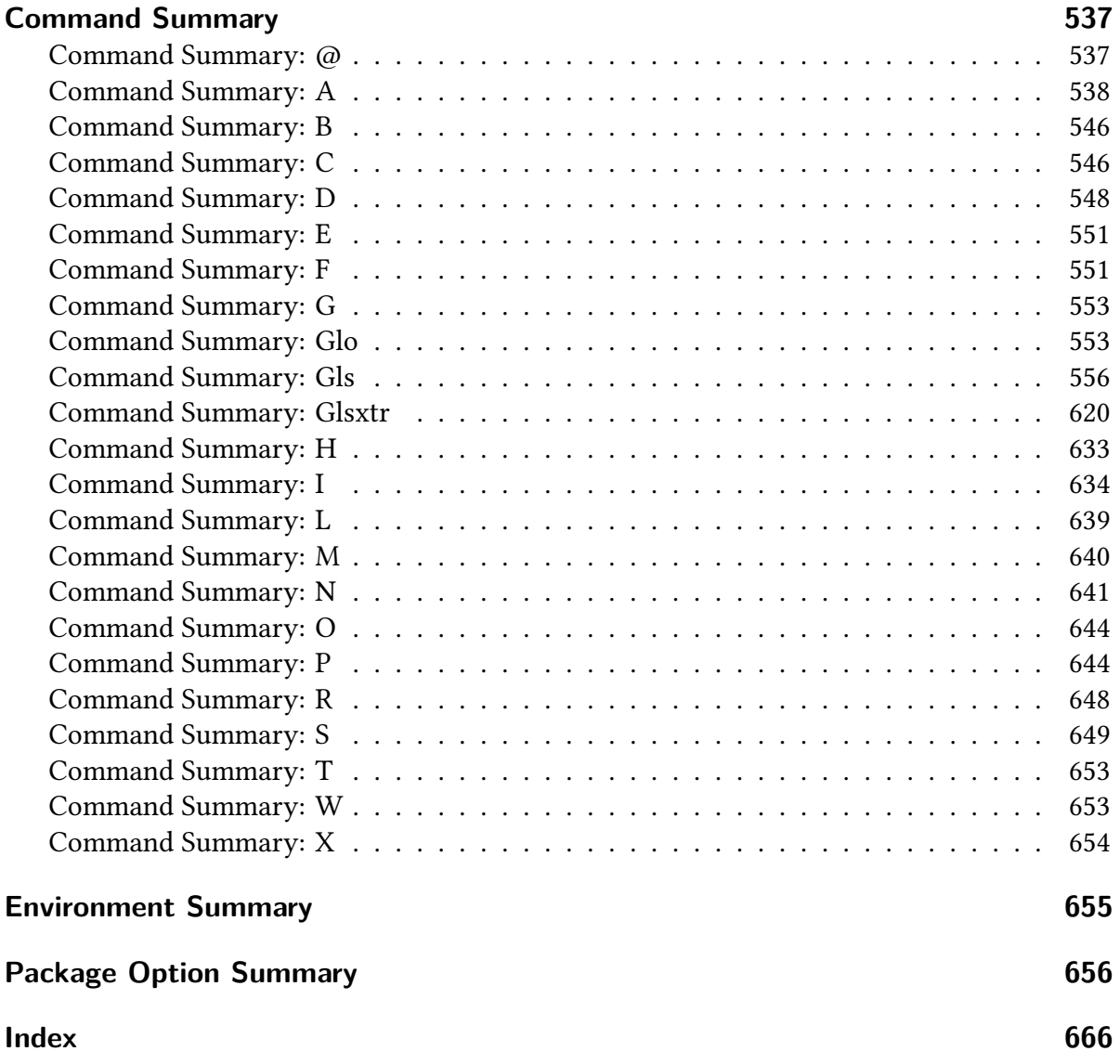

# <span id="page-8-0"></span>**List of Tables**

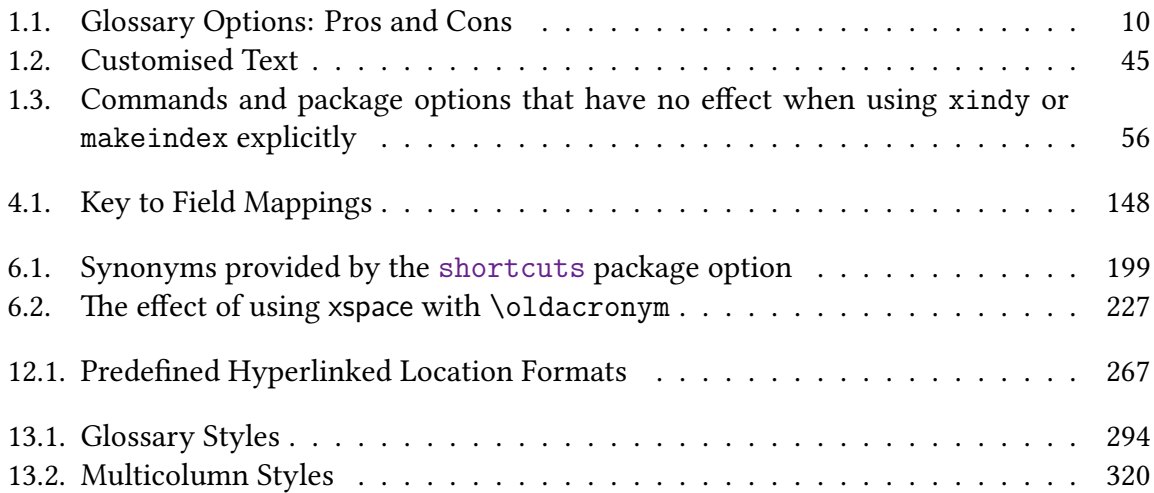

# <span id="page-9-0"></span>**List of Examples**

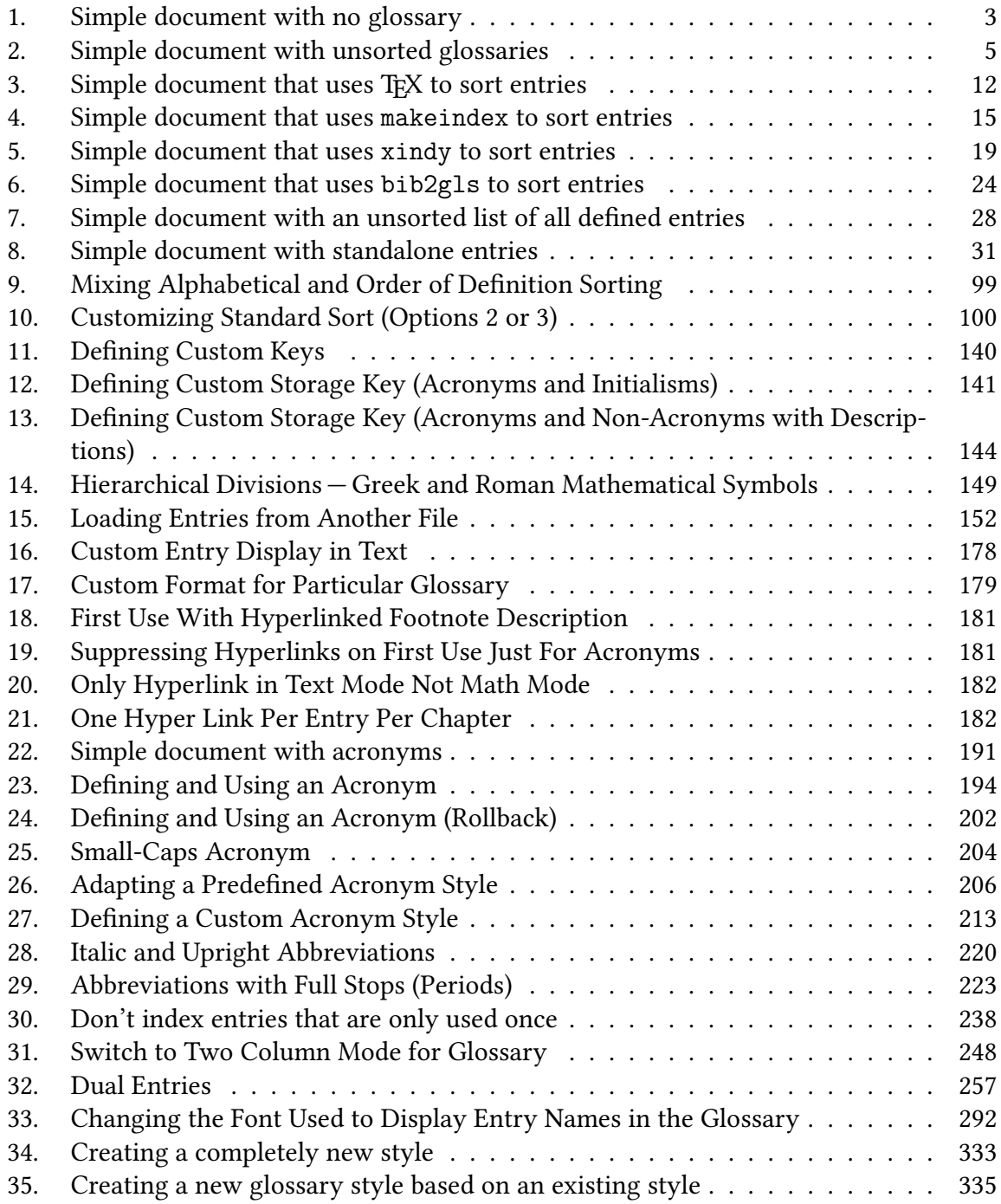

## List of Examples

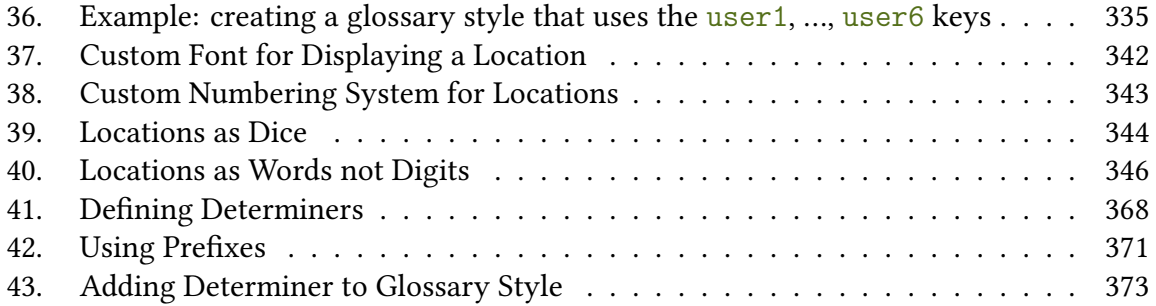

# **Part I.**

## <span id="page-11-0"></span>**User Guide**

#### <span id="page-12-2"></span><span id="page-12-1"></span><span id="page-12-0"></span>\usepackage[ $\langle$ options<sub>i</sub>]{**glossaries**}

The [glossaries](#page-12-0) package is provided to assist generating lists of terms, symbols or [acronyms.](#page-201-0) For convenience, these lists are all referred toas [glossaries](#page-506-0) in this manual. The terms, symbols and [acronyms](#page-201-0) are collectively referred to as glossary entries.

I

The package has a certain amount of flexibility, allowing the user to customize the format of the [glossary](#page-506-0) and define multiple [glossaries.](#page-506-0) It also supports [glossary styles](#page-531-1) that include an associated symbol (in addition to a name and description) for each [glossary entry.](#page-12-2)

There is provision for loading a database of glossary entries. Only those entries [indexed](#page-507-1) in the document will be displayed in the [glossary.](#page-506-0) (Unless you use [Option 5,](#page-37-1) which doesn't use any [indexing](#page-507-1) but will instead list all defined entries in order of definition.)

It's not necessary to actually havea [glossary](#page-506-0) in the document. You may be interested in using this package just as means to consistently format certain types of terms, such as [acronyms,](#page-201-0) or you may prefer to have descriptions scattered about the document and be able to easily link to the relevant description [\(Option 6\)](#page-39-1).

The simplest document is one without a glossary:

```
\mathbb B\documentclass{article}
\usepackage[
  sort=none % no sorting or indexing required
]
{glossaries}
\newglossaryentry
{cafe}% label
 {% definition:
   name={café},
   description={small restaurant selling refreshments}
 }
\setacronymstyle{long-short}
\newacronym
 {html}% label
 {HTML}% short form
```

```
{hypertext markup language}% long form
\newglossaryentry
 {pi}% label
 {% definition:
  name={\ensuremath{\pi}},
   description={Archimedes' Constant}
 }
\newglossaryentry
 {distance}% label
 {% definition:
  name={distance},
   description={the length between two points},
   symbol={m}
 }
\begin{document}
First use: \gtrsim \{cafe\}, \qtrsim 1s\{html\}, \qtrsim 1s\{pi\}.\gls{cafe}, \gls{html}, \gls{pi}.
\Gls{distance} (\glsentrydesc{distance}) is measured in
\glssymbol{distance}.
\end{document}
```
(This is a trivial example. For a real document I recommend you use [siunitx](#page-704-0) for units.)

<span id="page-13-0"></span>Example 1: Simple document with no glossary First use: café, hypertext markup language (HTML),  $\pi$ . Next use: café,  $HTML, \pi.$ Distance (the length between two points) is measured in m. QF 87 50

The [glossaries](#page-666-0)-extra package, which is distributed as a separate bundle, extends the capa- glossaries bilities of the [glossaries](#page-12-0)package. The simplest document with a [glossary](#page-506-0) can be created with -[extra](#page-666-0) [glossaries](#page-666-0)-extra (which internally loads the [glossaries](#page-12-0) package):

 $\mathbb{D}$ 

 $\mathop{\boxplus}$ 

```
\documentclass{article}
\usepackage[
sort=none,% no sorting or indexing required
abbreviations,% create list of abbreviations
```

```
symbols,% create list of symbols
 postdot, % append a full stop after the descriptions
 stylemods,style=index % set the default glossary style
]{glossaries-extra}
\newglossaryentry % glossaries.sty
 {cafe}% label
 {% definition:
  name={café},
   description={small restaurant selling refreshments}
 }
\setabbreviationstyle{long-short}% glossaries-extra.sty
\newabbreviation % glossaries-extra.sty
 {html}% label
 {HTML}% short form
 {hypertext markup language}% long form
% requires glossaries-extra.sty 'symbols' option
\glsxtrnewsymbol
 [description={Archimedes' constant}]% options
 {pi}% label
 {\ensuremath{\pi}}% symbol
\newglossaryentry % glossaries.sty
 {distance}% label
 {% definition:
  name={distance},
   description={the length between two points},
   symbol1 = \{m\}}
\begin{document}
First use: \gtrsim \{cafe\}, \qtrsim 1s\{html\}, \qtrsim 1s\{pi\}.Next use: \gtrsim 1s\{cafe\}, \qtrsim 1s\{html\}, \qtrsim 1s\{pi\}.\Gls{distance} is measured in \glssymbol{distance}.
\printunsrtglossaries % list all defined entries
\end{document}
```
<span id="page-15-0"></span>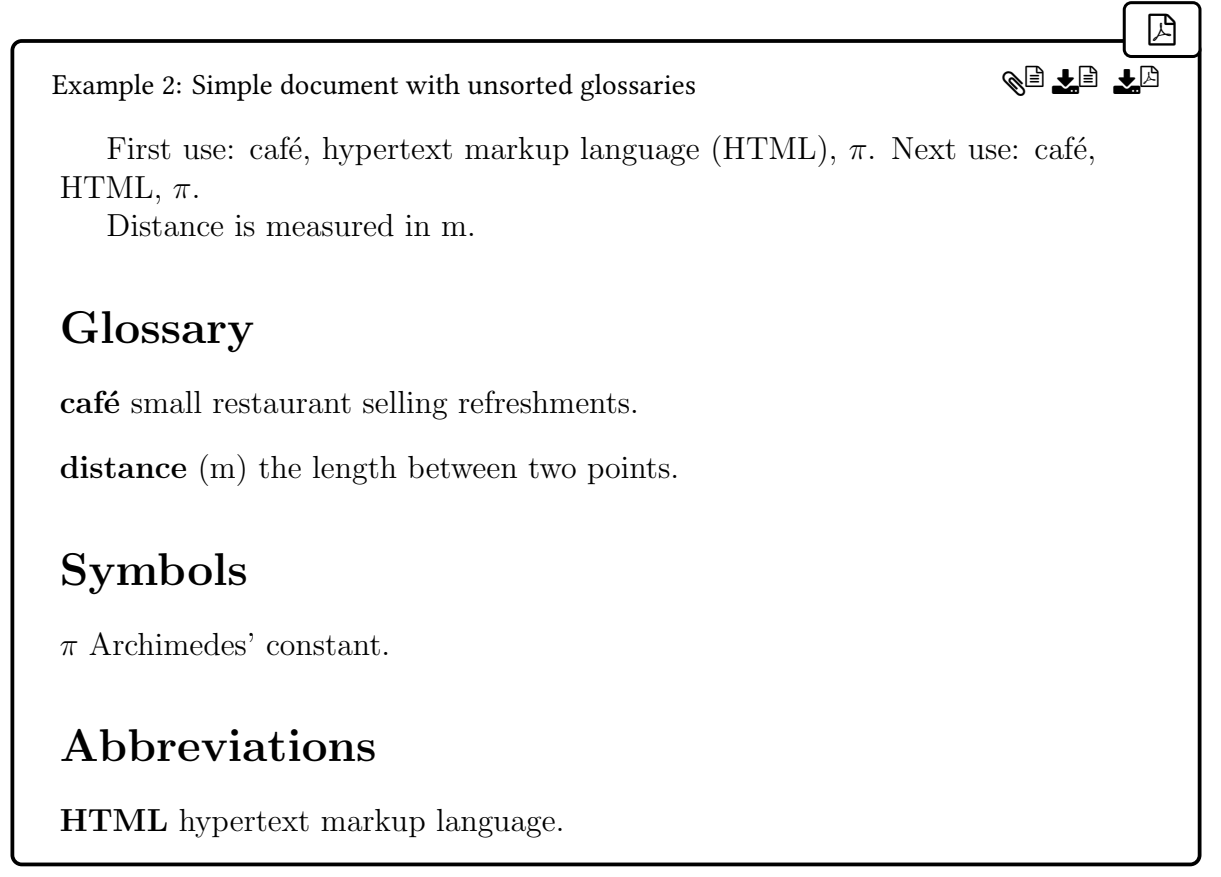

Note the difference in the way the [abbreviation](#page-201-3) (HTML) and symbol  $(\pi)$  are defined in the two above examples. The [abbreviations](#page-123-0), [postdot](#page-667-0) and [stylemods](#page-100-0) options are specific to [glossaries](#page-666-0)-extra. Other options are passed to the base [glossaries](#page-12-0) package.

[glossaries](#page-666-0)-extra

i

In this user manual, commands and options displayed in tan, such as  $\neq$ [abbreviation](#page-651-1) and [stylemods](#page-100-0), are only available with the [glossaries](#page-666-0)-extra package. There are also some commands and options (such as [\makeglossaries](#page-132-3) and [symbols](#page-119-0)) that are provided by the base [glossaries](#page-12-0) package but are redefined by the [glossaries](#page-666-0) -[extra](#page-666-0) package. See the [glossaries](#page-666-0)-extra user manual for further details of those commands.

One of the strengths of the [glossaries](#page-12-0) package is its flexibility, however the drawback of this is the necessity of having a large manual that covers all the various settings. If you are daunted by the size of the manual, try starting off with the much shorter guide for beginners ([glossariesbegin.pdf](#page-0-0)).

There's a common misconception that you have to have Perl installed in order to use the [glossaries](#page-12-0) package. Perl is not a requirement (as demonstrated by the above ex-

amples) but it does increase the available options, particularly if you use an [extended](#page-505-1) [Latin alphabet](#page-505-1) ora [non-Latin alphabet.](#page-508-0)

This document uses the [glossaries](#page-666-0)-extra package with [bib2gls](#page-678-0) [\(Option 4\)](#page-32-1). For example, when viewing the [PDF](#page-701-0) version of this document ina [hyperlinked-enabled](#page-697-1) [PDF](#page-701-0) viewer (such as Adobe Reader or Okular) if you click on the word ["indexing"](#page-507-1) you'll be taken to the [entry](#page-12-2) in the [main glossary](#page-504-0) where there's a brief description of the term. This is the way the [glossaries](#page-12-0) mechanism works. An [indexing application](#page-507-0) ([bib2gls](#page-678-0) in this case) is used to generate the sorted list of terms. The [indexing applications](#page-507-0) are [CLI](#page-679-0) tools, which means they can be run directly from a command prompt or terminal, or can be integrated into some text editors, or you can use a build tool such as [arara](#page-678-1) to run them.

In addition to standard [glossaries,](#page-506-0) this document has "standalone" definitions [\(Option 6\)](#page-39-1). For example, if you click on the command [\gls](#page-175-0), the [hyperlink](#page-697-1) will take you to main part of the document where the command is described. The [index](#page-676-0) and [summaries](#page-502-0) are also glossaries. The technique used is too complicated to describe in this manual, but an example can be found in "bib2gls[: Standalone entries and repeated lists \(a little book of poisons\)"](https://tug.org/TUGboat/tb2022-1/tb133talbot-bib2gls-reorder.pdf) TUGboat, [Volume 43 \(2022\), No. 1.](https://tug.org/TUGboat/tb2022-1/tb133talbot-bib2gls-reorder.pdf)

Neither of the above two examples require an [indexing application.](#page-507-0) The first is just using the [glossaries](#page-12-0) package for consistent formatting, and there is no list. The second has lists but they are unsorted (see [Option 5\)](#page-37-1).

The remainder of this introductory section covers the following:

- [§1.3](#page-18-0) lists the available indexing options.
- [§1.4](#page-46-0) lists the files provided that contain dummy glossary entries which may be used for testing.
- [§1.5](#page-52-0) provides information for users who wish to write in a language other than English.
- [§1.6](#page-62-0) describes how to use an [indexing application](#page-698-0) to create the sorted glossaries for your document (Options [2](#page-24-1) or [3\)](#page-28-1).

In addition to the examples provided in this document, there are some sample documents provided with the [glossaries](#page-12-0) package. They are described in [§18.](#page-397-0)

The [glossaries](#page-12-0) package comes with a number of sample documents that illustrate the various functions. These are listed in [§18.](#page-397-0)

### <span id="page-16-0"></span>**1.1. Rollback**

The following rollback releases are available:

• Version 4.49 (2021-11-01):

```
\usepackage{glossaries}[=v4.49]
```
Note that this should also rollback [mfirstuc](#page-700-0) to version 2.07 if you have a later version installed.

[�](#page-503-4)

 $\mathop{\boxplus}$ 

• Version 4.46 (2020-03-19):

```
\usepackage{glossaries}[=v4.46]
```
If you rollback using [latexrelease](#page-698-1) to an earlier date, then you will need to specify v4.46 for [glossaries](#page-12-0) as there are no earlier rollback versions available. You may want to consider using one of the historic T<sub>EX</sub> Live Docker images instead. See, for example, [Legacy Documents and](https://www.dickimaw-books.com/blog/legacy-documents-and-tex-live-docker-images) [TeX Live Docker Images.](https://www.dickimaw-books.com/blog/legacy-documents-and-tex-live-docker-images)<sup>[1](#page-17-1)</sup>

## <span id="page-17-0"></span>**1.2. Integrating Other Packages and Known Issues**

If you use [hyperref](#page-697-0) and [glossaries](#page-12-0), you must load [hyperref](#page-697-0) first (although, in general, [hyperref](#page-697-0) should be loaded after other packages).

Occasionally you may find that certain packages need to be loaded after packages that are required by [glossaries](#page-12-0) but need to also be loaded before [glossaries](#page-12-0). For example, a package  $\langle X \rangle$  might need to be loaded after [amsgen](#page-678-2) but before [hyperref](#page-697-0) (which needs to be loaded before [glossaries](#page-12-0)). In which case, load the required package first (for example, [amsgen](#page-678-2)), then  $\langle X \rangle$ , and finally load [glossaries](#page-12-0).

```
\usepackage{amsgen}% load before \langle X \rangle\usepackage\{(X)\}\% amsgen
\usepackage{hyperref}% load after \langle X \rangle\usepackage{glossaries}% load after hyperref
```
Some packages don't work with some [glossary styles.](#page-531-1) For example, [classicthesis](#page-679-1) doesn't work with the styles that use the [description](#page-680-1) environment, such as the [list](#page-307-0) style. Since this is the default style, the [glossaries](#page-12-0) package checks for [classicthesis](#page-679-1) and will change the default to the [index](#page-325-0) style if it has been loaded.

Somepackages conflict with a package that's required by a [glossary style](#page-531-1) style package. For example, [xtab](#page-705-1) conflicts with [supertabular](#page-705-2), which is required by [glossary](#page-318-1)-super. In this case, ensure the problematic [glossary style](#page-531-1) package isn't loaded. For example, use the [nosuper](#page-97-0) option and (with [glossaries](#page-666-0)-extra) don't use [stylemods=](#page-100-0)super or stylemods= all. The [glossaries](#page-12-0) package now (v4.50+) checks for [xtab](#page-705-1) and will automatically implement [nosuper](#page-97-0) if it has been loaded.

<span id="page-17-1"></span><sup>1</sup>[dickimaw-books.com/blog/legacy-documents-and-tex-live-docker-images](https://www.dickimaw-books.com/blog/legacy-documents-and-tex-live-docker-images)

The language-support is implemented using [tracklang](#page-705-3). This needs to know the document languages that have to be supported. It currently (version 1.6 at the time of writing) can't detect the use of [\babelprovide](#page-678-3). The [tracklang](#page-705-3) package is able to pick up known language labels from the document class options, for example:

 $\mathbf{r}$ 

 $\mathop{\boxplus}$ 

 $\mathop{\mathbb{E}}$ 

\documentclass[german]{article} \usepackage[\[translate=](#page-83-0)true]{glossaries}

The above doesn't load [babel](#page-678-4) or [polyglossia](#page-701-1) or [translator](#page-705-4), but the [translate=](#page-83-0)true setting will ensure that [tracklang](#page-705-3) is loaded and the language-sensitive command provided by [glossaries](#page-12-0) will use the definitions in glossaries-german. 1df (which needs to be installed separately, see [§1.5\)](#page-52-0) because [tracklang](#page-705-3) can pick up the german document class option.

The [tracklang](#page-705-3) package is also able to pick up languages passed as package options to [babel](#page-678-4) or [translator](#page-705-4), provided they were loaded before [tracklang](#page-705-3). For example,

```
\usepackage[french]{babel}
\usepackage[translate=babel]{glossaries}
```
The [tracklang](#page-705-3) package used to be able to detect languages identified by [polyglossia](#page-701-1)'s [\set](#page-704-1)[mainlanguage](#page-704-1) and [\setotherlanguage](#page-704-2), but [tracklang](#page-705-3) v1.5 can't with newer versions of [polyglossia](#page-701-1). You will need to upgrade to [tracklang](#page-705-3) v1.6+ to allow this to work again.

In the event that [tracklang](#page-705-3) can't pick up the required languages, it's also possible to identify them with the [languages](#page-84-0) option. For example:

```
\usepackage[nil]{babel}
\babelprovide{french}
\usepackage[languages=french]{glossaries}
```
## <span id="page-18-0"></span>**1.3. Indexing Options**

The basic idea behind the [glossaries](#page-12-0) package is that you first define your [entries](#page-12-2) (terms, symbols or [acronyms\)](#page-201-0). Then you can reference these within your document (analogous to [\cite](#page-679-2) or [\ref](#page-702-0)). You can also, optionally, display a list of the [entries](#page-12-2) you have referenced in your document (the [glossary\)](#page-506-0). This last part, displaying the [glossary,](#page-506-0) is the part that most new users find difficult. There are three options available with the base [glossaries](#page-12-0) package (Options [1](#page-19-1)– [3\)](#page-28-1). The [glossaries](#page-666-0)-extra extension package provides two extra options for lists ( Options [4](#page-32-1) and [5\)](#page-37-1) as well as an option for standalone descriptions within the document body [\(Option 6\)](#page-39-1).

An overview of Options [1](#page-19-1)– [5](#page-37-1) is given in Table [1.1 on page 10.](#page-20-0) [Option 6](#page-39-1) is omitted from

the table as it doesn't produce a list. For a more detailed comparison of the various methods, see the glossaries [performance page.](https://www.dickimaw-books.com/gallery/glossaries-performance.shtml) $2$  If, for some reason, you want to know what [indexing](#page-507-1) option is in effect, you can test the value of:

[�](#page-503-3)

i

#### <span id="page-19-3"></span>\glsindexingsetting

This is initialised to:

[\ifglsxindy](#page-112-0) xindy\else makeindex\fi

If the [sort=](#page-107-0)[none](#page-107-1) or [sort=](#page-107-0)[clear](#page-107-2) options are used, [\glsindexingsetting](#page-19-3) will be redefined to none. If [\makeglossaries](#page-132-3) is used [\glsindexingsetting](#page-19-3) will be updated to either makeindex or xindy as appropriate (that is, the conditional will no longer be part of the definition). If [\makenoidxglossaries](#page-132-4) is used then [\glsindexingsetting](#page-19-3) will be updated to noidx. This means that [\glsindexingsetting](#page-19-3) can't be fully relied on until the start of the [document](#page-680-2) environment. (If you are using [glossaries](#page-666-0)-extra v1.49+, then this command will also be updated to take the **[record](#page-104-0)** setting into account.)

If you are developing a class or package that loads [glossaries](#page-12-0), I recommend that you don't force the user into a particular [indexing](#page-507-1) method by adding an unconditional [\makeglossaries](#page-132-3) into your class or package code. Aside from forcing the user into a particular indexing method, it means that they're unable to use any commands that must come before [\makeglossaries](#page-132-3) (such as [\newglossary](#page-261-1)) and they can't switch off the indexing whilst working on a draft document. (If you are using a class or package that has done this, pass the [disablemakegloss](#page-117-0) option to [glossaries](#page-12-0). For example, via the document class options.)

Strictly speaking, Options [5](#page-37-1) and [6](#page-39-1) aren't actually [indexing](#page-507-1) options as no [indexing](#page-507-1) is performed. In the case of [Option 5,](#page-37-1) all defined entries are listed in order of definition. In the caseof [Option 6,](#page-39-1) the entry hypertargets and descriptions are manually inserted at appropriate points in the document. These two options are included here for completeness and for comparison with the actual [indexing](#page-507-1) options.

### <span id="page-19-1"></span><span id="page-19-0"></span>**1.3.1. Option 1 ("noidx")**

This option isn't generally recommended for reasons given below. It's best used with [sort=](#page-107-0) [use](#page-108-0) (order of use) or [sort](#page-107-0)[=def](#page-107-3) (order of definition). Example Document:

<span id="page-19-2"></span> $2dickima$ w-books.com/gallery/glossaries-performance.shtml

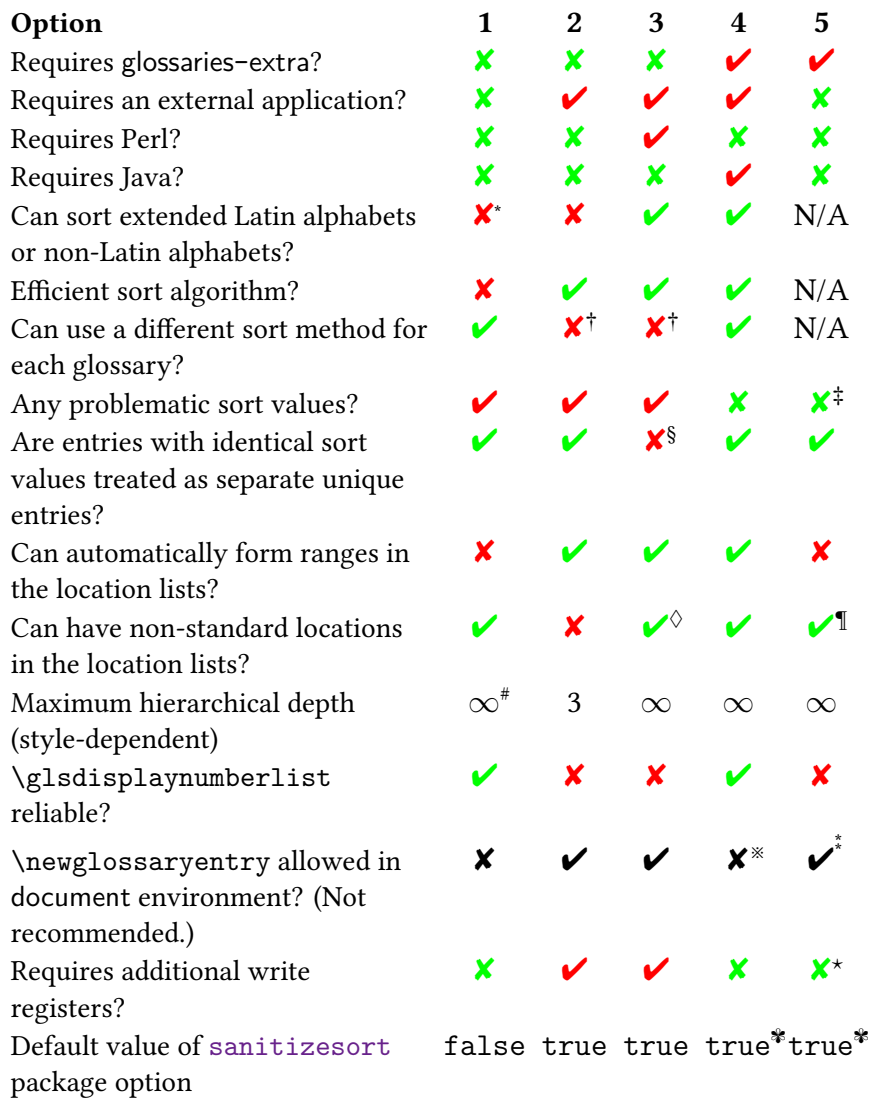

#### <span id="page-20-0"></span>Table 1.1.: Glossary Options: Pros and Cons

<sup>∗</sup>Strips standard LATEX accents (that is, accents generated by core LATEX commands) so, for example, \AA is treated the same as A.

†Only with the hybrid method provided with [glossaries](#page-666-0)-extra.

‡Provided [sort=](#page-107-0)[none](#page-107-1) is used.

§Entries with the same sort value are merged.

 $\Diamond$ Requires some setting up.

The [location](#page-513-0)s must be set explicitly through the custom location field provided by [glossaries](#page-666-0)-extra.

#Unlimited but unreliable.

※Entries are defined in [bib](#page-681-0) format. [\newglossaryentry](#page-136-1) should not be used explicitly.

<u>.</u><br>\*Provided [docdef=](#page-87-1)true or <u>docdef</u>=restricted but not recommended.

?Provided [docdef=](#page-87-1)false or [docdef=](#page-87-1)restricted.

✾Irrelevant with [sort](#page-107-0)[=none](#page-107-1). (The [record=](#page-104-0)only option automatically switches this on.)

```
\mathbf{r}
```

```
\documentclass{article}
\usepackage[style=indexgroup]{glossaries}
\makenoidxglossaries % use TeX to sort
\newglossaryentry{parrot}{name={parrot},
 description={a brightly coloured tropical bird}}
\newglossaryentry{duck}{name={duck},
 description={a waterbird}}
\newglossaryentry{puffin}{name={puffin},
 description={a seabird with a brightly coloured bill}}
\newglossaryentry{penguin}{name={penguin},
 description={a flightless black and white seabird}}
% a symbol:
\newglossaryentry{alpha}{name={\ensuremath{\alpha}},
sort={alpha}, description={a variable}}
% an acronym:
\setacronymstyle{short-long}
\newacronym{arpanet}{ARPANET}
{Advanced Research Projects Agency Network}
\begin{document}
\Gls{puffin}, \gls{duck} and \gls{parrot}.
\gls{arpanet} and \gls{alpha}.
\gls{arpanet}.
\printnoidxglossary
\end{document}
```
You can place all your entry definitions in a separate file and load it in the [document preamble](#page-701-3) with [\loadglsentries](#page-162-2) (after [\makenoidxglossaries](#page-132-4)). Note that six entries have been defined but only five are referenced [\(indexed\)](#page-507-1) in the document so only those five appear in the [glossary.](#page-506-0)

<u>لس</u>

[�](#page-503-6)

<span id="page-22-0"></span>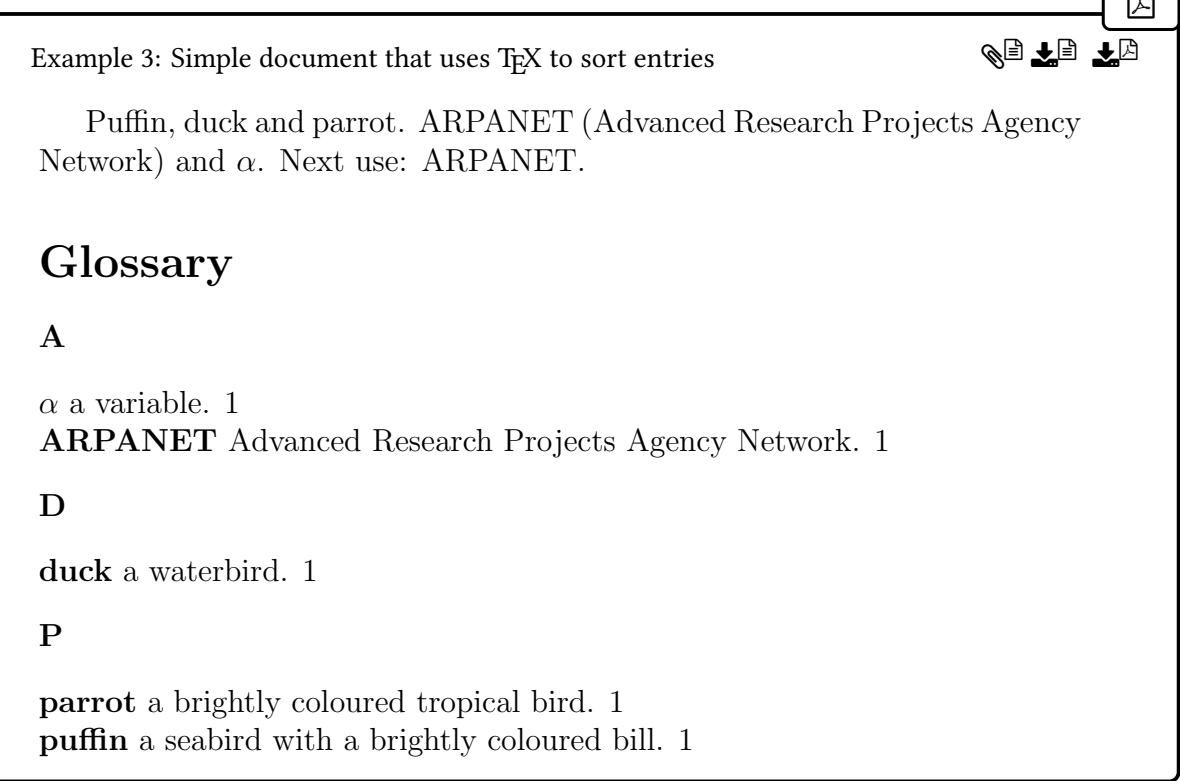

This uses the [indexgroup](#page-326-0) style, which puts a heading at the start of each [letter group.](#page-681-1) The [letter group](#page-681-1) is determined by the first character of the sort value. For a preview of all available styles, see [Gallery: Predefined Styles.](https://www.dickimaw-books.com/gallery/index.php?label=glossaries-styles)<sup>[3](#page-22-1)</sup> The [number](#page-699-0) 1 after each description is the number [list](#page-699-0) (or [location list\)](#page-508-1). This is the listof [locations](#page-505-0) (page numbers, in this case) where the entry was [indexed.](#page-507-1) In this example, all entries were [indexed](#page-507-1) on page 1.

This option doesn't require an external [indexing application](#page-507-0) but, with the default alphabetic sorting, it's very slow with severe limitations. If you want a sorted list, it doesn't work well for [extended Latin alphabets](#page-505-1) or [non-Latin alphabets.](#page-508-0) However, if you use the [sanitizesort=](#page-106-1)false package option (the default for [Option 1\)](#page-19-1) then the standard ETEX ac[cent commands](#page-509-0) will be ignored, so if an entry's name is set to [\'e](#page-676-1)lite then the sort value will default to elite if [sanitizesort=](#page-106-1)false is used and will default to the literal string \'elite if [sanitizesort=](#page-106-1)true is used.

Previously, it was also possible to strip accents from [UTF](#page-509-1)-8 characters, but that's not possible following updates to the ETEX kernel. The kernel updates are beneficial as they make it possible to use [UTF](#page-509-1)-8 characters in labels, but the trick of stripping accents was a hack that no longer works.

If you have any other kinds of commands that don't expand to [ASCII](#page-504-1) characters, such as [\alpha](#page-678-5), then you must use [sanitizesort=](#page-106-1)true or change the sort method ([sort=](#page-107-0)[use](#page-108-0) or

<span id="page-22-1"></span><sup>3</sup>[dickimaw-books.com/gallery/index.php?label=glossaries-styles](https://www.dickimaw-books.com/gallery/index.php?label=glossaries-styles)

[sort](#page-140-1)[=def](#page-107-3)) in the package options or explicitly set the sort key when you define the relevant entries, as shown in the above example which has:

```
\newglossaryentry{alpha}{name={\ensuremath{\alpha}},
sort={alpha},description={a variable}
}
```
[glossaries](#page-666-0)-extra

 $\mathop{\mathbb B}\nolimits$ 

 $\mathop{\boxplus}$ 

 $\mathbf{r}$ 

The [glossaries](#page-666-0)-extra package has a modified [symbols](#page-119-0) package option that provides [\glsxtrnewsymbol](#page-639-0), which automatically sets the [sort](#page-140-1) key to the entry label (instead of the [name](#page-138-0)).

This option works best with the [sort](#page-107-0)[=def](#page-107-3) or [sort](#page-107-0)[=use](#page-108-0) setting. For any other setting, be prepared for a long document build time, especially if you have a lot of entries defined. This option is intended as a last resort for alphabetical sorting. This option allows a mixture of sort methods. (For example, sorting by word order for one glossary and order of use for another.) This option is not suitable for [hierarchical](#page-697-2) glossaries and does not form [ranges](#page-281-1) in the [location lists.](#page-508-1) If you really can't use an [indexing application](#page-507-0) consider using [Option 5](#page-37-1) instead.

Summary:

1. Add

[\makenoidxglossaries](#page-132-4)

to your [preamble](#page-701-3) (before you start defining your entries, as described in [§4\)](#page-136-0).

2. Put

[\printnoidxglossary](#page-249-2)

where you want your list of entries to appear (described in [§8\)](#page-249-1). Alternatively, to display all glossaries use the iterative command:

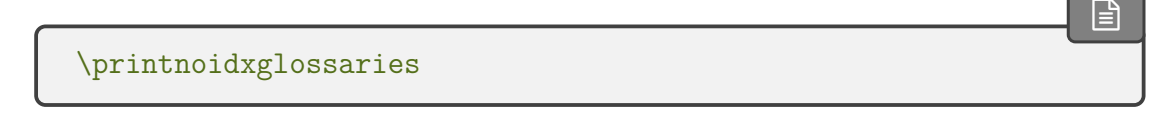

3. Run ETEX twice on your document. (As you would do to make a table of contents appear.) For example, click twice on the "typeset" or "build" or "pdfLTFX" button in your editor.

**[empt]** 

### <span id="page-24-1"></span><span id="page-24-0"></span>**1.3.2. Option 2 (makeindex)**

Example document:

```
\documentclass{article}
\usepackage[style=indexgroup]{glossaries}
\makeglossaries % open indexing files
\newglossaryentry{parrot}{name={parrot},
  description={a brightly coloured tropical bird}}
\newglossaryentry{duck}{name={duck},
  description={a waterbird}}
\newglossaryentry{puffin}{name={puffin},
  description={a seabird with a brightly coloured bill}}
\newglossaryentry{penguin}{name={penguin},
  description={a flightless black and white seabird}}
% a symbol:
\newglossaryentry{alpha}{name={\ensuremath{\alpha}},
sort={alpha},description={a variable}}
% an acronym:
\setacronymstyle{short-long}
\newacronym{arpanet}{ARPANET}
{Advanced Research Projects Agency Network}
\begin{document}
\Gls{puffin}, \gls{duck} and \gls{parrot}.
\gls{arpanet} and \gls{alpha}.
\gls{arpanet}.
\printglossary
\end{document}
```
You can place all your entry definitions in a separate file and load it in the [preamble](#page-701-3) with [\loadglsentries](#page-162-2) (after [\makeglossaries](#page-132-3)). The result is the same as for Example [3 on](#page-22-0) [page 12.](#page-22-0)

 $\Box$ 

[�](#page-503-7)

<span id="page-25-0"></span>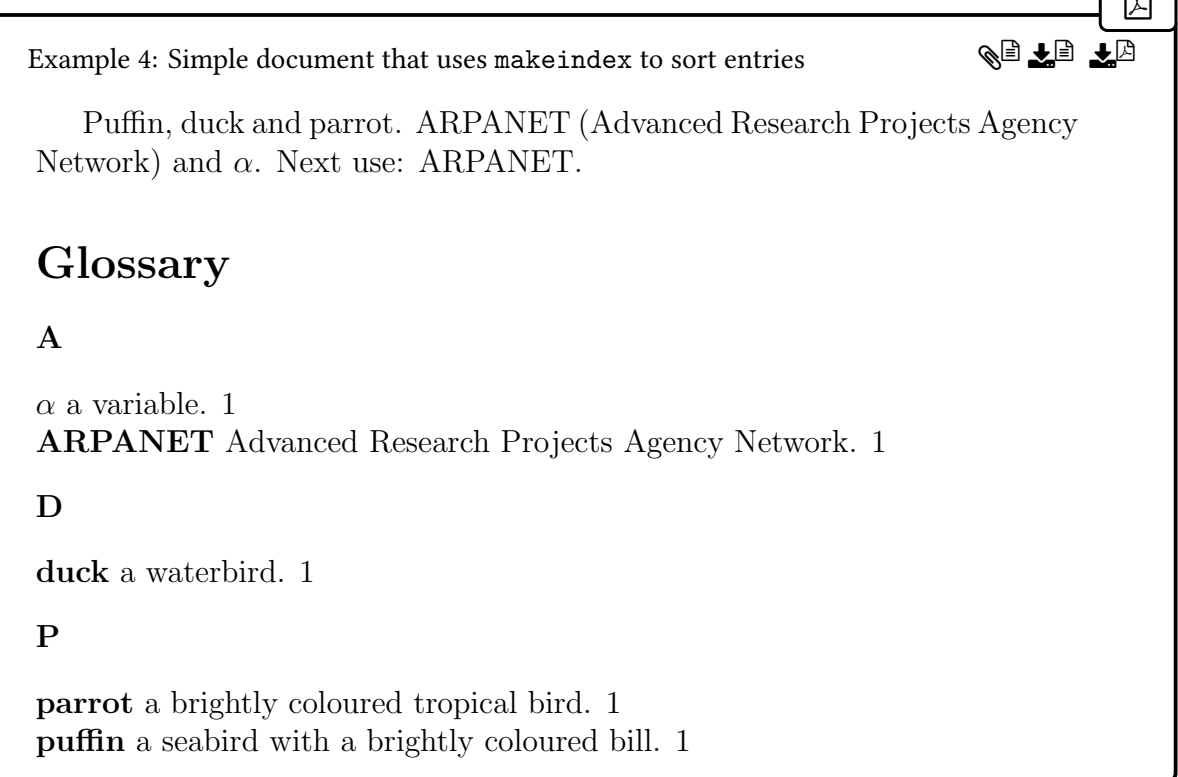

This option uses a [CLI](#page-505-2) application called [makeindex](#page-700-1) to sort the entries. This application comes with all modern TFX distributions, but it's hard-coded for the non-extended [Latin](#page-507-3) [alphabet.](#page-507-3) It can't correctly sort accent commands (such as  $\setminus'$  or  $\setminus$ c) and fails with [UTF](#page-509-1)-8 characters, especially for any sort values that start with a [UTF](#page-509-1)-8 character (as it separates the octets resulting in an invalid file [encoding\)](#page-680-4). This process involves making ETEX write the [glossary](#page-506-0) information to a temporary file which [makeindex](#page-700-1) reads. Then [makeindex](#page-700-1) writes a new file containing the code to typeset the [glossary.](#page-506-0) Then [\printglossary](#page-249-0) reads this file in on the next run.

There are other applications that can read [makeindex](#page-700-1) files, such as [texindy](#page-705-5) and [xindex](#page-705-6), but the [glossaries](#page-12-0) package uses a customized [ist](#page-681-2) style file (created by [\make](#page-132-3)[glossaries](#page-132-3)) that adjusts the special characters and input keyword and also ensures that the resulting file (which is input by [\printglossary](#page-249-0)) adheres to the [glossary](#page-506-0) style. If you want to use an alternative, you will need to ensure that it can honour the settings in the [ist](#page-681-2) file.

This option works best if you want to sort entries according to the English alphabet and you don't want to install Perl or Java. This method can also work with the restricted [shell](#page-509-2) [escape](#page-509-2) since [makeindex](#page-700-1) is considered a trusted application, which means you should be able to use the [automake=](#page-114-0)[immediate](#page-116-0) or [automake](#page-114-0)[=true](#page-116-1) package option provided the [shell](#page-509-2) [escape](#page-509-2) hasn't been completely disabled.

This method can form [ranges](#page-281-1) in the [number list](#page-699-0) but only accepts limited number formats: [\arabic](#page-678-7), [\roman](#page-703-0), [\Roman](#page-703-1), [\alph](#page-678-8) and [\Alph](#page-678-9).

This option does not allow a mixture of sort methods. All [glossaries](#page-506-0) must be sorted according to the same method: word/letter ordering or order of use or order of definition. If you need word ordering for one [glossary](#page-506-0) and letter ordering for another you'll have to explicitly call [makeindex](#page-700-1) for each [glossary](#page-506-0) type.

[glossaries](#page-666-0)-extra

[�](#page-503-4)

 $\mathop{\boxplus}$ 

 $\mathop{\mathbb B}\nolimits$ 

 $\mathop{\mathbb B}\nolimits$ 

The [glossaries](#page-666-0)-extra package allows a hybrid mix of Options [1](#page-19-1) and [2](#page-24-1) to provide word/ letter ordering with [Option 2](#page-24-1) and order of use/definition with [Option 1.](#page-19-1) See the [glossaries](#page-666-0)-extra documentation for further details. See also the [glossaries](#page-666-0)-extra alternative to [sampleSort.tex](#page-446-0) in [§18.5.](#page-444-0)

Summary:

1. If you want to use [makeindex](#page-700-1)'s [-g](#page-700-2) option you must change the quote character using [\GlsSetQuote](#page-53-0). For example:

[\GlsSetQuote{](#page-53-0)+}

This must be used before [\makeglossaries](#page-132-3). Note that if you are using [babel](#page-678-4), the shorthands aren't enabled until the start of the document, so you won't be able to use the shorthands in definitions that occur in the [preamble.](#page-701-3)

2. Add

[\makeglossaries](#page-132-3)

to your [preamble](#page-701-3) (before you start defining your entries, as described in [§4\)](#page-136-0).

3. Put

[\printglossary](#page-249-0)

where you want your list of entries to appear (described in [§8\)](#page-249-1). Alternatively, to display all glossaries use the iterative command:

[\printglossaries](#page-250-0)

4. Run ET<sub>E</sub>X on your document. This creates files with the extensions [glo](#page-681-3) and [ist](#page-681-2) (for example, if your ETEX document is called myDoc.tex, then you'll have two extra files called myDoc.glo and myDoc.ist). If you look at your document at this point, you won't see the glossary as it hasn't been created yet. (If you use [glossaries](#page-666-0)-extra you'll see the section heading and some boilerplate text.)

If you have used package options such as [symbols](#page-119-0) there will also be other sets of files corresponding to the extra glossaries that were created by those options.

<span id="page-27-1"></span>5. Run [makeindex](#page-700-1) with the [glo](#page-681-3) file as the input file and the [ist](#page-681-2) file as the style so that it creates an output file with the extension [gls](#page-681-4):

```
makeindex -s myDoc.ist -o myDoc.gls myDoc.glo
```
(Replace myDoc with the base name of your ETFX document file. Avoid spaces in the file name if possible.)

The file extensions vary according to the [glossary](#page-506-0) [type](#page-142-0). See [§1.6.4](#page-74-0) for further details. [makeindex](#page-700-1) must be called for each set of files.

i

 $\mathop{\boxplus}$ 

If you don't know how to use the command prompt, then you can probably access [makeindex](#page-700-1) via your text editor, but each editor has a different method of doing this. See [Incorporating makeglossaries or makeglossaries-lite or bib2gls into the document](https://www.dickimaw-books.com/latex/buildglossaries/) [build](https://www.dickimaw-books.com/latex/buildglossaries/)<sup>[4](#page-27-0)</sup> for some examples.

Alternatively, run [makeindex](#page-700-1) indirectly via the [makeglossaries](#page-66-2) script:

```
makeglossaries myDoc
```
Note that the file extension isn't supplied in this case. (Replace [makeglossaries](#page-66-2) with [makeglossaries-lite](#page-70-1) if you don't have Perl installed.) This will pick up all the file extensions from the [aux](#page-681-5) file and run [makeindex](#page-700-1) the appropriate number of times with all the necessary switches.

The simplest approach is to use [arara](#page-678-1) and add the following comment lines to the start of your document:

```
% arara: pdflatex
% arara: makeglossaries
% arara: pdflatex
```
<span id="page-27-0"></span><sup>4</sup>[dickimaw-books.com/latex/buildglossaries/](https://www.dickimaw-books.com/latex/buildglossaries/)

(Replace makeglossaries with makeglossarieslite in the second line above if you don't have Perl installed. Note that there's no hyphen in this case.)

The default sort is word order ("sea lion" comes before "seal"). If you want letter ordering you need to add the [-l](#page-700-5) switch:

```
makeindex -l -s myDoc.ist -o myDoc.gls myDoc.glo
```
(See [§1.6.4](#page-74-0) for further details on using [makeindex](#page-700-1) explicitly.) If you use [makeglos](#page-66-2)[saries](#page-66-2) or [makeglossaries-lite](#page-70-1) then use the [order=](#page-111-0)letter package option and the [-l](#page-700-5) option will be added automatically.

<span id="page-28-2"></span>6. Once you have successfully completed the previous step, you can now run ETFX on your document again.

You'll need to repeat the last step if you have used the [toc](#page-87-2) option (unless you're using [glossaries](#page-666-0)-extra) to ensure the section heading is added to the table of contents. You'll also need to repeat steps [5](#page-27-1) and [6](#page-28-2) if you have any cross-references which can't be [indexed](#page-507-1) until the [indexing file](#page-507-2) has been created.

### <span id="page-28-1"></span><span id="page-28-0"></span>**1.3.3. Option 3 (xindy)**

Example document:

```
\mathbf{r}\documentclass{article}
\usepackage[xindy,style=indexgroup]{glossaries}
\makeglossaries % open indexing files
\newglossaryentry{parrot}{name={parrot},
  description={a brightly coloured tropical bird}}
\newglossaryentry{duck}{name={duck},
  description={a waterbird}}
\newglossaryentry{puffin}{name={puffin},
  description={a seabird with a brightly coloured bill}}
\newglossaryentry{penguin}{name={penguin},
  description={a flightless black and white seabird}}
% a symbol:
\newglossaryentry{alpha}{name={\ensuremath{\alpha}},
sort={alpha}, description={a variable}}
% an acronym:
\setacronymstyle{short-long}
\newacronym{arpanet}{ARPANET}
{Advanced Research Projects Agency Network}
\begin{document}
```

```
\Gls{puffin}, \gls{duck} and \gls{parrot}.
\gls{arpanet} and \gls{alpha}.
Next use: \gtrsim 1s{arpanet}.
\printglossary
\end{document}
```
You can place all your entry definitions in a separate file and load it in the [preamble](#page-701-3) with [\loadglsentries](#page-162-2) (after [\makeglossaries](#page-132-3)). The result is the same as for Example [3 on](#page-22-0) [page 12](#page-22-0) and Example [4 on page 15.](#page-25-0)

```
�
Example 5: Simple document that uses xindy to sort entries
   Puffin, duck and parrot. ARPANET (Advanced Research Projects Agency
Network) and \alpha. Next use: ARPANET.
Glossary
A
\alpha a variable. 1
ARPANET Advanced Research Projects Agency Network. 1
D
duck a waterbird. 1
P
parrot a brightly coloured tropical bird. 1
puffin a seabird with a brightly coloured bill. 1
                                                                     ge <del>l</del>b
```
This option uses a [CLI](#page-505-2) application called [xindy](#page-705-7) to sort the entries. This application is more flexible than [makeindex](#page-700-1) and is able to sort [extended Latin alphabets](#page-505-1) or [non-Latin alphabets,](#page-508-0) however it does still have some limitations.

The [xindy](#page-705-7) application comes with both T<sub>EX</sub> Live and MikT<sub>EX</sub>, but since xindy is a Perl script, you will also need to install Perl, if you don't already have it. In a similar way to [Option 2,](#page-24-1) this option involves making ETEX write the [glossary](#page-506-0) information to a temporary file which [xindy](#page-705-7) reads. Then [xindy](#page-705-7) writes a new file containing the code to typeset the glossary. Then [\printglossary](#page-249-0) reads this file in on the next run.

This is the best option with just the base [glossaries](#page-12-0) package if you want to sort according to a language other than English or if you want non-standard [location lists,](#page-508-1) but it can require some setting up (see [§14\)](#page-347-0). There are some problems with certain sort values:

• entries with the same sort value are merged by [xindy](#page-705-7) into a single glossary line so

you must make sure that each entry has a unique sort value;

- [xindy](#page-705-7) forbids empty sort values;
- [xindy](#page-705-7) automatically strips control sequences, the math-shift character [\\$](#page-676-2) and braces [{](#page-676-3)[}](#page-676-4) from the sort value, which is usually desired but this can cause the sort value to collapse to an empty string which [xindy](#page-705-7) forbids.

In these problematic cases, you must set the [sort](#page-140-1) field explicitly, as in the above example which has:

```
\newglossaryentry{alpha}{name={\ensuremath{\alpha}},
sort={alpha},description={a variable}
}
```
[glossaries](#page-666-0)-extra

 $\mathop{\boxplus}$ 

 $\mathop{\mathsf{E}}$ 

The [glossaries](#page-666-0)-extra package has a modified [symbols](#page-119-0) package option that provides [\glsxtrnewsymbol](#page-639-0), which automatically sets the [sort](#page-140-1) key to the entry label (instead of the [name](#page-138-0)).

All [glossaries](#page-506-0) must be sorted according to the same method (word/letter ordering, order of use, or order of definition).

[glossaries](#page-666-0)-extra The [glossaries](#page-666-0)-extra package allows a hybrid mix of Options [1](#page-19-1) and [3](#page-28-1) to provide word/ letter ordering with [Option 3](#page-28-1) and order of use/definition with [Option 2.](#page-24-1) See the [glossaries](#page-666-0)-extra documentation for further details.

Summary:

1. Add the [xindy](#page-112-1) option to the [glossaries](#page-12-0) package option list:

\usepackage[\[xindy\]](#page-112-1){glossaries}

If you are using a non-Latin script you'll also need to either switch off the creation of the number [group:](#page-681-1)

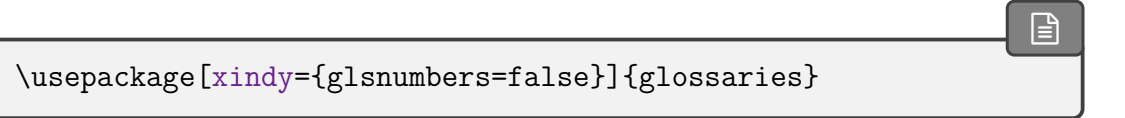

or use either  $\G$ lsSetXdyFirstLetterAfterDigits{ $\langle$ *letter*} (to indicate the first [letter group](#page-681-1) to follow the digits) or  $\GlsSetXdyNumberGroupOrder({\text{spec}})$  to indicate where the number [group](#page-681-1) should be placed (see [§14\)](#page-347-0).

- 2. Add [\makeglossaries](#page-132-3) to your [preamble](#page-701-3) (before you start defining your entries, as described in [§4\)](#page-136-0).
- 3. Run LATEX on your document. This creates files with the extensions [glo](#page-681-3) and [xdy](#page-681-6) (for example, if your  $ETr[X]$  document is called myDoc.tex, then you'll have two extra files called myDoc.glo and myDoc.xdy). If you look at your document at this point, you won't see the glossary as it hasn't been created yet. (If you're using the [glossaries](#page-666-0)-extra extension package, you'll see the section header and some boilerplate text.)

If you have used package options such as [symbols](#page-119-0) there will also be other sets of files corresponding to the extra glossaries that were created by those options.

4. Run [xindy](#page-705-7) with the [glo](#page-681-3) file as the input file and the [xdy](#page-681-6) file as a module so that it creates an output file with the extension [gls](#page-681-4). You also need to set the language name and input [encoding,](#page-680-4) as follows (all on one line):

```
xindy -L english -C utf8 -I xindy -M myDoc -t myDoc.glg -o
myDoc.gls myDoc.glo
```
(Replace myDoc with the base name of your ETFX document file. Avoid spaces in the file name. If necessary, also replace english with the name of your language and utf8 with your input [encoding,](#page-680-4) for example, [-L](#page-705-8) german [-C](#page-705-9) din5007-utf8.)

The file extensions vary according to the glossary [type](#page-142-0). See [§1.6.3](#page-73-0) for further details. [xindy](#page-705-7) must be called for each set of files.

i

It's much simpler to use [makeglossaries](#page-66-2) instead:

makeglossaries myDoc

Note that the file extension isn't supplied in this case. This will pick up all the file extensions from the [aux](#page-681-5) file and run [xindy](#page-705-7) the appropriate number of times with all the necessary switches.

There's no benefit in using [makeglossaries-lite](#page-70-1) with [xindy](#page-705-7). (Remember that [xindy](#page-705-7) is a Perl script so if you can use [xindy](#page-705-7) then you can also use [makeglossaries](#page-66-2), and if you don't want to use [makeglossaries](#page-66-2) because you don't want to install Perl, then you can't use [xindy](#page-705-7) either.)

If you don't know how to use the command prompt, then you can probably access [xindy](#page-705-7) or [makeglossaries](#page-66-2) via your text editor, but each editor has a different method of doing this. See [Incorporating makeglossaries or makeglossaries-lite or bib2gls into](https://www.dickimaw-books.com/latex/buildglossaries/) [the document build](https://www.dickimaw-books.com/latex/buildglossaries/)<sup>[5](#page-31-0)</sup> for some examples.

<span id="page-31-0"></span><sup>5</sup>[dickimaw-books.com/latex/buildglossaries/](https://www.dickimaw-books.com/latex/buildglossaries/)

Again, a convenient method is to use [arara](#page-678-1) and add the follow comment lines to the start of your document:

 $\mathop{\mathbb B}\nolimits$ 

[�](#page-503-4)

 $\mathop{\mathsf{P}}$ 

```
% arara: pdflatex
% arara: makeglossaries
% arara: pdflatex
```
The default sort is word order ("sea lion" comes before "seal"). If you want letter ordering you need to add the [order=](#page-111-0)letter package option:

```
\usepackage[xindy,order=letter]{glossaries}
```
(and return to the previous step). This option is picked up by [makeglossaries](#page-66-2). If you are explicitly using [xindy](#page-705-7) then you'll need to add [-M](#page-705-11) ord/letorder to the options list. See [§1.6.3](#page-73-0) for further details on using [xindy](#page-705-7) explicitly.

5. Once you have successfully completed the previous step, you can now run ETEX on your document again. As with [makeindex](#page-700-1) [\(Option 2\)](#page-24-1), you may need to repeat the previous step and this step to ensure the table of contents and cross-references are resolved.

### <span id="page-32-1"></span><span id="page-32-0"></span>**1.3.4. Option 4 (bib2gls)**

This option is only available with the [glossaries](#page-666-0)-extra extension package. This method uses glossaries [bib2gls](#page-678-0) to both fetch entry definitions from bib files and to hierarchically sort and collate. <sup>-[extra](#page-666-0)</sup>

Example document:

```
\documentclass{article}
\usepackage[record,style=indexgroup]{glossaries-extra}
\setabbreviationstyle{short-long}
% data in sample-entries.bib:
\GlsXtrLoadResources[src={sample-entries}]
\begin{document}
\Gls{puffin}, \gls{duck} and \gls{parrot}.
\gls{arpanet} and \gls{alpha}.
Next use: \gtrsim 1s{arpanet}.
\printunsrtglossary
\end{document}
```
Note that the [abbreviation](#page-676-5) style must be set before [\GlsXtrLoadResources](#page-637-0). The file sampleentries.bib contains:

 $\mathbb{P}$ 

```
@entry{parrot,
name={parrot},
description={a brightly coloured tropical bird}
}
@entry{duck,
name={duck},
description={a waterbird}
}
@entry{puffin,
name={puffin},
description={a seabird with a brightly coloured bill}
}
@entry{penguin,
name={penguin},
description={a flightless black and white seabird}
}
@symbol{alpha,
name={\ensuremath{\alpha}},
description={a variable}
}
@abbreviation{arpanet,
 short={ARPANET},
 long={Advanced Research Projects Agency Network}
}
```
The result is slightly different from the previous examples. Letter groups aren't created by default with [bib2gls](#page-678-0) so, even though the [glossary style](#page-531-1) supports [letter groups,](#page-681-1) there's no [group](#page-681-1) information.

<span id="page-34-0"></span>[�](#page-503-5) Example 6: Simple document that uses bib2gls to sort entries Puffin, duck and parrot. ARPANET (Advanced Research Projects Agency Network) and  $\alpha$ . Next use: ARPANET. Glossary  $\alpha$  a variable 1 ARPANET Advanced Research Projects Agency Network 1 duck a waterbird 1 parrot a brightly coloured tropical bird 1 puffin a seabird with a brightly coloured bill 1 ge la

All entries must be provided in one or more [bib](#page-681-0) files. (See the [bib2gls](#page-678-0) user manual for the required format.) In this example, the terms "parrot", "duck", "puffin" and "penguin" are defined using @atentry, the symbol alpha  $(\alpha)$  is defined using @symbol and the [abbreviation](#page-201-3) "ARPANET" is defined using @abbreviation.

Note that the [sort](#page-140-1) key should not be used. Each entry type (@entry, @symbol, @abbreviation) has a particular field that's used for the sort value by default ([name](#page-138-0), the label, [short](#page-145-0)). You will break this mechanism if you explicitly use the [sort](#page-140-1) key. See bib2gls [gallery: sorting](https://www.dickimaw-books.com/gallery/index.php?label=label=bib2gls-sorting)<sup>[a](#page-34-1)</sup> for examples.

i

 $\mathop{\boxplus}$ 

 $\mathop{\mathsf{E}}$ 

 $\mathsf{E}$ 

<span id="page-34-1"></span><sup>a</sup>[dickimaw-books.com/gallery/index.php?label=label=bib2gls-sorting](https://www.dickimaw-books.com/gallery/index.php?label=label=bib2gls-sorting)

The [glossaries](#page-666-0)-extra package needs to be loaded with the [record](#page-104-0) package option:

\usepackage[\[record\]](#page-104-0){glossaries-extra}

or (equivalently)

\usepackage[\[record=](#page-104-0)only]{glossaries-extra}

or (with [glossaries](#page-666-0)-extra v1.37+ and [bib2gls](#page-678-0) v1.8+):

\usepackage[\[record=](#page-104-0)nameref]{glossaries-extra}

The [record=](#page-104-0)nameref option is the best method if you are using [hyperref](#page-697-0).

 $\mathop{\boxplus}$ 

 $\mathop{\boxplus}$ 

 $\mathop{\boxplus}$ 

Each resource set is loaded with [\GlsXtrLoadResources](#page-637-0). For example:

```
\GlsXtrLoadResources
[% definitions in entries1.bib and entries2.bib:
src={entries1,entries2},
sort={de-CH-1996}% sort according to this locale
]
```
The [bib](#page-681-0) files are identified as a comma-separated list in the value of the [src](#page-703-2) key. The [sort](#page-703-3) option identifies the sorting method. This may be a locale identifier for alphabetic sorting, but there are other sort methods available, such as character code or numeric. One resource set may cover multiple [glossaries](#page-506-0) or one [glossary](#page-506-0) may be split across multiple resource sets, forming logical sub-blocks.

If you want to ensure that all entries are selected, even if they haven't been referenced in the document, then add the option [selection=](#page-703-4)all. (There are also ways of filtering the selection or you can even have a random selection by shuffling and truncating the list. See the [bib2gls](#page-678-0) user manual for further details.)

The [glossary](#page-506-0) is displayed using:

```
\mathbb{P}\printunsrtglossary
```
Alternatively all glossaries can be displayed using the iterative command:

```
\printunsrtglossaries
```
The document is built using:

```
pdflatex myDoc
bib2gls myDoc
pdflatex myDoc
```
If [letter groups](#page-681-1) are required, you need the [--group](#page-678-10) switch:

```
bib2gls --group myDoc
```
or with [arara](#page-678-1):

% arara: bib2gls: { group: on }
(You will also need an appropriate [glossary style.](#page-531-0))

Unlike Options [2](#page-24-0) and [3,](#page-28-0) this method doesn't create a file containing the typeset [glossary](#page-506-0) but simply determines which entries are needed for the document, their associated locations and (if required) their associated [letter group.](#page-681-0) This option allows a mixture of sort methods. For example, sorting by word order for one glossary and order of use for another or even sorting one block of the [glossary](#page-506-0) differently to another block in the same [glossary.](#page-506-0) See bib2gls [gallery: sorting.](https://www.dickimaw-books.com/gallery/index.php?label=label=bib2gls-sorting)[6](#page-36-0)

This method supports Unicode and uses the Common Locale Data Repository, which provides more extensive language support than [xindy](#page-705-0). (Except for Klingon, which is supported by [xindy](#page-705-0), but not by the CLDR.) The locations in the [number list](#page-699-0) may be in any format. If [bib2gls](#page-678-0) can deduce a numerical value it will attempt to form [ranges](#page-281-0) otherwise it will simply list the [locations.](#page-505-0)

Summary:

1. Use [glossaries](#page-666-0)-extra with the [record](#page-104-0) package option:

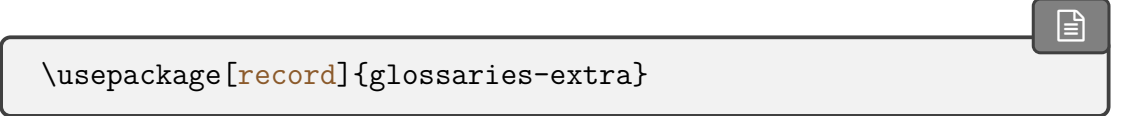

 $\vert \exists$ 

 $\mathop{\mathsf{E}}$ 

2. Use [\GlsXtrLoadResources](#page-637-0) to identify the [bib](#page-681-1) file(s) and [bib2gls](#page-678-0) options. The [bib](#page-681-1) extension may be omitted:

[\GlsXtrLoadResources](#page-637-0)[\[src=](#page-703-0){terms.bib,abbreviations.bib}[,sort=](#page-703-1) en]

3. Put

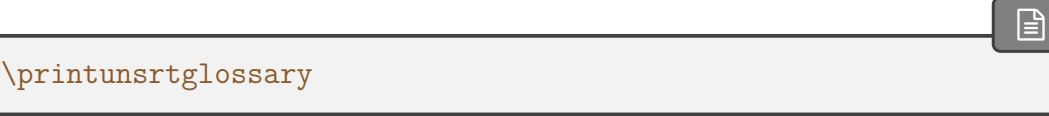

where you want your list of entries to appear. Alternatively to display all glossaries use the iterative command:

[\printunsrtglossaries](#page-251-0)

- 4. Run ETEX on your document.
- 5. Run [bib2gls](#page-678-0) with just the document base name.

<span id="page-36-0"></span><sup>6</sup>[dickimaw-books.com/gallery/index.php?label=label=bib2gls-sorting](https://www.dickimaw-books.com/gallery/index.php?label=label=bib2gls-sorting)

6. Run ETEX on your document.

See glossaries-extra and bib2gls[: An Introductory Guide](http://mirrors.ctan.org/support/bib2gls/bib2gls-begin.pdf)<sup>[7](#page-37-0)</sup> or the [bib2gls](#page-678-0) user manual for further details of this method, and also [Incorporating makeglossaries or makeglossaries-lite](https://www.dickimaw-books.com/latex/buildglossaries/) [or bib2gls into the document build.](https://www.dickimaw-books.com/latex/buildglossaries/)<sup>[8](#page-37-1)</sup>

# <span id="page-37-2"></span>**1.3.5. Option 5 ("unsrt")**

[This option is only available with the extension package](#page-507-0) [glossaries](#page-666-0)-extra. No [indexing appli-](#page-507-0) glossaries [cation](#page-507-0) is required.  $\blacksquare$ 

 $\mathop{\mathsf{E}}$ 

Example document:

```
\documentclass{article}
\usepackage[style=indexgroup]{glossaries-extra}
\newglossaryentry{parrot}{name={parrot},
 description={a brightly coloured tropical bird}}
\newglossaryentry{duck}{name={duck},
 description={a waterbird}}
\newglossaryentry{puffin}{name={puffin},
 description={a seabird with a brightly coloured bill}}
\newglossaryentry{penguin}{name={penguin},
 description={a flightless black and white seabird}}
% a symbol:
\newglossaryentry{alpha}{name={\ensuremath{\alpha}},
description={a variable}}
% an abbreviation:
\setabbreviationstyle{short-long}
\newabbreviation{arpanet}{ARPANET}
{Advanced Research Projects Agency Network}
\begin{document}
\Gls{puffin}, \gls{duck} and \gls{parrot}.
\gls{arpanet} and \gls{alpha}.
\gls{arpanet}.
\printunsrtglossary
\end{document}
```
You can place all your entry definitions in a separate file and load it in the [preamble](#page-701-0) with [\loadglsentries](#page-162-0). There's no "activation" command (such as [\makeglossaries](#page-132-0) for Options [2](#page-24-0) and [3\)](#page-28-0).

The result is different from the previous examples. Now all entries are listed in the [glossary,](#page-506-0) including "penguin" which hasn't been referenced in the document, and the list is in the order

<span id="page-37-0"></span><sup>7</sup>[mirrors.ctan.org/support/bib2gls/bib2gls-begin.pdf](http://mirrors.ctan.org/support/bib2gls/bib2gls-begin.pdf)

<span id="page-37-1"></span><sup>8</sup>[dickimaw-books.com/latex/buildglossaries/](https://www.dickimaw-books.com/latex/buildglossaries/)

that the entries were defined. There are no [number lists.](#page-699-0)

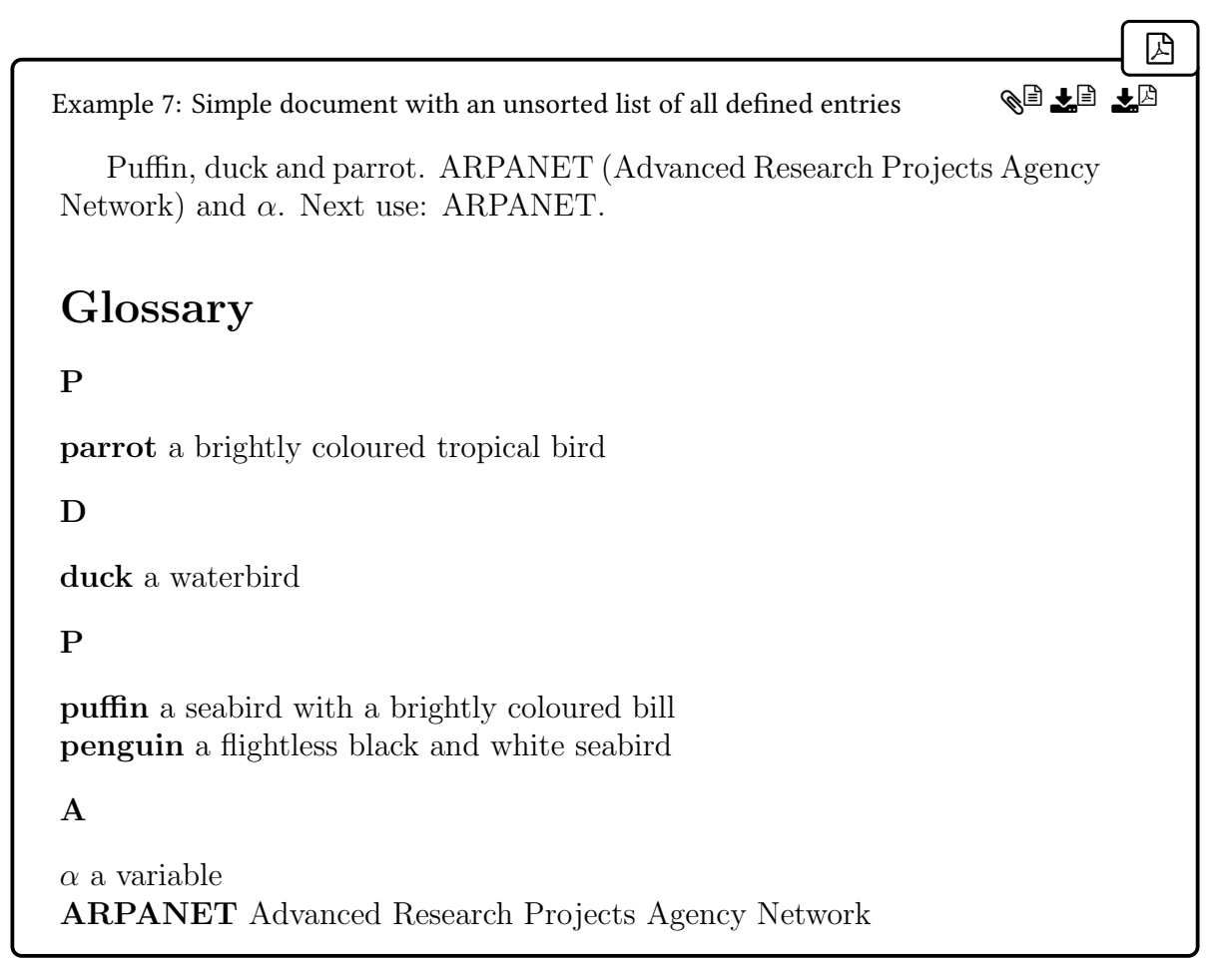

Note that the letter groups are fragmented because the list isn't in alphabetical order, so there are two "P" letter groups.

The [\printunsrtglossary](#page-250-0) command simply iterates over the set of all defined entries associated with the given [glossary](#page-506-0) and lists them in the order of definition. This means that child entries must be defined immediately after their parent entry if they must be kept together in the glossary. Some [glossary styles](#page-531-0) indent entries that have a parent but it's the [indexing application](#page-507-0) that ensures the child entries are listed immediately after the parent. If you're opting to use this manual approach then it's your responsibility to define the entries in the correct order.

The [glossaries](#page-666-0)-extra package requires entries to be defined in the [preamble](#page-701-0) by default. It's possible to remove this restriction, but bear in mind that any entries defined after [\print](#page-250-0)[unsrtglossary](#page-250-0) won't be listed.

 $\mathop{\boxplus}$ 

The [glossary](#page-506-0) is displayed using:

[\printunsrtglossary](#page-250-0)

Alternatively all glossaries can be displayed using the iterative command:

```
\printunsrtglossaries
```
This method will display all defined entries, regardless of whether or not they have been used in the document. Note that this uses the same command for displaying the [glossary](#page-506-0) as [Option 4.](#page-32-0) This is because [bib2gls](#page-678-0) takes advantage of this method by defining the wanted entries in the required order and setting the locations (and [letter group](#page-681-0) information, if required). See the [glossaries](#page-666-0)-extra manual for further details.

Therefore, the above example document has a glossary containing the entries: parrot, duck, puffin, penguin,  $\alpha$  and ARPANET (in that order). Note that the "penguin" entry has been included even though it wasn't referenced in the document.

This just requires a single ETFX call:

```
pdflatex myDoc
```
unless the glossary needs to appear in the table of contents, in which case a second run is required:

pdflatex myDoc pdflatex myDoc

(Naturally if the document also contains citations, and so on, then additional steps are required. Similarly for all the other options above.)

See the [glossaries](#page-666-0)-extra documentation for further details of this method.

### <span id="page-39-0"></span>**1.3.6. Option 6 ("standalone")**

This option is only available with the [glossaries](#page-666-0)-extra extension package. (You can just use glossaries the base [glossaries](#page-12-0) package for the first case, but it's less convenient. You'd have to manually  $e^{-\text{extra}}$  $e^{-\text{extra}}$  $e^{-\text{extra}}$ insert the entry target before the sectioning command and use  $\gtrsim$  glsentryname{ $\langle label \rangle$ } or  $\langle \text{GIsentryname}\{\langle label \rangle\}$  to display the entry name.) Instead of creating a list, this has standalone definitions throughout the document. The entry name may or may not be in a section heading.

You can either define entries in the [preamble](#page-701-0) (or in an external file loaded with [\loadgls](#page-162-0)[entries](#page-162-0)), as with [Option 5,](#page-37-2) for example:

```
\documentclass{article}
```

```
\usepackage[colorlinks]{hyperref}
```
 $\mathop{\mathbb B}\nolimits$ 

 $\mathop{\boxplus}$ 

```
\usepackage[sort=none,
  nostyles% <- no glossary styles are required
]{glossaries-extra}
\newglossaryentry{set}{name={set},
 description={a collection of any kind of objects},
 symbol={\ensuremath{\mathcal{S}}}
}
\newglossaryentry{function}{name={function},
 description={a rule that assigns every element in the
 domain \gtrsim s\ to an element in the range \gtrsim s\symbol=\{\gamma\ f f(x)\}}
\newcommand*{\termdef}[1]{%
 \section{\glsxtrglossentry{#1} \glsentrysymbol{#1}}%
 \begin{quote}\em\Glsentrydesc{#1}.\end{quote}%
}
\begin{document}
\tableofcontents
\section{Introduction}
Sample document about \gtrsim leftunction and \gtrsim lefts in \qquad.
\termdef{set}
\glspl{set} with examples.
\termdef{function}
\glspl{function} with examples.
\end{document}
```
This allows the referencesto [hyperlink](#page-697-0) to the standalone definitions rather than toa [glossary.](#page-506-0)

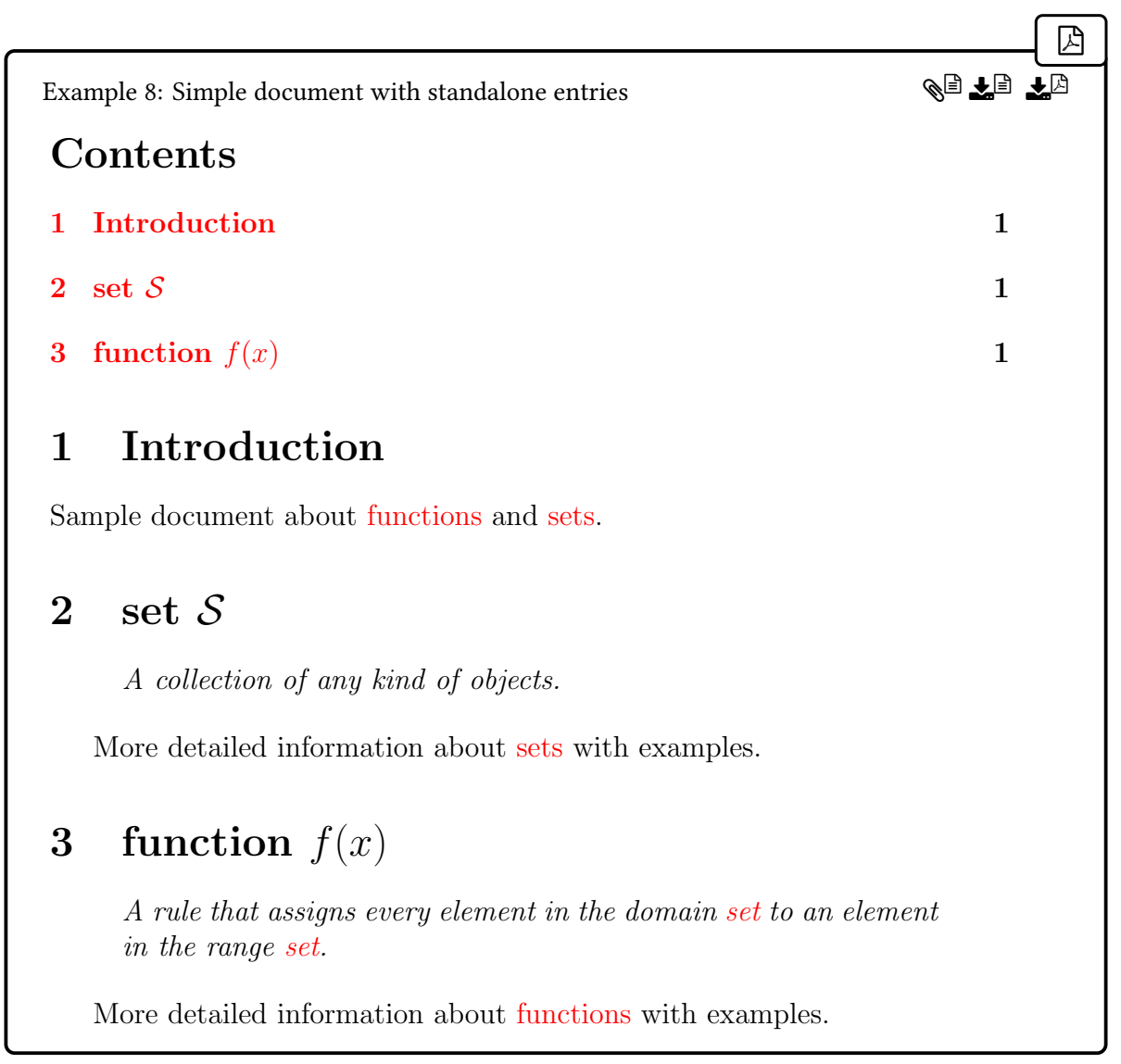

Or you can use [bib2gls](#page-678-0) if you want to manage a large database of terms. For example:

 $\mathsf{H}$ 

```
\documentclass{article}
```

```
\usepackage[colorlinks]{hyperref}
\usepackage[record,
  nostyles% <- no glossary styles are required
 ]{glossaries-extra}
```
[\GlsXtrLoadResources](#page-637-0)[\[src=](#page-703-0){terms}[,sort=](#page-703-1)none[,save-locations=](#page-703-2)false]

```
\newcommand*{\termdef}[1]{%
```

```
\section{\glsxtrglossentry{#1} \glossentrysymbol{#1}}%
  \glsadd{#1}% <- index this entry
  \begin{quote}\em\Glsentrydesc{#1}.\end{quote}%
}
\begin{document}
\tableofcontents
\section{Introduction}
Sample document about \glspl{function} and \glspl{set}.
\termdef{set}
More detailed information about \gtrsim slspl{set} with examples.
\termdef{function}
More detailed information about \sqrt{glsp1} function} with examples.
\end{document}
```
Where the file terms.bib contains:

```
@entry{set,
  name={set},
  description={a collection of any kind of objects},
  symbol={\ensuremath{\mathcal{S}}}
}
@entry{function,
 name={function},
  description={a rule that assigns every element in the domain
  \gtrsim [set] to an element in the range \gtrsim [set],
  symbol={\ensuremath{f(x)}}
}
```
 $\mathbb{E}$ 

The advantage in this approach (with [\loadglsentries](#page-162-0) or [bib2gls](#page-678-0)) is that you can use an existing database of entries shared across multiple documents, ensuring consistent notation for all of them.

In both cases, there's no need to load all the [glossary styles](#page-531-0) packages, as they're not required, so I've used the [nostyles](#page-98-0) package option to prevent them from being loaded.

In the first case, you just need to define the terms (preferably in the [preamble](#page-701-0) or in a file that's input in the [preamble\)](#page-701-0). No external tool is required. Just run ETEX as normal. (Twice to ensure that the table of contents is up to date.)

```
pdflatex myDoc
pdflatex myDoc
```
In the second case, you need the [record](#page-104-0) package option (asin [Option 4\)](#page-32-0) since [bib2gls](#page-678-0) is needed to select the required entries, but you don't need a sorted list:

 $\mathop{\boxplus}$ 

```
\GlsXtrLoadResources[src={terms},sort=none]
```
This will ensure that any entries [indexed](#page-507-1) in the document (through commands like [\gls](#page-175-1) or [\glsadd](#page-264-0)) will be selected by [bib2gls](#page-678-0), but it will skip the sorting step. (The chances are you probably also won't need [location lists](#page-508-0) either. If so, you can add the option [save-locations](#page-703-2) =false.)

Remember that for this second case you need to run [bib2gls](#page-678-0) as per [Option 4:](#page-32-0)

pdflatex myDoc bib2gls myDoc pdflatex myDoc pdflatex myDoc

For both cases (with or without [bib2gls](#page-678-0)), instead of listing all the entries using [\print](#page-250-0)[unsrtglossary](#page-250-0), you use [\glsxtrglossentry{](#page-635-0) $\langle label \rangle$ } where you want the name (and anchor with [hyperref](#page-697-1)) to appear in the document. This will allow the [link text](#page-508-1) created by commands like [\gls](#page-175-1) to link to that point in the document. The description can simply be displayed with [\glsentrydesc{](#page-196-2) $\langle label \rangle$ } or [\Glsentrydesc{](#page-196-1)label}, as in the above examples. In both examples, I've defined a custom command \termdef to simplify the code and ensure consistency. Extra styling, such as placing the description in a coloured frame, can be added to this custom definition as required.

(Instead of using [\glsentrydesc](#page-196-2) or [\Glsentrydesc](#page-196-1), you can use [\glossentrydesc](#page-338-1)  $\{ \langle \textit{label} \rangle \}$ , which will obey [category attributes](#page-679-0) such as [glossdesc](#page-679-1) and [glossdescfont](#page-679-2). See the [glossaries](#page-666-0)-extra manual for further details.)

The symbol (if required) can be displayed with either  $\gtrsim$  glsentrysymbol { $\langle label \rangle$ } or  $\gtrsim$  glossentrysymbol $\{\langle label \rangle\}$ . In the first example, I've used [\glsentrysymbol](#page-196-0). In the second I've used [\glossentrysymbol](#page-338-0). The latter is necessary with [bib2gls](#page-678-0) if the symbol needs to go in a section title as the entries aren't defined on the first LTFX run.

In normal document text, [\glsentrysymbol](#page-196-0) will silently do nothing if the entry hasn't been defined, but when used in a section heading it will expand to an undefined internal command when written to the [aux](#page-681-2) file, which triggers an error.

The [\glossentrysymbol](#page-338-0) command performs an existence check, which triggers a warning if the entry is undefined. (All entries will be undefined before the first [bib2gls](#page-678-0) call.) You need at least [glossaries](#page-666-0)-extra v1.42 to use this command in a section title. ([\gloss](#page-338-0)[entrysymbol](#page-338-0) is defined by the base [glossaries](#page-12-0) package but is redefined by [glossaries](#page-666-0)-extra.)

If [hyperref](#page-697-1) has been loaded, this will use [\texorpdfstring](#page-705-1) to allow a simple expansion for the PDF [bookmarks](#page-701-1) (see the [glossaries](#page-666-0)-extra user manual for further details).

If you want to test if the [symbol](#page-140-0) field has been set, you need to use [\ifglshassymbol](#page-369-0) outside of the section title. For example:

 $\mathbb B$ 

 $\mathbb{P}$ 

 $\mathbf{P}$ 

[�](#page-503-0)

```
\ifglshassymbol{#1}%
{\section{\glsxtrglossentry{#1} \glossentrysymbol{#1}}}
{\section{\glsxtrglossentry{#1}}}
```
In both of the above examples, the section titles start witha [lowercase](#page-699-1) character (because the [name](#page-138-0) value is all [lowercase](#page-699-1) in entry definitions). You can apply automatic [case change](#page-504-0) with the [glossname](#page-679-3) [category attribute.](#page-679-0) For example:

[\glssetcategoryattribute{](#page-614-0)[general}](#page-679-4)[{glossname}](#page-679-3){firstuc}

or (for title-case)

```
\glssetcategoryattribute{general}{glossname}{title}
```
However, this won't apply the [case change](#page-504-0) in the table of contents or bookmarks. Instead you can use helper commands provided by [glossaries](#page-666-0)-extra v1.49+ but make sure you have up-to-date versions of [glossaries](#page-12-0) and [mfirstuc](#page-700-0).

In the second example, you can instead use [bib2gls](#page-678-0) to applya [case change.](#page-504-0) For example, to apply [sentence case](#page-704-1) to the [name](#page-138-0) field:

```
\GlsXtrLoadResources[src={terms},
sort=none,save-locations=false,
replicate-fields={name=text},
name-case-change=firstuc
]
```
(Or [name-case-change=](#page-703-4)title for [title case.](#page-705-2)) This copies the [name](#page-138-0) value to the [text](#page-139-0) field and then appliesa [case change](#page-504-0) to the [name](#page-138-0) field (leaving the [text](#page-139-0) field unchanged). The name in the section titles now starts with a capital but the [link text](#page-508-1) produced by commands like [\gls](#page-175-1) is still [lowercase.](#page-699-1)

In the first example (without [bib2gls](#page-678-0)) you can do this manually. For example:

[�](#page-503-0)

 $\mathbb{P}$ 

[�](#page-503-0)

[�](#page-503-0)

```
\newglossaryentry{set}{name={Set},text={set},
 description={a collection of any kind of objects},
 symbol={\ensuremath{\mathcal{S}}}
}
```
A more automated solution can be obtained with the standalone helper commands for the PDF [bookmark](#page-701-1) and heading text ([glossaries](#page-666-0)-extra v1.49+).

Note that if you use the default [save-locations=](#page-703-2)true with [bib2gls](#page-678-0), it's possible to combine Options [4](#page-32-0) and [6](#page-39-0) to have both standalone definitions and an index. In this case, a [glossary style](#page-531-0) is required. In the example below, I've use [bookindex](#page-534-0), which is provided in the glossary-[bookindex](#page-684-0) package (bundled with [glossaries](#page-666-0)-extra). I don't need any of the other style packages, so I can still keep the [nostyles](#page-98-0) option and just load glossary-[bookindex](#page-684-0):

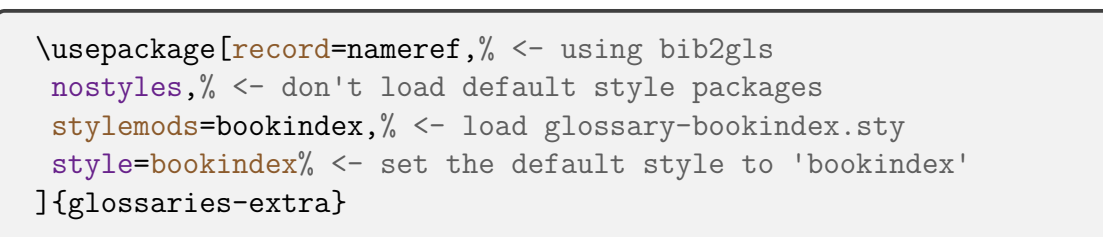

I also need to sort the entries, so the resource command is now:

```
\GlsXtrLoadResources[src={terms},% definitions in terms.bib
sort=en-GB,% sort by this locale
replicate-fields={name=text},
name-case-change=firstuc
]
```
At the end of the document, I can add the [glossary:](#page-506-0)

```
\printunsrtglossary[title=Index,target=false]
```
Note that I've had to switch off the hypertargets with [target=](#page-254-0)false (otherwise there would be duplicate targets). If you want [letter group](#page-681-0) headings you need to use the [--group](#page-678-2) switch:

```
bib2gls --group myDoc
```
or if you are using [arara](#page-678-3):

```
% arara: bib2gls: { group: on }
```
The [bookindex](#page-534-0) style doesn't show the description, so only the name and location is displayed. Remember that the name has hada [case change](#page-504-0) so it now starts with an initial capital. If you feel this is inappropriate for the index, you can adjust the [bookindex](#page-534-0) style so that it uses the [text](#page-139-0) field instead. For example:

```
\renewcommand*{\glsxtrbookindexname}[1]{%
 \glossentrynameother{#1}{text}}
```
See the [glossaries](#page-666-0)-extra user manual for further details about this style.

Note that on the first LATEX run none of the entries will be defined. Once they are defined, the page numbers may shift due to the increased amount of document text. You may therefore need to repeat the document build to ensure the page numbers are correct.

If there are extra terms that need to be included in the index that don't have a description, you can define them with @index in the [bib](#page-681-1) file. For example:

```
@index{element}
@index{member,alias={element}}
```
They can be used in the document as usual:

```
The objects that make up a set are the \gtrsim spl{element}
or \glspl{member}.
```
See glossaries-extra and bib2gls[: An Introductory Guide](http://mirrors.ctan.org/support/bib2gls/bib2gls-begin.pdf)<sup>[9](#page-46-0)</sup> or the [bib2gls](#page-678-0) user manual for further details.

# **1.4. Dummy Entries for Testing**

In addition to the sample files described in [§18,](#page-397-0) [glossaries](#page-12-0) also provides some files containing lorum ipsum dummy [entries.](#page-12-1) These are provided for testing purposes and are on TEX's path (in tex/latex/glossaries/test-entries) so they can be included via [\input](#page-698-0) or [\load](#page-162-0)[glsentries](#page-162-0). The [glossaries](#page-666-0)-extra package provides [bib](#page-681-1) versions of all these files for use with [bib2gls](#page-678-0). The files are as follows:

 $\bigcup$  example-glossaries-brief.tex

These entries all have brief descriptions. For example:

 $\mathbb{P}$ 

 $\mathop{\boxplus}$ 

 $\mathbb B$ 

[�](#page-503-0)

<span id="page-46-0"></span><sup>9</sup>[mirrors.ctan.org/support/bib2gls/bib2gls-begin.pdf](http://mirrors.ctan.org/support/bib2gls/bib2gls-begin.pdf)

 $\mathbb{P}$ 

 $\mathop{\boxplus}$ 

 $\mathop{\mathsf{E}}$ 

 $\mathop{\boxplus}$ 

 $\mathop{\mathsf{E}}$ 

[\newglossaryentry{](#page-136-0)lorem}[{name=](#page-138-0){lorem}[,description=](#page-138-1){ipsum}}

� example-glossaries-long.tex

These entries all have long descriptions. For example:

[\newglossaryentry{](#page-136-0)loremipsum}[{name=](#page-138-0){lorem ipsum}, [description=](#page-138-1){dolor sit amet, consectetuer adipiscing elit. Ut purus elit, vestibulum ut, placerat ac, adipiscing vitae, felis. Curabitur dictum gravida mauris.}}

� example-glossaries-multipar.tex

These entries all have multi-paragraph descriptions. For example:

```
\longnewglossaryentry{loremi-ii}{name={lorem 1--2}}%
\frac{8}{3}Lorem ipsum ...
Nam dui ligula...
}
```
� example-glossaries-symbols.tex

These entries all use the [symbol](#page-140-0) key. For example:

```
\newglossaryentry{alpha}{name={alpha},
symbol={\ensuremath{\alpha}},
description={Quisque ullamcorper placerat ipsum.}}
```
� example-glossaries-symbolnames.tex

Similar to the previous file but the [symbol](#page-140-0) key isn't used. Instead the symbol is stored in the [name](#page-138-0) key. For example:

```
\newglossaryentry{sym.alpha}{sort={alpha},
name={\ensuremath{\alpha}},
description={Quisque ullamcorper placerat ipsum.}}
```
� example-glossaries-images.tex

These entries use the user 1 key to store the name of an image file. (The images are provided by the [mwe](#page-700-1) package and should be on TFX's path.) One entry doesn't have an associated image to help test for a missing key. The descriptions are long to allow for tests with the text wrapping around the image. For example:

 $\mathbb B$ 

```
\longnewglossaryentry{sedfeugiat}{name={sed feugiat},
user1={example-image}}%
\frac{8}{2}Cum sociis natoque...
Etiam...
}
```
� example-glossaries-acronym.tex

These entries are all [acronyms.](#page-201-1) For example:

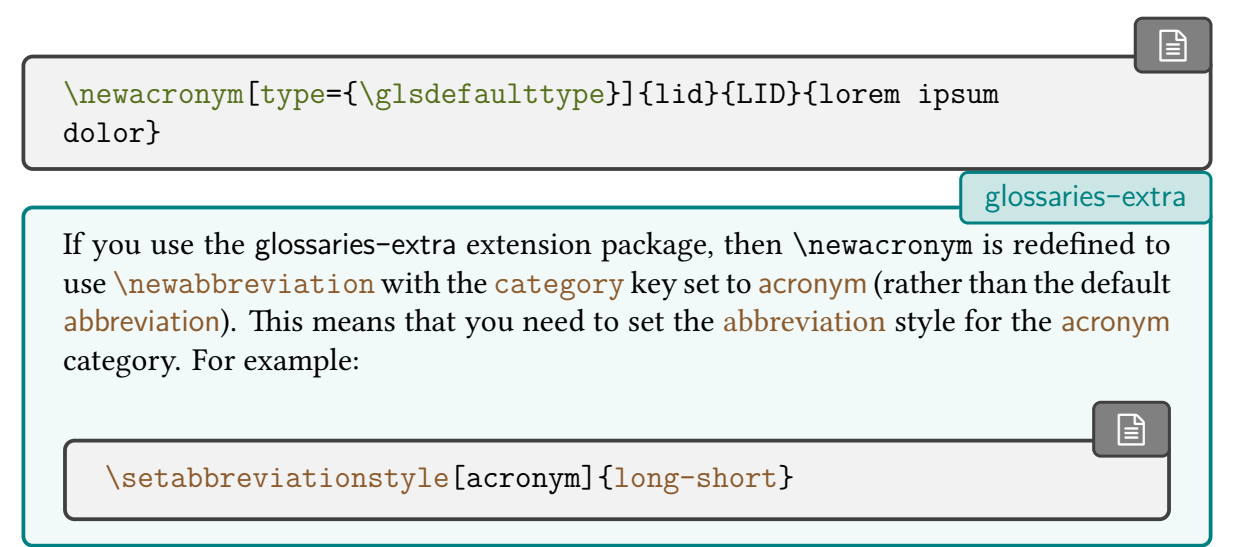

� example-glossaries-acronym-desc.tex

This file contains entries that are all [acronyms](#page-201-1) that use the [description](#page-138-1) key. For example:

```
\mathbf{E}\newacronym[type={\glsdefaulttype},
 description={fringilla a, euismod sodales,
 sollicitudin vel, wisi}]{ndl}{NDL}{nam dui ligula}
```
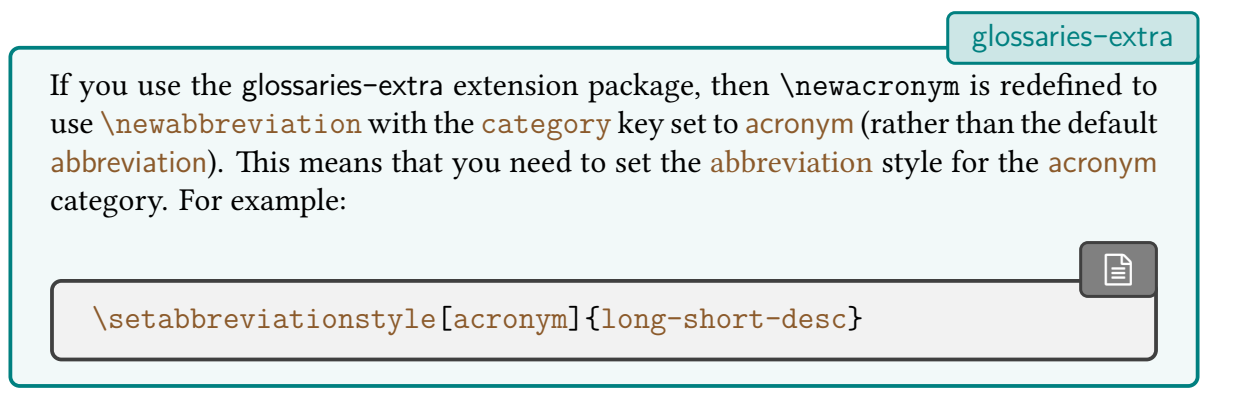

� example-glossaries-acronyms-lang.tex

These entries are all [acronyms,](#page-201-1) where some of them have a translation supplied in the [user1](#page-142-0) key. For example:

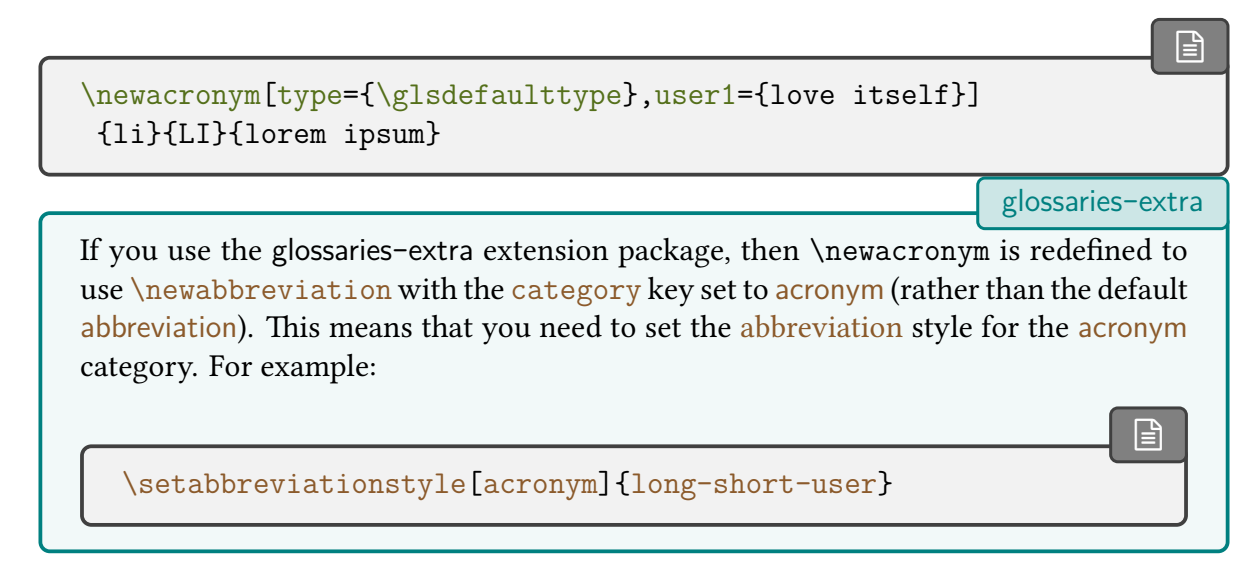

� example-glossaries-parent.tex

These are hierarchical entries where the child entries use the [name](#page-138-0) key. For example:

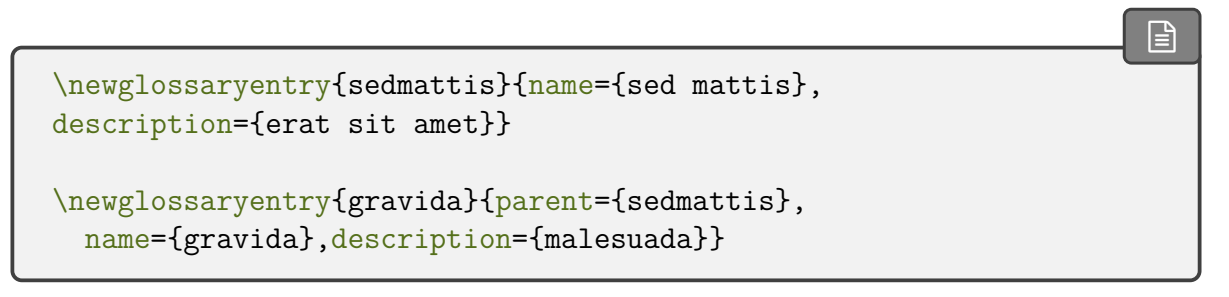

� example-glossaries-childnoname.tex

These are hierarchical entries where the child entries don't use the [name](#page-138-0) key. For example:

 $\mathbf{P}$ 

```
\newglossaryentry{scelerisque}{name={scelerisque},
 description={at}}
```

```
\newglossaryentry{vestibulum}{parent={scelerisque},
 description={eu, nulla}}
```
� example-glossaries-longchild.tex

These entries all have long descriptions and there are some child entries. For example:

```
\mathbb B\newglossaryentry{longsedmattis}{name={sed mattis},
 description=
{erat sit amet dolor sit amet, consectetuer adipiscing elit.
 Ut purus elit, vestibulum ut, placerat ac, adipiscing vitae, felis.
 Curabitur dictum gravida mauris.}}
\newglossaryentry{longgravida}{parent={longsedmattis},name=
{gravida},
description=
{malesuada libero, nonummy eget, consectetuer id, vulputate a,
magna. Donec vehicula augue eu neque. Pellentesque habitant morbi tristique
senectus et netus et malesuada fames ac turpis egestas. Mauris ut
leo.}}
```
� example-glossaries-childmultipar.tex

This consists of parent entries with single paragraph descriptions and child entries with multi-paragraph descriptions. Some entries have the [user1](#page-142-0) key set to the name of an image file provided by the [mwe](#page-700-1) package. For example:

```
\mathop{\boxplus}\newglossaryentry{hiersedmattis}{name={sed mattis},user1={example-
image},
description=
{Erat sit amet dolor sit amet, consectetuer adipiscing elit.
Ut purus elit, vestibulum ut, placerat ac, adipiscing vitae, felis. Qurabitur
dictum gravida mauris. Ut pellentesque augue sed urna. Vestibulum
diam eros, fringilla et, consectetuer eu, nonummy id, sapien. Nullam
at lectus. In sagittis ultrices mauris. Curabitur malesuada erat sit
amet massa. Fusce blandit. Aliquam erat volutpat.}}
```

```
\longnewglossaryentry{hierloremi-ii}
{name={lorem 1--2},parent={hiersedmattis}}%
\frac{8}{3}Lorem ipsum ...
Nam dui ligula...
}
```
 $\Box$  example-glossaries-cite.tex

These entries use the user  $1 \text{ key}$  to store a citation key (or comma-separated list of citation keys). The citations are defined in xampl.bib, which should be available on all modern TFX distributions. One entry doesn't have an associated citation to help test for a missing key. For example:

```
\newglossaryentry{fusce}{name={fusce},
description={suscipit cursus sem},user1={article-minimal}}
```
� example-glossaries-url.tex

These entries use the user 1 key to store an [URL](#page-705-3) associated with the entry. For example:

```
\newglossaryentry{aenean-url}{name={aenean},
description={adipiscing auctor est},
user1={http://uk.tug.org/}}
```
The sample file [glossary-lipsum-examples.tex](http://mirrors.ctan.org/macros/latex/contrib/glossaries/samples//glossary-lipsum-examples.tex) in the doc/latex/glossaries/samples directory uses all these files. See also [glossaries](https://www.dickimaw-books.com/gallery/#glossaries) gallery.<sup>[10](#page-51-0)</sup>

The [glossaries](#page-666-0)-extra package provides the additional test file: glossaries glossaries

-[extra](#page-666-0) � example-glossaries-xr.tex

These entries use the [see](#page-143-0) key provided by the base glossaries package and also the [alias](#page-145-0) and [seealso](#page-145-2) keys that require [glossaries](#page-666-0)-extra. For example:

```
\mathop{\mathbb B}\nolimits\newglossaryentry{alias-lorem}{name={alias-lorem},
 description={ipsum},alias={lorem}}
\newglossaryentry{amet}{name={amet},description={consectetuer},
 see={dolor}}
```
<span id="page-51-0"></span><sup>10</sup>[dickimaw-books.com/gallery/#glossaries](https://www.dickimaw-books.com/gallery/#glossaries)

 $\mathbb{E}$ 

 $\mathop{\boxplus}$ 

```
\newglossaryentry{arcu}name={arcu},description={libero},
seealso={placerat, vitae, curabitur}
```
# **1.5. Multi-Lingual Support**

The [glossaries](#page-12-0) package uses the [tracklang](#page-705-4) package to determine the document languages. Unfortunately, because there isn't a standard language identification framework provided with ETEX, [tracklang](#page-705-4) isn't always able to detect the selected languages either as a result of using an unknown interface or where the interface doesn't provide a way of detecting the language. In particular, [tracklang](#page-705-4) can't pick up languages specified using [babel](#page-678-5)'s [\babelprovide](#page-678-6). In the event that [tracklang](#page-705-4) can't detect the language, use the [languages](#page-84-0) package option. See [§1.2](#page-17-0) and also [Localisation with](https://www.dickimaw-books.com/latex/tracklang/) [tracklang.tex](https://www.dickimaw-books.com/latex/tracklang/)<sup>[a](#page-52-0)</sup> for further details.

i

 $\mathop{\boxplus}$ 

i

<span id="page-52-0"></span><sup>a</sup>[dickimaw-books.com/latex/tracklang/](https://www.dickimaw-books.com/latex/tracklang/)

As from version 1.17, the [glossaries](#page-12-0) package can be used with [xindy](#page-705-0) as well as [makeindex](#page-700-2). If you are writing in a language that uses an [extended Latin alphabet](#page-505-1) or [non-Latin alphabet](#page-508-2) it's best to use [Option 3](#page-28-0) ([xindy](#page-705-0)) or [Option 4](#page-32-0) ([bib2gls](#page-678-0)) as [makeindex](#page-700-2) [\(Option 2\)](#page-24-0) is hardcoded for the non-extended [Latin alphabet](#page-507-2) and [Option 1](#page-19-0) can only perform limited ASCII comparisons.

This means that with Options [3](#page-28-0) or [4](#page-32-0) you are not restricted to the A, …, Z letter groups. If you want to use [xindy](#page-705-0), remember to use the [xindy](#page-112-0) package option. For example:

```
\documentclass[french]{article}
\usepackage[utf8]{inputenc}
\usepackage[T1]{fontenc}
\usepackage{babel}
\usepackage[xindy]{glossaries}
```
If you are using a non-Latin script, you may need the [xindynoglsnumbers=](#page-114-0)option or use [\GlsSetXdyFirstLetterAfterDigits](#page-360-0) to indicate the first [letter group](#page-681-0) that should follow the number [group.](#page-681-0)

If you want to use [bib2gls](#page-678-0), you need to use the [record](#page-104-0) option with [glossaries](#page-666-0)-extra and supply the definitions in [bib](#page-681-1) files. (See the [bib2gls](#page-678-0) user manual for further details.)

Note that althougha [non-Latin character,](#page-508-3) such as é, looks like a plain character in your [tex](#page-681-3) file, with standard ETEX it's actually a macro and can therefore cause problems. (This issue doesn't occur with X¤LHEX or LuaLHEX which both natively support [UTF](#page-509-0)-8.) Recent versions of the ET<sub>E</sub>X kernel have made significant improvements in handling [UTF](#page-509-0)-8. To ensure you have the best [UTF](#page-509-0)-8 support, use at least [mfirstuc](#page-700-0) v2.08+ with [glossaries](#page-12-0) v4.50+ (and, if required, [glossaries](#page-666-0)-extra v1.49+).

With old versions of [mfirstuc](#page-700-0) (pre v2.08), if you use a [UTF](#page-509-0)-8 character at the start of an [entry](#page-12-1) name, you must place it in a group, or it will cause a problem for [sentence case](#page-704-1) commands (e.g. [\Gls](#page-175-0)). For example:

 $\mathop{\boxplus}$ 

 $\mathbb B$ 

[�](#page-503-4)

 $\mathsf F$ 

```
% mfirstuc v2.07:
\newglossaryentry{elite}{name={{é}lite},
description={select group or class}}
```
This isn't necessary with [glossaries](#page-12-0) v4.50+ and [mfirstuc](#page-700-0) v2.08+.

```
% mfirstuc v2.08:
\newglossaryentry{elite}{name={élite},
description={select group or class}}
```
If you are using [xindy](#page-705-0) or [bib2gls](#page-678-0), the application needs to know the [encoding](#page-680-1) of the [tex](#page-681-3) file. This information is added to the [aux](#page-681-2) file and can be picked up by [makeglossaries](#page-66-0) and [bib2gls](#page-678-0). If you use [xindy](#page-705-0) explicitly instead of via [\makeglossaries](#page-132-0), you may need to specify the [encoding](#page-680-1) using the [-C](#page-705-5) option. Read the [xindy](#page-705-0) manual for further details of this option.

If you have the double-quote character [\(](#page-676-2)") as an active character (for example, a [babel](#page-678-5) shorthand) and you want to use [makeindex](#page-700-2)'s [-g](#page-700-3) option, you'll need to change makeindex's quote character using:

```
\GlsSetQuote{\character\}
```
Note that  $\langle character \rangle$  may not be one of ? [\(question mark\),](#page-676-3)  $|$  [\(pipe\)](#page-676-4) or  $|$  [\(exclamation mark\).](#page-676-5) For example:

```
\GlsSetQuote{+}
```
This must be done before [\makeglossaries](#page-132-0) and any entry definitions. It's only applicable for [makeindex](#page-700-2). This option in conjunction with ngerman will also cause [makeglossaries](#page-66-0) to use the [-g](#page-700-3) switch when invoking [makeindex](#page-700-2).

i

 $\mathbb{P}$ 

Be careful of [babel](#page-678-5)'s shorthands. These aren't switched on until the start of the document, so any entries defined in the [preamble](#page-701-0) won't be able to use those shorthands. However, if you define the entries in the document and any of those shorthands happen to be special characters for [makeindex](#page-700-2) or [xindy](#page-705-0) (such as the double-quote) then this will interfere with code that tries to escape any of those characters that occur in the [sort](#page-140-1) key.

In general, it's best not to use [babel](#page-678-5)'s shorthands in entry definitions. For example:

```
\documentclass{article}
\usepackage[ngerman]{babel}
\usepackage{glossaries}
\GlsSetQuote{+}
\makeglossaries
\newglossaryentry{rna}{name=ribonukleinsäure,
 sort={ribonukleins"aure},
 description={eine Nukleinsäure}}
\begin{document}
\gls{rna}
\printglossaries
\end{document}
```
### **1.5.1. Changing the Fixed Names**

The fixed names are produced using the commands listed in Table [1.2 on the following page.](#page-55-0) If you aren't using a language package such as [babel](#page-678-5) or [polyglossia](#page-701-2) that uses caption hooks, you can just redefine these commands as appropriate. If you are using [babel](#page-678-5) or [polyglossia](#page-701-2), you need to use their caption hooks to change the defaults. See [changing the words babel](https://texfaq.org/FAQ-latexwords) [uses](https://texfaq.org/FAQ-latexwords) or read the [babel](#page-678-5) or [polyglossia](#page-701-2) documentation. If you have loaded [babel](#page-678-5), then [glossaries](#page-12-0) will attempt to load [translator](#page-705-6), unless you have used the [notranslate](#page-84-1), [translate=](#page-83-0)false or [translate=](#page-83-0)babel package options. If the [translator](#page-705-6) package is loaded, the translations are provided by dictionary files (for example, glossaries-dictionary-English.dict). See the [translator](#page-705-6) package for advice on changing translations provided by [translator](#page-705-6) dictionaries. If you can't work out how to modify these dictionary definitions, try switching to [babel](#page-678-5)'s interface using [translate=](#page-83-0)babel:

[�](#page-503-0)

```
\documentclass[english,french]{article}
\usepackage{babel}
\usepackage[translate=babel]{glossaries}
```
and then use [babel](#page-678-5)'s caption hook mechanism. Note that if you pass the language options directly to [babel](#page-678-5) rather that using the document class options or otherwise passing the same options to [translator](#page-705-6), then [translator](#page-705-6) won't pick up the language and no dictionaries will be loaded and [babel](#page-678-5)'s caption hooks will be used instead.

#### <span id="page-55-0"></span>Table 1.2.: Customised Text

<span id="page-55-5"></span><span id="page-55-4"></span><span id="page-55-3"></span><span id="page-55-2"></span><span id="page-55-1"></span>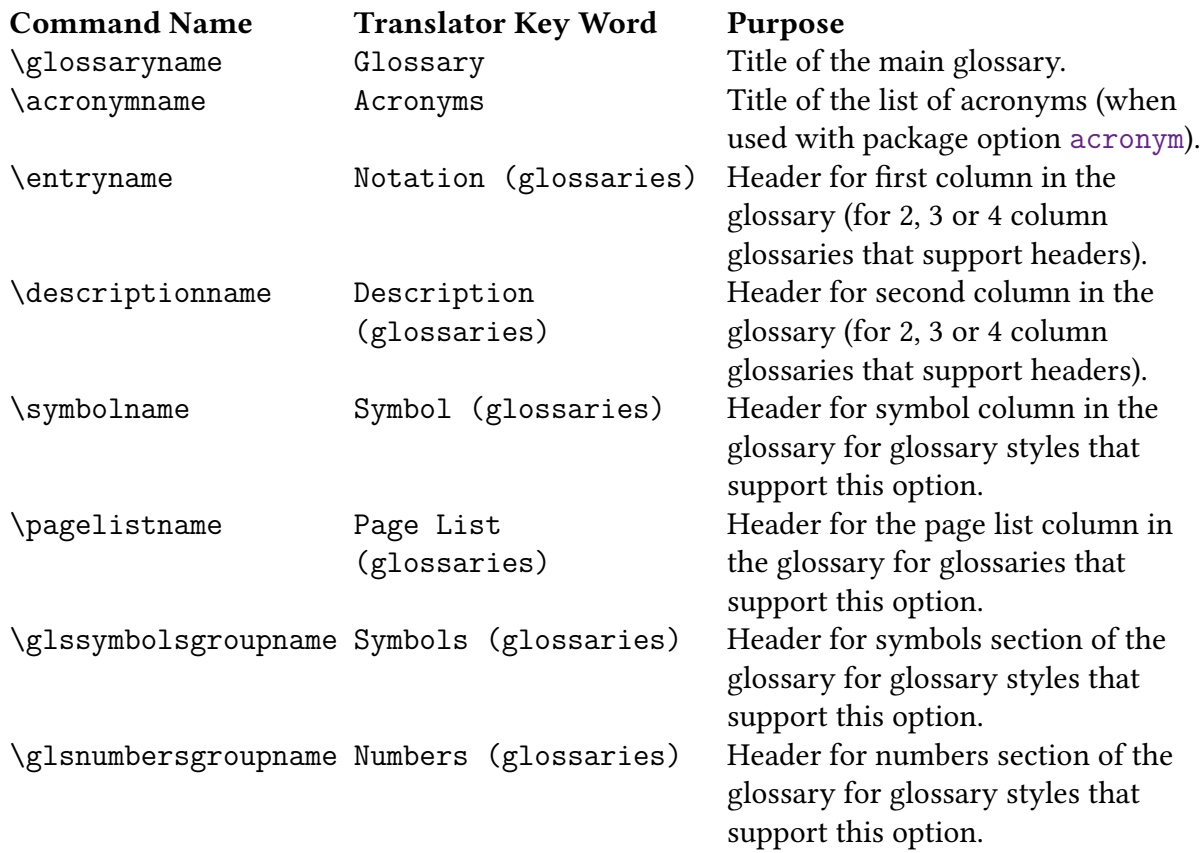

<span id="page-55-8"></span><span id="page-55-7"></span><span id="page-55-6"></span>As from version 4.12, multilingual support is provided by separate language modules that need to be installed in addition to installing the [glossaries](#page-12-0) package. You only need to install the modules for the languages that you require. If the language module has an unmaintained status, you can volunteer to take over the maintenance by contacting me at [http://www.](http://www.dickimaw-books.com/contact.html) [dickimaw-books.com/contact.html](http://www.dickimaw-books.com/contact.html). The [translator](#page-705-6) dictionary files for [glossaries](#page-12-0) are now provided by the appropriate language module. For further details about information specific to a given language, please see the documentation for that language module.

Examples of use:

• Using [babel](#page-678-5) and [translator](#page-705-6):

[�](#page-503-0)

 $\mathsf{P}$ 

 $\mathop{\boxplus}$ 

i

```
\documentclass[english,french]{article}
\usepackage{babel}
\usepackage{glossaries}
```
([translator](#page-705-6) is automatically loaded).

• Using [babel](#page-678-5):

```
\documentclass[english,french]{article}
\usepackage{babel}
\usepackage[translate=babel]{glossaries}
```
([translator](#page-705-6) isn't loaded). The [glossaries](#page-666-0)-extra package has [translate=](#page-83-0)babel as the default if [babel](#page-678-5) has been loaded.

• Using [polyglossia](#page-701-2):

```
\documentclass{article}
\usepackage{polyglossia}
\setmainlanguage{english}
\usepackage{glossaries}
```
Due to the varied natureof [glossaries,](#page-506-0) it's likely that the predefined translations may not be appropriate. If you are using the [babel](#page-678-5) package and the [glossaries](#page-12-0) package option [translate](#page-83-0) =babel, you need to be familiar with the advice givenin [changing the words babel uses.](https://texfaq.org/FAQ-latexwords) If you are using the [translator](#page-705-6) package, then you can provide your own dictionary with the necessary modifications (using \deftranslation) and load it using \usedictionary. If you simply want to change the title ofa [glossary,](#page-506-0) you can use the [title](#page-251-1) key in commands like [\printglossary](#page-249-0) (but not the iterative commands like [\printglossaries](#page-250-1)).

Note that the [translator](#page-705-6) dictionaries are loaded at the beginning of the document, so it won't have any effect if you put \deftranslation in the [preamble.](#page-701-0) It should be put in your personal dictionary instead (as in the example below). See the [translator](#page-705-6) documentation for further details.

Your custom dictionary doesn't have to be just a translation from English to another language. You may prefer to have a dictionary for a particular type of document. For example,

suppose your institution's in-house reports have to have the glossary labelled as "Nomenclature" and the [location list](#page-508-0) should be labelled "Location", then you can create a file called, say, myinstitute-glossaries-dictionary-English.dict that contains the following:

```
\ProvidesDictionary{myinstitute-glossaries-dictionary}{English}
\deftranslation{Glossary}{Nomenclature}
\deftranslation{Page List (glossaries)}{Location}
```
You can now load it using:

```
\mathop{\mathbb B}\nolimits\usedictionary{myinstitute-glossaries-dictionary}
```
 $\mathop{\boxplus}$ 

 $\overline{\mathbb{P}}$ 

(Make sure that myinstitute-glossaries-dictionary-English.dict can be found by T<sub>E</sub>X.)If you want to share your custom dictionary, you can upload it to [CTAN.](http://www.ctan.org/)

If you are using [babel](#page-678-5) and don't want to use the [translator](#page-705-6) interface, you can use the package option [translate=](#page-83-0)babel. For example:

```
\documentclass[british]{article}
\usepackage{babel}
\usepackage[translate=babel]{glossaries}
\addto\captionsbritish{%
  \renewcommand*{\glossaryname}{List of Terms}%
  \renewcommand*{\acronymname}{List of Acronyms}%
}
```
Note that [xindy](#page-705-0) and [bib2gls](#page-678-0) provide much better multi-lingual support than [makeindex](#page-700-2), so I recommend that you use Options [2](#page-24-0) or [3](#page-28-0) if you have [glossary](#page-506-0) entries that contain [non-](#page-508-3)[Latin characters.](#page-508-3) See [§14](#page-347-0) for further details on [xindy](#page-705-0), and see the [bib2gls](#page-678-0) user manual for further details of that application.

### **1.5.2. Creating a New Language Module**

The [glossaries](#page-12-0) package now uses the [tracklang](#page-705-4) package to determine which language modules need to be loaded. If you want to create a new language module, you should first read the [tracklang](#page-705-4) documentation.

To create a new language module, you need to at least create two files called: [glossaries](#page-682-0)  $-\langle \text{lang} \rangle$ . 1df and [glossaries-dictionary-](#page-682-1) $\langle \text{Lang} \rangle$ .dict where  $\langle \text{lang} \rangle$  is the root language name (for example, english) and  $\langle Lang \rangle$  is the language name used by [translator](#page-705-6) (for example, English).

Here's an example of [glossaries-dictionary-English.dict](#page-682-2):

```
\mathop{\boxplus}\ProvidesDictionary{glossaries-dictionary}{English}
\providetranslation{Glossary}{Glossary}
\providetranslation{Acronyms}{Acronyms}
\providetranslation{Notation (glossaries)}{Notation}
\providetranslation{Description (glossaries)}{Description}
\providetranslation{Symbol (glossaries)}{Symbol}
\providetranslation{Page List (glossaries)}{Page List}
\providetranslation{Symbols (glossaries)}{Symbols}
\providetranslation{Numbers (glossaries)}{Numbers}
```
You can use this as a template for your dictionary file. Change English to the [translator](#page-705-6) name for your language (so that it matches the file name [glossaries-dictionary-](#page-682-1) $\langle Lang \rangle$ .dict) and, for each \providetranslation, change the second argument to the appropriate translation.

 $\mathop{\boxplus}$ 

Here's an example of [glossaries-english.ldf](#page-682-3):

```
\ProvidesGlossariesLang{english}
\glsifusedtranslatordict{English}
f\%\addglossarytocaptions{\CurrentTrackedLanguage}%
  \addglossarytocaptions{\CurrentTrackedDialect}%
}
{%
  \@ifpackageloaded{polyglossia}%
 \frac{8}{3}\newcommand*{\glossariescaptionsenglish}{%
     \renewcommand*{\glossaryname}{\textenglish{Glossary}}%
     {\acronymname}{\textenglish{Acronyms}}%
     {\entryname}{\textenglish{Notation}}%
     \renewcommand*{\descriptionname}{\textenglish{Description}}%
     {\symbolname}{\textenglish{Symbol}}%
     \renewcommand*{\pagelistname}{\textenglish{Page List}}%
     \renewcommand*{\glssymbolsgroupname}{\textenglish{Symbols}}%
     \renewcommand*{\glsnumbersgroupname}{\textenglish{Numbers}}%
   \}%
 \}%
  \frac{8}{2}
```

```
\newcommand*{\glossariescaptionsenglish}{%
      \renewcommand*{\glossaryname}{Glossary}%
      \renewcommand*{\acronymname}{Acronyms}%
      \renewcommand*{\entryname}{Notation}%
      \renewcommand*{\descriptionname}{Description}%
      \renewcommand*{\symbolname}{Symbol}%
      \renewcommand*{\pagelistname}{Page List}%
      \renewcommand*{\glssymbolsgroupname}{Symbols}%
      \renewcommand*{\glsnumbersgroupname}{Numbers}%
    \frac{1}{2}%
  \}%
  \ifcsdef{captions\CurrentTrackedDialect}
  \frac{8}{2}\csappto{captions\CurrentTrackedDialect}%
    \frac{8}{2}\glossariescaptionsenglish
    \}%
  \frac{1}{2}%
  {%
    \ifcsdef{captions\CurrentTrackedLanguage}
    \frac{8}{3}\csappto{captions\CurrentTrackedLanguage}%
      f\%\glossariescaptionsenglish
      \frac{1}{2}%
    \frac{1}{2}%
    \frac{0}{0}\frac{0}{2}\frac{1}{2}%
  \glossariescaptionsenglish
}
\renewcommand*{\glspluralsuffix}{s}
\renewcommand*{\glsacrpluralsuffix}{\glspluralsuffix}
\renewcommand*{\glsupacrpluralsuffix}{\glstextup{\glspluralsuffix}}
```
This is a somewhat longer file, but again you can use it as a template. Replace English with the [translator](#page-705-6) language label  $\langle Lang \rangle$  used for the dictionary file and replace english with the root language name  $\langle lang \rangle$ . Within the definition of  $\gtrsim$  plossariescaptions  $\langle lang \rangle$ , replace the English text (such as "Glossaries") with the appropriate translation.

The suffixes used to generate the plural forms when the plural hasn't been specified are given by [\glspluralsuffix](#page-147-0) (for general entries). For [acronyms](#page-201-1) defined with the base [\new](#page-202-0)[acronym](#page-202-0), [\glsupacrpluralsuffix](#page-215-0) is used for the [small caps](#page-509-1) [acronym styles](#page-527-0) where the suffix needs to be set using [\glstextup](#page-215-1) to counteract the effects of [\textsc](#page-705-7) and [\glsacr](#page-203-0)- [pluralsuffix](#page-203-0) for other [acronym styles.](#page-527-0) There's no guarantee when these commands will be expanded. They may be expanded on definition or they may be expanded on use, depending on the [glossaries](#page-12-0) configuration.

i

 $\mathop{\mathsf{E}}$ 

Therefore these plural suffix command definitions aren't included in the [\cap](#page-678-7)tions ([language](#page-678-7)) hook as that's typically not switched used until the start of the document. This means that the suffix in effect will be for the last loaded language that redefined these commands. It's best to initialise these commands to the most common suffix required in your document and use the [plural](#page-139-2), [longplural](#page-145-3), [short](#page-145-4)[plural](#page-145-4) etc keys to override exceptions.

If you want to add a regional variation, create a file called [glossaries-](#page-682-4) $\langle iso\text{-}lang \rangle$ - $\langle iso\text{-}lang \rangle$ [region](#page-682-4)). 1df, where  $\langle iso\text{-}lang \rangle$  is the ISO language code and  $\langle iso\text{-}region \rangle$  is the ISO country code. For example, glossaries-en-GB.ldf. This file can load the root language file and make the appropriate changes, for example:

```
\ProvidesGlossariesLang{en-GB}
\RequireGlossariesLang{english}
\glsifusedtranslatordict{British}
f\%\addglossarytocaptions{\CurrentTrackedLanguage}%
   \addglossarytocaptions{\CurrentTrackedDialect}%
}
\frac{8}{2}\@ifpackageloaded{polyglossia}%
   f\%% Modify \glossariescaptionsenglish as appropriate for
     % polyglossia
  \}%
   \frac{8}{2}% Modify \glossariescaptionsenglish as appropriate for
     % non-polyglossia
  \}%
}
```
If the translations includes [non-Latin characters,](#page-508-3) it's a good idea to provide code that's independent of the input [encoding.](#page-680-1) Remember that while some users may use [UTF](#page-509-0)-8 (and it's now the default [encoding](#page-680-1) with modern ETEX kernels), others may use Latin-1 or any other supported [encoding,](#page-680-1) but while users won't appreciate you enforcing your preference on them, it's useful to provide a [UTF](#page-509-0)-8 version.

The [glossaries-irish.ldf](#page-682-5) file provides this as follows:

[�](#page-503-0)

```
\ProvidesGlossariesLang{irish}
\glsifusedtranslatordict{Irish}
\frac{8}{3}\addglossarytocaptions{\CurrentTrackedLanguage}%
  \addglossarytocaptions{\CurrentTrackedDialect}%
}
\frac{8}{3}{\inputencodingname}{utf8}
  {\input{glossaries-irish-utf8.ldf}}%
  \frac{8}{2}\ifdef\XeTeXinputencoding% XeTeX defaults to UTF-8
    {\input{glossaries-irish-utf8.ldf}}%
    {\input{glossaries-irish-noenc.ldf}}
  }
  \ifcsdef{captions\CurrentTrackedDialect}
  \frac{8}{3}\csappto{captions\CurrentTrackedDialect}%
    f\%\glossariescaptionsirish
    \}%
  \frac{1}{2}%
  \frac{8}{3}\ifcsdef{captions\CurrentTrackedLanguage}
    {
       \csappto{captions\CurrentTrackedLanguage}%
       \frac{8}{2}\glossariescaptionsirish
      \frac{1}{6}\}%
    \frac{6}{3}\frac{1}{6}\frac{1}{2}%
  \glossariescaptionsirish
}
```
(Again you can use this as a template. Replace irish with your root language label and Irish with the [translator](#page-705-6) dictionary label.)

There are now two extra files: glossaries-irish-noenc.ldf (no [encoding](#page-680-1) information) and glossaries-irish-utf8.ldf ([UTF](#page-509-0)-8).

These both define  $\gtrsim$  glossariescaptionsirish but the \*-noenc. ldf file uses  $E$ FFX accent commands:

 $\mathbf{P}$ 

i

```
\@ifpackageloaded{polyglossia}%
\frac{8}{3}\newcommand*{\glossariescaptionsirish}{%
    \renewcommand*{\glossaryname}{\textirish{Gluais}}%
    \renewcommand*{\acronymname}{\textirish{Acrainmneacha}}%
    {\entryname}{\textirish{Ciall}}%
    \renewcommand*{\descriptionname}{\textirish{Tuairisc}}%
    \renewcommand*{\symbolname}{\textirish{Comhartha}}%
    \renewcommand*{\glssymbolsgroupname}{\textirish{Comhartha\'\i}}
\frac{0}{2}\renewcommand*{\pagelistname}{\textirish{Leathanaigh}}%
    \renewcommand*{\glsnumbersgroupname}{\textirish{Uimhreacha}}%
  \}%
\frac{1}{2}%
\frac{8}{3}\newcommand*{\glossariescaptionsirish}{%
    \renewcommand*{\glossaryname}{Gluais}%
    \renewcommand*{\acronymname}{Acrainmneacha}%
    \renewcommand*{\entryname}{Ciall}%
    \renewcommand*{\descriptionname}{Tuairisc}%
    \renewcommand*{\symbolname}{Comhartha}%
    \renewcommand*{\glssymbolsgroupname}{Comhartha\'\i}%
    \renewcommand*{\pagelistname}{Leathanaigh}%
    \renewcommand*{\glsnumbersgroupname}{Uimhreacha}%
  \frac{1}{2}%
}
```
whereas the \*-utf8.ldf file replaces the accent commands with the appropriate [UTF](#page-509-0)-8 characters.

# **1.6. Generating the Associated Glossary Files**

This section is only applicable if you have chosen Options [2](#page-24-0) or [4.](#page-32-0) You can ignore this section if you have chosen any of the other options. If you want to alphabetically [sort](#page-140-1) your entries always remember to use the sort key if the [name](#page-138-0) contains any ETEX commands (except if you're using [bib2gls](#page-678-0)).

If this section seriously confuses you, and you can't work out how to run external tools like [makeglossaries](#page-66-0) or [makeindex](#page-700-2), you can try using the [automake](#page-114-1) package option, described in [§2.5,](#page-106-0) but you will need T<sub>EX</sub>'s [shell escape](#page-509-2) enabled. See also [Incorporating makeglossaries](https://www.dickimaw-books.com/latex/buildglossaries/)

[or makeglossaries-lite or bib2gls into the document build.](https://www.dickimaw-books.com/latex/buildglossaries/)<sup>[11](#page-63-0)</sup>

In order to generate a sorted [glossary](#page-506-0) with compact [number lists,](#page-699-0) it is necessary to use an external [indexing application](#page-507-0) as an intermediate step (unless you have chosen [Option 1,](#page-19-0) which uses T<sub>E</sub>X to do the sorting or [Option 5,](#page-37-2) which doesn't perform any sorting). It is this application that creates the file containing the code required to typeset the [glossary.](#page-506-0) If this step is omitted, the [glossaries](#page-506-0) will not appear in your document. The two [indexing applications](#page-507-0) that are most commonly used with ETFX are [makeindex](#page-700-2) and [xindy](#page-705-0). As from version 1.17, the glossaries package can be used with either of these applications. Previous versions were designed to be used with [makeindex](#page-700-2) only. With the [glossaries](#page-666-0)-extra package, you can also use [bib2gls](#page-678-0) as the [indexing application.](#page-507-0) (See the [glossaries](#page-666-0)-extra and [bib2gls](#page-678-0) user manuals for further details.) Note that [xindy](#page-705-0) and [bib2gls](#page-678-0) have much better multi-lingual support than [makeindex](#page-700-2), so [xindy](#page-705-0) or [bib2gls](#page-678-0) are recommended if you're not writing in English. Commands that only have an effect when [xindy](#page-705-0) is used are described in [§14.](#page-347-0)

This is a multi-stage process, but there are methods of automating document compilation using applications such as [latexmk](#page-698-2) and [arara](#page-678-3). With [arara](#page-678-3) you can just add special comments to your document source:

i

[�](#page-503-0)

```
% arara: pdflatex
% arara: makeglossaries
% arara: pdflatex
```
With [latexmk](#page-698-2) you need to set up the required dependencies.

The [glossaries](#page-12-0) package comes with the Perl script [makeglossaries](#page-66-0) which will run [make](#page-700-2)[index](#page-700-2) or [xindy](#page-705-0) on all the [indexing files](#page-507-3) using a customized style file (which is created by [\makeglossaries](#page-132-0)). See [§1.6.1](#page-66-1) for further details. Perl is stable, cross-platform, open source software that is used by a number of T<sub>E</sub>X-related applications (including [xindy](#page-705-0) and [latexmk](#page-698-2)). Most Unix-like operating systems come with a Perl interpreter. TEX Live also comes with a Perl interpreter. As far as I know, MikTEX doesn't come with a Perl interpreter so if you are a Windows MikTEX user you will need to install Perl if you want to use [makeglossaries](#page-66-0) or [xindy](#page-705-0). Further information is available at <http://www.perl.org/about.html> and [Mik-](https://tex.stackexchange.com/questions/158796)[TeX and Perl scripts \(and one Python script\).](https://tex.stackexchange.com/questions/158796)<sup>[12](#page-63-1)</sup>

The advantages of using [makeglossaries](#page-66-0):

- It automatically detects whether to use [makeindex](#page-700-2) or [xindy](#page-705-0) and sets the relevant application switches.
- One call of [makeglossaries](#page-66-0) will run [makeindex](#page-700-2)/[xindy](#page-705-0) for each [glossary](#page-506-0) type.

<span id="page-63-0"></span><sup>11</sup>[dickimaw-books.com/latex/buildglossaries/](https://www.dickimaw-books.com/latex/buildglossaries/)

<span id="page-63-1"></span><sup>12</sup>[tex.stackexchange.com/questions/158796](http://tex.stackexchange.com/questions/158796)

- If things go wrong, [makeglossaries](#page-66-0) will scan the messages from [makeindex](#page-700-2) or [xindy](#page-705-0) and attempt to diagnose the problem in relation to the [glossaries](#page-12-0) package. This will hopefully provide more helpful messages in some cases. If it can't diagnose the problem, you will have to read the relevant transcript file and see if you can work it out from the [makeindex](#page-700-2) or [xindy](#page-705-0) messages.
- If [makeindex](#page-700-2) warns about [multiple encap](#page-700-4) values, [makeglossaries](#page-66-0) v2.18+ will detect this and attempt to correct the problem. This correction is only provided by [makeglos](#page-66-0)[saries](#page-66-0) when [makeindex](#page-700-2) is used since [xindy](#page-705-0) uses the order of the [attributes list](#page-351-0) to determine which format should take precedence. (see [§14.3.](#page-350-0)) This correction can be switched off with the [-e](#page-67-0) switch.
- If [makeindex](#page-700-2) warns about invalid or [empty locations,](#page-699-2) [makeglossaries](#page-66-0) v4.50+ will detect this and attempt to alter the location to fit [makeindex](#page-700-2)'s syntax. This may or may not cause unexpected results in the [location list,](#page-508-0) but it's useful if the [nonumber](#page-98-1)[list](#page-98-1) option is used.
- If [makeindex](#page-700-2) has a warning that could be the result of a command occurring within the [location,](#page-505-0) [makeglossaries](#page-66-0) v4.50+ will attempt to repair it by moving the command out of the location and into the [encap.](#page-699-3)

The first two items also apply to [makeglossaries-lite](#page-70-0).

As from version 4.16, the [glossaries](#page-12-0) package also comes with a Lua script called [makeglos](#page-70-0)[saries-lite](#page-70-0). This is a trimmed-down alternative to the [makeglossaries](#page-66-0) Perl script. It doesn't have some of the options that the Perl version has and it doesn't attempt to diagnose any problems, but since modern TFX distributions come with LuaTFX (and therefore have a Lua interpreter) you don't need to install anything else in order to use [makeglossaries](#page-70-0) [-lite](#page-70-0) so it's an alternative to [makeglossaries](#page-66-0) if you want to use [Option 2](#page-24-0) ([makeindex](#page-700-2)).

If things go wrong and you can't work out why your [glossaries](#page-506-0) aren't being generated correctly, you can use [makeglossariesgui](#page-700-5) as a diagnostic tool. Once you've fixed the problem, you can then go back to using [makeglossaries](#page-66-0) or [makeglossaries-lite](#page-70-0).

Whilst I strongly recommended that you use the [makeglossaries](#page-66-0) Perl script or the [make](#page-70-0)[glossaries-lite](#page-70-0) Lua script, it is possible to use the [glossaries](#page-12-0) package without using those applications. However, note that some commands and package options have no effect if you explicitly run [makeindex](#page-700-2)/[xindy](#page-705-0). These are listed in Table [1.3 on page 56.](#page-66-2)

If you are choosing not to use [makeglossaries](#page-66-0) because you don't want to install Perl, you will only be able to use [makeindex](#page-700-2) as [xindy](#page-705-0) also requires Perl. (Other useful Perl scripts include epstopdf and [latexmk](#page-698-2), so it's well-worth the effort to install Perl.)

[�](#page-503-3)

Below, references to [makeglossaries](#page-66-0) can usually be substituted with [makeglossaries](#page-70-0) [-lite](#page-70-0), except where noted otherwise.

If any of your entries use an entry that is not referenced outside the [glossary](#page-506-0) (for example, the entry is only referenced in the description of another entry), you will need to do an

additional [makeglossaries](#page-66-0), [makeindex](#page-700-2) or [xindy](#page-705-0) run, as appropriate. For example, suppose you have defined the following entries:

 $\mathop{\mathsf{E}}$ 

```
\newglossaryentry{citrusfruit}{name={citrus fruit},
description={fruit of any citrus tree. (See also
\gls{orange})}}
\newglossaryentry{orange}{name={orange},
```
[description=](#page-138-1){an orange coloured fruit.}}

and suppose you have  $\gtrsim$  als{citrusfruit} in your document but don't reference the "orange" entry, then the orange entry won't appear in your [glossary](#page-506-0) until you first create the [glossary](#page-506-0) and then do another run of [makeglossaries](#page-66-0), [makeindex](#page-700-2) or [xindy](#page-705-0). For example, if the document is called myDoc.tex, then you must do:

```
pdflatex myDoc
makeglossaries myDoc
pdflatex myDoc
makeglossaries myDoc
pdflatex myDoc
```
(In the case of [Option 4,](#page-32-0) [bib2gls](#page-678-0) will scan the description for instances of commands like [\gls](#page-175-1) to ensure they are selected but an extra [bib2gls](#page-678-0) call is required to ensure the [locations](#page-505-0) are included,if [location lists](#page-508-0) are required. See the and [bib2gls](#page-678-0) manual for further details.)

Likewise, an additional [makeglossaries](#page-66-0) and LTFX run may be required if the document pages shift with re-runs. For example, if the page numbering is not reset after the table of contents, the insertion of the table of contents on the second ET<sub>E</sub>X run may push glossary entries across page boundaries, which means that the [number lists](#page-699-0) in the glossary may need updating.

The examples in this document assume that you are accessing [makeglossaries](#page-66-0), [xindy](#page-705-0) or [makeindex](#page-700-2) via a terminal. Windows users can use the command prompt which is usually accessed via the Start ➜ All Programs menu or Start ➜ All Programs ➜ Accessories menu or Start → Windows System.

Alternatively, your text editor may have the facility to create a function that will call the required application. See [Incorporating makeglossaries or makeglossaries-lite or bib2gls into](https://www.dickimaw-books.com/latex/buildglossaries/) [the document build.](https://www.dickimaw-books.com/latex/buildglossaries/)[13](#page-65-0)

If any problems occur, remember to check the transcript files (e.g. [glg](#page-681-4) or [alg](#page-681-5)) for messages.

<span id="page-65-0"></span><sup>13</sup>[dickimaw-books.com/latex/buildglossaries/](https://www.dickimaw-books.com/latex/buildglossaries/)

<span id="page-66-2"></span>Table 1.3.: Commands and package options that have no effect when using xindy or makeindex explicitly

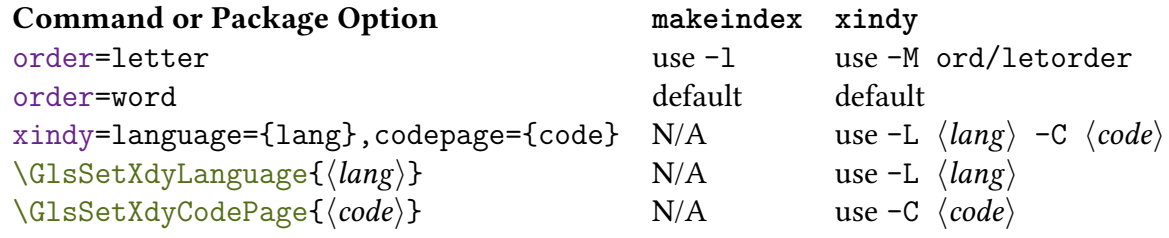

### <span id="page-66-1"></span>**1.6.1. Using the makeglossaries Perl Script**

<span id="page-66-0"></span> $makeglossaries \langle options\rangle \langle aux-file\rangle$ 

The [makeglossaries](#page-66-0) script picks up the relevant information from the auxiliary ([aux](#page-681-2)) file and will either call [xindy](#page-705-0) or [makeindex](#page-700-2), depending on the supplied information. Therefore, you only need to pass the document's name without the extension to [makeglossaries](#page-66-0). For example, if your document is called myDoc.tex, type the following in your terminal:

```
pdflatex myDoc
makeglossaries myDoc
pdflatex myDoc
```
If you only want one [glossary](#page-506-0) processed (for example, if you are working on a draft of a large document and want to concentrate on one specific [glossary\)](#page-506-0) then include the  $\langle out\text{-}ext\rangle$ extension supplied to [\newglossary](#page-261-0), such as [glo](#page-681-6) for the [main](#page-262-0) glossary. Note that if you do specify the extension and your document has multiple [glossaries](#page-506-0) defined, then [makeglos](#page-66-0)[saries](#page-66-0) will tell you how many [glossaries](#page-506-0) have been ignored unless the [-q](#page-68-0) has been used.

Windows users: TEX Live on Windows has its own internal Perl interpreter and provides [makeglossaries](#page-66-0).exe as a convenient wrapper for the makeglossaries Perl script. MikTEX also provides a wrapper makeglossaries.exe but doesn't provide a Perl interpreter (as far as I know), which is still required even if you run MikTFX's makeglossaries.exe, so with MikTEX you'll need to install Perl. There's more information about thisat [MikTeX and Perl](https://tex.stackexchange.com/questions/158796) [scripts \(and one Python script\).](https://tex.stackexchange.com/questions/158796)<sup>[14](#page-66-3)</sup>

When upgrading the [glossaries](#page-12-0) package, make sure you also upgrade your version of [makeglossaries](#page-66-0). The current version is 4.50.

i

Some of the options are only applicable to [makeindex](#page-700-2) and some are only applicable to [xindy](#page-705-0).

<span id="page-66-3"></span><sup>14</sup>[tex.stackexchange.com/questions/158796](http://tex.stackexchange.com/questions/158796)

 $\equiv$ 

 $\equiv$ 

 $\equiv$ 

[�](#page-503-6)

 $\sum$ 

 $\equiv$ 

 $\mathop{\boxplus}$ 

--help

Shows a summary of all available options.

```
--version
```
Shows the version details.

-n

Dry run mode. This doesn't actually run [makeindex](#page-700-2)/[xindy](#page-705-0) but just prints the command it would execute based on the information given in the [aux](#page-681-2) file and the supplied options.

<span id="page-67-1"></span> $-d \langle directory \rangle$ 

Instructs [makeglossaries](#page-66-0) to change to the given directory, which should be where the [aux](#page-681-2), [glo](#page-681-6) etc files are located. For example:

```
pdflatex -output-directory myTmpDir myDoc
makeglossaries -d myTmpDir myDoc
```
<span id="page-67-0"></span>-e

Don't check for [multiple encaps](#page-700-4) (only applicable with [makeindex](#page-700-2)). By default, if you are using [makeindex](#page-700-2), [makeglossaries](#page-66-0) will check the [makeindex](#page-700-2) transcript for [multiple encap](#page-700-4) warnings.

The [multiple encap](#page-700-4) warning is where different [location encap](#page-508-4) values (location formats) are used on the same [location](#page-505-0) for the same entry. For example:

```
\documentclass{article}
```

```
\usepackage{glossaries}
\makeglossaries
```
[\newglossaryentry{](#page-136-0)sample}[{name=](#page-138-0){sample}[,description=](#page-138-1){an example}}

\begin{document}

```
\gls{sample}, \gls[format=textbf]{sample}.
\printglossaries
\end{document}
```
If you explicitly use [makeindex](#page-700-2), this will cause a warning and the [location list](#page-508-0) will be "1, 1". That is, the page number will be repeated with each format. As from v2.18, [makeglossaries](#page-66-0) will check for this warning and, if found, will attempt to correct the problem by removing duplicate locations and retrying. If you actually want the duplicate location, you can prevent [makeglossaries](#page-66-0) from checking and correcting the duplicates with [-e](#page-67-0).

There's no similar check for [xindy](#page-705-0) as [xindy](#page-705-0) won't produce any warning and will simply discard duplicates.

 $\equiv$ 

 $\equiv$ 

 $\equiv$ 

[�](#page-503-6)

[�](#page-503-6)

<span id="page-68-0"></span>-q

Suppresses messages. The [makeglossaries](#page-66-0) script attempts to fork the [makeindex](#page-700-2)/[xindy](#page-705-0) process using open() on the piped redirection 2>&1 | and parses the processor output to help diagnose problems. If this method fails [makeglossaries](#page-66-0) will print an "Unable to fork" warning and will retry without redirection. Without this redirection, the [-q](#page-68-0) switch doesn't work as well. Some operating systems don't support redirection.

-Q

Suppresses the "Unable to fork" warning.

-k

Don't attempt redirection.

<span id="page-68-1"></span> $-m \langle application \rangle$ 

The [makeindex](#page-700-2) application. Only the name is required if it's on the operating system's path, otherwise the full path name will be needed.

If you want to use an application that is capable of reading [makeindex](#page-700-2) files (including support for [makeindex](#page-700-2) style files via  $-s$ ), then you can use  $-m$  to specify the alternative application to use instead of [makeindex](#page-700-2). Note that both [xindex](#page-705-10) and [texindy](#page-705-11) can read [makeindex](#page-700-2) files using the default [makeindex](#page-700-2) syntax but, as of the time of writing this, they don't support [makeindex](#page-700-2) style files.

 $-x \langle application \rangle$ 

The [xindy](#page-705-0) application. Only the name is required if it's on the operating system's path, otherwise the full path name will be needed.

 $\equiv$ 

 $\equiv$ 

[�](#page-503-6)

 $=$ 

[�](#page-503-6)

 $\equiv$ 

[�](#page-503-6)

 $-c$ 

Compress intermediate blanks. This will pass [-c](#page-700-8) to [makeindex](#page-700-2). (Ignored if [xindy](#page-705-0) should be called.)

-r

Disable implicit page [range](#page-281-0) formation. This will pass [-r](#page-700-9) to [makeindex](#page-700-2). (Ignored if [xindy](#page-705-0) should be called.)

 $-p \langle num \rangle$ 

Set the starting page number. This will pass  $-p \langle num \rangle$  $-p \langle num \rangle$  to [makeindex](#page-700-2). (Ignored if [xindy](#page-705-0) should be called.)

The following switches may be used to override settings written to the [aux](#page-681-2) file.

-l

Use letter ordering. This will pass -1 to [makeindex](#page-700-2) or [-M](#page-705-8) ord/letorder to [xindy](#page-705-0).

 $-L \langle language \rangle$ 

The language to pass to [xindy](#page-705-0). (Ignored if [makeindex](#page-700-2) should be called.)

-g

Employ German word ordering. This will pass [-g](#page-700-3) to [makeindex](#page-700-2). (Ignored if [xindy](#page-705-0) should be called.)

 $-s \langle filename \rangle$ 

Set the style file. This will pass  $-s$  (filename) to [makeindex](#page-700-2) or  $-M$  (basename) to [xindy](#page-705-0) (where  $\langle$  basename) is  $\langle$  filename) with the [xdy](#page-681-7) extension removed). This will generate an error if the extension is [xdy](#page-681-7) when [makeindex](#page-700-2) should be called, or if the extension isn't [xdy](#page-681-7) when [xindy](#page-705-0) should be called.

[�](#page-503-6)

[�](#page-503-6)

 $\mathbf \theta$ 

 $-\circ \langle$ filename $\rangle$ 

Sets the output file name. Note that this should only be used when only one [glossary](#page-506-0) should be processed. The default is to set the output filename to the basename supplied to [make](#page-66-0)[glossaries](#page-66-0) with the extension associated with the [glossary](#page-506-0) (the  $\langle in-ext \rangle$  argument of  $\neq$ [glossary](#page-261-0)).

 $-t \langle filename \rangle$ 

Sets the transcript file name. Note that this should only be used when only one [glossary](#page-506-0) should be processed. The default is to set the transcript filename to the basename supplied to [makeglossaries](#page-66-0) with the extension associated with the [glossary](#page-506-0) (the  $\langle log-ext \rangle$  argument of [\newglossary](#page-261-0)).

### **1.6.2. Using the makeglossaries-lite Lua Script**

```
makeglossaries-like \langle options\rangle \langle aux-file\rangle
```
The Lua alternative to the [makeglossaries](#page-66-0) Perl script requires a Lua interpreter, which should already be available if you have a modern TFX distribution that includes LuaTFX. Lua is a light-weight, cross-platform scripting language, but because it's light-weight it doesn't have the full-functionality of heavy-weight scripting languages, such as Perl. The [make](#page-70-0)[glossaries-lite](#page-70-0) script is therefore limited by this and some of the options available to the [makeglossaries](#page-66-0) Perl script aren't available here. (In particular the [-d](#page-67-1) option.) Whilst it may be possible to implement those features by requiring Lua packages, this would defeat the purpose of providing this script for those don't want the inconvenience of learning how to install interpreters or their associated packages.

The script is actually supplied as makeglossaries-lite.lua but TEX distributions on Windows convert this to an executable wrapper makeglossaries-lite.exe and TEX Live on Unix-like systems provide a symbolic link without the extension.

The [makeglossaries-lite](#page-70-0) script can be invoked in the same way as [makeglossaries](#page-66-0). For example, if your document is called myDoc.tex, then do

makeglossaries-lite myDoc

Note that the [arara](#page-678-3) rule doesn't contain the hyphen:

 $\mathbb{P}$ 

 $\equiv$ 

 $\equiv$ 

 $\equiv$ 

 $=$ 

[�](#page-503-6)

[�](#page-503-6)

 $\equiv$ 

% arara: makeglossarieslite

Some of the options are only applicable to [makeindex](#page-700-2) and some are only applicable to [xindy](#page-705-0).

--help

Shows a summary of all available options.

--version

Shows the version details.

-n

Dry run mode. This doesn't actually run [makeindex](#page-700-2)/[xindy](#page-705-0) but just prints the command it would execute based on the information given in the [aux](#page-681-2) file and the supplied options.

-q

Quiet mode. This suppresses some but not all messages.

 $-m \langle application \rangle$ 

The [makeindex](#page-700-2) application. Only the name is required if it's on the operating system's path, otherwise the full path name will be needed.

 $-x \langle application \rangle$ 

The [xindy](#page-705-0) application. Only the name is required if it's on the operating system's path, otherwise the full path name will be needed.

 $-c$ 

Compress intermediate blanks. This will pass [-c](#page-700-8) to [makeindex](#page-700-2). (Ignored if [xindy](#page-705-0) should be called.)
$\equiv$ 

[�](#page-503-1)

 $\equiv$ 

[�](#page-503-1)

 $\equiv$ 

[�](#page-503-1)

[�](#page-503-1)

[�](#page-503-1)

-r

Disable implicit page [range](#page-281-0) formation. This will pass [-r](#page-700-0) to [makeindex](#page-700-1). (Ignored if [xindy](#page-705-0) should be called.)

 $-p \langle num \rangle$ 

Set the starting page number. This will pass  $-p \langle num \rangle$  $-p \langle num \rangle$  to [makeindex](#page-700-1). (Ignored if [xindy](#page-705-0) should be called.)

The following switches may be used to override settings written to the [aux](#page-681-0) file.

-l

Use letter ordering. This will pass -1 to [makeindex](#page-700-1) or [-M](#page-705-1) ord/letorder to [xindy](#page-705-0).

 $-L \langle language \rangle$ 

The language to pass to [xindy](#page-705-0). (Ignored if [makeindex](#page-700-1) should be called.)

 $-g$ 

Employ German word ordering. This will pass [-g](#page-700-4) to [makeindex](#page-700-1). (Ignored if [xindy](#page-705-0) should be called.)

 $-s \langle filename \rangle$ 

Set the style file.

 $-\circ \langle$ filename $\rangle$ 

Sets the output file name. Note that this should only be used when only one [glossary](#page-506-0) should be processed. The default is to set the output filename to the basename supplied to [make](#page-66-0)[glossaries](#page-66-0) with the extension associated with the [glossary](#page-506-0) (the  $\langle in-ext \rangle$  argument of  $\neq$ [glossary](#page-261-0)).

 $-t \langle filename \rangle$ 

Sets the transcript file name. Note that this should only be used when only one [glossary](#page-506-0) should be processed. The default is to set the transcript filename to the basename supplied to [makeglossaries](#page-66-0) with the extension associated with the [glossary](#page-506-0) (the  $\langle log-ext \rangle$  argument of [\newglossary](#page-261-0)).

## **1.6.3. Using xindy explicitly (Option 3)**

[xindy](#page-705-0) comes with TEX Live. It has also been added to MikTEX, but if you don't have it installed, see [How to use Xindy with MikTeX.](https://tex.stackexchange.com/questions/71167)[15](#page-73-0)

If you want to use [xindy](#page-705-0) to process the glossary files, you must make sure you have used the [xindy](#page-112-0) package option:

 $\mathop{\boxplus}$ 

```
\usepackage[xindy]{glossaries}
```
This is required regardless of whether you use [xindy](#page-705-0) explicitly or whether it's called implicitly via applications such as [makeglossaries](#page-66-0). This causes the glossary entries to be written in raw [xindy](#page-705-0) format, so you need to use [-I](#page-705-2) xindy not [-I](#page-705-2) tex.

To run [xindy](#page-705-0) type the following in your terminal (all on one line):

xindy [-L](#page-705-3)  $\langle language \rangle$  [-C](#page-705-4)  $\langle encoding \rangle$  [-I](#page-705-2) xindy [-M](#page-705-1)  $\langle style \rangle$  [-t](#page-705-5)  $\langle base \rangle$ .glg [-o](#page-705-6)  $\langle base \rangle$ .gls  $\langle base \rangle$ .glo

where  $\langle \text{language} \rangle$  is the required language name,  $\langle \text{encoding} \rangle$  is the [encoding,](#page-680-0)  $\langle \text{base} \rangle$  is the name of the document without the [tex](#page-681-1) extension and  $\langle style\rangle$  is the name of the [xindy](#page-705-0) style file without the [xdy](#page-681-2) extension. The default name for this style file is  $\langle base \rangle$ xdy but can be changed via [\setStyleFile](#page-133-0). You may need to specify the full path name depending on the current working directory. If any of the file names contain spaces, you must delimit them using double-quotes.

For example, if your document is called myDoc.tex and you are using [UTF](#page-509-0)-8 [encoding](#page-680-0) in English, then type the following in your terminal:

```
xindy -L english -C utf8 -I xindy -M myDoc -t myDoc.glg -o
myDoc.gls myDoc.glo
```
Note that this just creates the [main](#page-262-0) [glossary.](#page-506-0) You need to do the same for each of the other [glossaries](#page-506-0) (including the list of [acronyms](#page-201-0) if you have used the [acronym](#page-122-0) package option), substituting [glg](#page-681-3), [gls](#page-681-4) and [glo](#page-681-5) with the relevant extensions. For example, if you have used the [acronym](#page-122-0) package option, then you would need to do:

<span id="page-73-0"></span><sup>15</sup>[tex.stackexchange.com/questions/71167](http://tex.stackexchange.com/questions/71167)

xindy -L english -C utf8 -I xindy -M myDoc -t myDoc.alg -o myDoc.acr myDoc.acn

For additional [glossaries,](#page-506-0) the extensions are those supplied when you created the [glossary](#page-506-0) with [\newglossary](#page-261-0).

Note that if you use [makeglossaries](#page-66-0) instead, you can replace all those calls to [xindy](#page-705-0) with just one call to [makeglossaries](#page-66-0):

makeglossaries myDoc

Note also that some commands and package options have no effect if you use [xindy](#page-705-0) explicitly instead of using [makeglossaries](#page-66-0). These are listed in Table [1.3 on page 56.](#page-66-1)

## **1.6.4. Using makeindex explicitly (Option 2)**

If you want to use [makeindex](#page-700-1) explicitly, you must make sure that you haven't used the [xindy](#page-112-0) package option or the [glossary entries](#page-12-0) will be written in the wrong format. To run [makeindex](#page-700-1), type the following in your terminal:

makeindex [-s](#page-700-5)  $\langle style \rangle$ .ist [-t](#page-700-6)  $\langle base \rangle$ .glg [-o](#page-700-7)  $\langle base \rangle$ .gls  $\langle base \rangle$ .glo

where  $\langle base \rangle$  is the name of your document without the [tex](#page-681-1) extension and  $\langle style \rangle$  [ist](#page-681-6) is the name of the [makeindex](#page-700-1) style file. By default, this is  $\langle base \rangle$  [ist](#page-681-6), but may be changed via [\setStyleFile](#page-133-0). Note that there are other options, such as  $\neg$ 1 (letter ordering). See the [makeindex](#page-700-1) manual for further details.

For example, if your document is called myDoc.tex, then type the following at the terminal:

makeindex -s myDoc.ist -t myDoc.glg -o myDoc.gls myDoc.glo

Note that this only creates the [main](#page-262-0) [glossary.](#page-506-0) If you have additional [glossaries](#page-506-0) (for example, if you have used the [acronym](#page-122-0) package option) then you must call [makeindex](#page-700-1) for each glossary, substituting [glg](#page-681-3), [gls](#page-681-4) and [glo](#page-681-5) with the relevant extensions. For example, if you have used the [acronym](#page-122-0) package option, then you need to type the following in your terminal:

makeindex -s myDoc.ist -t myDoc.alg -o myDoc.acr myDoc.acn

For additional glossaries, the extensions are those supplied when you created the glossary with [\newglossary](#page-261-0).

Note that if you use [makeglossaries](#page-66-0) instead, you can replace all those calls to [makeindex](#page-700-1) with just one call to [makeglossaries](#page-66-0):

```
makeglossaries myDoc
```
Note also that some commands and package options have no effect if you use [makeindex](#page-700-1) explicitly instead of using [makeglossaries](#page-66-0). These are listed in Table [1.3 on page 56.](#page-66-1)

# **1.7. Note to Front-End and Script Developers**

The information needed to determine whether to use [xindy](#page-705-0), [makeindex](#page-700-1) or [bib2gls](#page-678-0) is stored in the [aux](#page-681-0) file. This information can be gathered by a front-end, editor or script to make the [glossaries](#page-506-0) where appropriate. This section describes how the information is stored in the auxiliary file.

## **1.7.1. MakeIndex and Xindy**

The [file extension](#page-680-1) of the [indexing files](#page-507-0) used for each defined [glossary](#page-506-0) (not including any [ignored glossaries\)](#page-506-1) are given by:

 $\overline{\mathbf{r}}$ 

[�](#page-503-2)

[�](#page-503-4)

[�](#page-503-4)

<span id="page-75-0"></span> $\langle \text{energy}\{\langle \text{glossary-label}\}\rangle\}$ 

where  $\langle in-ext \rangle$  is the extension of the *[indexing application's](#page-507-1)* input file (the output file from the [glossaries](#page-12-1) package's point of view), such as [glo](#page-681-5),  $\langle out-ext \rangle$  is the extension of the *[indexing](#page-507-1)* [application's](#page-507-1) output file (the input file from the [glossaries](#page-12-1) package's point of view), such as [gls](#page-681-4), and  $\langle \log \rangle$  is the extension of the [indexing application's](#page-507-1) transcript file, such as [glg](#page-681-3). The label for the [glossary](#page-506-0) is also given. This isn't required with [makeindex](#page-700-1), but with [xindy](#page-705-0) it's needed to pick up the associated language and [encoding](#page-680-0) (see below). For example, the information for the default [main](#page-262-0) [glossary](#page-506-0) is written as:

```
\@newglossary{main}{glg}{gls}{glo}
```
If [glossaries](#page-666-0)-extra's hybrid method has been used (with  $\mathcal{S}$ ) (sab-list)]), then the sub-listof [glossaries](#page-506-0) that need to be processed will be identified with:

 $\gtrsim$ glsxtr@makeglossaries{ $\langle label-list \rangle$ }

The [indexing application's](#page-507-1) style file is specified by:

<span id="page-75-1"></span> $\langle$ @istfilename{ $\langle$ filename}}

The file extension indicates whether to use [makeindex](#page-700-1) ([ist](#page-681-6)) or [xindy](#page-705-0) ([xdy](#page-681-2)). Note that the [glossary](#page-506-0) information has a different syntax depending on which [indexing application](#page-507-1) is supposed to be used, so it's important to call the correct one.

For example, with [arara](#page-678-1) you can easily determine whether to run [makeglossaries](#page-66-0):

 $\mathbf{r}$ 

i

[�](#page-503-4)

[�](#page-503-4)

 $\blacksquare$ 

[�](#page-503-4)

```
% arara: makeglossaries if found("aux", "@istfilename")
```
It's more complicated if you want to explicitly run [makeindex](#page-700-1) or [xindy](#page-705-0).

Note that if you choose to explicitly call [makeindex](#page-700-1) or [xindy](#page-705-0) then the user will miss out on the diagnostic information and the [encap-](#page-699-0)clash fix that [makeglossaries](#page-66-0) also provides.

Word or letter ordering is specified by:

```
\@glsorder{\order\}
```
where  $\langle order \rangle$  $\langle order \rangle$  $\langle order \rangle$  can be either word or letter (obtained from the order package option). If [xindy](#page-705-0) should be used, the language for each [glossary](#page-506-0) is specified by:

```
\langle@xdylanguage{\langleglossary-label}}{\langlelanguage}}
```
where  $\langle$ glossary-label $\rangle$  identifies the [glossary](#page-506-0) and  $\langle$ language $\rangle$  is the root language (for example, english).

The [codepage](#page-349-0) (file [encoding\)](#page-680-0) for all [glossaries](#page-506-0) is specified by:

\@gls@codepage{hcode-pagei}

where  $\langle code \rangle$  is the [encoding](#page-680-0) (for example, utf8). The above two commands are omitted if [makeindex](#page-700-1) should be used.

If [Option 1](#page-19-0) has been used, the [aux](#page-681-0) file will contain

```
\logls@reference{\langle type \rangle}{\langle label \rangle}{\langle location \rangle}
```
for every time an entry has been referenced.

## **1.7.2. Entry Labels**

If you need to gather labels for [auto-completion,](#page-678-2) the [writeglslabels](#page-86-0) package option will create a file containing the labels of all defined [entries](#page-12-0) (regardless of whether or not the [entry](#page-12-0) has been used in the document). As from v4.47, there is a similar option [writeglslabel](#page-86-1)[names](#page-86-1) that writes both the label and name (separated by a tab).

The [glossaries](#page-666-0)-extra package also provides [docdef=](#page-87-0)atom, which will create the [glsdefs](#page-681-7) file but will act like [docdef=](#page-87-0)restricted.

## **1.7.3. Bib2Gls**

If [Option 4](#page-32-0) has been used, the [aux](#page-681-0) file will contain one or more instances of: [bib2gls](#page-678-0)

[�](#page-503-4)

[�](#page-503-2)

[�](#page-503-4)

[�](#page-503-4)

[glossaries](#page-666-0)-extra

```
\gtrsimglsxtr@resource{\langleoptions}}{\langlebasename}}
```
where  $\langle{\textit{basename}}\rangle$  is the basename of the [glstex](#page-681-8) file that needs to be created by [bib2gls](#page-678-0). If  $src={\{bib list\}}$  $src={\{bib list\}}$  isn't present in  $\langle options \rangle$  then  $\langle basename \rangle$  also indicates the name of the associated [bib](#page-681-9) file.

For example, with [arara](#page-678-1) you can easily determine whether or not to run [bib2gls](#page-678-0):

```
% arara: bib2gls if found("aux", "glsxtr@resource")
```
(It gets more complicated if both [\glsxtr@resource](#page-77-0) and [\@istfilename](#page-75-1) are present as that indicates the hybrid [record=](#page-104-0)hybrid option.)

Remember that with [bib2gls](#page-678-0), the [glossary entries](#page-12-0) will never be defined on the first  $E/FX$ call (because their definitions are contained in the [glstex](#page-681-8) file created by [bib2gls](#page-678-0)). You can also pick up labels from the [records](#page-507-2) in [aux](#page-681-0) file, which will be in the form:

\glsxtr@record{ $\langle label \rangle$ }{ $\langle h\text{-}prefix \rangle$ }{ $\langle counter \rangle$ }{ $\langle format \rangle$ }{ $\langle loc \rangle$ }

or (with [record=](#page-104-0)nameref):

\glsxtr@record@nameref{\label\}{\href  $prefix{\}{}{ \langle counter \rangle}{\{\langle format \rangle\}{}$ { $\langle location \rangle}{\{\langle title \rangle\}{}$ { $\langle heref anchor \rangle}{\{\langle here \rangle\}}$ 

or (with [\glssee](#page-269-0)):

 $\gtrsim$ glsxtr@recordsee{ $\langle label \rangle$ }{ $\langle xr \; list \rangle$ }

{label}{xr list} You can also pick up the commands defined with [\glsxtrnewglslike](#page-639-0), which are added to the [aux](#page-681-0) file for [bib2gls](#page-678-0)'s benefit:

[�](#page-503-4)

[�](#page-503-4)

I

[�](#page-503-4)

 $\verb|\@glsxtr@newglslike{<|label-prefix\rangle}{f\langle cs\rangle}$ 

If [\GlsXtrSetAltModifier](#page-640-0) is used, then the modifier is identified with:

 $\qquad$ Qglsxtr@altmodifier{ $\langle character \rangle$ }

Label prefixes (for the  $\dgls$  set of commands) are identified with:

 $\log$ lsxtr@prefixlabellist{ $\langle list \rangle$ }

This section describes the available [glossaries](#page-12-1) package options. You may omit the =true for boolean options. (For example, [acronym](#page-122-0) is equivalent to [acronym=](#page-122-0)true).

[glossaries](#page-666-0)-extra

i

 $\equiv$ 

 $\equiv$ 

 $\equiv$ 

The [glossaries](#page-666-0)-extra package has additional options described in the [glossaries](#page-666-0)-extra manual. The extension package also has some different default settings to the base package. Those that are available at the time of writing are included here. Future versions of [glossaries](#page-666-0)-extra may have additional package options or new values for existing settings that aren't listed here.

Note that  $\langle key \rangle = \langle value \rangle$  package options can't be passed via the document class options. (This includes options where the  $\langle value \rangle$  part may be omitted, such as [acronym](#page-122-0).) This is a general limitation not restricted to the [glossaries](#page-12-1) package. Options that aren't  $\langle key \rangle = \langle value \rangle$  (such as [makeindex](#page-112-1)) may be passed via the document class options.

## **2.1. General Options**

#### <span id="page-79-0"></span>**nowarn**

This suppresses all warnings generated by the [glossaries](#page-12-1) package. Don't use this option if you're new to using [glossaries](#page-12-1) as the warnings are designed to help detect common mistakes (such as forgetting to use [\makeglossaries](#page-132-0)). Note that if you use [debug](#page-80-0) with any value other than false it will override this option.

#### **nolangwarn**

This suppresses the warning generated by a missing language module.

**noredefwarn**

If you load [glossaries](#page-12-1) with a class or another package that already defines glossary related commands, by default [glossaries](#page-12-1) will warn you that it's redefining those commands. If you are

aware of the consequences of using [glossaries](#page-12-1) with that class or package and you don't want to be warned about it, use this option to suppress those warnings. Other warnings will still be issued unless you use the [nowarn](#page-79-0) option described above. (This option is automatically switched on by [glossaries](#page-666-0)-extra.)

<span id="page-80-0"></span>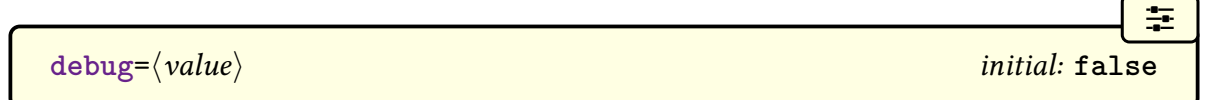

Debugging mode may write information to the transcript file or add markers to the document. The following values are available:

[�](#page-503-6)

[�](#page-503-6)

[�](#page-503-6)

[�](#page-503-4)

[�](#page-503-4)

**[debug](#page-80-0)**=**false**

Switches off debugging mode.

```
debug=true
```
This will write the following line to the transcript file if any attempt at indexing occurs before the associated files have been opened by [\makeglossaries](#page-132-0):

```
wrglossary(\langle glossary-type\rangle)(\langle indexing\ info\rangle)
```
Note that this setting will also cancel [nowarn](#page-79-0).

```
debug=showtargets
```
As [debug=](#page-80-0)[true](#page-80-1) but also adds a marker where the [glossary-](#page-506-0)related [hyperlinks](#page-697-0) and targets occur in the document.

The [debug](#page-80-0)[=showtargets](#page-80-2) option will additionally use:

```
\glsshowtarget{(target name)}
```
to show the [hypertarget](#page-697-1)or [hyperlink](#page-697-0) name when [\glsdohypertarget](#page-362-0) is used by commands like  $\gtrsim$  like  $\gtrsim$  and when  $\gtrsim$  like  $\gtrsim$  like  $\gtrsim$  like  $\gtrsim$  like  $\gtrsim$  like  $\gtrsim$  like  $\gtrsim$  like  $\gtrsim$  like  $\gtrsim$  like  $\gtrsim$  like  $\gtrsim$  like  $\gtrsim$  like  $\gtrsim$  like  $\gtrsim$  like  $\gtrsim$  like  $\gtrsim$  l [mode](#page-700-8) or inner mode, this uses:

```
\gtrsimglsshowtargetinner{\langle target \ name \rangle}
```
which typesets the target name as:

 $[\sqrt{g}lsshowtargetfonttext{{\langle target name \rangle}}]$ 

just before the link or anchor. This uses the text-block command:

<span id="page-81-0"></span> $\setminus$ glsshowtargetfonttext $\{\langle text \rangle\}$ 

which checks for math-mode before applying the font change. In outer mode [\glsshow](#page-80-3)[target](#page-80-3) uses:

<span id="page-81-1"></span> $\gtrsim$ glsshowtargetouter{ $\langle target \ name \rangle$ }

which by default places the target name in the margin with a symbol produced with:

 $\gtrsim$ glsshowtargetsymbol{ $\langle target \ name \rangle$ }

which defaults to a small right facing triangle.

The font used by both [\glsshowtargetfonttext](#page-81-0) and [\glsshowtargetouter](#page-81-1) is given by the declaration:

\glsshowtargetfont initial: \ttfamily\footnotesize

## **[debug](#page-80-0)**=**showaccsupp**

As [debug](#page-80-0)[=true](#page-80-1) but also adds a marker where the [glossary-](#page-506-0)related accessibility information occurs (see [glossaries](#page-385-0)-accsupp) using:

[�](#page-503-4)  $\gtrsim$ glsshowaccsupp{ $\langle$ options}}{ $\langle$ PDF element}}{ $\langle$ value}}

[glossaries](#page-666-0)-extra

[�](#page-503-4)

[�](#page-503-4)

[�](#page-503-4)

[�](#page-503-4)

[�](#page-503-6)

The [glossaries](#page-666-0)-extra package provides extra values [debug=](#page-80-0)showwrgloss, that may be used to show where the [indexing](#page-507-2) is occurring, and [debug=](#page-80-0)all, which switches on all debugging options. See the [glossaries](#page-666-0)-extra manual for further details.

The purpose of the debug mode can be demonstrated with the following example document:

[�](#page-503-2)

 $\mathop{\mathsf{E}}$ 

```
\documentclass{article}
\usepackage{glossaries}
\newglossaryentry{sample1}{name={sample1},description={example}}
{name=,description={example}}
\glsadd{sample2}% <- does nothing here
\makeglossaries
\begin{document}
\gls{sample1}.
\printglossaries
\end{document}
```
In this case, only the "sample1" entry has been [indexed,](#page-507-2) even though  $\gtrsim$  1sadd{sample2} appears in the source code. This is because  $\gtrsim$  sadd{sample2} has been used before the associated file is opened by [\makeglossaries](#page-132-0). Since the file isn't open yet, the information can't be written to it, which is why the "sample2" entry doesn't appear in the [glossary.](#page-506-0)

Without [\makeglossaries](#page-132-0) the [indexing](#page-507-2) is suppressed with Options [2](#page-24-0) and [3](#page-28-0) but, other than that, commands like [\gls](#page-175-0) behave as usual.

This situation doesn't cause any errors or warnings as it's perfectly legitimate for a user to want to use [glossaries](#page-12-1) to format the entries (for example, to show a different form on [first](#page-505-0) [use\)](#page-505-0) but not display any [glossaries](#page-506-0) (or the user may prefer to use the unsorted Options [5](#page-37-0) or [6\)](#page-39-0). It's also possible that the user may want to temporarily comment out [\makeglossaries](#page-132-0) in order to suppress the [indexing](#page-507-2) while working on a draft version to speed compilation, or the user may prefer to use Options [1](#page-19-0) or [4](#page-32-0) for [indexing,](#page-507-2) which don't use [\makeglossaries](#page-132-0).

Therefore [\makeglossaries](#page-132-0) can't be used to enable [\newglossaryentry](#page-136-0) and commands like [\gls](#page-175-0) and [\glsadd](#page-264-0). These commands must be enabled by default. (It does, however, enable the [see](#page-143-0) key as that's a more common problem. See below.)

The debug mode, enabled with the [debug](#page-80-0) option,

```
\usepackage[debug]{glossaries}
```
will write information to the log file when the [indexing](#page-507-2) can't occur because the associated file isn't open. The message is written in the form

```
Package glossaries Info: wrglossary(\langle \text{type} \rangle)(\langle \text{text}\rangle) on
input line \langleline number\rangle.
```
where  $\langle type \rangle$  is the glossary label and  $\langle text \rangle$  is the line of text that would've been written to the associated file if it had been open. So if any entries haven't appeared in the glossary but you're sure you used commands like [\glsadd](#page-264-0) or [\glsaddall](#page-265-0), try switching on the [debug](#page-80-0)

option and see if any information has been written to the log file.

<span id="page-83-0"></span>

**savewrites=** $\langle boolean \rangle$  default: **true**; initial: **false** 

 $\circledcirc$ 

 $\mathbf \theta$ 

i

i

[�](#page-503-1)

This is a boolean option to minimise the number of write registers used by the [glossaries](#page-12-1) package. The default is [savewrites=](#page-83-0)false. With Options [2](#page-24-0) and [3,](#page-28-0) one write register is required per (non-ignored) [glossary](#page-506-0) and one for the style file.

In general, this package option is best avoided.

With all options except Options [1](#page-19-0) and [41](#page-32-0)4, another write register is required if the [glsdefs](#page-681-7) file is needed to save document definitions. With both Options [1](#page-19-0) and [4,](#page-32-0) no write registers are required (document definitions aren't permitted and [indexing](#page-507-2) information is written to the [aux](#page-681-0) file). If you really need document definitions but you want to minimise the number of write registers then consider using [docdef=](#page-87-0)restricted with [glossaries](#page-666-0)-extra.

There are only a limited number of write registers, and if you have a large number of [glossaries](#page-506-0) or if you are using a class or other packages that create a lot of external files, you may exceed the maximum number of available registers. If [savewrites](#page-83-0) is set, the [glossary](#page-506-0) information will be stored in token registers until the end of the document when they will be written to the external files.

This option can significantly slow document compilation and may cause the [indexing](#page-507-2) to fail. Page numbers in the [number list](#page-699-1) will be incorrect on page boundaries due to TEX's asynchronous output routine. As an alternative, you can use the [scrwfile](#page-704-0) package (part of the KOMA-Script bundle) and not use this option.

By way of comparison, sample-multi2.tex provided with [bib2gls](#page-678-0) has a total of 15 [glossaries.](#page-506-0) With Options [2](#page-24-0) or [3,](#page-28-0) this would require 46 associated files and 16 write registers. (These figures don't include standard files and registers provided by the kernel or [hyperref](#page-697-2), such as [aux](#page-681-0) and out.) With [bib2gls](#page-678-0), no write registers are required and there are only 10 associated files for that particular document (9 resource files and 1 transcript file).

If you want to use T<sub>EX</sub>'s [shell escape](#page-509-1) to call [makeindex](#page-700-1) or [xindy](#page-705-0) from your document and use [savewrites](#page-83-0), then use [automake=](#page-114-0)[immediate](#page-116-0) or [automake=](#page-114-0)[makegloss](#page-117-0) or [automake](#page-114-0)[=lite](#page-117-1).

<span id="page-83-1"></span>

**translate=** $\langle value \rangle$  default: **true**; initial: varies

This can take one of the values listed below. If no supported language package has been loaded the default is [translate](#page-83-1)[=false](#page-84-0) otherwise the default is [translate=](#page-83-1)[true](#page-84-1) for the base [glossaries](#page-12-1) package and [translate](#page-83-1)[=babel](#page-84-2) for [glossaries](#page-666-0)-extra.

[�](#page-503-6)

[�](#page-503-6)

[�](#page-503-6)

i

 $\equiv$ 

 $\equiv$ 

#### <span id="page-84-1"></span>**[translate](#page-83-1)**=**true**

If [babel](#page-678-3) has been loaded and the [translator](#page-705-7) package is installed, [translator](#page-705-7) will be loaded and the translations will be provided by the [translator](#page-705-7) package interface. You can modify the translations by providing your own dictionary. If the [translator](#page-705-7) package isn't installed and [babel](#page-678-3) is loaded, the [glossaries](#page-682-0)-babel package will be loaded and the translations will be provided using [babel](#page-678-3)'s \addt[o\captions](#page-678-4)  $\langle \text{language} \rangle$  mechanism. If [polyglossia](#page-701-0) has been loaded, glossaries-[polyglossia](#page-682-1) will be loaded.

#### <span id="page-84-0"></span>**[translate](#page-83-1)**=**false**

Don't provide translations, even if [babel](#page-678-3) or [polyglossia](#page-701-0) has been loaded. (Note that [babel](#page-678-3) provides the command [\glossaryname](#page-55-0) so that will still be translated if you have loaded [babel](#page-678-3).)

#### <span id="page-84-2"></span>**[translate](#page-83-1)**=**babel**

Don't load the [translator](#page-705-7) package. Instead load [glossaries](#page-682-0)-babel.

I recommend you use [translate=](#page-83-1)[babel](#page-84-2) if you have any problems with the translations or with PDF [bookmarks,](#page-701-1) but to maintain backward compatibility, if [babel](#page-678-3) has been loaded the default is [translate](#page-83-1)[=true](#page-84-1).

See [§1.5.1](#page-54-0) for further details.

#### **notranslate**

This is equivalent to [translate](#page-83-1)[=false](#page-84-0) and may be passed via the document class options.

#### **languages**

This automatically implements [translate=](#page-83-1)[babel](#page-84-2) (which means that [translator](#page-705-7) won't automatically be loaded) but will also add the list of languages to [tracklang](#page-705-8)'s list of tracked languages. Each element in the  $\langle list \rangle$  may be an ISO language tag (such as pt-BR) or one of

[tracklang](#page-705-8)'s known language labels (such as british).

```
hyperfirst=\langle boolean \rangle default: true; initial: true
```
 $\bullet$ 

[�](#page-503-4)

 $\mathop{\mathsf{E}}$ 

If true, terms on [first use](#page-505-0) will havea [hyperlink,](#page-697-0) if supported, unless the [hyperlink](#page-697-0) is explicitly suppressed using starred versions of commands such as  $\gtrsim$  If false, only [subsequent use](#page-509-2) instances will havea [hyperlink](#page-697-0) (if supported).

Note that [nohypertypes](#page-118-0) overrides [hyperfirst=](#page-85-0)true. This option only affects commands that check the [first use flag,](#page-505-1) such as the  $\gtrsim$  like commands (for example,  $\gtrsim$  ls or [\glsdisp](#page-176-0)), but not the [\glstext](#page-695-0)-like commands (for example, [\glslink](#page-177-0) or [\glstext](#page-178-0)).

The [hyperfirst](#page-85-0) setting applies to all [glossary](#page-506-0) types (unless identified by [nohypertypes](#page-118-0) or defined with [\newignoredglossary](#page-653-0)). It can be overridden on an individual basis by explicitly setting the [hyper](#page-171-0) key when referencing an entry (or by using the plus or starred version of the referencing command).

It may be that you only want to suppress [hyperlinks](#page-697-0) for just the [acronyms](#page-201-0) (where the [first](#page-505-0) [use](#page-505-0) explains the meaning of the [acronym\)](#page-201-0) but not for ordinary [glossary entries](#page-12-0) (where the [first use](#page-505-0) is identical to [subsequent use\)](#page-509-2). In this case, you can use [hyperfirst=](#page-85-0)false and apply [\glsunsetall](#page-239-0) to all the regular (non[-acronym\)](#page-201-0) [glossaries.](#page-506-0) For example:

```
\mathbb B\usepackage[acronym,hyperfirst=false]{glossaries}
% acronym and glossary entry definitions
% at the end of the preamble
\glsunsetall[main]
```
Alternatively you can redefine the hook

#### <span id="page-85-1"></span>\glslinkcheckfirsthyperhook

which is used by the commands that check the [first use flag,](#page-505-1) such as  $\gtrsim$  Within the definition of this command, you can use [\glslabel](#page-185-0) to reference the [entry](#page-12-0) label and [\gls](#page-185-1)[type](#page-185-1) to reference the [glossary](#page-506-0) type. You can also use [\ifglsused](#page-368-0) to determine if the [entry](#page-12-0) has been used. You can test if an [entry](#page-12-0) is an [acronym](#page-201-0) by checking if it has the [long](#page-145-0) key set using [\ifglshaslong](#page-369-0) (or if the [short](#page-145-1) key has been set using [\ifglshasshort](#page-369-1)). For example, to switch off the [hyperlink](#page-697-0) on [first use](#page-505-0) just for [acronyms:](#page-201-0)

```
{\glslinkcheckfirsthyperhook}{%
\ifglsused{\glslabel}{}%
\frac{8}{3}
```

```
\ifglshaslong{\glslabel}{hyper=false}}%
\}%
}
```
Note that this hook isn't used by the commands that don't check the [first use flag,](#page-505-1) such as [\glstext](#page-178-0). (You can, instead, redefine [\glslinkpostsetkeys](#page-190-0), which is used by both the [\gls](#page-689-0)-like and [\glstext](#page-695-0)-like commands.)

[glossaries](#page-666-0)-extra

The [glossaries](#page-666-0)-extra package provides a method of disabling the [first use](#page-505-0) [hyperlink](#page-697-0) according to the [entry's](#page-12-0) associated [category](#page-145-2). For example, if you only want to switch off the [first use](#page-505-0) hyperlink for [abbreviations](#page-201-1) then you simply need to set the [nohyper](#page-679-0)[first](#page-679-0) [attribute](#page-679-1) for the [abbreviation](#page-678-5) and, if appropriate, [acronym](#page-679-2) categories. (Instead of using the [hyperfirst](#page-85-0) package option.) See the [glossaries](#page-666-0)-extra manual for further details.

## <span id="page-86-0"></span>**writeglslabels**

This option will create a file called [\jobname](#page-698-0)[.glslabels](#page-681-10) at the end of the document. This file simply contains a list of all defined entry labels (including those in any [ignored glossaries\)](#page-506-1). It's provided for the benefit of text editors that need to know labels for [auto-completion.](#page-678-2) If you also want the name, use [writeglslabelnames](#page-86-1). (See also [glossaries](#page-666-0)-extra's [docdef=](#page-87-0) atom package option.)

[bib2gls](#page-678-0)

 $\equiv$ 

圭

[�](#page-503-6)

*initial:* **error** 

 $\equiv$ 

Note that with [bib2gls](#page-678-0) the file will only contain the entries that [bib2gls](#page-678-0) has selected from the [bib](#page-681-9) files.

## <span id="page-86-1"></span>**writeglslabelnames**

Similar to [writeglslabels](#page-86-0) but writes both the label and name (separated by a tab).

<span id="page-86-2"></span>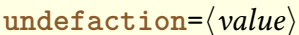

Only available with [glossaries](#page-666-0)-extra, the value for this option may be one of:

**[undefaction](#page-86-2)**=**error**

Generates an error if a referenced entry is undefined (default, and the only available setting with just the base [glossaries](#page-12-1) package).

```
undefaction=warn
```
Only warns if a referenced entry is undefined (automatically activated with [Option 4\)](#page-32-0).

<span id="page-87-0"></span>docdef= $\langle value \rangle$  docdef= $\langle value \rangle$ 

[�](#page-503-6)

[�](#page-503-1)

[�](#page-503-6)

[�](#page-503-6)

[�](#page-503-6)

[�](#page-503-6)

[�](#page-503-1)

Only available with [glossaries](#page-666-0)-extra, this option governs the use of [\newglossaryentry](#page-136-0). Available values:

**[docdef](#page-87-0)**=**false**

This setting means that [\newglossaryentry](#page-136-0) is not permitted in the [document](#page-680-2) environment (default with [glossaries](#page-666-0)-extra and for [Option 1](#page-19-0) with just the base [glossaries](#page-12-1) package).

<span id="page-87-1"></span>**[docdef](#page-87-0)**=**restricted**

This setting means that [\newglossaryentry](#page-136-0) is only permitted in the [document](#page-680-2) environment if it occurs before [\printglossary](#page-249-0) (not available for some indexing options, such as Option [4\)](#page-32-0).

## **[docdef](#page-87-0)**=**atom**

This setting is as [docdef](#page-87-0)[=restricted](#page-87-1) but creates the [glsdefs](#page-681-7) file for use by [atom](#page-678-6) (without the limitations of [docdef](#page-87-0)[=true](#page-87-2)).

## <span id="page-87-2"></span>**[docdef](#page-87-0)**=**true**

This setting means that [\newglossaryentry](#page-136-0) is permitted in the [document](#page-680-2) environment where it would normally be permitted by the base [glossaries](#page-12-1) package. This will create the [glsdefs](#page-681-7) file if [\newglossaryentry](#page-136-0) is found in the [document](#page-680-2) environment.

# **2.2. Sectioning, Headings and TOC Options**

<span id="page-87-3"></span>

**toc**= $\langle boolean \rangle$  default: **true**; initial: **varies** 

Adds the [glossaries](#page-506-0) to the [table of contents](#page-705-9) ([toc](#page-681-11) file). Note that an extra ETEX run is required with this option. Alternatively, you can switch this function on and off using

[�](#page-503-4)

[�](#page-503-4)

[�](#page-503-4)

 $\sqrt{2}$ 

\glstoctrue

and

\glstocfalse

You can test whether or not this option is set using:

```
\ifglstoc \true\\else \false\\fi initial: \iffalse
```
The default value is [toc=](#page-87-3)false for the base [glossaries](#page-666-0) package and toc=true for glossaries -[extra](#page-666-0).

<span id="page-88-0"></span>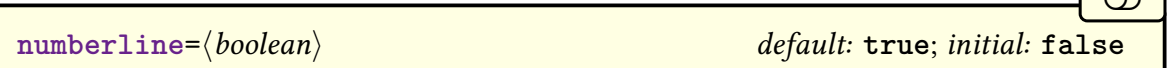

When used with [toc=](#page-87-3)true option, this will add [\numberline{](#page-701-2)} in the final argument of [\addcontentsline](#page-678-7). This will align the [table of contents](#page-705-9) entry with the numbered section titles. Note that this option has no effect with [toc=](#page-87-3)false. If [toc=](#page-87-3)true is used without [numberline](#page-88-0), the [glossary](#page-506-0) title will be aligned with the section numbers rather than the section titles.

<span id="page-88-1"></span>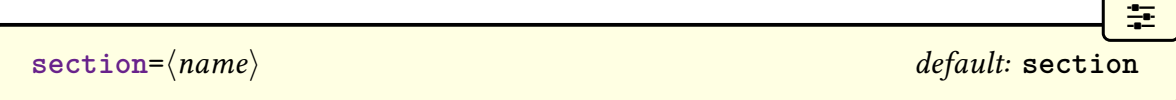

This option indicates the sectional unit to use for the [glossary.](#page-506-0) The value  $\langle name \rangle$  should be the control sequence name without the leading backslash or following star (for example, just chapter not [\chapter](#page-679-3) or chapter\*).

The default behaviour is for the glossary heading to use [\chapter](#page-679-3), if that command exists, or [\section](#page-704-1) otherwise. The starred or unstarred form is determined by the [numbered](#page-89-0)[section](#page-89-0) option.

Example:

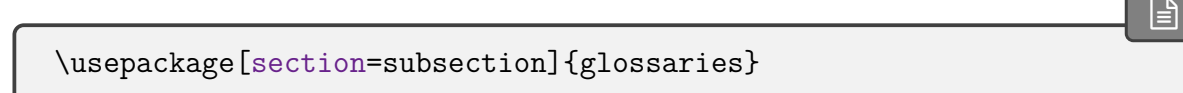

You can omit the value if you want to use [\section](#page-704-1):

```
\usepackage[section]{glossaries}
```
is equivalent to

\usepackage[\[section=](#page-88-1)section]{glossaries}

You can change this value later in the document using

```
\setminussetglossarysection\langlename\rangle
```
where  $\langle name \rangle$  is the sectional unit.

The start of each [glossary](#page-506-0) adds information to the page header via [\glsglossarymark](#page-255-0) (see [§8.2\)](#page-254-0).

<span id="page-89-1"></span>**ucmark=** $\langle boolean \rangle$  default: **true**; *initial: varies* 

[�](#page-503-2)

 $\mathbb B$ 

[�](#page-503-4)

圭

[�](#page-503-4)

 $\mathbb P$ 

[�](#page-503-1)

If [ucmark=](#page-89-1)true, this will make [\glsglossarymark](#page-255-0) use [all caps](#page-678-8) in the header, otherwise no [case change](#page-504-0) will be applied. The default is [ucmark=](#page-89-1)false, unless [memoir](#page-700-9) has been loaded, in which case the default is [ucmark=](#page-89-1)true.

You can test if this option has been set using:

```
\ifglsucmark \true\\else \false\\fi initial: varies
```
For example:

```
\renewcommand{\glsglossarymark}[1]{%
 \ifglsucmark
   \markright{\glsuppercase{#1}}%
 \else
    \markright{#1}%
 \fi}
```
<span id="page-89-0"></span>**numberedsection=** $\langle value \rangle$  default: **nolabel**; initial: **false** 

The [glossaries](#page-506-0) are placed in unnumbered sectional units by default, but this can be changed

using [numberedsection](#page-89-0). This option can take one of the following values:

**[numberedsection](#page-89-0)**=**false**

No number, that is, use the starred form of sectioning command (for example, [\chapter\\*](#page-679-3) or [\section\\*](#page-704-1)).

[�](#page-503-6)

[�](#page-503-6)

[�](#page-503-6)

[�](#page-503-4)

[�](#page-503-2)

 $\mathop{\boxplus}$ 

#### **[numberedsection](#page-89-0)**=**nolabel**

Use a numbered section, that is, the unstarred form of sectioning command (for example, [\chapter](#page-679-3) or [\section](#page-704-1)), but no label is automatically added.

**[numberedsection](#page-89-0)**=**autolabel**

Use numbered sections with automatic labelling. Each [glossary](#page-506-0) uses the unstarred form of a sectioning command (for example, [\chapter](#page-679-3) or [\section](#page-704-1)) and is assigned a label (via [\label](#page-698-1)). The label is formed from the [glossary's](#page-506-0) label prefixed with:

<span id="page-90-0"></span>\glsautoprefix

The default value of [\glsautoprefix](#page-90-0) is empty. For example, if you load [glossaries](#page-12-1) using:

```
\usepackage[section,numberedsection=autolabel]
 {glossaries}
```
then each [glossary](#page-506-0) will appear in a numbered section, and can be referenced using something like:

```
n~\ref{main} and
the list of acronyms is in section-\ref{acronym}.
```
If you can't decide whether to have the acronyms in the main glossary or a separate list of acronyms, you can use [\acronymtype](#page-263-0) which is set to [main](#page-262-0) if the [acronym](#page-122-0) option is not used and is set to [acronym](#page-122-1) if the [acronym](#page-122-0) option is used. For example:

 $\mathbb B$ The list of acronyms is in sectio[n~](#page-701-3) $\ref{\arccos}$  $\ref{\arccos}$ .

You can redefine the prefix if the default label clashes with another label in your document. For example:

 $\mathop{\boxplus}$ 

 $\mathbb{P}$ 

 $\mathop{\mathbb B}\nolimits$ 

[�](#page-503-6)

 $\overline{\mathbb{F}}$ 

 $\mathbb{P}$ 

```
\renewcommand*{\glsautoprefix}{glo:}
```
will add glo: to the automatically generated label, so you can then, for example, refer to the list of acronyms as follows:

```
The list of acronyms is in
n~\ref{:\acronymtype}.
```
Or, if you are undecided on a prefix:

```
The list of acronyms is in
section~\ref{\glsautoprefix\acronymtype}.
```

```
numberedsection=nameref
```
This setting is like [numberedsection=](#page-89-0)autolabel but uses an unnumbered sectioning com-mand (for example, [\chapter\\*](#page-679-3) or [\section\\*](#page-704-1)). It's designed for use with the [nameref](#page-700-11) package. For example:

```
\usepackage{nameref}
\usepackage[numberedsection=nameref]{glossaries}
```
Alternatively, since [nameref](#page-700-11) is automatically loaded by [hyperref](#page-697-2):

```
\usepackage{hyperref}
\usepackage[numberedsection=nameref]{glossaries}
```
Now [\nameref{](#page-700-12)main} will display the [\(table of contents\)](#page-705-9) section title associated with the [main](#page-262-0) glossary. As above, you can redefine [\glsautoprefix](#page-90-0) to provide a prefix for the label.

# **2.3. Glossary Appearance Options**

<span id="page-92-0"></span>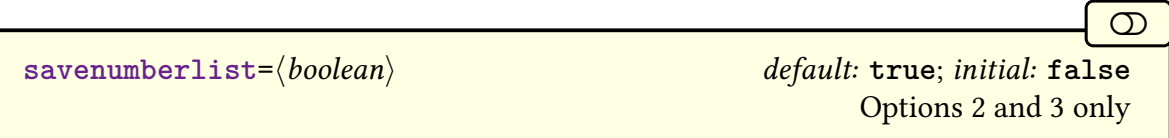

This is a boolean option that specifies whether or not to gather and store the [number list](#page-699-1) for each entry. The default is [savenumberlist=](#page-92-0)false with Options [2](#page-24-0) and [3.](#page-28-0) (See [\glsentry](#page-198-0)[numberlist](#page-198-0) and [\glsdisplaynumberlist](#page-199-0) in [§5.2.](#page-193-0)) This setting is always true if you use [Option 1](#page-19-0) as a by-product of the way that [indexing](#page-507-2) method works.

[bib2gls](#page-678-0) If you use the [record](#page-104-0) option (with either no value or [record=](#page-104-0)only or [record=](#page-104-0) nameref) then this package option has no effect. With [bib2gls](#page-678-0), the [number lists](#page-699-1) are automatically saved with the default [save-locations=](#page-703-1)true and [save-loclist](#page-703-2) =true resource settings.

<span id="page-92-1"></span>

**entrycounter=** $\langle boolean \rangle$  default: **true**; *initial:* **false** 

 $\sigma$ 

 $\mathcal{N}^{\circ}$ 

**I** 

If set, this will create the counter:

```
glossaryentry
```
Each [top level \(level 0\)](#page-697-3) entry will increment and display that counter at the start of the [entry](#page-505-2) [line](#page-505-2) when using [glossary styles](#page-531-0) that support this setting. Note that if you also use [sub](#page-95-0)[entrycounter](#page-95-0) the option order makes a difference. If [entrycounter](#page-92-1) is specified first, the sub-entry counter will be dependent on the [glossaryentry](#page-92-2) counter.

If you use this option (and are usinga [glossary style](#page-531-0) that supports this option) then you can reference the [entry](#page-12-0) number within the document using:

<span id="page-92-3"></span>\glsrefentry{(label)}

where  $\langle label \rangle$  is the label associated with that glossary entry. This will use [\ref](#page-702-0) if either [entrycounter=](#page-92-1)true or [subentrycounter=](#page-95-0)true, with the label  $\langle prefix \rangle \langle label \rangle$ , where  $\langle la$ bel) is the entry's label and  $\langle prefix \rangle$  is given by:

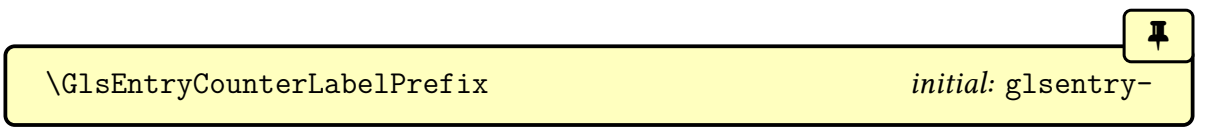

If both [entrycounter=](#page-92-1)false and [subentrycounter=](#page-95-0)false,  $\gtrsim$  [ls{ $\langle label \rangle$ } will be used instead.

If you use  $\gtrsim$  setentry, you must run ETEX twice after creating the [indexing files](#page-507-0) using [makeglossaries](#page-66-0), [makeindex](#page-700-1) or [xindy](#page-705-0) (or after creating the [glstex](#page-681-8) file with [bib2gls](#page-678-0)) to ensure the cross-references are up-to-date. This is because the counter can't be incremented and labelled until the [glossary](#page-506-0) is typeset.

The [glossaryentry](#page-92-2) counter can be reset back to zero with:

<span id="page-93-1"></span>\glsresetentrycounter

This does nothing if [entrycounter=](#page-92-1)false. The [glossaryentry](#page-92-2) counter can be simultaneously incremented and labelled (using [\refstepcounter](#page-702-1) and [\label](#page-698-1)) with:

\glsstepentry{(label)}

This command is within the definition of [\glsentryitem](#page-336-0),which is typically used in [glossary](#page-531-0) [styles](#page-531-0) at the startof [top level \(level 0\)](#page-697-3) entries. The argument is the entry label.

The value of the [glossaryentry](#page-92-2) counter can be displayed with:

## <span id="page-93-0"></span>\theglossaryentry

This command is defined when the [glossaryentry](#page-92-2) counter is defined, so won't be available otherwise. The formatted value is more usually displayed with:

\glsentrycounterlabel

This will do [\theglossaryentry](#page-93-0). \space if [entrycounter=](#page-92-1)true, otherwise does nothing. This is therefore more generally usefulin [glossary styles](#page-531-0) as it will silently do nothing if the setting isn't on. This command is used within the definition of [\glsentryitem](#page-336-0).

If you want to test whether or not this option is currently enabled, use the conditional:

\ifglsentrycounter  $\langle true \rangle\$ else  $\langle false \rangle\$ fi initial: \iffalse

i

[�](#page-503-4)

[�](#page-503-4)

[�](#page-503-4)

ı

 $\blacksquare$ 

 $\blacksquare$ 

[�](#page-503-4)

[�](#page-503-1)

i

 $\overline{\mathbb{F}}$ 

 $\mathop{\mathsf{E}}$ 

You can later switch it off using:

\glsentrycounterfalse

and switch it back on with:

## \glsentrycountertrue

but note that this won't define [glossaryentry](#page-92-2) if [entrycounter=](#page-92-1)true wasn't used initially. You can also locally enable or disable this option for a specific [glossary](#page-506-0) using the [entry](#page-252-0)[counter](#page-252-0)  $\print\ldots\g$ lossary option.

<span id="page-94-0"></span> $counterwithin=\langle parent-counter\rangle$ 

If used, this option will automatically set [entrycounter](#page-92-1)true and the [glossaryentry](#page-92-2) counter will be reset every time  $\langle parent\text{-}counter \rangle$  is incremented. An empty value indicates that [glossaryentry](#page-92-2) has no parent counter (but [glossaryentry](#page-92-2) will still be defined).

The [glossaryentry](#page-92-2) counter isn't automatically reset at the start of each glossary, except when glossary section numbering is on and the counter used by [counterwithin](#page-94-0) is the same as the counter used in the glossary's sectioning command.

If you want the counter reset at the start of each [glossary,](#page-506-0) you can modify the [glossary](#page-257-0) [preamble](#page-257-0) ([\glossarypreamble](#page-257-1)) to use [\glsresetentrycounter](#page-93-1). For example:

```
\renewcommand{\glossarypreamble}{%
  \glsresetentrycounter
}
```
or if you are using [\setglossarypreamble](#page-257-2), add it to each [glossary preamble,](#page-257-0) as required. For example:

```
\setglossarypreamble[acronym]{%
 \glsresetentrycounter
 The preamble text here for the list of acronyms.
}
\setglossarypreamble{%
```

```
\glsresetentrycounter
 The preamble text here for the main glossary.
}
```
 $\infty$ 

[№](#page-503-10)

[�](#page-503-8)

[�](#page-503-4)

[�](#page-503-4)

<span id="page-95-0"></span>**subentrycounter=** $\langle boolean \rangle$  default: **true**; *initial*: **false** 

If set, each [level 1](#page-697-3) glossary [entry](#page-12-0) will be numbered at the start of its [entry line](#page-505-2) when using [glossary styles](#page-531-0) that support this option. This option creates the counter

<span id="page-95-1"></span>**glossarysubentry**

If the [entrycounter](#page-92-1) option is used before [subentrycounter](#page-95-0), then [glossarysubentry](#page-95-1) will be added to the reset list for [glossaryentry](#page-92-2). If [subentrycounter](#page-95-0) is used without [entrycounter](#page-92-1) then the [glossarysubentry](#page-95-1) counter will be reset by [\glsentryitem](#page-336-0). If [subentrycounter](#page-95-0) is used before [entrycounter](#page-92-1) then the two counters are independent.

There's no support for deeper [hierarchical levels.](#page-506-2) Some styles, such as those that don't support any hierarchy, may not support this setting or, for those that only support level 0 and level 1, may use this setting for all child entries.

As with the [entrycounter](#page-92-1) option, you can reference the number within the document using [\glsrefentry](#page-92-3). There are analogous commands to those for [entrycounter](#page-92-1). The [glossarysubentry](#page-95-1) counter can be reset back to zero with:

\glsresetsubentrycounter

This does nothing if [subentrycounter=](#page-95-0)false. This command is used within the definition of [\glsentryitem](#page-336-0) if [entrycounter=](#page-92-1)false.

The [glossarysubentry](#page-95-1) counter can be simultaneously incremented and labelled (using [\ref](#page-702-1)[stepcounter](#page-702-1) and [\label](#page-698-1)) with:

\glsstepsubentry{(*label*)}

This command is used in [\glssubentryitem](#page-336-1) if [subentrycounter=](#page-95-0)true, otherwise it does nothing. The argument is the entry label and is passed to [\label](#page-698-1) is as for [\glsrefentry](#page-92-3).

The value of the [glossarysubentry](#page-95-1) counter can be displayed with:

<span id="page-96-0"></span>\theglossarysubentry

This command is defined when the [glossarysubentry](#page-95-1) counter is defined, so won't be available otherwise. The formatted value is more usually displayed with:

\glssubentrycounterlabel

This will do  $\theta$  ossarysubentry) [\space](#page-704-2) if subentry counter=true, otherwise does nothing. This is therefore more generally usefulin [glossary styles](#page-531-0) as it will silently do nothing if the setting isn't on. This command is used in  $\gtrsim$  1s subentryitem.

If you want to test whether or not this option is currently enabled, use the conditional:

```
\ifglssubentrycounter (true)\else (false)\fi initial: \iffalse
```
[�](#page-503-4)

[�](#page-503-4)

[�](#page-503-4)

[�](#page-503-4)

[�](#page-503-4)

∩±a

You can later switch it off using:

## \glssubentrycounterfalse

and switch it back on with:

## \glssubentrycountertrue

but note that this won't define [glossarysubentry](#page-95-1) if [subentrycounter=](#page-95-0)true wasn't used initially. You can also locally enable or disable this option for a specific [glossary](#page-506-0) using the  $subentropy counter\print\...\g$ lossary option.

<span id="page-96-1"></span>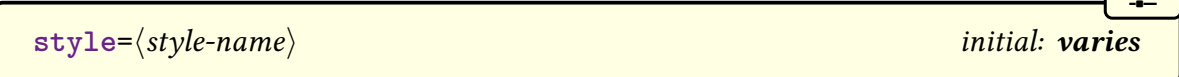

This option sets the default [glossary style](#page-531-0) to  $\langle style\text{-}name \rangle$ . This is initialised to [style=](#page-96-1)[list](#page-307-0) unless [classicthesis](#page-679-4) has been loaded, in which case the default is [style=](#page-96-1)[index](#page-325-0). (The styles that use the [description](#page-680-3) environment, such as the [list](#page-307-0) style, are incompatible with [classicthesis](#page-679-4).)

This setting may only be used for styles that are defined when the [glossaries](#page-12-1) package is loaded. This will usually be the styles in the packages [glossary](#page-306-0)-list, [glossary](#page-309-0)-long, [glossary](#page-318-0) -[super](#page-318-0) or [glossary](#page-324-0)-tree, unless they have been suppressed through options such as [nostyles](#page-98-0). Style packages can also be loaded by the [stylemods](#page-100-0) option provided by [glossaries](#page-666-0)-extra.

[�](#page-503-4)

 $\equiv$ 

[�](#page-503-8)

 $\equiv$ 

 $\mathbf \theta$ 

 $\equiv$ 

Alternatively, you can set the style later using:

```
\setminussetglossarystyle{\langlestyle-name\rangle}
```
or use the  $style\langle...\rangle$  $style\langle...\rangle$ [glossary](#page-523-0) option. (See [§13](#page-301-0) for further details.)

#### <span id="page-97-0"></span>**nolong**

This prevents the [glossaries](#page-12-1) package from automatically loading [glossary](#page-309-0)-long (which means that the [longtable](#page-699-2) package also won't be loaded). This reduces overhead by not defining unwanted styles and commands. Note that if you use this option, you won't be able to use any of the [glossary styles](#page-531-0) defined in the [glossary](#page-309-0)-long package (unless you explicitly load [glossary](#page-309-0)-long).

Some style packages implicitly load [glossary](#page-309-0)-long, so this package may still end up being loaded even if you use [nolong](#page-97-0).

#### **nosuper**

This prevents the [glossaries](#page-12-1) package from automatically loading [glossary](#page-318-0)-super (which means that the [supertabular](#page-705-10) package also won't be loaded). This reduces overhead by not defining unwanted styles and commands. Note that if you use this option, you won't be able to use any of the [glossary styles](#page-531-0) defined in the [glossary](#page-318-0)-super package (unless you explicitly load [glossary](#page-318-0)-super).

This option is automatically implemented if [xtab](#page-705-11) has been loaded as it's incompatible with [supertabular](#page-705-10). This option is also automatically implemented if [supertabular](#page-705-10) isn't installed.

#### **nolist**

This prevents the [glossaries](#page-12-1) package from automatically loading [glossary](#page-306-0)-list. This reduces overhead by not defining unwanted styles. Note that if you use this option, you won't be able to use any of the [glossary styles](#page-531-0) defined in the [glossary](#page-306-0)-list package (unless you explicitly load [glossary](#page-306-0)-list). Note that since the default style is [list](#page-307-0) (unless [classicthesis](#page-679-4) has been loaded),

 $\equiv$ 

 $\mathbf \theta$ 

 $\equiv$ 

 $\mathsf{E}$ 

 $\mathbb{P}$ 

 $\equiv$ 

you will also need to use the [style](#page-96-1) option to set the style to something else.

#### <span id="page-98-1"></span>**notree**

This prevents the [glossaries](#page-12-1) package from automatically loading [glossary](#page-324-0)-tree. This reduces overhead by not defining unwanted styles. Note that if you use this option, you won't be able to use any of the [glossary styles](#page-531-0) defined in the [glossary](#page-324-0)-tree package (unless you explicitly load [glossary](#page-324-0)-tree). Note that if [classicthesis](#page-679-4) has been loaded, the default style is [index](#page-325-0), which is provided by [glossary](#page-324-0)-tree.

Some style packages implicitly load [glossary](#page-324-0)-tree, so this package may still end up being loaded even if you use [notree](#page-98-1).

## <span id="page-98-0"></span>**nostyles**

This prevents all the predefined styles from being loaded. If you use this option, you need to loada [glossary style](#page-531-0) package (such as [glossary](#page-329-0)-mcols). Also if you use this option, you can't use the [style](#page-96-1) package option (unless you use [stylemods](#page-100-0) with [glossaries](#page-666-0)-extra). Instead you must either use [\setglossarystyle](#page-97-1) or the [style](#page-251-0) \print $\langle...\rangle$ [glossary](#page-523-0) option. Example:

```
\usepackage[nostyles]{glossaries}
\usepackage{glossary-mcols}
\setglossarystyle{mcoltree}
```
Alternatively:

\usepackage[\[nostyles](#page-98-0)[,stylemods=](#page-100-0)mcols[,style=](#page-96-1)[mcoltree\]](#page-330-0){glossariesextra}

#### <span id="page-98-2"></span>**nonumberlist**

This option will suppress the associated [number lists](#page-699-1) in the [glossaries](#page-506-0) (see also [§12\)](#page-275-0). This option can also be locally switched on or off for a specific [glossary](#page-506-0) with the [nonumberlist](#page-252-2)  $\print\langle...\rangle$ [glossary](#page-523-0) options.

Note that if you use Options [2](#page-24-0) or [3](#page-28-0) ([makeindex](#page-700-1) or [xindy](#page-705-0)) then the [locations](#page-505-3) must still be valid even if this setting is on. This package option merely prevents the [number](#page-699-1) [list](#page-699-1) from being displayed, but both [makeindex](#page-700-1) and [xindy](#page-705-0) still requirea [location](#page-505-3) or cross-reference for each term that's [indexed.](#page-507-2)

 $\blacktriangle$ 

[bib2gls](#page-678-0)

 $\equiv$ 

Remember that [number list](#page-699-1) includes any cross-references, so suppressing the [number list](#page-699-1) will also hide the cross-references (in which case, you may want to use [seeautonumber](#page-99-0)[list](#page-99-0)).

With [bib2gls](#page-678-0), it's more efficient to use [save-locations=](#page-703-1)false in the resource options if no [locations](#page-505-3) are required.

<span id="page-99-0"></span>**seeautonumberlist**

If you suppress the [number lists](#page-699-1) with [nonumberlist](#page-98-2), described above, this will also suppress any cross-referencing information supplied by the [see](#page-143-0) key in  $\newcommand{\mbox}{\mbox{new*}}$  [\newglossaryentry](#page-136-0) or  $\gtrsim$ [see](#page-269-0). If you use [seeautonumberlist](#page-99-0), the [see](#page-143-0) key will automatically implement [nonumber](#page-98-2)[list=](#page-98-2)false for that entry. (Note this doesn't affect [\glssee](#page-269-0).) For further details see [§11.](#page-269-1)

<span id="page-99-2"></span>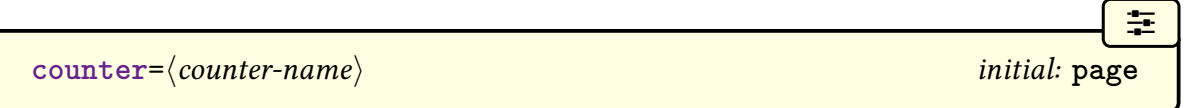

This setting indicates that  $\langle counter-name \rangle$  should be the default counter to use in the [number](#page-699-1) [lists](#page-699-1) (see [§12\)](#page-275-0). This option can be overridden for a specific [glossary](#page-506-0) by the  $\langle counter \rangle$  optional argument of [\newglossary](#page-261-0) or the [counter](#page-145-3) key when defining an entry or by the [counter](#page-172-0) option when referencing an entry.

This option will redefine:

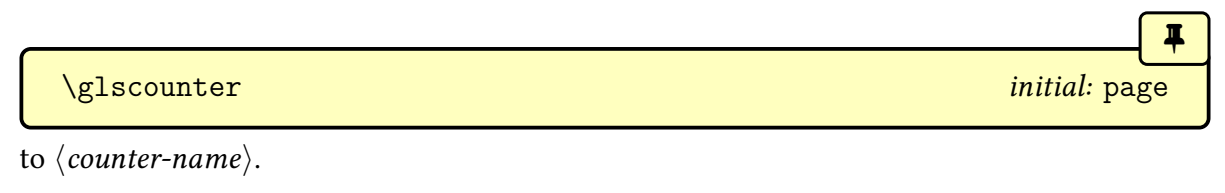

<span id="page-99-1"></span>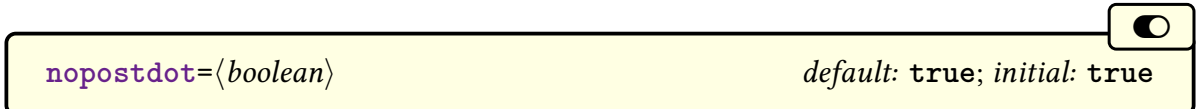

If true, this option suppresses the default terminating [full stop](#page-681-12)in [glossary styles](#page-531-0) that use the

post-description hook:

\glspostdescription

The default setting is [nopostdot=](#page-99-1)false for the base [glossaries](#page-12-1) package and nopostdot= true for [glossaries](#page-666-0)-extra.

The [glossaries](#page-666-0)-extra package provides [postdot](#page-667-0), which is equivalent to [nopostdot=](#page-99-1) false, and also [postpunc](#page-667-1), which allows you to choose a different punctuation character.

**nogroupskip=** $\langle boolean \rangle$  default: **true**; initial: **false** 

If true, this option suppresses the default vertical gap between letter groups used by some of the predefined [glossary styles.](#page-531-0) This option can also be locally switched on or off for a specific [glossary](#page-523-0) with the [nogroupskip](#page-252-3) \print $\langle...\rangle$ glossary options.

This option is only relevant for [glossary styles](#page-531-0) that use the conditional:

```
\ifglsnogroupskip \true<sup>1</sup> \true<sup>2</sup> \false \false<sup>2</sup>}\fi initial: \iffalse
```
to test for this setting.

[bib2gls](#page-678-0)

[�](#page-503-4)

 $\blacksquare$ 

 $\circ$ 

[glossaries](#page-666-0)-extra

If you are using [bib2gls](#page-678-0) without the  $-\text{group (or -g)}$  $-\text{group (or -g)}$  $-\text{group (or -g)}$  switch then this option is irrelevant as there won't be any letter groups.

<span id="page-100-0"></span>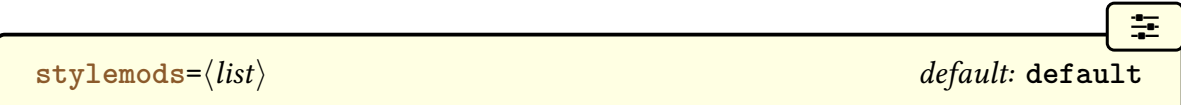

Loads the glossaries-extra-[stylemods](#page-682-2) package, which patches the predefined [glossary styles.](#page-531-0) The  $\langle list \rangle$  argument is optional. If present, this will also load glossary- $\langle element \rangle$ .sty for each  $\langle element \rangle$  in the comma-separated  $\langle list \rangle$ . See the [glossaries](#page-666-0)-extra manual for further details.

## **2.4. Indexing Options**

<span id="page-101-0"></span>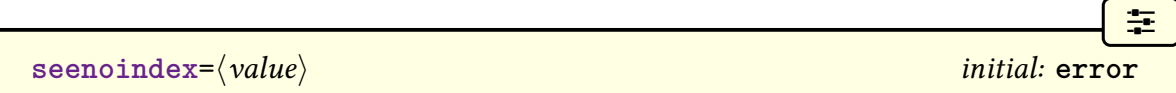

(This option is only relevant with [makeindex](#page-700-1) and [xindy](#page-705-0).) The [see](#page-143-0) key automatically [indexes](#page-507-2) the cross-referenced entry using [\glssee](#page-269-0). This means that if this key is used in an entry definition before the relevant [indexing file](#page-507-0) has been opened, the [indexing](#page-507-2) can't be performed. Since this is easy to miss, the [glossaries](#page-12-1) package by default issues an error message if the [see](#page-143-0) key is used before [\makeglossaries](#page-132-0).

[�](#page-503-6)

[�](#page-503-6)

[�](#page-503-6)

 $\sqrt{2}$ 

This option may take one of the following values:

**[seenoindex](#page-101-0)**=**error**

This is the default setting that issues an error message.

#### **[seenoindex](#page-101-0)**=**warn**

This setting will trigger a warning rather than an error.

```
seenoindex=ignore
```
This setting will do nothing.

For example, if you want to temporarily comment out [\makeglossaries](#page-132-0) to speed up the compilation of a draft document by omitting the [indexing,](#page-507-2) you can use [seenoindex=](#page-101-0)warn or [seenoindex=](#page-101-0)ignore.

<span id="page-101-1"></span>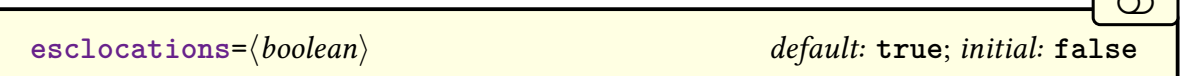

Only applicable to [makeindex](#page-700-1) and [xindy](#page-705-0). As from v4.50, the initial setting is now [esc](#page-101-1)[locations=](#page-101-1)false. Previously it was [esclocations=](#page-101-1)true.

Both [makeindex](#page-700-1) and [xindy](#page-705-0) are fussy about the [location](#page-505-3) syntax ([makeindex](#page-700-1) more so than [xindy](#page-705-0)) so, if [esclocations=](#page-101-1)true, the [glossaries](#page-12-1) package will try to ensure that special characters are escaped, which allows for the [location](#page-505-3) to be substituted for a format that's more acceptable to the [indexing application.](#page-507-1) This requires a bit of trickery to circumvent the problem posed by T<sub>E</sub>X's asynchronous output routine, which can go wrong and also adds to the complexity of the document build.

If you're sure that your locations will always expand to an acceptable format (or you're prepared to post-process the [glossary](#page-506-0) file before passing it to the relevant indexing applica-

tion) then use [esclocations=](#page-101-1)false to avoid the complex escaping of location values. This is now the default.

If, however, your [locations](#page-505-3) (for example, [\thepage](#page-705-12) with the default [counter=](#page-99-2)[page](#page-701-4)) expand to a robust command then you may need to use [esclocations=](#page-101-1)true. You may additionally need to set the following conditional to true:

```
�
\ifglswrallowprimitivemods \langle true \rangle\else \{false\}initial: \iffalse
```
which will locally redefine some primitives in order to escape special characters without prematurely expanding [\thepage](#page-705-12). Since this hack may cause some issues and isn't necessary for the majority of documents, this is off by default.

This conditional can be switched on with:

\glswrallowprimitivemodstrue

but remember that it will have no effect with [esclocations=](#page-101-1)false. If can be switched off with:

#### \glswrallowprimitivemodsfalse

If you are using make index and your [location](#page-505-3) expands to content in the form  $\langle cs \rangle$  { $\langle num \rangle$ } , where  $\langle cs \rangle$  is a command (optionally preceded by [\protect](#page-702-2)) and  $\langle num \rangle$  is a location acceptable to [makeindex](#page-700-1), then you can use [makeglossaries](#page-66-0) to make a suitable adjustment without [esclocations=](#page-101-1)true. See [§12.5](#page-286-0) for furthe details.

This isn't an issue for Options [1](#page-19-0) or [4](#page-32-0) as the [locations](#page-505-3) are written to the [aux](#page-681-0) file and both methods use ETFX syntax, so no conversion is required.

<span id="page-102-0"></span>indexonlyfirst= $\langle boolean \rangle$  default: **true**; initial: **false** 

If true, this setting will only [index](#page-507-2) on [first use.](#page-505-0) The default setting [indexonlyfirst=](#page-102-0)false, will [index](#page-507-2) the entry every time one of the [\gls](#page-689-0)-like or [\glstext](#page-695-0)-like commands are used. Note that [\glsadd](#page-264-0) will always add information to the external [glossary](#page-506-0) file (since that's the purpose of that command).

You can test if this setting is on using the conditional:

<span id="page-102-1"></span>[�](#page-503-4) \ifglsindexonlyfirst  $\true$  \else  $\false$  \fi initial: \iffalse

[�](#page-503-4)

[�](#page-503-4)

 $\sigma$ 

 $\blacksquare$ 

[�](#page-503-4)

i

I

 $\mathop{\boxplus}$ 

This setting can also be switched on with:

\glsindexonlyfirsttrue

and off with:

\glsindexonlyfirstfalse

Resetting the [first use flag](#page-505-1) with commands like [\glsreset](#page-238-0) after an entry has been [indexed](#page-507-2) will cause that entry to be indexed multiple times if it's used again after the reset. Likewise unsetting the [first use flag](#page-505-1) before an entry has been indexed will prevent it from being indexed (unless specifically indexed with [\glsadd](#page-264-0)).

You can customise the default behaviour by redefining

<span id="page-103-0"></span> $\gtrsim$ glswriteentry{ $\langle$ label}}{ $\langle$ indexing code}}

where  $\langle label \rangle$  is the entry's label and  $\langle indexing code \rangle$  is the code that writes the entry's information to the external file. The default definition of [\glswriteentry](#page-103-0) is:

```
\newcommand*{\glswriteentry}[2]{%
  \ifglsindexonlyfirst
    \ifglsused{#1}{}{#2}%
  \else
    #2%
  \fi
}
```
This does  $\langle$ *indexing code* $\rangle$  unless [indexonlyfirst=](#page-102-0)true and the entry identified by  $\langle$ *label* $\rangle$ has been markedas [used](#page-681-13)

For example, suppose you only want to index the [first use](#page-505-0) for entries in the [acronym](#page-122-1) glossary and not in the [main](#page-262-0) (or any other) [glossary:](#page-506-0)

```
\renewcommand*{\glswriteentry}[2]{%
{\glsentrytype{#1}}{acronym}
{\{\i{ifglsused{#1}\}}\{#2}%
```
}

Here I've used \ifthenelse to ensure the arguments of \equal are fully expanded before the comparison is made. There are other methods of performing an expanded string comparison, which you may prefer to use.

With the [glossaries](#page-666-0)-extra package it's possible to only index [first use](#page-505-0) for particular categories. For example, if you only want this enabled for [abbreviations](#page-201-1) then you can set the [indexonlyfirst](#page-679-5) [attribute](#page-679-1) for the [abbreviation](#page-678-5) and, if appropriate, [acronym](#page-679-2) categories. (Instead of using the [indexonlyfirst](#page-102-0) package option.) See the [glossaries](#page-666-0)-extra manual for further details.

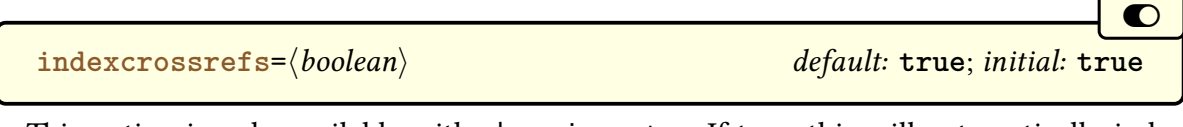

This option is only available with [glossaries](#page-666-0)-extra. If true, this will automatically index ([\glsadd](#page-264-0)) any cross-referenced entries that haven't been marked as used at the end of the document. Note that this increases the document build time. See [glossaries](#page-666-0)-extra manual for further details.

Note that [bib2gls](#page-678-0) can automatically find dependent entries when it parses the [bib](#page-681-9) file. Use the [selection](#page-703-3) option to determine the selection of dependencies.

<span id="page-104-1"></span>**autoseeindex=** $\langle boolean \rangle$  default: **true**; initial: **true** 

[bib2gls](#page-678-0)

[bib2gls](#page-678-0)

[�](#page-503-1)

 $\bullet$ 

This option is only available with [glossaries](#page-666-0)-extra. The base [glossaries](#page-12-1) package always implements [autoseeindex=](#page-104-1)true.

If true, this makes the [see](#page-143-0) and [seealso](#page-145-4) keys automatically index the entry (with [\glssee](#page-269-0)) when the entry is defined. This means that any entry with the [see](#page-143-0) (or [seealso](#page-145-4)) key will automatically be added to the [glossary.](#page-506-0) See the [glossaries](#page-666-0)-extra manual for further details.

With [bib2gls](#page-678-0), use the [selection](#page-703-3) resource option to determine the selection of dependencies.

<span id="page-104-0"></span>

**record=** $\langle value \rangle$  default: **only**; initial: **off** 

This option is only available with [glossaries](#page-666-0)-extra. See [glossaries](#page-666-0)-extra manual for further

details. A brief summary of available values:

**[record](#page-104-0)**=**off**

This default setting indicates that [bib2gls](#page-678-0) isn't being used.

## <span id="page-105-0"></span>**[record](#page-104-0)**=**only**

This setting indicates that [bib2gls](#page-678-0) is being used to fetch entries from one or more [bib](#page-681-9) files, to sort the entries and collate the [number lists,](#page-699-1) where the [location](#page-505-3) information is the same as for Options [1,](#page-19-0) [2](#page-24-0) and [3.](#page-28-0)

## <span id="page-105-1"></span>**[record](#page-104-0)**=**nameref**

This setting is like [record=](#page-104-0)only but provides extra information that allows the associated title to be used instead of the location number and provides better support for hyperlinked locations.

## **[record](#page-104-0)**=**hybrid**

This setting indicates a hybrid approach where [bib2gls](#page-678-0) is used to fetch entries from one or more [bib](#page-681-9) files but [makeindex](#page-700-1) or [xindy](#page-705-0) are used for the [indexing.](#page-507-2) This requires a more complicated document build and isn't recommended.

**equations**= $\langle boolean \rangle$  default: **true**; initial: **false** 

[�](#page-503-6)

[�](#page-503-6)

[�](#page-503-6)

[�](#page-503-6)

 $\sigma$ 

 $\sigma$ 

 $\equiv$ 

This option is only available with [glossaries](#page-666-0)-extra. If true, this option will cause the default [location counter](#page-508-0) to automatically switch to [equation](#page-680-4) when inside a numbered equation environment.

floats= $\langle boolean \rangle$  default: **true**; initial: **false** 

This option is only available with [glossaries](#page-666-0)-extra. If true, this option will cause the default [location counter](#page-508-0) to automatically switch to the corresponding counter when inside a float. (Remember that with floats it's the [\caption](#page-678-10) command that increments the counter so the location will be incorrect if an entryis [indexed](#page-507-2) within the float before the caption.)

**indexcounter**

This option is only available with [glossaries](#page-666-0)-extra. This valueless option is primarily intended for use with [bib2gls](#page-678-0) and [hyperref](#page-697-2) allowing the page location [hyperlink](#page-697-0) target to be set to the relevant point within the page (rather than the top of the page). Unexpected results will occur with other indexing methods. See [glossaries](#page-666-0)-extra manual for further details.

## **2.5. Sorting Options**

This section is mostly for Options [2](#page-24-0) and [3.](#page-28-0) Only the [sort](#page-107-0) and [order](#page-111-0) options are applicable for [Option 1.](#page-19-0)

With Options [4,](#page-32-0) [5](#page-37-0) and [6,](#page-39-0) only [sort=](#page-107-0)none is applicable (and this is automatically implemented by [record=](#page-104-0)[only](#page-105-0) and [record](#page-104-0)[=nameref](#page-105-1)). With [bib2gls](#page-678-0), the sort method is provided in the optional argument of [\GlsXtrLoadResources](#page-637-0) not with the [sort](#page-107-0) package option. There's no sorting with Options [5](#page-37-0) and [6.](#page-39-0)

<span id="page-106-0"></span>

sanitizesort= $\langle boolean \rangle$  default: **true**; initial: varies

[glossaries](#page-666-0)-extra

[�](#page-503-1)

 $\mathop{\mathsf{E}}$ 

 $\mathbb H$ 

This option determines whether or notto [sanitize](#page-509-3) the sort value when writing to the external [indexing file.](#page-507-0) For example, suppose you define an entry as follows:

```
\newglossaryentry{hash}{name={\#},sort={},
description={hash symbol}}
```
The sort value [\(\)](#page-676-1) must be sanitized before writing it to the [indexing file,](#page-507-0) otherwise ETEX will try to interpret it as a parameter reference. If, on the other hand, you want the sort value expanded, you need to switch off the sanitization. For example, suppose you do:

```
\newcommand{\mysortvalue}{AAA}
\newglossaryentry{sample}{%
 name={sample},
 sort={\mysortvalue},
 description={an example}}
```
and you actually want \mysortvalue expanded, so that the entry is sorted according to AAA, then use the package option [sanitizesort](#page-106-0)false.

The default for Options [2](#page-24-0) and [3](#page-28-0) is [sanitizesort=](#page-106-0)true, and the default for [Option 1](#page-19-0) is

[sanitizesort=](#page-106-0)false.

<span id="page-107-0"></span>

**sort=** $\langle value \rangle$  initial: **standard** 

[�](#page-503-1)

[�](#page-503-6)

 $\mathbf \theta$ 

[�](#page-503-6)

[�](#page-503-6)

If you use Options [2](#page-24-0) or [3,](#page-28-0) this package option is the only way of specifying how to sort the glossaries. Only [Option 1](#page-19-0) allows you to specify sort methods for individual glossaries via the [sort](#page-252-4) key in the optional argument of [\printnoidxglossary](#page-249-1). If you have multiple [glossaries](#page-506-0) in your document and you are using [Option 1,](#page-19-0) only use the package options [sort](#page-107-0) [=def](#page-107-1) or [sort](#page-107-0)[=use](#page-108-0) if you want to set this sort method for all your [glossaries.](#page-506-0)

#### <span id="page-107-3"></span>**[sort](#page-107-0)**=**none**

This setting is only for documents that don't use [\makeglossaries](#page-132-0) (Options [2](#page-24-0) or [3\)](#page-28-0) or [\makenoidxglossaries](#page-132-1) [\(Option 1\)](#page-19-0). It omits the code used to sanitize or escape the sort value, since it's not required. This can help to improve the document build speed, especially if there are a large number of entries. This setting may be used if no [glossary](#page-506-0) is re-quired or if [\printunsrtglossary](#page-250-1) is used [\(Option 5\)](#page-37-0). If you want an unsorted [glossary](#page-506-0) with [bib2gls](#page-678-0), use the resource option [sort=](#page-703-4)none instead. This option will redefine [\gls](#page-19-1)[indexingsetting](#page-19-1) to none.

This option will still assign the [sort](#page-140-0) key to its default value. It simply doesn't process it. If you want the [sort](#page-140-0) key set to an empty value instead, use [sort=](#page-107-0)[clear](#page-107-2) instead.

#### <span id="page-107-2"></span>**[sort](#page-107-0)**=**clear**

As [sort](#page-140-0)[=none](#page-107-3) but sets the sort key to an empty value. This will affect [letter group](#page-681-14) formations in [\printunsrtglossary](#page-250-1) with [Option 5.](#page-37-0) See the [glossaries](#page-666-0)-extra manual for further details. This option will redefine [\glsindexingsetting](#page-19-1) to none. The remaining [sort](#page-107-0) options listed below don't change [\glsindexingsetting](#page-19-1).

#### <span id="page-107-1"></span>**[sort](#page-107-0)**=**def**

Entries are sorted in the order in which they were defined. With [Option 1,](#page-19-0) this is implemented by simply iterating over all defined entries so there's no actual sorting. With Options [2](#page-24-0) and [3,](#page-28-0) sorting is always performed (since that's the purpose of [makeindex](#page-700-1) and [xindy](#page-705-0)). This means that to obtain a list in order of definition, the [sort](#page-140-0) key is assigned a numeric value
[�](#page-503-0)

[�](#page-503-1)

[�](#page-503-0)

[�](#page-503-1)

[�](#page-503-1)

that's incremented whenever a new entry is defined.

<span id="page-108-0"></span>**[sort](#page-107-0)**=**use**

Entries are sorted according to the order in which they are used in the document. With [Option 1,](#page-19-0) this order is obtained by iterating over a list that's formed with the [aux](#page-681-0) file is input at the start of the document. With Options [2](#page-24-0) and [3,](#page-28-0) again the [sort](#page-140-0) key is assigned a numeric value, but in this case the value is incremented, and the [sort](#page-140-0) key is assigned, the first time an entryis [indexed.](#page-507-0)

Both [sort](#page-107-0)[=def](#page-107-1) and [sort](#page-107-0)[=use](#page-108-0) zero-pad the sort key to a six digit number using:

<span id="page-108-3"></span> $\gtrsim$ glssortnumberfmt{ $\langle number\rangle$ }

This can be redefined, if required, before the entries are defined (in the case of [sort=](#page-107-0)[def](#page-107-1)) or before the entries are used (in the case of [sort=](#page-107-0)[use](#page-108-0)).

Note that the [group](#page-681-1) styles (such as [listgroup](#page-308-0)) are incompatible with the [sort](#page-107-0)[=use](#page-108-0) and [sort](#page-107-0)[=def](#page-107-1) options.

#### <span id="page-108-2"></span>**[sort](#page-107-0)**=**standard**

Entries are sorted according to the value of the [sort](#page-140-0) key used in [\newglossaryentry](#page-136-0) (if present) or the [name](#page-138-0) key (if [sort](#page-140-0) key is missing).

When the standard sort option is in use, you can hook into the sort mechanism by redefining:

<span id="page-108-1"></span>\glsprestandardsort{\sort cs\}{\type\}{\entry-label\}

where  $\langle sort \; cs \rangle$  is a temporary control sequence that stores the sort value (which was either explicitly set via the [sort](#page-140-0) key or implicitly set via the [name](#page-138-0) key) before any escaping of the [makeindex](#page-700-0)/[xindy](#page-705-0) special characters is performed. By default [\glsprestandardsort](#page-108-1) just does:

#### <span id="page-108-4"></span>\glsdosanitizesort

which [sanitizes](#page-509-0)  $\langle sort\ cs\rangle$  if [sanitizesort=](#page-106-0)true (or does nothing if sanitizesort=false).

The other arguments,  $\langle type \rangle$  and  $\langle entry\text{-}label \rangle$ , are the [glossary](#page-506-0) type and the entry label for the current entry. Note that  $\langle \text{type} \rangle$  will always be a control sequence, but  $\langle \text{label} \rangle$  will be in the form used in the first argument of [\newglossaryentry](#page-136-0).

Redefining [\glsprestandardsort](#page-108-1) won't affect any entries that have already been defined and will have no effect at all if you use another [sort](#page-107-0) setting.

#### Example 9: Mixing Alphabetical and Order of Definition Sorting

Suppose I have three [glossaries:](#page-506-0) [main](#page-262-0), [acronym](#page-122-0) and notation, and let's suppose I want the [main](#page-262-0) and [acronym](#page-122-0) glossaries to be sorted alphabetically, but the notation type should be sorted in order of definition.

For [Option 1,](#page-19-0) the [sort](#page-252-0) option can be used in [\printnoidxglossary](#page-249-0):

```
\printnoidxglossary[sort=word]
\printnoidxglossary[type=acronym,sort=word]
\printnoidxglossary[type=notation,sort=def]
```
For Options [2](#page-24-0)or [3,](#page-28-0) I can set [sort=](#page-107-0)[standard](#page-108-2) (which is the default), and I can either define all my [main](#page-262-0) and [acronym](#page-122-0) entries, then redefine [\glsprestandardsort](#page-108-1) to set  $\langle$ sort cs $\rangle$  to an incremented integer, and then define all my notation entries. Alternatively, I can redefine [\glsprestandardsort](#page-108-1) to check for the glossary type and only modify  $\langle$  sort cs) if  $\langle$  type) is notation.

The first method can be achieved as follows:

```
\newcounter{sortcount}
\renewcommand{\glsprestandardsort}[3]{%
  \stepcounter{sortcount}%
  \edef#1{\glssortnumberfmt{\arabic{sortcount}}}%
}
```
The second method can be achieved as follows:

\newcounter{sortcount}

 $\mathbb{E}$ 

 $\mathbb B$ 

i

 $\mathop{\boxplus}$ 

```
\renewcommand{\glsprestandardsort}[3]{%
  \ifdefstring{#2}{notation}%
  \frac{8}{3}\stepcounter{sortcount}%
     \edef#1{\glssortnumberfmt{\arabic{sortcount}}}%
  \frac{1}{2}%
```

```
\frac{1}{6}\glsdosanitizesort
  \}%
}
```
(\ifdefstring is defined by the [etoolbox](#page-680-0) package, which is automatically loaded by [glossaries](#page-12-0).) For a complete document, see the sample file [sampleSort.tex](#page-446-0).

#### Example 10: Customizing Standard Sort (Options 2 or 3)

Supposeyou want a [glossary](#page-506-0) of people and you want the names listed as  $\langle first\text{-}name\rangle$  $\langle$ surname) in the glossary, but you want the names sorted by  $\langle$ surname $\rangle$ ,  $\langle$ first-name $\rangle$ . You can do this by defining a command called, say, \name{first-name}{surname} that you can use in the [name](#page-138-0) key when you define the entry, but hook into the standard sort mechanism to temporarily redefine \name while the sort value is being set.

 $\mathsf{E}$ 

 $\mathop{\boxplus}$ 

 $\mathop{\boxplus}$ 

First, define two commands to set the person's name:

```
\newcommand{\sortname}[2]{#2, #1}
\newcommand{\textname}[2]{#1 #2}
```
and \name needs to be initialised to \textname:

```
\let\name\textname
```
Now redefine [\glsprestandardsort](#page-108-1) so that it temporarily sets \name to \sortname and expands the sort value, then sets \name to \textname so that the person's name appears as  $\langle first\text{-}name \rangle$   $\langle surname \rangle$  in the text:

```
\renewcommand{\glsprestandardsort}[3]{%
 \let\name\sortname
 \edef#1{\expandafter\expandonce\expandafter{#1}}%
 \let\name\textname
 \glsdosanitizesort
}
```
(The somewhat complicate use of \expandafter etc helps to protect fragile commands, but care is still needed.)

Now the entries can be defined:

```
\newglossaryentry{joebloggs}name={\name{Joe}{Bloggs}},
 description={some information about Joe Bloggs}
```
[\newglossaryentry{](#page-136-0)johnsmith}[{name=](#page-138-0){\name{John}{Smith}}, [description=](#page-138-1){some information about John Smith}}

For a complete document, see the sample file [samplePeople.tex](#page-444-0).

<span id="page-111-0"></span>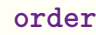

This may take two values:

#### **[order](#page-111-0)**=**word**

Word order ("sea lion" before "seal").

#### **[order](#page-111-0)**=**letter**

Letter order ("seal" before "sea lion").

Note that with Options [2](#page-24-0) and [3,](#page-28-0) the [order](#page-111-0) option has no effect if you explicitly call [makeindex](#page-700-0) or [xindy](#page-705-0).

If you use [Option 1,](#page-19-0) this setting will be used if you use [sort=](#page-252-0)standard in the optional argument of [\printnoidxglossary](#page-249-0):

[\printnoidxglossary](#page-249-0)[\[sort=](#page-252-0)standard]

Alternatively, you can specify the order for individual [glossaries:](#page-506-0)

[\printnoidxglossary](#page-249-0)[\[sort=](#page-252-0)word] [\printnoidxglossary](#page-249-0)[\[type=](#page-251-0)[acronym](#page-122-0)[,sort=](#page-252-0)letter]

[bib2gls](#page-678-1)

 $\mathbb{P}$ 

 $\equiv$ 

[�](#page-503-0)

[�](#page-503-0)

i

 $\mathbb B$ 

 $\mathop{\boxplus}$ 

With [bib2gls](#page-678-1), use the [break-at](#page-703-0) option in [\GlsXtrLoadResources](#page-637-0) instead of [order](#page-111-0).

<span id="page-112-2"></span>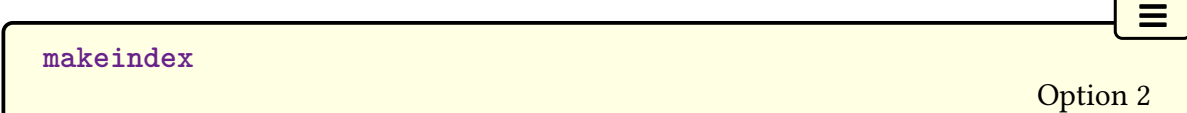

The [glossary](#page-506-0) information and [indexing](#page-507-0) style file will be written in [makeindex](#page-700-0) format. If you use [makeglossaries](#page-66-0) or [makeglossaries-lite](#page-70-0), it will automatically detect that it needs to call [makeindex](#page-700-0). If you don't use [makeglossaries](#page-66-0), you need to remember to use [makeindex](#page-700-0) not [xindy](#page-705-0). The indexing style file will been given a [ist](#page-681-2) extension.

You may omit this package option if you are using [Option 2](#page-24-0) as this is the default. It's available in case you need to override the effect of an earlier occurrence of [xindy](#page-112-0) in the package option list.

<span id="page-112-0"></span>
$$
x in dy = {\langle options \rangle}
$$
Option 3

The [glossary](#page-506-0) information and [indexing](#page-507-0) style file will be written in [xindy](#page-705-0) format. If you use [makeglossaries](#page-66-0), it will automatically detect that it needs to call [xindy](#page-705-0). If you don't use [makeglossaries](#page-66-0), you need to remember to use [xindy](#page-705-0) not [makeindex](#page-700-0). The indexing style file will been given a [xdy](#page-681-3) extension.

This package option may additionally have a value that is a  $\langle key \rangle = \langle value \rangle$  comma-separated list to override some default options. Note that these options are irrelevant if you explicitly call [xindy](#page-705-0). See [§14](#page-347-0) for further details on using [xindy](#page-705-0) with the [glossaries](#page-12-0) package.

You can test if this option has been set using the conditional:

\ifglsxindy htruei\else hfalsei\fi initial: \iffalse

[�](#page-503-1)

Note that this conditional should not be changed after [\makeglossaries](#page-132-0) otherwise the syntax in the [glossary](#page-506-0) files will be incorrect. If this conditional is false, it means that any option other than [Option 3](#page-28-0) is in effect. (If you need to know which indexing option is in effect, check the definition of [\glsindexingsetting](#page-19-1) instead.)

The  $\langle options \rangle$  value may be omitted. If set, it should be a  $\langle key \rangle = \langle value \rangle$  list, where the following three options may be used:

<span id="page-112-1"></span>
$$
\boxed{\text{language}=\{\langle value\rangle\}}
$$

The language module to use, which is passed to [xindy](#page-705-0) with the [-L](#page-705-1) switch. The default is obtained from [\languagename](#page-698-0) but note that this may not be correct as [xindy](#page-705-0) has a different labelling system to [babel](#page-678-2) and [polyglossia](#page-701-0).

The [makeglossaries](#page-66-0) script has a set of mappings of known [babel](#page-678-2) language names to [xindy](#page-705-0) language names, but new [babel](#page-678-2) dialect names may not be included. The [makeglos](#page-70-0)[saries-lite](#page-70-0) script doesn't have this feature (but there's no benefit in use [makeglossaries](#page-70-0)

[-lite](#page-70-0) instead of [makeglossaries](#page-66-0) when using [xindy](#page-705-0)). The [automake=](#page-114-0)option that calls [xindy](#page-705-0) explicitly also doesn't use any mapping.

However, even if the appropriate mapping is available, *[\languagename](#page-698-0) may still not ex*pand to the language required for the [glossary.](#page-506-0) In which case, you need to specify the correct [xindy](#page-705-0) language. For example:

```
\usepackage[brazilian,english]{babel}
\usepackage[xindy=language=portuguese]{glossaries}
```
If you have multiple [glossaries](#page-506-0) in different languages, use [\GlsSetXdyLanguage](#page-349-0) to set the language for each glossary.

```
codepage={\langle value\rangle}
```
The [codepage](#page-349-1) is the file [encoding](#page-680-1) for the [xindy](#page-705-0) files and is passed to xindy with the  $-C$ switch. The default [codepage](#page-349-1) is obtained from [\inputencodingname](#page-698-1). As from  $v4.50$ , if [\in](#page-698-1)[putencodingname](#page-698-1) isn't defined, [UTF](#page-509-1)-8 is assumed (which is identified by the label utf8). If this is incorrect, you will need to use the [codepage](#page-113-0) option but make sure you use the [xindy](#page-705-0) [codepage](#page-349-1) label (for example, cp1252 or latin9). See the [xindy](#page-705-0) documentation for further details.

The [codepage](#page-349-1) may not simply be the [encoding](#page-680-1) but may include a sorting rule, such as ij-as-y-utf8 or din5007-utf8. See [§14.2.](#page-349-2)

For example:

```
\usepackage[xindy=language=english,codepage=cp1252]
 {glossaries}
```
<span id="page-113-1"></span>**glsnumbers={** $\{boolean\}$ } default: **true**; initial: **true** 

 $\mathop{\mathsf{E}}$ 

[�](#page-503-5)

i

 $\mathop{\boxplus}$ 

[�](#page-503-5)

If true, this option will define the number [group](#page-681-1) in the [xindy](#page-705-0) style file, which by default will be placed before the "A" [letter group.](#page-681-1) If you don't want this [letter group,](#page-681-1) set this option to false. Note that the "A" [letter group](#page-681-1) is only available with [Latin alphabets,](#page-507-1) so if you are using a [non-Latin alphabet,](#page-508-0) you will either need to switch off the number [group](#page-681-1) or identify the

[letter group](#page-681-1) that it should come before with [\GlsSetXdyNumberGroupOrder](#page-361-0).

<span id="page-114-1"></span>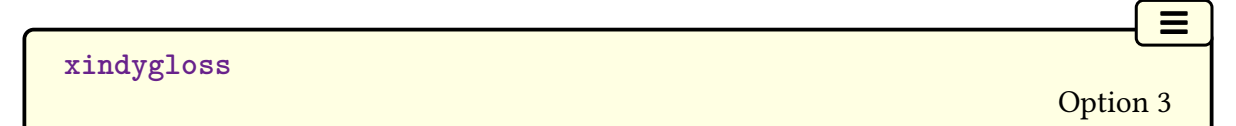

This is equivalent to [xindy](#page-112-0) without any value supplied and may be used as a document class option. The language and code page can be set via [\GlsSetXdyLanguage](#page-349-0) and [\GlsSetXdy](#page-350-0)-[CodePage](#page-350-0) if the defaults are inappropriate (see [§14.2.](#page-349-2))

<span id="page-114-2"></span>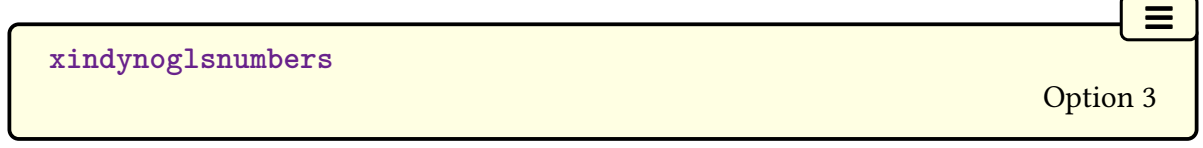

This is equivalent to [xindy=](#page-112-0)[{glsnumbers=](#page-113-1)false} and may be used as a document class option.

**automake=** $\langle value \rangle$  default: **immediate**; *initial:* **false** 

[�](#page-503-5)

This option will attempt to use the [shell escape](#page-509-2) to run the appropriate [indexing application.](#page-507-2) You will still need to run ETEX twice. For example, if the document in the file myDoc.tex contains:

```
\mathop{\boxplus}\usepackage[automake]{glossaries}
\makeglossaries
\newglossaryentry{sample}{name={sample},description={an example}}
\begin{document}
\gls{sample}
\printglossaries
\end{document}
```
Then the document build is now:

```
pdflatex myDoc
pdflatex myDoc
```
This will run [makeindex](#page-700-0) on every LATEX run. If you have a large [glossary](#page-506-0) with a complex document build, this can end up being more time-consuming that simply running [make](#page-700-0)[index](#page-700-0) (either explicitly or via [makeglossaries](#page-66-0)) the minimum number of required times.

Note that you will need to have the [shell escape](#page-509-2) enabled (restricted mode for a direct call to [makeindex](#page-700-0) and unrestricted mode for [xindy](#page-705-0), [makeglossaries](#page-66-0) or [makeglos](#page-70-0)[saries-lite](#page-70-0)). If you switch this option on and you are using LuaLTEX, then the [shellesc](#page-704-0) package will be loaded.

i

 $\mathbb{P}$ 

 $\mathbb B$ 

i

If this option doesn't seem to work, open the [log](#page-681-4) file in your text editor and search for " runsystem ". For example, if the document is in a file called myDoc.tex and it has:

```
\usepackage[automake]{glossaries}
```
and you run LATEX in restricted mode, then if call was successful, you should find the following line in the file myDoc.log:

```
runsystem(makeindex -s myDoc.ist -t myDoc.glg -o myDoc.gls
myDoc.glo)...executed safely (allowed).
```
The parentheses immediately after " runsystem " show how the command was called. The bit after the three dots ... indicates whether or not the command was run and, if so, whether it was successful. In the above case, it has "executed safely (allowed)". This means that it was allowed to run in restricted mode because [makeindex](#page-700-0) is on the list of trusted applications.

If you change the package option to:

```
\usepackage[automake=makegloss]{glossaries}
```
and rerun ETEX in restricted mode, then the line in myDoc.log will now be:

runsystem(makeglossaries myDoc)...disabled (restricted).

This indicates that an attempt was made to run [makeglossaries](#page-66-0) (rather than a direct call to [makeindex](#page-700-0)), which isn't permitted in restricted mode. There will be a similar message with [automake=](#page-114-0)[lite](#page-117-1) or if the [xindy](#page-112-0) option is used. These cases require the unrestricted [shell](#page-509-2) [escape.](#page-509-2)

Think carefully before enabling unrestricted mode. Do you trust all the packages your document is loading (either explicitly or implicitly via another package)? Do you trust any code that you have copied and pasted from some third party? First compile your document in restricted mode (or with the [shell escape](#page-509-2) disabled) and search the [log](#page-681-4) file for " runsystem " to find out exactly what system calls are being attempted.

If the document is compiled in unrestricted mode, the corresponding line in the [log](#page-681-4) file should now be:

runsystem(makeglossaries myDoc)...executed.

This means that [makeglossaries](#page-66-0) was run. If it has "failed" instead of "executed", then it means there was a fatal error. Note that just because the [log](#page-681-4) file has "executed" doesn't mean that the application ran without a problem as there may have been some warnings or nonfatal errors. If you get any unexpected results, check the [indexing application's](#page-507-2) transcript file (for example, the [glg](#page-681-5) file, myDoc.glg in the above, for the [main](#page-262-0) glossary).

[�](#page-503-0)

[�](#page-503-0)

[�](#page-503-0)

[�](#page-503-0)

**[automake](#page-114-0)**=**false**

No attempt is made to use the [shell escape.](#page-509-2)

**[automake](#page-114-0)=true** and **alias: delayed**  $\frac{1}{m}$ 

This is now a deprecated synonym for [automake=](#page-114-0)[delayed](#page-116-0). This used to be the default if the value to [automake](#page-114-0) wasn't supplied, but the default switched to the less problematic [automake=](#page-114-0)[immediate](#page-116-1) in version 4.50.

<span id="page-116-0"></span>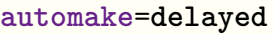

A direct call to [makeindex](#page-700-0) or [xindy](#page-705-0) (as appropriate) for each non-empty [glossary](#page-506-0) will be made at the end of the document using a delayed write to ensure that the [glossary](#page-506-0) files are complete. (It's necessary to delay writing to the [indexing files](#page-507-3) in order to ensure that [\the](#page-705-3)[page](#page-705-3) is correct.) Unfortunately, there are situations where the delayed write never occurs, for example, if there are floats on the final page. In those cases, it's better to use an immediate write (any of the following options).

#### <span id="page-116-1"></span>**[automake](#page-114-0)**=**immediate**

A direct call to [makeindex](#page-700-0) or [xindy](#page-705-0) (as appropriate) for each non-empty [glossary](#page-506-0) will be made at the start of [\makeglossaries](#page-132-0) using an immediate write. This ensures that the [indexing files](#page-507-3) are read by the [indexing application](#page-507-2) before they are opened (which will clear their content).

If you are using [xindy](#page-705-0), then [automake](#page-114-0)[=makegloss](#page-117-0) is a better option that this one. Either way, you will need Perl and the unrestricted mode, but with [makeglossaries](#page-66-0) you get the benefit of the language mappings and diagnostics.

<span id="page-117-0"></span>**[automake](#page-114-0)**=**makegloss**

A call to [makeglossaries](#page-66-0) will be made at the start of [\makeglossaries](#page-132-0) using an immediate write if the [aux](#page-681-0) file exists. On the one hand, it's better to use [makeglossaries](#page-66-0) as it has some extra diagnostic functions, but on the other hand it both requires Perl and the unrestricted [shell escape.](#page-509-2)

[�](#page-503-0)

[�](#page-503-0)

 $\equiv$ 

 $\equiv$ 

 $\equiv$ 

 $\equiv$ 

<span id="page-117-1"></span>**[automake](#page-114-0)**=**lite**

A call to [makeglossaries-lite](#page-70-0) will be made at the start of [\makeglossaries](#page-132-0) using an immediate write if the [aux](#page-681-0) file exists. There's little benefit in this option over [automake=](#page-114-0) [immediate](#page-116-1) and it has the added disadvantage of requiring the unrestricted mode.

**automakegloss** and **alias: makegloss** and *alias:* **<b>makegloss** 

This valueless option is equivalent to [automake=](#page-114-0)[makegloss](#page-117-0).

**automakeglosslite** and **literature** and *alias:* **lite** alias: **lite** 

This valueless option is equivalent to [automake=](#page-114-0)[lite](#page-117-1).

<span id="page-117-2"></span>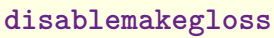

This valueless option indicates that [\makeglossaries](#page-132-0) and [\makenoidxglossaries](#page-132-1) should be disabled. This option is provided in the event that you have to use a class or package that disregards the advice in [§1.3](#page-18-0) and automatically performs [\makeglossaries](#page-132-0) or [\makenoidx](#page-132-1)[glossaries](#page-132-1) but you don't want this. (For example, you want to use a different [indexing](#page-507-0) method or you want to disable [indexing](#page-507-0) while working on a draft document.)

Naturally, if there's a particular reason why the class or package insists on a specific [indexing](#page-507-0) method, for example, it's an editorial requirement, then you will need to abide by that decision.

This option may be passed in the standard document class option list or passed using [\PassOptionsToPackage](#page-701-1) before [glossaries](#page-12-0) is loaded. Note that this does nothing if [\make](#page-132-0)[glossaries](#page-132-0) or [\makenoidxglossaries](#page-132-1) has already been used whilst enabled.

<span id="page-117-3"></span>**restoremakegloss**

Cancels the effect of [disablemakegloss](#page-117-2). This option may be used in [\setupglossaries](#page-131-0). It issues a warning if [\makeglossaries](#page-132-0) or [\makenoidxglossaries](#page-132-1) has already been used whilst enabled. Note that this option removes the check for [\nofiles](#page-701-2), as this option is an indication that the output files are actually required.

For example, suppose the class customclass.cls automatically loads [glossaries](#page-12-0) and does [\makeglossaries](#page-132-0) but you need an extra [glossary,](#page-506-0) which has to be defined before [\make](#page-132-0)[glossaries](#page-132-0), then you can do:

 $\mathop{\boxplus}$ 

 $\mathsf{P}$ 

[�](#page-503-5)

 $\mathop{\boxplus}$ 

```
\documentclass[disablemakegloss]{customclass}
\newglossary*{functions}{Functions}
\setupglossaries{restoremakegloss}
\makeglossaries
```
or

```
\PassOptionsToPackage{disablemakegloss}{glossaries}
\documentclass{customclass}
\newglossary*{functions}{Functions}
\setupglossaries{restoremakegloss}
\makeglossaries
```
Note that restoring these commands doesn't necessarily mean that they can be used. It just means that their normal behaviour given the current settings will apply. For example, if you use the [record=](#page-104-0)only or [record=](#page-104-0)nameref options with [glossaries](#page-666-0)-extra then you can't use [\makeglossaries](#page-132-0) or [\makenoidxglossaries](#page-132-1) regardless of [restoremakegloss](#page-117-3).

### **2.6. Glossary Type Options**

```
nohypertypes=\{\langle list \rangle\}
```
Use this option if you have multiple [glossaries](#page-506-0) and you want to suppress the entry [hyperlinks](#page-697-0) for a particular [glossary](#page-506-0) or [glossaries.](#page-506-0) The value of this option should be a comma-separated list of [glossary](#page-506-0) types where [\gls](#page-175-0) etc shouldn't have [hyperlinks](#page-697-0) by default. Make sure you enclose the value in braces if it contains any commas. Example:

```
\usepackage[acronym,nohypertypes={acronym,notation}]
 {glossaries}
\newglossary[nlg]{notation}{not}{ntn}{Notation}
```
As illustrated above, the [glossary](#page-506-0) doesn't need to exist when you identify it in [nohyper](#page-118-0)[types](#page-118-0).

The values must be fully expanded, so **don't** try, for example, [nohypertypes=](#page-118-0) [\acronymtype](#page-263-0).

You may also use:

<span id="page-119-3"></span> $\langle GlsDeclareNoHyperList\{\langle list \rangle\}$ 

instead or additionally. See [§5.1](#page-168-0) for further details.

[glossaries](#page-666-0)-extra

i

[�](#page-503-1)

 $\equiv$ 

<span id="page-119-2"></span> $\equiv$ 

The [glossaries](#page-666-0)-extra package has the [nohyper](#page-679-0) [category attribute](#page-679-1) which will suppress the [hyperlink](#page-697-0) for entries with the given category, which can be used as an alternative to suppressing the [hyperlink](#page-697-0) on a per[-glossary](#page-506-0) basis.

#### <span id="page-119-1"></span>**nomain**

This suppresses the creation of the [main](#page-262-0) glossary and associated [glo](#page-681-6) file, if unrequired. Note that if you use this option, you must create another [glossary](#page-506-0) in which to put all your entries (either via the [acronym](#page-122-1) (or [acronyms](#page-123-0)) package option described in [§2.7](#page-122-2) or via the [symbols](#page-119-0), [numbers](#page-120-0) or [index](#page-121-0) options described in [§2.9](#page-129-0) or via [\newglossary](#page-261-1) described in [§9\)](#page-261-2). Even if you don't intend to display the [glossary,](#page-506-0) a default [glossary](#page-506-0) is still required.

If you don't use the [main](#page-262-0) glossary and you don't use this option to suppress its creation, [makeglossaries](#page-66-0) will produce a warning:

Warning: File ' $\langle$ filename $\rangle$ .glo' is empty. Have you used any entries defined in glossary'[main](#page-262-0)'? Remember to use package option'[nomain](#page-119-1)' if you don't want to use the [main](#page-262-0) glossary.

If you did actually want to use the [main](#page-262-0) glossary and you see this warning, check that you have referenced the entries in that [glossary](#page-506-0) via commands such as [\gls](#page-175-0).

<span id="page-119-0"></span>**symbols**

This valueless option defines a new [glossary](#page-506-0) type with the label symbols via

[\newglossary\[](#page-261-1)slg][{symbols}](#page-119-2){sls}{slo}[{\glssymbolsgroupname}](#page-55-0)

It also defines

 $\print symbols[\langle options \rangle]$ 

which is a synonym for

 $\prime$ ) [\printglossary](#page-249-1) [\[type](#page-251-0)[=symbols,](#page-119-2)  $\prime$  options]

If you use [Option 1,](#page-19-0) you need to use:

```
\printnoidxglossary[type=symbols, \options}]
```
to display the list of symbols.

Remember to use the [nomain](#page-119-1) package option if you're only interested in using this [symbols](#page-119-2) glossary and don't intend to use the [main](#page-262-0) glossary.

[glossaries](#page-666-0)-extra

[�](#page-503-1)

i

<span id="page-120-1"></span> $\equiv$ 

**I** 

The [glossaries](#page-666-0)-extra package has a slightly modified version of this option which additionally provides [\glsxtrnewsymbol](#page-639-0) as a convenient shortcut method for defining symbols. See the [glossaries](#page-666-0)-extra manual for further details.

<span id="page-120-0"></span>**numbers**

This valueless option defines a new [glossary](#page-506-0) type with the label numbers via

[\newglossary\[](#page-261-1)nlg][{numbers}](#page-120-1){nls}{nlo}[{\glsnumbersgroupname}](#page-55-1)

It also defines

\printnumbers  $[\langle options \rangle]$ 

which is a synonym for

 $\prime$ printglossary[\[type](#page-251-0)[=numbers,](#page-120-1) $\langle$ options}]

If you use [Option 1,](#page-19-0) you need to use:

 $\prime$ ) [\printnoidxglossary](#page-249-0) [\[type=](#page-251-0)[numbers,](#page-120-1)  $\langle$  options}]

to display the list of numbers.

Remember to use the [nomain](#page-119-1) package option if you're only interested in using this [numbers](#page-120-1) glossary and don't intend to use the [main](#page-262-0) glossary.

[glossaries](#page-666-0)-extra

i

<span id="page-121-1"></span> $\equiv$ 

I

[�](#page-503-1)

The [glossaries](#page-666-0)-extra package has a slightly modified version of this option which additionally provides [\glsxtrnewnumber](#page-639-1) as a convenient shortcut method for defining numbers. See the [glossaries](#page-666-0)-extra manual for further details.

<span id="page-121-0"></span>**index**

This valueless option defines a new [glossary](#page-506-0) type with the label index via

[\newglossary\[](#page-261-1)ilg][{index}](#page-121-1){ind}{idx}[{\indexname}](#page-698-2)

It also defines

```
\newterm[\langle key=value list \rangle]{\{entry-label\}}
```
which is a synonym for

```
\newglossaryentry{{type={index},name={entry-label},
description={\nopostdesc},\{options\}
```
and

\printindex $[\langle options\rangle]$  v4.02+

which is a synonym for

[\printglossary](#page-249-1)[\[type](#page-251-0)[=index,](#page-121-1)\\toptions\]

If you use [Option 1,](#page-19-0) you need to use:

```
\prime\printnoidxglossary[type=index, \prime options]
```
to display this [glossary.](#page-506-0)

Remember to use the [nomain](#page-119-1) package option if you're only interested in using this [index](#page-121-1) glossary and don't intend to use the [main](#page-262-0) glossary. Note that you can't mix this option with [\index](#page-698-3). Either use [glossaries](#page-12-0) for the [indexing](#page-507-0) or use a custom [indexing](#page-507-0) package, such as [makeidx](#page-700-1), [imakeidx](#page-698-4). (You can, of course, load one of those packages and load [glossaries](#page-12-0) without the [index](#page-121-0) package option.)

Since the index isn't designed for terms with descriptions, you might also want to disable the [hyperlinks](#page-697-0) for this [glossary](#page-506-0) using the package option [nohypertypes=](#page-118-0)index or the command

```
\GlsDeclareNoHyperList{index}
```
However, it can also be useful to link to the index in order to look up the term's [location](#page-508-1) [list](#page-508-1) to find other parts of the document where it might be used. For example, this manual willhave a [hyperlink](#page-697-0) to the [index](#page-676-0) for general terms, such as ["table of contents"](#page-705-4), or general commands, such as [\index](#page-698-3), that aren't defined anywhere in the document.

The example file [sample-index.tex](#page-443-0) illustrates the use of the [index](#page-121-0) package option.

```
noglossaryindex
```
This valueless option switches off [index](#page-121-0) if [index](#page-121-0) has been passed implicitly (for example, through global document options). This option can't be used in [\setupglossaries](#page-131-0).

### <span id="page-122-2"></span>**2.7. Acronym and Abbreviation Options**

<span id="page-122-1"></span>

**acronym=** $\langle boolean \rangle$  default: **true**; initial: **false** 

i

 $\equiv$ 

<span id="page-122-0"></span> $\sigma$ 

If true, this creates a new [glossary](#page-506-0) with the label acronym. This is equivalent to:

[\newglossary\[](#page-261-1)alg][{acronym}](#page-122-0){acr}{acn}[{\acronymname}](#page-55-2)

It will also provide (if not already defined)

 $\langle$ printacronyms[ $\langle$ options)]

that's equivalent to

 $\prime$ ) [\printglossary](#page-249-1) [\[type](#page-251-0)[=acronym,](#page-122-0)  $\prime$  options]

If you are using [Option 1,](#page-19-0) you need to use

 $\prime$ ) [\printnoidxglossary](#page-249-0) [\[type=](#page-251-0)[acronym,](#page-122-0)  $\langle$  options}]

to display the list of acronyms.

If the [acronym](#page-122-1) package option is used, [\acronymtype](#page-263-0) is set to [acronym](#page-122-0) otherwise it is set to [\glsdefaulttype](#page-573-0) (which is normally the [main](#page-262-0) glossary.) Entries that are defined using [\newacronym](#page-202-0) are placed in the [glossary](#page-506-0) whose label is given by [\acronymtype](#page-263-0), unless another [glossary](#page-506-0) is explicitly specified with the [type](#page-142-0) key.

Remember to use the [nomain](#page-119-1) package option if you're only interested in using this [acronym](#page-122-0) glossary. (That is, you don't intend to use the [main](#page-262-0) glossary.)

[glossaries](#page-666-0)-extra

i

 $\equiv$ 

 $\equiv$ 

 $\blacksquare$ 

The [glossaries](#page-666-0)-extra extension package comes with an analogous [abbreviations](#page-123-1) option, which creates a new [glossary](#page-506-0) with the label [abbreviations](#page-123-2) and sets the command [\glsxtrabbrvtype](#page-631-0) to this. If the [acronym](#page-122-1) option hasn't also been used, then [\acronymtype](#page-263-0) will be set to [\glsxtrabbrvtype](#page-631-0). This enables both [\newacronym](#page-202-0) and [\newabbreviation](#page-651-0) to use the same [glossary.](#page-506-0)

Make sure you have at least v1.42 of [glossaries](#page-666-0)-extra if you use the [acronym](#page-122-1) (or [acronyms](#page-123-0)) package option with the extension package to avoid a bug that interferes with the [abbreviation](#page-676-1) style.

#### <span id="page-123-0"></span>**acronyms**

This is equivalent to [acronym=](#page-122-1)true and may be used in the document class option list.

#### <span id="page-123-1"></span>**abbreviations**

<span id="page-123-2"></span>This valueless option provided by [glossaries](#page-666-0)-extra creates a new [glossary](#page-506-0) type with the label abbreviations using:

```
\newglossary[glg-abr]{abbreviations}{gls-abr}{glo-abr}{\abbrevia-
tionsname}
```
The label can be accessed with [\glsxtrabbrvtype](#page-631-0), which is analogous to [\acronymtype](#page-263-0). See [glossaries](#page-666-0)-extra manual for further details.

[�](#page-503-5)

 $\mathbb{E}$ 

 $\mathop{\mathsf{E}}$ 

[�](#page-503-1)

[�](#page-503-1)

<span id="page-124-0"></span> $\texttt{acronymlists}=\{\langle \textit{label-lists}\rangle\}$ 

This option is used to identify the [glossaries](#page-506-0) that contain [acronyms](#page-201-0) so that they can have their [entry format](#page-184-0) adjusted by [\setacronymstyle](#page-211-0). (It also enables [\forallacronyms](#page-366-0) to work.)

By default, if the list is empty when [\setacronymstyle](#page-211-0) is used then it will automatically add [\acronymtype](#page-263-0) to the list.

If you have other listsof [acronyms,](#page-201-0) you can specify them as a comma-separated list in the value of [acronymlists](#page-124-0). For example, if you use the [acronym](#page-122-1) package option but you also want the [main](#page-262-0) glossary to also contain a list of [acronyms,](#page-201-0) you can do:

\usepackage[\[acronym](#page-122-1)[,acronymlists](#page-124-0)[=main\]](#page-262-0){glossaries}

No check is performed to determine if the listed [glossaries](#page-506-0) exist, so you can add [glossaries](#page-506-0) you haven't defined yet. For example:

```
\usepackage[acronym,acronymlists={main,acronym2}]
  {glossaries}
\newglossary[alg2]{acronym2}{acr2}{acn2}%
  {Statistical Acronyms}
```
You can use

<span id="page-124-1"></span> $\Delta$ PeclareAcronymList $\{(list)\}$ 

instead of or in addition to the [acronymlists](#page-124-0) option. This will add the [glossaries](#page-506-0) given in  $\langle$ list $\rangle$  to the list of [glossaries](#page-506-0) that are identified as lists of [acronyms.](#page-201-0) To replace the list of [acronym](#page-201-0) lists with a new list use:

```
\Set{SetAcronymLists}
```
If the list is changed after [\setacronymstyle](#page-211-0) then it will result in inconsistencies in the formatting. If this does happen, and is for some reason unavoidable (such as [\setacronym](#page-211-0)-

[style](#page-211-0) occurring in a package that loads [glossaries](#page-12-0)), you will need to set the [entry format](#page-184-0) to match the style:

```
\DeltaPeclareAcronymList{\{glossary-label\}}
\defglsentryfmt[\langle glossary-label\rangle]{\langle GlsUseAcrEntryDispStyle}{\langle style-name\rangle}\defglsentlyftt@gt;0.
```
You can determine ifa [glossary](#page-506-0) has been identified as being a list of [acronyms](#page-201-0) using:

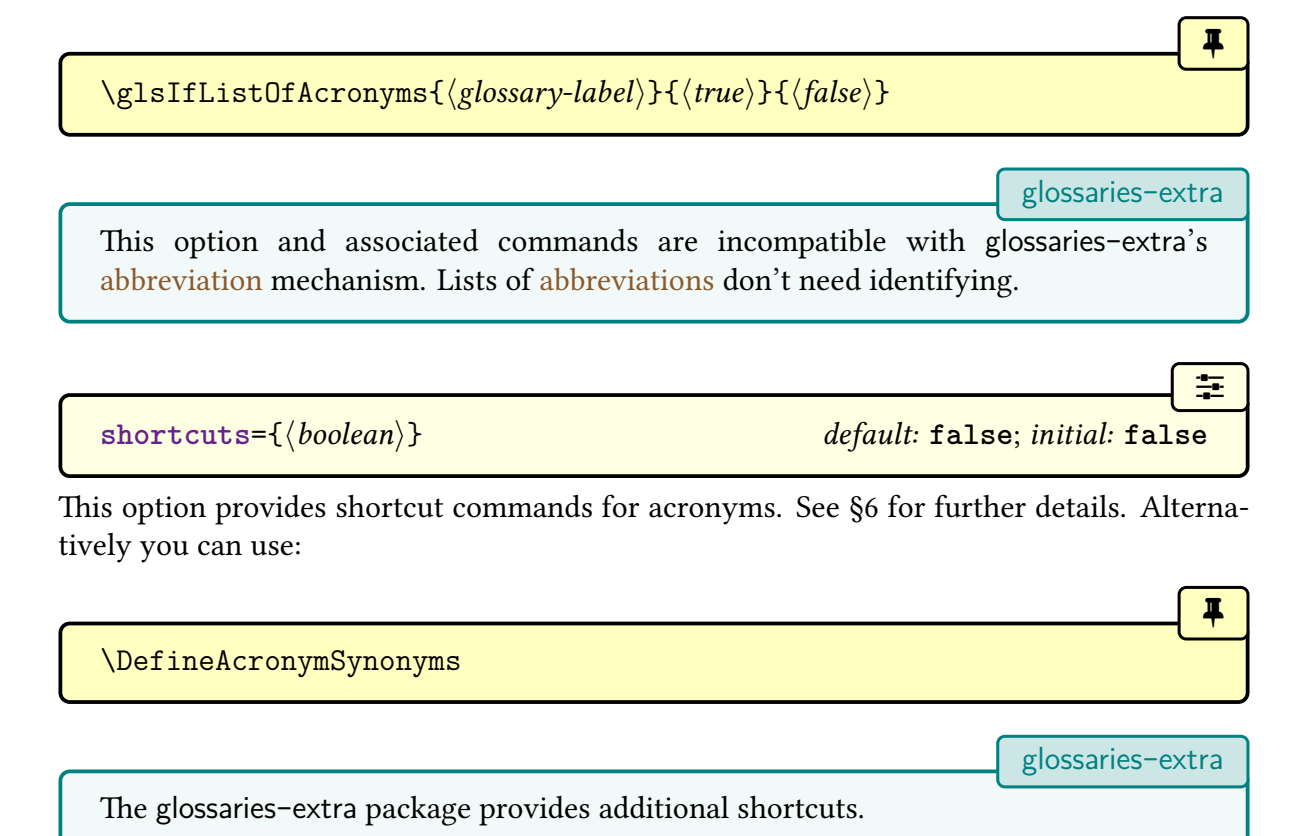

# **2.8. Deprecated Acronym Style Options**

The package options listed in this section were deprecated in version 4.02 (2013-12-05) and have now been removed. You will need to use rollback with them (see [§1.1\)](#page-16-0). These options started generating warnings in version 4.47 (2021-09-20) and as from version 4.50 will now generate an error unless you use rollback.

If you want to change the [acronym style,](#page-527-0) use [\setacronymstyle](#page-211-0) instead. See [§6](#page-201-2) for further details.

<span id="page-125-0"></span>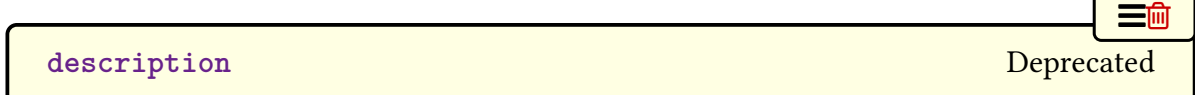

This option changed the definition of [\newacronym](#page-202-0) to allow a description. This option may be replaced by:

 $\mathbf{F}$ 

 $\mathbb{P}$ 

 $\mathbb{P}$ 

 $\mathbb{E}$ 

 $\mathbb{P}$ 

 $\mathbb{P}$ 

 $\mathbb{P}$ 

```
\setacronymstyle{long-short-desc}
```
or (with [smallcaps](#page-126-0))

[\setacronymstyle{](#page-211-0)[long-sc-short-desc}](#page-218-1)

or (with [smaller](#page-127-0))

[\setacronymstyle{](#page-211-0)[long-sm-short-desc}](#page-218-2)

or (with [footnote](#page-127-1))

[\setacronymstyle{](#page-211-0)[footnote-desc}](#page-220-0)

or (with [footnote](#page-127-1) and [smallcaps](#page-126-0))

[\setacronymstyle{](#page-211-0)[footnote-sc-desc}](#page-220-1)

or (with [footnote](#page-127-1) and [smaller](#page-127-0))

[\setacronymstyle{](#page-211-0)[footnote-sm-desc}](#page-220-2)

or (with [dua](#page-128-0))

[\setacronymstyle{](#page-211-0)[dua-desc}](#page-219-0)

<span id="page-126-0"></span>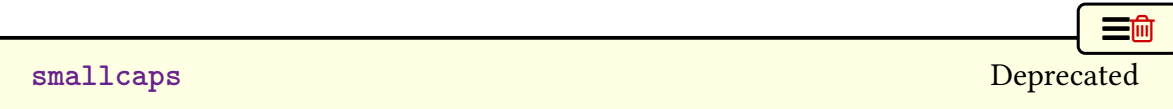

This option changed the definition of [\newacronym](#page-202-0) and the way that acronyms are displayed. This option may be replaced by:

 $\mathbb{P}$ 

 $\mathop{\boxplus}$ 

 $\mathsf{E}$ 

[�](#page-503-3)

 $\mathop{\boxplus}$ 

 $\mathop{\boxplus}$ 

 $\equiv$ m $\equiv$ 

 $\mathbf{E}$ 

[\setacronymstyle{](#page-211-0)[long-sc-short}](#page-216-0)

or (with [description](#page-125-0))

[\setacronymstyle{](#page-211-0)[long-sc-short-desc}](#page-218-1)

or (with [description](#page-125-0) and [footnote](#page-127-1))

[\setacronymstyle{](#page-211-0)[footnote-sc-desc}](#page-220-1)

<span id="page-127-0"></span>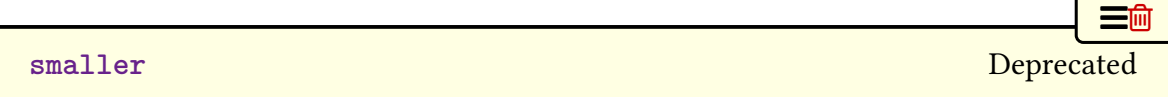

This option changed the definition of [\newacronym](#page-202-0) and the way that acronyms are displayed. This option may be replaced by:

[\setacronymstyle{](#page-211-0)[long-sm-short}](#page-216-1)

or (with [description](#page-125-0))

[\setacronymstyle{](#page-211-0)[long-sm-short-desc}](#page-218-2)

or (with [description](#page-125-0) and [footnote](#page-127-1))

[\setacronymstyle{](#page-211-0)[footnote-sm-desc}](#page-220-2)

<span id="page-127-1"></span>**footnote** [Deprecated](#page-503-7)

This option changed the definition of [\newacronym](#page-202-0) and the way that acronyms are displayed. This option may be replaced by:

[\setacronymstyle{](#page-211-0)[footnote}](#page-220-3)

or (with [smallcaps](#page-126-0))

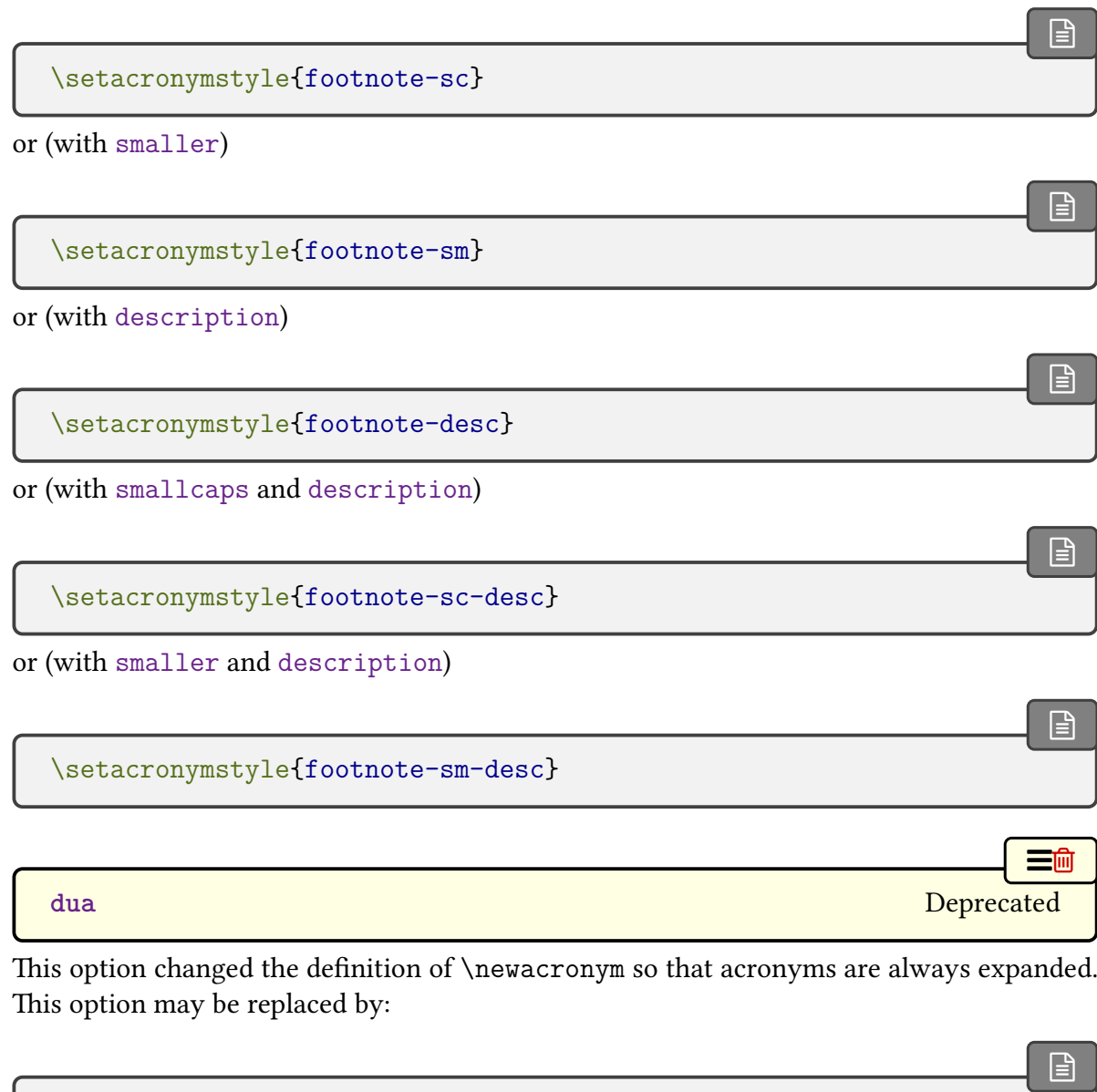

<span id="page-128-0"></span>[\setacronymstyle{](#page-211-0)dua}

or (with [description](#page-125-0))

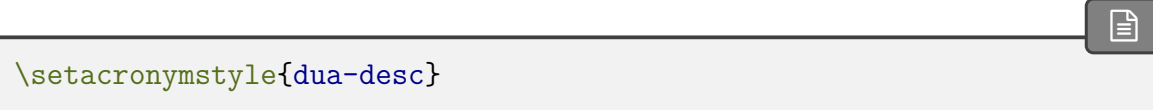

### <span id="page-129-0"></span>**2.9. Other Options**

Other available options that don't fit any of the above categories are described below.

#### **accsupp**

Only available with [glossaries](#page-666-0)-extra, this option loads the [glossaries](#page-385-0)-accsupp package, which needs to be loaded either before [glossaries](#page-666-0)-extra or while [glossaries](#page-666-0)-extra is loaded to ensure both packages are properly integrated.

**prefix**

Only available with [glossaries](#page-666-0)-extra, this option loads the [glossaries](#page-377-0)-prefix package.

**nomissingglstext**= $\langle boolean \rangle$  default: **true**; initial: **false** 

 $\equiv$ 

 $\equiv$ 

 $\sigma$ 

This option may be used to suppress the boilerplate text generated by  $\prime$ printglossary if the [indexing file](#page-507-3) is missing.

<span id="page-129-1"></span>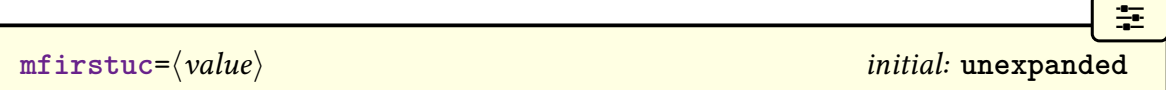

The value may be either expanded or unexpanded and performs the same function as [mfirstuc](#page-700-2)'s expanded and unexpanded package options. Note that there's no value corresponding to [mfirstuc](#page-700-2)'s other package option.

The default is [mfirstuc=](#page-129-1)unexpanded to safeguard against [glossary styles](#page-531-0) that convert the descriptionto [sentence case.](#page-704-1) With older versions of [mfirstuc](#page-700-2) (pre v2.08), fragile commands in the description would not have been affected by the [case change,](#page-504-0) but now, if the entire description is passed to [\MFUsentencecase](#page-363-0), it will be expanded, which could break existing documents.

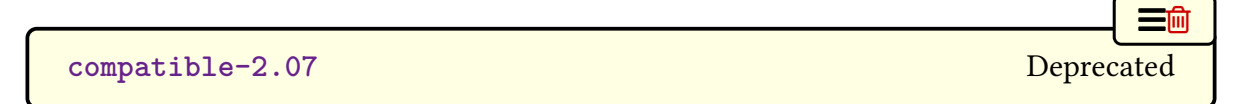

<span id="page-129-2"></span>Compatibility mode for old documents created using version 2.07 or below. This option is now only available with rollback (see [§1.1\)](#page-16-0).

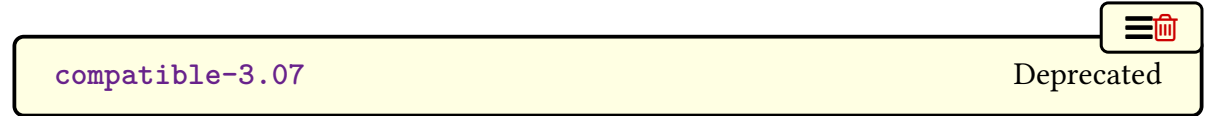

Compatibility mode for old documents created using version 3.07 or below. This option is

now only available with rollback (see [§1.1\)](#page-16-0).

```
kernelglossredefs=\langle value \rangle default: true; initial: false
```
[�](#page-503-5)

[�](#page-503-0)

[�](#page-503-0)

[�](#page-503-0)

As a legacy from the precursor [glossary](#page-684-0) package, the standard glossary commands provided by the  $E$ F<sub>K</sub> kernel ( $\mathcal{L}$  keglossary and  $\gtrsim$  are redefined in terms of the [glossaries](#page-12-0) package's commands. However, they were never documented in this user manual, and the conversion guide ("Upgrading from the glossary package to the glossaries package" ([glossary2glossaries.pdf](#page-0-0))) explicitly discourages their use.

The redefinitions of these commands was removed in v4.10, but unfortunately it turned out that some packages had hacked the internal commands provided by [glossaries](#page-12-0) and no longer worked when they were removed, so they were restored in v4.41 with this option to undo the effect with [kernelglossredefs=](#page-130-0)true as the default. As from v4.50, the default is now [kernelglossredefs=](#page-130-0)false.

```
kernelglossredefs=false
```
Don't redefine [\glossary](#page-684-1) and [\makeglossary](#page-700-3). If they have been previously redefined by [kernelglossredefs](#page-130-0) their original definitions (at the time [glossaries](#page-12-0) was loaded) will be restored.

#### **[kernelglossredefs](#page-130-0)**=**true**

Redefine [\glossary](#page-684-1) and [\makeglossary](#page-700-3), but their use will trigger warnings.

#### **[kernelglossredefs](#page-130-0)**=**nowarn**

Redefine [\glossary](#page-684-1) and [\makeglossary](#page-700-3) without any warnings.

The only glossary-related commands provided by the ETEX kernel are [\makeglossary](#page-700-3) and [\glossary](#page-684-1). Other packages or classes may provide additional glossary-related commands or environments that conflict with [glossaries](#page-12-0) (such as [\printglossary](#page-249-1) and [theglossary](#page-341-0)). These non-kernel commands aren't affected by this package option, and you will have to find some way to resolve the conflict if you require both glossary mechanisms. (The [glossaries](#page-12-0) package will override the existing definitions of [\printglossary](#page-249-1) and [theglossary](#page-341-0).)

In general, if possible, it's best to stick with just one package that provides a glossary mechanism. (The [glossaries](#page-12-0) package does check for the [doc](#page-680-2) package and patches [\Print](#page-702-0)-[Changes](#page-702-0).)

### **2.10. Setting Options After the Package is Loaded**

Some of the options described above may also be set after the [glossaries](#page-12-0) package has been loaded using

#### <span id="page-131-0"></span> $\setminus$ setupglossaries{ $\langle$ options}}

The following package options can't be used in [\setupglossaries](#page-131-0): [xindy](#page-112-0), [xindygloss](#page-114-1), [xindynoglsnumbers](#page-114-2), [makeindex](#page-112-2), [nolong](#page-97-0), [nosuper](#page-97-1), [nolist](#page-97-2), [notree](#page-98-0), [nostyles](#page-98-1), [nomain](#page-119-1), [compatible-2.07](#page-129-2), [translate](#page-83-0), [notranslate](#page-84-0), [languages](#page-84-1), [acronym](#page-122-1). These options have to be set while the package is loading, except for the [xindy](#page-112-0) sub-options which can be set using commands like [\GlsSetXdyLanguage](#page-349-0) (see [§14](#page-347-0) for further details).

If you need to use this command, use it as soon as possible after loading [glossaries](#page-12-0) otherwise you might end up using it too late for the change to take effect. If you try changing the sort option after you have started to define entries, you may get unexpected results.

[glossaries](#page-666-0)-extra

I.

[�](#page-503-2)

With [glossaries](#page-666-0)-extra, use [\glossariesextrasetup](#page-563-0) instead.

# **3. Setting Up**

In the [preamble](#page-701-3) you need to indicate which method you want to use to generate the [glossary](#page-506-0) (or [glossaries\)](#page-506-0). The available options with both [glossaries](#page-12-0) and [glossaries](#page-666-0)-extra are summarized in [§1.3.](#page-18-0) This chapter documents Options [1,](#page-19-0) [2](#page-24-0) and [3,](#page-28-0) which are provided by the base package. See the [glossaries](#page-666-0)-extra and [bib2gls](#page-678-1) manuals for the full documentation of the other options.

If you don't need to display any [glossaries,](#page-506-0) for example, if you are just using the [glossaries](#page-12-0) package to enable consistent formatting, then skip ahead to [§4.](#page-136-1)

### **3.1. Option 1**

The command

```
\makenoidxglossaries
```
must be placed in the [document preamble.](#page-701-3) This sets up the internal commands required to make [Option 1](#page-19-0) work. If you omit **[\makenoidxglossaries](#page-132-1)** none of the [glossaries](#page-506-0) will be displayed.

### **3.2. Options 2 and 3**

The command

<span id="page-132-0"></span>\makeglossaries

must be placed in the [document preamble](#page-701-3) in order to create the customised [makeindex](#page-700-0) ([ist](#page-681-2)) or [xindy](#page-705-0) ([xdy](#page-681-3)) style file (for Options [2](#page-24-0) or [3,](#page-28-0) respectively) and to ensure that [glossary](#page-506-0) entries are written to the appropriate output files. If you omit **[\makeglossaries](#page-132-0)** none of the [indexing files](#page-507-3) will be created.

[glossaries](#page-666-0)-extra

**I** 

I

If you are using [glossaries](#page-666-0)-extra, [\makeglossaries](#page-132-0) has an optional argument that allows you to have a hybrid of Options [1](#page-19-0) or [2](#page-24-0) or Options [1](#page-19-0) or [3.](#page-28-0) See [glossaries](#page-666-0)-extra manual for further details.

i

[�](#page-503-1)

[�](#page-503-1)

[�](#page-503-1)

[�](#page-503-1)

Note that some of the commands provided by the [glossaries](#page-12-0) package must not be used after [\makeglossaries](#page-132-0) as they are required when creating the customised style file. If you attempt to use those commands after [\makeglossaries](#page-132-0) you will generate an error. Similarly, there are some commands that must not be used before [\make](#page-132-0)[glossaries](#page-132-0) because they require the associated [indexing files](#page-507-3) to be open, if those files should be created. These may not necessarily generate an error or warning as a different [indexing](#page-507-0) option may be chosen that doesn't require those files (such as Options [5](#page-37-0) or [6\)](#page-39-0).

The [\makeglossaries](#page-132-0) command internally uses:

#### <span id="page-133-0"></span>\writeist

to create the custom [makeindex](#page-700-0)/[xindy](#page-705-0) style file. This command disables itself by setting itself to [\relax](#page-703-1) so that it can only be used once. In general, there should be no reason to use or alter this command.

The default name for the customised style file is given by  $\jmath$  obname[.ist](#page-681-2) [\(Option 2\)](#page-24-0) or [\jobname.](#page-698-5)[xdy](#page-681-3) [\(Option 3\)](#page-28-0). This name may be changed using:

 $\setminus$ setStyleFile{ $\langle name \rangle$ }

where  $\langle name \rangle$  is the name of the style file without the extension. There is a hook near the end of [\writeist](#page-133-0) that can be set with:

<span id="page-133-1"></span> $\langle GlsSetWriteIstHook({\langle code \rangle})$ 

The  $\langle code \rangle$  will be performed while the style file is still open, which allows additional content to be added to it. The associated write register is:

#### <span id="page-133-2"></span>\glswrite

Note that this register is defined by [\writeist](#page-133-0) to prevent an unnecessary write register from being created in the event that neither [makeindex](#page-700-0) nor [xindy](#page-705-0) is required.

If you use the [\GlsSetWriteIstHook](#page-133-1) hook to write extra information to the style file, make sure you use the appropriate syntax for the desired [indexing application.](#page-507-2) For example, with [makeindex](#page-700-0):

 $\mathbb{P}$ 

 $\overline{\mathbf{r}}$ 

[�](#page-503-1)

 $\mathop{\mathsf{E}}$ 

```
\GlsSetWriteIstHook{%
 \write\glswrite{page_precedence "arnAR"}%
 \write\glswrite{line_max 80}%
}
```
This changes the [page precedence](#page-286-0) and the maximum line length used by [makeindex](#page-700-0). Remember that if you switch to [xindy](#page-705-0), this will no longer be valid code. You can suppress the creation of the customised [xindy](#page-705-0) or [makeindex](#page-700-0) style file using:

#### \noist

This is provided in the event that you want to supply your own customized style file that can't be replicated with the available options and commands provided by the [glossaries](#page-12-0) package. This command sets [\writeist](#page-133-0) to [\relax](#page-703-1) (making it do nothing) but will also update the [xindy](#page-705-0) [attribute list](#page-351-0) if applicable.

If you have a custom [xdy](#page-681-3) file created when using [glossaries](#page-12-0) version 2.07 (2010-0710) or below, you will need to use rollback and the [compatible-2.07](#page-129-2) package option with it. However, that is now so dated and the ET<sub>EX</sub> kernel has changed significantly since that time that you may need to use a legacy distribution (see [Legacy Documents and TeX Live Docker](https://www.dickimaw-books.com/blog/legacy-documents-and-tex-live-docker-images)  $\text{Images}^1$  $\text{Images}^1$  $\text{Images}^1$  $\text{Images}^1$ ).

Each [glossary entry](#page-12-1) is assigneda [number list](#page-699-0) that lists all the [locations](#page-505-0) in the document where that [entry](#page-12-1) was used. By default, the [location](#page-505-0) refers to the page number but this may be overridden using the [counter](#page-99-0) package option. The default form of the [location](#page-505-0) number assumes a full stop [compositor](#page-679-2) (for example, 1.2), but if your [location](#page-505-0) numbers use a different [compositor](#page-679-2) (for example, 1-2) you need to set this using

```
\glsSetCompositor{(character)}
```
{symbol} For example:

```
\glsSetCompositor{-}
```
This command must not be used after [\makeglossaries](#page-132-0). Note that with [makeindex](#page-700-0), any [locations](#page-505-0) with the wrong [compositor](#page-679-2) (or one that hasn't been correctly identified with [\gls](#page-134-1)-[SetCompositor](#page-134-1)) will cause [makeindex](#page-700-0) to reject the [location](#page-505-0) with an invalid number/digit message. As from v4.50, [makeglossaries](#page-66-0) will check for this message and attempt a correction, but this can result in an incorrectly formatted [location](#page-505-0) in the [number list.](#page-699-0) See the information about [makeglossaries](#page-66-0)'s [-e](#page-67-0) switch in [§1.6.1](#page-66-1) for further details.

<span id="page-134-0"></span><sup>1</sup>[dickimaw-books.com/blog/legacy-documents-and-tex-live-docker-images](https://www.dickimaw-books.com/blog/legacy-documents-and-tex-live-docker-images)

#### 3. Setting Up

An invalid page number will also cause [xindy](#page-705-0) to fail with a "did not match any locationclass" warning. This is also something that [makeglossaries](#page-66-0) will check for and will provided diagnostic information, but it won't attempt to make any correction.

If you use [Option 3,](#page-28-0) you can have a different [compositor](#page-679-2) for page numbers starting with an upper case alphabetical character using:

I

 $\mathop{\mathsf{E}}$ 

```
\glsSetAlphaCompositor{(character)}
```
This command is only available with [xindy](#page-705-0). For example, if you want [number lists](#page-699-0) containing a mixture of A-1 and 2.3 style formats, then do:

```
\glsSetCompositor{.}\glsSetAlphaCompositor{-}
```
See [§12](#page-275-0) for further information about [number lists.](#page-699-0)

## <span id="page-136-1"></span>**4. Defining Glossary entries**

[bib2gls](#page-678-1)

i

If you want to use [bib2gls](#page-678-1), entries must be defined in [bib](#page-681-7) files using the syntax described in the [bib2gls](#page-678-1) user manual.

[Acronyms](#page-201-0) are covered in [§6](#page-201-2) but they use the same underlying mechanism as all the other [glossary entries,](#page-12-1) so it's a good idea to read this chapter first. The keys provided for [\new](#page-136-0)[glossaryentry](#page-136-0) can also be used in the optional argument of [\newacronym](#page-202-0), although some of them, such as [first](#page-139-0) and [plural](#page-139-1), interfere with the [acronym styles.](#page-527-0)

All [glossary entries](#page-12-1) must be defined before they are used, so it is better to define them in the [document preamble](#page-701-3) to ensure this. In fact, some commands such as [\longnewglossary](#page-137-0)[entry](#page-137-0) may only be used in the [preamble.](#page-701-3) See [§4.8](#page-165-0) for a discussion of the problems with defining [entries](#page-12-1) within the document instead of in the [preamble.](#page-701-3) (The [glossaries](#page-666-0)-extra package has an option that provides a restricted form of document definitions that avoids some of the issues discussed in [§4.8.](#page-165-0))

[Option 1](#page-19-0) enforces the [preamble-](#page-701-3)only restriction on [\newglossaryentry](#page-136-0). [Option 4](#page-32-0) requires that definitions are provided in [bib](#page-681-7) format. Options [5](#page-37-0) and [6](#page-39-0) work best with either [preamble-](#page-701-3)only definitions or the use of the [glossaries](#page-666-0)-extra package option [docdef=](#page-87-0)restricted.

Bear in mind that with [docdef=](#page-87-0)restricted, the [entries](#page-12-1) must be defined before any [entries](#page-12-1) are used, including when they are displayed in the [glossary](#page-506-0) (for example, with [\print](#page-250-1)[unsrtglossary](#page-250-1)) or where they appear in the [table of contents](#page-705-4) or list of floats. This is essentially the same problem as defining a robust command mid-document and using it in a section title or caption.

Only those [entries](#page-12-1) that are [indexed](#page-507-0) in the document (using any of the commands described in [§5.1,](#page-168-0) [§10](#page-264-0) or [§11\)](#page-269-0) will appear in the [glossary.](#page-506-0) See [§8](#page-249-2) to find out how to display the [glossary.](#page-506-0)

New [glossary entries](#page-12-1) are defined using the command:

<span id="page-136-0"></span>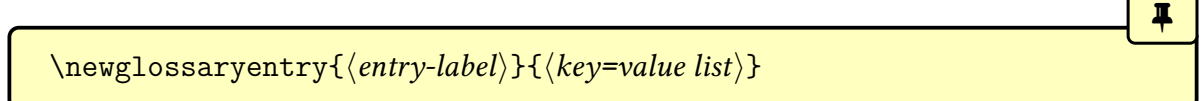

This is a short command, so values in  $\langle key=value\ list \rangle$  can't contain any paragraph breaks. Take care to enclose values containing any commas [\(](#page-676-2),) or equal signs [\(](#page-676-3)=) with braces to hide them from the  $\langle key \rangle = \langle value \rangle$  list parser.

If you have a long description that needs to span multiple paragraphs, use the following instead:

[�](#page-503-1)

 $\blacktriangle$ 

[�](#page-503-1)

[�](#page-503-1)

i

```
\longnewglossaryentry{\langleentry-label}}{\langlekey=value list}}{\langledescription}}
```
Note that this command may only be used in the [preamble](#page-701-3) (regardless of [docdef](#page-87-0)).

Be careful of unwanted spaces.

[\longnewglossaryentry](#page-137-0) will remove trailing spaces in the description (via [\unskip](#page-705-6)) but won't remove leading spaces. This command also appends [\nopostdesc](#page-138-2) to the end of the description, which suppresses the post-description hook (since the terminating punctuation is more likely to be included in a multi-paragraph description). The [glossaries](#page-666-0)-extra package provides a starred version of [\longnewglossaryentry](#page-137-0) that doesn't append either [\unskip](#page-705-6) or [\nopostdesc](#page-138-2).

There are also commands that will only define the [entry](#page-12-1) if it hasn't already been defined:

\provideglossaryentry{hentry-labeli}{hkey*=*value listi}

and

<span id="page-137-1"></span>\longprovideglossaryentry{\/entry-label\}{\left{key=value list}}{\lescription\}

(These are both [preamble-](#page-701-3)only commands.)

For all the above commands, the first argument,  $\langle entry\text{-}label\rangle$ , must be a unique label with which to identify this [entry.](#page-12-1) This can't contain any non-expandable or fragile commands. The reason for this restriction is that the label is used to construct internal commands that store the associated information (similarly to commands like [\label](#page-698-6)) and therefore must be able to expand to a valid control sequence name. With modern ETEX kernels, you should now be able to use [UTF](#page-509-1)-8 characters in the label.

Be careful of [babel](#page-678-2)'s options that change certain punctuation characters, such as colon ([:](#page-676-4)) or double-quote [\(](#page-676-5)"), to active characters.

The second argument,  $\langle key=value \, list \rangle$ , is a  $\langle key \rangle = \langle value \rangle$  list that supplies the relevant information about this entry. There are two required fields: [description](#page-138-1) and either [name](#page-138-0) or [parent](#page-139-2). The description is set in the third argument of [\longnewglossaryentry](#page-137-0) and [\longprovideglossaryentry](#page-137-1). With the other commands it's set via the [description](#page-138-1) key.

As is typical with  $\langle key \rangle = \langle value \rangle$  lists, values that contain a comma [\(](#page-676-3),) or equal sign (=) must be enclosed in braces. Available fields are listed below. Additional fields are provided by the supplementary packages [glossaries](#page-377-0)-prefix ([§16\)](#page-377-1) and [glossaries](#page-385-0)-accsupp ([§17\)](#page-385-1) and also by [glossaries](#page-666-0)-extra. You can also define your own custom keys (see [§4.3\)](#page-149-0).

<span id="page-138-0"></span> $name={\langle \langle text \rangle \}$ 

The name of the [entry](#page-12-1) (as it will appear in the [glossary\)](#page-506-0). If this key is omitted and the [parent](#page-139-2) key is supplied, this value will be the same as the parent's name.

If the [name](#page-138-0) key contains any commands, you must also use the [sort](#page-140-0) key (described below) if you intend sorting the [entries](#page-12-1) alphabetically with Options [1,](#page-19-0) [2](#page-24-0)or [3,](#page-28-0) otherwise the entries can't be sorted correctly.

<span id="page-138-1"></span> $description={\langle text \rangle}$ 

A brief description of this term (to appear in the [glossary\)](#page-506-0). Within this value, you can use:

<span id="page-138-2"></span>\nopostdesc

to suppress the description terminator for this entry. For example, if this entry is a parent entry that doesn't require a description, you can do [description=](#page-138-1)[{\nopostdesc}](#page-138-2). If you want a paragraph break in the description use:

\glspar

or, better, use [\longnewglossaryentry](#page-137-0). However, note that not all [glossary styles](#page-531-0) support multi-line descriptions. If you are using one of the tabular-like [glossary styles](#page-531-0) that permit multi-line descriptions and you really need an explicit line break, use [\newline](#page-701-4) not [\\](#page-676-6) (but in general, avoid [\\](#page-676-6) outside of tabular contexts anyway and use a ragged [style](#page-506-0) if you are having problems with line breaks in a narrow column).

[glossaries](#page-666-0)-extra

[�](#page-503-5)

i

[�](#page-503-5)

[�](#page-503-1)

[�](#page-503-1)

With [glossaries](#page-666-0)-extra, use [\glsxtrnopostpunc](#page-639-2) instead of [\nopostdesc](#page-138-2) to suppress the post-description punctuation.

[�](#page-503-5)

i

[�](#page-503-5)

[�](#page-503-5)

[�](#page-503-5)

[�](#page-503-5)

<span id="page-139-2"></span> $parent=\langle parent\text{-}label\rangle$ 

This key establishes the [entry's](#page-12-1) [hierarchical level.](#page-506-1) The value must be the label of the parent [entry](#page-12-1) (not the [name](#page-138-0), although they may be the same). The  $\langle parent\text{-}label\rangle$  value must match the  $\langle entry\text{-}label\rangle$  $\langle entry\text{-}label\rangle$  $\langle entry\text{-}label\rangle$  used when the parent entry was defined. See [§4.5](#page-158-0) for further details.

The parent [entry](#page-12-1) must be defined before it's referenced in the [parent](#page-139-2) key of another [entry.](#page-12-1)

```
descriptionplural={\langle text \rangle}
```
The plural form of the description, if required. If omitted, the value is set to the same as the [description](#page-138-1) key.

<span id="page-139-3"></span> $\texttt{text}=\{\langle \textit{text}\rangle\}$ 

How this entry will appear in the document text when using [\gls](#page-175-0) on [subsequent use.](#page-509-3) If this field is omitted, the value of the [name](#page-138-0) key is used.

This key is automatically set by [\newacronym](#page-202-0). Although it is possible to override it by using [text](#page-139-3) in the optional argument of [\newacronym](#page-202-0), it will interfere with the [acronym](#page-527-0) [style](#page-527-0) and cause unexpected results.

<span id="page-139-0"></span>first= $\{\langle first\rangle\}$ 

How the [entry](#page-12-1) will appear in the document text on [first use](#page-505-1) with [\gls](#page-175-0). If this field is omitted, the value of the [text](#page-139-3) key is used. Note that if you use  $\gtrsim$   $\qquad. \GLSp1, \gLSp1$ ,  $\gLso1$ before using  $\gtrsim$  the [first](#page-139-0) value won't be used with  $\gtrsim$  1s.

You may prefer to use [acronyms](#page-201-0)([§6\)](#page-201-2) or the [abbreviations](#page-201-1) or the category post-link hook ([\glsdefpostlink](#page-573-1)) provided by [glossaries](#page-666-0)-extra if you would like to automatically append content on [first use](#page-505-1) in a consistent manner. See, for example, [Gallery: Units \(](https://www.dickimaw-books.com/gallery/index.php?label=sample-units)glossaries[extra.sty](https://www.dickimaw-books.com/gallery/index.php?label=sample-units) $)^1$  $)^1$ 

Although it is possible to use [first](#page-139-0) in the optional argument of  $\newcommand{\mbox}{\mbox{2}}$  hewacronym, it can interfere with the [acronym style](#page-527-0) and cause unexpected results.

<span id="page-139-1"></span> $\text{plural}=\{\langle text \rangle\}$ 

<span id="page-139-4"></span><sup>1</sup>[dickimaw-books.com/gallery/index.php?label=sample-units](https://www.dickimaw-books.com/gallery/index.php?label=sample-units)

How the entry will appear in the document text when using [\glspl](#page-175-1) on [subsequent use.](#page-509-3) If this field is omitted, the value is obtained by appending [\glspluralsuffix](#page-147-0) to the value of the [text](#page-139-3) field.

Although it is possible to use  $\frac{\text{normal}}{\text{normal}}$  in the optional argument of  $\text{normal}}$ , it can interfere with the [acronym style](#page-527-0) and cause unexpected results. Use [shortplural](#page-145-0) instead, if the default value is inappropriate.

<span id="page-140-1"></span>firstplural= $\{\langle text \rangle\}$ 

How the [entry](#page-12-1) will appear in the document text on [first use](#page-505-1) with [\glspl](#page-175-1). If this field is omitted, the value is obtained from the [plural](#page-139-1) key, if the [first](#page-139-0) key is omitted, or by appending [\glspluralsuffix](#page-147-0) to the value of the [first](#page-139-0) field, if the [first](#page-139-0) field is present. Note that if you use [\gls](#page-175-0), [\Gls](#page-175-4), [\GLS](#page-175-5), [\glsdisp](#page-176-0) before using [\glspl](#page-175-1), the [firstplural](#page-140-1) value won't be used with [\glspl](#page-175-1).

Although it is possible to use [firstplural](#page-140-1) in the optional argument of [\newacronym](#page-202-0), it can interfere with the [acronym style](#page-527-0) and cause unexpected results. Use [shortplural](#page-145-0) and [longplural](#page-145-1) instead, if the default value is inappropriate.

Prior to version 1.13, the default value of [firstplural](#page-140-1) was always taken by appending "s" to the [first](#page-139-0) key, which meant that you had to specify both [plural](#page-139-1) and [first](#page-140-1)[plural](#page-140-1), even if you hadn't used the [first](#page-139-0) key.

<span id="page-140-2"></span> $\text{symbol} = \{\langle \text{symbol}\rangle\}$ 

This field is provided to allow the user to specify an associated symbol. If omitted, the value is set to [\relax](#page-703-1). Note that not all [glossary styles](#page-531-0) display the symbol.

 $symbolplural={\langle symbol plural\rangle}$ 

This is the plural form of the [symbol](#page-140-2). If omitted, the value is set to the same as the symbol key.

<span id="page-140-0"></span>**sort**= $\langle value \rangle$  initial:  $\langle entry \ name \rangle$ 

[�](#page-503-5)

 $\mathbf \Theta$ 

[�](#page-503-5)

[�](#page-503-5)

[�](#page-503-5)

This value indicates the text to be used by the sort comparator when ordering all the [glossary](#page-12-1) [entries.](#page-12-1) If omitted, the value is given by the [name](#page-138-0) field unless one of the package options [sort](#page-107-0) [=def](#page-107-1) and [sort=](#page-107-0)[use](#page-108-0) have been used. With [Option 2](#page-24-0) it's best to use the [sort](#page-140-0) key if the [name](#page-138-0) contains commands (for example, [\ensuremath{](#page-680-3)\alpha}) and with Options [2](#page-24-0) and [3,](#page-28-0) it's

strongly recommended as the [indexing](#page-507-0) may fail if you don't (see below).

You can also override the [sort](#page-140-0) key by redefining [\glsprestandardsort](#page-108-1) (see [§2.5\)](#page-106-1).

[bib2gls](#page-678-1) The [sort](#page-140-0) key shouldn't be used with [bib2gls](#page-678-1). It has a system of fallbacks that allow different typesof [entries](#page-12-1) to obtain the sort value from the most relevant field. See the [bib2gls](#page-678-1) manual for further details, and see also bib2gls [gallery: sorting.](https://www.dickimaw-books.com/gallery/index.php?label=label=bib2gls-sorting)<sup>[a](#page-141-0)</sup>

<span id="page-141-0"></span><sup>a</sup>[dickimaw-books.com/gallery/index.php?label=label=bib2gls-sorting](https://www.dickimaw-books.com/gallery/index.php?label=label=bib2gls-sorting)

[Option 1](#page-19-0) by default strips the standard LA[TEX accents](#page-704-2) (that is, accents generated by core  $E$ F<sub>F</sub>X commands) from the [name](#page-138-0) key when it sets the [sort](#page-140-0) key. So with [Option 1:](#page-19-0)

 $\mathbb B$ 

 $\mathbb B$ 

 $\mathop{\boxplus}$ 

```
\newglossaryentry{elite}{
 name={\'elite},
  description={select group of people}
}
```
This is equivalent to:

```
\newglossaryentry{elite}{
  name={\{\ }·ell\}.
  description={select group of people}
  sort={elite}
}
```
Unless you use the package option [sanitizesort=](#page-106-0)true, in which case it's equivalent to:

```
\newglossaryentry{elite}{
 name={\{\} 'elite},description={select group of people}
  sort={\'elite},
}
```
This will place the [entry](#page-12-1) before the "A" [letter group](#page-681-1) since the sort value starts with a symbol (a literal backslash [\](#page-676-8)). Note that [Option 1](#page-19-0) shouldn't be used with [UTF](#page-509-1)-8 characters. With old LATEX kernels, it was able to convert a [UTF](#page-509-1)-8 character, such as é, to an [ASCII](#page-504-1) equivalent but this is no longer possible.

With Options [2](#page-24-0) and [3,](#page-28-0) the default value of [sort](#page-140-0) will either be set to the [name](#page-138-0) key (if [sanitizesort=](#page-106-0)true) or it will set it to the expansion of the [name](#page-138-0) key (if sanitizesort= false).

Take care with [xindy](#page-705-0) [\(Option 3\)](#page-28-0): if you have [entries](#page-12-1) with the same [sort](#page-140-0) value they will be treated as the same entry. If you use [xindy](#page-705-0) and aren't using the [def](#page-107-1) or [use](#page-108-0) [sort](#page-140-0) methods, always use the sort key for entries where the name just consists of commands (for example [name=](#page-138-0){\alpha}).

Take care if you use [Option 1](#page-19-0) and the [name](#page-138-0) contains fragile commands. You will either need to explicitly set the [sort](#page-140-0) key or use the [sanitizesort=](#page-106-0)true package option (unless you use the [def](#page-107-1) or [use](#page-108-0) sort methods).

type= $\langle glossary-label \rangle$  $\langle glossary-label \rangle$  $\langle glossary-label \rangle$  initial: **[\glsdefaulttype](#page-573-0)** 

i

[�](#page-503-5)

[�](#page-503-5)

[�](#page-503-5)

[�](#page-503-5)

[�](#page-503-5)

[�](#page-503-5)

This specifies the label of the [glossary](#page-506-0) in which this entry belongs. If omitted, the default [glossary](#page-506-0) identified by [\glsdefaulttype](#page-573-0) is assumed unless [\newacronym](#page-202-0) is used (see [§6\)](#page-201-2).

Six keys are provided for any additional information the user may want to specify. (For example, an associated dimension or an alternative plural or some other grammatical construct.) Alternatively, you can add new keys using [\glsaddkey](#page-149-1) or [\glsaddstoragekey](#page-151-0) (see [§4.3\)](#page-149-0).

$$
\texttt{user1=}\{\langle \textit{text}\rangle\}
$$

The first user key.

 $user2=\{\langle text \rangle\}$ 

The second user key.

 $user3=\{\langle text \rangle\}$ 

The third user key.

 $user4=\{\langle text \rangle\}$ 

The fourth user key.

 $user5=\{\langle text \rangle\}$ 

4. Defining Glossary entries

The fifth user key.

 $user6=\{\langle text \rangle\}$ 

The sixth user key.

<span id="page-143-0"></span>**nonumberlist={** $\{boolean\}$ } default: **true**; initial: **false** 

[�](#page-503-5)

 $\equiv$ 

[�](#page-503-5)

i

 $\mathbb B$ 

If the value is missing or is true, this will suppress the [number list](#page-699-0) just for this [entry.](#page-12-1) Conversely, if you have used the package option [nonumberlist=](#page-98-2)true, you can activate the [number list](#page-699-0) just for this entry with [nonumberlist=](#page-143-0){false}. (See [§12.](#page-275-0))

This key works by adding [\glsnonextpages](#page-259-0) ([nonumberlist=](#page-143-0){true}) or [\glsnextpages](#page-260-0) ([nonumberlist=](#page-143-0){false}) to the [indexing](#page-507-0) information for Options [2](#page-24-0) and [3.](#page-28-0) Note that this means that if the entry is added to the [glossary](#page-506-0) simply because it has an [indexed](#page-507-0) descendent (and has not been [indexed](#page-507-0) itself) then the first [indexed](#page-507-0) sub-entry that follows will have its [number list](#page-699-0) suppressed instead.

With [Option 1,](#page-19-0) this key saves the appropriate command in the **[prenumberlist](#page-685-0)** internal field, which is used by [\glsnoidxprenumberlist](#page-259-1).

<span id="page-143-1"></span> $\texttt{see}=\left\{\left[\langle tag \rangle\right]\langle xr-list \rangle\right\}$ 

This key essentially provides a convenient shortcut that performs

```
\glssee[\langle tag \rangle]{\langle entry\text{-}label \rangle}{\langle xr\text{-}list \rangle}
```
after the [entry](#page-12-1) has been defined. (See [§11.](#page-269-0)) It was originally designed for synonyms that may not occur in the document text but needed to be included in the [glossary](#page-506-0) in order to redirect the reader. Note that it doesn't [index](#page-507-0) the cross-referenced [entry](#page-12-1) (or [entries\)](#page-12-1) as that would interfere with their [number lists.](#page-699-0)

Using the [see](#page-143-1) key will *automatically add this [entry](#page-12-1) to the [glossary](#page-506-0)*, but will not automatically add the cross-referenced [entry.](#page-12-1)

For example:

```
\newglossaryentry{courgette}{name={courgette},
 description={variety of small marrow}}
\newglossaryentry{zucchini}{name={zucchini},
```
```
description={(North American)},
see={courgette}}
```
This defines two entries (courgette and zucchini) and automatically adds a cross-reference from zucchini to courgette. (That is, it adds "see courgette" to zucchini's [number list.](#page-699-0)) This doesn't automatically [index](#page-507-0) courgette since this would create an unwanted [location](#page-505-0) in courgette's [number list.](#page-699-0) (Page 1, if the definitions occur in the [preamble.](#page-701-0))

Note that while it's possible to put the cross-reference in the description instead, for example:

 $\mathop{\mathsf{E}}$ 

 $\blacktriangle$ 

i

```
\newglossaryentry{zucchini}{name={zucchini},
 description={(North American) see \gls{courgette}}}
```
this won't [index](#page-507-0) the zucchini entry, so if zucchini isn't [indexed](#page-507-0) elsewhere (with commands like [\gls](#page-175-0) or [\glsadd](#page-264-0)) then it won't appear in the [glossary](#page-506-0) even if courgette does.

The referenced [entry](#page-12-0) should be supplied as the value to this key. If you want to override the "see" tag, you can supply the new tag in square brackets before the label. For example [see=](#page-143-0){[see also]{anotherlabel}}.

If you have suppressed the [number list,](#page-699-0) the cross-referencing information won't appear in the [glossary,](#page-506-0) as it forms part of the [number list.](#page-699-0)

You can override this for individual [glossary entries](#page-12-0) using [nonumberlist=](#page-143-1){false}. Alternatively, you can use the [seeautonumberlist](#page-99-0) package option. For further details, see [§11.](#page-269-0)

For Options [2](#page-24-0) and [3,](#page-28-0) [\makeglossaries](#page-132-0) must be used before any occurrence of [\new](#page-136-0)[glossaryentry](#page-136-0) that contains the [see](#page-143-0) key.

Since it's useful to suppress the [indexing](#page-507-0) while working on a draft document, consider using the [seenoindex](#page-101-0) package option to warn about or ignore the [see](#page-143-0) key while [\make](#page-132-0)[glossaries](#page-132-0) is commented out.

If you use the [see](#page-143-0) key, you may want to consider using the [glossaries](#page-666-0)-extra package which additionally provides a [seealso](#page-145-0) and [alias](#page-145-1) key. If you want to avoid the automatic [indexing](#page-507-0) triggered by the [see](#page-143-0) key, consider using [Option 4.](#page-32-0) See also the FAQ item [Why does the see](https://www.dickimaw-books.com/faq.php?itemlabel=whyseekeyautoindex) [key automatically index the entry?](https://www.dickimaw-books.com/faq.php?itemlabel=whyseekeyautoindex)<sup>[2](#page-144-0)</sup>

<span id="page-144-0"></span> $2dickima$ w-books.com/faq.php?itemlabel=whyseekeyautoindex

#### [bib2gls](#page-678-0)

茥

[�](#page-503-3)

[bib2gls](#page-678-0)

[�](#page-503-3)

<span id="page-145-6"></span><span id="page-145-4"></span>[�](#page-503-3)

The analogous [bib2gls](#page-678-0) [see](#page-143-0), [seealso](#page-145-0) and [alias](#page-145-1) fields have a slightly different meaning. The [selection](#page-703-0) resource option determines the behaviour.

<span id="page-145-0"></span>seealso={ $\langle xr-list \rangle$ }

This key is only available with [glossaries](#page-666-0)-extra and is similar to [see](#page-143-0) but it doesn't allow for the optional tag. The [glossaries](#page-666-0)-extra package provides  $\searrow$ seealsoname and [seealso=](#page-145-0){xrlist} is essentially like [see=](#page-143-0) $\{\{\searrow \searrow\} \, \langle \, x\text{-list} \rangle\}$  ( Options [3](#page-28-0) and [4](#page-32-0) may treat these differently).

<span id="page-145-1"></span>alias= $\{\langle xr\text{-}label\rangle\}$ 

This key is only available with [glossaries](#page-666-0)-extra and is another form of cross-referencing. An entry can be aliased to another entry with [alias=](#page-145-1){other-label}. This behaves like [see=](#page-143-0) {other-label} but also alters the behaviour of commands like [\gls](#page-175-0) so that they [index](#page-507-0) the [entry](#page-12-0) given by  $\langle \textit{label} \rangle$  instead of the original [entry.](#page-12-0) (See, for example, [Gallery: Aliases.](https://www.dickimaw-books.com/gallery/index.php?label=aliases)<sup>[3](#page-145-2)</sup>)

More variations with the [alias](#page-145-1) key are available with [bib2gls](#page-678-0).

<span id="page-145-7"></span> $counter={\langle counter-name\rangle}$ 

This key will set the default [location counter](#page-508-0) for the given [entry.](#page-12-0) This will override the [counter](#page-508-0) assigned to the entry's [glossary](#page-506-0) in the final optional argument of [\newglossary](#page-261-0) (if provided) and the counter identified by the [counter](#page-99-1) package option. The [location counter](#page-508-0) can be overridden by the [counter](#page-172-0) option when using the [\gls](#page-689-0)-like and [\glstext](#page-695-0)-like commands.

**category=**{*category-label*} initial: **general** 

This key is only available with [glossaries](#page-666-0)-extra and is used to assign a category to the [entry.](#page-12-0) The value should be a label that can be used to identify the category. See [glossaries](#page-666-0)-extra manual for further details.

The following keys are reserved for  $\newcommand{\solAvar}$  are served for  $\newcommand{\solAvar}$  and also for  $\newcommand{\solAvar}$  are reserved for  $\newcommand{\solAvar}$  are served for  $\newcommand{\solAvar}$  and also for  $\newcommand{\solAvar}$  are reserved for  $\newcommand{\solAvar}$  are reserved for (see the [glossaries](#page-666-0)-extra manual): long, longplural, short and shortplural. You can

<span id="page-145-5"></span><span id="page-145-3"></span><span id="page-145-2"></span><sup>3</sup>[dickimaw-books.com/gallery/index.php?label=aliases](https://www.dickimaw-books.com/gallery/index.php?label=aliases)

use [longplural](#page-145-3) and [shortplural](#page-145-4) in the optional argument of  $\newcommand{\mbox}{new-}$  $\newcommand{\mbox}{new-}$  (or  $\newcommand{\mbox}{new-}$ [abbreviation](#page-651-0)) to override the defaults, but don't explicitly use the [long](#page-145-5) or [short](#page-145-6) keys as that may interfere with [acronym style](#page-527-0) (or [abbreviation](#page-676-0) style).

[bib2gls](#page-678-0)

i

 $\mathop{\boxplus}$ 

 $\mathbf{P}$ 

 $\mathop{\mathsf{E}}$ 

There are also special internal field names used by [bib2gls](#page-678-0). See the [bib2gls](#page-678-0) manual for further details.

The supplementary packages [glossaries](#page-377-0)-prefix ([§16\)](#page-377-1) and [glossaries](#page-385-0)-accsupp ([§17\)](#page-385-1) provide additional keys.

Avoid using any of the [\gls](#page-689-0)-like or [\glstext](#page-695-0)-like commands within the [text](#page-139-0), [first](#page-139-1), [short](#page-145-6) or [long](#page-145-5) keys (or their plural equivalent) or any other key that you plan to access through those commands. (For example, the [symbol](#page-140-0) key if you intend to use  $\gtrsim$  gls[symbol](#page-180-0).) Otherwise you can up with nested links, which can cause complications. You can use them within the value of keys that won't be accessed through those commands. For example, the [description](#page-138-0) key if you don't use [\glsdesc](#page-181-0). Additionally, they'll confuse the formatting placeholder commands, such as [\glslabel](#page-185-0). The [glossaries](#page-666-0) -[extra](#page-666-0) package provides  $\gtrsim$  strategierhologierhologierhologierhologierhologierhologierhologierhologierhologierhologierhologierhologierhologierhologierhologierhologierhologierhologierhologierhologierhologierhologierholo

With older LATEX kernels and pre-2.08 versions of [mfirstuc](#page-700-0), if the name starts with [non-Latin](#page-508-1) [character,](#page-508-1) you need to group the character, otherwise it will cause a problem for commands like [\Gls](#page-175-1) and [\Glspl](#page-175-2). For example:

```
% mfirstuc v2.07
\newglossaryentry{elite}{name={{\'e}lite},
description={select group or class}}
```
Note that the same applies with [inputenc](#page-698-0):

```
% mfirstuc v2.07
\newglossaryentry{elite}{name={{é}lite},
description={select group or class}}
```
This doesn't apply for X7ETEX or LuaLTEX documents or with [mfirstuc](#page-700-0) v2.08+.

```
% mfirstuc v2.08
\newglossaryentry{elite}{name={élite},
description={select group or class}}
```
See the [mfirstuc](#page-700-0) manual for further details.

Note that in the above [UTF](#page-509-0)-8 examples, you will also need to supply the [sort](#page-140-1) key if you are using Options [1](#page-19-0) or [2](#page-24-0) whereas [xindy](#page-705-0) [\(Option 3\)](#page-28-0) is usually able to sort [non-Latin characters](#page-508-1) correctly.

## **4.1. Plurals**

You may have noticed from above that you can specify the plural form when you define an [entry.](#page-12-0) If you omit this, the plural will be obtained by appending:

```
�
\glspluralsuffix initial: s
```
to the singular form. This command may expand when the [entry](#page-12-0) is defined, if expansion is on for the relevant keys, or may not expand until the [entry](#page-12-0) is referenced, if expansion is off or if the suffix has been hidden inside non-expanding context (which can happen when defining [acronyms](#page-201-1) or [abbreviations\)](#page-201-2).

 $\mathop{\boxplus}$ 

 $\mathop{\boxplus}$ 

 $\mathsf{P}$ 

For example:

```
\newglossaryentry{cow}{name={cow},description={a fully grown
female of any bovine animal}}
```
defines a new [entry](#page-12-0) whose singular form is "cow" and plural form is "cows". However, if you are writing in archaic English, you may want to use "kine" as the plural form, in which case you would have to do:

```
\newglossaryentry{cow}{name={cow},plural={kine},
description={a fully grown female of any bovine animal}}
```
If you are writing in a language that supports multiple plurals (for a given term) then use the [plural](#page-139-2) key for one of them and one of the user keys to specify the other plural form. For example:

```
\newglossaryentry{cow}{
 name={cow},
 description={a fully grown female of any bovine animal
               (plural cows, archaic plural kine)},
 user1={kine}}
```
You can then use  $\gtrsim$   $\gtrsim$   $\gtrsim$   $\gtrsim$  to produce "cows" and  $\gtrsim$   $\gtrsim$   $\gtrsim$   $\gtrsim$   $\gtrsim$   $\gtrsim$   $\gtrsim$   $\gtrsim$   $\gtrsim$   $\gtrsim$   $\gtrsim$   $\gtrsim$   $\gtrsim$   $\gtrsim$   $\gtrsim$   $\gtrsim$   $\gtrsim$   $\gtrsim$   $\gtrsim$   $\gtrsim$   $\gtrsim$   $\gtrsim$  You can, of course, define an easy to remember synonym. For example:

 $\mathop{\boxplus}$ 

[�](#page-503-0)

[�](#page-503-0)

```
\let\glsaltpl\glsuseri
```
Then you don't have to remember which key you used to store the second plural. (Be careful with using \let as it doesn't check if the command already exists.)

Alternatively, you can define your own keys using [\glsaddkey](#page-149-0), described in [§4.3](#page-149-1) (or simply use [\glsdisp](#page-176-0) or [\glslink](#page-177-0) with the appropriate text).

If you are using a language that usually forms plurals by appending a different letter, or sequence of letters, you can redefine [\glspluralsuffix](#page-147-0) as required. However, this must be done before the entries are defined and is unreliable for multilingual documents. For languages that don't form plurals by simply appending a suffix, all the plural forms must be specified using the [plural](#page-139-2) key (and the [firstplural](#page-140-2) key where necessary).

## **4.2. Other Grammatical Constructs**

You can use the six user keys to provide alternatives, such as participles. For example:

```
\let\glsing\glsuseri
\let\glsd\glsuserii
\newcommand*{\ingkey}{user1}
\newcommand*{\edkey}{user2}
\newcommand*{\newword}[3][]{%
 \newglossaryentry{#2}{%
  name=\{42\},%
  description={#3},%
  \edkey={#2ed},%
   \ingkey={#2ing},#1%
 }}
```
With the above definitions, I can now define terms like this:

\newword{play}{to take part in activities for enjoyment} \newword[\edkey={ran},\ingkey={running}]{run}{to move fast using the legs}

and use them in the text:

 $\mathbf{r}$ 

[�](#page-503-4)

```
Peter is \glsing{play} in the park today.
Jane \glsd{play} in the park yesterday.
Peter and Jane \glsd{run} in the park last week.
```
Alternatively, you can define your own keys using [\glsaddkey](#page-149-0), described below in [§4.3.](#page-149-1) It may, however, be simpler just to use [\glslink](#page-177-0) or [\glsdisp](#page-176-0) with the appropriate [link text.](#page-508-2)

## <span id="page-149-1"></span>**4.3. Additional Keys**

You can define your own custom keys using the commands described in this section. There are two types of keys: those for use within the document and those to store information used behind the scenes by other commands.

For example, if you want to add a key that indicates the associated unit for a term, you might want to reference this unit in your document. In this case use [\glsaddkey](#page-149-0) described in [§4.3.1.](#page-149-2) If, on the other hand, you want to add a key to indicate toa [glossary style](#page-531-0) or [acronym style](#page-527-0) that this [entry](#page-12-0) should be formatted differently to other [entries,](#page-12-0) then you can use [\glsaddstoragekey](#page-151-0) described in [§4.3.2.](#page-151-1)

In both cases, a new command  $\langle$  no link cs $\rangle$  will be defined that can be used to access the value of this key (analogous to commands such as [\glsentrytext](#page-195-0)). This can be used in an expandable context (provided any fragile commands stored in the key have been protected). The new keys must be added using [\glsaddkey](#page-149-0) or [\glsaddstoragekey](#page-151-0) before [glossary](#page-12-0) [entries](#page-12-0) are defined.

### <span id="page-149-2"></span>**4.3.1. Document Keys**

A custom key that can be used in the document is defined using:

<span id="page-149-0"></span>\glsaddkey{ $\langle key \rangle$ }{ $\langle default \ value \rangle$ }{ $\langle no \ link \ cs \rangle$ }{ $\langle no \ link \ ucfirst \ cs \rangle$ }{ $\langle link \$  $\langle \cos \rangle$ }{ $\langle \sin \kappa \operatorname{ucfirst} \cos \rangle$ }{ $\langle \sin \kappa \operatorname{alcaps} \cos \rangle$ }

where the arguments are as follows:

- $\langle key \rangle$  is the new key to use in [\newglossaryentry](#page-136-0) (or similar commands such as [\long](#page-137-0)[newglossaryentry](#page-137-0));
- $\langle$  default value) is the default value to use if this key isn't used in an entry definition (this may reference the current entry label via [\glslabel](#page-185-0), but you will have to switch on expansion via the starred version of [\glsaddkey](#page-149-0) and protect fragile commands);

 $\langle$  no link cs  $\rangle$  is the control sequence to use analogous to commands like  $\gtrsim$  glsentrytext;

 $\langle$  no link ucfirst cs is the control sequence to use analogous to commands like  $\langle$ Glsentry[text](#page-195-1);

 $\langle$ *link cs* $\rangle$  is the control sequence to use analogous to commands like  $\gtrsim$  glstext;

 $\langle$ *link ucfirst cs* $\rangle$  is the control sequence to use analogous to commands like [\Glstext](#page-178-1);

 $\langle$ link allcaps cs $\rangle$  is the control sequence to use analogous to commands like  $\setminus$ GLStext.

The starred version of [\glsaddkey](#page-149-0) switches on expansion for this key. The unstarred version doesn't override the current expansion setting.

### Example 11: Defining Custom Keys

Suppose I want to define two new keys, ed and ing, that default to the entry text followed by "ed" and "ing", respectively. The default value will need expanding in both cases, so I need to use the starred form:

 $\mathbf{P}$ 

 $\mathop{\boxplus}$ 

```
% Define "ed" key:
\glsaddkey*
 {ed}% key
 {\glsentrytext{\glslabel}ed}% default value
 {\glsentryed}% command analogous to \glsentrytext
 {\Glsentryed}% command analogous to \Glsentrytext
 {\glsed}% command analogous to \glstext
 {\Glsed}% command analogous to \Glstext
 {\GLSed}% command analogous to \GLStext
% Define "ing" key:
\glsaddkey*
 {ing}% key
 {\glsentrytext{\glslabel}ing}% default value
 {\glsentrying}% command analogous to \glsentrytext
 {\Glsentrying}% command analogous to \Glsentrytext
 {\glsing}% command analogous to \glstext
  {\Glsing}% command analogous to \Glstext
  {\GLSing}% command analogous to \GLStext
```
Now I can define some [entries:](#page-12-0)

% No need to override defaults for this entry: [\newglossaryentry{](#page-136-0)jump}[{name=](#page-138-1){jump}[,description=](#page-138-0){}}

 $\mathop{\mathsf{E}}$ 

 $\overline{\mathbf{r}}$ 

```
% Need to override defaults on these entries:
\newglossaryentry{run}{name={run},
 ed={ran},
 ing={running},
 description={}}
\newglossaryentry{waddle}{name={waddle},
 ed={waddled},
 ing={waddling},
 description={}}
```
These [entries](#page-12-0) can later be used in the document:

```
The dog \glsed{jump} over the duck.
The duck was \glsing{waddle} round the dog.
The dog \glsed{run} away from the duck.
```
For a complete document, see the sample file [sample-newkeys.tex](#page-468-0).

#### <span id="page-151-1"></span>**4.3.2. Storage Keys**

A custom key that can be used for simply storing information is defined using:

```
\glsaddstoragekey{\langle key \rangle}{\langle default \ value \rangle}{\langle no \ link \ cs \rangle}
```
where the arguments are as the first three arguments of [\glsaddkey](#page-149-0), described above in [§4.3.1.](#page-149-2)

This is essentially the same as [\glsaddkey](#page-149-0) except that it doesn't define the additional commands. You can access or update the value of your new field using the commands described in [§15.5.](#page-374-0)

### Example 12: Defining Custom Storage Key (Acronyms and Initialisms)

Suppose I want to define acronyms (an abbreviation that is pronounced as a word) and other forms of abbreviations, such as initialisms, but I want them all in the same [glossary](#page-506-0) and I want the acronyms on [first use](#page-505-1) to be displayed with the short form followed by the long form in parentheses, but the opposite way round for other forms of abbreviations. (The [glossaries](#page-666-0)-extra package provides a simpler way of achieving this.)

Here I can define a new key that determines whether the term is actually an acronym rather than some other form of abbreviation. I'm going to call this key abbrtype (since [type](#page-142-2) already exists):

 $\mathop{\mathsf{P}}$ 

```
\glsaddstoragekey
{abbrtype}% key/field name
{word}% default value if not explicitly set
{\abbrtype}% custom command to access the value if required
```
Now I can definea [style](#page-527-0) that looks up the value of this new key to determine how to display the full form:

```
\mathbb B\newacronymstyle
{mystyle}% style name
{% Use the generic display
  \ifglshaslong{\glslabel}{\glsgenacfmt}{\glsgenentryfmt}%
\frac{1}{2}%
{% Put the long form in the description
  \renewcommand*{\GenericAcronymFields}{%
       description={\the\glslongtok}}%
  % For the full format, test the value of the "abbrtype" key.
  % If it's set to "word" put the short form first with
  % the long form in brackets.
  \renewcommand*{\genacrfullformat}[2]{%
   \ifglsfieldeq{##1}{abbrtype}{word}
   {% is a proper acronym
      \protect\firstacronymfont{\glsentryshort{##1}}##2\space
       (\glsentrylong{##1})%
   \}%
    {% is another form of abbreviation
     \glsentrylong{##1}##2\space
      (\protect\firstacronymfont{\glsentryshort{##1}})%
   \frac{1}{2}%
  \frac{1}{2}%
  % sentence case version:
  \renewcommand*{\Genacrfullformat}[2]{%
   \ifglsfieldeq{##1}{abbrtype}{word}
   {% is a proper acronym
      \protect\firstacronymfont{\Glsentryshort{##1}}##2\space
```

```
(\glsentrylong{##1})%
  }
  {% is another form of abbreviation
   \Glsentrylong{##1}##2\space
    (\protect\firstacronymfont{\glsentryshort{##1}})%
  \}%
 \frac{1}{2}%
 % plural
 \renewcommand*{\genplacrfullformat}[2]{%
  \ifglsfieldeq{##1}{abbrtype}{word}%
  {% is a proper acronym
    \protect\firstacronymfont{\glsentryshortpl{##1}}##2\space
     (\sqrt{glsentrylong{#H1}})\frac{1}{2}%
  {% is another form of abbreviation
   \glsentrylongpl{##1}##2\space
    (\protect\firstacronymfont{\glsentryshortpl{##1}})%
  \frac{1}{2}%
\}%
% plural and sentence case
\renewcommand*{\Genplacrfullformat}[2]{%
  \ifglsfieldeq{##1}{abbrtype}{word}%
  {% is a proper acronym
    \protect\firstacronymfont{\Glsentryshortpl{##1}}##2\space
     (\glsentrylong{##1})%
  \frac{1}{2}%
  {% is another form of abbreviation
   \Glsentrylongpl{##1}##2\space
    (\protect\firstacronymfont{\glsentryshortpl{##1}})%
  \}%
\}%
% Just use the short form as the name part in the glossary:
\renewcommand*{\acronymentry}[1]{%
   \acronymfont{\glsentryshort{##1}}}%
% Sort by the short form:
\renewcommand*{\acronymsort}[2]{##1}%
% Just use the surrounding font for the short form:
\renewcommand*{\acronymfont}[1]{##1}%
% Same for first use:
\renewcommand*{\firstacronymfont}[1]{\acronymfont{##1}}%
% Default plural suffix if the plural isn't explicitly set
\rm{max}{\acrpluralsuffix}{\glspluralsuffix}%
```
}

Remember that the new style needs to be set before defining any terms:

```
\setacronymstyle{mystyle}
```
Since it may be a bit confusing to use [\newacronym](#page-202-0) for something that's not technically an acronym, let's define a new command for initialisms:

 $\mathsf{E}$ 

 $\mathop{\boxplus}$ 

 $\mathbf{E}$ 

```
\newcommand*{\newinitialism}[4][]{%
 \newacronym[abbrtype=initialism,#1]{#2}{#3}{#4}%
}
```
Now the [entries](#page-12-0) can all be defined:

```
\newacronym{radar}{radar}{radio detecting and ranging}
\newacronym{laser}{laser}{light amplification by stimulated
emission of radiation}
\newacronym{scuba}{scuba}{self-contained underwater breathing
apparatus}
\newinitialism{dsp}{DSP}{digital signal processing}
\newinitialism{atm}{ATM}{automated teller machine}
```
On [first use,](#page-505-1)  $\gtrsim$  [radar] will produce "radar (radio detecting and ranging)" but  $\gtrsim$  [dsp] will produce "DSP (digital signal processing)".

For a complete document, see the sample file [sample-storage-abbr.tex](#page-470-0).

In the above example, if [\newglossaryentry](#page-136-0) is explicitly used (instead of through [\new](#page-202-0)[acronym](#page-202-0)) the abbrtype key will be set to its default value of "word" but the [\ifglshaslong](#page-369-0) test in the custom [acronym style](#page-527-0) will be false (since the [long](#page-145-5) key hasn't been set) so the [display style](#page-184-0) will switch to that given by [\glsgenentryfmt](#page-187-1) and they'll be no test performed on the abbrtype field.

### Example 13: Defining Custom Storage Key (Acronyms and Non-Acronyms with Descriptions)

The previous example can be modified if the [description](#page-138-0) also needs to be provided. Here I've changed "word" to "acronym":

 $\mathbb{P}$ 

 $\mathop{\mathsf{E}}$ 

 $\mathbb{P}$ 

 $\mathop{\mathbb B}\nolimits$ 

 $\mathop{\boxplus}$ 

[�](#page-503-0)

```
\glsaddstoragekey
{abbrtype}% key/field name
{acronym}% default value if not explicitly set
{\abbrtype}% custom command to access the value if required
```
This may seem a little odd for non-abbreviated [entries](#page-12-0) that are defined using [\newglossary](#page-136-0)[entry](#page-136-0) directly, but [\ifglshaslong](#page-369-0) can be used to determine whether or not to reference the value of this new abbrtype field.

The new [acronym style](#page-527-0) has a minor modification that forces the user to specify a description. In the previous example, the line:

```
\renewcommand*{\GenericAcronymFields}{%
     description={\the\glslongtok}}%
```
needs to be changed to:

```
\renewcommand*{\GenericAcronymFields}{}%
```
Additionally, to accommodate the change in the default value of the abbrtype key, all instances of

```
\ifglsfieldeq{##1}{abbrtype}{word}
```
need to be changed to:

```
\ifglsfieldeq{##1}{abbrtype}{acronym}
```
Once this new [style](#page-527-0) has been set, the new acronyms can be defined using the optional argument to set the description:

```
\newacronym[description={system for detecting the position and
speed of aircraft, ships, etc}]{radar}{radar}{radio detecting
and ranging}
```
No change is required for the definition of \newinitialism but again the optional argument is required to set the description:

 $\mathbf{r}$ 

 $\mathbb{P}$ 

 $\equiv$ 

 $\mathop{\boxplus}$ 

 $\mathbf{P}$ 

```
\newinitialism[description={mathematical manipulation of an
information signal}]{dsp}{DSP}{digital signal processing}
```
We can also accommodate contractions in a similar manner to the initialisms:

```
\newcommand*{\newcontraction}[4][]{%
  \newacronym[abbrtype=contraction,#1]{#2}{#3}{#4}%
}
```
The contractions can similarly been defined using this new command:

```
\newcontraction[description={front part of a ship below the
deck}]{focsle}{fo'c's'le}{forecastle}
```
Since the custom [acronym style](#page-527-0) just checks if abbrtype is "acronym", the contractions will be treated the same as the initialisms, but the [style](#page-527-0) could be modified by a further test of the abbrtype value if required.

To test regular non-abbreviated entries, I've also defined a simple word:

```
\newglossaryentry{apple}{name={apple},description={a fruit}}
```
Now for a new [glossary style](#page-531-0) that provides information about the abbreviation (in addition to the description):

```
\newglossarystyle
{mystyle}% style name
{% base it on the "list" style
  \setglossarystyle{list}%
  \renewcommand*{\glossentry}[2]{%
    \item[\glsentryitem{##1}%
          \glstarget{##1}{\glossentryname{##1}}]
      \ifglshaslong{##1}%
      { (\abbrtype{##1}: \glsentrylong{##1})\space}{}%
       \glossentrydesc{##1}\glspostdescription\space ##2}%
}
```
This uses [\ifglshaslong](#page-369-0) to determine whether or not the term is an abbreviation. (An alternative is to use [\ifglshasshort](#page-369-1). The [long](#page-145-5) and [short](#page-145-6) keys are only set for [acronyms/](#page-201-1) [abbreviations.](#page-201-2))

If the entry has an  $short/long$  $short/long$  $short/long$  value, the full form is supplied in parentheses and  $\ab{$ (defined by [\glsaddstoragekey](#page-151-0) earlier) is used to indicate the type of abbreviation.

With this style set, the "apple" entry is simply displayed in the glossary as:

**apple** a fruit.

but the abbreviations are displayed in the form

**laser** (acronym: light amplification by stimulated emission of radiation) device that creates a narrow beam of intense light.

(for acronyms) or

**DSP** (initialism: digital signal processing) mathematical manipulation of an information signal.

(for initalisms) or

**fo'c's'le** (contraction: forecastle) front part of a ship below the deck.

(for contractions).

For a complete document, see [sample-storage-abbr-desc.tex](#page-471-0).

## **4.4. Expansion**

When you define new [glossary entries](#page-12-0) expansion is performed by default, except for the [name](#page-138-1), [description](#page-138-0), [descriptionplural](#page-139-3), [symbol](#page-140-0), [symbolplural](#page-140-3) and [sort](#page-140-1) keys (these keys all have expansion suppressed via [\glssetnoexpandfield](#page-157-0)).

[�](#page-503-4)

[�](#page-503-4)

[�](#page-503-4)

You can switch expansion on or off for individual keys using:

```
\left\langle \mathrm{glssetexp} \right\rangle
```
or

<span id="page-157-0"></span> $\gtrsim$ glssetnoexpandfield{ $\langle field \rangle$ }

respectively, where  $\langle field \rangle$  is the [internal field label](#page-507-1) corresponding to the key. In most cases, this is the same as the name of the key except for those listed in Table [4.1 on the following](#page-158-0) [page.](#page-158-0)

Any keys that haven't had the expansion explicitly set using [\glssetexpandfield](#page-157-1) or [\glssetnoexpandfield](#page-157-0) are governed by

\glsexpandfields

#### <span id="page-158-0"></span>4. Defining Glossary entries

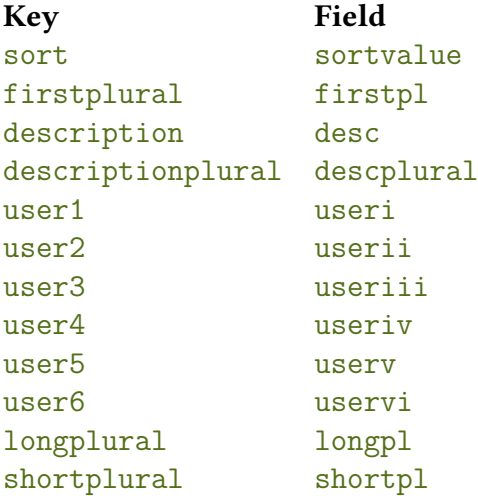

Table 4.1.: Key to Field Mappings

and

#### <span id="page-158-1"></span>\glsnoexpandfields

If your entries contain any fragile commands, I recommend you switch off expansion via [\glsnoexpandfields](#page-158-1). (This should be used before you define the entries.)

**I** 

 $\mathbf \Theta$ 

Both [\newacronym](#page-202-0) and [\newabbreviation](#page-651-0) partially suppress expansion of some keys regardless of the above expansion settings.

## **4.5. Sub-Entries**

<span id="page-158-2"></span>A sub-entry is created by setting the [parent](#page-139-4) key. These will normally be sorted so that they are placed immediately after their parent [entry.](#page-12-0) However, some sort methods aren't suitable when there are [sub-entries.](#page-158-2) In particular, [sub-entries](#page-158-2) are problematic with [Option 1,](#page-19-0) and with [Option 5](#page-37-0) the [sub-entries](#page-158-2) must be defined immediately after their parent [entry](#page-12-0) (rather than at any point after the parent [entry](#page-12-0) has been defined).

The [hierarchical level](#page-506-1) indicates the [sub-entry](#page-158-2) level. An [entry](#page-12-0) with no parent (a top level entry) isa [hierarchical level 0](#page-506-1) entry. An [entry](#page-12-0) with a parent hasa [hierarchical level](#page-506-1) that's one more than its parent's level. The level is calculated when an [entry](#page-12-0) is defined.

[�](#page-503-5)

The [hierarchical level](#page-506-1) is stored in the [level](#page-684-0) internal field. It can be accessed using commands like [\glsfieldfetch](#page-374-1) or (with [glossaries](#page-666-0)-extra) [\glsxtrusefield](#page-642-0), but neither the [level](#page-684-0) nor the [parent](#page-139-4) values should be altered as it can cause inconsistencies in the sorting and [glossary](#page-506-0) formatting. The [indexing](#page-507-0) syntax for Options [2](#page-24-0) and [3](#page-28-0) is generated when the entry is first defined, so it's too late to change the hierarchy after that, and [bib2gls](#page-678-0) obtains the hierarchical information from the [bib](#page-681-0) files and the resource options. Note, however, that [glossaries](#page-666-0)-extra does allow the ability to locally alter the level with the [leveloffset](#page-254-0) option, which is mainly intended for nested [glossary.](#page-506-0) See the [glossaries](#page-666-0)-extra manual for further details and also [Gallery: Inner or](https://www.dickimaw-books.com/gallery/index.php?label=bib2gls-inner) [Nested Glossaries.](https://www.dickimaw-books.com/gallery/index.php?label=bib2gls-inner)<sup>[a](#page-159-0)</sup>

<span id="page-159-0"></span><sup>a</sup>[dickimaw-books.com/gallery/index.php?label=bib2gls-inner](https://www.dickimaw-books.com/gallery/index.php?label=bib2gls-inner)

There are two different typesof [sub-entries:](#page-158-2) those that have the same name as their parent [\(homographs,](#page-506-2) see [§4.5.2\)](#page-160-0) and those that establish a hierarchy (see [§4.5.1\)](#page-159-1). Both types are considered [hierarchical](#page-697-0) entries from the point of view of the [glossaries](#page-12-1) package and the [indexing applications,](#page-507-2) but typically [homographs](#page-506-2) will have the [name](#page-138-1) key obtained from the parent, rather than have it explicitly set, and have a maximum [hierarchical level](#page-506-1) of 1.

Not all [glossary styles](#page-531-0) support [hierarchical](#page-697-0) entries and may display all the [entries](#page-12-0) in a flat format. Of the [styles](#page-531-0) that support [sub-entries,](#page-158-2) some display the [sub-entry's](#page-158-2) name whilst others don't. Therefore you need to ensure that you use a suitable [style.](#page-531-0) (See [§13](#page-301-0) for a list of predefined [glossary styles.](#page-531-0)) If you want [level 1](#page-697-0) [sub-entries](#page-158-2) automatically numbered (in [glossary styles](#page-531-0) that support it) use the [subentrycounter](#page-95-0) package option (see [§2.3](#page-92-0) for further details).

Note that the parent [entry](#page-12-0) will automatically be added to the [glossary](#page-506-0) if any of its child [entries](#page-12-0) are used in the document. If the parent [entry](#page-12-0) is not referenced in the document, it will not havea [number list.](#page-699-0) Note also that [makeindex](#page-700-1) has a restriction on the maximum [hierarchical](#page-697-0) depth.

#### <span id="page-159-1"></span>**4.5.1. Hierarchy**

To createa [glossary](#page-506-0) with [hierarchical](#page-697-0) divisions, you need to first define the division, which will bea [top level \(level 0\)](#page-697-0) entry, and then define the [sub-entries](#page-158-2) using the relevant higher level entry as the value of the [parent](#page-139-4) key. (Ina [hierarchical](#page-697-0) context, a higher level indicates a numerically smaller level number, so level 0 is one level higher than level 1.) The top level entry may represent, for example, a topic or classification. A level 1 entry may represent, for example, a sub-topic or sub-classification.

## Example 14: Hierarchical Divisions — Greek and Roman Mathematical Symbols

Suppose I wanta [glossary](#page-506-0) of mathematical symbols that are divided into Greek letters and Roman letters. Then I can define the divisions as follows:

 $\mathbb{P}$ 

 $\mathop{\boxplus}$ 

[glossaries](#page-666-0)-extra

 $\mathbb B$ 

```
\newglossaryentry{greekletter}{name={Greek letters},
description={\nopostdesc}}
```

```
\newglossaryentryromanletter{name={Roman letters},
description={\nopostdesc}}
```
Note that in this example, the top level entries don't need a description so I have set the descriptions to [\nopostdesc](#page-138-2). This gives a blank description and suppresses the description terminator.

I can now define my [sub-entries](#page-158-2) as follows:

```
\newglossaryentry{pi}name={\ensuremath{\pi}},sort={pi},
description={ratio of the circumference of a circle to
the diameter},
parent={greekletter}
\newglossaryentry{{name={\ensuremath{,sort={C},
description={Euler's constant},
parent={romanletter}}
```
For a complete document, see the sample file [sampletree.tex](#page-458-0).

If you want to switch to [Option 5,](#page-37-0) you will need to move the definitions of the [sub](#page-158-2)[entries](#page-158-2) to immediately after the definition of their parent [entry.](#page-12-0) So, in this case, "pi" needs to be defined after "greekletter" and before "romanletter".

### <span id="page-160-0"></span>**4.5.2. Homographs**

[Sub-entries](#page-158-2) that have the same name as the parent [entry](#page-12-0) don't need to have the [name](#page-138-1) key explicitly set. For example, the word "glossary" can mean a list of technical words or a collection of glosses. In both cases the plural is "glossaries". So first define the parent entry:

```
\newglossaryentry{glossary}{name={glossary},
description={\nopostdesc},
plural={glossaries}}
```
As in the previous example, the parent entry has no description, so the description terminator needs to be suppressed using [\nopostdesc](#page-138-2).

Now define the two different meanings of the word with the [parent](#page-139-4) key set to the above parent [entry](#page-12-0) label:

 $\mathbf{E}$ 

 $\mathop{\mathsf{E}}$ 

```
\newglossaryentry{glossarylist}{
description={list of technical words},
sort={1},
parent={glossary}}
\newglossaryentry{glossarycol}{
description={collection of glosses},
sort={2},
parent={glossary}}
```
Note that if I reference the parent [entry](#page-12-0) (for example,  $\gtrsim$  gls{glossary}), the [location](#page-505-0) will be added to the parent's [number list,](#page-699-0) whereas if I reference any of the child entries (for example, [\gls{](#page-175-0)glossarylist}), the [location](#page-505-0) will be added to the child entry's [number list.](#page-699-0) Note also that since the [sub-entries](#page-158-2) have the same name, the [sort](#page-140-1) key is required with [Option 3](#page-28-0) ([xindy](#page-705-0)) and recommended with [Option 2](#page-24-0) ([makeindex](#page-700-1)). You can use the [subentrycounter](#page-95-0) package option to automatically number the [level 1](#page-697-0) child entries in the [glossary](#page-506-0) (if you usea [glossary](#page-531-0) [style](#page-531-0) that supports it). See [§2.3](#page-92-0) for further details.

In the above example, the plural form for both of the child entries is the same as the parent entry, so the [plural](#page-139-2) key was not required for the child entries. However, if the [sub-entries](#page-158-2) have different plurals, they will need to be specified. For example:

```
\newglossaryentry{bravo}{name={bravo},
description={\nopostdesc}}
\newglossaryentry{bravocry}{description={cry of approval
(pl. bravos)},
sort=\{1\},
plural={bravos},
parent={bravo}}
\newglossaryentry{bravoruffian}{description={hired
ruffian or killer (pl. bravoes)},
sort={2},
plural={bravoes},
parent={bravo}}
```
For a complete document, see the sample file [sample.tex](#page-451-0).

## **4.6. Loading Entries From a File**

You can store all your [glossary entry](#page-12-0) definitions in another file and use:

```
\ldots \loadglsentries [\langle type \rangle] {\langle filename \rangle}}
```
where  $\{filename\}$  is the name of the file containing all the [\newglossaryentry](#page-136-0), [\longnew](#page-137-0)[glossaryentry](#page-137-0), [\newacronym](#page-202-0) etc commands. The optional argument  $\langle type \rangle$  is the name of the [glossary](#page-506-0) to which those [entries](#page-12-0) should belong, for those entries where the  $type$  key has been omitted (or, more specifically, for those entries whose  $\tau$ ype has been set to [\gls](#page-573-0)[defaulttype](#page-573-0), which is what [\newglossaryentry](#page-136-0) uses by default). See [sampleDB.tex](#page-704-2) for a complete example document.

**I** 

 $\mathbf \theta$ 

i

 $\mathsf F$ 

Commands like [\newacronym](#page-202-0), [\newabbreviation](#page-651-0), [\newterm](#page-121-0), [\glsxtrnewsymbol](#page-639-1) and  $\gtrsim$  1sxtrnewnumber all set the [type](#page-142-2) key to the appropriate [glossary.](#page-506-0) This means that the  $\langle type \rangle$  optional argument won't apply to those commands, unless they have [type=](#page-142-2)[{\glsdefaulttype}](#page-573-0).

This isa [preamble-](#page-701-0)only command. You may also use [\input](#page-698-2) to load the file but don't use [\include](#page-698-3). If you find that your file is becoming unmanageably large, you may want to consider switching to [bib2gls](#page-678-0) and use an application such as JabRef to manage the entry definitions.

If you want to use [\AtBeginDocument](#page-678-1) to [\input](#page-698-2) all your [entries](#page-12-0) automatically at the start of the document, add the [\AtBeginDocument](#page-678-1) command before you load the [glossaries](#page-12-1) package (and [babel](#page-678-2), if you are also loading that) to avoid the creation of the [glsdefs](#page-681-1) file and any associated problems that are caused by defining commands in the [document](#page-680-1) environment. (See [§4.8.](#page-165-0)) Alternatively, if you are using [glossaries](#page-666-0)-extra, use the [docdef=](#page-87-0)[restricted](#page-87-1) package option.

### Example 15: Loading Entries from Another File

Suppose I have a file called myentries.tex which contains:

```
\newglossaryentry{perl}{type={main},
name={Perl},
description={A scripting language}}
```

```
\newglossaryentry{tex}{name={\TeX},
description={A typesetting language}, sort={TeX}}
\newglossaryentry{html}{type={\glsdefaulttype},
name={html},
description={A mark up language}}
```
and suppose in my [preamble](#page-701-0) I use the command:

[\loadglsentries\[](#page-162-0)languages]{myentries}

then this will add the entries "tex" and "html" to the [glossary](#page-506-0) whose type is given by languages, but the entry "perl" will be added to the [main](#page-262-0) glossary, since it explicitly sets the [type](#page-142-2) to [main](#page-262-0).

Now suppose I have a file myacronyms.tex that contains:

[\newacronym{](#page-202-0)aca}{aca}{a contrived acronym}

then (supposing I have defined a new [glossary](#page-506-0) type called altacronym)

[\loadglsentries\[](#page-162-0)altacronym]{myacronyms}

will add "aca" to the glossary type [acronym](#page-122-1), if the package option acronym has been specified, or will add "aca" to the glossary type altacronym, if the package option [acronym](#page-122-1) is not specified. This is because [\acronymtype](#page-263-0) is set to [\glsdefaulttype](#page-573-0) if the [acronym](#page-122-1) package option is not used so the optional argument of [\loadglsentries](#page-162-0) will work in that case, but if the [acronym](#page-122-1) option is used then [\acronymtype](#page-263-0) will be redefined to [acronym](#page-122-0).

If you want to use [\loadglsentries](#page-162-0) with the [acronym](#page-122-1) package option set, there are two possible solutions to this problem:

1. Change myacronyms.tex so that entries are defined in the form:

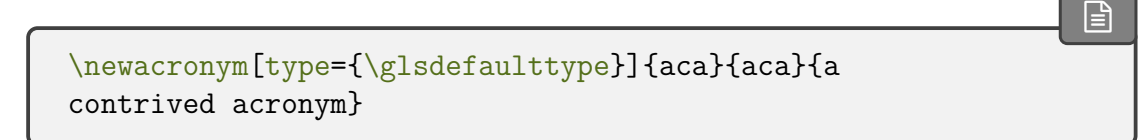

153

and do:

 $\mathbb B$ 

[�](#page-503-0)

 $\mathbf{r}$ 

 $\mathop{\mathsf{E}}$ 

[�](#page-503-1)

 $\mathop{\boxplus}$ 

 $\mathop{\boxplus}$ 

[\loadglsentries\[](#page-162-0)altacronym]{myacronyms}

2. Temporarily change [\acronymtype](#page-263-0) to the target [glossary:](#page-506-0)

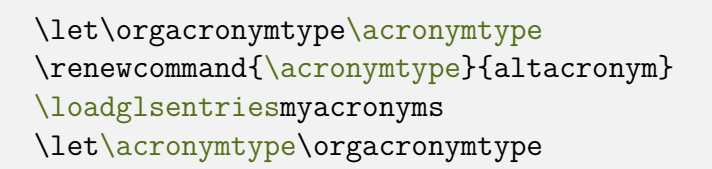

Note that only those entries that have been [indexed](#page-507-0) in the text will appear in the relevant [glossaries.](#page-506-0) Note also that [\loadglsentries](#page-162-0) may only be used in the [preamble.](#page-701-0)

Don't use the [see](#page-143-0) key in a large file of entries that may or may not be [indexed](#page-507-0) in the document. Similarly for [seealso](#page-145-0) and [alias](#page-145-1) with [glossaries](#page-666-0)-extra. If you need them and you need a large database of entries, consider switching to [bib2gls](#page-678-0).

Remember that you can use [\provideglossaryentry](#page-137-1) rather than [\newglossaryentry](#page-136-0). Suppose you want to maintain a large database of [acronyms](#page-201-1) or terms that you're likely to use in your documents, but you may want to use a modified version of some of those [entries.](#page-12-0) (Suppose, for example, one document may require a more detailed description.) Then if you define the [entries](#page-12-0) using [\provideglossaryentry](#page-137-1) in your database file, you can override the definition by simply using [\newglossaryentry](#page-136-0) before loading the file. For example, suppose your file (called, say, terms.tex) contains:

```
\provideglossaryentry{{name={mallard},
description={a type of duck}}
```
but suppose your document requires a more detailed description, you can do:

```
\usepackage{glossaries}
\makeglossaries
\newglossaryentry{mallard}{name={mallard},
description={a dabbling duck where the male has a green head}}
\loadglsentries{terms}
```
Now the "mallard" definition in the terms.tex file will be ignored.

## **4.7. Moving Entries to Another Glossary**

You can move an entry from one [glossary](#page-506-0) to another using:

```
\gtrsimglsmoveentry{\langle entry\text{-}label \rangle}{\langle target \text{ }glossary \text{ }label \rangle}
```
where  $\langle entry\text{-}label\rangle$  $\langle entry\text{-}label\rangle$  $\langle entry\text{-}label\rangle$  is the unique label identifying the required entry and  $\langle target \text{ glossary}\rangle$  $\langle label \rangle$  is the unique label identifying the [glossary](#page-506-0) in which to put the [entry.](#page-12-0) If you are using Options [2](#page-24-0) or [3,](#page-28-0) [entries](#page-12-0) shouldn't be moved after the [indexing files](#page-507-3) have been opened by [\makeglossaries](#page-132-0).

[�](#page-503-4)

[�](#page-503-1)

[�](#page-503-2)

Simply changing the value of the [type](#page-142-2) field using a command like [\glsfielddef](#page-376-0) won't correctly move the entry, since the label needs to be removed from the old [glossary's](#page-506-0) internal list and added to the new [glossary's](#page-506-0) internal list to allow commands such as [\glsaddall](#page-265-0) and [\glsunsetall](#page-239-0) to work.

Note that no check is performed to determine the existence of the target [glossary.](#page-506-0) If you want to move an entry toa [glossary](#page-506-0) that's skipped by [\printglossaries](#page-250-0), then define an [ignored glossary](#page-506-3) with [\newignoredglossary](#page-653-0). (See [§9.](#page-261-1)) With Options [4](#page-32-0) and [5,](#page-37-0) it's also possible to copy an entry to another [glossary](#page-506-0) with [\glsxtrcopytoglossary](#page-632-0). See the [glossaries](#page-666-0) -[extra](#page-666-0) manual for further details.

Unpredictable results may occur if you move an entry to a different [glossary](#page-506-0) from its parent or children.

## <span id="page-165-0"></span>**4.8. Drawbacks With Defining Entries in the Document Environment**

Originally, [\newglossaryentry](#page-136-0) (and [\newacronym](#page-202-0)) could only be used in the [preamble.](#page-701-0) I reluctantly removed this restriction in version 1.13, but there are issues with defining commands in the [document](#page-680-1) environment instead of the [preamble,](#page-701-0) which is why the restriction is maintained for newer commands. This restriction is also reimposed for [\newglossaryentry](#page-136-0) by [Option 1](#page-19-0) because in that case the [entries](#page-12-0) must be defined before the [aux](#page-681-2) file is input. (The [glossaries](#page-666-0)-extra package automatically reimposes the [preamble-](#page-701-0)only restriction but provides the [docdef](#page-87-0) package option to allow document definitions for Options [2](#page-24-0) and [3](#page-28-0) if necessary.)

[bib2gls](#page-678-0)

With [Option 4,](#page-32-0) all [entry](#page-12-0) data should be supplied in [bib](#page-681-0) files. From [bib2gls](#page-678-0)'s point of view, the [entries](#page-12-0) are defined in the [bib](#page-681-0) files. From TEX's point of view, the [entries](#page-12-0) are defined in the [glstex](#page-681-3) files that are input by  $\G$ lsXtrLoadResources, which is a [preamble-](#page-701-0)only command.

#### <span id="page-166-0"></span>**4.8.1. Technical Issues**

- 1. If you define an [entry](#page-12-0) mid-way through your document, but subsequently shuffle sections around, you could end up using an [entry](#page-12-0) before it has been defined. This is essentially the same problem as defining a command with \newcommand in the middle of the document and then moving things around so that the command is used before it has been defined.
- 2. [Entry](#page-12-0) information is required when displaying the [glossary.](#page-506-0) If this occurs at the start of the document, but the [entries](#page-12-0) aren't defined until later, then the [entry](#page-12-0) details are being looked up before the [entry](#page-12-0) has been defined. This means that it's not possible to display the content of the [glossary](#page-506-0) unless the [entry](#page-12-0) definitions are saved on the previous ETEX run and can be picked up at the start of the [document](#page-680-1) environment on the next run (in a similar way that [\label](#page-698-4) and [\ref](#page-702-0) work).
- 3. If you use a package, such as [babel](#page-678-2), that makes certain characters active at the start of the [document](#page-680-1) environment, there can be a problem if those characters have a special significance when defining [glossary entries.](#page-12-0) These characters include " [\(double-quote\),](#page-676-3) ! [\(exclamation mark\),](#page-676-4) ? [\(question mark\),](#page-676-5) and | [\(pipe\).](#page-676-6) They must not be active when defininga [glossary entry](#page-12-0) where they occur in the [sort](#page-140-1) key (and they should be avoided in the label if they may be active at any point in the document). Additionally, the comma [\(](#page-676-7),) character and the equals [\(](#page-676-8)=) character should not be active when using commands that have  $\langle key \rangle = \langle value \rangle$  arguments.

To overcome the first two problems, as from version 4.0 the [glossaries](#page-12-1) package modifies the definition of [\newglossaryentry](#page-136-0) at the beginning of the [document](#page-680-1) environment so that the definitions are written to an external file ([\jobname.](#page-698-5)[glsdefs](#page-681-1)) which is then read in at the start of the document on the next run. This means that the entry can now be looked up in the [glossary,](#page-506-0) even if the [glossary](#page-506-0) occurs at the beginning of the document.

There are drawbacks to this mechanism: if you modify an entry definition, you need a second run to see the effect of your modification in [\printglossary](#page-249-0) (if it occurs at the start of the document); this method requires an extra [\newwrite](#page-701-1), which may exceed TEX's maximum allocation; unexpected expansion issues could occur.

Version 4.47 has introduced changes that have removed some of the issues involved, and there are now warning messages if there is an attempt to multiply define the same [entry](#page-12-0) label.

The [glossaries](#page-666-0)-extra package provides a setting (but not for Options [1](#page-19-0) or [4\)](#page-32-0) that allows [\newglossaryentry](#page-136-0) to occur in the document environment but doesn't create the [glsdefs](#page-681-1)

file. This circumvents some problems but it means that you can't display any of the [glossaries](#page-506-0) before all the [entries](#page-12-0) have been defined (so it's all right if all the [glossaries](#page-506-0) are at the end of the document but not if any occur in the front matter).

### **4.8.2. Good Practice Issues**

[§4.8.1](#page-166-0) above covers technical issues that can cause your document to have compilation errors or produce incorrect output. This section focuses on good writing practice. The main reason cited by users wanting to define [entries](#page-12-0) within the [document](#page-680-1) environment rather than in the [preamble](#page-701-0) is that they want to write the definition as they type in their document text. This suggests a "stream of consciousness" style of writing that may be acceptable in certain literary genres but is inappropriate for factual documents.

When you write technical documents, regardless of whether it's a PhD thesis or an article for a journal or proceedings, you must plan what you write in advance. If you plan in advance, you should have a fairly good idea of the type of terminology that your document will contain, so while you are planning, create a new file with all your [entry](#page-12-0) definitions. If, while you're writing your document, you remember another term you need, then you can switch over to your definition file and add it. Most text editors have the ability to have more than one file open at a time. The other advantage to this approach is that if you forget the label, you can look it up in the definition file rather than searching through your document text to find the definition.

# **5. Referencing Entries in the Document**

Once you have defineda [glossary entry](#page-12-0) using a command such as [\newglossaryentry](#page-136-0) ([§4\)](#page-136-1) or [\newacronym](#page-202-0) ([§6\)](#page-201-0), you can refer to that [entry](#page-12-0) in the document with one of the provided commands that are describe in this manual. (There are some additional commands provided by [glossaries](#page-666-0)-extra.) The text produced at that point in the document (the [link text\)](#page-508-2) is determined by the command and can also be governed by whether or not the entry has been [marked as used.](#page-505-2)

Some of these commands are more complicated than others. Many of them are robust and can't be used in fully expandable contexts, such as in PDF [bookmarks.](#page-701-2)

The commands are broadly divided into:

- 1. Those that display text in the document (where the formatting can be adjusted by a style or hook) and also [index](#page-507-0) the [entry](#page-12-0) (so that it's added to the [glossary\)](#page-506-0) are described in [§5.1.](#page-168-0) This set of commands can be further sub-divided into those that mark the entry as having been [used](#page-505-2) (the [\gls](#page-689-0)-like commands,  $\S$ 5.1.2) and those that don't (the [\glstext](#page-695-0)-like commands, [§5.1.3\)](#page-177-1).
- 2. Those that display text in the document without [indexing](#page-507-0) or applying any additional formatting([§5.2\)](#page-193-0). These typically aren't robust or can partially expand so that they can be used in PDF [bookmarks](#page-701-2) (with a few exceptions).

There are additional commands specific to entries defined with [\newacronym](#page-202-0) that are described in [§6.1.](#page-205-0)

## <span id="page-168-0"></span>**5.1. Links to Glossary Entries**

The text which appears at the point in the document when using any of the commands described in [§5.1.2](#page-173-0) or [§5.1.3](#page-177-1) is referred to as the [link text](#page-508-2) (even if there are no [hyperlinks\)](#page-697-1). These commands also add content to an external [indexing file](#page-507-3) that is used to generate the relevant [entry line](#page-505-3) in the [glossary.](#page-506-0) This information includes an associated [location](#page-505-0) that is added to the [number list](#page-699-0) for that [entry.](#page-12-0) By default, the [location](#page-505-0) refers to the page number. For further information on [number lists,](#page-699-0) see [§12.](#page-275-0) These external [indexing file](#page-507-3) need to be post-processed by [makeindex](#page-700-1) or [xindy](#page-705-0) if you have chosen Options [2](#page-24-0) or [3.](#page-28-0) If you don't use [\makeglossaries](#page-132-0) these external files won't be created. ( Options [1](#page-19-0) and [4](#page-32-0) write the information to the [aux](#page-681-2) file instead.)

The [link text](#page-508-2) isn't scoped by default as grouping can interfere with spacing in [math](#page-700-2) [mode.](#page-700-2) Any unscoped declarations in the [link text](#page-508-2) may affect subsequent text.

Note that repeated use of these commands for the same [entry](#page-12-0) can cause the [number list](#page-699-0) to become quite long, which may not be particular helpful to the reader. In this case, you can use the non-indexing commands described in [§5.2](#page-193-0) or you can use the [glossaries](#page-666-0)-extra package, which provides a means to suppress the automated [indexing](#page-507-0) of the commands listed in this chapter. (For example, in this manual, common terms suchas [glossary](#page-506-0) have too many references in the document to list them all in their [number list](#page-699-0) in the [index.](#page-676-9) They have a custom key created with [\glsaddstoragekey](#page-151-0) that's used to set their default [indexing](#page-507-0) option.)

I strongly recommend that you don't use the commands defined in this chapter in the arguments of sectioning or caption commands, such as [\chapter](#page-679-0) or [\caption](#page-678-3). Aside from problems with expansion issues, PDF [bookmarks](#page-701-2) and possible nested [hyperlinks](#page-697-1) in the [table of contents](#page-705-1) (or list of whatever) any use of the commands described in [§5.1.2](#page-173-0) will have their [first use flag](#page-505-2) unset when they appear in the [table of](#page-705-1) [contents](#page-705-1) (or list of whatever) which is usually too soon and will not match the actual heading or caption in the document if there is a different [first](#page-505-1)[/subsequent](#page-509-1) use.

The above warning is particularly important if you are using the [glossaries](#page-12-1) package in conjunction with the [hyperref](#page-697-2) package. Instead, use one of the *expandable* commands listed in [§5.2](#page-193-0) (such as [\glsentrytext](#page-195-0)). Alternatively, provide an alternative via the optional argument to the sectioning/caption command or use [hyperref](#page-697-2)'s [\texorpdfstring](#page-705-2). Examples:

[\chapterA](#page-679-0)n overview of [\glsentrytext{](#page-195-0)perl} [\chapter\[](#page-679-0)An overview of Perl]An overview of [\gls{](#page-175-0)perl} [\chapter{](#page-679-0)An overview of [\texorpdfstring](#page-705-2)[{\gls{](#page-175-0)perl}}{Perl}}

(You can use [\glstexorpdfstring](#page-363-0) instead of [\texorpdfstring](#page-705-2) if you don't know whether or not [hyperref](#page-697-2) will be needed.)

#### [glossaries](#page-666-0)-extra

i

i

 $\mathop{\boxplus}$ 

The [glossaries](#page-666-0)-extra package provides commands for use in captions and section headings, such as  $\gtrsim$  elsembless that overcome some of the problems.

If you want the [link text](#page-508-2) to producea [hyperlink](#page-697-1) to the corresponding [entry line](#page-505-3) in the [glossary,](#page-506-0) you should load the [hyperref](#page-697-2) package before the [glossaries](#page-12-1) package. That's what I've done in this manual, so if you encounter a hyperlinked term, such as [link text,](#page-508-2) you can click on the word or phrase and it will take you to a brief description in this document's [glossary](#page-506-0) or you can click on a command name, such as [\gls](#page-175-0), and it will take you to the relevant part of the document where the command is described or you can click on a general word or phrase, such as [table of contents,](#page-705-1) and it will take you to the relevant line in the [index](#page-676-9) where you can find the [number list](#page-699-0) to navigate to other parts of the document that are pertinent. If, however, you click on ["number list"](#page-699-0), you'll find it leads you to the [location list](#page-508-3) entry in the index instead. This is because [number list](#page-699-0) has been aliasedto [location list](#page-508-3) using the [alias](#page-145-1) key. Whereas if you click on ["page list"](#page-701-3) it will take you to the corresponding [page](#page-701-3) [list](#page-701-3) entry in the [glossary](#page-506-0) that has a cross-referenceto [location list,](#page-508-3) because the [see](#page-143-0) key was used instead.

If you use the [hyperref](#page-697-2) package, I strongly recommend you use [pdflatex](#page-701-4) rather than [latex](#page-698-6) to compile your document, if possible. The [DVI](#page-680-2) format of ETEX has limitations with the [hyperlinks](#page-697-1) that can cause a problem when used with the [glossaries](#page-12-1) package. Firstly, the [DVI](#page-680-2)format can't break a [hyperlink](#page-697-1) across a line whereas pdfLTFX can. This means that long [glossary entries](#page-12-0) (for example, the full form of an acronym) won't be able to break across a line with the [DVI](#page-680-2) format. Secondly, the [DVI](#page-680-2) format doesn't correctly size [hyperlinks](#page-697-1) in subscripts or superscripts. This means that if you define a term that may be used as a subscript or superscript, if you use the [DVI](#page-680-2) format, it won't come out the correct size.

i

[�](#page-503-4)

[�](#page-503-0)

These are limitations of the [DVI](#page-680-2) format not of the [glossaries](#page-12-1) package.

It may be that you only want terms in certain [glossaries](#page-506-0) to have [hyperlinks,](#page-697-1) but not for other [glossaries.](#page-506-0) In this case, you can use the package option [nohypertypes](#page-118-0) to identify the [glossary](#page-506-0) lists that shouldn't have hyperlinked [link text.](#page-508-2) See [§2.1](#page-79-0) for further details.

The way the [link text](#page-508-2) is displayed depends on

<span id="page-170-0"></span> $\left\langle \text{g} \right\rangle$ 

For example, to make all [link text](#page-508-2) appear in a sans-serif font, do:

```
\renewcommand*{\glstextformat}[1]{\textsf{#1}}
```
Further customisation can be done via [\defglsentryfmt](#page-184-1) or by redefining [\glsentryfmt](#page-184-2). See [§5.1.4](#page-184-3) for further details.

Each entry has an associated conditional referred to as the [first use flag.](#page-505-2) Some of the commands described in this chapter automatically unset this flag and can also use it to determine what text should be displayed. These types of commands are the [\gls](#page-506-4)-like commands and are described in [§5.1.2.](#page-173-0) The commands that don't reference or change the [first use flag](#page-505-2) are [\glstext](#page-506-5)-like commands and are described in [§5.1.3.](#page-177-1) See [§7](#page-238-0) for commands that unset (mark the entry as having been used) or reset (mark the entry as not used) the [first use flag](#page-505-2) without referencing the [entries.](#page-12-0)

The  $\gtrsim$  like and  $\gtrsim$  like commands all take a first optional argument that is a comma-separatedlist of  $\langle key \rangle = \langle value \rangle$  options, described below. They also have a [star](#page-676-10)variant, which inserts [hyper=](#page-171-0)falseat the start of the list of options and a [plus-](#page-676-11)variant, which inserts [hyper=](#page-171-0)true at the start of the list of options. For example  $\gtrsim 1$ s[\\*{](#page-676-10)sample} is the same as  $\gtrsim$  [[hyper=](#page-171-0)false] {sample} and  $\gtrsim$  [sample} is the same as  $\gtrsim$  [\[hyper](#page-171-0) =true]{sample}, whereas just [\gls{](#page-175-0)sample} will use the default [hyperlink](#page-697-1) setting which depends on a number of factors (such as whether the entry is ina [glossary](#page-506-0) that has been identified in the [nohypertypes](#page-118-0) list). You can override the [hyper](#page-171-0) key in the variant's optional argument, for example,  $\gtrsim1s*[hyper=true]{sample}$  $\gtrsim1s*[hyper=true]{sample}$  $\gtrsim1s*[hyper=true]{sample}$  $\gtrsim1s*[hyper=true]{sample}$  but this creates redundancy and is best avoided. The [glossaries](#page-666-0)-extra package provides the option to add a third custom variant and commands to override the behaviour of the [star](#page-676-10) and [plus](#page-676-11) variants.

Avoid nesting these commands. For example don't do [\glslink{](#page-177-0)\label\}}[{\gls](#page-175-0)  $\{\langle label2\rangle\}\}$  as this is likely to cause problems. By implication, this means that you should avoid using any of these commands within the [text](#page-139-0), [first](#page-139-1), [short](#page-145-6) or [long](#page-145-5) keys (or their plural equivalent) or any other key that you plan to access through these commands. (For example, the [symbol](#page-140-0) key if you intend to use  $\gtrsim$  elssymbol.) The [glossaries](#page-666-0)-extra package provides  $\gtrsim$  1sxtrp to use instead, which helps to mitigate against nesting problems.

#### **5.1.1. Options**

The keys listed below are available for the optional first argument of the [\gls](#page-689-0)-like and [\glstext](#page-695-0)-like commands. The [glossaries](#page-666-0)-extra package provides additional keys. (See the [glossaries](#page-666-0)-extra manual for further details.)

<span id="page-171-0"></span>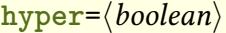

**hyper**=hbooleani default: **true**; initial: **true**

i

 $\bullet$ 

[�](#page-503-3)

If true, this option can be used to enable/disable the [hyperlink](#page-697-1) to the relevant [entry line](#page-505-3) in the [glossary.](#page-506-0) If this key is omitted, the value is determined by the current settings. For example, when used with a  $\gtrsim$  like command, if this is the [first use](#page-505-1) and the [hyperfirst=](#page-85-0)false package option has been used, then the default value is [hyper=](#page-171-0)false. The [hyperlink](#page-697-1) can be forced on using [hyper=](#page-171-0)true unless the [hyperlinks](#page-697-1) have been suppressed using  $\gtrsim$ [disablehyper](#page-190-0). You must load the [hyperref](#page-697-2) package before the [glossaries](#page-12-1) package to ensure the [hyperlinks](#page-697-1) work.

<span id="page-171-1"></span>**format**= $\langle cs\text{-}name \rangle$ 

This specifies how to [format](#page-508-4) the associated [location](#page-505-0) number within the [location list](#page-508-3) (see [§12.1\)](#page-276-0).

There is a special format [glsignore](#page-276-1) which simply ignores its argument to create an [invisible location.](#page-699-1)

[�](#page-503-3)

 $\sigma$ 

 $\circledcirc$ 

 $\bullet$ 

圭

圭

 $\mathbf \theta$ 

#### <span id="page-172-0"></span> $counter=\langle counter-name \rangle$

This specifies which [counter](#page-508-0) to use for this [location.](#page-505-0) This overrides the default [counter](#page-145-7) used by the [entry,](#page-12-0) the default counter associated with the [glossary](#page-506-0) (supplied in the final optional argument of [\newglossary](#page-261-0)) and the default counter identified by the [counter](#page-99-1) package option. See also [§12.](#page-275-0) The [glossaries](#page-666-0)-extra package has additional options that affect the counter used, such as [floats](#page-105-0) and [equations](#page-105-1). This manual uses the [floats](#page-105-0) option to automatically switch the counter to [table](#page-705-3) for any entries [indexed](#page-507-0) in tables (such as those in Table [12.1 on](#page-277-0) [page 267\)](#page-277-0).

<span id="page-172-1"></span>**local**= $\langle boolean \rangle$  default: **true**; initial: **false** 

This is a boolean key that only makes a difference when used with [\gls](#page-689-0)-like commands that change the entry's [first use flag.](#page-505-2) If  $local = true$ , the change to the [first use flag](#page-505-2) will be localised to the current scope.

<span id="page-172-2"></span>**noindex**= $\langle boolean \rangle$  default: **true**; *initial:* **false** 

If true, this option will suppress the [indexing.](#page-507-0) Only available with [glossaries](#page-666-0)-extra. This manual doesn't use [noindex](#page-172-2) for common entries. Instead it uses [format](#page-171-1)[=glsignore](#page-276-1), which is preferable with [bib2gls](#page-678-0).

```
hyperoutside=\langle boolean \rangle default: true; initial: true
```
If true, this will put the [hyperlink](#page-697-1) outside of [\glstextformat](#page-170-0). Only available with [glossaries](#page-666-0) -[extra](#page-666-0).

<span id="page-172-3"></span>**wrgloss=** $\langle position \rangle$  initial: **before** 

Thiskey determines whether to [index](#page-507-0) before ([wrgloss=](#page-172-3)before) or after (wrgloss=after) the [link text,](#page-508-2) which alters where the [whatsit](#page-510-0) occurs. Only available with [glossaries](#page-666-0)-extra.

 $text{format}=\langle \textit{csname} \rangle$ 

The value is the name of the control sequence (without the leading backslash) to encapsulate the [link text](#page-508-2) instead of the default [\glstextformat](#page-170-0). Only available with [glossaries](#page-666-0)-extra.

```
prefix=\langlelink-prefix\rangle
```
This key locally redefines [\glolinkprefix](#page-337-2) to the given value. Only available with [glossaries](#page-666-0) -[extra](#page-666-0).

 $the value = \langle location \rangle$ 

This key explicitly sets the [location](#page-505-0) value instead of obtaining it from the [location counter.](#page-508-0) Only available with [glossaries](#page-666-0)-extra.

```
the Hvalue = \langle the - H-value \rangle
```
This key explicitly sets the [hyperlink](#page-697-1) location value instead of obtaining it from the [location](#page-508-0) [counter.](#page-508-0) Only available with [glossaries](#page-666-0)-extra.

**prereset**= $\langle value \rangle$  default: **local**; initial: **none** 

[�](#page-503-3)

[�](#page-503-3)

[�](#page-503-3)

[�](#page-503-3)

[�](#page-503-3)

Determines whether or not to reset the [first use flag](#page-505-2) before the [link text.](#page-508-2) Only available with [glossaries](#page-666-0)-extra.

```
preunset=\langle value \rangle default: local; initial: none
```
Determines whether or not to unset the [first use flag](#page-505-2) before the [link text.](#page-508-2) Only available with [glossaries](#page-666-0)-extra.

```
�
postunset=\langle value \rangle default: global; initial: global
```
Determines whether or not to unset the [first use flag](#page-505-2) after the [link text.](#page-508-2) Only available with [glossaries](#page-666-0)-extra.

## <span id="page-173-0"></span>**5.1.2. The \gls-Like Commands (First Use Flag Queried)**

This section describes the  $\gtrsim$  like commands that unset (mark as used) the [first use flag](#page-505-2) after the [link text,](#page-508-2) and in most cases they use the current state of the flag to determine the text to be [displayed.](#page-184-0) As described above, these commands all havea [star-](#page-676-10)variant ([hyper=](#page-171-0)false) anda [plus-](#page-676-11)variant ([hyper=](#page-171-0)true) and have an optional first argument that is a  $\langle key \rangle = \langle value \rangle$ 

list. These commands use  $\gtrsim$  subsetequivalent definition provided by  $\def$ [entryfmt](#page-184-1) to determine the automatically generated text and its [format](#page-184-0) (see [§5.1.4\)](#page-184-3).

Apart from  $\gtrsim$  glsdisp, the commands described in this section also have a *final* optional argument  $\langle insert \rangle$  which may be used to insert material into the automatically generated text.

[�](#page-503-2)

يا<br>ج

[�](#page-503-0)

[�](#page-503-4)

Since the commands have a final optional argument, take care if you actually want to display an open square bracket after the command when the final optional argument is absent. Insert an empty optional argument or  $\relax \relax \relax 0$  $\relax \relax \relax 0$  an empty set of braces  $\lbrace \rbrace$ immediately before the opening square bracket to prevent it from being interpreted as the final argument. For example:

```
\gls{sample}[] [Editor's comment]
\gls{sample}{} [Editor's comment]
\gls{sample} \relax[Editor's comment]
```
Use of a semantic command can also help avoid this problem. For example:

```
\newcommand{\edcom}[1][#1]
% later:
\gls{sample} \edcom{Editor's comment}
```
Don't use any of the [\gls](#page-689-0)-like or [\glstext](#page-695-0)-like commands in the  $\langle insert \rangle$  argument.

Take care using these commands within commands or environments that are processed multiple times as this can confuse the [first use flag](#page-505-2) query and state change. This includes frames with overlays in [beamer](#page-678-4) and the [tabularx](#page-705-4) environment provided by [tabularx](#page-705-5). The [glossaries](#page-12-1) package automatically deals with this issue in [amsmath](#page-678-5)'s [align](#page-678-6) environment. You can apply a patch to [tabularx](#page-705-5) by placing the following command in the [preamble:](#page-701-0)

#### \glspatchtabularx

This does nothing if [tabularx](#page-705-5) hasn't been loaded. There's no patch available for [beamer](#page-678-4). See [§7](#page-238-0) for more details.

Most of the commands below have [case-changing](#page-504-0) variants to convert the [link text](#page-508-2) to [sentence case](#page-704-1) or [all caps.](#page-678-7) The [sentence case](#page-704-1) conversion is performed by [\glssentence](#page-364-0)[case](#page-364-0) and the [all caps](#page-678-7) is performed by [\glsuppercase](#page-363-1). Ensure you have at least version 2.08 of [mfirstuc](#page-700-0) to use the modern ETEX3 [case-changing](#page-504-0) commands instead of the now deprecated [textcase](#page-705-6) package. See the [mfirstuc](#page-700-0) manual for further details.

```
\gtrsimgls[\langle options\rangle]{\langle entry\text{-}label\rangle}[\langle insert\rangle] modifiers:
```
[�](#page-503-4)

i

This command typically determines the [link text](#page-508-2) from the values of the [text](#page-139-0) or [first](#page-139-1) keys supplied when the [entry](#page-12-0) was defined using [\newglossaryentry](#page-136-0). However, if the entry was defined using [\newacronym](#page-202-0) and [\setacronymstyle](#page-211-0) was used, then the [link text](#page-508-2) will usually be determined from the [long](#page-145-5) or [short](#page-145-6) keys (similarly for [\newabbreviation](#page-651-0)).

The [case-changing](#page-504-0) variants:

<span id="page-175-1"></span>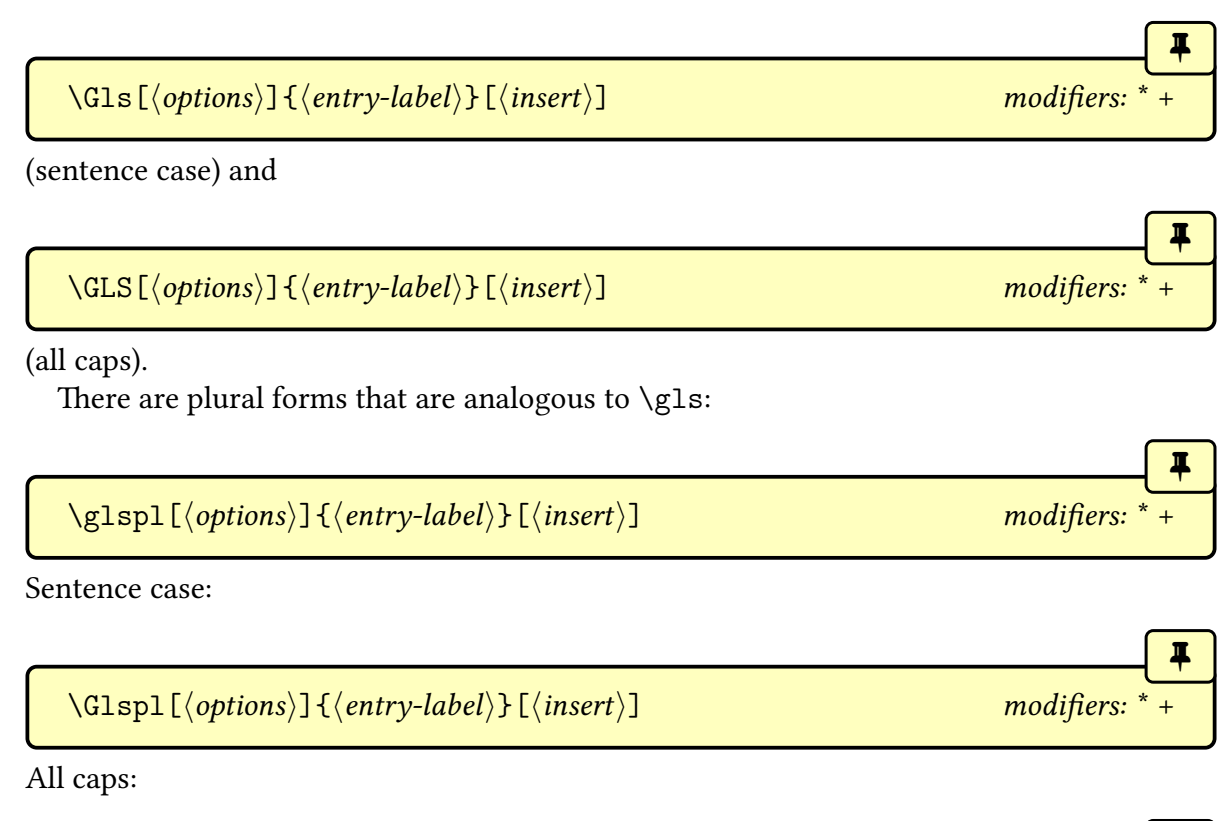

<span id="page-175-3"></span><span id="page-175-2"></span>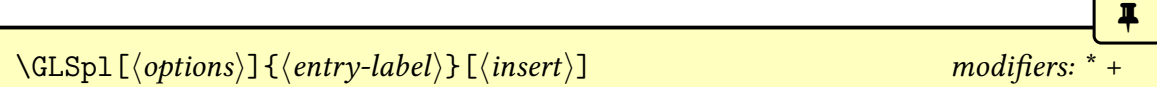

These typically determine the [link text](#page-508-2) from the [plural](#page-139-2) or [firstplural](#page-140-2) keys supplied when the [entry](#page-12-0) was defined using [\newglossaryentry](#page-136-0) or, if the [entry](#page-12-0) was defined with [\new](#page-202-0)[acronym](#page-202-0) and [\setacronymstyle](#page-211-0) was used, from the [longplural](#page-145-3) or [shortplural](#page-145-4) keys. (Similarly for [\newabbreviation](#page-651-0).)

Be careful when you use [glossary entries](#page-12-0) in [math mode](#page-700-2) especially if you are using [hyperref](#page-697-2) as it can affect the spacing of subscripts and superscripts in [math mode.](#page-700-2) For

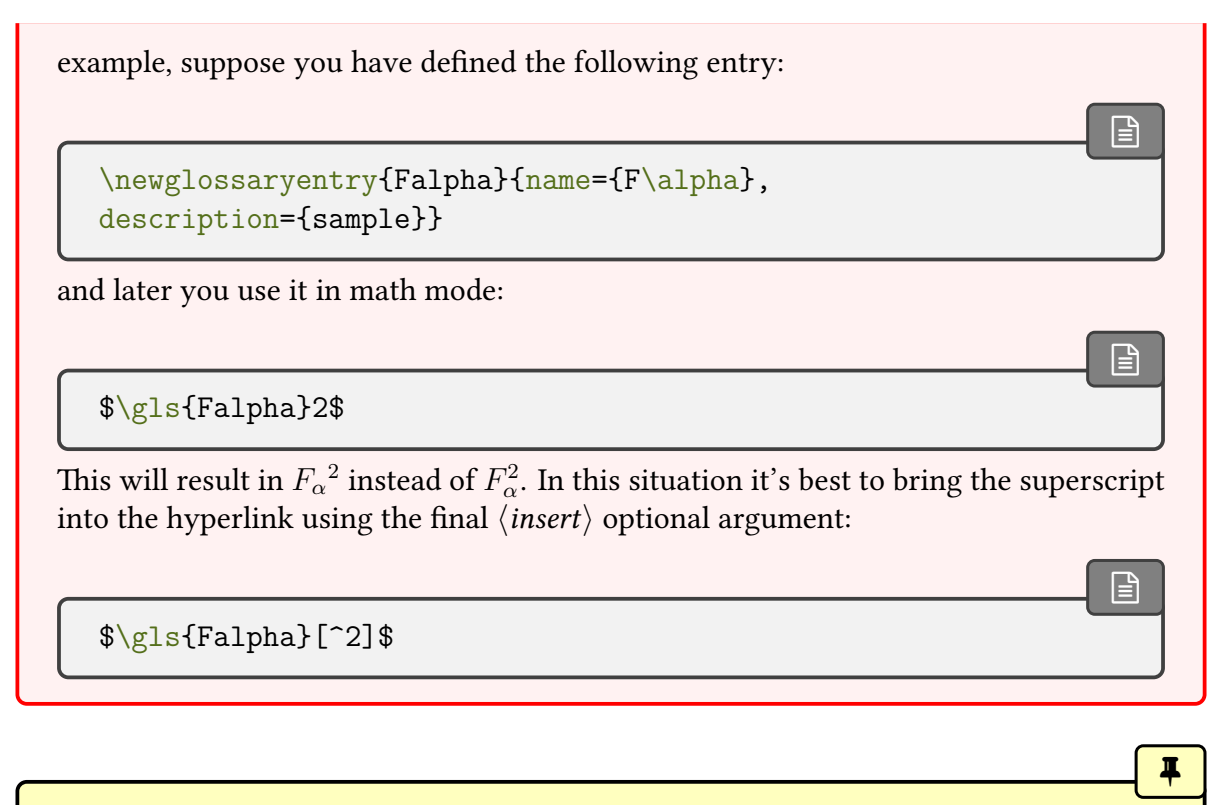

<span id="page-176-0"></span> $\gtrsim$   $\gtrsim$   $\gtr$ 

This behaves in the same way as [\gls](#page-175-0), except that the  $\langle link \text{ text} \rangle$  is explicitly set. There's no final optional argument as any inserted material can be added to the  $\langle$ *link text* $\rangle$  argument. Even though the [first use flag](#page-505-2) doesn't influence the [link text,](#page-508-2) it's still unset after the [link text](#page-508-2) and so may influence the [post-link hook.](#page-508-5)

For example:

```
\mathbb{P}\newglossaryentry{locationcounter}{
  name={location counter},
  description={...}
}
% later in the document:
The \glsdisp{locationcounter}{counter} identifying the location.
```
This ensures that the [entry](#page-12-0)is [indexed](#page-507-0) and, if enabled, createsa [hyperlink](#page-697-1) to the [entry line](#page-505-3) in the [glossary.](#page-506-0) It will also follow the [display style](#page-184-0) and have the [link text](#page-508-2) encapsulated with [\glstextformat](#page-170-0).

Since the actual text is being supplied, any [case-changing](#page-504-0) can be placed in the argument. For example:

[\glsdisp{](#page-176-0)locationcounter}{Counters} associated with locations

However,a [sentence case](#page-704-1) variant is provided:

 $\Gamma\left\{\{options\}\right\}$  modifiers:

[�](#page-503-4)

 $\mathbf{r}$ 

i

[�](#page-503-4)

[�](#page-503-4)

This essentially does:

[\glsdisp\[](#page-176-0) $\{options\}$ ]{ $\{entry\}$ label}}[{\glssentencecase{](#page-364-0) $\{text\}$ }}

The main reason for providing this command is to set up a mapping for [\makefirstuc](#page-650-0). See the [mfirstuc](#page-700-0) manual for further details about mappings.

Don't use any of the [\gls](#page-689-0)-like or [\glstext](#page-695-0)-like commands in the  $\langle$ *link text* $\rangle$  argument of [\glsdisp](#page-176-0).

## <span id="page-177-1"></span>**5.1.3. The \glstext-Like Commands (First Use Flag Not Queried)**

This section describes the commands that don't change or reference the [first use flag.](#page-505-2) As describedabove, these commands all have a [star-](#page-676-10)variant ([hyper=](#page-171-0)false) and a [plus-](#page-676-11)variant ([hyper=](#page-171-0)true) and have an optional first argument that is a  $\langle key \rangle = \langle value \rangle$  list. These com-mands also don't use [\glsentryfmt](#page-184-2) or the equivalent definition provided by [\defgls](#page-184-1)[entryfmt](#page-184-1) (see [§5.1.4\)](#page-184-3). They do, however, have their [link text](#page-508-2) encapsulated with [\glstext](#page-170-0)[format](#page-170-0).

Additional commands for [acronyms](#page-201-1) are described in [§6.](#page-201-0) (Additional commands for [abbreviations](#page-201-2) are described in the [glossaries](#page-666-0)-extra manual.)

Apart from  $\gtrsim$  slink, the commands described in this section also have a *final* optional argument  $\langle insert \rangle$  which may be used to insert material into the automatically generated text. See the caveat above in [§5.1.2.](#page-173-0) As with the [\gls](#page-689-0)-like commands described in [§5.1.2,](#page-173-0) these commands also have [case-changing](#page-504-0) variants.

```
\glslink[\options\]{\entry-label\}}{\text\} modifiers:
```
This command explicitly sets the [link text](#page-508-2) as given in the final argument. As with  $\gtrsim$  1 sdisp, there'sa [sentence case](#page-704-1) variant to allowa [sentence case](#page-704-1) mapping to be established:

\Glslink[ $\langle options\rangle$ ]{ $\langle entry\text{-}label\rangle$ }{ $\langle text\rangle$ } modifiers: \*

See the [mfirstuc](#page-700-0) package for further details.

Don't use any of the [\gls](#page-689-0)-like or [\glstext](#page-695-0)-like commands in the argument of [\gls](#page-177-0)[link](#page-177-0). By extension, this means that you can't use them in the value of fields that are used to form [link text.](#page-508-2)

<span id="page-178-0"></span>\glstext[hoptionsi]{hentry-labeli}[hinserti] modifiers: \* +

This command always uses the value of the [text](#page-139-0) key as the [link text.](#page-508-2) The [case-changing](#page-504-0) variants are:

<span id="page-178-1"></span> $\langle G1stext[\langle options \rangle]\{\langle entry\text{-}label \rangle\}$   $[\langle insert \rangle]$ 

[\(sentence case\)](#page-704-1) and

<span id="page-178-2"></span> $\langle GLStext[\langle options\rangle]{\langle entry-label\rangle}[{\langle insert\rangle}]$ 

[\(all caps\)](#page-678-7).

There's no equivalent command for [title case,](#page-705-7) but you can use the more generic command [\glsentrytitlecase](#page-194-0) in combination with [\glslink](#page-177-0). For example:

[\glslink{](#page-177-0)sample}[{\glsentrytitlecase{](#page-194-0)sample}{text}}

(See [§5.2.](#page-193-0))

\glsfirst[ $\langle options\rangle$ ]{ $\langle entry\text{-}label\rangle$ ] [ $\langle insert\rangle$ ] modifiers:

This command always uses the value of the [first](#page-139-1) key as the [link text.](#page-508-2) The [case-changing](#page-504-0) variants are:

 $\langle Glsfirst[\langle options \rangle]{\langle entry-label \rangle}[\langle insert \rangle]$ 

i

[�](#page-503-4)

[�](#page-503-4)

 $\Rightarrow$ 

[�](#page-503-4)

[�](#page-503-4)

[�](#page-503-4)

[\(sentence case\)](#page-704-1) and

 $\langle GLSfirst[\langle options\rangle]{\langle entry-label\rangle}[{\langle insert\rangle}]$ 

[�](#page-503-4)

i

[�](#page-503-4)

[�](#page-503-4)

[�](#page-503-4)

[�](#page-503-4)

 $\textit{modifiers:}$ 

[\(all caps\)](#page-678-7).

The value of the [first](#page-139-1) key (and [firstplural](#page-140-2) key) doesn't necessarily match the [link](#page-508-2) [text](#page-508-2) produced by  $\gtrsim$  (or  $\gtrsim$  1 spl) on [first use](#page-505-1) as the [link text](#page-508-2) used by  $\gtrsim$  1 s may be modified through [entry formatting](#page-184-0) commands like [\defglsentryfmt](#page-184-1). (Similarly, the value of the [text](#page-139-0) and [plural](#page-139-2) keys don't necessarily match the [link text](#page-508-2) used by [\gls](#page-175-0) or [\glspl](#page-175-3) on [subsequent use.](#page-509-1))

 $\gtrsim$ glsplural[ $\langle options\rangle$ ]{ $\langle entry\text{-}label\rangle$ }[ $\langle insert\rangle$ ] modifiers:

This command always uses the value of the [plural](#page-139-2) key as the [link text.](#page-508-2) The [case-changing](#page-504-0) variants are:

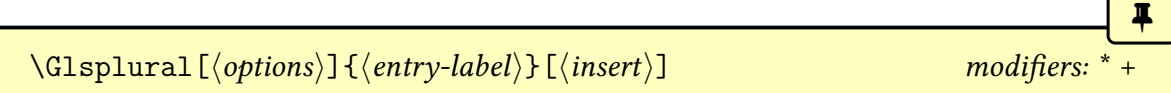

[\(sentence case\)](#page-704-1) and

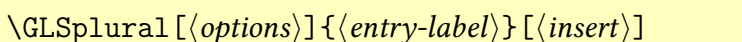

[\(all caps\)](#page-678-7).

 $\gtrsim$ glsfirstplural $[\langle options \rangle]\{\langle entry\text{-}label \rangle\}$ [ $\langle insert \rangle]$  modifiers:

This command always uses the value of the [firstplural](#page-140-2) key as the [link text.](#page-508-2) The [case-changing](#page-504-0) variants are:

\Glsfirstplural[ $\langle$ options $\rangle$ ]{ $\langle$ entry-label $\rangle$ }[ $\langle$ insert $\rangle$ ] modifiers: \*
[\(sentence case\)](#page-704-0) and

$$
\setminus \text{GLStirstplural}(\text{options}) \cdot \frac{\langle \text{entry-label} \rangle}{\langle \text{insert} \rangle} \cdot \frac{\langle \text{matrix} \cdot \rangle}{\langle \text{invert} \rangle}
$$

[�](#page-503-0)

[�](#page-503-0)

 $\mathbf \Theta$ 

[�](#page-503-0)

[�](#page-503-0)

i

[�](#page-503-0)

 $\mathbf \theta$ 

[\(all caps\)](#page-678-0).

<span id="page-180-0"></span> $\gtrsim$   $\gtrsim$   $\{options\}$   $\{\langle entry\text{-}label\rangle\}$   $[\langle insert\rangle]$ 

This command always uses the value of the [name](#page-138-0) key as the [link text.](#page-508-0) Note that this may be different from the values of the [text](#page-139-0) or [first](#page-139-1) keys. In general it's better to use [\glstext](#page-178-0) or [\glsfirst](#page-178-1) instead of [\glsname](#page-180-0), unless you have a particular need for the actual name.

The name is displayed in the [glossary](#page-506-0) using  $\gtrsim$  glossentryname not  $\gtrsim$  glsname.

The [case-changing](#page-504-0) variants are:

 $\langle\text{GIsname}[\langle options\rangle]\{\langle entry\text{-}label\rangle\}$   $[\langle insert\rangle]\$ 

[\(sentence case\)](#page-704-0) and

 $\langle GLSname[\langle options\rangle]\{\langle entry-label\rangle\}[\langle insert\rangle]$  modifiers:

[\(all caps\)](#page-678-0).

In general it's best to avoid [\glsname](#page-180-0) with [acronyms.](#page-201-0) Instead, consider using [\acr](#page-207-0)[long](#page-207-0), [\acrshort](#page-206-0) or [\acrfull](#page-208-0). Alternatively, for [abbreviations](#page-201-1) defined with [glossaries](#page-666-0) -[extra](#page-666-0), use [\glsxtrlong](#page-638-0), [\glsxtrshort](#page-641-0) or [\glsxtrfull](#page-633-0).

<span id="page-180-1"></span>\glssymbol[\options\]{\entry-label\}[\insert\] modifiers:

This command always uses the value of the [symbol](#page-140-0) key as the [link text.](#page-508-0)

The symbol is displayed in the [glossary](#page-506-0) using [\glossentrysymbol](#page-338-0) not [\glssymbol](#page-180-1).

The [case-changing](#page-504-0) variants are:

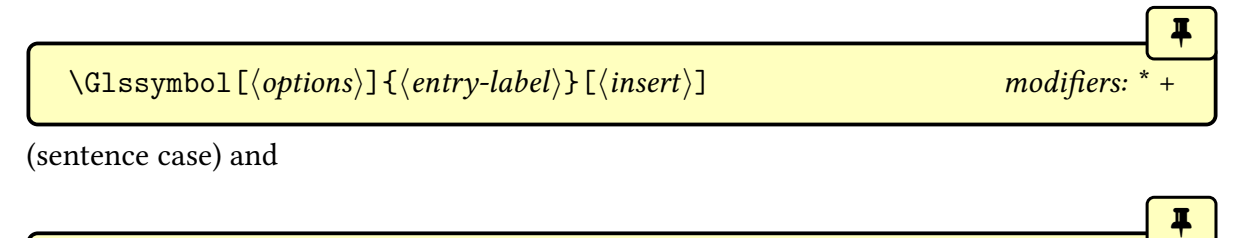

$$
\verb|\GLSsymbol[<\>options)| {
$$

[\(all caps\)](#page-678-0).

<span id="page-181-0"></span>\glsdesc[hoptionsi]{hentry-labeli}[hinserti] modifiers: \* +

[�](#page-503-0)

 $\mathbf \Theta$ 

[�](#page-503-0)

 $\sqrt{2}$ 

[�](#page-503-0)

This command always uses the value of the [description](#page-138-1) key as the [link text.](#page-508-0)

The description is displayed in the [glossary](#page-506-0) using [\glossentrydesc](#page-338-1) not [\glsdesc](#page-181-0).

The [case-changing](#page-504-0) variants are:

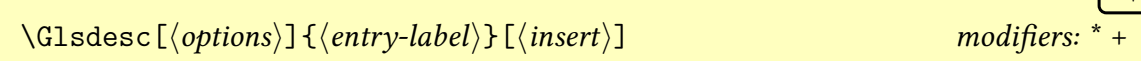

[\(sentence case\)](#page-704-0) and

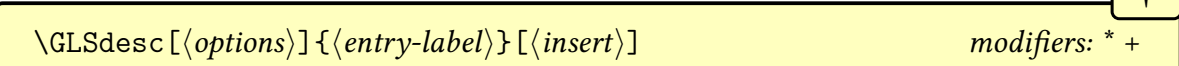

[\(all caps\)](#page-678-0).

 $\verb|\glsuseri[<|options\rangle]{\{<|entry\text{-}label\rangle}\}$ 

This command always uses the value of the [user1](#page-142-0) key as the [link text.](#page-508-0) The [case-changing](#page-504-0) variants are:

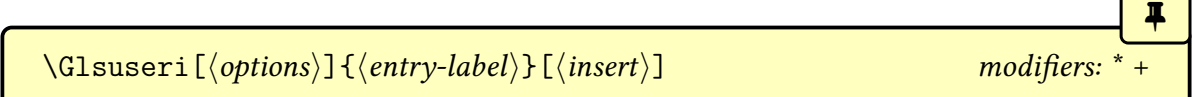

[\(sentence case\)](#page-704-0) and

$$
\langle GLSuseri [\langle options \rangle] {\langle entry-label \rangle} [\langle insert \rangle]
$$

[\(all caps\)](#page-678-0).

\glsuserii[hoptionsi]{hentry-labeli}[hinserti] modifiers: \* +

This command always uses the value of the [user2](#page-142-1) key as the [link text.](#page-508-0) The [case-changing](#page-504-0) variants are:

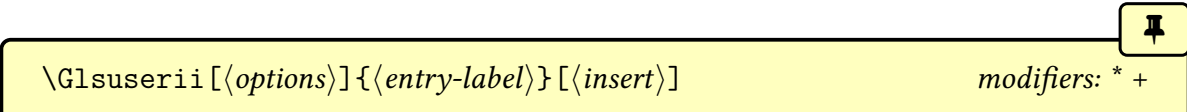

[\(sentence case\)](#page-704-0) and

[\(all caps\)](#page-678-0).

$$
\setminus glsuseriii[\langle options\rangle]\{\langle entry\text{-}label\rangle\}[\langle insert\rangle]\qquad \qquad modifiers: \texttt{*} +
$$

This command always uses the value of the [user3](#page-142-2) key as the [link text.](#page-508-0) The [case-changing](#page-504-0) variants are:

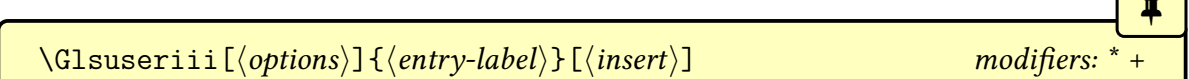

[\(sentence case\)](#page-704-0) and

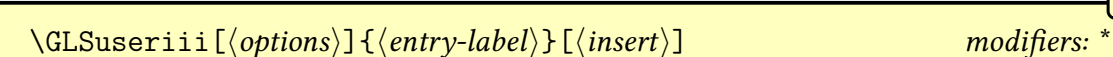

[\(all caps\)](#page-678-0).

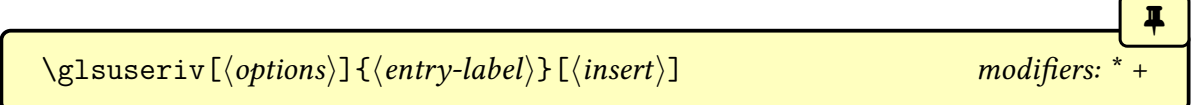

This command always uses the value of the [user4](#page-142-3) key as the [link text.](#page-508-0)

[�](#page-503-0)

 $\textit{modifiers:}$ 

[�](#page-503-0)

[�](#page-503-0)

[�](#page-503-0)

 $\textit{modifiers:}$ 

 $\overline{\phantom{a}}$ 

The [case-changing](#page-504-0) variants are:

$$
\begin{array}{|c|c|}\n\hline\n\text{Glsuseriv}[\langle options\rangle]\{\langle entry\text{-}label\rangle\}]\n\end{array}
$$
\n
$$
\begin{array}{|c|c|}\n\hline\n\text{modifiers: * +}\n\end{array}
$$
\n(sentence case) and

$$
\langle GLSuseriv [\langle options \rangle] {\langle entry-label \rangle} [\langle insert \rangle] \qquad modifiers: {\overbrace{\qquad \qquad }}
$$

 $\blacksquare$ 

[�](#page-503-0)

[�](#page-503-0)

[\(all caps\)](#page-678-0).

$$
\verb|\glsuserv[<|options\rangle]{\{
$$

This command always uses the value of the [user5](#page-142-4) key as the [link text.](#page-508-0) The [case-changing](#page-504-0) variants are:

$$
\setminus \text{Glsuserv} \left[ \langle options \rangle \right] \left\{ \langle entry\text{-}label \rangle \right\} \left[ \langle insert \rangle \right] \qquad \qquad \text{modifiers:} \ \ast \text{ +}
$$

[\(sentence case\)](#page-704-0) and

$$
\setminus \text{GLSuserv} \left[ \langle options \rangle \right] \left\{ \langle entry\text{-}label \rangle \right\} \left[ \langle insert \rangle \right] \qquad \qquad \text{modifiers: } \left[ \left\langle \text{} \right| \right] \left\{ \langle entry\text{-}label \rangle \right\} \left[ \langle insert \rangle \right] \qquad \qquad \text{modifiers: } \left[ \left\langle \text{} \right| \right] \left\{ \langle entry\text{-}label \rangle \right\} \left[ \langle insert \rangle \right] \qquad \qquad \text{modifiers: } \left[ \left\langle \text{} \right| \right] \left\{ \langle entry\text{-}label \rangle \right\} \left[ \left\langle \text{} \right| \right] \left\{ \langle entry\text{-}label \rangle \right\} \left[ \left\langle \text{} \right| \right] \left\{ \langle entry\text{-}label \rangle \right\} \left[ \left\langle \text{} \right| \right] \left\{ \langle entry\text{-}label \rangle \right\} \left[ \left\langle \text{} \right| \right] \left\{ \langle entry\text{-}label \rangle \right\} \left[ \left\langle \text{} \right| \right] \left\{ \langle entry\text{-}label \rangle \right\} \left[ \left\langle \text{} \right| \right] \left\{ \langle entry\text{-}label \rangle \right\} \left[ \left\langle \text{} \right| \right] \left\{ \langle entry\text{-}label \rangle \right\} \left[ \left\langle \text{} \right| \right] \left\{ \langle try\text{-}label \rangle \right\} \left\{ \langle try\text{-}label \rangle \right\} \left\{ \langle try\text{-}
$$

[\(all caps\)](#page-678-0).

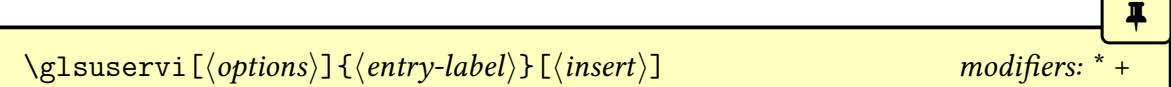

This command always uses the value of the [user6](#page-143-0) key as the [link text.](#page-508-0) The [case-changing](#page-504-0) variants are:

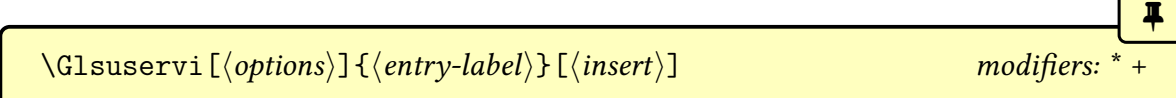

[\(sentence case\)](#page-704-0) and

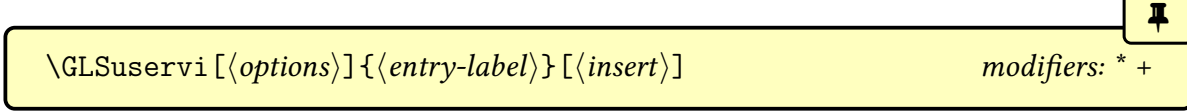

[\(all caps\)](#page-678-0).

# <span id="page-184-3"></span>**5.1.4. Changing the Format of the \gls-like Link Text**

The [glossaries](#page-666-0)-extra package provides ways of altering the [display style](#page-184-0) according to the [category](#page-145-0). See the [glossaries](#page-666-0)-extra manual for further details.

[glossaries](#page-666-0)-extra

[�](#page-503-0)

[�](#page-503-1)

[�](#page-503-0)

i

<span id="page-184-0"></span>The default entry format (display style) of the [link text](#page-508-0) for the  $\gtrsim$  1s-like commands is governed by:

<span id="page-184-1"></span>\glsentryfmt

The [glossaries](#page-666-0) package defines this to simply use [\glsgenentryfmt](#page-187-0). The glossaries-extra package redefines [\glsentryfmt](#page-184-1) to allow it to integrated with the [abbreviation](#page-676-0) styles.

The [entry format](#page-184-0) is only applicable to the [\gls](#page-689-0)-like commands, not the [\glstext](#page-695-0)-like commands. However, both sets of commands use [\glstextformat](#page-170-0) for the font.

You can redefine [\glsentryfmt](#page-184-1) (but beware of breaking [abbreviations](#page-201-1) with [glossaries](#page-666-0) -[extra](#page-666-0)), but if you only want the change the [display style](#page-184-0) for a given [glossary,](#page-506-0) use:

<span id="page-184-2"></span> $\left\{ \Phi \right\}$  \defglsentryfmt[ $\left\{ \gtrsim r \right\}$ ]{ $\left\{ \left\{ \left\{ \Phi \right\} \right\}$ 

instead of redefining [\glsentryfmt](#page-184-1). The optional first argument  $\langle glossary-type \rangle$  is the [glossary](#page-506-0) type. This defaults to [\glsdefaulttype](#page-573-0) if omitted. The second argument is the [entry format](#page-184-0) definition, which needs to use the placeholder commands described in this section.

In the remainder of this section,  $\langle definition \rangle$  refers to the argument of  $\defglsentryfmt$ or to the definition of [\glsentryfmt](#page-184-1).

Note that [\glsentryfmt](#page-184-1) is the default [display style](#page-184-0) for [glossary entries.](#page-12-1) Once the [display style](#page-184-0) has been changed for an individual [glossary](#page-506-0) using [\defglsentry](#page-184-2)[fmt](#page-184-2), redefining [\glsentryfmt](#page-184-1) won't have an effect on that [glossary,](#page-506-0) you must instead use [\defglsentryfmt](#page-184-2) again. Note that [glossaries](#page-506-0) that have been identified as lists of [acronyms](#page-201-0) (via the package option [acronymlists](#page-124-0) or the command [\DeclareAcronymList](#page-124-1), see [§2.7\)](#page-122-0) use [\defglsentryfmt](#page-184-2) to set their [display style.](#page-184-0) (The [glossaries](#page-666-0)-extra package provides [abbreviation](#page-201-1) support within its redefinition of [\glsentryfmt](#page-184-1).)

 $\bf{I}$ 

[�](#page-503-0)

 $\blacksquare$ 

[�](#page-503-0)

[�](#page-503-0)

i

Within  $\langle definition \rangle$  you may use the following commands:

<span id="page-185-0"></span>\glslabel

This expands to the label of the [entry](#page-12-1) being referenced. You can also access the entry's [glossary](#page-506-0) type using:

<span id="page-185-4"></span>\glstype

This is defined using [\protected@edef](#page-702-0) so the replacement text is the actual [glossary](#page-506-0) type rather than [\glsentrytype](#page-374-0)[{\glslabel}](#page-185-0).

<span id="page-185-5"></span>\glsinsert

Expands to the final  $\langle insert \rangle$  optional argument to  $\gtrsim$  else and their [case-changing](#page-504-0) variants (or empty if  $\langle insert \rangle$  was omitted).

<span id="page-185-3"></span> $\gtrsim$ glsifplural $\{\langle true \rangle\}$  $\{\langle false \rangle\}$ 

If the plural commands [\glspl](#page-175-1), [\Glspl](#page-175-2) or [\GLSpl](#page-175-3) was used, this command expands to  $\langle true \rangle$ otherwise it expands to  $\langle false \rangle$ .

<span id="page-185-2"></span> $\gtrsim$ glscapscase{ $\langle$ no change}}{ $\langle$ sentence}}{ $\langle$ all caps}}

If  $\gtrsim$  Islamible 1 is expanded to  $\langle$  no change). If the [sentence case](#page-704-0) commands  $\Gamma$  or  $\Gamma$  such the used, this expands to  $\Gamma$ . If the [all caps](#page-678-0) commands [\GLS](#page-175-5) or [\GLSpl](#page-175-3) were used, this expands to  $\langle$  all caps $\rangle$ .

<span id="page-185-1"></span>\glscustomtext

Expands to the custom text supplied in  $\gtrsim$  It's always empty for  $\gtrsim$  Selspl and their [case-changing](#page-504-0) variants. (You can use [etoolbox](#page-680-0)'s \ifdefempty to determine if [\gls](#page-185-1)[customtext](#page-185-1) is empty.)

If  $\Gamma$  is used,  $\gtrsim$  Is customtext will include the [sentence case](#page-704-0) command  $(\gtrsim s - s)$ [sentencecase](#page-364-0)), but [\glscapscase](#page-185-2) will expand to  $\langle$  no change $\rangle$  (since [\Glsdisp](#page-177-0) simply uses [\glsdisp](#page-176-0) without modifying the placeholder commands). However, the generic [\glsgenentryfmt](#page-187-0) doesn't use [\glscapscase](#page-185-2) (or [\glsifplural](#page-185-3)) if [\gls](#page-185-1)[customtext](#page-185-1) isn't empty.

#### <span id="page-186-1"></span> $\gtrsim$ glsifhyperon{ $\langle true \rangle$ }{ $\langle false \rangle$ }

This will do  $\langle true \rangle$  if the [hyperlinks](#page-697-0) are on for the current reference, otherwise it will do  $\langle false \rangle$ . The [hyperlink](#page-697-0) may be off even if it wasn't explicitly switched off with [hyper=](#page-171-0) false key or the use of a starred [\(](#page-676-1)\*) command. It may be off because the [hyperref](#page-697-1) package hasn't been loaded or because [\glsdisablehyper](#page-190-0) has been used or because the entry is in a [glossary](#page-506-0) type that's had the [hyperlinks](#page-697-0) switched off (using [nohypertypes](#page-118-0)) or because it's the [first use](#page-505-0) and the hyperlinks have been suppressed on [first use.](#page-505-0)

If you want to know if the calling command used to reference the [entry](#page-12-1) was used with the star [\(](#page-676-1)\*) or plus [\(](#page-676-2)+) variant, you can use:

<span id="page-186-0"></span> $\gtrsim$ glslinkvar $\{\langle unmodified \rangle\}$  $\{\langle star\ case \rangle\}$ 

This will do  $\langle$ *unmodified*) if the unmodified version was used, or will do  $\langle$ *star case*) if the starred version was used, or will do  $\langle plus\; case \rangle$  if the plus version was used. The custom modifier provided by [glossaries](#page-666-0)-extra's [\GlsXtrSetAltModifier](#page-640-0) will make [\glslinkvar](#page-186-0) expand to  $\langle$ *unmodified* $\rangle$ .

Note that this doesn't take into account if the [hyper](#page-171-0) key was used to override the default setting, so this command shouldn't be used to guess whether or not the [hyperlink](#page-697-0) is on for this reference. This command is therefore of limited use. If you want to make the [star](#page-676-1)or [plus](#page-676-2) behave differently, you can try [\GlsXtrSetStarModifier](#page-641-1) or [\GlsXtrSetPlusModifier](#page-641-2) instead, if you are using [glossaries](#page-666-0)-extra.

Note that you can also use commands such as [\ifglsused](#page-368-0) within  $\langle definition \rangle$  (see [§7\)](#page-238-0), but don't use [\ifglsused](#page-368-0) in the [post-link hook.](#page-508-1)

[glossaries](#page-666-0)-extra

**I** 

[�](#page-503-0)

The [glossaries](#page-666-0)-extra package has additional commands that may be used within  $\langle def - \rangle$ nition) to obtain information about the calling command.

The commands [\glslabel](#page-185-0), [\glstype](#page-185-4), [\glsifplural](#page-185-3), [\glscapscase](#page-185-2), [\glsinsert](#page-185-5) and [\glscustomtext](#page-185-1) are typically updated at the start of the [\gls](#page-689-0)-like and [\glstext](#page-695-0)-like com-mands so they can usually be accessed in the hook user commands, such as [\glspostlink](#page-190-1)[hook](#page-190-1) and [\glslinkpostsetkeys](#page-190-2).

This means that using commands like  $\gtrsim$  1s within the fields that are accessed using the [\gls](#page-689-0)-like or [\glstext](#page-695-0)-like commands (such as the [first](#page-139-1), [text](#page-139-0), [long](#page-145-1) or [short](#page-145-2) keys) will cause a problem. The definitions of the placeholder commands can't be scoped otherwise they won't be available for the [post-link hook,](#page-508-1) and grouping can also cause unwanted spacing issues in [math mode.](#page-700-0)

 $\blacktriangle$ 

[�](#page-503-0)

 $\mathsf{P}$ 

 $\mathbb B$ 

[�](#page-503-0)

[�](#page-503-0)

If you only want to make minor modifications to [\glsentryfmt](#page-184-1), you can use the generic [entry formatting](#page-184-0) command:

<span id="page-187-0"></span>\glsgenentryfmt

This uses the above commands to display just the [first](#page-139-1), [text](#page-139-0), [plural](#page-139-2) or [firstplural](#page-140-1) keys (or the custom text) with the insert text appended. For example, to make the symbol appear in parentheses for the [symbols](#page-119-0) glossary:

[\defglsentryfmt\[](#page-184-2)[symbols\]](#page-119-0)[{\glsgenentryfmt](#page-187-0) [\(\glsentrysymbol](#page-196-0)[{\gls](#page-185-0)[label}](#page-185-0))}

The [acronym styles](#page-527-0) use a similar method to adjust the formatting. For example, the [long](#page-216-0) -[short](#page-216-0) style implements:

 $\defglsentryfmt[\n[type}\){\ifglshaslong{\glslabel}{\glsgenacfmt}\$\ngls-](https://www.jmt.org/)$  $\defglsentryfmt[\n[type}\){\ifglshaslong{\glslabel}{\glsgenacfmt}\$\ngls-](https://www.jmt.org/)$  $\defglsentryfmt[\n[type}\){\ifglshaslong{\glslabel}{\glsgenacfmt}\$\ngls-](https://www.jmt.org/)$  $\defglsentryfmt[\n[type}\){\ifglshaslong{\glslabel}{\glsgenacfmt}\$\ngls-](https://www.jmt.org/)$  $\defglsentryfmt[\n[type}\){\ifglshaslong{\glslabel}{\glsgenacfmt}\$\ngls-](https://www.jmt.org/)$  $\defglsentryfmt[\n[type}\){\ifglshaslong{\glslabel}{\glsgenacfmt}\$\ngls](https://www.jmt.org/)$ [genentryfmt}](#page-187-0)}

For each [glossary](#page-506-0) that has been identified as a list of acronyms. This uses the generic [entry](#page-184-0) [format](#page-184-0) command [\glsgenentryfmt](#page-187-0) for general [entries](#page-12-1) (that don't have the [long](#page-145-1) key set), otherwise it uses the generic [acronym format:](#page-527-0)

<span id="page-187-1"></span>\glsgenacfmt

This uses the values from the [long](#page-145-1), [short](#page-145-2), [longplural](#page-145-3) and [shortplural](#page-145-4) keys, rather than using the [text](#page-139-0), [plural](#page-139-2), [first](#page-139-1) and [firstplural](#page-140-1) keys. The [first use](#page-505-0) singular text is obtained via:

<span id="page-187-2"></span> $\genar{11format}{\langle label \rangle}{\langle insert \rangle}$ 

**I** 

[�](#page-503-0)

i

 $\mathop{\mathbb{E}}$ 

 $\mathbb{P}$ 

instead of from the [first](#page-139-1) key, and the [first use](#page-505-0) plural text is obtained via:

```
\genplacrfullformat{\label\}}{\insert\}}
```
instead of from the first plural key. In both cases,  $\langle label \rangle$  is the [entry's](#page-12-1) label and  $\langle insert \rangle$ is the insert text provided in the final optional argument of commands like [\gls](#page-175-0). The default behaviour is to do the long form (or plural long form) followed by  $\langle insert \rangle$  and a space and the short form (or plural short form) in parentheses, where the short form is in the argument of [\firstacronymfont](#page-213-0). There are also [sentence case](#page-704-0) versions:

```
\{\langle label \rangle\}{\langle insert \rangle\}
```
and

```
\langle \text{Genplacrfullformat} \langle \text{label} \rangle{\langle \text{insert} \rangle}
```
See [§6](#page-201-2) for details on changing the styleof [acronyms.](#page-201-0)

Note that [\glsentryfmt](#page-184-1) (or the formatting given by [\defglsentryfmt](#page-184-2)) is not used by the [\glstext](#page-695-0)-like commands.

## Example 16: Custom Entry Display in Text

Suppose you wanta [glossary](#page-506-0) of measurements and units, you can use the [symbol](#page-140-0) key to store the unit:

```
\newglossaryentry{distance}{name={distance},
description={The length between two points},
symbol={km}}
```
and now suppose you want  $\gtrsim$   $\gtrsim$  {distance} to produce "distance (km)" on [first use,](#page-505-0) then you can redefine [\glsentryfmt](#page-184-1) as follows:

```
\renewcommand*{\glsentryfmt}%
 \glsgenentryfmt
 \ifglsused{\glslabel}{}{\space (\glsentrysymbol{\glslabel})}%
```
(Note that I've used [\glsentrysymbol](#page-196-0) rather than [\glssymbol](#page-180-1) to avoid nested [hyperlinks.](#page-697-0)) All of the [link text](#page-508-0) will be formatted according to [\glstextformat](#page-170-0) (described earlier). So if you do, say:

 $\mathop{\boxplus}$ 

[�](#page-503-4)

 $\mathop{\mathbb B}\nolimits$ 

```
{\glstextformat}{\textbf{#1}}
\renewcommand*{\glsentryfmt}{%
 \glsgenentryfmt
 \ifglsused{\glslabel}{\space(\glsentrysymbol{\glslabel})}%
}
```
then  $\gtrsim$  1s{distance} will produce "distance (km)". This is different from using the [post](#page-508-1)[link hook](#page-508-1) which is outside of [\glstextformat](#page-170-0).

For a complete document, see the sample file [sample-entryfmt.tex](#page-489-0).

#### Example 17: Custom Format for Particular Glossary

Suppose you have created a new [glossary](#page-506-0) called notation and you want to change the way the entry is displayed on [first use](#page-505-0) so that it includes the symbol, you can do:

```
\defglsentryfmt[notation]{\glsgenentryfmt
\ifglsused{\glslabel}{\space
  (denoted \glsentrysymbol{\glslabel})}}
```
Now suppose you have defined an entry as follows:

```
\newglossaryentry{set}{type={notation},
  name={set},
  description={A collection of objects},
  symbol={\ensuremathS}
}
```
The [first time](#page-505-0) you reference this entry it will be displayed as: "set (denoted  $S$ )" (assuming [\gls](#page-175-0) was used).

Remember that if you use the [symbol](#page-140-0)key, you need to use a [glossary style](#page-531-0) that displays the symbol, as many of the styles ignore it.

#### **5.1.5. Hooks**

Both the [\gls](#page-689-0)-like and [\glstext](#page-695-0)-like commands use:

#### <span id="page-190-2"></span>\glslinkpostsetkeys

after the  $\langle$  options $\rangle$  are set. This macro does nothing by default but can be redefined. (For example, to switch off the [hyperlink](#page-697-0) under certain conditions.) The [glossaries](#page-666-0)-extra package additionally provides [\glslinkpresetkeys](#page-600-0).

There is also a hook (the [post-link hook\)](#page-508-1) that's implemented at the end:

<span id="page-190-1"></span>\glspostlinkhook

This is done after the [link text](#page-508-0) has been displayed and also *after* the [first use flag](#page-505-1) has been unset (see example [29\)](#page-233-0). This means that it's too late to use [\ifglsused](#page-368-0) in the definition of [\glspostlinkhook](#page-190-1). The [glossaries](#page-666-0)-extra package provides [\glsxtrifwasfirstuse](#page-636-0) for use in the [post-link hook.](#page-508-1)

[glossaries](#page-666-0)-extra

 $\blacksquare$ 

I

 $\blacksquare$ 

[�](#page-503-0)

The [glossaries](#page-666-0)-extra package redefines [\glspostlinkhook](#page-190-1) to allow for additional hooks that can vary according to the entry's [category](#page-145-0). If you migrate over from only using the base [glossaries](#page-666-0) package to glossaries-extra and you have redefined  $\gtrsim 1$ [postlinkhook](#page-190-1), consider moving your modifications to the category post-link hook to avoid breaking the extended [post-link hook](#page-508-1) features. See the [glossaries](#page-666-0)-extra manual for further details.

### **5.1.6. Enabling and Disabling Hyperlinks to Glossary Entries**

If you load [hyperref](#page-697-1) prior to loading the [glossaries](#page-12-0) package, the  $\gtrsim$  like and  $\gtrsim$  listext[like](#page-695-0) commands will automatically have [hyperlinks](#page-697-0) to the relevant [glossary entry,](#page-12-1) unless the [hyper](#page-171-0) option has been switched off (either explicitly or through implicit means, such as via the [nohypertypes](#page-118-0) package option).

You can disable or enable [hyperlinks](#page-697-0) using:

<span id="page-190-0"></span>\glsdisablehyper

and

<span id="page-190-3"></span>\glsenablehyper

respectively. The effect can be localised by placing the commands within a group. Note that you should only use [\glsenablehyper](#page-190-3) if the commands [\hyperlink](#page-697-2) and [\hypertarget](#page-697-3) have been defined, otherwise you will get undefined control sequence errors. If the [hyperref](#page-697-1) package is loaded before [glossaries](#page-12-0), [\glsenablehyper](#page-190-3) will be use automatically.

You can disable just the [first use](#page-505-0) links using the package option [hyperfirst=](#page-85-0)false. Note that this option only affects the  $\gtrsim$  like commands that recognise the [first use flag.](#page-505-1)

#### Example 18: First Use With Hyperlinked Footnote Description

Suppose I want the [first use](#page-505-0) to havea [hyperlink](#page-697-0) to the description in a footnote instead of hyperlinking to the relevant place in the [glossary.](#page-506-0) First I need to disable the [hyperlinks](#page-697-0) on [first use](#page-505-0) via the package option [hyperfirst=](#page-85-0)false:

 $\mathbb B$ 

 $\mathsf{P}$ 

 $\mathop{\mathbb B}\nolimits$ 

```
\usepackage[hyperfirst=false]{glossaries}
```
Now I need to redefine [\glsentryfmt](#page-184-1) (see [§5.1.4\)](#page-184-3):

```
\renewcommand*{\glsentryfmt}{%
  \glsgenentryfmt
  \ifglsused{\glslabel}{}{\footnote{\glsentrydesc{\glslabel}}}%
}
```
Now the [first use](#page-505-0) won't have hyperlinked text, but will be followed by a footnote. See the sample file [sample-FnDesc.tex](#page-413-0) for a complete document.

Note that the [hyperfirst](#page-85-0) option applies to all defined [glossaries.](#page-506-0) It may be that you only want to disable the [hyperlinks](#page-697-0) on [first use](#page-505-0) for [glossaries](#page-506-0) that have a different form on [first](#page-505-0) [use](#page-505-0) (such as list of [acronyms\)](#page-201-0). This can be achieved by noting that since the [entries](#page-12-1) that require hyperlinking for all instances have identical [first](#page-505-0) and [subsequent](#page-509-0) text, they can be unset via  $\gtrsim$  sunsetall (see [§7\)](#page-238-0) so that the [hyperfirst](#page-85-0) option doesn't get applied.

#### Example 19: Suppressing Hyperlinks on First Use Just For Acronyms

Suppose I want to suppress the [hyperlink](#page-697-0) on [first use](#page-505-0) for [acronyms](#page-201-0) but not for [entries](#page-12-1) in the [main](#page-262-0) glossary. I can load the [glossaries](#page-12-0) package using:

```
\usepackage[hyperfirst=false,acronym]{glossaries}
```
Once all [glossary entries](#page-12-1) have been defined I then do:

 $\mathop{\boxplus}$ 

```
\glsunsetall[main]
```
(Alternatively use the [nohyperfirst](#page-679-0) [category attribute](#page-679-1) with [glossaries](#page-666-0)-extra.)

For more complex requirements, you might find it easier to switch off all [hyperlinks](#page-697-0) via [\glsdisablehyper](#page-190-0) and put the [hyperlinks](#page-697-0) (where required) within the definition of [\gls](#page-184-1)[entryfmt](#page-184-1) (see [§5.1.4\)](#page-184-3) via [\glshyperlink](#page-194-0) (see [§5.2\)](#page-193-0).

#### Example 20: Only Hyperlink in Text Mode Not Math Mode

This is a bit of a contrived example, but suppose, for some reason, I only want the  $\gtrsim$ [like](#page-689-0) commands to have hyperlinks when used in text mode, but notin [math mode.](#page-700-0) I can do this by adding the [glossary](#page-506-0) to the list of [nohypertypes](#page-118-0) and redefining [\glsentryfmt](#page-184-1):

```
\GlsDeclareNoHyperList{main}
\renewcommand*{\glsentryfmt}{%
  \ifmmode
    \glsgenentryfmt
  \else
    \glsifhyperon
    {\glsgenentryfmt}% hyperlink already on
    {\glshyperlink[\glsgenentryfmt]{\glslabel}}%
  \fi
}
```
Note that this doesn't affect the [\glstext](#page-695-0)-like commands, which will have the hyperlinks off unless they're forced on using the [plus](#page-676-2) variant or with an explicit use of [hyper](#page-171-0)true. See the sample file [sample-nomathhyper.tex](#page-488-0) for a complete document.

Example 21: One Hyper Link Per Entry Per Chapter

Here's a more complicated example that will only have the [hyperlink](#page-697-0) on the first time an entry is used per chapter. This doesn't involve resetting the [first use flag.](#page-505-1) Instead it adds a new key using [\glsaddstoragekey](#page-151-0) (see [§4.3.2\)](#page-151-1) that keeps track of the chapter number that the entry was last used in:

 $\mathbf{r}$ 

i

```
\glsaddstoragekey{chapter}{0}{\glschapnum}
```
This creates a new user command called \glschapnum that's analogous to [\glsentrytext](#page-195-0). The default value for this key is 0. I then define my [glossary entries](#page-12-1) as usual.

Next I redefine the hook [\glslinkpostsetkeys](#page-190-2) (see [§5.1.4\)](#page-184-3) so that it determines the current chapter number (which is stored in \currentchap using \edef). This value is then compared with the value of the [entry's](#page-12-1) chapter key that I defined earlier. If they're the same, this [entry](#page-12-1) has already been used in this chapter so the [hyperlink](#page-697-0) is switched off using [xkeyval](#page-705-1)'s \setkeys command. If the chapter number isn't the same, then this [entry](#page-12-1) hasn't been used in the current chapter. The chapter field is updated using  $\gtrsim$  glsfieldxdef ([§15.5\)](#page-374-1) provided the user hasn't switched off the [hyperlink.](#page-697-0) (This test is performed using [\glsif](#page-186-1)[hyperon](#page-186-1).)

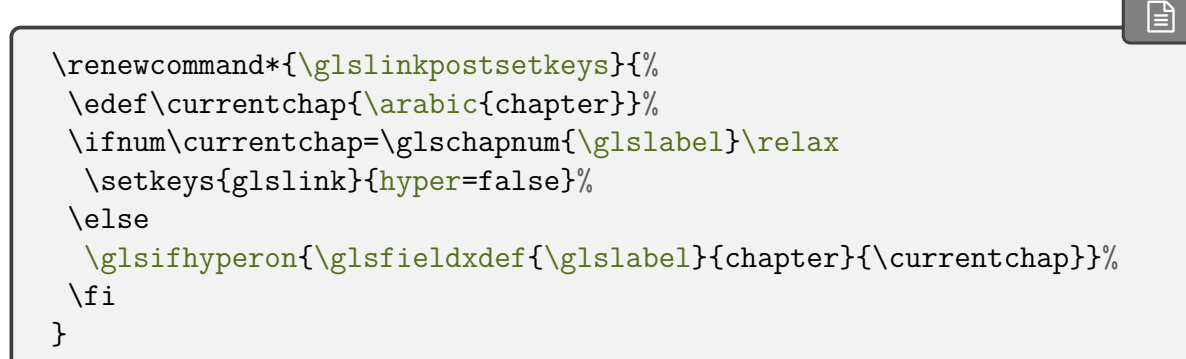

Note that this will be confused if you use  $\gtrsim$  1s etc when the chapter counter is 0. (That is, before the first [\chapter](#page-679-3).)

See the sample file [sample-chap-hyperfirst.tex](#page-471-0) for a complete document.

# <span id="page-193-0"></span>**5.2. Using Glossary Terms Without Indexing**

The commands described in this section display [entry](#page-12-1) details without adding any information to the [glossary.](#page-506-0) They don't use [\glstextformat](#page-170-0) or the [entry format,](#page-184-0) they don't have any optional arguments, they don't affect the [first use flag](#page-505-1) and, apart from [\glshyperlink](#page-194-0) and the [number list](#page-699-0) commands, they don't produce [hyperlinks.](#page-697-0)

If you want to use the [sentence case](#page-704-0) commands in PDF [bookmarks,](#page-701-0) such as [\Glsentry](#page-195-1)[text](#page-195-1), ensure you have at least version 2.08 of [mfirstuc](#page-700-1). Inside PDF [bookmarks,](#page-701-0) those commands will expand with the [sentence case](#page-704-0) applied using the expandable [\MFU](#page-363-0)[sentencecase](#page-363-0). Outside of PDF [bookmarks](#page-701-0) those commands will expand to an internal robust command that applies the [sentence case](#page-704-0) with [\glssentencecase](#page-364-0) (which defaults to [\makefirstuc](#page-650-0)).

If you wantto [title case](#page-705-2) a field, you can use:

```
\glsentrytitlecase{\entry-label\}{\field\}
```
where  $\langle entry\text{-}label\rangle$  is the label identifying the [glossary entry,](#page-12-1)  $\langle field\rangle$  is the [internal field label](#page-507-0) (see Table [4.1 on page 148\)](#page-158-0). This internally uses [\glscapitalisewords](#page-365-0). Within PDF [book](#page-701-0)[marks,](#page-701-0) this command will expandto [sentence case](#page-704-0) using the expandable [\MFUsentencecase](#page-363-0). (The [title case](#page-705-2) command [\capitalisewords](#page-557-0) isn't expandable.)

[�](#page-503-0)

 $\blacktriangle$ 

 $\mathop{\boxplus}$ 

**I** 

i

If your field contains formatting commands, you will need to redefine [\gls](#page-365-0)[capitalisewords](#page-365-0) to use [\capitalisefmtwords](#page-556-0) instead of [\capitalisewords](#page-557-0). See the [mfirstuc](#page-700-1) manual for further details.

For example, to convert the description to [title case](#page-705-2) for the entry identified by the label "sample":

[\glsentrytitlecase{](#page-194-1)sample}[{desc}](#page-158-1)

(If you want [title-casing](#page-705-2) in your [glossary style,](#page-531-0) you might want to investigate the [glossaries](#page-666-0) -[extra](#page-666-0) package.) This command will trigger an error if the entry is undefined.

If you wanta [hyperlink](#page-697-0) to an [entry's](#page-12-1) line in the [glossary](#page-506-0) but don't want the [indexing](#page-507-1) or formatting associated with the  $\gtrsim-$ like and  $\gtrsim-$ like commands, you can use:

<span id="page-194-0"></span> $\gtrsim$ glshyperlink[ $\langle text \rangle$ ]{ $\langle entry\text{-}label \rangle$ }

Thiscommand provides a [hyperlink](#page-697-0) but does not add any information to the [glossary](#page-698-0) [file](#page-698-0). The [hyperlink](#page-697-0) text is given by the optional argument, which defaults to  $\gtrsim$  elsentrytext  $\{\langle label \rangle\}$ . Note that the [hyperlink](#page-697-0) will be suppressed if you have used [\glsdisablehyper](#page-190-0) or if you haven't loaded the [hyperref](#page-697-1) package.

If you use [\glshyperlink](#page-194-0), you need to ensure that the relevant entry has been added to the [glossary](#page-506-0) using any of the commands described in [§5.1](#page-168-0) or [§10](#page-264-0) otherwise you will end up with an undefined [hyperlink](#page-697-0) target.

The following commands in form form  $\gtrsim$  field) expand to the associated field value for the entry identified by  $\langle entry\text{-}label\rangle$  for the non[-case-changing](#page-504-0) versions. Those commands don't check if the [entry](#page-12-1) has been defined. The [sentence case](#page-704-0) versions \Glsentry\field\) only expand in PDF [bookmarks.](#page-701-0) In both cases, any fragile commands within the field values will need to be protected or made robust if the field values are required in a moving argument.

 $\blacksquare$ 

[�](#page-503-0)

i

**I** 

[�](#page-503-0)

**I** 

[�](#page-503-0)

[�](#page-503-0)

There are also commands in the form  $\gtrsim$  flossentry $\langle field \rangle$  for the [name](#page-138-0), [description](#page-138-1) and [symbol](#page-140-0) that are used by the [glossary styles.](#page-531-0) Those commands will issue a warning if the [entry](#page-12-1) hasn't been defined. See [§13](#page-301-0) for further information.

 $\sqrt{\frac{\text{g}}{\text{h}}$ 

Expands to the value of the [name](#page-138-0) field. Note that within [glossary styles,](#page-531-0) the name is displayed using [\glossentryname](#page-337-0). The corresponding [sentence case](#page-704-0) command is:

<span id="page-195-2"></span> $\langle Glsentryname{\langle entry-label \rangle} \rangle$ 

In general it's best to avoid [\Glsentryname](#page-195-2) with [acronyms](#page-201-0) or [abbreviations.](#page-201-1) Instead, consider using [\Glsentrylong](#page-209-0), [\Glsentryshort](#page-210-0) or [\Glsentryfull](#page-210-1).

<span id="page-195-0"></span>\glsentrytext{\\\entry-label}}

Expands to the value of the [text](#page-139-0) field. The corresponding [sentence case](#page-704-0) command is:

<span id="page-195-1"></span>\Glsentrytext{\\entry-label\}

 $\gtrsim$ glsentryplural{ $\langle entry\text{-}label \rangle$ }

Expands to the value of the [plural](#page-139-2) field. The corresponding [sentence case](#page-704-0) command is:

 $\langle Glsentryplural {\langle entry-label \rangle} \rangle$ 

\glsentryfirst{\\\entry-label\\}

I

 $\ddot{\bullet}$ 

II.

 $\blacksquare$ 

**I** 

[�](#page-503-0)

[�](#page-503-0)

Expands to the value of the [first](#page-139-1) field. The corresponding [sentence case](#page-704-0) command is:

\Glsentryfirst{\\\entry-label\}

\glsentryfirstplural{\\\entry-label}}

Expands to the value of the [firstplural](#page-140-1) field. The corresponding [sentence case](#page-704-0) command is:

\Glsentryfirstplural{\\\entry-label\\}

<span id="page-196-1"></span>\glsentrydesc{(entry-label)}

Expands to the value of the [description](#page-138-1) field. Note that within [glossary styles,](#page-531-0) the description is displayed using [\glossentrydesc](#page-338-1). The corresponding [sentence case](#page-704-0) command is:

 $\langle Glsentrydesc{\langle entry-label \rangle}\rangle$ 

\glsentrydescplural{\\\entry-label\\}

Expands to the value of the [descriptionplural](#page-139-3) field. The corresponding [sentence case](#page-704-0) command is:

 $\langle Glsentry$ descplural $\langle \langle entry\text{-}label \rangle \rangle$ 

<span id="page-196-0"></span>\glsentrysymbol{\\\entry-label}}

Expands to the value of the [symbol](#page-140-0) field. Note that within [glossary styles,](#page-531-0) the description is

#### 5. Referencing Entries in the Document

 $\ddagger$ 

I.

 $\blacksquare$ 

**I** 

 $\blacksquare$ 

[�](#page-503-0)

[�](#page-503-0)

**I** 

[�](#page-503-0)

displayed using [\glossentrysymbol](#page-338-0). The corresponding [sentence case](#page-704-0) command is:

\Glsentrysymbol{\\\entry-label\}}

\glsentrysymbolplural{\\\entry-label}}

Expands to the value of the [symbolplural](#page-140-2) field. The corresponding [sentence case](#page-704-0) command is:

\Glsentrysymbolplural{\\\\entry-label}}

\glsentryuseri{\\\entry-label}}

Expands to the value of the [user1](#page-142-0) field. The corresponding [sentence case](#page-704-0) command is:

 $\langle Glsentryuseri_{\langle entry-label \rangle} \rangle$ 

\glsentryuserii{\\\entry-label\}}

Expands to the value of the [user2](#page-142-1) field. The corresponding [sentence case](#page-704-0) command is:

 $\langle Glsentryuserii{\langle entry-label \rangle}$ 

 $\gtrsim$ glsentryuseriii{ $\langle entry\text{-}label\rangle\}$ 

Expands to the value of the [user3](#page-142-2) field. The corresponding [sentence case](#page-704-0) command is:

 $\langle Glsentryuseriii{\langle entry-label \rangle}$ 

**I** 

[�](#page-503-0)

[�](#page-503-0)

[�](#page-503-0)

[�](#page-503-0)

[�](#page-503-0)

[�](#page-503-0)

\glsentryuseriv{\\\entry-label}}

Expands to the value of the [user4](#page-142-3) field. The corresponding [sentence case](#page-704-0) command is:

\Glsentryuseriv{(entry-label)}

\glsentryuserv{\\\entry-label}}

Expands to the value of the [user5](#page-142-4) field. The corresponding [sentence case](#page-704-0) command is:

\Glsentryuserv{\\entry-label\}

\glsentryuservi{\\\entry-label}}

Expands to the value of the [user6](#page-143-0) field. The corresponding [sentence case](#page-704-0) command is:

```
\langle Glsentryuservi {\langle entry-label \rangle} \rangle
```
The next two commands, [\glsentrynumberlist](#page-198-0) and [\glsdisplaynumberlist](#page-199-0), display the [entry's](#page-12-1) [number list.](#page-699-0) This information is readily available with Options [1](#page-19-0) and [4](#page-32-0) (where the [number list](#page-699-0) is stored in the [loclist](#page-685-0) or [location](#page-513-0) internal fields) but not for Options [2](#page-24-0) and [3](#page-28-0) (where the [number list](#page-699-0) is simply part of the code to typeset the [glossary](#page-506-0) written in the [glossary file\)](#page-698-0).

If you need to parse the [number list,](#page-699-0) split it into groups based on the [location counter,](#page-508-2) or extract a primary [location](#page-505-2) then [Option 4](#page-32-0) ([bib2gls](#page-678-2)) is your best option.

<span id="page-198-0"></span>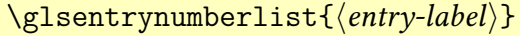

Displays the [number list](#page-699-0) for the given [entry](#page-12-1) in the same format as it's shown by default in the [glossary.](#page-506-0) The [locations](#page-505-2) will have [hyperlinks](#page-697-0) if supported.

This command is at its simplest with [Option 4,](#page-32-0) where it just displays the value of the [location](#page-513-0) internal field that's set by [bib2gls](#page-678-2) in the [glstex](#page-681-1) file. This will use the delimiters supplied by [bib2gls](#page-678-2) ([\bibglsdelimN](#page-556-1) and [\bibglslastDelimN](#page-556-2)) for individual [locations](#page-505-2) as well as [\delimR](#page-281-0) for [ranges,](#page-281-1) as used in the [glossary.](#page-506-0)

With [Option 1,](#page-19-0) [\glsentrynumberlist](#page-198-0) passes the value of the [entry's](#page-12-1) [loclist](#page-685-0) internal field (that's created when the [aux](#page-681-2) file is input) to [\glsnoidxloclist](#page-298-0) (which is also used by [\printnoidxglossary](#page-249-0)). This will result in a simple list with each [location](#page-505-2) separated with [\delimN](#page-275-0), as used in the [glossary.](#page-506-0) Note that this doesn't allow for [ranges](#page-281-1) (as with [\print](#page-249-0)[noidxglossary](#page-249-0)).

With Options [2](#page-24-0) and [3,](#page-28-0) you will need the [savenumberlist](#page-92-0) package option, which will attempt to gather the [number list](#page-699-0) information when the [glossary file](#page-507-2) is input by [\print](#page-249-1)[glossary](#page-249-1). Since [glossaries](#page-506-0) often occur at the end of the document, this means that the information has to be saved in the [aux](#page-681-2) file for the next ETEX run. Therefore an extra ETEX call is required if [\glsentrynumberlist](#page-198-0) is needed with [makeindex](#page-700-2) or [xindy](#page-705-3). This will use the same [\delimN](#page-275-0) and [\delimR](#page-281-0) as used in the [glossary.](#page-506-0)

[�](#page-503-0)

[�](#page-503-0)

[�](#page-503-0)

[�](#page-503-0)

```
\gtrsimglsdisplaynumberlist{\langle entry\text{-}label\rangle\}
```
This attempts to display the [number list](#page-699-0) with the separators:

```
\glsnumlistsep initial: ,␣
```
between each [location](#page-505-2) except for the last pair and

#### <span id="page-199-2"></span> $\verb|\glsnumlistlastsep|\qquad \qquad ~~in trial: \texttt{w} \& \texttt{w} \qquad \qquad ~~in trial: \texttt{w} \& \texttt{w} \qquad \qquad ~~if \texttt{w} \in \mathbb{R}^n \texttt{w} \qquad \qquad ~~if \texttt{w} \in \mathbb{R}^n \texttt{w} \qquad \qquad ~~if \texttt{w} \in \mathbb{R}^n \texttt{w} \qquad \qquad ~~if \texttt{w} \in \mathbb{R}^n \texttt{w} \qquad \qquad ~~if \texttt{w} \in \mathbb{R}^n \texttt{w} \qquad \qquad ~~if \texttt{w}$  $\verb|\glsnumlistlastsep|\qquad \qquad ~~in trial: \texttt{w} \& \texttt{w} \qquad \qquad ~~in trial: \texttt{w} \& \texttt{w} \qquad \qquad ~~if \texttt{w} \in \mathbb{R}^n \texttt{w} \qquad \qquad ~~if \texttt{w} \in \mathbb{R}^n \texttt{w} \qquad \qquad ~~if \texttt{w} \in \mathbb{R}^n \texttt{w} \qquad \qquad ~~if \texttt{w} \in \mathbb{R}^n \texttt{w} \qquad \qquad ~~if \texttt{w} \in \mathbb{R}^n \texttt{w} \qquad \qquad ~~if \texttt{w}$  $\verb|\glsnumlistlastsep|\qquad \qquad ~~in trial: \texttt{w} \& \texttt{w} \qquad \qquad ~~in trial: \texttt{w} \& \texttt{w} \qquad \qquad ~~if \texttt{w} \in \mathbb{R}^n \texttt{w} \qquad \qquad ~~if \texttt{w} \in \mathbb{R}^n \texttt{w} \qquad \qquad ~~if \texttt{w} \in \mathbb{R}^n \texttt{w} \qquad \qquad ~~if \texttt{w} \in \mathbb{R}^n \texttt{w} \qquad \qquad ~~if \texttt{w} \in \mathbb{R}^n \texttt{w} \qquad \qquad ~~if \texttt{w}$

between the last pair.

As with [\glsentrynumberlist](#page-198-0), this is again at its simplest with [Option 4.](#page-32-0) This works by locally setting [\bibglsdelimN](#page-556-1) to [\glsnumlistsep](#page-199-1) and [\bibglslastDelimN](#page-556-2) to [\glsnum](#page-199-2)[listlastsep](#page-199-2) and then displaying the value of the [location](#page-513-0) field. You can instead simply redefine [\bibglsdelimN](#page-556-1) and [\bibglslastDelimN](#page-556-2) as desired and use [\glsentrynumber](#page-198-0)[list](#page-198-0).

With [Option 1,](#page-19-0) the [number list](#page-699-0) information is stored in the [loclist](#page-685-0) internal field, which is in the format of an [etoolbox](#page-680-0) internal list. So with [Option 1,](#page-19-0) [\glsdisplaynumberlist](#page-199-0) uses [etoolbox](#page-680-0)'s [\forlistloop](#page-681-3) to iterate over the field value using the handler macro:

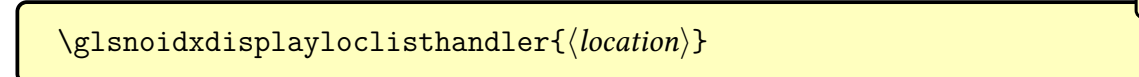

Note that this doesn't allow for [ranges.](#page-281-1)

If [hyperref](#page-697-1) has been loaded, [\glsdisplaynumberlist](#page-199-0) doesn't work with Options [2](#page-24-0) and [3.](#page-28-0) In which case, a warning will be triggered and [\glsentrynumberlist](#page-198-0) will be used instead. Without [hyperref](#page-697-1), the [savenumberlist](#page-92-0) package option is still required, and an attempt will be made to parse the formatted [number list](#page-699-0) created by [makeindex](#page-700-2)/[xindy](#page-705-3) in order to obtain the desired result.

[\glsdisplaynumberlist](#page-199-0) is fairly experimental. It works best with [Option 4,](#page-32-0) works with limited results with Option [1,](#page-19-0) but for Options [2](#page-24-0) or [3](#page-28-0) it only works when the default [location format](#page-699-1) is used (that is, with the default [format](#page-171-1)glsnumberformat). This command will only work with [hyperref](#page-697-1) if you choose Options [1](#page-19-0) or [4.](#page-32-0)

# <span id="page-201-2"></span>**6. Acronyms and Other Abbreviations**

<span id="page-201-1"></span><span id="page-201-0"></span>The term "acronyms" is used here to describe the base [glossary](#page-684-0) package's mechanism for dealing with acronyms, initialisms, contractions and anything else that may have a shortened form for brevity. The term "abbreviations" is used to describe the enhanced mechanism provided by the [glossaries](#page-666-0)-extra package, which is incompatible with the base [acronym](#page-201-0) mechanism.

[�](#page-503-1)

[Acronyms](#page-201-0) internally use [\newglossaryentry](#page-136-0), so you can reference them with [\gls](#page-175-0) and [\glspl](#page-175-1) as with other [entries.](#page-12-1) Whilst it is possible to simply use [\newglossaryentry](#page-136-0) explicitly with the [first](#page-139-1) and [text](#page-139-0) keys set to provide a full form on [first use](#page-505-0) and a shortened form on [subsequent use,](#page-509-0) using [\newacronym](#page-202-0) establishes a consistent format. It also makes it possible to shift the  $\langle insert \rangle$  optional argument of the  $\gtrsim$  like commands inside the full form, so that it is placed before the parentheses.

The way the [acronym](#page-201-0) is displayed on [first use](#page-505-0) is governed by the [acronym style](#page-527-0) that's identified with [\setacronymstyle](#page-211-0). This should be set before you define your [acronyms.](#page-201-0) For example:

```
\mathsf{P}\documentclass{article}
\usepackage{glossaries}
\setacronymstyle{long-short}
\newacronym{html}{HTML}{hypertext markup language}
\newacronym{xml}{XML}{extensible markup language}
\begin{document}
First use: \gtrsim [html] and \gtrsim[s{xml].
Next use: \gtrsim [html] and \gtrsim[xml].
\end{document}
                                                                         t
Example 22: Simple document with acronyms
   First use: hypertext markup language (HTML) and extensible markup
language (XML).
                                                                QI UL
```
Next use: HTML and XML.

 $\blacksquare$ 

[glossaries](#page-666-0)-extra

 $\blacktriangle$ 

 $\mathop{\mathsf{E}}$ 

[Acronyms](#page-201-0) are defined using:

<span id="page-202-0"></span>\newacronym[ $\langle key=value list \rangle$ ]{ $\langle entry\{-label\}$ }{ $\langle short \rangle$ }{ $\langle long \rangle$ }

Thiscreates a [glossary entry](#page-12-1) with the given label. This automatically sets  $type=\{\a{cronym type=\{\a{cronym$ [type}](#page-263-0) but if the [acronym](#page-201-0) should go in another [glossary](#page-506-0) you can set the [type](#page-142-5) in the optional argument  $\langle key=value \; list \rangle$ , which is added to the end of the  $\langle key=value \; list \rangle$  in [\new](#page-136-0)[glossaryentry](#page-136-0).

The [\newacronym](#page-202-0) command also uses the [long](#page-145-1), [longplural](#page-145-3), [short](#page-145-2) and [shortplural](#page-145-4) keys in [\newglossaryentry](#page-136-0) to store the long and short forms and their plurals.

If you use [\newacronym](#page-202-0) with [glossaries](#page-666-0)-extra, you need to first set the [abbreviation](#page-676-0) [style](#page-676-0) for the [acronym](#page-679-4) category with:

 $\setminus$ setabbreviationstyle[[acronym\]](#page-679-4){ $\setminus$ style-name}}

Note that the same restrictions on  $\langle$  entry-label $\rangle$  in [\newglossaryentry](#page-136-0) also apply to [\newacronym](#page-202-0) (see [§4\)](#page-136-1). Since [\newacronym](#page-202-0) is defining the [entry](#page-12-1) with [\newglossaryentry](#page-136-0), you can use [\glsreset](#page-238-1) to reset the [first use flag.](#page-505-1)

Remember to declare the specified [glossary](#page-506-0) type as a listof [acronyms](#page-201-0) (via the package option [acronymlists](#page-124-0) or the command [\DeclareAcronymList](#page-124-1)) if you have multiple lists of [acronyms.](#page-201-0) See [§2.7.](#page-122-0) Alternatively, use [glossaries](#page-666-0)-extra to have better support for a mixed [glossaries.](#page-506-0)

The optional argument  $\langle key=value\, list \rangle$  allows you to specify additional information. Any key that can be used in the second argument of [\newglossaryentry](#page-136-0) can also be used here in  $\langle key=value\ list \rangle$ , but be careful about overriding any keys that are set by the [acronym style,](#page-527-0) such as [name](#page-138-0), [short](#page-145-2) and [long](#page-145-1).

For example, you may need to supply [description](#page-138-1) (when used with one of the [styles](#page-527-0) that require a description, described in [§6.2\)](#page-211-1) or you can override plural forms of  $\langle short \rangle$  or  $\langle long \rangle$ using the [shortplural](#page-145-4) or [longplural](#page-145-3) keys. For example:

[\newacronym\[](#page-202-0)[longplural=](#page-145-3){diagonal matrices}] {dm}{DM}{diagonal matrix}

If the [first use](#page-505-0) uses the plural form,  $\gtrsim$   $glsp1{dm}$  will display: diagonal matrices (DMs).

As with [plural](#page-139-2), if [longplural](#page-145-3) is missing, it's obtained by appending [\glspluralsuffix](#page-147-0) to the singular form. The short plural [shortplural](#page-145-4) is obtained (if not explicitly set in  $\langle \text{key} \rangle$  *=value list*) by appending:

<span id="page-203-0"></span>

\glsacrpluralsuffix initial: [\glspluralsuffix](#page-147-0)

to the short form. These commands may be changed by the associated language files, but they can't be added to the usual caption hooks as there's no guarantee when they'll be expanded (as [discussed earlier](#page-59-0) in [§1.5.2\)](#page-57-0).

[glossaries](#page-666-0)-extra

[�](#page-503-0)

[�](#page-503-2)

[�](#page-503-4)

A different approach is used by [glossaries](#page-666-0)-extra, which has [category attributes](#page-679-1) to determine whether or not to append a suffix when forming the default value of [short](#page-145-4)[plural](#page-145-4).

Since  $\newcommand{\mbox}{\mbox{\emph{1}}$  [\newacronym](#page-202-0) implicitly sets [type=](#page-142-5){ $\acronymtype$ }, if you want to load a file containing [acronym](#page-201-0) definitions using [\loadglsentries](#page-162-0), the optional argument that specifies the [glossary](#page-506-0) will not have an effect unless you explicitly set  $type={\gtrsim}1$  $type={\gtrsim}1$ [defaulttype}](#page-573-0) in the optional argument to [\newacronym](#page-202-0). See [§4.6.](#page-162-1)

The following defines the [acronym](#page-201-0) IDN and then uses it in the document text. It then resets the [first use flag](#page-505-1) and uses it again.

```
\setacronymstyle{long-short}
\newacronym{idn}{IDN}{identification number}
\begin{document}
\gls{idn}. Next use: \gls{idn}.
\glsreset{idn}% reset first use
The \gtrsim s idn}['s] prefix is a capital letter.
Next use:
the \sqrt{gls} idn}['s] prefix is a capital letter.
\end{document}
```
The reset ( $\gtrsim$  The reset) makes the next instance of  $\gtrsim$  1s behave as [first use.](#page-505-0) Note also the way the final  $\langle insert \rangle$  optional argument is treated.

<u>Qete i</u>

 $\mathbb{P}$ 

[�](#page-503-5)

 $\mathop{\mathbb B}\nolimits$ 

[�](#page-503-2)

```
Example 23: Defining and Using an Acronym
```
First use: identification number (IDN). Next use: IDN. The identification number's (IDN) prefix is a capital letter. Next use: the IDN's prefix is a capital letter.

If the [acronym](#page-201-0) had simply been defined with:

```
\newglossaryentry{idn}{
  nameIDN,
  firstidentification number (IDN),
  descriptionidentification number
}
```
then the [first use](#page-505-0) of  $\gtrsim$  ['s] would have placed in the  $\langle insert \rangle$  after the parentheses:

The identification number (IDN)'s prefix is a capital letter.

If you want to use one of the [small caps](#page-509-1) [acronym styles,](#page-527-0) described in [§6.2,](#page-211-1) you need to use [lowercase](#page-699-2) characters for the shortened form:

```
\setacronymstyle{long-sc-short}
\newacronym{idn}{idn}{identification number}
```
Avoid nested definitions.

Recall from the warning in [§4](#page-136-1) that you should avoid using the [\gls](#page-689-0)-like and [\glstext](#page-695-0)[like](#page-695-0) commands within the value of keys like [text](#page-139-0) and [first](#page-139-1) due to complications arising from nested links. The same applies to acronyms defined using [\newacronym](#page-202-0).

For example, suppose you have defined:

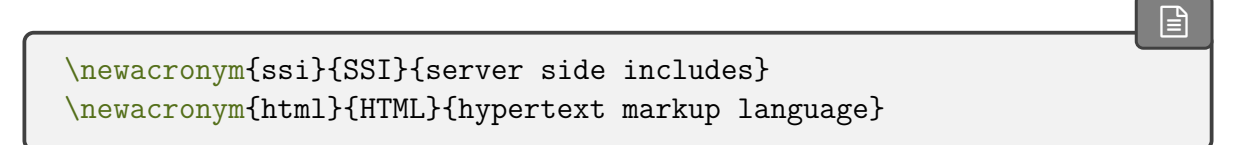

you may be tempted to do:

[\newacronym{](#page-202-0)shtml}{[S\gls{](#page-175-0)html}}[{\gls{](#page-175-0)ssi} enabled [\gls{](#page-175-0)html}}

Don't! This will break the [case-changing](#page-504-0) commands, such as [\Gls](#page-175-4), it will cause inconsistencies on [first use,](#page-505-0) and,if [hyperlinks](#page-697-0) are enabled, will cause nested [hyperlinks,](#page-697-0) and it will [index](#page-507-1) the nested [entries](#page-12-1) every time the dependent [entry](#page-12-1)is [indexed,](#page-507-1) which creates unnecessary [locations.](#page-505-2) It will also confuse the commands used by the [entry formatting](#page-184-0) (such as [\glslabel](#page-185-0)).

Instead, consider doing:

```
\newacronym
 [description={\gls{ssi} enabled \gls{html}}]
{shtml}{SHTML}{SSI enabled HTML}
```
or if the font needs to match the style:

```
\newacronym
 [description={\gls{ssi} enabled \gls{html}}]
{shtml}{SHTML}{\acronymfont{SSI} enabled \acronymfont{HTML}}
```
Alternatively:

```
\newacronym
 [description={\gls{ssi} enabled \gls{html}}]
{shtml}{SHTML}
{server side includes enabled hypertext markup language}
```
Similarly for the [\glstext](#page-695-0)-like commands.

[glossaries](#page-666-0)-extra

[�](#page-503-4)

 $\mathop{\boxplus}$ 

 $\mathbf{r}$ 

 $\mathop{\boxplus}$ 

Other approaches are available with [glossaries](#page-666-0)-extra. See the sections "Nested Links" and "Multi (or Compound) Entries" in the [glossaries](#page-666-0)-extra user manual.

# **6.1. Displaying the Long, Short and Full Forms (Independent of First Use)**

It may be that you want the long, short or full form regardless of whether or not the [acronym](#page-201-0) has already been [used](#page-505-0) in the document. You can do so with the commands described in this section.

The \acr... commands described below are part of the set of [\glstext](#page-695-0)-like commands. That is, they [index](#page-507-1) and can form [hyperlinks,](#page-697-0) and they don't modify or test the [first use flag.](#page-505-1) However, unlike the other [\glstext](#page-695-0)-like commands, their [display](#page-184-0) is governed by [\defgls](#page-184-2)[entryfmt](#page-184-2) with [\glscustomtext](#page-185-1) set to the appropriate [link text.](#page-508-0) So, for example,

```
\text{lambda}[\langle label \rangle][\langle insert \rangle]
```
is similar to:

```
\glsdisp{%
\arcsin\sqrt{\glssentryshort}{{label}}\
```
except that the [first use flag](#page-505-1) isn't unset.

All caveats that apply to the [\glstext](#page-695-0)-like commands also apply to the following commands. (Including the above warning about nested links.)

If you are using [glossaries](#page-666-0)-extra, don't use the commands described in this section. The [glossaries](#page-666-0)-extra package provides analogous \glsxtr... or \glsfmt... commands. For example,  $\gtrsim$  Isxtrshort instead of  $\arctan$  or, if needed in a heading,  $\gtrsim$ [fmtshort](#page-594-0). (Similarly for the [case-changing](#page-504-0) variants.)

The optional arguments are the same as those for the  $\gtrsim$  also states commands, and there are similar star [\(](#page-676-1)\*) and plus [\(](#page-676-2)+) variants that switch off or on the [hyperlinks.](#page-697-0) As with the [\glstext](#page-695-0)-like commands, the [link text](#page-508-0) is placed in the argument of [\glstextformat](#page-170-0).

```
\acrshort[\labelight]}[\labelight] modifiers: * +
```
This sets the [link text](#page-508-0) to the short form (within the argument of [\acronymfont](#page-213-1)) for the [acronym](#page-201-0) given by  $\langle entry\text{-}label\rangle$ . The [short](#page-145-2) form is as supplied by the short key, which [\newacronym](#page-202-0) implicitly sets.

There are also analogous [case-changing](#page-504-0) variants:

<span id="page-206-1"></span>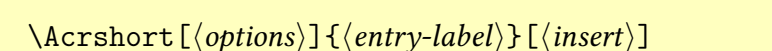

[\(sentence case\)](#page-704-0) and

 $\ACRshort[\langle options\rangle]{\{\langle entry\text{-}label\rangle\}[\langle insert\rangle]\}$ 

[\(all caps\)](#page-678-0).

 $\textit{modifiers:}$ 

[�](#page-503-0)

[�](#page-503-0)

[�](#page-503-0)

[glossaries](#page-666-0)-extra

There are also plural versions:

<span id="page-207-1"></span>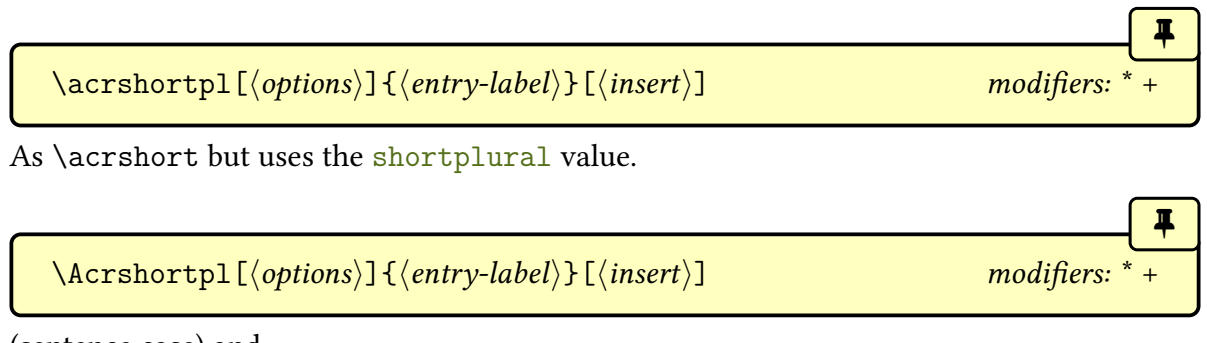

<span id="page-207-2"></span>[\(sentence case\)](#page-704-0) and

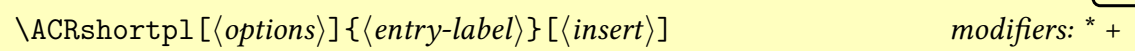

[�](#page-503-0)

[�](#page-503-0)

[�](#page-503-0)

[�](#page-503-0)

 $\blacksquare$ 

[�](#page-503-0)

[\(all caps\)](#page-678-0).

<span id="page-207-0"></span> $\text{hadrang}[\langle options\rangle]\{\langle entry\text{-}label\rangle\}$   $[\langle insert\rangle]$ 

This sets the [link text](#page-508-0) to the long form for the [acronym](#page-201-0) given by  $\langle entry\text{-}label\rangle$ . The long form is as supplied by the [long](#page-145-1) key, which [\newacronym](#page-202-0) implicitly sets.

There are also analogous [case-changing](#page-504-0) variants:

<span id="page-207-3"></span>
$$
-\lambda \text{Crlong}[\langle options \rangle] {\langle entry-label \rangle}[\langle insert \rangle] \qquad \qquad \text{modifiers: *} +
$$

[\(sentence case\)](#page-704-0) and

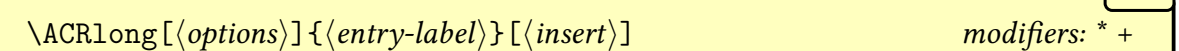

[\(all caps\)](#page-678-0).

Again there are also plural versions:

<span id="page-207-4"></span>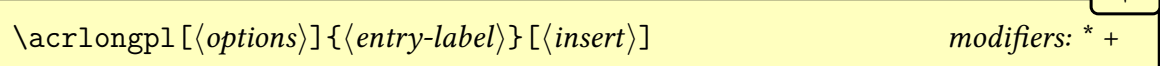

As [\acrlong](#page-207-0) but uses the [longplural](#page-145-3) value.

<span id="page-207-5"></span> $\Lambda$ crlongpl $[\langle options \rangle]\{\langle entry\text{-}label \rangle\}$   $[\langle insert \rangle]$ 

#### 6. Acronyms and Other Abbreviations

[\(sentence case\)](#page-704-0) and

$$
\setminus \text{ACRlongpl} \left[ \langle options \rangle \right] \left\{ \langle entry\text{-}label \rangle \right\} \left[ \langle insert \rangle \right] \qquad \qquad \text{modifiers:} \quad \star \quad +
$$

**I** 

[�](#page-503-0)

[�](#page-503-0)

**II** 

 $\lceil \cdot \rceil$ 

[\(all caps\)](#page-678-0).

<span id="page-208-0"></span> $\text{Varfull}[\langle options\rangle]\{\langle entry\text{-}label\rangle\}$   $[\langle insert\rangle]$ 

This sets the [link text](#page-508-0) to show the full form according to the format governed by the [acronym](#page-527-0) [style.](#page-527-0) This may not necessarily be the same format as that produced on the [first use](#page-505-0) of [\gls](#page-175-0). For example, the [footnote](#page-220-0) style has the long form in a footnote on the [first use](#page-505-0) of [\gls](#page-175-0) but [\acrfull](#page-208-0) has the long form in parentheses instead.

There are also analogous [case-changing](#page-504-0) variants:

<span id="page-208-1"></span>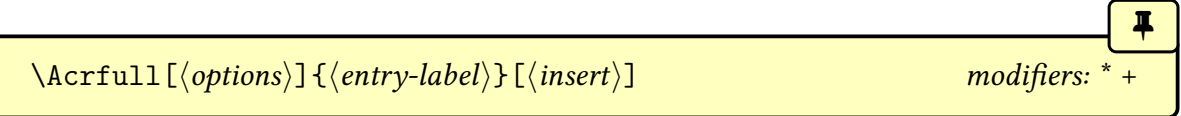

[\(sentence case\)](#page-704-0) and

 $\label{thm:lambda} $$\ACRfull[\{options\}] {\{entry-label\}}[\{insert\}] $$ modifiers:$ 

[\(all caps\)](#page-678-0).

The plural version is:

<span id="page-208-2"></span>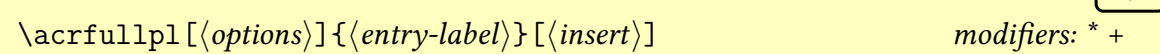

with [case-changing](#page-504-0) variants:

<span id="page-208-3"></span>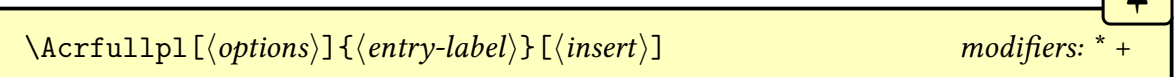

[\(sentence case\)](#page-704-0) and

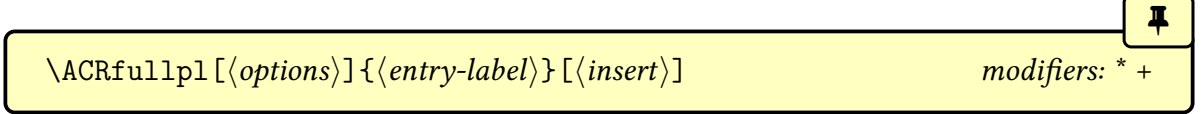

[\(all caps\)](#page-678-0).

If you find the above commands too cumbersome to write, you can use the [shortcuts](#page-125-0) package option to activate the shorter command names listed in Table [6.1 on the next page.](#page-209-1)

#### <span id="page-209-1"></span>6. Acronyms and Other Abbreviations

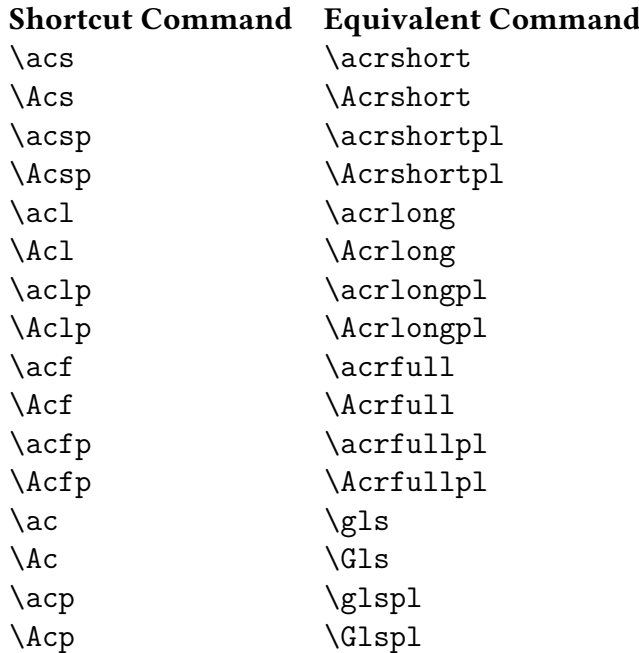

Table 6.1.: Synonyms provided by the shortcuts package option

It is also possible to access the long and short forms without [indexing](#page-507-1) using commands analogous to [\glsentrytext](#page-195-0) (described in [§5.2\)](#page-193-0). These don't include the [acronym](#page-201-0) font commands, such as [\acronymfont](#page-213-1).

II.

[�](#page-503-0)

[�](#page-503-0)

[�](#page-503-0)

### <span id="page-209-2"></span>\glsentrylong{\\\entry-label\\}

Expands to the [long](#page-145-1) form (that is, the value of the  $\text{long}$  key, which is internally set by [\new](#page-202-0)[acronym](#page-202-0)). The corresponding [sentence case](#page-704-0) command is:

<span id="page-209-0"></span>\Glsentrylong{\\thenty-label\}

 $\sqrt{\frac{\text{glsentrylongpl}{\text{entry-label}}}$ 

Expands to the long plural form (that is, the value of the [longplural](#page-145-3)). The corresponding [sentence case](#page-704-0) command is:

\Glsentrylongpl{\\\entry-label\}}

**I** 

 $\blacksquare$ 

I

 $\mathbb{P}$ 

[�](#page-503-0)

[�](#page-503-0)

[�](#page-503-0)

<span id="page-210-2"></span>\glsentryshort{\\\entry-label\\}

Expands to the short form (that is, the value of the [short](#page-145-2) key, which is internally set by [\newacronym](#page-202-0)). The corresponding [sentence case](#page-704-0) command is:

<span id="page-210-0"></span> $\langle Glsentryshort({\langle entry\text{-}label\rangle})\rangle$ 

An similar command is available for the full form:

<span id="page-210-3"></span>\glsentryfull{\\\entry-label\\}

This command is redefined by the [acronym style.](#page-527-0) Unlike [\glsentrylong](#page-209-2) and [\glsentry](#page-210-2)[short](#page-210-2), this does include [\acronymfont](#page-213-1), so if you need to use it in a section heading, you may need to disable it in PDF [bookmarks:](#page-701-0)

```
\pdfstringdefDisableCommands{% provided by hyperref
\let\acronymfont\@firstofone
\let\firstacronymfont\@firstofone
}
```
<span id="page-210-1"></span> $\langle \text{Glsentryfull}\{\langle \text{entry-label}\rangle\}$ 

This is like [\glsentryfull](#page-210-3) but applies [sentence case.](#page-704-0) The analogous plural commands are:

\glsentryfullpl{\\\entry-label\}}

(no [case change\)](#page-504-0) and

 $\langle Glsentryfullpl{\langle entry-label \rangle}\rangle$ 

[\(sentence case\)](#page-704-0).

# <span id="page-211-1"></span>**6.2. Changing the Acronym Style**

[glossaries](#page-666-0)-extra

[�](#page-503-0)

 $\mathop{\boxplus}$ 

i

If you are using [glossaries](#page-666-0)-extra, don't use the commands described in this section. Use [\setabbreviationstyle](#page-659-0) to set the [abbreviation](#page-676-0) style. This uses a different (but more consistent) naming scheme. For example, long-[noshort](#page-676-6) instead of [dua](#page-219-0). See the "Abbreviations" chapter in the [glossaries](#page-666-0)-extra manual for further details.

The [acronym style](#page-527-0) is set using:

<span id="page-211-0"></span>\setacronymstyle{(style-name)}

where  $\langle$  style name $\rangle$  is the name of the required style. The style must be set before the [acronyms](#page-201-0) are defined otherwise you will end up with inconsistencies.

For example:

```
\usepackage[acronym]{glossaries}
```
[\makeglossaries](#page-132-0)

```
\setacronymstyle{long-sc-short}
```
[\newacronym{](#page-202-0)html}{html}{hypertext markup language} [\newacronym{](#page-202-0)xml}{xml}{extensible markup language}

Unpredictable results will occur if you try to use multiple styles since each [acronym style](#page-527-0) redefines commands like [\glsentryfull](#page-210-3) and [\genacrfullformat](#page-187-2) that govern the way the full form is displayed. The closest you can get to different styles if you only want to use the base [glossaries](#page-12-0) package is to adjust the [entry format](#page-184-0) (see [§5.1.4\)](#page-184-3) or to provide a custom [acronym style](#page-527-0) such as in Example [12 on page 141.](#page-151-2)

If you need multiple styles, then use the [glossaries](#page-666-0)-extra package, which has better [abbreviation](#page-201-1) management. See, for example, [Gallery: Mixing Styles.](https://www.dickimaw-books.com/gallery/index.php?label=sample-name-font)<sup>[a](#page-211-2)</sup>

<span id="page-211-2"></span><sup>a</sup>[dickimaw-books.com/gallery/index.php?label=sample-name-font](https://www.dickimaw-books.com/gallery/index.php?label=sample-name-font)

The [\setacronymstyle](#page-211-0) command will redefine [\newacronym](#page-202-0) to use the newer [acronym](#page-201-0) mechanism introduced in version 4.02 (2013-12-05). The older mechanism was available, but deprecated, for backward-compatibility until version 4.50 when it was removed. If the pre-4.02 [acronym](#page-201-0) styles are required, you will need to use rollback. As from v4.50, if you don't use [\setacronymstyle](#page-211-0), the first instance of [\newacronym](#page-202-0) will automatically implement:

 $\mathsf{E}$ 

```
\setacronymstyle{long-short}
```
which is the closest match to the old default. The earlier Example [23 on page 194](#page-204-0) can be adjusted to use rollback to demonstrated the difference:

```
\usepackage{glossaries}[=v4.46]% rollback to v4.46
% no \setacronymstyle so old style used
\newacronym{idn}{IDN}{identification number}
\begin{document}
\gls{idn}. Next use: \gls{idn}.
\glsreset{idn}% reset first use
The \gtrsim s idn}['s] prefix is a capital letter.
Next use:
the \left\{ g \right\} ['s] prefix is a capital letter.
\end{document}
```
This produces:

[�](#page-503-5) Example 24: Defining and Using an Acronym (Rollback) First use: identification number (IDN). Next use: IDN. The identification number (IDN)'s prefix is a capital letter. Next use: the IDN's prefix is a capital letter. (B 10

The most noticeable difference is the way the  $\langle insert \rangle$  optional argument is treated with  $\gtrsim$  1s on [first use](#page-505-0)  $(\gtrsim{is}[i]$ . With the old way, [\newacronym](#page-202-0) simply set [first](#page-139-1) identification number (IDN) when it internally used [\newglossaryentry](#page-136-0) to define the [acronym.](#page-201-0) The default [entry format](#page-184-0) simply appends the  $\langle insert\rangle$  after the value of the [first](#page-139-1) key.

Unlike the original pre-4.02 behaviour of  $\newcommand{\mbox}{\Lambda}$  bewacronym, the styles set via  $\setminus$ setacronym[style](#page-211-0) don't use the [first](#page-139-1) key, but instead they use [\defglsentryfmt](#page-184-2) to set a custom [display style](#page-184-0) that uses the [long](#page-145-1) and [short](#page-145-2) keys (or their plural equivalents). This means that these styles cope better with plurals that aren't formed by simply appending the singular form with the letter "s". In fact, most of the predefined styles use [\glsgenacfmt](#page-187-1) and modify the definitions of commands like [\genacrfullformat](#page-187-2). If the original behaviour is still required for some reason, use rollback.

In both the old and new implementation, the [text](#page-139-0) key is set to the short form. Since the [first](#page-139-1) isn't set with the new form, it will default to the value of the [text](#page-139-0) key. This means that with the new implementation, [\glsfirst](#page-178-1) will produce the same result as [\glstext](#page-178-0). This is why you need to use [\acrlong](#page-207-0) or [\acrfull](#page-208-0) instead. Alternatively, reset the [first use](#page-505-1) [flag](#page-505-1) and use [\gls](#page-175-0).

[�](#page-503-0)

[�](#page-503-0)

II.

When you use [\setacronymstyle](#page-211-0) the [name](#page-138-0) key is set to:

```
\arctanymentry{\langle entry\text{-}label\rangle\}
```
and the [sort](#page-140-3) key is set to

<span id="page-213-2"></span> $\arct{(\short)}{\ldots}$ 

These commands are redefined by the [acronym styles.](#page-527-0) However, you can redefine them again after the style has been set but before you use [\newacronym](#page-202-0). Protected expansion is performed on [\acronymsort](#page-213-2) when the [acronym](#page-201-0) is defined.

#### **6.2.1. Predefined Acronym Styles**

The [glossaries](#page-12-0) package provides a number of predefined [acronym styles.](#page-527-0) These styles apply:

<span id="page-213-0"></span> $\frac{t}{\text{dist}(\text{text})}$ 

to the short form on [first use](#page-505-0) and

```
\arcsin\{\langle text \rangle\}
```
on [subsequent use.](#page-509-0) The styles modify the definition of [\acronymfont](#page-213-1) and [\firstacronym](#page-213-0)[font](#page-213-0) as required. Usually,  $\frac{\text{const}}{\text{text}} \$  simply does  $\arrow$   $\text{const}$ 

. If you want the short form displayed differently on [first use,](#page-505-0) you can redefine [\first](#page-213-0)[acronymfont](#page-213-0) after the [acronym style](#page-527-0) is set.

The predefined [small caps](#page-509-1) styles that contain "sc" in their name (for example long-sc-[short](#page-216-1)) redefine [\acronymfont](#page-213-1) to use [\textsc](#page-705-4), which means that the short form needs to be specifiedin [lowercase](#page-699-2) if it should be rendered in [small caps.](#page-509-1) This is because [small caps](#page-509-1) has small capital glyphs for [lowercase](#page-699-2) letters but normal sized capital glyphs for [uppercase](#page-705-5) letters, which means there's no visual difference between a normal upright font anda [small caps](#page-509-1) font if the text isin [all caps.](#page-678-0)

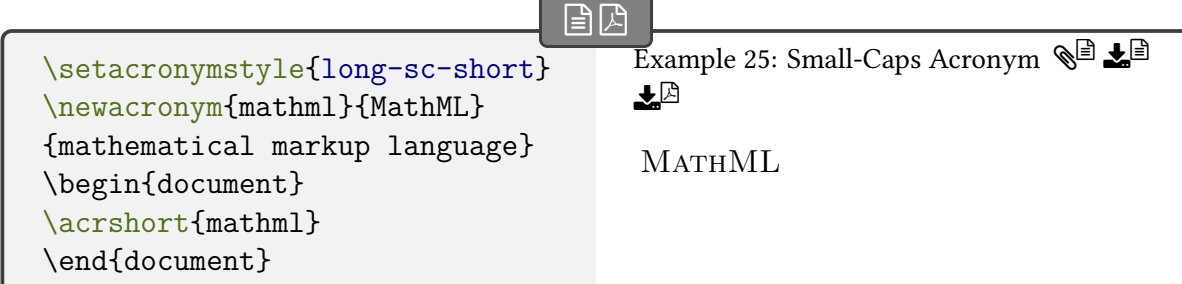

Some fonts don't support bold [small caps,](#page-509-1) so you may need to redefine [\glsnamefont](#page-301-1) (see [§8\)](#page-249-2) to switch to medium weight if you are usinga [glossary style](#page-531-0) that displays [entry](#page-12-1) names in bold and you have chosen an [acronym style](#page-527-0) that uses [\textsc](#page-705-4). (Alternatively, switch to a font that does support bold [small caps.](#page-509-1))

i

i

i

[�](#page-503-0)

[�](#page-503-0)

The predefined [glossary styles](#page-531-0) that contain "sm" in their name (for example long-sm-[short](#page-216-2)) redefine [\acronymfont](#page-213-1) to use [\textsmaller](#page-705-6).

Note that the [glossaries](#page-12-0) package doesn't define or load any package that defines [\text](#page-705-6)[smaller](#page-705-6). If you use one of the [acronym styles](#page-527-0) that set [\acronymfont](#page-213-1) to [\text](#page-705-6)[smaller](#page-705-6) you must explicitly load the [relsize](#page-703-1) package or otherwise define [\text](#page-705-6)[smaller](#page-705-6).

The remaining predefined styles redefine [\acronymfont](#page-213-1) to simply do its argument without any font change.

The predefined styles adjust [\acrfull](#page-208-0) and [\glsentryfull](#page-210-3) (and their plural and [case](#page-504-0)[changing](#page-504-0) variants) to reflect the style.

When [acronyms](#page-201-0) are defined, [\newacronym](#page-202-0) will set the [sort](#page-140-3) key to:

 $\text{aronymsort}\{\langle short \rangle\}\{\langle long \rangle\}$ 

The [acronym styles](#page-527-0) redefine this to suit the style. This command must fully expand in order for the [indexing application](#page-507-3) to pick up the correct sort value. If the [sort](#page-140-3) key is set in the optional argument of [\newacronym](#page-202-0), it will override this.

The [name](#page-138-0) key is set to:

\acronymentry{(entry-label)}

Again, the [acronym styles](#page-527-0) redefine this to suit the style. If the [name](#page-138-0) key is set in the optional argument of [\newacronym](#page-202-0), it will override this.

The [type](#page-142-5) key is set to  $\arctan\theta$ . If the type key is set in the optional argument of [\newacronym](#page-202-0), it will override this.

The [shortplural](#page-145-4) is set to the short form appended by:

\acrpluralsuffix initial: [\glsacrpluralsuffix](#page-203-0)

[�](#page-503-0)

[�](#page-503-0)

[�](#page-503-0)

This is redefined by the [acronym styles](#page-527-0) to the appropriate suffix. In most cases, it will simply be defined to [\glspluralsuffix](#page-147-0), but the [small caps](#page-509-1) styles define it to:

\glsupacrpluralsuffix

This uses:

 $\left\langle \text{g} \right\rangle$ 

to cancel the effect of the [small caps](#page-509-1) font command [\textsc](#page-705-4).

If the [shortplural](#page-145-4) key is set in the optional argument of [\newacronym](#page-202-0), it will override this default.

The [longplural](#page-145-3) is set to the long form appended by [\glspluralsuffix](#page-147-0). If the [long](#page-145-3)[plural](#page-145-3) key is set in the optional argument of [\newacronym](#page-202-0), it will override this default.

Some styles set the [description](#page-138-1) key to the long form, but others don't. If you use a style that doesn't set it, you will have to supply the [description](#page-138-1) in the optional argument of [\newacronym](#page-202-0).

#### **6.2.1.1. Long (Short)**

With the "long (short)" styles, [acronyms](#page-201-0) are displayed in the form:

```
\langle long \rangle(\firstacronymfont{\langle short \rangle})
```
on [first use](#page-505-0) and

```
\arcsin\{\langle short \rangle\}
```
on [subsequent use.](#page-509-0)

They also set [\acronymsort](#page-213-2) so that it just expands to its first argument  $\langle short \rangle$ . This means that the acronyms are sorted according to their short form. In addition, [\acronym](#page-213-3)[entry](#page-213-3){label} is set to just the short form (enclosed in [\acronymfont](#page-213-1)) and the [description](#page-138-1)
$\equiv$ 

 $\equiv$ 

 $\equiv$ 

 $\equiv$ 

[�](#page-503-1)

[glossaries](#page-666-0)-extra

key is set to the long form.

<span id="page-216-0"></span>long-short

This is the default style that will be implemented if [\setacronymstyle](#page-211-0) isn't used (as from v4.50, which has removed the default deprecated style). This shows the long form followed by the short form in parentheses on [first use](#page-505-0) and also with [\acrfull](#page-208-0). This redefines [\acronym](#page-213-0)[font](#page-213-0) to simply do its argument.

<span id="page-216-2"></span>long-sc-short

This is like long-[short](#page-216-0) but uses [small caps](#page-509-0) for the short form, so it redefines [\acronymfont](#page-213-0) to use [\textsc](#page-705-0) and [\acrpluralsuffix](#page-215-0) to [\glsacrpluralsuffix](#page-203-0).

<span id="page-216-3"></span>long-sm-short

This is like long-[short](#page-216-0) but uses [\textsmaller](#page-705-1) for the short form, so it redefines [\acronym](#page-213-0)[font](#page-213-0) to use [\textsmaller](#page-705-1). This style will require [relsize](#page-703-0) to be loaded.

<span id="page-216-4"></span>long-sp-short

This is like long-[short](#page-216-0) but instead of simply using a space between the long and short form, it uses:

```
\glsacspace{(label)}
```
This measures the short form for the given entry and, if the width is smaller than 3em, it will use non-breaking space  $(\sim)$ . Otherwise it will use [\space](#page-704-0).

Although the [glossaries](#page-666-0)-extra package doesn't support the base [acronym styles,](#page-527-0) it does redefine  $\gtrsim$  glsacspace to use  $\gtrsim$  glsacspacemax instead of the hard-coded 3em, as [\glsacspace](#page-216-1) may also be useful in [abbreviation](#page-676-0) styles.

# Example 26: Adapting a Predefined Acronym Style

Suppose I want to use the [footnote](#page-220-0)-sc-desc style, but I want the [name](#page-138-0) key set to the short form followed by the long form in parentheses and the [sort](#page-140-0) key set to the short form. Then I need to specify the [footnote](#page-220-0)-sc-desc style:

 $\mathbb{P}$ 

 $\mathbb{P}$ 

 $\mathop{\boxplus}$ 

 $\mathbf{r}$ 

 $\equiv$ 

[\setacronymstyle{](#page-211-0)[footnote-sc-desc}](#page-220-0)

and then redefine [\acronymsort](#page-213-1) and [\acronymentry](#page-213-2):

```
\renewcommand*{\acronymsort}[2]{#1}% sort by short form
\renewcommand*{\acronymentry}[1]{% short (long) name
 \acronymfont{\glsentryshort{#1}}\space (\glsentrylong{#1})}%
```
(I've used [\space](#page-704-0) for extra clarity, but you can just use an actual space instead.)

Note that the default Computer Modern fonts don't support bold [small caps,](#page-509-0) so another font is required. For example:

\usepackage[T1]{fontenc}

The alternative is to redefine [\acronymfont](#page-213-0) so that it always switches to medium weight to ensure the [small caps](#page-509-0) setting is used. For example:

 $\verb|\renewcommand*{\acronymfont|[1]{\textrm{}\ncshape #1}|$ 

The sample file [sampleFnAcrDesc.tex](#page-410-0) illustrates this example.

# <span id="page-217-1"></span>**6.2.1.2. Short (Long)**

With the "short (long)" styles, [acronyms](#page-201-0) are displayed in the form:

```
\frac{\frac{\delta}{\delta}}{(\log)})
```
on [first use](#page-505-0) and

 $\arcsin\{\langle short \rangle\}$ 

on [subsequent use.](#page-509-1)

They also set  $\arccos \sqrt{\frac{\text{short}}{\text{long}}}$  to just  $\arccos \sqrt{\text{right}}$ . This means that the [acronyms](#page-201-0) are sorted according to their short form. In addition, [\acronymentry](#page-213-2){label} is set to just the short form (enclosed in [\acronymfont](#page-213-0)) and the [description](#page-138-1) key is set to the long form.

<span id="page-217-0"></span>short-long

This shows the short form followed by the long form in parentheses on [first use](#page-505-0) and also with [\acrfull](#page-208-0). This redefines [\acronymfont](#page-213-0) to simply do its argument.

 $\equiv$ 

 $\equiv$ 

 $\equiv$ 

 $\equiv$ 

 $\equiv$ 

 $\equiv$ 

 $\equiv$ 

<span id="page-218-2"></span>sc-short-long

This is like [short](#page-217-0)-long but uses [small caps](#page-509-0) for the short form, so it redefines [\acronymfont](#page-213-0) to use [\textsc](#page-705-0) and [\acrpluralsuffix](#page-215-0) to [\glsacrpluralsuffix](#page-203-0).

<span id="page-218-3"></span>sm-short-long

This is like [short](#page-217-0)-long but uses [\textsmaller](#page-705-1) for the short form, so it redefines [\acronym](#page-213-0)[font](#page-213-0) to use [\textsmaller](#page-705-1). This style will require [relsize](#page-703-0) to be loaded.

# **6.2.1.3. Long (Short) User Supplied Description**

<span id="page-218-0"></span>long-short-desc

This is like long-[short](#page-216-0) but the [description](#page-138-1) key must be provided in the optional argument of [\newacronym](#page-202-0). The sort value command [\acronymsort](#page-213-1) is redefined to expand to its second argument ( $\langle long \rangle$ ), and  $\arctany$  is redefined to show the long form followed by the short form in parentheses.

long-sc-short-desc

This is like long-[short](#page-218-0)-desc except that it uses [small caps,](#page-509-0) as long-sc-[short](#page-216-2).

long-sm-short-desc

This is like long-[short](#page-218-0)-desc except that it uses [\textsmaller](#page-705-1), as long-sm-[short](#page-216-3).

long-sp-short-desc

This is like long-[short](#page-218-0)-desc except that it uses [\glsacspace](#page-216-1), as long-sp-[short](#page-216-4).

## **6.2.1.4. Short (Long) User Supplied Description**

<span id="page-218-1"></span>short-long-desc

This is like [short](#page-217-0)-long but the [description](#page-138-1) key must be provided in the optional argument of [\newacronym](#page-202-0). The sort value command [\acronymsort](#page-213-1) is redefined to expand to its second argument ( $\langle long \rangle$ ), and  $\arctany$  mentry is redefined to show the long form followed by the short form in parentheses.

 $\equiv$ 

 $\equiv$ 

 $\equiv$ 

 $\equiv$ 

[�](#page-503-3)

```
sc-short-long-desc
```
This is like [short](#page-218-1)-long-desc except that it uses [small caps,](#page-509-0) as long-sc-[short](#page-216-2).

```
sm-short-long-desc
```
This is like [short](#page-218-1)-long-desc except that it uses [\textsmaller](#page-705-1), as long-sm-[short](#page-216-3).

# **6.2.1.5. Do Not Use Acronym (DUA)**

With these styles, the  $\gtrsim$  like commands always display the long form regardless of whether the entry has been [first useu](#page-505-0)sed or not. However, [\acrfull](#page-208-0) and [\glsentryfull](#page-210-1) will display the long form followed by the short form, as per the long-[short](#page-216-0) style.

<span id="page-219-2"></span>dua

The sort value command [\acronymsort](#page-213-1) expands to just its second argument (the long form), and [\acronymentry](#page-213-2) shows just the long form.

dua-desc

The sort value command [\acronymsort](#page-213-1) expands to just its second argument (the long form), and [\acronymentry](#page-213-2) shows just the long form.

# **6.2.1.6. Footnote**

With these styles, the [\gls](#page-689-0)-like commands show the short form followed by the long form in a footnote on [first use.](#page-505-0) The footnote is simply added with [\footnote](#page-681-0). The [\acrfull](#page-208-0) set of commands show the short form followed by the long form in parentheses (as per styles like [short](#page-217-0)-long). The definitions of [\acronymsort](#page-213-1) and [\acronymentry](#page-213-2) are as for the "short (long)" styles described in [§6.2.1.2.](#page-217-1)

The footnote styles automatically set [hyperfirst=](#page-85-0)false to prevent nested [hyperlinks.](#page-697-0)

 $=$ 

 $\equiv$ 

 $\equiv$ 

 $\equiv$ 

 $\equiv$ 

 $\equiv$ 

[�](#page-503-1)

#### <span id="page-220-1"></span>footnote

This defines [\acronymentry](#page-213-2), [\acronymsort](#page-213-1) and [\acronymfont](#page-213-0) in the same way as the [short](#page-217-0)-long style

#### footnote-sc

This defines [\acronymentry](#page-213-2), [\acronymsort](#page-213-1), [\acronymfont](#page-213-0) and [\acrpluralsuffix](#page-215-0) in the same way as the sc-[short](#page-218-2)-long style

#### footnote-sm

This defines [\acronymentry](#page-213-2), [\acronymsort](#page-213-1) and [\acronymfont](#page-213-0) in the same way as the sm-[short](#page-218-3)-long style

footnote-desc

This defines [\acronymentry](#page-213-2), [\acronymsort](#page-213-1) and [\acronymfont](#page-213-0) in the same way as the [short](#page-218-1)-long-desc style

#### <span id="page-220-0"></span>footnote-sc-desc

This defines [\acronymentry](#page-213-2), [\acronymsort](#page-213-1) and [\acronymfont](#page-213-0) in the same way as the sc-[short](#page-219-0)-long-desc style

#### footnote-sm-desc

This defines [\acronymentry](#page-213-2), [\acronymsort](#page-213-1) and [\acronymfont](#page-213-0) in the same way as the sm-[short](#page-219-1)-long-desc style

# **6.2.2. Defining A Custom Acronym Style**

You may find that the predefined [acronym styles](#page-527-0) that come with the [glossaries](#page-12-0) package don't suit your requirements. In this case you can define your own style using:

```
\langlenewacronymstyle{\langle name \rangle}{\langle format\ def \rangle}{\langle style\ def s \rangle}{\langle}
```
where  $\langle$  style name $\rangle$  is the name of the new style (avoid active characters). The second argument,  $\{format \ def \}$ , is equivalent to the  $\{definition \}$  argument of  $\def\sf glsentryfmt.$  You can simply use  $\gtrsim$  glsgenacfmt or you can customize the [display](#page-184-1) using commands like  $\iota$ if[glsused](#page-368-0), [\glsifplural](#page-185-0) and [\glscapscase](#page-185-1). (See [§5.1.4](#page-184-2) for further details.)

If the style is likely to be used with a mixed [glossary](#page-506-0) (that is, [entries](#page-12-1) in that [glossary](#page-506-0) are defined both with [\newacronym](#page-202-0) and [\newglossaryentry](#page-136-0)) then you can test if the [entry](#page-12-1) is an [acronym](#page-201-0) and use [\glsgenacfmt](#page-187-0) if it is or [\glsgenentryfmt](#page-187-1) if it isn't. For example, the long-[short](#page-216-0) style sets  $\langle$  format def $\rangle$  as

[\ifglshaslong](#page-369-0)[{\glslabel}](#page-185-2)[{\glsgenacfmt}](#page-187-0)[{\glsgenentryfmt}](#page-187-1)

(You can use [\ifglshasshort](#page-369-1) instead of [\ifglshaslong](#page-369-0) to test if the [entry](#page-12-1) is an [acronym](#page-201-0) if you prefer.)

The third argument,  $\langle$ *style defs* $\rangle$ , can be used to redefine the commands that affect the display style, such as [\acronymfont](#page-213-0) and [\genacrfullformat](#page-187-2).

Bear in mind that you will need to use [##](#page-676-1) rather than to reference parameters in command definitions within  $\langle$ *style defs* $\rangle$ .

[�](#page-503-3)

 $\overline{\mathbf{r}}$ 

[�](#page-503-1)

[�](#page-503-1)

[�](#page-503-1)

Note that [\setacronymstyle](#page-211-0) redefines [\glsentryfull](#page-210-1) and [\acrfullfmt](#page-551-0) to use [\gen](#page-187-2)[acrfullformat](#page-187-2) (and similarly for the plural and [case-changing](#page-504-0) variants). If this isn't appropriate for the style (as in the case of styles like [footnote](#page-220-1) and [dua](#page-219-2)) [\newacronymstyle](#page-220-2) should redefine these commands within  $\langle$  style defs $\rangle$ .

Within [\newacronymstyle](#page-220-2)'s  $\langle$ *style defs* $\rangle$  argument you can also redefine:

## <span id="page-221-0"></span>\GenericAcronymFields

This should expand to the list of additional fields to be set in [\newglossaryentry](#page-136-0), when it's internally called by [\newacronym](#page-202-0). You can use the following token registers to access information passed to the arguments of [\newacronym](#page-202-0).

## \glskeylisttok

Contains the  $\langle key=value \, list \rangle$  options.

## \glslabeltok

Contains the  $\langle entry\text{-}label \rangle$ .

## <span id="page-221-1"></span>\glsshorttok

#### 6. Acronyms and Other Abbreviations

 $\overline{\mathbf{r}}$ 

**I** 

[�](#page-503-1)

Contains the  $\langle short \rangle$  form argument.

<span id="page-222-0"></span>\glslongtok

Contains the  $\langle long \rangle$  form argument.

As with all token registers, you can obtain the value of the register with  $\theta$  $\theta$ register). For example, the long-[short](#page-216-0) style does:

```
\renewcommand*{\GenericAcronymFields}{%
  description={\the\glslongtok}}
```
which sets the [description](#page-138-1) field to the long form of the [acronym](#page-201-0) whereas the long-[short](#page-218-0) -[desc](#page-218-0) style does:

```
\renewcommand*{\GenericAcronymFields}{}
```
since the description needs to be specified by the user.

It may be that you want to define a new [acronym style](#page-527-0) that's based on an existing style. Within  $\langle$  format def  $\rangle$  of the new style, you can use

<span id="page-222-1"></span> $\langle GlsUseActivityDispStyle\{\langle style-name\rangle\} \rangle\$ 

to use the  $\langle$  format def $\rangle$  definition from the style given by  $\langle$  style name $\rangle$ . Within  $\langle \text{display }$  defs $\rangle$  of the new style, you can use

```
\GlsUseAcrStyleDefs{(style-name)}
```
to use the  $\langle display\rangle$  display defs) from the style given by  $\langle style,name \rangle$ .

For example, the long-sc-[short](#page-216-2) [acronym style](#page-527-0) is based on the long-[short](#page-216-0) style with minor modifications:

```
\newacronymstyle{long-sc-short}%
{% use the same display as long-short
  \GlsUseAcrEntryDispStyle{long-short}%
\frac{1}{6}{% use the same definitions as long-short
  \GlsUseAcrStyleDefs{long-short}%
  % Minor modifications:
  \renewcommand{\acronymfont}[1]{\textsc{##1}}%
  \renewcommand*{\acrpluralsuffix}{\glstextup{\glspluralsuffix}}%
}
```
# Example 27: Defining a Custom Acronym Style

Suppose I want my acronym on [first use](#page-505-0) to have the short form in the text and the long form with the description in a footnote. Suppose also that I want the short form to be put in small caps in the main body of the document, but I want it in normal capitals in the list of acronyms. In my list of acronyms, I want the long form as the name with the short form in brackets followed by the description. That is, in the text I want [\gls](#page-175-0) on [first use](#page-505-0) to display:

 $\textsf{(\textit{long})}: \textit{description}$ 

on [subsequent use:](#page-509-1)

 $\textsf{(\textit{short})}$ 

and in the list of acronyms, each entry will be displayed in the form:

 $\langle long \rangle$  ( $\langle short \rangle$ )  $\langle description \rangle$ 

Let's suppose it's possible that I may have a mixed [glossary.](#page-506-0) I can check this in the second argument ( $\{format \ def \}$ ) of [\newacronymstyle](#page-220-2) using:

 $\mathbb B$ 

[\ifglshaslong](#page-369-0)[{\glslabel}](#page-185-2)[{\glsgenacfmt}](#page-187-0)[{\glsgenentryfmt}](#page-187-1)

This will use [\glsgenentryfmt](#page-187-1) if the entry isn't an [acronym,](#page-201-0) otherwise it will use [\glsgen](#page-187-0)[acfmt](#page-187-0). The third argument ( $\langle$ display defs) of [\newacronymstyle](#page-220-2) needs to redefine [\gen](#page-187-2)[acrfullformat](#page-187-2) etc so that the [first use](#page-505-0) displays the short form in the text with the long form in a footnote followed by the description. This is done as follows:

 $\mathbf{r}$ 

```
% No case change, singular first use:
\renewcommand*{\genacrfullformat}[2]{%
 \firstacronymfont{\glsentryshort{##1}}##2%
\footnote{\glsentrylong{##1}: \glsentrydesc{##1}}%
\frac{1}{6}% Sentence case, singular first use:
\renewcommand*{\Genacrfullformat}[2]{%
\firstacronymfont{\Glsentryshort{##1}}##2%
\footnote{\glsentrylong{##1}: \glsentrydesc{##1}}%
\}%
% No case change, plural first use:
\renewcommand*{\genplacrfullformat}[2]{%
\firstacronymfont{\glsentryshortpl{##1}}##2%
\footnote{\glsentrylongpl{##1}: \glsentrydesc{##1}}%
\}%
% Sentence case, plural first use:
\renewcommand*{\Genplacrfullformat}[2]{%
\firstacronymfont{\Glsentryshortpl{##1}}##2%
 \footnote{\glsentrylongpl{##1}: \glsentrydesc{##1}}%
}
```
If you think it inappropriate for the short form to be capitalised at the start of a sentence you can change the above to:

```
\mathbb B% No case change, singular first use:
\renewcommand*{\genacrfullformat}[2]{%
\firstacronymfont{\glsentryshort{##1}}##2%
\footnote{\glsentrylong{##1}: \glsentrydesc{##1}}%
\}%
% No case change, plural first use:
\renewcommand*{\genplacrfullformat}[2]{%
\firstacronymfont{\glsentryshortpl{##1}}##2%
\footnote{\glsentrylongpl{##1}: \glsentrydesc{##1}}%
\frac{1}{2}%
\let\Genacrfullformat\genacrfullformat
\let\Genplacrfullformat\genplacrfullformat
```
Another variation is to use [\Glsentrylong](#page-209-2) and [\Glsentrylongpl](#page-209-3) in the footnote instead of [\glsentrylong](#page-209-0) and [\glsentrylongpl](#page-209-1).

Now let's suppose that commands such as [\glsentryfull](#page-210-1) and [\acrfull](#page-208-0) shouldn't use a footnote, but instead use the format:  $\langle long \rangle$  ( $\langle short \rangle$ ). This means that the style needs to

 $\mathbb P$ 

 $\mathbf{E}$ 

redefine [\glsentryfull](#page-210-1), [\acrfullfmt](#page-551-0) and their plural and [case-changing](#page-504-0) variants. First, the non-linking commands:

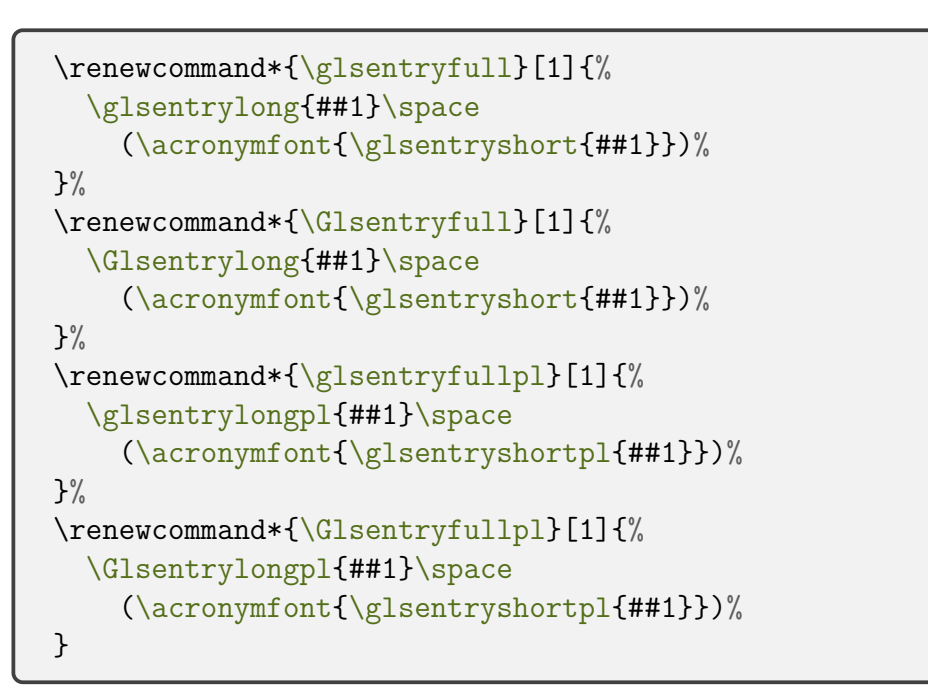

Now for the linking commands:

```
\renewcommand*{\acrfullfmt}[3]{%
  \glslink[##1]{##2}%
   \glsentrylong{##2}##3\space
    (\acronymfont{\glsentryshort{##2}})%
  \frac{0}{2}\frac{1}{2}%
\renewcommand*{\Acrfullfmt}[3]{%
  \glslink[##1]{##2}%
   \Glsentrylong{##2}##3\space
    (\acronymfont{\glsentryshort{##2}})%
  \frac{0}{0}\}%
\renewcommand*{\ACRfullfmt}[3]{%
  \glslink[##1]{##2}%
   \glsuppercase{%
     \glsentrylong{##2}##3\space
        (\acronymfont{\glsentryshort{##2}})%
   \}%
  \frac{0}{2}
```

```
\frac{1}{2}%
\renewcommand*{\acrfullplfmt}[3]{%
  \glslink[##1]{##2}%
   \glsentrylongpl{##2}##3\space
      (\acronymfont{\glsentryshortpl{##2}})%
  \frac{0}{2}\frac{1}{2}%
\renewcommand*{\Acrfullplfmt}[3]{%
  \glslink[##1]{##2}%
   \Glsentrylongpl{##2}##3\space
      (\acronymfont{\glsentryshortpl{##2}})%
  \frac{0}{2}\}%
\renewcommand*{\ACRfullplfmt}[3]{%
  \glslink[##1]##2%
   \glsuppercase{%
      \glsentrylongpl{##2}##3
        (\acronymfont{\glsentryshortpl{##2}})%
   \frac{1}{6}\frac{0}{2}}
```
(This may cause problems with long [hyperlinks,](#page-697-0) in which case adjust the definitions so that, for example, only the short form is inside the argument of  $\gl\ell$ .

The style also needs to redefine [\acronymsort](#page-213-1) so that the [acronyms](#page-201-0) are sorted according to the long form:

 $\mathop{\boxplus}$ 

 $\mathop{\mathbb B}\nolimits$ 

 $\mathop{\boxplus}$ 

\renewcommand\*[{\acronymsort}](#page-213-1)[2][{##2](#page-676-1)}

If you prefer them to be sorted according to the short form you can change the above to:

```
\renewcommand*{\acronymsort}[2]{##1}
```
The [acronym](#page-201-0) font needs to be set to [\textsc](#page-705-0) and the plural suffix adjusted so that the "s" suffix in the plural short form doesn't get convertedto [small caps:](#page-509-0)

```
\renewcommand*{\acronymfont}[1]{\textsc{##1}}%
\renewcommand*{\acrpluralsuffix}{\glsupacrpluralsuffix}%
```
There are a number of ways of dealing with the format in the listof [acronyms.](#page-201-0) The simplest way is to redefine [\acronymentry](#page-213-2) to the long form followed by the upper case short form in parentheses:

```
\renewcommand*{\acronymentry}[1]{%
 \Glsentrylong{##1}\space
   (\glsuppercase\glsentryshort{##1})}
```
(I've used [\Glsentrylong](#page-209-2) instead of [\glsentrylong](#page-209-0) to capitalise the name in the [glossary.](#page-506-0)) An alternative approach is to set [\acronymentry](#page-213-2) to just the long form and redefine [\Generi](#page-221-0)c-[AcronymFields](#page-221-0) to set the [symbol](#page-140-1) key to the short form and usea [glossary style](#page-531-0) that displays the symbol in parentheses after the [name](#page-138-0) (such as the [tree](#page-326-0) style) like this:

 $\mathop{\boxplus}$ 

 $\mathop{\boxplus}$ 

[�](#page-503-2)

 $\mathbb B$ 

 $\mathop{\boxplus}$ 

```
\renewcommand*{\acronymentry}[1]{\Glsentrylong{##1}}%
\renewcommand*{\GenericAcronymFields}{%
   symbol={\protect\glsuppercase{\the\glsshorttok}}}%
```
I'm going to use the first approach and set [\GenericAcronymFields](#page-221-0) to do nothing:

```
\renewcommand*{\GenericAcronymFields}{}%
```
Finally, this style needs to switch off [hyperlinks](#page-697-0) on [first use](#page-505-0) to avoid nested links:

```
\glshyperfirstfalse
```
Putting this all together:

```
\newacronymstyle{custom-fn}% new style name
{% entry format
\ifglshaslong{\glslabel}{\glsgenacfmt}{\glsgenentryfmt}%
\frac{1}{6}f\%\renewcommand*{\GenericAcronymFields}{}%
 \glshyperfirstfalse
 % No case change, singular first use:
 \renewcommand*{\genacrfullformat}[2]{%
 \firstacronymfont{\glsentryshort{##1}}##2%
 \footnote{\glsentrylong{##1}: \glsentrydesc{##1}}%
 \frac{1}{2}%
 % Sentence case, singular first use:
```

```
\renewcommand*{\Genacrfullformat}[2]{%
 \firstacronymfont{\Glsentryshort{##1}}##2%
\footnote{\glsentrylong{##1}: \glsentrydesc{##1}}%
\frac{1}{2}%
% No case change, plural first use:
\renewcommand*{\genplacrfullformat}[2]{%
\firstacronymfont{\glsentryshortpl{##1}}##2%
\footnote{\glsentrylongpl{##1}: \glsentrydesc{##1}}%
\}%
% Sentence case, plural first use:
\renewcommand*{\Genplacrfullformat}[2]{%
\firstacronymfont{\Glsentryshortpl{##1}}##2%
\footnote{\glsentrylongpl{##1}: \glsentrydesc{##1}}%
\frac{1}{2}%
% non-linking commands
\renewcommand*{\glsentryfull}[1]{%
  \glsentrylong{##1}\space
    (\acronymfont{\glsentryshort{##1}})%
\}%
\renewcommand*{\Glsentryfull}[1]{%
  \Glsentrylong{##1}\space
    (\acronymfont{\glsentryshort{##1}})%
\}%
\renewcommand*{\glsentryfullpl}[1]{%
  \glsentrylongpl{##1}\space
    (\acronymfont{\glsentryshortpl{##1}})%
\frac{1}{2}%
\renewcommand*{\Glsentryfullpl}[1]{%
  \Glsentrylongpl{##1}\space
    (\acronymfont{\glsentryshortpl{##1}})%
\}%
% linking commands
\renewcommand*{\acrfullfmt}[3]{%
  \glslink[##1]{##2}%
   \glsentrylong{##2}##3\space
    (\acronymfont{\glsentryshort{##2}})%
  \frac{0}{0}\frac{1}{2}%
\renewcommand*{\Acrfullfmt}[3]{%
  \glslink[##1]{##2}%
   \Glsentrylong{##2}##3\space
    (\acronymfont{\glsentryshort{##2}})%
```

```
\frac{0}{2}\frac{1}{2}%
 \renewcommand*{\ACRfullfmt}[3]{%
   \glslink[##1]{##2}%
    \glsuppercase{%
      \glsentrylong{##2}##3\space
         (\acronymfont{\glsentryshort{##2}})%
    \}%
   \frac{0}{2}\frac{1}{2}%
 \renewcommand*{\acrfullplfmt}[3]{%
   \glslink[##1]{##2}%
    \glsentrylongpl{##2}##3\space
      (\acronymfont{\glsentryshortpl{##2}})%
   \frac{0}{0}\}%
 \renewcommand*{\Acrfullplfmt}[3]{%
   \glslink[##1]{##2}%
    \Glsentrylongpl{##2}##3\space
      (\acronymfont{\glsentryshortpl{##2}})%
   \frac{0}{6}\}%
 \renewcommand*{\ACRfullplfmt}[3]{%
   \glslink[##1]##2%
    \glsuppercase{%
      \glsentrylongpl{##2}##3
         (\acronymfont{\glsentryshortpl{##2}})%
    \}%
   \frac{0}{6}\}%
 % font
 {\acronymfont}{\textsc{##1}}%
 \renewcommand*{\acrpluralsuffix}{\glsupacrpluralsuffix}%
 % sort
 \renewcommand*{\acronymsort}[2]{##2}%
 % name
 \renewcommand*{\acronymentry}[1]{%
   \Glsentrylong{##1}\space
     (\glsuppercase\glsentryshort{##1})}%
}
```
## Now I need to specify that I want to use this new style:

 $\mathbb{P}$ 

 $\mathbb B$ 

 $\mathsf{E}$ 

[�](#page-503-2)

```
\setacronymstyle{custom-fn}
```
I also need to usea [glossary style](#page-531-0) that suits this acronym style, for example [altlist](#page-308-0):

```
\setglossarystyle{altlist}
```
Once the [acronym style](#page-527-0) has been set, I can define my [acronyms:](#page-201-0)

```
\newacronym[description={set of tags for use in
developing hypertext documents}]{html}{html}{Hyper
Text Markup Language}
```
[\newacronym\[](#page-202-0)[description=](#page-138-1){language used to describe the layout of a document written in a markup language}]{css} {css}{Cascading Style Sheet}

The sample file [sample-custom-acronym.tex](#page-415-0) illustrates this example.

# Example 28: Italic and Upright Abbreviations

Suppose I want to have some [acronyms](#page-201-0) in italic and some that just use the surrounding font. Hard-coding this into the  $\langle short \rangle$  argument of [\newacronym](#page-202-0) can cause complications.

This example uses [\glsaddstoragekey](#page-151-0) to add an extra field that can be used to store the formatting declaration (such as \em).

```
\glsaddstoragekey{font}{}{\entryfont}
```
This defines a new field/key called font, which defaults to nothing if it's not explicitly set. This also defines a command called \entryfont that's analogous to [\glsentrytext](#page-195-0). A new style is then created to format [acronyms](#page-201-0) that access this field.

There are two ways to do this. The first is to create a style that doesn't use  $\gtrsim$  glsgenacfmt but instead provides a modified version that doesn't use [\acronymfont](#page-213-0) but instead uses

 ${\mathcal{\g}lslabel}\shot}$ .

The full format given by commands such as [\genacrfullformat](#page-187-2) need to be similarly adjusted. For example:

[�](#page-503-2)

 $\mathbb B$ 

 $\mathbf{r}$ 

```
\renewcommand*{\genacrfullformat}[2]{%
 \glsentrylong{##1}##2\space
 ({\entryfont{##1}\glsentryshort{##1}})%
\}%
```
This will deal with commands like  $\gtrsim$  but not commands like  $\arccos$  which still use [\acronymfont](#page-213-0). Another approach is to redefine [\acronymfont](#page-213-0) to look up the required font declaration. Since [\acronymfont](#page-213-0) doesn't take the entry label as an argument, the following will only work if [\acronymfont](#page-213-0) is used in a context where the label is provided by [\gls](#page-185-2)[label](#page-185-2). This is true in [\gls](#page-175-0), [\acrshort](#page-206-0) and [\acrfull](#page-208-0). The redefinition is now:

```
\renewcommand*{\acronymfont}[1]{{\entryfont{\glslabel}##1}}%
```
So the new style can be defined as:

```
\newacronymstyle{long-font-short}
\frac{1}{6}\GlsUseAcrEntryDispStyle{long-short}%
\}%
\frac{8}{2}\GlsUseAcrStyleDefs{long-short}%
 \renewcommand*{\genacrfullformat}[2]{%
  \glsentrylong{##1}##2\space
  ({\entryfont{##1}\glsentryshort{##1}})%
 \}%
 \renewcommand*{\Genacrfullformat}[2]{%
 \Glsentrylong{##1}##2\space
  ({\entryfont{##1}\glsentryshort{##1}})%
 \}%
 \renewcommand*{\genplacrfullformat}[2]{%
  \glsentrylongpl{##1}##2\space
  ({\entryfont{##1}\glsentryshort{##1}})%
 \frac{1}{2}%
 \renewcommand*{\Genplacrfullformat}[2]{%
 \Glsentrylongpl{##1}##2\space
  ({\entryfont{##1}\glsentryshort{##1}})%
 \}%
 \renewcommand*{\acronymfont}[1]{{\entryfont{\glslabel}##1}}%
 \renewcommand*{\acronymentry}[1]{{\entryfont{##1}\glsentryshort
{##1}}}%
```
 $\mathsf{E}$ 

 $\mathop{\boxplus}$ 

[�](#page-503-4)

 $\mathbf{P}$ 

[A]

}

Remember the style needs to be set before defining the entries:

```
\setacronymstyle{long-font-short}
```
The complete document is contained in the sample file [sample-font-abbr.tex](#page-419-0).

Some writers and publishing houses have started to drop [full stops](#page-681-1) (periods) from [uppercase](#page-705-3) initials but may still retain them for [lowercase](#page-699-0) abbreviations, while others may still use them for both [upper](#page-705-3) and [lowercase.](#page-699-0) This can cause complications. Chapter 12 of The TEXbook discusses the spacing between words but, briefly, the default behaviour of TEX is to assume that an [uppercase](#page-705-3) character followed bya [full stop](#page-681-1) and space is an abbreviation, so the space is the default [inter-word space](#page-698-0) whereasa [lowercase](#page-699-0) character followed bya [full stop](#page-681-1) and space is a word occurring at the end of a sentence, which requires an [inter-sentence space](#page-698-1) (which may or may not be the same as an [inter-word space\)](#page-698-0). In the event that this isn't true, you need to make a manual adjustment using  $\cup$  (backslash space) in place of just a space character for an inter-word mid-sentence space and use [\@](#page-676-4) before the [full stop](#page-681-1) to indicate the end of the sentence.

For example:

I was awarded a B.Sc. and a Ph.D. (From the same place.)

is typeset as

I was awarded a B.Sc. and a Ph.D. (From the same place.)

The spacing is more noticeable with the typewriter font:

\ttfamily I was awarded a B.Sc. and a Ph.D. (From the same place.)

is typeset as

I was awarded a B.Sc. and a Ph.D. (From the same place.)

The [lowercase](#page-699-0) letter at the end of "B.Sc." is confusing T<sub>E</sub>X into thinking that the [full stop](#page-681-1) after it marks the end of the sentence. Whereas the [uppercase](#page-705-3) letter at the end of "Ph.D." has confused TEX into thinking that the following [full stop](#page-681-1) is just part of the abbreviation. These can be corrected:

 $\mathbf{\mathbb{B}}$ 

 $\mathop{\mathsf{E}}$ 

 $\mathop{\boxplus}$ 

```
.\aD\@. (From the same place.)
```
This situation is a bit problematic for [glossaries](#page-12-0). The [full stops](#page-681-1) can form part of the  $\langle short \rangle$ argument of  $\newcommand{\mbox}{new*}$  and the B.Sc. $\cup$  part can be dealt with by remembering to add  $\setminus$  (for example,  $\setminus gls$  {bsc} $\setminus$  but the end of sentence case is more troublesome as you need to omit the sentence terminating [full stop](#page-681-1) (to avoid two dots) which can make the source code look a little strange but you also need to adjust the [space factor,](#page-704-2) which is usually done by inserting [\@](#page-676-4) before the [full stop.](#page-681-1)

The next example shows one way of achieving this.

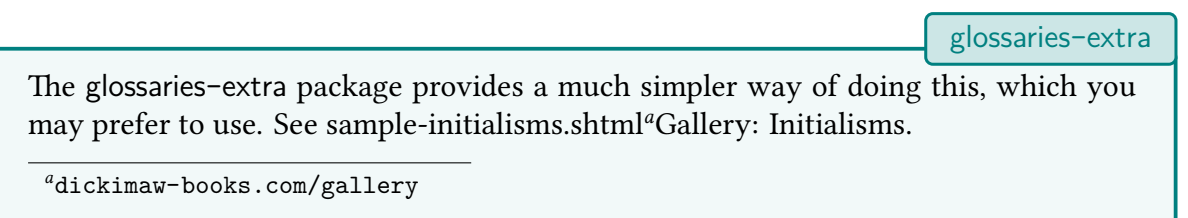

# <span id="page-233-0"></span>Example 29: Abbreviations with Full Stops (Periods)

The [post-link hook](#page-508-0) ( $\gtrsim$  1 spostlinkhook) is called at the very end of the  $\gtrsim$  1 s-like and [\glstext](#page-695-0)-like commands. This can be redefined to check if the following character isa [full](#page-681-1) [stop.](#page-681-1) The [amsgen](#page-678-0) package (which is automatically loaded by [glossaries](#page-12-0)) provides an internal command called \new@ifnextchar that can be used to determine if the given character appears next. (For more information see the [amsgen](#page-678-0) documentation. Alternatively, ETFX3 may provide a better way of doing this.)

It's possible that I may also want acronyms or contractions (without [full stops\)](#page-681-1) in my document, so I need some way to differentiate between them. Here I'm going to use the same method as in Example [12 on page 141](#page-151-1) where a new field is defined to indicate the type of abbreviation:

```
\glsaddstoragekey{abbrtype}{word}{\abbrtype}
```
\newcommand\*{\newabbr}[1][][{\newacronym\[](#page-202-0)abbrtype=initials,#1]}

Now I just use [\newacronym](#page-202-0) for the acronyms, for example,

[\newacronym{](#page-202-0)laser}{laser}{light amplification by stimulated emission of radiation}

 $\mathop{\boxplus}$ 

 $\mathbb{P}$ 

 $\mathbb{P}$ 

and my new command \newabbr for initials, for example,

```
\newabbr{eg}{e.g.}{exempli gratia}
\newabbr{ie}{i.e.}{id est}
\newabbr{bsc}{B.Sc.}{Bachelor of Science}
\newabbr{ba}{B.A.}{Bachelor of Arts}
\newabbr{agm}{A.G.M.}{annual general meeting}
```
Within [\glspostlinkhook](#page-190-0) the [entry's](#page-12-1) label can be accessed using [\glslabel](#page-185-2) and [\ifgls](#page-371-0)[fieldeq](#page-371-0) can be used to determine if the current entry has the new abbrtype field set to "initials". If it doesn't, then nothing needs to happen, but if it does, a check is performed to see if the next character isa [full stop.](#page-681-1) If it is, this signals the end of a sentence otherwise it's mid-sentence.

Remember that internal commands within the document file (rather than in a class or package) need to be placed between [\makeatletter](#page-699-1) and [\makeatother](#page-699-2):

```
\makeatletter
\renewcommand{\glspostlinkhook}{%
 \ifglsfieldeq{\glslabel}{abbrtype}{initials}%
 {\new@ifnextchar.\doendsentence\doendword}
 {}_{\{ }\}_{\infty}^{\circ}}
\makeatother
```
In the event thata [full stop](#page-681-1) is found then \doendsentence is performed, but it will be followed by the [full stop,](#page-681-1) which needs to be discarded. Otherwise \doendword will be done, but it won't be followed bya [full stop](#page-681-1) so there's nothing to discard. The definitions for these commands are:

```
{\spacefactor=10000 }
{\spacefactor=1000 }
```
Now, I can just do  $\gtrsim$  Is{bsc} mid-sentence and  $\gtrsim$  Is{phd[}.](#page-681-1) at the end of the sentence. The terminating [full stop](#page-681-1) will be discarded in the latter case, but it won't be discarded in, say, [\gls{](#page-175-0)laser[}.](#page-681-1) as that doesn't have the abbrtype field set to "initials".

This also works on [first use](#page-505-0) when the style is set to one of the  $\langle long \rangle$  ( $\langle short \rangle$ ) styles but it will fail with the  $\langle short \rangle$  ( $\langle long \rangle$ ) styles as in this case the terminating [full stop](#page-681-1) shouldn't be discarded. Since [\glspostlinkhook](#page-190-0) is used after the [first use flag](#page-505-1) has been unset for the [entry,](#page-12-1) this can't be fixed by simply checking with [\ifglsused](#page-368-0). One possible solution to this is to redefine [\glslinkpostsetkeys](#page-190-1) to check for the [first use flag](#page-505-1) and define a macro that can then be used in [\glspostlinkhook](#page-190-0).

The other thing to consider is what to do with plurals. One possibility is to check for plural use within \doendsentence (using [\glsifplural](#page-185-0)) and put the [full stop](#page-681-1) back if the plural has been used.

The complete document is contained in the sample file [sample-dot-abbr.tex](#page-417-0).

# **6.3. Displaying the List of Acronyms**

The list of acronyms is just like any other typeof [glossary](#page-506-0) and can be displayed on its own using the appropriate  $\print...\g$ lossary command, according to the [indexing](#page-507-0) method.

 $\mathop{\boxplus}$ 

 $\mathop{\mathbb B}\nolimits$ 

 $\blacktriangle$ 

For example, [Option 1:](#page-19-0)

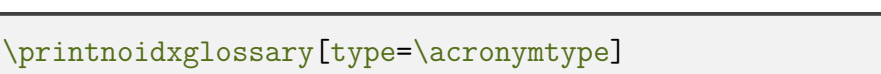

Options [2](#page-24-0) or [3:](#page-28-0)

[\printglossary](#page-249-2)[\[type](#page-251-0)[=\acronymtype\]](#page-263-0)

Or if you have used the [acronym](#page-122-0) or [acronyms](#page-123-0) package option:

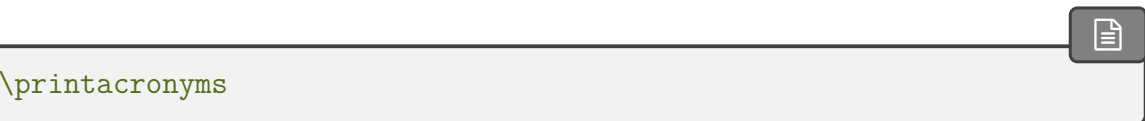

See [§2.7.](#page-122-1))

Alternatively, the list of acronyms can be displayed with all the other [glossaries](#page-506-0) using [\printnoidxglossaries](#page-249-3) [\(Option 1\)](#page-19-0) or [\printglossaries](#page-250-0) (Options [2](#page-24-0) or [3\)](#page-28-0).

The remaining [indexing](#page-507-0) methods require [glossaries](#page-666-0)-extra, which has its own [abbreviation](#page-201-1) commands that are incompatible with the base [acronym](#page-201-0) commands.

Care must be taken to choosea [glossary style](#page-531-0) that's appropriate to your [acronym style.](#page-527-0) Alternatively, you can define your own custom style (see [§13.2](#page-334-0) for further details).

# **6.4. Upgrading From the glossary Package**

The old [glossary](#page-684-0) package was made obsolete in 2007, when the first version of [glossaries](#page-12-0) was released, so this section is largely redundant but is retained in the event that someone may happen to have an old document that needs to be converted to work with a modern T<sub>EX</sub> distribution. See also the accompanying document "Upgrading from the glossary package to the glossaries package" ([glossary2glossaries.pdf](#page-0-0)).

[�](#page-503-3)

[�](#page-503-1)

i

Users of the obsolete [glossary](#page-684-0) package may recall that the syntax used to define new acronyms has changed with the replacement [glossaries](#page-12-0) package. In addition, the old [glossary](#page-684-0) package created the command  $\langle acc\text{-}name \rangle$  when defining the acronym  $\langle acc\text{-}name \rangle$ .

In order to facilitate migrating from the old [glossary](#page-684-0) package to the new one, the [glossaries](#page-12-0) package provides the command:

<span id="page-236-0"></span>\oldacronym[ $\langle label \rangle$ ]{ $\langle short \rangle$ }{ $\langle long \rangle$ }{ $\langle key=value list \rangle$ }

This uses the same syntax as the [glossary](#page-684-0) package's method of defining acronyms. It is equivalent to:

 $\newarrow$  [ $\key=value$  list)] $\{\langle short \rangle\}$  $\{\langle long \rangle\}$ 

In addition, [\oldacronym](#page-236-0) also defines the commands  $\langle \langle label \rangle$ , which is equivalent to [\gls](#page-175-0)  $\{\langle label \rangle\}$ , and  $\langle label \rangle*$ , which is equivalent to the [sentence case](#page-704-1)  $\langle Gls\{\langle label \rangle\}$ . If  $\langle label \rangle$  is omitted,  $\langle short \rangle$  is used. Since commands names must consist only of alphabetical characters,  $\langle label \rangle$  must also only consist of alphabetical characters. Note that  $\setminus \langle label \rangle$  doesn't allow you to use the first optional argument of  $\gtrsim$  Gls — you will need to explicitly use  $\gtrsim$  s or [\Gls](#page-175-1) to change the settings.

Recall that, in general, ETEX ignores spaces following command names consisting of alphabetical characters. This is also true for  $\langle \langle \text{label} \rangle$  unless you additionally load the [xspace](#page-705-4) package, but be aware that there are some issues with using [xspace](#page-705-4). (See David Carlisle's explanationin [Drawbacks of xspace.](http://tex.stackexchange.com/questions/86565/drawbacks-of-xspace))

The [glossaries](#page-12-0) package doesn't load the [xspace](#page-705-4) package since there are both advantages and disadvantages to using  $xspace in \langle label \rangle$  $xspace in \langle label \rangle$ . If you don't use the xspace package, then you need to explicitly force a space using  $\setminus \Box$  (backslash space). On the other hand, you can follow the  $\langle \langle label \rangle$  command with the optional  $\langle insert \rangle$  text in square brackets (the final optional argument to  $\gtrsim$  1s). If you use the [xspace](#page-705-4) package you don't need to escape the spaces but you can't use the optional argument to insert text (you will have to explicitly use [\gls](#page-175-0) to achieve that).

[�](#page-503-2)

To illustrate this, suppose I define the acronym "abc" as follows:

```
\oldacronym{abc}{example acronym}{}
```
This will create the command \abc and its starred version \abc\*. Table [6.2](#page-237-0) illustrates the effect of \abc (on [subsequent use\)](#page-509-1) according to whether or not the [xspace](#page-705-4) package has been loaded. As can be seen from the final row in the table, the [xspace](#page-705-4) package prevents the optional argument from being recognised.

<span id="page-237-0"></span>Table 6.2.: The effect of using xspace with \oldacronym

| Code         | With xspace      | <b>Without xspace</b> |
|--------------|------------------|-----------------------|
| \abc.        | abc.             | abc.                  |
| \abc xyz     | abc xyz          | abcxyz                |
| \abc\xyz     | abc xyz          | abc xyz               |
| \abc* xyz    | Abc xyz          | Abc xyz               |
| \abc['s] xyz | $abc$ ['s] $xyz$ | abc's xyz             |

# **7. Unsetting and Resetting Entry Flags**

When using the  $\gtrsim$  like commands it is possible that you may want to use the value given by the [first](#page-139-0) key, even though you have already [used](#page-505-0) the [glossary entry.](#page-12-1) Conversely, you may want to use the value given by the [text](#page-139-1) key, even though you haven't used the [glossary](#page-12-1) [entry.](#page-12-1)

[�](#page-503-1)

[�](#page-503-1)

[�](#page-503-1)

[�](#page-503-1)

 $\blacksquare$ 

[�](#page-503-1)

The former can be achieved by one of the following commands:

```
\sqrt{glsreset({\ell r\nu-label})}
```
which globally resets the [first use flag](#page-505-1) and

<span id="page-238-4"></span> $\gtrsim$ glslocalreset{ $\langle entry\text{-}label \rangle$ }

which locally resets the [first use flag.](#page-505-1)

The latter can be achieved by one of the following commands:

<span id="page-238-2"></span> $\langle$ glsunset ${\langle \text{entry-label} \rangle}$ 

which globally unsets the [first use flag](#page-505-1) and

<span id="page-238-3"></span>\glslocalunset{\\\entry-label\\}

which locally unsets the [first use flag.](#page-505-1)

The above commands are for the specific [entry](#page-12-1) identified by the argument  $\langle entry\text{-}label\rangle$ . You can also reset or unset all [entries](#page-12-1) for a given [glossary](#page-506-0) or multiple [glossaries](#page-506-0) using:

<span id="page-238-0"></span> $\gtrsim$ glsresetall $[\langle g \rangle]$ 

which globally resets the [first use flags](#page-505-1) and

 $\gtrsim$ glslocalresetall[ $\langle g \rangle$ labels list $\rangle$ ]

# 7. Unsetting and Resetting Entry Flags

which locally resets the [first use flags](#page-505-1) or

<span id="page-239-0"></span>\glsunsetall[\glossary labels list)]

which globally unsets the [first use flags](#page-505-1) and

\glslocalunsetall[\glossary labels list\]

which locally unsets the [first use flags.](#page-505-1)

Theoptional argument  $\langle g \rangle$  labels listiv should be a comma-separated list of [glossary](#page-506-0) labels. If omitted, the list of all non[-ignored glossaries](#page-506-1) is assumed.

For example, to reset all entries in the [main](#page-262-0) glossary and the [acronym](#page-122-2) list:

[\glsresetall\[](#page-238-0)[main,](#page-262-0)[acronym\]](#page-122-2)

[glossaries](#page-666-0)-extra

 $\overline{\mathbf{r}}$ 

[�](#page-503-1)

 $\mathop{\boxplus}$ 

i

 $\mathbb B$ 

The [glossaries](#page-666-0)-extra package additional provides the options [preunset](#page-173-0) and [prereset](#page-173-1) for the [\gls](#page-689-0)-like commands, that will unset or reset the [first use flag](#page-505-1) before the [link](#page-508-1) [text,](#page-508-1) which will make the [\gls](#page-689-0)-like command behave as though it was the [subsequent](#page-509-1) [use](#page-509-1) or [first use,](#page-505-0) irrespective of whether or not the [entry](#page-12-1) has actually been used.

You can determine whether an entry's [first use flag](#page-505-1) is set with [\ifglsused](#page-368-0). With [bib2gls](#page-678-1), you may need to use [\GlsXtrIfUnusedOrUndefined](#page-368-1) instead.

Be careful when using [\gls](#page-689-0)-like commands within an environment or command argument that gets processed multiple times as it can cause unwanted side-effects when the [first use](#page-505-0) displayed text is different from [subsequent use.](#page-509-1)

For example, the [frame](#page-681-2) environment in [beamer](#page-678-2) processes its argument for each overlay. This means that the [first use flag](#page-505-1) will be unset on the first overlay and subsequent overlays will use the [subsequent use](#page-509-1) form.

Consider the following example:

\documentclass{beamer}

\usepackage{glossaries}

```
\newacronym{svm}{SVM}{support vector machine}
\begin{document}
\begin{frame}
\frametitle{Frame 1}
\begin{itemize}
 \item<\gls{svm}
 \item<+-> Stuff.
\end{itemize}
\end{frame}
\end{document}
```
On the first overlay,  $\gtrsim$  slssm} produces "support vector machine (SVM)" and then unsets the [first use flag.](#page-505-1) When the second overlay is processed,  $\gtrsim$  [s]  $\qquad$  now produces "SVM", which is unlikely to be the desired effect. I don't know anyway around this and I can only offer the following suggestions.

1. Unset all [acronyms](#page-201-0) at the start of the document and explicitly use [\acrfull](#page-208-0) when you want the full version to be displayed:

 $\mathbb P$ 

```
\documentclass{beamer}
\usepackage{glossaries}
\newacronym{svm}{SVM}{support vector machine}
\glsunsetall
\begin{document}
\begin{frame}
\frametitle{Frame 1}
\begin{itemize}
 \item<\acrfull{svm}
 \item<+-> Stuff.
\end{itemize}
\end{frame}
```
 $\overline{\mathbb{B}}$ 

 $\mathbb{P}$ 

 $\mathbb{P}$ 

```
\end{document}
```
2. Explicitly reset each [acronym](#page-201-0) on [first use:](#page-505-0)

```
\begin{frame}
\frametitle{Frame 1}
\begin{itemize}
 \item<\glsreset{}\gls{svm}
 \item<+-> Stuff.
\end{itemize}
\end{frame}
```
Alternatively, with [glossaries](#page-666-0)-extra:

```
\documentclass{beamer}
\usepackage{glossaries-extra}
\newabbreviation{svm}{SVM}{support vector machine}
\begin{document}
\begin{frame}
\frametitle{Frame 1}
\begin{itemize}
 \item<+-> \gls[prereset]{svm}
 \item<+-> Stuff.
\end{itemize}
\end{frame}
\end{document}
```
3. Use the [glossaries](#page-666-0)-extra package's unset buffering mechanism:

\documentclass{beamer}

```
\usepackage{glossaries-extra}
\newabbreviation{svm}{SVM}{support vector machine}
\begin{document}
\GlsXtrStartUnsetBuffering
\GlsXtrUnsetBufferEnableRepeatLocal
\begin{frame}
\GlsXtrResetLocalBuffer
 \frametitle{Frame 1}
\begin{itemize}
 \item<\gls{svm}
 \item<+-> Stuff.
\end{itemize}
\end{frame}
\GlsXtrStopUnsetBuffering
\end{document}
```
See the [glossaries](#page-666-0)-extra manual for further details.

These are non-optimal, but the [beamer](#page-678-2) class is too complex for me to provide a programmatic solution. Other potentially problematic environments are some [tabular](#page-705-6)-like environments (but not [tabular](#page-705-6) itself) that process the contents in order to work out the column widths and then reprocess the contents to do the actual typesetting.

The [amsmath](#page-678-3) environments, such as [align](#page-678-4), also process their contents multiple times, but the [glossaries](#page-12-0) package now checks for this. For [tabularx](#page-705-7), you need to explicitly patch it by placing [\glspatchtabularx](#page-174-0) in the [preamble](#page-701-1) (or anywhere before the problematic use of [tabularx](#page-705-8)).

# **7.1. Counting the Number of Times an Entry has been Used (First Use Flag Unset)**

It's possible to keep track of how many times an entry is used. That is, how many times the [first use flag](#page-505-1) is unset. Note that the supplemental [glossaries](#page-666-0)-extra package improves this function and also provides per-unit counting, which isn't available with the [glossaries](#page-12-0) package.

This function is disabled by default as it adds extra overhead to the document build time and also switches [\newglossaryentry](#page-136-0) (and therefore [\newacronym](#page-202-0)) intoa [preamble](#page-701-1)only command.

i

<span id="page-243-0"></span>[�](#page-503-1)

[�](#page-503-1)

[�](#page-503-1)

[�](#page-503-1)

To enable this function, use:

## <span id="page-243-2"></span>\glsenableentrycount

before defining your [entries.](#page-12-1) This adds two extra (internal) fields to entries: currcount and prevcount.

<span id="page-243-1"></span>The [currcount](#page-243-0) field keeps track of how many times [\glsunset](#page-238-2) is used within the document. A local unset (using [\glslocalunset](#page-238-3)) performs a local rather than global increment to [currcount](#page-243-0). Remember that not all commands use [\glsunset](#page-238-2). Only the [\gls](#page-689-0)-like commands do this.

The behaviour of the reset commands depend on the conditional:

```
\ifglsresetcurrcount \true \else \false \fi initial: \iffalse
```
If true, the reset commands [\glsreset](#page-238-1) and [\glslocalreset](#page-238-4) will reset the value of the [currcount](#page-243-0) field back to 0. This conditional can be set to true with:

```
\glsresetcurrcounttrue
```
and to false with:

## \glsresetcurrcountfalse

The default is false, as from version 4.50.

The [prevcount](#page-243-1) field stores the final value of the [currcount](#page-243-0) field from the previous run. This value is read from the [aux](#page-681-3) file at the beginning of the [document](#page-680-0) environment.

You can access these fields using

<span id="page-243-3"></span>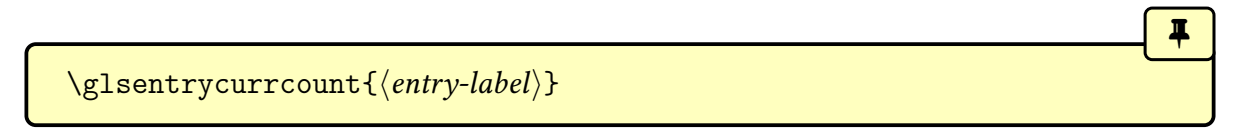

for the [currcount](#page-243-0) field, and

<span id="page-244-0"></span>\glsentryprevcount{\\\entry-label}}

for the [prevcount](#page-243-1) field.

These commands are only defined if you have used [\glsenableentrycount](#page-243-2).

For example:

```
\documentclass{article}
\usepackage{glossaries}
\makeglossaries
\glsenableentrycount
\newglossaryentry{apple}{name={apple},description={a fruit}}
\begin{document}
Total usage on previous run: \glsentryprevcount{apple}.
\gls{apple}. \gls{apple}. \glsadd{apple}\glsentrytext{apple}.
\glslink{\glsdisp{\Gls{apple}.
\glsentrycurrcount{apple}.
\end{document}
```
On the first  $\mathbb{E}$ F<sub>F</sub>X run, [\glsentryprevcount{](#page-244-0)apple} produces 0. At the end of the document, [\glsentryprevcount{](#page-244-0)apple} produces 4. This is because the only commands that have incremented the entry count are those that use  $\gtrsim$  Selsunset. That is:  $\gtrsim$  Selse isp and [\Gls](#page-175-1). The other commands used in the above example, [\glsadd](#page-264-0), [\glsentrytext](#page-195-0) and  $\gtrsim$   $\gtrsim$  don't use  $\gtrsim$   $\gtrsim$   $\qquad$  they don't increment the entry count. On the next  $E$ F $\gtrsim$ run,  $\gtrsim$  sentryprevcount {apple} now produces 4 as that was the value of the [currcount](#page-243-0) field for the "apple" entry at the end of the document on the previous run.

When you enable the entry count using [\glsenableentrycount](#page-243-2), you also enable the following commands:

<span id="page-244-1"></span>\cgls[hoptionsi]{hentry-labeli}[hinserti] modifiers: \* +

[�](#page-503-1)

[�](#page-503-1)

i

 $\mathop{\boxplus}$ 

(no case-change, singular, analogous to  $\gtrsim$ ls)

<span id="page-245-1"></span><span id="page-245-0"></span>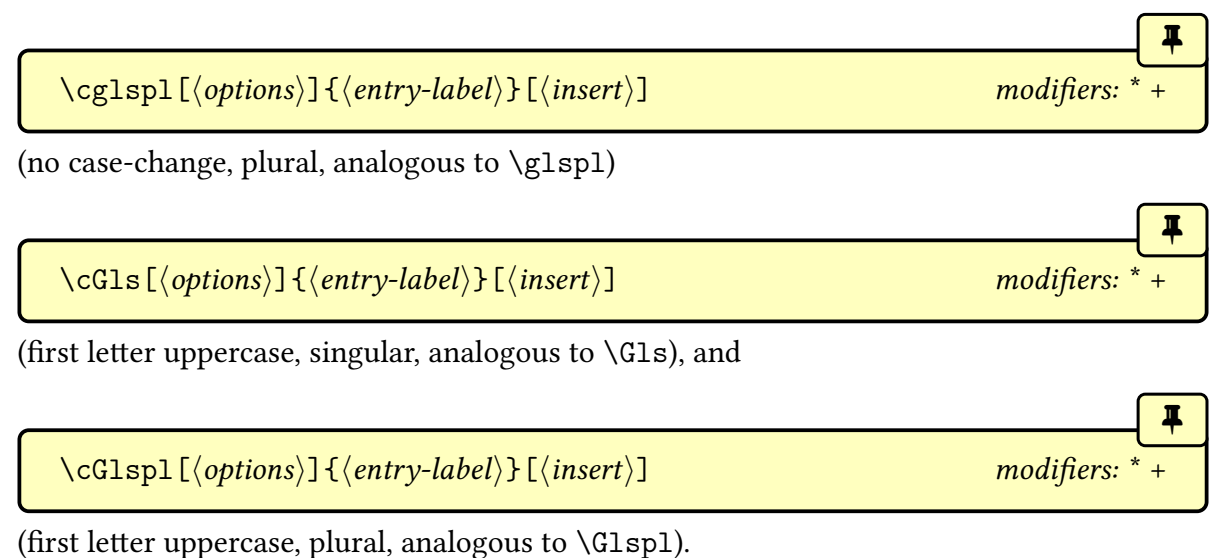

<span id="page-245-2"></span>

[All caps](#page-678-5) versions are only available with [glossaries](#page-666-0)-extra.

If you don't use [\glsenableentrycount](#page-243-2), these commands behave like their counterparts [\gls](#page-175-0), [\glspl](#page-175-2), [\Gls](#page-175-1) and [\Glspl](#page-175-3), respectively, but there will be a warning that you haven't enabled entry counting.

[glossaries](#page-666-0)-extra

 $\overline{\mathbf{H}}$ 

If you have enabled entry counting with [\glsenableentrycount](#page-243-2) then these commands test if  $\gtrsim$  lsentryprevcount $\{\langle entry\text{-}label\}\}$  equals 1. If it doesn't then the analogous  $\gtrsim$  ls etc will be used. If it is 1, then the first optional argument will be ignored and

 $\langle cs \text{ format} \setminus \{\langle entry\text{-}label \rangle\} \setminus \{ \langle insert \rangle\} \setminus g \sqcup \text{select} \setminus \{ \langle entry\text{-}label \rangle\}$ 

will be performed, where  $\langle cs \text{ format} \rangle$  is a command that takes two arguments. The command used depends whether you have used [\cgls](#page-244-1), [\cglspl](#page-245-0), [\cGls](#page-245-1) or [\cGlspl](#page-245-2).

The formatting command  $\langle cs \text{ format} \rangle$  will be one of the following:

 $\c{glsformat({\langle entry-label \rangle}{\langle insert \rangle}}$ 

This command is used by [\cgls](#page-244-1) and defaults to

 $\gtrsim$ glsentrylong{ $\langle entry\text{-}label\rangle\}$ } $\langle insert\rangle$ 

if the entry given by  $\langle$ *entry-label* $\rangle$  has a long form or

 $\gtrsim$  isentryfirst{ $\langle entry\text{-}label \rangle$ } $\langle insert \rangle$ 

[�](#page-503-1)

[�](#page-503-1)

[�](#page-503-1)

 $\blacksquare$ 

otherwise.

 $\cosh\{\langle entry\text{-}label\rangle\}\$ 

This command is used by [\cglspl](#page-245-0) and defaults to

 $\gtrsim$ glsentrylongpl{ $\langle entry\text{-}label\rangle\}$ }

if the entry given by  $\langle entry\text{-}label\rangle$  has a long form or

 $\gtrsim$ glsentryfirstplural{ $\langle label \rangle$ } $\langle insert \rangle$ 

otherwise.

 $\c{Glsformat({\nvert}$ -label)}{\insert}}

This command is used by [\cGls](#page-245-1) and defaults to

 $\langle Glsentrylong{\langle entry-label \rangle}\rangle$ 

if the entry given by  $\langle entry\text{-}label\rangle$  has a long form or

 $\langle Glsentryfirst{\langle entry-label \rangle}\rangle$ 

otherwise.

 $\c{Glsplformat}{\langle entry-label \rangle}{\langle insert \rangle}$ 

This command is used by [\cGlspl](#page-245-2) and defaults to

 $\langle Glsentrylongpl\{\langle entry-label\rangle\}\rangle$ 

 $\{\langle entry\text{-}label\rangle\}\langle insert\rangle$ 

if the entry given by  $\langle$ *entry-label* $\rangle$  has a long form or

```
\langle Glsentryfirstplural({\ell}ently-label}\rangle\langle insert\rangle
```
otherwise.

This means that if the previous count for the given entry was 1, the entry won't be [hyperlinked](#page-697-0) with the [\cgls](#page-244-1)-like commands and those commands won't [index](#page-507-0) (that is, they won't add a line to the external [glossary file\)](#page-698-3). If you haven't used any of the other commands that [index](#page-507-0) (such as [\glsadd](#page-264-0) or the [\glstext](#page-695-0)-like commands) then the [entry](#page-12-1) won't appear in the [glossary.](#page-506-0)

Remember that since these commands use  $\gtrsim$  glsentryprevcount you need to run ETEX twice to ensure they work correctly. The document build requires a second ETEX call before running the [indexing application.](#page-507-1) For example, if the document is in a file called myDoc.tex, then the document build needs to be:

```
pdflatex myDoc
pdflatex myDoc
makeglossaries myDoc
pdflatex myDoc
```
In the following document, the [acronyms](#page-201-0) that have only been used once (on the previous run) only have their long form shown with [\cgls](#page-244-1).

 $\mathop{\mathsf{E}}$ 

```
\documentclass{article}
```

```
\usepackage[colorlinks]{hyperref}
\usepackage[acronym]{glossaries}
\makeglossaries
```
[\glsenableentrycount](#page-243-2)

[\setacronymstyle{](#page-211-0)[long-short}](#page-216-0)

```
\newacronym{html}{HTML}{hypertext markup language}
\newacronym{css}{CSS}{cascading style sheets}
\newacronym{xml}{XML}{extensible markup language}
\newacronym{sql}{SQL}{structured query language}
\newacronym{rdbms}{RDBMS}{relational database management system}
\newacronym{rdsms}{RDSMS}{relational data stream management system}
```

```
\begin{document}
These entries are only used once: \c{gls{sgl}, \c{gls{rdbms}},\cgls{xml}. These entries are used multiple times:
\cgls{html}, \cgls{html}, \cgls{css}, \cgls{css}, \cgls{css},
\cgls{rdsms}, \cgls{rdsms}.
```
[\printglossaries](#page-250-0) \end{document}

After a complete document build the listof [acronyms](#page-201-0) only includes the entries HTML, CSS and RDSMS. The entries SQL, RDBMS and XML only have their long forms displayed and don't havea [hyperlink.](#page-697-0)

Example 30: Don't index entries that are only used once These entries are only used once: structured query language, relational database management system, extensible markup language. These entries are used multiple times: hypertext markup language (HTML), HTML, cascading style sheets (CSS), CSS, CSS, relational data stream management system (RDSMS), RDSMS. Acronyms CSS cascading style sheets. 1 HTML hypertext markup language. 1 RDSMS relational data stream management system. 1 [bib2gls](#page-678-1) With [bib2gls](#page-678-1) there's an analogous record counting set of commands. See [glossaries](#page-666-0) **QUEELE** 

-[extra](#page-666-0) and [bib2gls](#page-678-1) manuals for further details.

# **8. Displaying a Glossary**

<span id="page-249-0"></span>All defined [glossaries](#page-506-0) may be displayed using the appropriate command, such as [\print](#page-249-2)[glossary](#page-249-2), that matches the [indexing](#page-507-0) method. These commands are collectively referred to as the  $\print\langle...\rangle$ glossary set of commands.

 $\mathbf \Theta$ 

[�](#page-503-1)

[�](#page-503-1)

 $\overline{\mathbf{r}}$ 

With Options [2,](#page-24-0) [3](#page-28-0) or [4,](#page-32-0) if the [glossary](#page-506-0) does not appear after you re- $E$ F<sub>F</sub>X your document, check the [makeindex](#page-700-0), [xindy](#page-705-9) or [bib2gls](#page-678-1) log files ([glg](#page-681-4) or the  $\langle log-ext \rangle$  argument of [\newglossary](#page-261-0)), as applicable, to see if there is a problem. With [Option 1,](#page-19-0) you just need two ETEX runs to make the [glossaries](#page-506-0) appear, but you may need further runs to make the [number lists](#page-699-3) up-to-date. If you have used the [automake](#page-114-0) option, check the [log](#page-681-5) file for "runsystem" lines (see the information about the [automake](#page-114-0) option in [§2.5](#page-106-0) for further details).

[Option 1](#page-19-0) (must be used with [\makenoidxglossaries](#page-132-1) in the [document preamble\)](#page-701-1):

```
\primeprintnoidxglossary[\langleoptions)]
```
This displays the [glossary](#page-506-0) identified by the [type](#page-251-0) option in  $\langle$  options $\rangle$  or, if omitted, the glossary identified by [\glsdefaulttype](#page-573-0). This command iterates over a listof [entry](#page-12-1) labels, which it will have to first sort with [sort](#page-107-0)[=standard](#page-108-0). The list will only include those [entries](#page-12-1) that have been [indexed](#page-507-0) and the appropriate [glossary](#page-506-0) markup is added within the loop. This makes it unsuitable for the tabular-like [glossary styles,](#page-531-0) such as [long](#page-310-0) and [super](#page-319-0).

The following is an iterative command:

```
\printnoidxglossaries
```
which internally uses [\printnoidxglossary](#page-249-1) for each non[-ignored glossary.](#page-506-1) Options [2](#page-24-0) and [3](#page-28-0) (must be used with [\makeglossaries](#page-132-0) in the [document preamble\)](#page-701-1):

<span id="page-249-2"></span> $\prime$ ) \printglossary [ $\langle$ options

This displays the [glossary](#page-506-0) identified by the [type](#page-251-0) option in  $\langle$  options $\rangle$  or, if omitted, the glossary identified by [\glsdefaulttype](#page-573-0). This command internally inputs the associated [glossary](#page-698-3) [file](#page-698-3) (created by the relevant [indexing application\)](#page-507-1) if it exists. The [glossary file](#page-698-3) contains the markup to typeset the [glossary.](#page-506-0) See [§1.6](#page-62-0) for information on how to create the [glossary file.](#page-698-3)

[�](#page-503-1)

i

[�](#page-503-1)

The following is an iterative command:

#### <span id="page-250-0"></span>\printglossaries

which internally uses [\printglossary](#page-249-2) for each non[-ignored glossary.](#page-506-1)

While the external [glossary files](#page-698-3) are missing, [\printglossary](#page-249-2) will just do [\null](#page-701-2) for each missing [glossary](#page-506-0) to assist dictionary style documents that just use [\glsaddall](#page-265-0) without inserting any text. This use of [\null](#page-701-2) ensures that all [indexing](#page-507-0) information is written before the final page is shipped out. Once the external [glossary files](#page-698-3) are present [\null](#page-701-2) will no longer be used. This can cause a spurious blank page on the first LATEX run before the [glossary files](#page-698-3) have been created. Once these files are present, [\null](#page-701-2) will no longer be used and so shouldn't cause interference for the final document. With [glossaries](#page-666-0)-extra, placeholder text is used instead.

Options [4](#page-32-0) and [5](#page-37-0) ([glossaries](#page-666-0)-extra only):

<span id="page-250-1"></span> $\prime$ ) \printunsrtglossary [ $\langle$ options

This displays the [glossary](#page-506-0) identified by the [type](#page-251-0) option in  $\langle$  options $\rangle$  or, if omitted, the glossary identified by [\glsdefaulttype](#page-573-0). This command is similar to [\printnoidxglossary](#page-249-1), in that it iterates over a listof [entry](#page-12-1) labels, but in this case all defined entries within the given glossary are included and the list is in the order in which they were defined (that is, the order in which they were added to the [glossary's](#page-506-0) internal label list).

The reason this command works with [bib2gls](#page-678-1) is because [bib2gls](#page-678-1) writes the entry definitions in the [glstex](#page-681-6) file in the order obtained by the [sort](#page-703-1) resource option, and [bib2gls](#page-678-1) will only include the [entries](#page-12-1) that match the required selection criteria.

With [Option 5](#page-37-0) (that is, without [bib2gls](#page-678-1)) the result will be in the order the [entries](#page-12-1) were defined in the [tex](#page-681-7) file. There's no attempt to gather child entries (see [§4.5\)](#page-158-0). This means that if you don't define child entries immediately after their parent, you will have a strange result (depending on the [glossary style\)](#page-531-0).

As with [\printnoidxglossary](#page-249-1), the [glossary](#page-506-0) markup is inserted during the loop but, un-like that command, [\printunsrtglossary](#page-250-1) performs the loop outside of the [glossary style,](#page-531-0) which means that there are no issues with the tabular-like styles. See the [glossaries](#page-666-0)-extra manual for further details.

[�](#page-503-1)

 $\blacksquare$ 

[�](#page-503-1)

The following is an iterative command:

```
\printunsrtglossaries
```
which internally uses [\printunsrtglossary](#page-250-1) for each non[-ignored glossary.](#page-506-1)

The [glossaries](#page-666-0)-extra package also provides

```
\printunartinnerglossary[\langle options\rangle]\{\langle pre-code\rangle\}\{\langle post-code\rangle\}
```
which is designed for inner or nested glossaries. It allows many, but not all, of the options listed below. There's an example available in the gallery: [Inner or Nested Glossaries.](https://www.dickimaw-books.com/gallery/index.php?label=bib2gls-inner)<sup>[1](#page-251-1)</sup> See the [glossaries](#page-666-0)-extra package for further details.

All the individual [glossary](#page-506-0) commands \print $\langle...\rangle$ [glossary](#page-249-0) have an optional argument. Available options are listed in [§8.1.](#page-251-2)

After the options have been set, the following command will be defined:

```
\currentglossary
```
This expands to the label of the current [glossary](#page-506-0) (identified by the [type](#page-251-0) option). It may be used within [glossary style](#page-531-0) hooks, if required.

# <span id="page-251-2"></span>**8.1. \print**h…i**glossary Options**

These options may be used in the optional argument of the \print $\langle...\rangle$ [glossary](#page-249-0) set of commands. Some options are available for all those commands, but those that aren't are noted. Before the options are set, the following commands are defined to their defaults for the given [glossary.](#page-506-0) They may then be redefined by applicable options.

<span id="page-251-0"></span>type Identifies the [glossary](#page-506-0) to display. The value should be the [glossary](#page-506-0) label. Note that you can only display an [ignored glossary](#page-506-1) with [\printunsrtglossary](#page-250-1) or [\printunsrt](#page-251-3)[innerglossary](#page-251-3),otherwise  $\langle \textit{glossary-label} \rangle$  should correspond to a [glossary](#page-506-0) that was defined with [\newglossary](#page-261-0) or [\altnewglossary](#page-262-1).

title Sets the [glossary's](#page-506-0) title ([\glossarytitle](#page-256-0)). This option isn't available with [\print](#page-251-3)[unsrtinnerglossary](#page-251-3).

toctitle Sets the [glossary's](#page-506-0) [table of contents](#page-705-10) title ([\glossarytoctitle](#page-256-1)). This option isn't available with [\printunsrtinnerglossary](#page-251-3).

style The [glossary style](#page-531-0) to use with this [glossary](#page-506-0) (overriding the current style that was either set with the [style](#page-96-0) package option or with [\setglossarystyle](#page-97-0)). This option isn't available with [\printunsrtinnerglossary](#page-251-3).

<span id="page-251-1"></span><sup>1</sup>[dickimaw-books.com/gallery/index.php?label=bib2gls-inner](https://www.dickimaw-books.com/gallery/index.php?label=bib2gls-inner)
numberedsection This may be used to override the [numberedsection](#page-89-0) package option, and has the same syntax as that option (see  $\S$ 2.2). This option isn't available with [\print](#page-251-0)[unsrtinnerglossary](#page-251-0).

nonumberlist This may be used to override the [nonumberlist](#page-98-0) package option. Note that, unlike the valueless package option, this option is boolean.

nogroupskip This may be used to override the [nogroupskip](#page-100-0) package option. Only relevant if the [glossary style](#page-531-0) uses the conditional [\ifglsnogroupskip](#page-100-1) to test for this option.

nopostdot This may be used to override the [nopostdot](#page-99-0) package option. This option is only applicable if the [glossary style](#page-531-0) uses [\glspostdescription](#page-100-2).

<span id="page-252-0"></span>entrycounter This may be used to override the [entrycounter](#page-92-0) package option. Note that one of the package options [entrycounter=](#page-92-0)true or [subentrycounter=](#page-95-0)true must be used to make [\glsrefentry](#page-92-1) work correctly. The setting can then be switched off with this option for individual [glossaries](#page-506-0) where the setting shouldn't apply.

<span id="page-252-1"></span>subentrycounter This may be used to override the [subentrycounter](#page-95-0) package option. Note that one of the package options [entrycounter=](#page-92-0)true or [subentrycounter=](#page-95-0)true must be used to make [\glsrefentry](#page-92-1) work correctly. The setting can then be switched off with this option for individual [glossaries](#page-506-0) where the setting shouldn't apply.

If you want to set both the [entrycounter](#page-252-0) and [subentrycounter](#page-252-1) settings, and you haven't already enabled them with the [entrycounter](#page-92-0) and [subentrycounter](#page-95-0) package options, make sure you specify [entrycounter](#page-252-0) first (but bear in mind [\glsrefentry](#page-92-1) won't work). In general, it's best to enable these settings via the package options and switch them off for the [glossaries](#page-506-0) where they don't apply.

[�](#page-503-0)

i

[�](#page-503-2)

<span id="page-252-2"></span>sort This key is only available with [\printnoidxglossary](#page-249-0).

If you use the [sort=](#page-252-2)[use](#page-252-3) or sort=[def](#page-253-0)values make sure that you select a [glossary style](#page-531-0) that doesn't have a visual indicator between groups, as the grouping no longer makes sense. Consider using the [nogroupskip](#page-100-0) option.

If you don't get an error with [sort=](#page-252-2)[use](#page-252-3) and [sort](#page-252-2)[=def](#page-253-0) but you do get an error with one of the other sort options, then you probably need to use the [sanitizesort=](#page-106-0)true package option or make sure none of the [entries](#page-12-0) have fragile commands in their [sort](#page-140-0) field.

#### <span id="page-252-3"></span>**[sort](#page-252-2)**=**use**

Order of use. There's no actual sorting in this case. The order is obtained from the [indexing](#page-507-0)

### 8. Displaying a Glossary

information in the [aux](#page-681-0) file.

<span id="page-253-0"></span>**[sort](#page-252-2)**=**def**

Order of definition. There's no actual sorting in this case. The order is obtained from the [glossary's](#page-506-0) internal list of labels.

[�](#page-503-2)

 $\mathbf \Theta$ 

**D** 

The above two settings don't perform any actual sorting. The following settings sort using simple character code comparisons and are therefore unsuitable for non-[ASCII](#page-504-0) documents.

For a locale-sensitive sort, you must use either [xindy](#page-705-0) [\(Option 3\)](#page-28-0) or [bib2gls](#page-678-0) [\(Option 4\)](#page-32-0). Note that [bib2gls](#page-678-0) provides many other sort options.

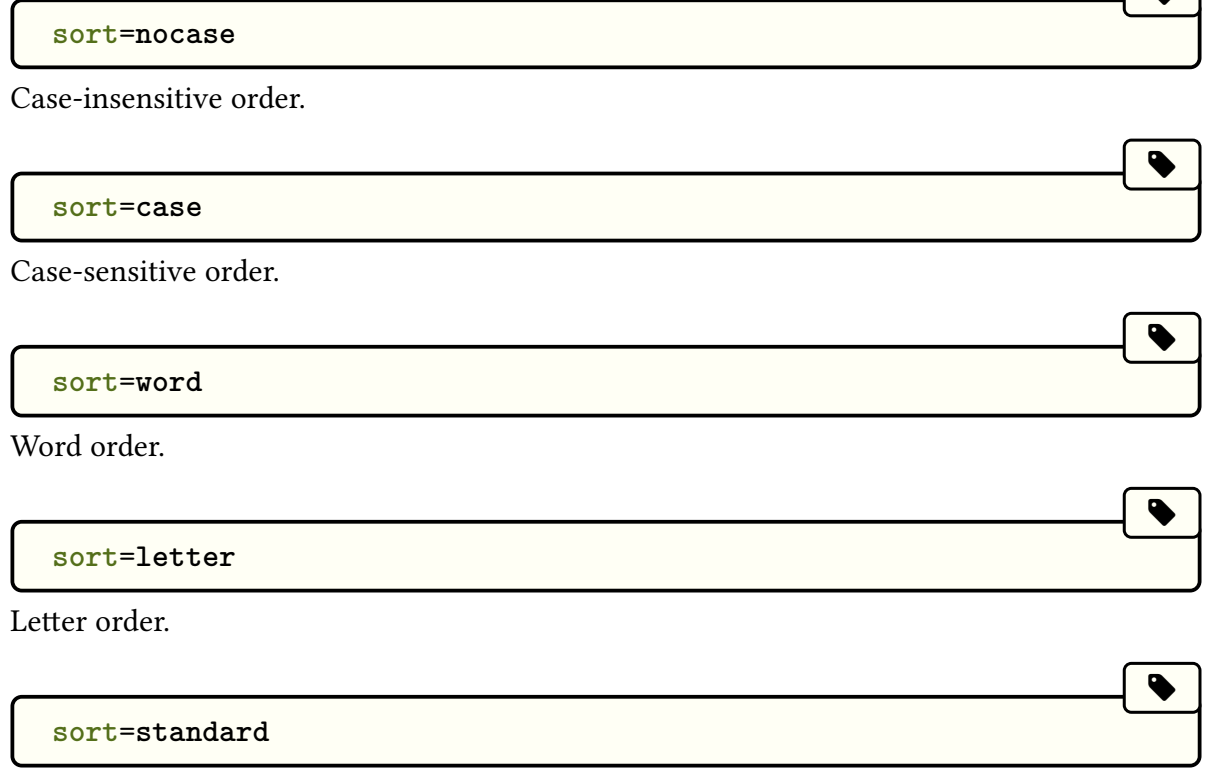

Word or letter order according to the [order](#page-111-0) package option.

The word and letter order sort methods use [datatool](#page-679-0)'s [\dtlwordindexcompare](#page-680-0) and [\dtl](#page-680-1)[letterindexcompare](#page-680-1) handlers. The case-insensitive sort method uses [datatool](#page-679-0)'s [\dtli](#page-680-2)[compare](#page-680-2) handler. The case-sensitive sort method uses [datatool](#page-679-0)'s [\dtlcompare](#page-680-3) handler. See the [datatool](#page-679-0) documentation for further details.

label This key is only available with [glossaries](#page-666-0)-extra and labels the [glossary](#page-506-0) with  $\lambda$ label  $\{\langle label \rangle\}$ . This is an alternative to the package option [numberedsection=](#page-89-0)autolabel. This option isn't available with [\printunsrtinnerglossary](#page-251-0).

target This key is only available with [glossaries](#page-666-0)-extra and can be used to switch off the automatic hypertarget for each [entry.](#page-12-0) (This refers to the target used by commands like  $\gtrsim$ gls and [\glslink](#page-177-0).)

This option is useful with [\printunsrtglossary](#page-250-0) as it allows the same list (or sub-list) of [entries](#page-12-0) to be displayed multiple times without causing duplicate hypertarget names.

<span id="page-254-0"></span>prefix This key is only available with [glossaries](#page-666-0)-extra and provides another way of avoiding duplicate hypertarget names. In this case it uses a different prefix for those names. This locally redefines [\glolinkprefix](#page-337-0) but note this will also affect the target for any entry ref-erenced within the glossary with commands like [\gls](#page-175-0), [\glslink](#page-177-0) or [\glshyperlink](#page-194-0).

targetnameprefix This key is only available with [glossaries](#page-666-0)-extra. This is similar to the [prefix](#page-254-0) option, but it alters the prefix of the hypertarget anchors without changing [\glolinkprefix](#page-337-0) (so it won't change the [hyperlinks](#page-697-0) for any [entries](#page-12-0) referenced in the [glossary\)](#page-506-0).

groups This key is only available with [\printunsrtglossary](#page-250-0) and [\printunsrtinner](#page-251-0)[glossary](#page-251-0). If true, the "unsrt" function that creates the code for typesetting the [glossary](#page-506-0) will insert [letter group](#page-681-1) headers whenever a change is detected in the [letter group](#page-681-1) label between entries of the same [hierarchical level.](#page-506-1) See the [glossaries](#page-666-0)-extra manual for further details.

leveloffset This key is only available with [\printunsrtglossary](#page-250-0) and [\printunsrt](#page-251-0)[innerglossary](#page-251-0). It can be used to locally adjust the [hierarchical level](#page-506-1) used by the [glossary](#page-531-0) [style.](#page-531-0) See the [glossaries](#page-666-0)-extra manual for further details and also [Gallery: Inner or Nested](https://www.dickimaw-books.com/gallery/index.php?label=bib2gls-inner) [Glossaries.](https://www.dickimaw-books.com/gallery/index.php?label=bib2gls-inner)[2](#page-254-1)

flatten This key is only available with [\printunsrtglossary](#page-250-0) and [\printunsrtinner](#page-251-0)[glossary](#page-251-0). It can be used to locally remove the [hierarchical level](#page-506-1) used by the [glossary style.](#page-531-0) See the [glossaries](#page-666-0)-extra manual for further details.

### **8.2. Glossary Markup**

This section describes the commands that are used to display the [glossary.](#page-506-0) If you want to suppress the [number lists](#page-699-0) you can use the [nonumberlist](#page-98-0) option. If you want to save the [number lists](#page-699-0) for some other purpose outside of the [glossary,](#page-506-0) you can use the [savenumber](#page-92-2)[list](#page-92-2) option. If you want information about an [entry's](#page-12-0) parent then you can use [\ifgls](#page-369-0)[hasparent](#page-369-0) (to determine if the entry has a parent) or  $\gtrsim$  expandt (to expand to the parent's label). The [hierarchical level](#page-506-1) is provided in [\subglossentry](#page-342-0) (and is 0 with [\gloss](#page-342-1)[entry](#page-342-1)) but it's also stored in the [level](#page-684-0) internal field.

If you're trying to work out how to parse the [glossary](#page-506-0) in order to gather [indexing](#page-507-0) information, consider using [bib2gls](#page-678-0) instead, which stores all the [indexing](#page-507-0) information, such as [location lists](#page-508-0) and [letter group](#page-681-1) labels, in internal fields. It can also store lists of sibling entries or child entries. If you really want to input the [glossary file](#page-698-1) in order to gather information obtained by [makeindex](#page-700-0) or [xindy](#page-705-0) without actually displaying anything (by redefining the markup commands to not produce any text), use [\input](#page-698-2) rather than [\printglossary](#page-249-1).

The [glossary](#page-506-0) is always started with:

<span id="page-254-1"></span><sup>2</sup>[dickimaw-books.com/gallery/index.php?label=bib2gls-inner](https://www.dickimaw-books.com/gallery/index.php?label=bib2gls-inner)

[\glossarysection\[](#page-255-0)[\glossarytoctitle\]](#page-256-0)[{\glossarytitle}](#page-256-1)

This creates the heading. This command sets the page header with:

[\glsglossarymark{](#page-255-1)[\glossarytoctitle}](#page-256-0)

If this is unsuitable for your chosen class file or page style package, you will need to redefine [\glsglossarymark](#page-255-1). If [\phantomsection](#page-701-0) is defined ([hyperref](#page-697-1)) then [\glossarysection](#page-255-0) will start with:

[\glsclearpage](#page-256-2) [\phantomsection](#page-701-0)

<span id="page-255-0"></span> $\gtrsim$ glossarysection[ $\langle$ toc title $\rangle$ ] $\{\langle \text{title} \rangle\}$ 

By default, this command uses either [\chapter\\*](#page-679-1) or [\section\\*](#page-704-0), depending on whether or not [\chapter](#page-679-1) is defined. This can be overridden by the [section](#page-88-0) package option or the [\setglossarysection](#page-89-1) command. Numbered sectional units can be obtained using the [numberedsection](#page-89-0) package option. If the default unnumbered section setting is on, then the  $\langle$  [toc](#page-87-1)-title $\rangle$  will only be added to the [table of contents](#page-705-1) if the toc option is set. If [numbered](#page-89-0)[section](#page-89-0) is on, the addition to the [table of contents](#page-705-1) is left to the sectional command.

[�](#page-503-4)

 $\mathbf \theta$ 

**I** 

Further information about these options and commands is given in [§2.2.](#page-87-0)

<span id="page-255-1"></span> $\gtrsim$ glsglossarymark $\langle$ glossary title $\rangle$ 

<span id="page-255-2"></span>This sets the page header, if supported by the current page style. Originally the command \glossarymark was provided for this purpose, but this command is also provided by other packages and classes, notably [memoir](#page-700-1) which has a different syntax. Therefore the command [\glossarymark](#page-255-2) will only be defined if it doesn't already exist. In which case, [\gls](#page-255-1)[glossarymark](#page-255-1) will simply use [\glossarymark](#page-255-2).

If [memoir](#page-700-1) has been loaded, [\glsglossarymark](#page-255-1) will be defined to use [\markboth](#page-700-2) other-wise, if some other class or package has defined [\glossarymark](#page-255-2), [\glsglossarymark](#page-255-1) will be defined to use [\@mkboth](#page-676-0) (using the same definition as the [glossaries](#page-12-1) package's version of [\glossarymark](#page-255-2)).

If [ucmark=](#page-89-2)true, the [case change](#page-504-1) will be applied using [\memUChead](#page-700-3) if [memoir](#page-700-1) has been loaded, otherwise it will use [\glsuppercase](#page-363-0).

So if you want to redefine the way the header mark is set for the [glossaries,](#page-506-0) you need to

redefine [\glsglossarymark](#page-255-1) not [\glossarymark](#page-255-2). For example, to only change the right header:

 $\mathop{\boxplus}$ 

 $\mathbb{P}$ 

[�](#page-503-4)

 $\mathop{\boxplus}$ 

[�](#page-503-4)

[�](#page-503-4)

```
\renewcommand{\glsglossarymark}[1]{\markright{#1}}
```
or to prevent it from changing the headers:

```
\renewcommand{\glsglossarymark}[1]{}
```
If you want [\glsglossarymark](#page-255-1) to use [all caps](#page-678-1) in the header, use the [ucmark](#page-89-2) option described below.

With [hyperref](#page-697-1) and unnumbered section headings, [\phantomsection](#page-701-0) is need to create an appropriate anchor (see the [hyperref](#page-697-1) manual). This will need the page cleared for [\chapter\\*](#page-679-1), which is done with:

```
\glsclearpage
```
If the [section=](#page-88-0)chapter setting is on then [\glsclearpage](#page-256-2) will use [\cleardoublepage](#page-679-2), if it's defined and if the [\if@openright](#page-697-2) conditional (provided by classes with an [openright](#page-701-1) option such as [book](#page-678-2) and [report](#page-703-0)) isn't defined or is defined and is true, otherwise [\clearpage](#page-679-3) is used.

Occasionally you may find that another package defines [\cleardoublepage](#page-679-2) when it is not required. This may cause an unwanted blank page to appear before each [glossary](#page-506-0) If you only want a single page cleared, you can redefine [\glsclearpage](#page-256-2). For example:

```
\renewcommand*{\glsclearpage}{\clearpage}
```
Note that this will no longer take the [section](#page-88-0) package option into account.

```
\glossarytitle
```
This expands to the title that should be used by the [glossary](#page-506-0) section header. It's initialised to the title provided in [\newglossary](#page-261-0) when the [glossary](#page-506-0) was defined. The [title](#page-251-1) option will redefined this command.

```
\glossarytoctitle
```
This expands to the [table of contents](#page-705-1) title that's supplied in the optional argument of the

[glossary](#page-506-0) section command. It will only be added to the [table of contents](#page-705-1) is the [toc](#page-87-1) package option is on, but it may also be used in the page header (depending on the definition of [\glsglossarymark](#page-255-1) and the current page style).

The [\glossarytoctitle](#page-256-0) command is initialised to [\glossarytitle](#page-256-1). The [toctitle](#page-251-2) option will redefine this command. If neither the [title](#page-251-1) nor [toctitle](#page-251-2) are used, [\glossary](#page-256-0)[toctitle](#page-256-0) will be defined via:

[�](#page-503-4)

<span id="page-257-1"></span>[�](#page-503-4)

[�](#page-503-5)

[�](#page-503-4)

 $\mathop{\boxplus}$ 

```
\langle g \rangle}
```
By default, this will redefine [\glossarytoctitle](#page-256-0) to the title provided in [\newglossary](#page-261-0) when the [glossary](#page-506-0) was defined.

This means that if neither [title](#page-251-1) nor [toctitle](#page-251-2) are set, the [glossary's](#page-506-0) associated title will be used for both. If only [title](#page-251-1) is used, then it will also apply to the [table of contents](#page-705-1) title, and if only [toctitle](#page-251-2) is used, then [\glossarytoctitle](#page-256-0) will be defined to that value but [\glossarytitle](#page-256-1) will be the [glossary's](#page-506-0) associated title.

After the heading, but before the main body of the [glossary,](#page-506-0) is the glossary preamble which is given by:

```
\glossarypreamble
```
You can redefine this before the [glossary](#page-506-0) is shown. For example:

```
\renewcommand{\glossarypreamble}{Numbers in italic
indicate primary definitions.}
```
A [glossary](#page-506-0) may have its own specific [preamble.](#page-257-1) If it has one defined, then the \print $\langle ... \rangle$ [glossary](#page-249-2) set of commands will locally redefine [\glossarypreamble](#page-257-0) to that [preamble](#page-257-1) instead. Since this change is scoped, the previous definition will be restored after the  $\print...\g$ lossary command.

Youcan globally assign a [preamble](#page-257-1) to a specific [glossary](#page-506-0) with:

<span id="page-257-2"></span>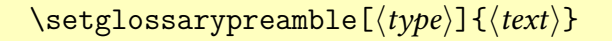

If  $\langle type \rangle$  is omitted, [\glsdefaulttype](#page-573-0) is used. For example:

```
\setglossarypreamble{Numbers in italic
indicate primary definitions.}
```
This will set the given [preamble](#page-257-1) text for just the [main](#page-262-0) glossary, not for any other [glossary.](#page-506-0) The [glossaries](#page-666-0)-extra package additionally provides:

[�](#page-503-4)

**I** 

[�](#page-503-4)

[�](#page-503-3)

 $\mathbb B$ 

```
\alphaiapptoglossarypreamble[\langle type \rangle] {\langle text \rangle}
```
which locally appends  $\langle text \rangle$  to the [preamble](#page-257-1) for the specific [glossary](#page-506-0) and

 $\preccurlyeq$  \pretoglossarypreamble  $[\langle type \rangle]$   $\{\langle text \rangle\}$ 

which locally prepends  $\langle text \rangle$  to the [preamble](#page-257-1) for the specific [glossary.](#page-506-0)

<span id="page-258-0"></span>There is also a postamble at the end of each [glossary](#page-506-0) which is given by:

<span id="page-258-1"></span>\glossarypostamble

This is less useful thana [preamble](#page-257-1) and so there's no analogous command to [\setglossary](#page-257-2)[preamble](#page-257-2).

The [preamble](#page-257-1) and [postamble](#page-258-0) occur outside of [theglossary](#page-341-0) and so shouldn't be influenced by the [glossary style.](#page-531-0)

### Example 31: Switch to Two Column Mode for Glossary

Suppose you are using the [superheaderborder](#page-319-0) style, and you want the [glossary](#page-506-0) to be in two columns (you can't use the [longheaderborder](#page-311-0) style for this example as you can't use the [longtable](#page-699-1) environment in two column mode), but after the [glossary](#page-506-0) you want to switch back to one column mode, you could do:

```
\renewcommand*{\glossarysection}[2][]{%
  \twocolumn[{\chapter*{#2}}]%
 \setlength\glsdescwidth{0.6\linewidth}%
  \glsglossarymark{\glossarytoctitle}%
}
\renewcommand*{\glossarypostamble}{\onecolumn}
```
(You may prefer to use the [mcolalttree](#page-330-0) style if you're not interested in the column headers or borders.)

The actual [glossary](#page-506-0) content is contained within the [theglossary](#page-341-0) environment, which will typically be in the form:

```
\begin{theglossary}\glossaryheader
\glsgroupheading{x\glsresetentrylist
\gtrsimglossentry{\langleentry-label}}{\langlenumber-list}}
\substack{\substack{\text{subgl}}{\ell}\subglossentry{\langle level \rangle}{\langle entry\text{-}label \rangle}}
% …
\glsgroupskip
\glsgroupheading{x\glsresetentrylist
\gtrsimglossentry{\langle entry\text{-}label \rangle}{\langle number\text{-}list \rangle}
\substack{\substack{\text{subgl}}{\ell}\subglossentry{\left\langle \text{level} \right\rangle}{\left\langle \text{number-list} \right\rangle}
\% …
\end{theglossary}
```
The entire [number list](#page-699-0) for each [entry](#page-12-0) is encapsulated with:

<span id="page-259-2"></span> $\gtrsim$ glossaryentrynumbers{ $\langle locations \rangle$ }

This command allows [\glsnonextpages](#page-259-1), [\glsnextpages](#page-260-0), and the [nonumberlist](#page-98-0) and [save](#page-92-2)[numberlist](#page-92-2) options to work. The [\glossaryentrynumbers](#page-259-2) command is reset by:

[�](#page-503-4)

[�](#page-503-4)

[�](#page-503-4)

```
\glsresetentrylist
```
With [Option 1,](#page-19-0) this command is preceded by:

<span id="page-259-3"></span>\glsnoidxprenumberlist{\entry-label\}

The default behaviour is to use the value of the **[prenumberlist](#page-685-0)** internal field. This command is not used with Options [2](#page-24-0) and [3.](#page-28-0)

If you want to suppress the [number list](#page-699-0) for a particular entry, you can add the following to the entry's description:

<span id="page-259-1"></span>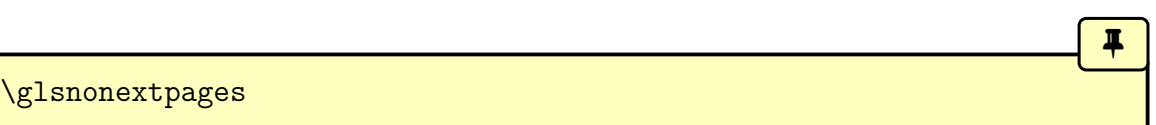

Within the [glossary,](#page-506-0) this will redefine [\glossaryentrynumbers](#page-259-2) to ignore its argument and then reset itself. This means that the next [number list](#page-699-0) will be suppressed. Note that if the entry doesn't havea [number list](#page-699-0) (for example, it's a parent entry that only appears in the [glossary](#page-506-0) because it has an [indexed](#page-507-0) descendent entry) then the next [number list](#page-699-0) will be for the first child entry that's been [indexed.](#page-507-0) This command does nothing outside of the [glossary.](#page-506-0)

Similarly, if you want to override the [nonumberlist](#page-98-0) option to ensure that the next [number](#page-699-0) [list](#page-699-0) is shown, then use:

[�](#page-503-4)

 $\mathbf 0$ 

### <span id="page-260-0"></span>\glsnextpages

This command does nothing outside of the [glossary.](#page-506-0)

The [nonumberlist](#page-143-0) key that may be used when defining an [entry,](#page-12-0) works by automatically adding [\glsnonextpages](#page-259-1) or [\glsnextpages](#page-260-0) to the [indexing](#page-507-0) information before [\glossentry](#page-342-1) or [\subglossentry](#page-342-0) with Options [2](#page-24-0) and [3.](#page-28-0) With [Option 1,](#page-19-0) the relevant command is put in the [prenumberlist](#page-685-0) internal field, but since [\printnoidx](#page-249-0)[glossary](#page-249-0) only uses [\glsnoidxprenumberlist](#page-259-3) and [\glossaryentrynumbers](#page-259-2) when the [loclist](#page-685-1) field is set, it won't affect sub-entries.

The [theglossary](#page-341-0) environment, and the other commands ([\glossaryheader](#page-341-1), [\glsgroup](#page-343-0)[skip](#page-343-0), [\glsgroupheading](#page-341-2), [\glossentry](#page-342-1) and [\subglossentry](#page-342-0)) are all redefined by [glossary](#page-531-0) [styles](#page-531-0) and are described in [§13.2.](#page-334-0)

# **9. Defining New Glossaries**

A new [glossary](#page-506-0) can be defined using:

<span id="page-261-0"></span>\newglossary[ $\langle log-ext \rangle$ ]{ $\langle glossary-label \rangle$ }{ $\langle in-ext \rangle$ }{ $\langle out-ext \rangle$ }{ $\langle title \rangle$ }  $\lceil$  (counter)]

where  $\langle glossary-label\rangle$  is the label to assign to this [glossary.](#page-506-0) This label is used to reference the [glossary](#page-506-0) in the value of the  $type$  key when defining [entries](#page-12-0) or, the similarly named, type option in the  $\print\langle...\rangle$ [glossary](#page-249-2) commands.

**I** 

i

[�](#page-503-4)

As with labels in general,  $\langle g \text{lossar} \gamma \text{-} \text{label} \rangle$  must not contain any active characters.

The arguments  $\langle in-ext \rangle$  and  $\langle out-ext \rangle$  specify the extensions of the input and output (from TeX's point of view) [files](#page-698-1) for that [glossary,](#page-506-0)  $\langle$  *title* $\rangle$  is the default title for this new glossary, and the final optional argument  $\langle counter \rangle$  specifies which [location counter](#page-508-1) to use for the associated [number lists](#page-699-0) (see also [§12\)](#page-275-0). If not specified, the default [location counter](#page-508-1) will be the one identified in the [counter](#page-99-1) option, if that option is used, otherwise it will be the [page](#page-701-3) counter.

The first optional argument  $\langle log-\epsilon xt\rangle$  specifies the extension for the [indexing application's](#page-507-1) transcript file (this information is used by [makeglossaries](#page-66-0) which picks up the information from the [aux](#page-681-0) file and also by the [automake](#page-114-0) option). If omitted, [glg](#page-681-2) is used.

The file extensions only apply to Options [2](#page-24-0) and [3.](#page-28-0) For the other options, the [indexing](#page-507-0) information is written to the [aux](#page-681-0) file for Options [1](#page-19-0) and [4.](#page-32-0) No input file is required for [Option 1](#page-19-0) and [Option 4](#page-32-0) always has the [glstex](#page-681-3) file extension. Since the file extensions are only relevant for Options [2](#page-24-0) and [3,](#page-28-0) there is a starred version that omits those arguments:

```
\newcommand{\mbox{\mbox{\v{1}}}\n| classary{{\cal S}}(glossary-label}{f{\it title}}[{\it counter}]
```
This is equivalent to

```
\neqlossary[\langle glossary-label \rangle - glg] {\langle glossary-label \rangle} {\langle glossary-label \rangle - gls}\{\langle glossary\text{-}label\rangle-\text{glo}}\{\langle title\rangle\}[\langle counter\rangle]]
```
or you can use:

```
\lambdaaltnewglossary{\langle glossary-label \rangle}{\langle tag \rangle}{\langle title \rangle[\langle counter \rangle]
```
which is equivalent to

 $\neq \neg \text{loglossary}(\text{tag} - \text{glg}(\text{glossary-label})}{\text{deg}(\text{tag}) - \text{glg}(\text{title})}$  $\lceil$  (counter)]

Note that in both cases distinct file extensions are defined so these commands are still useful with Options [2](#page-24-0) and [3.](#page-28-0)

It may be that you have some terms that are so common that they don't need to be listed. In this case, you can define a special typeof [glossary](#page-506-0) that doesn't create any associated files. This is referred to as an ["ignored glossary"](#page-506-2) and it's ignored by commands that iterate over all the [glossaries,](#page-506-0) such as [\printglossaries](#page-250-1). To define an [ignored glossary,](#page-506-2) use [\new](#page-653-0)[ignoredglossary](#page-653-0) where  $\langle g \text{lossary-} \text{label} \rangle$  is the [glossary](#page-506-0) label (as above). This glossary type will automatically be added to the [nohypertypes](#page-118-0) list, since there are no hypertargets for the entries in an [ignored glossary.](#page-506-2) (The sample file [sample-entryfmt.tex](#page-489-0) defines an ignored glossary.)

An [ignored glossary](#page-506-2) can't be displayed with [\printnoidxglossary](#page-249-0) or [\printglossary](#page-249-1) but can be displayed with [\printunsrtglossary](#page-250-0) and [\printunsrtinnerglossary](#page-251-0).

[glossaries](#page-666-0)-extra

[�](#page-503-4)

The [glossaries](#page-666-0)-extra package provides a starred version [\newignoredglossary\\*](#page-653-0) that doesn't suppress [hyperlinks](#page-697-0) (since [ignored glossaries](#page-506-2) can be useful with [bib2gls](#page-678-0)). There is also an analogous [\provideignoredglossary](#page-658-0) command.

You can test ifa [glossary](#page-506-0) is an ignored one using:

[�](#page-503-4) \ifignoredglossary{(glossary-label)}{(true)}{(false)} modifier:

This does  $\langle true \rangle$  if  $\langle glossary\text{-}label \rangle$  was defined as an [ignored glossary,](#page-506-2) otherwise it does  $\langle false \rangle$ .

<span id="page-262-0"></span>Note that the main (default) [glossary](#page-506-0) is automatically created as:

[\newglossary{](#page-261-0)main}[{gls}](#page-681-4)[{glo}](#page-681-5)[{\glossaryname}](#page-55-0)

so it can be identified by the label [main](#page-262-0) (unless the [nomain](#page-119-0) package option is used). If the [doc](#page-680-4) package has been loaded (which uses the [gls](#page-681-4) and [glo](#page-681-5) extensions for the change log) then the [main](#page-262-0) glossary will instead be defined as:

[\newglossary\[](#page-261-0)[glg2\]](#page-681-6){main}[{gls2}](#page-681-7)[{glo2}](#page-681-8)[{\glossaryname}](#page-55-0)

If you are using a class or package that similarly requires [gls](#page-681-4) and [glo](#page-681-5) as file extensions, you will need to use the [nomain](#page-119-0) option and define your own custom [glossary,](#page-506-0) but be aware of other possible conflicts, such as different definitions of commands and environments like [\printglossary](#page-249-1) or [theglossary](#page-341-0).

The [acronym](#page-122-0) (or [acronyms](#page-123-0)) package option is equivalent to:

[\newglossary\[](#page-261-0)[alg\]](#page-681-9)[{acronym}](#page-122-1)[{acr}](#page-681-10)[{acn}](#page-681-11)[{\acronymname}](#page-55-1)

so it can be identified by the label [acronym](#page-122-1). If you are not sure whether the [acronym](#page-122-0) option has been used, you can identify the listof [acronyms](#page-201-0) by the command:

<span id="page-263-0"></span>\acronymtype initial: [\glsdefaulttype](#page-573-0)

[�](#page-503-4)

i

The default definition is simply [\glsdefaulttype](#page-573-0). The [acronym](#page-122-0) or [acronyms](#page-123-0) option will redefine [\acronymtype](#page-263-0) to [acronym](#page-122-1). If you want additional [glossaries](#page-506-0) for use with [acronyms,](#page-201-0) remember to declare them with [acronymlists](#page-124-0).

The [symbols](#page-119-1) package option creates a new [glossary](#page-506-0) with the label [symbols](#page-119-2) using:

[\newglossary\[](#page-261-0)[slg\]](#page-681-12)[{symbols}](#page-119-2)[{sls}](#page-681-13)[{slo}](#page-681-14)[{\glssymbolsgroupname}](#page-55-2)

The [numbers](#page-120-0) package option creates a new [glossary](#page-506-0) with the label [numbers](#page-120-1) using:

[\newglossary\[](#page-261-0)[nlg\]](#page-681-15)[{numbers}](#page-120-1)[{nls}](#page-681-16)[{nlo}](#page-681-17)[{\glsnumbersgroupname}](#page-55-3)

The [index](#page-121-0) package option creates a new [glossary](#page-506-0) with the label [index](#page-121-1) using:

[\newglossary\[](#page-261-0)[ilg\]](#page-681-18)[{index}](#page-121-1)[{ind}](#page-681-19)[{idx}](#page-681-20)[{\indexname}](#page-698-3)

With Options [2](#page-24-0) and [3](#page-28-0) all [glossaries](#page-506-0) must be defined before [\makeglossaries](#page-132-0) to ensure that the relevant output [files](#page-698-1) are opened.

See [§1.5.1](#page-54-0) if you want to redefine [\glossaryname](#page-55-0), especially if you are using a language package. (Similarly for [\glssymbolsgroupname](#page-55-2) and [\glsnumbersgroup](#page-55-3)[name](#page-55-3).) If you want to redefine [\indexname](#page-698-3), just follow the advice in [How to change](https://texfaq.org/FAQ-fixnam) [LaTeX's "fixed names".](https://texfaq.org/FAQ-fixnam)

# <span id="page-264-1"></span>**10. Adding an Entry to the Glossary Without Generating Text**

It is possible to [\index](#page-698-4)indexing an [entry](#page-12-0) without

<span id="page-264-0"></span>\glsadd[ $\langle options \rangle$ ]{ $\langle entry\text{-}label \rangle$ }

This is similar to the [\glstext](#page-695-0)-like commands, only it doesn't produce any text. Therefore, there is no [hyper](#page-171-0) key available in  $\langle$  options $\rangle$  but all the other base options that can be used with the [\glstext](#page-695-0)-like commands can be passed to [\glsadd](#page-264-0). The [glossaries](#page-666-0)-extra package provides addition options, such as [textformat](#page-172-0), that aren't applicable when there's no [link](#page-508-2) [text,](#page-508-2) so they are also not available. This ensures that the given entry is listed in the [glossary](#page-506-0) and that the current [location](#page-505-0) is included in the entry's [number list.](#page-699-0)

**I** 

 $\mathbf{E}$ 

 $\mathbb{P}$ 

This command is particularly useful to create an explicit [range](#page-281-0) that covers an entire section or block of text that might otherwise end up with a long, ragged [number list.](#page-699-0) For example, suppose I have defined an [entry](#page-12-0) with the label "set":

```
\newglossaryentry{set}{name={set},
description={a collection}}
```
Suppose I have a section about sets spanning from page 3 to page 8 with repeated use of [\gls{](#page-175-0)set} on pages 3, 5, 7 and 8. This will result in the [number list](#page-699-0) "3, 5, 7, 8" which is a bit untidy. It would look far more compact, and better emphasize that the section of the document from page 3 to 8 covers sets, if the [number list](#page-699-0) was simply "3–8".

This can be done with an explicit [range:](#page-281-0)

```
\glsadd[format=(]{set}
Lots of text about sets spanning page 3 to page 8.
\glsadd[format=)]{set}
```
See [§12.1](#page-276-0) for more information about the [location encap.](#page-508-3)

To add all entries that have been defined, use:

<span id="page-265-0"></span> $\gtrsim$ glsaddall $[\langle options\rangle]$ 

The optional argument is the same as for  $\gtrsim$  except there is also a key types which can be used to specify which [glossaries](#page-506-0) to use. This should be a comma-separated list. For example, if you only want to add all the [entries](#page-12-0) belonging to the list of acronyms (specified by the glossary type [\acronymtype](#page-263-0)) and a list of notation (specified by the glossary type notation) then you can do:

[\glsaddall\[](#page-265-0)[types=](#page-265-1)[{\acronymtype,](#page-263-0)notation}]

[bib2gls](#page-678-0)

<span id="page-265-1"></span>[�](#page-503-4)

 $\mathop{\boxplus}$ 

i

[�](#page-503-4)

If you are using [bib2gls](#page-678-0) with [glossaries](#page-666-0)-extra, you can't use [\glsaddall](#page-265-0). Instead use the [selection=](#page-703-1)all resource option to select all [entries](#page-12-0) in the given [bib](#page-681-21) files.

Note that [\glsadd](#page-264-0) and [\glsaddall](#page-265-0) add the current [location](#page-505-0) to the [number list.](#page-699-0) In the case of [\glsaddall](#page-265-0), all [entries](#page-12-0) in the listed [glossaries](#page-506-0) will have the same [location](#page-505-0) in the [number list](#page-699-0) (the [location](#page-505-0) at the point in the document where  $\gtrsim$  glsaddall was used, which will be page 1 if it occurs in the [preamble\)](#page-701-4). If you want to use [\glsadd](#page-265-0)[all](#page-265-0), it's best to suppress the [number list](#page-699-0) with the [nonumberlist](#page-98-0) package option. (See sections [2.3](#page-92-3) and [12.](#page-275-0))

If you want to ensure that all [entry](#page-12-0) are added to the [glossary,](#page-506-0) but only want the [locations](#page-505-0) of entries that have actually been used in the document, then you can use:

<span id="page-265-2"></span> $\gtrsim$ glsaddallunused[ $\langle g \rangle$ lossary types)]

Note that in this case, the optional argument is simply a listof [glossary](#page-506-0) labels. The options available to [\glsadd](#page-264-0) and [\glsaddall](#page-265-0) aren't available here. If the optional argument is omitted, the list of all non[-ignored glossaries](#page-506-2) is assumed.

This command implements:

[\glsadd](#page-264-0)[\[format](#page-171-1)[=glsignore\]](#page-276-1){\\\entry-label\}

for each [entry](#page-12-0) in each [glossary](#page-506-0) listed in the optional argument if the entry has been marked as [used.](#page-681-22) Since [\glsignore](#page-276-1) discards its argument, this effectively creates an [invisible location.](#page-699-2) This is necessary because [makeindex](#page-700-0) and [xindy](#page-705-0) require an associated [location](#page-505-0) for each line in the [indexing file.](#page-507-2) (They are indexing [applications](#page-698-5) not glossary applications, so they expect page numbers.)

This means that [\glsaddallunused](#page-265-2) adds [\glsignore{](#page-276-1) $\{location\}$ } to the [number list](#page-699-0) of all the unused [entries.](#page-12-0) If any of those [number lists](#page-699-0) have other [locations](#page-505-0) (for example, the [first use flags](#page-505-1) was reset before [\glsaddallunused](#page-265-2) or only the [\glstext](#page-695-0)-like commands were used or if any [indexing](#page-507-0) occurs after [\glsaddallunused](#page-265-2)) then this will cause spurious commas or en-dashes in the [number list](#page-699-0) that have been placed before or after the [invisible](#page-699-2) [location.](#page-699-2)

If you want to use [\glsaddallunused](#page-265-2), it's best to place the command at the end of the document to ensure that all the commands you intend to use have already been used and make sure to use the  $\gtrsim 1$  s-like commands and don't issue any resets  $(\gtrsim 1$  sreset etc).

[bib2gls](#page-678-0)

 $\mathop{\boxplus}$ 

 $\mathop{\boxplus}$ 

i

Since [bib2gls](#page-678-0) was designed specifically for [glossaries](#page-666-0)-extra, it recognises [glsignore](#page-276-1) as a special format that indicates the [location](#page-505-0) shouldn't be added to the [location list](#page-508-0) but the [entry](#page-12-0) should be selected.

Alternatively, the [selection=](#page-703-1)all resource option can be used, which will ensure all [entries](#page-12-0) are selected but only those [indexed](#page-507-0) with one or more non-ignored [locations](#page-505-0) will havea [location list.](#page-508-0)

Base [glossaries](#page-12-1) package only:

```
\documentclass{article}
\usepackage{glossaries}
\makeglossaries
\newglossaryentry{cat}{name={cat},description={feline}}
\newglossaryentry{dog}{name={dog},description={canine}}
\begin{document}
\gls{cat}.
\printglossaries
\glsaddallunused % <- make sure dog is also listed
\end{document}
```
Corresponding [glossaries](#page-666-0)-extra and [bib2gls](#page-678-0) document code:

```
\documentclass{article}
\usepackage[record]{glossaries-extra}
\GlsXtrLoadResources[src=entries,selection=all]
```

```
\begin{document}
\gls{cat}.
\printunsrtglossaries
\end{document}
```
With the file entries.bib:

```
@entry{cat,name={cat},description={feline}}
@entry{dog,name={dog},description={canine}}
```
### Example 32: Dual Entries

The example file [sample-dual.tex](#page-436-0) makes use of [\glsadd](#page-264-0) to allow for an [entry](#page-12-0) that should appear both in the [main](#page-262-0) glossary and in the list of [acronyms.](#page-201-0) This example sets up the listof [acronyms](#page-201-0) using the [acronym](#page-122-0) package option:

 $\mathop{\mathbb B}\nolimits$ 

 $\mathop{\boxplus}$ 

 $\mathop{\boxplus}$ 

**[empt]** 

\usepackage[\[acronym\]](#page-122-0){glossaries}

A new command ([\newdualentry](#page-700-5)) is then defined to make it easier to define dual entries:

```
\newcommand*{\newdualentry}[5][]{%
  \newglossaryentry{main-#2}{name={#4},%
  text=\{\#3\g]sadd\{\#2\},\%description={#5},%
  #1
  \}%
  \newacronym{#2}{#3\glsadd{main-#2}}{#4}%
}
```
This has the following syntax:

[\newdualentry\[](#page-700-5) $\langle$ options)]{ $\langle$ abel)}{ $\langle$ abbrv)}{ $\langle$ long)}{ $\langle$ description)}

You can then define a new dual entry:

```
\newdualentry{svm}% label
 {SVM}% abbreviation
 {support vector machine}% long form
```
{Statistical pattern recognition technique}% description

Now you can reference the acronym with  $\gtrsim$  stswm or you can reference the entry in the [main](#page-262-0) glossary with  $\gtrsim 1$ s{main-svm}.

This is just an example. In general, think twice before you add this kind of duplication. If all information (short, long and description) can be provided in a single list, it's redundant to provide a second list unless any of the short forms start with a different letter to the associated long form, which may make it harder to lookup.

[bib2gls](#page-678-0)

Note that with [bib2gls](#page-678-0), there are special dual entry types that implement this behaviour. That is, if an entry is referenced then its corresponding dual entry will au-tomatically be selected as well. So there is less need for [\glsadd](#page-264-0) with [bib2gls](#page-678-0). (Although it can still be useful, for example with [Option 6.](#page-39-0))

# **11. Cross-Referencing Entries**

You must use [\makeglossaries](#page-132-0) (Options [2](#page-24-0) or [3\)](#page-28-0) or [\makenoidxglossaries](#page-132-1) [\(Option 1\)](#page-19-0) before defining any [entries](#page-12-0) that cross-reference other [entries.](#page-12-0) If any of the [entries](#page-12-0) that you have cross-referenced don't appear in the [glossary,](#page-506-0) check that you have put [\makeglossaries](#page-132-0)/[\makenoidxglossaries](#page-132-1) before all entry definitions. The [glossaries](#page-666-0)-extra package provides better cross-reference handling.

i

 $\mathbb{P}$ 

[�](#page-503-4)

There are several ways of cross-referencing [entry](#page-12-0) in the [glossaries:](#page-506-0)

<span id="page-269-2"></span>1. You can use commands such as  $\gtrsim$  1 in the entries description. For example:

```
\newglossaryentry{apple}{name={apple},
description={firm, round fruit. See also \gls{pear}}}
```
Note that with this method, if you don't use the cross-referenced term in the main part of the document, you will need two runs of [makeglossaries](#page-66-0):

```
pdflatex filename
makeglossaries filename
pdflatex filename
makeglossaries filename
pdflatex filename
```
This is because the  $\gtrsim$  is in the description won't be detected until the [glossary](#page-506-0) has been created (unless the description is used elsewhere in the document with [\gls](#page-196-0)[entrydesc](#page-196-0)). Take care not to use [\glsdesc](#page-181-0) (or [\Glsdesc](#page-181-1)) in this case as it will cause a nested link.

<span id="page-269-1"></span>2. After you have defined the entry, use

<span id="page-269-0"></span>\glssee[ $\langle tag \rangle$ ]{ $\langle entry\text{-}label \rangle$ }{ $\langle xr\text{-}list \rangle$ }

where $\langle xr-list \rangle$  is a comma-separated list of [entry](#page-12-0) labels to be cross-referenced,  $\langle entry$ *label*) is the label of the [entry](#page-12-0) doing the cross-referencing and  $\langle tag \rangle$  is the "see" tag. (The default value of  $\langle tag \rangle$  is [\seename](#page-659-0).)

This command is essentially performing:

```
\gtrsim[format=\langle cross-ref\text{-}encap \rangle]{\langle entry\text{-}label \rangle}
```
where $\langle cross-ref-encap \rangle$  is a special form of [location encap](#page-508-3) that includes  $\langle tag \rangle$  and  $\langle xr$  $list$ ). Remember from [§10](#page-264-1) that [makeindex](#page-700-0)always requires a [location.](#page-505-0) This special [location encap](#page-508-3) discards the provided location (which [\glssee](#page-269-0) sets to "Z" to push the cross-reference to the end of the [number list\)](#page-699-0) and replaces it with the cross-reference in the form "see  $\langle name(s) \rangle$ ".

This means that [\glssee](#page-269-0) indexes  $\langle entry\text{-}label \rangle$  so that  $\langle entry\text{-}label \rangle$  appears in the [glossary](#page-506-0) but it doesn't [index](#page-507-0) any of the entries listed in  $\langle xr-list \rangle$ .

 $\mathbb{P}$ 

 $\mathbb P$ 

 $\mathbf{P}$ 

For example:

[\glssee\[](#page-269-0)see also]{series}{FourierSeries,TaylorsTheorem}

This [indexes](#page-507-0) the entry identified by the label "series" and addsa [location](#page-505-0) to the "series" [number list](#page-699-0) that looks something like:

```
see also \glsentryname{FourierSeries} \&
\glsentryname{TaylorsTheorem}
```
(The actual format is performed with [\glsseeformat](#page-272-0).)

<span id="page-270-0"></span>3. As described in [§4,](#page-136-1) you can use the [see](#page-143-1) key when you define the entry. For example:

```
\newglossaryentry{MaclaurinSeries}{name={Maclaurin series},
description={Series expansion},
see={TaylorsTheorem}}
```
This key was provided as a simple shortcut that does:

```
\newglossaryentry{MaclaurinSeries}{name={Maclaurin series},
description={Series expansion}}
\glssee{MaclaurinSeries}{TaylorsTheorem}
```
This means that "MaclaurinSeries" will automatically be added to the [glossary](#page-506-0) with something like

```
\emph{see} \glsentryname{TaylorsTheorem}
```
in its [number list,](#page-699-0) but "TaylorsTheorem" will need to be [indexed](#page-507-0) elsewhere to ensure that it also appears in the [glossary](#page-506-0) otherwise, it would end up with the preamble [location](#page-505-0) (page 1) in its [number list,](#page-699-0) assuming that the [entry](#page-12-0) was defined in the [preamble.](#page-701-4)

You therefore need to ensure that you use the cross-referenced term with the commands described in [§5.1](#page-168-0) or [§10.](#page-264-1)

The "see" tag is produce using [\seename](#page-659-0), but can be overridden in specific instances using square brackets at the start of the [see](#page-143-1) value. For example:

[�](#page-503-5)

 $\mathop{\boxplus}$ 

 $\mathsf{P}$ 

```
\newglossaryentry{MaclaurinSeries}{name={Maclaurin series},
description={Series expansion},
see=[see also]{TaylorsTheorem}}
```
Take care if you want to use the optional argument of commands such as [\newacronym](#page-202-0) or [\newterm](#page-121-2) as the value will need to be grouped. For example:

```
\newterm{seal}
\newterm[see={[see also]seal}]{sea lion}
```
Similarly if the value contains a list. For example:

```
\glossaryentry{lemon}
{
 name={lemon},
  description={Yellow citrus fruit}
}
\glossaryentry{lime}
{
  name={lime},
  description={Green citrus fruit}
}
\glossaryentry{citrus}
{
  name={citrus},
```

```
description={Plant in the Rutaceae family},
  see={lemon,lime}
}
```
In both cases [2](#page-269-1) and [3](#page-270-0) above, the cross-referenced information appears in the [number list,](#page-699-0) whereas in case [1,](#page-269-2) the cross-referenced information appears in the description. (See the [sample-crossref.tex](#page-465-0) example file that comes with this package.) This means that in cases [2](#page-269-1) and [3,](#page-270-0) the cross-referencing information won't appear if you have suppressed the [number list.](#page-699-0) In this case, you will need to activate the [number list](#page-699-0) for the given entries using [nonumberlist](#page-143-0)false. Alternatively, if you just use the [see](#page-143-1) key instead of [\glssee](#page-269-0), you can automatically activate the [number list](#page-699-0) using the [seeautonumberlist](#page-99-2) package option.

[bib2gls](#page-678-0) provides much better support for cross-references, including the ability to only show the cross-reference in the [location list](#page-508-0) ([save-locations=](#page-703-3){see}) without the actual [locations.](#page-505-0) See, for example, [index.php?label=bib2gls-xr](https://www.dickimaw-books.com/gallery)<sup>[a](#page-272-1)</sup>Gallery: Cross-References (bib2gls).

[bib2gls](#page-678-0)

[�](#page-503-4)

 $\mathop{\boxplus}$ 

<span id="page-272-1"></span> $a$ [dickimaw-books.com/gallery](https://www.dickimaw-books.com/gallery)

## **11.1. Customising Cross-Reference Text**

When you use either the [see](#page-143-1) key or the [\glssee](#page-269-0) command, the cross-referencing information will be typeset in the [glossary](#page-506-0) (within the [number list\)](#page-699-0) according to:

```
\glsseeformat[\langle tag \rangle]{\langle xr-list \rangle}{\langle location \rangle}
```
The default definition:

```
\text{{arg}} \ glsseelist{\langle xr-list \rangle}
```
Notethat the  $\langle location \rangle$  $\langle location \rangle$  $\langle location \rangle$  argument is always ignored. ([makeindex](#page-700-0) will always assign a location number, even if it's not needed, so it needs to be discarded.) For example, if you want the tag to appear in bold, you can do:

```
{\glsseeformat}[\seename]{\textbf{#1}
\glsseelist{#2}}
```
The list of labels is formatted by:

<span id="page-273-0"></span>\glsseelist{ $\langle label-list \rangle$ }

Thisiterates through the comma-separated list of [entry](#page-12-0) labels  $\langle label-list \rangle$  and formats each entry in the list. The [entries](#page-12-0) are separated by:

[�](#page-503-4)

 $\overline{\phantom{a}}$ 

ſ

**I** 

[�](#page-503-4)

[�](#page-503-3)

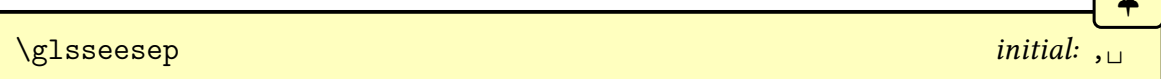

between all but the last pair, and

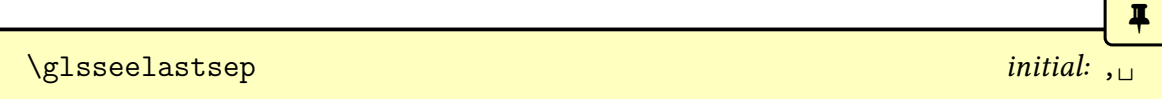

between the last pair.

Each entry item in the list is formatted with:

\glsseeitem{(entry-label)}

This does:

[\glshyperlink](#page-194-0)[\[\glsseeitemformat{](#page-273-1)#1}]{#1}

which createsa [hyperlink,](#page-697-0) if enabled, to the cross-referenced entry. The [hyperlink](#page-697-0) text is given by:

```
\glsseeitemformat{\\\entry-label\}
```
This does:

```
\left\{\langle entry\text{-}label \right\rangle\}{\langle}glsentrytext{\langle}entry-label{\rangle}}}% acronym
 {\langle entry\text{-}label \rangle}\} non-acronym
```
which uses the [text](#page-139-0) field for [acronyms](#page-201-0) and the [name](#page-138-0) field otherwise.

When [\glssee](#page-269-0) was first introduced in v1.17, the cross-referenced entry was displayed with just [\glsentryname](#page-195-0), but this caused problems because back then the [name](#page-138-0) field had to be sanitized because it was written to the [glossary file,](#page-698-1) which caused strange results if the [name](#page-138-0) contained any commands. So in v3.0, the default definition was switched to using [\glsentrytext](#page-195-1) to avoid the issue. In v3.08a, the information written to the [glossary file](#page-698-1) was changed and the [name](#page-138-0) was no longer sanitized, but the new definition was retained for backward-compatibility.

However, the original definition is more appropriate in some ways, as it makes more sense for the cross-reference to show the name as it appears in the [glossary,](#page-506-0) except for [acronyms](#page-201-0) which could have wide names if the long form is included. So in v4.50, which had major compatibility-breaking changes to remove the unconditional dependency on the now deprecated [textcase](#page-705-3) package, the original use of [name](#page-138-0) was restored for non[-acronyms,](#page-201-0) which brings it into line with [glossaries](#page-666-0)-extra.

For example, to make the cross-referenced list use small caps with the [text](#page-139-0) (not [name](#page-138-0)) field:

\renewcommand[{\glsseeitemformat}](#page-273-1)[1]{% [\textsc{](#page-705-4)[\glsentrytext{](#page-195-1)#1}}}

[glossaries](#page-666-0)-extra

 $\mathop{\boxplus}$ 

[�](#page-503-1)

[�](#page-503-5)

The [glossaries](#page-666-0)-extra package redefines [\glsseeitemformat](#page-273-1) to use [\glsfmttext](#page-594-0) for [abbreviations](#page-201-1) and [\glsfmtname](#page-594-1) otherwise. Additionally, it provides [\glsxtrhier](#page-635-0)[name](#page-635-0) which can be used as an alternative for [hierarchical](#page-697-3) entries. See the [glossaries](#page-666-0) -[extra](#page-666-0) manual for further details.

You can use [\glsseeformat](#page-272-0) and [\glsseelist](#page-273-0) in the main body of the text, but they won't automatically add the cross-referenced entries to the [glossary.](#page-506-0) If you want them added with that location, you can do:

```
Some information (see also
\glsseelist{FourierSeries,TaylorsTheorem}%
\glsadd{}\glsadd{TaylorsTheorem}).
```
# <span id="page-275-0"></span>**12. Number Lists**

Each [entry](#page-12-0) in the [glossary](#page-506-0) has an associated [number list](#page-699-0) (or [location list\)](#page-508-0). By default, these numbers (the [entry locations\)](#page-505-0) refer to the pages on which that [entry](#page-12-0) has been [indexed](#page-507-0) (using any of the commands described in [§5.1](#page-168-0) and [§10\)](#page-264-1) and will also include any cross-references obtained with [\glssee](#page-269-0) (or the [see](#page-143-1) key).

The [locations](#page-505-0) in the [number list](#page-699-0) are separated with:

#### <span id="page-275-1"></span>\delimN

The [number list](#page-699-0) can be suppressed using the [nonumberlist](#page-98-0) package option, or an alternative counter can be set as the default using the [counter](#page-99-1) package option. The [glossaries](#page-666-0)-extra package additionally provides the [equations](#page-105-0) and [floats](#page-105-1) options that can be used to automatically switch the [location counter](#page-508-1) in certain environments.

[bib2gls](#page-678-0)

i

[�](#page-503-4)

With [bib2gls](#page-678-0) you can prevent the [number list](#page-699-0) from being created with the [save](#page-703-3) [-locations=](#page-703-3)false resource option, or only include the cross-references with the [save-locations=](#page-703-3)see option.

[Number lists](#page-699-0) are more common with indexes rather than [glossaries](#page-506-0) (although you can use the [glossaries](#page-12-1) package for indexes as well). However, Options [2](#page-24-0) and [3](#page-28-0) makes use of [make](#page-700-0)[index](#page-700-0) or [xindy](#page-705-0) to hierarchically sort and collate the [entries.](#page-12-0) These applications are readily availablewith most modern TEX distributions, but because they are both designed as [indexing](#page-507-1) [applications](#page-507-1) they both require that terms either have a valid [location](#page-505-0) or a cross-reference.

Even if you use [nonumberlist](#page-98-0), the [locations](#page-505-0) must still be provided and acceptable to the [indexing application](#page-507-1) or they will cause an error during the [indexing](#page-507-0) stage, which will interrupt the document build. [Empty locations](#page-699-2) are not permitted with Options [2](#page-24-0) and [3.](#page-28-0) See [§12.5.](#page-286-0)

If you're not interested in the [locations,](#page-505-0) each [entry](#page-12-0) only needs to be indexed once, so consider using [indexonlyfirst](#page-102-0), which can improve the document build time by only [indexing](#page-507-0) the [first use](#page-505-2) of each term.

The [\glsaddall](#page-265-0) command (see [§10\)](#page-264-1), which is used to automatically [index](#page-507-0) all [entries,](#page-12-0) iterates over all defined [entries](#page-12-0) (in non[-ignored glossaries\)](#page-506-2) and does  $\gtrsim$  glsadd{ $\langle entry\text{-}label\rangle}$  for each [entry](#page-12-0) (where  $\langle entry\text{-}label\rangle$  is that [entry's](#page-12-0) label). This means that [\glsaddall](#page-265-0) automatically adds the same [location](#page-505-0) to every entry's [number list,](#page-699-0) which looks weird if the [number](#page-699-0) [list](#page-699-0) hasn't been suppressed.

With [Option 4,](#page-32-0) the [indexing](#page-507-0) is performed by [bib2gls](#page-678-0), which was specifically designed for the [glossaries](#page-666-0)-extra package. So it will allow [empty](#page-699-2) or unusual locations. (As from [bib2gls](#page-678-0) v3.0, [empty locations](#page-699-2) will be convertedto [ignored locations.](#page-506-3)) Additionally, the [selection=](#page-703-1) all resource option option will select all [entries](#page-12-0) without adding an unwanted [location](#page-505-0) to the [number list.](#page-699-0) If [bib2gls](#page-678-0) can deduce a numerical value fora [location,](#page-505-0) it will attempt to form a [range](#page-281-0) over consecutive [locations,](#page-505-0) otherwise it won't try to forma [range](#page-281-0) and the [location](#page-505-0) will just form an individual item in the list.

[Option 1](#page-19-0) also allows any [location](#page-505-0) but it doesn't form [ranges.](#page-281-0) Any [empty locations](#page-699-2) or location with the [glsignore](#page-276-1) format will result in an [invisible location](#page-699-2) in the [number list.](#page-699-0)

## <span id="page-276-0"></span>**12.1. Encap Values (Location Formats)**

The [location encap or format](#page-508-3) is the encapsulating command used to format an [entry location.](#page-505-0) That is, it's a command that takes an argument that will be the [location.](#page-505-0)

If you aren't using [hyperref](#page-697-1) then you can use the control sequence name of any textblock command that takes a single argument. For example, [format=](#page-171-1)[emph](#page-680-5). If you require [hyperlinks](#page-697-0) then it's more complicated.

 $\bullet$ 

[�](#page-503-0)

**I** 

The ["encap"](#page-699-3) usually refers to the control sequence name without the leading backslash (such as [textbf](#page-705-5)) and is essentially the same as the [makeindex](#page-700-0) [encap](#page-699-3) value that can be provided within the standard [\index](#page-698-4) command.

Be careful not to use a declaration (such as [\bfseries](#page-678-3)) instead of a text-block command (such as [\textbf](#page-705-5)) as the effect is not guaranteed to be localised, either within the [number list](#page-699-0) or throughout the [glossary.](#page-506-0)

There is a special format:

<span id="page-276-1"></span> $\sqrt{\text{glsignoref}(text)}$ 

which simply ignores its argument. With Options [1,](#page-19-0) [2](#page-24-0) and [3](#page-28-0) this creates an [empty \(invisible\)](#page-699-2) [location](#page-699-2) which can lead to spurious commas or en-dashes if the [number list](#page-699-0) contains other [locations.](#page-505-0) However, with [bib2gls](#page-678-0), this format identifies the [location](#page-505-0) as a special [ignored](#page-506-3) [location](#page-506-3) which won't be added to the [location list](#page-508-0) but will influence selection.

If you want to apply more than one style to a given [location](#page-505-0) (for example, bold and italic) you will need to create a command that applies both formats. For example:

 $\mathbf{r}$ 

i

[�](#page-503-5)

\newcommand\*[{\textbf](#page-705-5)em}[1]{\textbf[{\emph{](#page-680-5)#1}}}

and use that command.

In this document, [standard location format](#page-704-1) refer to the standard text block commands such as [\textbf](#page-705-5) or [\emph](#page-680-5) or any of the commands listed in Table [12.1.](#page-277-0)

If you use [xindy](#page-705-0) instead of [makeindex](#page-700-0), you must use [\GlsAddXdyAttribute](#page-351-0) to identify any non[-standard formats](#page-704-1) that you want to use with the [format](#page-171-1) key. So if you use [xindy](#page-705-0) with the above example \textbfem, you would need to add:

[\GlsAddXdyAttribute{](#page-351-0)textbfem}

See [§14](#page-347-0) for further details.

If you are using [hyperlinks](#page-697-0) and you want to change the font of the hyperlinked [location](#page-505-0) don't use [\hyperpage](#page-697-4) (provided by the [hyperref](#page-697-1) package) as the [locations](#page-505-0) may not refer to a page number and the location argument may contain the range delimiter [\delimR](#page-281-1). Instead, the [glossaries](#page-12-1) package provides [hyperlink-](#page-697-0)supported [encaps](#page-699-3) listed in Table [12.1.](#page-277-0) These commands all use [\glshypernumber](#page-279-0) (described below) and so shouldn't be used in other contexts.

The  $\hyper\langle xx \rangle$  can also be used without [hyperref](#page-697-1), since  $\gl\phi$  shypernumber will simply do its argument if [\hyperlink](#page-697-5) hasn't been defined. In which case, only the font change will be applied.

<span id="page-277-0"></span>Table 12.1.: Predefined Hyperlinked Location Formats

<span id="page-277-2"></span><span id="page-277-1"></span>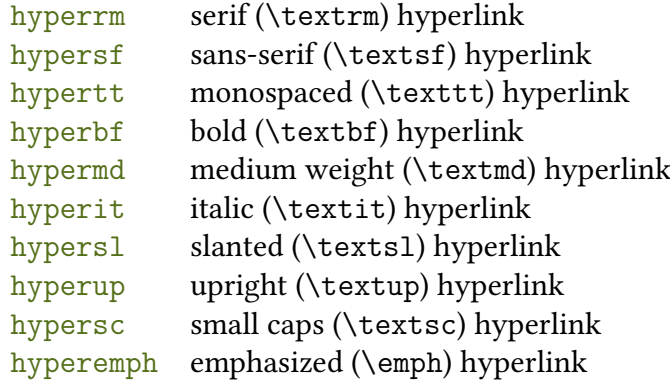

If you want to make a new [location format](#page-699-3) that supports [hyperlinks,](#page-697-0) you will need to define a command which takes one argument and use that with the location encapsulated with [\glshypernumber](#page-279-0) or the appropriate \hyper $\langle xx \rangle$  command. For example, if you want the [location](#page-505-0) number to be in a bold sans-serif font, you can define a command called, say,

#### 12. Number Lists

 $\mathop{\boxplus}$ 

i

 $\mathop{\boxplus}$ 

ı

\hyperbsf:

\newcommand{\hyperbsf}[1][{\textbf](#page-705-5)[{\hypersf{](#page-277-1)#1}}}

and then use hyperbsf as the value for the [format](#page-171-1) key.

When defining a custom [location format](#page-699-3) command that uses one of the  $\hyper\langle xx \rangle$ commands, make sure that the argument of  $\hyper\langle xx \rangle$  is just the [location.](#page-505-0) Any formatting must be outside of  $\hyper\langle xx \rangle$  (as in the above  $\hyperbfsf example$ ).

Remember that if you use [xindy](#page-705-0), you will need to add this to the list of location [xindy](#page-351-1) [attributes:](#page-351-1)

```
\GlsAddXdyAttribute{hyperbsf}
```
Complications can arise if you use different [encap](#page-699-3) values for the same [location.](#page-505-0) For example, suppose on page 10 you have both the default [glsnumberformat](#page-278-0) and [hyperbf](#page-277-2) [encaps.](#page-699-3) While it may seem apparent that [hyperbf](#page-277-2) should override [glsnumberformat](#page-278-0) in this situation, the [indexing application](#page-507-1) may not know it. This is therefore something you need to be careful about if you use the [format](#page-171-1) key or if you use a command that implicitly sets it.

In the case of [xindy](#page-705-0), it only accepts one [encap](#page-699-3) (according to the order of precedence given in the [xindy](#page-705-0) module) and discards the others for identical [locations](#page-505-0) (for the same [entry\)](#page-12-0). This can cause a problem if a discarded [location](#page-505-0) forms the start or end ofa [range.](#page-281-0)

In the case of [makeindex](#page-700-0), it accepts different [encaps](#page-699-3) for the same [location,](#page-505-0) but warns about it(["multiple encaps"](#page-700-6)). This leads toa [number list](#page-699-0) with the same [location](#page-505-0) repeated in different formats. If you use the [makeglossaries](#page-66-0) Perl script with [Option 2](#page-24-0) it will detect [makeindex](#page-700-0)'s warning and attempt to fix the problem, ensuring that the [glsnumberformat](#page-278-0) [encap](#page-699-3) always has the least precedence unless it includesa [range](#page-281-0) identifier. Other conflicting [encaps](#page-699-3) will have the last one override earlier ones for the same [location](#page-505-0) with [range](#page-281-0) identifiers taking priority. If you actually want the repeat, you can disable this feature with the [-e](#page-67-0) switch.

No discard occurs with [Option 1](#page-19-0) so again you get the same [location](#page-505-0) repeated in different formats. With [Option 4,](#page-32-0) [bib2gls](#page-678-0) will discard according to order of precedence, giving priority to start and end [ranges.](#page-281-0) (See the [bib2gls](#page-678-0) manual for further details.)

The default [location](#page-505-0) format is:

<span id="page-278-0"></span> $\langle g1$ snumberformat $\langle \langle location(s) \rangle \rangle$ 

This will simply do its argument  $\langle location(s) \rangle$  if [hyperref](#page-697-1) hasn't been loaded, otherwise it will

[�](#page-503-4)

[�](#page-503-4)

[�](#page-503-4)

use:

<span id="page-279-0"></span> $\gtrsim$ glshypernumber{ $\langle location(s) \rangle$ }

This will createa [hyperlink](#page-697-0) to the [location](#page-505-0) or will simply do its argument if [hyperref](#page-697-1) hasn't been loaded. The  $\langle location(s) \rangle$  argument may contain multiple [locations.](#page-505-0) If so, they must be separated with [\delimR](#page-281-1) or [\delimN](#page-275-1). (Usually \delimN won't occur. The \delimR separator may occur with [ranges](#page-281-0) and [makeindex](#page-700-0).) Any other markup is likely to cause a problem (see [§12.5\)](#page-286-0).

Each [location](#page-505-0) within [\glshypernumber](#page-279-0) will havea [hyperlink](#page-697-0) created with:

```
\hbox{hyperlink}\{\langle anchor\rangle\}
```
where the  $\langle \textit{text} \rangle$  is the location encapsulated with:

<span id="page-279-2"></span>\glswrglosslocationtextfmt{\location\}

This just does its argument by default.

The  $\langle$  anchor $\rangle$  is constructed from the location but requires the prefix and [location counter,](#page-508-1) which first have to be set with:

```
\setentrycounter[\langle prefix \rangle]{\langle counter \rangle}
```
This command will be automatically inserted before the location in the [number list](#page-699-0) by the appropriate [indexing](#page-507-0) method. In the case of [makeindex](#page-700-0), this will be inserted at the start of the [encap](#page-699-3) information, but with [xindy](#page-705-0) the counter will form part of the [attribute](#page-351-1) and a helper command has to be provided that uses [\setentrycounter](#page-279-1). With [Option 1](#page-19-0) the command occurs inside the definition of [\glsnoidxdisplayloc](#page-300-0).

The  $\langle counter \rangle$  will be stored in:

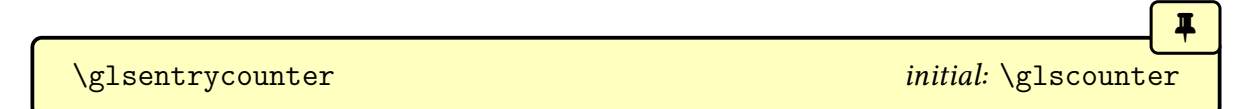

and may be used in the hooks described below. Note that the prefix can't be referenced as [\glswrglossdisableanchorcmds](#page-280-0) is also used when obtaining the prefix during [indexing.](#page-507-0)

The  $\langle$ *anchor* $\rangle$  is then constructed as follows:

- 1. Use the [\glswrglossdisableanchorcmds](#page-280-0) hook to disable problematic commands (scoped).
- 2. Expand (protected)

### 12. Number Lists

 $\langle counter \rangle \langle prefix \rangle \setminus g1$ swrglosslocationtarget{ $\langle location \rangle$ }

3. Sanitize the result.

For example:

```
\setentrycounter[]{page}% page counter and empty prefix
\glshypernumber{1}
```
will essentially do:

[\hyperlink{](#page-697-5)page.1}1

whereas

```
\setentrycounter[1]{equation}%
\glshypernumber{2}
```
will essentially do:

[\hyperlink{](#page-697-5)equation.1.2}2

The initial hook to disable the problematic commands is:

```
\glswrglossdisableanchorcmds
```
By default, this is defined to:

```
\let\glstexorpdfstring\@secondoftwo
```
If [hyperref](#page-697-1) is loaded the definition will also include:

\le[t\texorpdfstring\](#page-705-13)@secondoftwo [\pdfstringdefPreHook](#page-701-5)

The location is encapsulated with:

```
\glswrglosslocationtarget{\location\}
```
This must expand but may be used to make adjustments. The default definition is to simply expand to its argument. The [\glswrglossdisableanchorcmds](#page-280-0) hook may be used to alter

**I** 

[�](#page-503-4)

the definition if some condition is required, but bear in mind that [\glswrglosslocation](#page-280-1)[target](#page-280-1) won't be used when the prefix is obtained during [indexing.](#page-507-0)

Any leftover robust or protected commands will end up sanitized to prevent an obscure error from occurring, but an invalid target name is likely to result. See [§12.5](#page-286-0) for an example.

The use of [\setentrycounter](#page-279-1) to set the prefix and counter is necessary because the hypertarget can't be included in the [indexing](#page-507-0) information supplied to [makeindex](#page-700-0) or [xindy](#page-705-0), because neither the [makeindex](#page-700-0) nor [xindy](#page-705-0) syntax supports it. Unfortunately, not all definitions of  $\theta$  [counter](#page-705-14)) can be split into a prefix and location that can be recombined in this way. This problem can occur, for example, with [counter=](#page-99-1)[equation](#page-680-6) when it depends on the [chapter](#page-679-4) counter. This can result in warnings in the form:

name $\{\langle \textit{target-name} \rangle\}$  has been referenced but does not exist, replaced by a fixed one

The [sampleEq.tex](#page-421-0) sample file deals with this issue by redefining [\theHequation](#page-705-14) as follows:

\renewcommand[\\*\theHequation{\theHchapter](#page-705-14)[.\arabic{](#page-678-4)equation}}

[bib2gls](#page-678-0)

[�](#page-503-5)

This issue is avoided with [bib2gls](#page-678-0) and [record=](#page-104-0)nameref as that syntax allows the [hyperlink](#page-697-0) target to be supplied with the [indexing](#page-507-0) information.

## **12.2. Range Formations**

<span id="page-281-0"></span>There are two types of ranges: explicit and implicit. Neither are supported with [Option 1.](#page-19-0) Both are supported by Options [2,](#page-24-0) [3](#page-28-0) and [4.](#page-32-0) Implicit ranges can be switched off using the appropriate option for the required [indexing application.](#page-507-1) The start and end ofa [range](#page-281-0) is separated with:

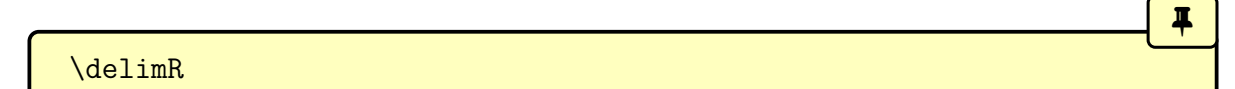

<span id="page-281-1"></span>Options [2](#page-24-0) and [3](#page-28-0) can merge implicit and explicit [ranges](#page-281-0) that overlap. With [Option 4,](#page-32-0) individual [locations](#page-505-0) can be merged into an explicit range, but an individual location on either side of the explicit range won't be merged into the explicit range.

As with [\index](#page-698-4), the characters [\(](#page-676-1) and [\)](#page-676-2) can be used at the start of the [format](#page-171-1) value to specify the beginning and ending of a number [range.](#page-281-0) They must be in matching pairs with the same [encap.](#page-699-3) For example,

[\gls\[](#page-175-0)[format=](#page-171-1)[\(](#page-676-1)[emph\]](#page-680-5){sample}

on one page to start the [range](#page-281-0) and later:

[\gls\[](#page-175-0)[format=](#page-171-1)[\)](#page-676-2)[emph\]](#page-680-5){sample}

to close the [range.](#page-281-0) This will create an explicit [range](#page-281-0) in the [number list](#page-699-0) that's encapsulated with [\emph](#page-680-5). If the default [glsnumberformat](#page-278-0) should be used, you can omit it and just have the [\(](#page-676-1) and [\)](#page-676-2) characters.

Implicit [ranges](#page-281-0) are formed by concatenating a sequence of three or more consecutive [locations.](#page-505-0) For example, if an [entry](#page-12-0)is [indexed](#page-507-0) on pages 3, 4, 5, and 6, this will be compacted into "3–6".

With [Option 3,](#page-28-0) you can vary the minimum sequence length using [\GlsSetXdyMinRange](#page-359-0)-[Length](#page-359-0) where the argument is either the minimum number or the keyword none, which indicates that no implicit [ranges](#page-281-0) should be formed. See [§14.3](#page-350-0) for further details.

With [Option 4,](#page-32-0) the minimum number for form implicit [ranges](#page-281-0) is given by the [min](#page-703-4) [-loc-range](#page-703-4) resource option. Again, the value is either the minimum number or the keyword none, which indicates that no implicit [ranges](#page-281-0) should be formed. It's also possible to compact a ragged sequence into a range with [max-loc-diff](#page-703-5). For example, with  $max-loc-diff=2$  $max-loc-diff=2$ , the sequence "2, 4, 5, 6, 8" can be compressed into the range "2–8". Another [range-](#page-281-0)related option is [compact-ranges](#page-703-6) which allows [ranges](#page-281-0) to be more compact by omitting matching initial digits at the end of the [range.](#page-281-0) For example, "184–189" can be compacted into "184–9".

With both [makeindex](#page-700-0) and [xindy](#page-705-0) ( Options [2](#page-24-0) and [3\)](#page-28-0), you can replace the separator and the closing number at the end of the range using:

<span id="page-282-0"></span> $\gtrsim$ glsSetSuffixF{ $\langle \textit{suffix} \rangle$ }

to set the suffix for two consecutive [locations](#page-505-0) and

<span id="page-282-1"></span> $\gtrsim$ glsSetSuffixFF{ $\langle \textit{suffix} \rangle$ }

to set the suffix for three or more consecutive [locations.](#page-505-0) [Option 4](#page-32-0) provides a similar feature with the [suffixF](#page-703-7) and [suffixFF](#page-703-8) resource options.

For example:

 $\mathbf{P}$ 

 $\mathbf{r}$ 

[glossaries](#page-666-0)-extra

[�](#page-503-4)

[�](#page-503-4)

 $\mathbb{P}$ 

 $\mathop{\boxplus}$ 

 $\mathbb{E}$ 

i

[\glsSetSuffixF{](#page-282-0)f.} [\glsSetSuffixFF{](#page-282-1)ff.}

Note that if you use [xindy](#page-705-0) [\(Option 3\)](#page-28-0), you will also need to set the minimum range length to 1 if you want to change these suffixes:

[\GlsSetXdyMinRangeLength{](#page-359-0)1}

If you use the [hyperref](#page-697-1) package, you will need to use [\nohyperpage](#page-701-6) in the suffix to ensure that the [hyperlinks](#page-697-0) work correctly. For example:

```
\glsSetSuffixF{\nohyperpage{f.}}
\glsSetSuffixFF{\nohyperpage{ff.}}
```
Note that [\glsSetSuffixF](#page-282-0) and [\glsSetSuffixFF](#page-282-1) must be used before [\make](#page-132-0)[glossaries](#page-132-0) and have no effect if [\noist](#page-134-0) is used.

### <span id="page-283-0"></span>**12.3. Locations**

Each [location](#page-505-0) in an [entry's](#page-12-0) [number list](#page-699-0) is the result of [indexing](#page-507-0) the [entry](#page-12-0) at the point in the document that corresponds to the location (typically where a command such as  $\gtrsim$ occurred). By default, this is the page number, but can be changed with the [counter](#page-99-1) package option, the  $\langle$ [counter](#page-145-0) $\rangle$  optional argument in [\newglossary](#page-261-0), the counter key in [\new](#page-136-0)[glossaryentry](#page-136-0) or the [counter](#page-172-1) option in the [\gls](#page-689-0)-like and [\glstext](#page-695-0)-like commands (or in [\glsadd](#page-264-0)).

The syntax of the [location](#page-505-0) must be valid for the given [indexing application](#page-507-1) if you use Options [2](#page-24-0) or [3.](#page-28-0) In the case of [makeindex](#page-700-0), the syntax is quite restricted. The [location](#page-505-0) may be a digit ([\arabic](#page-678-4)), upper or lowercase Roman numerals ([\Roman](#page-703-9) or [\roman](#page-703-10)) or upper or lowercase [ASCII](#page-504-0) letters ([\Alph](#page-678-5) or [\alph](#page-678-6)). The syntax also allows [composite locations](#page-679-5) formed by combining the allowed digits, numerals and letters witha [compositor](#page-679-5) (which can be identified with [\glsSetCompositor](#page-134-1)).

The following [locations](#page-505-0) are valid, assuming the default [full stop](#page-681-23) compositor:

- "325": a numeric location ([\arabic](#page-678-4));
- "IV": a Roman numeral location ([\Roman](#page-703-9));
- "B": an alphabetic location ([\Alph](#page-678-5));

• "12.3.4":a [composite location.](#page-679-5)

The following are invalid:

- "I-3.2": mixed [compositors](#page-679-5) not permitted;
- "X7": a separator must be used in [composite locations;](#page-679-5)
- "Ø": letters must be [ASCII](#page-504-0);
- " $\text{textsc}$  {iv}": commands not permitted in locations;
- "": locations can't be [empty.](#page-699-2)

Invalid [locations](#page-505-0) will be rejected by [makeindex](#page-700-0), which will result in the entry being dropped from the [glossary](#page-506-0) if it has no valid [locations.](#page-505-0)

 $\blacktriangle$ 

 $\blacktriangle$ 

In the case of [xindy](#page-705-0), the [location](#page-505-0) syntax must be declared in the [xdy](#page-681-24) style file. This covers both the way that the location appears in the [indexing file](#page-507-2) as a result of protected expansion but also the [counter](#page-508-1) used to obtain the [location,](#page-505-0) and is described in more detail in [§14.3.](#page-350-0) The standard digit ([\arabic](#page-678-4)), upper or lowercase Roman numerals ([\Roman](#page-703-9) or [\roman](#page-703-10)) or upper or lowercase [ASCII](#page-504-0) letters ([\Alph](#page-678-5) or [\alph](#page-678-6)) are automatically added for the [page](#page-701-3) counter.

Ifa [location](#page-505-0) doesn't match any declared syntax, a warning will be written to [xindy](#page-705-0)'s transcript file ([glg](#page-681-2)):

```
WARNING: location-reference "{\langle \langle prefix \rangle \} {\langle \langle location \rangle \} }" did not match any
location-class! (ignored)
```
As with [makeindex](#page-700-0) when it encounters an invalid [location,](#page-505-0) [xindy](#page-705-0) will drop that [location,](#page-505-0) which will result in the entry being dropped from the [glossary](#page-506-0) if it has no valid [locations.](#page-505-0)

Additional problems can occur with [xindy](#page-705-0) if any of [xindy](#page-705-0)'s special characters occur in the [location.](#page-505-0) This includes the backslash  $\setminus$  $\setminus$  character, which is particularly problematic if any robust or protected commands are written in the location as  $\setminus \langle \text{csname} \rangle$  will have to be written to the file as  $\setminus \langle \text{csname} \rangle$ . This is quite difficult to do without prematurely expanding [\thepage](#page-705-15).

If [esclocations](#page-101-0)true, an attempt will be made to hack commands like [\@arabic](#page-676-7) and [\@roman](#page-676-8) to enable this, but, like all hacks, this is problematic and liable to break in awkward situations or with future releases of the ETFX kernel or other packages. This setting is now off by default and it's better to use the hooks below to ensure that the content written to the file is valid.

Any commands that end up in the [location](#page-505-0) can interfere with [\glsdohypertarget](#page-362-0) when it tries to create [hyperlinks.](#page-697-0)

[�](#page-503-4)

i

The following hook is used during the protected write:

<span id="page-285-0"></span>\glswrglossdisablelocationcmds

This does nothing by default but may be used to disable problematic commands that could lead to an invalid location. Note that this can lead to unexpected results in the [number list,](#page-699-0) but you may be able to correct this with a custom [encap](#page-699-3) or (if [\glshypernumber](#page-279-0) creates a [hyperlink\)](#page-697-0) a custom definition of [\glswrglosslocationtextfmt](#page-279-2). See [§12.5](#page-286-0) for an example.

The [\glswrglossdisablelocationcmds](#page-285-0) hook occurs after [\protected@write](#page-702-0) sets [\thepage](#page-705-15) to [\relax](#page-703-11). By the time [\thepage](#page-705-15) actually gets expanded when it's written to the [indexing file,](#page-507-2) any changes made within the hook will be lost.

Both Options [1](#page-19-0) and [4](#page-32-0) write the [indexing](#page-507-0) information in the [aux](#page-681-0) file and will accept any [location](#page-505-0) syntax (that's valid in a ETEX document). In the case of [Option 4,](#page-32-0) [bib2gls](#page-678-0) will try parsing the [location](#page-505-0) and if it fits a common pattern that allows it to obtain a numeric value, then it will be able to form an implicit [range](#page-281-0) (if required), otherwise it will accept the [location](#page-505-0) but not form any implicit [ranges.](#page-281-0)

WithOptions  $1 - 4$  $1 - 4$  (except with  $record = nameref$ ) the location anchor isn't included in the [indexing](#page-507-0) information. Ifa [hyperlink](#page-697-0) is required for the location, the target (anchor name) has to be constructed from the location. The [hyperref](#page-697-1) package provides [\hyperpage](#page-697-4) for normal indexes (with [\index](#page-698-4)), but this forms the anchor from page.  $\langle location \rangle$  which isn't suitable with [glossaries](#page-12-1) as the [location counter](#page-508-1) may not be the default [page](#page-701-3). Therefore the counter is saved within the [encap.](#page-699-3) A prefix is also necessary if  $\theta\$ [counter](#page-705-14)) is defined and isn't equivalent to  $\theta$  [counter](#page-705-16).

The assumption here is that  $\theta\$ [counter](#page-705-16)) expands to the equivalent of  $\langle prefix \rangle \theta$ . If  $\theta\$ [counter](#page-705-16)) and  $\theta\$ counter) are equivalent then  $\langle prefix \rangle$  will be empty.

The prefix is found as follows:

- 1. Use the [\glswrglossdisableanchorcmds](#page-280-0) hook to disable problematic commands (scoped).
- 2. Perform a protected expansion on  $\theta(\text{counter}) (\theta)$  $\theta(\text{counter}) (\theta)$  $\theta(\text{counter}) (\theta)$  and  $\theta(\text{counter}) (\text{loc}).$ If  $\langle Hloc \rangle$  ends with  $\langle loc \rangle$ , so that  $\langle Hloc \rangle$  is  $\langle prefix \rangle$  (loc), then the prefix is the  $\langle prefix \rangle$ substring.

In this step, [\thepage](#page-705-15) may be incorrect, due to T<sub>E</sub>X's asynchronous output routine, but it will be incorrect in both  $\langle H \text{loc} \rangle$  and  $\langle \text{loc} \rangle$  and shouldn't occur in the prefix (unless you have an unusual numbering system that's reset on every page, in which case you may have other problems), so it shouldn't affect the prefix formation. When the actual write operation occurs, [\thepage](#page-705-15) should then expand correctly.

Unfortunately, not all definitions of  $\theta\$ [counter](#page-705-16)) will expand in the form  $\langle prefix \rangle \theta$ . In which case a warning will occur:

 $\mathbb B$ 

```
Hyper target \langle Hloc \rangle' can't be formed by prefixing
location \langle loc \rangle'. You need to modify the definition of counter \rangleotherwise you will get the warning: "`name{\langle counter \rangle.\langle loc \rangle}' has been
referenced but does not exist"
```
If you need the [location](#page-505-0) hyperlink, you will either have to redefine \theH $\langle counter\rangle$  $\langle counter\rangle$  $\langle counter\rangle$  or switch to [Option 4](#page-32-0) and [record=](#page-104-0)nameref.

## **12.4. Page Precedence**

<span id="page-286-1"></span>The page precedence indicates the [location](#page-505-0) ordering within the [number list](#page-699-0) based on the [location](#page-505-0) syntax. For example, if an [entry](#page-12-0) has been [indexed](#page-507-0) on pages 5, 7, i and ii, then the [number list](#page-699-0) will be "i, ii, 5, 7" with the default order of precedence.

With [makeindex](#page-700-0), the default precedence is rnaRA, which indicates: [lowercase](#page-699-4) Roman ([\roman](#page-703-10)), numeric ([\arabic](#page-678-4)), [lowercase](#page-699-4) alphabetic ([\alph](#page-678-6)), [uppercase](#page-705-17) Roman ([\Roman](#page-703-9)), and [uppercase](#page-705-17) alphabetic  $(\lambda 1$ ph). This order can be changed by adding the page precedence parameter to the [ist](#page-681-25) file. There's no specific command provided for this, so you will need to use the [\GlsSetWriteIstHook](#page-133-0) to add this. For example:

```
\GlsSetWriteIstHook{%
 \write\glswrite{page_precedence "arnAR"}%
}
```
With [xindy](#page-705-0), the precedence is given by the order the location classes are listed in definelocation-class-order within the [xdy](#page-681-24) style file. This order can either be changed in a custom [xdy](#page-681-24) file or can be set with [\GlsSetXdyLocationClassOrder](#page-359-1).

Since neither Options [1](#page-19-0) and [4](#page-32-0) recognise specific location classes, they have no concept of [page precedence.](#page-286-1) They will both create [location lists](#page-508-0) that are in the same order as the [locations](#page-505-0) were [indexed,](#page-507-0) which means they will match the order those locations occur in the document. However, with [bib2gls](#page-678-0), it's possible to gather the [locations](#page-505-0) into sub-groups according to the associated [counter](#page-508-1) or split off [locations](#page-505-0) with identified primary formats. See the [bib2gls](#page-678-0) manual for further details.

## <span id="page-286-0"></span>**12.5. Problematic Locations**

The default [location counter](#page-508-1) is the [page](#page-701-3) counter, the value of which is obtained with [\the](#page-705-15)[page](#page-705-15). Due to T<sub>E</sub>X's asynchronous output routine, [\thepage](#page-705-15) may be incorrect at the start of a new page. To ensure that the page number is correct, a delayed write is needed, which is what is usually done when writing information to the [aux](#page-681-0) and [toc](#page-681-26) files (andto [indexing](#page-507-2) [files\)](#page-507-2).

#### 12. Number Lists

This works fine with Options [1](#page-19-0) and [4](#page-32-0) since neither of those options have any restrictions on the location syntax (provided that it's valid LATEX code). With [bib2gls](#page-678-0), if it can't work out a numeric value for the location then it simply won't be able to forma [range.](#page-281-0) Additionally, [bib2gls](#page-678-0) v3.0+, converts an [empty location](#page-699-2) into an [ignored location,](#page-506-3) which means the [entry](#page-12-0) will still be selected so that it can be included in the [glossary,](#page-506-0) but it won't cause a spurious comma or en-dash as there won't be an invisible location in the [number list.](#page-699-0)

The only problematic [locations](#page-505-0) with Options [1](#page-19-0) and [4](#page-32-0) are where [hyperlinks](#page-697-0) are required but the target name can't be formed from the prefix, counter and location information (see [§12.3\)](#page-283-0). The best solution with [bib2gls](#page-678-0) in this case is to use [record=](#page-104-0)nameref, which saves the actual target name in the [indexing](#page-507-0) record. With [Option 1](#page-19-0) you will have to redefine  $\theta\$ [counter](#page-705-14) as appropriate.

With Options [2](#page-24-0) and [3,](#page-28-0) the [location](#page-505-0) must expand to content that is compatible with the [indexing application's](#page-507-1) syntax. The syntax for [makeindex](#page-700-0) is quite restrictive and is described in [§12.3.](#page-283-0)

For example, [\thepart](#page-705-16) is normally formatted as an [uppercase](#page-705-17) Roman numeral. There's no Roman numeral for 0 so if the [part](#page-701-7) counter is 0 (that is, before the first [\part](#page-701-8)) then [\thepart](#page-705-16) will expand to nothing. This can be demonstrated in the following document:

 $\mathop{\mathsf{E}}$ 

```
\documentclass{article}
\usepackage[counter=part]{glossaries}
\makeglossaries
\newglossaryentry{sample}{name={sample},description={}}
\begin{document}
\gtrsim sample}% part = 0
\part{Sample Part}
\section{Sample Section}
\gls{sample}.
\printglossaries
\end{document}
```
In the above, the first instance of  $\gtrsim$  s {sample} will have an [empty location.](#page-699-2) This will cause [makeindex](#page-700-0) to reject the [location](#page-505-0) with the following message in the transcript (assuming the document file is called myDoc.tex):

```
!! Input index error (file = myDoc.glo, line = 1):
-- Illegal page number or page precedence rnaRA.
```
If [makeglossaries](#page-66-0) encounters this warning, it will replace the [empty location](#page-699-2) with "0" and change the [location encap](#page-508-3) to [glsignore](#page-276-1). In the above example, this will lead to an [invisible](#page-699-2) [location](#page-699-2) in the [number list,](#page-699-0) but that's exactly what an [empty location](#page-699-2) would do if [makeindex](#page-700-0) allowed it.

Similarly, if the [page compositor](#page-679-5) hasn't been correctly identified, then it can also result in
$\mathop{\boxplus}$ 

 $\mathsf{E}$ 

an invalid [location.](#page-505-0) For example:

```
\documentclass{article}
\usepackage[counter=section]{glossaries}
\makeglossaries
\newglossaryentry{sample}{name={sample},description={}}
% default compositor is '.' not '-'
{\thesection}{\thepart-\arabic{section}}
\begin{document}
\part{Sample Part}
\section{Sample Section}
\gls{sample}.
\printglossaries
\end{document}
```
This will cause [makeindex](#page-700-0) to reject the [location](#page-505-0) with the following message in the transcript:

```
!! Input index error (file = myDoc.glo, line = 1):
-- Illegal Roman number: position 2 in I-1.
```
If [makeglossaries](#page-66-0) encounters this warning, it will replace any invalid content (the hyphen, in this case) with the [page compositor](#page-679-0) specified in the [ist](#page-681-0) file.

In both of the above examples, using [makeglossaries](#page-66-0) will help the document build to complete without the [entries](#page-12-0) disappearing from the [glossary,](#page-506-0) however the resulting [number](#page-699-0) [list](#page-699-0) may look strange. If you are using [nonumberlist](#page-98-0) then this isn't a problem.

If you don't use [makeglossaries](#page-66-0) but explicitly call [makeindex](#page-700-0) then you won't have those corrections, and some or all of your [entries](#page-12-0) may be omitted from the [glossary.](#page-506-0) In which case, you will have to adjust the [location](#page-505-0) so that it fits [makeindex](#page-700-0)'s syntax even if you have *[no](#page-98-0)[numberlist](#page-98-0)*. In the case of the invalid [page compositor](#page-679-0) problem, you can simply use [\gls](#page-134-0)-[SetCompositor](#page-134-0) to set the correct compositor. In the caseof [empty locations](#page-699-1) you will need to chose a different [location counter.](#page-508-0)

Other problems occur with commands that don't fully expand, which results in  $E$ FFX markup in the [location](#page-505-0) in the [indexing file.](#page-507-0) For example, if [babel](#page-678-1) is used with spanish, [lowercase](#page-699-2) Roman numerals (which may occur in the front matter) will expand to the internal command [\es@scroman](#page-680-0), as in the following:

```
\documentclass{book}
\usepackage[T1]{fontenc}
\usepackage[spanish]{babel}
\usepackage{glossaries}
```

```
\makeglossaries
\newglossaryentry{sample}{name={sample},description={un ejemplo}}
\begin{document}
\frontmatter
\chapter{Foreword}
\gls{sample}% problem location
\mainmatter
\chapter{Sample}
\gls{sample}
\printglossaries
\end{document}
```
The first instance of  $\gtrsim$  1s occurs in the front matter on page i, which in this case is formatted in faked [small caps](#page-509-0) with [\es@scroman](#page-680-0). This can be found in the [glo](#page-681-2) file, which contains:

 $\mathbb H$ 

[�](#page-503-1)

```
\glossaryentry{sample?\glossentry{sample}|setentrycounter[]{page}
"\glsnumberformat}{\es@scroman {i}}
\glossaryentry{sample?\glossentry{sample}|setentrycounter[]{page}
"\glsnumberformat}{1}
```
Each line in the [glo](#page-681-2) file corresponds to a single [indexing](#page-507-1) instance (created with  $\gtrsim$  els in this case).

The double-quote [\(](#page-676-0)") is [makeindex](#page-700-0)'s escape character (which can be changed with [\Gls](#page-53-0)-[SetQuote](#page-53-0)). It's not necessary in the above but was added as a by-product of the internal escaping of special characters (the backslash isn't a special character for [makeindex](#page-700-0), except in the [ist](#page-681-0) file, but is for [xindy](#page-705-1)).

The [indexing](#page-507-1) data is contained in the arguments of:

```
\gtrsimglossaryentry{\langle data \rangle}{\langle location \rangle}
```
This isn't a defined command but is simply used as a keyword in the [indexing file.](#page-507-0) By default, [makeindex](#page-700-0) expects [\indexentry](#page-698-0). The custom [ist](#page-681-0) style file created by [\makeglossaries](#page-132-0) identifies [\glossaryentry](#page-289-0) as the keyword:

keyword "\\glossaryentry"

The syntax for the second argument  $\langle location \rangle$  is as described in [§12.3.](#page-283-0) The syntax for the first argument  $\langle data \rangle$  is in the form:

 $\langle sort \rangle$ [?](#page-676-1) $\langle text \rangle$ [|](#page-676-2) $\langle encap \rangle$ 

or for sub-entries:

```
?!| \langle encap \rangle
```
The question mark [\(](#page-676-1)?) is the "actual character" and separates the sort value from the actual text that's written to the [gls](#page-681-3) file (which is input by [\printglossary](#page-249-0)).

By default, [makeindex](#page-700-0) uses [@](#page-676-4) as the actual character but this caused a problem for early versions of [glossaries](#page-12-1) where there was a greater chance of internal commands occurring in the [glo](#page-681-2) file. The custom [ist](#page-681-0) file identifies [?](#page-676-1) as the actual character:

actual '?'

You may remember from [§12.1](#page-276-0) that the [format](#page-171-0) option specifies the [encap,](#page-699-4) which I claimed was essentially the same as the [encap](#page-699-4) with [\index](#page-698-1), but as can be seen from the above example, that's not strictly speaking true. The real [encap](#page-699-4) has to include [\setentrycounter](#page-279-0) so that (if [hyperlinks](#page-697-0) are supported) the appropriate target name can be constructed.

The way that [makeindex](#page-700-0) works is that it will write

 $\langle \langle \text{encap} \rangle$  $\langle \langle \text{encap} \rangle$ { $\langle \text{location} \rangle$ }

in the [gls](#page-681-3) (or equivalent) file. What [glossaries](#page-12-1) actually needs for the [hyperlinks](#page-697-0) to work is:

[\setentrycounter\[](#page-279-0) $\langle prefix \rangle$ ]{ $\langle counter \rangle$ [}\](#page-676-5) $\langle cs \rangle$ { $\langle location \rangle$ }

where  $\langle cs \rangle$  is the real [format](#page-171-0)ting command name (identified in the format option).

So from [makeindex](#page-700-0)'s point of view, the real [encap](#page-699-4) in the above example is the literal string:

```
setentrycounter[]{page}\glsnumberformat
```
In the above example, the [location](#page-505-0) has ended up as  $\es$ gscroman {i} which is invalid, as [makeindex](#page-700-0) requires the location to consist solely of digits, Roman numerals or alphabetic, optionally separated bya [compositors.](#page-679-0)

That means that this example will trigger a message from [makeindex](#page-700-0) which will be written to the [glg](#page-681-4) transcript file:

```
Scanning input file myDoc.glo...
!! Input index error (file = myDoc.glo, line = 1):
-- Illegal space within numerals in second argument.
.done (1 entries accepted, 1 rejected).
Sorting entries...done (0 comparisons).
Generating output file myDoc.gls....done (6 lines written, 0
warnings).
```
Note that 1 entry has been rejected, but it also shows 0 warnings and it has a 0 exit code, which means that it won't interrupt the overall document build.

#### 12. Number Lists

If you run [makeglossaries](#page-66-0) instead of running [makeindex](#page-700-0) explicitly, then [makeglos](#page-66-0)[saries](#page-66-0) will search the g1g transcript for the " $\langle n \rangle$  entries accepted,  $\langle m \rangle$  rejected)" line, and if  $\langle m \rangle$  is greater than 0 it will attempt to diagnose and fix the problem.

Messages about the "second argument" (as in "Illegal space within numerals in second argument") indicate that the problem is with the [location,](#page-505-0) so [makeglossaries](#page-66-0) will search the locations for content that matches  $\langle \langle \text{cname} \rangle \, {\{\langle \text{num} \rangle\}}$  (with any or no spaces after the com-mand name and optionally preceded by [\protect](#page-702-0)). If it finds a match, it will shift  $\langle \text{csname} \rangle$ into the [encap](#page-699-4) with the following message:

```
Encap/location issue: potential LaTeX commands in location
detected. Attempting to remedy.
Reading myDoc.glo...
Invalid location '\es@scroman {i}' detected for entry 'sample'.
Replaced with 'i'
Writing myDoc.glo...
Retrying
```
The altered [glo](#page-681-2) file now contains:

```
\glossaryentry{sample?\glossentry{sample}|setentrycounter[]{page}
"\glslocationcstoencap{glsnumberformat}{es@scroman}}{i}
\glossaryentry{sample?\glossentry{sample}|setentrycounter[]{page}
"\glsnumberformat}{1}
```
and [makeglossaries](#page-66-0) will re-run [makeindex](#page-700-0). Following this correction, the [number list](#page-699-0) for the "sample" entry now contains:

```
\setentrycounter[]{page}\glslocationcstoencap{glsnumberformat}
{es@scroman}{i}\delimN
\setentrycounter[]{page}\glsnumberformat{1}
```
The corrected [location](#page-505-0) needs to be [encap](#page-699-4)sulated with both the designated encap  $(g1s$ number[format](#page-278-0) in this case) and the formatting command that needs to be applied to the [location.](#page-505-0) This is done via:

[�](#page-503-1)

<span id="page-291-0"></span> $\langle$ glslocationcstoencap{ $\langle$ encap-csname}}{ $\langle$ location-csname}}

This is simply defined to do:

```
\cos\left{\langle location-csname\right\rangle}{\cos\left{\langle encap-csname\right\rangle}}{\cos\left(\left\{0\right\}}}
```
This puts the intended [encap](#page-699-4)  $(glsnumber$  format in this case) closer to the [location](#page-505-0) to enable

#### 12. Number Lists

it to work better with [hyperlinks,](#page-697-0) although this may not always work, particularly if the command with the name  $\langle location\text{-}csname \rangle$  expects a numerical argument.

In the above example, the location command is [\es@scroman](#page-680-0) which is provided by babelspanish and performs fake [small caps.](#page-509-0) Internal commands provided by other packages for their own private use can't be relied upon. So the [glossaries](#page-12-1) package can't assume they will stay the same, and the above example document may produce a different result with different versions of [babel](#page-678-1). However, in this case (provided you use [makeglossaries](#page-66-0)), the document will correctly end up with the [number list](#page-699-0) "I, 1" for the "sample" entry in the [glossary,](#page-506-0) which matches the document page numbering. If you use [makeindex](#page-700-0) explicitly, the [number list](#page-699-0) will simply be "1".

This become more complicated if [hyperref](#page-697-1) is added to the document (before [glossaries](#page-12-1)). Now [\glsnumberformat](#page-278-0) uses [\glshypernumber](#page-279-1), which needs to take into account that its argument may containa [range](#page-281-0) with the start and end location separated by [\delimR](#page-281-1) (the range delimiter), and it needs to create a separate [hyperlink](#page-697-0) for each location component.

Here's a modified example that has an implicit [range](#page-281-0) in the front matter and an explicit [range](#page-281-0) in the main matter.

```
\mathop{\boxplus}\documentclass{book}
\usepackage[T1]{fontenc}
\usepackage[spanish]{babel}
\usepackage[colorlinks]{hyperref}
\usepackage{glossaries}
\makeglossaries
\newglossaryentry{sample}{name={sample},description={un ejemplo}}
\begin{document}
\frontmatter
\chapter{Foreword}
\gls{sample}
\newpage
\gls{sample}
\newpage
\gls{sample}
\mainmatter
\chapter{Sample}
\gls[format=(hyperbf]{sample}
\newpage
Some text
\newpage
\gls[format=)hyperbf]{sample}
\printglossaries
\end{document}
```
This again has problematic [locations,](#page-505-0) but [makeglossaries](#page-66-0) can shift the [\es@scroman](#page-680-0) into

the [encap](#page-699-4) as before. The resulting [gls](#page-681-3) file has the following [number list](#page-699-0) for the "sample" entry:

```
\setentrycounter[]{page}% prefix and counter
\glslocationcstoencap{glsnumberformat}{es@scroman}{i\delimR iii}
\delimN
\setentrycounter[]{page}% prefix and counter
\hyperbf{1\delimR 3}
```
Both [ranges](#page-281-0) have been compacted so that the [range,](#page-281-0) including the [\delimR](#page-281-1) separator, is in the argument of the [encap](#page-699-4) command.

The default definition of [\glslocationcstoencap](#page-291-0) means that the first [range](#page-281-0) is formatted according to:

[\es@scroman{](#page-680-0)[\glshypernumber{](#page-279-1)[i\delimR](#page-281-1) iii}}

This allows [\glshypernumber](#page-279-1) to detect the delimiter and split up the range so that it can apply a separate [hyperlink](#page-697-0) to the start and end locations, so that it effectively becomes:

```
\es@scroman{\hyperlink}{\arget1}\}_{i}\del{m\hbox{\hbox{hyperlink}}{\hbox{\hbox{target2}}{\iiif}
```
In this type of situation, the most problematic document is one where the  $\langle location\text{-}csname \rangle$ can't handle [\hyperlink](#page-697-2) in its argument and needs to be shifted into the [hyperlink](#page-697-0) text. In the above example document, no actual error occurs, but there are warnings from pdfTFX:

```
pdfTeX warning (dest): name{page.iii} has been referenced but does
not exist, replaced by a fixed one
[...]
pdfTeX warning (dest): name{page.i} has been referenced but does
not exist, replaced by a fixed one
```
This is due to the way that [\glshypernumber](#page-279-1) forms the target name. Since the actual target name isn't saved in the [indexing](#page-507-1) data, it has to be reconstituted from available information: the prefix, the counter and the location. So the targets become page.i for location "i" and page.iii for location "iii". This usually works for common page formats, but it doesn't in this case. Adding debug to [hyperref](#page-697-1)'s package options reveals the following information in the transcript:

```
Package hyperref Info: Anchor `page.I'
[...]
Package hyperref Info: Anchor `page.II'
```
So the correct anchors are "page.I" and "page.II".

The [case change](#page-504-0) occurs as a result of the fake [small caps,](#page-509-0) but since [\es@scroman](#page-680-0) is outside of [\glshypernumber](#page-279-1), the [case change](#page-504-0) isn't part of the location and so doesn't affect the anchor name.

I can redefine [\glslocationcstoencap](#page-291-0) to swap them around:

\renewcommand[{\glslocationcstoencap}](#page-291-0)[3]{\csuse{#1}{\csuse{#2}{#3}}}

[�](#page-503-0)

 $\mathbf{r}$ 

However, now the transcript shows:

```
pdfTeX warning (dest):
name{page.\\protect\040\\es@scroman\040\040{i--iii}} has been
referenced but does not exist, replaced by a fixed one
```
This is because [\es@scroman](#page-680-0) doesn't fully expand.

The [\glswrglossdisableanchorcmds](#page-280-0) hook provides a workaround for the problematic command:

```
\appto\glswrglossdisableanchorcmds{\csletcs{es@scroman}
{text_uppercase:n}}
```
This will cause [\es@scroman](#page-680-0) to be locally redefined to just convert its argument to uppercase while the anchor is being constructed. Unfortunately this patch is only partially successful as the transcript now has:

```
pdfTeX warning (dest): name{page.I--III} has been referenced but
does not exist, replaced by a fixed one
```
The problem now is that  $\gtrsim$  1 shypernumber can't split on the [range](#page-281-0) delimiter, so the location is now "I--III".

If the [number list](#page-699-0) doesn't contain any [ranges,](#page-281-0) then the above redefinition of  $\gtrsim$  glslocation[cstoencap](#page-291-0) and the addition to [\glswrglossdisableanchorcmds](#page-280-0) will fix the [hyperlink.](#page-697-0)

Instead of redefining [\glslocationcstoencap](#page-291-0) and altering [\glswrglossdisableanchor](#page-280-0)[cmds](#page-280-0), a solution that works with [ranges](#page-281-0) can be achieved by redefining [\glswrglosslocation](#page-280-1)[target](#page-280-1) to convert its argumentto [uppercase.](#page-705-2) You can do this with:

[�](#page-503-0)

```
\renewcommand{\glswrglosslocationtarget}[1]{\glsuppercase{#1}}
```
This will successfully construct the anchor names page.I and page.III. It won't affect the anchors for the main matter as digits aren't affected by the [case-changing](#page-504-0) command.

If you're not using [makeglossaries](#page-66-0) and are either calling [makeindex](#page-700-0) explicitly or via [makeglossaries-lite](#page-70-0) or with the [automake](#page-114-0) option, then you will need to find another way of converting problematic [location](#page-505-0) into a form that won't be discarded by [makeindex](#page-700-0). This is quite difficult if the problematic content is inside [\thepage](#page-705-3) since its delayed expansion means that any attempt at locally changing the problematic within [\glswrglossdisable](#page-285-0)[locationcmds](#page-285-0) will be lost.

The earlier example can be rewritten to (sort of!) work without [makeglossaries](#page-66-0):

```
\mathop{\boxplus}\documentclass{book}
\usepackage[T1]{fontenc}
\usepackage[spanish]{babel}
\usepackage[colorlinks]{hyperref}
\usepackage{glossaries}
\makeglossaries
\newglossaryentry{sample}{name={sample},description={un ejemplo}}
{\Roman{page}}
\newcommand{\delayedlocthepage}{\expandonce{\locthepage}}
\appto\glswrglossdisablelocationcmds{\let\the-
page\delayedlocthepage}
\begin{document}
\frontmatter
\chapter{Foreword}
\gls{sample}
\newpage
\gls{sample}
\newpage
\gls{sample}
\mainmatter
\renewcommand{\locthepage}{\arabic{page}}
\chapter{Sample}
\gls[format=(hyperbf]{sample}
\newpage
Some text
\newpage
```

```
\gls[format=)hyperbf]{sample}
\printglossaries
\end{document}
```
Note that the custom \locthepage command needs to be redefined after the page numbering changes at the start of the main matter.

This ensures that the locations are valid in the [glo](#page-681-2) file, so [makeindex](#page-700-0) will process it without losing any rejecting any entry lines. The hyperlink targets will also be correct. The only problem now is that the front matter [locations](#page-505-0) will bein [uppercase](#page-705-2) in the [glossary.](#page-506-0)

The above problems are all due to [makeindex](#page-700-0) having a restrictive location syntax. With [xindy](#page-705-1), you can define location classes for custom [locations.](#page-505-0) Unfortunately, the backslash [\](#page-676-5) is a special character for [xindy](#page-705-1) that indicates an escape sequence that indicates the next character should be interpreted literally, which means that any ETEX commands that end up in the [xindy](#page-705-1) [indexing file](#page-507-0) must have their initial backslash escaped. This is quite tricky to do given the delayed expansion of [\thepage](#page-705-3). If it's expanded early in order to pre-process it then the page number could end up being incorrect.

The sample file [samplexdy.tex](#page-472-0) provides a custom page format that uses a robust command called \tallynum, which ends up in the [glo](#page-681-2) file. With the default [esclocations=](#page-101-0) false setting, the location for the first page is written to the file as:

```
:locref "{}{\tallynum {1}}"
```
This results in the following message from [xindy](#page-705-1):

```
WARNING: location-reference "{}{tallynum {1}}" did not match any
location-class! (ignored)
```
Note that the backslash has gone from the start of tallynum. As with [makeindex](#page-700-0), invalid [locations](#page-505-0) are dropped.

If you use [makeglossaries](#page-66-0) rather than running [xindy](#page-705-1) directly, [makeglossaries](#page-66-0) will detect the warning and provide some diagnostic information:

You may have forgotten to add a location class with [\GlsAddXdyLocation](#page-353-0) or you may have the format incorrect or you may need the package option [esclocations=](#page-101-0)true.

In this case, you need to use the package option [esclocations=](#page-101-0)true. This will use a hack to provide a way to escape the backslash without prematurely expanding the actual value of the [page](#page-701-1) counter. As this is a hack, it may not work and can result in obscure error messages.

Returning to the earlier babel-spanish example, if it's converted to use [xindy](#page-705-1) instead of [makeindex](#page-700-0), a similar problem arises. For example, simply adding the [xindy](#page-112-0) package option:

[�](#page-503-0)

[�](#page-503-0)

```
\documentclass{book}
\usepackage[T1]{fontenc}
\usepackage[spanish]{babel}
\usepackage[colorlinks]{hyperref}
\usepackage[xindy]{glossaries}
\makeglossaries
\newglossaryentry{sample}{name={sample},description={un ejemplo}}
\begin{document}
\frontmatter
\chapter{Foreword}
\gls{sample}
\newpage
\gls{sample}
\newpage
\gls{sample}
\mainmatter
\chapter{Sample}
\gls[format=(hyperbf]{sample}
\newpage
Some text
\newpage
\gls[format=)hyperbf]{sample}
\printglossaries
\end{document}
```
The [glo](#page-681-2) file now contains locations with [\es@scroman](#page-680-0), but as with the \tallynum example, the leading backslash hasn't been escaped:

```
:locref "{}{\es@scroman {i}}"
```
This needs [esclocations=](#page-101-0)true to escape the backslash.

\usepackage[\[xindy,](#page-112-0)**[esclocations](#page-101-0)**]{glossaries}

Note that this produces a different result in the [glo](#page-681-2) file:

```
:locref "{}{\\protect \\es@scroman {i}}"
```
This results from the partial protected expansion used on [\thepage](#page-705-3) before the special characters are escaped. If you inspect the [xdy](#page-681-5) file created by [\makeglossaries](#page-132-0), you should find the following:

```
(define-location-class "roman-page-numbers"
   ( :sep "{}{" :sep "\protect \es@scroman {" "roman-numbers-
lowercase" :sep "}" :sep "}" )
   :min-range-length 2
)
```
This is because the non-default behaviour of [\roman](#page-703-1) has been detected and a custom location class has automatically been supplied. (Whereas with the [samplexdy.tex](#page-472-0) sample file, it was necessary to provide the custom class to support \tallynum with [\GlsAddXdyLocation](#page-353-0).)

## **12.6. Iterating Over Locations**

Not available with Options [2](#page-24-0) and [3.](#page-28-0) The commands described here rely on the [locations](#page-505-0) being stored in the [loclist](#page-685-0) internal field in an [etoolbox](#page-680-1) internal list format, which is what happens with [Option 1.](#page-19-0)

The [\printnoidxglossary](#page-249-1) command displays the [location list](#page-508-1) using:

<span id="page-298-0"></span> $\gtrsim$ glsnoidxloclist $\{\langle list \; cs \rangle\}$ 

where  $\langle$  *list* cs $\rangle$  is a temporary command that contains the value of the [loclist](#page-685-0) field. This uses [\forlistloop](#page-681-6) to iterate over all the [locations](#page-505-0) in the list with the handler macro:

 $\gtrsim$ glsnoidxloclisthandler{ $\langle location \rangle$ }

This keeps track of the previous element in the list to determine whether or not to insert the [\delimN](#page-275-0) separator. Note that it doesn't attempt to determine whether or not any of the locations are [ranges.](#page-281-0)

[glossaries](#page-666-0)-extra

i

[�](#page-503-1)

 $\overline{\mathbf{r}}$ 

 $\blacksquare$ 

The [\printunsrtglossary](#page-250-1) command will also use [\glsnoidxloclist](#page-298-0) if the [loc](#page-685-0)[list](#page-685-0) field has been set but the [location](#page-513-0) field hasn't, but in general it's better to instruct [bib2gls](#page-678-3) to save the formatted [location list](#page-508-1) (which is the default).

You can iterate over an entry's [loclist](#page-685-0) field using:

<span id="page-298-1"></span>\glsnumberlistloop{ $\langle entry\text{-}label\rangle}{\langle handler\rangle}$ }{\andler}{\andler cs}}

where  $\langle entry\text{-}label\rangle$  is the entry's label and  $\langle handler\ cs\rangle$  is a handler control sequence with the syntax:

 $\langle \text{handler cs} \rangle \{\langle \text{prefix} \rangle\} \{\langle \text{counter} \rangle\} \{\langle \text{format} \rangle\} \{\langle \text{location} \rangle\}$ 

where  $\langle prefix \rangle$  is the hypertarget prefix,  $\langle counter \rangle$  is the name of the [location counter,](#page-508-0)  $\langle for$  $m$ at) is the [location encap](#page-508-2) (for example, [textbf](#page-705-4)) and  $\langle location \rangle$  is the [location.](#page-505-0)

The third argument  $\langle xr \; handler \; cs \rangle$  is the control sequence that will be applied to any cross-references in the list. This handler should have the syntax:

```
\langle xr \; handler \; cs \rangle [\langle tag \rangle] {\langle xr \; list \rangle} {\langle empty \rangle}
```
where  $\langle tag \rangle$  is the cross-referenced textual tag (for example, "see") and  $\langle xr \; list \rangle$  is a comma-separatedlist of [entry](#page-12-0) labels. The final argument  $\langle \text{empty} \rangle$  will always be empty, but it allows for [\glsseeformat](#page-272-0) to be used as the handler.

[bib2gls](#page-678-3)

 $\mathbb B$ 

[�](#page-503-0)

 $\mathop{\mathsf{E}}$ 

 $\mathop{\boxplus}$ 

This method is designed for [Option 1,](#page-19-0) but [bib2gls](#page-678-3) also saves individual [locations](#page-505-0) in the [loclist](#page-685-0) field (in addition to the formatted [location list](#page-508-1) which is stored in the [location](#page-513-0) field). However, the format for each item in the internal list varies depending on whether [record=](#page-104-0)only or [record=](#page-104-0)nameref was used. See the [glossaries](#page-666-0)-extra manual for further details.

For example, if on page 12 I have:

```
\gls[format=textbf]{apple}
```
and on page 18 I have:

```
\gls[format=emph]{apple}
```
then

[\glsnumberlistloop{](#page-298-1)apple}{\myhandler}

will be equivalent to:

\myhandler{}[{page}](#page-701-1)[{textbf}](#page-705-4){12}% \myhandler{}[{page}](#page-701-1)[{emph}](#page-680-2){18}%

There is a predefined handler that's used to display the [number list](#page-699-0) in [\printnoidxglossary](#page-249-1):

<span id="page-300-0"></span> $\gtrsim$  \glsnoidxdisplayloc{ $\langle prefix \rangle$ }{ $\langle counter \rangle$ }{ $\langle format \rangle$ }{ $\langle location \rangle$ }

This simply does:

 $\setminus$ setentrycounter[ $\langle prefix \rangle$ ]{ $\langle counter \rangle$ }%  $\cos\left(\frac{\mathrm{format}}{\mathrm{location}}\right)$ 

which sets up the [hyperlink](#page-697-0) information needed for [\glshypernumber](#page-279-1) (in case it's required by the [encap\)](#page-699-4) and encapsulates the [location,](#page-505-0) with the provided formatting command.

Internally, [\glsnumberlistloop](#page-298-1) uses [etoolbox](#page-680-1)'s [\forlistloop](#page-681-6) with the handler:

 $\gtrsim$ glsnoidxnumberlistloophandler{ $\langle location item \rangle$ }

The default behaviour is simply to do its argument, which (for [Option 1\)](#page-19-0) will be in the form:

 $\gtrsim$  [\glsnoidxdisplayloc{](#page-300-0) $\langle prefix \rangle$ }{ $\langle counter \rangle$ }{ $\langle format \rangle$ }{ $\langle location \rangle$ }

The [\glsnumberlistloop](#page-298-1) works by temporarily redefining [\glsnoidxdisplayloc](#page-300-0) to  $\langle$ handler) and  $\gtrsim$  seeformat to  $\langle xr$  handler cs $\rangle$ .

[glossaries](#page-666-0)-extra

[�](#page-503-1)

 $\blacksquare$ 

With [glossaries](#page-666-0)-extra, you can use the more general purpose [\glsxtrfieldforlist](#page-632-0)[loop](#page-632-0) and provide your own handler that can be customized to suit [record=](#page-104-0)only or [record=](#page-104-0)nameref.

The markup used in the [glossary](#page-506-0) is described in [§8.2.](#page-254-0) [§13.2](#page-334-0) describes how to define a new [glossary style.](#page-531-0) Commands that may be used in styles, but should not be redefined by styles, are described in§[§13.2.1](#page-335-0)& [13.2.2.](#page-339-0) The commands that should be redefined by the [glossary](#page-531-0) [style](#page-531-0) are described in [§13.2.3.](#page-341-0)

[Glossary styles](#page-531-0) typically use [\glossentryname](#page-337-0) to display the [entry's](#page-12-0) name, but some may use the [sentence case](#page-704-2) version [\Glossentryname](#page-338-0) instead. Both encapsulate the name with:

<span id="page-301-0"></span> $\langle g1$ snamefont $\{\langle text \rangle\}$ 

which takes one argument: the entry name (obtained with [\glsentryname](#page-195-0) or [\Glsentry](#page-195-1)[name](#page-195-1)).

By default, [\glsnamefont](#page-301-0) simply displays its argument in whatever the surrounding font happens to be, but bear in mind that the [glossary style](#page-531-0) may switch the font.

[glossaries](#page-666-0)-extra

I

With [glossaries](#page-666-0)-extra the [glossnamefont](#page-679-3) and [glossname](#page-679-4) [category attributes](#page-679-5) can be used to adjust font and, for [\glossentryname](#page-337-0) only, [case-changing.](#page-504-0)

For example, the [tree](#page-326-0) style displays the name as follows:

```
\glstreenamefmt{\glstarget{{\glossentryname{\\entry-label\}}}
}
```
which is essentially (ignoring the [hyperlink](#page-697-0) target):

[\glstreenamefmt{](#page-324-0)[\glsnamefont{](#page-301-0)[\glsentryname{](#page-195-0)(entry-label)}}}

Since [\glstreenamefmt](#page-324-0) is defined to display its argument in bold, the name will end up in bold unless [\glsnamefont](#page-301-0) is redefined to change it.

The [list](#page-307-0) style displays the name in the option argument of  $\iota$  tem:

[\item\[](#page-698-2)[\glsentryitem{](#page-336-0)\\atity-label\[}\glstarget{](#page-337-1)\\atity-label\}[{\glossentry](#page-337-0)[name{](#page-337-0) $\langle$ *entry-label*}}}]

which is essentially (ignoring the [entry counter](#page-92-0) and [hyperlink](#page-697-0) target):

[\item\[](#page-698-2)[\glsnamefont{](#page-301-0)[\glsentryname{](#page-195-0)\\antity-label\}}]

This occurs within the [description](#page-680-3) environment, which by default uses bold for the item text. However, this may be changed by various classes or packages. So the name may end up in bold or may be in some other font, such as sans-serif.

The [long](#page-310-0) style displays the name in the first column of a [longtable](#page-699-5):

```
\glsentryitem{}\glstarget{{\glossentryname
\{\langle entry\text{-}label\rangle\}\}
```
So the only font change will come from [\glsnamefont](#page-301-0), which doesn't apply any change by default.

[Glossary styles](#page-531-0) will typically display the description with [\glossentrydesc](#page-338-1) but may not show the symbol. If the symbol is shown, it should be displayed with [\glossentrysymbol](#page-338-2).

There's no analogous font command for the description or symbol, but the [glossaries](#page-666-0)-extra package provides the [glossdescfont](#page-679-6) and [glosssymbolfont](#page-679-7) [attributes](#page-679-5) to change the font according to the [entry's](#page-12-0) category.

Some styles may supply their own helper commands (such as [\glstreenamefmt](#page-324-0)) to make it easier to adjust the formatting without having to define a new [glossary style.](#page-531-0)

## Example 33: Changing the Font Used to Display Entry Names in the Glossary

Suppose you want all the [entry](#page-12-0) names to appear in medium weight small caps in your [glossaries,](#page-506-0) then you can do:

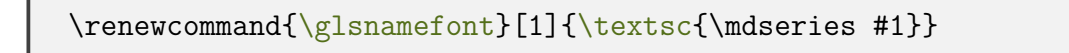

[glossaries](#page-666-0)-extra

 $\mathop{\boxplus}$ 

The glossaries-extra-[stylemods](#page-682-0) package provides additional hooks that can be used to make other minor adjustments.

Some styles support [groups.](#page-681-7) These may simply insert a vertical gap between groups, but some may also include a heading with the [group](#page-681-7) title. The base [glossaries](#page-12-1) package only has a simple mechanism for obtaining the title from the [group](#page-681-7) label via [\glsgetgrouptitle](#page-339-1), which will test if  $\langle group\text{-}label\rangle$  group-label) is glssymbols, glsnumbers or a single character.

[glossaries](#page-666-0)-extra

i

[�](#page-503-1)

[�](#page-503-1)

 $\mathbf \theta$ 

The [glossaries](#page-666-0)-extra package has commands  $\gtrsim$  lsxtrsetgrouptitle and  $\gtrsim$  lsxtr[localsetgrouptitle](#page-638-0) to set the [group](#page-681-7) title, which take precedence over  $\setminus$  *([group](#page-339-2)* $label$ ) [groupname](#page-339-2).

## **13.1. Predefined Styles**

The predefined styles can accommodate numbered [top level \(level 0\)](#page-697-3) and [level 1](#page-697-3) entries. See the package options [entrycounter](#page-92-0), [counterwithin](#page-94-0) and [subentrycounter](#page-95-0) described in [§2.3.](#page-92-1) There is a summary of available styles in Table [13.1 on the following page.](#page-304-0) You can view samples of all the predefined styles at [dickimaw-books.com/gallery/glossaries-styles/](https://www.dickimaw-books.com/gallery/glossaries-styles/). Note that [glossaries](#page-666-0)-extra provides additional styles in the supplementary packages [glossary](#page-684-0) -[bookindex](#page-684-0), [glossary](#page-684-1)-topic and glossary-[longextra](#page-684-2). See the [glossaries](#page-666-0)-extra manual for further details.

Note that the [group](#page-681-7) styles (such as [listgroup](#page-308-0)) will have unexpected results if used with the [sort=](#page-107-0)[def](#page-107-1) or [sort=](#page-107-0)[use](#page-108-0) options. If you don't sort your entries alphabetically, it's best to set the [nogroupskip](#page-100-0) package option to prevent odd vertical gaps appearing.

The [group](#page-681-7) title is obtained using [\glsgetgrouptitle](#page-339-1){label}, which is described in [§13.2.](#page-334-0) The tabular-like styles that allow multi-line descriptions and [number lists](#page-699-0) use the length:

## <span id="page-303-0"></span>\glsdescwidth

to set the width of the description column and the length

## <span id="page-303-1"></span>\glspagelistwidth

to set the width of the [number list](#page-699-0) column.

These lengths will not be available if you use both the [nolong](#page-97-0) and [nosuper](#page-97-1) package options or if you use the [nostyles](#page-98-1) package option unless you explicitly load the relevant package.

These will need to be changed using \setlength if the [glossary](#page-506-0) is too wide. Note that the [long4col](#page-311-0) and [super4col](#page-320-0) styles (and their header and border variations) don't use these lengths as they are designed for single line [entries.](#page-12-0) Instead you should use the analogous [altlong4](#page-312-0) [col](#page-312-0) and [altsuper4col](#page-321-0) styles. If you need to explicitly create a line-break within a multi-line <span id="page-304-0"></span>Table 13.1.: Glossary Styles. An asterisk in the style name indicates anything that matches that doesn't match any previously listed style (for example, long3col\* matches [long3col](#page-311-1), [long3colheader](#page-311-2), [long3colborder](#page-311-3) and [long3colheaderborder](#page-311-4)). A maximum level of 0 indicates a flat glossary (sub-entries are displayed in the same way as main entries). Where the maximum level is given as  $\infty$  there is no limit, but note that [makeindex](#page-700-0) [\(Option 2\)](#page-24-0) imposes a limit of 2 sub-levels. If the [homograph](#page-506-1) column is checked, then the name is not displayed for sub-entries. If the symbol column is checked, then the symbol will be displayed.

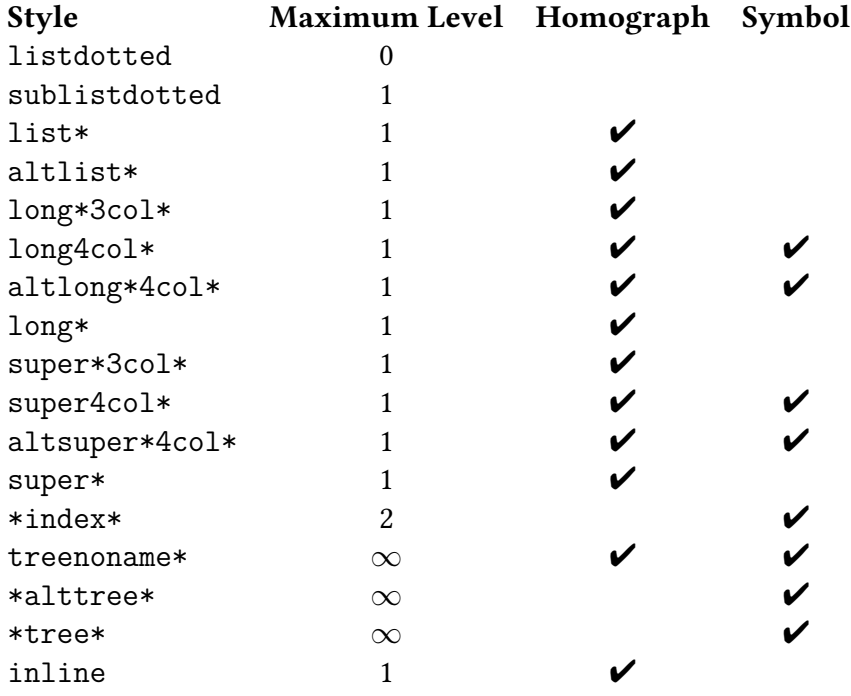

description in a tabular-like style it's better to use  $\neq$  line instead of  $\setminus$  (but consider using a ragged style with narrow columns).

Remember that a cell within a tabular-like environment can't be broken across a page, so even if a tabular-like style, such as [long](#page-310-0), allows multilined descriptions, you'll probably encounter page-breaking problems if you have entries with long descriptions. You may want to consider using the [alttree](#page-327-0) style instead.

i

 $\mathbb B$ 

 $\mathsf{P}$ 

 $\mathsf{P}$ 

 $\blacksquare$ 

Note that if you use the [style](#page-251-0) key in the optional argument to  $\print...\g$ lossary, it will override any previous style settings for the given [glossary,](#page-506-0) so if, for example, you do

```
\renewcommand*{\glsgroupskip}{}% no effect
\printglossary[style=long]
```
then the new definition of [\glsgroupskip](#page-343-0) will not have an affect for this [glossary,](#page-506-0) as [\gls](#page-343-0)[groupskip](#page-343-0) is redefined by [style=](#page-251-0)[long](#page-310-0). Likewise, [\setglossarystyle](#page-97-2) will also override any previous style definitions, so, again

```
\renewcommand*{\glsgroupskip}% no effect
\setglossarystyle{long}
```
will reset [\glsgroupskip](#page-343-0) back to its default definition for the named [glossary style](#page-531-0) ([long](#page-310-0) in this case). If you want to modify the styles, either use [\newglossarystyle](#page-335-1) (described in the next section) or make the modifications after [\setglossarystyle](#page-97-2). For example:

```
\setglossarystyle{long}
\renewcommand*{\glsgroupskip}{}
```
In this case, it's better to use [nogroupskip](#page-100-0) to suppress the gap between groups for the default styles instead of redefining [\glsgroupskip](#page-343-0).

All the styles except for the three- and four-column styles and the [listdotted](#page-308-1) style use the [post-description hook:](#page-508-3)

```
\glspostdescription
```
after the description. This simply displaysa [full stop](#page-681-8) by default. To eliminate this [full stop](#page-681-8) (or replace it with something else, say, a comma) you will need to redefine [\glspostdescrip](#page-100-1)[tion](#page-100-1) before the [glossary](#page-506-0) is displayed. Alternatively, you can suppress it for a given entry by placing [\nopostdesc](#page-138-2) in the entry's description. Note that [\longnewglossaryentry](#page-137-0) puts

[\nopostdesc](#page-138-2) at the end of the description. The [glossaries](#page-666-0)-extra package provides a starred version that doesn't.

Alternatively, you can use the package option [nopostdot](#page-99-1) to suppress this [full stop.](#page-681-8) This is implemented by default with [glossaries](#page-666-0)-extra. You can switch it back on with [nopostdot](#page-99-1) =false or [postdot=](#page-667-0)or you can use [postpunc](#page-667-1) for a different punctuation character.

[glossaries](#page-666-0)-extra

[�](#page-503-1)

i

[�](#page-503-1)

[�](#page-503-0)

The glossaries-extra-[stylemods](#page-682-0) package provides some adjustments to some of the predefined styles listed here, allowing for greater flexibility. See the [glossaries](#page-666-0)-extra documentation for further details.

## **13.1.1. List Styles**

```
\usepackage{glossary-list}
```
automatically loaded with \usepackage{glossaries}

The [glossary styles](#page-531-0) described in this section are all defined in the package [glossary](#page-306-0)-list. Since they all use the [description](#page-680-3) environment, they are governed by the same parameters as that environment. These styles all ignore the [entry's](#page-12-0) [symbol](#page-140-0). Note that these styles will automatically be available unless you use the [nolist](#page-97-3) or [nostyles](#page-98-1) package options.

Note that, except for the [listdotted](#page-308-1) style, these list styles are incompatible with [classic](#page-679-8)[thesis](#page-679-8). They may also be incompatible with other classes or packages that modify the [description](#page-680-3) environment.

There is an initialisation hook that provides a patch if the [gettitlestring](#page-681-9) package is loaded, since this is used by [hyperref](#page-697-1).

## \glslistinit

Note that this automatically implements:

[\GetTitleStringSetup{](#page-681-10)expand}

This patch should ensure that the combination of [hyperref](#page-697-1) and [entrycounter](#page-92-0) will correctly

expand the [entry](#page-12-0) name to the [aux](#page-681-11) file. The name is expanded using:

<span id="page-307-1"></span>\glslistexpandedname{\\\entry-label}}

This uses [\glsunexpandedfieldvalue](#page-375-0). If you need the name to fully expand, you can redefine this. For example:

 $\blacksquare$ 

 $\mathbb B$ 

 $\blacksquare$ 

[�](#page-503-1)

 $\blacksquare$ 

 $\mathop{\boxplus}$ 

 $\equiv$ 

\newcommand[{\glslistexpandedname}](#page-307-1)[1][{\glsentryname{](#page-195-0)#1}}

If [nogroupskip=](#page-100-0)false, the [\glsgroupskip](#page-343-0) command creates a vertical space using:

<span id="page-307-3"></span>\indexspace

This command is defined by some other packages, so it's only defined by [glossary](#page-306-0)-list if it hasn't already been defined.

For the styles that should [group](#page-681-7) headings, the group title is encapsulated with:

```
\gtrsimglslistgroupheaderfmt{\langle title \rangle}
```
This simply does its argument by default, but it occurs inside the optional argument of [\item](#page-698-2) so may appear bold from the item font change.

For the styles that have a navigation line, the line is formatted according to:

```
\gtrsimglslistnavigationitem{\langlenavigation items}}
```
This puts its argument inside the optional argument of [\item](#page-698-2), which can cause a problem if the navigation line is too long, in which case you will need to redefine  $\gtrsim$  glslist[navigationitem](#page-307-2). For example:

\renewcommand\*[{\glslistnavigationitem}](#page-307-2)[1][{\item](#page-698-2) [\textbf{](#page-705-4)#1}}

You may prefer to use the tree-like styles, such as [treehypergroup](#page-327-1) instead.

<span id="page-307-0"></span>list

The [list](#page-307-0) style uses the [description](#page-680-3) environment. The [entry](#page-12-0) name is placed in the optional argument of the [\item](#page-698-2) command (so it will usually appear in bold by default). The description follows, and then the associated [number list](#page-699-0) for that entry. The symbol is ignored. If the

entry has child entries, the description and number list follows (but not the name) for each child entry. Groups are separated using [\indexspace](#page-307-3) with the default [nogroupskip=](#page-100-0)true.

 $\equiv$ 

 $\equiv$ 

 $\equiv$ 

 $\mathbb{P}$ 

 $\equiv$ 

 $\equiv$ 

 $\equiv$ 

The closest matching non-list style is the [index](#page-325-0) style.

## <span id="page-308-0"></span>listgroup

The [listgroup](#page-308-0) style is like [list](#page-307-0) but the [groups](#page-681-7) have headings obtained using [\glsgetgroup](#page-339-1)[title](#page-339-1), which is described in [§13.2.](#page-334-0)

## <span id="page-308-2"></span>listhypergroup

The [listhypergroup](#page-308-2) style is like [listgroup](#page-308-0) but has a navigation line at the start of the [glossary](#page-506-0) with links to each [group](#page-681-7) that is present in the glossary, which is displayed in the glossary header with [\glslistnavigationitem](#page-307-2). This requires an additional run through  $\operatorname{\mathfrak{B}F}X$  to ensure the [group](#page-681-7) information is up to date. Within the navigation line, each [group](#page-681-7) item is separated by [\glshypernavsep](#page-340-0).

<span id="page-308-3"></span>altlist

The [altlist](#page-308-3) style is like [list](#page-307-0) but the description starts on the line following the name. (As with the [list](#page-307-0) style, the symbol is ignored.) Each child entry starts a new line, but as with the [list](#page-307-0) style, the name associated with each child entry is ignored.

The closest matching non-list style is the [index](#page-325-0) style with the following adjustment:

\renewcommand[{\glstreepredesc}](#page-325-1){% [\glstreeitem\](#page-325-2)parindent\hangindent}

## <span id="page-308-4"></span>altlistgroup

The [altlistgroup](#page-308-4) style is like [altlist](#page-308-3) but the glossary [groups](#page-681-7) have headings.

<span id="page-308-5"></span>altlisthypergroup

The [altlisthypergroup](#page-308-5) style is like [altlistgroup](#page-308-4) but has a set of links to the glossary [groups.](#page-681-7) The navigation line is the same as that for [listhypergroup](#page-308-2), described above.

<span id="page-308-1"></span>listdotted

This style uses the [description](#page-680-3) environment.<sup>[1](#page-309-0)</sup> Each entry starts with  $\iota$ tem[], followed by the name followed by a dotted line, followed by the description. Note that this style ignores both the [number list](#page-699-0) and the symbol. The length

[�](#page-503-1)

 $\mathop{\mathsf{E}}$ 

 $\equiv$ 

```
\glslistdottedwidth
```
governs where the description should start. This is a flat style, so child entries are formatted in the same way as the parent entries.

A non-list alternative is to use the [index](#page-325-0) style with

```
{\glstreepredesc}{\dotfill}
{\glstreechildpredesc}{\dotfill}
```
Note that this doesn't use [\glslistdottedwidth](#page-309-1) and causes the description to be flushright and will display the symbol, if provided. (It also doesn't suppress the [number list,](#page-699-0) but that can be achieved with the [nonumberlist](#page-98-0) option.)

sublistdotted

This is a variation on the [listdotted](#page-308-1) style designed for [hierarchical](#page-697-3) glossaries. The main entries have just the name displayed. The sub entries are displayed in the same manner as [listdotted](#page-308-1). Unlike the [listdotted](#page-308-1) style, this style is incompatible with [classicthesis](#page-679-8).

## <span id="page-309-3"></span>**13.1.2. Longtable Styles**

```
ı
\usepackage{glossary-long}
                         automatically loaded with \usepackage{glossaries}
```
The [glossary styles](#page-531-0) described in this section are all defined in the package [glossary](#page-309-2)-long. Since they all use the [longtable](#page-699-5) environment, they are governed by the same parameters as that environment. Note that these styles will automatically be available unless you use the [nolong](#page-97-0) or [nostyles](#page-98-1) package options. These styles fully justify the description and [number](#page-699-0) [list](#page-699-0) columns. If you want ragged right formatting instead, use the analogous styles described in [§13.1.3.](#page-313-0) If you want to incorporate rules from the [booktabs](#page-678-4) package, try the styles described in [§13.1.4.](#page-316-0)

[Groups](#page-681-7) are separated with a blank row unless [nogroupskip](#page-100-0) is used before the style is set. For example:

<span id="page-309-0"></span><sup>&</sup>lt;sup>1</sup>This style was supplied by Axel Menzel.

[�](#page-503-0)

 $\mathsf{E}$ 

 $\mathbf{P}$ 

 $\equiv$ 

```
\usepackage[nogroupskip]{glossaries}
\setglossarystyle{long}
```
Both may be combined in the same option list. For example:

```
\usepackage[nogroupskip,style=long]{glossaries}
```
Or

[\printglossary](#page-249-0)[\[nogroupskip](#page-252-0)[,style](#page-251-0)[=longragged\]](#page-314-0)

The following doesn't work:

```
\setglossarystyle{long}
\printglossary[nogroupskip]% too late
```
This is because the [\ifglsnogroupskip](#page-100-2) conditional needs to be outside of [\glsgroupskip](#page-343-0) with tabular-like styles, so the conditional is in the style definition to determine the appropriate definition of [\glsgroupskip](#page-343-0).

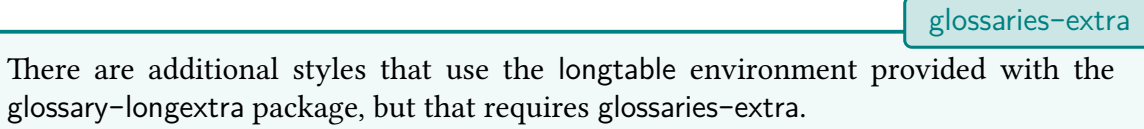

<span id="page-310-0"></span>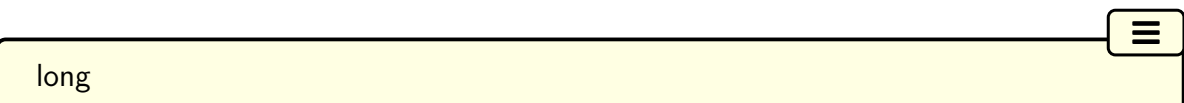

The [long](#page-310-0) style uses the [longtable](#page-699-5) environment (defined by the [longtable](#page-699-6) package). It has two columns: the first column contains the [entry's](#page-12-0) name and the second column contains the description followed by the [number list.](#page-699-0) The entry's symbol is ignored. The width of the first column is governed by the widest entry in that column. The width of the second column is governed by the length [\glsdescwidth](#page-303-0). Child entries have a similar format to the parent entries except that their name is suppressed.

<span id="page-310-1"></span>longborder

The [longborder](#page-310-1) style is like [long](#page-310-0) but has horizontal and vertical lines around it.

<span id="page-311-5"></span>longheader

The [longheader](#page-311-5) style is like [long](#page-310-0) but has a header row. You may prefer the long-[booktabs](#page-317-0) style instead.

 $\equiv$ 

 $\equiv$ 

 $\equiv$ 

 $\equiv$ 

 $\equiv$ 

 $\equiv$ 

 $\equiv$ 

## <span id="page-311-6"></span>longheaderborder

The [longheaderborder](#page-311-6) style is like [longheader](#page-311-5) but has horizontal and vertical lines around it. The long-[booktabs](#page-317-0) style is generally better.

## <span id="page-311-1"></span>long3col

The [long3col](#page-311-1) style is like [long](#page-310-0) but has three columns. The first column contains the entry's name, the second column contains the description and the third column contains the [number](#page-699-0) [list.](#page-699-0) The entry's symbol is ignored. The width of the first column is governed by the widest entry in that column, the width of the second column is governed by the length [\glsdesc](#page-303-0)[width](#page-303-0), and the width of the third column is governed by the length [\glspagelistwidth](#page-303-1).

## <span id="page-311-3"></span>long3colborder

The [long3colborder](#page-311-3) style is like the [long3col](#page-311-1) style but has horizontal and vertical lines around it.

## <span id="page-311-2"></span>long3colheader

The [long3colheader](#page-311-2) style is like [long3col](#page-311-1) but has a header row. You may prefer the [long3col](#page-317-1) -[booktabs](#page-317-1) style instead.

## <span id="page-311-4"></span>long3colheaderborder

The [long3colheaderborder](#page-311-4) style is like [long3colheader](#page-311-2) but has horizontal and vertical lines around it. The long3col-[booktabs](#page-317-1) style is generally better.

<span id="page-311-0"></span>long4col

The [long4col](#page-311-0) style is like [long3col](#page-311-1) but has an additional column in which the entry's associated symbol appears. This style is used for brief single line descriptions. The column

widths are governed by the widest entry in the given column. Use [altlong4col](#page-312-0) for multi-line descriptions.

 $\equiv$ 

 $\equiv$ 

 $\equiv$ 

 $\equiv$ 

 $\equiv$ 

 $\equiv$ 

 $\equiv$ 

#### <span id="page-312-1"></span>long4colborder

The [long4colborder](#page-312-1) style is like the [long4col](#page-311-0) style but has horizontal and vertical lines around it.

## <span id="page-312-2"></span>long4colheader

The [long4colheader](#page-312-2) style is like [long4col](#page-311-0) but has a header row. You may prefer the [long4](#page-317-2) col-[booktabs](#page-317-2) style instead.

## <span id="page-312-3"></span>long4colheaderborder

The [long4colheaderborder](#page-312-3) style is like [long4colheader](#page-312-2) but has horizontal and vertical lines around it.

<span id="page-312-0"></span>altlong4col

The [altlong4col](#page-312-0) style is like [long4col](#page-311-0) but allows multi-line descriptions and [number lists.](#page-699-0) The width of the description column is governed by the length [\glsdescwidth](#page-303-0) and the width of the [number list](#page-699-0) column is governed by the length [\glspagelistwidth](#page-303-1). The widths of the name and symbol columns are governed by the widest entry in the given column.

## <span id="page-312-4"></span>altlong4colborder

The [altlong4colborder](#page-312-4) style is like the [long4colborder](#page-312-1) but allows multi-line descriptions and [number lists.](#page-699-0)

<span id="page-312-5"></span>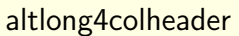

The [altlong4colheader](#page-312-5) style is like [long4colheader](#page-312-2) but allows multi-line descriptions and [number lists.](#page-699-0) You may prefer the [altlong4col](#page-317-3)-booktabs style instead.

## <span id="page-312-6"></span>altlong4colheaderborder

The [altlong4colheaderborder](#page-312-6) style is like [long4colheaderborder](#page-312-3) but allows multi-line descriptions and [number lists.](#page-699-0)

## <span id="page-313-0"></span>**13.1.3. Longtable Styles (Ragged Right)**

## <span id="page-313-1"></span>\usepackage{**glossary-longragged**}

load explicitly or with

[�](#page-503-1)

 $\mathbf{r}$ 

[�](#page-503-0)

 $\mathbf{P}$ 

 $\mathop{\mathsf{E}}$ 

\usepackage[\[stylemods=](#page-100-3)longragged]{glossaries-extra}

The [glossary styles](#page-531-0) described in this section are all defined in the package [glossary](#page-313-1)-long[ragged](#page-313-1). These styles are analogous to those defined in [glossary](#page-309-2)-long but the multiline columns are left justified instead of fully justified. Since these styles all use the [longtable](#page-699-5) environment, they are governed by the same parameters as that environment. The glossary-[longragged](#page-313-1) package additionally requires the [array](#page-678-5) package. Note that these styles will only be available if you explicitly load glossary-[longragged](#page-313-1):

```
\usepackage{glossaries}
\usepackage{glossary-longragged}
\setglossarystyle{longragged3col}
```
Note that you can't set these styles using the [style](#page-96-0) package option since the styles aren't defined until after the glossaries package has been loaded. If you want to incorporate rules from the [booktabs](#page-678-4) package, try the styles described in [§13.1.4.](#page-316-0)

With [glossaries](#page-666-0)-extra, you can load both the package and [style](#page-96-0) with the style and [stylemods](#page-100-3) options. For example:

```
\usepackage[style=longragged3col,stylemods=longragged]{glossaries-
extra}
```
As with the [glossary](#page-309-2)-long styles, [groups](#page-681-7) are separated with a blank row unless [nogroup](#page-100-0)[skip](#page-100-0) is used before the style is set. For example:

```
\usepackage[nogroupskip]{glossaries}
\usepackage{glossary-longragged}
\setglossarystyle{longragged}
```
Or

[\printglossary](#page-249-0)[\[nogroupskip](#page-252-0)[,style](#page-251-0)[=longragged\]](#page-314-0)

 $\equiv$ 

 $\equiv$ 

 $\equiv$ 

 $\equiv$ 

 $\equiv$ 

 $\equiv$ 

### <span id="page-314-0"></span>longragged

The [longragged](#page-314-0) style has two columns: the first column contains the [entry's](#page-12-0) name and the second column contains the (left-justified) description followed by the [number list.](#page-699-0) The entry's symbol is ignored. The width of the first column is governed by the widest entry in that column. The width of the second column is governed by the length [\glsdescwidth](#page-303-0). Child entries have a similar format to the parent entries except that their name is suppressed.

<span id="page-314-2"></span>longraggedborder

The [longraggedborder](#page-314-2) style is like [longragged](#page-314-0) but has horizontal and vertical lines around it.

<span id="page-314-3"></span>longraggedheader

The [longraggedheader](#page-314-3) style is like [longragged](#page-314-0) but has a header row. You may prefer the [longragged](#page-318-0)-booktabs style instead.

<span id="page-314-4"></span>longraggedheaderborder

The [longraggedheaderborder](#page-314-4) style is like [longraggedheader](#page-314-3) but has horizontal and vertical lines around it.

<span id="page-314-1"></span>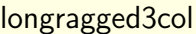

The [longragged3col](#page-314-1) style is like [longragged](#page-314-0) but has three columns. The first column contains the entry's name, the second column contains the (left justified) description and the third column contains the (left justified) [number list.](#page-699-0) The entry's symbol is ignored. The width of the first column is governed by the widest entry in that column, the width of the second column is governed by the length [\glsdescwidth](#page-303-0), and the width of the third column is governed by the length [\glspagelistwidth](#page-303-1).

<span id="page-314-5"></span>longragged3colborder

The [longragged3colborder](#page-314-5) style is like the [longragged3col](#page-314-1) style but has horizontal and ver-

tical lines around it.

<span id="page-315-0"></span>longragged3colheader

The [longragged3colheader](#page-315-0) style is like [longragged3col](#page-314-1) but has a header row. You may prefer the [longragged3col](#page-318-1)-booktabs style instead.

 $\equiv$ 

 $\equiv$ 

 $\equiv$ 

 $\equiv$ 

 $\equiv$ 

 $\equiv$ 

## <span id="page-315-1"></span>longragged3colheaderborder

The [longragged3colheaderborder](#page-315-1) style is like [longragged3colheader](#page-315-0) but has horizontal and vertical lines around it.

<span id="page-315-2"></span>altlongragged4col

The [altlongragged4col](#page-315-2) style is like [longragged3col](#page-314-1) but has an additional column in which the entry's associated symbol appears. The width of the description column is governed by the length [\glsdescwidth](#page-303-0) and the width of the [number list](#page-699-0) column is governed by the length [\glspagelistwidth](#page-303-1). The widths of the name and symbol columns are governed by the widest entry in the given column.

## <span id="page-315-3"></span>altlongragged4colborder

The [altlongragged4colborder](#page-315-3) style is like the [altlongragged4col](#page-315-2) but has horizontal and vertical lines around it.

<span id="page-315-4"></span>altlongragged4colheader

The [altlongragged4colheader](#page-315-4) style is like [altlongragged4col](#page-315-2) but has a header row. You may prefer the [altlongragged4col](#page-318-2)-booktabs style instead.

<span id="page-315-5"></span>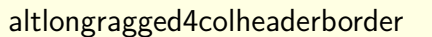

The [altlongragged4colheaderborder](#page-315-5) style is like [altlongragged4colheader](#page-315-4) but has horizontal and vertical lines around it.

## <span id="page-316-0"></span>**13.1.4. Longtable Styles (booktabs)**

```
�
\usepackage{glossary-longbooktabs}
                                                     load explicitly or with
\usepackage[stylemods=longbooktabs]{glossaries-extra}
```
The [glossary styles](#page-531-0) described in this section are all defined in the package [glossary](#page-316-1)-long[booktabs](#page-316-1).

Since these styles all use the [longtable](#page-699-5) environment, they are governed by the same parameters as that environment. The glossary-[longbooktabs](#page-316-1) package automatically loads the [glossary](#page-309-2)-long ([§13.1.2\)](#page-309-3) and glossary-[longragged](#page-313-1) ([§13.1.3\)](#page-313-0) packages. Note that these styles will only be available if you explicitly load glossary-[longbooktabs](#page-316-1):

 $\mathop{\boxplus}$ 

 $\mathop{\boxplus}$ 

 $\mathsf{H}$ 

 $\mathop{\boxplus}$ 

```
\usepackage{glossaries}
\usepackage{glossary-longbooktabs}
```
Note that you can't set these styles using the [style](#page-96-0) package option since the styles aren't defined until after the [glossaries](#page-12-1) package has been loaded.

With [glossaries](#page-666-0)-extra, you can load both the package and [style](#page-96-0) with the style and [stylemods](#page-100-3) options. For example:

```
\usepackage[style=long3col-booktabs,stylemods=longbooktabs]
{glossaries-extra}
```
As with the [glossary](#page-309-2)-long styles, [groups](#page-681-7) are separated with a blank row unless [nogroup](#page-100-0)[skip](#page-100-0) is used before the style is set. For example:

```
\usepackage[nogroupskip]{glossaries}
\usepackage{glossary-longbooktabs}
\setglossarystyle{long-booktabs}
```
Or

[\printglossary](#page-249-0)[\[nogroupskip](#page-252-0)[,style](#page-251-0)[=long-booktabs\]](#page-317-0)

These styles are similar to the "header" styles in the [glossary](#page-309-2)-long and glossary-[longragged](#page-313-1) packages, but they add the rules provided by the [booktabs](#page-678-4) package, [\toprule](#page-705-6), [\midrule](#page-700-1) and [\bottomrule](#page-678-6). Additionally these styles patch the [longtable](#page-699-5) environment to check for instances of the group skip occurring at a page break. If you don't want this patch to affect

any other use of [longtable](#page-699-5) in your document, you can scope the effect by only setting the [style](#page-251-0) through the style key in the optional argument of  $\print...\g$ lossary.

 $\blacksquare$ 

[�](#page-503-1)

 $\overline{\mathbf{r}}$ 

 $\equiv$ 

 $\equiv$ 

 $\equiv$ 

 $\equiv$ 

Alternatively, you can restore the original [longtable](#page-699-5) behaviour with:

## \glsrestoreLToutput

The penalty check is tested with:

## \glsLTpenaltycheck

The default definition is:

\ifnum\outputpenalty=-50\vskip-\normalbaselineskip\relax\fi

With the default [nogroupskip=](#page-100-0)false, [\glsgroupskip](#page-343-0) will be defined to use:

```
\glspenaltygroupskip
```
to insert the vertical gap. This is defined as:

\noalign{\penalty-50\vskip\normalbaselineskip}

<span id="page-317-0"></span>long-booktabs

This style is similar to the [longheader](#page-311-5) style but adds rules above and below the header ([\toprule](#page-705-6) and [\midrule](#page-700-1)) and inserts a rule at the bottom of the table ([\bottomrule](#page-678-6)).

<span id="page-317-1"></span>long3col-booktabs

This style is similar to the [long3colheader](#page-311-2) style but adds rules as per long-[booktabs](#page-317-0).

<span id="page-317-2"></span>long4col-booktabs

This style is similar to the [long4colheader](#page-312-2) style but adds rules as above.

<span id="page-317-3"></span>altlong4col-booktabs

[�](#page-503-4)

 $\equiv$ 

 $\equiv$ 

[�](#page-503-1)

 $\mathop{\boxplus}$ 

 $\mathop{\boxplus}$ 

This style is similar to the [altlong4colheader](#page-312-5) style but adds rules as above.

<span id="page-318-0"></span>longragged-booktabs

This style is similar to the [longraggedheader](#page-314-3) style but adds rules as above.

<span id="page-318-1"></span>longragged3col-booktabs

This style is similar to the [longragged3colheader](#page-315-0) style but adds rules as above.

<span id="page-318-2"></span>altlongragged4col-booktabs

This style is similar to the [altlongragged4colheader](#page-315-4) style but adds rules as above.

## **13.1.5. Supertabular Styles**

## <span id="page-318-3"></span>\usepackage{**glossary-super**} automatically loaded with \usepackage{glossaries}

The [glossary styles](#page-531-0) described in this section are all defined in the package [glossary](#page-318-3)-super. Since they all use the [supertabular](#page-705-7) environment, they are governed by the same parameters as that environment. Note that these styles will automatically be available unless you use the [nosuper](#page-97-1) or [nostyles](#page-98-1) package options. In general, the [longtable](#page-699-5) environment is better, but there are some circumstances where it is better to use [supertabular](#page-705-7). (For example, with the [flowfram](#page-681-12) package.) These styles fully justify the description and [number list](#page-699-0) columns. If you want ragged right formatting instead, use the analogous styles described in [§13.1.6.](#page-321-1)

As with the [glossary](#page-309-2)-long styles, [groups](#page-681-7) are separated with a blank row unless [nogroup](#page-100-0)[skip](#page-100-0) is used before the style is set. For example:

```
\usepackage[nogroupskip]{glossaries}
\setglossarystyle{super}
```
Or

\usepackage[\[nogroupskip,](#page-100-0)[style=](#page-96-0)[super\]](#page-319-0){glossaries}

Or

 $\mathbf{r}$ 

 $\blacktriangle$ 

 $\equiv$ 

 $\equiv$ 

 $\equiv$ 

 $\equiv$ 

[\printglossary](#page-249-0)[\[nogroupskip](#page-252-0)[,style](#page-251-0)[=super\]](#page-319-0)

Sometimes the [supertabular](#page-705-7) style doesn't put page breaks in the right place. If you have unexpected output, try the [glossary](#page-309-2)-long styles instead. Alternatively, try the [alttree](#page-327-0) style.

### <span id="page-319-0"></span>super

The [super](#page-319-0) style uses the [supertabular](#page-705-8) environment (defined by the supertabular package). It has two columns: the first column contains the [entry's](#page-12-0) name and the second column contains the description followed by the [number list.](#page-699-0) The entry's symbol is ignored. The width of the first column is governed by the widest entry in that column. The width of the second column is governed by the length [\glsdescwidth](#page-303-0). Child entries have a similar format to the parent entries except that their name is suppressed.

#### <span id="page-319-1"></span>superborder

The [superborder](#page-319-1) style is like [super](#page-319-0) but has horizontal and vertical lines around it.

#### <span id="page-319-2"></span>superheader

The [superheader](#page-319-2) style is like [super](#page-319-0) but has a header row.

#### <span id="page-319-3"></span>superheaderborder

The [superheaderborder](#page-319-3) style is like [superheader](#page-319-2) but has horizontal and vertical lines around it.

## <span id="page-319-4"></span> $\equiv$ super3col

The [super3col](#page-319-4) style is like [super](#page-319-0) but has three columns. The first column contains the entry's name, the second column contains the description and the third column contains the [number list.](#page-699-0) The entry's symbol is ignored. The width of the first column is governed by the widest entry in that column. The width of the second column is governed by the length [\glsdescwidth](#page-303-0). The width of the third column is governed by the length [\glspagelist](#page-303-1)- [width](#page-303-1).

<span id="page-320-1"></span>super3colborder

The [super3colborder](#page-320-1) style is like the [super3col](#page-319-4) style but has horizontal and vertical lines around it.

 $\equiv$ 

 $\equiv$ 

 $\equiv$ 

 $\equiv$ 

 $\equiv$ 

 $\equiv$ 

### <span id="page-320-2"></span>super3colheader

The [super3colheader](#page-320-2) style is like [super3col](#page-319-4) but has a header row.

## <span id="page-320-3"></span>super3colheaderborder

The [super3colheaderborder](#page-320-3) style is like the [super3colheader](#page-320-2) style but has horizontal and vertical lines around it.

### <span id="page-320-0"></span>super4col

The [super4col](#page-320-0) style is like [super3col](#page-319-4) but has an additional column in which the entry's associated symbol appears. This style is designed for entries with brief single line descriptions. The column widths are governed by the widest entry in the given column. Use [altsuper4col](#page-321-0) for multi-line descriptions.

## <span id="page-320-4"></span>super4colborder

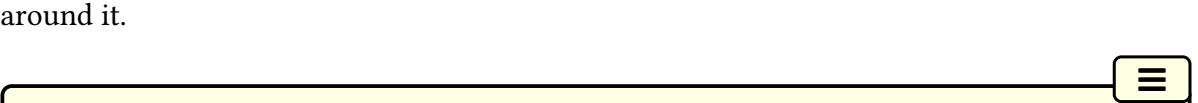

The [super4colborder](#page-320-4) style is like the [super4col](#page-320-0) style but has horizontal and vertical lines

<span id="page-320-5"></span>super4colheader

The [super4colheader](#page-320-5) style is like [super4col](#page-320-0) but has a header row.

## <span id="page-320-6"></span>super4colheaderborder

The [super4colheaderborder](#page-320-6) style is like the [super4colheader](#page-320-5) style but has horizontal and

[�](#page-503-4)

 $\equiv$ 

 $\equiv$ 

 $\equiv$ 

vertical lines around it.

<span id="page-321-0"></span>altsuper4col

The [altsuper4col](#page-321-0) style is like [super4col](#page-320-0) but allows multi-line descriptions and [number lists.](#page-699-0) The width of the description column is governed by the length [\glsdescwidth](#page-303-0) and the width of the [number list](#page-699-0) column is governed by the length [\glspagelistwidth](#page-303-1). The width of the name and symbol columns is governed by the widest entry in the given column.

<span id="page-321-2"></span>altsuper4colborder

The [altsuper4colborder](#page-321-2) style is like the [super4colborder](#page-320-4) style but allows multi-line descriptions and [number lists.](#page-699-0)

<span id="page-321-3"></span>altsuper4colheader

The [altsuper4colheader](#page-321-3) style is like [super4colheader](#page-320-5) but allows multi-line descriptions and [number lists.](#page-699-0)

<span id="page-321-4"></span>altsuper4colheaderborder

The [altsuper4colheaderborder](#page-321-4) style is like [super4colheaderborder](#page-320-6) but allows multi-line descriptions and [number lists.](#page-699-0)

## <span id="page-321-1"></span>**13.1.6. Supertabular Styles (Ragged Right)**

<span id="page-321-5"></span>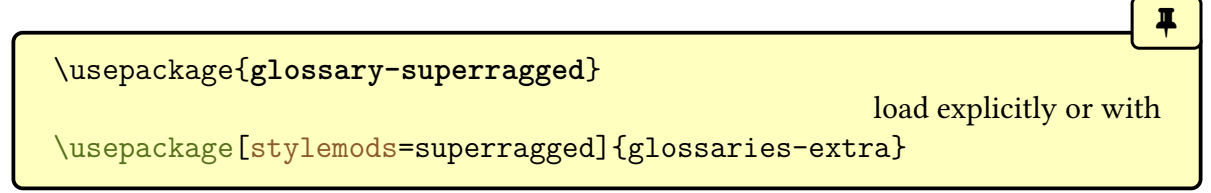

The [glossary styles](#page-531-0) described in this section are all defined in the package [glossary](#page-321-5)-super[ragged](#page-321-5). These styles are analogous to those defined in [glossary](#page-318-3)-super but the multiline columns are left justified instead of fully justified. Since these styles all use the [supertabular](#page-705-7) environment, they are governed by the same parameters as that environment. The [glossary](#page-321-5) -[superragged](#page-321-5) package additionally requires the [array](#page-678-5) package. Note that these styles will only be available if you explicitly load glossary-[superragged](#page-321-5):

 $\mathbb{P}$ 

 $\mathbf{r}$ 

 $\mathop{\boxplus}$ 

 $\mathop{\mathsf{E}}$ 

 $\equiv$ 

```
\usepackage{glossaries}
\usepackage{glossary-superragged}
```
Note that you can't set these styles using the [style](#page-96-0) package option since the styles aren't defined until after the [glossaries](#page-12-1) package has been loaded.

With [glossaries](#page-666-0)-extra, you can load both the package and [style](#page-96-0) with the style and [stylemods](#page-100-3) options. For example:

\usepackage[\[style=](#page-96-0)[superragged3col](#page-323-0)[,stylemods=](#page-100-3)superragged] {glossaries-extra}

As with the [glossary](#page-309-2)-long styles, [groups](#page-681-7) are separated with a blank row unless [nogroup](#page-100-0)[skip](#page-100-0) is used before the style is set. For example:

\usepackage[\[nogroupskip\]](#page-100-0){glossaries} \usepackage{glossary-superragged} [\setglossarystyle{](#page-97-2)[superragged}](#page-322-0)

Or

[\printglossary](#page-249-0)[\[nogroupskip](#page-252-0)[,style](#page-251-0)[=superragged\]](#page-322-0)

<span id="page-322-0"></span>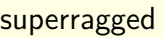

The [superragged](#page-322-0) style uses the [supertabular](#page-705-7) environment (defined by the [supertabular](#page-705-8) package). It has two columns: the first column contains the [entry's](#page-12-0) name and the second column contains the (left justified) description followed by the [number list.](#page-699-0) The entry's symbol is ignored. The width of the first column is governed by the widest entry in that column. The width of the second column is governed by the length [\glsdescwidth](#page-303-0). Child entries have a similar format to the parent entries except that their name is suppressed.

<span id="page-322-1"></span>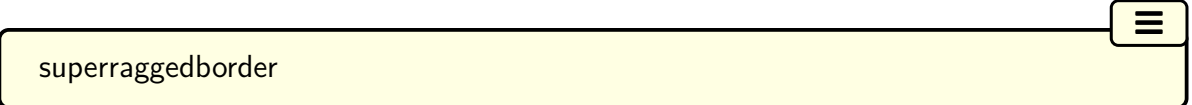

The [superraggedborder](#page-322-1) style is like [superragged](#page-322-0) but has horizontal and vertical lines around

 $\equiv$ 

 $\equiv$ 

 $\equiv$ 

 $\equiv$ 

 $\equiv$ 

 $\equiv$ 

it.

## <span id="page-323-1"></span>superraggedheader

The [superraggedheader](#page-323-1) style is like [superragged](#page-322-0) but has a header row.

### <span id="page-323-2"></span>superraggedheaderborder

The [superraggedheaderborder](#page-323-2) style is like [superraggedheader](#page-323-1) but has horizontal and vertical lines around it.

### <span id="page-323-0"></span>superragged3col

The [superragged3col](#page-323-0) style is like [superragged](#page-322-0) but has three columns. The first column contains the entry's name, the second column contains the (left justified) description and the third column contains the (left justified) [number list.](#page-699-0) The entry's symbol is ignored. The width of the first column is governed by the widest entry in that column. The width of the second column is governed by the length [\glsdescwidth](#page-303-0). The width of the third column is governed by the length [\glspagelistwidth](#page-303-1).

#### <span id="page-323-3"></span>superragged3colborder

The [superragged3colborder](#page-323-3) style is like the [superragged3col](#page-323-0) style but has horizontal and vertical lines around it.

### <span id="page-323-4"></span>superragged3colheader

The [superragged3colheader](#page-323-4) style is like [superragged3col](#page-323-0) but has a header row.

<span id="page-323-5"></span>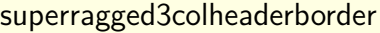

The [superragged3colheaderborder](#page-323-5) style is like the above but has horizontal and vertical lines around it.

<span id="page-323-6"></span>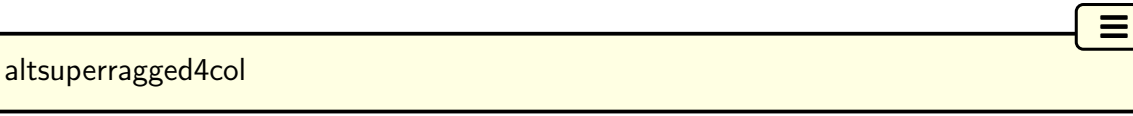

The [altsuperragged4col](#page-323-6) style is like [superragged3col](#page-323-0) but has an additional column in which the entry's associated symbol appears. The column widths for the name and symbol column
are governed by the widest entry in the given column.

<span id="page-324-0"></span>altsuperragged4colborder

The [altsuperragged4colborder](#page-324-0) style is like the [altsuperragged4col](#page-323-0) style but has horizontal and vertical lines around it.

<span id="page-324-1"></span>altsuperragged4colheader

The [altsuperragged4colheader](#page-324-1) style is like [altsuperragged4col](#page-323-0) but has a header row.

<span id="page-324-2"></span>altsuperragged4colheaderborder

The [altsuperragged4colheaderborder](#page-324-2) style is like the above but has horizontal and vertical lines around it.

## <span id="page-324-5"></span>**13.1.7. Tree-Like Styles**

```
\usepackage{glossary-tree}
```
automatically loaded with \usepackage{glossaries}

 $\equiv$ 

 $\equiv$ 

 $\equiv$ 

 $\blacksquare$ 

 $\overline{\mathbf{r}}$ 

[�](#page-503-1)

The [glossary styles](#page-531-0) described in this section are all defined in the package [glossary](#page-324-3)-tree. These styles are designed for [hierarchical](#page-697-0) glossaries but can also be used with glossaries that don't have sub-entries. These styles will display the [entry's](#page-12-0) symbol if it has been set. Note that these styles will automatically be available unless you use the [notree](#page-98-0) or [nostyles](#page-98-1) package options.

These styles all format the entry name using:

```
\left\langle \text{g} \right\rangle
```
This defaults to  $\text{text}}(\text{text})$ , but note that  $\text{text}$  will include [\glsnamefont](#page-301-0) so the bold setting in [\glstreenamefmt](#page-324-4) may be counteracted by another font change in [\glsnamefont](#page-301-0) (or in [\acronymfont](#page-213-0)). The tree-like styles that also display the header use

<span id="page-324-6"></span> $\sqrt{\text{glstreegroupheaderfmt} \left\langle \text{text} \right\rangle\right\}$ 

to format the heading. This defaults to  $\gtrsim$  1streenamefmt{ $\langle text \rangle$ }. The tree-like styles that display navigation links to the groups (such as [indexhypergroup](#page-326-0)), format the navigation line

[�](#page-503-1)

[�](#page-503-1)

[�](#page-503-1)

i

 $\equiv$ 

[�](#page-503-1)

using

<span id="page-325-2"></span> $\left\langle \text{g} \right\rangle$ 

which defaults to  $\sqrt{g}$ lstreenamefmt $\{\langle text \rangle\}$ .

Note that this is different from [\glslistnavigationitem](#page-307-0), provided with the styles such as [listhypergroup](#page-308-0), as that also includes [\item](#page-698-0).

With the exception of the [alttree](#page-327-0) style (and those derived from it), the space before the description for top-level entries is produced with

\glstreepredesc

This defaults to [\space](#page-704-0).

With the exception of the [treenoname](#page-327-1) and [alttree](#page-327-0) styles (and those derived from them), the space before the description for child entries is produced with

<span id="page-325-3"></span>\glstreechildpredesc

This defaults to [\space](#page-704-0).

Most of these styles are not designed for multi-paragraph descriptions. (The [tree](#page-326-1) style isn't too bad for multi-paragraph top-level entry descriptions, or you can use the [index](#page-325-0) style with the adjustment shown below.)

<span id="page-325-0"></span>index

The [index](#page-325-0) style is similar to the way standard indices are usually formatted in that it has a [hierarchical](#page-697-0) structure up to three levels (the main level plus two sub-levels). If the symbol is present it is set in parentheses after the name and before the description. Sub-entries are indented and also include the name, the symbol in brackets (if present) and the description. [Groups](#page-681-0) are separated using [\indexspace](#page-307-1).

Each main level item is started with

<span id="page-325-1"></span>\glstreeitem

[�](#page-503-1)

[�](#page-503-1)

 $\mathop{\boxplus}$ 

 $\equiv$ 

 $\equiv$ 

The [level 1](#page-697-0) entries are started with

<span id="page-326-2"></span>\glstreesubitem

The [level 2](#page-697-0) entries are started with

#### <span id="page-326-3"></span>\glstreesubsubitem

Note that the [index](#page-325-0) style automatically sets

```
\let\item\glstreeitem
\let\subitem\glstreesubitem
\let\subsubitem\glstreesubsubitem
```
at the start of the [theglossary](#page-341-0) environment for backward compatibility.

The [index](#page-325-0) style isn't suitable for multi-paragraph descriptions, but this limitation can be overcome by redefining the above commands. For example:

```
\renewcommand{\glstreeitem}{%
\parindent0pt\par\hangindent40pt
\everypar{\parindent50pt\hangindent40pt}}
```
#### <span id="page-326-4"></span>indexgroup

The [indexgroup](#page-326-4) style is similar to the [index](#page-325-0) style except that each group has a heading obtained using [\glsgetgrouptitle](#page-339-0).

<span id="page-326-0"></span>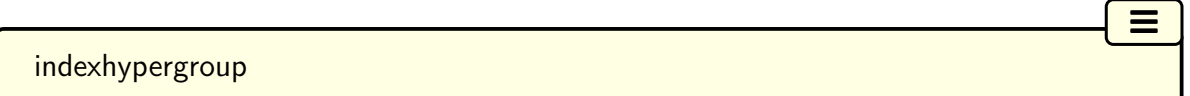

The [indexhypergroup](#page-326-0) style is like [indexgroup](#page-326-4) but has a set of links to the glossary [groups.](#page-681-0) The navigation line is the same as that for [listhypergroup](#page-308-0), described above, but is formatted using [\glstreenavigationfmt](#page-325-2).

#### <span id="page-326-1"></span>tree

The [tree](#page-326-1) style is similar to the [index](#page-325-0) style except that it can have arbitrary [hierarchical](#page-506-0) [levels.](#page-506-0) (Note that [makeindex](#page-700-0) is limited to three levels, so you will need to use another indexing method if you want more than three levels.) Each sub-level is indented according to

#### 13. Glossary Styles

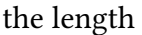

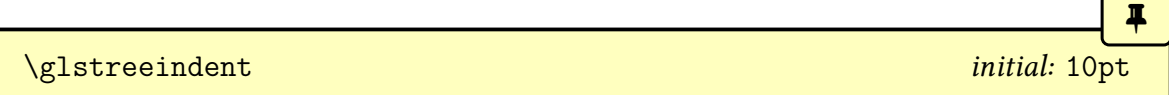

This value can be changed with \setlength.

Note that the name, symbol (if present) and description are placed in the same paragraph block. If you want the name to be apart from the description, use the [alttree](#page-327-0) style instead. (See below.)

 $\equiv$ 

 $\equiv$ 

 $\equiv$ 

 $\equiv$ 

 $\equiv$ 

 $\equiv$ 

<span id="page-327-2"></span>treegroup

The [treegroup](#page-327-2) style is similar to the [tree](#page-326-1) style except that each [group](#page-681-0) has a heading.

<span id="page-327-3"></span>treehypergroup

The [treehypergroup](#page-327-3) style is like [treegroup](#page-327-2) but has a set of links to the glossary [groups.](#page-681-0) The navigation line is the same as that for [listhypergroup](#page-308-0), described above, but is formatted using [\glstreenavigationfmt](#page-325-2).

<span id="page-327-1"></span>treenoname

The [treenoname](#page-327-1) style is like the [tree](#page-326-1) style except that the name for each sub-entry is ignored.

#### <span id="page-327-4"></span>treenonamegroup

The [treenonamegroup](#page-327-4) style is similar to the [treenoname](#page-327-1) style except that each group has a heading.

<span id="page-327-5"></span>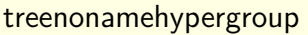

The [treenonamehypergroup](#page-327-5) style is like [treenonamegroup](#page-327-4) but has a set of links to the glossary [groups.](#page-681-0) The navigation line is the same as that for [listhypergroup](#page-308-0), described above, but is formatted using [\glstreenavigationfmt](#page-325-2).

<span id="page-327-0"></span>alttree

The [alttree](#page-327-0) style is similar to the [tree](#page-326-1) style except that the indentation for each level is determined by the width of the text specified by

[�](#page-503-1)

 $\blacktriangle$ 

[�](#page-503-1)

 $\mathbb B$ 

 $\mathbb{P}$ 

 $\boldsymbol{\theta}$ 

```
\langleglssetwidest[\langle level \rangle]{\langle name \rangle}
```
The optional argument  $\langle level \rangle$  indicates the [hierarchical level,](#page-506-0) where 0 indicates the topmost level, 1 indicates the first level sub-entries, etc. If [\glssetwidest](#page-328-0) hasn't been used for a given sub-level, the level 0 widest text is used instead. If  $\langle level \rangle$  is omitted, 0 is assumed.

If you use the [alttree](#page-327-0) style without setting the widest [top level \(level 0\)](#page-697-0) name, there will be no room available for the name. If a name overlaps the description, then this is an indication that there is a name wider than the one specified.

This requires keeping track of which [entry](#page-12-0) has the widest name, which may not be practical for large [glossaries.](#page-506-1) Instead you can use:

<span id="page-328-1"></span> $\gtrsim$ glsfindwidesttoplevelname[ $\langle glossary \textit{labels} \rangle$ ]

This iterates over all entries in the glossaries identified by the comma-separated list  $\langle g \text{loss} a r \rangle$  $\langle \textit{labels} \rangle$  and determines the widest [top level \(level 0\)](#page-697-0) entry. If the optional argument is omitted, all non[-ignored glossaries](#page-506-2) are assumed.

For example, to have the same name width for all glossaries:

```
\glsfindwidesttoplevelname
\setglossarystyle{alttree}
\printglossaries
```
Alternatively, to compute the widest entry for each glossary before it's displayed:

```
\renewcommand{\glossarypreamble}{%
  \glsfindwidesttoplevelname[\currentglossary]}
\setglossarystyle{alttree}
\printglossaries
```
These commands only affects the [alttree](#page-327-0) styles, including those listed below and the ones in the [glossary](#page-329-0)-mcols package.

[glossaries](#page-666-0)-extra

[�](#page-503-1)

 $\mathbf{r}$ 

 $\equiv$ 

 $\equiv$ 

[�](#page-503-1)

The [\glssetwidest](#page-328-0) command also affects the styles provided by [glossary](#page-684-0)-topic. The glossaries-extra-[stylemods](#page-682-0) package provides additional commands. With [bib2gls](#page-678-0), you may prefer the [set-widest](#page-703-0) resource option.

For each level, the name is placed to the left of the paragraph block containing the symbol (optional) and the description. If the symbol is present, it is placed in parentheses before the description.

The name is placed inside a left-aligned [\makebox](#page-699-0), created with:

```
\left\langle \text{g} \right\rangle \glstreenamebox{\left\langle \text{width}\right\rangle}{\left\langle \text{text}\right\rangle}
```
where  $\langle width \rangle$  is the width of the box (calculated from the widest name) and  $\langle text \rangle$  is the contents of the box. For example, to make the name right-aligned:

```
\renewcommand*{\glstreenamebox}[2]{%
 \makebox[#1][r]{#2}%
```

```
}
```
<span id="page-329-2"></span>alttreegroup

The [alttreegroup](#page-329-2) is like the [alttree](#page-327-0) style except that each [group](#page-681-0) has a heading.

<span id="page-329-3"></span>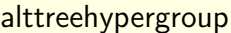

The [alttreehypergroup](#page-329-3) style is like [alttreegroup](#page-329-2) but has a set of links to the glossary [groups.](#page-681-0)

# **13.1.8. Multicols Style**

<span id="page-329-0"></span>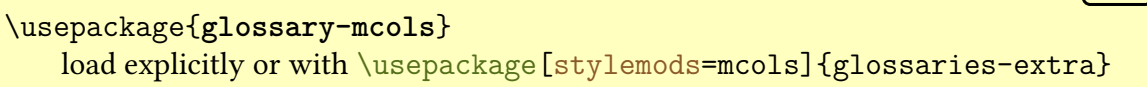

The [glossary](#page-329-0)-mcols package provides tree-like [glossary styles](#page-531-0) that are in the [multicols](#page-700-1) environment (defined by the [multicol](#page-700-2) package). The style names are as their analogous tree styles (as defined in [§13.1.7\)](#page-324-5) but are prefixed with "mcol". For example, the [mcolindex](#page-330-0) style is essentially the [index](#page-325-0) style but put in a [multicols](#page-700-1) environment. For the complete list, see Table [13.2 on the next page.](#page-330-1) The [glossary](#page-324-3)-tree package is automatically loaded by [glossary](#page-329-0) -[mcols](#page-329-0) (even if the [notree](#page-98-0) package option is used when loading [glossaries](#page-12-1)). The formatting commands [\glstreenamefmt](#page-324-4), [\glstreegroupheaderfmt](#page-324-6) and [\glstreenavigationfmt](#page-325-2) are all used by the corresponding [glossary](#page-329-0)-mcols styles.

 $\mathbf{r}$ 

 $\mathop{\boxplus}$ 

[�](#page-503-1)

 $\mathop{\boxplus}$ 

Note that these styles will only be available if you explicitly load [glossary](#page-329-0)-mcols:

```
\usepackage{glossaries}
\usepackage{glossary-mcols}
```
Note that you can't set these styles using the [style](#page-96-0) package option since the styles aren't defined until after the [glossaries](#page-12-1) package has been loaded.

With [glossaries](#page-666-0)-extra, you can load both the package and [style](#page-96-0) with the style and [stylemods](#page-100-0) options. For example:

\usepackage[\[style=](#page-96-0)[mcolindex](#page-330-0)[,stylemods=](#page-100-0)mcols]{glossaries-extra}

The default number of columns is 2, but can be changed by redefining:

<span id="page-330-2"></span>\glsmcols initial: 2

For example, for a three column glossary:

\usepackage{glossary-mcols} \renewcommand\*[{\glsmcols}](#page-330-2){3} [\setglossarystyle{](#page-97-0)mcolindex}

#### <span id="page-330-1"></span>Table 13.2.: Multicolumn Styles

<span id="page-330-3"></span><span id="page-330-0"></span>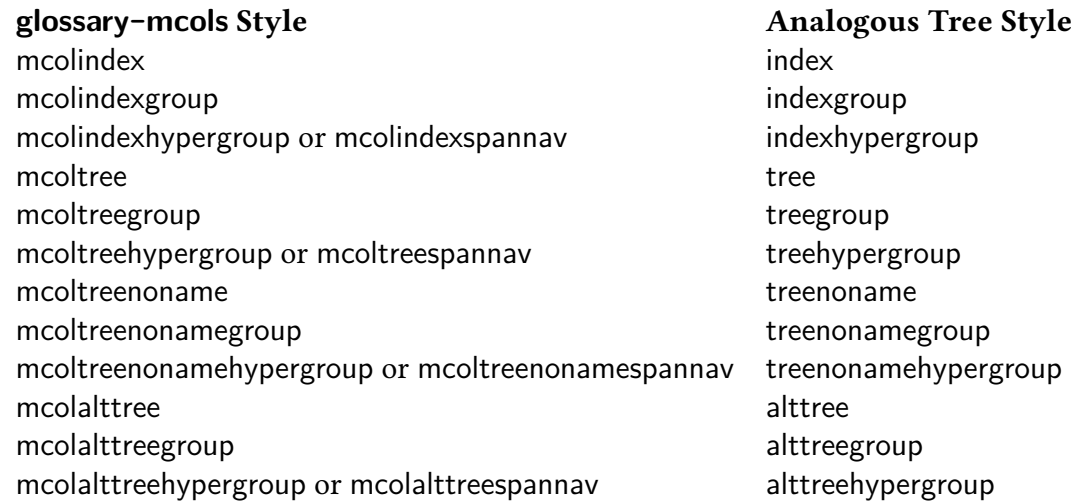

#### 13. Glossary Styles

The styles with a navigation line, such as [mcoltreehypergroup](#page-330-3), now have a variant (as from v4.22) with "hypergroup" replaced with "spannav" in the style name. The original "hypergroup" styles place the navigation line at the start of the first column. The newer "spannav" styles put the navigation line in the optional argument of the [multicols](#page-700-1) environment so that it spans across all the columns.

## **13.1.9. In-Line Style**

```
\usepackage{glossary-inline}
  load explicitly or with \usepackage[stylemods=inline]{glossaries-extra}
```
[�](#page-503-1)

 $\mathbb{P}$ 

 $\mathop{\boxplus}$ 

 $\mathop{\mathbb{B}}$ 

 $\mathbb{E}$ 

This section covers the [glossary](#page-331-0)-inline package that supplies the [inline](#page-332-0) style. This is a [glossary style](#page-531-0) that is designed for in-line use (as opposed to block styles, such as lists or tables). This style doesn't display the [number list.](#page-699-1)

Note that this style will only be available if you explicitly load [glossary](#page-331-0)-inline:

```
\usepackage{glossaries}
\usepackage{glossary-inline}
```
With [glossaries](#page-666-0)-extra, you can load both the package and [style](#page-96-0) with the style and [stylemods](#page-100-0) options. For example:

```
\usepackage[style=inline,stylemods=inline]{glossaries-extra}
```
You will most likely need to redefine [\glossarysection](#page-255-0) with this style. For example, suppose you are required to have your [glossaries](#page-506-1) and listof [acronyms](#page-201-0) in a footnote, you can do:

```
\usepackage{glossary-inline}
{\glossarysection}{\textbf{#1}: }
\setglossarystyle{inline}
```
Then where you need to include your [glossaries](#page-506-1) as a footnote you can do:

[\footnote{](#page-681-1)[\printglossaries}](#page-250-0)

<span id="page-332-0"></span>inline

This is the only style provided by [glossary](#page-331-0)-inline.

The group skip command [\glsgroupskip](#page-343-0) is defined to do nothing, regardless of the [no](#page-100-1)[groupskip](#page-100-1) option. Likewise, [\glsgroupheading](#page-341-1) is defined to do nothing. If you want to create a custom style base on the [inline](#page-332-0) style that shows a heading, then add \glsinlinedopostchild to the definition of [\glsgroupheading](#page-341-1) in casea [group](#page-681-0) heading follows a child entry.

Don't redefine [\glsinlinedopostchild](#page-332-1). It's provided as a user command to make it easier to add it to the start of a custom definition of [\glossaryheader](#page-341-2) to enable [group](#page-681-0) headings. If you need to adjust the content between a sub-entry and the next entry, redefine [\glsinlinepostchild](#page-334-0) instead.

The [inline](#page-332-0) style is governed by the following commands.

\glsinlineseparator initial: [;\space](#page-704-0)

This is used between [top level \(level 0\)](#page-697-0) entries.

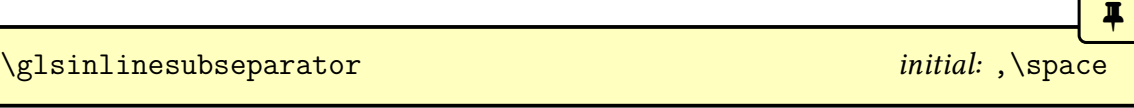

This is used between sub-entries.

\glsinlineparentchildseparator initial: [:\space](#page-704-0)

 $\equiv$ 

<span id="page-332-1"></span>[�](#page-503-2)

[�](#page-503-1)

[�](#page-503-1)

[�](#page-503-1)

This is used betweena [top level \(level 0\)](#page-697-0) parent entry and its first sub-entry.

\glspostinline

This is used at the end of the glossary. The default definition is:

[\glspostdescription](#page-100-2)[\space](#page-704-0)

This is the only place that the post-description hook is used in this style.

<span id="page-333-0"></span> $\gtrsim$ glsinlinenameformat{ $\langle entry\text{-}label\rangle$ }{ $\langle name\rangle$ }

This is used to create the target, where  $\langle name \rangle$  is provided in the form  $\gtrsim$  lossentryname  $\{\langle entry\text{-}label\rangle\}$  and  $\langle entry\text{-}label\rangle$  is the entry's label. The default definition is:

[�](#page-503-1)

 $\mathbb B$ 

 $\blacksquare$ 

 $\mathop{\boxplus}$ 

[�](#page-503-1)

 $\gtrsim$ glstarget{ $\langle entry\text{-}label \rangle$ }{ $\langle name \rangle$ }

For example, if you want the name to appearin [small caps:](#page-509-0)

```
{\glsinlinenameformat}{\glstarget{{\textsc{#2}}
}
```
This style needs to know if an entry has any children. This test is performed with:

```
\glsinlineifhaschildren{\langle entry\text{-}label\rangle}}{\langle true\rangle}{\langle false\rangle}
```
The default definition simply uses [\ifglshaschildren](#page-369-0), which is inefficient as it has to iterate through all [entries](#page-12-0) (in the same [glossary](#page-506-1) as  $\langle entry\text{-}label\rangle$ ) to determine which ones have the given entry as a parent. This can be time-consuming for large [glossaries,](#page-506-1) but the assumption here is that an inline [glossary](#page-506-1) is unlikely to be used with a large set of entries. However, if you are using [bib2gls](#page-678-0) with the [save-child-count](#page-703-1) resource option, it's more efficient to use [\GlsXtrIfHasNonZeroChildCount](#page-636-0) instead (particularly if you are using [\printunsrtglossary](#page-250-1) with a filtered subset). For example:

```
\renewcommand{\glsinlineifhaschildren}[3]{%
 \GlsXtrIfHashonZeroChildCount({#1}{}_{#2}{#2}{}_{#3}}
```
Sub-entry names are formatted according to:

```
\gtrsimglsinlinesubnameformat{\langleentry-label}}{\langlename}}
```
which has the same syntax as [\glsinlinenameformat](#page-333-0) but a different definition:

```
\glstarget{(entry-label)}{}
```
which means that the sub-entry name is ignored.

If the description is empty or has been suppressed (according to  $\if$ flandsdesc and  $\if$ flandsdesc and  $\if$ [glsdescsuppressed](#page-370-1), respectively) then:

[�](#page-503-1)

[�](#page-503-1)

 $\mathsf{E}$ 

[�](#page-503-1)

[�](#page-503-1)

i

 $\langle$ glsinlineemptydescformat{ $\langle$ symbol}}{ $\langle$ location list}}

(which does nothing by default) is used, otherwise the description is formatted according to:

<span id="page-334-1"></span>\glsinlinedescformat{ $\langle$ description}}{ $\langle$ symbol}}{ $\langle$ location list}}

This defaults to just  $\frac{description}{s}$  so the symbol and [location list](#page-508-0) are ignored. For example, if you want a colon between the name and the description:

\renewcommand\*[{\glsinlinedescformat}](#page-334-1)[3]{: #1}

The sub-entry description is formatted according to:

```
\glsinlinesubdescformat{\langle \text{description}\rangle}{\langle \text{symbol}\rangle}{\langle \text{location list}\rangle}
```
This defaults to just  $\langle description \rangle$ .

```
\glsinlinepostchild
```
This hook is used at the start ofa [top level \(level 0\)](#page-697-0) entry that immediate follows a sub-entry. It does nothing by default.

# **13.2. Defining your own glossary style**

The markup used in the [glossary](#page-506-1) is described in [§8.2.](#page-254-0) Commands that may be used by styles, but should not be redefined by styles, are described in§[§13.2.1](#page-335-0)& [13.2.2.](#page-339-1) The commands that should be redefined by the [glossary style](#page-531-0) are described in [§13.2.3.](#page-341-3)

Commands like [\printglossary](#page-249-0) are designed to produce content in the [PDF](#page-701-0). If your intention is to design a style that doesn't print any content (for example, to simply capture information) then you are likely to experience unwanted side-effects. If you just want to capture [indexing](#page-507-0) information (such as [locations\)](#page-505-0) then a much better approach is to use [bib2gls](#page-678-0), which automatically stores this information in dedicated fields when the entry is defined. If you still really want to use a style to capture information obtained from [makeindex](#page-700-0) or [xindy](#page-705-2) then simply [\input](#page-698-1) the [indexing file](#page-507-1) instead of using [\printglossary](#page-249-0).

If the predefined [glossary styles](#page-531-0) don't fit your requirements, you can define your own style using:

[�](#page-503-1)

[�](#page-503-1)

i

```
\newcommand{\mbox{\mbox{\v{a}}}{\mbox{\mbox{\em b}}}\
```
where  $\langle style\text{-}name\rangle$  $\langle style\text{-}name\rangle$  $\langle style\text{-}name\rangle$  is the name of the new [glossary style](#page-531-0) (to be used in the style option or [\setglossarystyle](#page-97-0)). An existing style can be redefined with:

```
\text{renewglossarystyle}\{s\}
```
In both cases, the second argument  $\langle definitions\rangle$  needs to redefine all of the commands listed in [§13.2.3.](#page-341-3)

```
Bear in mind that parameters will need to be referenced with ## rather than .
```
A style may inherit from an existing style by starting  $\langle definitions \rangle$  with [\setglossary](#page-97-0)[style](#page-97-0) and then just redefine the commands that are different from the inherited style.

For example, the [indexgroup](#page-326-4) style is basically the same as the [index](#page-325-0) style, except for the definition of [\glsgroupheading](#page-341-1), so the style is simply defined as:

```
\newglossarystyle{indexgroup}{%
\setglossarystyle{index}% inherit index
% alter the command that's different:
 \renewcommand*{\glsgroupheading}[1]{%
   \item\glstreegroupheaderfmt{\glsgetgrouptitle{##1}}%
   \indexspace
 \}%
}
```
# <span id="page-335-0"></span>**13.2.1. Commands For Use in Glossary Styles**

These commands are typically used in style definitions but should not be modified by the style. See [§13.2.2](#page-339-1) for [hyperlinks](#page-697-1)to [group](#page-681-0) headings.

#### 13. Glossary Styles

[�](#page-503-1)

[�](#page-503-1)

In order to support the [entrycounter=](#page-92-0)option, a style needs to use:

<span id="page-336-0"></span>\glsentryitem{(label)}

at the place where the associated number should appear if the option is set. If [entrycounter](#page-92-0) =true, [\glsentryitem](#page-336-0) will do:

[\glsstepentry{](#page-93-0)(*label*)[}\glsentrycounterlabel](#page-93-1)

otherwise it will do [\glsresetsubentrycounter](#page-95-0) (which ensures the sub-entry counter is reset if it has been enabled with [subentrycounter](#page-95-1)).

For example, the [list](#page-307-2) style defines [\glossentry](#page-342-0) as follows:

```
\renewcommand*{\glossentry}[2]{%
 \item[\glsentryitem{##1}%
     \glstarget{##1}{\glossentryname{##1}}]
  \glossentrydesc{##1}\glspostdescription\space ##2}
```
In order to support the [subentrycounter=](#page-95-1)option, a style needs to use:

```
\glssubentryitem{\label}}
```
at the place where the associated number should appear if the option is set. If [subentry](#page-95-1)[counter=](#page-95-1)true, this will do:

[\glsstepsubentry{](#page-95-2)(*label*)[}\glssubentrycounterlabel](#page-96-1)

otherwise it does nothing. This will typically only be used with [level 1](#page-697-0) and omitted for deeper [hierarchical levels.](#page-506-0)

For example, the [index](#page-325-0) style has:

```
\renewcommand{\subglossentry}[3]{%
  \ifcase##1
    % level 0
    \item
  \or
    % level 1
    \subitem
    \glssubentryitem{##2}%
  \else
    % all other levels
    \subsubitem
  \fi
  \glstreenamefmt{\glstarget{##2}{\glossentryname{##2}}}%
  \ifglshassymbol{##2}{\space(\glossentrysymbol{##2})}{}%
  \glstreechildpredesc\glossentrydesc{##2}\glspostdescrip-
tion\space ##3%
}
```
The test for level 0 is redundant in this case as [\glossentry](#page-342-0) will be used for [top level \(level 0\)](#page-697-0) entries, but is provided for completeness. Note that [\glssubentryitem](#page-336-1) is only used for level 1.

The style will typically also create the target to enable [hyperlinks](#page-697-1) from an entry reference within the document (created with commands like [\gls](#page-175-0)) to the [entry line](#page-505-1) in the [glossary.](#page-506-1)

[�](#page-503-1)

The target is created with:

```
\gtrsimglstarget{\langle entry\text{-}label \rangle}{\langle text \rangle}
```
If [hyperlinks](#page-697-1) aren't enabled, this simply does the second argument  $\langle text \rangle$ , otherwise it will create a target with the name  $\langle prefix \rangle \langle entry\text{-}label \rangle$ , where the prefix is obtained by expanding:

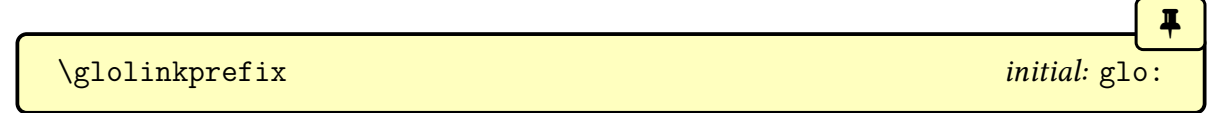

The [glossaries](#page-666-0)-extra package has options, such as **[prefix](#page-254-1)**, that can be used to override this.

<span id="page-337-0"></span>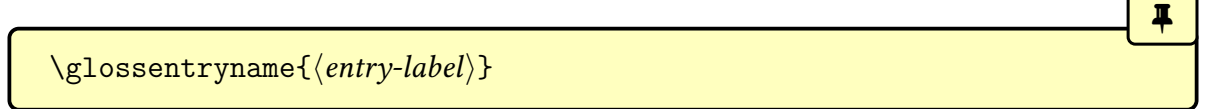

This is usedin [glossary styles](#page-531-0) to display the name encapsulated with [\glsnamefont](#page-301-0). Unlike [\glsentryname](#page-195-0), this command will trigger a warning if the [entry](#page-12-0) hasn't been defined. The [sentence case](#page-704-3) version is:

<span id="page-338-2"></span> $\langle \text{Glossentryname}\{\langle \text{entry-label}\rangle\}$ 

Both commands internally use [\glsnamefont](#page-301-0) so there's no need to explicitly use that command in a style.

[glossaries](#page-666-0)-extra

 $\blacksquare$ 

**I** 

[�](#page-503-1)

[�](#page-503-1)

With [glossaries](#page-666-0)-extra, the [glossnamefont](#page-679-0) and [glossname](#page-679-1) [category attributes](#page-679-2) can be used to adjust font and, for [\glossentryname](#page-337-0), [case-changing.](#page-504-0) If you just use [\gls](#page-195-0)[entryname](#page-195-0), the style won't be influenced by those attributes.

<span id="page-338-0"></span>\glossentrydesc{(entry-label)}

This is used in [glossary styles](#page-531-0) to display the description. Unlike [\glsentrydesc](#page-196-0), this command will trigger a warning if the [entry](#page-12-0) hasn't been defined. The [sentence case](#page-704-3) version is:

 $\langle Glossentrydesc{\langle entry-label \rangle}\rangle$ 

[glossaries](#page-666-0)-extra

With [glossaries](#page-666-0)-extra the [glossdescfont](#page-679-3) and [glossdesc](#page-679-4) [category attributes](#page-679-2) can be used to adjust font and, for [\glossentrydesc](#page-338-0), [case-changing.](#page-504-0) If you just use [\gls](#page-196-0)[entrydesc](#page-196-0), the style won't be influenced by those attributes.

<span id="page-338-1"></span>\glossentrysymbol{\\\entry-label\\}

This is used in [glossary styles](#page-531-0) to display the [symbol](#page-140-0). Unlike [\glsentrysymbol](#page-196-1), this command will trigger a warning if the [entry](#page-12-0) hasn't been defined. The [sentence case](#page-704-3) version is:

[�](#page-503-1)  $\langle Glossentrysymbol{\otimes\langle \mathit{entry-label}\rangle}\rangle$ 

[glossaries](#page-666-0)-extra

 $\blacksquare$ 

**I** 

 $\blacksquare$ 

With [glossaries](#page-666-0)-extra you can use the [glosssymbolfont](#page-679-5) [category attribute](#page-679-2) to adjust font. If you just use [\glsentrysymbol](#page-196-1), the style won't be influenced by that attribute.

[glossary styles](#page-531-0) that support [groups](#page-681-0) can obtain the group title with:

```
\gtrsimglsgetgrouptitle{\langle group\text{-}label \rangle}
```
This gets the title associated with the [group](#page-681-0) identified by  $\langle group\text{-}label\rangle$  and displays it. The title is determined as follows:

- if  $\langle group\text{-}label\rangle$  is a single character or either glsnumbers or glssymbols and the command  $\langle group\text{-}label\rangle$  groupname exists, then that command is used as the title.
- otherwise the title is the same as the group label.

[glossaries](#page-666-0)-extra

The [glossaries](#page-666-0)-extra package provides improved support for [group](#page-681-0) titles, but redefines [\glsgetgrouptitle](#page-339-0) to accommodate the enhanced features.

# <span id="page-339-1"></span>**13.2.2. Hyper Group Navigation**

```
\usepackage{glossary-hypernav}
```
automatically loaded with \usepackage{glossaries}

There is no need to load this package. It will automatically be loaded by [glossaries](#page-12-1). If [hyperref](#page-697-2) hasn't been loaded, these commands will still be available but simply won't form [hyperlinks](#page-697-1) or targets, so they can be used in [glossary styles](#page-531-0) without any need to check for [hyperlink](#page-697-1) support. (However, the result might look a bit strange if the reader expects the navigation text to be [hyperlinks.](#page-697-1))

<span id="page-339-2"></span>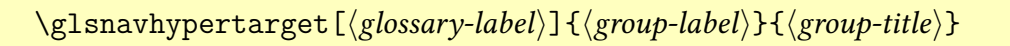

Createsa hyper target for a [group.](#page-681-0) The  $\langle g \rangle$  argument is the label that identifies the [glossary.](#page-506-1) If omitted, [\currentglossary](#page-251-0) is assumed. The  $\langle group\text{-}label\rangle$  argument is the label that identifies the [group.](#page-681-0) This additionally writes information to the [aux](#page-681-2) file so that on the next ET<sub>F</sub>X run, [\glsnavigation](#page-340-0)will have a list of [groups](#page-681-0) for the [glossary.](#page-506-1)

For example, the [indexhypergroup](#page-326-0) includesa [group](#page-681-0) target in the header:

[�](#page-503-1)

**I** 

[�](#page-503-1)

[�](#page-503-1)

```
\renewcommand*{\glsgroupheading}[1]{%
  \item\glstreegroupheaderfmt
    {\glsnavhypertarget{#1}{\glsgetgrouptitle{#1}}}%
  \indexspace
}
```

```
\gtrsimglsnavhyperlink[\{glossary-label\}]{\{group-label\}}{\{group-title\}}
```
Createsa [hyperlink](#page-697-1) to the given [group,](#page-681-0) where the target name is obtained from:

```
\gtrsimglsnavhyperlinkname[\langle glossary-label \rangle]{\langle group-label \rangle}
```
The  $\langle glossary-label \rangle$  argument is the label that identifies the [glossary.](#page-506-1) If omitted, [\current](#page-251-0)[glossary](#page-251-0) is assumed. Typically, styles don't need to explicitly use this command as they can use the following command instead.

## <span id="page-340-0"></span>\glsnavigation

Displays a simple navigation list, where each item in the list hasa [hyperlink](#page-697-1) created with [\glsnavhyperlink](#page-340-1) toa [group,](#page-681-0) where the [group](#page-681-0) title is obtained with [\glsgetgrouptitle](#page-339-0). The items are separated with:

#### <span id="page-340-2"></span>\glshypernavsep

The default definition is  $\space$ space $\text{bar}\space$  \space which creates a vertical bar with a space on either side.

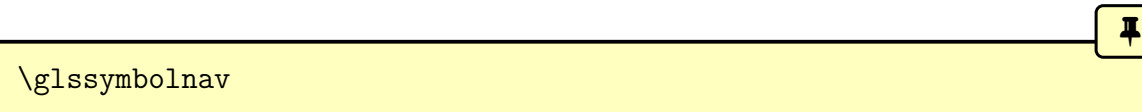

Just produces a simple set of navigation links for the symbol and number [groups](#page-681-0) and ends with the [\glshypernavsep](#page-340-2) separator. Unlike [\glsnavigation](#page-340-0), there's no check to determine if the [glossary](#page-506-1) has those [groups.](#page-681-0) This command is a historical artefact leftover from early versions. There should be little need for it now as [\glsnavigation](#page-340-0) should include all the [groups](#page-681-0) that are in the [glossary.](#page-506-1)

# <span id="page-341-3"></span>**13.2.3. Glossary Style Commands**

The commands listed in this section should all be redefined by every [glossary style.](#page-531-0) However, a style may be based on another style, in which case the style definitions should start with [\setglossarystyle](#page-97-0) and then only redefine the commands that should differ from the inherited style.

Note that  $\print...\glossary sets \currentless}{\currentglossary to the current glossary label, so}$  $\print...\glossary sets \currentless}{\currentglossary to the current glossary label, so}$  $\print...\glossary sets \currentless}{\currentglossary to the current glossary label, so}$  $\print...\glossary sets \currentless}{\currentglossary to the current glossary label, so}$  $\print...\glossary sets \currentless}{\currentglossary to the current glossary label, so}$ it's possible to create a glossary style that varies according to the glossary type, but this will generally limit its usefulness.

 $\blacksquare$ 

[�](#page-503-1)

[�](#page-503-1)

```
\begin{theglossary}(content)\end{theglossary}
```
The actual content of the [glossary](#page-506-1) is placed inside the [theglossary](#page-341-0) environment. For example, the [list](#page-307-2) style redefines this to start and end the [description](#page-680-0) environment:

```
\renewenvironment{theglossary}%
 {\glslistinit\begin{description}}{\end{description}}
```
Immediately after \begin{theglossary} comes the header:

```
\glossaryheader
```
For example, the [longheader](#page-311-0) style has:

```
\renewcommand*{\glossaryheader}{%
 \bfseries \entryname & \bfseries \description-
name\tabularnewline\endhead}
```
(Note that this is not the same as the [preamble](#page-257-1) which occurs before the start of the [theglossary](#page-341-0) environment and is not part of the style.)

The rest of the contents of the [theglossary](#page-341-0) environment is divided into [letter group](#page-681-0) blocks. Each block starts with the [group](#page-681-0) heading:

```
\glsgroupheading{\group-label\}
```
Note that the argument is a label that identifies the [group.](#page-681-0) Some [glossary styles](#page-531-0) redefine this command to do nothing, which means there's no [group](#page-681-0) title displayed. Others, such as [glossary styles,](#page-531-0) will obtain the group title from the  $\langle group\text{-}label\rangle$  and format the title to fit the style.

The  $\langle group\text{-}label\rangle$  is typically obtained by the [indexing application,](#page-507-2) based on the sort value.

With Options [1,](#page-19-0) [2](#page-24-0) and [3,](#page-28-0) [groups](#page-681-0) only related to [top level \(level 0\)](#page-697-0) entries.

[glossaries](#page-666-0)-extra

 $\mathbf \theta$ 

 $\blacksquare$ 

[�](#page-503-1)

i

The [glossaries](#page-666-0)-extra package additionally provides [\glssubgroupheading](#page-619-0) to support sub[-groups,](#page-681-0) which are only available with Options [4](#page-32-0) and [5.](#page-37-0) [Glossary styles](#page-531-0) should only include a redefinition of [\glssubgroupheading](#page-619-0) if the style is specifically designed for use with [glossaries](#page-666-0)-extra as the command won't be available with just the base [glossaries](#page-12-1) package. (A default definition will be provided if this command isn't set with [glossaries](#page-666-0)-extra.)

After the [group](#page-681-0) heading, each [top level \(level 0\)](#page-697-0) [entry line](#page-680-1) within the [group](#page-681-0) is formatted with:

<span id="page-342-0"></span>\glossentry{\/entry-label\}}{\number-list\}}

The first argument is the [entry's](#page-12-0) label. The second is the [number list](#page-699-1) that was collated by the [indexing application.](#page-507-2)

The  $\langle number-list \rangle$  argument may be empty or  $\relaxright$  $\relaxright$  or may contain the [number list](#page-699-1) encapsulated with [\glossaryentrynumbers](#page-259-0), possibly prefixed with a pre[-number list](#page-699-1) hook. If  $\langle$  humber-list $\rangle$  is an unbraced  $\relaxpoonright$  $\relaxpoonright$  that typically indicates that Options [2](#page-24-0) or [3](#page-28-0) were used and the entry was a parent that wasn't [indexed](#page-507-0) but has been included because it has an [indexed](#page-507-0) child entry. An empty  $\langle number-list \rangle$  argument is more likely to be a result of Options [1,](#page-19-0) [4](#page-32-0) or [5,](#page-37-0) in which case nothing can be inferred about whether or not the entry was actually [indexed.](#page-507-0)

Each [sub-entry line](#page-680-1) is formatted with:

<span id="page-342-1"></span>\subglossentry{\level\}{\entry-label\}{\number-list\}

where  $\langle level \rangle$  is the [hierarchical level.](#page-506-0) The other arguments are the same as for  $\gtrsim$  10ss[entry](#page-342-0). Some [glossary styles](#page-531-0) redefine this command to simply use [\glossentry](#page-342-0), in which case the [glossary](#page-506-1) will have a flat (no-hierarchy) appearance, but the [indexing application](#page-507-2) will still take the hierarchy into account when ordering the [entries.](#page-12-0)

The [glossary styles](#page-531-0) should redefine [\glossentry](#page-342-0) and [\subglossentry](#page-342-1) to fit the style, but they should not redefine the markup in  $\langle number-list \rangle$ . If the style doesn't support [number lists,](#page-699-1) then the  $\langle number-list \rangle$  argument should simply be ignored.

The [glossary styles](#page-531-0) will typically redefine [\glossentry](#page-342-0) to use [\glsentryitem](#page-336-0) to support the [entrycounter](#page-92-0) option, [\glstarget](#page-337-1) to create the [hyperlink](#page-697-1) target, and will use [\gloss](#page-337-0)[entryname](#page-337-0) to format the name.

Similarly, [\subglossentry](#page-342-1) will typically start with [\glssubentryitem](#page-336-1) to support the [subentrycounter](#page-95-1) option. Again [\glstarget](#page-337-1) is needed to create the [hyperlink](#page-697-1) target. The entry name may be displayed with [\glossentryname](#page-337-0) or may be omitted to support [homographs.](#page-506-3)

Between each [letter group](#page-681-0) block (that is, before all instances of [\glsgroupheading](#page-341-1) except for the first one) is the [group](#page-681-0) skip:

[�](#page-503-1)

#### <span id="page-343-0"></span>\glsgroupskip

Some [glossary styles](#page-531-0) redefine this to do nothing, but some may define it to create a vertical gap in order to visually separate the [letter groups.](#page-681-0) Most of the predefined styles use the [\if](#page-100-3)[glsnogroupskip](#page-100-3) conditional within this command to determine whether or not to add the gap.

For example, the [list](#page-307-2) style defines [\glsgroupskip](#page-343-0) as follows:

\renewcommand\*[{\glsgroupskip}](#page-343-0)[{\ifglsnogroupskip\](#page-100-3)els[e\indexspace\](#page-307-1)fi}

This has the conditional inside the definition of [\glsgroupskip](#page-343-0) which allows it to be changed after the style has been set. This causes a problem for tabular-like styles, so those need to have the conditional outside of the definition. For example, the long-[booktabs](#page-317-0) style has:

```
\ifglsnogroupskip
 \renewcommand*{\glsgroupskip}{}%
\else
  \renewcommand*{\glsgroupskip}{\glspenaltygroupskip}%
\fi
```
This requires the conditional to be set before the style definitions are performed.

#### Example 34: Creating a completely new style

If you want a completely new style, you will need to redefine all of the commands and the environment listed above in this section.

For example, suppose you want each entry to start with a bullet point. This means that the [glossary](#page-506-1) should be placed in the [itemize](#page-698-2) environment, so [theglossary](#page-341-0) should start and end that environment. Let's also suppose that you don't want anything between the glossary [groups](#page-681-0) (so [\glsgroupheading](#page-341-1) and [\glsgroupskip](#page-343-0) should do nothing) and suppose you don't want anything to appear immediately after \begin{theglossary} (so [\glossaryheader](#page-341-2) should do nothing). In addition, let's suppose the symbol should appear in brackets after the name, followed by the description and last of all the [number list](#page-699-1) should appear within square brackets at the end. Then you can create this new [glossary style,](#page-531-0) called, say, mylist, as follows:

 $\mathop{\boxplus}$ 

```
\newglossarystyle{mylist}{%
% put the glossary in the itemize environment:
\renewenvironment{theglossary}%
  {\begin{itemize}}{\end{itemize}}%
% no header after \begin{theglossary}
\renewcommand*{\glossaryheader}{}%
% no visual distinction between glossary groups:
\renewcommand*{\glsgroupheading}[1]{}%
\renewcommand*{\glsgroupskip}{}%
% set how each entry should appear:
\renewcommand*{\glossentry}[2]{%
\item % bullet point
\glstarget{##1}{\glossentryname{##1}}% the entry name
\space (\glossentrysymbol{##1})% the symbol in brackets
\space \glossentrydesc{##1}% the description
\space [##2]% the number list in square brackets
\frac{1}{2}%
% set how sub-entries appear:
\renewcommand*{\subglossentry}[3]{%
  \glossentry{##2}{##3}}%
}
```
Note that this style creates a flat glossary, where sub-entries are displayed in exactly the same way as the top level entries. It also hasn't used [\glsentryitem](#page-336-0) or [\glssubentryitem](#page-336-1) so it won't be affected by the [entrycounter](#page-92-0), [counterwithin](#page-94-0) or [subentrycounter](#page-95-1) package options.

Variations:

- You might want the entry name to start with a capital, in which case use [\Gloss](#page-338-2)[entryname](#page-338-2) instead of [\glossentryname](#page-337-0).
- You might want to check if the symbol hasn't been set and omit the parentheses if the symbol is absent. In this case you can use [\ifglshassymbol](#page-369-1) (see [§15\)](#page-362-0):

```
\overline{\mathbb{F}}\renewcommand*{\glossentry}[2]{%
\item % bullet point
 \glstarget{##1}{\glossentryname{##1}}% the entry name
\ifglshassymbol{##1}% check if symbol exists
 \frac{8}{2}\space (\glossentrysymbol{##1})% the symbol in brackets
```

```
\frac{1}{2}%
{}% no symbol so do nothing
\space \glossentrydesc{##1}% the description
\space [##2]% the number list in square brackets
\}%
```
## Example 35: Creating a new glossary style based on an existing style

If you want to define a new style that is a slightly modified version of an existing style, you can use [\setglossarystyle](#page-97-0) within the second argument of [\newglossarystyle](#page-335-1) followed by whatever alterations you require. For example, suppose you want a style like the [list](#page-307-2) style but you don't want the extra vertical space created by [\indexspace](#page-307-1) between [groups,](#page-681-0) then you can create a new [glossary style](#page-531-0) called, say, mylist as follows:

[�](#page-503-3)

 $\mathbf{P}$ 

```
\newglossarystyle{mylist}{%
\setglossarystyle{list}% base this style on the list style
% make nothing happen between groups:
\renewcommand{\glsgroupskip}{}%
}
```
(In this case, you can actually achieve the same effect using the [list](#page-307-2) style in combination with the package option [nogroupskip](#page-100-1).)

# Example 36: Example: creating a glossary style that uses the **user1**, …, **user6** keys

Suppose each [entry](#page-12-0) not only has an associated symbol, but also units (stored in [user1](#page-142-0)) and dimension (stored in [user2](#page-142-1)). Then you can definea [glossary style](#page-531-0) that displays each entry in a [longtable](#page-699-2) as follows:

```
\newglossarystyle{long6col}{%
% put the glossary in a longtable environment:
\renewenvironment{theglossary}%
 {\begin{longtable}{lp{\glsdescwidth}cccp{\glspagelistwidth}}}%
 {\end{longtable}}%
```

```
% Set the table's header:
 \renewcommand*{\glossaryheader}{%
 \bfseries Term & \bfseries Description & \bfseries Symbol &
  \bfseries Units & \bfseries Dimensions & \bfseries Page List
 \\\endhead}%
 % No heading between groups:
  \renewcommand*{\glsgroupheading}[1]{}%
 % top level (level 0) entries displayed in a row optionally numbered:
 \renewcommand*{\glossentry}[2]{%
   \glsentryitem{##1}% Entry number if required
   \glstarget{##1}{\glossentryname{##1}}% Name
   & \glossentrydesc{##1}% Description
   & \glossentrysymbol{##1}% Symbol
   & \glsentryuseri{##1}% Units
   & \glsentryuserii{##1}% Dimensions
   & ##2% Page list
   \tabularnewline % end of row
 \frac{1}{2}%
 % Similarly for sub-entries (no sub-entry numbers)
 \renewcommand*{\subglossentry}[3]{%
    % ignoring first argument (sub-level)
    \glstarget{##2}{\glossentryname{##2}}% Name
    & \glossentrydesc{##2}% Description
    & \glossentrysymbol{##2}% Symbol
    & \glsentryuseri{##2}% Units
    & \glsentryuserii{##2}% Dimensions
    & ##3% Page list
    \tabularnewline % end of row
 \frac{1}{2}%
% Nothing between groups:
 \renewcommand*{\glsgroupskip}{}%
}
```
# **14. Xindy (Option 3)**

If you want to use [xindy](#page-705-2) to sort the [glossary,](#page-506-1) you must use the package option [xindy](#page-112-0):

\usepackage[\[xindy\]](#page-112-0){glossaries}

This ensures that the information is written to the [indexing files](#page-507-1) using [xindy](#page-705-2)'s raw syntax.

 $\mathop{\boxplus}$ 

[�](#page-503-1)

[�](#page-503-1)

[�](#page-503-1)

[�](#page-503-1)

[§1.6](#page-62-0) covers how to use the external [indexing application,](#page-507-2) and [§12.3](#page-283-0) covers the issues involved in the [location](#page-505-0) syntax. This section covers the commands provided by the [glossaries](#page-12-1) package that allow you to adjust the [xindy](#page-705-2) style file ([xdy](#page-681-3)) and parameters.

To assist writing information to the [xindy](#page-705-2) style file, the [glossaries](#page-12-1) package provides the following commands:

<span id="page-347-1"></span>\glsopenbrace

which expandsto (a literal open brace) and

#### <span id="page-347-2"></span>\glsclosebrace

whichexpands to (a literal closing brace). This is needed because  $\setminus \{$  $\setminus \{$  and  $\setminus \}$  $\setminus \}$  don't expand to a simple brace character when written to a file.

\glspercentchar

Expands to (a literal percent).

<span id="page-347-0"></span>\glstildechar

Expands to  $\sim$  (a literal tilde).

For example, a newline character is specified in a [xindy](#page-705-2) style file using [~n](#page-676-10) so you can use

 $\blacksquare$ 

[�](#page-503-1)

 $\blacksquare$ 

[�](#page-503-1)

[\glstildechar](#page-347-0) n to write this correctly (or you can do [\string](#page-704-4)[~ \(literal\)n](#page-676-9)).

\glsbackslash

Expands to  $\setminus$  $\setminus$  (a literal tilde).

In addition, if you are using a package that makes " [\(double-quote\)](#page-676-12) active you can use:

 $\sqrt{\text{gl} \sqrt{\text{g} \cdot \text{g}}}$ 

which will produce ["](#page-676-12) $\text{'text''},$  where " is a literal character. Alternatively, you can use  $\string''$  $\string''$ to write the double-quote character. This document assumes that the double quote character has not been made active, so the examples just use ["](#page-676-12) for clarity.

If you want greater control over the [xindy](#page-705-2) style file than is available through the  $E$ FFX commands provided by the [glossaries](#page-12-1) package, you will need to edit the [xindy](#page-705-2) style file. In which case, you must use  $\noise$  to prevent the style file from being overwritten by  $\makebox{16pt}{\text{m}}$  $\makebox{16pt}{\text{m}}$ [glossaries](#page-132-0) package. For additional information about [xindy](#page-705-2), read the [xindy](#page-705-2) documentation. I'm sorry I can't provide any assistance with writing [xindy](#page-705-2) style files. If you need help, I recommend you ask on the xindy [mailing list.](http://xindy.sourceforge.net/mailing-list.html)<sup>[1](#page-348-0)</sup>

# **14.1. Required Styles**

The [xdy](#page-681-3) file created by [\makeglossaries](#page-132-0) starts with identifying the required styles. By default, the tex style is automatically added, so the [xdy](#page-681-3) file should contain:

```
; required styles
(require "tex.xdy")
```
Any additional styles can be identified in the [preamble](#page-701-1) (before [\makeglossaries](#page-132-0)) with:

\GlsAddXdyStyle{(style-name)}

The styles are all stored as a comma-separated list, so you can list multiple styles within the argument, but avoid spurious spaces. You can reset the style list (for example, if a style needs to be identified before tex.xdy) with:

 $\langle GlsSetXdyStyles\{\langle style; name list\rangle\}\rangle\}$ 

<span id="page-348-0"></span><sup>1</sup><http://xindy.sourceforge.net/mailing-list.html>

The argument should be a comma-separated list where, again, you need to make sure there are no spurious spaces.

# **14.2. Language and Encodings**

The commands in this section are only relevant if you use [makeglossaries](#page-66-0) or [automake](#page-114-0). If you are calling [xindy](#page-705-2) explicitly you need to set the [-L](#page-705-4) and [-C](#page-705-5) switches appropriately.

[�](#page-503-5)

[�](#page-503-5)

[�](#page-503-1)

 $\mathbf \Theta$ 

When you use [xindy](#page-705-2), you need to specify the language and encoding used (unless you have written your own custom [xindy](#page-705-2) style file that defines the relevant alphabet and sort rules). If you use [makeglossaries](#page-66-0), this information is obtained from the document's auxiliary ([aux](#page-681-2)) file. The [makeglossaries](#page-66-0) script attempts to find the [xindy](#page-705-2) language name given your document settings, which may not match the [babel](#page-678-2) or [polyglossia](#page-701-2) name, using set of known mappings.

Language mappings aren't supported with [makeglossaries-lite](#page-70-0) or [automake](#page-114-0).

The default is to use [\languagename](#page-698-3). The information is written to the [aux](#page-681-2) file at the start of [\printglossary](#page-249-0), which means that it should match the language in the document at that point.

In the event that [makeglossaries](#page-66-0) gets the language name wrong or if [xindy](#page-705-2) doesn't support that language, then you can specify the required language using:

<span id="page-349-1"></span> $\langle GlsSetXdyLanguage[\langle glossary-type\rangle]\{\langle language\rangle\}$ 

where  $\langle \text{language} \rangle$  is the name of the language. The optional argument can be used if you have multiple [glossaries](#page-506-1) in different languages. If  $\langle glossary\ type \rangle$  is omitted,  $\langle glsdefault$ [type](#page-573-0) is assumed. If a language hasn't been set for a particular [glossary](#page-506-1) then the language will be as for the default glossary.

<span id="page-349-0"></span>The [xindy](#page-705-2) codepage may not simply be the file [encoding](#page-680-2) but may also include sorting rules.

The default [codepage](#page-349-0) will be obtained from the value of [\inputencodingname](#page-698-4). If that command isn't defined or is empty, utf8 is assumed. As with [\languagename](#page-698-3), the input [encoding](#page-680-2) name obtained with [\inputencodingname](#page-698-4) may not match the [xindy](#page-705-2) [codepage](#page-349-0) name, which may include additional information, such as ij-as-ij (with Dutch) or din5007 (with German).

#### 14. Xindy (Option 3)

Again, [makeglossaries](#page-66-0) will try to adjust the [codepage](#page-349-0) for known cases, but it may get it wrong. Neither [makeglossaries-lite](#page-70-0) nor the [automake](#page-114-0) option will make those adjustments.

I

 $\mathop{\mathsf{E}}$ 

 $\mathop{\mathsf{E}}$ 

i

 $\mathop{\mathbb B}\nolimits$ 

If the default is incorrect, you can specify the correct [codepage](#page-349-0) using:

```
\GlsSetXdyCodePage{(codepage)}
```
where  $\langle code-page\rangle$  is the name of the [codepage.](#page-349-0) Note there's only one [codepage](#page-349-0) for all [glossaries](#page-506-1) as it's rare to switch [encoding](#page-680-2) mid-document. For example:

```
\GlsSetXdyLanguage{dutch}
\GlsSetXdyCodePage{ij-as-y-utf8}
```
This can also be implemented as a package option:

\usepackage[\[xindy=](#page-112-0)[language=](#page-112-1)dutch[,codepage=](#page-113-0)ij-as-y-utf8]{glossaries}

In the event that you want one [glossary](#page-506-1) sorted with ij-as-y and another with ij-as-ij you will need to call [xindy](#page-705-2) explicitly for each [glossary.](#page-506-1)

Some [xindy](#page-705-2) modules only support one encoding for a particular language. For example, the Latin language module only supports [UTF](#page-509-1)-8

If you write your own custom [xindy](#page-705-2) style file that includes the language settings, you need to set the language to nothing:

```
\GlsSetXdyLanguage{}
```
(and remember to use [\noist](#page-134-0) to prevent the style file from being overwritten).

# **14.3. Locations and Number lists**

If you use [xindy](#page-705-2), the [glossaries](#page-12-1) package needs to know which [counters](#page-508-1) you will be using in the [number list](#page-699-1) in order to correctly format the [xindy](#page-705-2) style file. Counters specified using the [counter](#page-99-0) package option or the  $\langle$  counter  $\rangle$  option of  $\newcommand{\textrm{1.1}}$  are automatically taken care of, but if you plan to use a different [counter](#page-172-0) in the counter key for the  $\gtrsim$ [like](#page-689-0) or [\glstext](#page-695-0)-like commands, then you need to identify these counters *before* [\make](#page-132-0)-

 $\blacksquare$ 

[�](#page-503-1)

 $\blacksquare$ 

 $\blacktriangle$ 

[glossaries](#page-132-0) using:

<span id="page-351-2"></span>\GlsAddXdyCounters{\counter list\}

where  $\langle counter\ list \rangle$  is a comma-separated list of counter names.

<span id="page-351-0"></span>Xindy attributes normally correspond to the [encap](#page-699-3) when using the standard [\index](#page-698-5) command where the [locations](#page-505-0) are all page numbers, but the [glossaries](#page-12-1) package needs to incorporate the [location counter](#page-508-1) as well. For example, if the [hyperbf](#page-277-0) [encap](#page-699-3) is used with the [section](#page-704-5) counter, then the [xindy attribute](#page-351-0) will be sectionhyperbf. This is in contrast to using [make](#page-700-0)[index](#page-700-0), where the counter is incorporated in the [encap](#page-699-3) with [\setentrycounter](#page-279-0).

The most likely [xindy attributes](#page-351-0) (such as pagehyperbf) are automatically added to the [xdy](#page-681-3) style file, but if you want to use another [encap,](#page-699-3) you need to add it with:

<span id="page-351-1"></span> $\langle GlsAddXdyAttribute{\langle name \rangle}\rangle$ 

where  $\langle name \rangle$  is the name of the [encap,](#page-699-3) as used in the [format](#page-171-0) key. Note that [\GlsAddXdyAttribute](#page-351-1) will define commands in the form:

<span id="page-351-3"></span> $\gtrsim$ glsX $\langle counter \rangle$ X $\langle format \rangle$ { $\langle H\text{-prefix} \rangle$ }{ $\langle location \rangle$ }

where  $\langle counter \rangle$  is the [location counter](#page-508-1) and  $\langle format \rangle$  is the [encap](#page-699-3) (identified by the  $\langle name \rangle$ argument of [\GlsAddXdyAttribute](#page-351-1)).

This command is provided for each counter that has been identified either by the [counter](#page-99-0) package option, the  $\langle counter \rangle$  option for [\newglossary](#page-261-0) or in the argument of [\GlsAddXdy](#page-351-2)-[Counters](#page-351-2). Each command has a definition in the form:

[\setentrycounter\[](#page-279-0) $\langle H\text{-}prefix \rangle$ ]{ $\langle counter \rangle$ }\ $\langle format \rangle$ { $\langle location \rangle$ }

This ensures that, if required, location [hyperlinks](#page-697-1) can be supported.

The \glsX $\langle counter \rangle X \langle format \rangle$  $\langle counter \rangle X \langle format \rangle$  $\langle counter \rangle X \langle format \rangle$  commands may need redefining for unusual [locations](#page-505-0) where the default definition won't work with [hyperlinks](#page-697-1) (see Example [39 on page 344\)](#page-354-0).

Take care if you have multiple instances of the same [location](#page-505-0) with different formats. The duplicate [locations](#page-505-0) will be discarded according to the order in which the [attributes](#page-351-0) are listed. Consider defining semantic commands to use for primary references. For example:

```
{\hyperbf{1}}
\GlsAddXdyAttribute{primary}
```
Then in the document:

```
A \gls[format=primary]{duck} is an aquatic bird.
There are lots of different types of \gtrsim 1s{duck}.
```
This will give the [format=](#page-171-0)primary instance preference over the next use that doesn't use the [format](#page-171-0) key.

#### Example 37: Custom Font for Displaying a Location

Suppose I want a bold, italic, hyperlinked location. I first need to define a command that will do this:

\newcommand\*{\hyperbfit}[1][{\textit](#page-705-6)[{\hyperbf{](#page-277-0)[1](#page-676-1)}}}

but with [xindy](#page-705-2), I also need to add this as an allowed [attribute:](#page-351-0)

[\GlsAddXdyAttribute{](#page-351-1)hyperbfit}

Now I can use it in the optional argument of commands like [\gls](#page-175-0):

Here is a  $\gtrsim$   $\frac{1}{s}$  (formathyperbfit] {sample} entry.

(where "sample" is the label of the required entry).

Note that [\GlsAddXdyAttribute](#page-351-1) has no effect if [\noist](#page-134-0) is used or if [\make](#page-132-0)[glossaries](#page-132-0) is omitted. [\GlsAddXdyAttribute](#page-351-1) must be used before [\make](#page-132-0)[glossaries](#page-132-0). Additionally, [\GlsAddXdyCounters](#page-351-2) must come before [\GlsAddXdy-](#page-351-1)[Attribute](#page-351-1).

If the [locations](#page-505-0) include robust or protected formatting commands, then you need to add a

 $\mathop{\boxplus}$ 

 $\mathbb B$ 

 $\mathbb{E}$ 

 $\mathbb{P}$ 

i

 $\mathbb{P}$ 

[�](#page-503-1)

i

 $\mathop{\boxplus}$ 

 $\mathop{\mathsf{E}}$ 

 $\mathop{\mathbb B}\nolimits$ 

 $\mathbf{r}$ 

location style using the appropriate [xindy](#page-705-2) syntax using:

<span id="page-353-0"></span>\GlsAddXdyLocation[ $\langle H\text{-}prefix \rangle$ ]{ $\langle name \rangle$ }{ $\langle definition \rangle$ }

where  $\langle name \rangle$  is the name of the location style and  $\langle definition \rangle$  is the [xindy](#page-705-2) definition. The optional argument  $\langle H-prefix \rangle$  is needed if  $\theta$  is needed if  $\theta$  either isn't defined or is different from  $\theta$ [counter](#page-705-8)). Be sure to also read [§12.3](#page-283-0) for some issues that you may encounter.

Note that [\GlsAddXdyLocation](#page-353-0) has no effect if [\noist](#page-134-0) is used or if [\make](#page-132-0)[glossaries](#page-132-0) is omitted. [\GlsAddXdyLocation](#page-353-0) must be used before [\make](#page-132-0)[glossaries](#page-132-0).

# Example 38: Custom Numbering System for Locations

Suppose I decide to use a somewhat eccentric numbering system for sections where I redefine [\thesection](#page-705-8) as follows:

\renewcommand\*[{\thesection}](#page-705-8){[\[\thechapter](#page-705-8)[\]\arabic{](#page-678-3)[section}](#page-704-5)}

If I haven't used the package option [counter=](#page-99-0)section, then I need to specify that the [section](#page-704-5) counter will be used asa [location counter:](#page-508-1)

[\GlsAddXdyCounters{](#page-351-2)[section}](#page-704-5)

Next I need to add the location syntax:

}

```
\GlsAddXdyLocation{section}{:sep "[" "arabic-numbers" :sep "]"
 "arabic-numbers"
```
This assumes that  $\theta$  as  $\arabic{chapter}.$  $\arabic{chapter}.$  $\arabic{chapter}.$ 

Note that if I have further decided to use the [hyperref](#page-697-2) package and want to redefine [\the](#page-705-7)-[Hsection](#page-705-7) as:

```
{\theHsection}{\thepart.\thesection}
{\thepart}{\Roman{part}}
```
 $\mathop{\boxplus}$ 

 $\Rightarrow$ 

 $\mathop{\boxplus}$ 

 $\mathop{\boxplus}$ 

then I need to modify the [\GlsAddXdyLocation](#page-353-0) code above to:

```
\GlsAddXdyLocation["roman-numbers-uppercase"]{section}{:sep "["
  "arabic-numbers" :sep "]" "arabic-numbers"
}
```
Since [\Roman](#page-703-3) will result in an empty string if the counter is zero, it's a good idea to add an extra location to catch this:

```
\GlsAddXdyLocation{zero.section}{:sep "["
  "arabic-numbers" :sep "]" "arabic-numbers"
}
```
This example is illustrated in the sample file [samplexdy2.tex](#page-479-0).

#### <span id="page-354-0"></span>Example 39: Locations as Dice

This example will cause [xindy](#page-705-2) special characters to appear in the [location,](#page-505-0) which means that location escaping will need to be enabled:

```
\usepackage[xindy,esclocations]{glossaries}
\glswrallowprimitivemodstrue
```
Suppose I want a rather eccentric page numbering system that's represented by the number of dots on dice. The [stix](#page-704-6) package provides [\dicei](#page-680-3), …, [\dicevi](#page-680-4) that represent the six sides of a die. I can define a command that takes a number as its argument. If the number is less than seven, the appropriate  $\langle n \rangle$  command is used otherwise it does  $\langle n \rangle$  the required number of times with the leftover in a final  $\text{disc}(n)$ . For example, the number 16 is represented by  $\d{icevi\dicevi\dicevi\ddot{o}}$  $\d{icevi\dicevi\dicevi\ddot{o}}$  $\d{icevi\dicevi\dicevi\ddot{o}}$  (6 + 6 + 4 = 16). I've called this command \tallynum to match the example given earlier in [§12.3:](#page-283-0)

```
\newrobustcmd{\tallynum}[1]{%
\ifnum\number1<7
 $\csname dice\romannumeral1\endcsname$%
\else
 $\dicevi$%
 \expandafter\tallynum\expandafter{\numexpr1-6}%
\fi
```
 $\mathbb{E}$ 

[�](#page-503-3)

 $\mathbb{P}$ 

 $\mathbb{E}$ 

}

Here's the counter command:

```
{\arabic{1}}}
```
The [page](#page-701-4) counter representation ([\thepage](#page-705-8)) needs to be changed to use this command:

```
\renewcommand*{\thepage}{\tally{page}}
```
The \tally command expands to \tallynum {number} so this needs a location class that exactly matches this format:

```
\GlsAddXdyLocation{tally}{%
 :sep "\string\tallynum\space\glsopenbrace"
 "arabic-numbers"
 :sep "\glsclosebrace"
}
```
The space between \tallynum and {number} is significant to [xindy](#page-705-2) so [\space](#page-704-0) is required.

The sample file [samplexdy.tex](#page-472-0), which comes with the [glossaries](#page-12-1) package, uses the default [page](#page-701-4) counter for [locations,](#page-505-0) and it uses the default [\glsnumberformat](#page-278-0) and a custom \hyperbfit format. A new [xindy](#page-705-2) location called "tallynum", as illustrated above, is defined to make the page numbers appear as dice. In order for the location numbers to hyperlink to the relevant pages, I need to redefine the necessary  $\gtrsim$   $\gtrsim$   $\gtrsim$   $\gtrsim$   $\gtrsim$   $\gtrsim$   $\gtrsim$   $\gtrsim$   $\gtrsim$   $\gtrsim$   $\gtrsim$   $\gtrsim$   $\gtrsim$   $\gtrsim$   $\gtrsim$   $\gtrsim$   $\gtrsim$   $\gtrsim$   $\gtrsim$   $\gtrsim$   $\gtrsim$   $\gtrsim$   $\gtrsim$   $\gtrsim$ 

```
\renewcommand{\glsXpageXglsnumberformat}[2]{%
\linkpagenumber2%
}
\renewcommand{\glsXpageXhyperbfit}[2]{%
\textbf{r2}%
}
{\hyperlink{.2{1{2}}}
```
Note that the second argument of \glsXpageXglsnumberformat is in the form \tallynum  $\{\langle number \rangle\}$  so the line

 $\mathbb{P}$ 

 $\mathbb B$ 

i

 $\mathop{\mathbb{B}}$ 

 $\mathop{\boxplus}$ 

\linkpagenumbe[r2](#page-676-1)%

does

```
\linkpagenumber\tallynum{\langle number\rangle\}
```
so \tallynum is the first argument of \linkpagenumber and  $\langle number \rangle$  is the second argument.

This method is very sensitive to the internal definition of the location command. If you are defining your own command, you control how it expands, but if you are using a command provided by another package, be aware that it may stop working in a future version of that package.

# Example 40: Locations as Words not Digits

This example will cause [xindy](#page-705-2) special characters to appear in the [location,](#page-505-0) which means that location escaping will need to be enabled:

```
\usepackage[xindy,esclocations]{glossaries}
\glswrallowprimitivemodstrue
```
Suppose I want the page numbers written as words rather than digits and I use the [fmt](#page-681-4)[count](#page-681-4) package to do this. I can redefine [\thepage](#page-705-9) as follows:

```
{\thepage}{\Numberstring{page}}
```
This used to get expanded to

```
\protect \Numberstringnum \{\langle n \rangle\}
```
where  $\langle n \rangle$  is the Arabic page number. This means that I needed to define a new location with the form:

 $\mathbb{P}$ 

 $\mathop{\boxplus}$ 

 $\mathop{\boxplus}$ 

 $\mathsf{P}$ 

```
\GlsAddXdyLocation{Numberstring}{:sep "\string\protect\space
 \string\Numberstringnum\space\glsopenbrace"
 "arabic-numbers" :sep "\glsclosebrace"}
```
and if I'd used the \linkpagenumber command from the previous example, it would need three arguments (the first being \protect):

\newcommand{\linkpagenumber}[3][{\hyperlink{](#page-697-3)page[.3](#page-676-1)}[{12{3](#page-676-1)}}}

The internal definition of [\Numberstring](#page-701-5) has since changed so that it now expands to

\Numberstringnum  $\{\langle n \rangle\}$ 

(no \protect). This means that the location class definition must be changed to:

[\GlsAddXdyLocation{](#page-353-0)Numberstring}{% no \protect now! :sep "\string\Numberstringnu[m\space](#page-704-0)[\glsopenbrace"](#page-347-1) "arabic-numbers" :sep ["\glsclosebrace"](#page-347-2)}

and \linkpagenumber goes back to only two arguments:

\newcommand{\linkpagenumber}[2][{\hyperlink{](#page-697-3)page[.2](#page-676-1)}[{1{2](#page-676-1)}}}

The other change is that [\Numberstring](#page-701-5) uses

 $\theta\$ 

instead of

```
\exp\{t\
```
so it hides \c@page from the location escaping mechanism (see [§12.3\)](#page-283-0). This means that the page number may be incorrect if the [indexing](#page-507-0) occurs during the output routine.

A more recent change to [fmtcount](#page-681-4) (v3.03) now puts three instances of  $\exp$  and  $A$ before \the\value which no longer hides \c@page from the location escaping mechanism, so the page numbers should once more be correct. Further changes to the [fmtcount](#page-681-4) package may cause a problem again.

When dealing with custom formats where the internal definitions are outside of your control and liable to change, it's best to provide a wrapper command.

i

 $\mathop{\mathsf{E}}$ 

Instead of directly using [\Numberstring](#page-701-5) in the definition of [\thepage](#page-705-9), I can provide a custom command in the same form as the earlier \tally command:

\newcommand{\customfmt}[1]{\customfmtnum[{\arabic{](#page-678-3)[1](#page-676-1)}}} \newrobustcmd{\customfmtnum}[1]{\Numberstringnum[{1](#page-676-1)}}

This ensures that the location will always be written to the indexing file in the form:

```
:locref "\glsopenbrace\glsclosebrace\glsopen-
brace\g\\customfmtnum \{(n)\}\gtrsim\csc"
```
So the location class can be defined as:

```
\GlsAddXdyLocation{customfmt}{
:sep "\string\customfmtnum\space\glsopenbrace"
"arabic-numbers"
 :sep "\glsclosebrace"}
```
The sample file [samplexdy3.tex](#page-481-0) illustrates this.

In the [number list,](#page-699-1) the [locations](#page-505-0) are sorted according to the list of provided location classes. The default ordering is:

- 1. roman-page-numbers (i, ii, …);
- 2. arabic-page-numbers  $(1, 2, ...)$ ;
- 3. arabic-section-numbers (for example, 1.1 if the [compositor](#page-679-7) is a full stop or 1-1 if the compositor is a hyphen);
- 4. alpha-page-numbers (a, b, …);
- 5. Roman-page-numbers (I, II, …);
- 6. Alpha-page-numbers (A, B, …);
- 7. Appendix-page-numbers (for example, A.1 if the Alpha compositor, see [\glsSet](#page-135-0)-[AlphaCompositor](#page-135-0), is a full stop or A-1 if the Alpha [compositor](#page-679-7) is a hyphen);
- 8. user defined location names (as specified by [\GlsAddXdyLocation](#page-353-0) in the order in which they were defined);
- 9. see (cross-referenced entries).

[glossaries](#page-666-0)-extra With [glossaries](#page-666-0)-extra seealso is appended to the end of the list.

[�](#page-503-1)

 $\mathbf{E}$ 

i

[�](#page-503-1)

This ordering can be changed using:

<span id="page-359-0"></span> $\langle GlsSet X dy LocationClassOrder{} \langle location \, names \rangle \}$ 

where each location name is delimited by double quote marks and separated by white space. For example:

```
\GlsSetXdyLocationClassOrder{
  "arabic-page-numbers"
  "arabic-section-numbers"
  "roman-page-numbers"
  "Roman-page-numbers"
  "alpha-page-numbers"
  "Alpha-page-numbers"
  "Appendix-page-numbers"
  "see"
}
```
(Remember to add "seealso" if you're using [glossaries](#page-666-0)-extra.)

Note that [\GlsSetXdyLocationClassOrder](#page-359-0) has no effect if [\noist](#page-134-0) is used or if [\makeglossaries](#page-132-0) is omitted. [\GlsSetXdyLocationClassOrder](#page-359-0) must be used before [\makeglossaries](#page-132-0).

Ifa [number list](#page-699-1) consists of a sequence of consecutive numbers, the range will be concatenated. The number of consecutive locations that causes a range formation defaults to 2, but can be changed using:

```
\GlsSetXdyMinRangeLength{\value}}
```
The  $\langle value \rangle$  may be the keyword none, to indicate no [range](#page-281-0) formation, or a number. For example:
```
\GlsSetXdyMinRangeLength{3}
```
See the [xindy](#page-705-0) manual for further details on [range](#page-281-0) formations.

Note that [\GlsSetXdyMinRangeLength](#page-359-0) has no effect if [\noist](#page-134-0) is used or if [\make](#page-132-0)[glossaries](#page-132-0) is omitted. [\GlsSetXdyMinRangeLength](#page-359-0) must be used before [\make](#page-132-0)[glossaries](#page-132-0).

See also [§12.2.](#page-281-1)

# **14.4. Glossary Groups**

The [glossary](#page-506-0) is divided into [groups](#page-681-0) according to the first letter of the sort key. The [glossaries](#page-12-0) package also adds a number [group](#page-681-0) by default, unless you suppress it in the [xindy](#page-112-0) package option. For example:

```
\usepackage[xindy=glsnumbers=false]{glossaries}
```
Any entry that doesn't go in one of the letter [groups](#page-681-0) or the number group is placed in the default group. If you want [xindy](#page-705-0) to sort the number group numerically (rather than by a string sort) then you need to use [xindy](#page-705-0)'s numeric-sort module:

[\GlsAddXdyStyle{](#page-348-0)numeric-sort}

With the default [glsnumbers=](#page-113-0)true, the number group will be placed before the "A" letter group. This is done in the define-letter-group block in the [xdy](#page-681-1) file:

```
(define-letter-group "glsnumbers"
   :prefixes ("0" "1" "2" "3" "4" "5" "6" "7" "8" "9")
   :before "A")
```
If you are not using a Roman alphabet, you need to change this with:

<span id="page-360-0"></span>\GlsSetXdyFirstLetterAfterDigits{\letter\} modifier:

{letter} where  $\langle$  *letter* $\rangle$  is the first letter of your alphabet. This will change :before "A" to : before  $"\langle letter\rangle".$ 

[�](#page-503-0)

i

[�](#page-503-0)

 $\mathop{\boxplus}$ 

[�](#page-503-2)

A starred version of this command was added to v4.33 which sanitized  $\langle$  letter $\rangle$  before writing it to the [xdy](#page-681-1) file to protect it from expansion with [inputenc](#page-698-0). This shouldn't be necessary with recent ETEX kernels.

[�](#page-503-2)

 $\mathop{\boxplus}$ 

i

Alternatively you can use:

<span id="page-361-0"></span>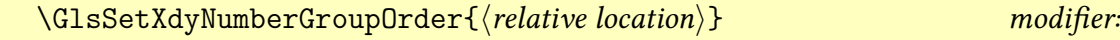

This will change : before "A" to  $\langle$  relative location $\rangle$ . Again, a starred version was provided to sanitize the argument, which should no longer be necessary unless " [\(double-quote\)](#page-676-0) is active.

For example:

[\GlsSetXdyNumberGroupOrder{](#page-361-0):after "Z"}

will put the number group after the "Z" letter group.

Note that these commands have no effect if [\noist](#page-134-0) is used or if [\makeglossaries](#page-132-0) is omitted. [\GlsSetXdyFirstLetterAfterDigits](#page-360-0) must be used before [\make](#page-132-0)[glossaries](#page-132-0).

This section describes the utility commands provided with the base [glossaries](#page-12-0) package.

The [glossaries](#page-666-0)-extra package provides extra utility commands, such as  $\gtrsim$  glsxtruse[field](#page-642-0) and [\glsxtrfieldformatlist](#page-632-0). See the [glossaries](#page-666-0)-extra manual for further details.

[glossaries](#page-666-0)-extra

[�](#page-503-2)

[�](#page-503-2)

[�](#page-503-2)

[�](#page-503-2)

# **15.1. hyperref**

The [hyperref](#page-697-0) package needs to be loaded before [glossaries](#page-12-0) to ensure that the commands provided by [hyperref](#page-697-0) are only used if they have been defined.

```
\glsdisablehyper
```
This disables the creationof [hyperlinks](#page-697-1) and targets by commands such as [\glshyperlink](#page-194-0), the [\gls](#page-689-0)-like and [\glstext](#page-695-0)-like commands and [\glstarget](#page-337-0). This setting is the default if [hyperref](#page-697-0) hasn't been loaded.

The commands that normally createa [hyperlink](#page-697-1) will use:

```
\glsdonohyperlink{\target\}{\text\}
```
The internal command used by [\glstarget](#page-337-0) to create a target is just set to \@secondoftwo.

\glsenablehyper

This enables the creation of [hyperlinks](#page-697-1) and targets, and is the default if [hyperref](#page-697-0) has been loaded.

The internal command used by [\glstarget](#page-337-0) to create a target is set to:

\glsdohypertarget{\target}}{\text}}

This will include the debugging information if [debug](#page-80-0)[=showtargets](#page-80-1) has been used, but also measures the height of  $\langle text \rangle$  so that it can place the actual target at the top of  $\langle text \rangle$  rather than along the baseline. This helps to prevent  $\langle text \rangle$  from scrolling off the top of the page out of sight.

The corresponding command that's used to link to this target is:

```
\sqrt{\frac{\frac{\text{d}}{\text{d}}\text{d}}{\text{d}}
```
This includes the debugging information, if applicable, and creates a link with [\hyperlink](#page-697-2).

 $\blacksquare$ 

ı

i

**I** 

[�](#page-503-2)

[�](#page-503-2)

```
\gtrsimglstexorpdfstring{\langle T_F X \rangle}{\langle PDF \rangle}
```
If you're not sure whether or not the [hyperref](#page-697-0) package will be loaded, this command will use [\texorpdfstring](#page-705-1) if that command has been defined, otherwise it will simply expand to  $\langle T_F X \rangle$ .

## **15.2. Case-Changing**

These commands may be used to performa [case change.](#page-504-0)

Ensure you have at least [mfirstuc](#page-700-0) v2.08 installed to take advantage of improved casechanging. If you also use [glossaries](#page-666-0)-extra, make sure you have at least v1.49. See the [mfirstuc](#page-700-0) manual for further details.

```
\langle g1suppercase\{\langle text \rangle\}
```
An expandable command that converts  $\langle text \rangle$  to [uppercase](#page-705-2) [\(all caps\)](#page-678-0). This is used by commands such as [\GLS](#page-175-0) and [\GLStext](#page-178-0) and is affected by [\glsmfuexcl](#page-365-0).

```
\left\langle \text{glslowercase}\right\langle \text{text}\right\rangle
```
An expandable command that converts  $\langle text \rangle$  to [lowercase.](#page-699-0) This isn't used by the [glossaries](#page-12-0) package, but you may find it useful with [acronym](#page-201-0) or [abbreviation](#page-201-1) font commands for [small](#page-509-0) [caps](#page-509-0) styles. This command is affected by [\glsmfuexcl](#page-365-0).

<span id="page-363-0"></span> $\text{MFUsentences}$ { $\text{text}}$ }

This command is used by [sentence case](#page-704-0) commands, such as [\Glsentrytext](#page-195-0), when expanding in a PDF [bookmark.](#page-701-0)

This command is actually defined by [mfirstuc](#page-700-0) v2.08+, but if an old version of [mfirstuc](#page-700-0) is installed, the [glossaries](#page-12-0) package will provide the same command. This command is affected by [\glsmfuexcl](#page-365-0).

[�](#page-503-2)

```
\langle glssentencecase\{ \langle text \rangle \}
```
Converts  $\langle text \rangle$  to [sentence case.](#page-704-0) This is used by commands such as  $\Gls$  and  $\Gls$ and also by commands like [\Glsentrytext](#page-195-0) in the document text.

The default definition is to use the robust [\makefirstuc](#page-650-0) provided by the [mfirstuc](#page-700-0) package. If you need an expandable command, use [\MFUsentencecase](#page-363-0) instead.

Note that [\makefirstuc](#page-650-0) internally uses [\glsmakefirstuc](#page-603-0), which is provided by [mfirst](#page-700-0)[uc](#page-700-0). The default definition is:

```
{\glsmakefirstuc}{\MFUsentencecase{{1}}}
```
The [mfirstuc=](#page-129-0)expanded package option will redefine this command without \unexpanded.

The reason for the use of \unexpanded is mostly a backward-compatibility feature, as without it there is now the possibility for fragile commands to expand prematurely and cause an error.

This is because the  $E$ F<sub>F</sub>X3 kernel command used by  $\M$ FUsentencecase expands its argument before applying the [case change.](#page-504-0) With previous versions of [mfirstuc](#page-700-0), [\glsmakefirst](#page-603-0)[uc](#page-603-0) would simply apply the [case change](#page-504-0) to the first token.

Suppose a document created with [mfirstuc](#page-700-0) v2.07 had something like:

```
\newglossaryentry{sample}{
  name={sample},
  description={an example with a \fragilecommand}
}
```
anda [glossary style](#page-531-0) is used that performs automated sentence-casing for the description (for example, with the [topic](#page-545-0) style, provided by [glossaries](#page-666-0)-extra), then this would essentially do:

[\makefirstuc{](#page-650-0)an example with a \fragilecommand}

With old versions of [mfirstuc](#page-700-0), this would simply end up as:

[\MakeTextUppercasea](#page-700-1)n example with a \fragilecommand

so the fragile command is unaffected.

However, with [mfirstuc](#page-700-0) v2.08 and [mfirstuc=](#page-129-0)expanded this would end up as:

[\MFUsentencecasea](#page-363-0)n example with a \fragilecommand

and the underlying \text\_titlecase\_first:n will expand the entire argument, which will break the fragile command.

The use of \unexpanded prevents this from happening, but if you don't have fragile commands and you want the content to be expanded, then use [mfirstuc=](#page-129-0)expanded.

[�](#page-503-2)

 $\blacksquare$ 

[�](#page-503-2)

[�](#page-503-2)

i

```
\langleglscapitalisewords{\langle content \rangle}
```
Converts  $\langle text \rangle$  to [title case.](#page-705-3) The default definition is to use the robust [\capitalisewords](#page-557-0) provided by [mfirstuc](#page-700-0). You may need to redefine this command to use [\capitalisefmtwords](#page-556-0) instead.

```
\sqrt{\text{glsmfuexcl}(\cos)}
```
This uses [\MFUexcl](#page-651-0) with [mfirstuc](#page-700-0) v2.08+, otherwise its defined in the same way (so it won't affect [\makefirstuc](#page-650-0) but will affect commands like [\glsuppercase](#page-363-1)).

<span id="page-365-1"></span> $\gamma$ glsmfublocker $\{\langle cs \rangle\}$ 

This uses [\MFUblocker](#page-651-1) with [mfirstuc](#page-700-0) v2.08+, otherwise it simply uses [\glsmfuexcl](#page-365-0).

 $\sqrt{\text{glsmf}u}$ addmap $\{\langle cs1\rangle\}\{\langle cs2\rangle\}$ 

This uses [\MFUaddmap](#page-651-2) with [mfirstuc](#page-700-0) v2.08+, otherwise it simply does

```
\sqrt{\text{glsmfuexcl}(\cos)}\setminusglsmfublocker\{\langle Cs \rangle\}
```
This uses [\MFUblocker](#page-651-1) if defined, otherwise it simply uses [\glsmfuexcl](#page-365-0).

## **15.3. Loops**

Some of the commands described here take a comma-separated list as an argument. As with LATEX's [\@for](#page-676-2) command, make sure your list doesn't have any unwanted spaces in it as they don't get stripped. (Discussed in more detail in  $\S2.7.2$  of "E[TEX for Admin](https://www.dickimaw-books.com/latex/admin/html/docsvlist.shtml#spacesinlists)[istrative Work".](https://www.dickimaw-books.com/latex/admin/html/docsvlist.shtml#spacesinlists)<sup>[a](#page-366-0)</sup>)

<span id="page-366-0"></span><sup>a</sup>[dickimaw-books.com/latex/admin/html/docsvlist.shtml#spacesinlists](https://www.dickimaw-books.com/latex/admin/html/docsvlist.shtml#spacesinlists)

<span id="page-366-1"></span>\forallglossaries[ $\langle \langle \nabla \psi \rangle$ ]{ $\langle \chi \psi \rangle$ }

Thisiterates through  $\langle \textit{types} \rangle$ , a comma-separated list of [glossary](#page-506-0) labels (as supplied when the glossary was defined). At each iteration the command  $\langle cs \rangle$  is defined to the [glossary](#page-506-0) label for the current iteration and  $\langle body \rangle$  is performed. If  $\langle types \rangle$  is omitted, the default is to iterate over all non[-ignored glossaries.](#page-506-1)

[�](#page-503-2)

 $\blacksquare$ 

[�](#page-503-2)

[�](#page-503-2)

```
\forallacronyms{\langle cs \rangle}{\langle body \rangle}
```
This is like [\forallglossaries](#page-366-1) but only iterates over the listsof [acronyms](#page-201-0) (that have previously been declared using [\DeclareAcronymList](#page-124-0) or the [acronymlists](#page-124-1) package option). This command doesn't have an optional argument. If you want to explicitly say which lists to iterate over, just use the optional argument of [\forallglossaries](#page-366-1).

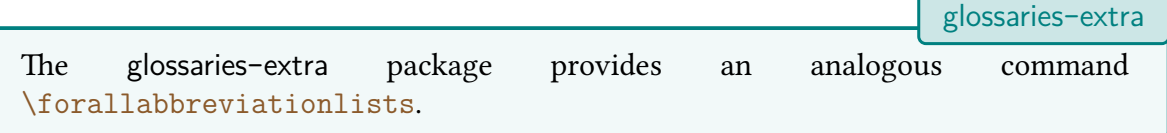

```
\forglsentries[\langle type \rangle]{\langle cs \rangle}{\langle body \rangle}
```
This iterates through all [entries](#page-12-1) in the [glossary](#page-506-0) given by  $\langle type \rangle$ . At each iteration the command  $\langle cs \rangle$  is defined to the entry label for the current iteration and  $\langle body \rangle$  is performed. If  $\langle type \rangle$  is omitted, [\glsdefaulttype](#page-573-0) is used.

```
\forallglsentries[\langle types \rangle]{\langle cs \rangle}{\langle body \rangle}
```
This is just a nested loop that essentially does:

[\forallglossaries\[](#page-366-1) $\langle types \rangle$ ]{ $\langle type\text{-}cs \rangle$ }{ $\langle %\text{ outer loop}\rangle$ [\forglsentries\[](#page-366-2) $\langle type-cs \rangle$ ]{ $\langle cs \rangle$ }{ $\langle body \rangle$ }% inner loop  $\rangle$ 

If  $\langle \textit{types} \rangle$  is omitted, the default is the list of all non[-ignored glossaries.](#page-506-1) (The current glossary label can be obtained using  $\gtrsim$  Rentrytype{ $\langle cs \rangle$ } within  $\langle body \rangle$ .)

[glossaries](#page-666-0)-extra

[glossaries](#page-666-0)-extra

 $\mathop{\boxplus}$ 

 $\mathop{\mathsf{E}}$ 

[�](#page-503-2)

[�](#page-503-2)

The [glossaries](#page-666-0)-extra package provides commands like [\glsxtrforcsvfield](#page-633-0) to iterate over any fields that contain comma-separated lists.

# **15.4. Conditionals**

The [glossaries](#page-666-0)-extra package provides many more conditional commands.

<span id="page-367-0"></span>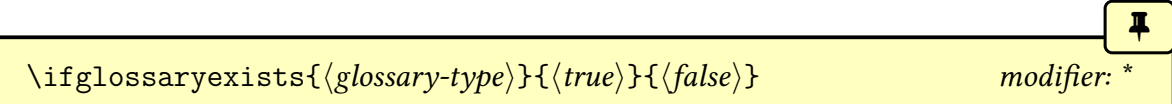

This checks if the [glossary](#page-506-0) given by  $\langle g \text{lossary-type} \rangle$  exists (that is, if it has been defined). If it does exist  $\langle true\ part \rangle$  is performed, otherwise  $\langle false\ part \rangle$ .

The unstarred form will treat [ignored glossaries](#page-506-1) as non-existent. The starred form will consider them as existing. So both forms will do  $\langle true \rangle$  if  $\langle glossary-type \rangle$  was defined by  $\neq$  [\newglossary](#page-261-0), but only the starred form will do  $\langle true \rangle$  if  $\langle glossary-type \rangle$  was defined with [\newignoredglossary](#page-653-0).

For example, given:

```
\newignoredglossary{common}
```
then

```
\ifglossaryexists{common}{true}{false}
\ifglossaryexists*{common}{true}{false}
```
will produce "false true".

```
\ifglsentryexists{\\thentigmainedi}}{\\true\}{\\true\}}
```
This checks if the [glossary entry](#page-12-1) given by  $\langle entry\text{-}label\rangle$  exists. If it does exist then  $\langle true \rangle$  is performed, otherwise this does  $\langle false \rangle$ . Simply uses [etoolbox](#page-680-0)'s  $\iota$ ifcsundef so can expand.

```
\gtrsimglsdoifexists{\langle entry\text{-}label\rangle}{\langle code \rangle}
```
Does  $\langle code \rangle$  if the entry given by  $\langle entry\text{-}label \rangle$  exists. If it doesn't exist, an undefined error is generated.

[�](#page-503-2)

[�](#page-503-2)

[�](#page-503-2)

[�](#page-503-2)

[glossaries](#page-666-0)-extra

## $\gtrsim$ glsdoifnoexists{ $\langle$ entry-label}}{ $\langle code \rangle$ }

Does  $\langle code \rangle$  if the entry given by  $\langle entry\text{-}label \rangle$  doesn't exist. If it does exist, an already defined error is generated.

 $\gtrsim$ glsdoifexistsorwarn{ $\langle entry\text{-}label\rangle$ }{ $\langle code \rangle$ }

As [\glsdoifexists](#page-367-1) but issues a warning rather than an error if the entry doesn't exist.

```
\gtrsimglsdoifexistsordo{\langle entry\text{-}label \rangle}{\langle true \rangle}{\langle false \rangle}
```
Does  $\langle code \rangle$  if the entry given by  $\langle entry\text{-}label \rangle$  exists otherwise it generates an undefined error and does  $\langle$  else code $\rangle$ .

The undefined/already defined errors can be converted to warnings with [undefaction](#page-86-0) =warn.

<span id="page-368-0"></span>\ifglsused{hentry-labeli}{htruei}{hfalsei}

Tests the entry's [first use flag.](#page-505-0) If the [entry](#page-12-1) has been used,  $\langle true \rangle$  will be done, otherwise (if the [entry](#page-12-1) has been defined)  $\langle false \rangle$  will be done. If the entry isn't defined, then an undefined error will occur and neither  $\langle true \rangle$  nor  $\langle false \rangle$  will be done (see [§7\)](#page-238-0).

This means that [\ifglsused](#page-368-0) is unreliable with [bib2gls](#page-678-1) as no [entries](#page-12-1) are defined on the first ET<sub>E</sub>X run, which means there's no way of determining if it has been used, so [glossaries](#page-666-0) -[extra](#page-666-0) provides a similar command:

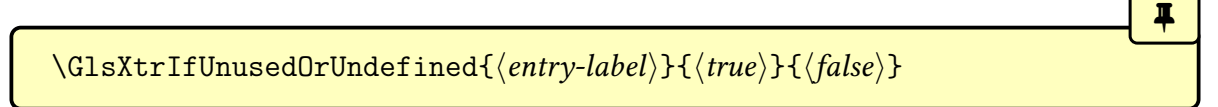

In this case,  $\langle true \rangle$  will be done if the entry hasn't been used or hasn't been defined, which is essentially the logical negation of [\ifglsused](#page-368-0) for defined [entries.](#page-12-1)

Some of the following  $\ifmmode{\chi_{xx}}\else{$  \text{bmaximum} \text{ istxx} commands use  $\gtrsim$  squares in those cases, the  $\langle true \rangle$  or  $\langle false \rangle$  parts are only performed if the entry exists. Neither are done if the entry doesn't exist.

i

[�](#page-503-2)

[bib2gls](#page-678-1)

 $\blacksquare$ 

[�](#page-503-2)

[�](#page-503-2)

[�](#page-503-2)

\ifglshaschildren{ $\langle entry\text{-}label\rangle}{\langle true\rangle}$ }{ $\langle false\rangle$ }

This does  $\langle true \rangle$  if any [entries](#page-12-1) in the same [glossary](#page-506-0) as  $\langle entry\text{-}label \rangle$  had [parent=](#page-139-0){ $\langle entry\text{-}$  $\langle label \rangle$ . This is inefficient and time-consuming if there are a large number of entries defined. Uses [\glsdoifexists](#page-367-1).

If you use [bib2gls](#page-678-1), a more efficient method is to use the [save-child-count](#page-703-0) resource option and test the value of the [childcount](#page-684-0) field with [\GlsXtrIfHasNonZeroChild-](#page-636-0)[Count](#page-636-0).

\ifglshasparent{\\tentry-label\}{\\true\}{\dise\}

This does  $\langle true \rangle$  if the [parent](#page-139-0) field is non-empty for the entry identified by  $\langle entry\text{-}label \rangle$ . Uses [\glsdoifexists](#page-367-1).

\ifglshassymbol{ $\langle entry-label \rangle$ }{ $\langle true \rangle$ }{ $\langle false \rangle$ }

A robust command that does  $\langle true \rangle$  if the [symbol](#page-140-0) field is non-empty and not [\relax](#page-703-1) for the entry identified by  $\langle entry\text{-}label\rangle$ .

\ifglshaslong{ $\langle entry\text{-}label\rangle}{\langle true\rangle}{\langle false\rangle}$ 

A robust command that does  $\langle true \rangle$  if the [long](#page-145-0) field is non-empty and not  $\relaxright$  $\relaxright$  for the entry identified by  $\langle entry\text{-}label \rangle$ .

\ifglshasshort{\\tentry-label\}}{\true\}{\false\}

A robust command that does  $\langle true \rangle$  if the [short](#page-145-1) field is non-empty and not [\relax](#page-703-1) for

 $\blacksquare$ 

[�](#page-503-2)

[�](#page-503-2)

[�](#page-503-2)

**I** 

the entry identified by  $\langle entry\text{-}label\rangle$ .

\ifglshasdesc{ $\langle entry\text{-}label\rangle}{\langle true\rangle}{\langle false\rangle}$ 

Expands to  $\langle true \rangle$  if the [description](#page-138-1) is empty for the entry identified by  $\langle entry\text{-}label \rangle$ , otherwise expands to  $\langle false \rangle$ . Compare with:

\ifglsdescsuppressed{ $\langle$ entry-label}}{ $\langle true \rangle$ }{ $\langle false \rangle$ }

This expands to  $\langle true \rangle$  if [description=](#page-138-1)[{\nopostdesc}](#page-138-2) for the entry identified by  $\langle entry$ *label*) otherwise expands to  $\langle false \rangle$ .

There are also commands available for arbitrary fields. Some may allow the field to be identified by its corresponding key (such as [description](#page-138-1)) but some require the [internal field](#page-507-0) [label](#page-507-0) (such as [desc](#page-158-0)). See Table [4.1 on page 148](#page-158-1) for the [internal field labels](#page-507-0) that correspond to each key. If you provide your own keys, for example with [\glsaddkey](#page-149-0), then the internal label will be the same as the key.

\ifglsfieldvoid{ $\langle$ field-label $\rangle$ }{ $\langle$ entry-label $\rangle$ }{ $\langle$ true $\rangle$ }{ $\langle$ false $\rangle$ }

Expands to  $\langle true \rangle$  if the field identified by its [internal field label](#page-507-0)  $\langle field\text{-}label \rangle$  is void for the entry identified by  $\langle entry\text{-}label\rangle$ , otherwise it expands to  $\langle false\rangle$ . The void test is performed with [etoolbox](#page-680-0)'s [\ifcsvoid](#page-697-4). This means that an undefined field or an undefined entry will be considered void. An empty field value or a field set to [\relax](#page-703-1) are also considered void.

<span id="page-370-0"></span>\ifglshasfield{ $\{field\}\$ {\entry-label}}{\true}}{\false}}

This robust command tests the value of the field given by  $\langle$  field $\rangle$  for the entry identified by  $\langle entry\text{-}label\rangle$ . The  $\langle field\rangle$  argument may either be the key associated with the field or the [internal field label.](#page-507-0)

If the field value is empty or  $\relaxpoonright$  $\relaxpoonright$  relax, then  $\langle false \rangle$  is performed, otherwise  $\langle true \rangle$  is performed. If the field supplied is unrecognised  $\langle false\ part \rangle$  is performed and a warning is issued. If the entry is undefined, an undefined error occurs.

Within  $\langle true \rangle$ , you can access the field's value with:

#### <span id="page-370-1"></span>\glscurrentfieldvalue

This command is initially defined to empty but has no relevance outside of the  $\langle true \rangle$  argument. This saves re-accessing the field if the test is true. For example:

 $\mathbf{r}$ 

II.

 $\mathsf{P}$ 

```
\ifglshasfield{\glscurrentfieldvalue}{}
```
will insert a comma, space and the field value if the [user1](#page-142-0) key has been set for the entry whose label is "sample".

```
\ifglsfieldeq{\langleentry-label}}{\langlefield-label}}{\langlestring}}{\langletrue}}{\langlefalse}}
```
This robust command does  $\langle true \rangle$  if the entry identified by  $\langle entry\text{-}label \rangle$  has the field identified by its [internal field label](#page-507-0) (not the key)  $\langle$  field-label) defined and set to the given  $\langle$  string). The test is performed by [etoolbox](#page-680-0)'s [\ifcsstring](#page-697-5). An error will occur if the field value is undefined or if the entry hasn't been defined.

The result may vary depending on whether or not expansion was on for the given field when the entry was defined (see [§4.4\)](#page-157-0). For example:

```
\mathop{\boxplus}\documentclass{article}
\usepackage{glossaries}
\newcommand*{\foo}{FOO}
\newglossaryentry{sample1}{name={sample1},description={an example},
user1={FOO}}
\newglossaryentry{sample2}{name={sample2},description={an example},
user1=\{\to\infty\}\begin{document}
\ifglsfieldeq{sample1}{useri}{FOO}{TRUE}{FALSE}.
\ifglsfieldeq{{useri}{FOO}{TRUE}{FALSE}.
\end{document}
```
This will produce "TRUE" in both cases since expansion is on for the user  $1$  key, so  $\text{'foot was}$ expanded to "FOO" when "sample2" was defined. If the tests are changed to:

```
\ifglsfieldeq{{useri}{\foo}{TRUE}{FALSE}.
```

```
\ifglsfieldeq{{useri}{\foo}{TRUE}{FALSE}.
```
then this will produce "FALSE" in both cases. Now suppose expansion is switched off for the [user1](#page-142-0) key:

```
�
\documentclass{article}
\usepackage{glossaries}
\newcommand*{\foo}{FOO}
\glssetnoexpandfield{useri}
\newglossaryentry{sample1}{name={sample1},description={an example},
user1={FOO}}
\newglossaryentry{sample2}{name={sample2},description={an example},
user1=\{\to\infty\}\begin{document}
\ifglsfieldeq{{useri}{FOO}{TRUE}{FALSE}.
\ifglsfieldeq{sample2}{useri}{FOO}{TRUE}{FALSE}.
\end{document}
```
This now produces "TRUE" for the first case (comparing "FOO" with "FOO") and "FALSE" for the second case (comparing "\foo" with "FOO").

The reverse happens in the following:

```
\mathop{\boxplus}\documentclass{article}
\usepackage{glossaries}
\newcommand*{\foo}{FOO}
\glssetnoexpandfield{useri}
\newglossaryentry{sample1}{name={sample1},description={an example},
user1={FOO}}
\newglossaryentry{sample2}{name={sample2},description={an example},
user1=\{\to\infty\}\begin{document}
\ifglsfieldeq{{useri}{\foo}{TRUE}{FALSE}.
\ifglsfieldeq{{useri}{\foo}{TRUE}{FALSE}.
\end{document}
```
This now produces "FALSE" for the first case (comparing "FOO" with "\foo") and "TRUE" for the second case (comparing "\foo" with "\foo").

You can test if the value of a field is equal to the replacement text of a command using:

[�](#page-503-2)

[�](#page-503-0)

 $\mathop{\mathsf{E}}$ 

<span id="page-373-0"></span>\ifglsfielddefeq{ $\langle$ entry-label}}{ $\langle$ field-label}}{ $\langle cs \rangle$ }{ $\langle true \rangle$ }{ $\langle false \rangle$ }

This robust command is essentially like  $\iff$  $\iff$  if glasfielded but internally uses [etoolbox](#page-680-0)'s  $\iff$ [defstrequal](#page-697-6) command to perform the comparison. The argument  $\langle cs \rangle$  argument must be a macro.

For example:

```
\documentclass{article}
\usepackage{glossaries}
\newcommand*{\foo}{FOO}
\glssetnoexpandfield{useri}
\newglossaryentry{sample1}{name={sample1},description={an example},
user1={FOO}}
\newglossaryentry{sample2}{name={sample2},description={an example},
user1=\{\to\infty\}\begin{document}
\ifglsfielddefeq{{useri}{\foo}{TRUE}{FALSE}.
\ifglsfielddefeq{{useri}{\foo}{TRUE}{FALSE}.
\end{document}
```
Here, the first case produces "TRUE" since the value of the user i field ("FOO") is the same as the replacement text (definition) of \foo ("FOO"). We have the result "FOO" is equal to "FOO".

The second case produces "FALSE" since the value of the [useri](#page-158-2) field ("\foo") is not the same as the replacement text (definition) of \foo ("FOO"). No expansion has been performed on the value of the [useri](#page-158-2) field. We have the result "\foo" is not equal to "FOO".

If we add:

```
\newcommand{\FOO}{\foo}
\ifglsfielddefeq{{useri}{\FOO}{TRUE}{FALSE}.
```
we now get "TRUE" since the value of the user if field ("\foo") is the same as the replacement text (definition) of \F00 ("\foo"). We have the result "\foo" is equal to "\foo".

There is a similar command that requires the control sequence name (without the leading

backslash) instead of the actual control sequence:

```
\ifglsfieldcseq{\/entry-label\}{\field-label\}{\/cs-name\}{\/true\}{\/false\}
```
This robust command is like ifglsfielddefeq but internally uses [etoolbox](#page-680-0)'s [\ifcsstrequal](#page-697-7) command instead of [\ifdefstrequal](#page-697-6).

 $\overline{\mathbf{I}}$ 

II.

 $\bf{I}$ 

[�](#page-503-2)

[�](#page-503-2)

[glossaries](#page-666-0)-extra

# **15.5. Fetching and Updating the Value of a Field**

In addition to the commands described in [§5.2,](#page-193-0) the commands described in this section may also be used to fetch field information.

The [glossaries](#page-666-0)-extra package has additional commands, such as  $\gtrsim$  glsxtrusefield.

<span id="page-374-0"></span>\glsentrytype{\\\entry-label}}

Expands to the value of the entry's [type](#page-142-1) field, which is the label of the [glossary](#page-506-0) the entry has been assigned to. No existence check is performed.

\glsentryparent{\\\entry-label\\t

Expands to the value of the entry's [parent](#page-139-0) field, which is the label identifying the entry's parent. No existence check is performed.

\glsentrysort{\\\entry-label}}

Expands to the entry's [sort](#page-140-1) value. No existence check is performed. This is not intended for general use, but can be useful to display the value for debugging purposes. Note that there is also an [internal field](#page-507-0) [sortvalue](#page-158-3) which contains the escaped sort value, which may not necessarily be the same as the [sort](#page-140-1) value.

```
\gtrsimglsfieldfetch{\langle entry\text{-}label\rangle}{\langlefield-label\rangle}{\langle cs \rangle}
```
{label}{field}{cs}

This robust command fetches the value of the field identified by its [internal field label](#page-507-0) $\langle$  field*label*) for the [entry](#page-12-1) identified by  $\langle entry\text{-}label\rangle$  and stores it in the given command  $\langle cs \rangle$ . An

error will occur if the entry doesn't exist or if the field hasn't been defined.

<span id="page-375-0"></span>\glsletentryfield{(cs)}{(entry-label)}{(field-label)}

This command simply assigns the supplied command  $\langle cs \rangle$  to the value of the field identified by its [internal field label](#page-507-0) $\langle$  field-label $\rangle$  for the [entry](#page-12-1) identified by  $\langle$  entry-label $\rangle$ . This differs from [\glsfieldfetch](#page-374-1) in that it doesn't test for existence. If either the field or the entry haven't been defined, no error or warning will be trigger but  $\langle cs \rangle$  will be undefined. You can then use [etoolbox](#page-680-0)'s [\ifdef](#page-697-8) or [\ifundef](#page-698-1) on  $\langle cs \rangle$ .

For example, to store the description for the entry whose label is "apple" in the control sequence \tmp:

```
\glsletentryfield{{desc}
\ifdef{\tmp}description: \tmp{no description}
```
An alternative is to use [\ifglshasfield](#page-370-0) or, with [glossaries](#page-666-0)-extra, [\glsxtrifhasfield](#page-636-1).

```
II.
\gtrsimglsunexpandedfieldvalue{\langleentry-label\rangle}{\langlefield-label\rangle}
```
[�](#page-503-2)

 $\mathbb B$ 

 $\blacktriangle$ 

This command is provided for use in expandable contexts where the field value is required but the contents should not be expanded. The  $\langle field\text{-}label\rangle$  argument must be the [internal](#page-507-0) [field label.](#page-507-0) Does nothing if the field or entry isn't defined.

You can change the value of a given field using one of the following commands. Note that these commands only change the value of the given field. They have no affect on any related field. For example, if you change the value of the [text](#page-139-1) field, it won't modify the value given by the [name](#page-138-0), [plural](#page-139-2), [first](#page-139-3) or any other related key.

There are some fields that should only be set when the [entry](#page-12-1) is defined and will cause unexpected results if changed later. For example,  $type$  (which additionally needs to add the [entry's](#page-12-1) label to the corresponding [glossary's](#page-506-0) internal list), [parent](#page-139-0) (which needs to calculate the [hierarchical level](#page-506-2) and setup the [indexing](#page-507-1) syntax appropriately), and [sort](#page-140-1) (which may need pre-processing and is required to setup the [indexing](#page-507-1) syntax).

In all the four related commands below,  $\langle entry\text{-}label\rangle$  identifies the entry and  $\langle field\text{-}label\rangle$ is the [internal field label.](#page-507-0) The  $\langle definition \rangle$  argument is the new value of the field. Both the entry and field must already be defined. If you want internal fields that don't require a corresponding key to be defined, you will need the supplementary commands provided by [glossaries](#page-666-0)-extra.

```
\glsfielddef{\\thenty-label\}{\\field\}}{\\thend{value}}
```
This robust command uses [\def](#page-679-0) to change the value of the field (so it will be localised by any grouping).

**I** 

**I** 

[�](#page-503-2)

```
\glsfieldedef{\\entry-label\}}{\field\}}{\value\}
```
This robust command uses [\protected@csedef](#page-702-0) to change the value of the field (so it will be localised by any grouping).

\glsfieldgdef This uses [\gdef](#page-681-2) to change the value of the field (so it will have a global effect).

```
\glsfieldxdef{\\entry-label\}{\field\}{\value\}
```
This robust command uses [\protected@csxdef](#page-702-1) to change the value of the field (so it will be localised by any grouping).

# **16. Prefixes or Determiners**

<span id="page-377-0"></span>\usepackage[ $\langle options\rangle$ ]{glossaries-prefix} automatically loaded with \usepackage[\[prefix\]](#page-129-1){glossaries-extra}

The [glossaries](#page-377-0)-prefix package that comes with the [glossaries](#page-12-0) package provides additional keys that can be used as prefixes. For example, if you want to specify determiners (such as "a", "an" or "the"). The [glossaries](#page-377-0)-prefix package automatically loads the [glossaries](#page-12-0) package and has the same package options.

[glossaries](#page-666-0)-extra

**I** 

[�](#page-503-4)

[�](#page-503-4)

[�](#page-503-4)

[�](#page-503-4)

The [glossaries](#page-377-0)-prefix package can automatically be loaded with [glossaries](#page-666-0)-extra via the [prefix](#page-129-1) package option.

The extra keys for [\newglossaryentry](#page-136-0) are as follows:

<span id="page-377-1"></span> $prefix={\langle text{\rangle}}$ 

The prefix associated with the [text](#page-139-1) key. This defaults to nothing.

<span id="page-377-2"></span> $prefixplural={\langle text{\rangle}}$ 

The prefix associated with the [plural](#page-139-2) key. This defaults to nothing.

```
prefixfirst=\{\langle text \rangle\}
```
The prefix associated with the [first](#page-139-3) key. If omitted, this defaults to the value of the [prefix](#page-377-1) key.

<span id="page-377-4"></span> $prefixfirstplural={\langle text{\rangle}}$ 

<span id="page-377-5"></span>The prefix associated with the [firstplural](#page-140-2) key. If omitted, this defaults to the value of the [prefixplural](#page-377-2) key.

 $\mathbf{P}$ 

 $\mathop{\mathsf{P}}$ 

 $\mathop{\mathbb B}\nolimits$ 

[�](#page-503-1)

## Example 41: Defining Determiners

Here's the start of my example document:

```
\documentclass{article}
```

```
\usepackage[colorlinks]{hyperref}
\usepackage[toc,acronym]{glossaries-prefix}
```
Note that I've simply replaced [glossaries](#page-12-0) from previous sample documents with [glossaries](#page-377-0) -[prefix](#page-377-0). Now for a sample definition:

```
\newglossaryentry{sample}{namesample,
  description={an example},
 prefix={a~},
  prefixplural={the\space}
}
```
(Single letter words, such as "a" and "I" should typically not appear at the end of a line, hence the non-breakable space  $\sim$  after "a" in the [prefix](#page-377-1) field.)

Note that I've had to explicitly insert a space after the prefix since there's no designated separator between the prefix and the term being referenced. This not only means that you can vary between a breaking space and non-breaking space, but also allows for the possibility of prefixes that shouldn't have a space, such as:

```
\newglossaryentry{oeil}{name={oeil},
 plural={yeux},
 description={eye},
 prefix={l'},
 prefixplural={les\space}}
```
Where a space is required at the end of the prefix, you must use a spacing command, such as  $\spadesuit$  $\spadesuit$  [\space](#page-704-1),  $\gt$  (backslash space) or  $\sim$  due to the automatic spacing trimming performed in  $\langle key \rangle = \langle value \rangle$  options.

In the event that you always require a space between the prefix and the term, then you can instead redefine [\glsprefixsep](#page-379-0) to do a space. For example:

 $\mathbf{r}$ 

 $\mathop{\boxplus}$ 

```
{\glsprefixsep}{\space}
```
The prefixes can also be used with acronyms. For example:

```
\newacronym
 \lceilprefix={an\space},prefixfirst={a~}
]{svm}{SVM}{support vector machine}
```
The [glossaries](#page-377-0)-prefix package provides convenient commands to use these prefixes with commands such as [\gls](#page-175-2). Note that the prefix is not considered part of the [link text,](#page-508-0) so it's not included in the hyperlink (where hyperlinks are enabled). The options and any star or plus modifier are passed on to the appropriate [\gls](#page-689-0)-like command. (See [§5.1](#page-168-0) for further details.)

<span id="page-379-0"></span>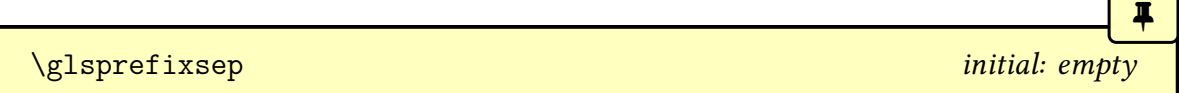

The separator used between the appropriate prefix and the corresponding  $\gtrsim$  1s-like command.

Each of the following commands  $\pmb{\geqslant} s$  essentially does  $\pmb{\geqslant}$  essentially does  $\pmb{\geqslant} s$  if the appropriate prefix field has been set, otherwise it simply does  $\langle g l s \rangle$ , where  $\langle g l s \rangle$  is the corresponding [\gls](#page-689-0)-like command.

The [all caps](#page-678-0)commands  $\P(GLS)$  will convert the prefix to all caps (using  $\gtrsim$  glsuppercase) and use the [all caps](#page-678-0) [\gls](#page-689-0)-like counterpart.

The [sentence case](#page-704-0) commands  $\P\langle G \mid s \rangle$  are slightly more complicated. If the appropriate prefix field has been set, then the prefix will have the [case change](#page-504-0) applied and the non-case [\gls](#page-175-2)-like command will be used (\gls or [\glspl](#page-175-3)). If the appropriate prefix field hasn't been set, then the [sentence case](#page-704-0)  $\gtrsim$  like command is used ( $\Gls$  or  $\Gls$ ).

The usual [\gls](#page-689-0)-like optional argument and star  $(*)$  and plus  $(*)$  modifiers can be used with these commands, in which case they will be applied to the applicable [\gls](#page-689-0)-like command.

<span id="page-379-1"></span>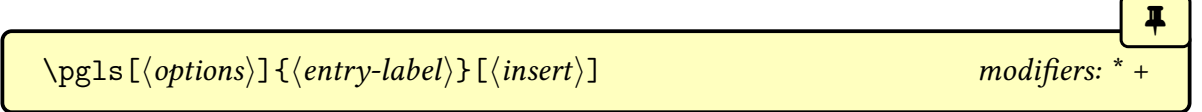

Does  $\langle prefix \rangle \gtrsimlsprefixsep \gtrsim if \langle prefix \rangle$  is non-empty otherwise just uses [\gls](#page-175-2).

The  $\langle prefix \rangle$  $\langle prefix \rangle$  $\langle prefix \rangle$  will be the value of the [prefixfirst](#page-377-3) key on [first use](#page-505-1) or the prefix key on [subsequent use.](#page-509-1)

<span id="page-380-0"></span> $\pmb{\text{pglspl}[\langle options\rangle]\{\langle entry-label\rangle\}[\langle insert\rangle]}$ 

Does  $\langle prefix \rangle \gtrsim$  Does  $\langle prefix \rangle \gtrsim$  1 splitspl if  $\langle prefix \rangle$  is non-empty otherwise just uses [\glspl](#page-175-3). The  $\langle prefix \rangle$  $\langle prefix \rangle$  $\langle prefix \rangle$  will be the value of the [prefixfirstplural](#page-377-4) key on [first use](#page-505-1) or the prefix[plural](#page-377-2) key on [subsequent use.](#page-509-1)

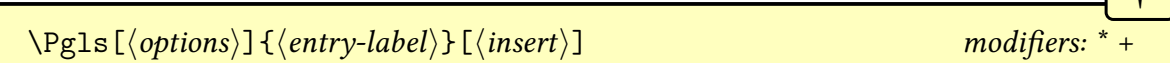

Does  $\langle prefix \rangle \gtrsimlsprefixsep \gtrsim if \langle prefix \rangle$  is non-empty otherwise just uses [\Gls](#page-175-1).

As [\pgls](#page-379-1), the prefix fields are [prefixfirst](#page-377-3) on [first use](#page-505-1) or the [prefix](#page-377-1) on [subsequent use,](#page-509-1) but the  $\langle prefix \rangle$  will now be obtained from the [sentence case](#page-704-0) commands  $\exists$ sentryprefix and [\Glsentryprefixfirst](#page-382-1).

 $\P[\epsilon]\$  \Pglspl[ $\langle options\rangle$ ] { $\langle entry\text{-}label\rangle$  } [ $\langle insert\rangle$ ] modifiers:

Does  $\langle prefix \rangle \gtrsim1$  sprefixsep $\gtrsim1$  is  $\langle prefix \rangle$  is non-empty otherwise just uses  $\Glspl$ .

As [\pglspl](#page-380-0), the prefix fields are [prefixfirstplural](#page-377-4) on [first use](#page-505-1) or the [prefixplural](#page-377-2) on [subsequent use,](#page-509-1) but the  $\langle prefix \rangle$  will now be obtained from the [sentence case](#page-704-0) commands [\Glsentryprefixplural](#page-382-2) and [\Glsentryprefixfirstplural](#page-383-0).

 $\P(S[\{options\}] {\{entropy\}[\{inset\}] \}$  modifiers: \*

[�](#page-503-2)

 $\blacksquare$ 

[�](#page-503-2)

[�](#page-503-2)

[�](#page-503-2)

Does:

 $\gtrsim$ glsuppercase{ $\langle prefix \rangle \gtrsim$ lsprefixsep}[\GLS](#page-175-0)

if  $\langle prefix \rangle$  is non-empty otherwise just uses [\GLS](#page-175-0).

The  $\langle prefix \rangle$  $\langle prefix \rangle$  $\langle prefix \rangle$  will be the value of the [prefixfirst](#page-377-3) key on [first use](#page-505-1) or the prefix key on [subsequent use.](#page-509-1)

\PGLSpl[hoptionsi]{hentry-labeli}[hinserti] modifiers: \* +

Does:

[\glsuppercase{](#page-363-1)hprefixi[\glsprefixsep}](#page-379-0)[\GLSpl](#page-175-5)

if  $\langle prefix \rangle$  is non-empty otherwise just uses [\GLSpl](#page-175-5).

The  $\langle prefix \rangle$  $\langle prefix \rangle$  $\langle prefix \rangle$  will be the value of the [prefixfirstplural](#page-377-4) key on [first use](#page-505-1) or the prefix[plural](#page-377-2) key on [subsequent use.](#page-509-1)

The [glossaries](#page-666-0)-extra package provides additional commands, such as [\pglsxtrshort](#page-655-0), for use in section headings.

[glossaries](#page-666-0)-extra

 $\mathbb{E}$ 

[�](#page-503-5)

[�](#page-503-2)

 $\overline{\mathbf{r}}$ 

[�](#page-503-2)

## Example 42: Using Prefixes

Continuing from Example [41 on page 367,](#page-377-5) now that I've defined my entries, I can use them in the text via the above commands:

```
\pgls{svm}. Next use: \pgls{svm}.
\pgls{sample}, \pgls{oeil}.
\pglspl{sample}, \pglspl{oeil}.
```
which produces:

First use: a support vector machine (SVM). Next use: an SVM. Singular: a sample, l'oeil. Plural: the samples, les yeux.

For a complete document, see [sample-prefix.tex](#page-490-0).

This package also provides the commands described below, none of which perform any check to determine the entry's existence.

<span id="page-381-0"></span>\ifglshasprefix{\|entry-label\}}{\|true\}}{\false\}

Expands to  $\langle true \rangle$  if the [prefix](#page-377-1) field is non-empty, otherwise expands to  $\langle false \rangle$ .

\ifglshasprefixplural{\\thenty-label\}}{\\true\}{\dise\}}

Expands to  $\langle true \rangle$  if the [prefixplural](#page-377-2) field is non-empty, otherwise expands to  $\langle false \rangle$ .

\ifglshasprefixfirst{\entry-label\}}{\true\}{\false\}

Expands to  $\langle true \rangle$  if the [prefixfirst](#page-377-3) field is non-empty, otherwise expands to  $\langle false \rangle$ .

\ifglshasprefixfirstplural{ $\langle entry\text{-}label\rangle}{\langle true\rangle}{\langle false\rangle}$ 

Expands to  $\langle true \rangle$  if the [prefixfirstplural](#page-377-4) field is non-empty, otherwise expands to  $\langle false \rangle$ .

[�](#page-503-2)

[�](#page-503-2)

[�](#page-503-2)

[�](#page-503-2)

[�](#page-503-2)

[�](#page-503-2)

[�](#page-503-2)

[�](#page-503-2)

<span id="page-382-3"></span>\glsentryprefix{\\thenty-label\}

Expands to the value if the [prefix](#page-377-1) field.

<span id="page-382-4"></span>\glsentryprefixplural{\\\entry-label\\}

Expands to the value if the [prefixplural](#page-377-2) field.

<span id="page-382-5"></span>\glsentryprefixfirst{\entry-label\}

Expands to the value if the [prefixfirst](#page-377-3) field.

<span id="page-382-6"></span>\glsentryprefixfirstplural{\\\entry-label\\}

Expands to the value if the [prefixfirstplural](#page-377-4) field.

Thereare also variants that convert to [sentence case.](#page-704-0) As with command like \G1sentry[text](#page-195-0), these will use [\MFUsentencecase](#page-363-0) to expand in PDF [bookmarks,](#page-701-0) but will use [\gls](#page-364-0)[sentencecase](#page-364-0) in the document.

<span id="page-382-0"></span> $\langle Glsentryprefix{\entry-label}\rangle$ 

As [\glsentryprefix](#page-382-3) with [sentence case](#page-704-0) applied.

<span id="page-382-2"></span> $\langle Glsentryprefixplural({*entry-label*})$ 

As [\glsentryprefixplural](#page-382-4) with [sentence case](#page-704-0) applied.

<span id="page-382-1"></span> $\langle Glsentryprefixfirst{\langle entry-label \rangle}\rangle$ 

[�](#page-503-2)

 $\mathop{\boxplus}$ 

 $\mathop{\mathsf{H}}$ 

 $\mathbf{P}$ 

As [\glsentryprefixfirst](#page-382-5) with [sentence case](#page-704-0) applied.

```
\Glsentryprefixfirstplural{\\\entry-label\\}
```
As [\glsentryprefixfirstplural](#page-382-6) with [sentence case](#page-704-0) applied.

## Example 43: Adding Determiner to Glossary Style

You can use the above commands to define a new [glossary style](#page-531-0) that uses the determiner. For example, the following style is a slight modification of the [list](#page-307-0) style that inserts the prefix before the name:

```
\newglossarystyle{plist}{%
 \setglossarystyle{list}%
\renewcommand*{\glossentry}[2]{%
 \item[\glsentryitem{1}%
      \glsentryprefix{1}%
      \glstarget{1}{\glossentryname{1}}]
   \glossentrydesc{1}\glspostdescription\space 2}%
}
```
If you want to change the prefix separator  $(\gg 1$  sprefixsep) then the following is better:

```
\newglossarystyle{plist}{%
 \frac{0}{2}\renewcommand*{\glossentry}[2]{%
   \item[\glsentryitem{1}%
        \ifglshasprefix{1}{\glsentryprefix{1}\glsprefixsep}{}%
        \glstarget{1}{\glossentryname{1}}]
     \glossentrydesc{1}\glspostdescription\space 2}%
}
```
The conditional is also useful if you want the style to use an [uppercase](#page-705-2) letter at the start of the entry item:

```
\newglossarystyle{plist}{%
 \setglossarystyle{list}%
 \renewcommand*{\glossentry}[2]{%
   \item[\glsentryitem{1}%
```

```
\glstarget{1}%
         \{ \mathcal{V}_{\scriptscriptstyle{0}}\ifglshasprefix{1}%
            {\Glsentryprefix{1}\glsprefixsep\glossentryname{1}}%
            {\Glossentryname{1}}%
         }]
      \glossentrydesc{1}\glspostdescription\space 2}%
}
```
<span id="page-385-0"></span>\usepackage[ $\langle options\rangle$ ]{glossaries-accsupp} automatically loaded with \usepackage[\[accsupp\]](#page-129-2){glossaries-extra}

 $\blacksquare$ 

 $\mathbf{r}$ 

[�](#page-503-4)

Limited accessibility support is provided by the accompanying [glossaries](#page-385-0)-accsupp package, but note that this package is experimental. This package automatically loads the [glossaries](#page-12-0) package. Any options are passed to [glossaries](#page-12-0) (if it hasn't already been loaded). For example:

\usepackage[\[acronym\]](#page-122-0){glossaries-accsupp}

This will load [glossaries](#page-12-0) with the [acronym](#page-122-0) package option as well as loading [glossaries](#page-385-0)-accsupp.

[glossaries](#page-666-0)-extra If you are using the [glossaries](#page-666-0)-extra extension package, you need to load [glossaries](#page-666-0) -[extra](#page-666-0) with the [accsupp](#page-129-2) package option. For example: \usepackage[abbreviations,accsupp]{glossaries-extra} This will load [glossaries](#page-666-0)-extra (with the [abbreviations](#page-123-0) option), [glossaries](#page-12-0) and

[glossaries](#page-385-0)-accsupp and make appropriate patches to integrate the accessibility support with the extension commands.

# **17.1. Accessibility Keys**

The [glossaries](#page-385-0)-accsupp package defines additional keys that may be used when defining [glossary entries.](#page-12-1) If a key isn't set, then there will be not accessibility support for the corresponding field.

<span id="page-385-1"></span> $\text{access}=\{\langle \text{text}\rangle\}$ 

[�](#page-503-4)

[�](#page-503-4)

[�](#page-503-4)

[�](#page-503-4)

圭

[�](#page-503-4)

[�](#page-503-4)

[�](#page-503-4)

The value of this key is the replacement text corresponding to the [name](#page-138-0) key.

```
textaccess=\{\langle text\rangle\}
```
The value of this key is the replacement [text](#page-139-1) corresponding to the text key.

<span id="page-386-7"></span>firstaccess= $\{\langle text \rangle\}$ 

The value of this key is the replacement text corresponding to the [first](#page-139-3) key.

<span id="page-386-2"></span> $pluralaccess=\{\langle text \rangle\}$ 

The value of this key is the replacement text corresponding to the [plural](#page-139-2) key.

```
firstpluralaccess=\{\langle text \rangle\}
```
The value of this key is the replacement text corresponding to the [firstplural](#page-140-2) key.

```
symbolaccess = {\langle \text{text}\rangle}
```
The value of this key is the replacement text corresponding to the [symbol](#page-140-0) key.

```
symbollpluralaccess=\{\langle text \rangle\}
```
The value of this key is the replacement text corresponding to the [symbolplural](#page-140-3) key.

```
descriptionaccess={\langle text \rangle}
```
The value of this key is the replacement text corresponding to the [description](#page-138-1) key. The corresponding [internal field label](#page-507-0) is [descaccess](#page-684-1).

<span id="page-386-6"></span> $description pluralaccess={\langle \textit{text} \rangle}$ 

The value of this key is the replacement text corresponding to the [descriptionplural](#page-139-4)

圭

[�](#page-503-4)

[�](#page-503-4)

 $\blacksquare$ 

[�](#page-503-4)

[�](#page-503-4)

[�](#page-503-4)

[�](#page-503-4)

key. The corresponding [internal field label](#page-507-0) is [descpluralaccess](#page-684-2).

```
longaccess={\langle text \rangle}
```
The value of this key is the replacement text corresponding to the [long](#page-145-0) key.

```
longpluralaccess={\langle text \rangle}
```
The value of this key is the replacement text corresponding to the [longplural](#page-145-2) key.

```
shortaccess=\{\langle text \rangle\}
```
The value of this key is the replacement text corresponding to the [short](#page-145-1) key.

If you define [acronyms](#page-201-0) with [\newacronym](#page-202-0), the [shortaccess](#page-387-0) field will automatically be set to:

```
\gtrsimglsdefaultshortaccess{\langle long \rangle}{\langle short \rangle}
```
This just expands to  $\langle long \rangle$ . If redefined, this command must be fully expandable. It expands when the [acronym](#page-201-0) is defined.

```
shortpluralaccess=\{\langle text \rangle\}
```
The value of this key is the replacement text corresponding to the [shortplural](#page-145-3) key.

```
user1access=\{\langle text \rangle\}
```
The value of this key is the replacement text corresponding to the [user1](#page-142-0) key. The corresponding [internal field label](#page-507-0) is [useriaccess](#page-685-0).

```
user2access = {\langle \text{text}\rangle}
```
The value of this key is the replacement text corresponding to the [user2](#page-142-2) key. The corresponding [internal field label](#page-507-0) is [useriiaccess](#page-685-1).

<span id="page-387-6"></span> $user3access=\{\langle text \rangle\}$ 

The value of this key is the replacement text corresponding to the user 3 key. The corresponding [internal field label](#page-507-0) is [useriiiaccess](#page-685-2).

[�](#page-503-4)

[�](#page-503-4)

[�](#page-503-4)

 $\mathop{\mathbb B}\nolimits$ 

 $\mathsf{E}$ 

[�](#page-503-2)

```
user4access = {\langle \text{text}\rangle}
```
The value of this key is the replacement text corresponding to the user 4 key. The corresponding [internal field label](#page-507-0) is [userivaccess](#page-685-3).

```
user5access=\{\langle text \rangle\}
```
The value of this key is the replacement text corresponding to the user<sup>5</sup> key. The corresponding [internal field label](#page-507-0) is [uservaccess](#page-685-4).

<span id="page-388-2"></span> $user6access=\{\langle text \rangle\}$ 

The value of this key is the replacement text corresponding to the [user6](#page-143-0) key. The corresponding [internal field label](#page-507-0) is [userviaccess](#page-685-5).

For example:

```
\newglossaryentry{tex}{name={\TeX},description={Document
preparation language}, access={TeX}}
```
Now the [link text](#page-508-0) produced by  $\gtrsim$  1s{tex} will be:

```
\BeginAccSupp{ActualText={TeX}}\TeX\EndAccSupp
```
which is produced via [\glsaccessibility](#page-389-0). If you want to use another accessibility package, see [§17.5.](#page-396-0)

The sample file [sampleaccsupp.tex](#page-492-0) illustrates the [glossaries](#page-385-0)-accsupp package.

# **17.2. Incorporating Accessibility Support**

The [\gls](#page-689-0)-like and [\glstext](#page-695-0)-like commands have their [link text](#page-508-0) adjusted to incorporate the accessibility support, if provided. A helper command is used to identify the replacement text that depends on the field name:

```
\gtrsimglsfieldaccsupp{\langlereplacement\rangle}{\langlecontent\rangle}{\langlefield-label\rangle}{\langleentry-label\rangle}
```
[�](#page-503-2)

[�](#page-503-2)

[�](#page-503-2)

[�](#page-503-2)

**I** 

[glossaries](#page-666-0)-extra

This will use

<span id="page-389-2"></span> $\gtrsim 1$ s $\langle$ field-label $\rangle$ accsupp $\{\langle$ replacement $\rangle\}$ { $\langle$ content $\rangle$ }

if it's defined otherwise it will just use:

 $\gtrsim$ glsaccsupp{ $\langle$ replacement $\rangle$ }{ $\langle$ content $\rangle$ }

Note that  $\langle field\text{-}label\rangle$  is the [internal field label](#page-507-0) which may not match the corresponding key. For example, the [shortpl](#page-158-4) field label corresponds to the [shortplural](#page-145-3) key.

With [glossaries](#page-666-0)-extra, there's a prior test for the existence of the command  $\gtrsim s^{-1}$  $xtr\langle category \rangle \langle field \rangle$  [accsupp](#page-631-0).

There are two commands pre-defined:

<span id="page-389-1"></span> $\gtrsim$ glsshortaccsupp{ $\langle$ replacement $\rangle$ }{ $\langle$ content $\rangle$ }

which is defined as:

```
\gtrsimglsaccessibility{E}{\langlereplacement}}{\langlecontent}}
```
and

```
\glsshortplaccsupp{(replacement)}{(content)}
```
which is simply defined to use [\glsshortaccsupp](#page-389-1).

These helper commands all internally use:

<span id="page-389-0"></span>\glsaccessibility[\(options)]{\\time element\}{\timeside(value)}{\(content\)}}

The default definition uses commands provided by the [accsupp](#page-677-0) package. If you want to experiment with another accessibility package, see [§17.5.](#page-396-0) The  $\langle$  options $\rangle$  are passed to the underlying accessibility support command.

The  $\langle PDF \text{ element} \rangle$  $\langle PDF \text{ element} \rangle$  $\langle PDF \text{ element} \rangle$  argument is the appropriate [PDF](#page-701-3) element tag. The PDF specification identifies three different types of replacement text:

Alt

Description of some content that's non-textual (for example, an image). A word break is assumed after the content.

ActualText

A character or sequence of characters that replaces textual content (for example, a dropped capital, a ligature or a symbol). No word break is assumed after the content.

E

Expansion of an abbreviation to avoid ambiguity (for example, "St" could be short for "saint" or "street").

Many [PDF](#page-701-3) viewers don't actually support any type of replacement text. Some may support "ActualText" but not "Alt" or "E". [PDFBox'](https://pdfbox.apache.org/)s "PDFDebugger" tool can be used to inspect the PDF content to make sure that the replacement text has been correctly set.

You can define your own custom helper commands for specific fields that require them. For example:

```
\newcommand{\glssymbolaccsupp}[2]{%
\glsaccessibility[method=hex,unicode]{ActualText}{1}{2}%
}
```
This definition requires the replacement text to be specified with the hexadecimal character code. For example:

```
\newglossaryentry{int}{name={int},description={integral},
 symbol={\ensuremath{\int}},symbolaccess={222B}
}
```
[glossaries](#page-666-0)-extra

i

 $\mathop{\mathsf{E}}$ 

 $\mathop{\mathsf{E}}$ 

The [glossaries](#page-666-0)-extra package provides additional support.

# **17.3. Incorporating the Access Field Values**

These robust commands are all in the form

```
\gtrsimgls\langlefield\rangleaccessdisplay{\langle text \rangle}{\langle entry\text{-}label \rangle}
```
They may be used to apply the supplied accessibility information to  $\langle text \rangle$ . If the relevant access field hasn't been set, these simply do  $\langle text \rangle$ .

The [glossaries](#page-666-0)-extra package provides convenient wrapper commands such as: *glossaries* 

-[extra](#page-666-0)

[�](#page-503-2)

[�](#page-503-2)

[�](#page-503-2)

[�](#page-503-2)

[�](#page-503-2)

[�](#page-503-2)

[�](#page-503-2)

```
\newcommand*{\glsaccessname}[1]{%
 \glsnameaccessdisplay{\glsentryname{1}}1%
}
```
See the [glossaries](#page-666-0)-extra manual for further details.

```
\glsnameaccessdisplay{(text)}{(entry-label)}
```
Applies the [access](#page-385-1)ibility information from the  $\alpha$  cess field to  $\langle text \rangle$ .

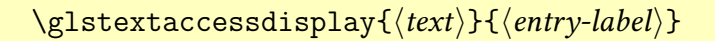

Applies the accessibility information from the text access field to  $\langle text \rangle$ .

 $\gtrsim$ glspluralaccessdisplay{ $\langle text \rangle$ }{ $\langle entry\text{-}label \rangle$ }

Applies the accessibility information from the [pluralaccess](#page-386-2) field to  $\langle text \rangle$ .

 $\gtrsim$ glsfirstpluralaccessdisplay{ $\langle text \rangle$ }{ $\langle entry\text{-}label \rangle$ }

Applies the accessibility information from the first plural access field to  $\langle text \rangle$ .

 $\gtrsim$ glssymbolaccessdisplay{ $\langle text \rangle$ }{ $\langle entry\text{-}label \rangle$ }

Applies the accessibility information from the [symbolaccess](#page-386-0) field to  $\langle text \rangle$ .

 $\gtrsim$ glssymbolpluralaccessdisplay{ $\langle text \rangle$ }{ $\langle entry\text{-}label \rangle$ }

Applies the accessibility information from the [symbolpluralaccess](#page-386-4) field to  $\langle text \rangle$ .

 $\gtrsim$ glsdescriptionaccessdisplay{ $\langle text \rangle$ }{ $\langle entry\text{-}label \rangle$ }

Applies the accessibility information from the [descaccess](#page-684-1) field (which corresponds to the [descriptionaccess](#page-386-5) key) to  $\langle text \rangle$ .

[�](#page-503-2)

[�](#page-503-2)

[�](#page-503-2)

[�](#page-503-2)

[�](#page-503-2)

[�](#page-503-2)

[�](#page-503-2)

[�](#page-503-2)

 $\langle$ glsdescriptionpluralaccessdisplay{ $\langle text \rangle$ }{ $\langle entry\text{-}label \rangle$ }

Applies the accessibility information from the [descpluralaccess](#page-684-2) field (which corresponds to the [descriptionpluralaccess](#page-386-6) key) to  $\langle text \rangle$ .

 $\gtrsim$ glsshortaccessdisplay{ $\langle text \rangle$ }{ $\langle entry\text{-}label \rangle$ }

Applies the accessibility information from the [shortaccess](#page-387-0) field to  $\langle text \rangle$ .

 $\gtrsim$ glsshortpluralaccessdisplay{ $\langle text \rangle$ }{ $\langle entry\text{-}label \rangle$ }

Applies the accessibility information from the [shortpluralaccess](#page-387-1) field to  $\langle text \rangle$ .

 $\gtrsim$ glslongaccessdisplay{ $\langle text \rangle$ }{ $\langle entry\text{-}label \rangle$ }

Applies the accessibility information from the [longaccess](#page-387-2) field to  $\langle text \rangle$ .

\glslongpluralaccessdisplay{\text\}{\entry-label\}

Applies the accessibility information from the  $\texttt{longpluralaccess}$  $\texttt{longpluralaccess}$  $\texttt{longpluralaccess}$  field to  $\langle \textit{text} \rangle$ .

 $\gtrsim$ glsuseriaccessdisplay{ $\langle text \rangle$ }{ $\langle entry\text{-}label \rangle$ }

Applies the accessibility information from the [useriaccess](#page-685-0) field (which corresponds to the [user1access](#page-387-4) key) to  $\langle text \rangle$ .

 $\gtrsim$ glsuseriiaccessdisplay{ $\langle text \rangle$ }{ $\langle entry\text{-}label \rangle$ }

Applies the accessibility information from the [useriiaccess](#page-685-1) field (which corresponds to the [user2access](#page-387-5) key) to  $\langle text \rangle$ .

 $\gtrsim$ glsuseriiiaccessdisplay $\{\langle text \rangle\}$  $\{\langle entry\text{-}label \rangle\}$ 

Applies the accessibility information from the [useriiiaccess](#page-685-2) field (which corresponds to the [user3access](#page-387-6) key) to  $\langle text \rangle$ .

[�](#page-503-2)

[�](#page-503-2)

I

 $\overline{\mathbf{r}}$ 

[�](#page-503-2)

[�](#page-503-2)

```
\gtrsimglsuserivaccessdisplay{\langle text \rangle}{\langle entry\text{-}label \rangle}
```
Applies the accessibility information from the [userivaccess](#page-685-3) field (which corresponds to the [user4access](#page-388-0) key) to  $\langle text \rangle$ .

```
\gtrsimglsuservaccessdisplay{\langle text \rangle}{\langle entry\text{-}label \rangle}
```
Applies the accessibility information from the [uservaccess](#page-685-4) field (which corresponds to the user 5 access key) to  $\langle text \rangle$ .

```
\glsuserviaccessdisplay{\text}}{\entry-label}}
```
Applies the accessibility information from the [userviaccess](#page-685-5) field (which corresponds to the user 6 access key) to  $\langle text \rangle$ .

# **17.4. Obtaining the Access Field Values**

There are commands analogous to [\glsentrytext](#page-195-2) if you need to obtain the value of any of the accessibility fields. Since the accessibility information isn't intended to be typeset but should be written as a [PDF](#page-701-3) string, use the expandable [\MFUsentencecase](#page-363-0) or [\glsuppercase](#page-363-1) if any [case change](#page-504-0) is required.

```
\glsentryaccess{\\tentry-label\\tentry-label\\tent
```
Expands to the value of the [access](#page-385-1) field.

 $\gtrsim$ glsentrytextaccess{ $\langle entry\text{-}label \rangle$ }

Expands to the value of the [textaccess](#page-386-1) field.

\glsentryfirstaccess{(entry-label)}

[�](#page-503-2)

[�](#page-503-2)

[�](#page-503-2)

[�](#page-503-2)

[�](#page-503-2)

[�](#page-503-2)

[�](#page-503-2)

[�](#page-503-2)

Expands to the value of the [firstaccess](#page-386-7) field.

\glsentrypluralaccess{\\\entry-label\\}

Expands to the value of the [pluralaccess](#page-386-2) field.

\glsentryfirstpluralaccess{\\\entry-label\\}

Expands to the value of the [firstpluralaccess](#page-386-3) field.

\glsentrysymbolaccess{\entry-label\}

Expands to the value of the [symbolaccess](#page-386-0) field.

\glsentrysymbolpluralaccess{\\tentry-label\\}

Expands to the value of the [symbolpluralaccess](#page-386-4) field.

 $\gtrsim$ glsentrydescaccess{ $\langle entry\text{-}label\rangle\}$ 

Expands to the value of the [descaccess](#page-684-1) field, which corresponds to the [description](#page-386-5)[access](#page-386-5) key.

\glsentrydescpluralaccess{\\\entry-label\\}

Expands to the value of the [descpluralaccess](#page-684-2) field, which corresponds to the [description](#page-386-6)[pluralaccess](#page-386-6) key.

\glsentryshortaccess{\\\entry-label\\}

Expands to the value of the [shortaccess](#page-387-0) field.

\glsentryshortpluralaccess{\\\entry-label\\}

[�](#page-503-2)

[�](#page-503-2)

**I** 

 $\blacksquare$ 

 $\bf{I}$ 

[�](#page-503-2)

I.

[�](#page-503-2)

Expands to the value of the [shortpluralaccess](#page-387-1) field.

\glsentrylongaccess{\\\entry-label\\}

Expands to the value of the [longaccess](#page-387-2) field.

\glsentrylongpluralaccess{\\\entry-label\\}

Expands to the value of the [longpluralaccess](#page-387-3) field.

\glsentryuseriaccess{(entry-label)}

Expands to the value of the [useriaccess](#page-685-0) field, which corresponds to the [user1access](#page-387-4) key.

\glsentryuseriiaccess{(entry-label)}

Expands to the value of the [useriiaccess](#page-685-1) field, which corresponds to the [user2access](#page-387-5) key.

 $\gtrsim$ glsentryuseriiiaccess{ $\langle entry\text{-}label \rangle$ }

Expands to the value of the [useriiiaccess](#page-685-2) field, which corresponds to the [user3access](#page-387-6) key.

\glsentryuserivaccess{\\thentipmediated}}

Expands to the value of the [userivaccess](#page-685-3) field, which corresponds to the [user4access](#page-388-0) key.

 $\gtrsim$ glsentryuservaccess{ $\langle entry\text{-}label \rangle$ }

Expands to the value of the [uservaccess](#page-685-4) field, which corresponds to the [user5access](#page-388-1) key.

 $\gtrsim$ glsentryuserviaccess{ $\langle entry\text{-}label \rangle$ }
Expands to the value of the [userviaccess](#page-685-0) field, which corresponds to the [user6access](#page-388-0) key.

# **17.5. Developer's Note**

Currently there's only support for [accsupp](#page-677-0). If you want to experiment with another package that provides accessibility support, define the following command before [glossaries](#page-385-0)-accsupp is loaded:

<span id="page-396-1"></span>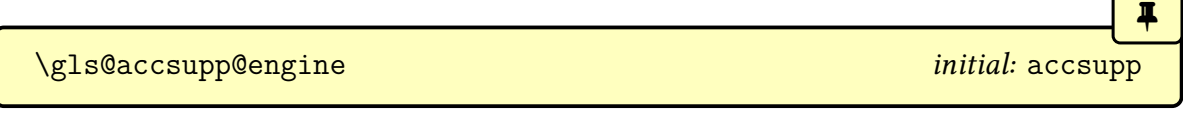

If this command has its default definition of accsupp when [glossaries](#page-385-0)-accsupp loads then the [accsupp](#page-677-0) package will automatically be loaded, otherwise it won't and you'll need to redefine [\gls@accessibility](#page-396-0) to use the appropriate accessibility commands.

**I** 

<span id="page-396-0"></span>\gls@accessibility{\\teptions\}{\\teptions\}{\tell{\tell{\tell{\tell{\tell{\tell{\tell{\tell{\tell{\tell{\tell{\tell{\tell{\tell{\tell{\tell{\tell{\tell{\tell{\tell{\tell{\tell{\tell{\tell{\tell{\tell{\tell{\tell{\tell{\t

This command is used internally by  $\gtrsim$  Slaccessibility. The default definition if  $\gtrsim$ [accsupp@engine](#page-396-1) is defined to accsupp does:

[\BeginAccSupp{](#page-678-0)\options\,\PDF element\={\value\}}\content\[\EndAccSupp{](#page-680-0)}

Otherwise it simply does  $\langle content \rangle$ .

# **18. Sample Documents**

The [glossaries](#page-12-0) package is provided with some sample documents that illustrate the various functions. These should be located in the samples subdirectory (folder) of the [glossaries](#page-12-0) documentation directory. This location varies according to your operating system and TFX distribution. You can use [texdoc](#page-705-0) to locate the main [glossaries](#page-12-0) documentation. For example:

[texdoc](https://www.tug.org/texdoc/) -l glossaries

This should display a list of all the files in the [glossaries](#page-12-0) documentation directory with their full pathnames. (The [GUI](#page-506-0) version of [texdoc](#page-705-0) may also provide you with the information.)

If you can't find the sample files on your computer, they are also available from your nearest CTAN mirror at <http://mirror.ctan.org/macros/latex/contrib/glossaries/samples/>. Each sample file listed below hasa [hyperlink](#page-697-0) to the file's location on the CTAN mirror.

The [glossaries](#page-666-0)-extra package and [bib2gls](#page-678-1) provide some additional sample files. There are also examples in the [Dickimaw Books Gallery.](https://www.dickimaw-books.com/gallery)[1](#page-397-0)

If you prefer to use [UTF](#page-509-0)-8 aware engines (xelatex or lualatex) remember that you'll need to switch from [fontenc](#page-681-0) & [inputenc](#page-698-0) to [fontspec](#page-681-1) where appropriate.

If you get any errors or unexpected results, check that you have up-to-date versions of all the required packages. (Search the log file for lines starting with " Package: ".) Where [hyperref](#page-697-1) is loaded you will get warnings about non-existent references that look something like:

pdfTeX warning (dest): name{glo:aca} has been referenced but does not exist, replaced by a fixed one

These warnings may be ignored on the first LATEX run. (The destinations won't be defined until the [glossary](#page-506-1) has been created.)

### **18.1. Basic**

<span id="page-397-1"></span>**b** minimalgls.tex

This document is a minimal working example. You can test your installation using this file. To create the complete document you will need to do the following steps:

<span id="page-397-0"></span><sup>1</sup>[dickimaw-books.com/gallery](https://www.dickimaw-books.com/gallery)

1. Run [minimalgls.tex](#page-397-1) through LATEX either by typing

pdflatex minimalgls

in a terminal or by using the relevant button or menu item in your text editor or frontend. This will create the required associated files but you will not see the [glossary](#page-506-1) in the document.

2. If you have Perl installed, run [makeglossaries](#page-66-0) on the document([§1.6\)](#page-62-0). This can be done on a terminal by typing:

 $\sum$ 

makeglossaries minimalgls

otherwise use [makeglossaries-lite](#page-70-0):

makeglossaries-lite minimalgls

If for some reason you want to call [makeindex](#page-700-0) explicitly, you can do this in a terminal by typing (all on one line):

```
makeindex -s minimalgls.ist -t minimalgls.glg -o
minimalgls.gls minimalgls.glo
```
See [§1.6.4](#page-74-0) for further details on using [makeindex](#page-700-0) explicitly.

Note that if the file name contains spaces, you will need to use the double-quote character to delimit the name.

3. Run [minimalgls.tex](#page-397-1) through ETFX again (as step 1)

You should now have a complete document. The number following each entry in the [glossary](#page-506-1) is the [location number.](#page-505-0) By default, this is the page number where the entry was referenced.

The [acronym](#page-122-0) package option creates a second [glossary](#page-506-1) with the label [acronym](#page-122-1) (which can be referenced with [\acronymtype](#page-263-0)). If you decide to enable this option then there will be a second set of [indexing files](#page-507-0) that need to be processed by [makeindex](#page-700-0). If you use [make](#page-66-0)[glossaries](#page-66-0) or [makeglossaries-lite](#page-70-0) you don't need to worry about it, as those scripts automatically detect which files need to be processed and will run [makeindex](#page-700-0) (or [xindy](#page-705-1)) the appropriate number of times.

If for some reason you don't want to use [makeglossaries](#page-66-0) or [makeglossaries-lite](#page-70-0) and you want the [acronym](#page-122-0) package option then the complete build process is:

```
pdflatex minimalgls
makeindex -s minimalgls.ist -t minimalgls.glg -o minimalgls.gls
minimalgls.glo
makeindex -s minimalgls.ist -t minimalgls.alg -o minimalgls.acr
minimalgls.acn
pdflatex minimalgls
```
There are three other files that can be usedas [minimal working examples:](http://www.dickimaw-books.com/latex/minexample/) [mwe-gls.tex](http://mirrors.ctan.org/macros/latex/contrib/glossaries/samples//mwe-gls.tex), [mwe-acr.tex](http://mirrors.ctan.org/macros/latex/contrib/glossaries/samples//mwe-acr.tex) and [mwe-acr-desc.tex](http://mirrors.ctan.org/macros/latex/contrib/glossaries/samples//mwe-acr-desc.tex).

If you want to try out the [glossaries](#page-666-0)-extra extension package, you need to replace the [glossaries](#page-666-0) package loading line:  $\qquad$  -[extra](#page-666-0)

 $\mathsf{E}$ 

 $\mathbb{P}$ 

 $\mathop{\boxplus}$ 

 $\mathsf{H}$ 

```
\usepackage[acronym]{glossaries}
```
with:

\usepackage[\[acronym](#page-122-0)**[,postdot](#page-667-0)[,stylemods](#page-100-0)**]{**glossaries-extra**}

Note the different default package options. (You may omit the [acronym](#page-122-0) package option in both cases if you only want a single [glossary.](#page-506-1)) The [glossaries](#page-666-0)-extra package internally loads the base [glossaries](#page-12-0) package so you don't need to explicitly load both (in fact, it's better to let [glossaries](#page-666-0)-extra load [glossaries](#page-12-0)).

Next, replace:

[\setacronymstyle{](#page-211-0)[long-short}](#page-216-0)

with:

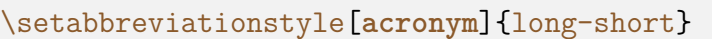

The optional argument [acronym](#page-679-0) identifies the category that this style should be applied to. The [\newacronym](#page-202-0) command provided by the base [glossaries](#page-12-0) package is redefined by [glossaries](#page-666-0) -[extra](#page-666-0) to use [\newabbreviation](#page-651-0) with the category set to [acronym](#page-679-0).

If you prefer to replace [\newacronym](#page-202-0) with [\newabbreviation](#page-651-0) then the default category is [abbreviation](#page-678-2) so the style should instead be:

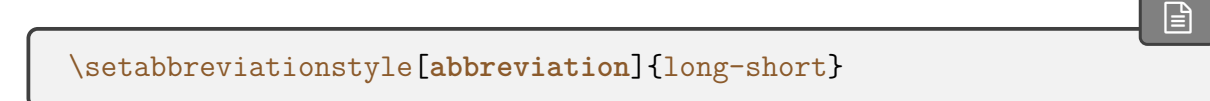

This is actually the default category if the optional argument is omitted, so you can simply do:

 $\mathop{\boxplus}$ 

 $\mathbb{P}$ 

 $\mathop{\boxplus}$ 

 $\mathop{\mathsf{E}}$ 

```
\setabbreviationstyle{long-short}
```
The long-[short](#page-677-1) style is the default for the [abbreviation](#page-678-2) category so you can omit this line completely if you replace [\newacronym](#page-202-0). (The default style for the [acronym](#page-679-0) category is [short](#page-677-2) -[nolong](#page-677-2), which only shows the short form on [first use.](#page-505-1))

As mentioned earlier, the [acronym](#page-122-0) package option creates a new [glossary](#page-506-1) with the label [acronym](#page-122-1). This is independent of the [acronym](#page-679-0) category. You can use the [acronym](#page-122-0) package option with either [\newacronym](#page-202-0) or [\newabbreviation](#page-651-0).

You may instead prefer to use the [abbreviations](#page-123-0) package option, which creates a new [glossary](#page-506-1) with the label [abbreviations](#page-123-1):

```
\usepackage[abbreviations,postdot,stylemods]{glossaries-extra}
```
This can again be used with either [\newacronym](#page-202-0) or [\newabbreviation](#page-651-0), but the file extensions are different. This isn't a problem if you are using [makeglossaries](#page-66-0) or [makeglos](#page-70-0)[saries-lite](#page-70-0). If you are explicitly calling [makeindex](#page-700-0) (or [xindy](#page-705-1)) then you need to modify the file extensions. See the [glossaries](#page-666-0)-extra user manual for further details.

If you use both the [acronym](#page-122-0) and [abbreviations](#page-123-0) package options then [\newacronym](#page-202-0) will default to the [acronym](#page-122-1) glossary and [\newabbreviation](#page-651-0) will default to the [abbreviations](#page-123-1) glossary.

If you want to try [bib2gls](#page-678-1), you first need to convert the document to use [glossaries](#page-666-0)-extra [bib2gls](#page-678-1) as described above. Then add the [record](#page-104-0) package option. For example:

```
\usepackage[record,postdot,stylemods]{glossaries-extra}
```
Next you need to convert the [entry](#page-12-1) definitions into the [bib](#page-681-2) format required by [bib2gls](#page-678-1). This can easily be done with [convertgls2bib](#page-679-1). For example:

convertgls2bib [--preamble-only](#page-679-2) minimalgls.tex entries.bib

This will create a file called **entries.bib**. Next, replace:

[\makeglossaries](#page-132-0)

with:

 $\mathbb{P}$ 

[�](#page-503-2)

 $\mathop{\boxplus}$ 

 $\mathop{\mathbb{B}}$ 

 $\sum$ 

```
\GlsXtrLoadResources[src={entries}]
```
Now remove all the entry definitions in the [document preamble](#page-701-0) ([\longnewglossaryentry](#page-137-0), [\newglossaryentry](#page-136-0) and [\newacronym](#page-202-0) or [\newabbreviation](#page-651-0)).

The [abbreviation](#page-676-0) style command must go before [\GlsXtrLoadResources](#page-637-0). For example (if you are using [\newacronym](#page-202-0)):

[\setabbreviationstyle](#page-659-0)[\[acronym\]](#page-679-0)[{long-short}](#page-677-1) [\GlsXtrLoadResources](#page-637-0)[\[src=](#page-703-0){entries}]

Finally, replace:

[\printglossaries](#page-250-0)

with:

```
\printunsrtglossaries
```
The document build is now:

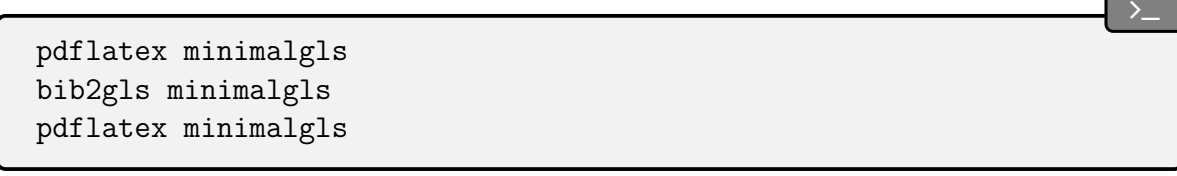

[sampleDB.tex](#page-704-0) This document illustrates how to load external files containing the glossary entry definitions. It also illustrates how to define a new [glossary](#page-506-1) type. This document has the [number list](#page-699-0) suppressed and uses [\glsaddall](#page-265-0) to add all the entries to the [glossaries](#page-506-1) without referencing each one explicitly. (Note that it's more efficient to use [glossaries](#page-666-0)-extra and [bib2gls](#page-678-1) if you have a large number of entries.) To create the document do:

```
pdflatex sampleDB
makeglossaries sampleDB
pdflatex sampleDB
```
or

```
pdflatex sampleDB
makeglossaries-lite sampleDB
pdflatex sampleDB
```
The glossary definitions are stored in the accompanying files [database1.tex](http://mirrors.ctan.org/macros/latex/contrib/glossaries/samples//database1.tex) and [database2](http://mirrors.ctan.org/macros/latex/contrib/glossaries/samples//database2.tex). [tex](http://mirrors.ctan.org/macros/latex/contrib/glossaries/samples//database2.tex). If for some reason you want to call [makeindex](#page-700-0) explicitly you must have a separate call for each glossary:

1. Create the [main](#page-262-0) glossary (all on one line):

```
makeindex -s sampleDB.ist -t sampleDB.glg -o sampleDB.gls
sampleDB.glo
```
2. Create the secondary glossary (all on one line):

```
makeindex -s sampleDB.ist -t sampleDB.nlg -o sampleDB.not
sampleDB.ntn
```
Note that both [makeglossaries](#page-66-0) and [makeglossaries-lite](#page-70-0) do this all in one call, so they not only make it easier because you don't need to supply all the switches and remember all the extensions but they also call [makeindex](#page-700-0) the appropriate number of times.

[If you want to switch to using](http://mirrors.ctan.org/macros/latex/contrib/glossaries/samples//database1.tex) [bib2gls](#page-678-1) with [glossaries](#page-666-0)-extra, you can convert [database1.](http://mirrors.ctan.org/macros/latex/contrib/glossaries/samples//database1.tex) [bib2gls](#page-678-1) [tex](http://mirrors.ctan.org/macros/latex/contrib/glossaries/samples//database1.tex) and [database2.tex](http://mirrors.ctan.org/macros/latex/contrib/glossaries/samples//database2.tex) to [bib](#page-681-2) files using [convertgls2bib](#page-679-1):

 $\mathbf{P}$ 

```
convertgls2bib database1.tex database1.bib
convertgls2bib database2.tex database2.bib
```
The document code then needs to be:

```
\documentclass{article}
```
\usepackage[colorlinks,plainpages=false]{hyperref} \usepackage[**[record](#page-104-0)**[,postdot\]](#page-667-0){**glossaries-extra**}

```
\newglossary*{punc}{Punctuation Characters}
```
[\GlsXtrLoadResources](#page-637-0)[\[src=](#page-703-0){database1},

```
selection=all,sort=en]
\GlsXtrLoadResources[src={database2},type=punc,
selection=all,sort=letter-case]
\begin{document}
\printunsrtglossaries
\end{document}
```
Note that the [nonumberlist](#page-98-0) package option has been omitted. It's not needed because there are no locations in this amended document (whereas in the original [sampleDB.tex](#page-704-0) locations are created with [\glsaddall](#page-265-0)). The starred [\newglossary\\*](#page-261-0) is used since the [make](#page-700-0)[index](#page-700-0)/[xindy](#page-705-1) extensions are now irrelevant.

Instead of using [makeglossaries](#page-66-0) you need to use [bib2gls](#page-678-1) when you build the document:

pdflatex sampleDB bib2gls sampleDB pdflatex sampleDB

Note that one [bib2gls](#page-678-1) call processes all the [indexing](#page-507-1) (rather than one call per [glossary\)](#page-506-1). Unlike [makeindex](#page-700-0) and [xindy](#page-705-1), [bib2gls](#page-678-1) processes each resource set in turn, but the resource sets aren't linked to a specific [glossary.](#page-506-1) Multiple [glossaries](#page-506-1) may be processed in a single resource set or sub-blocks of a single glossary may be processed by multiple resource sets. In this example, there happens to be one resource set per glossary because each glossary requires a different sort method. (A locale-sensitive alphabetical sort for the first and a character code sort for the second.)

If you want [letter groups,](#page-681-3) you need to use the  $-\text{group switch}$ :

```
bib2gls --group sampleDB
```
and use an appropriate glossary style.

See also bib2gls [gallery: sorting,](https://www.dickimaw-books.com/gallery/index.php?label=label=bib2gls-sorting)<sup>[2](#page-403-0)</sup> glossaries-extra and bib2gls[: An Introductory Guide](http://mirrors.ctan.org/support/bib2gls/bib2gls-begin.pdf)<sup>[3](#page-403-1)</sup> and the [bib2gls](#page-678-1) user manual.

### **18.2. Acronyms and First Use**

[sampleAcr.tex](#page-703-4) This document has some sample [acronyms.](#page-201-0) It also adds the [glossary](#page-506-1) to the [table of contents,](#page-705-2) so an extra run through ETFX is required to ensure the document is up to date:

<span id="page-403-0"></span><sup>2</sup>[dickimaw-books.com/gallery/index.php?label=label=bib2gls-sorting](https://www.dickimaw-books.com/gallery/index.php?label=label=bib2gls-sorting)

<span id="page-403-1"></span><sup>3</sup>[mirrors.ctan.org/support/bib2gls/bib2gls-begin.pdf](http://mirrors.ctan.org/support/bib2gls/bib2gls-begin.pdf)

```
pdflatex sampleAcr
makeglossaries sampleAcr
pdflatex sampleAcr
pdflatex sampleAcr
```
(or use [makeglossaries-lite](#page-70-0)).

Note that if the [glossary](#page-506-1) is at the start of the document and spans across multiple pages, then this can cause the locations to be shifted. In that case, an extra [makeglossaries](#page-66-0) and  $E$ F<sub>E</sub>X call are required. In this particular example, the [glossary](#page-506-1) is at the end of the document so it's not a problem. It's also not a problem fora [glossary](#page-506-1) at the start of the document if the page numbering is reset at the end of the glossary. For example, if the [glossary](#page-506-1) is at the end of the front matter in a book-style document.

This document uses  $\iint g \, ds$  to determine whether to use "a" or "an" in:

```
\ifglsused{\gls{svm} ...
```
This clumsy bit of code can be tidied up with the [glossaries](#page-377-0)-prefix package. Since that package automatically loads [glossaries](#page-12-0) and passes all its options to the base package it's possible to do a simple replacement of:

```
\usepackage[style=long,toc]{glossaries}
```
with:

\usepackage[\[style=](#page-96-0)[long](#page-310-0)[,toc\]](#page-87-0){**glossaries-prefix**}

The definition of "svm" now needs an adjustment:

```
\newacronym[description={statistical pattern recognition
technique~\protect\cite{svm}},
prefixfirst={a~},prefix={an\space}
]{svm}{svm}{support vector machine}
```
The clumsy text can now simply be changed to:

```
...\pgls{svm} ...
```
If you want to convert this sample document to use [glossaries](#page-666-0)-extra, you may want the [glossaries](#page-666-0)

-[extra](#page-666-0)

 $\mathop{\boxplus}$ 

 $\mathbb{P}$ 

 $\mathbb{P}$ 

 $\mathsf{H}$ 

 $\mathop{\boxplus}$ 

patched version of the styles provided in [glossary](#page-309-0)-long, in which case you can also add [stylemods](#page-100-0):

 $\overline{\mathsf{E}}$ 

 $\mathbb{P}$ 

\usepackage[**[stylemods,](#page-100-0)**[style](#page-96-0)[=long\]](#page-310-0){**glossaries-extra**}

If you want to suppress all the other glossary style packages with [nostyles](#page-98-1), then you need to specify exactly which package (or packages) that you do want:

```
\usepackage[nostyles,stylemods=long,style=long]{glossaries-extra}
```
(Now that [glossaries](#page-666-0)-extra is being used, there are more available "long" styles in the [glossary](#page-684-0) -[longextra](#page-684-0) package, which you may prefer.)

If you want to use [glossaries](#page-377-0)-prefix, you can simply add the [prefix](#page-129-0) package option.

Note that the [toc](#page-87-0) package option has been dropped. This is the default with [glossaries](#page-666-0) -[extra](#page-666-0), so it doesn't need to be specified now. The document build is now shorter:

```
pdflatex sampleAcr
makeglossaries sampleAcr
pdflatex sampleAcr
```
The third ETEX call is no longer required to make the [table of contents](#page-705-2) up-to-date. This is because [glossaries](#page-666-0)-extra provides boilerplate text on the first LATEX call when the [indexing](#page-507-0) [files](#page-507-0) are missing. This means that the [glossary](#page-506-1) header is added to the [toc](#page-681-4) file on the first  $E$ FFX call, whereas with just the base [glossaries](#page-12-0) package, the header isn't present until the second ETEX call. (As with just the base [glossaries](#page-12-0) package, if the [glossary](#page-506-1) occurs at the start of the document without a page reset after it then part of the build process needs repeating to ensure all referenced page numbers are up-to-date. This problem isn't specific to the [glossaries](#page-12-0) package.)

The other different default setting is the post-description punctuation. The base package has [nopostdot=](#page-99-0)falseas the default. This means that a [full stop](#page-681-5) (period) is automatically inserted after the description in the glossary. The extension package has [nopostdot](#page-99-0)true as the default. If you want the original behaviour then you can use [nopostdot=](#page-99-0)false or the shorter synonym [postdot](#page-667-0).

The [glossaries](#page-666-0)-extra package has different [abbreviation](#page-201-1) handling that's far more flexible than that provided by the base [glossaries](#page-12-0) package. The style now needs to be set with  $\setminus$  $\setminus$ set[abbreviationstyle](#page-659-0) instead of [\setacronymstyle](#page-211-0):

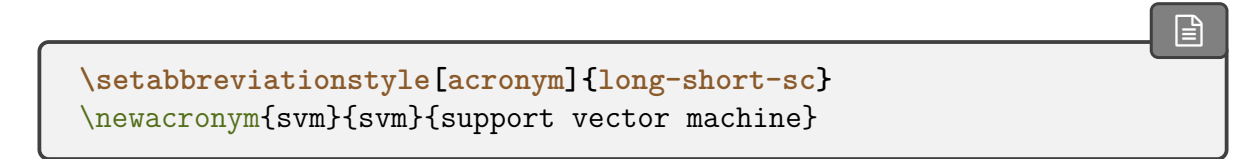

(Note the different style name long-[short](#page-677-3)-sc instead of long-sc-[short](#page-216-1) and the optional argument [acronym](#page-679-0).) If you prefer to replace [\newacronym](#page-202-0) with [\newabbreviation](#page-651-0) then omit the optional argument:

```
\setabbreviationstyle{long-short-sc}
\newabbreviation{svm}{svm}{support vector machine}
```
(The optional argument of  $\setminus$  setabbreviationstyle is the category to which the style should be applied. If it's omitted, [abbreviation](#page-678-2) is assumed. You can therefore have different styles for different categories.)

Finally, you need to replace [\acrshort](#page-206-0), [\acrlong](#page-207-0) and [\acrfull](#page-208-0) and their variants with [\glsxtrshort](#page-641-0), [\glsxtrlong](#page-638-0) and [\glsxtrfull](#page-633-0) etc.

<span id="page-406-0"></span>**b** sampleAcrDesc.tex

This is similar to the previous example, except that the [acronyms](#page-201-0) have an associated description. As with the previous example, the [glossary](#page-506-1) is added to the table of contents, so an extra run through ETEX is required:

```
pdflatex sampleAcrDesc
makeglossaries sampleAcrDesc
pdflatex sampleAcrDesc
pdflatex sampleAcrDesc
```
This document uses the [acronym](#page-122-0) package option, which creates a new [glossary](#page-506-1) used by [\new](#page-202-0)[acronym](#page-202-0). This leaves the default [main](#page-262-0) glossary available for general terms. However, in this case there are no general terms so the [main](#page-262-0) glossary is redundant. The [nomain](#page-119-0) package option will prevent its creation. Obviously, if you decide to add some terms with [\new](#page-136-0)[glossaryentry](#page-136-0) you will need to remove the [nomain](#page-119-0) option as the [main](#page-262-0) glossary will now be required.

As with the previous example, if you want to convert this document to use [glossaries](#page-666-0)-extra glossaries you need to make a few modifications. The most obvious one is to replace [glossaries](#page-12-0) with -[extra](#page-666-0) [glossaries](#page-666-0)-extra in the \usepackage argument. Again you can omit [toc](#page-87-0) as this is the default for [glossaries](#page-666-0)-extra. As in the previous example, you may want to use the patched styles. This document uses [altlist](#page-308-0) which is provided by [glossary](#page-306-0)-list, so the style can be patched with [stylemods](#page-100-0).

 $\mathop{\boxplus}$ 

 $\mathop{\boxplus}$ 

\usepackage[\[acronym](#page-122-0)[,nomain](#page-119-0)[,style=](#page-96-0)altlist**[,stylemods](#page-100-0)**]{**glossariesextra**}

You may prefer to replace the [acronym](#page-122-0) option with [abbreviations](#page-123-0), but this will change the file extensions. If you use [makeglossaries](#page-66-0) or [makeglossaries-lite](#page-70-0) you don't need to worry about it.

Again the style command needs to be changed:

```
\setabbreviationstyle[acronym]{long-short-sc-desc}
```
(Note the change in style name long-[short](#page-677-4)-sc-desc instead of long-sc-[short](#page-218-0)-desc and the optional argument [acronym](#page-679-0).)

 $\mathop{\boxplus}$ 

 $\vert \exists \vert$ 

 $\mathop{\boxplus}$ 

 $\mathop{\boxplus}$ 

 $\mathop{\boxplus}$ 

 $\mathbb B$ 

As with the previous example, if you prefer to use [\newabbreviation](#page-651-0) instead of [\new](#page-202-0)[acronym](#page-202-0) then you need to omit the optional argument:

[\setabbreviationstyle](#page-659-0)[{long-short-sc-desc}](#page-677-4)

The original document uses:

```
\renewcommand*{\glsseeitemformat}[1]{%
\acronymfont{\glsentrytext{#1}}}
```
to ensure that the cross-references (from the [see](#page-143-0) key) use the acronym font. The new [abbreviation](#page-676-0) styles don't use [\acronymfont](#page-213-0) so this isn't appropriate with [glossaries](#page-666-0)-extra. If you're using at least version 1.42 of [glossaries](#page-666-0)-extra, you don't need to do anything as it automatically redefines [\glsseeitemformat](#page-273-0) to take the style formatting into account. If you have an earlier version you can redefine this command as follows:

```
\renewcommand*{\glsseeitemformat}[1]{%
 \ifglshasshort{#1}{\glsfmttext{#1}}{\glsfmtname{#1}}%
}
```
This will just show the short form in the cross-reference. If you prefer the name instead (which includes the short and long form) you can use:

```
\renewcommand*{\glsseeitemformat}[1]{\glsfmtname{#1}}
```
The [glossaries](#page-666-0)-extra package provides two additional cross-referencing keys [seealso](#page-145-0) and [alias](#page-145-1), so [see=](#page-143-0){[see also]{svm}} can be replaced with a more appropriate key:

```
\newacronym[description={Statistical pattern recognition
technique using the ``kernel trick''},
seealso={svm},
```
]{ksvm}{ksvm}{kernel support vector machine}

Finally, as with the previous example, you need to replace [\acrshort](#page-206-0), [\acrlong](#page-207-0) and [\acrfull](#page-208-0) etc with [\glsxtrshort](#page-641-0), [\glsxtrlong](#page-638-0) and [\glsxtrfull](#page-633-0) etc.

If you want to convert this document so that it uses [bib2gls](#page-678-1), you first need to convert it [bib2gls](#page-678-1) to use [glossaries](#page-666-0)-extra, as above, but remember that you now need the [record](#page-104-0) option:

 $\mathbb{P}$ 

 $\mathcal{P}$ 

 $\mathbb{P}$ 

```
\usepackage[acronym,nomain,style=altlist,record,postdot,stylemods]
{glossaries-extra}
```
Now you need to convert the [acronym](#page-201-0) definitions to the [bib](#page-681-2) format required by [bib2gls](#page-678-1). This can be done with:

```
convertgls2bib --preamble-only sampleAcrDesc.tex entries.bib
```
If you retained [\newacronym](#page-202-0) from the original example file, then the new entries.bib file will contain entries defined with @acronym. For example:

```
@acronym{ksvm,
  description={Statistical pattern recognition technique
  using the ``kernel trick''},
  seealso={svm},
  short={ksvm},
  long={kernel support vector machine}
}
```
If you switched to [\newabbreviation](#page-651-0) then the entries will instead be defined with @abbreviation. Next replace [\makeglossaries](#page-132-0) with the resource command, but note that the [abbreviation](#page-676-0)

[style](#page-676-0) must be set first:

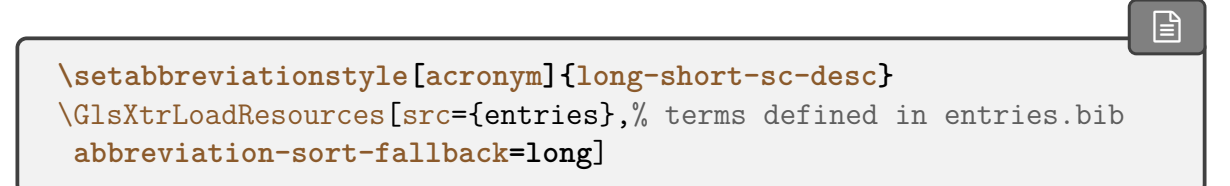

Another possibility is to make @acronym behave as though it was actually @abbreviation:

```
�
\setabbreviationstyle{long-short-sc-desc}
\GlsXtrLoadResources[src={entries},abbreviation-sort-fallback=long,
```

```
entry-type-aliases={acronym=abbreviation}]
```
Note that the category is now [abbreviation](#page-678-2) not [acronym](#page-679-0) so the optional argument of  $\setminus$  $\setminus$ set[abbreviationstyle](#page-659-0) needs to be removed.

If the [sort](#page-140-0) field is missing (which should usually be the case), then both @acronym and @abbreviation will fallback on the [short](#page-145-2) field (not the [name](#page-138-1) field, which is usually set by the style and therefore not visible to [bib2gls](#page-678-1)). For some styles, as in this example, it's more appropriate to sort by the long form so the fallback is changed. (Remember that you will break this fallback mechanism if you explicitly set the sort value.) See the [bib2gls](#page-678-1) manual for further details and other examples.

Remember to delete any [\newacronym](#page-202-0) or [\newabbreviation](#page-651-0) in the [tex](#page-681-6) file. Finally replace  $\partial$  interpretative printunstational state of the document build is now:

pdflatex sampleAcrDesc bib2gls sampleAcrDesc pdflatex sampleAcrDesc

Note that it's now much easier to revert back to the descriptionless style used in [sampleAcr.tex](#page-703-4):

[�](#page-503-2)

```
\setabbreviationstyle[acronym]{long-short-sc}
\GlsXtrLoadResources[src={entries},ignore-fields={description}]
```
With the other options it would be necessary to delete all the [description](#page-138-0) fields from the [abbreviation](#page-201-1) definitions in order to omit them, but with [bib2gls](#page-678-1) you can simply instruct [bib2gls](#page-678-1) to ignore the description. This makes it much easier to have a large database of [abbreviations](#page-201-1) for use across multiple documents that may or may not require the description.

### $\Box$  sampleDesc.tex

This is similar to the previous example, except that it defines the [acronyms](#page-201-0) as normal [entries](#page-12-1) using [\newglossaryentry](#page-136-0) instead of [\newacronym](#page-202-0). As with the previous example, the [glossary](#page-506-1) is added to the [table of contents,](#page-705-2) so an extra run through ET<sub>E</sub>X is required:

```
pdflatex sampleDesc
makeglossaries sampleDesc
pdflatex sampleDesc
pdflatex sampleDesc
```
This sample file demonstrates the use of the [first](#page-139-0) and [text](#page-139-1) keys but in general it's better to use [\newacronym](#page-202-0) instead as it's more flexible. For even greater flexibility use [\new](#page-651-0)[abbreviation](#page-651-0) provided by [glossaries](#page-666-0)-extra. For other variations, such as showing the symbol on [first use,](#page-505-1) you may prefer to make use of the post-link category hook. For examples, see the section "Changing the Formatting" in glossaries-extra and bib2gls[: An Introductory](http://mirrors.ctan.org/support/bib2gls/bib2gls-begin.pdf) [Guide.](http://mirrors.ctan.org/support/bib2gls/bib2gls-begin.pdf)<sup>[4](#page-410-0)</sup>

<span id="page-410-2"></span>SampleFnAcrDesc.tex

This document has some sample [acronyms](#page-201-0) that use the [footnote](#page-220-0)-sc-desc [acronym style.](#page-527-0) As with the previous example, the [glossary](#page-506-1) is added to the [table of contents,](#page-705-2) so an extra run through ETFX is required:

```
pdflatex sampleFnAcrDesc
makeglossaries sampleFnAcrDesc
pdflatex sampleFnAcrDesc
pdflatex sampleFnAcrDesc
```
If you want to convert this sample document to use [glossaries](#page-666-0)-extra, then you just need to [glossaries](#page-666-0) follow the same steps as for sampleAcr.tex with a slight modification. This time the short -[extra](#page-666-0) -sc-[footnote](#page-677-5)-desc [abbreviation](#page-676-0) style is needed:

 $\mathop{\mathsf{E}}$ 

[\setabbreviationstyle](#page-659-0)[\[acronym\]](#page-679-0)[{short-sc-footnote-desc}](#page-677-5)

The command redefinitions (performed with \renewcommand) should now all be deleted as they are no longer applicable.

You may prefer to use the short-sc-[postfootnote](#page-677-6)-desc style instead. There are subtle differences between the [postfootnote](#page-677-7) and [footnote](#page-676-1) set of styles. Try changing the [abbreviation](#page-676-0) [style](#page-676-0) to short-sc-[footnote](#page-677-8) and compare the position of the footnote marker with the two styles.

This modified sample file now has a shorter build:

```
pdflatex sampleFnAcrDesc
makeglossaries sampleFnAcrDesc
pdflatex sampleFnAcrDesc
```
This is because the [glossaries](#page-666-0)-extra package produces boilerplate text when the [indexing file](#page-507-0) is missing (on the first ETEX run) which adds the [glossary](#page-506-1) title to the [table of contents](#page-705-2) ([toc](#page-681-4)) file.

### <span id="page-410-1"></span>**b** sampleCustomAcr.tex

This document has some sample [acronyms](#page-201-0) with a custom [acronym style.](#page-527-0) It also adds the [glossary](#page-506-1) to the [table of contents,](#page-705-2) so an extra run through ETFX is required:

<span id="page-410-0"></span><sup>4</sup>[mirrors.ctan.org/support/bib2gls/bib2gls-begin.pdf](http://mirrors.ctan.org/support/bib2gls/bib2gls-begin.pdf)

```
pdflatex sampleCustomAcr
makeglossaries sampleCustomAcr
pdflatex sampleCustomAcr
pdflatex sampleCustomAcr
```
This is a slight variation on the previous example where the name is in the form  $\langle long \rangle$  $(\langle short \rangle)$  instead of  $\langle short \rangle$  ( $\langle long \rangle$ ), and the [sort](#page-140-0) key is set to the long form instead of the short form. On [first use,](#page-681-7) the footnote text is in the form  $\langle long \rangle$ :  $\langle description \rangle$  (instead of just the long form). This requires defining a [\newacronym](#page-202-0) style that inherits from the [footnote](#page-220-0) -sc-[desc](#page-220-0) style.

The conversion to [glossaries](#page-666-0)-extra starts in much the same way as the previous examples: glossaries

-[extra](#page-666-0)

 $\vert \exists$ 

 $\mathbb{E}$ 

\usepackage[\[acronym](#page-122-0)[,nomain,](#page-119-0)**[postdot](#page-667-0)[,stylemods,](#page-100-0)**[style](#page-96-0)[=altlist\]](#page-308-0) {**glossaries-extra**}

The [abbreviation](#page-676-0) styles have associated helper commands that may be redefined to make minor modifications. These redefinitions should be done before the [abbreviations](#page-201-1) are defined.

The short-sc-[footnote](#page-677-5)-desc [abbreviation](#page-676-0) style is the closest match to the requirement, so replace the [\setacronymstyle](#page-211-0) command with:

```
\setabbreviationstyle[acronym]{short-sc-footnote-desc}
```
Again, you may prefer short-sc-[postfootnote](#page-677-6)-desc. Both styles use the same helper commands.

Next some adjustments need to be made to fit the new requirements. The name needs to be  $\langle long \rangle$  ( $\langle short \rangle$ ):

```
\mathbb{P}\renewcommand*{\glsxtrfootnotedescname}{%
  \protect\glslongfont{\the\glslongtok}%
  \protect\glsxtrfullsep{\the\glslabeltok}%
  \protect\glsxtrparen{\protect\glsabbrvfont{\the\glsshorttok}}%
}
```
This command expands when the [abbreviations](#page-201-1) are defined so take care to \protect commands that shouldn't be expanded at that point, and make sure that the token registers that store the label, long and short values are able to expand. Similarly the sort value needs adjusting:

 $\mathbb{P}$ 

 $\mathbf{P}$ 

 $\vert \exists \vert$ 

 $\mathbf{r}$ 

 $\mathop{\mathbb B}\nolimits$ 

 $\mathbb B$ 

\renewcommand\*[{\glsxtrfootnotedescsort}](#page-633-2){**\th[e\glslongtok](#page-222-0)**}

The footnote for all the footnote [abbreviation](#page-676-0) styles is produced with:

```
\gtrsimglsxtrabbrvfootnote{\langle label \rangle}{\langle text \rangle}
```
where  $\langle text \rangle$  is the singular or plural long form, depending on what command was used to reference the [abbreviation](#page-201-1) ([\gls](#page-175-0), [\glspl](#page-175-1) etc). This can simply be redefined as:

```
\renewcommand*{\glsxtrabbrvfootnote}[2]{\footnote{%
 #2: \glsentrydesc{#1}}}
```
This will mimic the result from the original sample document. Note that newer versions of [glossaries](#page-666-0)-extra may have additional helper commands associated with certain [abbreviation](#page-676-0) [styles.](#page-676-0)

You may prefer to replace #2 with a reference to a specific field (or fields). For example:

```
\renewcommand*{\glsxtrabbrvfootnote}[2]{\footnote{%
\Glsfmtlong{#1} (\glsfmtshort{#1}): \glsentrydesc{#1}.}}
```
As with the earlier [sampleAcrDesc.tex](#page-406-0), you need to remove or change the redefinition of [\glsseeitemformat](#page-273-0) since [\acronymfont](#page-213-0) is no longer appropriate.

In the original [sampleCustomAcr.tex](#page-410-1) source code, I started the description with a capital:

```
\newacronym[description={Statistical pattern recognition
technique using the ``kernel trick''},
see={[see also]{svm}},
]{ksvm}{ksvm}{kernel support vector machine}
```
This leads to a capital letter after the colon in the footnote, which is undesirable, but I would like to have the description start with a capital in the [glossary.](#page-506-1) The solution to this problem is easy with [glossaries](#page-666-0)-extra. I start the description witha [lowercase](#page-699-1) letter and set the [glossdesc](#page-679-4) [category attribute](#page-679-5) to firstuc to convert the description to [sentence case](#page-704-2) in the [glossary:](#page-506-1)

[\glssetcategoryattribute{](#page-614-0)[acronym}](#page-679-0)[{glossdesc}](#page-679-4){firstuc}

The [abbreviation](#page-201-1) definitions are modified slightly:

```
\newacronym[description={statistical pattern recognition
technique using the ``kernel trick''},
seealso={svm},
]{ksvm}{ksvm}{kernel support vector machine}
```
Note the use of the [seealso](#page-145-0) key, which is only available with [glossaries](#page-666-0)-extra.

If you prefer to use [\newabbreviation](#page-651-0) instead of [\newacronym](#page-202-0), then the category needs to be [abbreviation](#page-678-2) rather than [acronym](#page-679-0):

[\glssetcategoryattribute{](#page-614-0)**[abbreviation](#page-678-2)**}[{glossdesc}](#page-679-4){firstuc}

and the style command needs to be adjusted so that it omits the optional argument. For example:

[\setabbreviationstyle](#page-659-0)[{short-sc-postfootnote-desc}](#page-677-6)

<span id="page-413-0"></span>**B** sample-FnDesc.tex

This example defines a custom [entry formatd](#page-184-0)isplay format that puts the description in a footnote on [first use.](#page-505-1)

```
pdflatex sample-FnDesc
makeglossaries sample-FnDesc
pdflatex sample-FnDesc
```
In order to prevent nested [hyperlinks,](#page-697-0) this document uses the [hyperfirst=](#page-85-0)false package option (otherwise the footnote marker [hyperlink](#page-697-0) would be inside the [hyperlink](#page-697-0) around the [link text](#page-508-0) which would result in a nested [hyperlink\)](#page-697-0).

The [glossaries](#page-666-0)-extra package has category [post-link hooks](#page-508-1) that make it easier to adjust glossaries the [formatting.](#page-184-0) The [post-link hook](#page-508-1) is placed after the [hyperlink](#page-697-0) around the [link text,](#page-508-0) so a  $-$ [extra](#page-666-0) [hyperlink](#page-697-0) created by [\footnote](#page-681-8) in the [post-link hook](#page-508-1) won't cause a nested link. This means that the [hyperfirst=](#page-85-0)false option isn't required:

 $\mathop{\boxplus}$ 

\usepackage[\[postdot](#page-667-0)[,stylemods\]](#page-100-0){**glossaries-extra**}

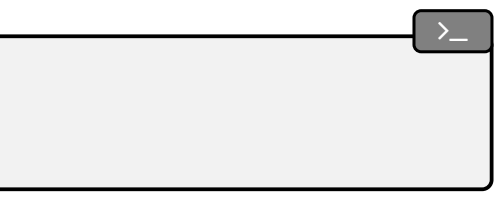

```
�
```
 $\mathop{\boxplus}$ 

 $\mathbb{P}$ 

Never use commands like [\gls](#page-175-0) or [\glsdesc](#page-181-0) in the [post-link hook](#page-508-1) as you can end up with infinite recursion. Use commands that don't themselves havea [post-link hook,](#page-508-1) such as [\glsentrydesc](#page-196-0) or [\glossentrydesc](#page-338-0), instead.

i

 $\mathbf{P}$ 

 $\mathop{\boxplus}$ 

 $\mathop{\boxplus}$ 

 $\Rightarrow$ 

In the original [sample-FnDesc.tex](#page-413-0) file, the [entry format](#page-184-0) was adjusted with:

```
\renewcommand*{\glsentryfmt}{%
 \glsgenentryfmt
 \ifglsused{\glslabel}{\footnote{\glsentrydesc{\glslabel}}}}
```
This can be changed to:

```
\glsdefpostlink
{general}% category label
{\glsxtrifwasfirstuse{\footnote{\glsentrydesc{\glslabel}}}{}}
```
This sets the [post-link hook](#page-508-1) for the [general](#page-679-6) category (which is the default category for [entries](#page-12-1) defined with [\newglossaryentry](#page-136-0)). If I added some [abbreviations](#page-201-1) (which have a different category) then this change wouldn't apply to them.

The first paragraph in the document is:

```
\gls{sample}.
```
So the [PDF](#page-701-2) will have the word "sample" (the [link text](#page-508-0)created by  $\gtrsim$  gls {sample}) as a [hyperlink](#page-697-0) to the entry in the [glossary](#page-506-1) followed by the footnote marker, which isa [hyperlink](#page-697-0) to the footnote. This is then followed by the sentence terminator. "First use: sample<sup>1</sup>."

It would look tidier if the footnote marker could be shifted after the full stop. "First use: sample.<sup>1</sup>" This can easily be achieved with a minor modification:

```
\glsdefpostlink
{general}% category label
{\glsxtrifwasfirstuse
 {\glsxtrdopostpunc{\footnote{\glsentrydesc{\glslabel}}}}%
 {}%
}
```
You may prefer to use [\glossentrydesc](#page-338-0) instead of [\glsentrydesc](#page-196-0). This will obey the [glossdesc](#page-679-4) [category attribute.](#page-679-5) If you append [\glspostdescription](#page-100-1), you can also pick up the [postdot](#page-667-0) package option. For example:

```
\glssetcategoryattribute{general}{glossdesc}{firstuc}
\glsdefpostlink
{general}% category label
{\glsxtrifwasfirstuse
 {\glsxtrdopostpunc{\footnote{%
   \glossentrydesc{\glslabel}\glspostdescription}}}%
 {}_{\{}\}%
}
```
Alternatively, you could just use [\Glsentrydesc](#page-196-1) and explicitly append the full stop.

**b** sample-custom-acronym.tex

This document illustrates how to define your own [acronym style](#page-527-0) if the predefined styles don't suit your requirements.

```
pdflatex sample-custom-acronym
makeglossaries sample-custom-acronym
pdflatex sample-custom-acronym
```
In this case, a style is defined to show the short form in the text with the long form and description in a footnote on [first use.](#page-505-1) The long form is used for the [sort](#page-140-0) value. The short form is displayedin [small caps](#page-509-1) in the main part of the document butin [uppercase](#page-705-3) in the list of acronyms. (So it's a slight variation of some of the examples above.) The [name](#page-138-1) is set to the long form (starting with an initial capital) followed by the [all caps](#page-678-4) short form in parentheses. The final requirement is that the inline form should show the long form followed by the short form in parentheses.

As with [sampleFnAcrDesc.tex](#page-410-2), the short-sc-[footnote](#page-677-5)-desc and short-sc-[postfootnote](#page-677-6) [glossaries](#page-666-0) -[desc](#page-677-6) [abbreviation](#page-676-0) styles produce almost the required effect so one of those can be used as  $e^{-\text{extra}}$  $e^{-\text{extra}}$  $e^{-\text{extra}}$ a starting point. However the final requirement doesn't fit. It's now necessary to actually define a custom [abbreviation](#page-676-0) style, but it can mostly inherit from the short-sc-[footnote](#page-677-5)-desc or short-sc-[postfootnote](#page-677-6)-desc style:

 $\mathop{\boxplus}$ 

[�](#page-503-2)

```
\newabbreviationstyle{custom-fn}%
f\%\GlsXtrUseAbbrStyleSetup{short-sc-footnote-desc}%
\}%
\frac{8}{2}\GlsXtrUseAbbrStyleFmts{short-sc-footnote-desc}%
  \renewcommand*{\glsxtrinlinefullformat}[2]{%
```
18. Sample Documents

```
\glsfirstlongfootnotefont{\glsaccesslong{##1}%
       \ifglsxtrinsertinside##2\fi}%
     \ifglsxtrinsertinside\else##2\fi\glsxtrfullsep{##1}%
    \glsxtrparen{\glsfirstabbrvscfont{\glsaccessshort{##1}}}%
 \}%
  \renewcommand*{\glsxtrinlinefullplformat}[2]{%
    \glsfirstlongfootnotefont{\glsaccesslongpl{##1}%
       \ifglsxtrinsertinside##2\fi} \ifglsxtrinsert-
inside\else##2\fi\glsxtrfullsep{##1}%
   \glsxtrparen{\glsfirstabbrvscfont{\glsaccessshortpl{##1}}}%
 } \renewcommand*{\Glsxtrinlinefullformat}[2]{%
    \glsfirstlongfootnotefont{\Glsaccesslong{##1}%
       \ifglsxtrinsertinside##2\fi}%
     \ifglsxtrinsertinside\else##2\fi\glsxtrfullsep{##1}%
    \glsxtrparen{\glsfirstabbrvscfont{\glsaccessshort{##1}}}%
 \}%
  \renewcommand*{\Glsxtrinlinefullplformat}[2]{%
    \glsfirstlongfootnotefont{\Glsaccesslongpl{##1}%
       \ifglsxtrinsertinside##2\fi}%
    \ifglsxtrinsertinside\else##2\fi\glsxtrfullsep{##1}%
    \glsxtrparen{\glsfirstabbrvscfont{\glsaccessshortpl{##1}}}%
 \}%
}
```
(See the [glossaries](#page-666-0)-extra user manual for further details.) This new custom style now needs to be set:

[\setabbreviationstyle](#page-659-0)[\[acronym\]](#page-679-0){custom-fn}

Remember that if you decide to use  $\newcommand{\textrm{m}{}$  use  $\newcommand{\textrm{m}{}$  instead of  $\newcommand{\textrm{m}{}$  newacronym then the category will be [abbreviation](#page-678-2) not [acronym](#page-679-0):

 $\mathop{\boxplus}$ 

 $\mathop{\mathsf{E}}$ 

```
\setabbreviationstyle{custom-fn}
```
This custom style simply adjusts the inline full form. There are other adjustments to be made that apply to the inherited style. (The alternative is to design a new style from scratch.) The footnote contains the long form followed by the description. This is the same as the modification to an earlier example:

```
\renewcommand*{\glsxtrabbrvfootnote}[2]{\footnote{#2:
\glsentrydesc{#1}.}}
```
As with [sampleCustomAcr.tex](#page-410-1), if you specifically want the singular long form then you can ignore the second argument. For example:

```
\renewcommand*{\glsxtrabbrvfootnote}[2]{\footnote
{\Glsfmtlong{#1}: \glsentrydesc{#1}.}}
```
The [name](#page-138-1) now needs to be the long form followed by the short form in parentheses, but note the new requirement that the short form should now bein [all caps](#page-678-4) not [small caps](#page-509-1) and the long form should start with a capital letter.

```
\renewcommand*{\glsxtrfootnotedescname}{%
 \protect\glsfirstlongfootnotefont
    {\makefirstuc{\the\glslongtok}}
  (\protect\glsuppercase{\the\glsshorttok})%
}
```
The inherited [abbreviation](#page-676-0) style uses the short form as the [sort](#page-140-0) value by default. This needs to be changed to the long form:

```
\renewcommand*{\glsxtrfootnotedescsort}{\the\glslongtok}
```
[bib2gls](#page-678-1)

 $\mathop{\mathsf{E}}$ 

[�](#page-503-2)

 $\mathbb{P}$ 

 $\mathsf{E}$ 

If you want to switch to using [bib2gls](#page-678-1), remember to set the [abbreviation](#page-676-0) style before the resource command and change the default sort fallback field to [long](#page-145-3), as with [sampleAcrDesc.tex](#page-406-0).

### <span id="page-417-0"></span>Sample-dot-abbr.tex

This document illustrates how to use the base [post-link hook](#page-508-1) to adjust the space factor after [acronyms.](#page-201-0)

```
pdflatex sample-dot-abbr
makeglossaries sampledot-abbrf
pdflatex sample-dot-abbr
```
### 18. Sample Documents

This example creates a custom storage key that provides a similar function to [glossaries](#page-666-0) -[extra](#page-666-0)'s [category](#page-145-4) key.

This example is much simpler with [glossaries](#page-666-0)-extra. The custom storage key, which is glossaries defined using:  $-$ [extra](#page-666-0)

 $\mathop{\boxplus}$ 

 $\mathop{\boxplus}$ 

[�](#page-503-2)

 $\mathop{\mathbb B}\nolimits$ 

 $\mathop{\mathsf{E}}$ 

```
\glsaddstoragekey{abbrtype}{word}{\abbrtype}
```
can now be removed.

The [category](#page-145-4) key is set to "initials" for the initialisms (which are defined with the custom \newacr command). The [abbreviation](#page-676-0) styles can be set with:

```
\setabbreviationstyle[acronym]{long-short}
\setabbreviationstyle[initials]{long-short}
```
The [discardperiod](#page-679-7) [category attribute](#page-679-5) will discard any [full stop](#page-681-5) (period) following commands like [\gls](#page-175-0):

```
\glssetcategoryattribute{initials}{discardperiod}{true}
```
(If you want to use the [noshortplural](#page-679-8) attribute then you will also need to set the [plural](#page-679-9)[discardperiod](#page-679-9) attribute.)

The [first use](#page-505-1) is governed by the [retainfirstuseperiod](#page-679-10) [category attribute.](#page-679-5) If set, the period won't be discarded if it follows the [first use](#page-505-1) of commands like [\gls](#page-175-0). This is useful for styles where the [first use](#page-505-1) doesn't end with the short form. In this case, the [first use](#page-505-1) of the long-[short](#page-677-1) style ends with a closing parenthesis, so the end of sentence might be clearer if the period is retained:

```
\glssetcategoryattribute{initials}{retainfirstuseperiod}{true}
```
The [insertdots](#page-679-11) [category attribute](#page-679-5) can automatically insert dots into the short form with a final space factor adjustment:

```
\glssetcategoryattribute{initials}{insertdots}{true}
```
The custom helper command defined in the example needs to be slightly modified:

[�](#page-503-2)

 $\mathbb P$ 

 $\mathop{\boxplus}$ 

 $\mathop{\mathbb B}\nolimits$ 

```
\newcommand*{\newabbr}[1][]{%
\newabbreviation[category=initials,#1]}
```
The definitions need to be slightly modified to work with the [insertdots](#page-679-11) [attribute:](#page-679-5)

```
\newabbr{eg}{eg}{eg}
\newabbr{ie}{ie}{ie}
\newabbr{bsc}{B{Sc}}{Bachelor of Science}
\newabbr{ba}{BA}{BA}
\newabbr{agm}{AGM}{AGM}
```
(This makes it much easier to change your mind if you decide at a later date to omit the dots, especially if you are storing all your definitions in a file that's shared across multiple documents, but note the need to group "Sc".)

The "laser" definition remains unchanged:

```
\newacronym{laser}{laser}{light amplification by stimulated
emission of radiation}
```
The remaining code in the [document preamble](#page-701-0) must now be removed. (It will interfere with [glossaries](#page-666-0)-extra's category post-link hooks.) No change is required in the document body.

See the [glossaries](#page-666-0)-extra user manual for further details about [category attributes](#page-679-5) and postlink hooks.

**b** sample-font-abbr.tex

This document illustrates how to have different fonts for [acronyms](#page-201-0) within the style. The document build is:

```
pdflatex sample-font-abbr
makeglossaries sample-font-abbr
pdflatex sample-font-abbr
```
The [acronym](#page-201-0) mechanism provided by the base [glossaries](#page-12-0) package isn't well suited to having a mixture of styles. This example provides a workaround that involves defining a new storage key with [\glsaddstoragekey](#page-151-0) that's used to hold the font declaration (such as \em).

```
\glsaddstoragekey{font}{}{\entryfont}
```
A new custom [acronym style](#page-527-0) is defined that fetches the font information from this new key

so that it can be applied to the [acronym.](#page-201-0) Some helper commands are also provided to define the different typesof [acronyms:](#page-201-0)

```
\newcommand*{\newitabbr}[1][]{\newacronym[font=\em,#1]}
\newcommand*{\newupabbr}{\newacronym}
```
\newitabbr{eg}{e.g.}{exempli gratia} \newupabbr{bsc}{BSc}{Bachelor of Science}

This makes the [first use](#page-505-1) of  $\gtrsim$  1s {eg} appear as "exempli gratia (e.g.)" whereas the first use of  $\gtrsim$  1s {bsc} is "Bachelor of Science (BSc)".

This example document is much simpler with [glossaries](#page-666-0)-extra. First the \usepackage glossaries command needs adjusting:  $\qquad$  -[extra](#page-666-0)

\usepackage[\[postdot](#page-667-0)[,stylemods\]](#page-100-0){**glossaries-extra**}

The custom storage key can now be removed and also the custom [acronym style.](#page-527-0) Now replace the [\setacronymstyle](#page-211-0) line with:

[\setabbreviationstyle](#page-659-0)[\[acronym\]](#page-679-0)[{long-short-em}](#page-676-3)

and change the definition of the helper commands:

 $\mathsf{E}$ \newcommand\*{\newitabbr}[{\newacronym}](#page-202-0) \newcommand\*{\newupabbr}{**[\newabbreviation](#page-651-0)**}

Note that the font=\em, part has been removed from the definition of the first command and the second command uses [\newabbreviation](#page-651-0) instead of [\newacronym](#page-202-0). This means that \newitabbr will default to [category=](#page-145-4){[acronym](#page-679-0)} and \newupabbr will default to [category](#page-145-4) ={[abbreviation](#page-678-2)}. The default style for the [abbreviation](#page-678-2) category is long-[short](#page-677-1), which is the required style for this example. This just means that only the [acronym](#page-679-0) category needs to have the style set (with the above [\setabbreviationstyle](#page-659-0) command).

Finally, the [\acrshort](#page-206-0), [\acrlong](#page-207-0) and [\acrfull](#page-208-0) commands need to be replaced with [\glsxtrshort](#page-641-0), [\glsxtrlong](#page-638-0) and [\glsxtrfull](#page-633-0).

You may notice that the spacing after "e.g." and "i.e." isn't correct. This is similar to the [sample-dot-abbr.tex](#page-417-0) example where the space factor needs adjusting. In this case I've inserted the dots manually (rather than relying on the [insertdots](#page-679-11) [attribute\)](#page-679-5). You can either remove the dots and use [insertdots](#page-679-11) with [discardperiod](#page-679-7):

 $\mathop{\boxplus}$ 

 $\mathbb B$ 

 $\mathop{\boxplus}$ 

[�](#page-503-2)

 $\vert \exists \vert$ 

 $\mathop{\mathbb B}\nolimits$ 

```
\glssetcategoryattribute{acronym}{insertdots}{true}
\glssetcategoryattribute{acronym}{discardperiod}{true}
```

```
\newitabbr{eg}{eg}{exempli gratia}
\newitabbr{ie}{ie}{id est}
```
Or you can manually insert the space factor adjustment with  $\Diamond$  and only use the [discard](#page-679-7)[period](#page-679-7) [attribute:](#page-679-5)

```
\glssetcategoryattribute{acronym}{discardperiod}{true}
```

```
\newitabbr{eg}{e.g.\@}{exempli gratia}
\newitabbr{ie}{i.e.\@}{id est}
```
You don't have to use the [acronym](#page-679-0) category. You may prefer a different label that fits better semantically. For example:

```
\setabbreviationstyle[latinabbr]{long-short-em}
\newcommand*{\newlatinabbr}[1][]{\newabbreviation[category=
{latinabbr},#1]}
\glssetcategoryattribute{latinabbr}{insertdots}{true}
\glssetcategoryattribute{latinabbr}{discardperiod}{true}
\newlatinabbr{eg}{e.g.\@}{exempli gratia}
```
\new**latin**abbr{ie}{i.e.**[\@](#page-676-4)**}{id est}

## **18.3. Non-Page Locations**

### <span id="page-421-0"></span> $\Box$  sampleEq.tex

This document illustrates how to change the [entry location](#page-505-0) to something other than the page number. In this case, the [equation](#page-680-1) counter is used since all [glossary entries](#page-12-1) appear inside an [equation](#page-680-2) environment. To create the document do:

```
pdflatex sampleEq
makeglossaries sampleEq
pdflatex sampleEq
```
#### 18. Sample Documents

The [glossaries](#page-12-0) package provides some [location formats,](#page-699-2) such as [hyperrm](#page-277-0) and [hyperbf](#page-277-1), that allow the [locations](#page-505-0) in the [number list](#page-699-0)to [hyperlink](#page-697-0) to the appropriate place in the document (if [hyperref](#page-697-1) has been used). Since it's not possible to include the [hyperlink](#page-697-0) name in the [indexing](#page-507-1) information with [makeindex](#page-700-0) and [xindy](#page-705-1), the [glossaries](#page-12-0) package has to reform the name from a prefix and the [location](#page-505-0) value.

Unfortunately it's not always possible to split the link name into a prefix and location. That happens with the [equation](#page-680-1) counter in certain classes, such as the [report](#page-703-8) class (which is used in this example). This means that it's necessary to redefine [\theHequation](#page-705-4) so that it has a format that fits the requirement:

```
\renewcommand*\theHequation{\theHchapter.\arabic{equation}}
```
If you don't do this, the equation [locations](#page-505-0) in the [glossary](#page-506-1) won't form valid [hyperlinks.](#page-697-0)

Each [glossary entry](#page-12-1) represents a mathematical symbol. This means that with Options [1,](#page-19-0) [2](#page-24-0) and [3](#page-28-0) it's necessary to use the [sort](#page-140-0) key. For example:

[\newglossaryentry{](#page-136-0)Gamma}[{name=](#page-138-1)[{\ensuremath{](#page-680-3)\Gamma(z)}}, [description=](#page-138-0){Gamma function},**[sort=](#page-140-0){Gamma}**}

 $\mathbb{E}$ 

 $\mathbf{P}$ 

 $\mathbb B$ 

 $\mathsf{P}$ 

If you want to switch to using [bib2gls](#page-678-1), the first change you need to make is to switch [bib2gls](#page-678-1) from explicitly loading [glossaries](#page-12-0) to loading [glossaries](#page-666-0)-extra with the [record](#page-104-0) package option. If [record=](#page-104-0)only (or [record](#page-104-0) without a value) is used, then the above redefinition of [\theH](#page-705-4)[equation](#page-705-4) is still required. If  $record$ =nameref is used instead then the redefinition of [\the](#page-705-4)-[Hequation](#page-705-4) isn't required. You may also want to use the [stylemods](#page-100-0) and [postdot](#page-667-0) options:

\usepackage[**[record=](#page-104-0)nameref**[,stylemods](#page-100-0)[,postdot,](#page-667-0) [ucmark](#page-89-0)[,style](#page-96-0)[=long3colheader,](#page-311-0)[counter=](#page-99-1)[equation\]](#page-680-1){**glossaries-extra**}

The entries now need to be converted into the [bib](#page-681-2) format required by [bib2gls](#page-678-1), which can be done with [convertgls2bib](#page-679-1):

convertgls2bib [--preamble-only](#page-679-2) sampleEq.tex entries.bib

This will create a file called entries.bib that starts:

```
% Encoding: UTF-8
@entry{Gamma,
  name={\ensuremath{\Gamma(z)}},
```

```
description={Gamma function}
}
```
You may prefer to change @entry to @symbol. (This should be easy to do with your text editor's search and replace function.)

Note that the [sort](#page-140-0) key has been omitted. This is because it typically shouldn't be used. The difference between using @entry and @symbol is that with @entry the sort value will be obtained from the [name](#page-138-1) but with @symbol the sort value will be obtained from the label. If you explicitly use the [sort](#page-140-0) key then you will break this behaviour. (If you try this example out, notice the difference in the ordering if you switch between @entry and @symbol. See also bib2gls [gallery: sorting.](https://www.dickimaw-books.com/gallery/index.php?label=label=bib2gls-sorting)<sup>[5](#page-423-0)</sup>)

Next replace [\makeglossaries](#page-132-0) with:

```
\GlsXtrLoadResources[src={entries}]
```
If you have used [record=](#page-104-0)nameref then you can remove the redefinition of [\theHequation](#page-705-4). Next remove all the lines defining the glossary entries (since they're now defined in the [bib](#page-681-2) file).

 $\mathop{\boxplus}$ 

 $\mathop{\boxplus}$ 

Finally, replace [\printglossary](#page-249-0) with [\printunsrtglossary](#page-250-1):

```
\printunsrtglossary[title=
{Index of Special Functions and Notations}]
```
The rest of the document remains unchanged (unless you want to use  $\gtrsim$  glsxtrfmt as described in the following example).

### $\Box$  sample EqPg.tex

This is similar to the previous example, but the [number lists](#page-699-0) are a mixture of page numbers and equation numbers. This example adds the [glossary](#page-506-1) to the [table of contents,](#page-705-2) so an extra LATEX run is required:

```
pdflatex sampleEqPg
makeglossaries sampleEqPg
pdflatex sampleEqPg
pdflatex sampleEqPg
```
As with the previous example, entries are defined like this:

<span id="page-423-0"></span><sup>5</sup>[dickimaw-books.com/gallery/index.php?label=label=bib2gls-sorting](https://www.dickimaw-books.com/gallery/index.php?label=label=bib2gls-sorting)

```
\newglossaryentry{Gamma}name={\ensuremath{\Gamma(z)}},
description={Gamma function}, sort={Gamma}
```
The [counter=](#page-99-1)[equation](#page-680-1) package option is used to set the default indexing counter to [equation](#page-680-1). This means that it has to be changed for [indexing](#page-507-1) outside of any numbered equation. For example:

```
\glslink[format=hyperbf,counter=page]{Gamma}{gamma function}
```
I've set the [format](#page-171-0) to [hyperbf](#page-277-1) to indicate that this is a primary reference. (Note that I'm using [hyperbf](#page-277-1) not [textbf](#page-705-5)in order to include a [hyperlink](#page-697-0) in the location.)

The [link text](#page-508-0) here is almost identical to the description. The only difference is that the description starts with a capital [\(sentence case\)](#page-704-2). If it started witha [lowercase](#page-699-1) character instead, I could simply use [\glsdesc](#page-181-0) instead of [\glslink](#page-177-0). If I change the entry descriptions so that they all start witha [lowercase](#page-699-1) letter then I would need to create a custom [glossary style](#page-531-0) that used [\Glossentrydesc](#page-338-1) instead of [\glossentrydesc](#page-338-0).

If I switch to using [glossaries](#page-666-0)-extra I wouldn't need a new [glossary style.](#page-531-0) Instead I could [glossaries](#page-666-0) just use the glossdesc category attribute to perform the case change. Remember that the <sup>-[extra](#page-666-0)</sup> first change to make is to replace [glossaries](#page-12-0) with [glossaries](#page-666-0)-extra:

[�](#page-503-2)

 $\mathop{\boxplus}$ 

 $\mathop{\boxplus}$ 

 $\mathbb P$ 

[�](#page-503-2)

\usepackage[\[style=](#page-96-0)[long3colheader,](#page-311-0)**[postdot](#page-667-0)[,stylemods](#page-100-0)**, [counter](#page-99-1)[=equation\]](#page-680-1){**glossaries-extra**}

The entries are now all defined so that the description starts with a lowercase letter (except for the descriptions that start with a proper noun). For example:

[\newglossaryentry{](#page-136-0)Gamma}[{name=](#page-138-1)[{\ensuremath{](#page-680-3)\Gamma(z)}}, [description=](#page-138-0){**g**amma function}[,sort=](#page-140-0){Gamma}}

The [glossdesc](#page-679-4) [category attribute](#page-679-5) needs setting:

[\glssetcategoryattribute{](#page-614-0)[general}](#page-679-6)[{glossdesc}](#page-679-4){firstuc}

This means that I can now use [\glsdesc](#page-181-0) instead of [\glslink](#page-177-0).

It's a bit cumbersome typing [\[format=](#page-171-0)[hyperbf,](#page-277-1) [counter=](#page-172-0)[page\]](#page-701-3) for each primary reference, but [glossaries](#page-666-0)-extra provides a convenient way of having a third modifier for com-mands like [\gls](#page-175-0) and [\glstext](#page-178-0). This needs to be a single punctuation character (but not  $*$ or + which are already in use). For example:

### 18. Sample Documents

 $\mathbb{P}$ 

 $\mathbb B$ 

 $\mathsf{E}$ 

 $\mathop{\boxplus}$ 

 $\mathop{\boxplus}$ 

 $\mathop{\boxplus}$ 

[�](#page-503-2)

[\GlsXtrSetAltModifier{](#page-640-1)**!**}[{format](#page-171-0)[=hyperbf](#page-277-1)[,counter](#page-172-0)[=page}](#page-701-3)

Now [\glsdesc](#page-181-0)**!**{Gamma} is equivalent to:

[\glsdesc](#page-181-0)[\[format=](#page-171-0)[hyperbf,](#page-277-1)[counter=](#page-172-0)[page\]](#page-701-3){Gamma}

So the text at the start of the "Gamma Functions" chapter is now just:

The [\glsdesc!](#page-181-0){Gamma} is defined as

which is much more compact. Similar changes can be made for the other instance of [\gls](#page-177-0)[link](#page-177-0) where the [link text](#page-508-0) is just the description:

The [\glsdesc!](#page-181-0){erf} is defined as

There are three other instances of [\glslink](#page-177-0), such as:

```
\glslink{Gamma}{\Gamma(x+1)}
```
If I just use  $\gtrsim$  [Gamma] then I would get  $\Gamma(z)$  as the [link text.](#page-508-0) For entries like this that represent functions with variable parameters it would be more convenient (and help with consistency) if a command was available to easily replace the parameters.

With the base [glossaries](#page-12-0) package, one simple solution that works for this example is to save just the function [symbol](#page-140-1) in the symbol field, for example:

```
\newglossaryentry{Gamma}{name={\ensuremath{\Gamma(z)}},
symbol={\ensuremath{\Gamma}},
description={gamma function},sort={Gamma}}
```
and then use:

**[\glssymbol](#page-180-0)**{Gamma}**[**(\Gamma(x+1))**]**

(which includes the function parameter inside the [link text\)](#page-508-0) or just:

 $\mathbb{P}$ 

 $\mathop{\boxplus}$ 

 $\mathop{\mathbb B}\nolimits$ 

 $\mathbb H$ 

 $\mathbb{P}$ 

```
\glssymbol{Gamma}(\Gamma(x+1))
```
(which has the function parameter after the [link text\)](#page-508-0). This is a convenient approach where the extra material can simply follow the symbol, and it can also be used with [glossaries](#page-666-0)-extra.

The [glossaries](#page-666-0)-extra package provides another possibility. It requires a command that takes a single argument, for example:

```
\newcommand{\Gammafunction}[1]{\Gamma(#1)}
```
The control sequence name (the command name without the leading backslash) is stored in the field identified by the command [\GlsXtrFmtField](#page-632-2) (this should be the internal field name not the key name, see Table [4.1 on page 148\)](#page-158-0). The default is user i which corresponds to the [user1](#page-142-0) key. This means that the "Gamma" entry would need to be defined with user1 ={Gammafunction}. With this approach, each function entry would need a separate associated command.

Another approach is to store the parameterless function in the [symbol](#page-140-1) key (as earlier) and have a more generic command that uses this symbol. This requires the entry label, which can be obtained with [\glslabel](#page-185-0) within the [link text:](#page-508-0)

```
\newcommand{\entryfunc}[1]{\glsentrysymbol{\glslabel}(#1)}
```
(Obviously, this command can't be used outside of the [link text](#page-508-0) or post-link hooks since it uses [\glslabel](#page-185-0).)

So the entry now needs the parameterless function in [symbol](#page-140-1) and the control sequence name of this generic command in [user1](#page-142-0). For example:

```
\newglossaryentry{Gamma}{name={\ensuremath{\Gamma(z)}},
symbol={\ensuremath{\Gamma}},user1={entryfunc},
description={gamma function},sort={Gamma}}
```
(This doesn't need to be done for the "C" and "G" entries since they're constants not functions.)

You may want to consider providing helper commands to make the functions easier to define. For example:

```
\newcommand{\thm:1}[2]{#1(H1)}{\glsentrysymbol{\glslabel}}{#1}}
\newcommand{\newfunc}[5][]{%
```

```
\newglossaryentry{#2}{name={\ensuremath{\func{#3}{#4}}},
   symbol=#3},
  user1={entryfunc},
  description={#5},
   sort={#2},#1
\}%
}
```
The entries can now be defined using this custom \newfunc command. For example:

[�](#page-503-2)

 $\mathbb{E}$ 

i

 $\mathop{\boxplus}$ 

```
\newfunc{Gamma}{\Gamma}{z}{gamma function}
[sort={gamma1}]{gamma}{\gamma}{\alpha,x}{lower
 incomplete gamma function}
[sort={Gamma2}]{iGamma}{\Gamma}{\alpha,x}{upper
 incomplete gamma function}
```
Note that in \newfunc the [symbol](#page-140-1) key doesn't have its value encapsulated with [\en](#page-680-3)[suremath](#page-680-3) so [\glssymbol](#page-180-0) will need to explicitly be placed in [math mode.](#page-700-1) If you switch to a [glossary style](#page-531-0) that displays the symbol, you will either need to adjust the definition of \newfunc to use [\ensuremath](#page-680-3) in the [symbol](#page-140-1) field or you can add the encapsulation with the [glosssymbolfont](#page-679-12) [category attribute.](#page-679-5)

Now [\glslink{](#page-177-0)Znu}{Z\_\nu} can simply be replaced with [\glssymbol{](#page-180-0)Znu} (no parameter is required in this case). For the other cases, where the parameter is different from that given in the [text](#page-139-1) field (which is obtained from the [name](#page-138-1)), you can use  $\gtrsim$  glsxtrfmt. For example,  $\gtrsim$   $\{\Gamma(x+1)\}$  can now be replaced with:

[\glsxtrfmt{](#page-632-1)Gamma}{x+1}

This effectively works like [\glslink](#page-177-0) but omits the post-link hook. (See the [glossaries](#page-666-0)-extra user manual for further details.)

Don't use  $\gtrsim$  lsxtrfmt within the argument of another  $\gtrsim$  lsxtrfmt command (or inside any other [link text\)](#page-508-0).

Similarly  $\gtrsim$  Similarly  $\gtrsim$  Similarly  $\gtrsim$  Gamma $\{\alpha\}\$  can now be replaced with:

[\glsxtrfmt{](#page-632-1)Gamma}{\alpha}

Note that it's still possible to use:

```
\glssymbol{Gamma}[(\alpha)]
```
You may prefer to define a helper command that makes it easier to switch between your preferred method. For example:

### \newcommand\*{\Fn}[3][][{\glssymbol\[](#page-180-0)#1]{#2}[(#3)]}

or:

### \newcommand\*{\Fn}[3][][{\glsxtrfmt\[](#page-632-1)#1]{#2}{#3}}

 $\mathbb{P}$ 

 $\mathsf{E}$ 

 $\mathbf{P}$ 

If you want to convert this example so that it works with [bib2gls](#page-678-1), first convert it to use [bib2gls](#page-678-1) [glossaries](#page-666-0)-extra (as described above), and then follow the instructions from [sampleEq.tex](#page-421-0). The [convertgls2bib](#page-679-1) application recognises \newcommand so it will be able to parse the custom \newfunc commands.

Note that [bib2gls](#page-678-1) allows you to separate the [locations](#page-505-0) in the [number list](#page-699-0) into different groups according to the [counter](#page-508-2) used for the location. This can be done with the [loc](#page-703-9) [-counters](#page-703-9) resource option. It's also possible to identify primary [formats](#page-508-3) (such as [hyperbf](#page-277-1) used in this example) using the [primary-location-formats](#page-703-10) option. The primary [locations](#page-505-0) can then be given a more prominent position in the [number list.](#page-699-0) See the [bib2gls](#page-678-1) user manual for further details.

### **b** sampleSec.tex

This document also illustrates how to change the [location](#page-505-0) to something other than the page number. In this case, the [section](#page-704-3) counter is used. This example adds the [glossary](#page-506-1) to the [table of contents,](#page-705-2) so an extra ETFX run is required:

```
pdflatex sampleSec
makeglossaries sampleSec
pdflatex sampleSec
pdflatex sampleSec
```
Note that there are conflicting [location formats,](#page-699-2) which trigger a warning from [makeindex](#page-700-0):

```
## Warning (input = sampleSec.glo, line = 6; output =
sampleSec.gls, line = 9):
-- Conflicting entries: multiple encaps for the same page under
same key.
## Warning (input = sampleSec.glo, line = 2; output =
sampleSec.gls, line = 10):
-- Conflicting entries: multiple encaps for the same page under
same key.
```
This is the result of [indexing](#page-507-1) an entry multiple times for the same [location](#page-505-0) with different values of the [format](#page-171-0) key [\(encaps\)](#page-699-2). ([makeindex](#page-700-0) assumes that the [location](#page-505-0) is a page number) In this case, it's caused by three references to the "ident" entry in section 2.1:

 $\mathbf{E}$ 

**[empt]** 

```
\gls[format=hyperit]{ident}
\glspl{ident} % default format=glsnumberformat
\gls*[format=hyperbf]{ident}
```
If you use the [makeglossaries](#page-66-0) Perl script it will detect the warnings in the [makeindex](#page-700-0) transcript file and attempt to fix the conflict by removing entries from the [glo](#page-681-9) file:

```
Multiple encaps detected. Attempting to remedy.
Reading sampleSec.glo...
Writing sampleSec.glo...
Retrying
```
(Range formats have highest precedence. The default  $g$ lsnumberformat has the lowest precedence.)

If you use [makeglossaries-lite](#page-70-0) or call [makeindex](#page-700-0) directly then the problem won't be fixed and the [glossary](#page-506-1) will end up with the rather odd [number list](#page-699-0) for the identity matrix entry consisting of three references to section 2.1: the first in the default font, followed by bold ([hyperbf](#page-277-1)) and then italic ([hyperit](#page-277-2)), which results in 2.1, 2.1, 2.1. If you use [make](#page-66-0)[glossaries](#page-66-0) then only the bold entry (2.1) will be present. However, if you don't want the problem corrected, call [makeglossaries](#page-66-0) with the [-e](#page-67-0) switch.

If you switch to [xindy](#page-705-1):

```
\usepackage[xindy,style=altlist,toc,counter=section]{glossaries}
```
then the conflict will be resolved using the number format [attribute](#page-351-0) list order of priority. In this case, [glsnumberformat](#page-278-0) has the highest priority. This means that only the upright medium weight entry (2.1) will be present. The simplest way of altering this is to provide your own custom format. For example:

```
\newcommand*{\primary}[1]{\hyperit{#1}}
\GlsAddXdyAttribute{primary}
```
and change [\gls\[](#page-175-0)[format=](#page-171-0)hyperit] to [\gls\[](#page-175-0)[format=](#page-171-0)**primary**] etc. This will give [format](#page-171-0) =primary the highest priority. (It's also better practice to provide this kind of semantic command.)

With [bib2gls](#page-678-1), you can supply rules to deal with [location format](#page-699-2) conflicts, as illustrated below.

In order to switch to [bib2gls](#page-678-1), first replace [glossaries](#page-12-0) with [glossaries](#page-666-0)-extra, and add the [bib2gls](#page-678-1) [record](#page-104-0) package option. Remember that [glossaries](#page-666-0)-extra has a different set of defaults and you may also want to patch the predefined base styles. For example:

\usepackage[\[style=](#page-96-0)[altlist,](#page-308-0)**[postdot](#page-667-0)[,stylemods](#page-100-0)**[,counter](#page-99-1)[=section\]](#page-704-3) {**glossaries-extra**}

The entry definitions now need to be converted into [bib2gls](#page-678-1) format and saved in a [bib](#page-681-2) file (say, entries.bib). You can use [convertgls2bib](#page-679-1):

```
convertgls2bib --preamble-only sampleSec.tex entries.bib
```
Next replace [\makeglossaries](#page-132-0) with:

```
\GlsXtrLoadResources[src={entries}]
```
and remove all the [\newglossaryentry](#page-136-0) commands.

Finally, replace [\printglossaries](#page-250-0) with [\printunsrtglossaries](#page-251-0). The document build is now:

```
pdflatex sampleSec
bib2gls sampleSec
pdflatex sampleSec
```
As with the original example, there's still a location format conflict, which [bib2gls](#page-678-1) warns about:

 $\mathsf{P}$ 

 $\mathop{\boxplus}$ 

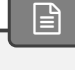

```
hyperbfhyperit
section{hyperbf}{2.1}
Conflicts with: {ident}{}{section}{hyperit}{2.1}
```
This means that it has discarded the bold location and kept the italic one. (As with [makeglos](#page-66-0)[saries](#page-66-0), range formats have the highest priority and [glsnumberformat](#page-278-0) has the lowest.)

It would be better if the conflict could be merged into a single location that was both bold and italic. To achieve this, it's first necessary to define a command that produces this effect:

[�](#page-503-2)

 $\mathbf{P}$ 

[�](#page-503-2)

 $\mathsf{P}$ 

\newcommand\*{\hyperbfit}[1]{\textbf[{\hyperit{](#page-277-2)#1}}}

Now [bib2gls](#page-678-1) needs to be invoked with the appropriate mapping with the [--map-format](#page-678-6) or [-m](#page-678-6) switch:

bib2gls [-m](#page-678-6) "hyperbf:hyperbfit,hyperit:hyperbfit" sampleSec

If you are using [arara](#page-678-7) the directive should be:

```
% arara: bib2gls: { mapformats: [ [hyperbf, hyperbfit],
% arara: --> [hyperit, hyperbfit] ] }
```
If you try out this example, notice the difference between [record=](#page-104-0)only and [record=](#page-104-0) nameref. If you use the latter, the [locations](#page-505-0) will now be the section titles rather than the section numbers. If you use the [record=](#page-104-0)nameref setting you can customize the [location](#page-505-0) by defining the command:

```
\gtrsimglsxtr\langle counter \ranglelocfmt{\langle location \rangle}{\langle title \rangle}
```
In this case the counter is [section](#page-704-3), so the command should be  $\gtrsim$  Extra sectionlocfmt. It takes two arguments: the first is the location and the second is the title. For example:

\newcommand\*[{\glsxtrsectionlocfmt}](#page-632-3)[2][{\S#](#page-703-11)1 #2}

(The only command of this type that is defined by default is the one for the [equation](#page-680-1) counter, [\glsxtrequationlocfmt](#page-632-3).) Make sure that you have at least version 1.42 of [glossaries](#page-666-0)-extra.
# **18.4. Multiple Glossaries**

See also [sampleSort.tex](#page-446-0) in [§18.5,](#page-444-0) which has three glossaries.

<span id="page-432-0"></span>**B** sampleNtn.tex

This document illustrates how to create an additional [glossary](#page-506-0) type. This example adds the [glossary](#page-506-0) to the [table of contents,](#page-705-0) so an extra ETFX run is required:

```
pdflatex sampleNtn
makeglossaries sampleNtn
pdflatex sampleNtn
pdflatex sampleNtn
```
Note that if you want to call [makeindex](#page-700-0) explicitly instead of using the [makeglossaries](#page-66-0) or [makeglossaries-lite](#page-70-0) scripts then you need to call [makeindex](#page-700-0) twice:

1. Create the [main](#page-262-0) glossary (all on one line):

```
makeindex -s sampleNtn.ist -t sampleNtn.glg -o sampleNtn.gls
sampleNtn.glo
```
2. Create the secondary glossary (all on one line):

```
makeindex -s sampleNtn.ist -t sampleNtn.nlg -o sampleNtn.not
sampleNtn.ntn
```
This document creates a new glossary using:

```
\mathbf{r}\newglossary[nlg]{notation}{not}{ntn}{Notation}
```
This definesa [glossary](#page-506-0) that can be identified with the label "notation" with the default title "Notation". The other arguments are the file extensions required with Options [2](#page-24-0) and [3.](#page-28-0) For those two options, the [glossaries](#page-12-0) package needs to know the input and output files required by [makeindex](#page-700-0) or [xindy](#page-705-1).

(The optional argument is the file extension of the [indexing](#page-507-0) transcript file, which [glossaries](#page-12-0) doesn't need to know about (unless [automake](#page-114-0) is used), but it writes the information to the [aux](#page-681-0) file for the benefit of [makeglossaries](#page-66-0) and [makeglossaries-lite](#page-70-0).)

If you switch to a different [indexing](#page-507-0) option then these file extensions aren't required, in which case it's simpler to use the starred form:

```
\newglossary*{notation}{Notation}
```
This example uses a label prefixing system to differentiate between the different types of entries. (If you use [babel](#page-678-0) with a language that makes : [\(colon\)](#page-676-0) active you will need to change the prefix.) For example, the term "set" is defined as:

```
\newglossaryentry{gls:set}{name={set},
description={A collection of distinct objects}}
```
and the set notation is defined as:

```
\newglossaryentry{not:set}{type={notation},
name={\ensuremath{\mathcal{S}}},
description={A \setminus gls{gls:set}}, sort={S}}
```
Notice that the latter description contains [\gls](#page-175-0). This means you shouldn't use [\glsdesc](#page-181-0) with this entry otherwise you will end up with nested links.

The [glossaries](#page-666-0)-extra package provides a command for use in within field values to prevent glossaries nested [link text:](#page-508-0)  $\overline{\phantom{a}}$  -[extra](#page-666-0)

 $\mathbf{r}$ 

 $\mathop{\boxplus}$ 

 $\mathbb{E}$ 

 $\mathop{\boxplus}$ 

 $\mathbb P$ 

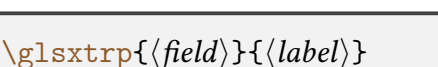

There are convenient [short](#page-145-0)cuts for common fields:  $\gtrsim$  [slsps{ $\langle$  [abel])} (for the short field) and  $\gtrsim$  { $\langle label \rangle$ } (for the [text](#page-139-0) field). So the set notation definition can be modified:

```
\newglossaryentry{not:set}{type={notation},
name={\ensuremath{\mathcal{S}}},
description={A \glspt{gls:set}},sort={S}}
```
This will stop the inner reference from causing interference if you use [\glsdesc](#page-181-0). It will also suppress [indexing](#page-507-0) within the [glossary](#page-506-0) but will havea [hyperlink](#page-697-0) (if [hyperref](#page-697-1) is used).

The [glossaries](#page-666-0)-extra package provides a way of defining commands like [\gls](#page-175-0) that automatically insert a prefix. For example:

```
\mathop{\boxplus}\glsxtrnewgls{not:}{\sym}
\glsxtrnewglslike{gls:}{\term}{\termpl}{\Term}{\Termpl}
```
(there's no point providing commands for plural or [case-changing](#page-504-0) with symbols). Now [\gls{](#page-175-0)not:set} can be replaced with \sym{set} and \gls{gls:set} can be replaced with \term{set}.

These two commands are primarily provided for the benefit of [bib2gls](#page-678-1) as the information [bib2gls](#page-678-1) is written to the [aux](#page-681-0) file. This allows [bib2gls](#page-678-1) to recognise the custom commands if they have been used in the [bib](#page-681-1) files. When combined with [label-prefix](#page-703-0) and [ext-prefixes](#page-703-1) (see below) this makes it much simpler to change the prefixes if necessary.

 $\mathbb{E}$ 

 $\overline{\mathbb{P}}$ 

 $\mathop{\boxplus}$ 

If you want to convert this document to use [bib2gls](#page-678-1), remember that you need the [record](#page-104-0) or [record=](#page-104-0)nameref option. For example:

\usepackage[**[record,](#page-104-0)**[postdot,](#page-667-0)[stylemods\]](#page-100-0){glossaries-extra}

As with earlier examples, [convertgls2bib](#page-679-0) can be used to convert the entry definitions into the required [bib](#page-681-1) format. You may prefer to split the entries into separate files according to type. (Requires at least [bib2gls](#page-678-1) v2.0.) This is useful if you want to reuse a large database of entries across multiple documents as it doesn't lock you into using a specific glossary. For example:

convertgls2bib [--split-on-type](#page-679-1) [--preamble-only](#page-679-2) sampleNtn.tex entries.bib

This will create a file called entries. bib that contains the entries that didn't have a [type](#page-142-0) assigned in the original file, such as:

```
@entry{gls:set,
 name={set},
  description={A collection of distinct objects}
}
```
It will also create a file called notation. bib that contains the entries that had the [type](#page-142-0) set to "notation" in the original file, such as:

```
@entry{not:set,
 name={\ensuremath{\mathcal{S}}},
 description={A \glspt{gls:set}}
}
```
Note that the [type](#page-142-0) field has been removed. The above entry in the notation. bib file references a term in the entries.bib file. It's possible to strip all the prefixes from the [bib](#page-681-1) files and get [bib2gls](#page-678-1) to automatically insert them. In which case, this cross-reference needs adjusting to indicate that it's referring to an entry in another file. This can be done with one

 $\mathop{\boxplus}$ 

 $\mathop{\mathsf{E}}$ 

 $\mathop{\boxplus}$ 

 $\mathbb{P}$ 

of the special  $ext\langle n \rangle$ . prefixes:

```
@entry{set,
  name={\ensuremath{\mathcal{S}}},
  description={A \glspt{ext1.set}}
}
```
The corresponding term in the entries.bib file is now:

```
@entry{set,
 name={set},
  description={A collection of distinct objects}
}
```
Now you can replace [\makeglossaries](#page-132-0) with:

```
\GlsXtrLoadResources[src={entries},label-prefix={gls:}]
\GlsXtrLoadResources[src={notation},type=notation,
label-prefix={not:},ext-prefixes={gls:}]
```
Remove all the [\newglossaryentry](#page-136-0) definitions and replace [\printglossaries](#page-250-0) with [\print](#page-251-0)[unsrtglossaries](#page-251-0).

Regardless of how many resource sets the document contains, only one [bib2gls](#page-678-1) call is required:

```
pdflatex sampleNtn
bib2gls sampleNtn
pdflatex sampleNtn
```
You may notice that the ordering in the notations list has changed from the original. This is because the [sort](#page-140-0) field was automatically removed by [convertgls2bib](#page-679-0), so the entries are now sorted according to the [name](#page-138-0) field (since they are defined with @entry). You can use your text editor's search and replace function to replace all instances of @entry with @symbol in the notations.bib file so that, for example, the "set" definition becomes:

```
@symbol{set,
  name={\ensuremath{\mathcal{S}}},
  description={A \glspt{ext1.set}}
}
```
Now these @symbol entries will be sorted according to their label. (The original label in the [bib](#page-681-1) file, not the prefixed label.) This will put them in the same order as the original document. (See the "Examples" chapter of the [bib2gls](#page-678-1) user manual for examples of varying the sorting and also bib2gls [gallery: sorting.](https://www.dickimaw-books.com/gallery/index.php?label=label=bib2gls-sorting)<sup>[6](#page-436-0)</sup>)

## <span id="page-436-1"></span>**b** sample-dual.tex

This document illustrates how to define an entry that both appears in the list of acronyms and in the [main](#page-262-0) glossary. To create the document do:

```
pdflatex sample-dual
makeglossaries sample-dual
pdflatex sample-dual
```
This defines a custom command [\newdualentry](#page-700-1) that defines two [entries](#page-12-1) at once (a normal [entry](#page-12-1) and an [acronym\)](#page-201-0). It uses [\glsadd](#page-264-0) to ensure that if one is used then the other is automatically [indexed:](#page-507-0)

 $\mathbb{E}$ 

 $\mathsf{E}$ 

```
\newcommand*{\newdualentry}[5][]{%
  % main entry:
  \newglossaryentry{main-#2}{name={#4},%
  text=\{\#3\gtrsim1\sadd\{\#2\},\%description={#5},%
  #1% additional options for main entry
  \}%
  % acronym:
  \newacronym{#2}{#3\glsadd{main-#2}}{#4}%
}
```
A sample dual entry is defined with this command:

```
\newdualentry{svm}% label
 {SVM}% short form
 {support vector machine}% long form
 {Statistical pattern recognition technique}% description
```
This defines an [acronym](#page-201-0) with the label "svm" that can be referenced with  $\gtrsim$  s {svm} but it also defines an [entry](#page-12-1) with the label "main-svm". This isn't used in the document with [\gls](#page-175-0) but it's automatically added from the  $\gtrsim$  sadd{main-svm} code in the short form of "svm".

For this trivial document, this kind of dual entry is redundant and unnecessarily leads the reader down a trail, first to the list of acronyms and from there the reader then has to go to

<span id="page-436-0"></span><sup>6</sup>[dickimaw-books.com/gallery/index.php?label=label=bib2gls-sorting](https://www.dickimaw-books.com/gallery/index.php?label=label=bib2gls-sorting)

the [main](#page-262-0) glossary to look up the description. It's better to simply include the description in the list of acronyms.

There are, however, uses for repeating [entries](#page-12-1) across multiple lists. For example, this user manual defines all described commands (such as [\gls](#page-175-0)) as [glossary entries.](#page-12-1) They appear in the [command summary](#page-547-0) (where the syntax is given with a brief description and the principle [location](#page-505-0) in the document where the command is described) and they also appear in the [index](#page-676-1) (where just the name and [location list](#page-508-1) is shown).

If you want to switch over to [bib2gls](#page-678-1), first change to [glossaries](#page-666-0)-extra: [bib2gls](#page-678-1)

 $\mathbb B$ 

 $\mathop{\mathsf{E}}$ 

\usepackage[**[record](#page-104-0)**[,postdot,](#page-667-0)[stylemods,](#page-100-0)[acronym\]](#page-122-0){**glossaries-extra**}

Next, the definition needs to be converted to the [bib](#page-681-1) format required by [bib2gls](#page-678-1). If you do:

convertgls2bib [--preamble-only](#page-679-2) sample-dual.tex entries.bib

then [convertgls2bib](#page-679-0) will report the following:

```
Overriding default definition of \newdualentry with custom
 \providecommand if you want
\newdualentry[options]{label}{short}{long}{description}
converted to @dualabbreviationentry.)
```
This is because [convertgls2bib](#page-679-0) has its own internal definition of [\newdualentry](#page-700-1), but if it encounters a new definition that will override its default. If you want to retain [convert](#page-679-0)[gls2bib](#page-679-0)'s definition (recommended) then just replace \newcommand with \providecommand in the document source and rerun [convertgls2bib](#page-679-0).

With \providecommand, the new entries.bib file created by [convertgls2bib](#page-679-0) contains:

```
@dualabbreviationentry{svm,
  short={SVM},
  description={Statistical pattern recognition technique},
  long={support vector machine}
}
```
If \newcommand is retained, it will instead contain:

[�](#page-503-1)

 $\mathop{\mathbb B}\nolimits$ 

 $\mathop{\boxplus}$ 

```
@entry{main-svm,
  name={support vector machine},
  description={Statistical pattern recognition technique},
  text={SVM\glsadd{svm}}
}
@acronym{svm,
  short={SVM\glsadd{main-svm}},
  long={support vector machine}
}
```
In the first case, [bib2gls](#page-678-1) creates two linked entries using its primary-dual mechanism. In the second case, [bib2gls](#page-678-1) creates two entries that simply reference each other.

Assuming that your entries.bib file just contains @dualabbreviationentry, now replace [\makeglossaries](#page-132-0) with:

```
\GlsXtrLoadResources[src={entries},% entries.bib
 type=acronym,dual-type=main,dual-prefix={main-}]
```
Then remove the definition of [\newdualentry](#page-700-1) and the entry definition. Finally, replace [\printglossaries](#page-250-0) with [\printunsrtglossaries](#page-251-0). The document build is:

```
pdflatex sample-dual
bib2gls sample-dual
pdflatex sample-dual
```
If, instead, your entries.bib file contains separate @entry and @acronym, then you need:

```
\setabbreviationstyle[acronym]{long-short}
\GlsXtrLoadResources[src={entries}]
```
If you need [number lists,](#page-699-0) the document build is now

```
pdflatex sample-dual
bib2gls sample-dual
pdflatex sample-dual
bib2gls sample-dual
pdflatex sample-dual
```
### 18. Sample Documents

and this time [bib2gls](#page-678-1) complains about the use of  $\gtrsim$  1 sadd within the [short](#page-145-0) and [text](#page-139-0) fields as this can be problematic. (The extra [bib2gls](#page-678-1) and ETEX calls are to ensure the [number list](#page-699-0) is up to date for the "main-svm" entry, which can only be [indexed](#page-507-0) with [\glsadd](#page-264-0) after "svm" has been defined.)

Dual entries make much more sense when one [entry](#page-12-1) is fora [glossary](#page-506-0) with the description displayed but no [number list](#page-699-0) (or just a primary [location\)](#page-505-0), and the other is for the index without the description but witha [number list.](#page-699-0) This can be created by replacing @dualabbreviationentry with @dualindexabbreviation:

 $\mathbb B$ 

 $\mathop{\boxplus}$ 

 $\mathop{\mathsf{E}}$ 

```
@dualindexabbreviation{svm,
 description={Statistical pattern recognition technique},
 short={SVM},
 long={support vector machine}
}
```
This can be mixed with @index terms for example:

```
@index{machlearn,
  name={machine learning}
}
```
The document needs modifying:

```
\documentclass{article}
\usepackage[record,postdot,
nostyles,stylemods=
bookindex,list,% only want bookindex and list styles
acronym]{glossaries-extra}
\setabbreviationstyle{long-short-desc}
\GlsXtrLoadResources[src={entries},% entries.bib
dual-type=acronym,
label-prefix={idx.},dual-prefix={},
combine-dual-locations={primary}]
\glsxtrnewglslike{idx.}{\idx}{\idxpl}{\Idx}{\Idxpl}
\begin{document}
\gls{svm} and \idx{machlearn}.
```

```
\printunsrtglossary[type=\acronymtype,style=altlist]
\printunsrtglossary[style=bookindex,title={Index}]
\end{document}
```
See the [bib2gls](#page-678-1) manual for further details.

**B** sample-langdict.tex

This document illustrates how to use the [glossaries](#page-12-0) package to create English to French and French to English dictionaries. To create the document do:

```
pdflatex sample-langdict
makeglossaries sample-langdict
pdflatex sample-langdict
```
This example uses the [nomain](#page-119-0) package option to prevent the creation of the [main](#page-262-0) glossary. This means that the document must provide its own [glossaries:](#page-506-0)

 $\mathop{\boxplus}$ 

[�](#page-503-1)

```
\newglossary[glg]{english}{gls}{glo}{English to French}
\newglossary[flg]{french}{flx}{flo}{French to English}
```
This means that if you want to call [makeindex](#page-700-0) explicitly you need to take these new extensions into account:

```
makeindex -s sample-langdict.ist -t sample-langdict.glg -o
sample-langdict.gls sample-langdict.glo
makeindex -s sample-langdict.ist -t sample-langdict.flg -o
sample-langdict.flx sample-langdict.flo
```
As with the previous example, this document provides a custom command that defines two related entries:

```
\newcommand*{\newword}[4]{%
 \newglossaryentry{en-#1}{type={english},name={#2},description=
{43 + 4}\newglossaryentry{{type=,name=,text={#4},sort={#4},
   description={#2}}%
}
```
This has the syntax:

```
\neword{\langle label\rangle}{\langle english\rangle}{\langle determine\rangle}{\langle fremch\rangle}
```
(Note that this trivial example doesn't take plurals into account.) This custom command will define two terms with labels en- $\langle label \rangle$  (for the English term) and  $fr-\langle label \rangle$  (for the French term). So

```
\newword{cat}{cat}{le}{chat}
```
is equivalent to:

```
\newglossaryentry{en-cat}{type={english},name={cat},description=
{le chat}}
\newglossaryentry{fr-cat}{type={french},name={le
chat},sort={chat},
 description={cat}}
```
Unlike the previous example ([sample-dual.tex](#page-436-1)), there's no link between these two entries. If the document only uses  $\gtrsim$   $\gtrsim$  1s {en-cat}, then the "en-cat" entry will appear in the english glossary but the "fr-cat" entry won't appear in the french one.

If you want to switch to [bib2gls](#page-678-1) then you first need to convert the document so that it [bib2gls](#page-678-1) uses [glossaries](#page-377-0)-extra, but include the **[prefix](#page-129-0)** option to ensure that glossaries-prefix is also loaded:

\usepackage[**[record,](#page-104-0)[prefix](#page-129-0)**[,postdot,](#page-667-0)[stylemods](#page-100-0)[,nomain\]](#page-119-0){**glossariesextra**}

You don't need to worry about file extensions now, so it's simpler to use the starred [\new](#page-261-1)[glossary\\*](#page-261-1):

[\newglossary](#page-261-1)**\***{english}{English to French} [\newglossary](#page-261-1)**\***{french}{French to English}

Next the entries need to be converted to the [bib](#page-681-1) format required by [bib2gls](#page-678-1):

```
 --preamble-only --ignore-type sample-langdict.tex
entries.bib
```
This creates the file entries.bib that contains entries defined like:

 $\mathbb{P}$ 

 $\mathbb{P}$ 

 $\mathop{\boxplus}$ 

 $\mathop{\mathbb B}\nolimits$ 

 $\mathop{\boxplus}$ 

[�](#page-503-1)

 $\mathop{\mathsf{E}}$ 

 $\mathbb P$ 

```
@entry{en-cat,
 name={cat},
  description={le chat}
}
@entry{fr-cat,
 name={le chat},
 description={cat},
 text={chat}
}
```
(Note that the [sort](#page-140-0) and [type](#page-142-0) fields have been omitted.)

This would be more flexible, and much briefer, if these entries were defined using [bib2gls](#page-678-1)'s dual entry system combined with the [glossaries](#page-377-0)-prefix package:

```
@dualentry{cat,
 name={chat},
  description={cat},
 prefix={le},
  prefixplural={les}
}
```
Similarly for the "chair" entry:

```
@dualentry{chair,
 name={chaise},
 description={chair},
 prefix={la},
  prefixplural={les}
}
```
With @dualentry, the English and French terms are now automatically linked from [bib2gls](#page-678-1)'s point of view. If only one is referenced in the document, the other will also be added by default.

Now that the determiner has been moved out of the description, it won't show in the [glossary.](#page-506-0) However, it's possible to include it by providing a command to encapsulate the description (which can also apply the language change as well).

 $\mathbf{P}$ 

 $\mathop{\boxplus}$ 

```
\GlsXtrLoadResources[src={entries},% entries.bib
append-prefix-field={space},
category={same as type},dual-category={same as type},
label-prefix={en-},dual-prefix={fr-},
type=english,dual-type=french,
sort=en,dual-sort=fr]
\newcommand{\FrEncap}[1]{%
\foreignlanguage{french}{\glsentryprefix{\glscurrententrylabel}#1}
}
\newcommand{\EnEncap}[1]{\foreignlanguage{english}{#1}}
\glssetcategoryattribute{english}{glossnamefont}{EnEncap}
\glssetcategoryattribute{english}{glossdescfont}{FrEncap}
\glssetcategoryattribute{french}{glossnamefont}{FrEncap}
\glssetcategoryattribute{french}{glossdescfont}{EnEncap}
```
Remember to remove [\makeglossaries](#page-132-0), the definition of \newword and the entry definitions from the [document preamble,](#page-701-0) and replace [\printglossary](#page-249-0) with:

[\printunsrtglossary](#page-250-1)

Other refinements that you might like to make include using [\glsxtrnewglslike](#page-639-2) so you don't have to worry about the label prefix ("en-" and "fr-"). See the [glossaries](#page-666-0)-extra manual for further details.

 $\Box$  sample-index.tex

This document uses the [glossaries](#page-12-0) package to create both a glossary and an index. This requires two [makeglossaries](#page-66-0) (or [makeglossaries-lite](#page-70-0)) calls to ensure the document is up to date:

```
pdflatex sample-index
makeglossaries sample-index
pdflatex sample-index
makeglossaries sample-index
pdflatex sample-index
```
# <span id="page-444-0"></span>**18.5. Sorting**

<span id="page-444-1"></span>**b** samplePeople.tex

This document illustrates how you can hook into the standard sort mechanism to adjust the way the sort key is set. This requires an additional run to ensure the [table of contents](#page-705-0) is up-to-date:

```
pdflatex samplePeople
makeglossaries samplePeople
pdflatex samplePeople
pdflatex samplePeople
```
This provides two commands for typesetting a name:

\newcommand{\sortname}[2]{#2, #1} \newcommand{\textname}[2]{#1 #2}

where the first argument contains the forenames and the second is the surname. The first command is the one required for sorting the name and the second is the one required for displaying the name in the document. A synonym is then defined:

 $\mathop{\mathbb B}\nolimits$ 

 $\mathop{\boxplus}$ 

 $\mathbb B$ 

 $\mathop{\mathbb B}\nolimits$ 

```
\let\name\textname
```
This command defaults to the display name command (\textname) but is temporarily redefined to the [sort](#page-140-0) name command (\sortname) within the sort field assignment hook:

```
\renewcommand{\glsprestandardsort}[3]{%
\let\name\sortname
\edef#1{\expandafter\expandonce\expandafter{#1}}%
\let\name\textname
\glsdosanitizesort
}
```
The people are defined using the custom \name command:

```
\newglossaryentry{joebloggs}{name={\name{Joe}{Bloggs}},
description={\nopostdesc}}
```
Since \name is temporarily changed while the [sort](#page-140-0) key is being assigned, the sort value for this entry ends up as "Bloggs, Joe", but the name appears in the document as "Joe Bloggs".

If you want to use [bib2gls](#page-678-1), you first need to convert the document to use [glossaries](#page-666-0)-extra [bib2gls](#page-678-1) but make sure you include the [record](#page-104-0) option:

```
\usepackage[record,stylemods,style=listgroup]{glossaries-extra}
```
Next it's necessary to convert the entry definitions to the [bib](#page-681-1) format required by [bib2gls](#page-678-1). You can simply do:

```
convertgls2bib --preamble-only samplePeople people.bib
```
which will create a file called people.bib that contains definitions like:

```
@entry{joebloggs,
 name={\name{Joe}{Bloggs}},
 description={\nopostdesc}
}
```
However, you may prefer to use the  $-$ [-i](#page-679-7)ndex-conversion  $(-i)$  switch:

```
convertgls2bib -i --preamble-only samplePeople people.bib
```
This will discard the [description](#page-138-1) field and use @index instead of @entry if the [description](#page-138-1) is either empty or simply set to [\nopostdesc](#page-138-2) or [\glsxtrnopostpunc](#page-639-3). The people.bib file now contains definitions like:

```
@index{joebloggs,
  name={\name{Joe}{Bloggs}}
}
```
Regardless of which approach you used to create the [bib](#page-681-1) file, you now need to edit it to provide a definition of the custom \name command for [bib2gls](#page-678-1)'s use:

```
@preamble{"\providecommand{\name}[2]{#2, #1}"}
```
Note the use of [\providecommand](#page-702-0) instead of \newcommand.

In the document ([samplePeople.tex](#page-444-1)) you now need to delete [\makeglossaries](#page-132-0), the definitions of \sortname, \textname, \name, [\glsprestandardsort](#page-108-0), and all the entry def-

 $\mathbb{B}$ 

 $\mathop{\boxplus}$ 

 $\mathop{\mathbb{B}}$ 

 $\mathop{\boxplus}$ 

 $\mathop{\boxplus}$ 

 $\mathbb B$ 

 $\mathop{\mathsf{E}}$ 

initions. Then add the following to the [document preamble:](#page-701-0)

```
\newcommand{\name}[2]{#1 #2}
\GlsXtrLoadResources[src={people}]
```
Next, use your text editor's search and replace function to substitute all instances of [\gls](#page-195-0)[entrytext](#page-195-0) in the chapter headings with [\glsfmttext](#page-594-0). For example:

```
\chapter{\glsfmttext{joebloggs}}
```
Finally, replace [\printglossaries](#page-250-0) with:

[\printunsrtglossaries](#page-251-0)

The document build is now:

```
pdflatex samplePeople
bib2gls samplePeople
pdflatex samplePeople
pdflatex samplePeople
```
The third LHEX call is required to ensure that the PDF [bookmarks](#page-701-1) are up to date, as the entries aren't defined until after the [bib2gls](#page-678-1) run (which is why you have to use [\glsfmttext](#page-594-0) instead of [\glsentrytext](#page-195-0)).

This again leads to a list sorted by surname. The reason this works is because [bib2gls](#page-678-1) only sees the definition of \name provided in @preamble, but the document uses the definition of \name provided before [\GlsXtrLoadResources](#page-637-0). The use of [\providecommand](#page-702-0) in @preamble prevents \name from being redefined within the document.

See also the "Examples" chapter of the [bib2gls](#page-678-1) user manual, which provides another "people" example and [Aliases.](https://www.dickimaw-books.com/gallery/index.php?label=aliases)[7](#page-446-1)

## <span id="page-446-0"></span>**A** sampleSort.tex

This is another document that illustrates how to hook into the standard sort mechanism. An additional run is required to ensure the [table of contents](#page-705-0) is up-to-date:

<span id="page-446-1"></span><sup>7</sup>[dickimaw-books.com/gallery/index.php?label=aliases](https://www.dickimaw-books.com/gallery/index.php?label=aliases)

```
pdflatex sampleSort
makeglossaries sampleSort
pdflatex sampleSort
pdflatex sampleSort
```
This document has three glossaries ([main](#page-262-0), [acronym](#page-122-1) and a custom notation), so if you want to use [makeindex](#page-700-0) explicitly you will need to have three [makeindex](#page-700-0) calls with the appropriate file extensions:

```
pdflatex sampleSort
makeindex -s sampleSort.ist -t sampleSort.alg -o sampleSort.acr
sampleSort.acn
makeindex -s sampleSort.ist -t sampleSort.glg -o sampleSort.gls
sampleSort.glo
makeindex -s sampleSort.ist -t sampleSort.nlg -o sampleSort.not
sampleSort.ntn
pdflatex sampleSort
pdflatex sampleSort
```
It's much simpler to just use [makeglossaries](#page-66-0) or [makeglossaries-lite](#page-70-0).

In this example, the sort hook is adjusted to ensure the list of notation is sorted according to the order of definition. A new counter is defined to keep track of the entry number:

 $\mathbb{F}$ 

 $\mathbb{P}$ 

```
\newcounter{sortcount}
```
The sort hook is then redefined to increment this counter and assign the sort key to that numerical value, but only for the notation glossary. The other two [glossaries](#page-506-0) have their sort keys assigned as normal:

```
\renewcommand{\glsprestandardsort}[3]%
 \ifdefstring{#2}{notation}%
 \frac{8}{3}\stepcounter{sortcount}%
     \edef#1{\glssortnumberfmt{\arabic{sortcount}}}%
 \}%
 f\%\glsdosanitizesort
 \}%
```
This means that [makeindex](#page-700-0) will sort the notation in numerical order.

If you want to convert this document to use [glossaries](#page-666-0)-extra, a much simpler approach is [glossaries](#page-666-0) available with its hybrid method. First change the package loading line to: ----------------------------------

 $\mathop{\boxplus}$ 

 $\mathbb B$ 

 $\mathop{\boxplus}$ 

 $\mathbb{B}$ 

 $\mathop{=}$ 

\usepackage[\[postdot](#page-667-0)[,stylemods,](#page-100-0)[acronym\]](#page-122-0){**glossaries-extra**}

Either remove [\setacronymstyle](#page-211-0) and replace all instances of [\newacronym](#page-202-0) with [\new](#page-651-0)[abbreviation](#page-651-0) or replace:

[\setacronymstyle{](#page-211-0)[long-short}](#page-216-0)

with:

[\setabbreviationstyle](#page-659-0)[\[acronym\]](#page-679-3)[{long-short}](#page-677-0)

The custom counter and redefinition of [\glsprestandardsort](#page-108-0) can now be removed. The file extensions for the custom notation glossary are no longer relevant so the [glossary](#page-506-0) definition can be changed to:

[\newglossary](#page-261-1)**\***{notation}{Notation}

The [\makeglossaries](#page-132-0) command now needs to be adjusted to indicate which [glossaries](#page-506-0) need to be processed by [makeindex](#page-700-0):

[\makeglossaries](#page-132-0)**[\[main,](#page-262-0)[acronym\]](#page-122-1)**

Finally, [\printglossaries](#page-250-0) needs to be replaced with:

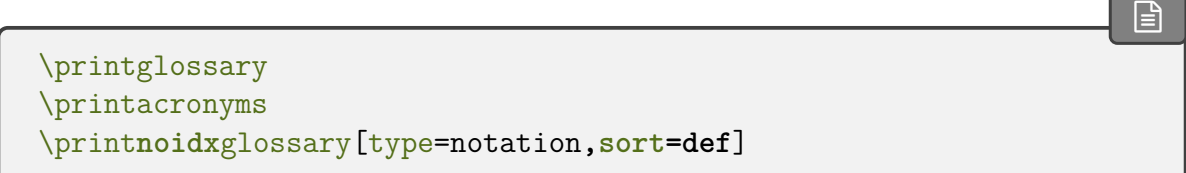

Note that the notation glossary, which hasn't been listed in the optional argument of [\make](#page-132-0)[glossaries](#page-132-0), must be displayed with [\printnoidxglossary](#page-249-1).

This means that [makeindex](#page-700-0) only needs to process the [main](#page-262-0) and [acronym](#page-122-1) glossaries. No actual sorting is performed for the notation glossary because, when used with [sort=](#page-252-0)def, [\printnoidxglossary](#page-249-1) simply iterates over the list of entries that have been indexed.

The document build doesn't need the third ETFX call now (since none of the [glossaries](#page-506-0) extend beyond a page break):

```
pdflatex sampleSort
makeglossaries sampleSort
pdflatex sampleSort
```
This time [makeglossaries](#page-66-0) will include the message:

```
only processing subset 'main,acronym'
```
This means that although [makeglossaries](#page-66-0) has noticed the notation glossary, it will be skipped.

If you are explicitly calling [makeindex](#page-700-0) then you need to drop the call for the notation glossary:

```
pdflatex sampleSort
makeindex -s sampleSort.ist -t sampleSort.alg -o sampleSort.acr
sampleSort.acn
makeindex -s sampleSort.ist -t sampleSort.glg -o sampleSort.gls
sampleSort.glo
pdflatex sampleSort
```
If you prefer to use [bib2gls](#page-678-1), the package loading line needs to be changed to: [bib2gls](#page-678-1)

 $\mathbb{E}$ 

 $\mathop{\boxplus}$ 

\usepackage[**[record](#page-104-0)**[,postdot,](#page-667-0)[stylemods,](#page-100-0)[acronym\]](#page-122-0){**glossaries-extra**}

Next the entry definitions need to be convert to the [bib](#page-681-1) format required by [bib2gls](#page-678-1).

For this example, it's simpler to split the entries into different files according to the glossary type. This can be done with the [--split-on-type](#page-679-1) or [-t](#page-679-1) switch:

convertgls2bib [-t](#page-679-1) [--preamble-only](#page-679-2) sampleSort.tex entries.bib

This will create three files:

entries.bib

This contains the entries that were defined with [\newglossaryentry](#page-136-0). For example:

```
@entry{gls:set,
 name={set},
  description={A collection of distinct objects}
}
```
#### 18. Sample Documents

abbreviations.bib

This contains the entries that were defined with [\newacronym](#page-202-0). For example:

```
@acronym{zfc,
  short={ZFC},
  long={Zermelo-Fraenkel set theory}
}
```
If you changed [\newacronym](#page-202-0) to [\newabbreviation](#page-651-0) then @abbreviation will be used instead:

 $\mathbb{P}$ 

 $\mathbb H$ 

 $\mathop{\boxplus}$ 

 $\mathop{\boxplus}$ 

```
@abbreviation{zfc,
  short={ZFC},
  long={Zermelo-Fraenkel set theory}
}
```
notation.bib

This contains the entries that were defined with  $type = \{notation\}$ . For example:

```
@entry{not:set,
 name={$\mathcal{S}$},
  description={A set},
  text={\mathcal{S}}
}
```
You may prefer to replace @entry with @symbol in this file.

After the definition of the notation glossary ([\newglossary](#page-261-0)), add:

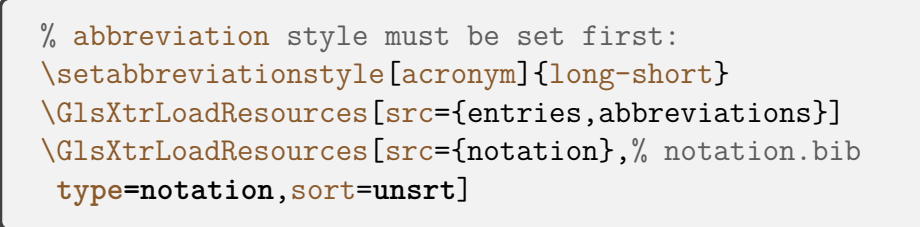

Delete the remainder of the [document preamble](#page-701-0) ([\makeglossaries](#page-132-0) and entry definitions). Finally, replace the lines that display the [glossaries](#page-506-0) with:

```
\printunsrtglossaries
```
The build process is now:

```
pdflatex sampleSort
bib2gls sampleSort
pdflatex sampleSort
```
In this case, I have one resource command that processes two glossaries ([main](#page-262-0) and [acronym](#page-122-1)) at the same time. The entries in these glossaries are ordered alphabetically. The second resource command processes the notation glossary but the entries in this glossary aren't sorted (and so will appear in the order of definition within the [bib](#page-681-1) file).

See also [sampleNtn.tex](#page-432-0), bib2gls [gallery: sorting](https://www.dickimaw-books.com/gallery/index.php?label=label=bib2gls-sorting) $^8$  $^8$  and the [bib2gls](#page-678-1) user manual for more examples.

# **18.6. Child Entries**

### <span id="page-451-1"></span>**b** sample.tex

This document illustrates some of the basics, including how to create child entries that use the same name as the parent entry. This example adds the glossary to the [table of contents](#page-705-0) and it also uses  $\gtrsim$  glsrefentry, so an extra  $E$ FFX run is required:

```
pdflatex sample
makeglossaries sample
pdflatex sample
pdflatex sample
```
You can see the difference between word and letter ordering if you add the package option [order=](#page-111-0)letter. (Note that this will only have an effect if you use [makeglossaries](#page-66-0) or [make](#page-70-0)[glossaries-lite](#page-70-0). If you use [makeindex](#page-700-0) explicitly, you will need to use the [-l](#page-700-2) switch to indicate letter ordering.)

One of the entries has its name encapsulated with a semantic command:

```
\newcommand{\scriptlang}[1]{\textsf{#1}}
```

```
\newglossaryentry{Perl}{name={\scriptlang{Perl}},sort={Perl},
description={A scripting language}}
```
[�](#page-503-1)

 $\mathbf{P}$ 

<span id="page-451-0"></span><sup>8</sup>[dickimaw-books.com/gallery/index.php?label=label=bib2gls-sorting](https://www.dickimaw-books.com/gallery/index.php?label=label=bib2gls-sorting)

This means that this entry needs to have the [sort](#page-140-0) key set otherwise [makeindex](#page-700-0) will assign it to the "symbol" [group,](#page-681-3) since it starts with a backslash (which [makeindex](#page-700-0) simply treats as punctuation).

The homograph entries "glossary" and "bravo" are defined as sub-entries that inherit the name from the parent entry. The parent entry doesn't have a description, but with the default [nopostdot=](#page-99-0)false setting this will lead to a spurious dot. This can be removed by adding [\nopostdesc](#page-138-2) to the description, which suppresses the post-description hook for that entry.

Since the child entries have the same name as the parent, this means that the child entries will have duplicate [sort](#page-140-0) values unless the default is changed with the sort key:

```
\newglossaryentry{glossary}{name={glossary},
description={\nopostdesc},plural={glossaries}}
\newglossaryentry{glossarycol}{
description={collection of glosses},
sort={2},
parent={glossary}% parent label
}
\newglossaryentry{glossarylist}{
description={list of technical words},
sort={1},
parent={glossary}% parent label
}
```
(Remember that the entries are sorted hierarchically.) This will place "glossarylist" before "glossarycol", but both will come immediately after their parent "glossary" entry.

If you switch to using [glossaries](#page-666-0)-extra, remember that the default package options are [glossaries](#page-666-0) different: the contraction of the contraction of the contraction of the contraction of the contraction of the contraction of the contraction of the contraction of the contraction of the contraction of the contraction of th

 $\mathop{\mathbb B}\nolimits$ 

 $\mathbf{E}$ 

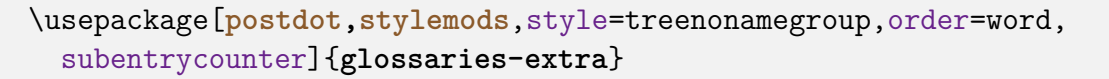

You may now want to consider replacing  $\noindent\$ nopostdesc in the descriptions with  $\gtrsim$ [xtrnopostpunc](#page-639-3) (using your text editor's search and replace function). This suppresses the post-description punctuation but not the category post-description hook.

You may have noticed that some of the descriptions include the plural form, but it's not done very consistently. For example:

[�](#page-503-1)

 $\mathop{\boxplus}$ 

 $\mathop{\mathbb B}\nolimits$ 

 $\mathbb B$ 

 $\mathbb H$ 

```
\newglossaryentry{cow}{name={cow},
 plural={cows},% not required as this is the default
 user1={kine},
 description={(\emph{pl.}\cows, \emph{archaic} kine) an adult
female of any bovine animal}
}
```
which has the parenthetical material at the start of the description with emphasis,

```
\newglossaryentry{bravocry}{
  description={cry of approval (pl.\bravos)},
  sort=\{1\},
  parent={bravo}
}
```
which has the parenthetical material at the end of the description without emphasis even though it's a regular plural,

```
\newglossaryentry{bravoruffian}{
 description={hired ruffian or killer (pl.\bravoes)},
 sort={2},
 plural={bravoes},
 parent={bravo}}
```
which has the parenthetical material at the end of the description without emphasis, and

```
\newglossaryentry{glossary}{name={glossary},
 description={\nopostdesc},
 plural={glossaries}}
```
which doesn't show the plural in the description.

With [glossaries](#page-666-0)-extra, you can remove this parenthetical material and implement it using the category post-description hook instead. For example, the above definitions become:

```
\newglossaryentry{cow}{name={cow},
 user1={kine},
 description={an adult female of any bovine animal}
}
```

```
\newglossaryentry{bravocry}{
  description={cry of approval},
  sort=\{1\},
 parent={bravo}
}
\newglossaryentry{bravoruffian}{
  description={hired ruffian or killer},
 sort=\{2\},
 plural={bravoes},
  parent={bravo}}
\newglossaryentry{glossary}{name={glossary},
  description={\glsxtrnopostpunc},
  plural={glossaries}}
```
The post-description hook for the [general](#page-679-9) category can now be set:

```
\glsdefpostdesc{general}{%
user1 key been set?
 \glsxtrifhasfield{useri}{\glscurrententrylabel}%
 {\space(\emph{pl.}\\glsentryplural{\glscurrententrylabel},
   \emph{archaic} \glscurrentfieldvalue)%
 \}%
 f\%% The user1 key hasn't been set. Is the plural the same as the
% singular form with the plural suffix appended?
   \GlsXtrIfXpFieldEqXpStr{plural}{\glscurrententrylabel}%
   {\glsentrytext{\glscurrententrylabel}\glspluralsuffix}%
   \frac{8}{3}% Sibling check with bib2gls (see below)
   \}%
   f%
% The plural isn't the default. Does this entry have a parent?
     \ifglshasparent{\glscurrententrylabel} {%
% This entry has a parent.
% Are the plurals for the child and parent the same?
        \GlsXtrIfXpFieldEqXpStr{plural}{\glscurrententrylabel}%
        {\glsentryplural{\glsentryparent{\glscurrententrylabel}}}%
        {}% child and parent plurals the same
        \frac{1}{2}
```
 $\mathbb{P}$ 

```
\space(}\\glsentryplural{\glscurrententrylabel}
)\frac{0}{6}\}%
      } {\space(\emph{pl.}\\glsentryplural{\glscurrententry-
label})}%
    \}%
 \}%
}
```
(If you try this example out, notice the difference for the "glossary" entry if you use [\nopost](#page-138-2)[desc](#page-138-2) and then replace it with  $\gtrsim$  1sxtrnopostpunc.) See the [glossaries](#page-666-0)-extra user manual for further details and also glossaries-extra and bib2gls[: An Introductory Guide.](http://mirrors.ctan.org/support/bib2gls/bib2gls-begin.pdf)<sup>[9](#page-455-0)</sup>

The "bravo" homographs are an oddity where the singular form is identical but the plural is different ("bravos" and "bravoes"). In the original, both descriptions included the plural term. The above modifications drop the display of the regular "bravos" plural (for the "bravocry" term) and only show the "bravoes" plural (for the "bravoruffian" term). In this particular case it might be useful to show the regular plural in order to highlight the difference.

While it's straightforward to access an entry's parent label (with [\glsentryparent](#page-374-0)) it's much harder to access entry's children or siblings. The [\ifglshaschildren](#page-369-1) command has to iterate over all entries to determine if any have a parent that matches the given label. This is obviously very time-consuming if you have a large database of entries. It also doesn't provide a way of determining whether or not the child entries have been indexed.

With [bib2gls](#page-678-1), it's possible to save this information with the [save-child-count](#page-703-12) and [save-sibling-count](#page-703-13), which not only save the total but also save the child or sibling labels in an [etoolbox](#page-680-1) internal list. This makes the information much faster to access and also only includes the labels of those entries that have actually been indexed.

 $\mathop{\mathsf{E}}$ 

 $\mathbb{P}$ 

In the above, the comment line:

#### % Sibling check with [bib2gls](#page-678-1) (see below)

indicates where to put the extra code. If you switch to [bib2gls](#page-678-1) and make sure to use [save](#page-703-13) [-sibling-count](#page-703-13) then you can insert the following code in the block above where that comment is:

```
\GlsXtrIfFieldNonZero{siblingcount}{\glscurrententrylabel}%
{% siblingcount field value non-zero
\glsxtrfieldforlistloop % iterate over internal list
{\glscurrententrylabel} % entry label
{siblinglist} % label of field containing list
```
<span id="page-455-0"></span><sup>9</sup>[mirrors.ctan.org/support/bib2gls/bib2gls-begin.pdf](http://mirrors.ctan.org/support/bib2gls/bib2gls-begin.pdf)

 $\mathop{\boxplus}$ 

 $\mathop{\mathbb B}\nolimits$ 

```
{\siblinghandler} % loop handler
\}%
{}% siblingcount field value 0 or empty or missing
```
This uses a custom handler that's defined as follows:

```
\newcommand{\siblinghandler}[1]{%
 \GlsXtrIfXpFieldEqXpStr*{plural}{\glscurrententrylabel}%
 {\glsentryplural{#1}}%
 {}% current entry's plural same as sibling's plural
 f\%\space(\emph{pl.}\\glsentryplural{\glscurrententrylabel})%
    \listbreak
 \}%
}
```
The [\listbreak](#page-698-0) command is provided by [etoolbox](#page-680-1) and is used for prematurely exiting a loop. The handler tests if the sibling's [plural](#page-139-1) field is identical to the current entry's plural field. If they are the same, it does nothing. If they are different, it displays the current entry's plural and breaks the loop.

Note that this assumes that the parent entry hasn't had the plural form explicitly set to "bravoes" instead of the default "bravos". In that case, the parent entry would show the plural but the "bravoruffian" child entry wouldn't show the plural (since this case would led to the empty code block identified with the comment "child and parent plurals the same"). The "bravoes" plural form would instead be shown for the parent, which wouldn't look right.

If you don't use [bib2gls](#page-678-1) or if you use it without the [save-sibling-count](#page-703-13) resource option then the sibling information won't be available.

In order to switch to using [bib2gls](#page-678-1), it's first necessary to switch to using [glossaries](#page-666-0)-extra [bib2gls](#page-678-1) (as above). Remember that the [record](#page-104-0) option is required:

```
\usepackage[record,postdot,stylemods,style=treenonamegroup,
subentrycounter]{glossaries-extra}
```
Next the entry definitions need to be converted to the [bib](#page-681-1) format required by [bib2gls](#page-678-1). This can be done with [convertgls2bib](#page-679-0):

```
convertgls2bib --preamble-only sample.tex entries.
```
The semantic command may be moved to the [bib](#page-681-1) file's [preamble](#page-701-2) to ensure it's defined:

 $\mathbb{P}$ 

 $\mathop{\boxplus}$ 

 $\mathop{\boxplus}$ 

@preamble{["\providecommand{](#page-702-0)\scriptlang}[1]{\textsf{#1}}"}

The [sort](#page-140-0) field typically shouldn't be set when using [bib2gls](#page-678-1), so [convertgls2bib](#page-679-0) strips it. If the [sort](#page-140-0) field is missing, [bib2gls](#page-678-1) will obtain it from the sort fallback for that entry type. In this case, @entry has the [name](#page-138-0) field as the sort fallback. If this is also missing then its value is obtained from the parent's [name](#page-138-0) field (see bib2g1s [gallery: sorting](https://www.dickimaw-books.com/gallery/index.php?label=label=bib2gls-sorting)<sup>[10](#page-457-0)</sup> for other examples).

Therefore the "Perl" entry is simply defined as:

```
@entry{Perl,
  name={\scriptlang{Perl}},
  description={A scripting language}
}
```
This isn't a problem for [bib2gls](#page-678-1). In this case, the command has been provided in the @preamble, but [bib2gls](#page-678-1) strips font information so the sort value becomes "Perl". If the definition isn't placed in @preamble then [bib2gls](#page-678-1) will simply ignore the command (as [xindy](#page-705-1) does) so the sort value will still end up as "Perl".

The homograph entries have also had their [sort](#page-140-0) fields omitted:

```
@entry{glossarycol,
  parent={glossary},
  description={collection of glosses}
}
@entry{glossarylist,
  parent={glossary},
  description={list of technical words}
}
```
This means that the sort value for both these child entries is "glossary". When [bib2gls](#page-678-1) encounters identical sort values it acts according to its [identical-sort-action](#page-703-14) setting. The default action is to sort by the label using a simple string comparison. In this case, it would put "glossarycol" before "glossarylist". In the original document, the [sort](#page-140-0) value was manually chosen to ensure that the entries are ordered accordingto [first use.](#page-505-1) This ordering can easily be obtained by changing [bib2gls](#page-678-1)'s identical sort action (requires at least [bib2gls](#page-678-1) v2.0):

<span id="page-457-0"></span><sup>10</sup>[dickimaw-books.com/gallery/index.php?label=label=bib2gls-sorting](https://www.dickimaw-books.com/gallery/index.php?label=label=bib2gls-sorting)

 $\mathbf{r}$ 

[�](#page-503-1)

```
\GlsXtrLoadResources[src={entries},identical-sort-action=use]
```
This command should replace [\makeglossaries](#page-132-0). If you want the sibling information (see earlier), then you need to remember to add [save-sibling-count](#page-703-13) to the list of options.

Note that this is a better solution than in the original example. If I edit the document so that "glossarycol" is used first, then the ordering will be updated accordingly, but with the original example, the [sort](#page-140-0) keys would need to be manually changed.

The remainder of the [document preamble](#page-701-0) (that is, the definition of \scriptlang and all the entry definitions) should now be removed.

Finally, replace [\printglossaries](#page-250-0) with [\printunsrtglossaries](#page-251-0). The document build is now:

```
pdflatex sample
bib2gls --group sample
pdflatex sample
pdflatex sample
```
Note use of the  $-\text{group}$  (or  $-\text{g}$ ) switch, which is needed to support the [treenonamegroup](#page-327-0) style. The third  $E$ F<sub>F</sub>X call is needed because the document contains  $\gtrsim$  glsrefentry.

Note that you can't use the [order=](#page-111-0)letter package option with [bib2gls](#page-678-1). Instead use the [break-at=](#page-703-15)none resource option:

```
\GlsXtrLoadResources[src={entries},identical-sort-action=use,
  break-at=none
]
```
Sample-inline.tex

This document is like [sample.tex](#page-451-1), above, but uses the [inline](#page-332-0) glossary style to put the [glossary](#page-506-0) in a footnote. The document build is:

```
pdflatex sample-inline
makeglossaries sample-inline
pdflatex sample-inline
pdflatex sample-inline
```
If you want to convert this document to [glossaries](#page-666-0)-extra, follow the same procedure as above. If you want to use [bib2gls](#page-678-1) then you don't need the [--group](#page-678-3) switch since no letter groups are required.

 $\Box$  sampletree.tex

This document illustratesa [hierarchical](#page-697-2) glossary structure where child entries have different names to their corresponding parent entry. To create the document do:

pdflatex sampletree makeglossaries sampletree pdflatex sampletree

The document uses the [alttreehypergroup](#page-329-0) glossary style, which needs to know the widest name for each [hierarchical level.](#page-506-1) This has been assigned manually in the [document preamble](#page-701-0) with [\glssetwidest](#page-328-0):

 $\mathop{\mathbb{B}}$ 

 $\mathbf{P}$ 

```
\glssetwidest{Roman letters} % level 0 widest name
\glssetwidest[1]{Sigma} % level 1 widest name
```
(Level 0 is the top-most level. That is, entries that don't have a parent.) It's possible to get [glossaries](#page-12-0) to compute the widest top-level entry with [\glsfindwidesttoplevelname](#page-328-1) but this will iterate over all top-level entries, regardless of whether or not they appear in the [glossary.](#page-506-0) If you have a large database of entries, this will firstly take time and secondly the width may be too large due to an unindexed entry with a big name.

This sample document doesn't require any of the tabular styles so I've prevented those packages from being loaded with [nolong](#page-97-0) and [nosuper](#page-97-1). The reduces the overall package loading and reduces the potential of package conflict.

\usepackage[\[style=](#page-96-0)[alttreehypergroup,](#page-329-0)**[nolong,](#page-97-0)[nosuper](#page-97-1)**] {glossaries}

(This example glossary is actually better suited for one of the topic styles provided with [glossary](#page-684-0)-topic, see below.)

This is obviously a contrived example since it's strange to have the symbol names (such as "Sigma") in the glossary. The purpose is to demonstrate the [alttreehypergroup](#page-329-0) with an entry that's noticeably wider than the others in the same [hierarchical level.](#page-506-1) A more sensible document would have the symbol in the [name](#page-138-0) key.

If you want to switch to [glossaries](#page-666-0)-extra, then you can instead use a combination of [nostyles](#page-98-0) [glossaries](#page-666-0) and [stylemods](#page-100-0):  $\overline{\phantom{a}}$  -[extra](#page-666-0)

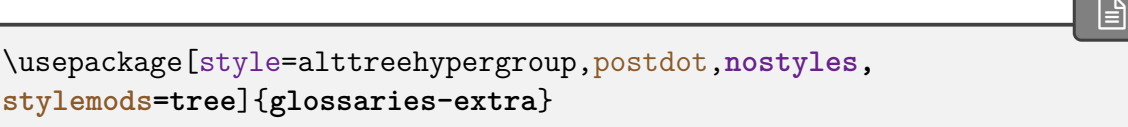

The [stylemods](#page-100-0) package not only patches the original styles provided by the base [glossaries](#page-12-0) package (such as [glossary](#page-324-0)-tree used in this example) but also provides extra helper commands. In this case, it provides additional commands to calculate the widest name. For example, instead of manually setting the widest entry with [\glssetwidest](#page-328-0), you could add the following before the glossary:

 $\mathop{\boxplus}$ 

i

 $\mathop{\boxplus}$ 

 $\mathop{\mathsf{E}}$ 

```
\glsFindWidestUsedTopLevelName
\glsFindWidestUsedLevelTwo
```
This will only take into account the entries that have actually been used in the document, but it can still be time-consuming if you have a large number of entries.

Note that the glossary must be at the end of the document (after all required entries have been used) with this method. The alternative is to perform the calculation at the end of the document and save the results in the [aux](#page-681-0) file for the next run.

This example document is using top-level entries for topics without descriptions. This means that the descriptions simply contain [\nopostdesc](#page-138-2) to prevent the post-description punctuation from being automatically inserted. For example:

```
\newglossaryentry{greekletter}{name={Greek letters},
text={Greek letter},
description={\nopostdesc}}
```
With [glossaries](#page-666-0)-extra, you can convert this to  $\gtrsim$  extrnopostpunc which will prevent the post-description punctuation without interfering with the category post-description hook.

In order to distinguish between the child entries, which are symbols, and the parent entries, which are topics, it's useful to give these two different types of entries different categories. The topics can use the default [general](#page-679-9) category, but the symbol entries can be assigned to a different category. The value of the [category](#page-145-2) key must be a label. For example:

```
\newglossaryentry{C}{name={C},
description={Euler's constant},
category={symbol},
parent={romanletter}}
```
There is some redundancy caused by a parenthetical note after the [first use](#page-505-1) in some of the symbol entries. For example:

 $\mathbf{r}$ 

 $\mathbf{r}$ 

 $\mathop{\mathsf{E}}$ 

 $\mathop{\mathsf{E}}$ 

 $\mathsf{E}$ 

```
\newglossaryentry{pi}{name={pi},
text={\ensuremath{\pi}},
first={\ensuremath{\pi} (lowercase pi)},
description={Transcendental number},
parent={greekletter}}
```
With [glossaries](#page-666-0)-extra this can be dealt with through the category post-link hook:

```
\glsdefpostlink{symbol}{%
  \glsxtrifwasfirstuse
  {% first use
    \glsxtrifhasfield{useri}{\glslabel}%
    { (\glscurrentfieldvalue)}{}%
  \}%
  {}% not first use
}
```
The parenthetical material is now stored in the [user1](#page-142-1) key. For example:

```
\newglossaryentry{sigma}{name={Sigma},
text={\ensuremath\Sigma},
user1={uppercase sigma},
description={Used to indicate summation},
parent={greekletter}}
```
The category post-description link is also set to ensure that the symbol is displayed after the description in the glossary:

```
\glsdefpostdesc{{\space
 ($\glsentrytext{\glscurrententrylabel}$)}
```
These modifications only affect entries with the [category](#page-145-2) set to [symbol](#page-679-10).

With [glossaries](#page-666-0)-extra, it's now possible to use the topic styles provided with the [glossary](#page-684-0) -[topic](#page-684-0) package:

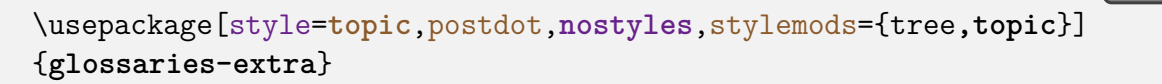

The [topic](#page-545-0) style is designed for this kind of hierarchy where all the top-level entries don't have

descriptions. This means that the [\nopostdesc](#page-138-2) and [\glsxtrnopostpunc](#page-639-3) commands aren't required. The top-level entries can simply be defined as:

 $\mathop{\boxplus}$ 

 $\mathbf{E}$ 

 $\mathop{\mathsf{E}}$ 

 $\mathsf{E}$ 

```
\newglossaryentry{greekletter}{name={Greek letters},
text={Greek letter}, description={}}
\newglossaryentry{romanletter}{name={Roman letters},
text={Roman letter}, description={}}
```
I've now loaded both the [glossary](#page-684-0)-tree and glossary-topic packages (via  $\frac{\text{style}}{\text{style}}$ )  $\frac{\text{prime}}{\text{style}}$  ftree, topic}). The [glossary](#page-684-0)-topic package can be used without [glossary](#page-324-0)-tree, in which case it will behave more like the normal [tree](#page-326-0) rather than [alttree](#page-327-1) styles (but with different indentation and no description in the top-level). However, if you use [\glssetwidest](#page-328-0) (provided by [glossary](#page-324-0) -[tree](#page-324-0)) then the [topic](#page-545-0) style will behave more like [alttree](#page-327-1).

Since there's no description for the top-level entries, the [topic](#page-545-0) style ignores the widest name setting for the top-level, so I can just have the level 1 setting:

```
\glssetwidest[1]Sigma
```
If you want to convert this document so that it uses [bib2gls](#page-678-1), you first need to convert it [bib2gls](#page-678-1) to using [glossaries](#page-666-0)-extra, as described above, but remember that you now need the [record](#page-104-0) option.

```
\usepackage[record,style=topic,postdot,nostyles,stylemods=
{tree,topic}]
{glossaries-extra}
```
Next convert the entries to the [bib](#page-681-1) format required by [bib2gls](#page-678-1):

convertgls2bib [--preamble-only](#page-679-2) sampletree.tex entries.bib

Now replace [\makeglossaries](#page-132-0) with:

```
\GlsXtrLoadResources[src=entries,set-widest]
```
I've used the [set-widest](#page-703-16) option here to get [bib2gls](#page-678-1) to compute the widest name. (Obviously, it can only do this if it can correctly interpret any commands contained in the [name](#page-138-0) field.)

This means that the [\glssetwidest](#page-328-0) commands can now be removed completely. All

the [\newglossaryentry](#page-136-0) commands also need to be removed from the [document pream](#page-701-0)[ble.](#page-701-0) Finally, [\printglossaries](#page-250-0) needs to be replaced with [\printunsrtglossaries](#page-251-0). The document build is now:

```
pdflatex sampletree
bib2gls sampletree
pdflatex sampletree
```
This produces the same result as with just [glossaries](#page-666-0)-extra and [makeglossaries](#page-66-0). However, there are some modifications that can be made to the [bib](#page-681-1) file to make it neater.

 $\mathbb{P}$ 

 $\mathop{\mathsf{E}}$ 

The top-level entries are defined as:

```
@entry{greekletter,
  name={Greek letters},
  description={},
  text={Greek letter}
}
@entry{romanletter,
  name={Roman letters},
  description={},
  text={Roman letter}
}
```
This is a direct translation from the [\newglossaryentry](#page-136-0) commands (after switching to the [topic](#page-545-0) style). There's a more appropriate entry type:

```
@indexplural{greekletter,
  text={Greek letter}
}
@indexplural{romanletter,
  text={Roman letter}
}
```
The @indexplural entry type doesn't require the [description](#page-138-1) and will set the [name](#page-138-0) field to the same as the [plural](#page-139-1) field. Since the [plural](#page-139-1) field hasn't been set it's obtained by appending "s" to the [text](#page-139-0) field.

Now let's assume that the symbol entries are defined in a more rational manner, with the actual symbol in the [name](#page-138-0) field. For example:

 $\mathbf{r}$ 

 $\mathbf{r}$ 

```
@entry{sigma,
  user1={uppercase sigma},
  parent={greekletter},
  description={Used to indicate summation},
  name={\ensuremath{\Sigma}},
  category={symbol}
}
@entry{C,
  parent={romanletter},
  name={\ensuremath{C}},
  description={Euler's constant},
  category={symbol}
}
```
The category post-description hook (provided with  $\gtrsim$  1sdefpostdesc) should now be removed from the document.

If you make these changes and rebuild the document, you'll find that the order has changed. Now the "sigma" entry is before the "pi" entry. This is because [bib2gls](#page-678-1) is obtaining the sort values from the [name](#page-138-0) field, which is the sort fallback for @entry. This means that the sort values end up as  $\Sigma$  and  $\pi$  ([bib2gls](#page-678-1) recognises the commands \Sigma and \pi and converts them to the Unicode characters 0x1D6F4 and 0x1D70B).

If you change @entry to @symbol then you will once again get the order from the original example ("pi" before "Sigma"). This is because the sort fallback for @symbol is the label not the [name](#page-138-0). (Remember that the sort fallback is only used if the [sort](#page-140-0) field isn't set. If you explicitly set the [sort](#page-140-0) field then no fallback is required. See bib2g1s [gallery: sorting.](https://www.dickimaw-books.com/gallery/index.php?label=label=bib2gls-sorting)<sup>[11](#page-464-0)</sup>)

You can further tidy the [bib](#page-681-1) file by removing the [category](#page-145-2) fields. For example:

```
@symbol{sigma,
  user1={uppercase sigma},
  parent={greekletter},
  description={Used to indicate summation},
  name={\ensuremath{\Sigma}}
}
```
You can then assign the [category](#page-145-2) in the resource set:

<span id="page-464-0"></span><sup>11</sup>[dickimaw-books.com/gallery/index.php?label=label=bib2gls-sorting](https://www.dickimaw-books.com/gallery/index.php?label=label=bib2gls-sorting)

[�](#page-503-1)

 $\mathop{\mathbb B}\nolimits$ 

[�](#page-503-1)

```
\GlsXtrLoadResources[src=entries,set-widest,category=
{same as entry}]
```
This means that all the entries defined with @symbol will have the [category](#page-145-2) set to [symbol](#page-679-10) and all the entries defined with @indexplural will have the [category](#page-145-2) set to indexplural. (Only the [symbol](#page-679-10) category is significant in this example.)

You can make the [bib](#page-681-1) files even more flexible by introducing field and entry aliases with [field-aliases](#page-703-17) and [entry-type-aliases](#page-703-18). See the [bib2gls](#page-678-1) manual for further details.

# **18.7. Cross-Referencing**

**b** sample-crossref.tex

This document illustrates how to cross-reference entries in the glossary.

```
pdflatex sample-crossref
makeglossaries sample-crossref
pdflatex sample-crossref
```
The document provides a command [\alsoname](#page-678-4) to produce some fixed text, which can be changed as appropriate (usually within a language hook):

```
\providecommand{\alsoname}{see also}
```
I've used [\providecommand](#page-702-0) as some packages define this command. This is used to create a "[see](#page-143-0) also" cross-reference with the see key:

```
\newglossaryentry{apple}{name={apple},description=
{firm, round fruit},
see={[\alsoname]{pear}}}
\newglossaryentry{marrow}{name={marrow},
description={long vegetable with thin green skin and white flesh},
see=[\alsoname]courgette}}
```
Note that "marrow" is included in the glossary even though it hasn't been referenced in the text. This is because the [see](#page-143-0) key automatically triggers [\glssee](#page-269-0) which indexes the term. This behaviour is intended for documents where only the terms that are actually required in the document are defined. It's not suitable for a large database of terms shared across multiple documents that may or may not be used in a particular document. In that case, you may want to consider using [glossaries](#page-666-0)-extra (see below).

This example is quite simple to convert to [glossaries](#page-666-0)-extra. If you want the dot after the glossaries description, you need the [nopostdot=](#page-99-0)false or [postdot](#page-667-0) package option. You may also want -[extra](#page-666-0) to consider using the [stylemods](#page-100-0) option.

 $\vert \exists \vert$ 

 $\mathbf{r}$ 

 $\mathop{\mathsf{E}}$ 

In order to prevent the "marrow" entry from being automatically being added to the glossary as a result of the cross-reference, you can use [autoseeindex=](#page-104-1)false to prevent the automatic indexing triggered by the [see](#page-143-0) key (or the [seealso](#page-145-3) key provided by [glossaries](#page-666-0)-extra).

```
\usepackage[autoseeindex=false,postdot,stylemods]{glossaries-extra}
```
The document build is the same, but now the "marrow" and "zucchini" entries aren't present in the document.

Note that the "fruit" entry is still included even though it hasn't been used in the document. This is because it was explicitly indexed with [\glssee](#page-269-0) not via the [see](#page-143-0) key.

The entries that contains  $\text{se}[\lambda]$ soname $\langle xr\text{-}label\rangle]$  can be converted to use the [see](#page-143-0)also key:

```
\mathop{\mathsf{E}}\newglossaryentry{apple}{name={apple},description=
{firm, round fruit},
seealso={pear}}
\newglossaryentry{marrow}{name={marrow},
description={long vegetable with thin green skin and white flesh},
seealso={courgette}}
```
(The provided [\alsoname](#page-678-4) definition may be removed.)

The original example redefines the cross-referencing format to use [small caps:](#page-509-0)

```
{\glsseeitemformat}{\textsc{\glsentryname{#1}}}
```
This will still produce the desired effect with [glossaries](#page-666-0)-extra for this simple example but, as with [sampleAcrDesc.tex](#page-406-0), this redefinition isn't necessary if you have at least [glossaries](#page-666-0) -[extra](#page-666-0) v1.42.

If you want to switch to [bib2gls](#page-678-1) then you first need to switch to [glossaries](#page-666-0)-extra, as [bib2gls](#page-678-1) described above, but you now need the [record](#page-104-0) option but no longer need the [autosee](#page-104-1)[index=](#page-104-1)false option:

\usepackage[**[record](#page-104-0)**[,postdot,](#page-667-0)[stylemods\]](#page-100-0){glossaries-extra}

Next the entry definitions need to be converted to the [bib](#page-681-1) format required by [bib2gls](#page-678-1).

```
convertgls2bib sample-crossref.tex entries.bib
```
If you have at least v2.0 then [convertgls2bib](#page-679-0) will absorb the cross-referencing information supplied by:

 $\mathop{\mathsf{E}}$ 

 $\mathop{\mathsf{E}}$ 

 $\mathsf{E}$ 

```
\glssee{fruit}{pear,apple,banana}
```
into the "fruit" definition:

```
@entry{fruit,
  see={pear,apple,banana},
 name={fruit},
  description={sweet, fleshy product of plant containing seed}
}
```
Now remove [\makeglossaries](#page-132-0) and all the entry definition commands (including [\glssee](#page-269-0) from the [document preamble\)](#page-701-0) and add:

```
\GlsXtrLoadResources[src=entries]
```
Finally, replace [\printglossaries](#page-250-0) with [\printunsrtglossaries](#page-251-0). The document build is now:

```
pdflatex sample-crossref
bib2gls sample-crossref
pdflatex sample-crossref
```
The glossary now contains: apple, banana, courgette and pear. Note that it doesn't contain fruit, zucchini or marrow.

Now change the selection criteria:

```
\vert \exists\GlsXtrLoadResources[src=entries,
selection={recorded and deps and see}]
```
The glossary now includes fruit, zucchini and marrow.

The fruit and zucchini use the [see](#page-143-0) key which is a simple redirection for the reader. There's no [number list](#page-699-0) for either of these entries. Whereas marrow uses the [seealso](#page-145-3) key, which is
typically intended as a supplement toa [number list](#page-699-0) but in this case there are no [locations](#page-505-0) as marrow hasn't been used in the text.

 $\mathop{\boxplus}$ 

 $\vert \exists$ 

With at least v2.0, there's an alternative:

```
\GlsXtrLoadResources[src=entries,
selection={recorded and deps and see not also}]
```
In this case, the glossary includes fruit and zucchini but not marrow.

### **18.8. Custom Keys**

**A** sample-newkeys.tex

This document illustrates how add custom keys (using [\glsaddkey](#page-149-0)). There are two custom keys ed, where the default value is the [text](#page-139-0) field with "ed" appended, and ing, where the default value is the [text](#page-139-0) field with "ing" appended. Since the default value in both cases references the [text](#page-139-0) field, the starred version [\glsaddkey\\*](#page-149-0) is required to ensure that the default value is expanded on definition if no alternative has been provided.

The entries are then defined as follows:

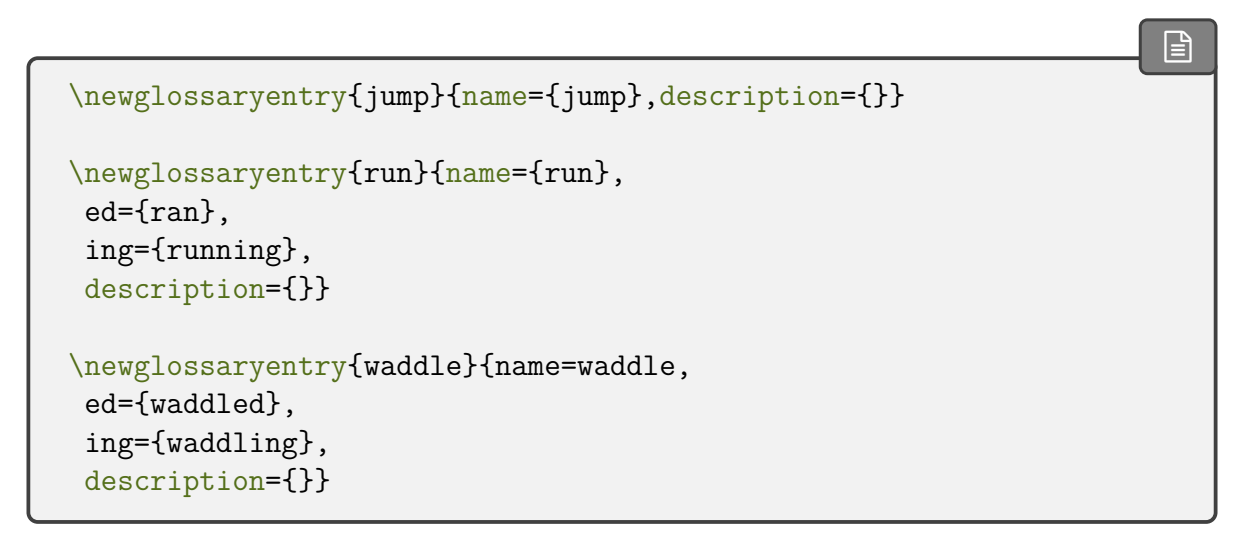

Each custom key is provided a set of commands analogous to [\glsentrytext](#page-195-0), that allows the key value to be accessed, and [\glstext](#page-178-0) that allows the key value to be access with indexing and hyperlinking (where applicable).

If you find yourself wanting to create a lot of custom keys that produce minor variations of existing keys (such as different tenses) you may find it simpler to just use [\glsdisp](#page-176-0). When editing the document source, it's usually simpler to read:

The dog [\glsdisp{](#page-176-0)jump}{jumped} over the duck.

than

The dog \glsed{jump} over the duck.

[If you want to convert this document to use](#page-666-0) [bib2gls](#page-678-0), you first need to switch to [glossaries](#page-666-0) [bib2gls](#page-678-0) -[extra](#page-666-0), but remember that you need the [record](#page-104-0) option:

 $\mathop{\boxplus}$ 

 $\mathop{\boxplus}$ 

 $\mathbb{R}$ 

 $\mathop{\mathsf{E}}$ 

\usepackage[**[record](#page-104-0)**]{**glossaries-extra**}

Next convert the entry definitions to the [bib](#page-681-0) format required by [bib2gls](#page-678-0):

```
convertgls2bib --index-conversion --preamble-only
sample-newkeys.tex entries.bib
```
The [--index-conversion](#page-679-0) switch requires at least v2.0 and will convert entries without a description (or where the description is simply [\nopostdesc](#page-138-2) or [\glsxtrnopostpunc](#page-639-0)) to @index instead of @entry. This means that the new entries.bib file will contain:

```
@index{jump,
  name={jump}
}
@index{run,
  ing = {running},
 name={run},
  ed = \{ran\}}
@index{waddle,
  ing = {waddling},name={waddle},
  ed = \{waddled\}}
```
Now replace [\makeglossaries](#page-132-0) with

```
\GlsXtrLoadResources[src=entries]
```
and delete the [\newglossaryentry](#page-136-0) commands. Finally replace [\printglossaries](#page-250-0) with [\printunsrtglossaries](#page-251-0).

The document build is now:

```
pdflatex sample-newkeys
bib2gls sample-newkeys
pdflatex sample-newkeys
```
Note that there's no need for the [nonumberlist](#page-98-0) package option when you don't use [bib2gls](#page-678-0)'s [--group](#page-678-1) switch.

#### $\sum$  sample-storage-abbr.tex

This document illustrates how add custom storage keys (using [\glsaddstoragekey](#page-151-0)). The document build is:

pdflatex sample-storage-abbr makeglossaries sample-storage-abbr pdflatex sample-storage-abbr

The custom storage key is called abbrtype which defaults to "word" if not explicitly set. Its value can be accessed with the provided custom command \abbrtype.

```
\glsaddstoragekey{abbrtype}{word}{\abbrtype}
```
A custom [acronym style](#page-527-0) is then defined that checks the value of this key and makes certain adjustments depending on whether or not its value is the default "word".

This essentially forms a very similar function to the [glossaries](#page-666-0)-extra package's [category](#page-145-0) key, which is also defined as a storage key:

[\glsaddstoragekey{](#page-151-0)[category}](#page-145-0)[{general}](#page-679-2)[{\glscategory}](#page-572-0)

This document is much simpler with the [glossaries](#page-666-0)-extra package: glossaries glossaries

-[extra](#page-666-0)

 $\mathop{\boxplus}$ 

ا∃ا

 $\mathbb B$ 

```
\documentclass{article}
\usepackage[postdot]{glossaries-extra}
\makeglossaries
\setabbreviationstyle[acronym]{short-long}
\newacronym{radar}{radar}{radio detecting and ranging}
\newacronym{laser}{laser}{light amplification by stimulated
emission of radiation}
\newacronym{scuba}{scuba}{self-contained underwater breathing
```
apparatus}

```
\newabbreviation{dsp}{DSP}{digital signal processing}
\newabbreviation{atm}{ATM}{automated teller machine}
\begin{document}
First use: \gtrsim 1\gls{laser}, \gls{scuba}, \gls{dsp},
\gls{atm}.
Next use: \gls{radar}, \gls{laser}, \gls{scuba}, \gls{dsp},
\gls{atm}.
\printglossaries
\end{document}
```
[��](http://mirrors.ctan.org/macros/latex/contrib/glossaries/samples/sample-storage-abbr-desc.tex) sample-storage-abbr-desc.tex

An extension of the previous example where the user needs to provide a description.

sample-chap-hyperfirst.tex

This document illustrates how to add a custom key using [\glsaddstoragekey](#page-151-0) and hook into the [\gls](#page-689-0)-like and [\glstext](#page-695-0)-like mechanism used to determine whether or notto [hyperlink](#page-697-0) an [entry.](#page-12-0) The document build is:

pdflatex sample-chap-hyperfirst makeglossaries sample-chap-hyperfirst pdflatex sample-chap-hyperfirst

This example creates a storage key called "chapter" used to store the chapter number.

[\glsaddstoragekey{](#page-151-0)**chapter**}{0}{**\glschapnum**}

It's initialised to 0 and the [\glslinkpostsetkeys](#page-190-0) hook is used to check this value against the current chapter number. If the values are the same then the [hyperlink](#page-697-0) is switched off, otherwise the key value is updated unless the [hyperlink](#page-697-0) has been switched off (through the optional argument of commands like [\gls](#page-175-0) and [\glstext](#page-178-0)).

 $\mathbf{r}$ 

 $\mathbb B$ 

```
\renewcommand*{\glslinkpostsetkeys}{%
\edef\currentchap{\arabic{chapter}}%
\ifnum\currentchap=\glschapnum{\glslabel}\relax
 \setkeys{glslink}{hyper=false}%
```

```
\else
  \glsifhyperon{\glsfieldxdef{\glslabel}{chapter}{\currentchap}}{}
\frac{0}{2}\fi
}
```
Since this key isn't intended for use when the [entry](#page-12-0) is being defined, it would be more appropriate to simply use an internal field that doesn't have an associated key or helper command, but [\glsfieldxdef](#page-376-0) requires the existence of the field. The [glossaries](#page-666-0)-extra package provides utility commands designed to work on internal fields that don't have an associated key and may not have had a value assigned.

If you want to switch to [glossaries](#page-666-0)-extra you need to change the package loading line: [glossaries](#page-666-0)

-[extra](#page-666-0)

```
\usepackage[postdot]{glossaries-extra}
```
The custom storage key (provided with  $\gtrsim$  1saddstoragekey) can be removed, and the  $\gtrsim$ 1s[linkpostsetkeys](#page-190-0) hook can be changed to:

```
\mathsf{E}
```
 $\mathbb{P}$ 

```
\renewcommand*{\glslinkpostsetkeys}{%
 \edef\currentchap{\arabic{chapter}}%
 \GlsXtrIfFieldEqNum*{chapter}{\glslabel}{\currentchap}
 f\%\setkeys{glslink}{hyper=false}%
 \}%
 f\%\glsifhyperon{\xGlsXtrSetField{\glslabel}{chapter}{\currentchap}
}{}%
\frac{1}{2}%
}
```
The field name is still called "chapter" but there's no longer an associated key or command.

## **18.9. Xindy (Option 3)**

Most of the earlier [makeindex](#page-700-0) sample files can be adapted to use [xindy](#page-705-0) instead by adding the [xindy](#page-112-0) package option. Situations that you need to be careful about are when the sort value (obtained from the [name](#page-138-0) if the [sort](#page-140-0) key is omitted) contains commands (such as [name=](#page-138-0) {\pi}) or is identical to another value (or is identical after [xindy](#page-705-0) has stripped all commands and braces). This section describes sample documents that use features which are unavailable with [makeindex](#page-700-0).

<span id="page-472-0"></span> $\Box$  samplexdy.tex

The document uses [UTF](#page-509-0)-8 [encoding](#page-680-0) (with the [inputenc](#page-698-0) package). This is information that needs to be passed to [xindy](#page-705-0), so the [encoding](#page-680-0) is picked up by [makeglossaries](#page-66-0) from the [aux](#page-681-1) file.

This document has an exotic numbering system which requires the package option [esc](#page-101-0)[locations=](#page-101-0)true. Before [glossaries](#page-12-1) v4.50, this was the default setting, but the default is now [esclocations=](#page-101-0)false, so this package option now needs to be set explicitly.

By default, this document will create a [xindy](#page-705-0) style file called samplexdy.xdy, but if you uncomment the lines

[�](#page-503-0)

```
\setStyleFile{samplexdy-mc}
\noist
\GlsSetXdyLanguage{}
```
it will set the style file to samplexdy-mc.xdy instead. This provides an additional [letter](#page-681-2) [group](#page-681-2) for entries starting with "Mc" or "Mac". If you use [makeglossaries](#page-66-0) or [makeglos](#page-70-0)[saries-lite](#page-70-0), you don't need to supply any additional information. If you don't use [make](#page-66-0)[glossaries](#page-66-0), you will need to specify the required information. Note that if you set the style file to samplexdy-mc.xdy you must also specify [\noist](#page-134-0), otherwise the [glossaries](#page-12-1) package will overwrite samplexdy-mc.xdy and you will lose the "Mc" [letter group.](#page-681-2)

To create the document do:

```
pdflatex samplexdy
makeglossaries samplexdy
pdflatex samplexdy
```
If you don't have Perl installed then you can't use [makeglossaries](#page-66-0), but you also can't use [xindy](#page-705-0)! However, if for some reason you want to call [xindy](#page-705-0) explicitly instead of using [make](#page-66-0)[glossaries](#page-66-0) (or [makeglossaries-lite](#page-70-0)):

• if you are using the default style file samplexdy.xdy, then do (no line breaks):

```
xindy -L english -C utf8 -I xindy -M samplexdy -t
 -o samplexdy.gls samplexdy.glo
```
• if you are using samplexdy-mc.xdy, then do (no line breaks):

```
xindy -I xindy -M samplexdy-mc -t samplexdy.glg -o
samplexdy.gls samplexdy.glo
```
This document creates a new command to use with the [format](#page-171-1) key in the optional argument of commands like [\gls](#page-175-0) to format the [location](#page-505-0) in the [number list.](#page-699-0) The usual type of definition when a hyperlinked location is required should use one of the  $\hbar y$  commands listed in Table [12.1 on page 267:](#page-277-0)

 $\mathbb P$ 

 $\mathbb B$ 

 $\mathop{\mathbb{B}}$ 

 $\mathop{\boxplus}$ 

```
{\hyperbf{#1}}}
```
Unfortunately, this definition doesn't work for this particular document and some adjustments are needed (see below). As a result of the adjustments, this command doesn't actually get used by T<sub>F</sub>X, even though hyperbfit is used in the [format](#page-171-1) key. It does, however, need to be identified as an [attribute](#page-351-0) so that [xindy](#page-705-0) can recognise it:

```
\GlsAddXdyAttribute{hyperbfit}
```
This will add information to the [xdy](#page-681-3) file when it's created by [\makeglossaries](#page-132-0). If you prevent the creation of this file with [\noist](#page-134-0) then you will need to add the [attribute](#page-351-0) to your custom [xdy](#page-681-3) file (see the provided samplexdy-mc.xdy file).

In order to illustrate unusual location formats, this sample document provides a command called  $\tau_{n}$  that represents its numerical argument with a die or dice where the dots add up to  $\langle n \rangle$ :

```
\newrobustcmd*{\tallynum}[1]{%
 \ifnum\number#1<7
  $\csname dice\romannumeral#1\endcsname$%
 \else
  $\dicevi$%
  \expandafter\tallynum\expandafter{\numexpr#1-6}%
 \forallfi
}
```
This command needs to be robust to prevent it from being expanded when it's written to any of the auxiliary files. The [\dicei](#page-680-1), …, \dicevi commands are provided by the [stix](#page-704-0) package, so that needs to be loaded.

An associated command \tally{ $\{counter\}$ } is defined that formats the value of the named  $\langle counter \rangle$  according to \tallynum:

```
{\arabic{#1}}}
```
(This shouldn't be robust as it needs the counter value to expand.) The page numbers are altered to use this format (by redefining [\thepage](#page-705-7)).

This custom location format also needs to be identified in the [xdy](#page-681-3) file so that [xindy](#page-705-0) can recognise it and determine how to form ranges if required.

 $\mathop{\boxplus}$ 

 $\mathbf{r}$ 

 $\mathop{\mathsf{E}}$ 

[�](#page-503-0)

 $\mathbf{r}$ 

```
\GlsAddXdyLocation{tally}{% tally location format
 :sep "\string\tallynum\space\glsopenbrace"
 "arabic-numbers"
 :sep "\glsclosebrace"
}
```
Again this information is written to the [xdy](#page-681-3) file by [\makeglossaries](#page-132-0) so if you use [\noist](#page-134-0) then you need to manually add it to your custom [xdy](#page-681-3) file.

When [xindy](#page-705-0) creates the associated [indexing files,](#page-507-0) the [locations](#page-505-0) will be written using:

 $\gtrsim$ glsX $\langle counter \rangle$  $\langle counter \rangle$  $\langle counter \rangle$ X $\langle format \rangle$ { $\langle hyper-prefix \rangle$ }{ $\langle location \rangle$ }

In this case:

[\glsXpageXglsnumberformat{](#page-351-2)}{\tallynum{\number\}}}

or

```
\glsXpageXhyperbfit{}{\tallynum{\number}}}
```
This means that although [\hyperbf](#page-277-1) is designed to create hyperlinked locations, the presence of \tallynum interferes with it. In order to make the [hyperlinks](#page-697-0) work correctly, the definitions of [\glsXpageXhyperbfit](#page-351-2) need to be redefined in order to grab the number part in order to work out the location's numeric value. If the value of \tally is changed so that it expands differently then these modifications won't work.

Remember that in both cases, the second argument #2 is in the form  $\tau \lambda \leq \frac{h}{h}$ :

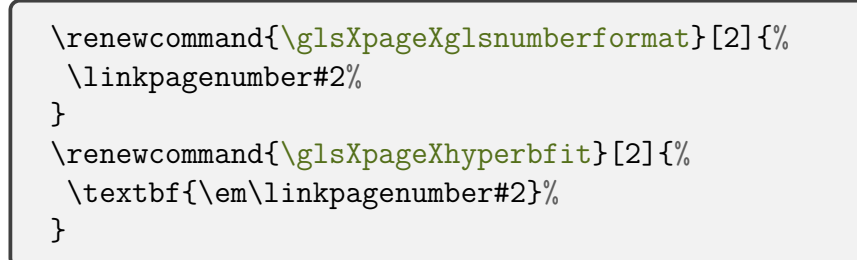

These need a command that can grab the actual number and correctly encapsulate it:

 $\mathbb{P}$ 

 $\mathop{\boxplus}$ 

 $\mathop{\boxplus}$ 

[�](#page-503-0)

```
\newcommand{\linkpagenumber}[2]{\hyperlink{page.#2}{#1{#2}}}
```
If you want to try out the samplexdy-mc.xdy file, the entries starting with "Mac" or "Mc" will be placed in their own "Mc" [letter group.](#page-681-2) Ideally it should be possible to do this simply with [\GlsAddLetterGroup](#page-570-0) (and not require a custom [xdy](#page-681-3) file) but unfortunately the "M" [letter group](#page-681-2) will have already been defined and take precedence over "Mc", which is why a custom file is required and the normal language module must be suppressed:

```
\setStyleFile{samplexdy-mc}
\noist
\GlsSetXdyLanguage{}
```
This "Mc" [group](#page-681-2) is suitable for names like "Maclaurin" but not for "Mach". To prevent this, the [sort](#page-140-0) key for that value is set to lower case:

```
\newglossaryentry{mach}{name={Mach, Ernst},
first={Ernst Mach}, text={Mach},
sort={mach, Ernst},
description={Czech/Austrian physicist and philosopher}}
```
If you want to convert this document so that it uses [bib2gls](#page-678-0), you first need to switch to [bib2gls](#page-678-0) [glossaries](#page-666-0)-extra and use the [record](#page-104-0) package option:

\usepackage[**[record](#page-104-0)**[,postdot\]](#page-667-0){**glossaries-extra**}

The [xindy](#page-705-0)-only commands can now all be removed [\(attribute](#page-351-0) [\GlsAddXdyAttribute](#page-351-1), loca-tion [\GlsAddXdyLocation](#page-353-0), language [\GlsSetXdyLanguage](#page-349-0), [location encaps](#page-508-0) \glsX $\langle counter \rangle$  $\langle counter \rangle$  $\langle counter \rangle$ X $\langle former \rangle$ and the custom helper \linkpagenumber). Also [\noist](#page-134-0) and [\setStyleFile](#page-133-0) aren't relevant with [bib2gls](#page-678-0) and so should be removed.

The definitions of \hyperbfit should be retained (as well as \tallynum, \tally and the redefinition of [\thepage](#page-705-7)).

The entries all need to be converted to the [bib](#page-681-0) format required by [bib2gls](#page-678-0).

convertgls2bib [--preamble-only](#page-679-1) samplexdy.tex entries.bib

Next replace [\makeglossaries](#page-132-0) with:

 $\mathbb{P}$ 

 $\mathbb B$ 

 $\mathbb B$ 

```
\GlsXtrLoadResources[src=entries]
```
and remove all the entry definitions from the [document preamble.](#page-701-0) Use the search and replace function on your text editor to replace all instances of [\glsentryfirst](#page-195-1) with [\glsfmtfirst](#page-594-0), and all instances of [\glsentryname](#page-195-2) with [\glsfmtname](#page-594-1).

Finally, replace [\printglossaries](#page-250-0) with [\printunsrtglossaries](#page-251-0). The document build is now:

```
pdflatex samplexdy
bib2gls --group samplexdy
pdflatex samplexdy
```
This results in a slightly different ordering from the original document (without the "Mc" [letter group\)](#page-681-2). In the original example, "Mach number" was listed before "Mach, Ernest". The modified document now has "Mach, Ernest" before "Mach number". This difference is due to [bib2gls](#page-678-0)'s default [break-at=](#page-703-2)word setting, which marks word boundaries with the | [\(pipe\)](#page-676-0) character, so the sort values for [bib2gls](#page-678-0) are Mach|Earnest| and Mach|number|. See the [bib2gls](#page-678-0) manual for further details of this option, and also see the examples chapter of that manual for alternative approaches when creating entries that contain people's names.

If you want the "Mc" [letter group,](#page-681-2) it can be obtained by providing a custom sort rule:

```
\GlsXtrLoadResources[src=entries,
   sort=custom,
   sort-rule={}\glsxtrGeneralInitRules
   <\glsxtrGeneralLatinAtoGrules
   <h,H<i,I<j,J<k,K<l,L<Mc=Mac<m,M
   <\glsxtrGeneralLatinNtoZrules
]
```
Unfortunately, as with [xindy](#page-705-0), this puts "Mach" into the "Mc" [letter group.](#page-681-2) (See the [glossaries](#page-666-0) -[extra](#page-666-0) manual for details about the sort rule commands.)

One way to get around this problem is to define a custom command to help identify genuine "Mc"/"Mac" prefixes with names that happen to start with "Mac". For example:

```
@entry{mcadam,
 name={\Mac{Mc}Adam, John Loudon},
 description={Scottish engineer},
 text={McAdam},
```

```
first={John Loudon McAdam}
}
@entry{maclaurin,
 name={\Mac{Mac}laurin, Colin},
  description={Scottish mathematician best known for the
\gls{maclaurinseries}},
  text={Maclaurin},
  first={Colin Maclaurin}
}
```
but not for "Mach":

```
@entry{mach,
  name={Mach, Ernst},
  description={Czech/Austrian physicist and philosopher},
  text={Mach},
  first={Ernst Mach}
}
```
 $\mathop{\boxplus}$ 

[�](#page-503-0)

 $\mathop{\boxplus}$ 

[�](#page-503-0)

With ETEX, this command should simply do its argument:

```
\newcommand{\Mac}[1]{#1}
```
However, when [bib2gls](#page-678-0) works out the [sort](#page-140-0) value, it needs to be defined with something unique that won't happen to occur at the start of another term. For example:

```
\providecommand{\Mac}[1]{MC}
```
(Remember that [break-at=](#page-703-2)word will strip spaces and punctuation so don't include them unless you switch to [break-at=](#page-703-2)none.)

So add the first definition of \Mac to the [tex](#page-681-4) file and modify entries.bib so that it includes the second definition:

@preamble{["\providecommand{](#page-702-0)\Mac}[1]{MC}"}

```
Then modify the "Mc"/"Mac" entries as appropriate (see the above "McAdam" and "Maclau-
rin" examples).
```
The custom sort rule needs to be modified:

 $\mathbb{P}$ 

 $\mathop{\boxplus}$ 

 $\mathbb{P}$ 

```
\GlsXtrLoadResources[src=entries,
  write-preamble=false,
  sort=custom,
  sort-rule=\glsxtrGeneralInitRules
  <\glsxtrGeneralLatinAtoGrules
  <h,H<i,I<j,J<k,K<l,L<MC<m,M
  <\glsxtrGeneralLatinNtoZrules
```
This will create a "Mc" [letter group](#page-681-2) that only includes the names that start with the custom \Mac command.

Other alternatives include moving @preamble into a separate [bib](#page-681-0) file, so that you can choose whether or not to include it. See the "Examples" chapter of the [bib2gls](#page-678-0) user manual for further examples.

 $\Box$  samplexdy2.tex

]

This document illustrates how to use the [glossaries](#page-12-1) package where the [location](#page-505-0) numbers don't follow a standard syntax. This example won't work with [makeindex](#page-700-0), which only accepts a limited set of location syntax. To create the document do:

```
pdflatex samplexdy2
makeglossaries samplexdy2
pdflatex samplexdy2
```
The explicit [xindy](#page-705-0) call is:

```
xindy -L english -C utf8 -I xindy -M samplexdy2 -t samplexdy2.glg
-o samplexdy2.gls samplexdy2.glo
```
This example uses the [section](#page-704-2) counter with [xindy](#page-705-0):

\usepackage[\[xindy,](#page-112-0)[counter=](#page-99-0)section]{glossaries}

The document employs an eccentric section numbering system for illustrative purposes. The section numbers are prefixed by the chapter number in square brackets:

\renewcommand\*[{\thesection}](#page-705-8){[\[\thechapter](#page-705-8)[\]\arabic{](#page-678-2)section}}

Parts use Roman numerals:

 $\mathbb{P}$ 

 $\mathbb H$ 

 $\mathsf{E}$ 

 $\mathbf{P}$ 

 $\mathop{\mathsf{H}}$ 

 $\mathbb B$ 

\renewcommand\*[{\thepart}](#page-705-8)[{\Roman{](#page-703-6)part}}

The section [hyperlink](#page-697-0) name includes the part:

```
{\theHsection}{\thepart.\thesection}
```
This custom numbering scheme needs to be identified in the [xdy](#page-681-3) file:

```
\GlsAddXdyLocation["roman-numbers-uppercase"]{section}{:sep "["
  "arabic-numbers" :sep "]" "arabic-numbers"
}
```
If the part is 0 then [\thepart](#page-705-8) will be [empty](#page-699-1) (there isn't a zero Roman numeral). An extra case is needed to catch this:

```
\GlsAddXdyLocation{zero.section}{:sep "["
  "arabic-numbers" :sep "]" "arabic-numbers"
}
```
Note that this will stop [xindy](#page-705-0) giving a warning, but the [location](#page-505-0) hyperlinks will be invalid if no [\part](#page-701-1) is used.

If you want to switch to [bib2gls](#page-678-0), you first need to switch to [glossaries](#page-666-0)-extra but remember [bib2gls](#page-678-0) to use [record](#page-104-0) instead of [xindy](#page-112-0):

```
\usepackage[record,counter=section]{glossaries-extra}
```
Next remove the [\GlsAddXdyLocation](#page-353-0) commands and convert the entry definitions to the [bib](#page-681-0) format required by [bib2gls](#page-678-0):

convertgls2bib [--preamble-only](#page-679-1) samplexdy2.tex entries.bib

Now replace [\makeglossaries](#page-132-0) with:

[\GlsXtrLoadResources](#page-637-0)[\[src=](#page-703-0)entries]

and remove the [\newglossaryentry](#page-136-0) commands. Finally, replace [\printglossaries](#page-250-0) with [\printunsrtglossaries](#page-251-0).

#### 18. Sample Documents

The document build is:

```
pdflatex samplexdy2
bib2gls samplexdy2
pdflatex samplexdy2
```
With unusual numbering systems, it's sometimes better to use [record=](#page-104-0)nameref:

\usepackage[**[record=](#page-104-0)nameref**[,counter=](#page-99-0)section]{**glossaries-extra**}

In this case, the locations will be the actual section headings, rather than the section number. In order to make the number appear instead you need to define:

 $\mathop{\mathsf{E}}$ 

 $\mathop{\boxplus}$ 

```
\newcommand*{\glsxtrsectionlocfmt}[2]{#1}
```
(Make sure you have at least v1.42 of [glossaries](#page-666-0)-extra.) See also the earlier [sampleSec.tex](#page-428-0).

#### **b** samplexdy3.tex

This document is very similar to [samplexdy.tex](#page-472-0) but uses the command [\Numberstring](#page-701-2) from the [fmtcount](#page-681-5) package to format the page numbers instead of the \tally command from the earlier example.

<span id="page-481-0"></span> $\Box$  sampleutf8.tex

This is another example that uses [xindy](#page-705-0). Unlike [makeindex](#page-700-0), [xindy](#page-705-0) recognises [non-Latin](#page-508-1) [characters](#page-508-1) (provided the correct [encoding](#page-680-0) is passed to [xindy](#page-705-0) via the [-C](#page-705-2) switch). This document uses [UTF](#page-509-0)-8 [encoding.](#page-680-0) To create the document do:

```
pdflatex sampleutf8
makeglossaries sampleutf8
pdflatex sampleutf8
```
The explicit [xindy](#page-705-0) call is (no line breaks):

```
xindy -L english -C utf8 -I xindy -M sampleutf8 -t sampleutf8.glg
-o sampleutf8.gls sampleutf8.glo
```
If you remove the [xindy](#page-112-0) option from [sampleutf8.tex](#page-481-0) and do:

```
pdflatex sampleutf8
makeglossaries sampleutf8
pdflatex sampleutf8
```
or

```
pdflatex sampleutf8
makeglossaries-lite sampleutf8
pdflatex sampleutf8
```
you will see that the entries that start with an [extended Latin character](#page-505-1) now appear in the symbols [group,](#page-681-2) and the word "manœuvre" is now after "manor" instead of before it. If you want to explicitly call [makeindex](#page-700-0) (no line breaks):

```
makeindex -s sampleutf8.ist -t sampleutf8.glg -o sampleutf8.gls
sampleutf8.glo
```
If you want to switch to [bib2gls](#page-678-0), you first need to switch to [glossaries](#page-666-0)-extra but replace [bib2gls](#page-678-0) [xindy](#page-112-0) with [record](#page-104-0):

 $\mathbf{P}$ 

 $\mathsf F$ 

```
\usepackage[record,postdot,stylemods,style=listgroup]{glossaries-
extra}
```
Note that you don't need the [nonumberlist](#page-98-0) option with [bib2gls](#page-678-0). You can instruct [bib2gls](#page-678-0) to simply not save the [number lists,](#page-699-0) but in this case there won't be any locations as there's no actual [indexing.](#page-507-1)

The entries need to be converted to the [bib](#page-681-0) format required by [bib2gls](#page-678-0):

```
convertgls2bib --preamble-only --texenc UTF-8 --bibenc UTF-8
sampleutf8.tex entries.bib
```
Note the first line of the entries.bib file:

```
% Encoding: UTF-8
```
This is the [encoding](#page-680-0) of the [bib](#page-681-0) file. It doesn't have to match the [encoding](#page-680-0) of the [tex](#page-681-4) file, but it's generally better to be consistent. When [bib2gls](#page-678-0) parses this file, it will look for this [encoding](#page-680-0) line. (If the [--texenc](#page-679-4) and [--bibenc](#page-679-5) switches aren't used, [convertgls2bib](#page-679-6) will assume your Java default [encoding.](#page-680-0) See the [bib2gls](#page-678-0) manual for further details.)

 $\mathop{\boxplus}$ 

 $\mathbb B$ 

 $\mathop{\mathsf{E}}$ 

Next replace [\makeglossaries](#page-132-0) with:

```
\GlsXtrLoadResources[src=entries,selection=all]
```
and remove all the [\newglossaryentry](#page-136-0) commands.

Iterative commands like [\glsaddall](#page-265-0) don't work with [bib2gls](#page-678-0). Instead, you can select all entries using the [selection=](#page-703-1)all option. This is actually better than [\glsaddall](#page-265-0), which enforces the selection of all entries by [indexing](#page-507-1) each entry. As a result, with [makeindex](#page-700-0) and [xindy](#page-705-0) (and [Option 1\)](#page-19-0), every entry will have the same location (which is the location of the [\glsaddall](#page-265-0) command, in this case page 1). With [selection=](#page-703-1)all, [bib2gls](#page-678-0) will automatically selection all entries even if they don't have any records [\(indexing](#page-507-1) information) so in this case there are no [number lists.](#page-699-0)

Finally, replace [\printglossaries](#page-250-0) with [\printunsrtglossaries](#page-251-0). The build process is now:

```
pdflatex sampleutf8
bib2gls --group sampleutf8
pdflatex sampleutf8
```
[bib2gls](#page-678-0) picks up the [encoding](#page-680-0) of the [tex](#page-681-4) file from the [aux](#page-681-1) file:

```
\glsxtr@texencoding{utf8}
```
If you experience any [encoding](#page-680-0) issues, check the [aux](#page-681-1) file for this command and check the [bib](#page-681-0) file for the [encoding](#page-680-0) comment line. Also check [bib2gls](#page-678-0)'s [glg](#page-681-6) transcript file for [encoding](#page-680-0) messages, which should look like:

```
TeX character encoding: UTF-8
```
The document language, if it has been set, is also added to the [aux](#page-681-1) file when the [record](#page-104-0) option is used. In this case, no language package has been used, so [bib2gls](#page-678-0) will fallback on the system's default locale. If no sort method is set, the entries will be sorted according to the document language, if set, or the default locale. You can specify a specific locale using the [sort](#page-703-3) key with a locale tag identifier. For example:

```
\GlsXtrLoadResources[src=entries,selection=all,sort=de-CH-1996]
```
(Swiss German new orthography) or:

 $\mathbb{P}$ 

 $\mathsf F$ 

[�](#page-503-0)

[\GlsXtrLoadResources](#page-637-0)[\[src=](#page-703-0)entries[,selection=](#page-703-1)**all**,**[sort=](#page-703-3)is**]

(Icelandic).

### **18.10. No Indexing Application (Option 1)**

#### **b** sample-noidxapp.tex

This document illustrates how to use the [glossaries](#page-12-1) package without an external [indexing](#page-507-2) [application](#page-507-2) [\(Option 1\)](#page-19-0). To create the complete document, you need to do:

```
pdflatex sample-noidxapp
pdflatex sample-noidxapp
```
With old ETEX kernels and old versions of [mfirstuc](#page-700-1), it was necessary to group the accent command that occurs at the start of the [name](#page-138-0):

```
\newglossaryentry{elite}{%
 name={{\'e}lite},% mfirstuc v2.07
 description={select group of people}
}
```
This used to be necessary to allow the term to work with [\Gls](#page-175-1). With a new kernel and latest versions of [glossaries](#page-12-1) and [mfirstuc](#page-700-1), this should no longer be necessary.

```
\newglossaryentry{elite}{%
 name={\'elite},% mfirstuc v2.08
 description={select group of people}
}
```
Notice also how the [number lists](#page-699-0) can't be compacted into ranges. For example, the list "1, 2, 3" would be converted to "1–3" with a proper indexing application (Options [2](#page-24-0) or [3](#page-28-0) or, with [glossaries](#page-666-0)-extra, [Option 4\)](#page-32-0).

The larger the list of entries, the longer the document build time. This method is very inefficient for large glossaries. See [Gallery: glossaries performance](https://www.dickimaw-books.com/gallery/glossaries-performance.shtml)<sup>[12](#page-484-0)</sup> for a comparison.

**b** sample-noidxapp-utf8.tex

<span id="page-484-0"></span><sup>12</sup>[dickimaw-books.com/gallery/glossaries-performance.shtml](https://www.dickimaw-books.com/gallery/glossaries-performance.shtml)

As the previous example, except that it uses the [inputenc](#page-698-0) package. In this case, the [sort](#page-140-0) key is used for the entries with [UTF](#page-509-0)-8 characters in the names. To create the complete document, you need to do:

```
pdflatex sample-noidxapp-utf8
pdflatex sample-noidxapp-utf8
```
This method is unsuitable for sorting languages with [extended Latin alphabets](#page-505-2) or [non-Latin](#page-508-2) [alphabets.](#page-508-2) Use Options [3](#page-28-0) or [4](#page-32-0) instead.

### **18.11. Other**

#### **b** sample4col.tex

This document illustrates a four column [glossary](#page-506-0) where the entries have a symbol in addition to the name and description. To create the complete document, you need to do:

```
pdflatex sample4col
makeglossaries sample4col
pdflatex sample4col
```
or

```
pdflatex sample4col
makeglossaries-lite sample4col
pdflatex sample4col
```
The vertical gap between entries is the gap created at the start of each [letter group.](#page-681-2) This can be suppressed using the [nogroupskip](#page-100-1) package option. (If you switch to [bib2gls](#page-678-0), simply omit the [--group](#page-678-1) command line option.)

This example uses the [long4colheaderborder](#page-312-0). This style doesn't allow multi-line descriptions. You may prefer to use [altlong4colheaderborder](#page-312-1) with long descriptions. However, in either case a style that uses [booktabs](#page-678-3) is preferable. For example, long4col-[booktabs](#page-317-0) or [alt](#page-318-0)[longragged4col](#page-318-0)-booktabs. Note that this requires glossary-[longbooktabs](#page-316-0), which needs to be explicitly loaded. The style can only be set once this package has been loaded:

```
\usepackage{glossaries}
\usepackage{glossary-longbooktabs}
\setglossarystyle{altlongragged4col-booktabs}
```
The [glossaries](#page-666-0)-extra package provides a more compact way of doing this with the [stylemods](#page-100-0) glossaries -[extra](#page-666-0)

 $\mathop{\boxplus}$ 

 $\mathop{\boxplus}$ 

 $\mathbf{P}$ 

 $\mathbb B$ 

 $\mathbf{P}$ 

option:

```
\usepackage[style=altlongragged4col-booktabs,stylemods=
longbooktabs]
{glossaries-extra}
```
The [glossaries](#page-666-0)-extra package provides additional styles, including more "long" styles with the glossary-[longextra](#page-684-0) package. For example, the long-[name](#page-536-0)-desc-sym-loc style:

```
\usepackage[style=long-name-desc-sym-loc,stylemods=longextra]
{glossaries-extra}
```
If you use the [stylemods](#page-100-0) option with an argument, you may prefer to use it with [nostyles](#page-98-1) to prevent unwanted styles from being automatically loaded. For example:

```
\usepackage[style=long-name-desc-sym-loc,nostyles,stylemods=
longextra]
{glossaries-extra}
```
See also the [gallery of predefined styles.](https://www.dickimaw-books.com/gallery/glossaries-styles/)<sup>[13](#page-486-0)</sup>

```
A sample-numberlist.tex
```
This document illustrates how to reference the [number list](#page-699-0) in the document text. This requires an additional ETFX run:

```
pdflatex sample-numberlist
makeglossaries sample-numberlist
pdflatex sample-numberlist
pdflatex sample-numberlist
```
This uses the [savenumberlist](#page-92-0) package option, which enables [\glsentrynumberlist](#page-198-0) and [\glsdisplaynumberlist](#page-199-0) (with limitations). The location counter is set to [chapter](#page-679-7), so the [number list](#page-699-0) refers to the chapter numbers.

\usepackage[\[savenumberlist](#page-92-0)[,counter](#page-99-0)[=chapter\]](#page-679-7){glossaries}

The [number list](#page-699-0) can't be obtained until [makeindex](#page-700-0) (or [xindy](#page-705-0)) has created the [indexing file.](#page-507-0) The [number list](#page-699-0) is picked up when this file is input by [\printglossary](#page-249-0) and is then saved in

<span id="page-486-0"></span><sup>13</sup>[dickimaw-books.com/gallery/glossaries-styles/](https://www.dickimaw-books.com/gallery/glossaries-styles/)

 $\mathbb P$ 

 $\mathsf{H}$ 

 $\mathop{\boxplus}$ 

the [aux](#page-681-1) file so that it's available on the next ET<sub>F</sub>X run.

This document contains both commands:

```
This is a \gtrsim 1s{sample} document. \Glsp1{sample}are discussed in chapters \glsdisplaynumberlist{sample}
(or \glsentrynumberlist{sample}).
```
Without [hyperref](#page-697-2), the first list shows as "1–3, 5  $\&$  6" and the second list shows as "1–3, 5, 6". Note that you can't use [\glsdisplaynumberlist](#page-199-0) with [hyperref](#page-697-2) and Options [2](#page-24-0) or [3.](#page-28-0) If you do, you will get the warning:

```
Package glossaries Warning: \glsdisplaynumberlist doesn't work with
hyperref.
Using \glsentrynumberlist instead
```
Now both lists show as "1–3, 5, 6".

If you switch to [Option 1](#page-19-0) (replace [\makeglossaries](#page-132-0) with [\makenoidxglossaries](#page-132-1) and replace [\printglossaries](#page-250-0) with [\printnoidxglossaries](#page-249-1)), then the document build is simply:

```
pdflatex sample-numberlist
pdflatex sample-numberlist
```
Now [\glsdisplaynumberlist](#page-199-0) works with [hyperref](#page-697-2), however there are no ranges, so the first list shows as "1, 2, 3, 5,  $\&$  6" and the second list shows as "1, 2, 3, 4, 5, 6".

If you want to switch to [bib2gls](#page-678-0), you first need to switch to [glossaries](#page-666-0)-extra (at least [bib2gls](#page-678-0) v1.42) but remember to include the [record](#page-104-0) option:

\usepackage[**[record](#page-104-0)**[,counter=](#page-99-0)[chapter\]](#page-679-7){**glossaries-extra**}

Note that the [savenumberlist](#page-92-0) option is no longer required. Next convert the entry to the [bib](#page-681-0) format required by [bib2gls](#page-678-0):

convertgls2bib sample-numberlist.tex entries.bib

Replace [\makeglossaries](#page-132-0) with:

[\GlsXtrLoadResources](#page-637-0)[\[src=](#page-703-0)entries]

and remove the [\newglossaryentry](#page-136-0) command from the [document preamble.](#page-701-0) Finally, replace [\printglossaries](#page-250-0) with [\printunsrtglossaries](#page-251-0). The build process is now:

```
pdflatex sample-numberlist
bib2gls sample-numberlist
pdflatex sample-numberlist
```
Now both ranges and [hyperlinks](#page-697-0) work. The first list shows "1–3, 5, & 6" and the second list shows "1–3, 5, 6". You can also use:

 $\mathbb B$ 

 $\mathop{\boxplus}$ 

```
\glsxtrfieldformatlist{sample}{loclist}
```
which will show the complete list without ranges "1, 2, 3, 5 & 6".

This method works much better than using the [savenumberlist](#page-92-0) option because [bib2gls](#page-678-0) saves the formatted [number list](#page-699-0) in the **[location](#page-513-0)** field (which is provided by [glossaries](#page-666-0)-extra for the benefit of [bib2gls](#page-678-0)) and the unformatted [number list](#page-699-0) in the [loclist](#page-685-0) internal field (which is also used by [Option 1\)](#page-19-0).

With Options [2](#page-24-0) and [3,](#page-28-0) both [makeindex](#page-700-0) and [xindy](#page-705-0) simply create a file containing the commands to typeset the glossary, which is input by [\printglossary](#page-249-0). This means that it's quite hard to gather information obtained by the [indexing application.](#page-507-2)

[bib2gls](#page-678-0), on the other hand, doesn't write a file containing the [glossary.](#page-506-0) It writes a file containing the entry definitions and uses internal fields to save the [indexing](#page-507-1) information. The [glossary](#page-506-0) is then displayed with [\printunsrtglossary](#page-250-1), which simply iterates over all defined entries and fetches the required information from those internal fields.

The [\glsdisplaynumberlist](#page-199-0) and [\glsentrynumberlist](#page-198-0) commands are redefined by [glossaries](#page-682-0)-extra-bib2gls to simply access the [location](#page-513-0) field. However, if you want a complete list without ranges you can use:

```
\glsxtrfieldformatlist{sample}{loclist}
```
In this example, this produces "1, 2, 3, 5  $\&$  6".

Note the difference if you use the [record=](#page-104-0)nameref package option instead of just [record](#page-104-0).

sample-nomathhyper.tex

This document illustrates how to selectively enable and disable entry [hyperlinks](#page-697-0) in [\gls](#page-184-0)[entryfmt](#page-184-0). The document build is:

```
pdflatex sample-nomathhyper
makeglossaries sample-nomathhyper
pdflatex sample-nomathhyper
```
This disables the [hyperlinks](#page-697-0) for the [main](#page-262-0) glossary with:

```
\GlsDeclareNoHyperList{main}
```
and then redefines [\glsentryfmt](#page-184-0) so that it addsa [hyperlink](#page-697-0) if not in maths mode and the [hyperlinks](#page-697-0) haven't been forced off (with the [hyper=](#page-171-0)false key).

If you want to switch to [glossaries](#page-666-0)-extra, then you can instead use the hook that comes [glossaries](#page-666-0) before the keys are set. The [preamble](#page-701-0) is much simpler:  $-$ [extra](#page-666-0)

 $\mathop{\boxplus}$ 

 $\mathbf{P}$ 

```
\usepackage{glossaries-extra}
\makeglossaries
\renewcommand{\glslinkpresetkeys}{%
{hyper=false}\fi
}
% entry definition
```
 $\Box$  sample-entryfmt.tex

This document illustrates how to change the way an entry is displayed in the text. (This is just a test document. For a real document, I recommend you use the [siunitx](#page-704-3) package to typeset units.) The document build is:

```
pdflatex sample-entryfmt
makeglossaries sample-entryfmt
pdflatex sample-entryfmt
```
This redefines [\glsentryfmt](#page-184-0) to add the symbol on [first use:](#page-505-3)

```
\renewcommand*{\glsentryfmt}{%
  \glsgenentryfmt
  \ifglsused{\glslabel}{}{\space (\glsentrysymbol{\glslabel})}%
}
```
Note the use of [\glsentrysymbol](#page-196-0) not [\glssymbol](#page-180-0) (which would result in nested [link text\)](#page-508-3).

If you want to switch to the [glossaries](#page-666-0)-extra package, you can make use of the category [glossaries](#page-666-0) post-link hook instead:  $\qquad$  -[extra](#page-666-0)

 $\mathbf{P}$ 

 $\mathbf{r}$ 

```
\usepackage[stylemods,style=tree]{glossaries-extra}
\makeglossaries
\glsdefpostlink{unit}{\glsxtrpostlinkAddSymbolOnFirstUse}
\newglossaryentry{distance}{
category={unit},
name={distance},
description={The length between two points},
symbol={km}}
```
Note that in this case the symbol is now outside of the [hyperlink.](#page-697-0)

#### **B** sample-prefix.tex

This document illustrates the use of the [glossaries](#page-377-0)-prefix package. An additional run is required to ensure the [table of contents](#page-705-10) is up-to-date:

```
pdflatex sample-prefix
makeglossaries sample-prefix
pdflatex sample-prefix
pdflatex sample-prefix
```
Remember that the default separator between the prefix and  $\gtrsim$  als (or one of its variants) is empty, so if a space is required it must be inserted at the end of the prefix. However, the [xkeyval](#page-705-11) package (which is used to parse the  $\langle key \rangle = \langle value \rangle$  lists) trims leading and trailing space from the values, so an ordinary space character will be lost.

```
\newglossaryentry{sample}{name={sample},
 description={an example},
 prefix={a~},
 prefixplural={the\space}}
\newglossaryentry{oeil}{name={oeil},
 plural={yeux},
 description={eye},
 prefix={l'},
 prefixplural={les\space}}
```
If you want to convert this example to use [glossaries](#page-666-0)-extra, then (as from v1.42) you can [glossaries](#page-666-0) use the [prefix](#page-129-0) option:  $\overline{\phantom{a}}$  -[extra](#page-666-0)

 $\mathop{\boxplus}$ 

\usepackage[**[prefix](#page-129-0)**[,postdot,](#page-667-0)[acronym\]](#page-122-0){**glossaries-extra**}

(Alternatively load [glossaries](#page-377-0)-prefix after [glossaries](#page-666-0)-extra.) The rest of the document is the same as for the base [glossaries](#page-12-1) package, unless you want to switch to using [bib2gls](#page-678-0).

If you want to switch to [bib2gls](#page-678-0), first switch to [glossaries](#page-666-0)-extra (as above) but make sure [bib2gls](#page-678-0) you include the [record](#page-104-0) package option:

 $\mathbb{P}$ 

 $\mathop{\boxplus}$ 

[�](#page-503-0)

 $\mathbb{E}$ 

 $\mathop{\boxplus}$ 

\usepackage[**[record](#page-104-0)**[,prefix,](#page-129-0)[postdot,](#page-667-0)[acronym\]](#page-122-0){glossaries-extra}

Next convert the entries into the [bib](#page-681-0) format required by [bib2gls](#page-678-0):

convertgls2bib [--preamble-only](#page-679-1) sample-prefix.tex entries.bib

Replace [\makeglossaries](#page-132-0) with

[\setabbreviationstyle](#page-659-0)[\[acronym\]](#page-679-3)[{long-short}](#page-677-1) [\GlsXtrLoadResources](#page-637-0)[\[src=](#page-703-0)entries]

remove the entry definitions from the [document preamble,](#page-701-0) and replace

```
\printglossary[style=plist]
\printacronyms
```
with

```
\printunsrtglossary[style=plist]
\printunsrtacronyms
```
The document build is now:

```
pdflatex sample-prefix
bib2gls sample-prefix
pdflatex sample-prefix
```
With [bib2gls](#page-678-0) v2.0+, you don't need to manually insert the spaces at the end of the prefixes. Instead you can instruct [bib2gls](#page-678-0) to insert them. To try this out, remove the trailing [\space](#page-704-1) and [non-breaking space \(](#page-701-3)~) from the entries.bib file:

 $\mathbb{P}$ 

 $\mathbb B$ 

 $\mathbb{P}$ 

```
@entry{sample,
  prefix={a},
 name={sample},
  description={an example},
  prefixplural={the}
}
@entry{oeil,
 plural={yeux},
 prefix={l'},
 name={oeil},
  description={eye},
 prefixplural={les}
}
@acronym{svm,
  prefixfirst={a},
 prefix={an},
  short={SVM},
  long={support vector machine}
}
```
Now add the [append-prefix-field=](#page-703-7){space or nbsp} resource option:

```
\GlsXtrLoadResources[src=entries,append-prefix-field=
{space or nbsp}]
```
See the [bib2gls](#page-678-0) manual for further details.

**b** sampleaccsupp.tex

This document uses the [glossaries](#page-385-0)-accsupp package (see [§17\)](#page-385-1). That package automatically loads [glossaries](#page-12-1) and passes all options to the base package. So you can load both packages at once with just:

```
\usepackage[acronym]{glossaries-accsupp}
```
This provides additional keys that aren't available with just the base package, which may be used to provide replacement text. The replacement text is inserted using [accsupp](#page-677-2)'s [\Begin](#page-678-4)-[AccSupp](#page-678-4) and [\EndAccSupp](#page-680-2) commands. See the [accsupp](#page-677-2) package for further details of those commands.

Note that this example document is provided to demonstrate [glossaries](#page-385-0)-accsupp as succinctly as possible. The resulting document isn't fully accessible as it's not tagged. See the [accessibility](#page-677-3) and [tagpdf](#page-705-12) packages for further information about tagging documents.

It's not essential to use [glossaries](#page-385-0)-accsupp. You can simply insert the replacement text directly into the field values. For example:

 $\mathbb B$ 

 $\mathop{\boxplus}$ 

 $\mathop{\mathsf{E}}$ 

 $\mathop{\boxplus}$ 

```
\newglossaryentry{Drive}{
name={\BeginAccSupp{Actual=Drive}Dr.\EndAccSupp{}},
description={Drive}
}
\newglossaryentry{image}{name={sample image},
description={an example image},
user1=t\BeginAccSupp{Alt={a boilerplate image used in
 t\includegraphics
  [height=20pt]{example-image}\protect\EndAccSupp{}}
}
```
However, this can cause interference (especially with [case-changing\)](#page-504-0). With [glossaries](#page-385-0)-accsupp it's possible to obtain the field values without the accessibility information if required. (If in the future [\includegraphics](#page-698-1) is given extra options to provide replacement text then the image example here won't be necessary. However, the example can be adapted for images created with T<sub>E</sub>X code.)

The [acronym style](#page-527-0) is set using:

```
\setacronymstyle{long-short}
```
The first [acronym](#page-201-0) is straightforward:

[\newacronym{](#page-202-0)eg}{e.g.}{for example}

The [shortaccess](#page-387-0) replacement text is automatically set to the long form. The next [acronym](#page-201-0) is awkward as the long form contains formatting commands which can't be included in the replacement text. This means that the [shortaccess](#page-387-0) key must be supplied:

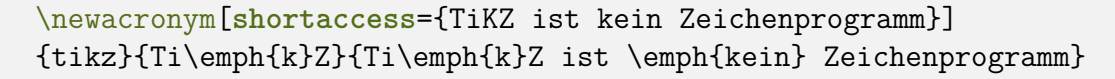

In the above two cases, the short form obtained in  $\gtrsim$  1 use the "E" PDF [element.](#page-701-4)

By way of comparison, there are some entries that are technically abbreviations but are defined using [\newglossaryentry](#page-136-0) instead of [\newacronym](#page-202-0). The replacement text is provided

 $\mathop{\boxplus}$ 

 $\mathbf{E}$ 

 $\mathop{\boxplus}$ 

 $\mathop{\boxplus}$ 

in the [access](#page-385-2) key:

```
\newglossaryentry{Doctor}{name={Dr},description={Doctor},access=
{Doctor}}
\newglossaryentry{Drive}{name={Dr.},plural={Drvs},description=
{Drive},
 access={Drive}}
```
These will use the "ActualText" PDF [element](#page-701-4) (not "E").

The next [entry](#page-12-0) is a symbol (the integration symbol  $\int$  ). This could be defined simply as:

```
\newglossaryentry{{name=,description={integral},
symbol={\ensuremath{\int}}}
```
and then referenced in the text like this:

Symbol: [\gls{](#page-175-0)int} [\(\glssymbol{](#page-180-0)int}).

This results in the text "Symbol: integral (  $\int$  )." However if you copy and paste this from the [PDF](#page-701-5) you will find the resulting text is "Symbol: int (R)." This is what's actually read out by the text-to-speech system.

It would be better if the actual text was the Unicode character 0x222B. This would not only assist the text-to-speech system but also make it easier to copy and paste the text. The simplest method is to identify the character by its hexadecimal code, but in order to do this the [\BeginAccSupp](#page-678-4) command needs to have the options adjusted.

In order to determine whether to use "E", "ActualText" or "Alt" for a particular field, [glossaries](#page-385-0)-accsupp will check if the command  $\gg$ s ([field-label](#page-389-0)) accsupp exists (where  $\langle$  field- $\langle label \rangle$  is the [internal field label,](#page-507-3) see Table [4.1 on page 148\)](#page-158-0). Only two of these commands are predefined: [\glsshortaccsupp](#page-389-1) and [\glsshortplaccsupp](#page-389-2), which is why the [shortaccess](#page-387-0) field uses "E". If the given command doesn't exist then the generic [\glsaccsupp](#page-389-3) command is used instead.

This means that in order to simply set [symbolaccess](#page-386-0) to the hexadecimal character code, I need to provide a command called [\glssymbolaccsupp](#page-389-0):

```
\newcommand{\glssymbolaccsupp}[2]{%
\glsaccessibility[method=hex,unicode]{ActualText}{#1}{#2}%
}
```
Now I can adjust the definition of the "int" [entry:](#page-12-0)

 $\mathbb{P}$ 

 $\mathbb B$ 

 $\mathbb B$ 

```
\newglossaryentry{int}{name={int},description={integral},
 symbol={\ensuremath{\int}},symbolaccess={222B}
```
}

The final [entry](#page-12-0) has an image stored in the user 1 key. (The image file is provided with the [mwe](#page-700-2) package.) This should use "Alt" instead of "ActualText" so I need to define [\glsuseri](#page-389-0)[accsupp](#page-389-0):

```
\newcommand{\glsuseriaccsupp}[2]{%
  \glsaccessibility{Alt}{#1}{#2}%
}
```
The image description is provided in the user laccess key:

```
\newglossaryentry{sampleimage}{name={sample image},
description={an example image},
user1={\protect\includegraphics[height=20pt]{example-image}},
user1access={a boilerplate image used in examples}
}
```
(Note the need to protect the fragile [\includegraphics](#page-698-1). The alternative is to use [\glsno](#page-158-1)[expandfields](#page-158-1) before defining the command. See [§4.4.](#page-157-0))

The [PDF](#page-701-5) can be inspected either by uncompressing the file and viewing it in a text editor or you can use a tool such as the PDFDebugger provided with [PDFBox.](https://pdfbox.apache.org/) If you do this you will find content like:

```
/Span << /ActualText (Doctor) >> BDC
  BT
    /F8 9.9626 Tf
    73.102 697.123 Td
    [ (Dr) ] TJ
  ET
EMC
```
This shows that "ActualText" was used for [\gls{](#page-175-0)Doctor}. The integral symbol (  $\int$  ) created with [\glssymbol{](#page-180-0)int} is:

```
/Span << /ActualText (\376\377"+) >> BDC
  BT
    /F1 9.9626 Tf
    97.732 650.382 Td
    [ (R) ] TJ
```
ET EMC

Again, "ActualText" has been used, but the character code has been supplied. The image created with [\glsuseri{](#page-181-0)sampleimage} is:

```
/Span << /Alt (a boilerplate image used in examples) >> BDC
  1 0 0 1 106.588 618.391 cm
  q
    0.08301 0 0 0.08301 0 0 cm
    q
      1 0 0 1 0 0 cm
      /Im1 Do
    Q
  Q
EMC
```
This shows that "Alt" has been used.

The first use of  $\gtrsim$  1s {eg} produces the long form (not reproduced here) followed by the short form:

```
/Span << /E (for example) >> BDC
  BT
    /F8 9.9626 Tf
    161.687 563.624 Td
    [ (e.g.) ] TJ
  ET
EMC
```
The subsequent use also has the "E" element:

```
/Span << /E (for example) >> BDC
  BT
    /F8 9.9626 Tf
    118.543 551.669 Td
    [ (e.g.) ] TJ
  ET
EMC
```
Similarly for [\acrshort{](#page-206-0)eg}. You can also use the [debug=](#page-80-0)[showaccsupp](#page-81-0) package option. This will show the replacement text in the document, but note that this is the content before it's processed by [\BeginAccSupp](#page-678-4).

If the [\setacronymstyle](#page-211-0) command is removed (or commented out) then the result would be different. The [first use](#page-505-3) of [\gls](#page-175-0) uses "E" for the short form but the subsequent use has "ActualText" instead. This is because without [\setacronymstyle](#page-211-0) the original acronym mechanism is used, which is less sophisticated than the newer acronym mechanism that's triggered with [\setacronymstyle](#page-211-0).

If you want to convert this example so that it uses [glossaries](#page-666-0)-extra, make sure you have at least version 1.42 of the extension package.

If you want to convert this example so that it uses [glossaries](#page-666-0)-extra, you need to replace [glossaries](#page-666-0) the explicit loading of glossaries-accsupp with an implicit load through the accsupp package - [extra](#page-666-0) option:

\usepackage[\[abbreviations,](#page-123-1)**[accsupp](#page-129-1)**]{**glossaries-extra**}

I'm switching from [\newacronym](#page-202-0) to [\newabbreviation](#page-651-0), which means that the default category is [abbreviation](#page-678-5) and also the file extensions are different. If you are using [makeglos](#page-66-0)[saries](#page-66-0) or [makeglossaries-lite](#page-70-0) you don't need to worry about it. However, if you're not using those helper scripts then you will need to adjust the file extensions in your document build process.

The style command [\setacronymstyle{](#page-211-0)[long-short}](#page-216-0) needs to be replaced with:

[\setabbreviationstyle](#page-659-0)[{long-short}](#page-677-1)

This is actually the default so you can simply delete the [\setacronymstyle](#page-211-0) line. Substitute the two instances of [\newacronym](#page-202-0) with [\newabbreviation](#page-651-0). For example:

```
\newabbreviation{eg}{e.g.}{for example}
```
Note that for the "tikz" entry you can now remove the explicit assignment of [shortaccess](#page-387-0) with [glossaries](#page-666-0)-extra v1.42 as it will strip formatting commands like \emph:

```
\newabbreviation
{tikz}{Ti\emph{k}Z}{Ti\emph{k}Z ist \emph{kein} Zeichenprogramm}
```
It's also necessary to replace [\acrshort](#page-206-0), [\acrlong](#page-207-0) and [\acrfull](#page-208-0) with [\glsxtrshort](#page-641-0), [\glsxtrlong](#page-638-0) and [\glsxtrfull](#page-633-0).

You may notice a slight difference from the original example if you use a version of [glossaries](#page-666-0) -[extra](#page-666-0) between 1.42 and 1.48. The [shortaccess](#page-387-0) field shows  $\langle long \rangle$  ( $\langle short \rangle$ ) instead of just  $\langle long \rangle$ . This is because [glossaries](#page-666-0)-extra v1.42 redefined [\glsdefaultshortaccess](#page-387-2) to include the short form. The original definition was restored in [glossaries](#page-12-1) v1.49.

Now that the extension package is being used, there are some other modifications that would tidy up the code and fix a few issues.

The "Doctor" and "Drive" entries should really be defined as [abbreviations](#page-201-1) but they shouldn't

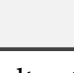

[�](#page-503-0)

 $\mathop{\boxplus}$ 

 $\mathbb B$ 

[�](#page-503-0)

i

be expanded on [first use.](#page-505-3) The short-[nolong](#page-677-4) style can achieve this and it happens to be the default style for the [acronym](#page-679-3) category. This means that you can simply replace the "Doctor" definition with:

[�](#page-503-0)

 $\mathbb B$ 

 $\mathop{\boxplus}$ 

 $\mathop{\mathsf{E}}$ 

```
\newacronym{Doctor}{Dr}{Doctor}
```
The [first use](#page-505-3) of  $\gtrsim$  Is{Doctor} is just "Dr". This means that the "E" PDF [element](#page-701-4) will be used instead of "ActualText". Now I don't need to supply the accessibility text as its obtained from the long form.

The "Drive" [entry](#page-12-0) can be similarly defined but it has the awkward terminating full stop. This means that I had to omit the end of sentence terminator in:

```
\gls{Doctor} Smith lives at 2, Blueberry \gls{Drive}
```
This looks odd when reading the document source and it's easy to forgot. This is very similar to the situation in the [sample-dot-abbr.tex](#page-417-0) example. I can again use the [discardperiod](#page-679-8) [category attribute,](#page-679-9) but I need to assign a different category so that it doesn't interfere with the "Doctor" [entry.](#page-12-0)

The category is simply a label that's used in the construction of some internal command names. This means that it must be fully expandable, but I can choose whatever label I like ([general](#page-679-2), [abbreviation](#page-678-5), [acronym](#page-679-3), [index](#page-679-10), [symbol](#page-679-11) and [number](#page-679-12) are used by various commands provided by [glossaries](#page-666-0)-extra).

In this case, I've decided to have a category called shortdotted to indicate an [abbreviation](#page-201-1) that ends with a dot but only the short form is shown on [first use:](#page-505-3)

[\setabbreviationstyle\[](#page-659-0)shortdotted][{short-nolong-noreg}](#page-677-5) [\glssetcategoryattribute{](#page-614-0)shortdotted}[{discardperiod}](#page-679-8){true} [\newabbreviation\[](#page-651-0)[category=](#page-145-0){shortdotted}]{Drive}{Dr[.\@}](#page-676-2){Drive}

In the [sample-dot-abbr.tex](#page-417-0) example, I also used the [insertdots](#page-679-13) [attribute](#page-679-9) to automatically insert the dots and add the space factor (which is adjusted if [discardperiod](#page-679-8) discards a period). In this case I'm inserting the dot manually so I've also added the space factor with [\@](#page-676-2) in case the [abbreviation](#page-201-1) is used mid-sentence. For example:

```
\gls{Doctor} Smith lives at 2, Blueberry \gls{Drive}
. Next sentence.
\gls{Doctor} Smith lives at 2, Blueberry \gls{Drive}
end of sentence.
```
(The spacing is more noticeable if you first switch to a monospaced font with  $\text{tmily}$ .)

The "e.g." [abbreviation](#page-201-1) similarly ends with a dot. It's not usual to write "for example (e.g.)" in a document, so it really ought to have the same shortdotted category, but it has a long-short form for illustrative purposes in this test document. In this case I need to choose another category so that I can apply a different style. For example:

 $\mathbb B$ 

```
\setabbreviationstyle[longshortdotted]{long-short}
\glssetcategoryattribute{longshortdotted}{discardperiod}{true}
\newabbreviation[category=.\@}
{for example}
```
To further illustrate categories, let's suppose the symbol and image should be in the [name](#page-138-0) field instead of the [symbol](#page-140-1) and [user1](#page-142-0) fields. Now the [\glssymbolaccsupp](#page-389-0) and [\glsuseri](#page-389-0)[accsupp](#page-389-0) commands won't be used. I can't deal with both cases if I just provide  $\gtrsim$  glsname[accsupp](#page-389-0).

I could provide category+field versions, such as [\glsxtrsymbolnameaccsupp](#page-631-1), but remember that this only covers accessing the [name](#page-138-0) field, which is typically only done in the glossary. I would also need similar commands for the [first](#page-139-1), [firstplural](#page-140-2), [text](#page-139-0) and [plural](#page-139-2) keys. This is quite complicated, but since I don't need to worry about any of the other fields it's simpler to just provide the  $\gtrsim$  electron  $\gtrsim$  the stategory accsupp version:

```
\mathop{\boxplus}\newcommand{\glsxtrsymbolaccsupp}[2]{%
 \glsaccessibility[method=hex,unicode]{ActualText}{#1}{#2}%
}
\newcommand{\glsxtrimageaccsupp}[2]{%
  \glsaccessibility{Alt}{#1}{#2}%
}
\newglossaryentry{int}{category={symbol},
  name={\ensuremath{\int}},access={222B},
  description={integral}
}
\newglossaryentry{sampleimage}{category={image},
description={an example image},
name={\protect\includegraphics[height=20pt]{example-image}},
 access={a boilerplate image used in examples}
}
```
If it's necessary to provide support for additional fields, then the category+field command  $\gtrsim$ glsxtr $\langle category \rangle$  (field) accsupp could be used to override the more general category command  $\gtrsim\csc\sqrt{category}$  [accsupp](#page-631-2).

#### 18. Sample Documents

**B** sample-ignored.tex

This document defines an [ignored glossary](#page-506-1) for common terms that don't need a definition. The document build is:

```
pdflatex sample-ignored
makeglossaries sample-ignored
pdflatex sample-ignored
```
A new [ignored glossary](#page-506-1) is defined with:

[\newignoredglossary{](#page-653-0)common}

There are no associated files with an [ignored glossary.](#page-506-1) An entry is defined with this as its [glossary](#page-506-0) type:

```
\newglossaryentry{commonex}{type={common},name={common term}}
```
Note that the [description](#page-138-1) key isn't required. This term may be referenced with  $\gtrsim$  1s (which is useful for consistent formatting) but it won't be indexed.

 $\Box$ sample-entrycount.tex

This document uses [\glsenableentrycount](#page-243-0) and [\cgls](#page-244-0) (described in [§7.1\)](#page-242-0) so that acronyms only used once don't appear in the list of acronyms. The document build is:

```
pdflatex sample-entrycount
pdflatex sample-entrycount
makeglossaries sample-entrycount
pdflatex sample-entrycount
```
Note the need to call ETEX twice before [makeglossaries](#page-66-0), and then a final ETEX call is required at the end.

[glossaries](#page-666-0)-extra

The [glossaries](#page-666-0)-extra package has additions that extend this mechanism and comes with some other sample files related to entry counting.

[bib2gls](#page-678-0)

 $\mathop{\boxplus}$ 

 $\mathbb B$ 

 $\mathbf{\overline{}}$ 

If you switch to [bib2gls](#page-678-0) you can use record counting instead. See the [bib2gls](#page-678-0) manual for further details.

## **19. Troubleshooting**

In addition to the sample files listed in [§18,](#page-397-0) the [glossaries](#page-12-1) package comes with some minimal example files, [minimalgls.tex](#page-397-1), [mwe-gls.tex](#page-700-3), [mwe-acr.tex](#page-700-4) and [mwe-acr-desc.tex](#page-700-5), which can be used for testing. These should be located in the samples subdirectory (folder) of the [glossaries](#page-12-1) documentation directory. The location varies according to your operating system and TFX installation. For example, on Linux it may be in /usr/local/texlive/2022/texmfdist/doc/latex/glossaries/. The [makeglossariesgui](#page-700-6) application can also be used to test for various problems. Further information on debugging LHFX code is available at <http://www.dickimaw-books.com/latex/minexample/>.

If you have any problems, please first consult the [glossaries](https://www.dickimaw-books.com/faqs/glossariesfaq.html) FAQ. $^1$  $^1$  If that doesn't help, try posting your query to somewhere like the comp.text.tex newsgroup, the E[TEX Community](https://latex.org/forum/) [Forum](https://latex.org/forum/)<sup>[2](#page-501-1)</sup> or T<sub>E</sub>X on StackExchange.<sup>[3](#page-501-2)</sup> Bug reports can be submitted via [my package bug report](https://www.dickimaw-books.com/bug-report.html) form $4$ 

<span id="page-501-0"></span><sup>1</sup>[dickimaw-books.com/faqs/glossariesfaq.html](https://www.dickimaw-books.com/faqs/glossariesfaq.html)

<span id="page-501-1"></span><sup>2</sup><https://latex.org/forum/>

<span id="page-501-2"></span><sup>3</sup><https://tex.stackexchange.com/>

<span id="page-501-3"></span><sup>4</sup><https://www.dickimaw-books.com/bug-report.html>

# **Part II.**

## **Summaries and Index**

## **Symbols**

<span id="page-503-2"></span><span id="page-503-1"></span><span id="page-503-0"></span>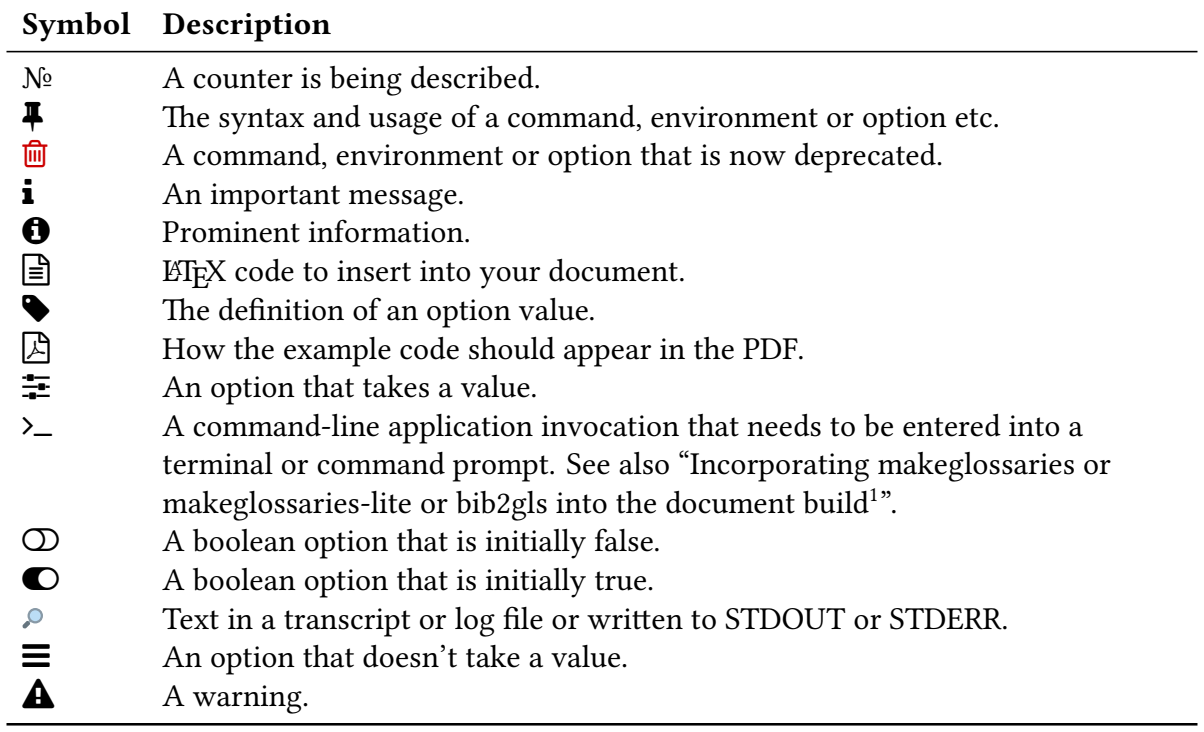

<sup>1</sup>[dickimaw-books.com/latex/buildglossaries](https://www.dickimaw-books.com/latex/buildglossaries)
## **Terms**

#### American Standard Code for Information Interchange (ASCII)

A single-byte character [encoding.](#page-680-0) Related blog article: [Binary Files, Text Files and File En](https://www.dickimaw-books.com/blog/binary-files-text-files-and-file-encodings/)[codings.](https://www.dickimaw-books.com/blog/binary-files-text-files-and-file-encodings/)[1](#page-504-0)

#### Case change

There are four types of case-changing commands provided by the [glossaries](#page-12-0) package:

[all caps](#page-678-0)

For example, [\GLS](#page-175-0) and [\GLStext](#page-178-0). All letters in the given text are convertedto [uppercase](#page-705-0) (capitals). The actual case-conversion is performed by  $\gtrsim$  glsuppercase.

[sentence case](#page-704-0)

For example,  $\Gls$  and  $\Gls$  and  $\Gls$  converted to [uppercase.](#page-705-0) The case-conversion for the  $\gtrsim 1$ ike and  $\gtrsim 1$ ike commands is performed via [\glssentencecase](#page-364-0), which is simply defined to use the robust [\makefirstuc](#page-650-0). Commands such as [\Glsentrytext](#page-195-0) also use [\glssentencecase](#page-364-0) in the document but use the expandable [\MFUsentencecase](#page-363-1) in PDF [bookmarks.](#page-701-0)

#### [title case](#page-705-1)

For example, [\glsentrytitlecase](#page-194-0). The first letter of each word is converted to [uppercase.](#page-705-0) The case-conversion is performed using [\glscapitalisewords](#page-365-0) in the document text, but commands designed for use in section headings, use the expandable [\MFUsentencecase](#page-363-1) in PDF [bookmarks.](#page-701-0)

#### [lowercase](#page-699-0)

The command [\glslowercase](#page-363-2) is provided for use in modifying [acronym](#page-201-0) or [abbreviation](#page-201-1) commands to convert the short form to [lowercase](#page-699-0) for [small caps](#page-509-0) styles, but isn't actually used by any of the commands provided by [glossaries](#page-12-0). This command should be preferred to the robust [\MakeLowercase](#page-700-0) if expansion is required.

Ensure that you have at least [mfirstuc](#page-700-1) v2.08 for improved case-changing performed by new LATEX3 commands. See the [mfirstuc](#page-700-1) manual for further details.

<span id="page-504-0"></span><sup>1</sup>[dickimaw-books.com/blog/binary-files-text-files-and-file-encodings/](https://www.dickimaw-books.com/blog/binary-files-text-files-and-file-encodings/)

#### <span id="page-505-5"></span>Command-line interface (CLI)

An application that doesn't have a graphical user interface. That is, an application that doesn't have any windows, buttons or menus and can be runin [a command prompt or ter](https://www.dickimaw-books.com/latex/novices/html/terminal.html)[minal.](https://www.dickimaw-books.com/latex/novices/html/terminal.html)<sup>[2](#page-505-0)</sup>

### Entry line

The line in the [glossary](#page-506-0) where the [entry](#page-12-1) is shown. This may be a single row in a tabular-style or the start of a paragraph for list or index styles or mid-paragraph for the [inline](#page-332-0) style. The exact formatting depends on the [glossary style,](#page-531-0) but usually includes the name and description.If [hyperlinks](#page-697-0) are enabled, the [\gls](#page-689-0)-like and [\glstext](#page-695-0)-like commands will create a [hyperlink](#page-697-0) to this line.

#### <span id="page-505-4"></span>Entry location

The location of the entry in the document (obtained from the [location counter](#page-508-0) or from the [thevalue](#page-173-0) option). This defaults to the page number on which the entry has been refer-enced with any of the [\gls](#page-689-0)-like, [\glstext](#page-695-0)-like or [\glsadd](#page-264-0) commands. An entry may have multiple locations that form a list. See also [§12.3.](#page-283-0)

#### Extended Latin alphabet

An alphabet consistingof [Latin characters](#page-508-1) and [extended Latin characters.](#page-505-1)

#### <span id="page-505-1"></span>Extended Latin character

A character that's created by combining [Latin characters](#page-508-1) to form ligatures (e.g. æ) or by applying diacritical marks toa [Latin character](#page-508-1) or characters (e.g. á).

#### <span id="page-505-6"></span>Field

Entry data is stored in fields. These may have a corresponding key used to set the value, such as [name](#page-138-0) or [description](#page-138-1).

#### <span id="page-505-3"></span>First use

The first time an entry is used by a command that unsets the [first use flag](#page-505-2) (or the first time since the flag was reset).

#### <span id="page-505-2"></span>First use flag

A conditional that keeps track of whether or not an entry has been referenced by any of the [\gls](#page-689-0)-like commands (which can adjust their behaviour according to whether or not this flag is true). The conditional is true if the entry hasn't been used by one of these commands (or if the flag has been reset) and false if it has been used (or if the flag has been unset).

#### First use text

The [link text](#page-508-2) that is displayed on [first use](#page-505-3) of the  $\gtrsim$  like commands.

#### Group (letters, numbers, symbols)

A logical division withina [glossary](#page-506-0) that is typically a by-product of the [indexing application's](#page-507-0) sorting algorithm. [Glossary styles](#page-531-0) may or may not start each group with a title (such as

<span id="page-505-0"></span> $\frac{1}{2}$ [dickimaw-books.com/latex/novices/html/terminal.html](https://www.dickimaw-books.com/latex/novices/html/terminal.html)

"Symbols" or "A") or a vertical space. See also [Gallery: Logical Glossary Divisions \(type vs](https://www.dickimaw-books.com/gallery/index.php?label=logicaldivisions) [group vs parent\).](https://www.dickimaw-books.com/gallery/index.php?label=logicaldivisions) $3$ 

#### Graphical user interface (GUI)

An application that has windows, buttons or menus.

#### <span id="page-506-0"></span>Glossary

Technically a glossary is an alphabetical list of words relating to a particular topic. For the purposes of describing the glossaries and [glossaries](#page-666-0)-extra packages, a glossary is either the list produced by commands like [\printglossary](#page-249-0) or [\printunsrtglossary](#page-250-0) (which may or may not be ordered alphabetically) or a glossary is a set of [entry](#page-12-1) labels where the set is identified by the glossary label or type.

#### **\gls**-like

Commands like  $\gtrsim$  and  $\gtrsim$  class that change the [first use flag.](#page-505-2) These commands index the entry (if indexing is enabled), createa [hyperlink](#page-697-0) to the entry's [glossary](#page-506-0) listing (if enabled) and unset the [first use flag.](#page-505-2) These commands end with the [post-link hook.](#page-508-3)

#### **\glstext**-like

Commands like [\glstext](#page-178-2) and [\glslink](#page-177-0) that don't change the [first use flag.](#page-505-2) These commands index the entry (if indexing is enabled) and createa [hyperlink](#page-697-0) to the entry's [glossary](#page-506-0) listing (if enabled). These commands end with the [post-link hook.](#page-508-3)

#### <span id="page-506-2"></span>Hierarchical level

A number that indicates how many ancestors an entry has. An entry with no parent has hierarchical level 0. If an entry has a parent then the hierarchical level for the entry is one more than the hierarchical level of the parent. Most styles will format an entry according to its hierarchical level, giving prominence to level 0 entries, although some may have a maximum supported limit. The level is stored in the [level](#page-684-0) internal field. It can be accessed using commands like [\glsfieldfetch](#page-374-0) or [\glsxtrusefield](#page-642-0), but neither the [level](#page-684-0) nor the [parent](#page-139-0) values should be altered as it will cause inconsistencies in the sorting and [glossary](#page-506-0) formatting. See also [§4.5.](#page-158-0)

#### <span id="page-506-3"></span>Homograph

Each of a set of words that have the same spelling but have different meanings and origins. They may or may not have different pronunciations.

#### Ignored glossary

A [glossary](#page-506-0) that has been defined using a command like [\newignoredglossary](#page-653-0). These [glossaries](#page-506-0) are omitted by iterative commands, such as [\printglossaries](#page-250-1) and [\print](#page-251-0)[unsrtglossaries](#page-251-0). An ignored [glossary](#page-506-0) can only be displayed with [\printunsrtglossary](#page-250-0).

### Ignored location (or record)

A [location](#page-505-4) that uses [glsignore](#page-276-0) as the [encap.](#page-699-1) With [bib2gls](#page-678-1), this indicates that the entry needs to be selected but the [location](#page-505-4) isn't added to the [location list.](#page-508-4) With other methods,

<span id="page-506-1"></span><sup>3</sup>[dickimaw-books.com/gallery/index.php?label=logicaldivisions](https://www.dickimaw-books.com/gallery/index.php?label=logicaldivisions)

#### Terms

this will simply create an invisible [location,](#page-505-4) which can result in unwanted commas if the [location list](#page-508-4) has other items. With [bib2gls](#page-678-1) v3.0+, [empty locations](#page-699-2) will be converted to ignored locations.

#### <span id="page-507-0"></span>Indexing application

An application (piece of software) separate from TEX/ETEX that collates and sorts information that has an associated page reference. Generally the information is an index entry but in this case the information isa [glossary](#page-506-0) entry. There are two main indexing applications that are used with T<sub>F</sub>X: [makeindex](#page-700-2) and [xindy](#page-705-2). (There is also a new application called [xindex](#page-705-3), but this isn't supported by [glossaries](#page-12-0) or [glossaries](#page-666-0)-extra.) The [glossaries](#page-666-0)-extra package additionally supports [bib2gls](#page-678-1). These are all [CLI](#page-505-5) applications.

#### Indexing file

A file that's input (read) by an [indexing application,](#page-507-0) such as the style file ([ist](#page-681-0) or [xdy](#page-681-1)) or the files containing the [indexing](#page-507-1) data (the sort value, [hierarchical](#page-697-1) information, [location encap](#page-508-5) and [entry location\)](#page-505-4). These files are output files from the point of view of the [glossaries](#page-12-0) package as it's T<sub>E</sub>X that creates and writes to those files. An indexing file may also refer to the files that are created by the [indexing application.](#page-507-0) These are output files from the [indexing](#page-507-0) [application's](#page-507-0) point of view, but they are input files from T<sub>E</sub>X's point of view as they are input by commands used in the document.

#### <span id="page-507-1"></span>Indexing (or recording)

The process of saving the [entry location](#page-505-4) and any associated information that is required in the [glossary.](#page-506-0) In the case of [makeindex](#page-700-2) and [xindy](#page-705-2), the [entry location,](#page-505-4) [encap,](#page-699-1) entry item and sort value are written to a supplementary file associated with the [glossary](#page-506-0) that is subsequently read by [makeindex](#page-700-2)/[xindy](#page-705-2). In the case of [bib2gls](#page-678-1) and the "noidx" method, the [entry location,](#page-505-4) [encap](#page-699-1) and label is written to the [aux](#page-681-2) file.

#### Internal field

An internal [field](#page-505-6) may refer to a key that shouldn't be used in the [bib](#page-681-3) file [\(internal field](#page-507-2) ([bib2gls](#page-507-2))), such as the [group](#page-513-0) field, or it may refer to the [label](#page-507-3) used to internally represent the [field](#page-505-6) (which may or may not match the key used to set the [field](#page-505-6) or may not have an associated key), such as [useri](#page-158-1) which corresponds to the [user1](#page-142-0)key, or it may refer to a [field](#page-505-6) that is only ever used internally that should not be explicitly modified, such as the field used to store the entry's hierarchical level .

#### <span id="page-507-2"></span>Internal field (**bib2gls**)

A [field](#page-505-6) that is used or assigned by [bib2gls](#page-678-1) that should typically not be used in the [bib](#page-681-3) file.

#### <span id="page-507-3"></span>Internal field label

The field label that forms part of the internal control sequence used to store the field value. This may or may not match the key used to assign the value when defining the entry. See Table [4.1 on page 148.](#page-158-2)

#### Latin alphabet

The alphabet consistingof [Latin characters.](#page-508-1)

#### <span id="page-508-1"></span>Latin character

One of the letters "a", …, "z", "A", …, "Z".

#### <span id="page-508-2"></span>Link text

The text produced by  $\gtrsim$  like and  $\gtrsim$  like commands that have the potential to be a [hyperlink.](#page-697-0)

#### <span id="page-508-0"></span>Location counter

The counter used to obtain the [entry location.](#page-505-4)

#### <span id="page-508-5"></span>Location encap (format)

A command used to encapsulate an [entry location.](#page-505-4) The control sequence name (without the leading backslash) is identified by the [format](#page-171-0) key. The default encap is [\glsnumberformat](#page-278-0). See [§12.1](#page-276-1) for further details.

#### <span id="page-508-4"></span>Location list

A listof [entry locations](#page-505-4) (also called a number list). May be suppressed for all [glossaries](#page-506-0) with the package option [nonumberlist](#page-98-0) or for individual [glossaries](#page-506-0) with [nonumberlist](#page-252-0). With [bib2gls](#page-678-1), the list may also be suppressed with [save-locations=](#page-703-0)false.

#### Non-Latin alphabet

An alphabet consistingof [non-Latin characters.](#page-508-6)

#### <span id="page-508-6"></span>Non-Latin character

An [extended Latin character](#page-505-1) or a character that isn'ta [Latin character.](#page-508-1)

#### <span id="page-508-7"></span>Post-description hook

A hook ([\glspostdescription](#page-100-0)) included in some [glossary styles](#page-531-0) that is used after the description is displayed. The [glossaries](#page-666-0)-extra package modifies this command to provide additional hooks.

#### <span id="page-508-3"></span>Post-link hook

A hook (command) that is used after [link text](#page-508-2) to allow code to be automatically added. The base [glossaries](#page-12-0) package provides a general purpose hook [\glspostlinkhook](#page-190-0). The [glossaries](#page-666-0) -[extra](#page-666-0) package modifies this command to provide additional hooks.

#### <span id="page-508-8"></span>Print "unsrt" glossary commands

The set of commands used for displayinga [glossary](#page-506-0) or partial [glossary](#page-506-0) that have "unsrt" in the name, such as  $\prime$  intunsrtglossary. See the [glossaries](#page-666-0)-extra manual for further details.

#### Resource file

The [glstex](#page-681-4) file created by [bib2gls](#page-678-1) and loaded by [\GlsXtrLoadResources](#page-637-0).

#### Resource set

All the settings [\(resource options\)](#page-703-1) and entries associated with a particular instance of  $\Gamma$ [XtrLoadResources](#page-637-0).

#### Sanitize

Converts command names into character sequences. That is, a command called, say, \foo, is converted into the sequence of characters:  $\setminus$ , f, o, o. Depending on the font, the backslash character may appear as a dash when used in the main document text, so  $\iota$  too will appear as: —foo.

Earlier versions of [glossaries](#page-12-0) used this technique to write information to the files used by the indexing applications to prevent problems caused by fragile commands. Now, this is only used for the [sort](#page-140-0) key.

#### Shell escape

TEX Has the ability to run [CLI](#page-505-5) applications while it's typesetting a document. Whilst this is a convenient way of using tools to help build the document, it's a security risk. To help protect users from arbitrary — and potentially dangerous — code from begin executed, TFX has a restricted mode, where only trusted applications are allowed to run. This is usually the default mode, but your TEX installation may be set up so that the shell escape is disabled by default. The unrestricted mode allows you to run any application from the shell escape. Take care about enabling this option. If you receive a document or package from an untrusted source, first run ETEX with the shell escape disabled or in restricted mode and search the [log](#page-681-5) file for "runsystem" before using the unrestricted mode.

#### <span id="page-509-0"></span>Small capitals (small caps)

The LATEX kernel provides  $\text{text} \{ \text{text} \}$  to produce small capitals. This uses a font where [lowercase](#page-699-0) letters have a small capital design. [Uppercase](#page-705-0) letters have the standard height and there's no noticeable difference with [uppercase](#page-705-0) characters in corresponding non-small caps fonts. This means that for a small caps appearance, you need to use [lowercase](#page-699-0) letters in the  $\langle text \rangle$  argument. The [relsize](#page-703-2) package provides  $\text{text}$  and  $\{text \}$  which simulates small caps by reducing the size of the font, so in this case the contents of  $\langle text \rangle$  should be [uppercase](#page-705-0) (otherwise the effect is simply smaller [lowercase](#page-699-0) letters). Some fonts don't support small caps combined with bold or slanted properties. In this case, there will be a font substitution warning and one of the properties (such as small caps or slanted) will be dropped.

#### Standard LATEX extended Latin character

An [extended Latin character](#page-505-1) that can be created by a core  $\mathbb{F}$ F<sub>F</sub>X command, such as \o (ø) or  $\setminus$ 'e (é). That is, the character can be produced without the need to load a particular package.

#### <span id="page-509-2"></span>Subsequent use

Using an entry that unsets the [first use flag](#page-505-2) when it has already been unset.

#### Unicode Transformation Format (8-bit) (UTF-8)

A variable-width [encoding](#page-680-0) that uses 8-bit code units. This means that some characters are represented by more that one byte. X¤ETEX and LuaETEX treat the multi-byte sequence as a single token, but the older LATEX formats have single-byte tokens, which can cause complications, although these have mostly been addressed with the newer kernels introduced over the past few years. Related blog article: [Binary Files, Text Files and File Encodings.](https://www.dickimaw-books.com/blog/binary-files-text-files-and-file-encodings/)[4](#page-509-1)

<span id="page-509-1"></span><sup>4</sup>[dickimaw-books.com/blog/binary-files-text-files-and-file-encodings/](https://www.dickimaw-books.com/blog/binary-files-text-files-and-file-encodings/)

#### Whatsit

A command whose execution is delayed or an OS-specific special command. This includes writing to external files (which is what indexing does).

## **Glossary Entry Keys Summary**

These are options that can be passed to commands that define entries, such as [\newglossary](#page-136-0)[entry](#page-136-0) or [\newacronym](#page-202-0).

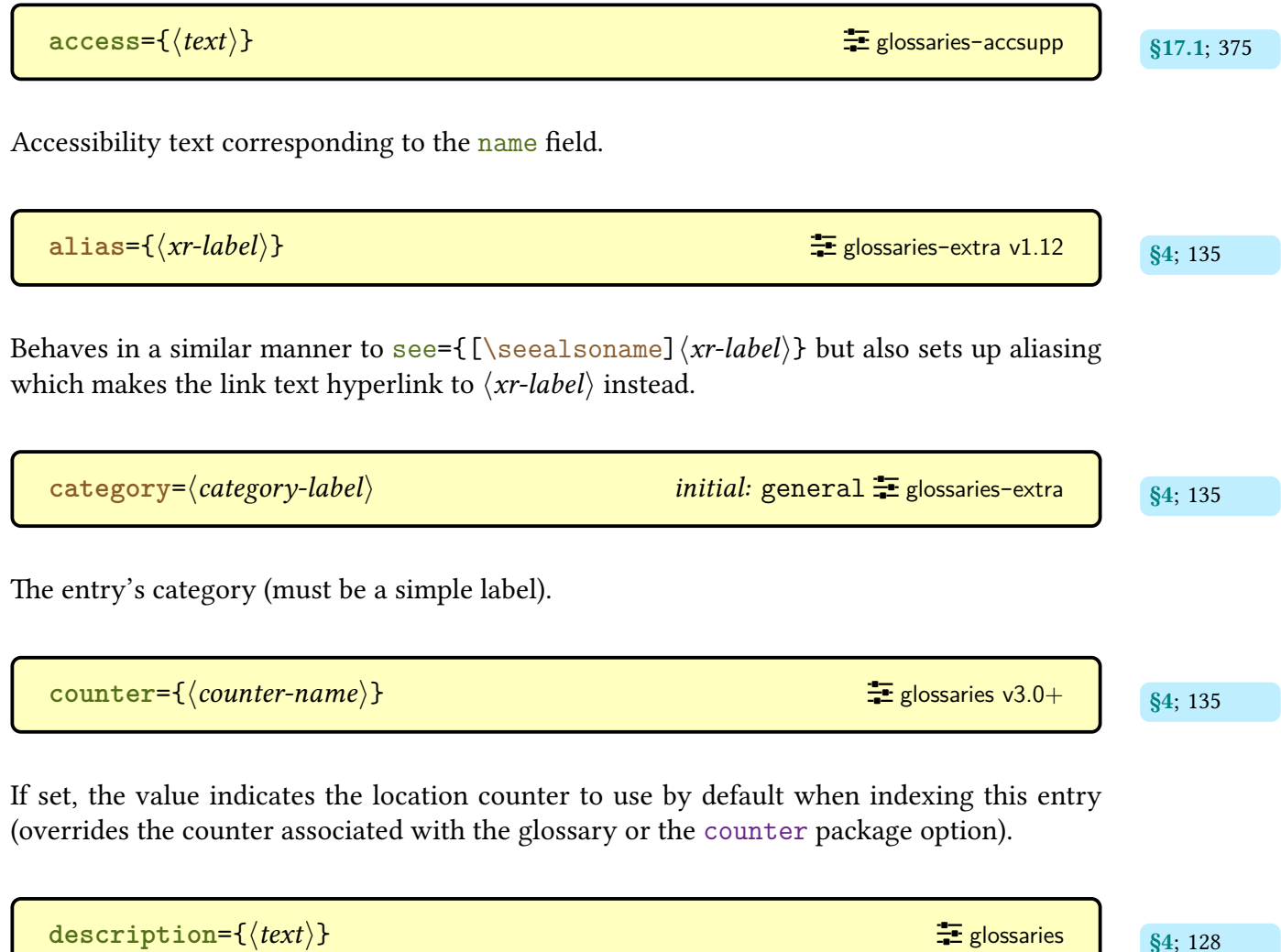

The entry's description, as displayed in the [glossary.](#page-506-0) If required in the text, use [\glsdesc](#page-181-0) (if [indexing](#page-507-1) and [hyperlinks](#page-697-0) are required) or [\glsentrydesc](#page-196-0). [Glossary styles](#page-531-0) should use [\glossentrydesc](#page-338-0) and [\glspostdescription](#page-100-0) to incorporate the [post-description hook.](#page-508-7)

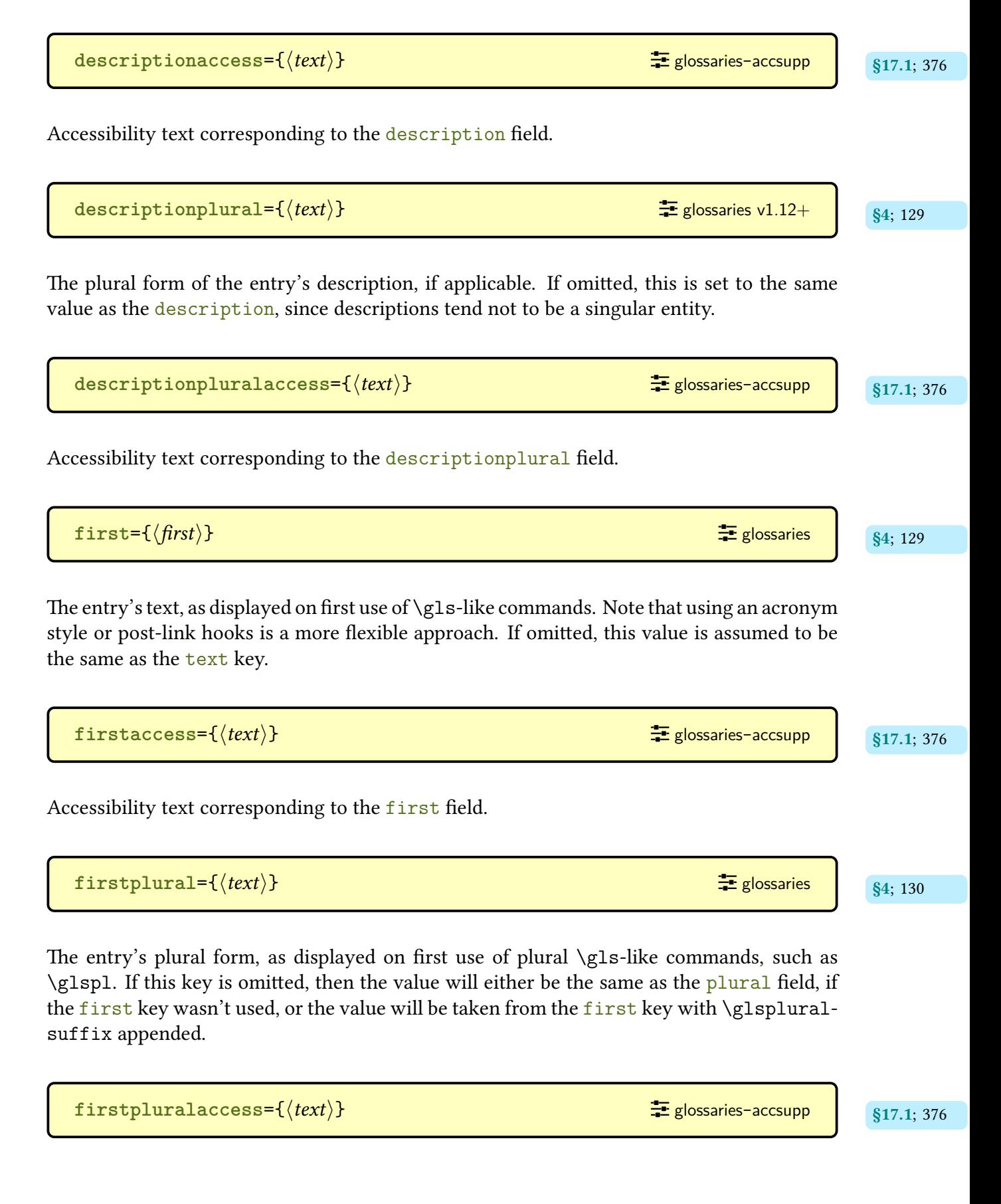

Accessibility text corresponding to the [firstplural](#page-140-2) field.

<span id="page-513-0"></span>**group={** $\langle group\text{-}label\rangle}$ }

The [group](#page-681-6) label that identifies which [letter group](#page-681-6) the entry belongs to. This key is only available with the [record=](#page-104-0)[only](#page-105-0) and [record=](#page-104-0)[nameref](#page-105-1) options, and is set by [bib2gls](#page-678-1), if invoked with  $-\epsilon$ group or  $-\epsilon$ . Although this has a key, this is considered an [internal key](#page-507-2) assigned by [bib2gls](#page-678-1) as a by-product of sorting. Explicit use without reference to the order of entries can result in fragmented groups. The corresponding title can be set with  $\gtrsim$  sxtr[setgrouptitle](#page-641-0), although this is more commonly done implicitly within the [glstex](#page-681-4) file. See also [Gallery: Logical Glossary Divisions \(type vs group vs parent\).](https://www.dickimaw-books.com/gallery/index.php?label=logicaldivisions)<sup>[1](#page-513-1)</sup>

**location={** $\langle location-list \rangle$ } (requires [record](#page-104-0))

The formatted [location list](#page-508-4) used by the ["unsrt" family of commands.](#page-508-8) This key is only available with the [record](#page-104-0) option and is set by [bib2gls](#page-678-1) unless [save-locations](#page-703-0)false is set. Although it has an associated key, it's usually considered an internal field.

 $\log=\{(long-form)\}\$  $\log=\{(long-form)\}\$  $\log=\{(long-form)\}\$ 

A [field](#page-505-6) that is set by  $\newcommand{\mbox}{newabbreviation}$  to the entry's long (unabbreviated) form. It typically shouldn't be used explicitly with [\newglossaryentry](#page-136-0) as [\new](#page-202-0)- $\alpha$ cronym (and  $\langle$ newabbreviation) makes other modifications to ensure that when the entry is referenced with the [\gls](#page-689-0)-like commands, it will obey the appropriate [acronym style](#page-527-0) (or [abbreviation](#page-676-0) style). If you are using [bib2gls](#page-678-1) then this field should be used in the [bib](#page-681-3) file when defining [abbreviations.](#page-201-1)

 $\log \text{access} = \{ \langle \text{text} \rangle \}$  **bi** [glossaries](#page-385-3)-accsupp

Accessibility text corresponding to the [long](#page-145-7) field.

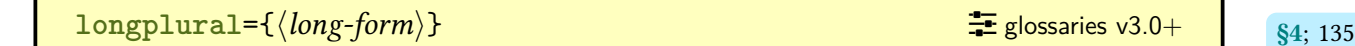

<span id="page-513-1"></span><sup>1</sup>[dickimaw-books.com/gallery/index.php?label=logicaldivisions](https://www.dickimaw-books.com/gallery/index.php?label=logicaldivisions)

As [long](#page-145-7) but the plural form.

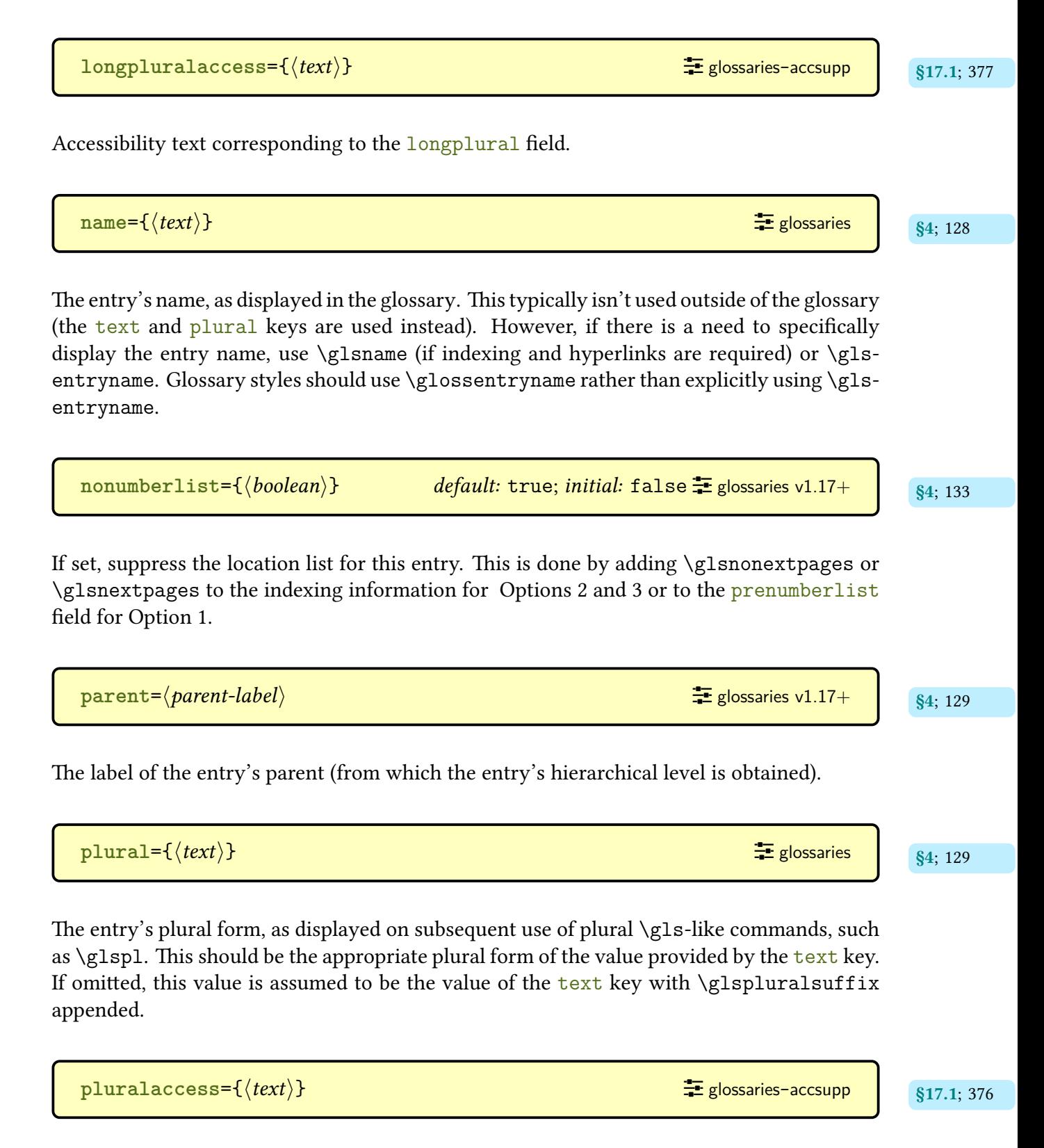

Accessibility text corresponding to the [plural](#page-139-6) field.

**[prefix](#page-377-2)**={ [§16](#page-377-0); [367](#page-377-1) htexti} [�](#page-503-0) [glossaries](#page-377-3)-prefix v3.14a+ The [subsequent use](#page-509-2) singular prefix. **[prefixfirst](#page-377-5)**={ [§16](#page-377-0); [367](#page-377-4) htexti} [�](#page-503-0) [glossaries](#page-377-3)-prefix v3.14a+ The [first use](#page-505-3) singular prefix. **[prefixfirstplural](#page-377-7)**={ [§16](#page-377-0); [367](#page-377-6) htexti} [�](#page-503-0) [glossaries](#page-377-3)-prefix v3.14a+ The [first use](#page-505-3) plural prefix. **[prefixplural](#page-377-9)**={ [§16](#page-377-0); [367](#page-377-8) htexti} [�](#page-503-0) [glossaries](#page-377-3)-prefix v3.14a+ The [subsequent use](#page-509-2) plural prefix. **[see](#page-143-0)**={[ [§4](#page-136-1); [133](#page-143-3) htagi]hxr-listi} [�](#page-503-0) [glossaries](#page-12-0) v1.17+ With the base [glossaries](#page-12-0) package this simply triggers an automatic cross-reference with [\gls](#page-269-0)[see](#page-269-0). The [glossaries](#page-666-0)-extra package additionally saves the value. Use [autoseeindex=](#page-104-1)false to prevent the automatic cross-reference. The htagi defaults to [\seename](#page-659-1) and hxr-listishould be a comma-separated list of entries that have already been defined. **[seealso](#page-145-11)**={ [§4](#page-136-1); [135](#page-145-10) hxr-listi} [�](#page-503-0) [glossaries](#page-666-0)-extra v1.16+ Behaves in a similar manner to [see=](#page-143-0){[\[\seealsoname\]](#page-659-0)hxr-listi}. **[short](#page-145-13)**={ [§4](#page-136-1); [135](#page-145-12) hshort-formi} [�](#page-503-0) [glossaries](#page-12-0) v3.0+

A [field](#page-505-6) that is set by [\newacronym](#page-202-0) to the entry's short (abbreviated) form. It typically shouldn't be used explicitly with [\newglossaryentry](#page-136-0) as [\newacronym](#page-202-0) (and [\newabbreviation](#page-651-0)) makes other modifications to ensure that when the entry is referenced with the [\gls](#page-689-0)-like commands, it will obey the appropriate [acronym style](#page-527-0) (or [abbreviation](#page-676-0) style). If you are using [bib2gls](#page-678-1) then this field should be used in the [bib](#page-681-3) file when defining [abbreviations.](#page-201-1)

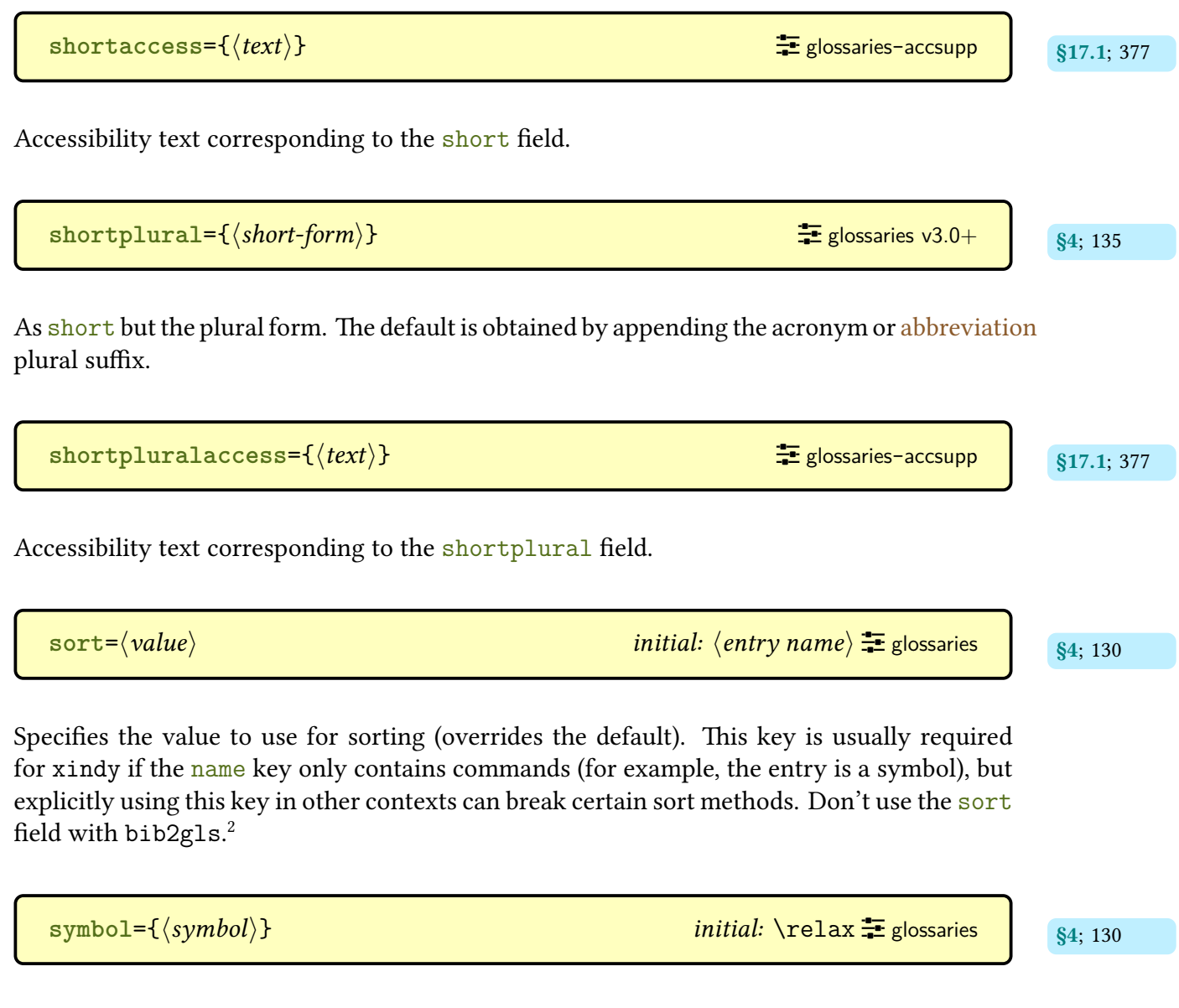

The entry's associated symbol (optional), which can be displayed with [\glssymbol](#page-180-1) (if [indexing](#page-507-1) and [hyperlinks](#page-697-0) are required) or with [\glsentrysymbol](#page-196-1).

<span id="page-516-0"></span><sup>2</sup>[dickimaw-books.com/gallery/index.php?label=bib2gls-sorting](https://www.dickimaw-books.com/gallery/index.php?label=bib2gls-sorting)

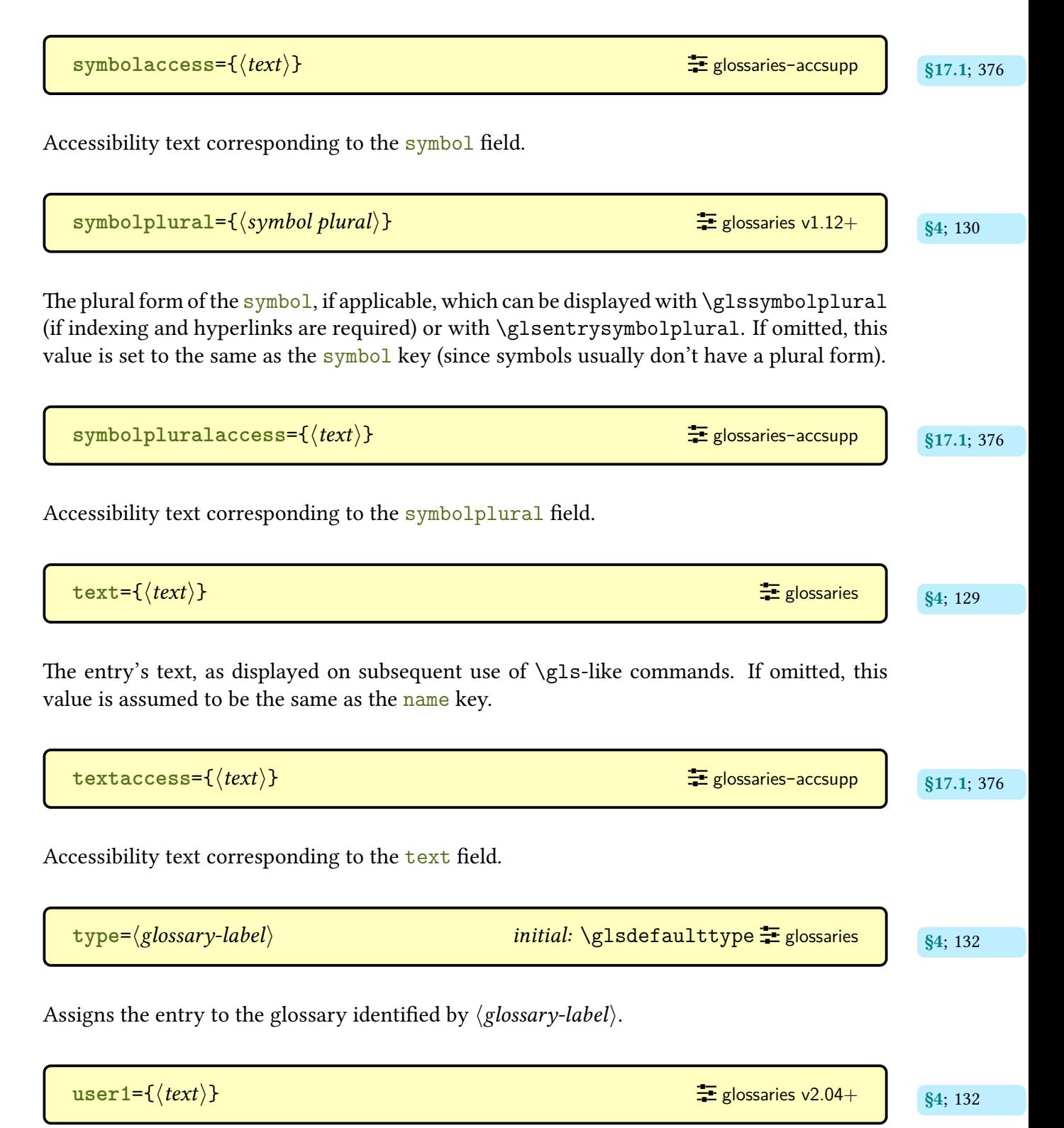

A generic field, which can be displayed with [\glsuseri](#page-181-1) (if [indexing](#page-507-1) and [hyperlinks](#page-697-0) are required) or with [\glsentryuseri](#page-197-1).

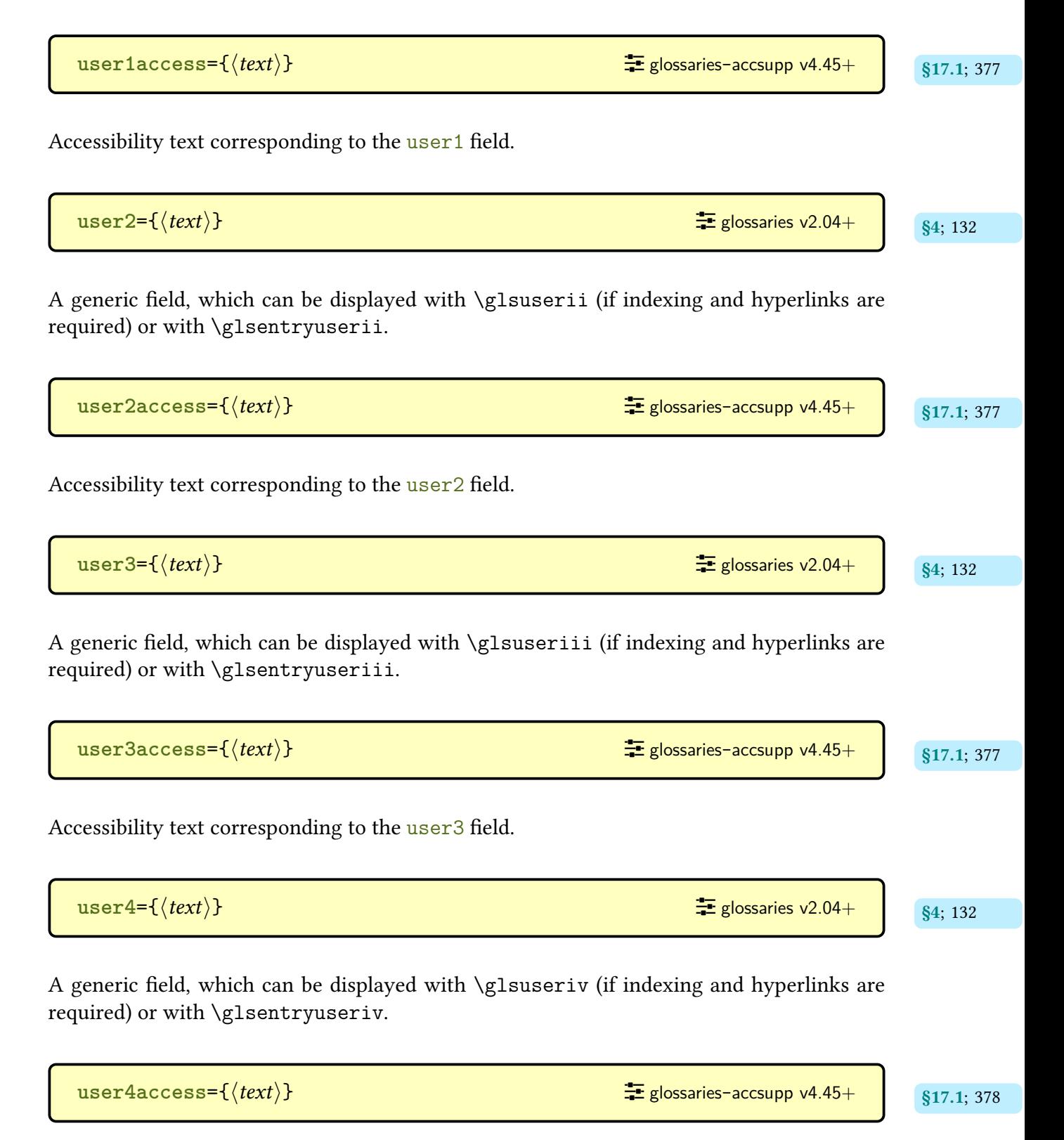

Accessibility text corresponding to the [user4](#page-142-9) field.

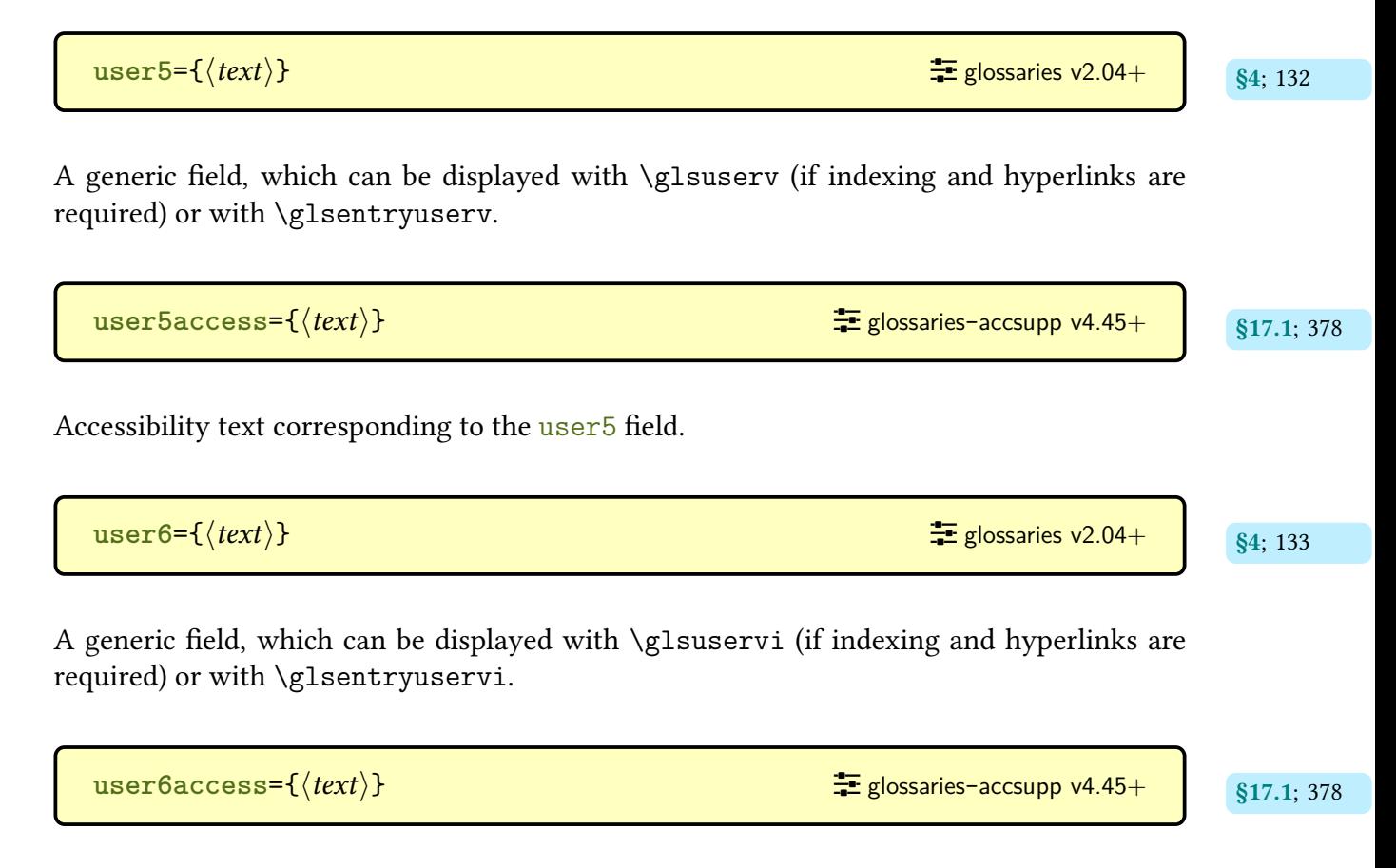

Accessibility text corresponding to the [user6](#page-143-5) field.

# **\gls-Like and \glstext-Like Options Summary**

Most (but not all) of these options can be used in the optional argument of all the [\gls](#page-689-0)-like, [\glstext](#page-695-0)-like and [\glsadd](#page-264-0) commands.

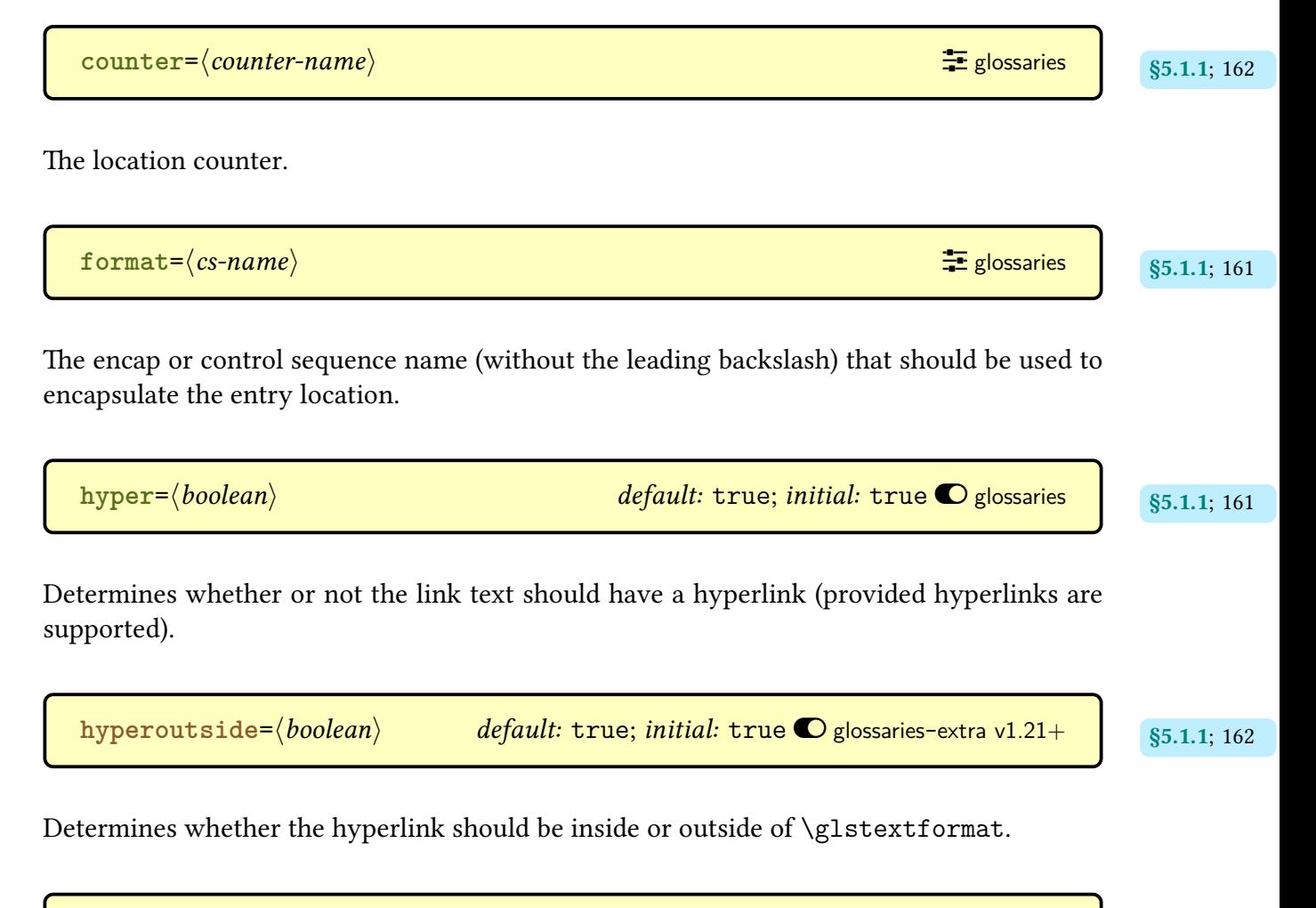

$$
\text{local} = \langle \text{boolean} \rangle
$$
\n
$$
\text{default: true; initial: false } \bigcirc \text{ glossaries v3.04+} \qquad \text{S5.1.1; 162}
$$

If true use [\glslocalunset](#page-238-0) to unset the [first use flag,](#page-505-2) otherwise use [\glsunset](#page-238-1) (only applies to [\gls](#page-689-0)-like commands).

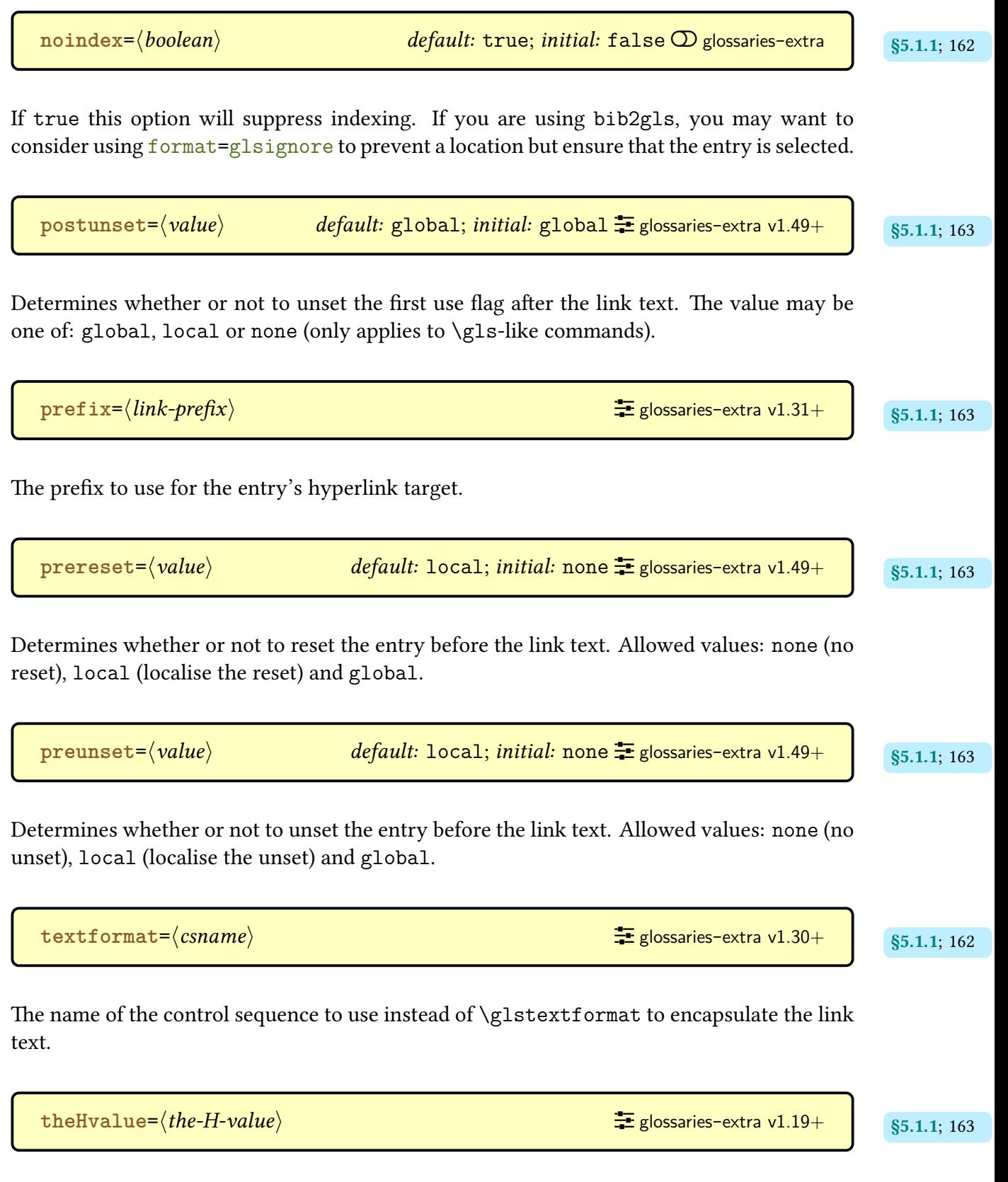

Set the hyper [location](#page-505-4) to this value instead of obtaining it from **\theH** $\langle counter \rangle$  $\langle counter \rangle$  $\langle counter \rangle$ .

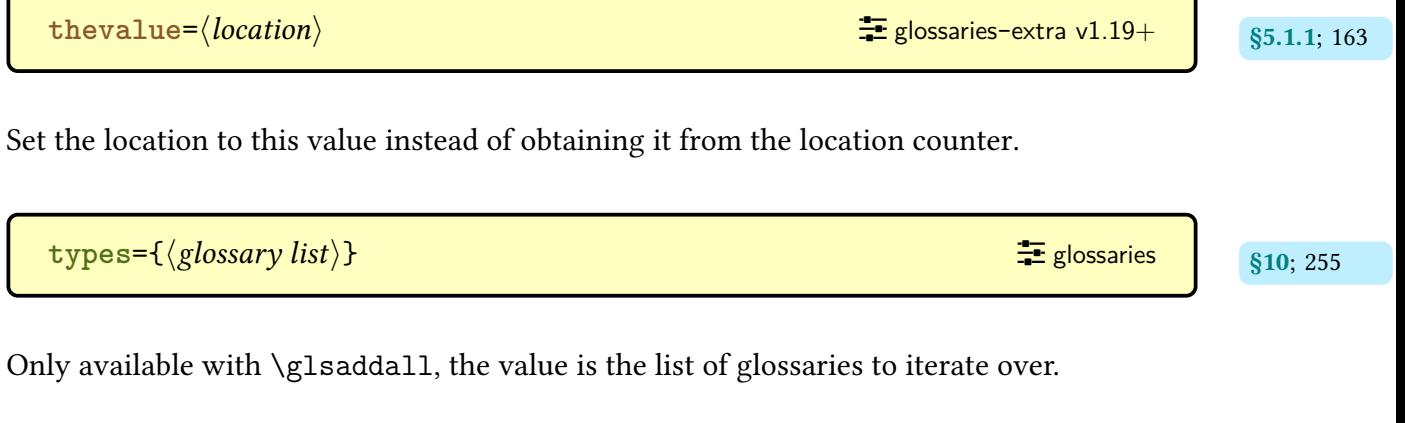

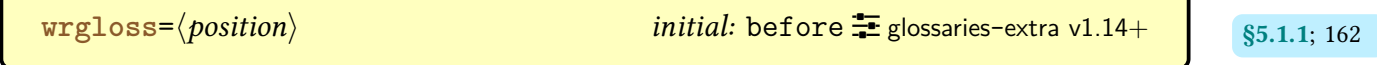

Determines whether to do the [indexing](#page-507-1) before or after the [link text.](#page-508-2) Allowed values: before and after.

# **\print**h…i**glossary Options Summary**

Most (but not all) of these options can be used in the optional argument of all the \print $\langle$ … $\rangle$ [glossary](#page-249-1) commands.

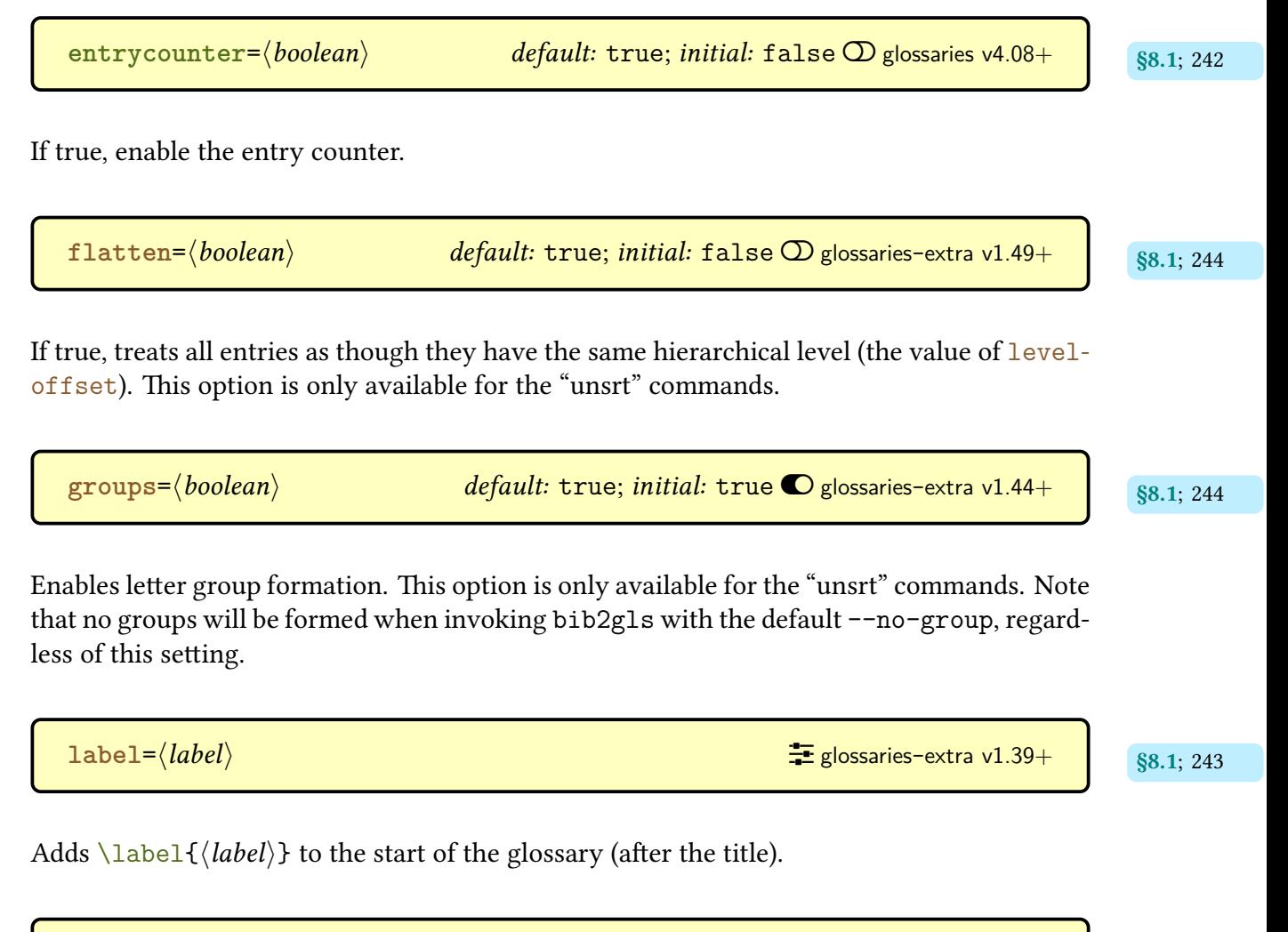

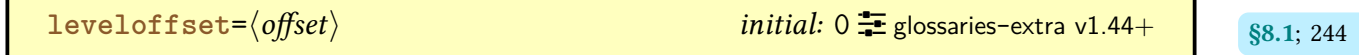

Set or increment the [hierarchical level](#page-697-1) offset. If  $\langle$  offset $\rangle$  starts with ++ then the current offset is incremented by the given amount otherwise the current offset is set to  $\langle \text{offset} \rangle$ . For example, an entry with a normal [hierarchical level](#page-697-1) of 1 will be treated as though it has [hierarchical](#page-697-1) [level](#page-697-1)  $1 + \langle \text{offset} \rangle$ . This option is only available for the "unsrt" commands.

[nogroupskip](#page-252-4)=  $\langle boolean \rangle$  *default:* true; *initial:* false  $\Omega$  glossaries v3.08a+ s8.1; [242](#page-252-3) If true, suppress the gap implemented by some [glossary styles](#page-531-0) between [groups.](#page-681-6)  $\texttt{nonumberlist} = \langle \textit{boolean} \rangle$  $\texttt{nonumberlist} = \langle \textit{boolean} \rangle$  $\texttt{nonumberlist} = \langle \textit{boolean} \rangle$  *default:* true; *initial:* false  $\textcircled{D}$  glossaries v1.14+ s8.1; [242](#page-252-5) Suppress the [location list.](#page-699-3) Note that [nonumberlist=](#page-252-0)true will have no effect with the [save](#page-703-0) [-locations](#page-703-0)false [resource option](#page-703-1) as there won't be any [location lists](#page-699-3) to display. Likewise if [\printunsrtglossary](#page-250-0) is used without [bib2gls](#page-678-1). [nopostdot](#page-252-7)= $\langle boolean \rangle$  default: true; initial: false  $\mathcal D$  glossaries v4.08+ s8.1; [242](#page-252-6) If true, suppress the post-description punctuation.  $\texttt{numberedsection} = \langle \textit{value} \rangle$  $\texttt{numberedsection} = \langle \textit{value} \rangle$  $\texttt{numberedsection} = \langle \textit{value} \rangle$   $\textit{default:} \text{nolabel; initial: false}$   $\texttt{false} = \text{glossaries v1.14+} \$  $\texttt{false} = \text{glossaries v1.14+} \$  $\texttt{false} = \text{glossaries v1.14+} \$ Indicates whether or not [glossary](#page-506-0) section headers will be numbered and also if they should automatically be labelled. The [numberedsection](#page-89-0) package option will change the default setting to match. **[prefix](#page-254-7)**= [§8.1](#page-251-1); [244](#page-254-6) hprefixi [�](#page-503-0) [glossaries](#page-666-0)-extra v1.31+ Redefines [\glolinkprefix](#page-337-1) to  $\langle prefix \rangle$ .  $\texttt{sort} = \langle \textit{method} \rangle$  $\texttt{sort} = \langle \textit{method} \rangle$  $\texttt{sort} = \langle \textit{method} \rangle$  sort= $\langle \textit{method} \rangle$  sort= $\langle \textit{method} \rangle$ Only available with [\printnoidxglossary](#page-249-2), this indicates how the [glossary](#page-506-0) should be ordered. sort=**[case](#page-253-2)** [243](#page-253-3) Case-sensitive sort.

sort=**[def](#page-253-4)** [243](#page-253-5) Order of definition.

## $\verb|\print|...\verb|\glossary Options Summary$

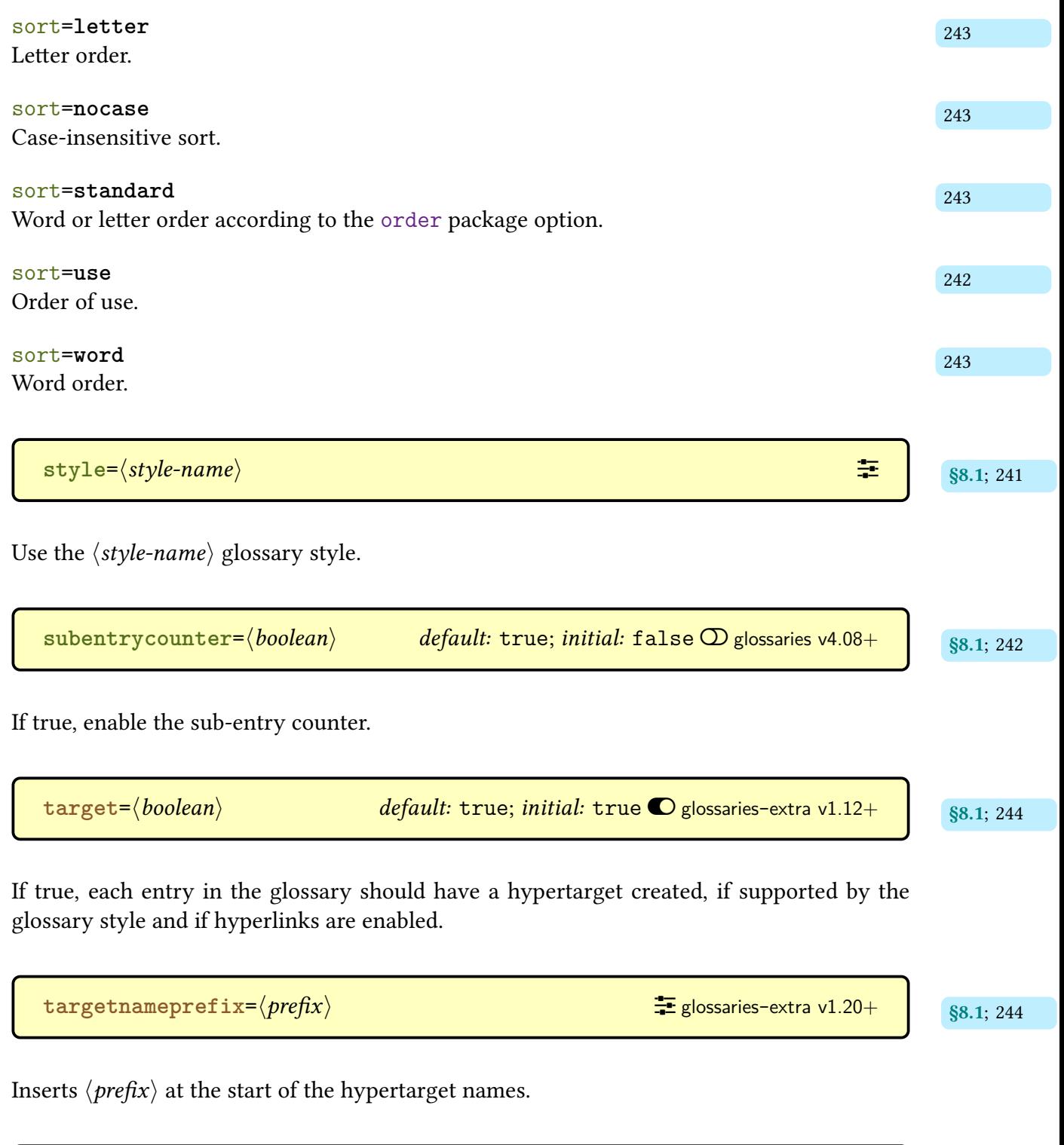

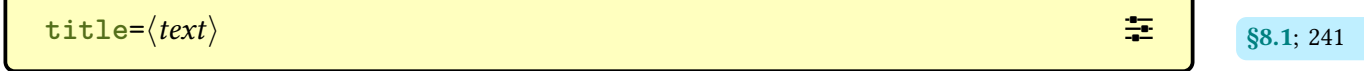

Sets the glossary title (overriding the default).

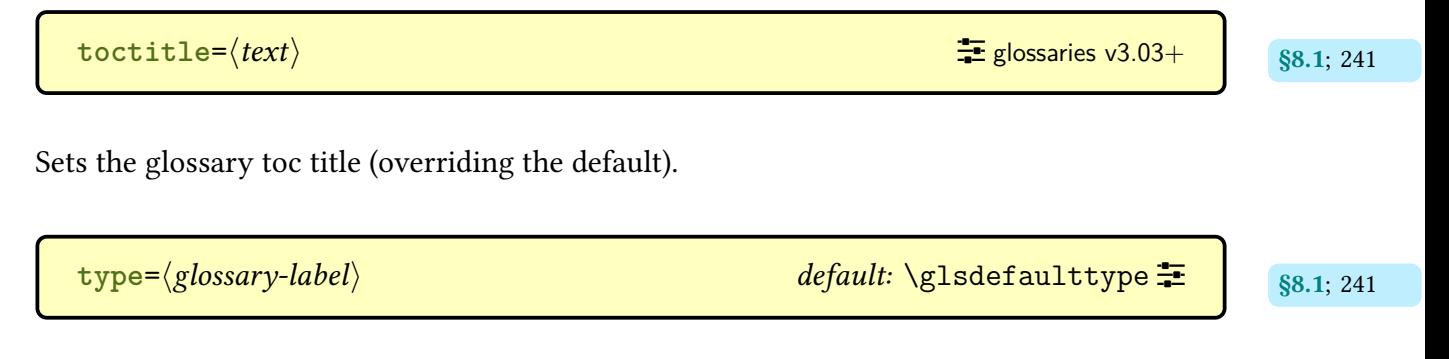

Identifies the [glossary](#page-506-0) to display.

# **Acronym Style Summary**

<span id="page-527-0"></span>The style should be set with  $\setminus$  setacronymstyle before the first instance of  $\setminus$ newacronym.

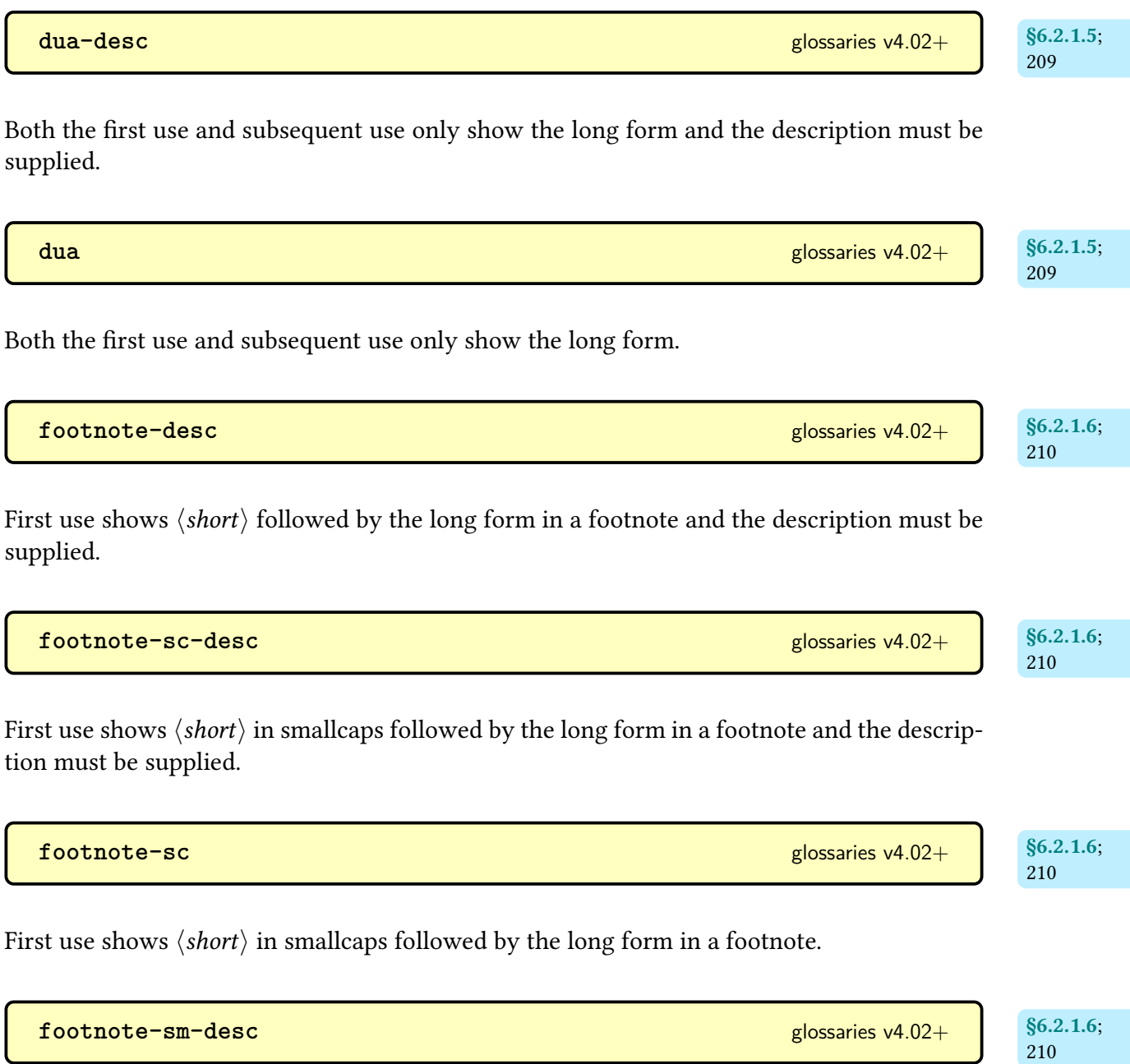

First use shows  $\langle short \rangle$  in a smaller font followed by the long form in a footnote and the description must be supplied.

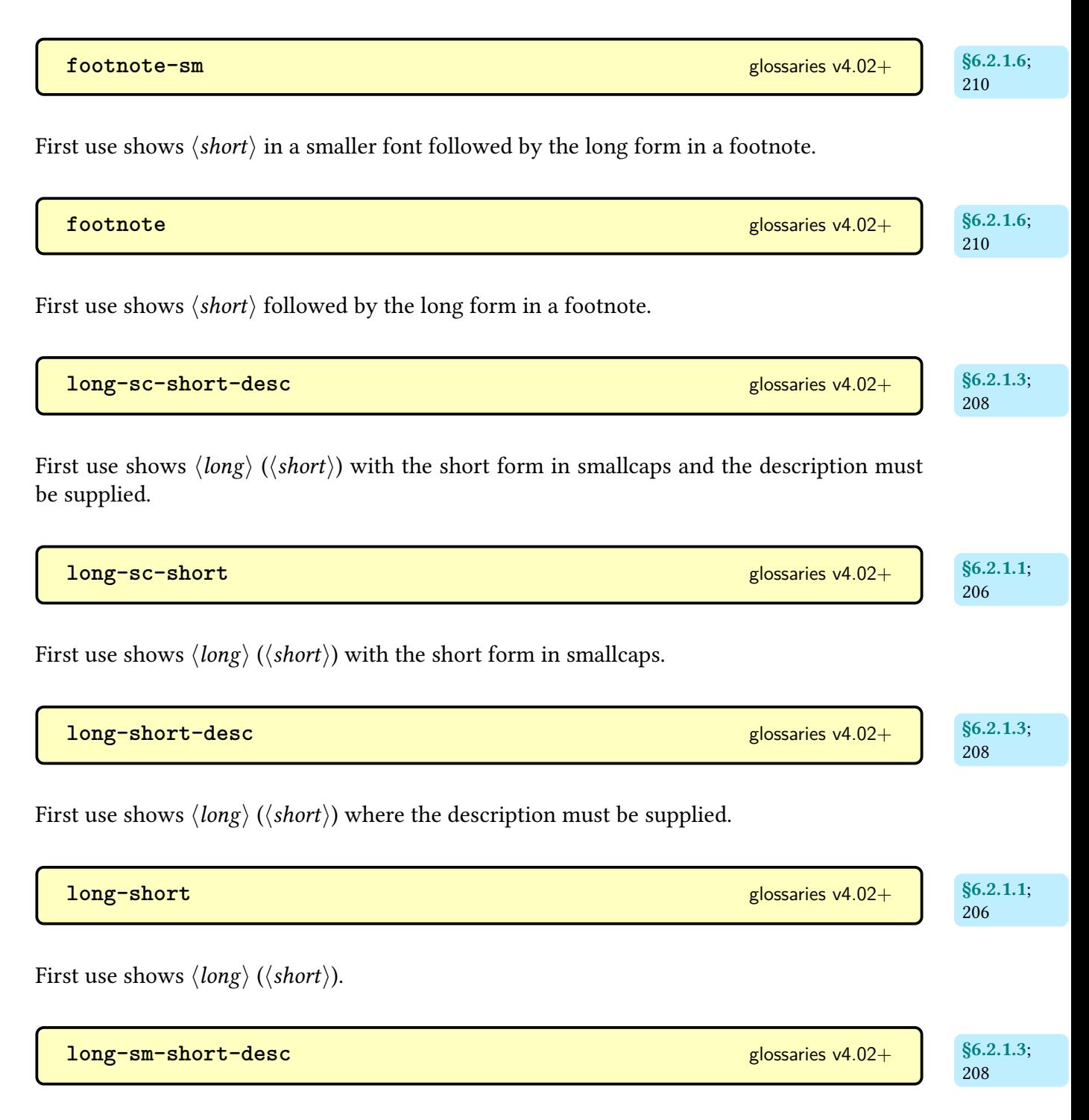

First use shows  $\langle long \rangle$  ( $\langle short \rangle$ ) with the short form in a smaller font and the description must be supplied.

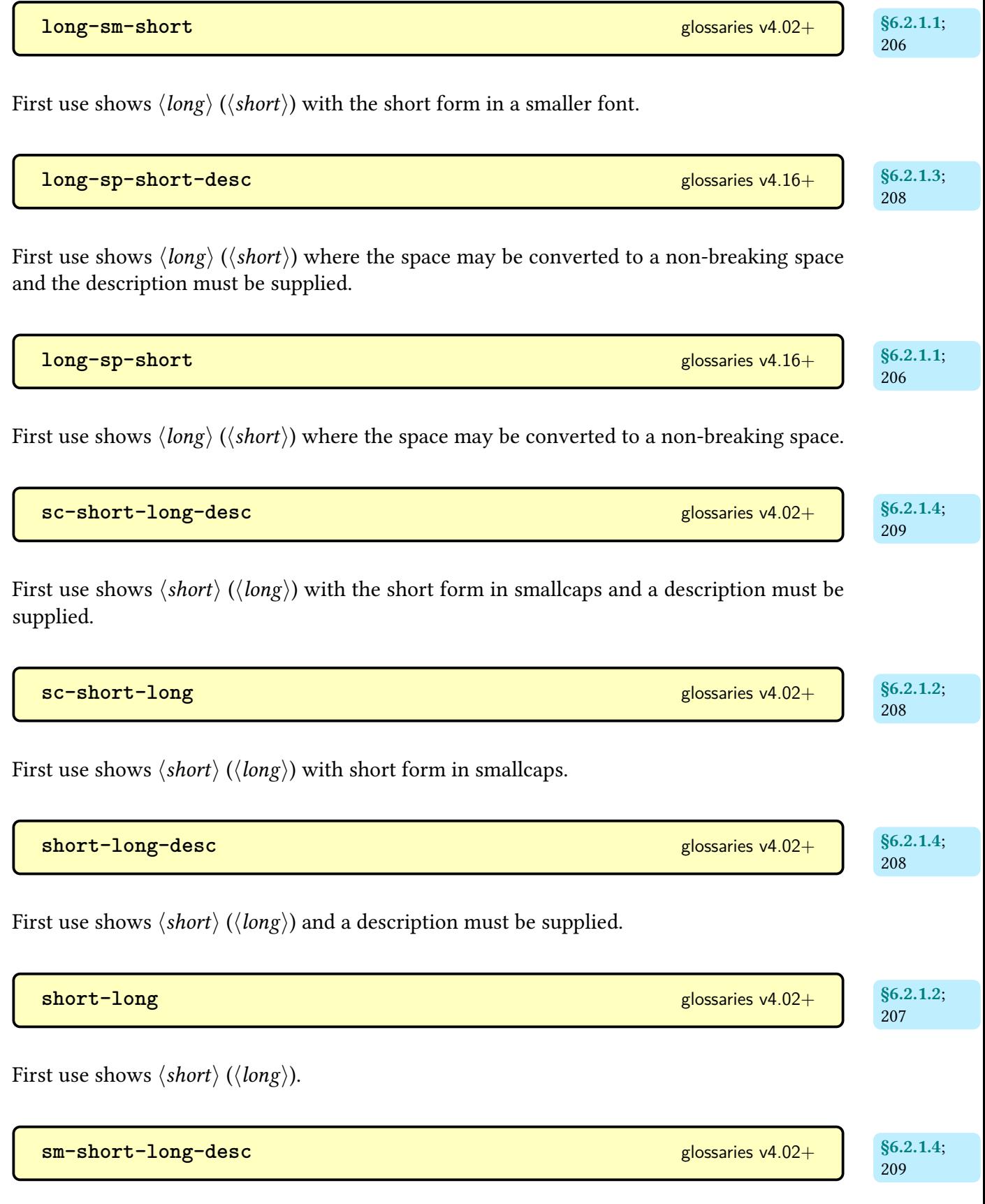

First use shows  $\langle short \rangle$  ( $\langle long \rangle$ ) with the short form in a smaller font and a description must be supplied.

**[sm-short-long](#page-218-15)** [glossaries](#page-12-0) v4.02+

[§6.2.1.2](#page-217-0); [208](#page-218-14)

First use shows  $\langle short \rangle$   $(\langle long \rangle)$  with short form in a smaller font.

# **Glossary Styles Summary**

<span id="page-531-0"></span>The default style may be set with [\setglossarystyle](#page-97-0) or with the [style](#page-96-0) package option. The default style can be overridden for individual [glossaries](#page-506-0) with the [style](#page-251-3) option. For a summary of all available styles, see [Gallery: Predefined Styles.](https://www.dickimaw-books.com/gallery/index.php?label=glossaries-styles)<sup>[1](#page-531-1)</sup>

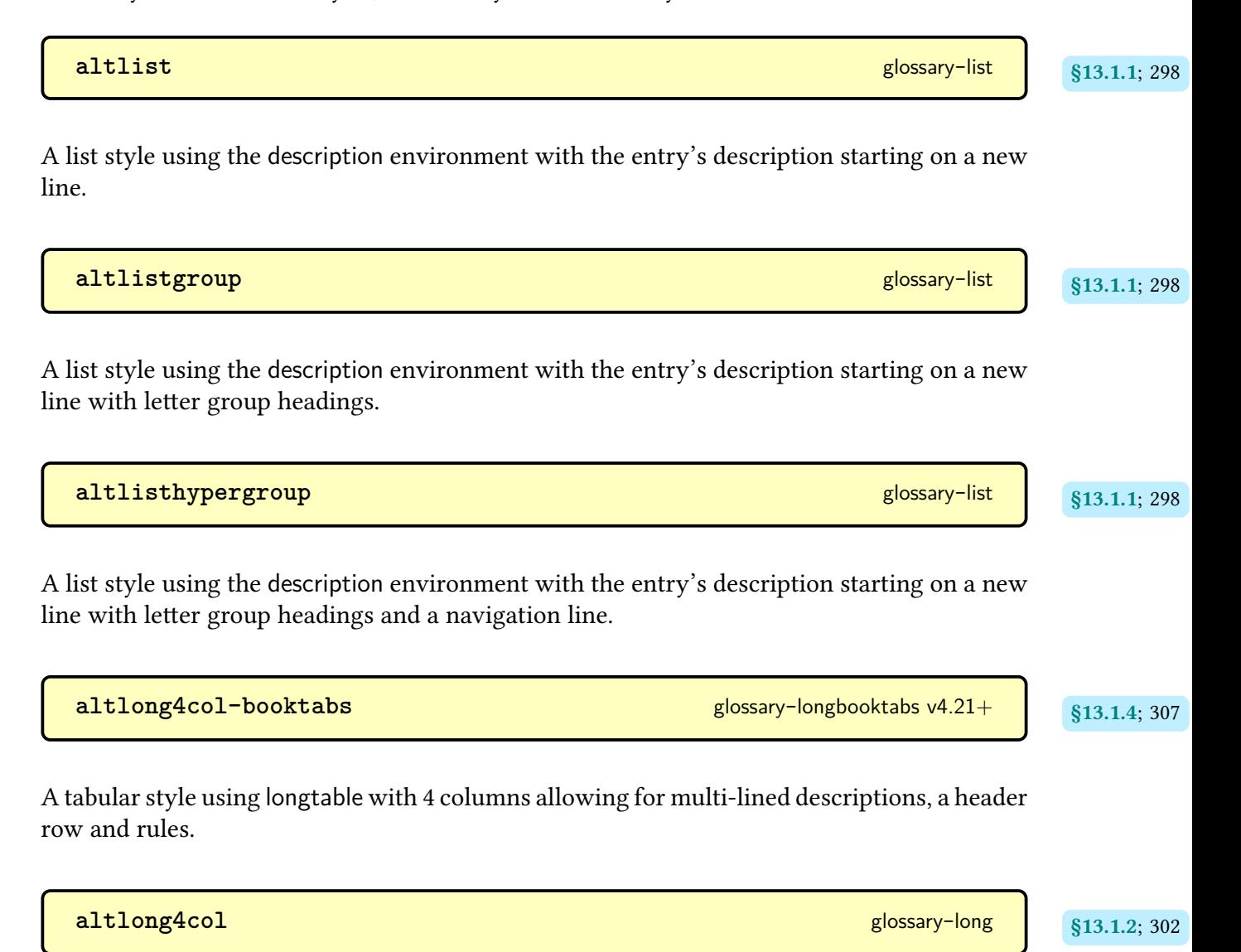

A tabular style using [longtable](#page-699-4) with 4 columns allowing a multiline description.

<span id="page-531-1"></span><sup>1</sup>[dickimaw-books.com/gallery/index.php?label=glossaries-styles](https://www.dickimaw-books.com/gallery/index.php?label=glossaries-styles)

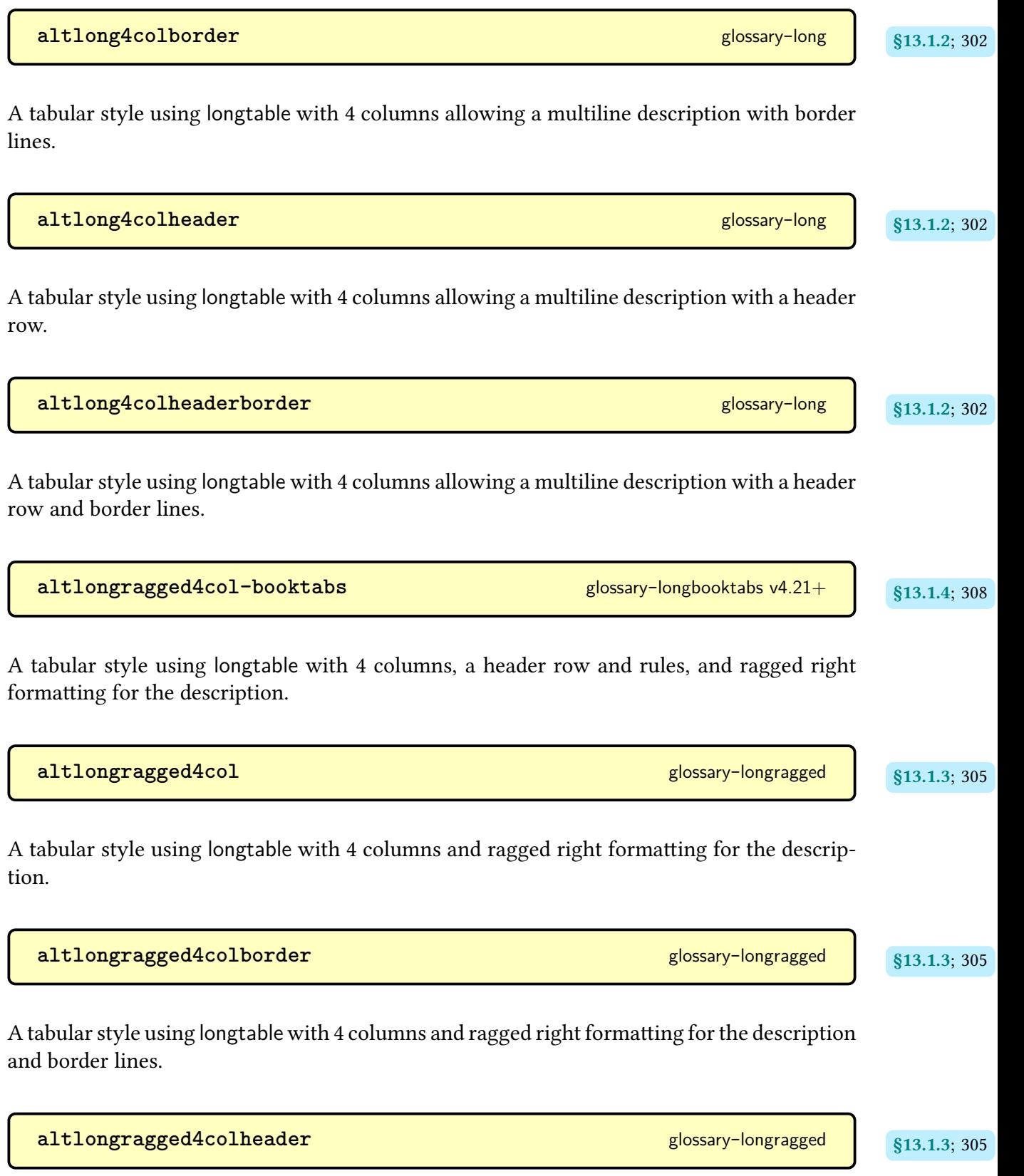

A tabular style using [longtable](#page-699-4) with 4 columns and ragged right formatting for the description, and a header row.

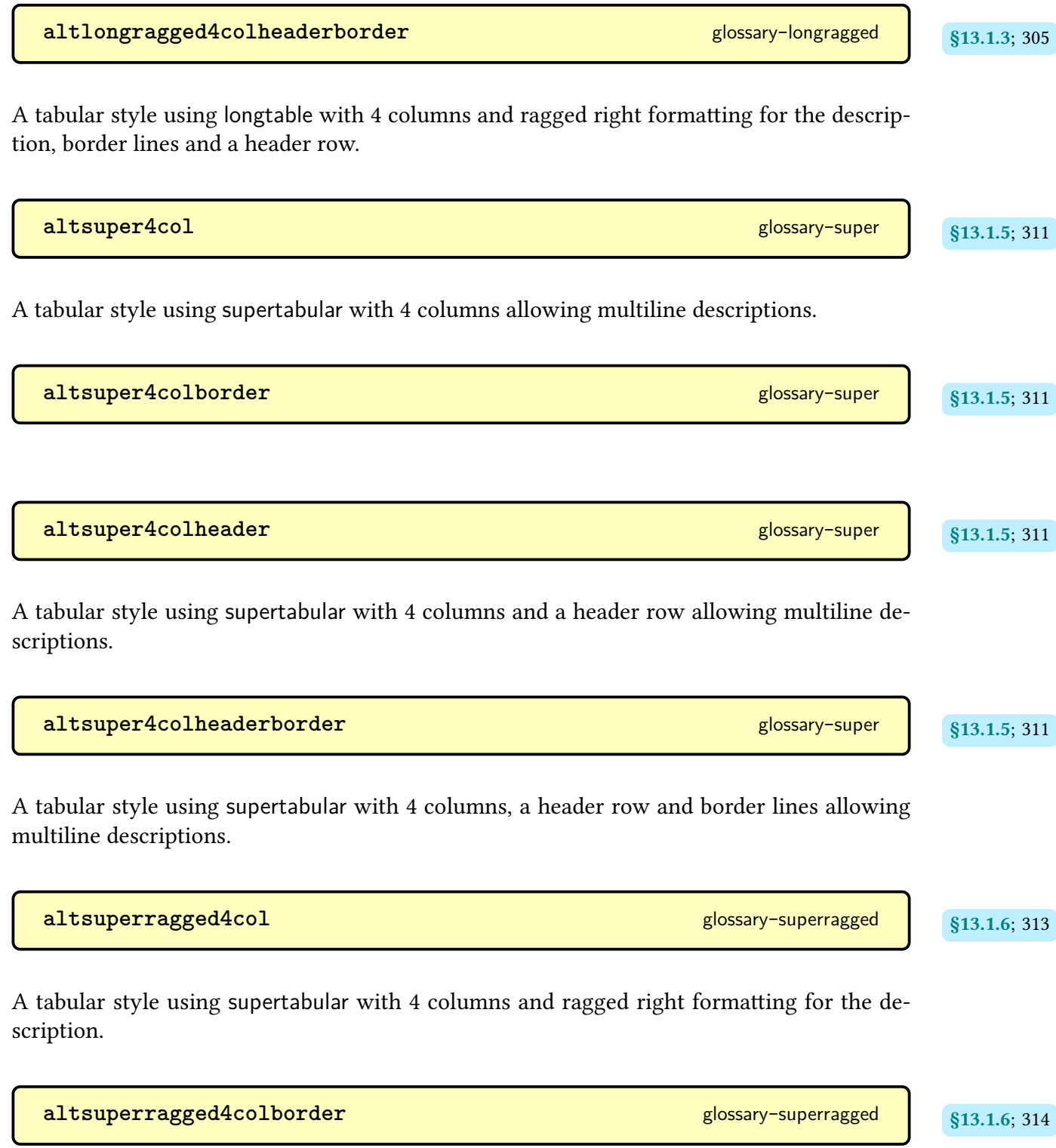

A tabular style using [supertabular](#page-705-7) with 4 columns and border lines, and ragged right formatting for the description.

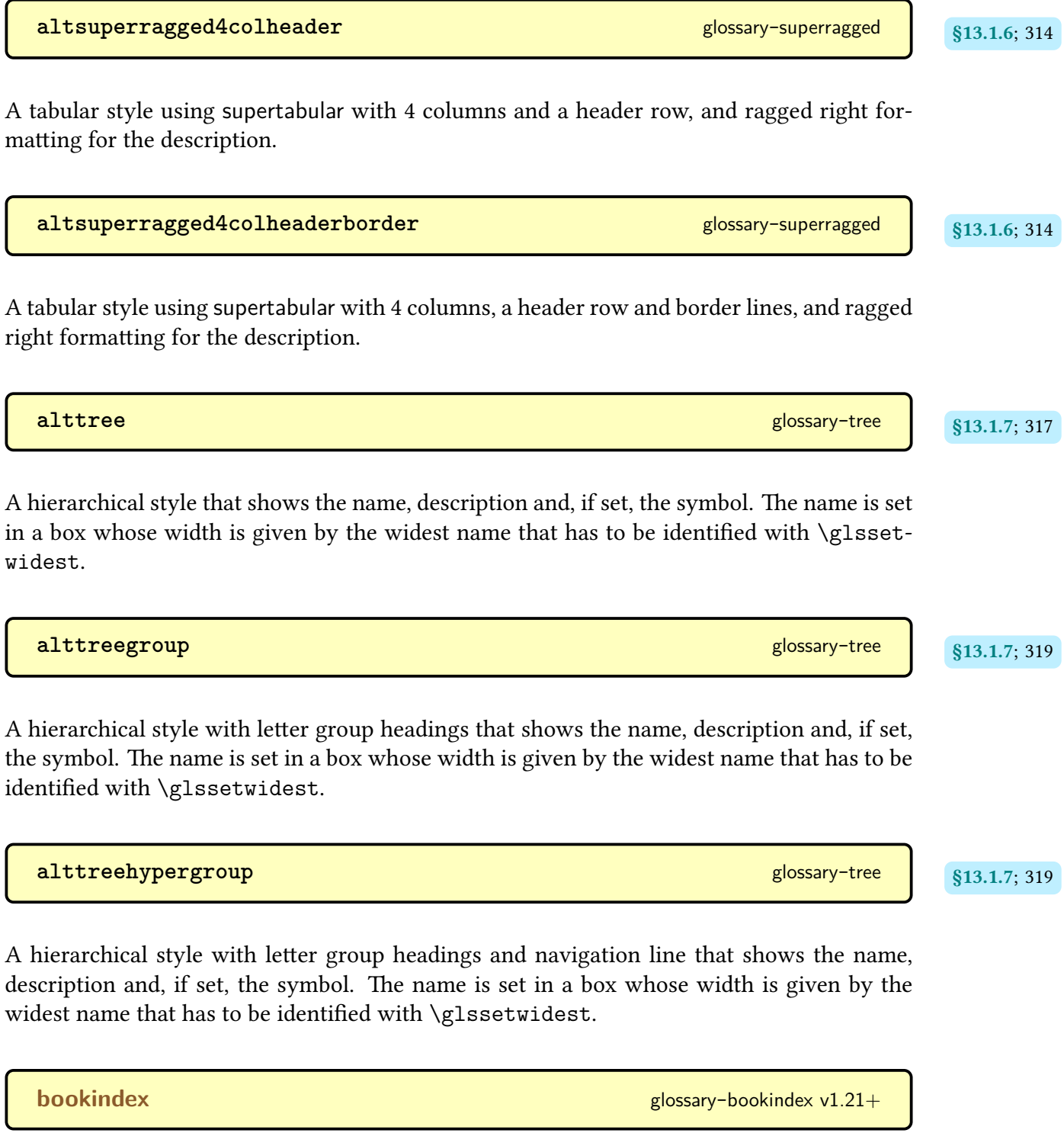

Designed for indexes, the description isn't shown.

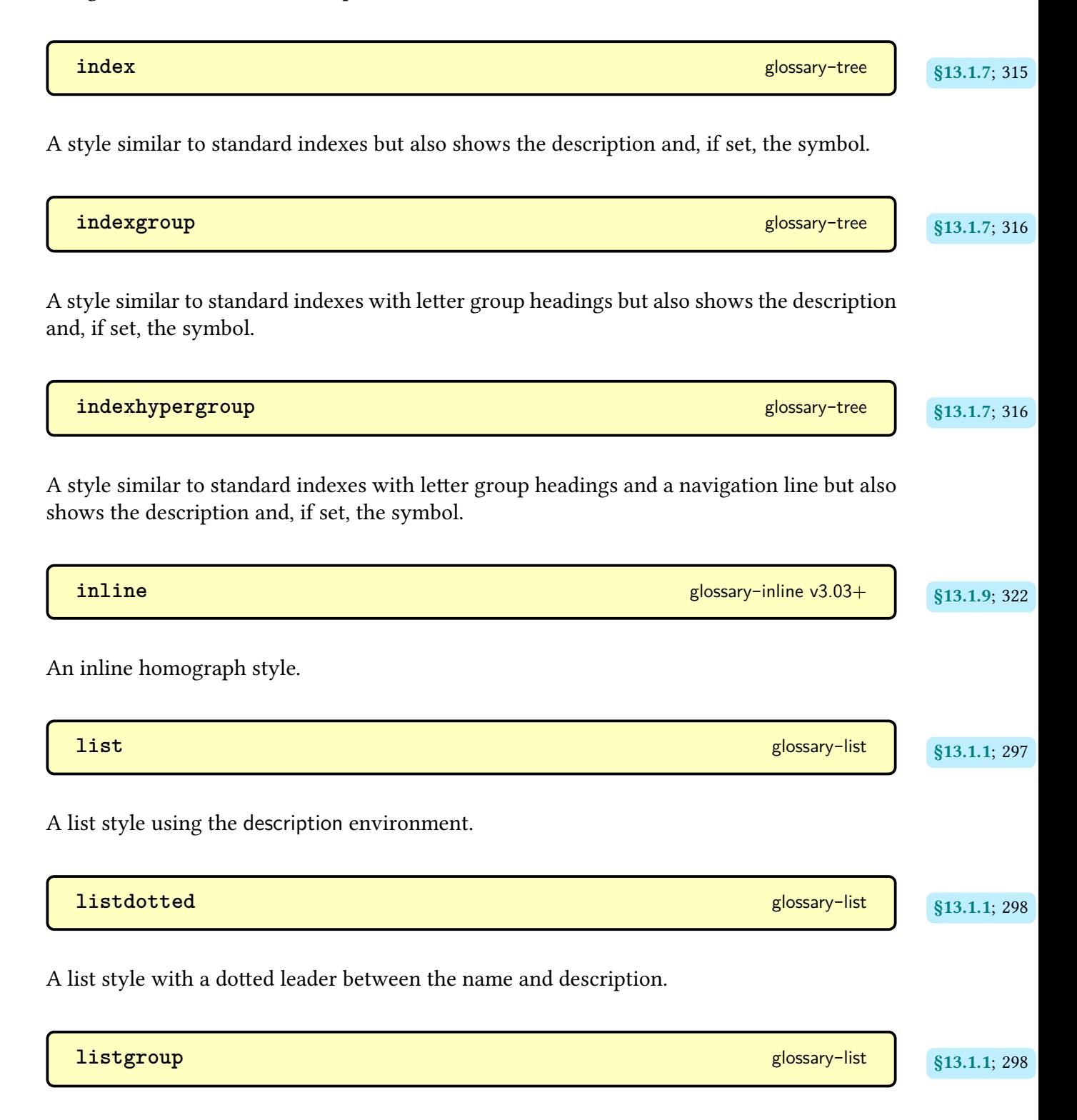

A list style using the [description](#page-680-1) environment with letter [group](#page-681-6) headings.

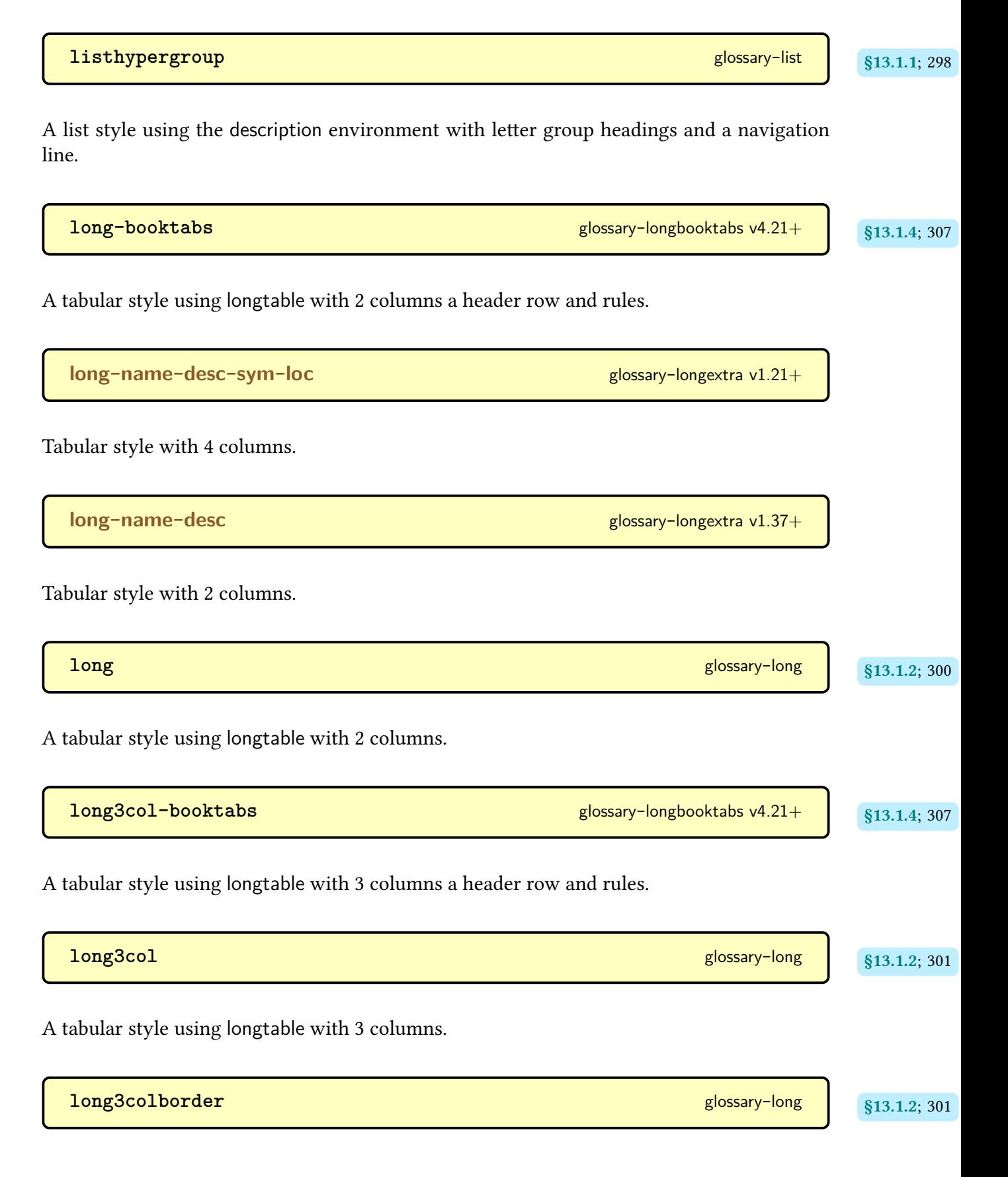

A tabular style using [longtable](#page-699-4) with 3 columns and border lines.

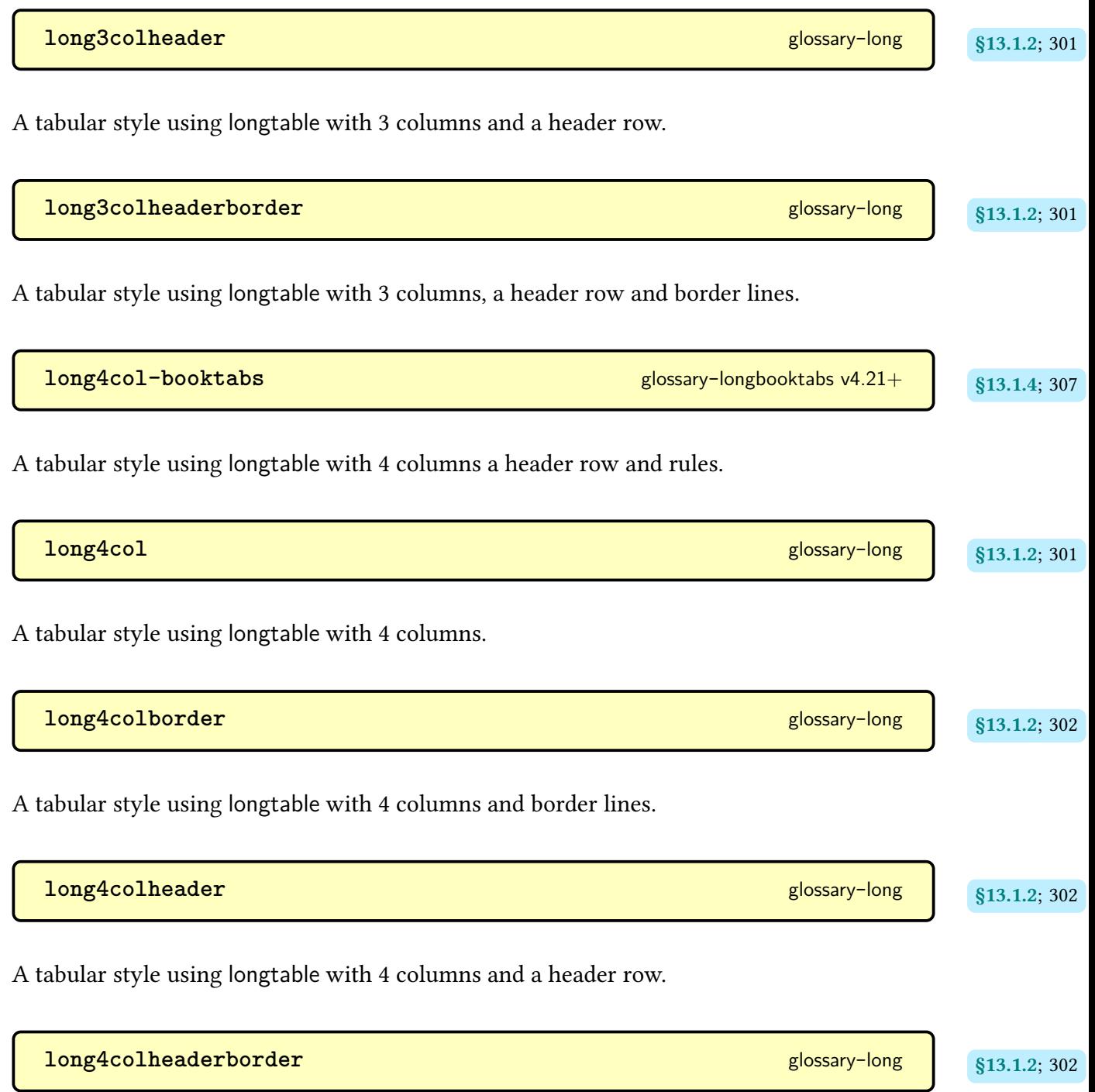

A tabular style using [longtable](#page-699-4) with 4 columns, a header row and border lines.

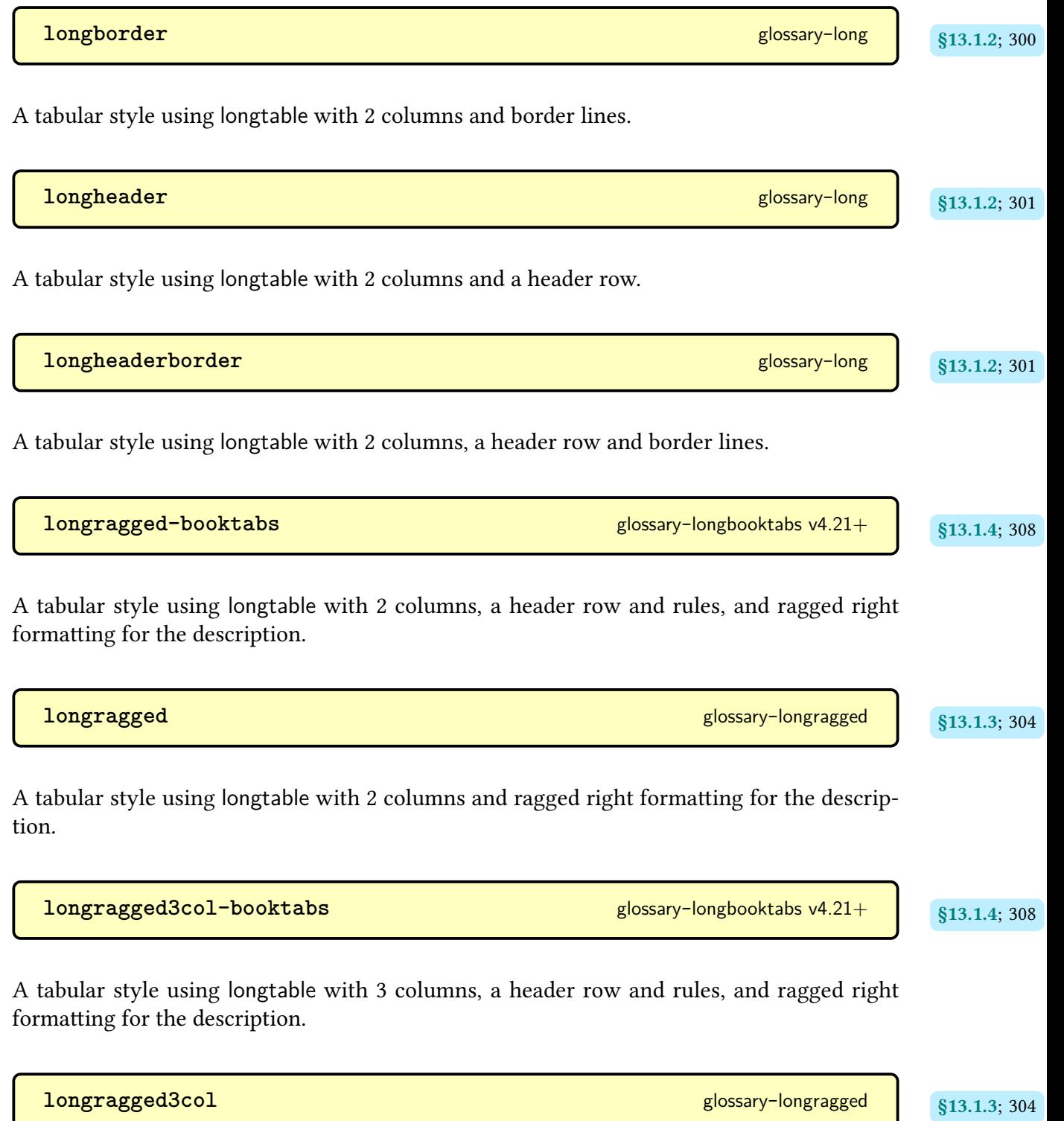

A tabular style using [longtable](#page-699-4) with 3 columns and ragged right formatting for the description.

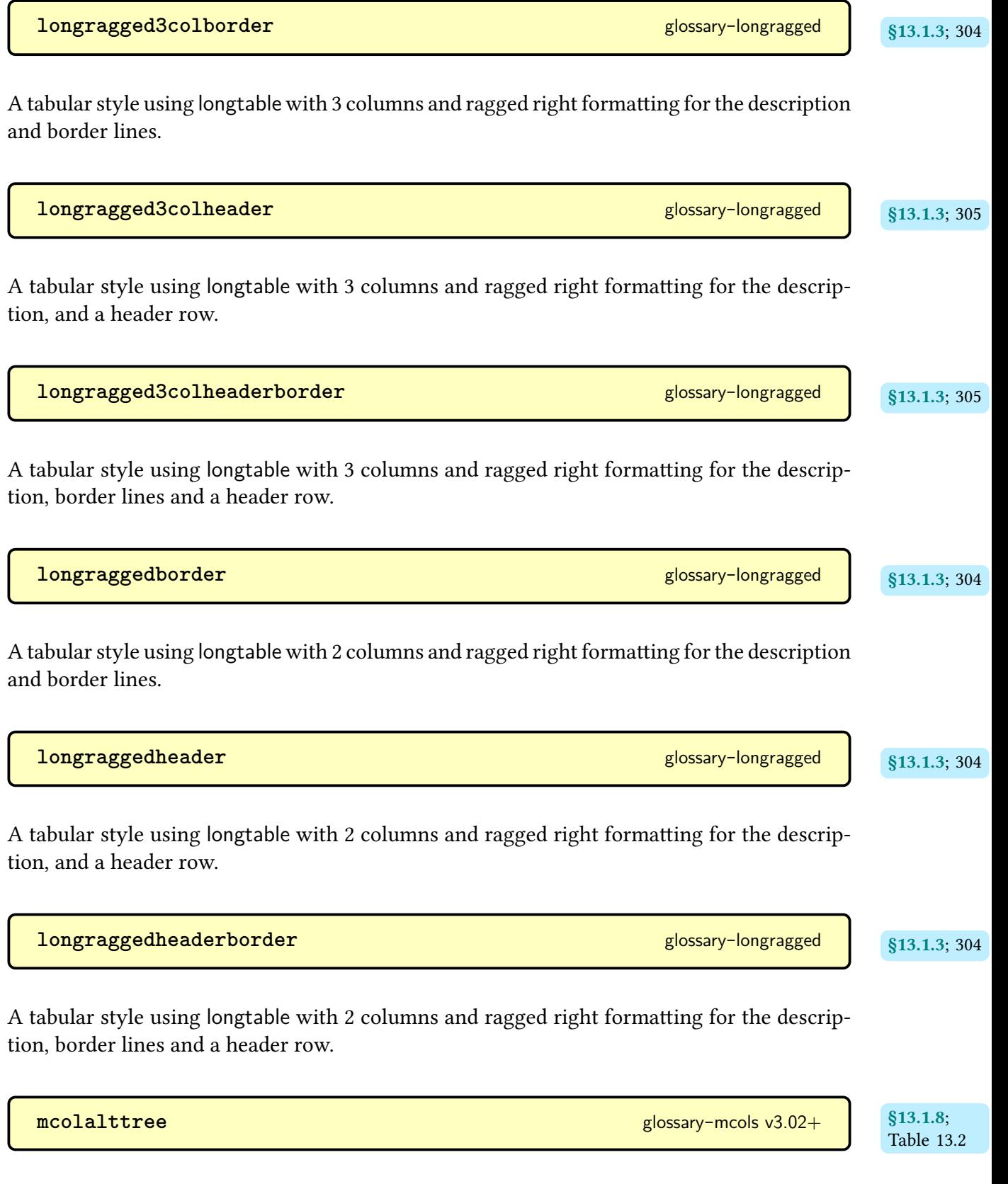
A multicolumn [hierarchical](#page-697-0) style that shows the name, description and, if set, the symbol. The name is set in a box whose width is given by the widest name that has to be identified with [\glssetwidest](#page-328-0).

 $\sqrt{ }$ 

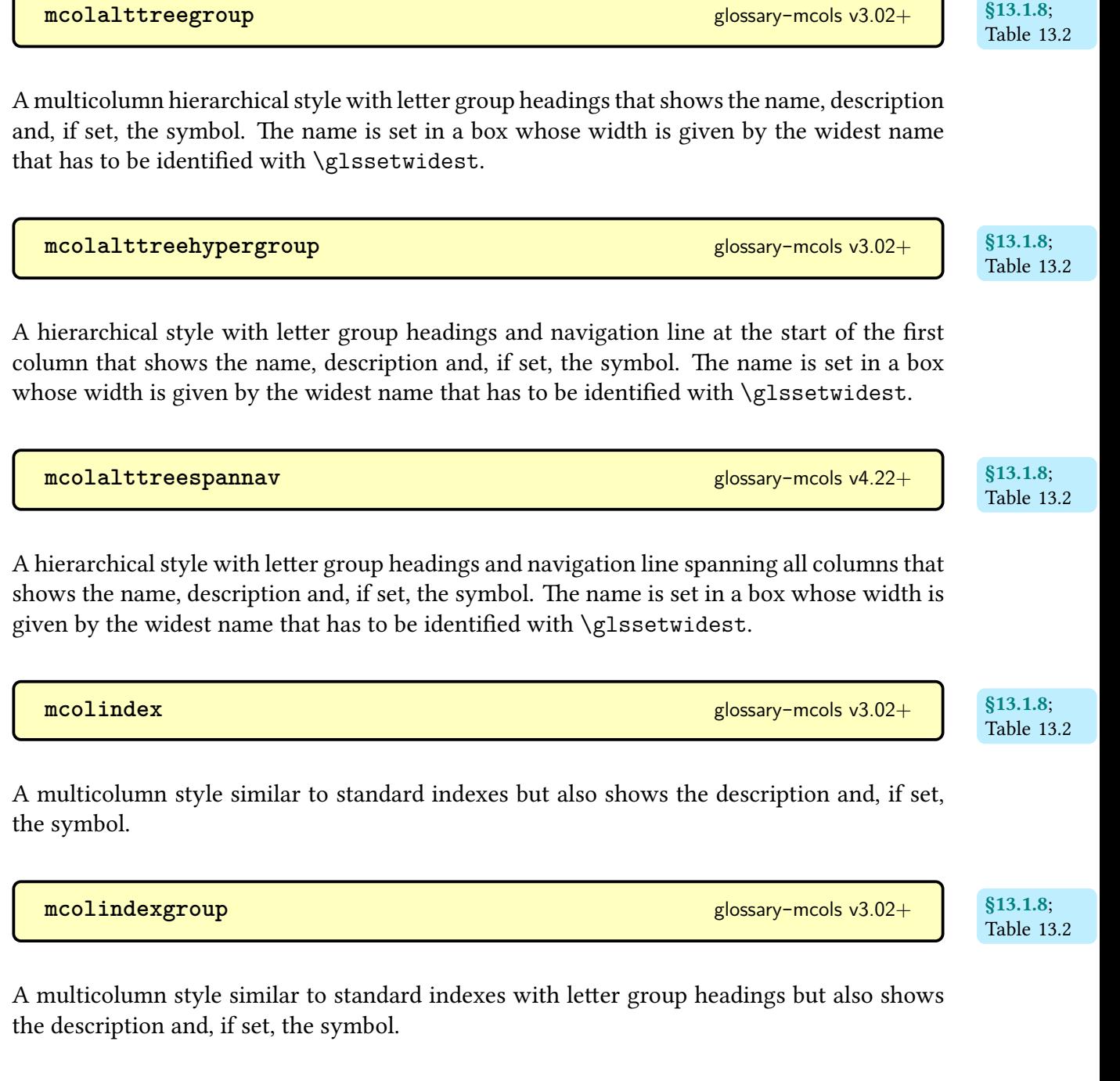

**[mcolindexhypergroup](#page-330-6)** [glossary](#page-329-1)-mcols v3.02+

[§13.1.8](#page-329-0); Table [13.2](#page-330-0) A multicolumn style similar to standard indexes with letter [group](#page-681-0) headings and a navigation line at the start of the first column but also shows the description and, if set, the symbol.

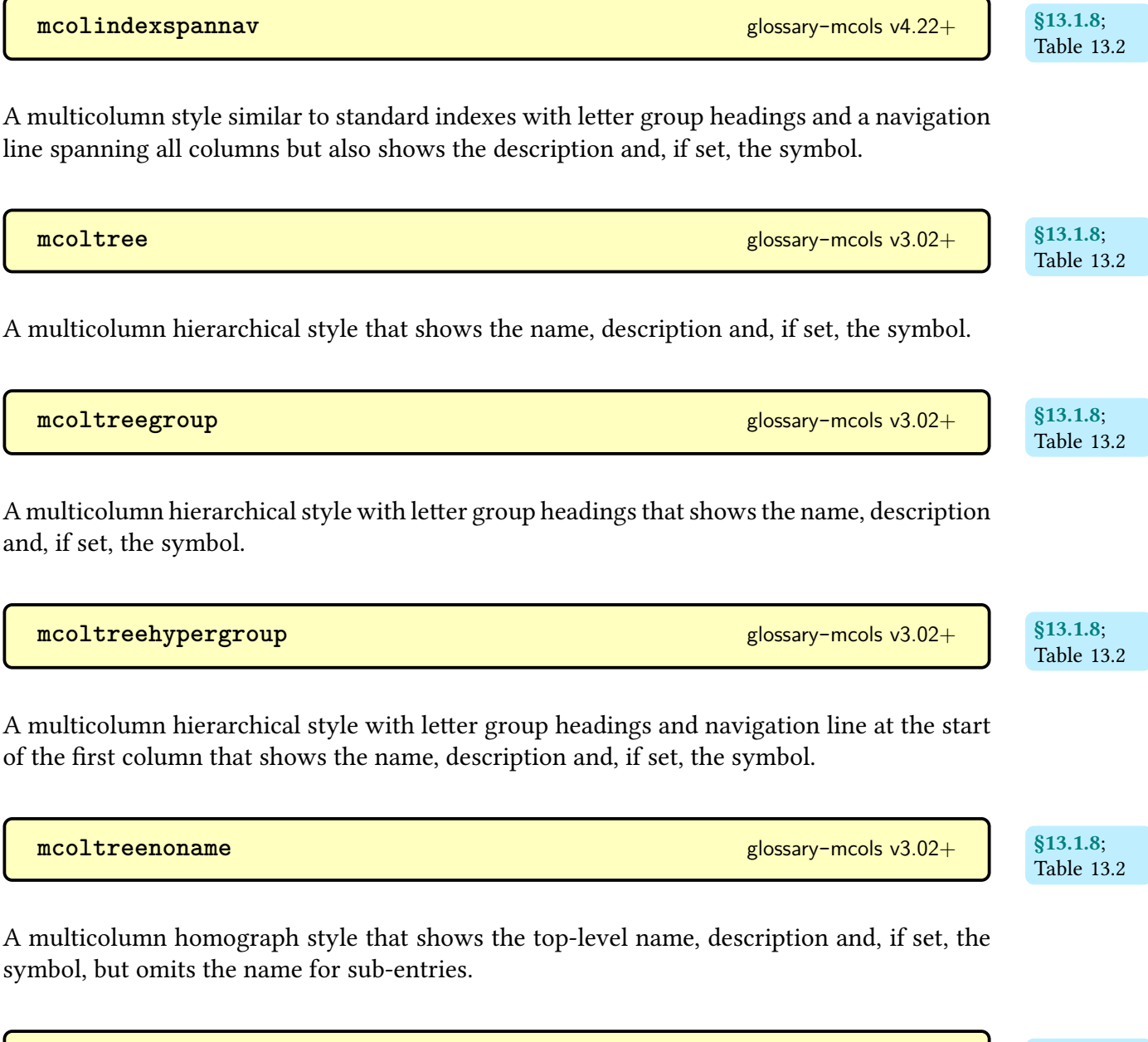

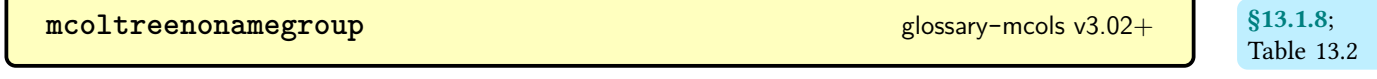

A multicolumn [homograph](#page-506-0) style with letter [group](#page-681-0) headings that shows the top-level name, description and, if set, the symbol, but omits the name for sub-entries.

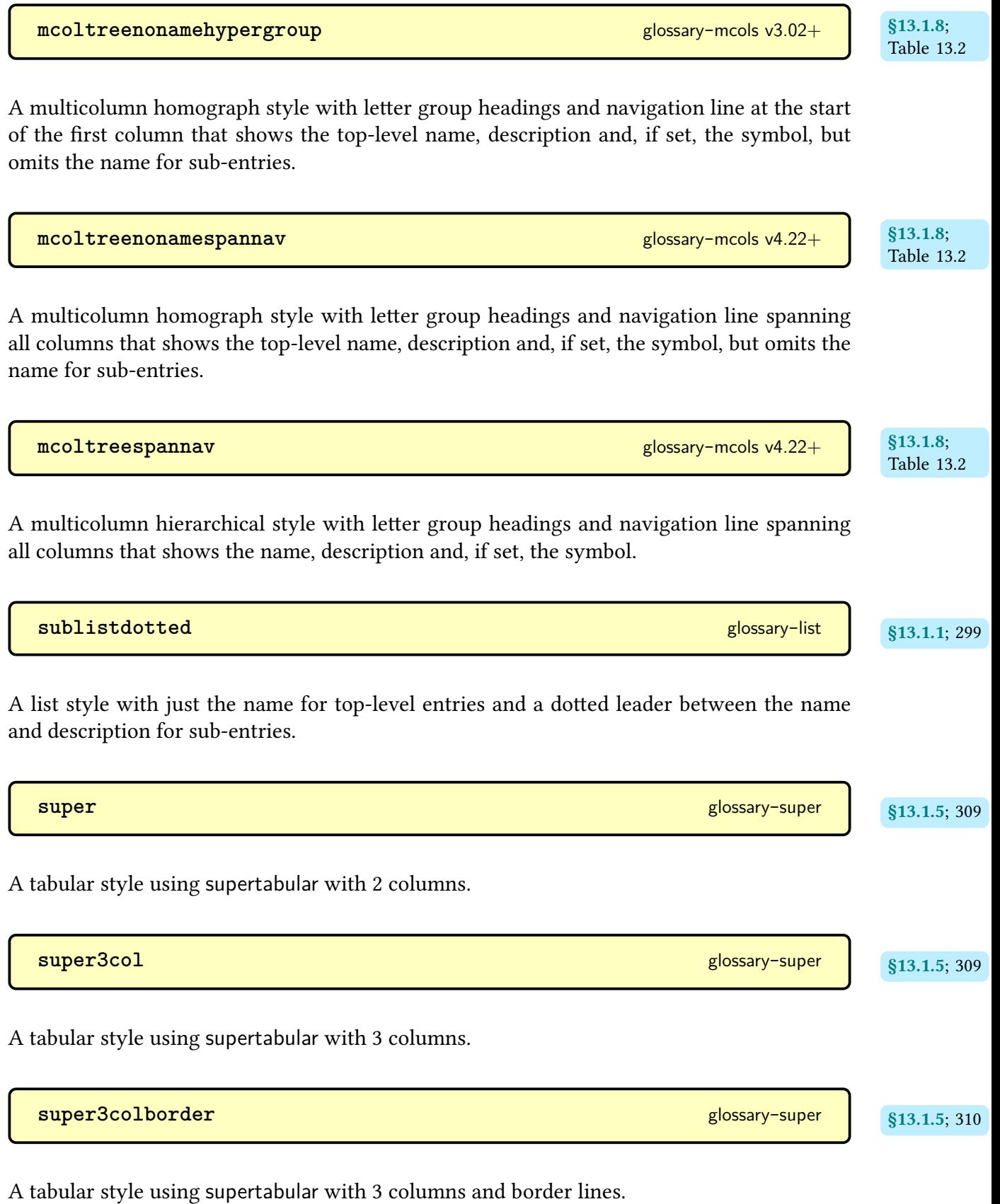

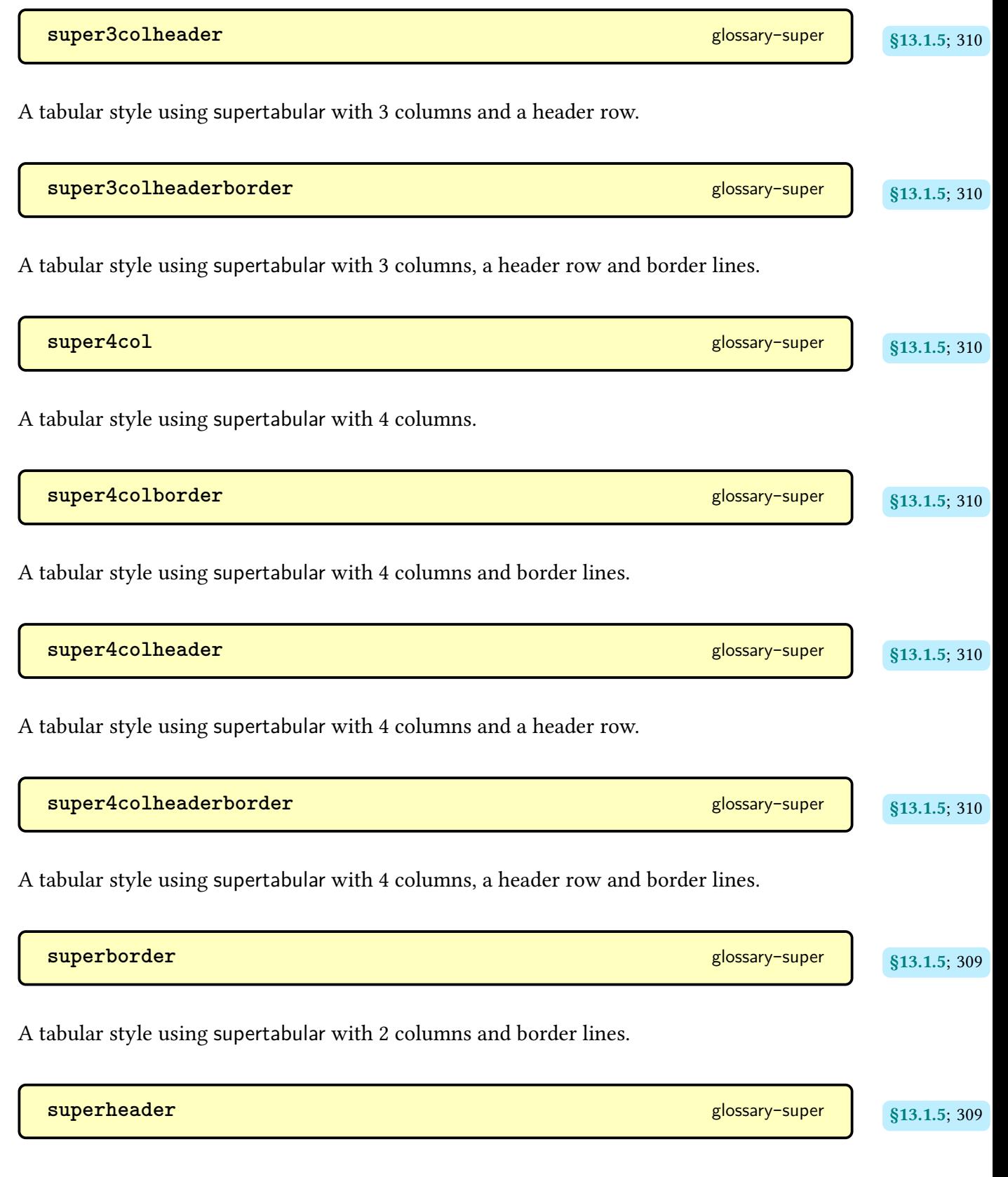

A tabular style using [supertabular](#page-705-0) with 2 columns and a header row.

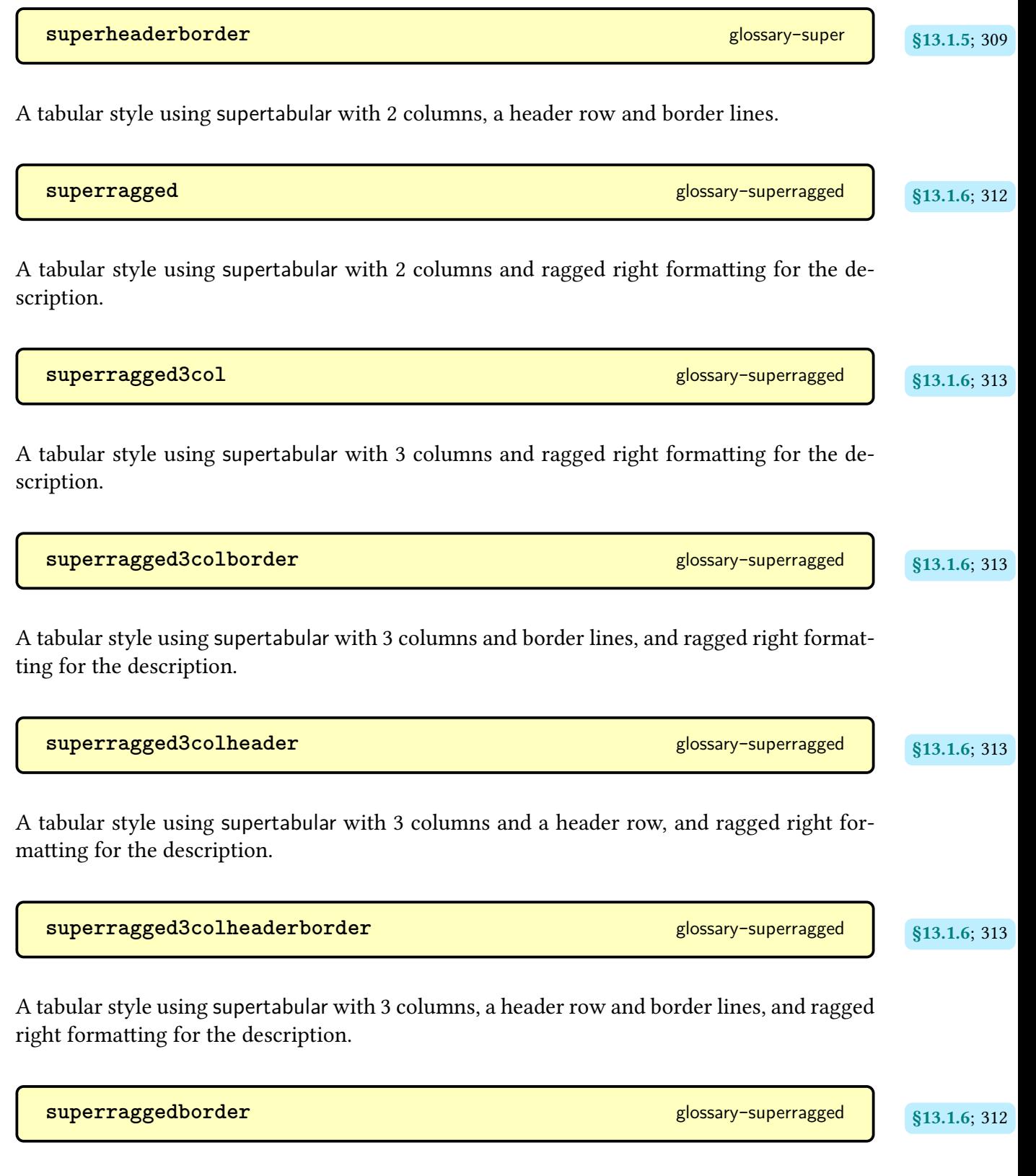

A tabular style using [supertabular](#page-705-0) with 2 columns and border lines, and ragged right formatting for the description.

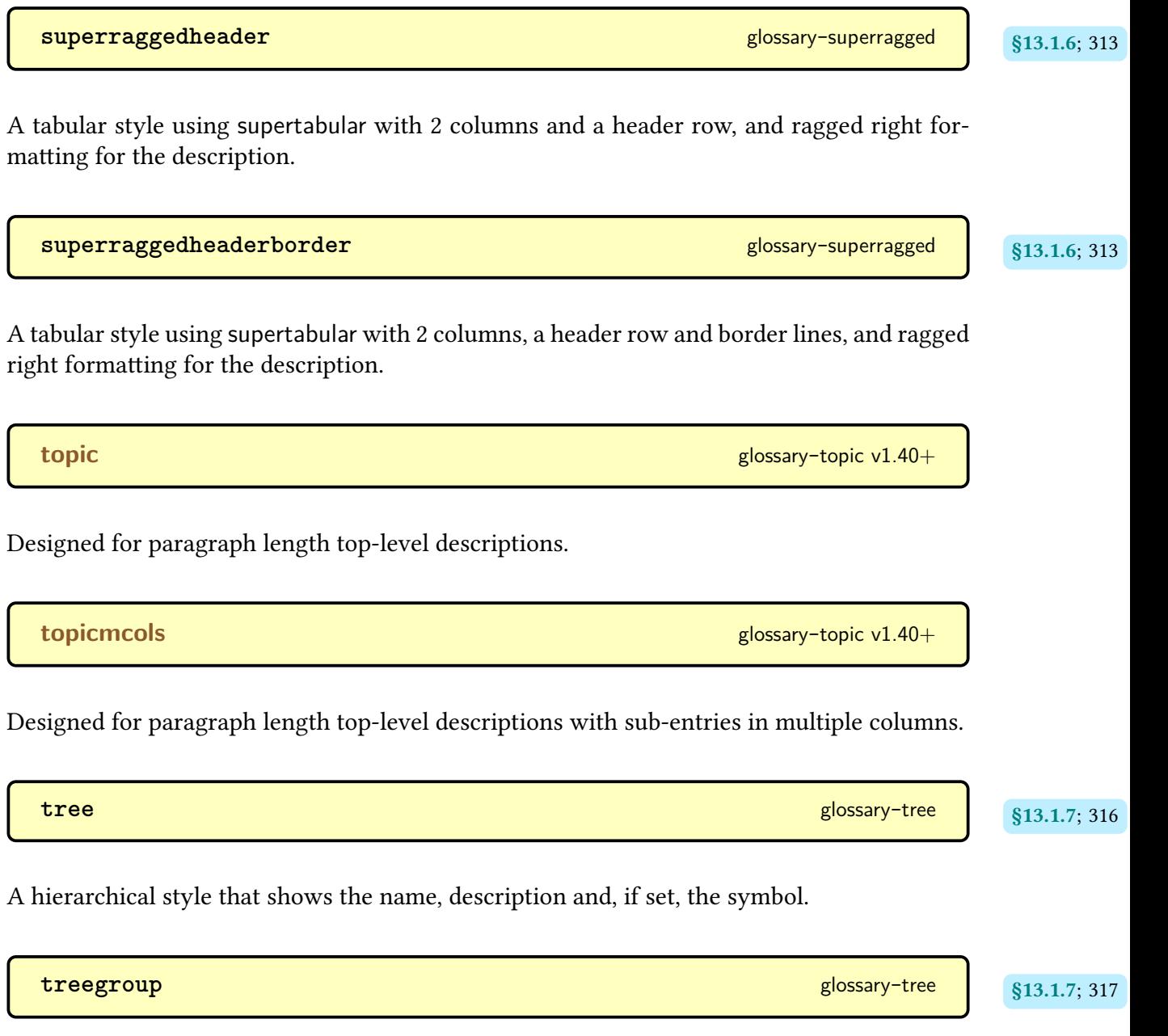

A [hierarchical](#page-697-0) style with letter [group](#page-681-0) headings that shows the name, description and, if set, the symbol.

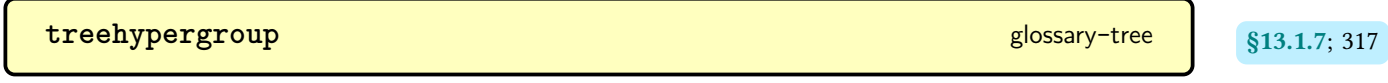

A [hierarchical](#page-697-0) style with letter [group](#page-681-0) headings and navigation line that shows the name, description and, if set, the symbol.

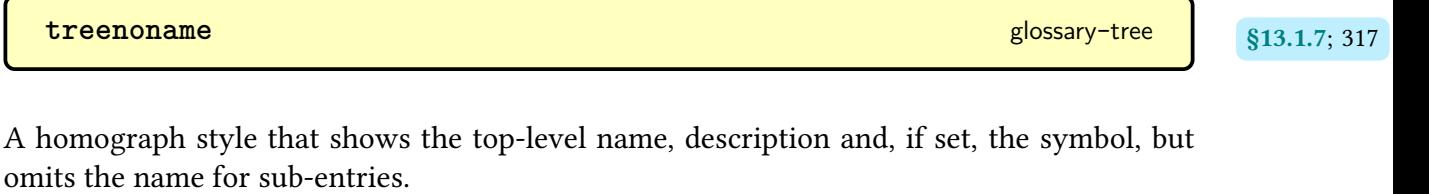

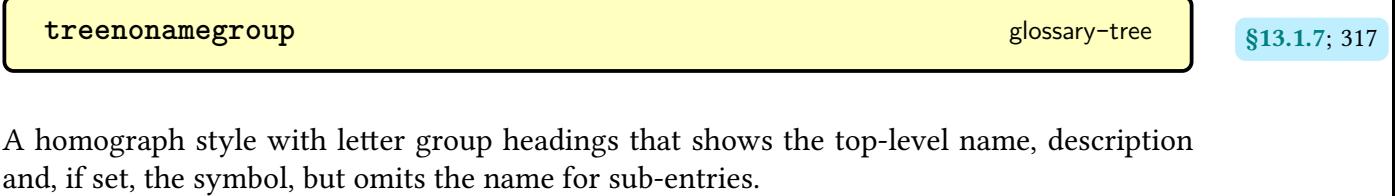

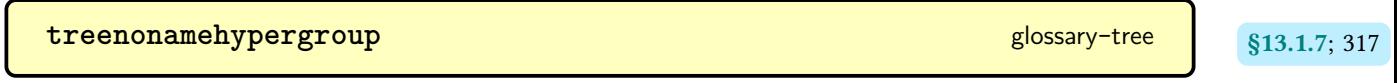

A [homograph](#page-506-0) style with letter [group](#page-681-0) headings and navigation line that shows the top-level name, description and, if set, the symbol, but omits the name for sub-entries.

# **Command Summary**

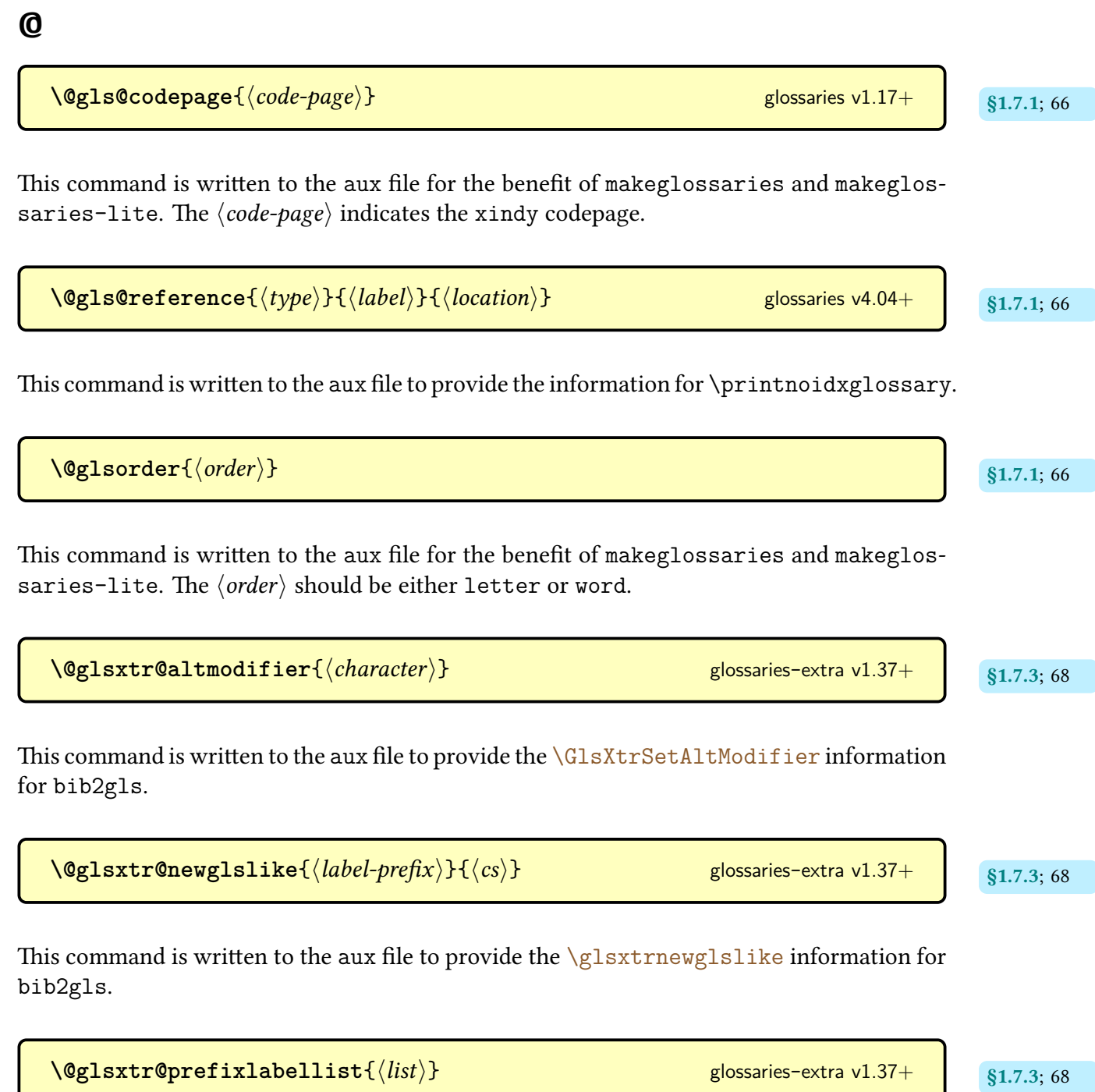

This command is written to the [aux](#page-681-1) file to provide the  $\dgls$  information for [bib2gls](#page-678-0).

```
\text{Qistfilename} \{ \text{filename} \}
```
This command is written to the [aux](#page-681-1) file for the benefit of [makeglossaries](#page-66-0) and [makeglos](#page-70-0)[saries-lite](#page-70-0). The  $\langle$  filename $\rangle$  is the name of the style file.

 $\Omega_{\text{newglossary}}$ { $\langle glossary-label \rangle$ }{ $\langle log \rangle$ }{ $\langle out-ext \rangle$ }{ $\langle in-ext \rangle$ }

This command is written to the [aux](#page-681-1) file for the benefit of [makeglossaries](#page-66-0) and [makeglos](#page-70-0)[saries-lite](#page-70-0). The arguments indicate the file extensions associated with the given glossary.

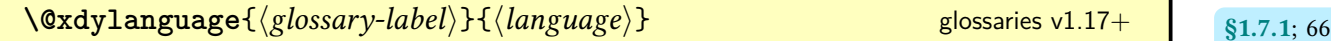

This command is written to the [aux](#page-681-1) file for the benefit of [makeglossaries](#page-66-0) and [makeglos](#page-70-0)[saries-lite](#page-70-0). The  $\langle \text{language} \rangle$  is the language to pass to [xindy](#page-705-1) for the given glossary.

## **A**

(language-sensitive)

**\abbreviationsname** initial: Abbreviations [glossaries](#page-666-0)-extra

Expands to the title of the [abbreviations](#page-123-0) [glossary.](#page-506-1) The default is "Abbreviations" or [\acrony](#page-55-0)m[name](#page-55-0) if [babel](#page-678-1) has been detected.

```
\lambdaAc{\labeligma}{\labeligma} modifiers: * +
```
A synonym for [\Gls](#page-175-0) defined by the [shortcuts](#page-125-0) package option.

[§6.1](#page-205-0); Table [6.1](#page-209-0) [\ac](#page-209-2){\labelight\tappy-labelight\tappy-labelight\tappy-labelight\tappy-labelight\tappy-labelight\tappy-labelight\tappy-labelight\tappy-labelight\tappy-labelight\tappy-labelight\tappy-labelight\tappy-labelight\tappy-labelight

A synonym for [\gls](#page-175-1) defined by the [shortcuts](#page-125-0) package option.

[§6.1](#page-205-0); Table [6.1](#page-209-0)

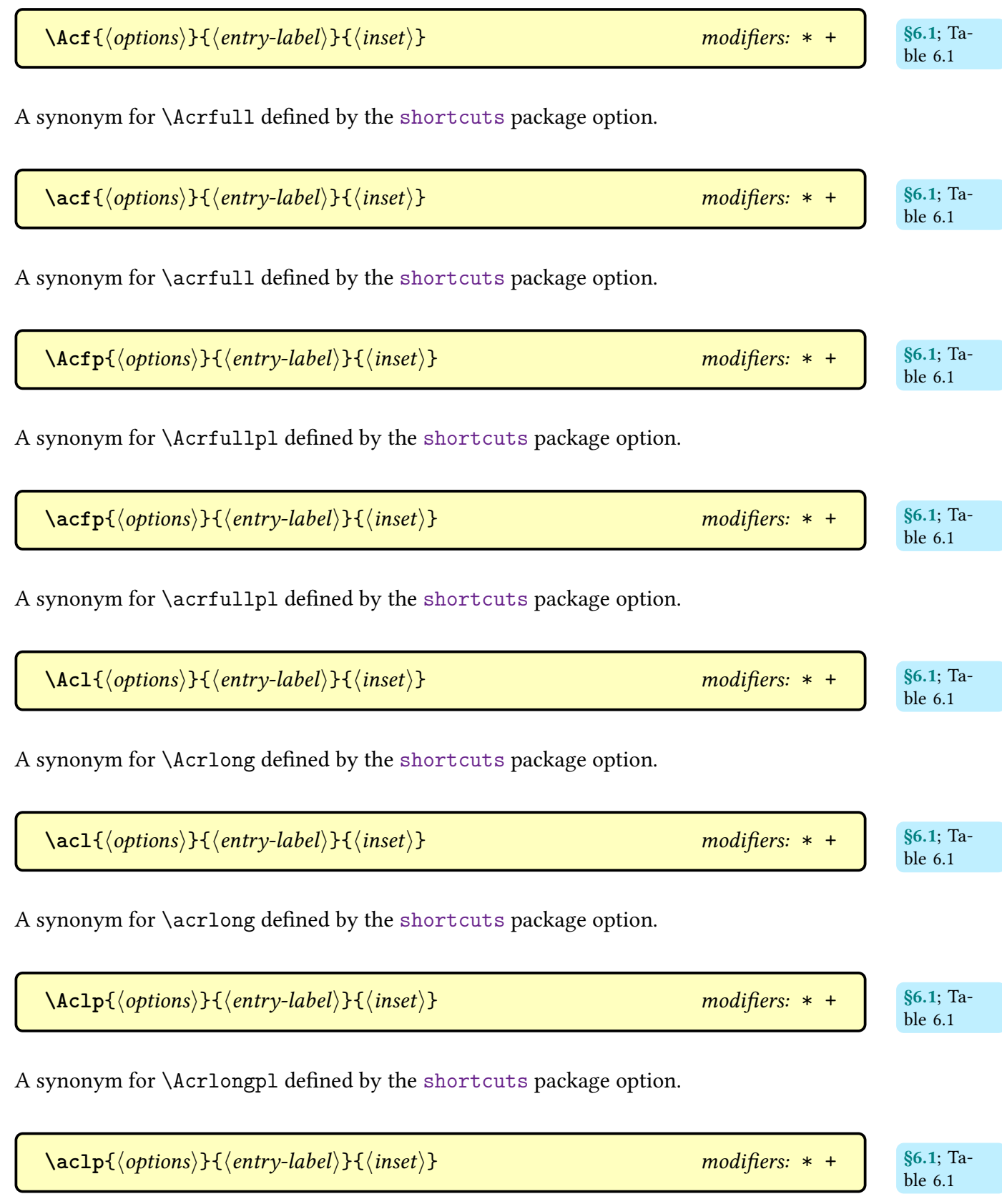

A synonym for [\acrlongpl](#page-207-3) defined by the [shortcuts](#page-125-0) package option.

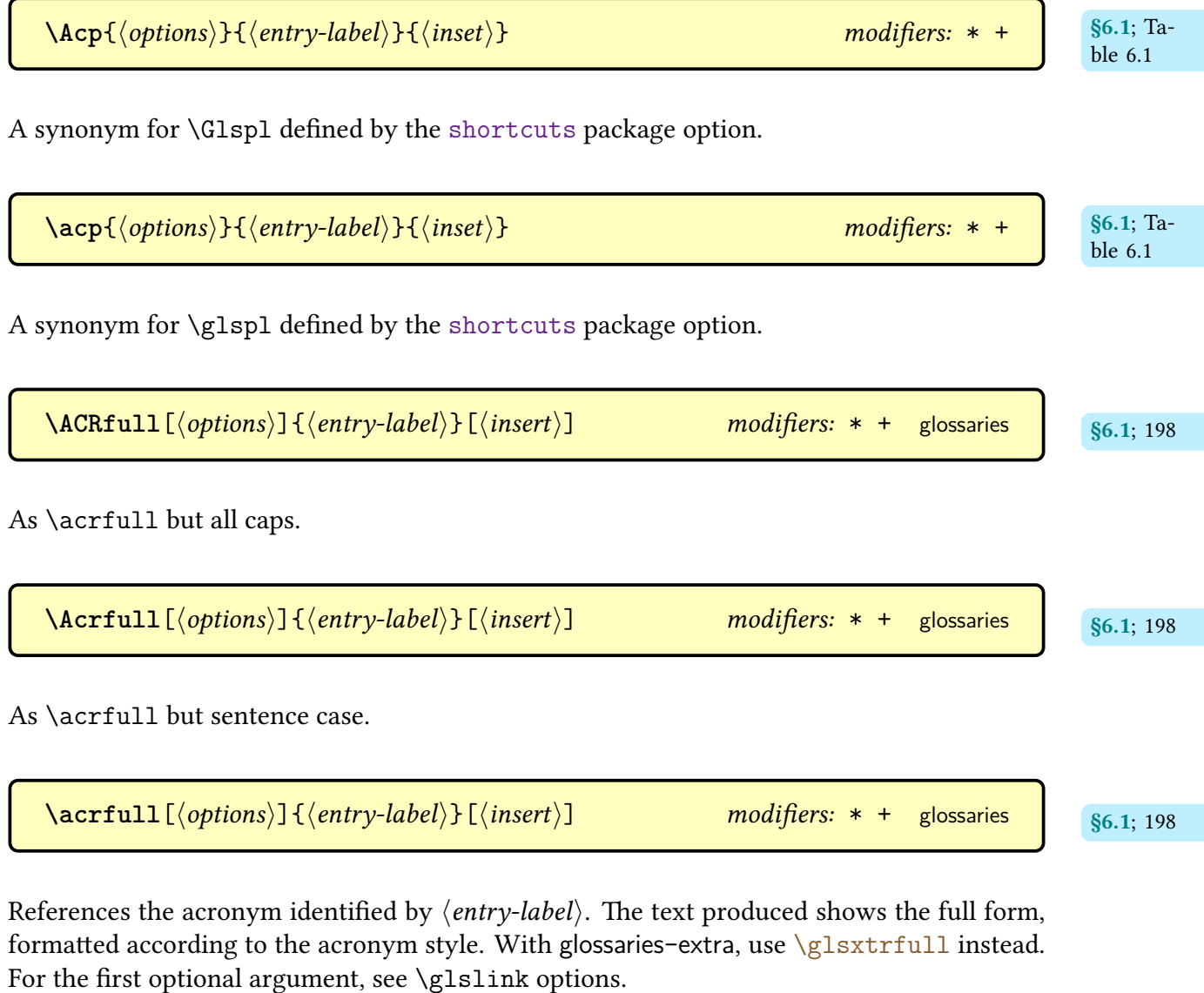

 $\lambda$ **ACRfullfmt**{\*options*}}{\*entry-label*}}{\*insert*}} [glossaries](#page-12-0) v4.02+

Used by [\ACRfull](#page-208-5) to format the full form. This command is redefined by [acronym styles.](#page-527-0)

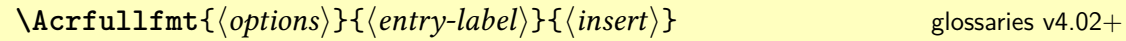

Used by [\Acrfull](#page-208-0) to format the full form. This command is redefined by [acronym styles.](#page-527-0)

<span id="page-551-0"></span>\acrfullfmt{\*options*}}{\/entry-label}}{\/insert}} [glossaries](#page-12-0) v4.02+

Used by [\acrfull](#page-208-1) to format the full form. This command is redefined by [acronym styles.](#page-527-0)

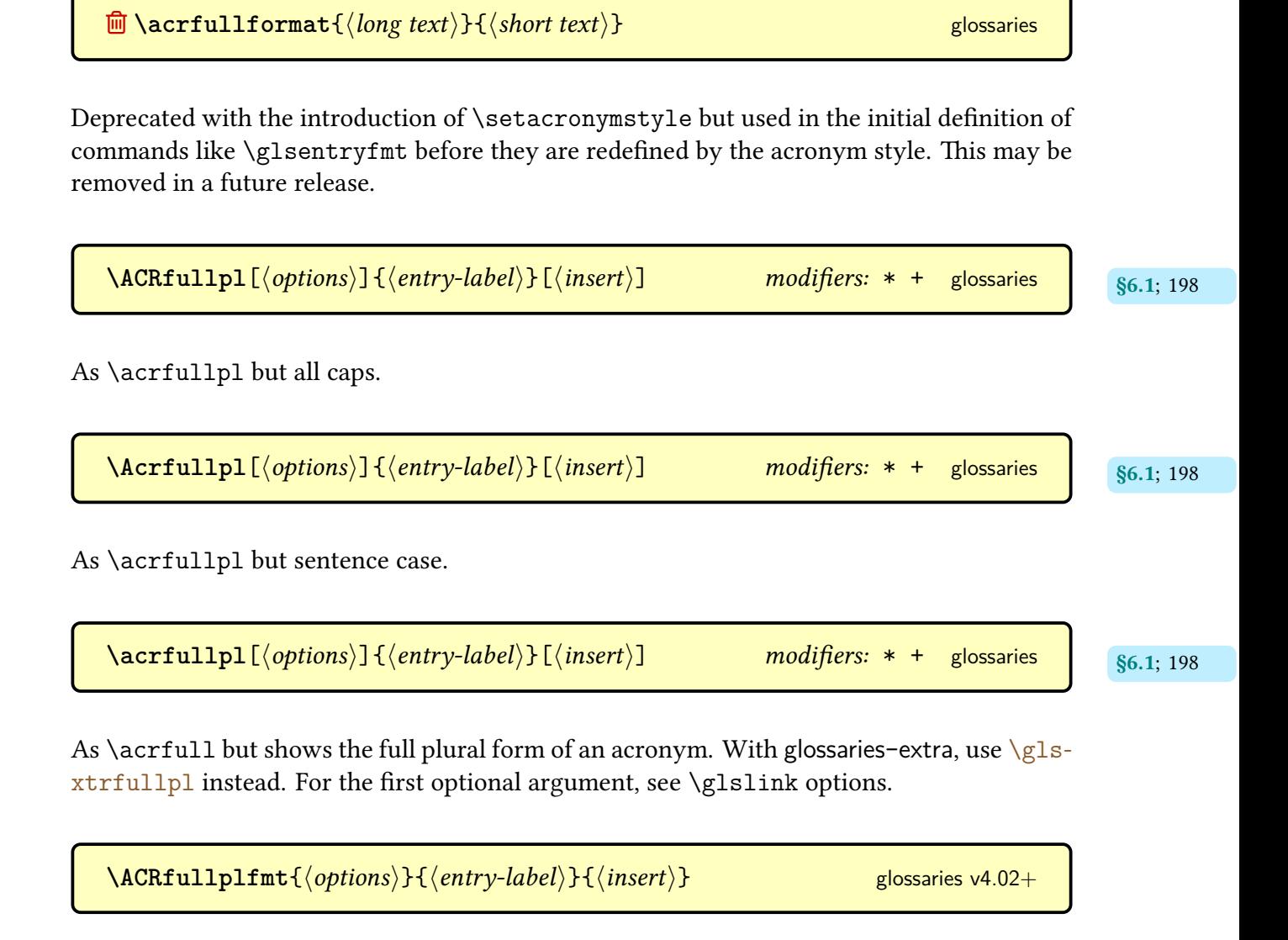

Used by [\ACRfullpl](#page-208-9) to format the full form. This command is redefined by [acronym styles.](#page-527-0)

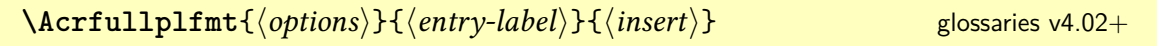

Used by [\Acrfullpl](#page-208-2) to format the full form. This command is redefined by [acronym styles.](#page-527-0)

\acrfullplfmt{\/*options*}}{\/*entry-label*}}{\/*insert*}} [glossaries](#page-12-0) v4.02+

Used by [\acrfullpl](#page-208-3) to format the full form. This command is redefined by [acronym styles.](#page-527-0)

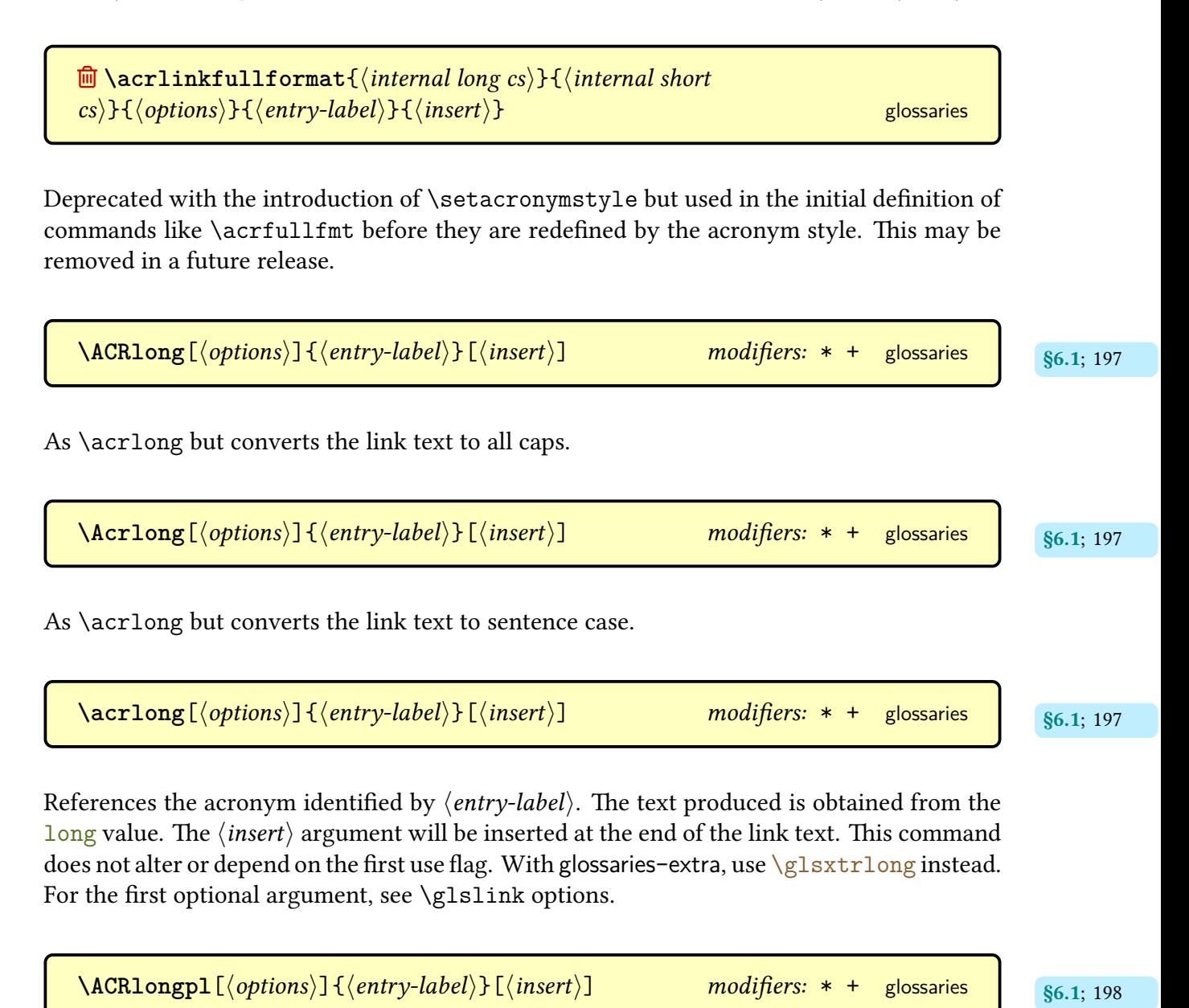

As [\acrlongpl](#page-207-3) but converts the [link text](#page-508-0)to [all caps.](#page-678-2)

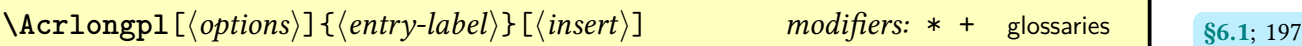

As [\acrlongpl](#page-207-3) but converts the [link text](#page-508-0)to [sentence case.](#page-704-0)

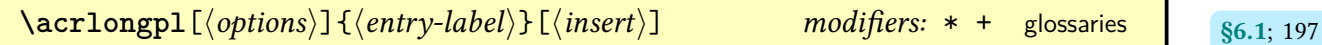

References the [acronym](#page-201-0) identified by  $\langle entry\text{-}label\rangle$ . The text produced is obtained from the [longplural](#page-145-1) value. The  $\langle insert \rangle$  argument will be inserted at the end of the [link text.](#page-508-0) This command does not alter or depend on the [first use flag.](#page-505-0) With [glossaries](#page-666-0)-extra, use  $\gtrsim$ glsxtr[longpl](#page-638-1) instead. For the first optional argument, see [\glslink](#page-520-0) options.

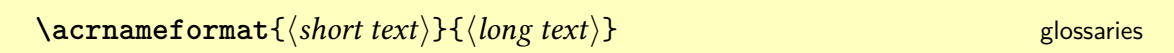

Used by [acronym styles](#page-527-0) that require an additional description to determine what information is displayed in the name.

[§6.2](#page-211-1); [§6.2.1](#page-213-0);  $\text{acronymentry} \{ \langle entry\text{-}label \rangle \}$ 

[203,](#page-213-1) [204](#page-214-0)

Used by [acronym styles](#page-527-0) to format the [acronym](#page-201-0) name.

 $\setminus$  acronymfont $\{ \langle text \rangle \}$ 

Used to encapsulate the [acronym](#page-201-0) short form on [subsequent use.](#page-509-0)

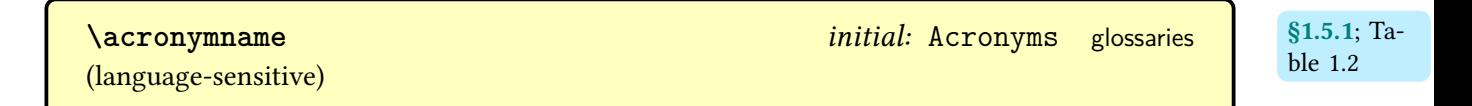

Provided by [glossaries](#page-12-0) if it hasn't already been defined. Used as the default title for the [glossary](#page-506-1) created by the [acronyms](#page-123-1) option.

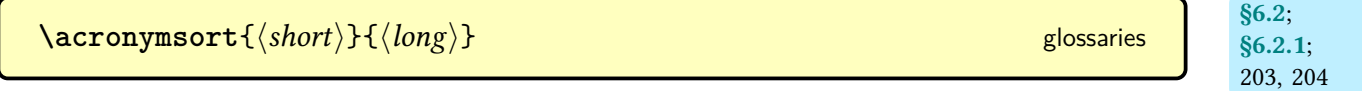

Used by [acronym styles](#page-527-0) in the [acronym](#page-201-0) [sort](#page-140-0) key.

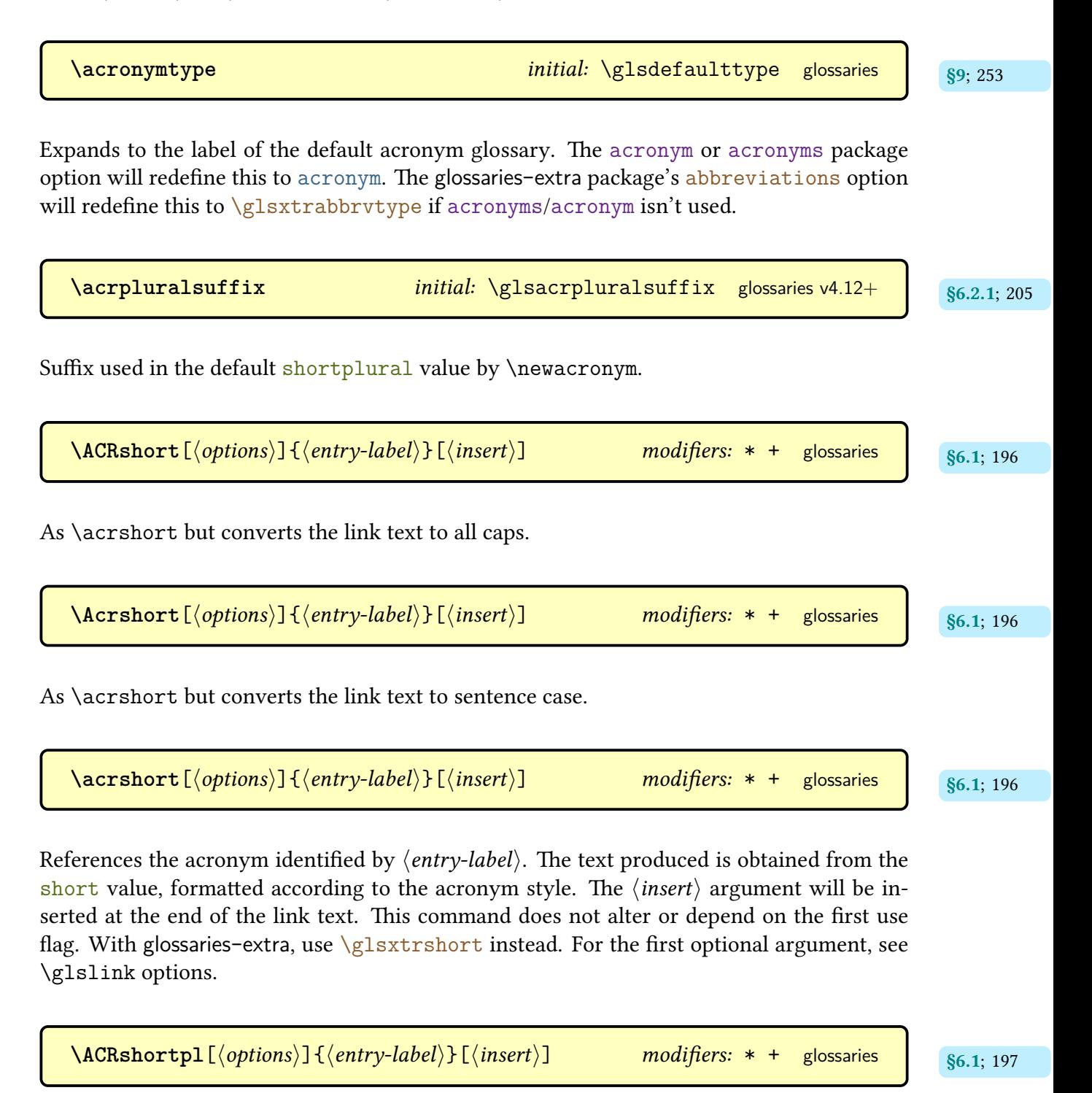

As [\acrshortpl](#page-207-12) but converts the [link text](#page-508-0) to [all caps.](#page-678-2)

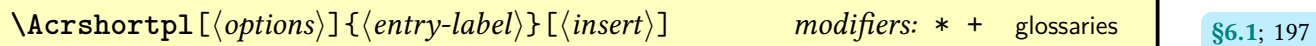

As [\acrshortpl](#page-207-12) but converts the [link text](#page-508-0) to [sentence case.](#page-704-0)

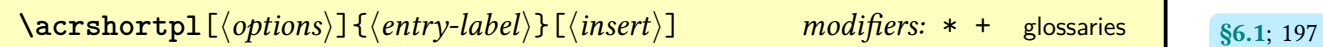

References the [acronym](#page-201-0) identified by  $\langle$ *entry-label* $\rangle$ . The text produced is obtained from the [shortplural](#page-145-2) value, formatted according to the [acronym style.](#page-527-0) The  $\langle insert\rangle$  argument will be inserted at the end of the [link text.](#page-508-0) This command does not alter or depend on the [first use](#page-505-0) [flag.](#page-505-0) With [glossaries](#page-666-0)-extra, use [\glsxtrshortpl](#page-642-0) instead. For the first optional argument, see [\glslink](#page-520-0) options.

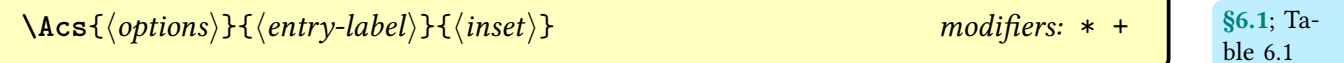

A synonym for [\Acrshort](#page-206-4) defined by the [shortcuts](#page-125-0) package option.

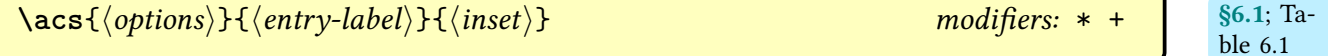

A synonym for [\acrshort](#page-206-2) defined by the [shortcuts](#page-125-0) package option.

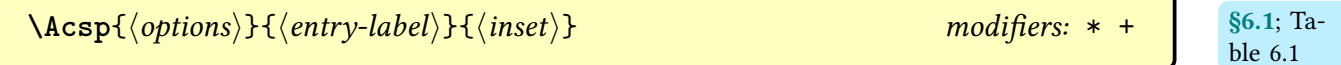

A synonym for [\Acrshortpl](#page-207-14) defined by the [shortcuts](#page-125-0) package option.

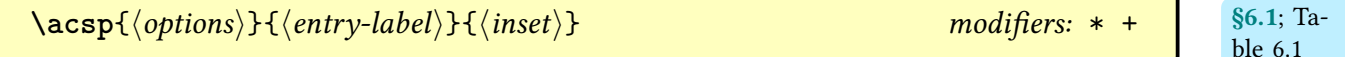

A synonym for [\acrshortpl](#page-207-12) defined by the [shortcuts](#page-125-0) package option.

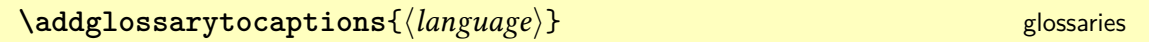

Adds the redefinition of [\glossaryname](#page-55-2) to [\captions](#page-678-3) (language) if [translator](#page-705-2) has been loaded (does nothing if [translator](#page-705-2) hasn't been loaded).

 $\lambda$ altnewglossary{ $\langle glossary-label \rangle$ }{ $\langle tag \rangle$ }{ $\langle title \rangle$ }[ $\langle counter \rangle$ ] glossaries v2.06+ s9; [252](#page-262-0)

A shortcut that supplies file extensions based on the  $\langle tag \rangle$  argument:

 $\neq$  [\newglossary\[](#page-261-1) $\langle tag \rangle$ -glg]{ $\langle tag \rangle$ -gls}{ $\langle tag \rangle$ -glo}}{ $\langle title \rangle$ [ $\langle counter \rangle$ ]

**\andname** initial: [\&](#page-676-0) [glossaries](#page-12-0)

Provided by [glossaries](#page-12-0) if it hasn't already been defined.

 $\texttt{opptoglossarypreamble}$   $\texttt{[}\langle type \rangle\texttt{]}$   $\{\langle text \rangle\}$  [glossaries](#page-666-0)-extra v1.12+ https://248

Locally appends  $\langle text \rangle$  to the [preamble](#page-257-0) for the [glossary](#page-506-1) identified by  $\langle type \rangle$ . If  $\langle type \rangle$  is omitted, [\glsdefaulttype](#page-573-0) is assumed.

# **B**

**\bibglsdelimN** initial: [\delimN](#page-275-0) [bib2gls](#page-678-0)

Delimiter used between [locations](#page-505-1) in the [location list,](#page-508-1) except for the last pair.

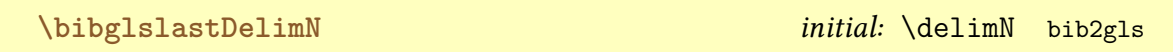

Delimiter used between the last pairof [locations](#page-505-1) in the [location list.](#page-508-1)

# **C**

<span id="page-556-0"></span> $\text{Capitalis}$  [mfirstuc](#page-700-0) v2.03+

Converts  $\langle text \rangle$  to [title case,](#page-705-3) where  $\langle text \rangle$  may contain text-block commands. The starred form only permits a text-block command at the start of the argument. Limitations apply, see the [mfirstuc](#page-700-0) documentation for further details, either:

[texdoc](https://www.tug.org/texdoc/) mfirstuc

or visit [ctan.org/pkg/mfirstuc](https://ctan.org/pkg/mfirstuc).

<span id="page-557-0"></span> $\text{Capitalis}$ ewords $\{\langle text \rangle\}$ 

Converts  $\langle text \rangle$  to [title case.](#page-705-3) Limitations apply, see the [mfirstuc](#page-700-0) documentation for further details, either:

[texdoc](https://www.tug.org/texdoc/) mfirstuc

or visit [ctan.org/pkg/mfirstuc](https://ctan.org/pkg/mfirstuc).

 $\c{Gls}[\langle options \rangle]\{\langle entry\text{-}label \rangle\}$   $[\langle insert \rangle]$  modifiers: \* + [glossaries](#page-12-0) v4.14+ states in the state of the states v4.14+ states  $\sin(100\%)$ 

Like [\Gls](#page-175-0) but hooks into the entry counting mechanism.

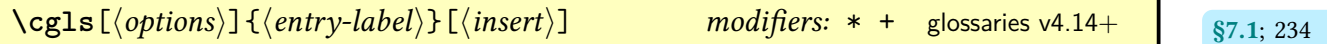

Like [\gls](#page-175-1) but hooks into the entry counting mechanism.

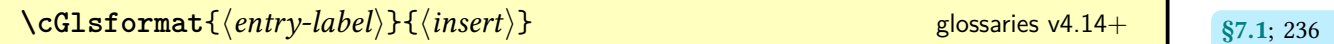

Format used by [\cGls](#page-245-1) if the entry was only used once on the previous run.

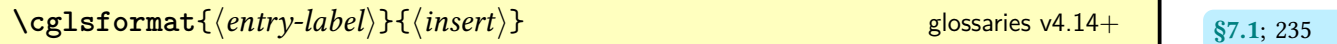

Format used by [\cgls](#page-244-1) if the entry was only used once on the previous run.

 $\c{Glspl}[\langle options\rangle]\{\langle entry\text{-}label\rangle\}[\langle insert\rangle]$  modifiers: \* + [glossaries](#page-12-0) v4.14+ states in the state of the states values of the states of the states of the states values of the states of the states of the states of the states of the s

Like [\Glspl](#page-175-2) but hooks into the entry counting mechanism.

 $\lambda$ 

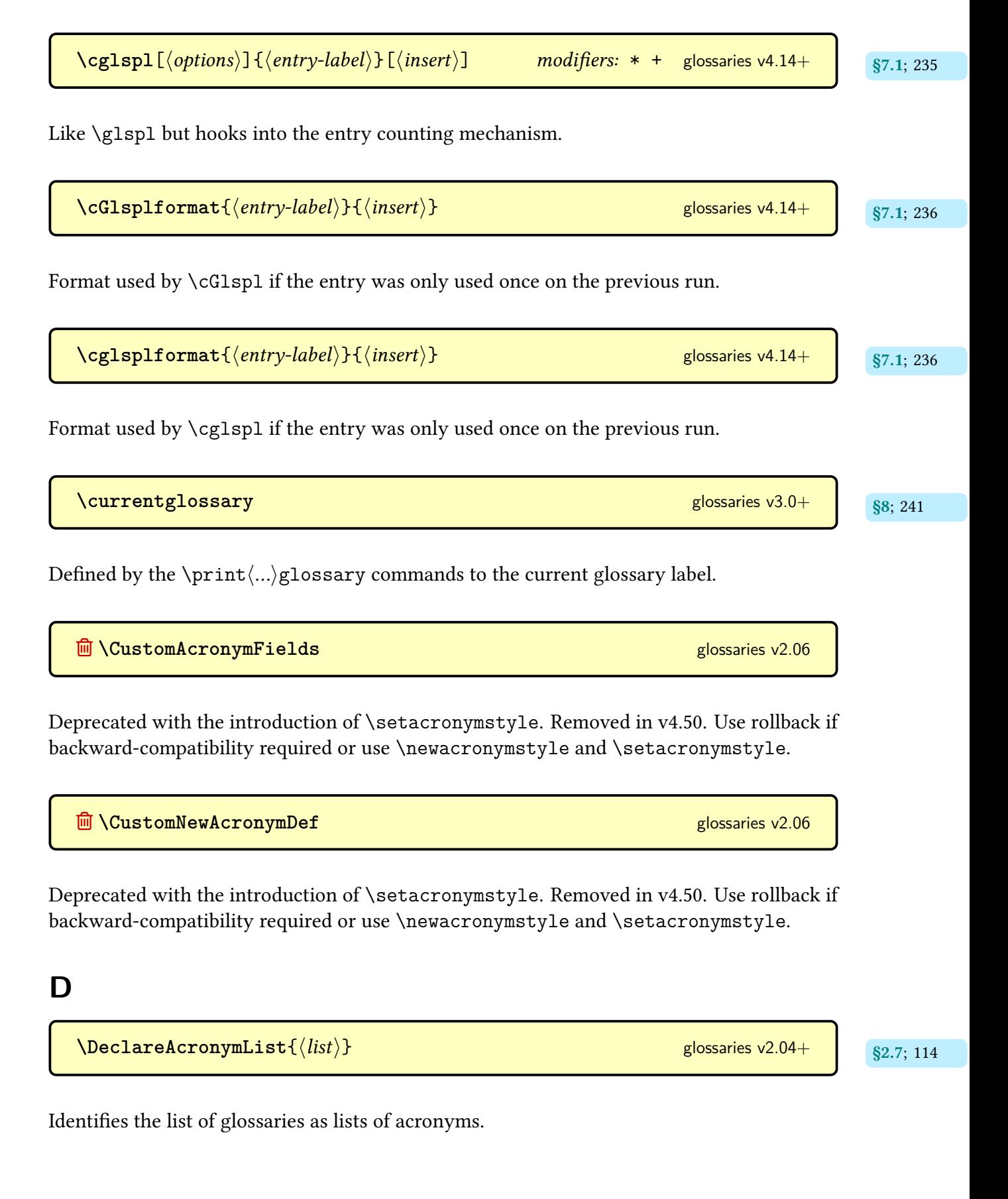

#### **<u>d</u> \DefaultNewAcronymDef** [glossaries](#page-12-0)

Deprecated with the introduction of [\setacronymstyle](#page-211-0). Removed in v4.50. Use rollback if backward-compatibility required or use [\setacronymstyle](#page-211-0).

[�](#page-503-0) **\defglsdisplay**

This was originally used to define a format the way the [link text](#page-508-0) was displayed on [first use](#page-505-2) by the [\gls](#page-689-0)-like commands. Deprecated in v3.11a and removed in v4.50. Use rollback if backward-compatibility required, but it's better to switch to [\defglsentryfmt](#page-184-1).

[�](#page-503-0) **\defglsdisplayfirst**

This was originally used to define a format the way the [link text](#page-508-0) was displayed on [first use](#page-505-2) by the [\gls](#page-689-0)-like commands. Deprecated in v3.11a and removed in v4.50. Use rollback if backward-compatibility required, but it's better to switch to [\defglsentryfmt](#page-184-1).

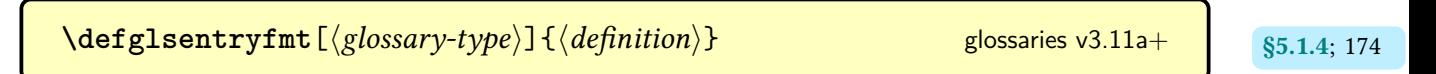

Defines the display format used by the [\gls](#page-689-0)-like commands for entries assigned to the glossary identified by  $\langle glossary-type \rangle$  ( $\langle glsdefaulttype$  if omitted).

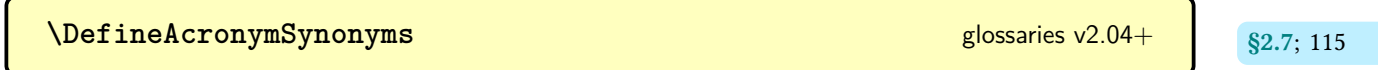

Provides the shortcut commands for [acronyms.](#page-201-0)

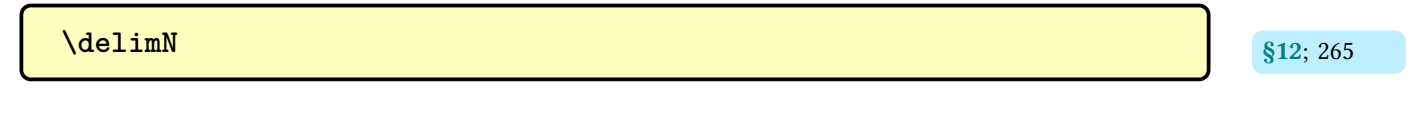

Used as a separator between [locations.](#page-505-1)

**[\delimR](#page-281-2)** [§12.2](#page-281-0); [271](#page-281-1)

549

Used between the start and end ofa [location](#page-505-1) [range.](#page-281-3)

**<u><sup>m</sup>** \DescriptionDUANewAcronymDef</u> [glossaries](#page-12-0) glossaries

Deprecated with the introduction of [\setacronymstyle](#page-211-0). Removed in v4.50. Use rollback if backward-compatibility required or use [\setacronymstyle](#page-211-0).

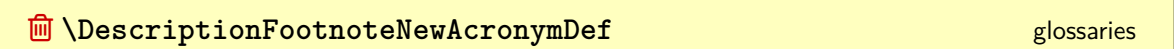

Deprecated with the introduction of [\setacronymstyle](#page-211-0). Removed in v4.50. Use rollback if backward-compatibility required or use [\setacronymstyle](#page-211-0).

**[\descriptionname](#page-55-3)** initial: Description [glossaries](#page-12-0) (language-sensitive)

Provided by [glossaries](#page-12-0) if it hasn't already been defined. Used as a column header for some of the tabular-like [glossary styles.](#page-531-0)

**<u>de</u>** \DescriptionNewAcronymDef [glossaries](#page-12-0) and glossaries

Deprecated with the introduction of [\setacronymstyle](#page-211-0). Removed in v4.50. Use rollback if backward-compatibility required or use [\setacronymstyle](#page-211-0).

<span id="page-560-0"></span>\dgls[\options\]{\lentry-label\}[\insert\] modifiers: \* + [glossaries](#page-682-0)-extra-bib2gls v1.37+

Does [\gls\[](#page-175-1)\left{options\]{\left{\left{\prefix\}}{entry-label}}[\left{insert}] for the first prefix in the prefix list that matches a defined [entry.](#page-12-1)

 $\DTLformatlist({\ncsv-list})$ 

Formats the comma-separated list  $\langle \text{csv-list} \rangle$ . One-level expansion is performed on  $\langle \text{csv-list} \rangle$ . See the [datatool](#page-679-1) documentation for further details, either:

[§1.5.1](#page-54-0); Table [1.2](#page-55-1)

#### Command Summary

[texdoc](https://www.tug.org/texdoc/) datatool

or visit [ctan.org/pkg/datatool](https://ctan.org/pkg/datatool).

 $\DTLifinlist({\ellement}){\langle \textit{csv-list}\rangle}{\langle \textit{true}\rangle}{\langle \textit{false}\rangle}$  [datatool](#page-679-0)-base

Does  $\langle true \rangle$  if  $\langle element \rangle$  is contained in the comma-separated list  $\langle csv-list \rangle$ , otherwise does  $\langle false \rangle$ . One-level expansion is performed on  $\langle csv-list \rangle$ , but not on  $\langle element \rangle$ . See the [datatool](#page-679-1) documentation for further details, either:

[texdoc](https://www.tug.org/texdoc/) datatool

or visit [ctan.org/pkg/datatool](https://ctan.org/pkg/datatool).

**<u><sup>o</sup>** \DUANewAcronymDef</u> [glossaries](#page-12-0) and the control of the control of the control of the control of the control of the control of the control of the control of the control of the control of the control of the control of

Deprecated with the introduction of [\setacronymstyle](#page-211-0). Removed in v4.50. Use rollback if backward-compatibility required or use [\setacronymstyle](#page-211-0).

### **E**

**[\entryname](#page-55-4)** initial: Notation [glossaries](#page-12-0) (language-sensitive)

Provided by [glossaries](#page-12-0) if it hasn't already been defined. Used as a column header for some of the tabular-like [glossary styles.](#page-531-0)

## **F**

 $\left\{ \frac{\text{first} \cdot 203}{\text{stat} \cdot 203} \right\}$  $\left\{ \frac{\text{first} \cdot 203}{\text{stat} \cdot 203} \right\}$  $\left\{ \frac{\text{first} \cdot 203}{\text{stat} \cdot 203} \right\}$  [glossaries](#page-12-0) v1.14+ s6.2.1; 203

Used to encapsulate the [acronym](#page-201-0) short form on [first use.](#page-505-2)

**<u><sup>m</sup>** \FootnoteNewAcronymDef</u> [glossaries](#page-12-0)

[§1.5.1](#page-54-0); Table [1.2](#page-55-1)

Deprecated with the introduction of [\setacronymstyle](#page-211-0). Removed in v4.50. Use rollback if backward-compatibility required or use [\setacronymstyle](#page-211-0).

$$
\verb+\forallabbreviationlists{<&c$>} {<&b>0 y}
$$
}

Iterates overall all lists of abbreviations, defines the command  $\langle cs \rangle$  to the current label and does  $\langle body \rangle$ .

 $\texttt{\textbackslash}$  **forallacronyms** $\{\langle cs \rangle\}\{\langle body \rangle\}$  [glossaries](#page-12-0) v4.08+ and set  $\text{\textbackslash}$  s (don't use with [glossaries](#page-666-0)-extra)

Iterates overall all [glossaries](#page-506-1) that have been declared listsof [acronyms,](#page-201-0) defines the command  $\langle cs \rangle$  to the current label and does  $\langle body \rangle$ .

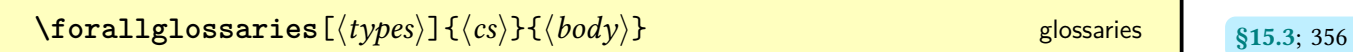

Iterates overall all the [glossary](#page-506-1) labels given in the  $\langle \text{types} \rangle$  argument, defines the command  $\langle cs \rangle$  to the current label and does  $\langle body \rangle$ . If the optional argument is omitted, the list of all non[-ignored glossaries](#page-506-2) is assumed.

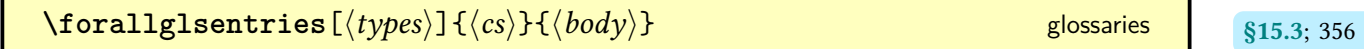

Does [\forglsentries](#page-366-6) for each [glossary.](#page-506-1) The optional argument  $\langle types \rangle$  is a comma-separated listof [glossary](#page-506-1) labels. If omitted, all non[-ignored glossaries](#page-506-2) is assumed.

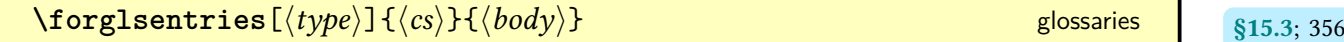

Iterates over all entries in the given [glossary](#page-506-1) and, at each iteration, defines the command  $\langle cs \rangle$ to the current entry label and does  $\langle body \rangle$ . The optional argument  $\langle type \rangle$  is the [glossary](#page-506-1) label and defaults to [\glsdefaulttype](#page-573-0) if omitted. This command can't be used with [bib2gls](#page-678-0) since there are no defined entries until [bib2gls](#page-678-0) has selected them and added them to the [glstex](#page-681-2) file.

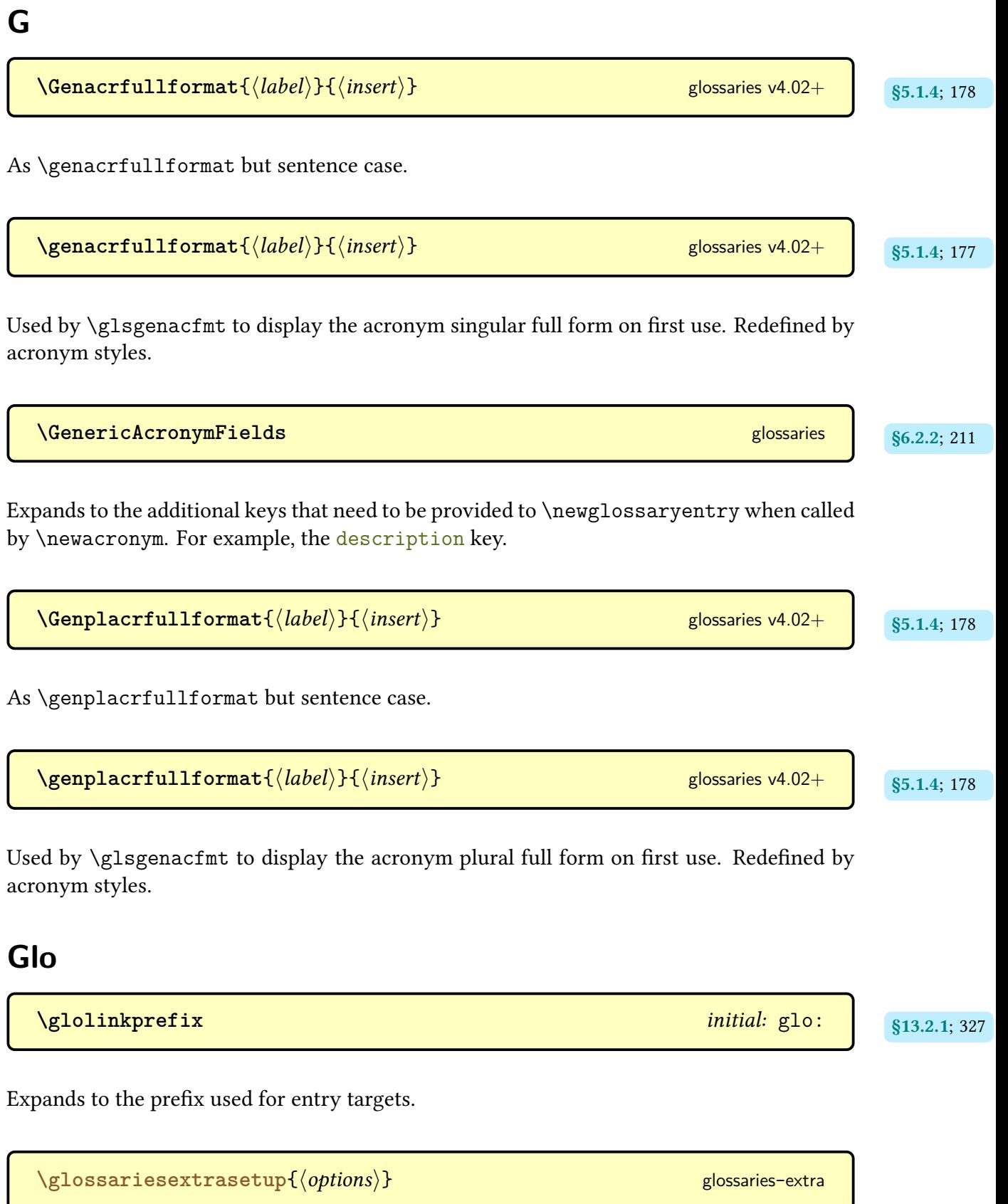

Change allowed options that are defined or modified by the [glossaries](#page-666-0)-extra package. Note that some options can only be passed as package options.

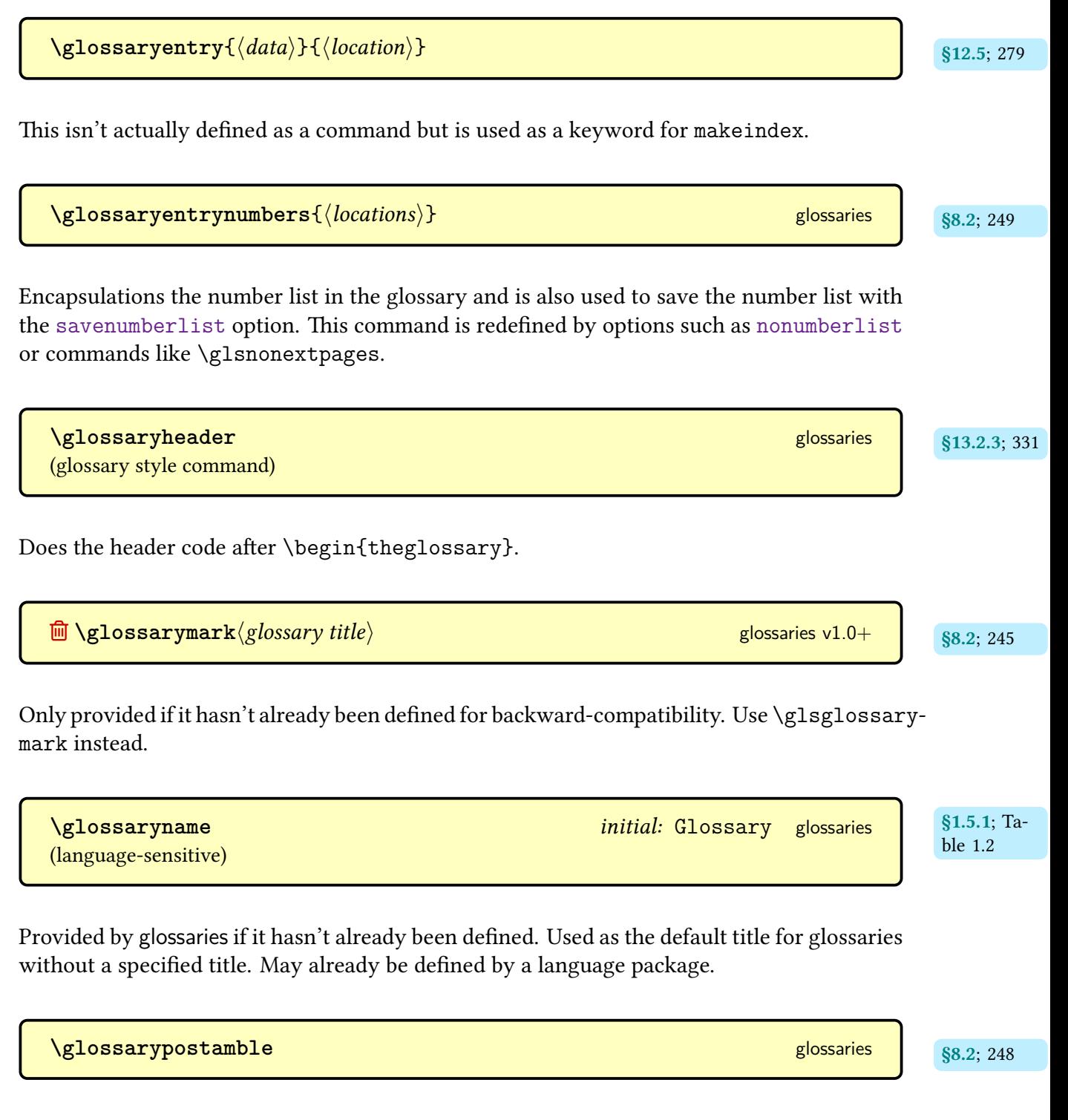

Used at the end of the [glossary.](#page-506-1)

**[\glossarypreamble](#page-257-2)** services in the service of the service of the services of the services of the services of the services of the services of the services of the services of the services of the services of the service of t

Used at the start of the [glossary.](#page-506-1) This will be locally redefined to the [preamble](#page-257-0) associated with the current glossary, if one has been set.

 $\gtrsim$  **[\glossarysection](#page-255-4)** [ $\langle$ *toc title* $\rangle$ ]  $\{\langle$ *title* $\rangle$ }

Used to display the glossary heading.

**<sup>俞</sup> \glossarystyle**{(*style-name*)} [glossaries](#page-12-0) v1.0–v4.49

Sets the default [glossary style](#page-531-0) to  $\langle style\text{-}name \rangle$ . Deprecated in v3.08a and removed in v4.50. Now only available with rollback. Use [\setglossarystyle](#page-97-0) instead.

**[\glossarytitle](#page-256-1)** [§8.2](#page-254-0); [246](#page-256-0)

Defined by  $\print\...\g$ lossary to the current [glossary](#page-249-2)'s title.

**[\glossarytoctitle](#page-256-3)** [§8.2](#page-254-0); [246](#page-256-2)

Defined by  $\print...\g$ lossary to the current [glossary](#page-249-2)'s title for the [table of contents](#page-705-4) (if [toc](#page-87-0)true).

 $\gtrsim$ **lossentry**{ $\langle entry\text{-}label\rangle$ }{ $\langle number\text{-}list\rangle$ } [glossaries](#page-12-0) v3.08a+ singlessaries v3.08a+ singlessaries v3.08a+ singlessaries v3.08a+ singlessaries v3.08a+ singlessaries v3.08a+ singlessaries v3.08a+ singlessaries v3.08a+ si [\(glossary style](#page-531-0) command)

Redefined by the [glossary styles](#page-531-0) to display [top level \(level 0\)](#page-697-0) entries.

 $\Gamma$ Glossentrydesc $\{ \langle entry\text{-}label \rangle \}$   $\}$ 

As [\glossentrydesc](#page-338-2) but [sentence case.](#page-704-0)

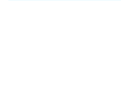

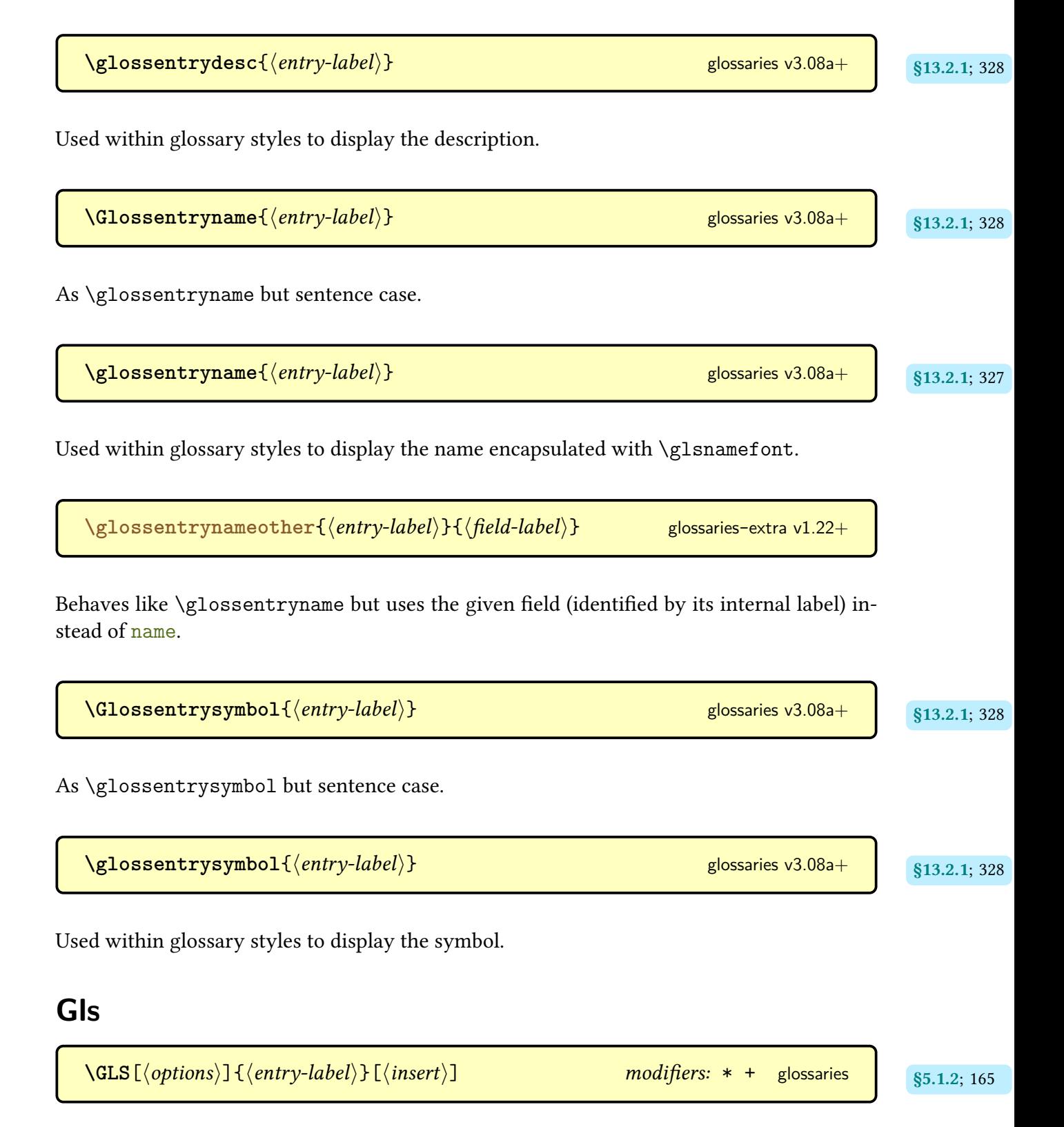

As [\gls](#page-175-1) but converts the [link text](#page-508-0) to [all caps.](#page-678-2)

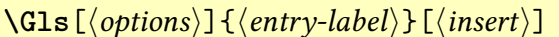

 $\textit{modifiers:}$  \* + [glossaries](#page-12-0)  $\boxed{\$5.1.2; 165}$  $\boxed{\$5.1.2; 165}$  $\boxed{\$5.1.2; 165}$ 

As [\gls](#page-175-1) but converts the [link text](#page-508-0) to [sentence case.](#page-704-0)

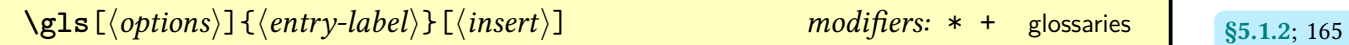

References the entry identified by  $\langle entry\text{-}label\rangle$ . The text produced depends on whether or not this is the [first use.](#page-505-2) The  $\langle insert \rangle$  argument may be inserted at the end of the [link text](#page-508-0) or may be inserted at a different point (for example, after the long form on [first use](#page-505-2) for some [acronym](#page-201-0) or [abbreviation](#page-201-1) styles. For the first optional argument, see [\glslink](#page-520-0) options.

 $\gtrsim$ **ls@accessibility**{ $\langle options\rangle$ }{ $\langle PDF element\rangle$ }{ $\langle value\rangle$ }{ $\langle content\rangle$ }<br>\$17.5; [386](#page-396-1) [glossaries](#page-385-0)-accsupp v4.45+

Used by [\glsaccessibility](#page-389-0) to provide the accessibility support.

**[\gls@accsupp@engine](#page-396-4)** [§17.5](#page-396-0); [386](#page-396-3) initial: accsupp [glossaries](#page-385-0)-accsupp v4.45+

Expands to the accessibility support engine. This command may be defined before [glossaries](#page-385-0) -[accsupp](#page-385-0) is loaded.

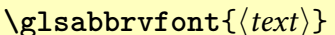

Font formatting command for the short form, initialised by the abbreviation style.

```
\gtrsim \glsaccessibility[\langleoptions}]{\langlePDF element}}{\langlevalue}}{\langlecontent}}
glossaries-accsupp v4.45+
```
Applies  $\langle value \rangle$  as the [accessibility attribute](#page-677-0)  $\langle PDF\ element \rangle$  for the given  $\langle content \rangle$ . This internally uses the accessibility support provided by [accsupp](#page-677-1).

\Glsaccesslong{\\entry-label\\}

**\glsabbrvfont**{htexti} [glossaries](#page-666-0)-extra

The [sentence case](#page-704-0) version of  $\gtrsim$  Elsaccesslong.

<span id="page-568-0"></span>\glsaccesslong{*\entry-label*}} [glossaries](#page-666-0)-extra

If accessibility support was enabled when [glossaries](#page-666-0)-extra was loaded ([accsupp](#page-129-0)) this will display the value of the  $\log$  key with the accessibility support enabled for that key ( $\log$ [access](#page-387-0)). If there is no accessibility support, this just uses [\glsentrylong](#page-209-17).

\Glsaccesslongpl{\*entry-label*}} [glossaries](#page-666-0)-extra

The [sentence case](#page-704-0) version of [\glsaccesslongpl](#page-568-1).

<span id="page-568-1"></span>\glsaccesslongpl{*\entry-label*}} [glossaries](#page-666-0)-extra

If accessibility support was enabled when [glossaries](#page-666-0)-extra was loaded ([accsupp](#page-129-0)) this will display the value of the [longplural](#page-145-1) key with the accessibility support enabled for that key ([longpluralaccess](#page-387-1)). If there is no accessibility support, this just uses [\glsentrylongpl](#page-209-18).

**\glsaccessname{**\/entry-label\}} [glossaries](#page-666-0)-extra

If accessibility support was enabled when [glossaries](#page-666-0)-extra was loaded ([accsupp](#page-129-0)) this will display the value of the [name](#page-138-1) key with the [access](#page-385-1)ibility support enabled for that key (access). If there is no accessibility support, this just uses [\glsentryname](#page-195-0).

\glsaccessshort{*\entry-label*}} [glossaries](#page-666-0)-extra

If accessibility support was enabled when [glossaries](#page-666-0)-extra was loaded ([accsupp](#page-129-0)) this will display the value of the [short](#page-387-2) key with the accessibility support enabled for that key (short[access](#page-387-2)). If there is no accessibility support, this just uses [\glsentryshort](#page-210-0).

\glsaccessshortpl{*{entry-label}}* [glossaries](#page-666-0)-extra

If accessibility support was enabled when [glossaries](#page-666-0)-extra was loaded ([accsupp](#page-129-0)) this will display the value of the [shortplural](#page-145-2) key with the accessibility support enabled for that key ([shortpluralaccess](#page-387-3)). If there is no accessibility support, this just uses [\glsentryshort](#page-585-0)[pl](#page-585-0).

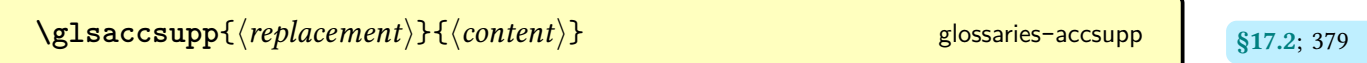

Applies  $\langle \text{replacement} \rangle$  as the ActualText for  $\langle \text{content} \rangle$  using  $\langle \text{glass} \rangle$ 

```
\glsacrpluralsuffix       initial:§6 193</sub>
```
Short plural suffix, this command is changed by [acronym styles.](#page-527-0)

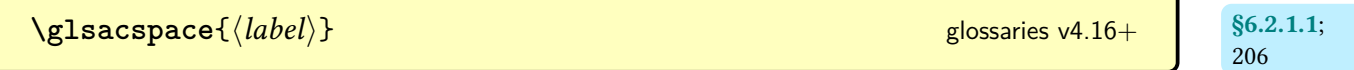

Uses a non-breakable space if the short form is less than 3em. This command is redefined by [glossaries](#page-666-0)-extra to use  $\gtrsim$  glsacspacemax instead of the hard-coded 3em.

<span id="page-569-0"></span>**\glsacspacemax** [glossaries](#page-666-0)-extra

Expands to the maximum width used by [\glsacspace](#page-216-1). This is a macro not a register. The default is 3em.

 $\gtrsim$  **[\glsadd](#page-264-2)** [ $\langle$ options}] { $\langle$ entry-label} }

Indexes the entry identified by  $\langle entry\text{-}label\rangle$ .

 $\log$ lsaddall $[\langle options \rangle]$  [glossaries](#page-12-0) glossaries  $\log_{10}$ ; [255](#page-265-0)

Iterates over all non[-ignored glossaries](#page-506-2) (or all those listed in the [types](#page-265-2) option) and [indexes](#page-507-1) each entry in the [glossary.](#page-506-1) The optional argument  $\langle$  options $\rangle$  are passed to  $\gtrsim$  glsadd. This command can't be used with [bib2gls](#page-678-0). Use the [selection=](#page-703-0)all [resource option](#page-703-1) instead.

**[\glsaddallunused](#page-265-4)**[ $\langle glossary types \rangle$ ] [glossaries](#page-12-0) v3.08a+ states v3.08a+ states v3.08a+ states v3.08a+ states v3.08a+ states v3.08a+ states v3.08a+ states v3.08a+ states v3.08a+ states v3.08a+ states v3.08a+ states v3.08a+ states

Iterates over all [glossaries](#page-506-1) listed in  $\langle g \rangle$  (all all non[-ignored glossaries](#page-506-2) if omitted) and [indexes](#page-507-1) each entry (with [format=](#page-171-0)[glsignore](#page-276-0)) that hasn't been used. This command can't be used with [bib2gls](#page-678-0). Use the [selection=](#page-703-0)all [resource option](#page-703-1) instead.

[\glsaddkey](#page-149-2){(key)}{(default value)}{(no link cs)}{(no link ucfirst cs)}{(link seculies)}}}  $\langle \cos \rangle$ }{ $\langle \sin k \operatorname{ucfirst} \cos \rangle$ }{ $\langle \sin k \operatorname{allcaps} \cos \rangle$ } [glossaries](#page-12-0) v3.12a+

Defines a new [glossary entry key](#page-511-0) with the given default value and commands that are analo-gous to [\glsentrytext](#page-195-1) ( $\langle$ no link cs $\rangle$ ), [\Glsentrytext](#page-195-2) ( $\langle$ no link ucfirst cs $\rangle$ ), [\glstext](#page-178-0) ( $\langle$ link  $\langle \cos \rangle$ ), [\Glstext](#page-178-1) ((*link ucfirst cs*)), [\GLStext](#page-178-2) ((*link allcaps cs*)). The starred version switches on field expansion for the given key.

 $\Gamma$ \GlsAddLetterGroup{ $\langle name \rangle$ }{ $\langle xindy code \rangle$ } [glossaries](#page-12-0) v1.17+ ([xindy](#page-705-1) only)

Adds a new [xindy](#page-705-1) letter [group,](#page-681-0) identified by  $\langle name \rangle$  and defined by  $\langle xindy code \rangle$ . This information is written to the  $xdy$  file that's created by  $\mathcal X$  and  $\mathcal X$  and  $\mathcal Y$ 

 $\log$ lsaddstoragekey $\{ \langle key \rangle\}$  $\{ \langle default \ value \rangle\}$  $\{ \langle no \ link \ cs \rangle\}$  glossaries v4.16+ ga.3.2; [141](#page-151-1)

Provides a new [glossary entry key](#page-511-0) with a default value and a command for simply accessing the value (without indexing or [hyperlinks\)](#page-697-1). The starred version switches on field expansion for the given key.

 $\Gamma$ **GlsAddXdyAttribute** $\{ \langle name \rangle \}$  and  $\Gamma$  and  $\Gamma$  [glossaries](#page-12-0) v1.17+ and  $\Gamma$  ( $\Gamma$  [341](#page-351-0).3; 341 m) ([xindy](#page-705-1) only)

Adds the [xindy attributes](#page-351-2) associated with  $\langle name \rangle$  to the [xdy](#page-681-3) style file.

 $\Gamma$ **GlsAddXdyCounters** $\{\langle counter\ list \rangle\}$  [glossaries](#page-12-0) v3.0+ glossaries v3.0+  $\gamma$ ([xindy](#page-705-1) only)

560

Identifies all the [location counters](#page-508-2) required in the document.

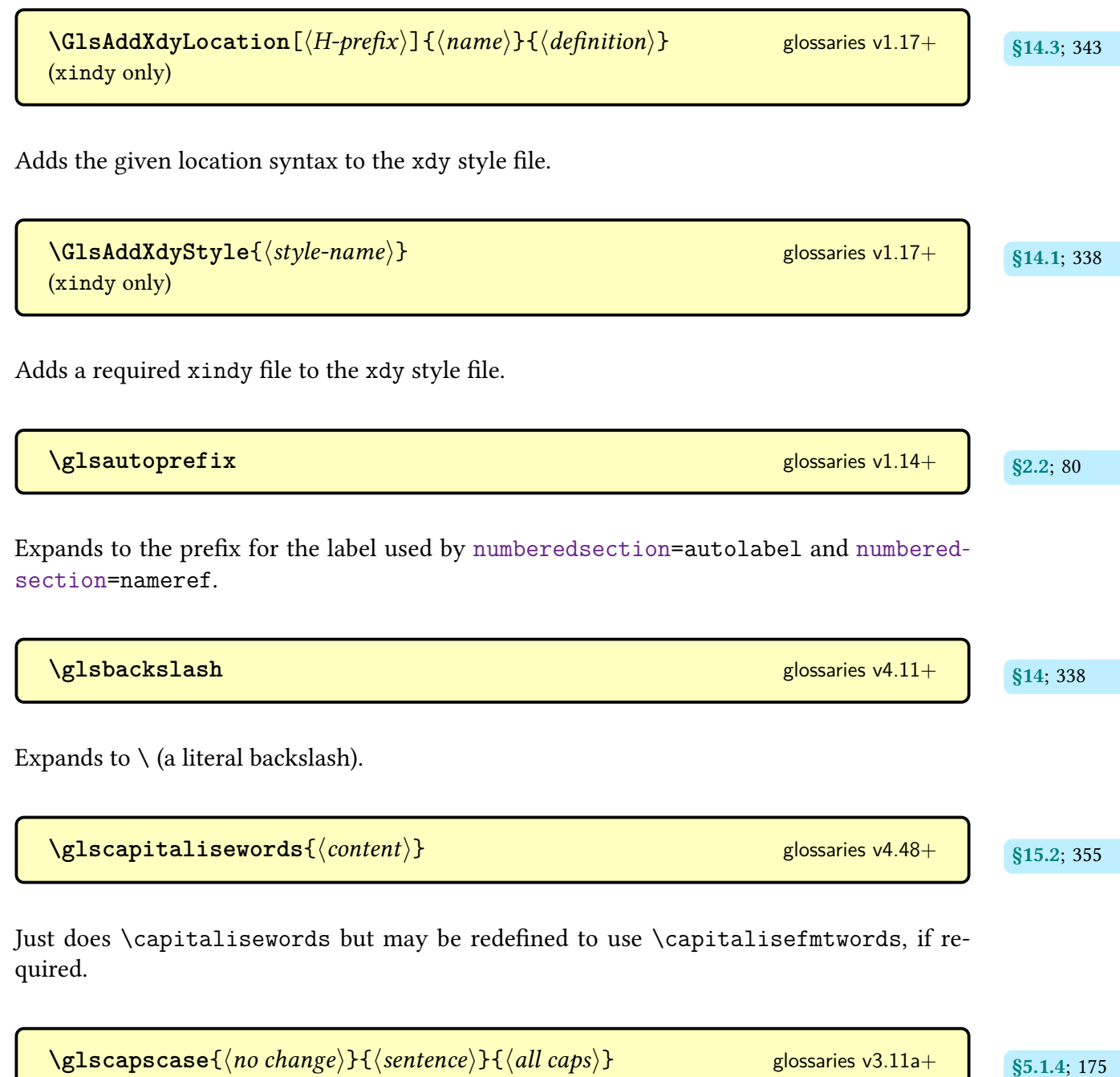

Defined by the **[\gls](#page-689-0)-like commands** to expand to  $\langle$  *no change*) if the calling command wasn't a [case-changing](#page-504-0) command ([\gls](#page-175-1) or [\glspl](#page-175-3)), to  $\langle$  sentence $\rangle$  for [sentence case](#page-704-0) commands ([\Gls](#page-175-0) or  $\Gamma$  or to  $\langle$ all capsi for [all caps](#page-678-2) commands ( $\Gamma$ GLS or  $\Gamma$ ).

t

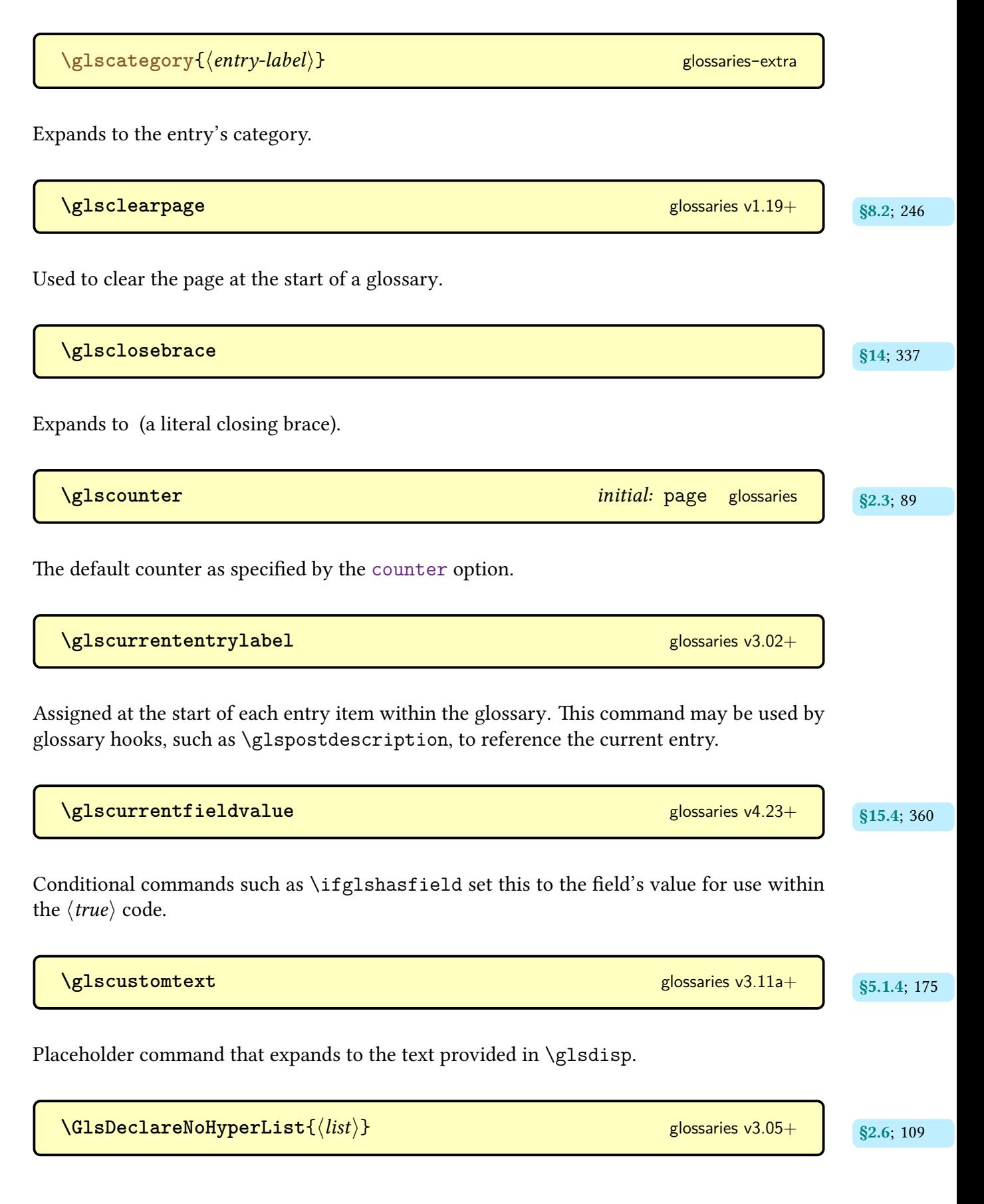

Identifies the list of [glossaries](#page-506-1) that should have [hyperlinks](#page-697-1) suppressed.

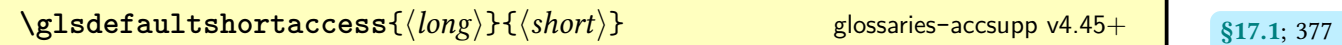

The default value for the [shortaccess](#page-387-2) key when defining [acronyms](#page-201-0) with [\newacronym](#page-202-0).

<span id="page-573-0"></span>**\glsdefaulttype** initial: main [glossaries](#page-12-0)

Expands to the label of the default [glossary,](#page-506-1) which is normally main but if [nomain](#page-119-2) is used, it will be the label of the first [glossary](#page-506-1) to be defined.

\glsdefpostdesc{(*category*)}{(*definition*)} [glossaries](#page-666-0)-extra v1.31+

Defines [post-description hook](#page-508-3) associated with the category identified by the label  $\langle category \rangle$ .

 $\gtrsim$ **lsdefpostlink**{ $\langle category \rangle$ }{ $\langle definition \rangle$ } [glossaries](#page-666-0)-extra v1.31+

Defines [post-link hook](#page-508-4) associated with the category identified by the label  $\langle category \rangle$ .

\glsdefs@newdocentry{\*entry-label*}}{\/ey=value list}} [glossaries](#page-666-0)-extra v4.47+

This command is written to the [glsdefs](#page-681-4) file to define the given [entry](#page-12-1) using the definition provided in the [document](#page-680-0) environment on the previous ETEX run.

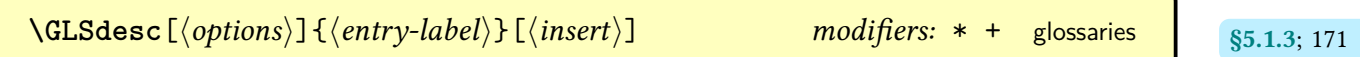

As [\glsdesc](#page-181-2) but converts the [link text](#page-508-0)to [all caps.](#page-678-2)

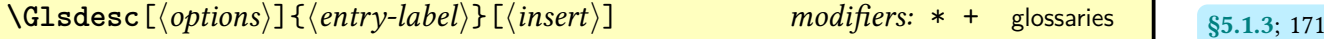

As [\glsdesc](#page-181-2) but converts the [link text](#page-508-0) to [sentence case.](#page-704-0) Use [\Glossentrydesc](#page-338-1) within custom glossary styles instead of this command.

```
\gtrsimglsdesc[\langleoptions\rangle]{\langleentry-label\rangle}[\langleinsert\rangleglossaries s
```
References the entry identified by  $\langle entry\text{-}label\rangle$ . The text produced is obtained from the [description](#page-138-0) value. The  $\langle insert \rangle$  argument will be inserted at the end of the [link text.](#page-508-0) This command does not alter or depend on the [first use flag.](#page-505-0) For the first optional argument, see [\glslink](#page-520-0) options. Use [\glossentrydesc](#page-338-2) within custom glossary styles instead of this command.

```
\GLSdescplural<sup>[</sup>\options\]{\\tentry-label\}[\\tentry\] modifiers: * +
glossaries v1.12+
```
As [\glsdescplural](#page-574-0) but converts the [link text](#page-508-0)to [all caps.](#page-678-2)

\Glsdescplural<sup>[</sup> $\{options\}$ ]{ $\{$ /*entry-label*}] [ $\{insert\}$ ] modifiers: \* + [glossaries](#page-12-0) v1.12+

As [\glsdescplural](#page-574-0) but converts the [link text](#page-508-0)to [sentence case.](#page-704-0)

<span id="page-574-0"></span>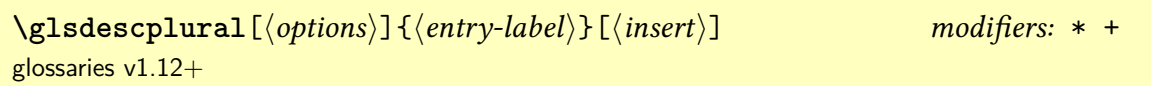

As [\glsdesc](#page-181-2) but for the [descriptionplural](#page-139-0) field.

$$
\verb|\glsdescriptionaccessdisplay| {\langle \textit{text} \rangle \} {\langle \textit{entry-label} \rangle } \hspace{-0.3cm} \} \hspace{-0.3cm} \hspace{0.3cm} \textrm{glossaries-accsupp} \hspace{-0.3cm} \hspace{0.3cm} \hspace{0.3cm} \S 17.3; 381
$$

Does  $\langle text \rangle$  with the [descriptionaccess](#page-386-0) replacement text (if set).

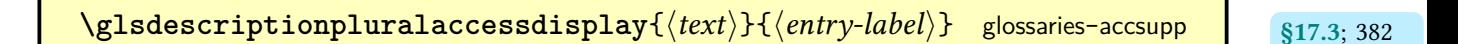

Does  $\langle text \rangle$  with the [descriptionpluralaccess](#page-386-1) replacement text (if set).

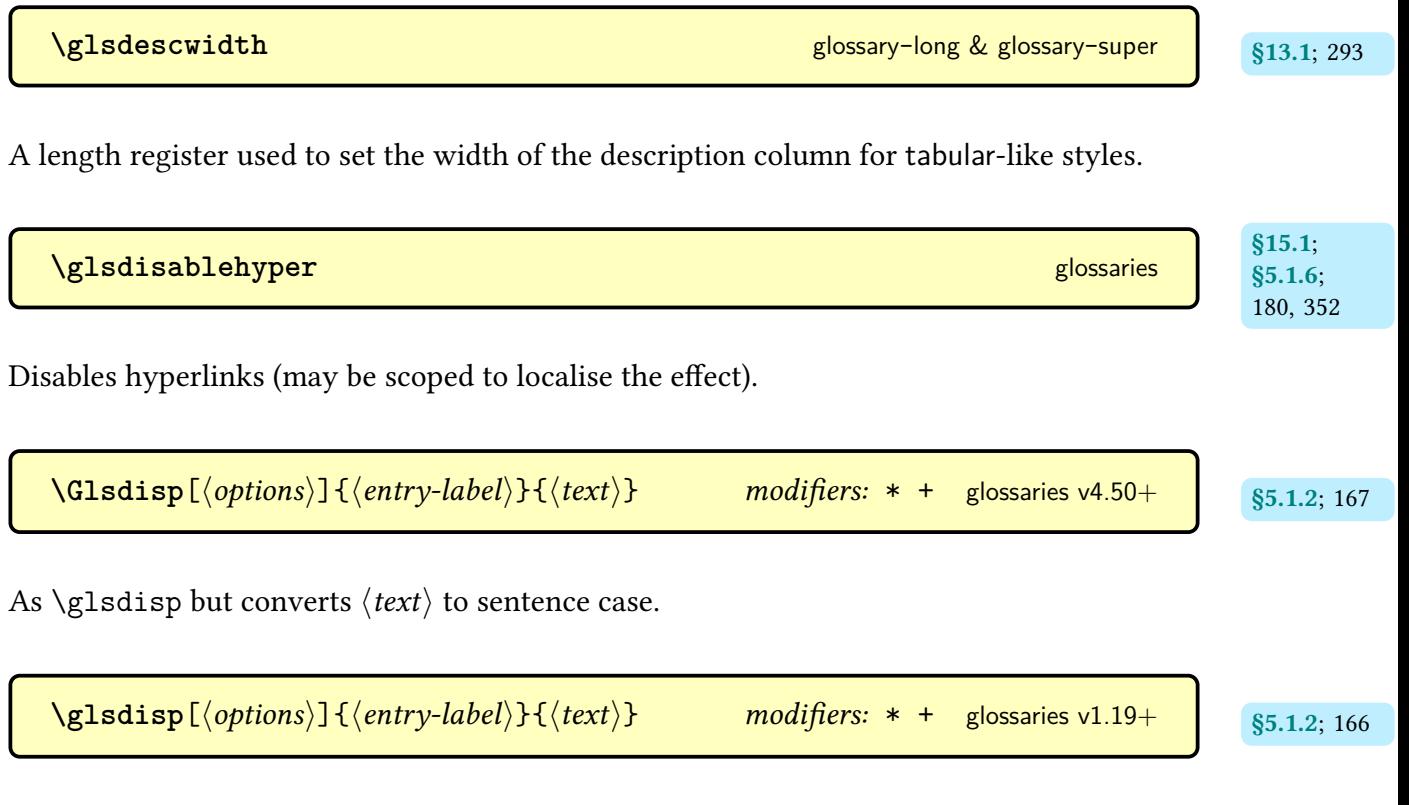

References the entry identified by  $\langle entry\text{-}label\rangle$  with the given  $\langle text\rangle$  as the [link text.](#page-508-0) This command unsets the [first use flag](#page-505-0) (use [\glslink](#page-177-3) instead, if the [first use flag](#page-505-0) should not be altered). This command is considered a [\gls](#page-689-0)-like command. For the first optional argument, see [\glslink](#page-520-0) options.

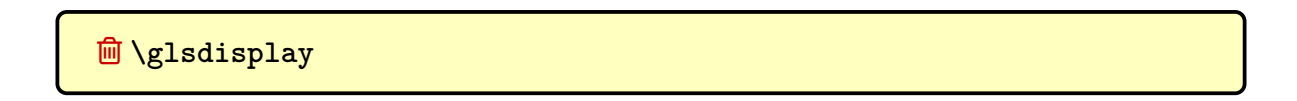

This was originally used to format the way the [link text](#page-508-0) was displayed on [first use](#page-505-2) by the [\gls](#page-689-0)-like commands. Deprecated in v3.11a and removed in v4.50. Use rollback if backwardcompatibility required, but it's better to switch to [\glsentryfmt](#page-184-0).

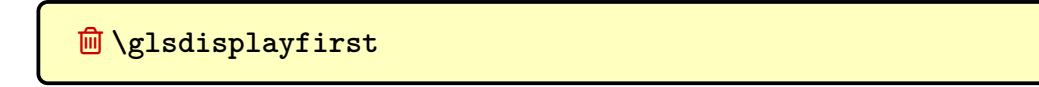

This was originally used to format the way the [link text](#page-508-0) was displayed on [first use](#page-505-2) by the [\gls](#page-689-0)-like commands. Deprecated in v3.11a and removed in v4.50. Use rollback if backwardcompatibility required, but it's better to switch to [\glsentryfmt](#page-184-0).
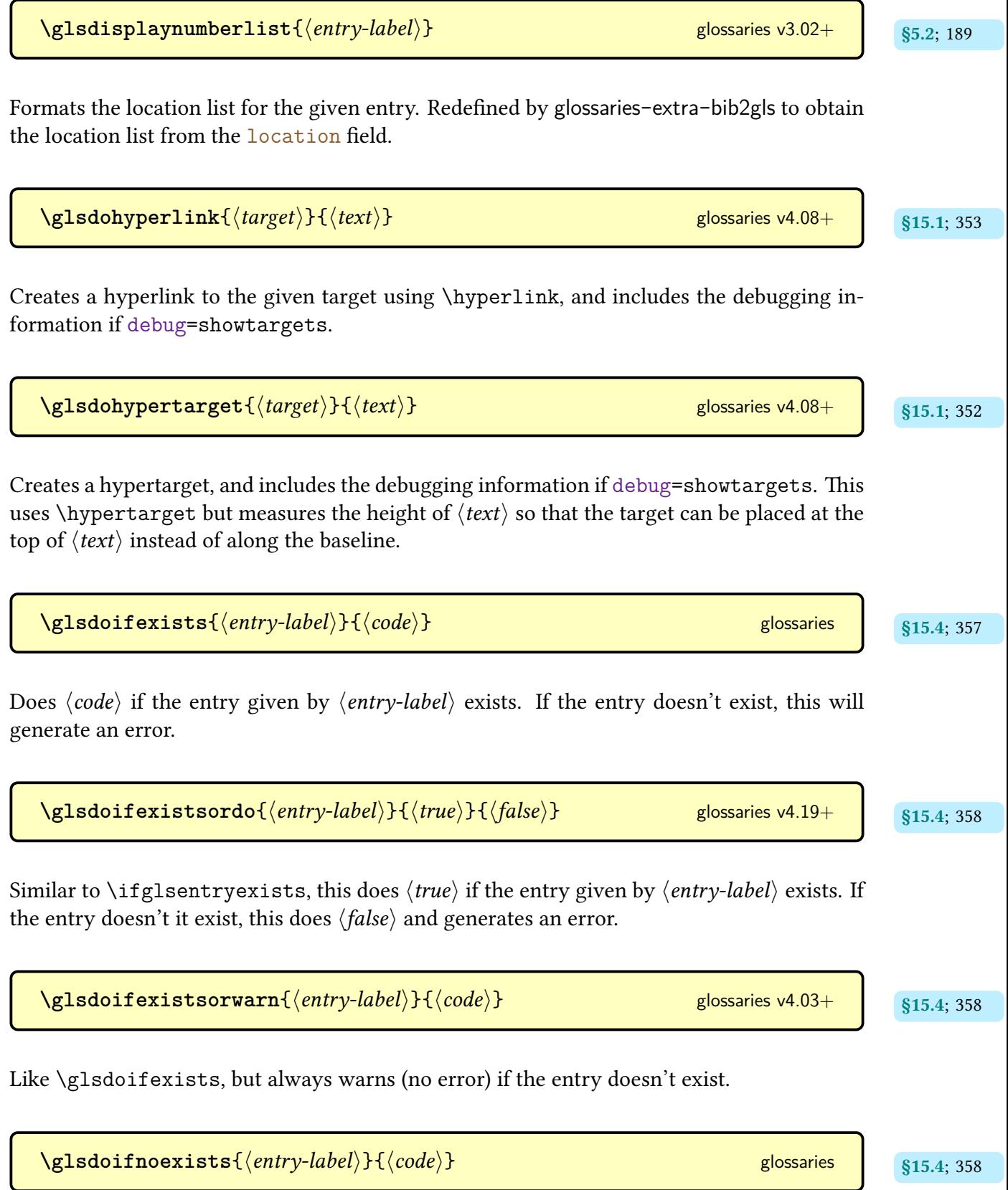

Does  $\langle code \rangle$  if the [entry](#page-12-1) given by  $\langle entry\text{-}label \rangle$  does not exist. If the entry does exist, this will generate an error.

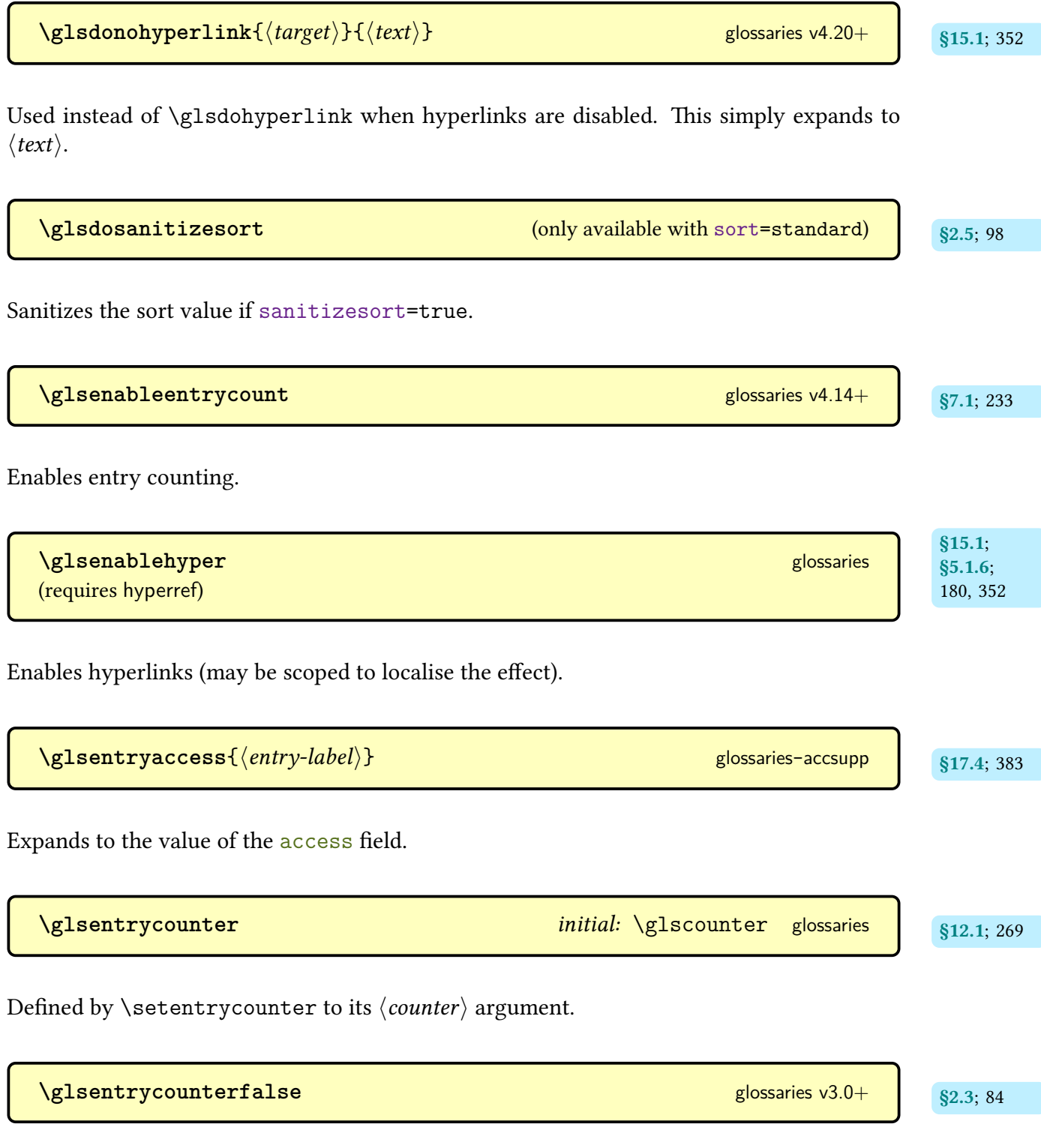

Sets [\ifglsentrycounter](#page-93-0) to false.

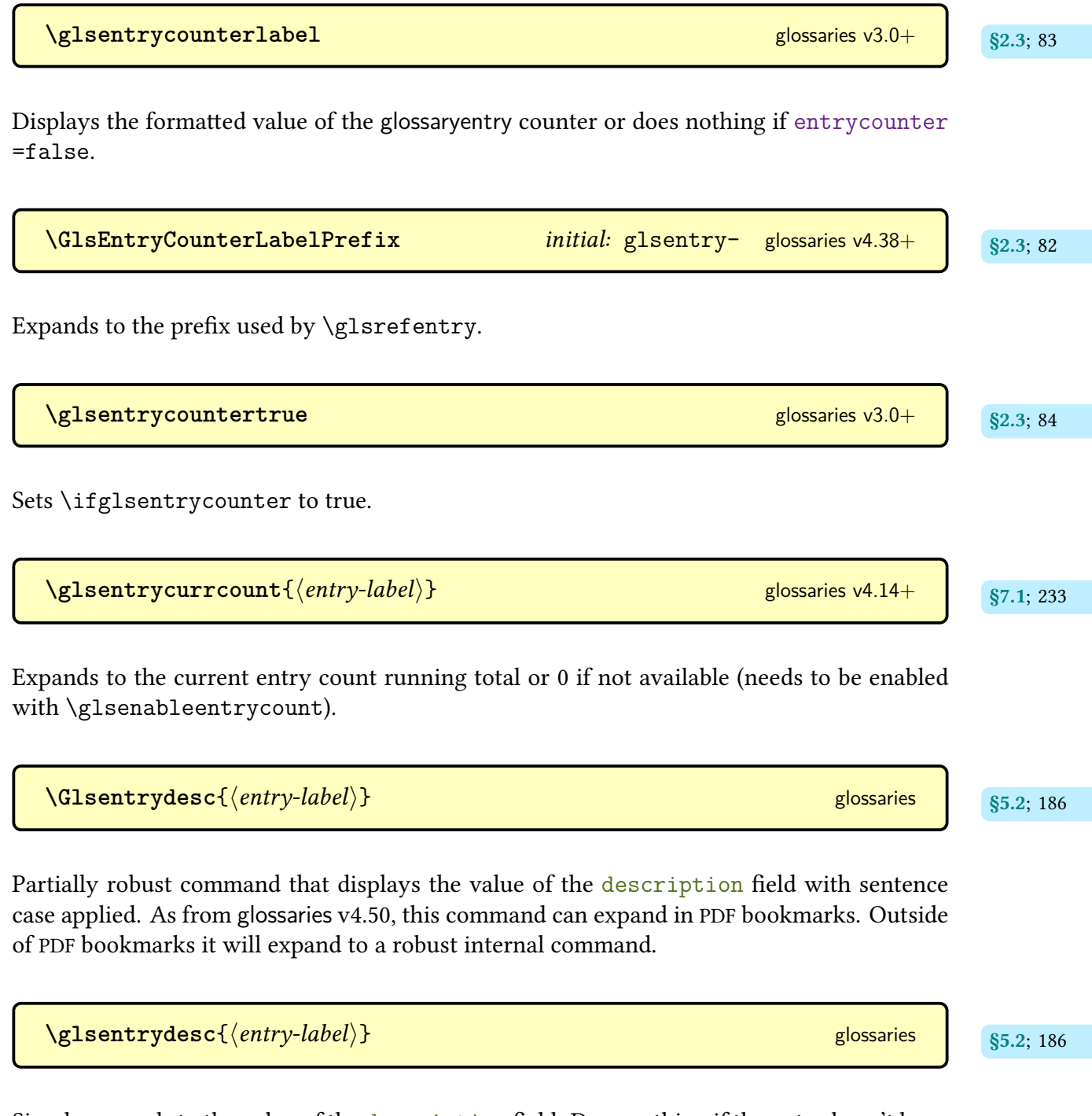

Simply expands to the value of the [description](#page-138-0) [field.](#page-505-0) Does nothing if the entry hasn't been defined. May be used in expandable contexts provided that the [description](#page-138-0) [field](#page-505-0) doesn't contain any fragile commands.

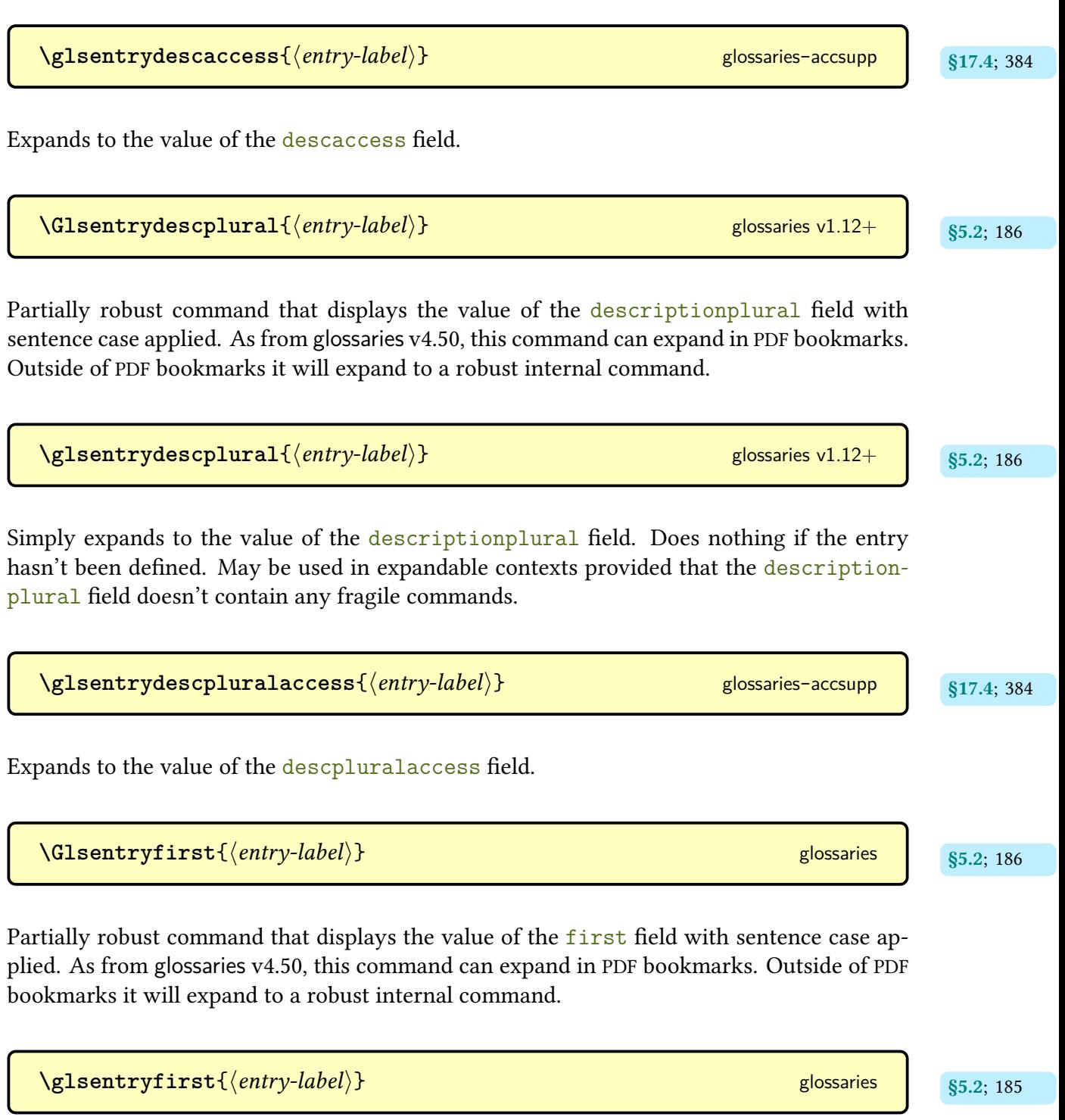

Simply expands to the value of the [first](#page-139-1) [field.](#page-505-0) Does nothing if the entry hasn't been defined. May be used in expandable contexts provided that the [first](#page-139-1) [field](#page-505-0) doesn't contain any fragile commands.

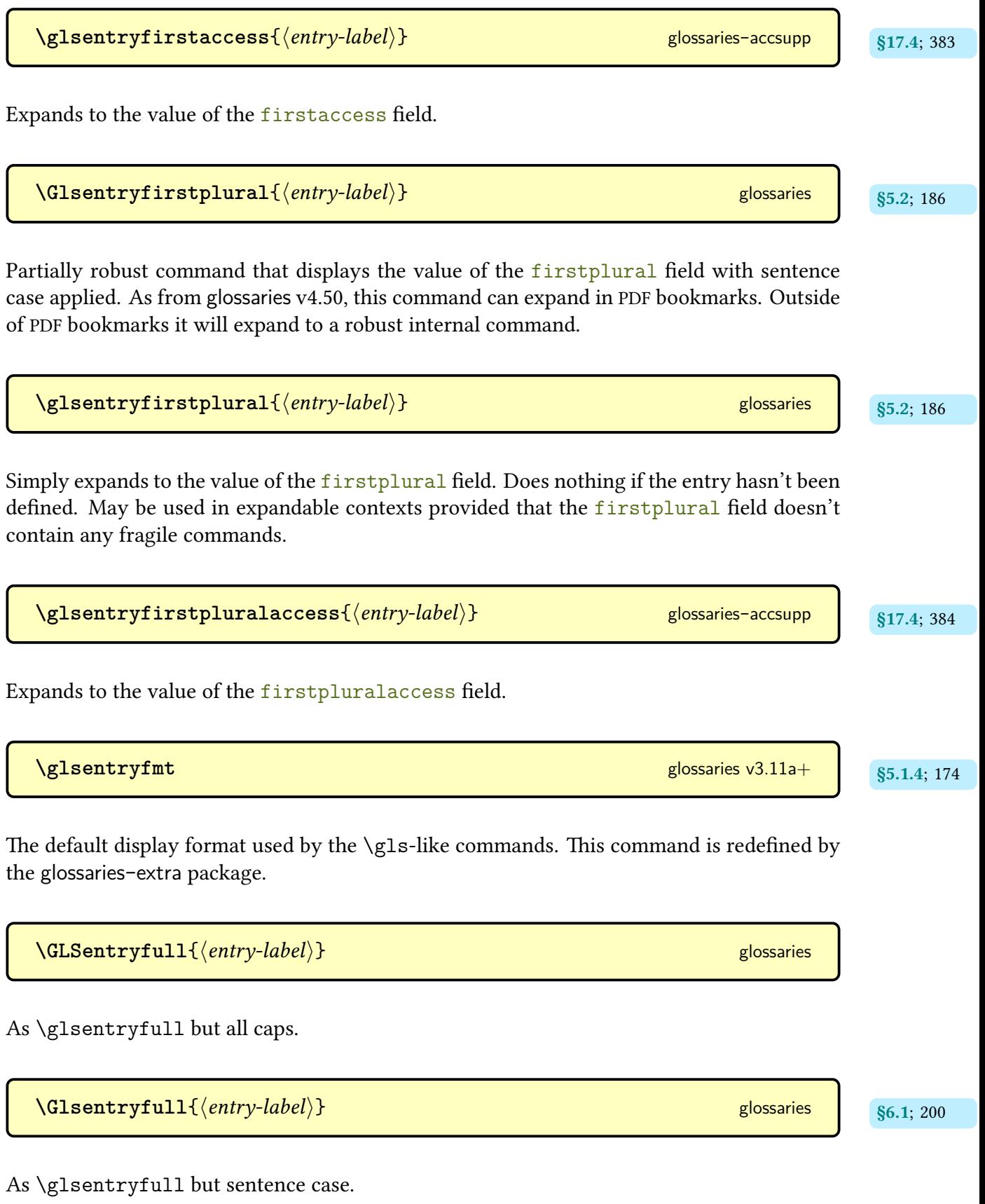

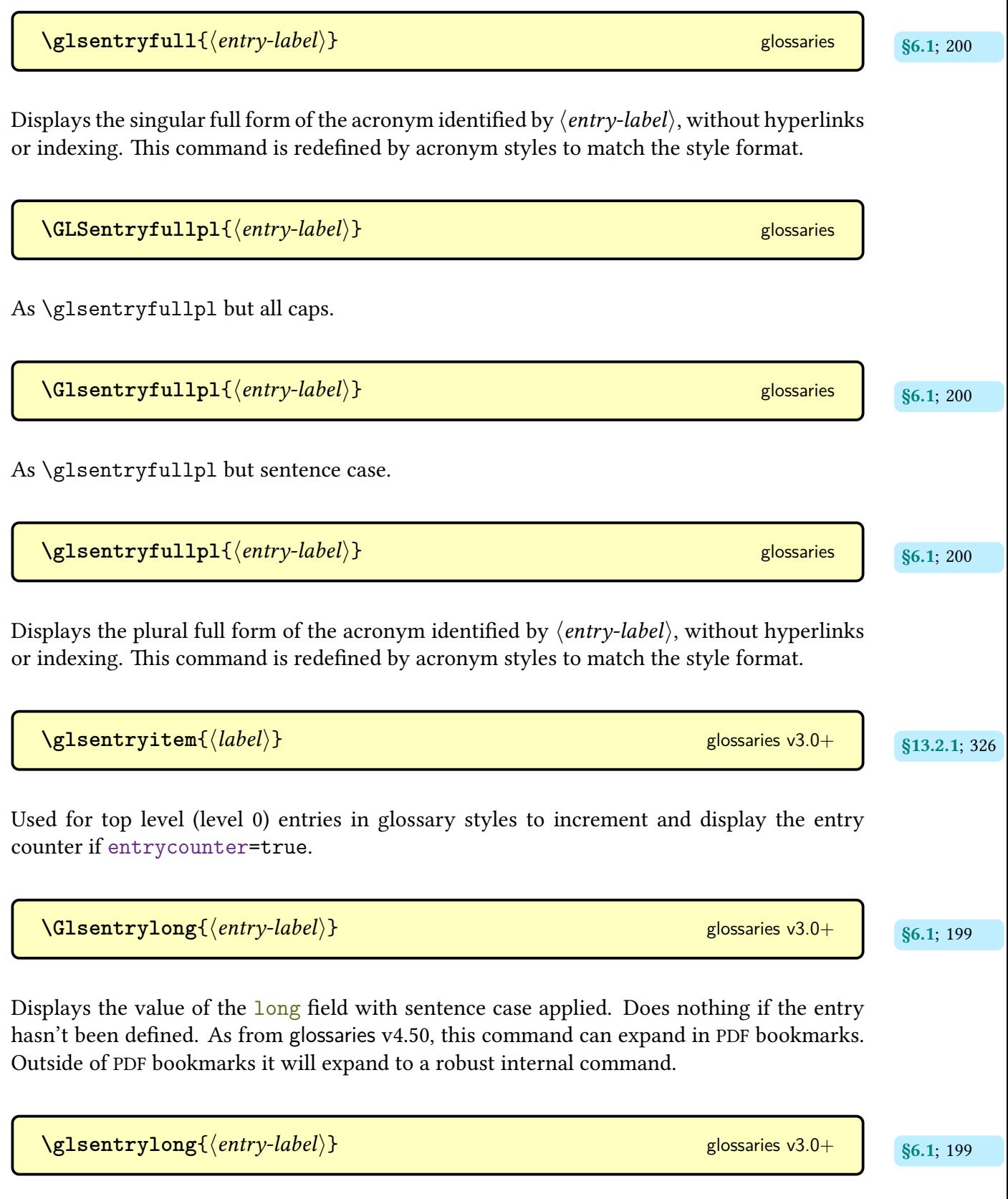

Simply expands to the value of the [long](#page-145-0) [field.](#page-505-0) Does nothing if the entry hasn't been defined. May be used in expandable contexts provided that the  $\log$  [field](#page-505-0) doesn't contain any fragile commands.

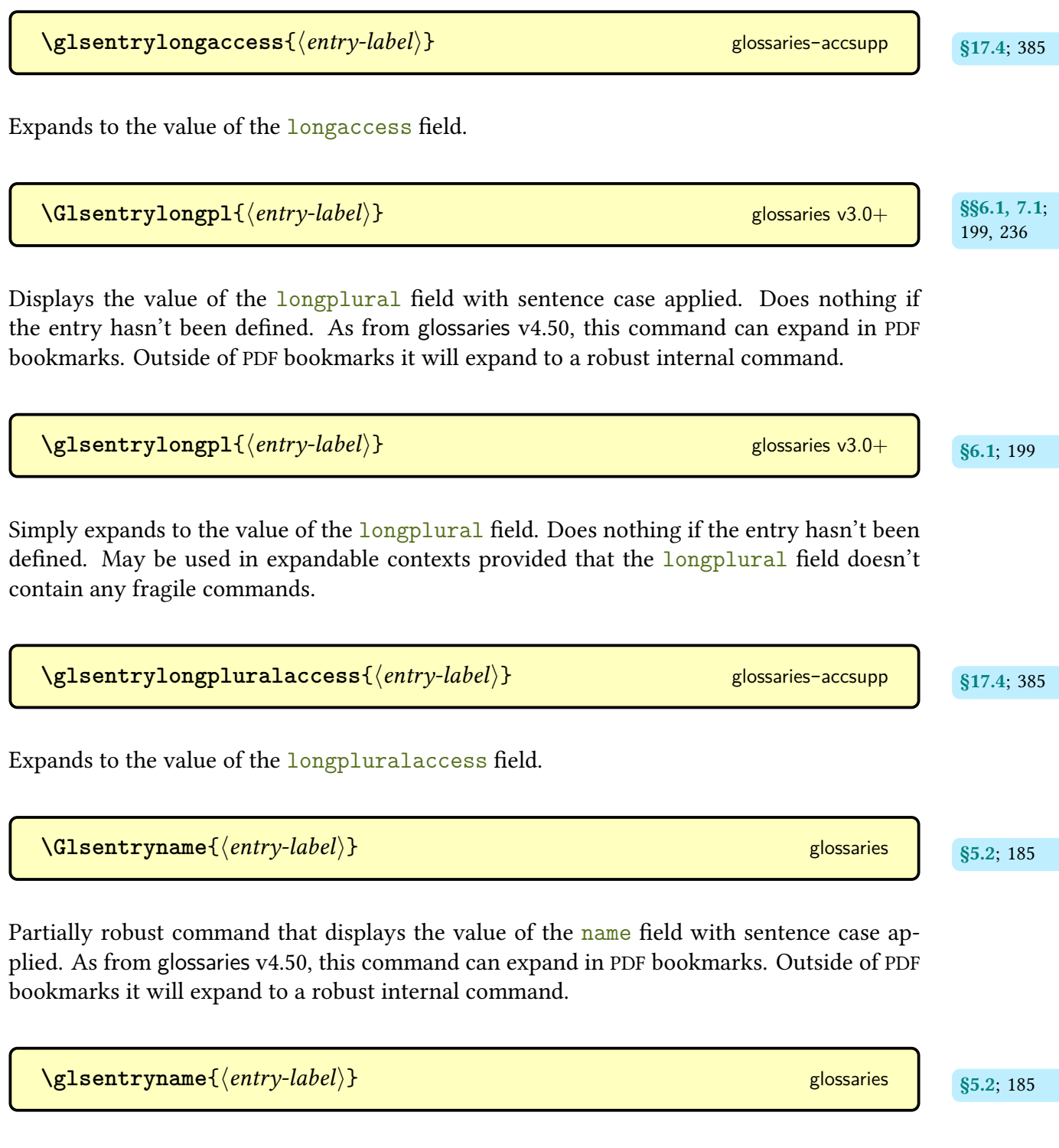

Simply expands to the value of the [name](#page-138-1) key. Does nothing if the entry hasn't been defined. May be used in expandable contexts provided that the [name](#page-138-1) key doesn't contain any fragile commands.

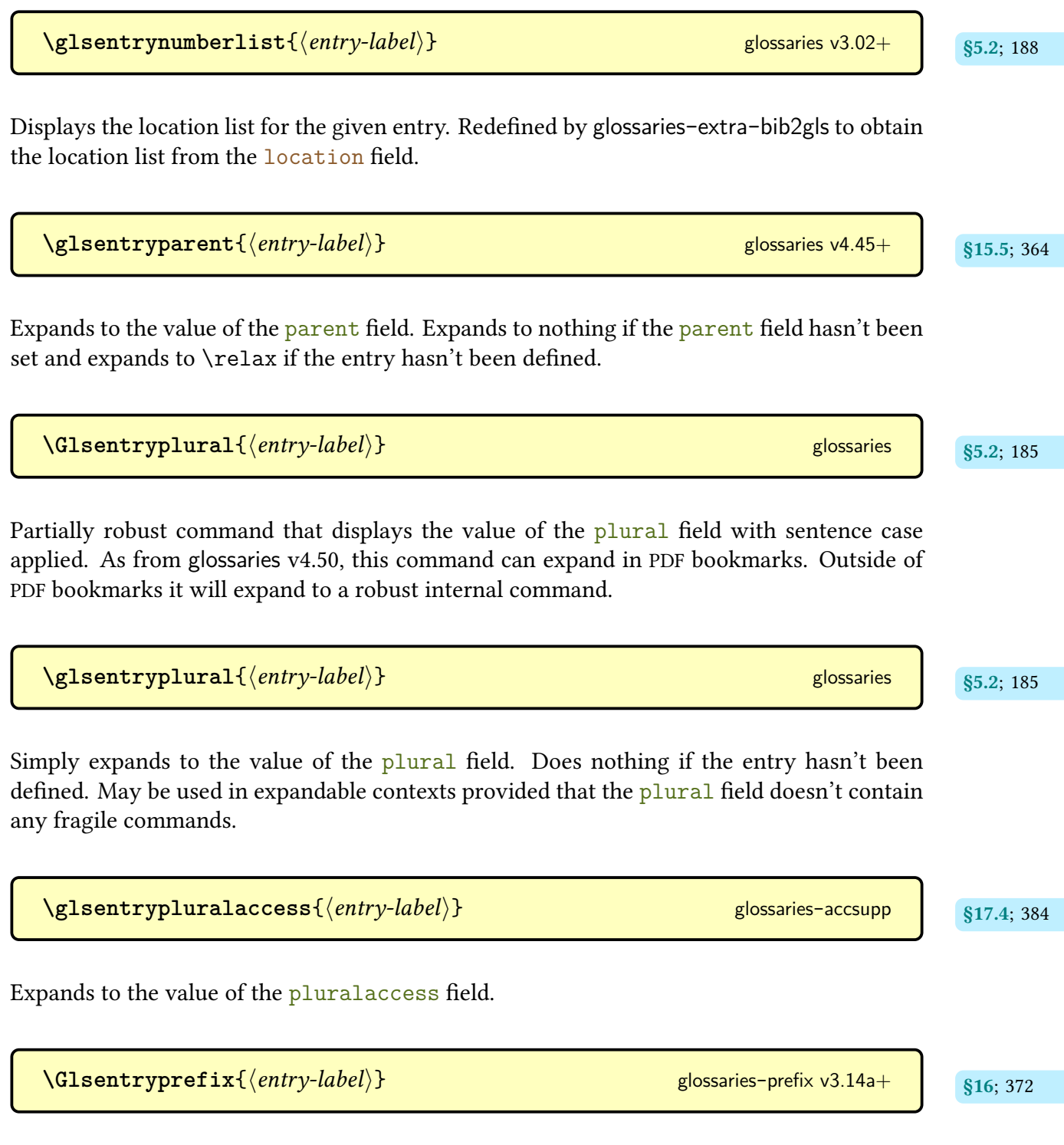

As [\glsentryprefix](#page-382-2) but [sentence case.](#page-704-0)

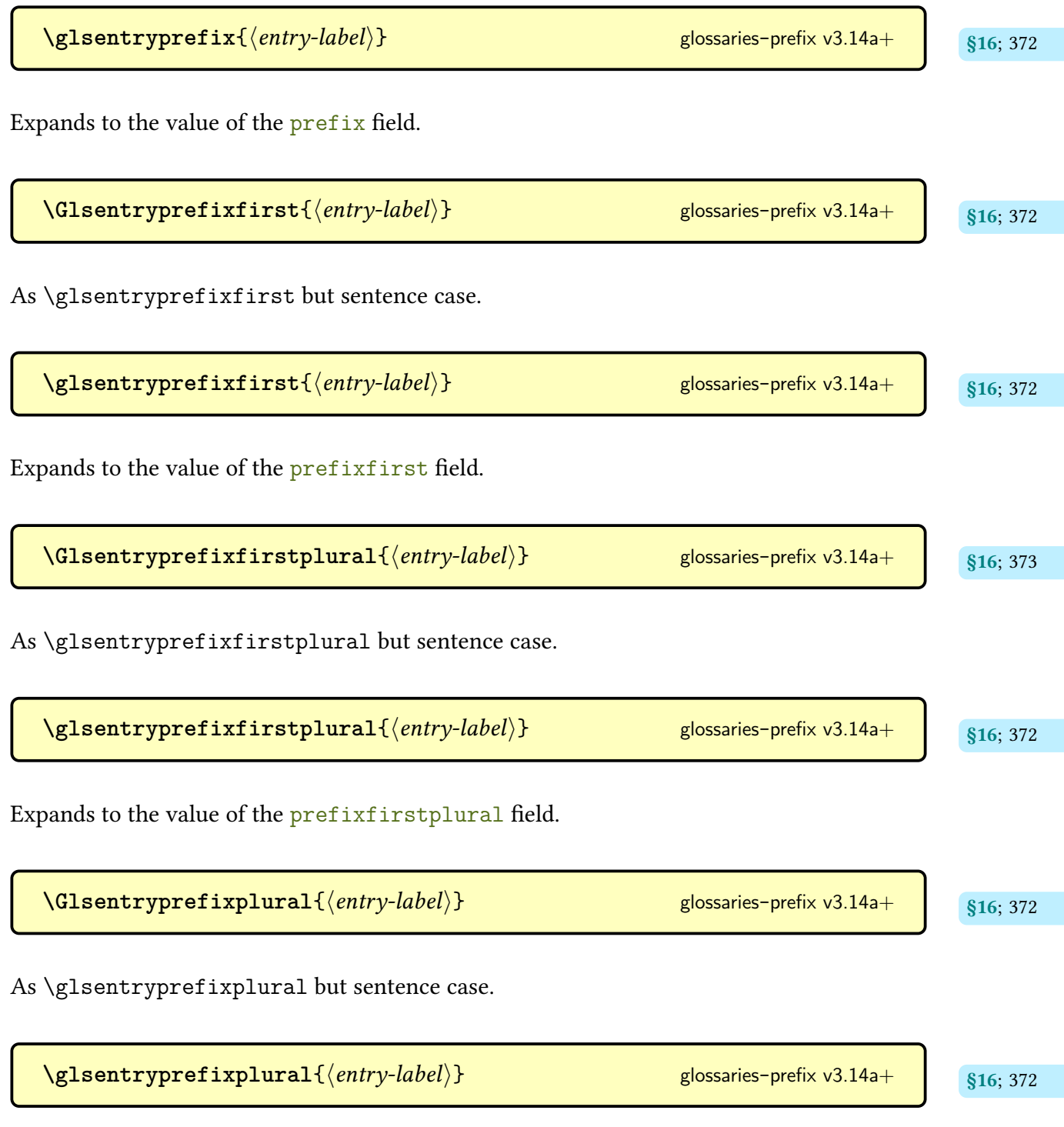

Expands to the value of the [prefixplural](#page-377-5) field.

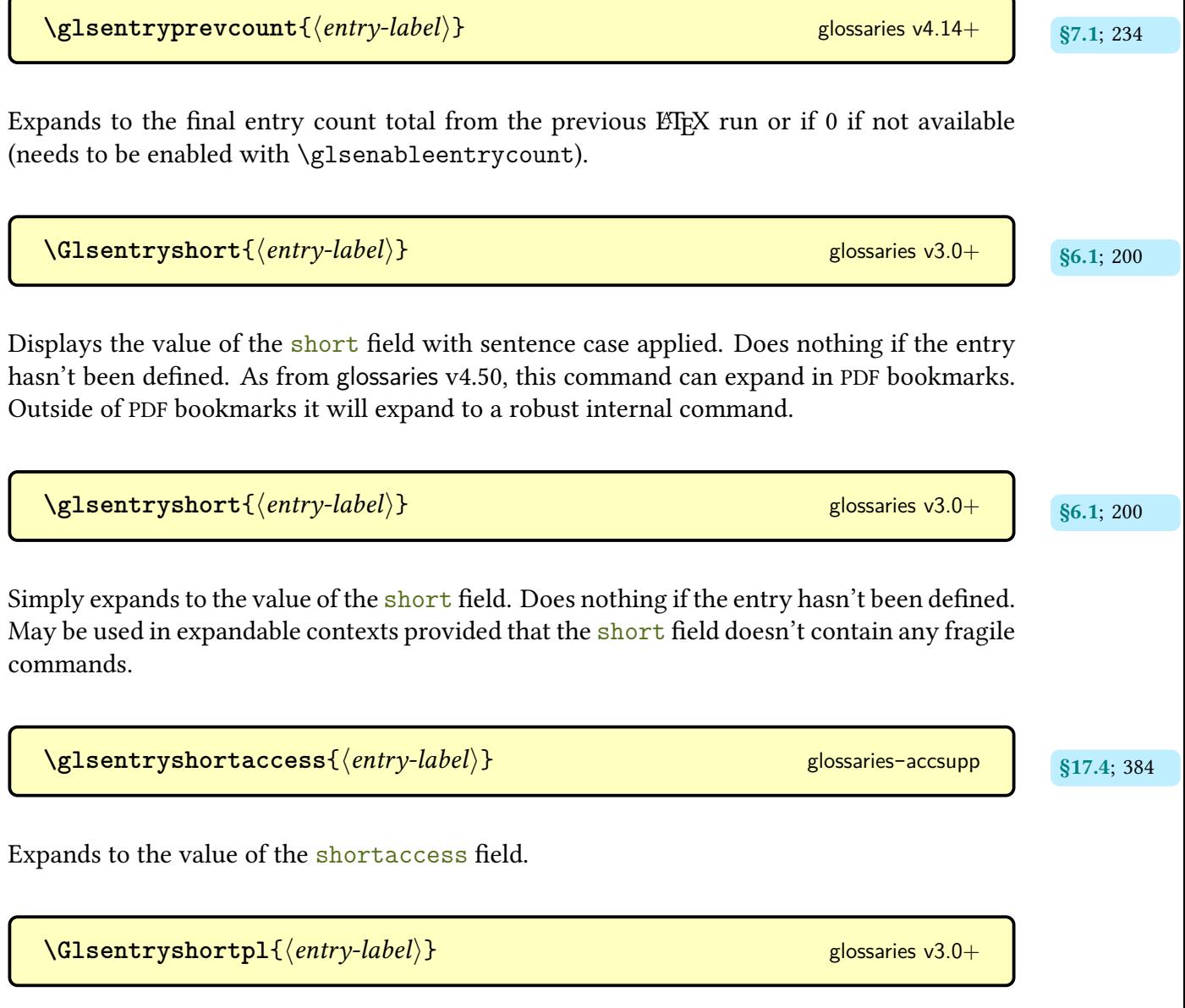

Displays the value of the [shortplural](#page-145-3) [field](#page-505-0) with [sentence case](#page-704-0) applied. Does nothing if the entry hasn't been defined. As from [glossaries](#page-12-0) v4.50, this command can expand in [PDF](#page-701-0) [bookmarks.](#page-701-0) Outside of PDF [bookmarks](#page-701-0) it will expand to a robust internal command.

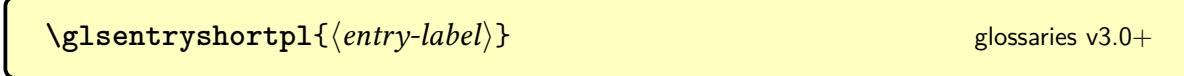

Simply expands to the value of the [shortplural](#page-145-3) [field.](#page-505-0) Does nothing if the entry hasn't been defined. May be used in expandable contexts provided that the [shortplural](#page-145-3) [field](#page-505-0) doesn't contain any fragile commands.

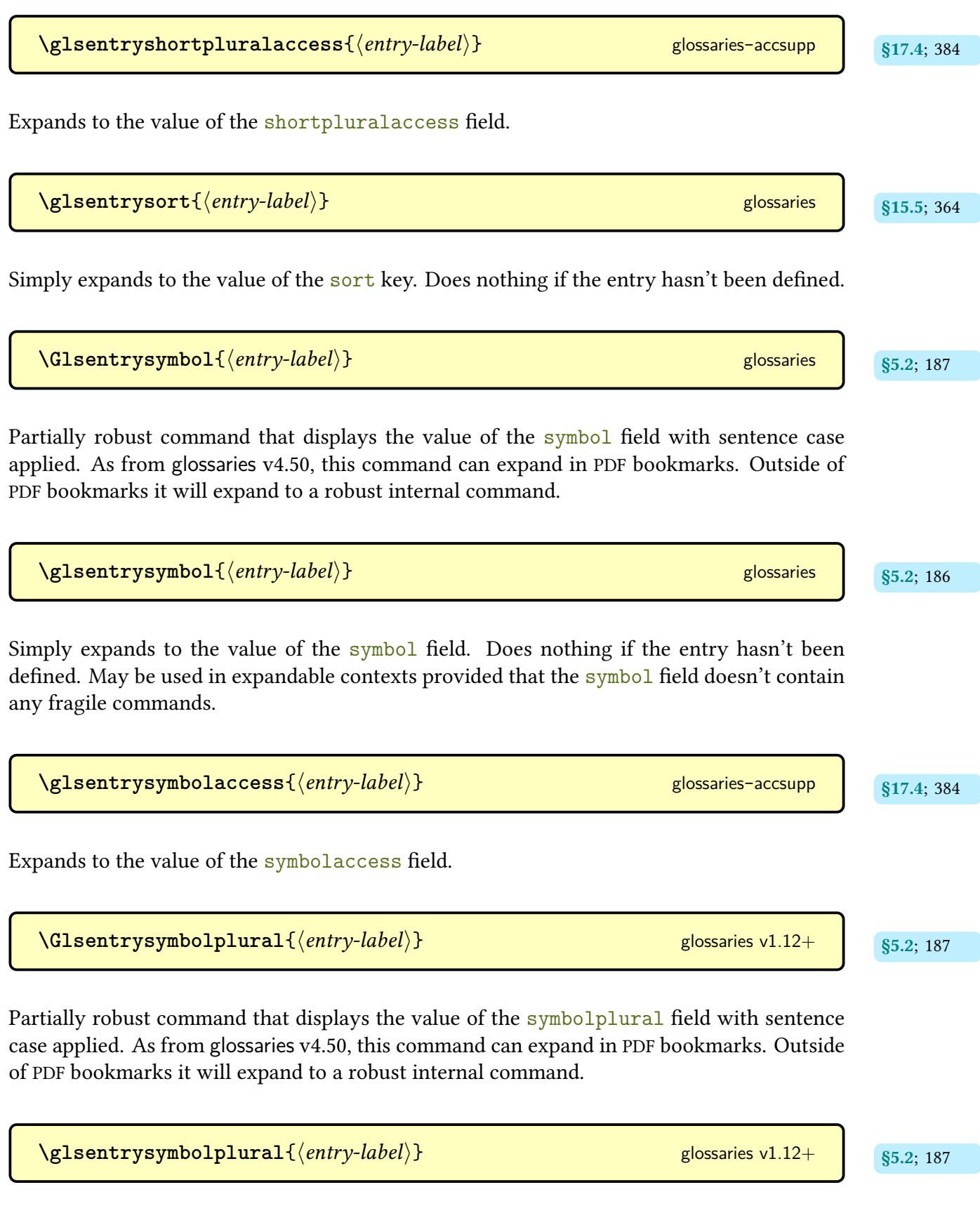

Simply expands to the value of the [symbolplural](#page-140-3) [field.](#page-505-0) Does nothing if the entry hasn't been defined. May be used in expandable contexts provided that the [symbolplural](#page-140-3) [field](#page-505-0) doesn't contain any fragile commands.

**[\glsentrysymbolpluralaccess](#page-394-15)**{ [§17.4](#page-393-0); [384](#page-394-14) hentry-labeli} [glossaries](#page-385-0)-accsupp Expands to the value of the [symbolpluralaccess](#page-386-4) field. **[\Glsentrytext](#page-195-11)**{ [§5.2](#page-193-0); [185](#page-195-10) hentry-labeli} [glossaries](#page-12-0) Partially robust command that displays the value of the [text](#page-139-4) [field](#page-505-0) with [sentence case](#page-704-0) applied. As from [glossaries](#page-12-0) v4.50, this command can expand in PDF [bookmarks.](#page-701-0) Outside of [PDF](#page-701-0) [bookmarks](#page-701-0) it will expand to a robust internal command. **[\glsentrytext](#page-195-13)**{ [§5.2](#page-193-0); [185](#page-195-12) hentry-labeli} [glossaries](#page-12-0) Simply expands to the value of the [text](#page-139-4) field. Does nothing if the entry hasn't been defined. May be used in expandable contexts provided that the [text](#page-139-4) field doesn't contain any fragile commands. **[\glsentrytextaccess](#page-393-6)**{ [§17.4](#page-393-0); [383](#page-393-5) hentry-labeli} [glossaries](#page-385-0)-accsupp Expands to the value of the [textaccess](#page-386-5) field. **[\glsentrytitlecase](#page-194-1)**{ [§5.2](#page-193-0); [184](#page-194-0) hentry-labeli}{hfieldi} [glossaries](#page-12-0) v4.22+ Applies [title case](#page-705-0) to the given field using [\glscapitalisewords](#page-365-0) or [sentence case](#page-704-0) in [PDF](#page-701-0) [bookmarks.](#page-701-0) **[\glsentrytype](#page-374-6)**{ [§15.5](#page-374-0); [364](#page-374-5) hentry-labeli} [glossaries](#page-12-0)

Simply expands to the value of the [type](#page-142-0) key. Does nothing if the entry hasn't been defined.

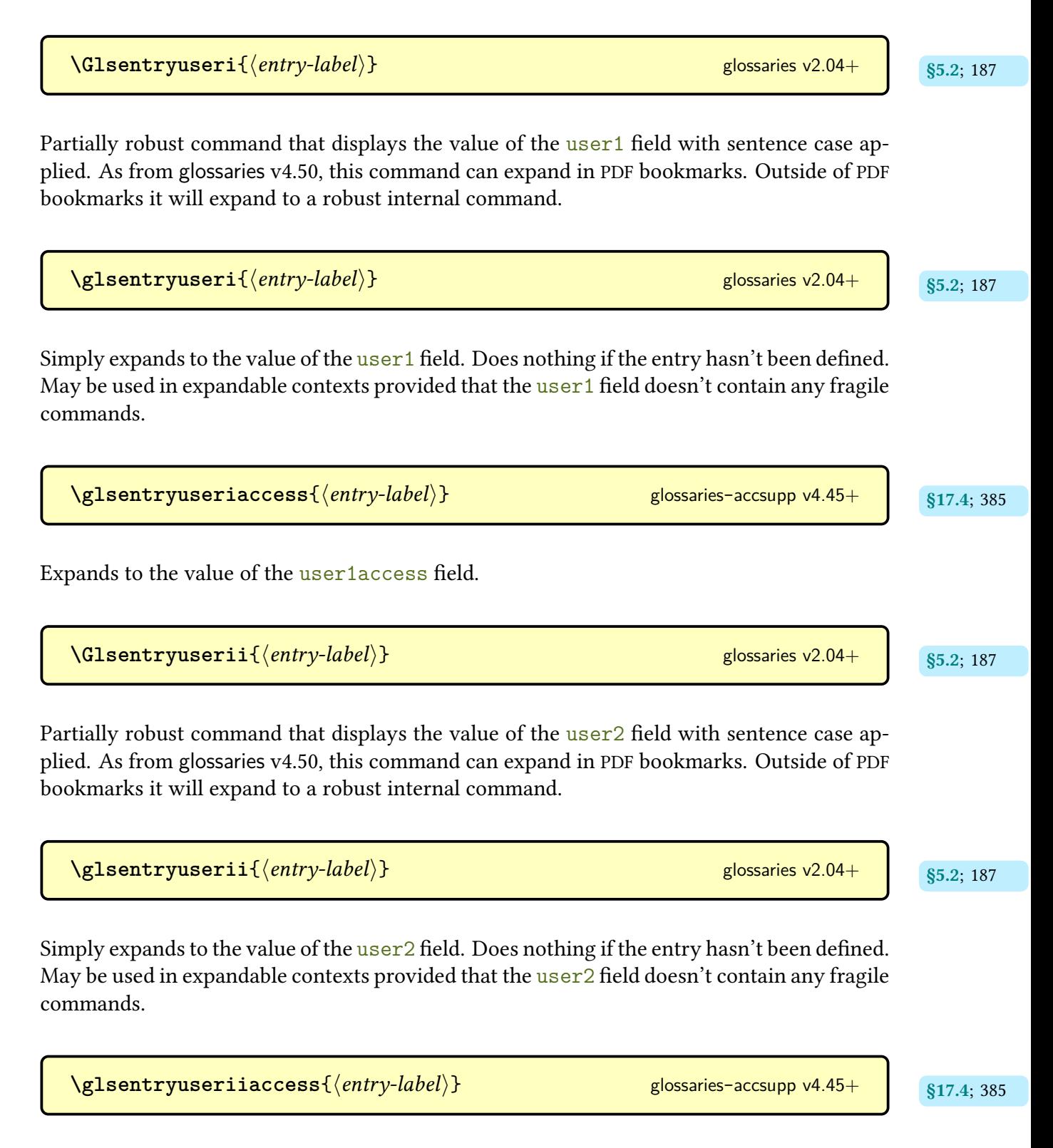

Expands to the value of the [user2access](#page-387-5) field.

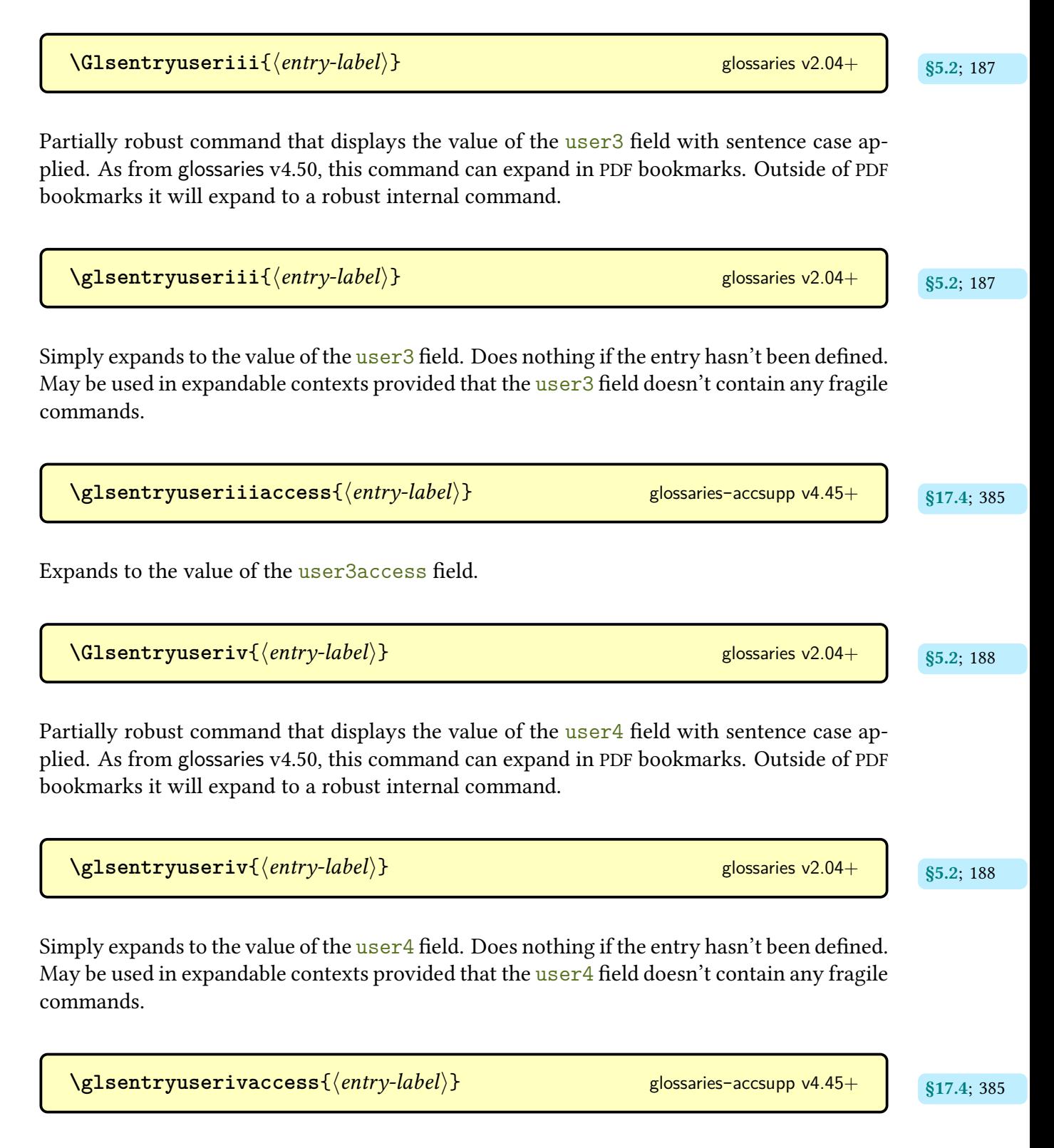

Expands to the value of the [user4access](#page-388-0) field.

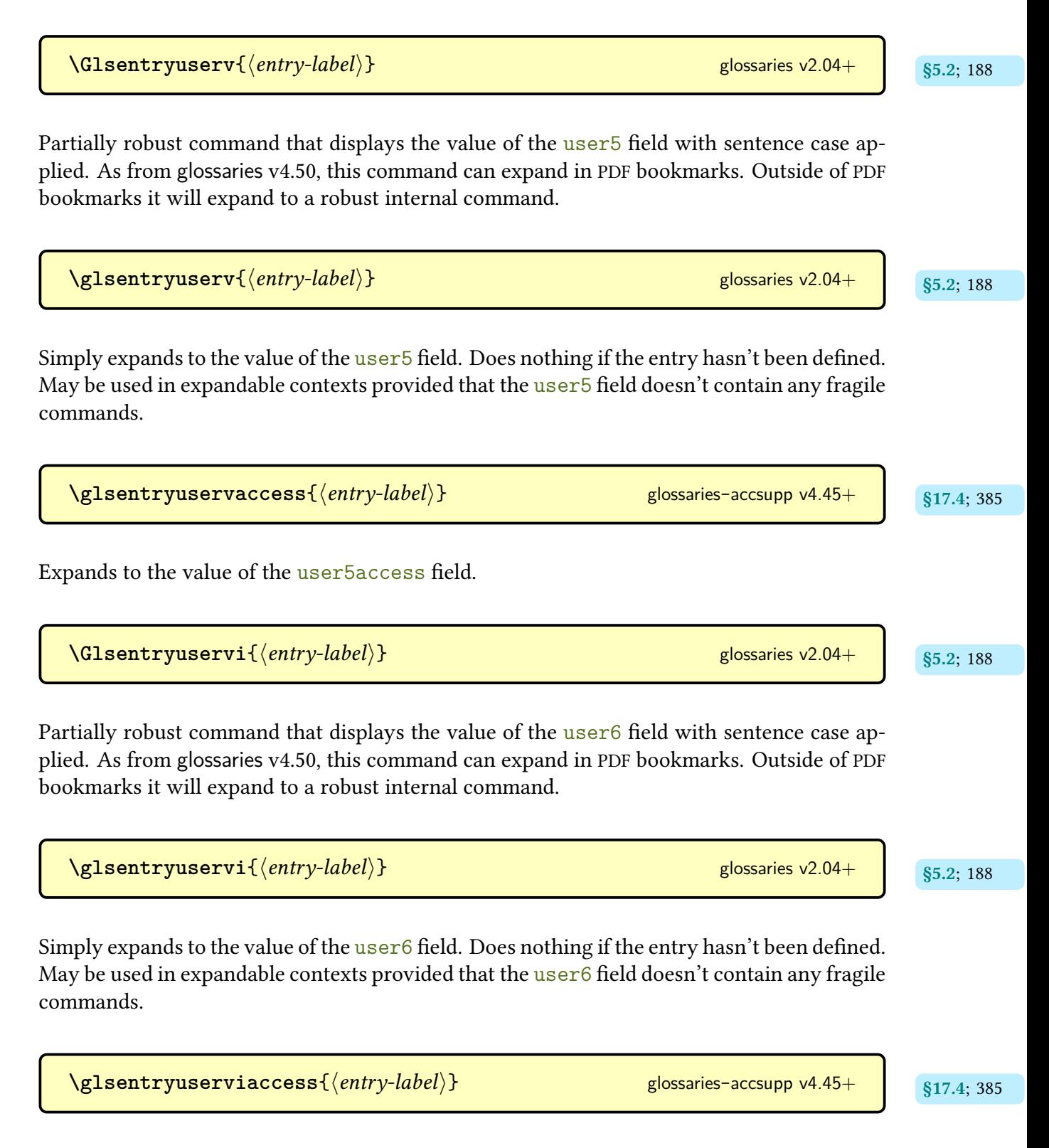

Expands to the value of the [user6access](#page-388-2) field.

**[\glsexpandfields](#page-157-2)** states and states values of the states values of the states values of the states values of the states values of the states values of the states of the states values of the states of the states of the sta

Expand values when assigning fields during entry definition (except for specific fields that are overridden by [\glssetnoexpandfield](#page-157-3)).

\gls\[field-label](#page-389-1)\accsupp{\replacement\}{\content\}}

If defined, used by  $\gtrsim$  Isfieldaccsupp for the accessibility support for the [internal field label](#page-507-1) given by  $\langle field\text{-}label\rangle$ .

 $\gtrsim$ **glsfieldaccsupp**{ $\langle$ replacement $\rangle$ }{ $\langle$ content $\rangle$ }{ $\langle$ field-label $\rangle$ }{ $\langle$ entry-label $\rangle$ } [glossaries](#page-385-0)-accsupp v4.45+

If [glossaries](#page-666-0)-extra has been loaded, this command will first check for the existence of the command  $\gtrsim 2$ sxtr $\langle category \rangle$  $\langle field \rangle$  [accsupp](#page-631-0). If that command doesn't exist or if [glossaries](#page-666-0) -[extra](#page-666-0) hasn't been loaded, it then checks for the existence of  $\gg$  sls $\land$ field) accsupp (for example, [\glsshortaccsupp](#page-389-2)). Failing that it will use [\glsaccsupp](#page-389-3). Whichever command is found first,  $\langle cs \rangle$  {  $\langle replacement \rangle$  }  $\{ \langle content \rangle \}$  is performed.

 $\gtrsim$ **glsfielddef**{ $\langle entry\text{-}label\rangle$ }{ $\langle field\rangle$ }{ $\langle value\rangle$ } glossaries v4.16+ s15.5; [366](#page-376-0)

Locally assigns the  $\langle value \rangle$  to the given field (identified by the [internal field label](#page-507-1)  $\langle field \rangle$ ) for the entry identified by  $\langle entry\text{-}label\rangle$ . Produces an error (or warning with [undefaction=](#page-86-0) [warn](#page-87-0)) if the entry or field doesn't exist. Note that this doesn't update any associated fields.

 $\gtrsim$ **glsfieldedef**{ $\langle entry\text{-}label\rangle$ }{ $\langle field\rangle$ }{ $\langle value\rangle$ } glossaries v4.16+ s15.5; [366](#page-376-2)

Locally assigns the full expansion of  $\langle value \rangle$  to the given field (identified by the [internal field](#page-507-1) [label](#page-507-1)  $\langle field \rangle$  for the entry identified by  $\langle entropy\cdot|label\rangle$ . Produces an error (or warning with [undefaction](#page-86-0)[=warn](#page-87-0)) if the entry or field doesn't exist. Note that this doesn't update any associated fields.

 $\gtrsim$ glsfieldfetch{ $\langle entry\text{-}label\rangle$ }{ $\langle field\text{-}label\rangle$ }{ $\langle cs \rangle$ } glossaries v4.16+ s15.5; [364](#page-374-7)

Fetches the value of the given field for the given entry and stores it in the command  $\langle cs \rangle$ . Triggers an error if the given field (identified by its [internal field label\)](#page-507-1) hasn't been defined. Uses [\glsdoifexists](#page-367-2).

 $\gtrsim$ **lglsfieldgdef**{ $\langle entry\text{-}label\rangle$ }{ $\langle field\rangle$ }{ $\langle value\rangle$ } [glossaries](#page-12-0) v4.16+

As [\glsfielddef](#page-376-1) but does a global assignment.

 $\gtrsim$  **[\glsfieldxdef](#page-376-5)**{ $\langle entry\text{-}label\rangle$ }{ $\langle field\rangle$ }{ $\langle value\rangle$ } glossaries v4.16+ s15.5; [366](#page-376-4)

As [\glsfieldedef](#page-376-3) but does a global assignment.

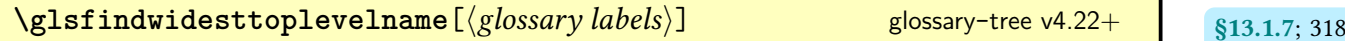

Finds and sets the widest name for all top-level entries in the given [glossaries.](#page-506-0) If the optional argument is omitted, the list of all non[-ignored glossaries](#page-506-1) is assumed.

```
\glsFindWidestUsedLevelTwo[hglossary labelsi] glossaries-extra-stylemods v1.05+
```
Finds and sets the widest name for all entries that have been markedas [used](#page-505-1) with [hierarchical](#page-506-2) [level](#page-506-2) less than or equal to 2 in the given [glossaries.](#page-506-0)

\glsFindWidestUsedTopLevelName<sup>[</sup>(glossary labels)] glossaries-extra-[stylemods](#page-682-1)  $v1.05+$ 

Finds and sets the widest name for all top-level entries that have been marked as [used](#page-505-1) in the given [glossaries.](#page-506-0)

```
\GLSfirst[ §5.1.3; 169 hoptionsi]{hentry-labeli}[hinserti] modifiers: * + glossaries
```
As [\glsfirst](#page-178-0) but converts the [link text](#page-508-1)to [all caps.](#page-678-0)

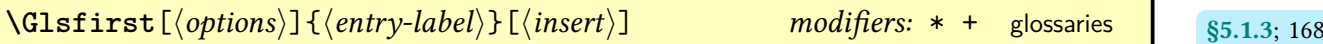

As [\glsfirst](#page-178-0) but converts [link text](#page-508-1) to [sentence case.](#page-704-0)

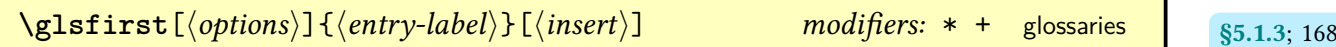

References the entry identified by  $\langle entry\text{-}label\rangle$ . The text produced is obtained from the [first](#page-139-1) value. The  $\langle insert\rangle$  argument will be inserted at the end of the [link text.](#page-508-1) This command does not alter or depend on the [first use flag.](#page-505-1) If you have defined the entry with [\newacronym](#page-202-0) consider using [\acrfull](#page-208-0) (or [\glsxtrfull](#page-633-0) with [glossaries](#page-666-0)-extra) for the full form or [\acr](#page-207-0)[long](#page-207-0) (or [\glsxtrlong](#page-638-0) with [glossaries](#page-666-0)-extra) for the long form instead.

**\glsfirstabbrvscfont**{htexti} [glossaries](#page-666-0)-extra v1.17+

Short form font used by the [small caps](#page-509-0) "sc" abbreviation styles on [first use.](#page-505-2)

\glsfirstaccessdisplay{\*text*}}{\entry-label}} [glossaries](#page-385-0)-accsupp

Does  $\langle text \rangle$  with the [firstaccess](#page-386-0) replacement text (if set).

\glsfirstlongfootnotefont{(*text*)} [glossaries](#page-666-0)-extra v1.05+

Formatting command for the [first use](#page-505-2) long form used by the footnote abbreviation styles.

 $\texttt{QLSfirstplural}[\langle options\rangle]\{\langle entry\text{-}label\rangle\}[\langle insert\rangle] \hspace{1em} model\rm{vers: * + glossaries}$  $\texttt{QLSfirstplural}[\langle options\rangle]\{\langle entry\text{-}label\rangle\}[\langle insert\rangle] \hspace{1em} model\rm{vers: * + glossaries}$  $\texttt{QLSfirstplural}[\langle options\rangle]\{\langle entry\text{-}label\rangle\}[\langle insert\rangle] \hspace{1em} model\rm{vers: * + glossaries}$  s5.1.3; [170](#page-180-0)

As [\glsfirstplural](#page-179-2) but converts the [link text](#page-508-1)to [all caps.](#page-678-0)

 $\texttt{QIsfirstplural}$   $[ \langle options \rangle]$   $\{ \langle entry\text{-}label \rangle\}$   $[ \langle insert \rangle]$  modifiers: \* + [glossaries](#page-12-0) states:  $\texttt{Qs1.3; 169}$  $\texttt{Qs1.3; 169}$  $\texttt{Qs1.3; 169}$ 

As [\glsfirstplural](#page-179-2) but converts the [link text](#page-508-1)to [sentence case.](#page-704-0)

 $\gtrsim$ **glsfirstplural**[ $\langle options\rangle$ ]{ $\langle entry\text{-}label\rangle$ }[ $\langle insert\rangle$ ] modifiers: \* + [glossaries](#page-12-0) states:

References the entry identified by  $\langle entry\text{-}label\rangle$ . The text produced is obtained from the [firstplural](#page-140-0) value. The  $\langle insert \rangle$  argument will be inserted at the end of the [link text.](#page-508-1) This command does not alter or depend on the [first use flag.](#page-505-1) If you have defined the entry with [\newacronym](#page-202-0) consider using [\acrfullpl](#page-208-1) (or [\glsxtrfullpl](#page-634-0) with [glossaries](#page-666-0)-extra) for the full form or  $\arctan\frac{p}{\gtrsim}$  (or  $\gtrsim\frac{p}{\gtrsim}$  with [glossaries](#page-666-0)-extra) for the long form instead. For the first optional argument, see [\glslink](#page-520-0) options.

 $\texttt{Qlsfirstpluralaccessdisplay{}\langle \textit{text}\rangle\}$  {  $\langle \textit{entry-label}\rangle\}$  [glossaries](#page-385-0)-accsupp gives  $\texttt{s17.3; 381}$  $\texttt{s17.3; 381}$  $\texttt{s17.3; 381}$ 

Does  $\langle text \rangle$  with the [firstpluralaccess](#page-386-1) replacement text (if set).

\glsfmtfirst{\\\entry-label\\timediates\

For use within captions or section titles to display the formatted [first](#page-139-1).

\Glsfmtlong{*{entry-label}}* [glossaries](#page-666-0)-extra

For use within captions or section titles to display the formatted [sentence case](#page-704-0) long form.

 $\gtrsim$ **lsfmtname**{ $\langle entry\text{-}label \rangle$ }

For use within captions or section titles to display the formatted [name](#page-138-1).

\glsfmtshort{*(entry-label*)} [glossaries](#page-666-0)-extra

For use within captions or section titles to display the formatted short form.

\glsfmttext{*{entry-label}}* [glossaries](#page-666-0)-extra

For use within captions or section titles to display the formatted [text](#page-139-4).

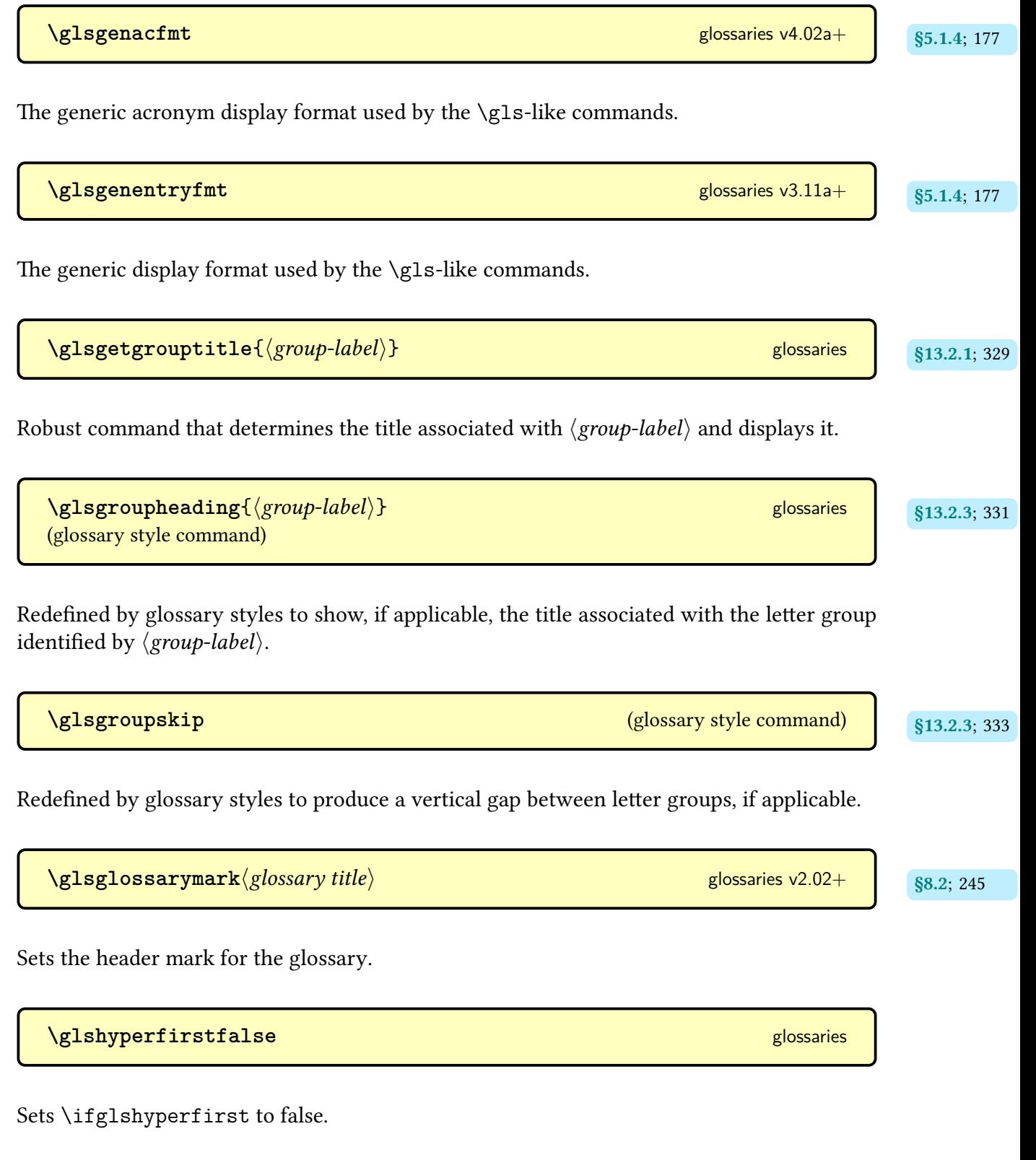

**\glshyperfirsttrue** [glossaries](#page-12-0)

Sets [\ifglshyperfirst](#page-647-0) to true.

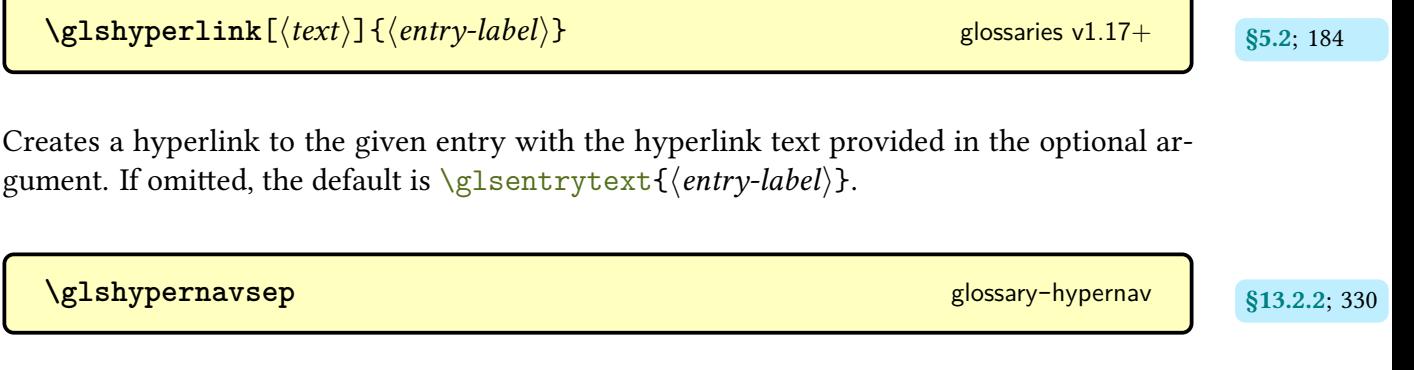

Used as a separator by [\glsnavigation](#page-340-2).

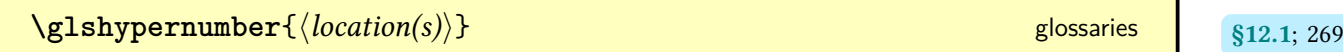

This will encapsulate each [location](#page-505-3) witha [hyperlink,](#page-697-2) if supported. This may be used as a [location encap.](#page-508-2) The argument may be a single location or locations delimited by [\delimR](#page-281-0) or [\delimN](#page-275-0). This command should not be used outsideof [location lists](#page-508-0) as it requires additional information in order to correctly form the [hyperlinks.](#page-697-2)

[�](#page-503-0) **\glsifhyper**

This was originally used in  $\gtrsim$  1 sgenentry fmt to test if the [hyper](#page-171-0) option was set. Deprecated in v4.08 and removed in v4.50. Use [\glsifhyperon](#page-186-0) instead.

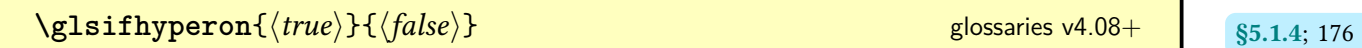

Defined by the [\gls](#page-689-0)-like commands to expand to  $\langle true \rangle$  if the [hyperlink](#page-697-2) setting is on for the current reference. Otherwise it expands to  $\langle false \rangle$ .

**[\glsIfListOfAcronyms](#page-125-1)**{\g*lossary-label*}}{\*true*}}{\*false*}} glossaries v2.04+ s2.7; [115](#page-125-0)

Does  $\langle true \rangle$ , if the  $\langle glossary-label \rangle$  has been identified as a list of acronyms.

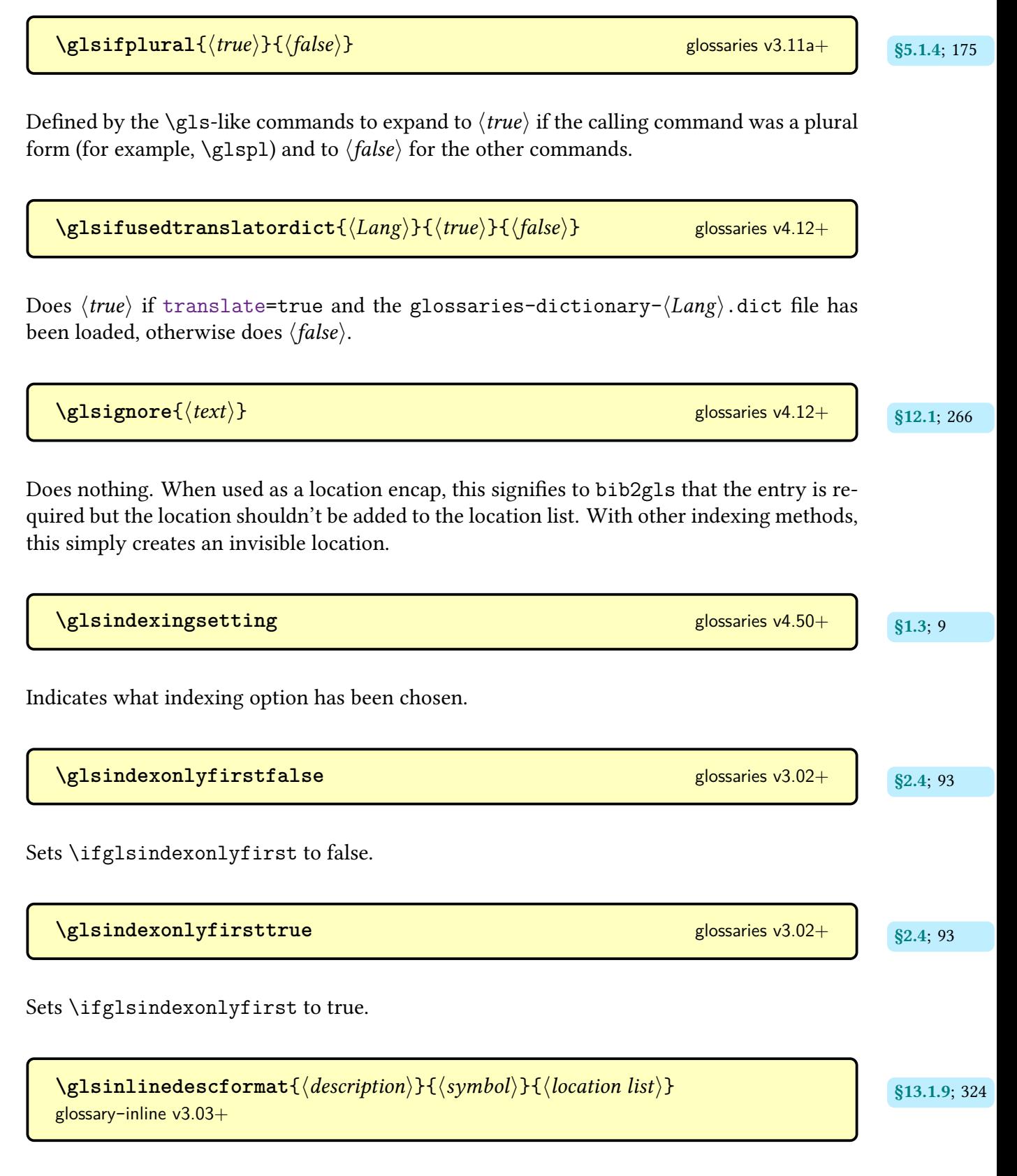

Formats the description, symbol and [location list](#page-508-0) for top-level entries.

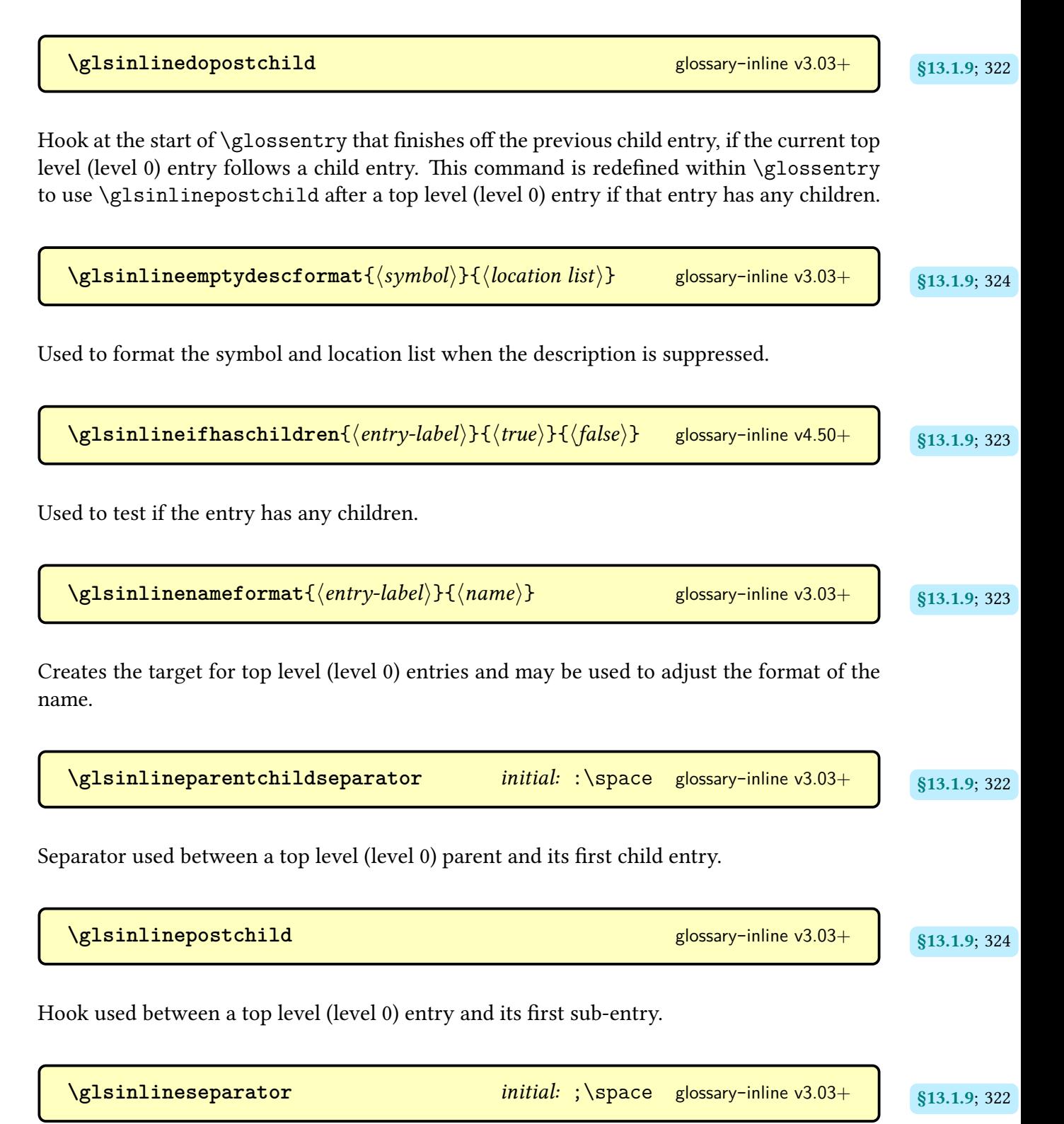

Separator used between [top level \(level 0\)](#page-697-4) entries.

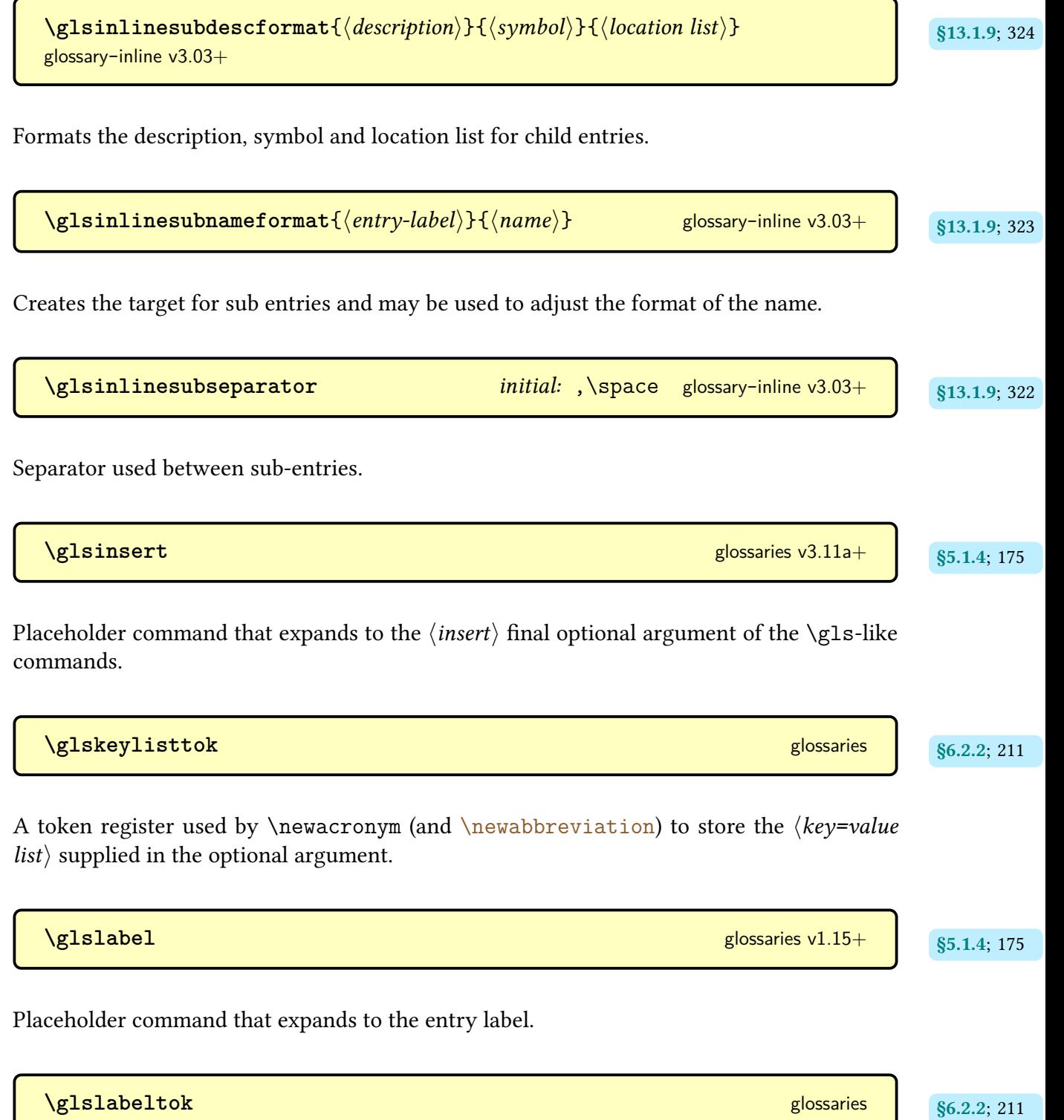

A token register used by [\newacronym](#page-202-0) (and [\newabbreviation](#page-651-0)) to store the [entry](#page-12-1) label.

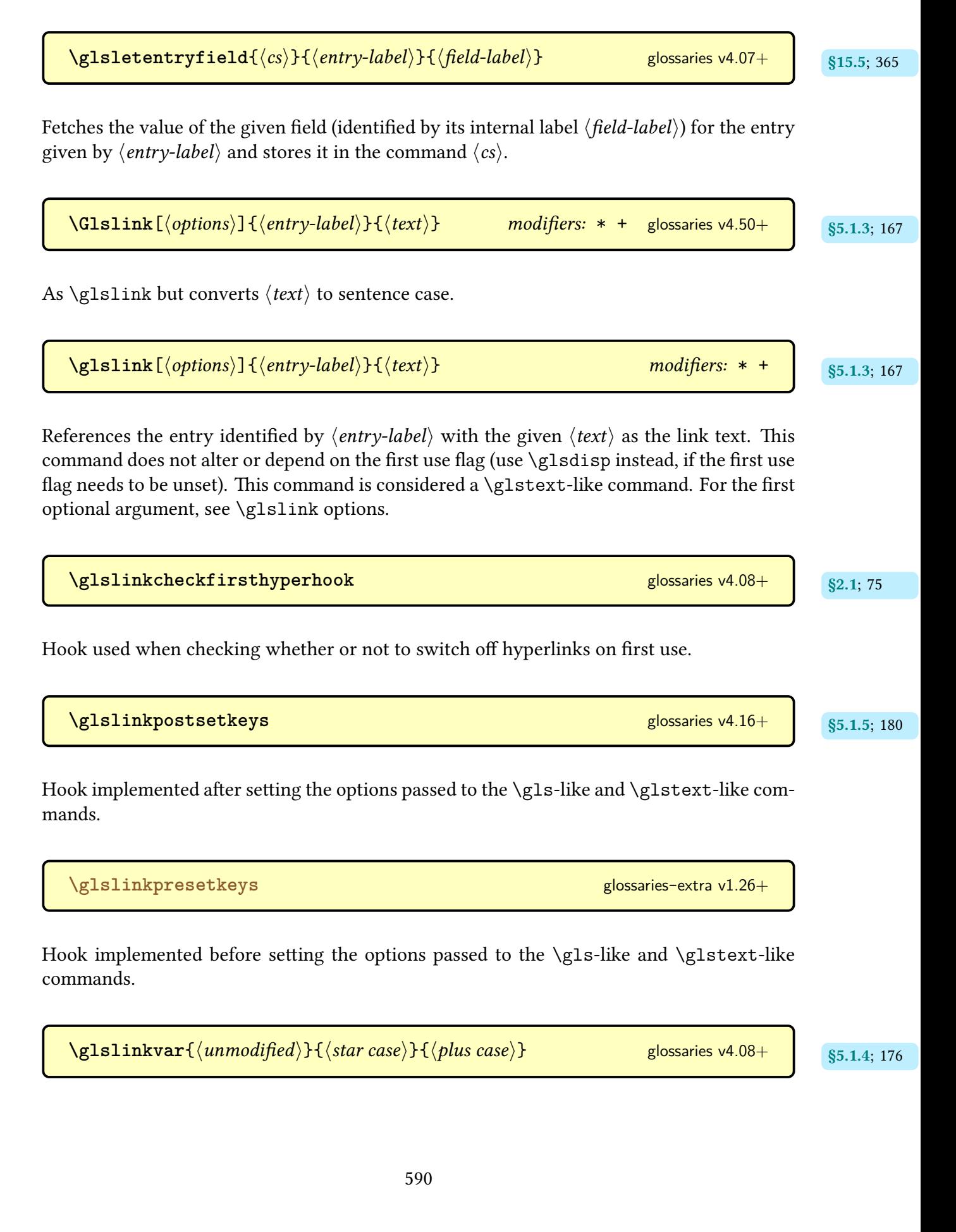

Defined by the  $\gtrsim$  like commands test if the unmodified, starred [\(](#page-676-1)\*) or plus (+) command was used.

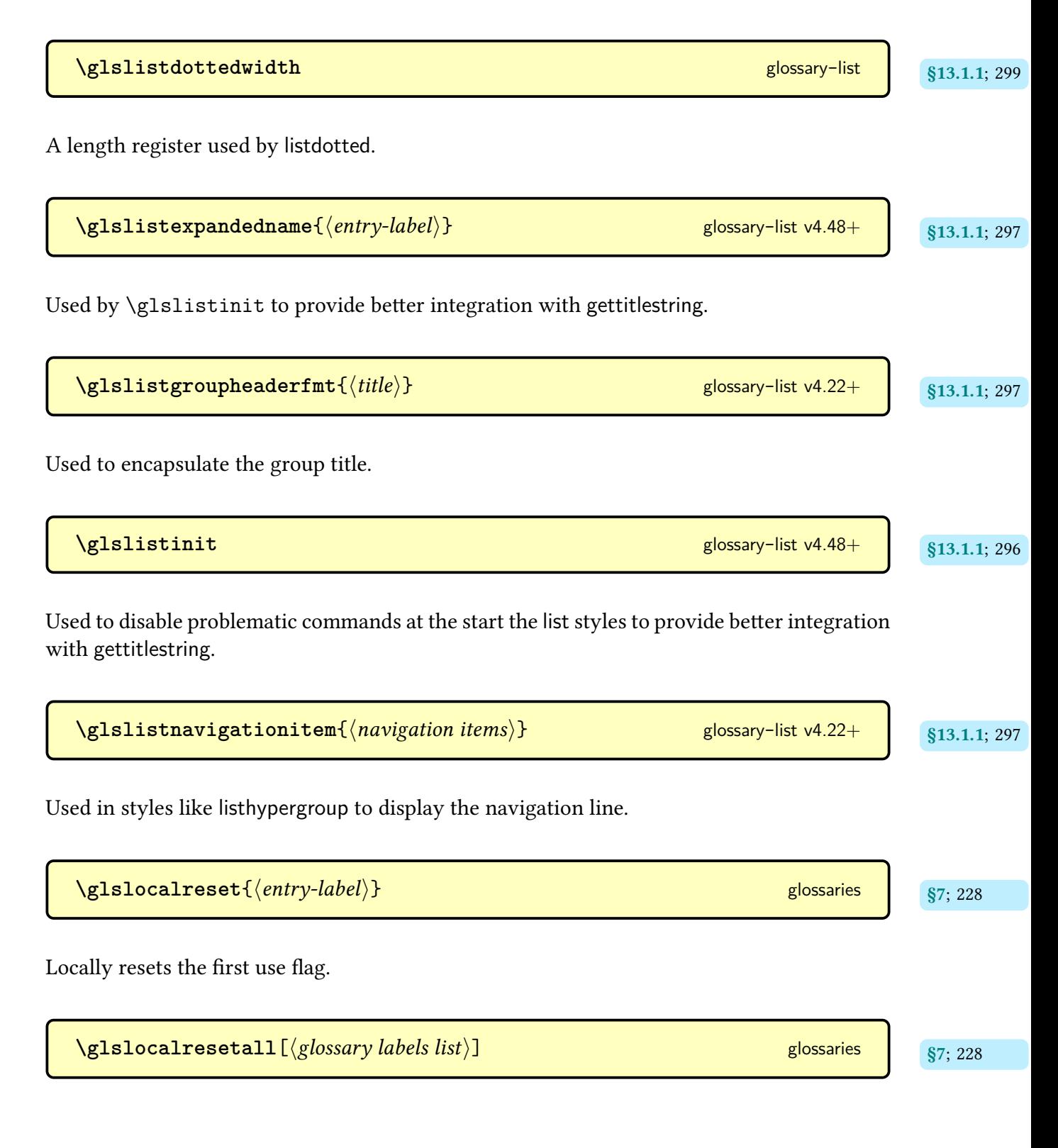

Locally resets the [first use flag](#page-505-1) for all [entries](#page-12-1) in whose labels are listed in the  $\langle glossary$  labels list) comma-separated list. If the optional argument is omitted, the list of all non[-ignored](#page-506-1) [glossaries](#page-506-1) is assumed.

**[\glslocalunset](#page-238-6)**{ [§7](#page-238-0); [228](#page-238-5) hentry-labeli} [glossaries](#page-12-0) Locally unsets the [first use flag.](#page-505-1) **[\glslocalunsetall](#page-239-1)**[ [§7](#page-238-0); [229](#page-239-0) hglossary labels listi] [glossaries](#page-12-0) Locally unsets the [first use flag](#page-505-1) for all [entries](#page-12-1) in whose labels are listed in the hglossary labels listi comma-separated list. If the optional argument is omitted, the list of all non[-ignored](#page-506-1) [glossaries](#page-506-1) is assumed. **[\glslocationcstoencap](#page-291-1)**{ [§12.5](#page-286-0); [281](#page-291-0) hencap-csnamei}{hlocation-csnamei} [glossaries](#page-12-0) v4.50+ Used by [makeglossaries](#page-66-0) when repairing problematic locations with [makeindex](#page-700-0). **[\glslongaccessdisplay](#page-392-1)**{ [§17.3](#page-390-0); [382](#page-392-0) htexti}{hentry-labeli} [glossaries](#page-385-0)-accsupp Does htexti with the [longaccess](#page-387-0) replacement text (if set). **\glslongfont**{htexti} [glossaries](#page-666-0)-extra Font formatting command for the long form, initialised by the abbreviation style. **[\glslongpluralaccessdisplay](#page-392-3)**{ [§17.3](#page-390-0); [382](#page-392-2) htexti}{hentry-labeli} [glossaries](#page-385-0)-accsupp Does htexti with the [longpluralaccess](#page-387-1) replacement text (if set).

**[\glslongtok](#page-222-1)** [glossaries](#page-12-0) [§6.2.2](#page-220-0); [212](#page-222-0)

A token register used by [\newacronym](#page-202-0) (and [\newabbreviation](#page-651-0)) to store the supplied long form.

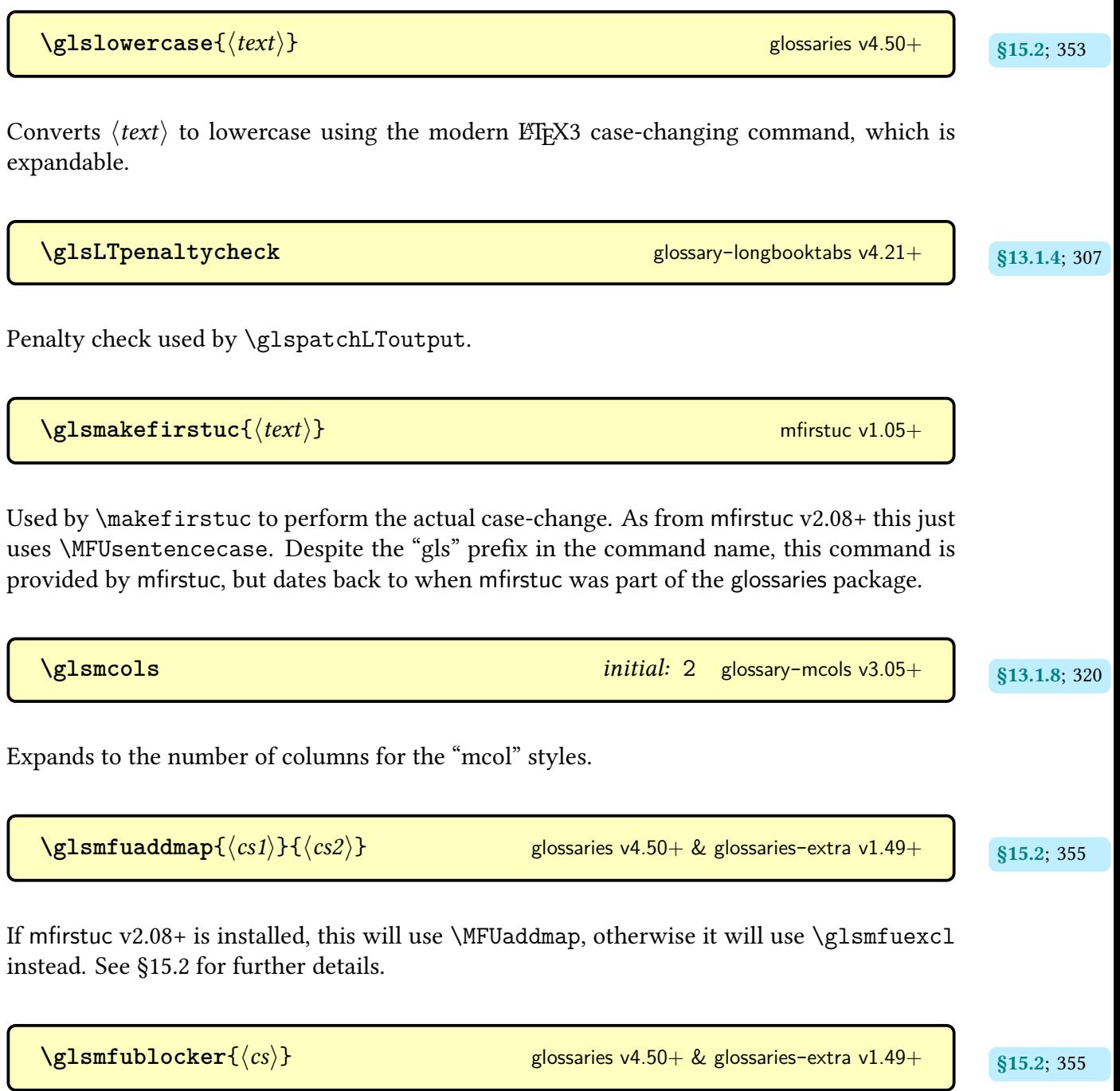

If [mfirstuc](#page-700-1) v2.08+ is installed, this will use [\MFUblocker](#page-651-2), otherwise it will use [\glsmfuexcl](#page-365-3) instead. See [§15.2](#page-363-2) for further details.

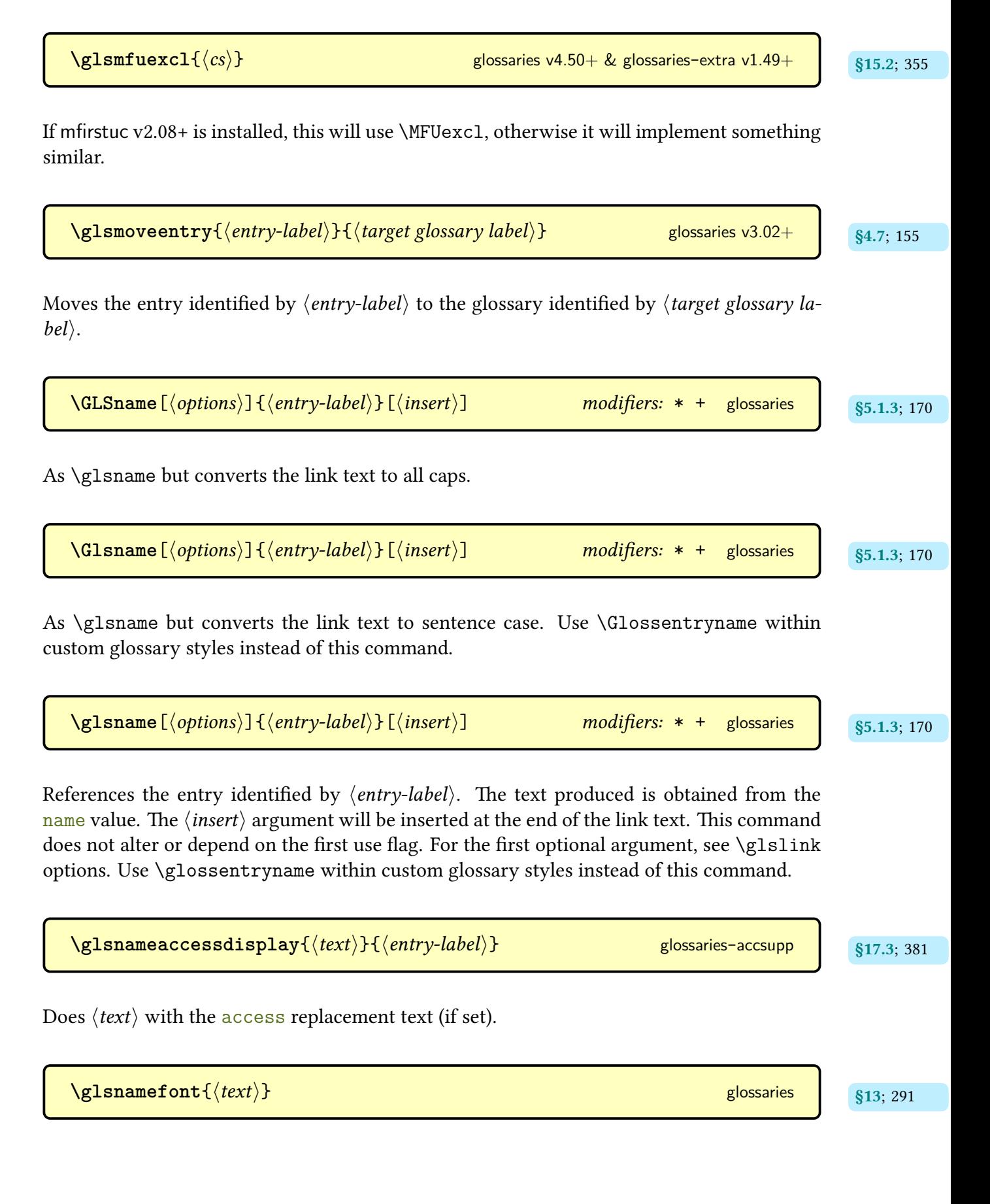

Used by [\glossentryname](#page-337-0) to apply a font change to the [name](#page-138-1).

[\glsnavhyperlink](#page-340-4)[\glossary-label\]{\group-label\}}{\group-title\} glossary-hypernav and statellings.2.2; [330](#page-340-3)

Creates a hyperlink to the given [group,](#page-681-0) where the target name is obtained from [\glsnav](#page-340-5)[hyperlinkname](#page-340-5).

**[\glsnavhyperlinkname](#page-340-5)**[ $\langle glossary-label \rangle$ ]{ $\langle group-label \rangle$ } glossary-hypernav v4.29+ s13.2.2; [330](#page-340-6)

Expands to the anchor for the given [group.](#page-681-0)

**[\glsnavhypertarget](#page-339-5)**[ $\langle glossary-label \rangle$ ]{ $\langle group-label \rangle$ }{ $\langle group-title \rangle$ } glossary-[hypernav](#page-339-3)

Used to create a hyper target fora [group](#page-681-0) in order to support styles that have navigation links to glossary [groups.](#page-681-0)

$$
\texttt{\textcolor{red}{\textbf{glossary-hypernav}}} \quad \texttt{\textcolor{red}{\textbf{glossary-hypernav}}} \quad \texttt{\textcolor{red}{\textbf{glossary-hypernav}}} \quad \texttt{\textcolor{red}{\textbf{g13.2.2; 330}}}
$$

Displays a simple glossary [group](#page-681-0) navigation line with the items separated by  $\gtrsim$  slshyper[navsep](#page-340-1).

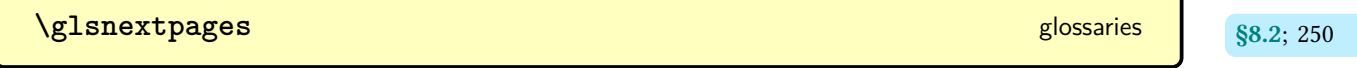

Does nothing outside of  $\print...\g$ lossary. Within the [glossary](#page-249-0), this redefines  $\gtrsim$  lossary[entrynumbers](#page-259-0) to do its argument and then reset itself.

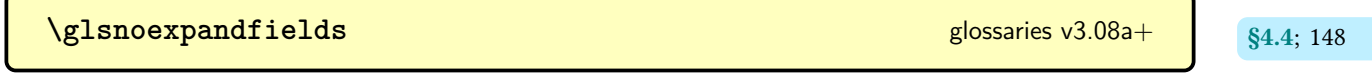

Don't expand values when assigning fields during entry definition (except for specific fields that are overridden by [\glssetexpandfield](#page-157-4)).

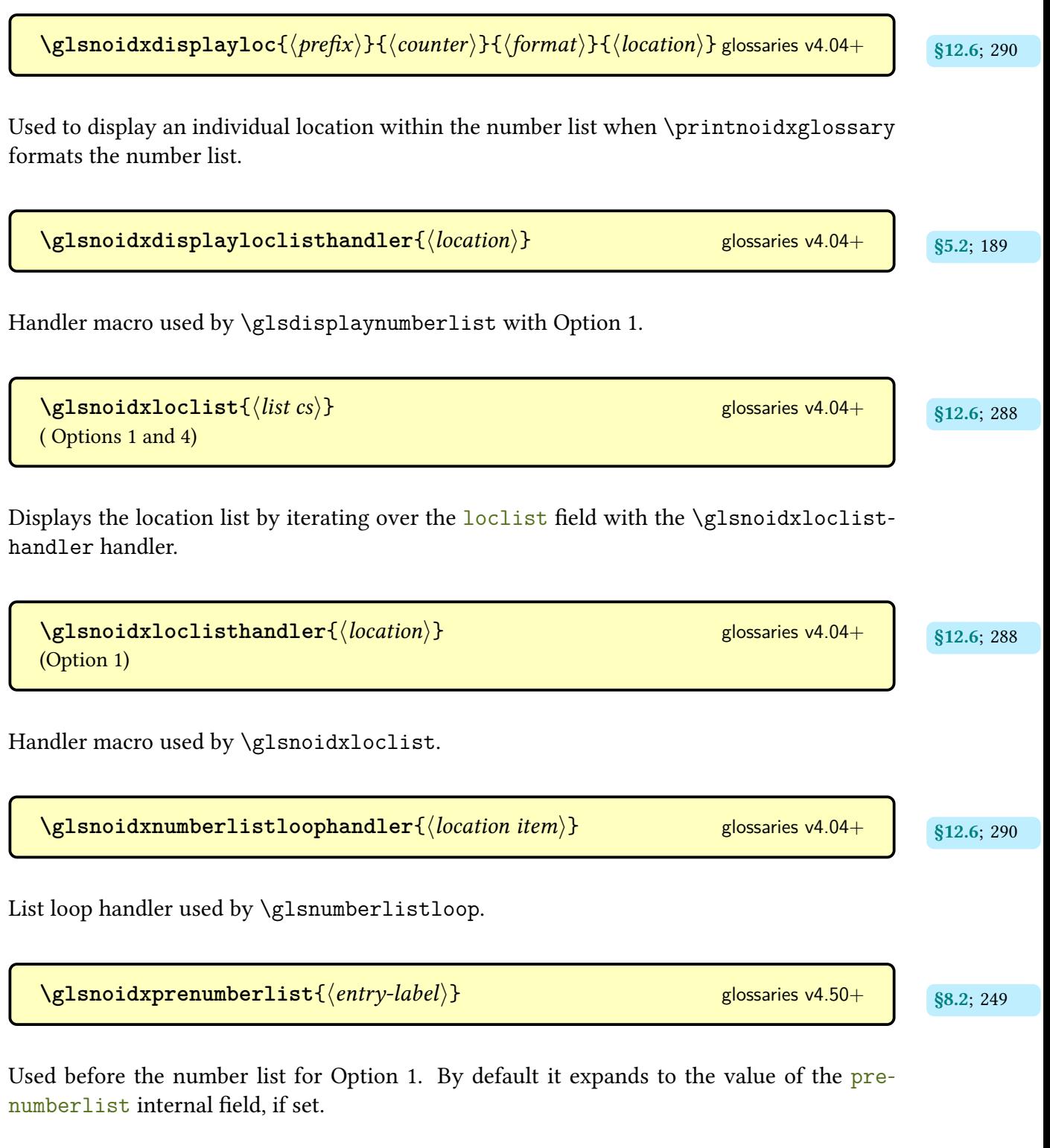

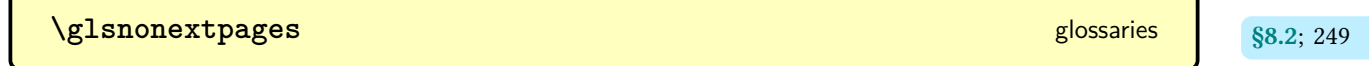

Does nothing outside of  $\print...\g$ lossary. Within the [glossary](#page-249-0), this redefines  $\gtrsim$  lossary[entrynumbers](#page-259-0) to ignore its argument and then reset itself.

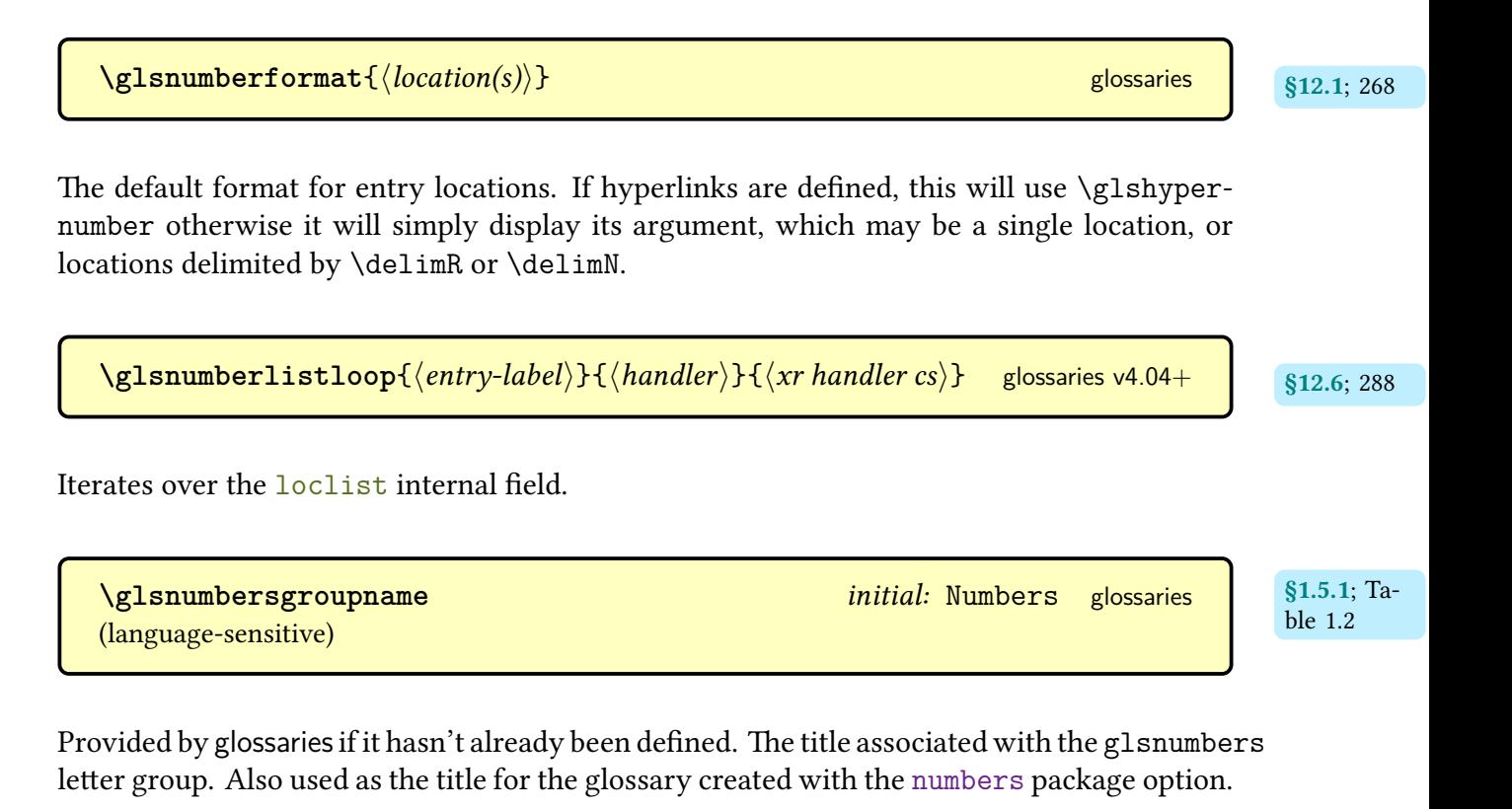

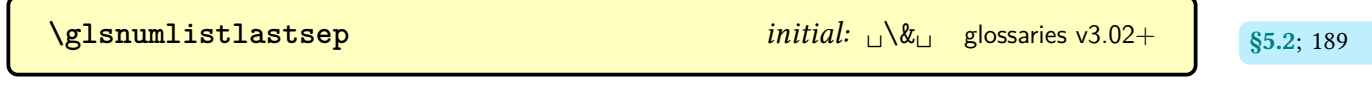

Separator used by [\glsdisplaynumberlist](#page-199-1) between the last two [locations.](#page-505-3)

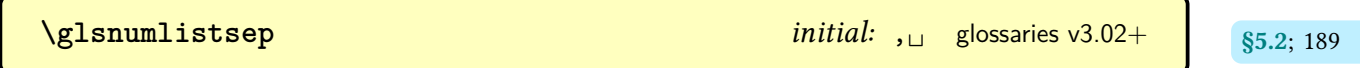

Separator used by [\glsdisplaynumberlist](#page-199-1) between all but the last two [locations.](#page-505-3)

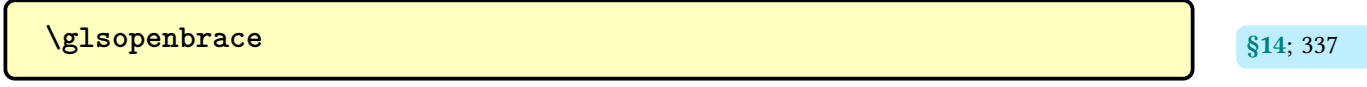

Expands to (a literal open brace).

<span id="page-608-0"></span>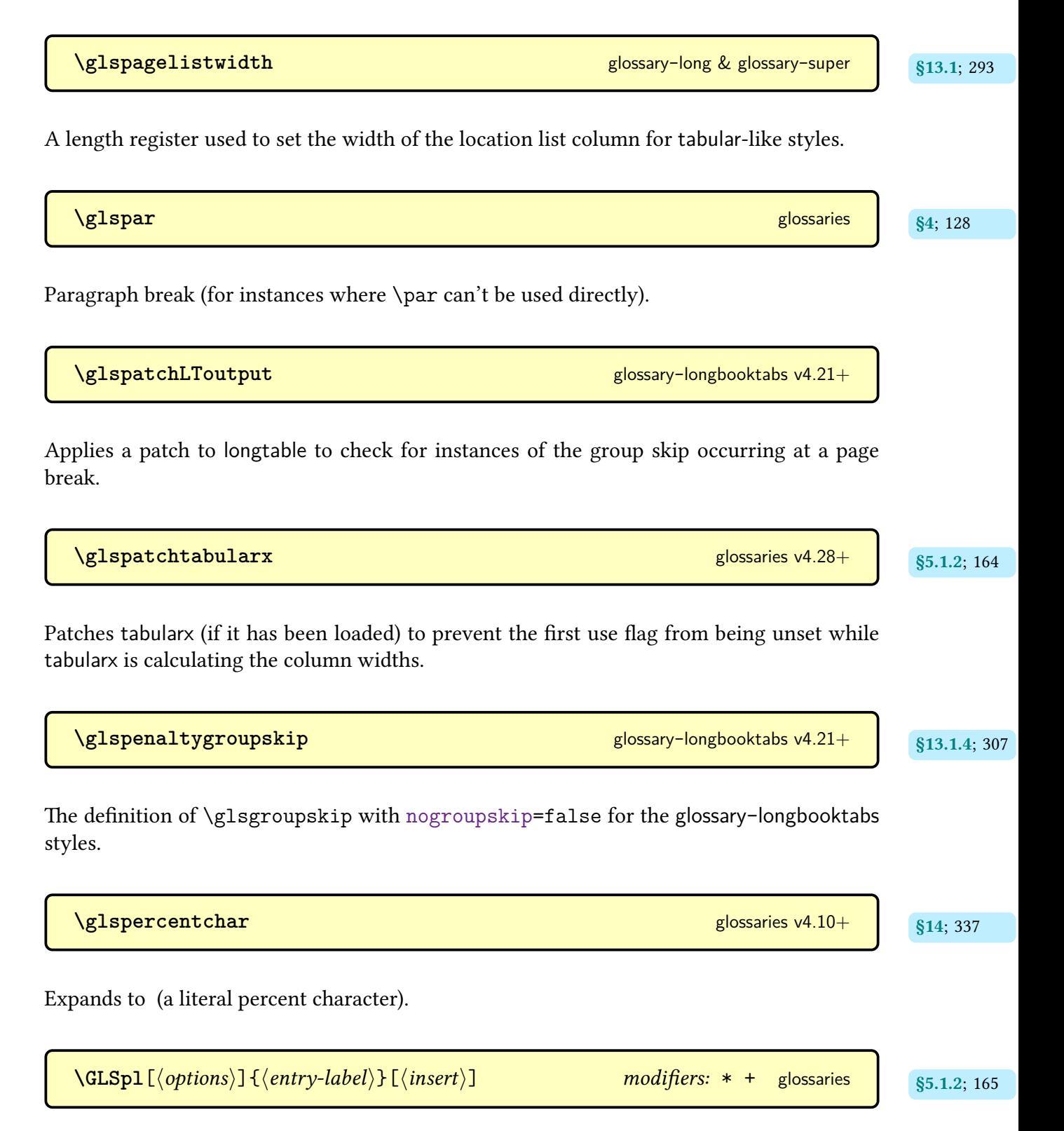

As [\glspl](#page-175-0) but converts the [link text](#page-508-1) to [all caps.](#page-678-0)

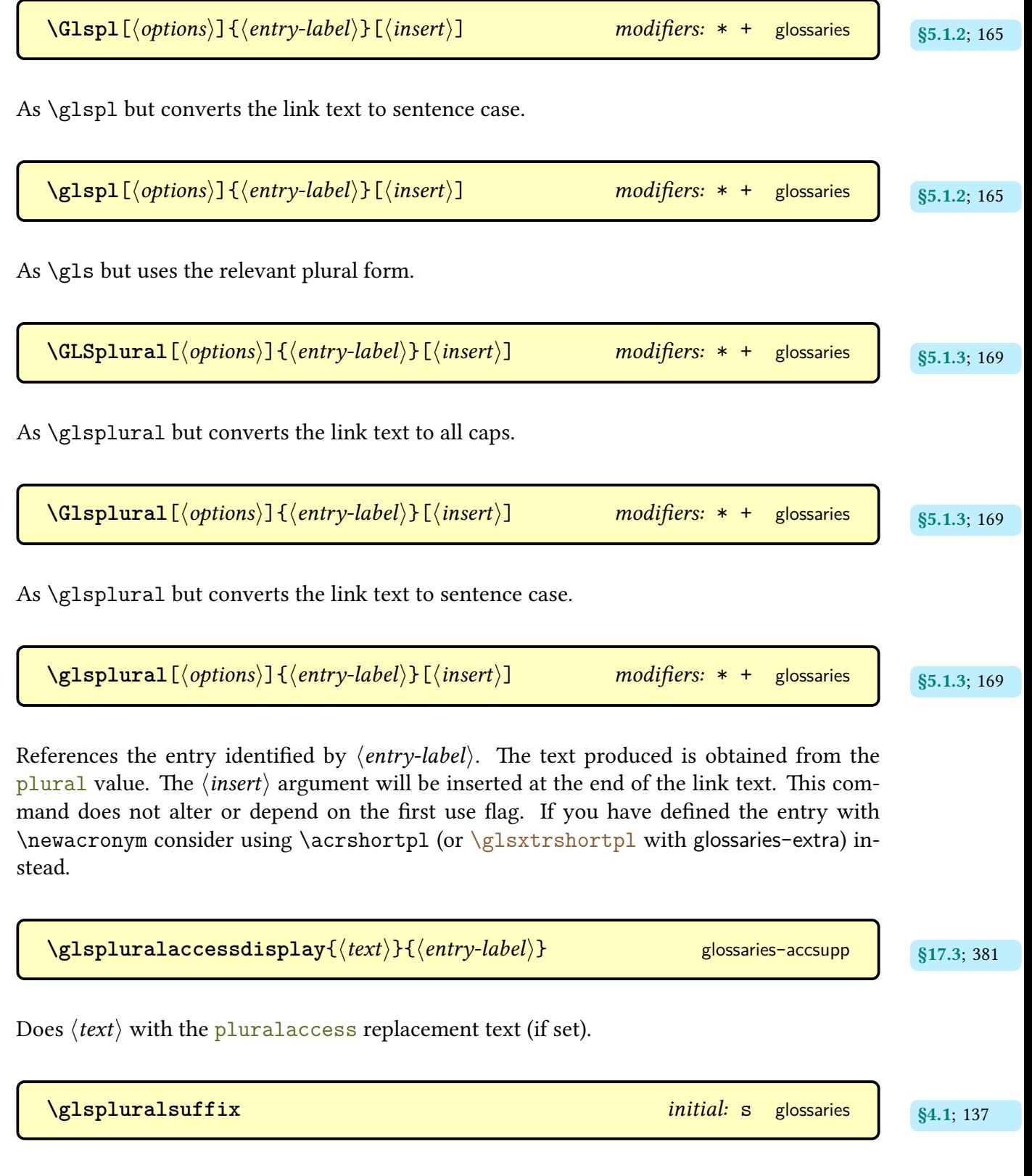

Suffix used to obtain default plurals.

**[\glspostdescription](#page-100-2)** [glossaries](#page-12-0) and glossaries and glossaries and glossaries and glossaries and glossaries and glossaries and glossaries and glossaries and glossaries and glossaries and glossaries and glossaries and gloss

A hook that is usually placed after the description in [glossary styles.](#page-531-0) Some of the styles provided with the [glossaries](#page-12-0) package don't use this hook. The glossaries-extra-[stylemods](#page-682-1) redefines those styles to include the hook. The default definition of this command tests for the [nopostdot](#page-99-1) option, but the [postpunc](#page-667-0) option redefines the command to implement the chosen punctuation.

**[\glspostinline](#page-332-9)**  $\frac{1}{3.13 \cdot 1.9}$ ; [322](#page-332-8)

Used at the end of the [theglossary](#page-341-3) environment.

```
\gtrsimglspostinlinedescformat{\langle description{\rangle}{f\langle symbol{\rangle}}{f\langle location list{\rangle}}}
glossary-inline v3.03+
```
Formats the top-level entry's description, symbol and [location list.](#page-508-0)

 $\gtrsim$ glspostinlinesubdescformat{ $\langle description \rangle$ }{ $\langle symbol \rangle$ }{ $\langle location list \rangle$ } [glossary](#page-331-1)-inline v3.03+

Formats the child entry's description, symbol and [location list.](#page-508-0)

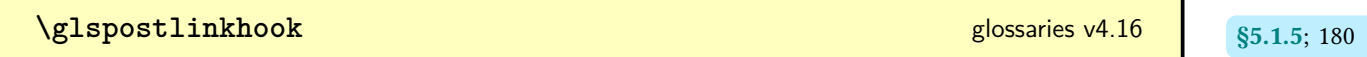

A [post-link hook](#page-508-3) used after all the [\gls](#page-689-0)-like and [\glstext](#page-695-0)-like commands. This is redefined by [glossaries](#page-666-0)-extra to use [\glsxtrpostlinkhook](#page-640-0).

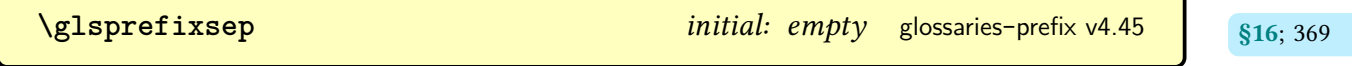

Separator between the prefix and the term.

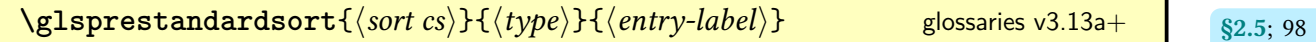

§[§2.3,](#page-92-0) [13.1](#page-303-0); [90,](#page-100-1) [295](#page-305-0)

Hook used with [sort=](#page-107-0)[standard](#page-108-2) to adjust the default sort value (with [\makeglossaries](#page-132-0) or [\makenoidxglossaries](#page-132-1) only).

\glsps{\*entry-label*}} [glossaries](#page-666-0)-extra v1.07+

Shortcut for  $\gtrsim 1$ sktrp{short}{\entry-label}}.

\glspt{*{entry-label}}* [glossaries](#page-666-0)-extra v1.07+

Shortcut for  $\gtrsim$  sitrp{text}{\entry-label}}.

 $\gtrsim$  [glossaries](#page-12-0)  $\qquad$   $\qquad$ 

Expands to ["](#page-676-6) $\langle text \rangle$ ", where the " is a literal character.

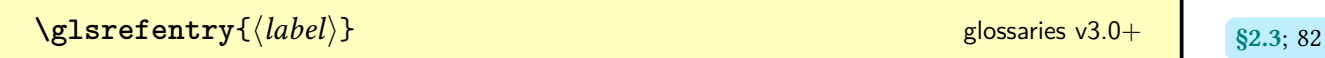

For use with [entrycounter](#page-92-2) and [subentrycounter](#page-95-0), this references the value of the [glossary](#page-92-1)[entry](#page-92-1) or [glossarysubentry](#page-95-1) counter associated with the glossary entry identified by  $\langle label \rangle$ . If [entrycounter=](#page-92-2)false and [subentrycounter=](#page-95-0)false, this simply uses [\gls](#page-175-6) otherwise it uses [\ref](#page-702-0).

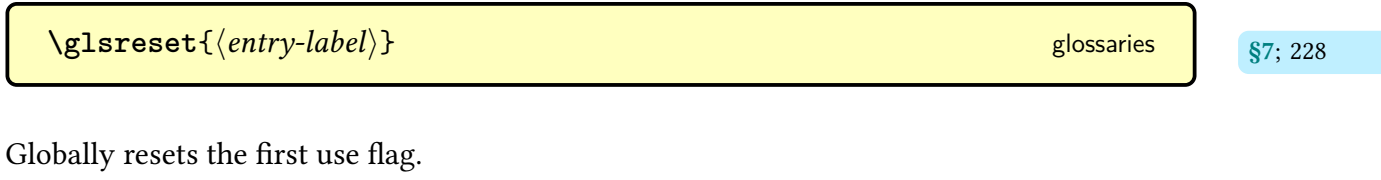

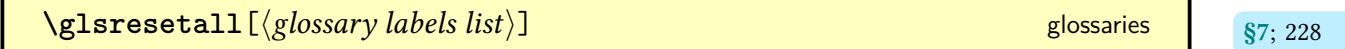

Globally resets the [first use flag](#page-505-1) for all [entries](#page-12-1) in whose labels are listed in the  $\langle glossary \rangle$  labels  $list$ ) comma-separated list. If the optional argument is omitted, the list of all non[-ignored](#page-506-1) [glossaries](#page-506-1) is assumed.
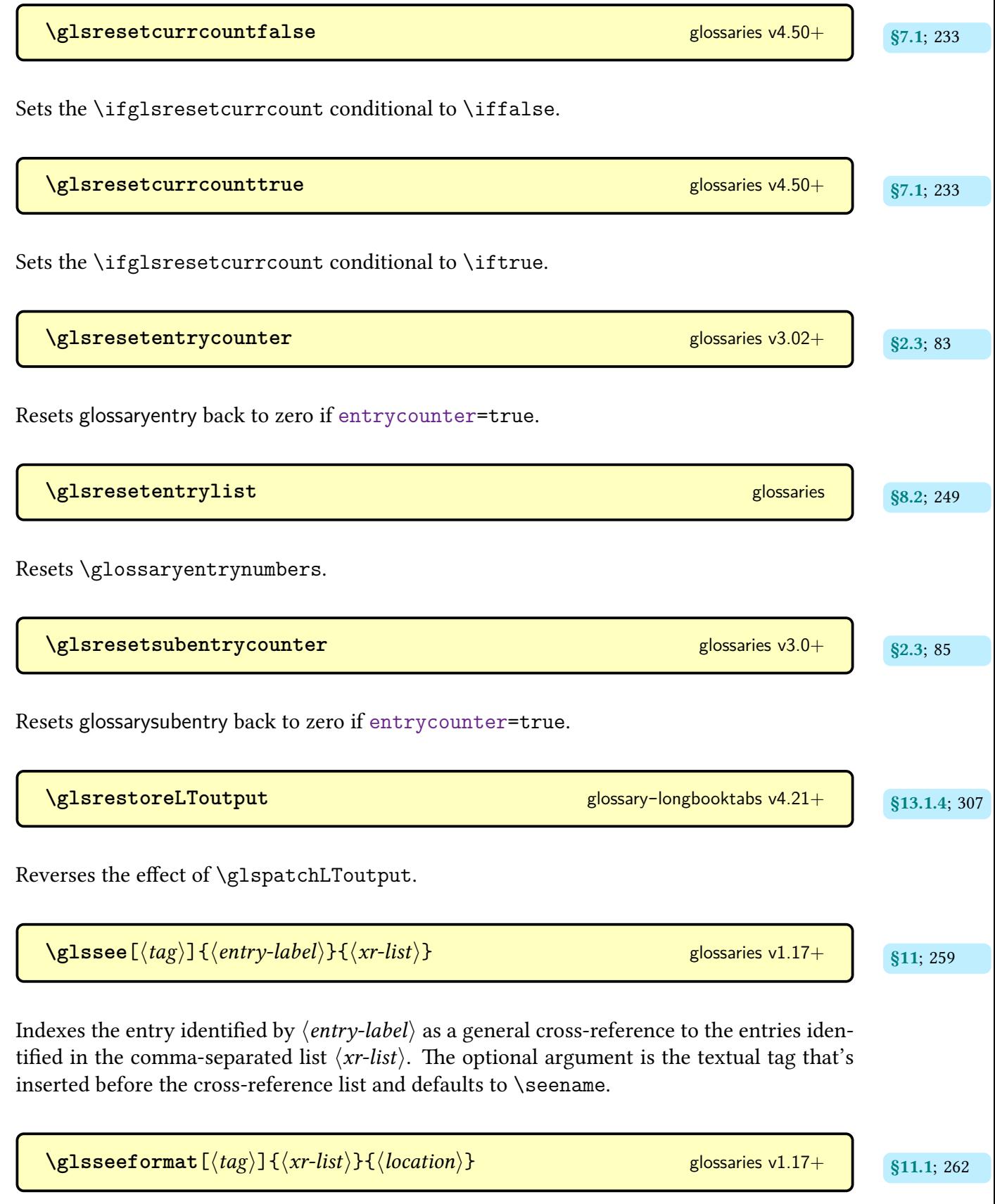

Used to format the [see](#page-143-0) cross-reference in the [location list.](#page-508-0) This requiresa [location](#page-505-0) argument for [makeindex](#page-700-0) even though it isn't required. The default definition is  $\emptyset$   $\gamma$  [\gls](#page-273-0) $seelist({\langle}xr-list{\rangle}).$ 

| Vglsseeiter (entry-label)}                                                                                                    | glossaries v1.17+                     |             |
|----------------------------------------------------------------------------------------------------|---------------------------------------|-------------|
| Used by \glsseelist to format each entry item. This adds a hyperlink, if enabled, to the appropriate entry line in the glossary with the text obtained with \glisseeitemformat.                                                                                          |                                       |             |
| Vglsseeiterformat({entry-label})                                                                                                    | glossaries v3.0+                      | \$11.1; 263 |
| Used by \glsseeiter to produce the hyperlink text.                                                                                                    |                                       |             |
| Vglsseelastsep                                                                                                    | initial: $0.17 +$                     | \$11.1; 263 |
| Used by \glsseelist as a separator between the final pair.                                                                                                    |                                       |             |
| Vglsseelist({label-list})                                                                                                    | glossaries v1.17+                     | \$11.1; 263 |
| Iterates over a comma-separated list of entry labels {label-list} and formats them. Each label in the list is encapsulated with \glisseeitem. The separators are \glisseelastsep (between the penultimate and last items) and \glasseesep (between all the other items). |                                       |             |
| Vglsseeleist as a separator between each entry except the last pair.                                                                                                    |                                       |             |
| Vglsseelist as a separator between each entry except the last pair.                                                                                                    |                                       |             |
| Vglssentencecase({text})                                                                                                    | glossaries v4.50+ & glossaries-v4.14+ | \$15.2; 354 |

Used by [sentence case](#page-704-0) commands, such as [\Gls](#page-175-0), to perform the [case change.](#page-504-0) This is simply defined to use [\makefirstuc](#page-650-0).

 $\mathsf{I}$ 

 $\gamma$ glsSetAlphaCompositor{ $\langle character \rangle$ } glossaries v1.17+ gs s<sub>3.2; [125](#page-135-0)</sub> ([xindy](#page-705-0) only) Sets the [compositor](#page-679-0) for [locations](#page-505-0) that start with an [uppercase](#page-705-1) alphabetical character. \glssetcategoryattribute{*\category*}}{*\attribute*}}{/value}} [glossaries](#page-666-0)-extra Locally sets the given [attribute](#page-679-1) to  $\langle value \rangle$  for the given category.  $\texttt{QlsSetCompositor}\{\langle character \rangle\}$  [glossaries](#page-12-0) v1.17+ and  $\S_{3.2;\;124}$ Sets the location [compositor](#page-679-0) for the [indexing](#page-507-0) style file created by [\makeglossaries](#page-132-1).  $\texttt{QIssetexp}$  and  $\texttt{field}$   $\{ \textit{(field)} \}$  [glossaries](#page-12-0) v3.13a+ same set of  $\texttt{QIssetexp}$ Indicates that the given field should always have its value expanded when the entry is defined. This overrides [\glsnoexpandfields](#page-158-0).  $\log$ lssetnoexpandfield $\{ \langle field \rangle \}$   $\qquad \qquad$  [glossaries](#page-12-0) v3.13a+  $\qquad \qquad$   $\qquad$   $\qquad \qquad$   $\qquad$   $\qquad \qquad$   $\qquad$   $\qquad$   $\qquad$   $\qquad$   $\qquad$   $\qquad$   $\qquad$   $\qquad$   $\qquad$   $\qquad$   $\qquad$   $\qquad$   $\qquad$   $\qquad$   $\qquad$   $\qquad$   $\qquad$   $\qquad$   $\qquad$   $\qquad$  Indicates that the given field should always have its value expanded when the entry is defined. This overrides [\glsexpandfields](#page-157-5).  $\Gamma$ GlsSetQuote $\{\langle character \rangle\}$  [glossaries](#page-12-0) v4.24+ ([makeindex](#page-700-0) only) Set [makeindex](#page-700-0)'s quote character (used for escaping special characters) to  $\langle$  *character* $\rangle$ .

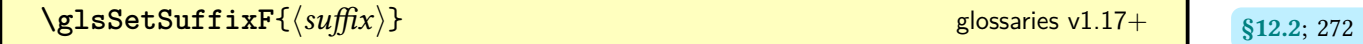

The suffix for two consecutive locations.

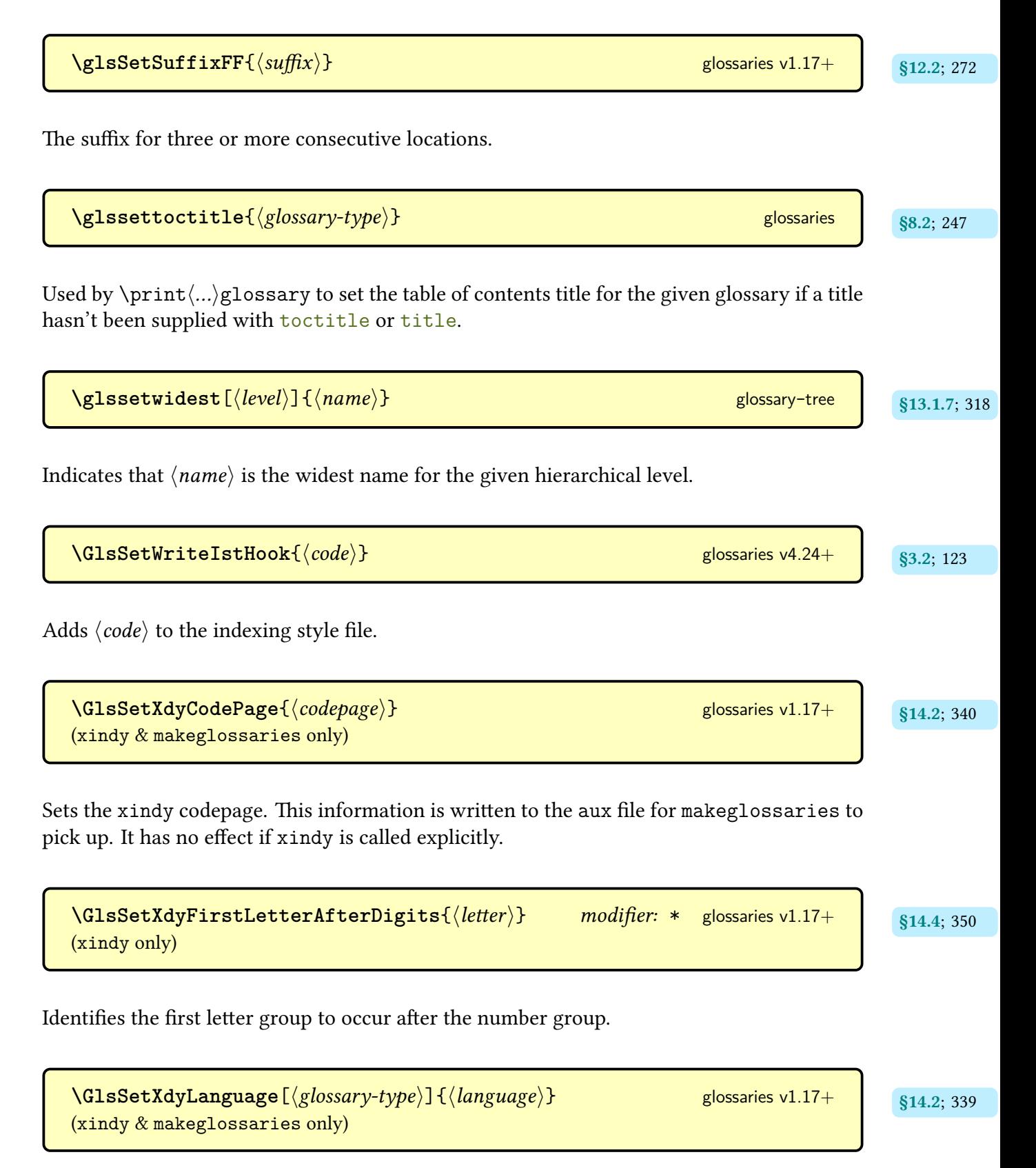

Sets the [xindy](#page-705-0) language for the given [glossary.](#page-506-0) This information is written to the [aux](#page-681-0) file for [makeglossaries](#page-66-0) to pick up. It has no effect if [xindy](#page-705-0) is called explicitly.

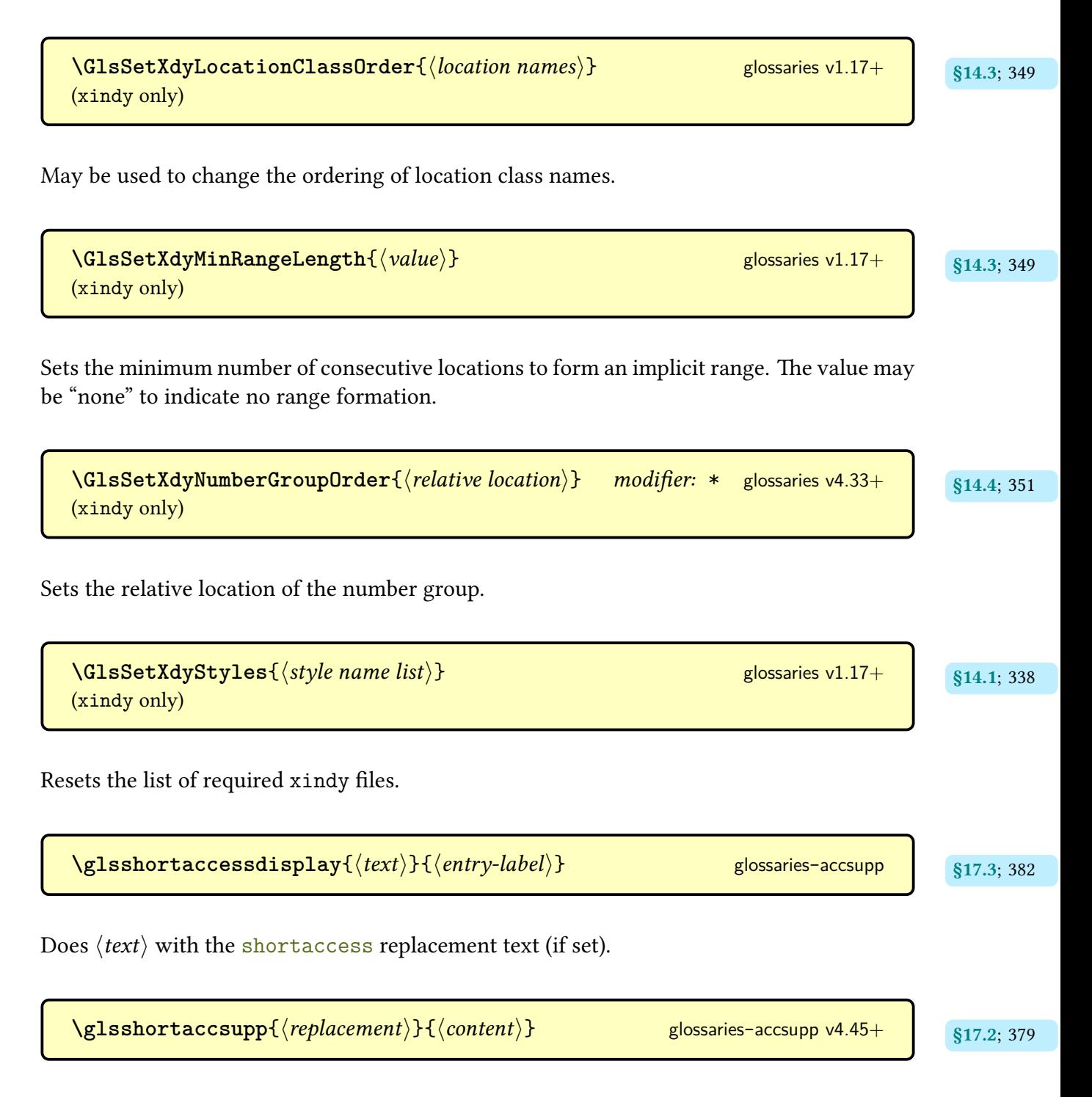

Applies  $\langle \text{replacement} \rangle$  as the expansion (E) [attribute](#page-677-0) for  $\langle \text{content} \rangle$  using  $\langle \text{glass} \rangle$ [ity](#page-389-2) for the [short](#page-145-0) field.

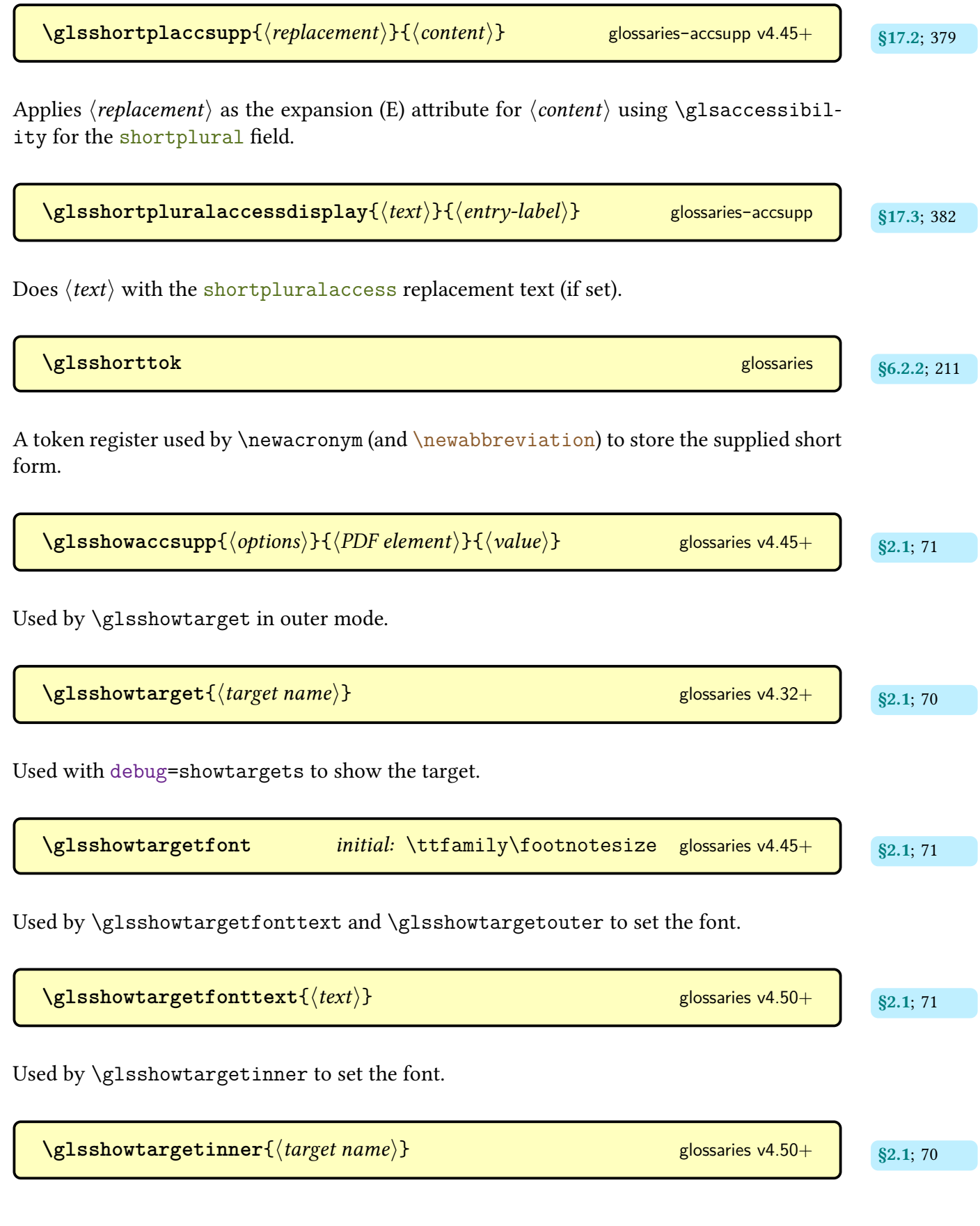

Used by [\glsshowtarget](#page-80-0) in [math mode](#page-700-1) and inner mode.

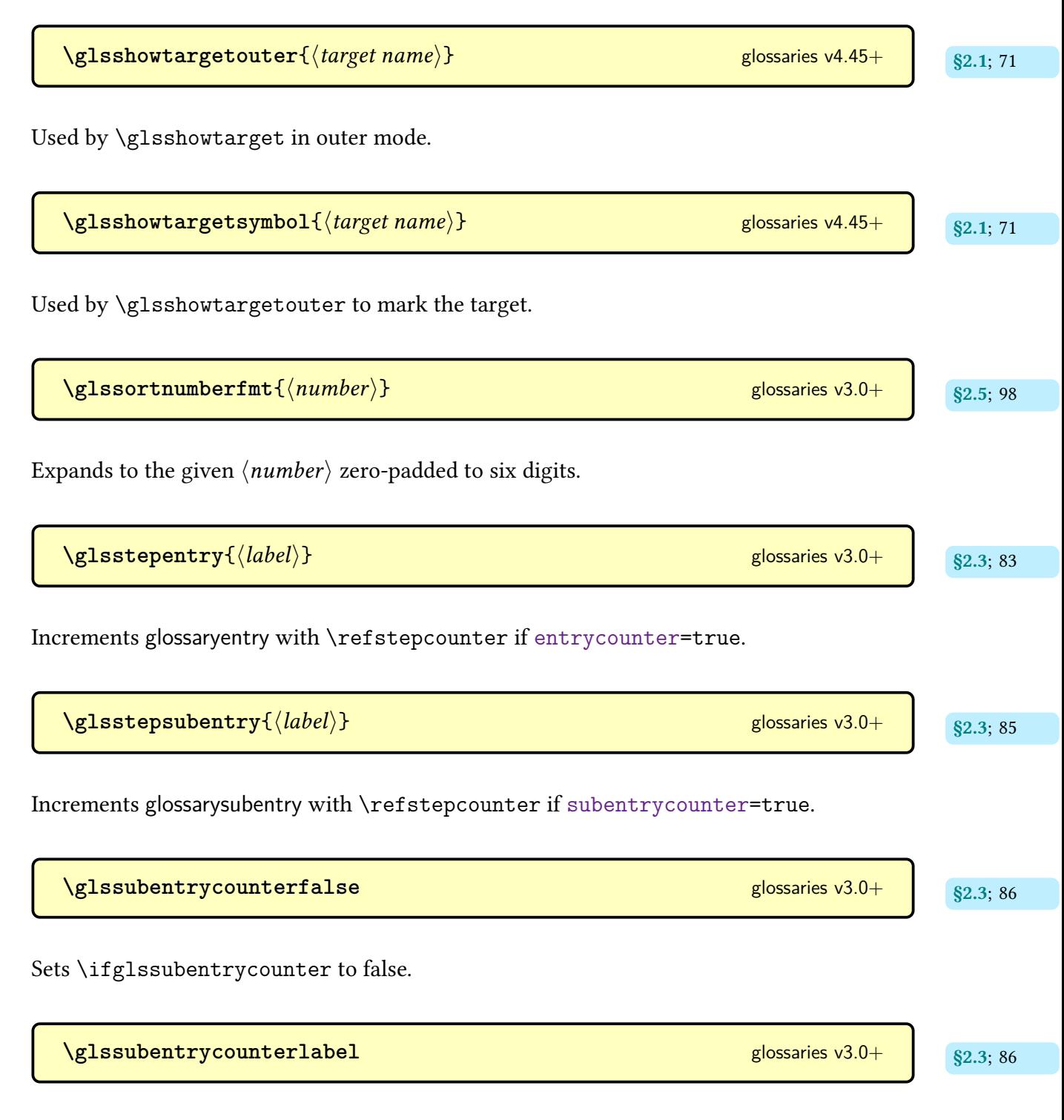

Displays the formatted value of the [glossarysubentry](#page-95-2) counter or does nothing if [subentry](#page-95-5)[counter=](#page-95-5)false.

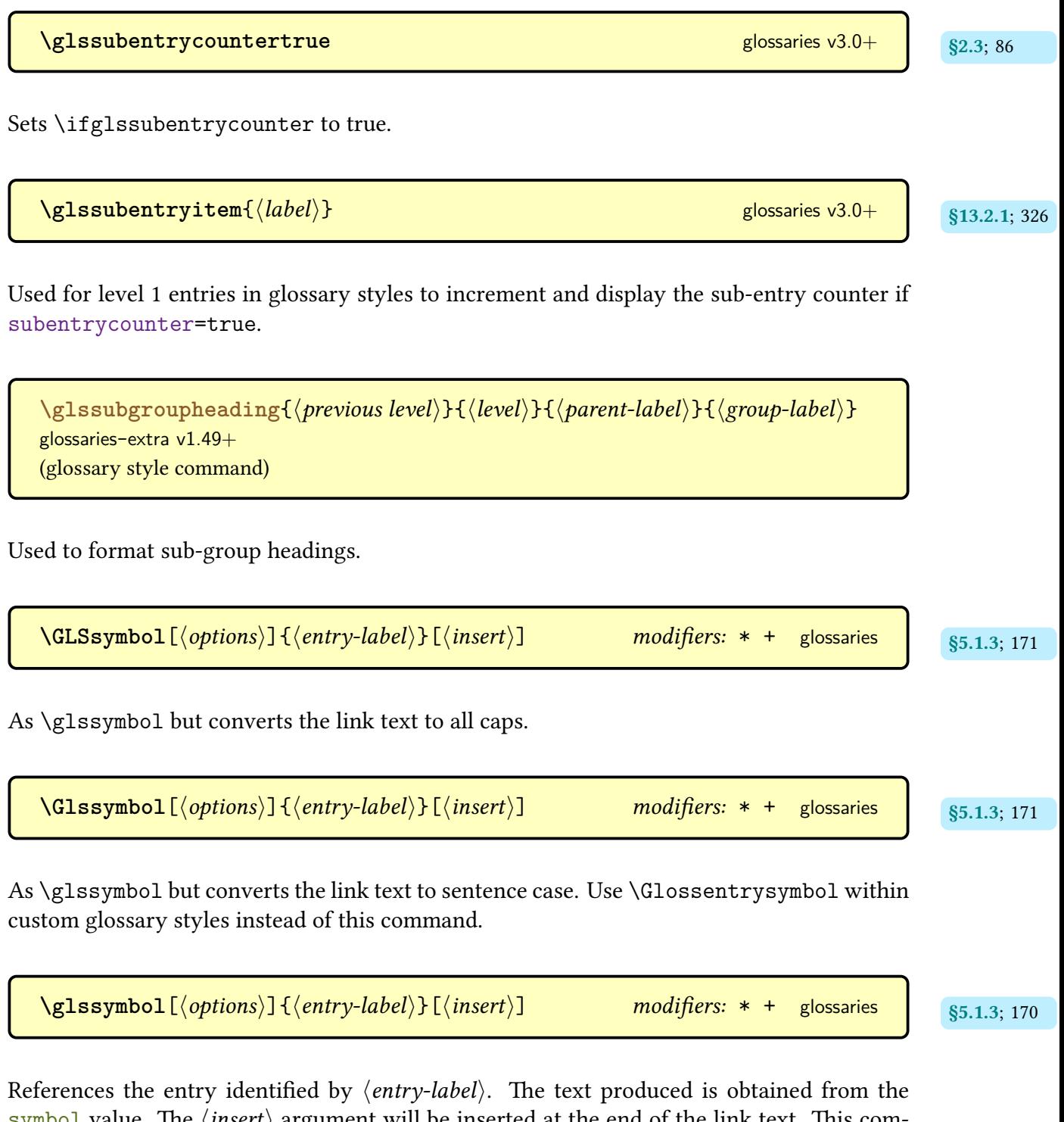

[symbol](#page-140-0) value. The  $\langle insert \rangle$  argument will be inserted at the end of the [link text.](#page-508-1) This command does not alter or depend on the [first use flag.](#page-505-2) For the first optional argument, see [\glslink](#page-520-0) options. Use [\glossentrysymbol](#page-338-1) within custom glossary styles instead of this command.

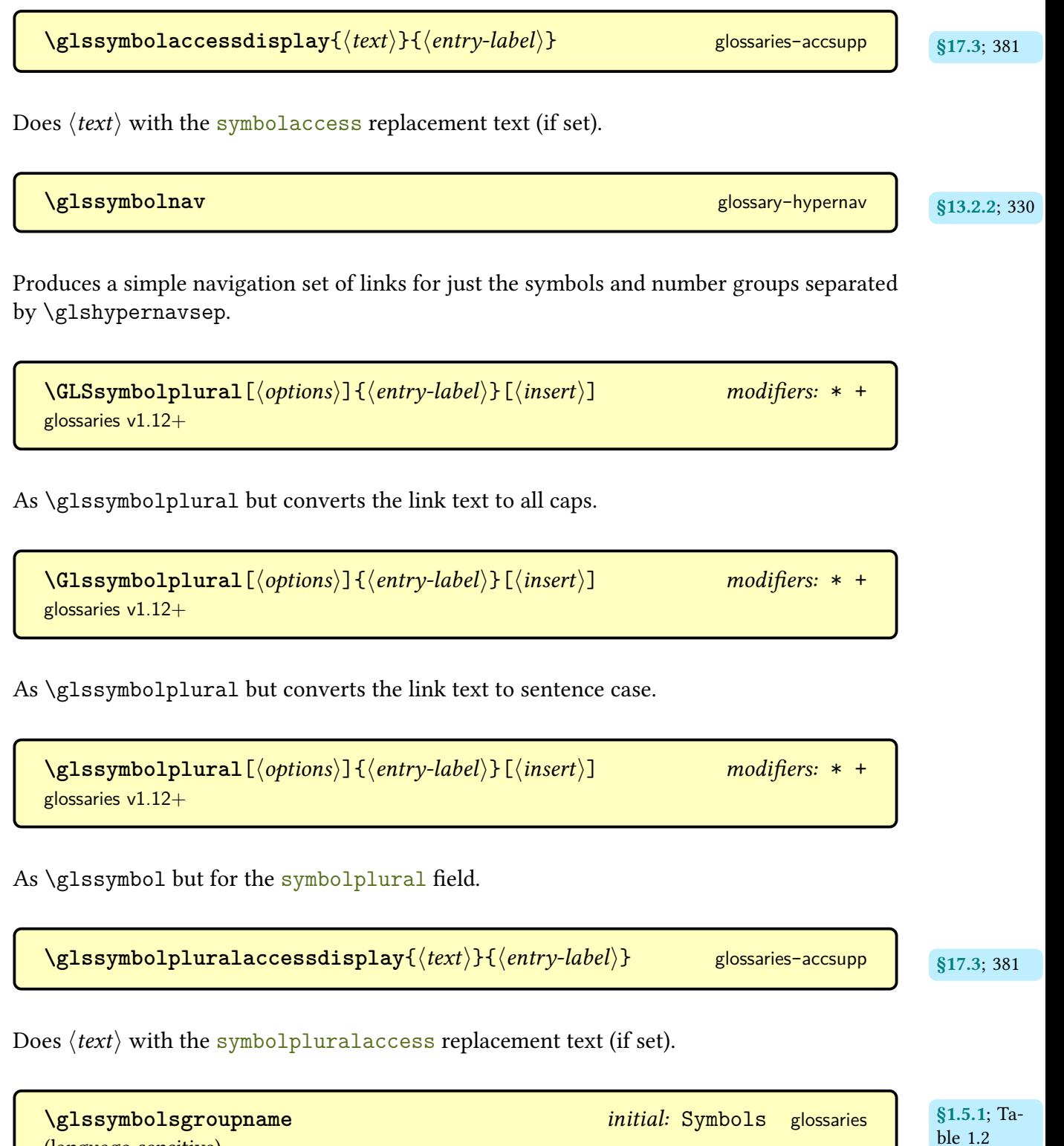

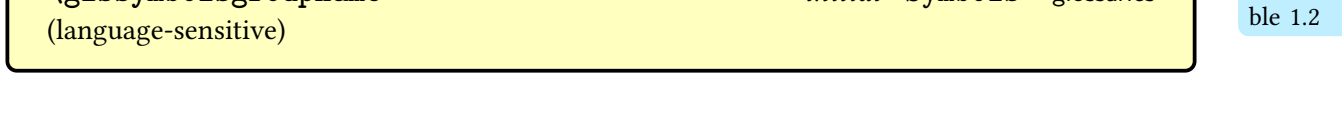

Provided by [glossaries](#page-12-0) if it hasn't already been defined. The title associated with the glssymbols [letter group.](#page-681-1) Also used as the title for the [glossary](#page-506-0) created with the [symbols](#page-119-0) package option.

<span id="page-620-0"></span> $\overline{\phantom{a}}$ 

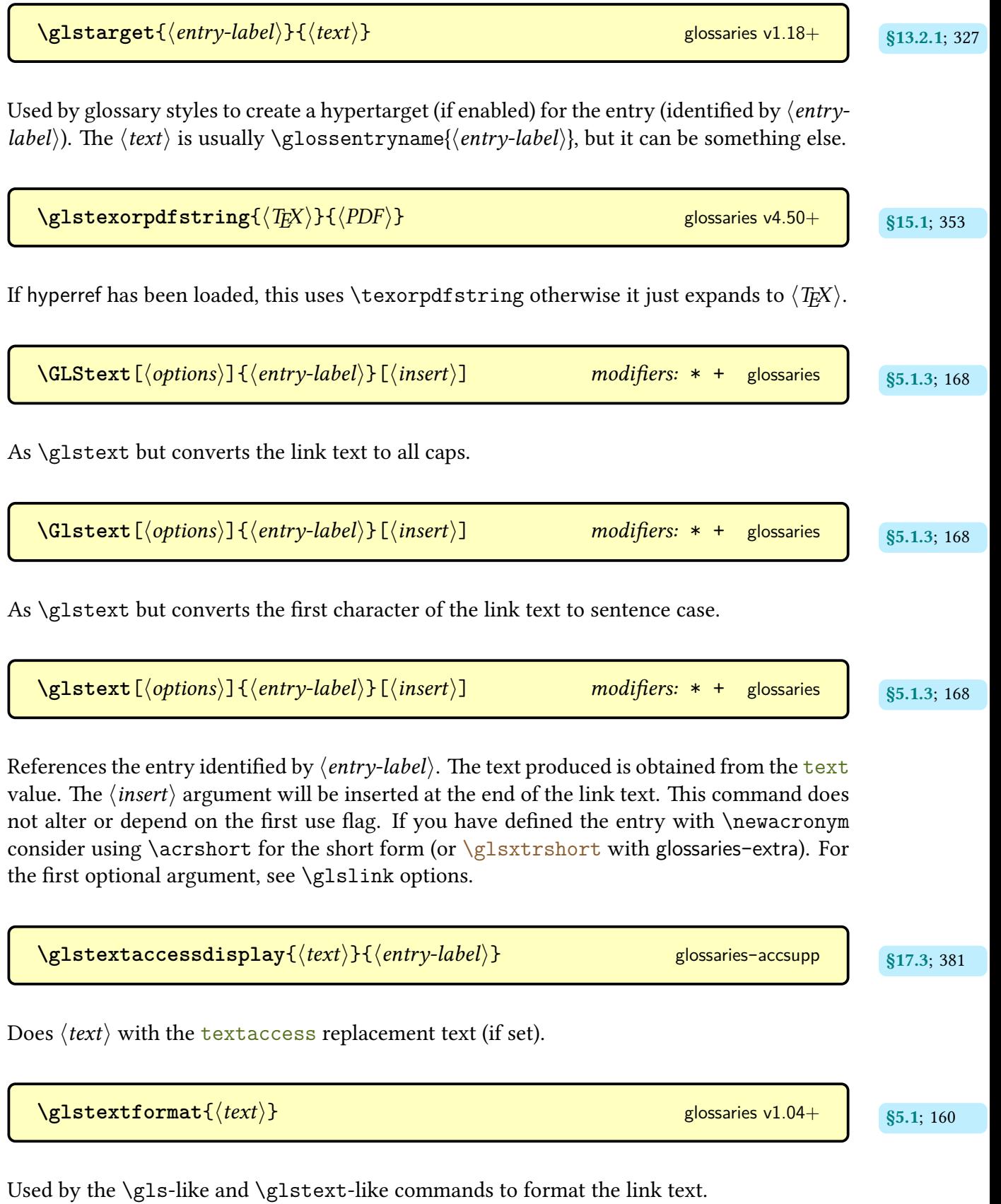

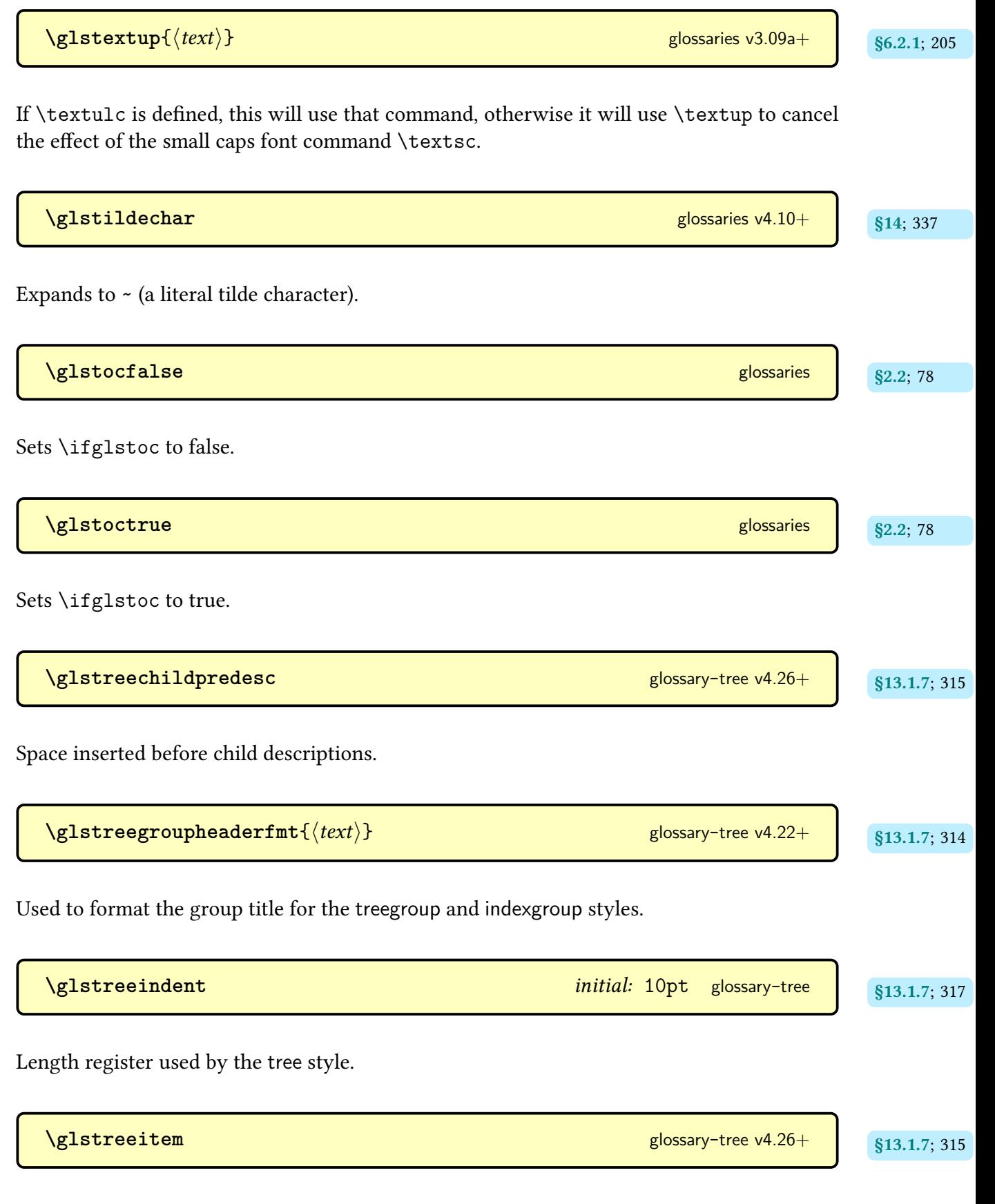

Used to indent the top-level entries for the [index](#page-325-4) styles.

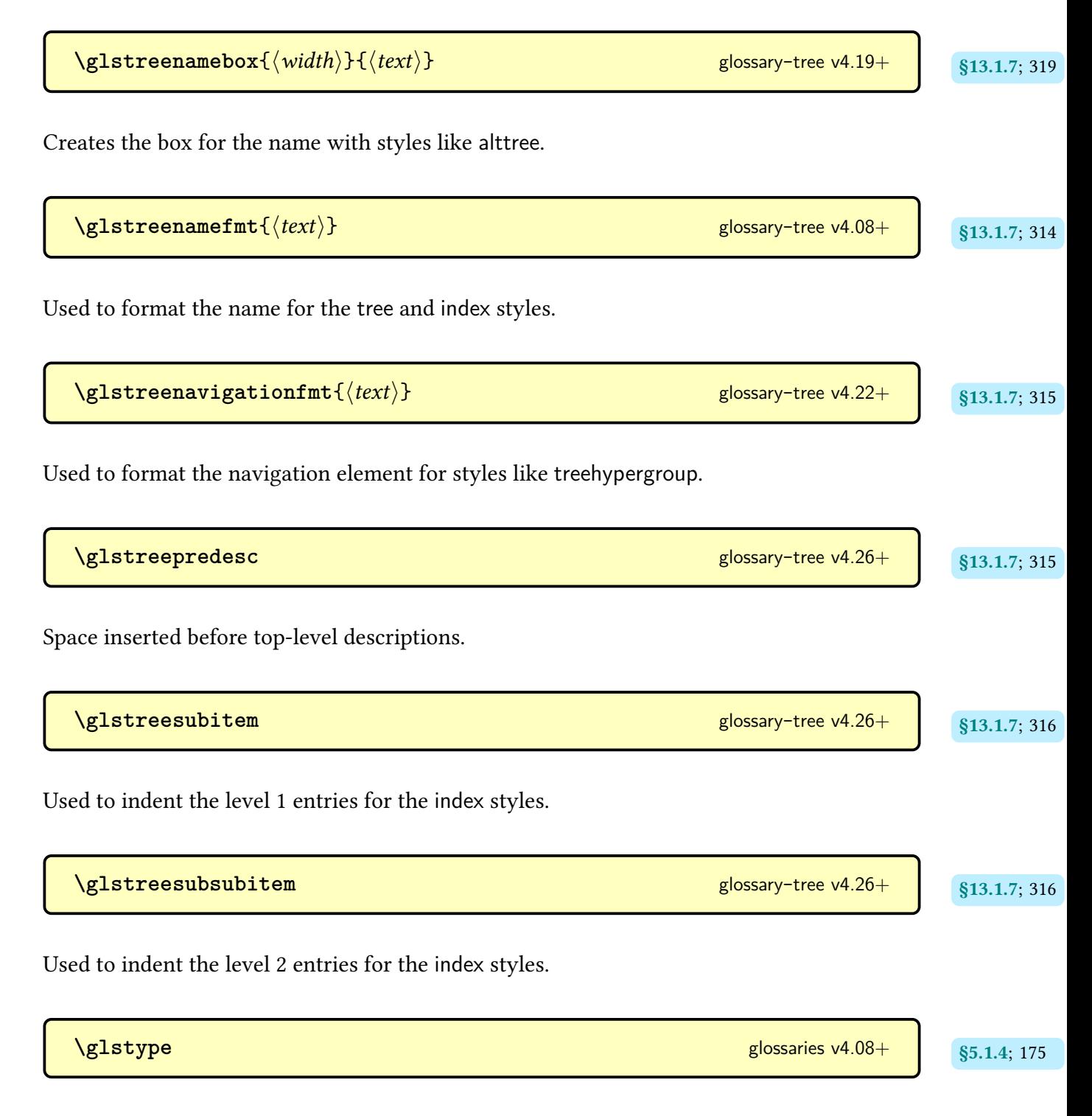

Placeholder command that expands to the entry's [glossary](#page-506-0) type.

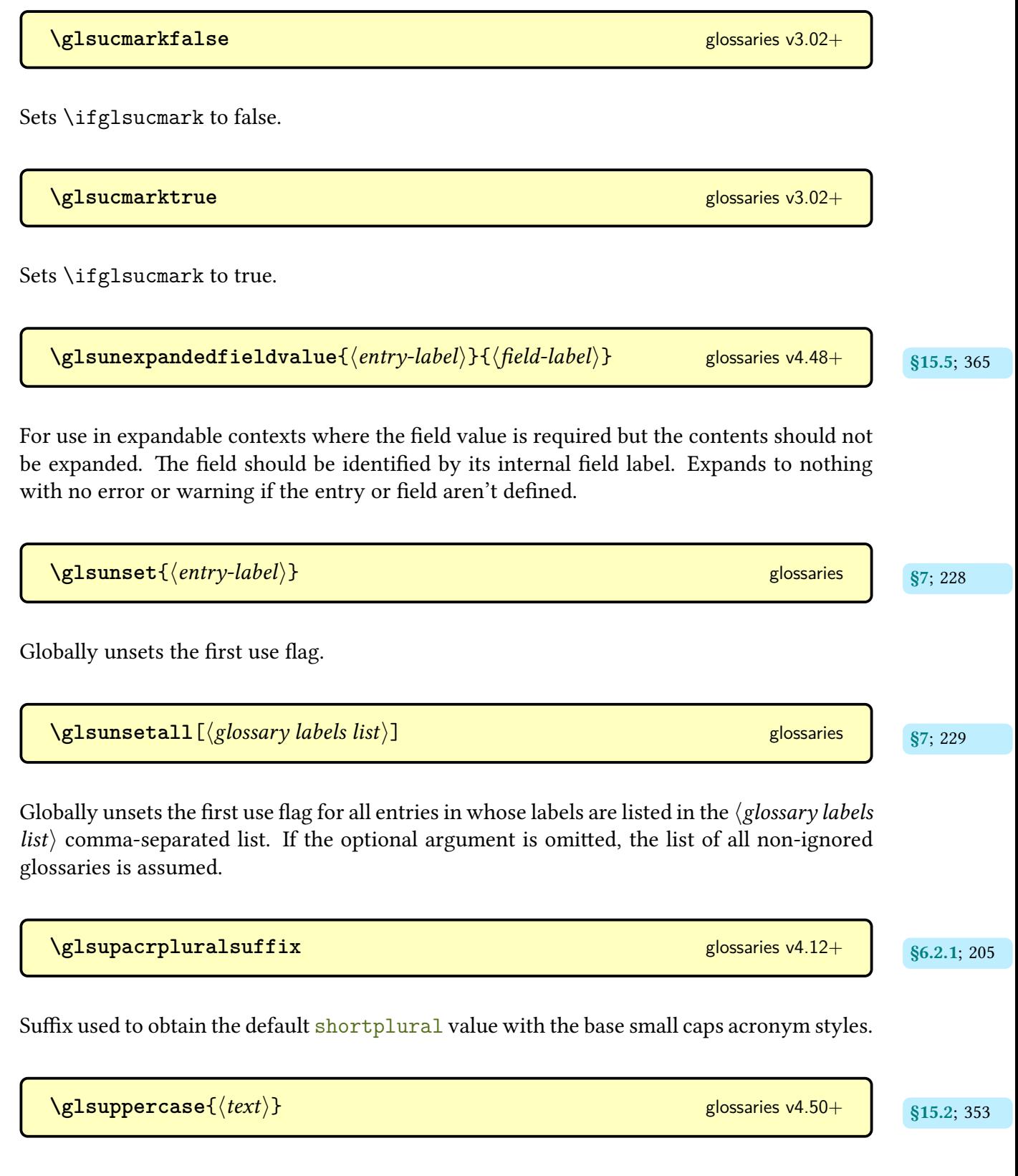

Converts  $\langle text \rangle$  to [uppercase](#page-705-1) using the modern ETEX3 [case-changing](#page-504-0) command, which is expandable.

**[\GlsUseAcrEntryDispStyle](#page-222-1)**{ [§6.2.2](#page-220-0); [212](#page-222-0) hstyle-namei} [glossaries](#page-12-0) v4.02+ Implements the [entry format](#page-184-1) part of the given [acronym style](#page-527-0) (the code supplied in the hformat def i argument of [\newacronymstyle](#page-220-1)). **[\GlsUseAcrStyleDefs](#page-222-3)**{ [§6.2.2](#page-220-0); [212](#page-222-2) hstyle-namei} [glossaries](#page-12-0) v4.02+ Implements the style definitions part of the given [acronym style](#page-527-0) (the code supplied in the hdisplay defsi argument of [\newacronymstyle](#page-220-1)). **[\GLSuseri](#page-182-1)**[ [§5.1.3](#page-177-0); [172](#page-182-0) hoptionsi]{hentry-labeli}[hinserti] modifiers: \* + [glossaries](#page-12-0) v2.04+ As [\glsuseri](#page-181-4) but converts the [link text](#page-508-1)to [all caps.](#page-678-0) **[\Glsuseri](#page-181-6)**[ [§5.1.3](#page-177-0); [171](#page-181-5) hoptionsi]{hentry-labeli}[hinserti] modifiers: \* + [glossaries](#page-12-0) v2.04+ As [\glsuseri](#page-181-4) but converts the [link text](#page-508-1)to [sentence case.](#page-704-0) **[\glsuseri](#page-181-4)**[ [§5.1.3](#page-177-0); [171](#page-181-7) hoptionsi]{hentry-labeli}[hinserti] modifiers: \* + [glossaries](#page-12-0) v2.04+ References the entry identified by hentry-labeli. The text produced is obtained from the [user1](#page-142-0) value. The hinserti argument will be inserted at the end of the [link text.](#page-508-1) This command does not alter or depend on the [first use flag.](#page-505-2) For the first optional argument, see [\glslink](#page-520-0) [options.](#page-520-0) **[\glsuseriaccessdisplay](#page-392-5)**{ [§17.3](#page-390-0); [382](#page-392-4) htexti}{hentry-labeli} [glossaries](#page-385-0)-accsupp v4.45+ Does htexti with the [user1access](#page-387-2) replacement text (if set). **[\GLSuserii](#page-182-3)**[ [§5.1.3](#page-177-0); [172](#page-182-2) hoptionsi]{hentry-labeli}[hinserti] modifiers: \* + [glossaries](#page-12-0) v2.04+ As [\glsuserii](#page-182-4) but converts the [link text](#page-508-1)to [all caps.](#page-678-0)

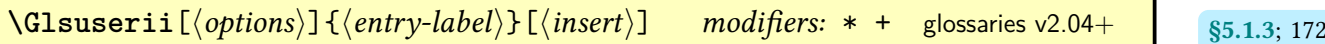

As [\glsuserii](#page-182-4) but converts the [link text](#page-508-1)to [sentence case.](#page-704-0)

```
\glsuserii[\langle options\rangle]{\langle entry\text{-}label\rangle}[\langle insert\rangle 172
```
References the entry identified by  $\langle entry\text{-}label\rangle$ . The text produced is obtained from the [user2](#page-142-1) value. The  $\langle insert\rangle$  argument will be inserted at the end of the [link text.](#page-508-1) This command does not alter or depend on the [first use flag.](#page-505-2) For the first optional argument, see [\glslink](#page-520-0) [options.](#page-520-0)

$$
\verb|\glsuseriiaccessdisplay{ \langle text \rangle \} { \langle entry-label \rangle } \hspace{1.5cm} \verb|g|lossaries-accsupp v4.45+ \|s17.3; 382|
$$

Does  $\langle text \rangle$  with the [user2access](#page-387-3) replacement text (if set).

 $\Gamma$ GLSuseriii $\left[ \langle options \rangle \right]$  $\left\{ \langle entry\text{-}label \rangle \right\}$   $\left[ \langle insert \rangle \right]$  modifiers: \* + [glossaries](#page-12-0) v2.04+

As [\glsuseriii](#page-182-10) but converts the [link text](#page-508-1) to [all caps.](#page-678-0)

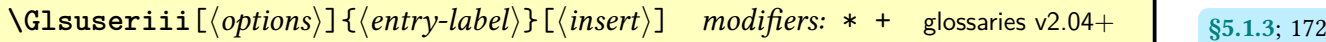

As [\glsuseriii](#page-182-10) but converts the [link text](#page-508-1) to [sentence case.](#page-704-0)

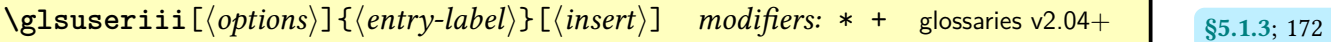

References the entry identified by  $\langle entry\text{-}label\rangle$ . The text produced is obtained from the [user3](#page-142-2) value. The  $\langle insert\rangle$  argument will be inserted at the end of the [link text.](#page-508-1) This command does not alter or depend on the [first use flag.](#page-505-2) For the first optional argument, see [\glslink](#page-520-0) [options.](#page-520-0)

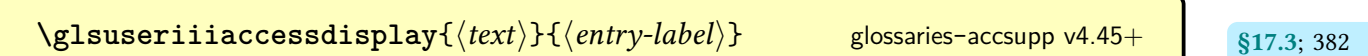

Does  $\langle text \rangle$  with the [user3access](#page-387-4) replacement text (if set).

**[\GLSuseriv](#page-183-1)**[ [§5.1.3](#page-177-0); [173](#page-183-0) hoptionsi]{hentry-labeli}[hinserti] modifiers: \* + [glossaries](#page-12-0) v2.04+ As [\glsuseriv](#page-182-14) but converts the [link text](#page-508-1)to [all caps.](#page-678-0) **[\Glsuseriv](#page-183-3)**[ [§5.1.3](#page-177-0); [173](#page-183-2) hoptionsi]{hentry-labeli}[hinserti] modifiers: \* + [glossaries](#page-12-0) v2.04+ As [\glsuseriv](#page-182-14) but converts the [link text](#page-508-1)to [sentence case.](#page-704-0) **[\glsuseriv](#page-182-14)**[ [§5.1.3](#page-177-0); [172](#page-182-15) hoptionsi]{hentry-labeli}[hinserti] modifiers: \* + [glossaries](#page-12-0) v2.04+ References the entry identified by hentry-labeli. The text produced is obtained from the [user4](#page-142-3) value. The hinserti argument will be inserted at the end of the [link text.](#page-508-1) This command does not alter or depend on the [first use flag.](#page-505-2) For the first optional argument, see [\glslink](#page-520-0) [options.](#page-520-0) **[\glsuserivaccessdisplay](#page-393-1)**{ [§17.3](#page-390-0); [383](#page-393-0) htexti}{hentry-labeli} [glossaries](#page-385-0)-accsupp v4.45+ Does htexti with the [user4access](#page-388-1) replacement text (if set). **[\GLSuserv](#page-183-5)**[ [§5.1.3](#page-177-0); [173](#page-183-4) hoptionsi]{hentry-labeli}[hinserti] modifiers: \* + [glossaries](#page-12-0) v2.04+ As [\glsuserv](#page-183-6) but converts the [link text](#page-508-1)to [all caps.](#page-678-0) **[\Glsuserv](#page-183-8)**[ [§5.1.3](#page-177-0); [173](#page-183-7) hoptionsi]{hentry-labeli}[hinserti] modifiers: \* + [glossaries](#page-12-0) v2.04+ As [\glsuserv](#page-183-6) but converts the [link text](#page-508-1)to [sentence case.](#page-704-0)

 $\gtrsim$ **glsuserv**[ $\langle options\rangle$ ]{ $\langle entry\text{-}label\rangle$ }[ $\langle insert\rangle$ ] modifiers: \* + glossaries v2.04+ s5.1.3; [173](#page-183-9)

References the entry identified by  $\langle entry\text{-}label\rangle$ . The text produced is obtained from the [user5](#page-142-4) value. The  $\langle insert\rangle$  argument will be inserted at the end of the [link text.](#page-508-1) This command does not alter or depend on the [first use flag.](#page-505-2) For the first optional argument, see [\glslink](#page-520-0) [options.](#page-520-0)

```
\gtrsimglsuservaccessdisplay{\langle text \rangle}{\langle entry\text{-}label \rangle 383</sub>
```
Does  $\langle text \rangle$  with the user 5access replacement text (if set).

$$
\verb|\GLSuservi| {options}| {{entry-label}}{[inset|} \newline \hspace*{1.5em} [inset'|] \hspace*{1.5em} model \verb|res: * + glossaries v2.04+ |s5.1.3; 173|
$$

As [\glsuservi](#page-183-12) but converts the [link text](#page-508-1)to [all caps.](#page-678-0)

**[\Glsuservi](#page-183-14)**[ [§5.1.3](#page-177-0); [173](#page-183-13) hoptionsi]{hentry-labeli}[hinserti] modifiers: \* + [glossaries](#page-12-0) v2.04+

As [\glsuservi](#page-183-12) but converts the [link text](#page-508-1)to [sentence case.](#page-704-0)

$$
\verb|\glsuservi|(\textit{options}|) {\{ \langle entry \text{-} label \rangle \} [\langle insert \rangle] \qquad \textit{modifiers: * +} \quad \textit{glossaries v2.04+} \qquad \textit{S5.1.3; 173}
$$

References the entry identified by  $\langle entry\text{-}label\rangle$ . The text produced is obtained from the [user6](#page-143-1) value. The  $\langle insert\rangle$  argument will be inserted at the end of the [link text.](#page-508-1) This command does not alter or depend on the [first use flag.](#page-505-2) For the first optional argument, see [\glslink](#page-520-0) [options.](#page-520-0)

$$
\verb|\glsuserviaccessdisplay{ {\langle text \rangle} } { \langle \textit{entry-label} \rangle } \qquad \textit{glossaries-accsupp v4.45+} \qquad \S17.3; 383
$$

Does  $\langle text \rangle$  with the [user6access](#page-388-3) replacement text (if set).

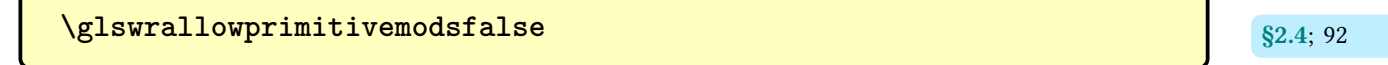

Sets [\ifglswrallowprimitivemods](#page-102-2) to false.

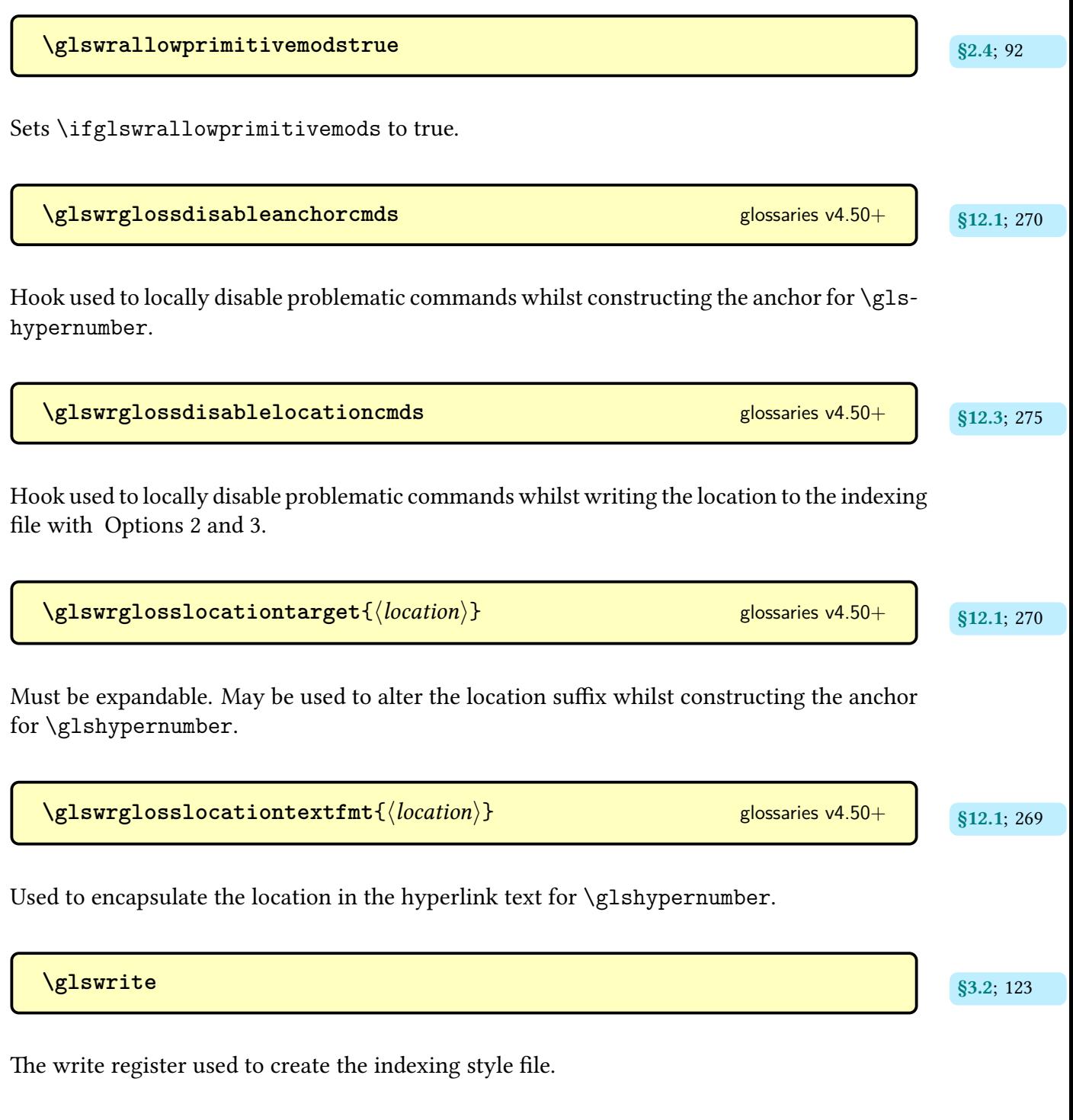

**\glswritedefhook** [glossaries](#page-12-0) v3.10a

Hook used when writing entries to the g1s<br>defs file after all the  $\langle key \rangle {=} \langle value \rangle$  information has been written and before the end brace that closes the final argument of [\glsdefs@newdocentry](#page-573-0).

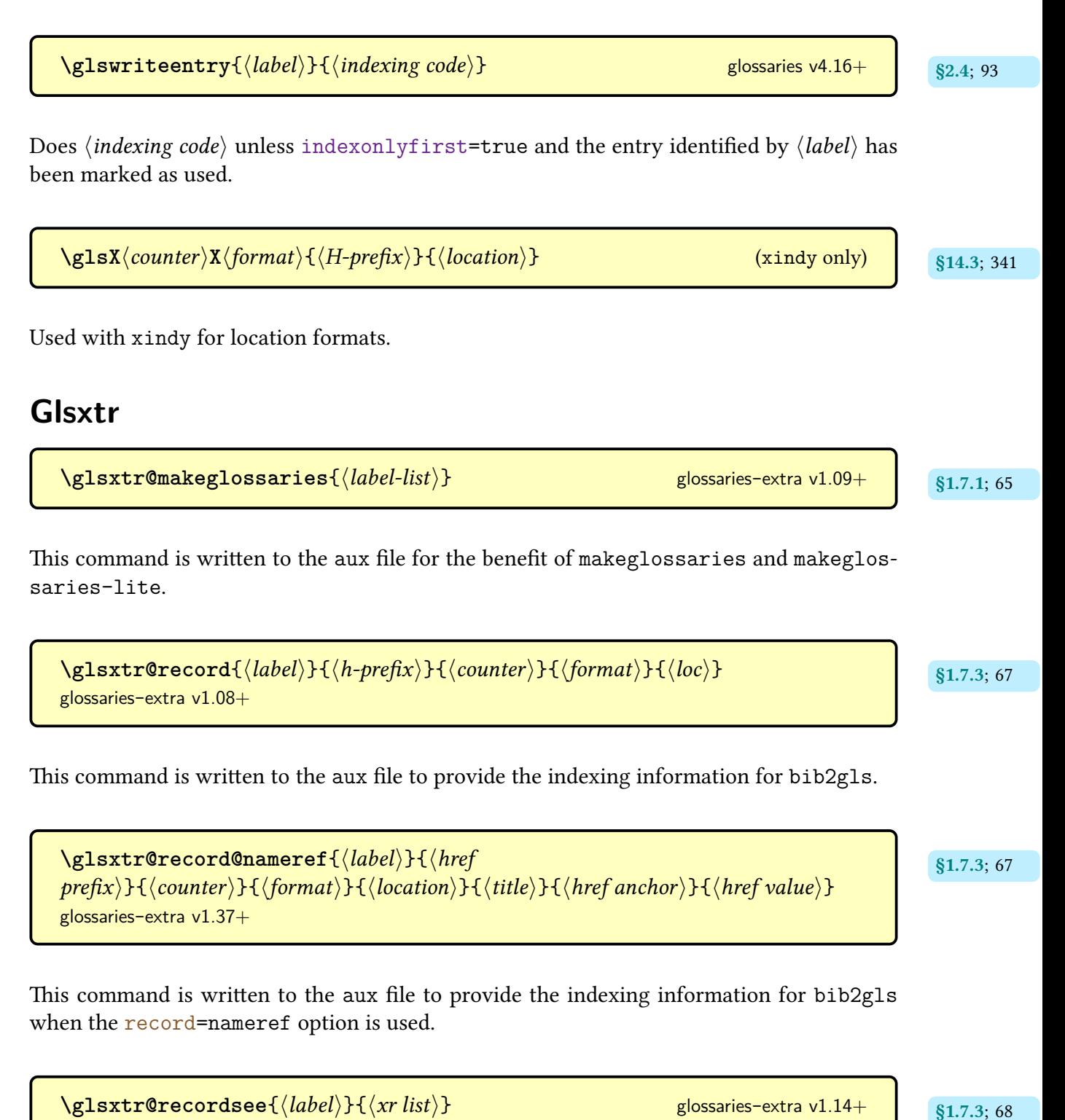

This command is written to the [aux](#page-681-0) file to provide the [\glssee](#page-269-2) information for [bib2gls](#page-678-1).

 $\texttt{QIsstr@resource} \{ \langle options \rangle \} \{ \langle basename \rangle \}$  glossaries-extra v1.08+ s1.7.3; [67](#page-77-5)

This command is written to the [aux](#page-681-0) file to provide the resource options for [bib2gls](#page-678-1).

\glsxtr@texencoding{ $\langle encoding \rangle$ } [glossaries](#page-666-0)-extra v1.11+

This command is written to the [aux](#page-681-0) file to provide the file [encoding](#page-680-0) information for [bib2gls](#page-678-1).

\glsxtrabbrvfootnote $\{\langle \textit{entry-label} \rangle\}\$  [glossaries](#page-666-0)-extra v1.07+

Command that produces the footnote for the footnote abbreviation styles, such as [footnote](#page-676-2) and [postfootnote](#page-677-1).

```
\glsdefaulttypeglossaries-extra
```
Expands to the label of the default [abbreviation](#page-201-0) [glossary.](#page-506-0) The [abbreviations](#page-123-0) package option will redefine this to abbreviations.

```
bookindexname{{entry-label}} glossary-bookindex v1.21+
```
Used by the [bookindex](#page-534-0) style to display a top-level entry's name.

 $\gtrsim$  lsxtr $\langle category \rangle$ **accsupp**{\*replacement*}}{\*content*}}

If defined, used by [\glsfieldaccsupp](#page-388-4) for the accessibility support for the category identified by  $\langle category \rangle$ .

\glsxtr\category\\field\accsupp{\replacement\}{\content\}

If defined, used by [\glsfieldaccsupp](#page-388-4) for the accessibility support for the category identified by  $\langle category \rangle$  and the [internal field label](#page-507-1) given by  $\langle field \rangle$ .

```
\glsxtrcopytoglossary{\entry-label\}{\glossary-type\} modifier: *
glossaries-extra v1.12+
```
Copies the entry to the internal [glossary](#page-506-0) list for the given [glossary.](#page-506-0) The starred version performs a global change. The unstarred version can be localised. Only for use with the ["unsrt" family of commands.](#page-508-2)

\glsxtr(counter)locfmt{\location\}{\title\}

If defined, used with  $record$ =name to format locations associated with  $\langle counter \rangle$ .

\glsxtrdopostpunc{(*code*)}(*token*) [glossaries](#page-666-0)-extra v1.49+

If  $\langle \text{token} \rangle$  is a recognised punctuation character this does the punctuation character and then  $\langle code \rangle$ , otherwise if does  $\langle code \rangle$  followed by  $\langle token \rangle$ .

\glsxtrfieldforlistloop{\entry-label\}{\field\}{\handler-cs\} [glossaries](#page-666-0)-extra v1.12+

Iterates over the given field's value using [etoolbox](#page-680-1)'s [\forlistcsloop](#page-681-4).

\glsxtrfieldformatlist{*{entry-label}}{{field-label}}* [glossaries](#page-666-0)-extra v1.42+

Formats the value of the given field, which should be an [etoolbox](#page-680-1) internal list, using the same list handler macro as [datatool](#page-679-2)'s [\DTLformatlist](#page-560-0).

<span id="page-632-0"></span>\glsxtrfmt[\options\]{\entry-label\}{\text\} [glossaries](#page-666-0)-extra v1.12+

Behaves like  $\gtrsim 1 \sinh[(\text{options})]\{\langle \text{entry-label}\}\}\{\langle \text{csname}\rangle\}$  (text)  $\{\text{insert}\}$  where the control sequence name  $\langle \text{csname} \rangle$  is obtained from a designated field.

**\GlsXtrFmtField** initial: useri [glossaries](#page-666-0)-extra v1.12+

Expands to the name of the [us](#page-507-1)ed by [\glsxtrfmt](#page-632-0).

**\glsxtrfootnotedescname** [glossaries](#page-666-0)-extra v1.42+

Expands to the name value for styles like short-[footnote](#page-677-2)-desc.

**\glsxtrfootnotedescsort** [glossaries](#page-666-0)-extra v1.42+

Expands to the sort value for footnote styles like short-[footnote](#page-677-2)-desc.

```
\glsxtrforcsvfield{{entry-label}}{{field-label}}{{handler cs}} modifier: *
glossaries-extra v1.24+
```
Iterates over the comma-separated list stored in the given field (identified by its [internal](#page-507-1) [label\)](#page-507-1) for the entry identified by  $\langle$  entry-label $\rangle$  and performs  $\langle$  handler cs $\rangle$  { $\langle$  element $\rangle$ } for each element of the list.

\GLSxtrfull[\options\]{\entry-label\}[\insert\] modifiers: \* + [glossaries](#page-666-0)-extra

As [\glsxtrfull](#page-633-0) but converts the [link text](#page-508-1) to [all caps.](#page-678-0)

<span id="page-633-1"></span>\Glsxtrfull[\options\]{\\entry-label\}[\\termsimid=modifiers: \* + [glossaries](#page-666-0)-extra

As [\glsxtrfull](#page-633-0) but converts the [link text](#page-508-1) to [sentence case.](#page-704-0)

```
\glsxtrfull[\optionsglossaries-extra
```
References the [abbreviation](#page-201-0) identified by  $\langle$  entry-label $\rangle$ . The text produced is obtained from the [short](#page-145-0) and [long](#page-145-2) values, formatted according to the [abbreviation](#page-676-3) style associated with the entry's [category.](#page-678-2) The  $\langle insert \rangle$  argument will be inserted at the end of the [link text.](#page-508-1) This command does not alter or depend on the [first use flag.](#page-505-2) The format produced by this command may not match the format produced by the [first use](#page-505-3) of  $\gtrsim1s$  { (entry-label)}, depending on the abbreviation style.

\GLSxtrfullpl[\\taptions\]{\\tapptions\rightlently] modifiers: \* + [glossaries](#page-666-0)-extra

As [\glsxtrfullpl](#page-634-0) but converts the [link text](#page-508-1)to [all caps.](#page-678-0)

<span id="page-634-1"></span>\Glsxtrfullpl[*(options)*]{*(entry-label)*}[*(insert)*] *modifiers:* \* + [glossaries](#page-666-0)-extra

As [\glsxtrfullpl](#page-634-0) but converts the [link text](#page-508-1)to [sentence case.](#page-704-0)

<span id="page-634-0"></span>\glsxtrfullpl[*{options}*]{*{entry-label}*}[*{insert}*] *modifiers:* \* + [glossaries](#page-666-0)-extra

As [\glsxtrfull](#page-633-0) but for the plural form.

\glsxtrfullsep{*{entry-label*}} [glossaries](#page-666-0)-extra

Separator used by the parenthetical inline full and also for some display full forms.

**\glsxtrGeneralInitRules** [glossaries](#page-682-0)-extra-bib2gls v1.49+

A shortcut that expands to the ignorable rules, combining diacritic rules, hyphen rules, general punctuation rules, digit rules, and fraction rules.

**\glsxtrGeneralLatinAtoGrules** [glossaries](#page-682-0)-extra-bib2gls v1.49+

Expands to the A–G subset of General Latin I sort rules.

**\glsxtrGeneralLatinNtoZrules** [glossaries](#page-682-0)-extra-bib2gls v1.49+

Expands to the N–Z subset of General Latin I sort rules.

```
glossaries-extra v1.14+
```
Obtains the title corresponding to the [group](#page-681-1) identified by  $\langle group\text{-}label\rangle$  and stores the result in the control sequence  $\langle cs \rangle$ .

```
\glsxtrglossentry{(entry-labelglossaries-extra v1.21+
```
Used for standalone entries to display the name with [\glossentryname](#page-337-2), with appropriate hooks.

\glsxtrhiername{*{entry-label}*} [glossaries](#page-666-0)-extra v1.37+

Displays the entry's hierarchical name.

\GlsXtrIfFieldEqNum{(field-label)}{(entry-label)}{(number)}{(true)}{(false)}  $modifier: *$  [glossaries](#page-666-0)-extra v1.31+

Compares the numeric value stored in the given field with  $\langle number \rangle$ .

```
\GlsXtrIfFieldEqStr{\field-label\}}{\entry-label\}}{\value\}{\true\}{\false\}
modifier: *glossaries-extra v1.21+
```
Tests if the entry given by  $\langle entry\text{-}label\rangle$  has the [field](#page-505-4) identified by its [internal label](#page-507-1)  $\langle field\text{-}$ *label*) set to  $\langle value \rangle$ .

```
\GlsXtrIfFieldNonZero{(field-label)}{(entry-label)}{(true)}{(false)} modifier:
  glossaries-extra v1.31+
```
Tests if the numeric value stored in the given field is non-zero.

```
\GlsXtrIfFieldUndef{(field-label)}{(entry-label)}{(true)}{(false)}
glossaries-extra v1.23+
```
Expandable command that tests if the given field (identified by its [internal label\)](#page-507-1) is undefined for the entry given by  $\langle entry\text{-}label\rangle$ . Internally uses [etoolbox](#page-680-1)'s  $\iota$  if csundef command.

\glsxtrifhasfield{(field-label)}{(entry-label)}{(true)}{(false)} modifier: \* [glossaries](#page-666-0)-extra v1.19+

Tests if the field identified by its [internal label](#page-507-1)  $\langle$  field-label $\rangle$  for the entry given by  $\langle$  entry-label $\rangle$ is defined and is not empty. This is like [\ifglshasfield](#page-370-0) but doesn't produce a warning if the entry or field doesn't exist. This sets [\glscurrentfieldvalue](#page-370-1) to the field value and does  $\langle true \rangle$  if its defined and not empty, otherwise it does  $\langle false \rangle$ . The unstarred version adds implicit grouping to make nesting easier. The starred version doesn't (to make assignments easier).

\GlsXtrIfHasNonZeroChildCount{\\entry-label\}{\\true\}{\dise\} modifier: \* [glossaries](#page-682-0)-extra-bib2gls v1.47+

Tests if the value in the [childcount](#page-684-1) field is non-zero (using [\GlsXtrIfFieldNonZero](#page-635-0)). This requires the [save-child-count](#page-703-0) resource option.

 $\langle GlsXtrIfUnusedOrUnderined{\langle entry-label \rangle} {\langle true \rangle}$  { $\langle false \rangle$ } [glossaries](#page-666-0)-extra v1.34+

Does  $\langle true \rangle$  if the entry hasn't been defined or hasn't been marked as [used,](#page-505-2) otherwise does  $\langle true \rangle$ . Note that this command will generate an error or warning (according to [undef](#page-86-0)[action](#page-86-0)) if the entry hasn't been defined, but will still do  $\langle true \rangle$ .

\glsxtrifwasfirstuse{*\true*}}{*\false*}} [glossaries](#page-666-0)-extra

Initialised by the [\gls](#page-689-0)-like and [\glstext](#page-695-0)-like commands, this expands to  $\langle true \rangle$  if the calling command was considered the [first use,](#page-505-3) otherwise it expands to  $\langle false \rangle$ . This command may be used within the [post-link hook](#page-508-3) (where it's too late to test the [first use flag](#page-505-2) with [\ifglsused](#page-368-2)).

\GlsXtrIfXpFieldEqXpStr{(field-label)}{(entry-label)}{(value)}{(true)}  $\{\text{false}\}\$  Like [\GlsXtrIfFieldEqStr](#page-635-1) but first (protected) expands both the field value and the supplied  $\langle value \rangle$ .

**\glsxtrIgnorableRules** [glossaries](#page-682-0)-extra-bib2gls v1.49+

A shortcut that expands to the control rules, space rules and non-printable rules.

 $\langle Glsxtrinlinefullformat{\langle entry-label \rangle}{\langle insert \rangle}$ 

Used by  $\Glstrfull$  to display the [sentence case](#page-704-0) inline full form (defined by the abbreviation style).

```
\glsxtrinlinefullformat{\entry-label}}{\insertglossaries-extra
```
Used by [\glsxtrfull](#page-633-0) to display the inline full form (defined by the abbreviation style).

```
glossaries-extra
```
Used by [\Glsxtrfullpl](#page-634-1) to display the plural [sentence case](#page-704-0) inline full form (defined by the abbreviation style).

\glsxtrinlinefullplformat{*\entry-label*}}{*\insert*}} [glossaries](#page-666-0)-extra

Used by  $\gtrsim$  Isxtrfullpl to display the plural inline full form (defined by the abbreviation style).

\GlsXtrLoadResources[\*options*}] [glossaries](#page-666-0)-extra v1.11+

For use with [bib2gls](#page-678-1), this both sets up the resource options (which [bib2gls](#page-678-1) can detect from the [aux](#page-681-0) file) and inputs the [glstex](#page-681-5) file created by [bib2gls](#page-678-1).

\glsxtrlocalsetgrouptitle{(group-label)}{(group-title)} [glossaries](#page-666-0)-extra v1.24+

Locally assigns the given title  $\langle group\text{-}title \rangle$  $\langle group\text{-}title \rangle$  $\langle group\text{-}title \rangle$  to the group identified by  $\langle group\text{-}label \rangle$ .

\GLSxtrlong[\\qptions\mathimalificativalers] modifiers: \* + [glossaries](#page-666-0)-extra

As [\glsxtrlong](#page-638-0) but converts the [link text](#page-508-1) to [all caps.](#page-678-0)

\Glsxtrlong<sup>[</sup>\options\]{\\entry-label\}[\\tensert\] modifiers: \* + [glossaries](#page-666-0)-extra

As [\glsxtrlong](#page-638-0) but converts the [link text](#page-508-1) to [sentence case.](#page-704-0)

<span id="page-638-0"></span>\glsxtrlong[(options)]{\entry-label\}[\insert\] modifiers: \* + [glossaries](#page-666-0)-extra

References the [abbreviation](#page-201-0) identified by  $\langle$  entry-label). The text produced is obtained from the [long](#page-145-2) value, formatted according to the [abbreviation](#page-676-3) style associated with the entry's [category.](#page-678-2) The  $\langle insert \rangle$  argument will be inserted at the end of the [link text.](#page-508-1) This command does not alter or depend on the [first use flag.](#page-505-2)

\GLSxtrlongpl[\\taptions\]{\\taptiv-label\}[\\taptinsert\] modifiers: \* + [glossaries](#page-666-0)-extra

As [\glsxtrlongpl](#page-638-1) but converts the [link text](#page-508-1)to [all caps.](#page-678-0)

\Glsxtrlongpl[\\aptions\]{\\aptions\rightlently][\insert\] modifiers: \* + [glossaries](#page-666-0)-extra

As $\gtrsim$  As  $\gtrsim$  and  $\gtrsim$  and

<span id="page-638-1"></span>\glsxtrlongpl[*{options}]{{entry-label}}*[*{insert}] modifiers:* \* + [glossaries](#page-666-0)-extra

As [\glsxtrlong](#page-638-0) but the text produced is obtained from the [longplural](#page-145-3) value.

<span id="page-639-0"></span>\glsxtrnewgls[*{default-options}*]{*{prefix}*}{*(cs)*} [glossaries](#page-666-0)-extra v1.21+

Defines the command  $\langle cs \rangle[\langle options \rangle]\langle entry-label \rangle]$  to behave like  $\langle g \rangle$  [ $\langle default-options \rangle$ ,  $\langle options \rangle]$  $\{\langle prefix \rangle \langle entry\text{-}label \rangle\}.$ 

[\gls](#page-175-1)xtrnewglslike[*{default-options}*]{*{prefix}}{{\qls-like cs}}{{\qlspl-like*  $\cos{\}$ { $\langle$  [\Gls](#page-175-0)-like cs\}{ $\langle$  [\Glspl](#page-175-3)-like cs\} [glossaries](#page-666-0)-extra v1.21+

Like [\glsxtrnewgls](#page-639-0) but provides plural and [sentence case](#page-704-0) commands as well.

\glsxtrnewnumber[*{key=value list}*]{*{entry-label}*}{*{num}}* [glossaries](#page-666-0)-extra (requires \usepackage[\[numbers\]](#page-120-0){glossaries-extra})

Defines a new [glossary](#page-506-0) entry with the given label, [type](#page-142-5) set to numbers, the [category](#page-145-4) set to number, the [name](#page-138-0) set to  $\langle num \rangle$  and the [sort](#page-140-2) set to  $\langle entry\text{-}label \rangle$ . The optional argument is a comma-separated listof [glossary entry keys,](#page-511-0) which can be used to override the defaults.

\glsxtrnewsymbol[ $\langle key = value list \rangle$ ]{ $\langle entry \text{-} label \rangle$ }{ $\langle sym \rangle$ } [glossaries](#page-666-0)-extra (requires \usepackage[\[symbols\]](#page-119-0){glossaries-extra})

Defines a new [glossary](#page-506-0) entry with the given label, [type](#page-142-5) set to [symbols](#page-119-1), the [category](#page-145-4) set to symbol, the [name](#page-138-0) set to  $\langle s \gamma m \rangle$  and the [sort](#page-140-2) set to  $\langle entry\text{-}label\rangle$ . The optional argument is a comma-separated listof [glossary entry keys,](#page-511-0) which can be used to override the defaults.

**\glsxtrnopostpunc** [glossaries](#page-666-0)-extra v1.22+

When placed at the end of the [description](#page-138-1), this switches off the post-description punctuation (inserted automatically via options such as [postdot](#page-667-0)) but doesn't suppress the [post](#page-508-4)[description hook.](#page-508-4) Does nothing outside of the [glossary.](#page-506-0)

\glsxtrp{*\field*}}{*\entry-label*}} [glossaries](#page-666-0)-extra v1.07+

For use in headings and captions (instead of the [\gls](#page-689-0)-like or [\glstext](#page-695-0)-like commands). This command is designed to expand to the field value if used in a PDF [bookmark](#page-701-0) and can also

## Command Summary

expand to a more appropriate command if it ends up in the page header. Note that there's no option argument.

\glsxtrparen{(*text*)} [glossaries](#page-666-0)-extra v1.17+

Used to encapsulate  $\langle text \rangle$  in parentheses.

\glsxtrpostlinkAddSymbolOnFirstUse and and allowsaries-extra

May be used withina [post-link hook](#page-508-3) to display the symbol in parentheses on [first use.](#page-505-3)

**\glsxtrpostlinkhook** [glossaries](#page-666-0)-extra v1.0+

An additional [post-link hook](#page-508-3) that supports categories.

\GlsXtrResetLocalBuffer distance and settled a settled and settled a settled and settled a settled and settled a set

If local unset for repeat entries has been enabled with [\GlsXtrUnsetBufferEnableRepeat](#page-642-0)-[Local](#page-642-0), this will locally reset all entries that are in the buffer that hadn't been marked as used before the function was enabled.

\GlsXtrSetAltModifier{(token)}{(options)}

Sets  $\langle \text{token} \rangle$  as a modifier for the [\gls](#page-689-0)-like and [\glstext](#page-695-0)-like commands that will automatically implement the given options.

\GlsXtrSetField{(entry-label)}{(field-label)}{(value)} [glossaries](#page-666-0)-extra v1.12+

Assigns  $\langle value \rangle$  to the field identified by its [internal label](#page-507-1)  $\langle field\text{-}label \rangle$  for the entry identified by  $\langle$ *entry-label* $\rangle$ . An error (or warning with [undefaction=](#page-86-0)warn) occurs if the entry hasn't been defined.

\glsxtrsetgrouptitle{(group-label)}{(group-title)} [glossaries](#page-666-0)-extra v1.14+

Globally assigns the given title  $\langle group\text{-}title \rangle$  $\langle group\text{-}title \rangle$  $\langle group\text{-}title \rangle$  to the group identified by  $\langle group\text{-}label \rangle$ .

\GlsXtrSetPlusModifier{\*options*}} [glossaries](#page-666-0)-extra v1.49+

Overrides the options that should be implemented by the plus  $(+)$  modifier for  $\gtrsim$  1s-like and [\glstext](#page-695-0)-like commands.

\GlsXtrSetStarModifier{\*options*}} [glossaries](#page-666-0)-extra v1.49+

Overrides the options that should be implemented by the star  $(*)$  modifier for  $\gtrsim$  like and [\glstext](#page-695-0)-like commands.

\GLSxtrshort<sup>[</sup>(options)]{(entry-label)}[(insert)] modifiers: \* + [glossaries](#page-666-0)-extra

As [\glsxtrshort](#page-641-0) but converts the [link text](#page-508-1) to [all caps.](#page-678-0)

\Glsxtrshort[\options\]{\entry-label\}[\insert\] modifiers: \* + [glossaries](#page-666-0)-extra

As [\glsxtrshort](#page-641-0) but converts the [link text](#page-508-1) to [sentence case.](#page-704-0)

<span id="page-641-0"></span>**\glsxtrshort[**\*options*\]{\\*entry-label*\}[\\*insert*\] modifiers: \* + [glossaries](#page-666-0)-extra

References the [abbreviation](#page-201-0) identified by  $\langle$  entry-label $\rangle$ . The text produced is obtained from the [short](#page-145-0) value, formatted according to the [abbreviation](#page-676-3) style associated with the entry's [category.](#page-678-2) The  $\langle insert \rangle$  argument will be inserted at the end of the [link text.](#page-508-1) This command does not alter or depend on the [first use flag.](#page-505-2) For the first optional argument, see [\glslink](#page-520-0) [options.](#page-520-0)

\Glsxtrshortpl[\\aptions\entry-label\dividential{\insert\}] modifiers: \* + [glossaries](#page-666-0)-extra

As [\glsxtrshortpl](#page-642-1) but converts the [link text](#page-508-1)to [sentence case.](#page-704-0)

<span id="page-642-1"></span>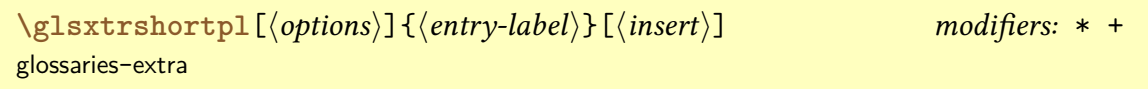

As [\glsxtrshort](#page-641-0) but the text produced is obtained from the [shortplural](#page-145-1) value.

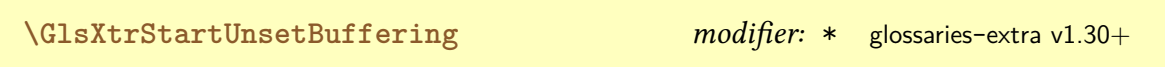

Enables unset buffering. The starred version doesn't check for duplicates.

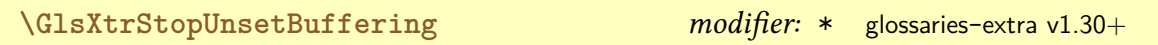

Stops buffering. The starred version performs a global unset.

<span id="page-642-0"></span>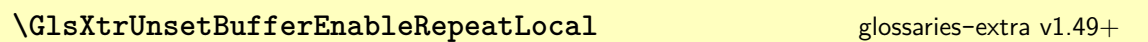

Allows repeat entries within the buffering code to be locally unset before the [link text.](#page-508-1)

\GlsXtrUseAbbrStyleFmts{\style-name\} [glossaries](#page-666-0)-extra

Implements the  $\langle$ *display definitions* $\rangle$  code for the given abbreviation style.

\GlsXtrUseAbbrStyleSetup{\style-name\} [glossaries](#page-666-0)-extra

Implements the  $\langle setup \rangle$  code for the given abbreviation style.

\glsxtrusefield{*\entry-label*}}{*\field-label*}} [glossaries](#page-666-0)-extra v1.12+

Expands to the value of the given field (identified by its [internal label](#page-507-1)  $\langle field\text{-}label \rangle$ ) for the entry given by  $\langle$  /entry-label $\rangle$ . Expands to  $\relaxright$  $\relaxright$  if the entry or field are undefined.

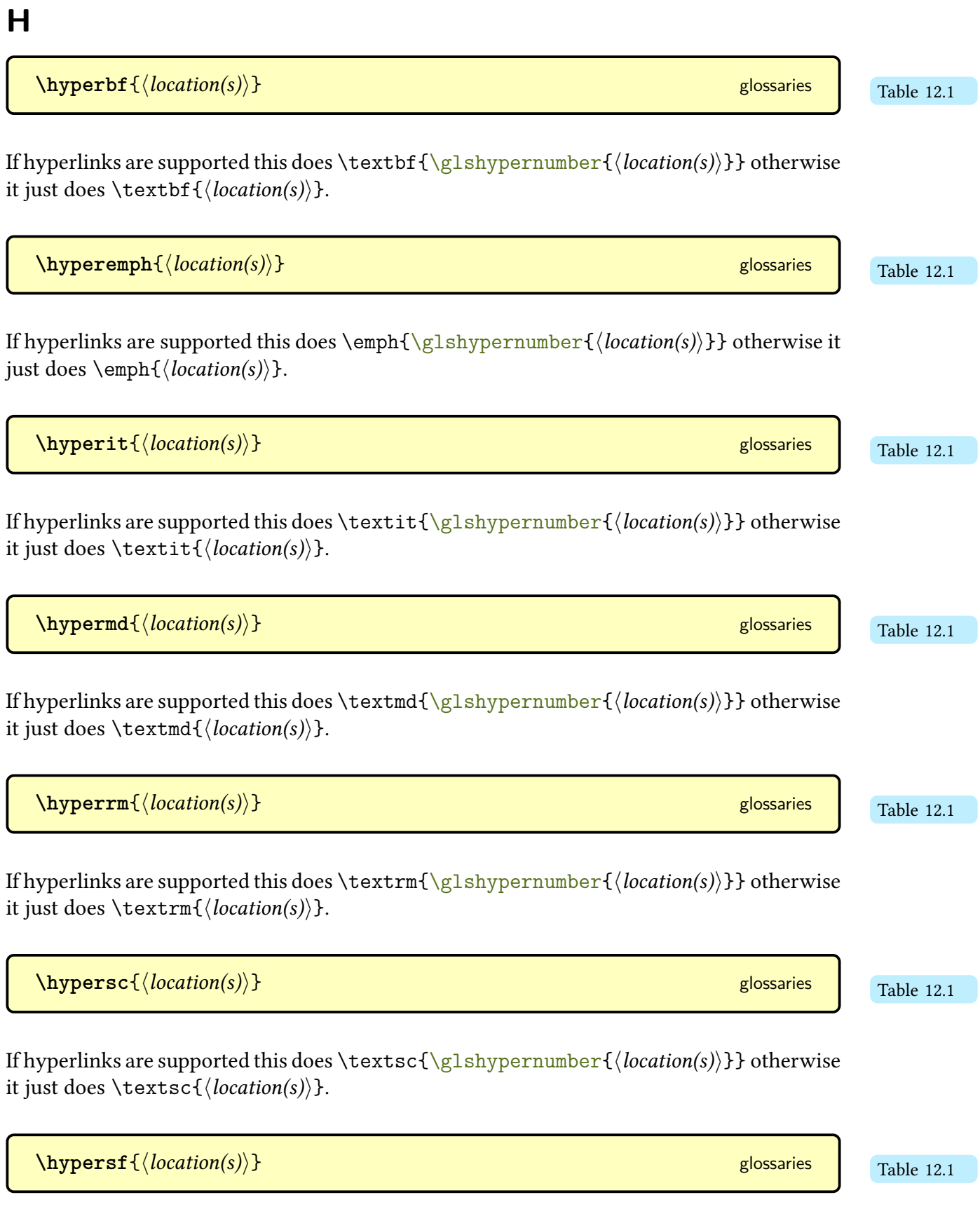

If [hyperlinks](#page-697-0) are supported this does \textsf[{\glshypernumber{](#page-279-0) $\{location(s)\}$ } otherwise it just does \textsf{ $\{location(s)\}$ .

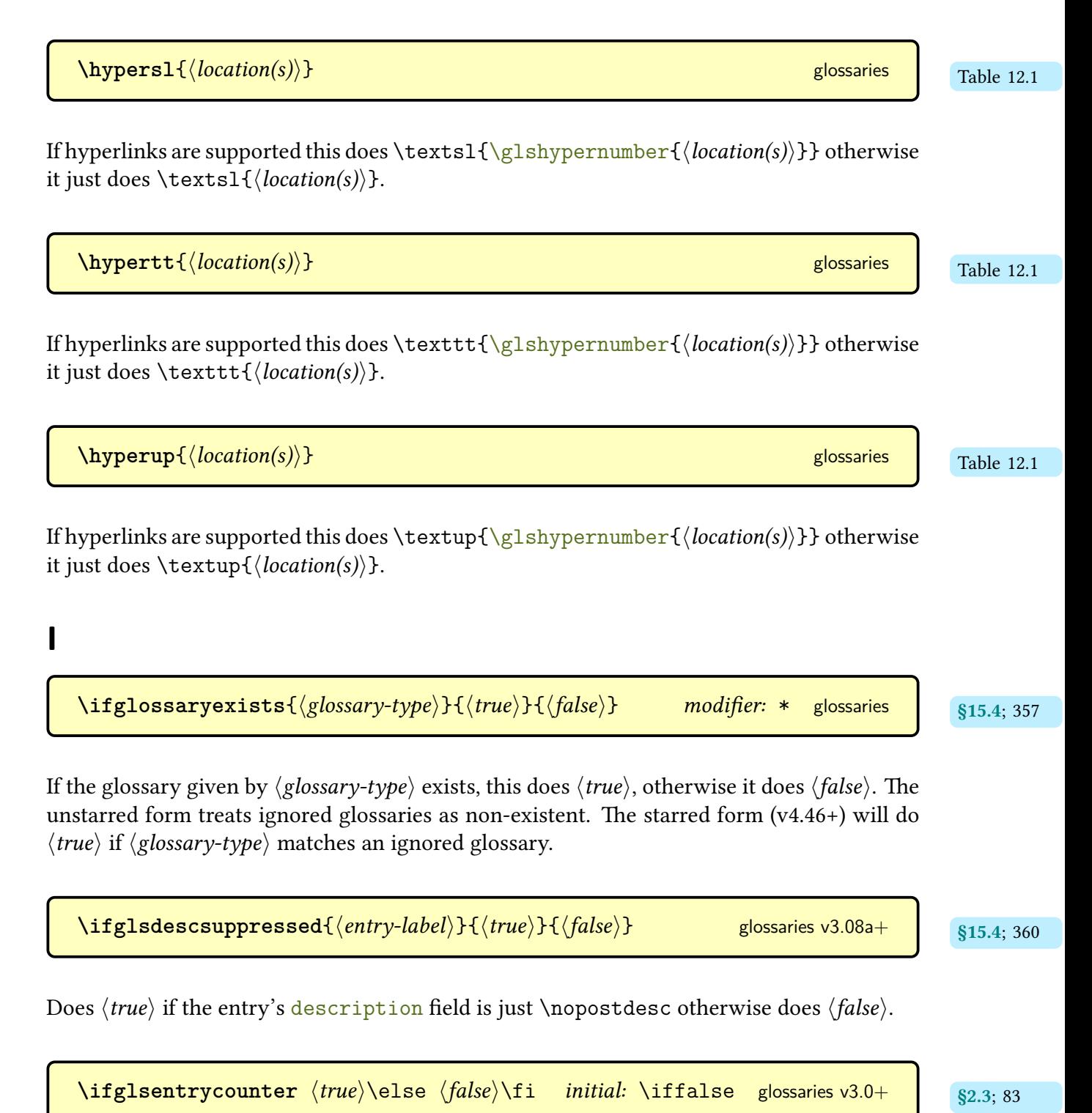

Conditional corresponding to the [entrycounter](#page-92-2) option.

 $\left\{ \frac{\langle 1 \rangle}{\langle 1 \rangle} \right\}$ 

Does  $\langle true \rangle$  if the entry given by  $\langle entry\text{-}label \rangle$  exists, otherwise does  $\langle false \rangle$ .

 $\left\{ \frac{\delta_{15.4}}{815.4}; \frac{364}{1000}\right\}$  {  $\left\{ \frac{\delta_{15.4}}{815.4}; \frac{364}{1000}\right\}$  {  $\left\{ \frac{\delta_{15.4}}{815.4}; \frac{364}{1000}\right\}$ [glossaries](#page-12-0)  $v4.16+$ 

Tests if the value of the given field is equal to the replacement text of the command given by the control sequence name  $\langle cs\text{-name} \rangle$  using [etoolbox](#page-680-1)'s \ifcsstrequal. Triggers an error if the given field (identified by its [internal field label\)](#page-507-1) hasn't been defined. Uses [\glsdoif](#page-367-5)[exists](#page-367-5).

 $\left\{ \frac{\delta_{15,4}}{15,4}; \frac{363}{1000} \right\}$  [\ifglsfielddefeq](#page-373-1){ $\left\{ \frac{\delta_{15,4}}{1000} \right\}$ }{ $\left\{ \frac{\delta_{15,4}}{1000} \right\}$ [glossaries](#page-12-0)  $v4.16+$ 

Tests if the value of the given field is equal to the replacement text of the given command  $\langle cs \rangle$  using [etoolbox](#page-680-1)'s \ifdefstrequal. Triggers an error if the given field (identified by its [internal field label\)](#page-507-1) hasn't been defined. Uses [\glsdoifexists](#page-367-5).

 $\left\{ \frac{\langle entry\text{-}label\rangle}{\langle file\text{-}label\rangle}\right\}$ [glossaries](#page-12-0)  $v4.16+$ 

Tests if the value of the given field is equal to the given string using [etoolbox](#page-680-1)'s \ifcsstring. Triggers an error if the given field (identified by its [internal field label\)](#page-507-1) hasn't been defined. Uses [\glsdoifexists](#page-367-5).

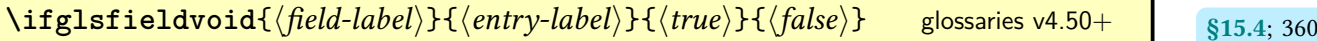

An expandable test to determine if the entry is undefined or the field is undefined or empty. The  $\langle$  field-label $\rangle$  must be the field's [internal label.](#page-507-1) Internally uses [etoolbox](#page-680-1)'s  $\iota$ ifcsvoid command.

 $\left\{ \frac{\langle entry\text{-}label\rangle}{\langle true\rangle}\right\}$  and  $\left\{ \frac{\langle entry\text{-}label\rangle}{\langle true\rangle}\right\}$  [glossaries](#page-12-0) v3.02+

Does  $\langle true \rangle$  if the given entry has child entries otherwise does  $\langle false \rangle$ . Note that this has to iterate over the set of defined entries for the entry's [glossary](#page-506-0) to find one that has the entry identified in its [parent](#page-139-1) field. A more efficient approach can be achieved with [bib2gls](#page-678-1) and the [save-child-count](#page-703-0) resource option.

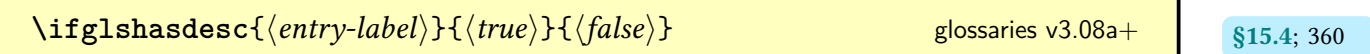

Does  $\langle true \rangle$  if the entry's [description](#page-138-1) field is set otherwise does  $\langle false \rangle$ .

 $\left\{ \frac{\theta_{15.4}}{1fg} \right\}$  and  $\left\{ \frac{\theta_{15.4}}{15.4}; 360 \right\}$  $\left\{ \frac{\theta_{15.4}}{15.4}; 360 \right\}$  $\left\{ \frac{\theta_{15.4}}{15.4}; 360 \right\}$ (robust)

If the field identified by either its key or its [internal field label](#page-507-1)  $\langle$  field $\rangle$  for the entry identified by  $\langle entry\text{-}label\rangle$  is set and non-empty, this sets  $\gtrsim$  glscurrentfieldvalue to the field value and does  $\langle true \rangle$  otherwise it does  $\langle false \rangle$ .

$$
\left\{\text{ifglshaslong}(\text{entry-label})\right\} \left\langle \text{true}\right\rangle \}.
$$

Does  $\langle true \rangle$  if the entry's [long](#page-145-2) field is set otherwise does  $\langle false \rangle$ .

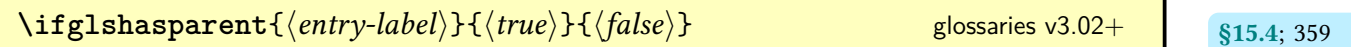

Does  $\langle true \rangle$  if the entry's [parent](#page-139-1) field is set otherwise does  $\langle false \rangle$ .

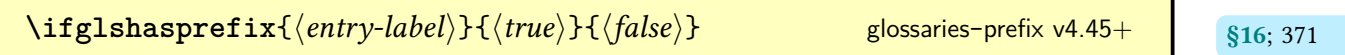

Expands to  $\langle true \rangle$  if the [prefix](#page-377-2) field is non-empty.

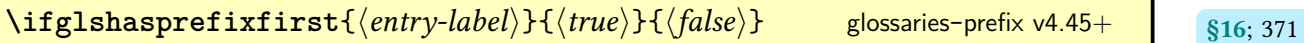

Expands to  $\langle true \rangle$  if the [prefixfirst](#page-377-3) field is non-empty.

 $\left\{ \frac{\langle entry \rangle}{\langle entry \rangle} \right\}$  **[\ifglshasprefixfirstplural](#page-382-1)**  $\left\{ \langle entry \rangle \right\}$  { $\left\{ \frac{false}{}\right\}$ } [glossaries](#page-377-1)-prefix v4.45+ Expands to  $\langle true \rangle$  if the [prefixfirstplural](#page-377-4) field is non-empty.  $\left\{ \frac{\langle entry \rangle}{\langle entry\text{-}label \rangle} \right\}$   $\left\{ \frac{\langle false \rangle}{\langle false \rangle} \right\}$  glossaries-prefix v4.45+ s16; [371](#page-381-4)

Expands to  $\langle true \rangle$  if the [prefixplural](#page-377-5) field is non-empty.

 $\left\{ \frac{\text{arglshasshort} \{ \text{entry-label} \} \{ \text{true} \} \}$  [glossaries](#page-12-0) v3.11a+ s

Does  $\langle true \rangle$  if the entry's [short](#page-145-0) field is set otherwise does  $\langle false \rangle$ .

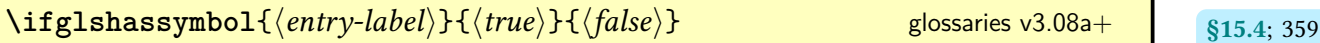

Does  $\langle true \rangle$  if the entry's [symbol](#page-140-0) field is set otherwise does  $\langle false \rangle$ .

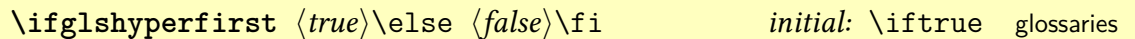

Conditional corresponding to the [hyperfirst](#page-85-0) option.

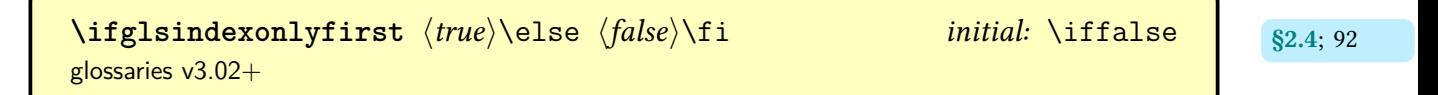

Conditional corresponding to the [indexonlyfirst](#page-102-5) option.

 $\left\{ \frac{rue}{tue} \leq \frac{false}{t1} \hspace{1.5mm} \if{false \} } \right\}$   $\left\{ \frac{1}{1} \right\}$ 

Conditional set by the [nogroupskip](#page-100-2) option.
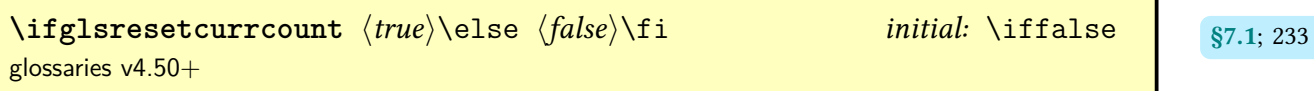

Conditional that determines whether or not the reset commands should reset the entry count stored in [currcount](#page-243-2) to zero.

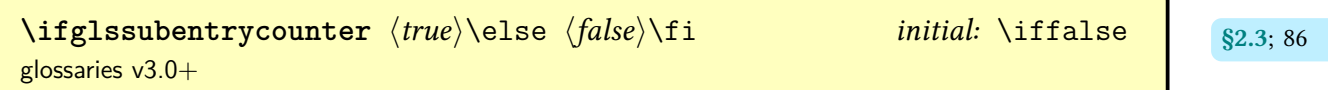

Conditional corresponding to the [subentrycounter](#page-95-0) option.

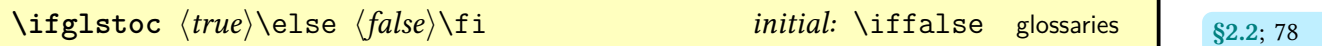

Conditional corresponding to the [toc](#page-87-1) option.

 $\left\{ \frac{true}{false} \frac{false}{false} \right\}$  initial: varies glossaries v3.02+ s<sub>2.2; [79](#page-89-0)</sub>

Conditional corresponding to the [ucmark](#page-89-2) option.

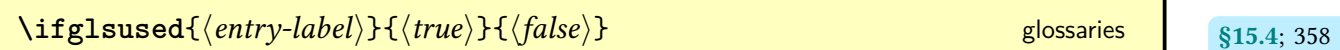

Does  $\langle true \rangle$  if the [entry](#page-12-1) has been marked as [used,](#page-505-0) does  $\langle false \rangle$  if the entry is marked as [unused,](#page-505-0) and does neither if the entry hasn't been defined (but will generate an error).

 $\left\{ \begin{array}{ccc} \text{ifglsurallowprimitive modes} & \text{true} \end{array} \right\}$  initial: \iffalse htruei $s_{2.4}$ ; [92](#page-102-0) [glossaries](#page-12-0) v4.22+

<span id="page-648-0"></span>If [esclocations=](#page-101-1)true and this conditional is true, then some primitives will be locally redefined while [indexing](#page-507-0) occurs in order to escape special characters in the location without prematurely expanding [\thepage](#page-705-0).

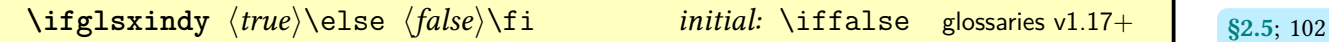

Conditional that, if true, indicates that [xindy](#page-705-1) should be used.

\ifglsxtrinsertinside *(true*)\else *(false*)\fi *initial:* \iffalse [glossaries](#page-666-0)-extra v1.02

A conditional used by the predefined abbreviation styles to determine whether the  $\langle insert \rangle$ part should go inside or outside of the style's font formatting commands.

 $\left\{ \frac{\langle g \rangle}{\langle g \rangle} \right\}$  modifier: \* s<sub>9: [252](#page-262-0)</sub> [glossaries](#page-12-0) v4.08+

Does  $\langle true \rangle$  if the [glossary](#page-506-0) identified by  $\langle glossary\text{-}label \rangle$  has been defined as an [ignored glos](#page-506-1)[sary,](#page-506-1) otherwise does  $\langle false \rangle$ .

**[\indexspace](#page-307-1)** [§13.1.1](#page-306-0); [297](#page-307-0)

Provided by various packages, including [glossary](#page-306-1)-list and [glossary](#page-324-0)-tree, this creates a vertical space.

# **L**

 $\lambda$ loadglsentries $[\langle type \rangle]$  $\{\langle file name \rangle\}$  [glossaries](#page-12-0) glossaries glossaries  $\{ \langle type \rangle\}$ 

Locally assigns [\glsdefaulttype](#page-573-0) to  $\langle type \rangle$  and inputs  $\langle filename \rangle$ . If the optional argument is omitted, the default glossary is assumed. Note that if any entries with  $\langle$  filename $\rangle$  have the [type](#page-142-0) key set (including implicitly in commands like  $\neq$  bewabbreviation), then this will override the type given in the optional argument.

 $\lambda$ longnewglossaryentry{ $\langle$ *entry-label* $\rangle$ }{ $\langle$ *key=value list* $\rangle$ }{ $\langle$ *description* $\rangle$ } [glossaries](#page-12-0) v3.11a+

Defines a new [glossary](#page-506-0) entry with the given label. The second argument is a comma-separated list of [glossary entry keys.](#page-511-0) The third argument is the description, which may include paragraph breaks.

[\longprovideglossaryentry](#page-137-3){\\theserty-label\}}{\\tey=value list\}}{\\tescription\}} [glossaries](#page-12-0) v3.14a+

As [\longnewglossaryentry](#page-137-1) but does nothing if the entry is already defined.

### **M**

<span id="page-650-0"></span> $\mathcal{L}$  makefirstuc $\{\langle text \rangle\}$ 

Robust command that converts the first character of  $\langle text \rangle$  to [uppercase](#page-705-2) [\(sentence case\)](#page-704-0) unless  $\langle text \rangle$  starts with a command, in which case it will attempt to apply the [case change](#page-504-0) to the first character of the first argument following the command, if the command is followed by a group. As from [mfirstuc](#page-700-0) v2.08, this command internally uses [\MFUsentencecase](#page-363-0) to perform the actual [case change.](#page-504-0) See the [mfirstuc](#page-700-0) documentation for further details, either:

[texdoc](https://www.tug.org/texdoc/) mfirstuc

or visit [ctan.org/pkg/mfirstuc](https://ctan.org/pkg/mfirstuc).

**[\makeglossaries](#page-132-2) [glossaries](#page-12-0) glossaries glossaries glossaries glossaries glossaries glossaries glossaries** ( Options [2](#page-24-0) and [3](#page-28-0) only)

Opens the associated [indexing files](#page-507-1) that need to be processed by [makeindex](#page-700-1) or [xindy](#page-705-1). This command has an optional argument with [glossaries](#page-666-0)-extra.

**[\makenoidxglossaries](#page-132-5)** and some state of the state of the state  $\frac{1}{2}$  [glossaries](#page-12-0) v4.04+ **s** s<sub>3.1; [122](#page-132-4)</sub> [\(Option 1](#page-19-0) only)

Sets up all non[-ignored glossaries](#page-506-1) so that they can be displayed with [\printnoidxglossary](#page-249-0).

 $\mathcal{L}_{\texttt{mfirstu}c}$ MakeUppercase $\{\langle \textit{text} \rangle\}$ 

This command was used by [\makefirstuc](#page-650-0) to convert its argumentto [all caps](#page-678-0) and was redefined by [glossaries](#page-12-0) to use [\MakeTextUppercase](#page-700-2), but with [mfirstuc](#page-700-0) v2.08+ and [glossaries](#page-12-0)

 $v4.50+$  this command is instead defined to use the  $E$ F<sub>E</sub>X3 [all caps](#page-678-0) command, which is expandable. This command is no longer used by [\makefirstuc](#page-650-0) (which instead uses [\MFUsentence](#page-363-0)[case](#page-363-0)). The [glossaries](#page-666-0) (v4.50+) and glossaries-extra (v1.49+) packages now use  $\gtrsim$  glsupper[case](#page-363-1) for the [all caps](#page-678-0) commands, such as [\Gls](#page-175-0).

```
\MFUaddmap\{\langle cs1\rangle\}\{\langle cs2\rangle\}
```
Identifies a mapping from the command  $\langle cs1 \rangle$  to command  $\langle cs2 \rangle$  for  $\mathcal{L}$  makefirstuc and also identifies  $\langle cs2 \rangle$  as a blocker. Mappings and blockers aren't supported by [\MFUsentencecase](#page-363-0), so both  $\langle cs1 \rangle$  and  $\langle cs2 \rangle$  are identified as exclusions for [\MFUsentencecase](#page-363-0).

 $\text{MFUblocker}\{\langle cs \rangle\}$ 

Locally identifies  $\langle cs \rangle$  as a blocker command for [\makefirstuc](#page-650-0) and an exclusion for [\MFU](#page-363-0)[sentencecase](#page-363-0) (which doesn't support blockers).

 $\text{MFUexcl}\{\langle cs \rangle\}$ 

Locally identifies  $\langle cs \rangle$  as an exclusion command, which will be recognised by both [\make](#page-650-0)[firstuc](#page-650-0) and [\MFUsentencecase](#page-363-0).

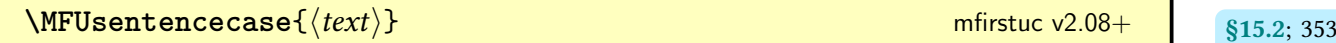

Fully expands  $\langle text \rangle$  and converts the first letter to [uppercase.](#page-705-2) Unlike [\makefirstuc](#page-650-0), this command is expandable, but only recognises commands identified as exclusions. See the [mfirstuc](#page-700-0) documentation for further details. This command is provided by [glossaries](#page-666-0)-extra v1.49+ if an old version of [mfirstuc](#page-700-0) is detected.

### **N**

<span id="page-651-2"></span><span id="page-651-1"></span><span id="page-651-0"></span>\newabbreviation[ $\langle key=value \; list \rangle$ ]{ $\langle label \rangle$ }{ $\langle long \rangle$ } [glossaries](#page-666-0)-extra

Defines a new entry that represents an [abbreviation.](#page-201-0) This internally uses [\newglossary](#page-136-1)[entry](#page-136-1) and any provided options [\(glossary entry keys\)](#page-511-0) given in  $\langle key=value \; list \rangle$  will be appended. The [category](#page-145-0) is set to [abbreviation](#page-678-1) by default, but may be overridden in  $\langle op-$ 

tions). The appropriate style should be set before the abbreviation is defined with  $\setminus$  $\setminus$ set[abbreviationstyle](#page-659-0).

 $\langle$ newabbreviationstyle $\langle$ style-name $\rangle$ } $\{$  $\langle$ setup $\rangle$ } $\{$  $\langle$ display definitions $\rangle$ } [glossaries](#page-666-0)-extra

Defines an abbreviation style, which can be set with [\setabbreviationstyle](#page-659-0).

\**newacronym**[\*key=value list*}]{\(*entry-label*)}{\(*short*)}{\(*long*)} [glossaries](#page-12-0) glossaries

This command is provided by the base [glossaries](#page-12-0) package to define a new [acronym](#page-201-2) but it's redefined by [glossaries](#page-666-0)-extra to use [\newabbreviation](#page-651-0) with the [category](#page-145-0) key set to [acronym](#page-679-0). With just the base [glossaries](#page-666-0) package, use [\setacronymstyle](#page-211-0) to set the style. With glossaries -[extra](#page-666-0), use \setabbreviationstyle  $[acronym] {\langle style\rangle} \}$  $[acronym] {\langle style\rangle} \}$  $[acronym] {\langle style\rangle} \}$  to set the style that governs [\new](#page-202-1)[acronym](#page-202-1).

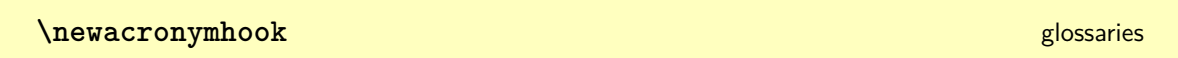

Hook used by [\newacronym](#page-202-1) just before the entry is defined by [\newglossaryentry](#page-136-1).

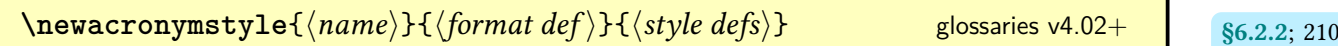

<span id="page-652-4"></span><span id="page-652-3"></span><span id="page-652-0"></span>Defines an [acronym style](#page-527-0) for use with the base [glossaries](#page-12-0) package's [acronym](#page-201-2) mechanism. These styles are not compatible with [glossaries](#page-666-0)-extra. The  $\langle format \, def \rangle$  part is the code used as the [entry format](#page-184-0) definition within [\defglsentryfmt](#page-184-1). The  $\langle style\;defs\rangle$  is the code that redefines the [acronym](#page-201-2) formatting commands, such as [\genacrfullformat](#page-187-0), and the additional fields command [\GenericAcronymFields](#page-221-0).

<span id="page-652-6"></span>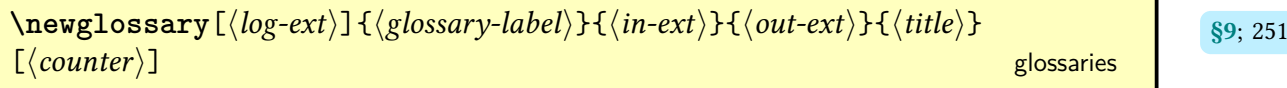

Definesa [glossary](#page-506-0) identified by  $\langle$  glossary-label $\rangle$  (which can be referenced by the [type](#page-142-0) key when defining an entry). The  $\langle \text{title} \rangle$  will be used when displaying the [glossary](#page-506-0) (using commands like [\printglossary](#page-249-1)), but this title can be overridden by the [title](#page-251-0) option. The optional  $\langle counter \rangle$  $\langle counter \rangle$  $\langle counter \rangle$  indicates which counter should be used by default for the [location](#page-505-1) when

<span id="page-652-2"></span><span id="page-652-1"></span>

<span id="page-652-5"></span>

[indexing](#page-507-0) any entries that have been assigned to this [glossary.](#page-506-0) (This can be overridden by the [counter](#page-172-0) option.) The other arguments are file extensions for use with [makeindex](#page-700-1) or [xindy](#page-705-1). These arguments aren't relevant for other [indexing](#page-507-0) options (in which case, you may prefer to use [\newglossary\\*](#page-261-3)).

$$
\verb|\newglossary*{`glossary-label>}+{title>}E{\`
$$

A shortcut that supplies file extensions based on the [glossary](#page-506-0) label:

 $\{\gamma\leq\gamma[\langle glossary\text{-}label\rangle-\text{glg}]\{\langle glossary\text{-}label\rangle-\text{glg}\}$  $\{\langle \langle glossary-label \rangle-glo \rangle\}\{\langle title \rangle\}\$ [ $\langle counter \rangle$ ]

[\newglossaryentry](#page-136-1){ $\langle entry\text{-}label\rangle$ }{ $\langle key\text{-}value list\rangle$ } [glossaries](#page-12-0) glossaries gives

Defines a new [glossary](#page-506-0) entry with the given label. The second argument is a comma-separated listof [glossary entry keys.](#page-511-0)

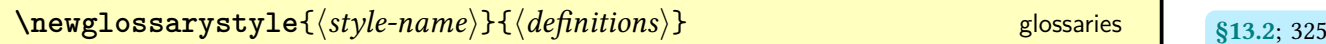

Defines a new [glossary style](#page-531-0) called  $\langle$  style-name $\rangle$ .

<span id="page-653-0"></span>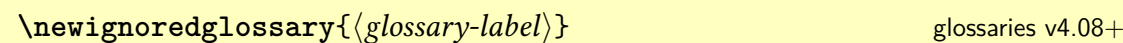

Definesa [glossary](#page-506-0) that should be ignored by iterative commands, such as [\printglossaries](#page-250-0). This [glossary](#page-506-0) has no associated [indexing files](#page-507-1) and has [hyperlinks](#page-697-0) disabled. You can use an [ignored glossary](#page-506-1) for common terms or [acronyms](#page-201-2) or [abbreviations](#page-201-0) that don't need to be included in any listing (but you may want these terms defined as entries to allow automated formatting with the [\gls](#page-689-0)-like commands). An [ignored glossary](#page-506-1) can't be displayed with [\printglossary](#page-249-1) but may be displayed with the ["unsrt" family of commands,](#page-508-1) such as [\printunsrtglossary](#page-250-1). The [glossaries](#page-666-0)-extra package provides a starred form of this command.

<span id="page-653-1"></span> $\lambda$ **newterm**[ $\langle key = value list \rangle$ ]  $\{ \langle entry \text{-} label \rangle \}$  glossaries v4.02+ s2.6; [111](#page-121-0) (requires [index](#page-121-2) package option)

Defines a new [glossary](#page-506-0) entry with the given label, [type](#page-142-0) set to index, the [name](#page-138-0) set to  $\langle$ *entry*- $|label\rangle$  and the [description](#page-138-1) set to [\nopostdesc](#page-138-2). The optional argument is a comma-separated listof [glossary entry keys,](#page-511-0) which can be used to override the defaults.

<span id="page-654-0"></span>**[\noist](#page-134-1)** [glossaries](#page-12-0) [§3.2](#page-132-0); [124](#page-134-0) Prevents [\makeglossaries](#page-132-2) from creating the default [indexing application](#page-507-2) style file. **[\nopostdesc](#page-138-2)** [glossaries](#page-12-0) v1.17+ [§4](#page-136-0); [128](#page-138-3) When placed at the end of the [description](#page-138-1), this switches off the [post-description hook](#page-508-2) (including the post-description punctuation). Does nothing outside of the [glossary.](#page-506-0) **O [\oldacronym](#page-236-2)**[ [§6.4](#page-236-0); [226](#page-236-1) hlabeli]{hshorti}{hlongi}{hkey*=*value listi} [glossaries](#page-12-0) v1.18+ Defines an [acronym](#page-201-2) using the syntax of the old [glossary](#page-684-0) package. **P** [§1.5.1](#page-54-0); Table [1.2](#page-55-0) **[\pagelistname](#page-55-1)** initial: Page List [glossaries](#page-12-0) (language-sensitive) Provided by [glossaries](#page-12-0) if it hasn't already been defined. Used as the [page list](#page-701-0) column header for some of the tabular-like [glossary styles.](#page-531-0) **[\PGLS](#page-380-1)**[ [§16](#page-377-0); [370](#page-380-0) hoptionsi]{hentry-labeli}[hinserti] modifiers: \* + [glossaries](#page-377-1)-prefix v3.14a+ As [\pgls](#page-379-0) but [all caps.](#page-678-0) **[\Pgls](#page-380-3)**[ [§16](#page-377-0); [370](#page-380-2) hoptionsi]{hentry-labeli}[hinserti] modifiers: \* + [glossaries](#page-377-1)-prefix v3.14a+

As [\pgls](#page-379-0) but [sentence case.](#page-704-0)

$$
\pmb{\text{Spgls}(\text{options})}\n \{ \langle entry\text{-}label \rangle\}\n \mathbf{L}\n \{ \text{insert} \} \qquad \text{modifiers: * +} \quad \text{glossaries-prefix v3.14a+} \qquad \qquad \text{S16; 369}
$$

Similar to [\gls](#page-175-1) but inserts the appropriate prefix, if provided.

**[\PGLSpl](#page-380-5)** [ $\langle options\rangle$ ] { $\langle entry\text{-}label\rangle$ } [ $\langle insert\rangle$ ] modifiers: \* + glossaries-prefix v3.14a+ sings [370](#page-380-4)

As [\pgls](#page-379-0) but [all caps.](#page-678-0)

 $\P$ glspl $\left[ \langle options \rangle \right]$  $\left\{ \langle entry\text{-}label \rangle \right\}$   $\left[ \langle insert \rangle \right]$  modifiers: \* + glossaries-prefix v3.14a+ s16; [370](#page-380-6)

As [\pgls](#page-379-0) but [sentence case.](#page-704-0)

**[\pglspl](#page-380-9)**[ $\langle$ options}]{ $\langle$ entry-label}}[ $\langle$ insert $\rangle$ ] modifiers: \* + glossaries-prefix v3.14a+ s16; [370](#page-380-8)

Similar to [\glspl](#page-175-2) but inserts the appropriate prefix, if provided.

```
\pglsxtrshort[\options\]{\entry-label\}[\insert\] modifiers: * +
glossaries-extra v1.49+
(requires glossaries-prefix)
```
As [\glsxtrshort](#page-641-0) but inserts the [prefix](#page-377-2) field and separator in front if set.

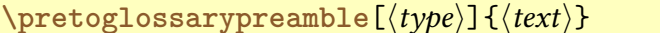

Locally prepends  $\langle text \rangle$  to the [preamble](#page-257-0) for the [glossary](#page-506-0) identified by  $\langle type \rangle$ . If  $\langle type \rangle$  is omitted, [\glsdefaulttype](#page-573-0) is assumed.

<span id="page-655-1"></span><span id="page-655-0"></span>\printabbreviations[\options]] [glossaries](#page-666-0)-extra (requires \usepackage[\[abbreviations\]](#page-123-0){glossaries-extra})

 $\frac{1}{\text{glossaries}-\text{extra v1.12}}$  $\frac{1}{\text{glossaries}-\text{extra v1.12}}$  $\frac{1}{\text{glossaries}-\text{extra v1.12}}$  s8.2; [248](#page-258-0)

<span id="page-655-2"></span>

Shortcut for [\printglossary](#page-249-1)[\[type](#page-251-1)[=\glsxtrabbrvtype\]](#page-631-0).

<span id="page-656-1"></span>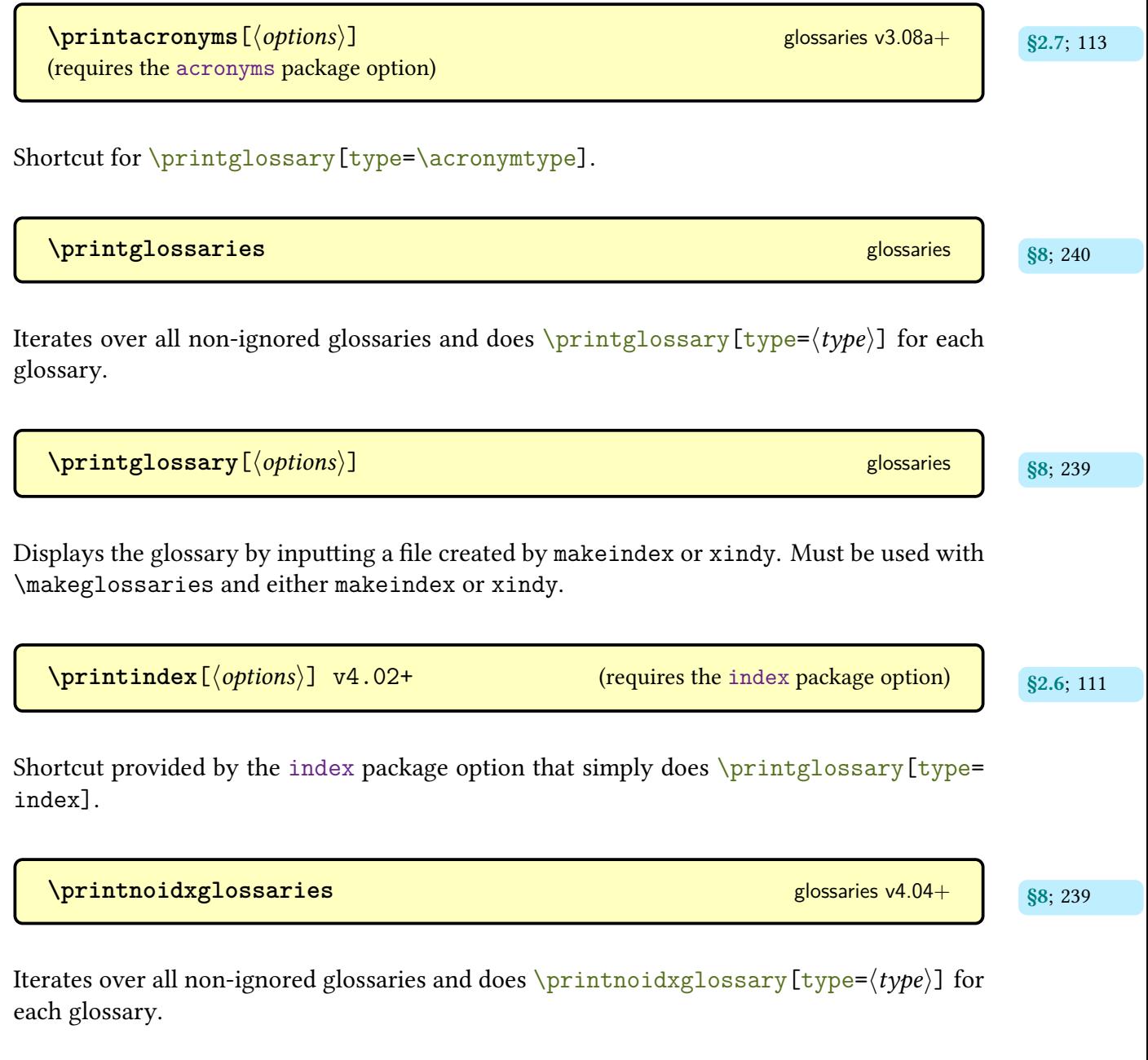

<span id="page-656-2"></span>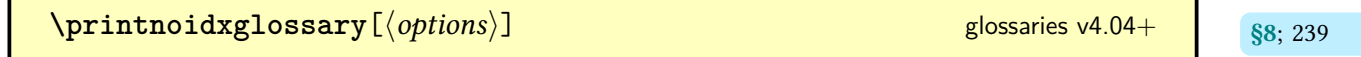

<span id="page-656-0"></span>Displays the [glossary](#page-506-0) by obtaining the [indexing](#page-507-0) information from the [aux](#page-681-0) file and using TEX to sort and collate. Must be used with [\makenoidxglossaries](#page-132-5) or with the [glossaries](#page-506-0) not identified in the optional argument of [\makeglossaries](#page-132-2) when using the hybrid method. This method can be very slow and has limitations.

<span id="page-657-4"></span> $\Delta p$ **rintnumbers**  $\left[ \langle \text{options} \rangle \right]$  glossaries v4.02+ s<sub>2.6; [110](#page-120-0)</sub> (requires the [numbers](#page-120-2) package option) Shortcut for [\printglossary](#page-249-1)[\[type=](#page-251-1)numbers].  $\pm$  **[\printsymbols](#page-120-4)**[ $\langle$ options)] glossaries v4.02+ s2.6; [110](#page-120-3) (requires the [symbols](#page-119-0) package option) Shortcut for [\printglossary](#page-249-1)[\[type](#page-251-1)[=symbols\]](#page-119-1). \printunsrtacronyms[\*options*)] [glossaries](#page-682-0)-extra-bib2gls v1.40+ (requires \usepackage[\[acronyms,](#page-123-3)[record\]](#page-104-0){glossaries-extra}) Shortcut for [\printunsrtglossary](#page-250-1)[\[type](#page-251-1)[=\acronymtype\]](#page-263-0). **[\printunsrtglossaries](#page-251-3)**  $\frac{1}{88; 241}$  $\frac{1}{88; 241}$  $\frac{1}{88; 241}$ Iterates over all non[-ignored glossaries](#page-506-1) and does \printunsrtglossary [[type=](#page-251-1) $\langle\text{type}\rangle$ ] for

<span id="page-657-3"></span><span id="page-657-2"></span><span id="page-657-1"></span>each [glossary.](#page-506-0)

<span id="page-657-0"></span>[\printunsrtglossary](#page-250-1)[ $\langle$ options $\rangle$ ] [glossaries](#page-666-0)-extra v1.08+ and  $\frac{1}{88}$ ; [240](#page-250-3)

Displays the [glossary](#page-506-0) by iterating over all entries associated with the given [glossary](#page-506-0) (in the order in which they were added to the [glossary\)](#page-506-0). [Group](#page-681-1) headers will only be inserted if the [group](#page-513-0) key has been defined and has been set (typically with the [record](#page-104-0) option and [bib2gls](#page-678-2)). [Location lists](#page-508-3) will only be shown if the [location](#page-513-1) or [loclist](#page-685-0) fields have been set (typically by [bib2gls](#page-678-2)).

 $\phi$  [\printunsrtinnerglossary](#page-251-5)[ $\phi$ *]*{ $\phi$ *e-code*}}{ $\phi$ *st-code*}} [glossaries](#page-666-0)-extra v1.44+

Similar to [\printunsrtglossary](#page-250-1) but doesn't contain the code that starts and ends the [glossary](#page-506-0) (such as beginning and ending the [theglossary](#page-341-0) environment). See the [glossaries](#page-666-0) -[extra](#page-666-0) manual for further details.

```
\provideglossaryentry{(entry-label)}{(key=value list)glossaries v3.14a gives \frac{1}{84:127}
```
As [\newglossaryentry](#page-136-1) but does nothing if the entry is already defined.

\provideignoredglossary{(glossary-label)} modifier: \* [glossaries](#page-666-0)-extra v1.12+

As [\newignoredglossary](#page-653-0) but does nothing if the [glossary](#page-506-0) has already been defined.

```
\ProvidesGlossariesLang{\langle \text{language}\rangle\}[\langle \text{version}\rangleglossaries v4.12+
```
Used at the start of a [glossaries](#page-12-0) language definition file ([ldf](#page-681-2)) to declare the file and version details.

# **R**

<span id="page-658-0"></span>\renewacronymstyle{\*name*}}{\format def \}{\display defs\} [glossaries](#page-12-0) v4.02+

As [\newacronymstyle](#page-220-2) but redefines an existing [acronym style.](#page-527-0)

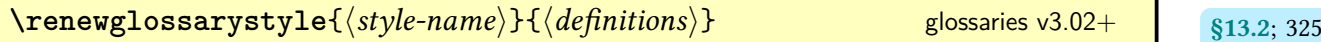

Redefines the [glossary style](#page-531-0) called  $\langle$  style-name $\rangle$ .

\RequireGlossariesLang{(language)} [glossaries](#page-12-0) v4.12+

Indicates that the language definition file ([ldf](#page-681-2)) corresponding to the given language should be loaded, if it hasn't already been loaded.

**\seealsoname** initial: see also [glossaries](#page-666-0)-extra v1.16+ (language-sensitive)

Used as a cross-reference tag. The default value is [\alsoname](#page-678-3), if that command has been defined, or "see also".

Command Summary

Provided by [glossaries](#page-12-0) if it hasn't already been defined. May already be defined by a language package.

<span id="page-659-0"></span>\setabbreviationstyle[(*category*)]{(style-name)} [glossaries](#page-666-0)-extra

<span id="page-659-1"></span>Sets the current [abbreviation](#page-676-0) style to  $\langle$  style-name $\rangle$  for the category identified by  $\langle$  category $\rangle$ . If the optional argument is omitted, [abbreviation](#page-678-1) is assumed.

 $\texttt{\textbackslash}$ SetAcronymLists $\{\langle list \rangle\}$  [glossaries](#page-12-0) v2.04+ and set  $\{$ 

(language-sensitive)

Sets the listof [acronym](#page-201-2) lists (overriding any that have previously been identified).

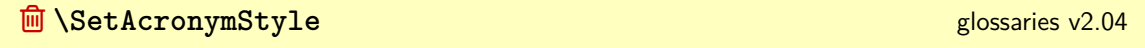

Deprecated with the introduction of [\setacronymstyle](#page-211-0). Removed in v4.50. Use rollback if backward-compatibility required or use [\setacronymstyle](#page-211-0).

Sets the [acronym](#page-201-2) style. Don't use with [glossaries](#page-666-0)-extra.

**<sup>俞</sup> \SetCustomStyle** [glossaries](#page-12-0) v2.06

<span id="page-659-3"></span>

**\seename** initial: see [glossaries](#page-12-0)

**S**

 $\setminus$ setacronymstyle $\{ \langle style'| \text{name} \rangle\}$  [glossaries](#page-12-0) v4.02+ s

<span id="page-659-2"></span>

Deprecated with the introduction of [\setacronymstyle](#page-211-0). Removed in v4.50. Use rollback if backward-compatibility required or use [\newacronymstyle](#page-220-2) and [\setacronymstyle](#page-211-0).

**<sup>俞</sup> \SetDefaultAcronymStyle [glossaries](#page-12-0) v2.04** 

Deprecated with the introduction of [\setacronymstyle](#page-211-0). Removed in v4.50. Use rollback if backward-compatibility required or use [\setacronymstyle](#page-211-0)[{long-short}](#page-216-0).

**<u></u> ■ \SetDescriptionAcronymDisplayStyle [glossaries](#page-12-0) glossaries** 

Deprecated with the introduction of [\setacronymstyle](#page-211-0). Removed in v4.50. Use rollback if backward-compatibility required or use [\setacronymstyle](#page-211-0).

**<u><sup>俞</sup> \SetDescriptionAcronymStyle</u>** [glossaries](#page-12-0)

Deprecated with the introduction of [\setacronymstyle](#page-211-0). Removed in v4.50. Use rollback if backward-compatibility required or use [\setacronymstyle](#page-211-0).

**<u></u> ■ \SetDescriptionDUAAcronymDisplayStyle [glossaries](#page-12-0) glossaries** 

Deprecated with the introduction of [\setacronymstyle](#page-211-0). Removed in v4.50. Use rollback if backward-compatibility required or use [\setacronymstyle](#page-211-0).

**<u> 画</u> \SetDescriptionDUAAcronymStyle [glossaries](#page-12-0)** glossaries

Deprecated with the introduction of [\setacronymstyle](#page-211-0). Removed in v4.50. Use rollback if backward-compatibility required or use [\setacronymstyle](#page-211-0).

**<u><sup></sup> infrastruptionFootnoteAcronymDisplayStyle</u> [glossaries](#page-12-0) glossaries** 

Deprecated with the introduction of [\setacronymstyle](#page-211-0). Removed in v4.50. Use rollback if backward-compatibility required or use [\setacronymstyle](#page-211-0).

<span id="page-660-0"></span>

**<u></u> ■ \SetDescriptionFootnoteAcronymStyle [glossaries](#page-12-0) glossaries** 

Deprecated with the introduction of [\setacronymstyle](#page-211-0). Removed in v4.50. Use rollback if backward-compatibility required or use [\setacronymstyle](#page-211-0).

**<u> 前</u> \SetDUADisplayStyle** [glossaries](#page-12-0) glossaries

Deprecated with the introduction of [\setacronymstyle](#page-211-0). Removed in v4.50. Use rollback if backward-compatibility required or use [\setacronymstyle](#page-211-0).

Deprecated with the introduction of [\setacronymstyle](#page-211-0). Removed in v4.50. Use rollback if

 $\setminus$ setentrycounter $[\langle prefix \rangle]\{\langle counter \rangle\}$  [glossaries](#page-12-0) glossaries  $\begin{bmatrix} \frac{1}{2} & \frac{1}{2} & \frac{1}{2} \\ \frac{1}{2} & \frac{1}{2} & \frac{1}{2} & \frac{1}{2} \end{bmatrix}$ 

backward-compatibility required or use [\newacronymstyle](#page-220-2) and [\setacronymstyle](#page-211-0).

Sets up the hypertarget prefix and [location counter](#page-508-0) for use with [\glshypernumber](#page-279-2).

Deprecated with the introduction of [\setacronymstyle](#page-211-0). Removed in v4.50. Use rollback if backward-compatibility required or use [\setacronymstyle](#page-211-0).

**<u> 画</u> \SetFootnoteAcronymDisplayStyle [glossaries](#page-12-0)** glossaries

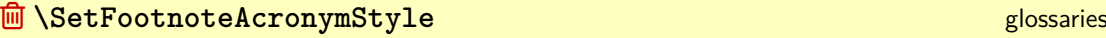

Deprecated with the introduction of [\setacronymstyle](#page-211-0). Removed in v4.50. Use rollback if backward-compatibility required or use [\setacronymstyle](#page-211-0).

 $\setminus$ setglossarypreamble $[\langle type \rangle]\{\langle text \rangle\}$  glossaries v3.07+ s8.2; [247](#page-257-1)

**<sup>俞</sup> \SetDUAStyle** [glossaries](#page-12-0)

Globally sets the [preamble](#page-257-0) for the [glossary](#page-506-0) identified by  $\langle type \rangle$  to  $\langle text \rangle$ . If  $\langle type \rangle$  is omitted, [\glsdefaulttype](#page-573-0) is assumed.

<span id="page-662-0"></span>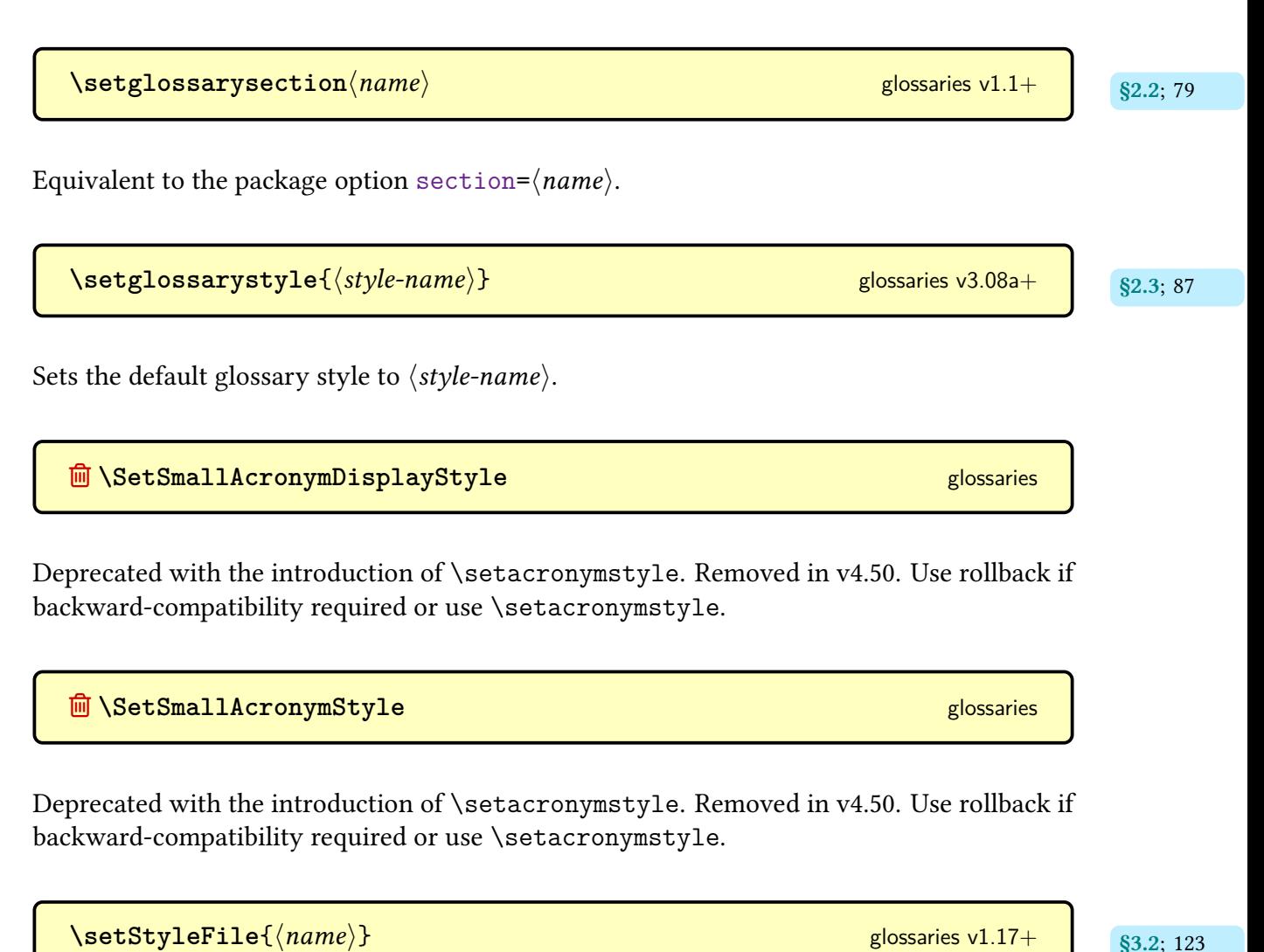

Sets the file name of the [makeindex](#page-700-1) or [xindy](#page-705-1) style file that's created by [\makeglossaries](#page-132-2).

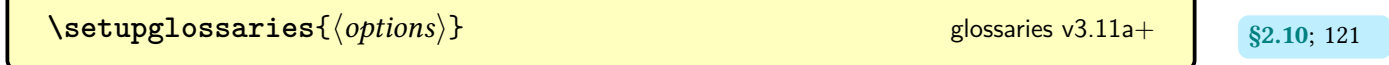

Change allowed options that are defined by the base [glossaries](#page-12-0) package. Note that some options can only be passed as package options. To change options defined or modified by the [glossaries](#page-666-0)-extra package, use [\glossariesextrasetup](#page-563-0).

**<u> 前</u> \SmallNewAcronymDef** [glossaries](#page-12-0) glossaries

Deprecated with the introduction of [\setacronymstyle](#page-211-0). Removed in v4.50. Use rollback if backward-compatibility required or use [\setacronymstyle](#page-211-0).

 $\{\langle level \rangle\}$  [\subglossentry](#page-342-1){ $\langle level \rangle$ }{ $\langle entry\text{-}label \rangle$ } {\number-list}} glossaries v3.08a+ s13.2.3; [332](#page-342-0) [\(glossary style](#page-531-0) command)

Redefined by the [glossary styles](#page-531-0) to display child entries.

(language-sensitive)

Provided by [glossaries](#page-12-0) if it hasn't already been defined. Used as a column header for some of the tabular-like [glossary styles.](#page-531-0)

**T**

<span id="page-663-0"></span>**[\theglossaryentry](#page-93-1)** and some state of the set of the set of the set of the set of the set of the set of the set of the set of the set of the set of the set of the set of the set of the set of the set of the set of the set (requires [entrycounter=](#page-92-1)true)

Displays the value of the [glossaryentry](#page-92-2) counter.

**[\theglossarysubentry](#page-96-3)** and the settlement of the settlement of the settlement of the settlement of the settlement of the settlement of the settlement of the settlement of the settlement of the settlement of the settlement (requires [subentrycounter=](#page-95-0)true)

Displays the value of the [glossarysubentry](#page-95-1) counter.

## **W**

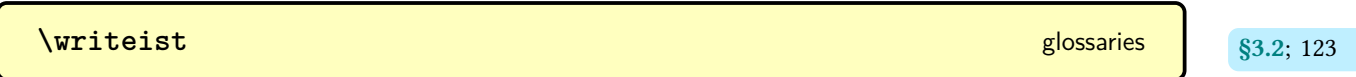

Writes the [makeindex](#page-700-1)/[xindy](#page-705-1) style file. This command is used by  $\mathcal X$  makeglossaries and then disabled.

**[\symbolname](#page-55-2)** initial: Symbol [glossaries](#page-12-0)

ble [1.2](#page-55-0)

[§1.5.1](#page-54-0); Ta-

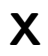

<span id="page-664-0"></span> $\xarrow{\texttt{xcapitalisefmtwords}$  [mfirstuc](#page-700-0) v2.03+

Passes the argument to [\capitalisefmtwords](#page-556-0) but with the first token in  $\langle text \rangle$  expanded. The starred version uses the starred version of [\capitalisefmtwords](#page-556-0).

\xGlsXtrSetField{(entry-label)}{(field-label)}{(value)} [glossaries](#page-666-0)-extra v1.12+

As [\GlsXtrSetField](#page-640-0) but expands the value and uses a global assignment.

# **Environment Summary**

\begin{**[theglossary](#page-341-0)**} [glossaries](#page-12-0) [§13.2.3](#page-341-1); [331](#page-341-2) [\(glossary style](#page-531-0) environment)

Redefined by the [glossary styles](#page-531-0) to format the [glossary](#page-506-0) according to the style specifications. The entire [glossary](#page-506-0) content (not including the section header, [preamble](#page-257-0) and [postamble\)](#page-258-2) is

contained within this environment.

### <span id="page-666-5"></span><span id="page-666-1"></span><span id="page-666-0"></span>\usepackage[ $\langle$ options}]{glossaries-extra}

Extension package that loads [glossaries](#page-12-0), provides additional commands, and modifies some of the base [glossaries](#page-12-0) commands to integrate them with the new commands or to make them more flexible.

# <span id="page-666-16"></span><span id="page-666-15"></span><span id="page-666-14"></span><span id="page-666-13"></span><span id="page-666-12"></span><span id="page-666-11"></span><span id="page-666-10"></span><span id="page-666-9"></span><span id="page-666-8"></span><span id="page-666-7"></span><span id="page-666-6"></span><span id="page-666-4"></span><span id="page-666-3"></span><span id="page-666-2"></span>[abbreviations](#page-123-0)  $\equiv$   $\frac{1}{82.7:113}$ Provides a new [glossary](#page-506-0) with the label [abbreviations](#page-123-5) and title given by *[\abbreviations](#page-548-0)*[name](#page-548-0), redefines [\glsxtrabbrvtype](#page-631-0) to [abbreviations](#page-123-5), redefines [\acronymtype](#page-263-0) to [\gls](#page-631-0)[xtrabbrvtype](#page-631-0) (unless the [acronym](#page-122-1) or [acronyms](#page-123-3) option has been used), and provides [\print](#page-655-0)[abbreviations](#page-655-0).  $\equiv$   $\frac{1}{82.9; 119}$  $\frac{1}{82.9; 119}$  $\frac{1}{82.9; 119}$ Loads [glossaries](#page-385-0)-accsupp. **[autoseeindex](#page-104-1)**= $\langle boolean \rangle$  default: true; initial: true  $\bullet$   $\frac{1}{82.4}$ ; [94](#page-104-2) Indicates whether or not to enable automatic [indexing](#page-507-0) of [see](#page-143-0) and [seealso](#page-145-1) fields. **[docdef](#page-87-2)**= $\langle value \rangle$  default: true; initial: false  $\frac{1}{2}$  [§2.1](#page-79-0); [77](#page-87-3) Determines whether or not [\newglossaryentry](#page-136-1) is permitted in the [document](#page-680-0) environment. docdef=**[atom](#page-87-4)** [77](#page-87-5) As restricted but creates the [glsdefs](#page-681-3) file for atom's autocomplete support. docdef=**[false](#page-87-6)** [77](#page-87-7) Don't allow [\newglossaryentry](#page-136-1) in the [document](#page-680-0) environment. docdef=**[restricted](#page-87-8)** [77](#page-87-9) Allow [\newglossaryentry](#page-136-1) in the [document](#page-680-0) environment, but only before any [glossaries.](#page-506-0) docdef=**[true](#page-87-10)** [77](#page-87-11) Allow [\newglossaryentry](#page-136-1) in the [document](#page-680-0) environment if the base [glossaries](#page-12-0) package would allow it. **[equations](#page-105-0)**= $\langle boolean \rangle$  default: true; initial: false  $\Phi$   $\mathcal{S}_{2.4; 95}$  $\mathcal{S}_{2.4; 95}$  $\mathcal{S}_{2.4; 95}$ Automatically switch the [location counter](#page-508-0) to [equation](#page-680-1) when inside a numbered equation environment.

<span id="page-667-18"></span><span id="page-667-17"></span><span id="page-667-16"></span><span id="page-667-15"></span><span id="page-667-14"></span><span id="page-667-13"></span><span id="page-667-12"></span><span id="page-667-11"></span><span id="page-667-10"></span><span id="page-667-9"></span><span id="page-667-8"></span><span id="page-667-7"></span><span id="page-667-6"></span><span id="page-667-5"></span><span id="page-667-4"></span><span id="page-667-3"></span><span id="page-667-2"></span><span id="page-667-1"></span><span id="page-667-0"></span>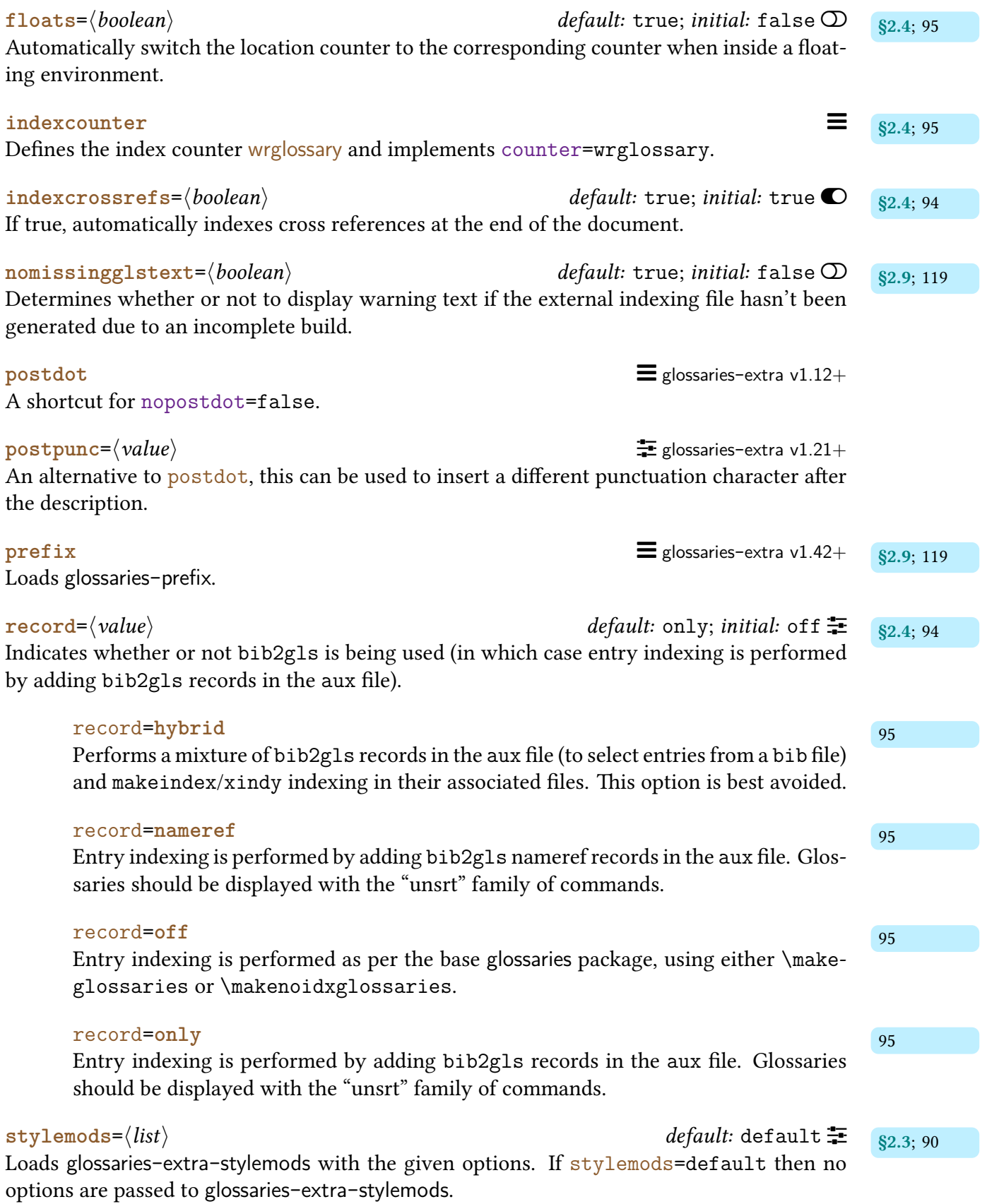

<span id="page-668-15"></span><span id="page-668-14"></span><span id="page-668-13"></span><span id="page-668-12"></span><span id="page-668-11"></span><span id="page-668-10"></span><span id="page-668-9"></span><span id="page-668-8"></span><span id="page-668-7"></span><span id="page-668-6"></span><span id="page-668-5"></span><span id="page-668-4"></span><span id="page-668-3"></span><span id="page-668-2"></span><span id="page-668-1"></span><span id="page-668-0"></span>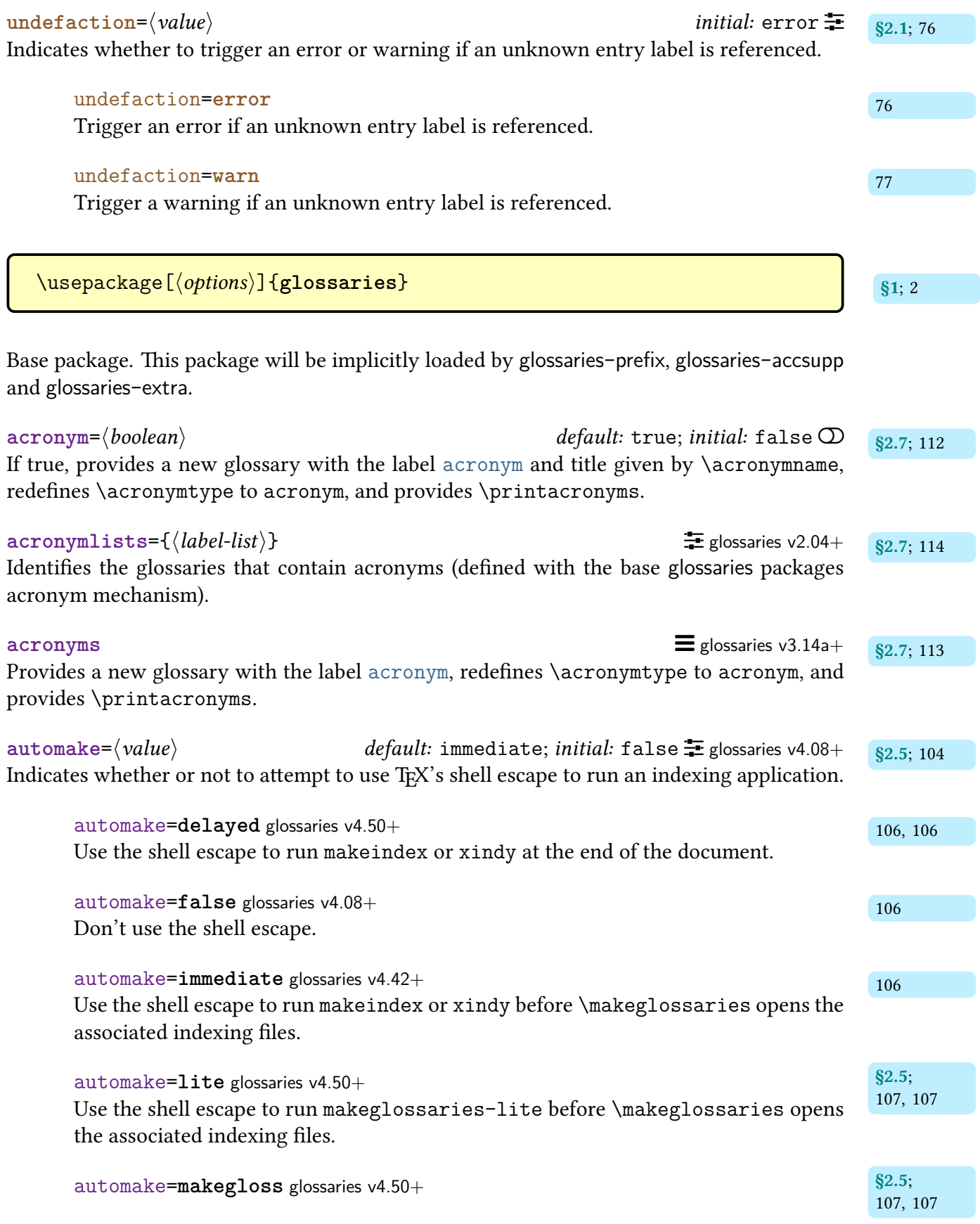

<span id="page-669-6"></span><span id="page-669-4"></span><span id="page-669-2"></span><span id="page-669-1"></span>Use the [shell escape](#page-509-0) to run [makeglossaries](#page-66-0) before [\makeglossaries](#page-132-2) opens the associated [indexing files.](#page-507-1)

<span id="page-669-17"></span><span id="page-669-16"></span><span id="page-669-15"></span><span id="page-669-14"></span><span id="page-669-13"></span><span id="page-669-12"></span><span id="page-669-11"></span><span id="page-669-10"></span><span id="page-669-9"></span><span id="page-669-8"></span><span id="page-669-7"></span><span id="page-669-5"></span><span id="page-669-3"></span><span id="page-669-0"></span>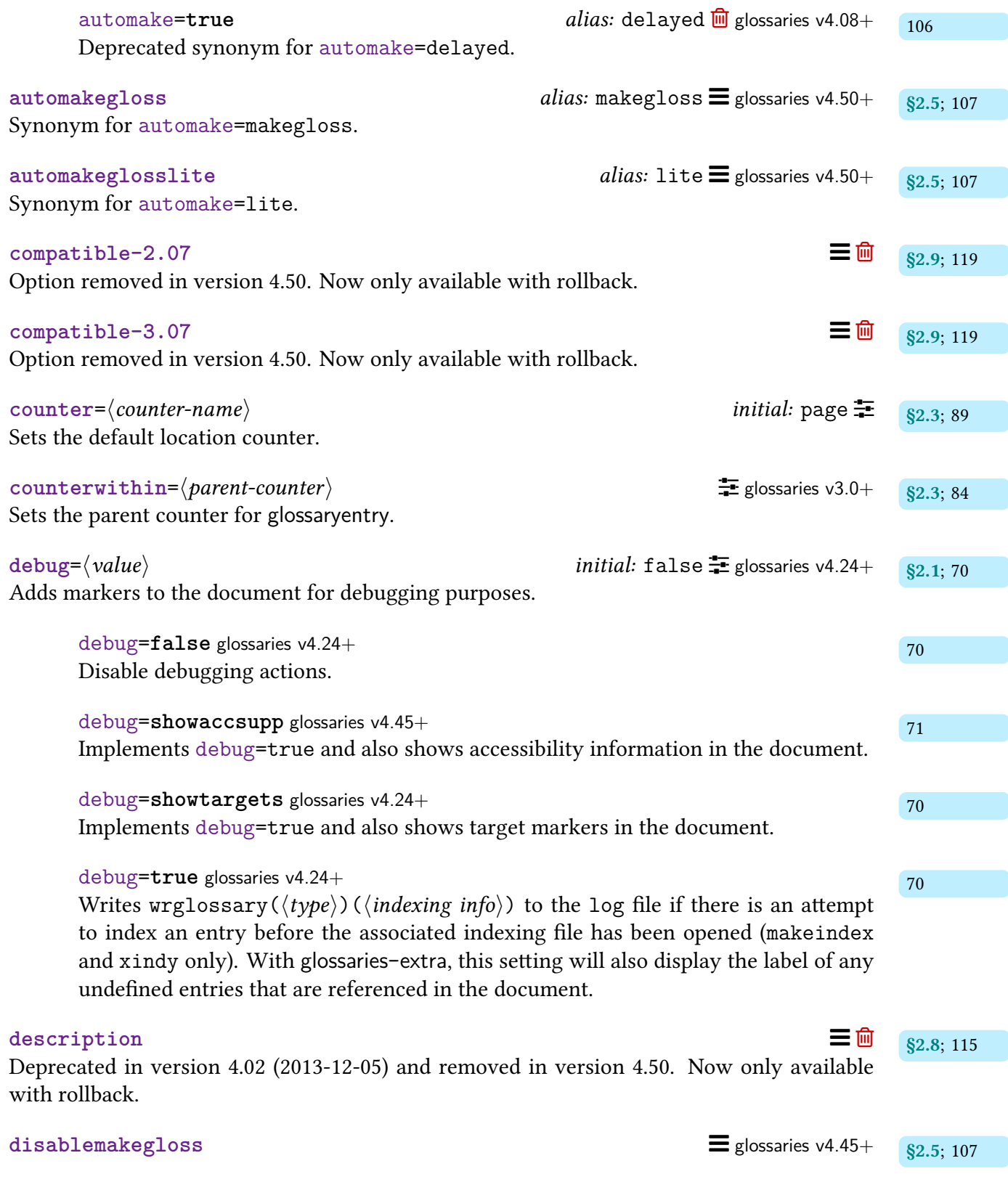

Disables [\makeglossaries](#page-132-2).

<span id="page-670-12"></span><span id="page-670-11"></span><span id="page-670-10"></span><span id="page-670-9"></span><span id="page-670-8"></span><span id="page-670-7"></span><span id="page-670-6"></span><span id="page-670-5"></span><span id="page-670-4"></span><span id="page-670-3"></span><span id="page-670-2"></span><span id="page-670-1"></span><span id="page-670-0"></span>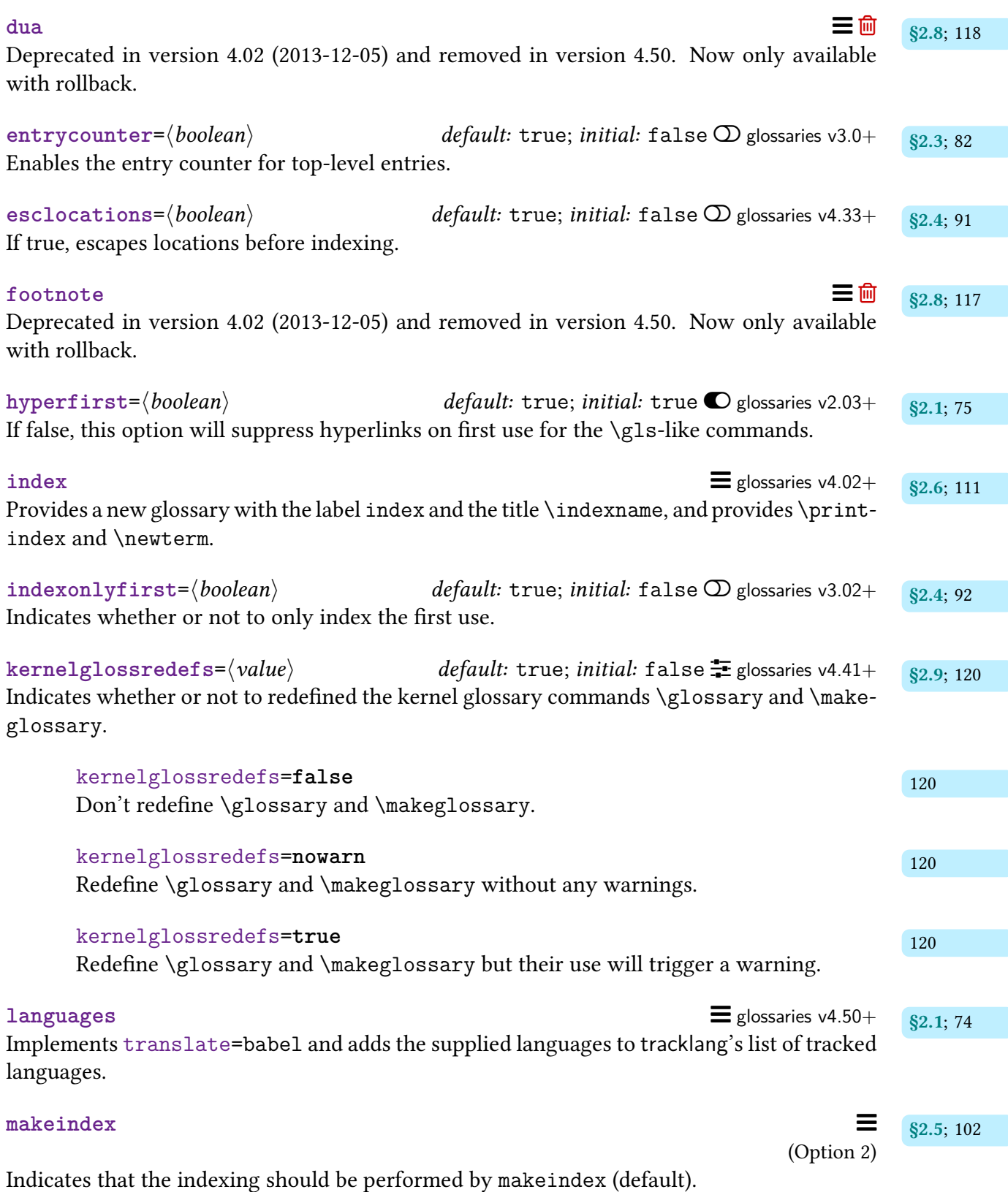

<span id="page-671-10"></span><span id="page-671-9"></span><span id="page-671-8"></span><span id="page-671-7"></span><span id="page-671-6"></span><span id="page-671-5"></span><span id="page-671-4"></span><span id="page-671-3"></span><span id="page-671-1"></span>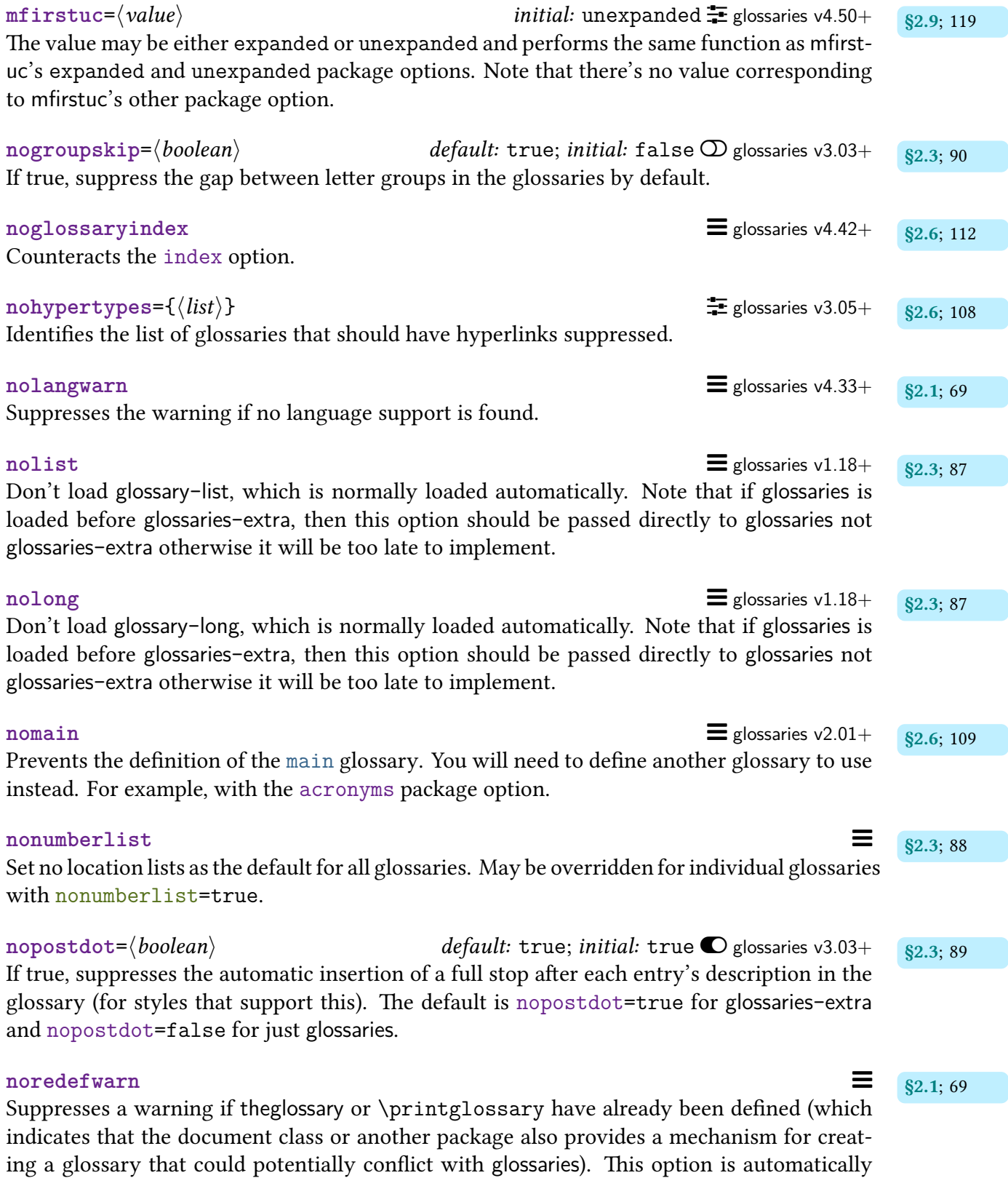

<span id="page-671-0"></span>661

<span id="page-671-14"></span><span id="page-671-13"></span><span id="page-671-12"></span><span id="page-671-11"></span><span id="page-671-2"></span>implemented with [glossaries](#page-666-0)-extra.

<span id="page-672-5"></span><span id="page-672-4"></span><span id="page-672-3"></span><span id="page-672-2"></span><span id="page-672-1"></span><span id="page-672-0"></span>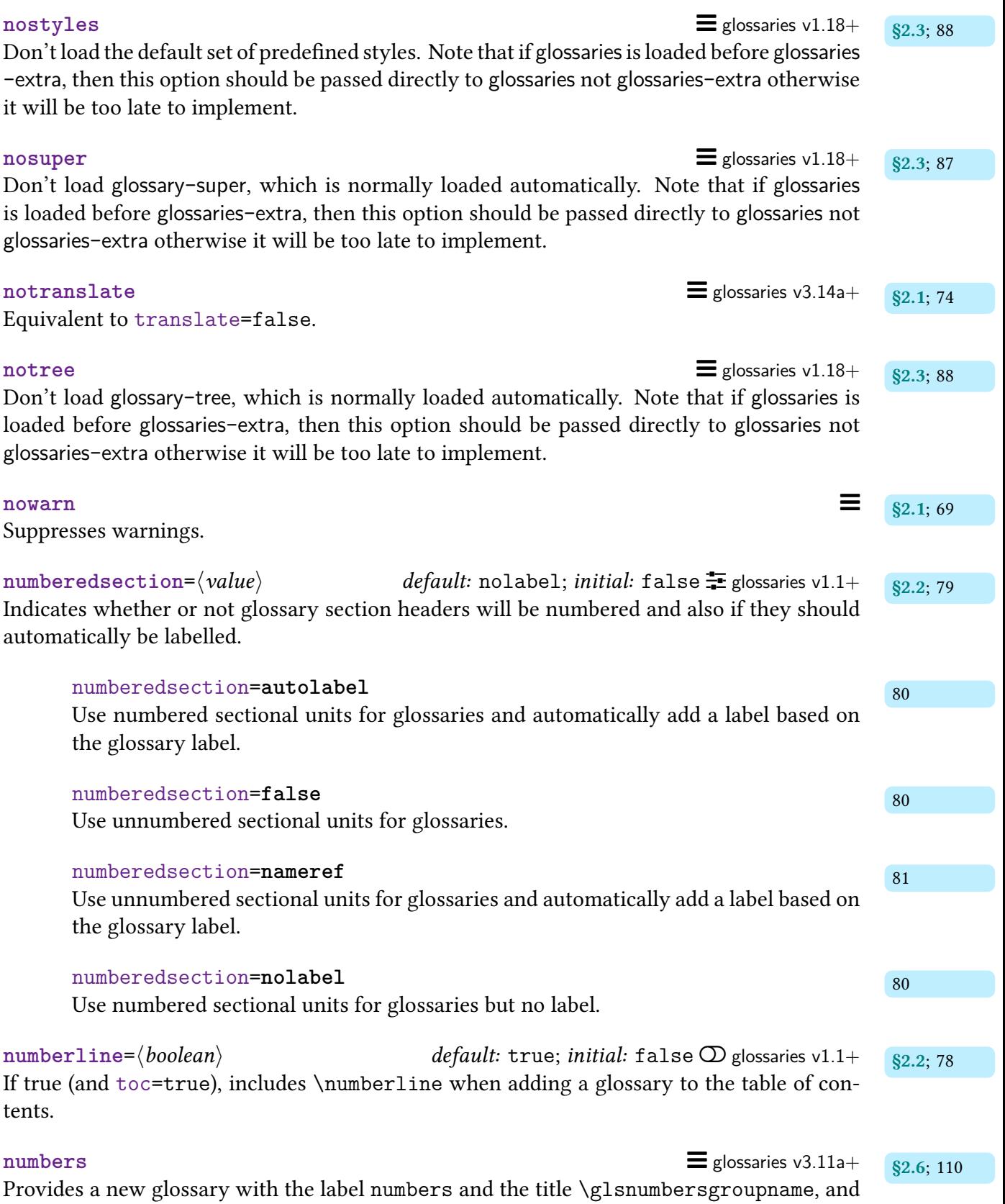

<span id="page-672-11"></span><span id="page-672-10"></span><span id="page-672-9"></span><span id="page-672-8"></span><span id="page-672-7"></span><span id="page-672-6"></span>provides **[\printnumbers](#page-120-1). With [glossaries](#page-666-0)-extra,** this additionally defines **[\glsxtrnewnumber](#page-639-0).** 

<span id="page-673-12"></span><span id="page-673-11"></span><span id="page-673-10"></span><span id="page-673-9"></span><span id="page-673-8"></span><span id="page-673-7"></span><span id="page-673-6"></span><span id="page-673-5"></span><span id="page-673-4"></span><span id="page-673-3"></span><span id="page-673-2"></span><span id="page-673-1"></span><span id="page-673-0"></span>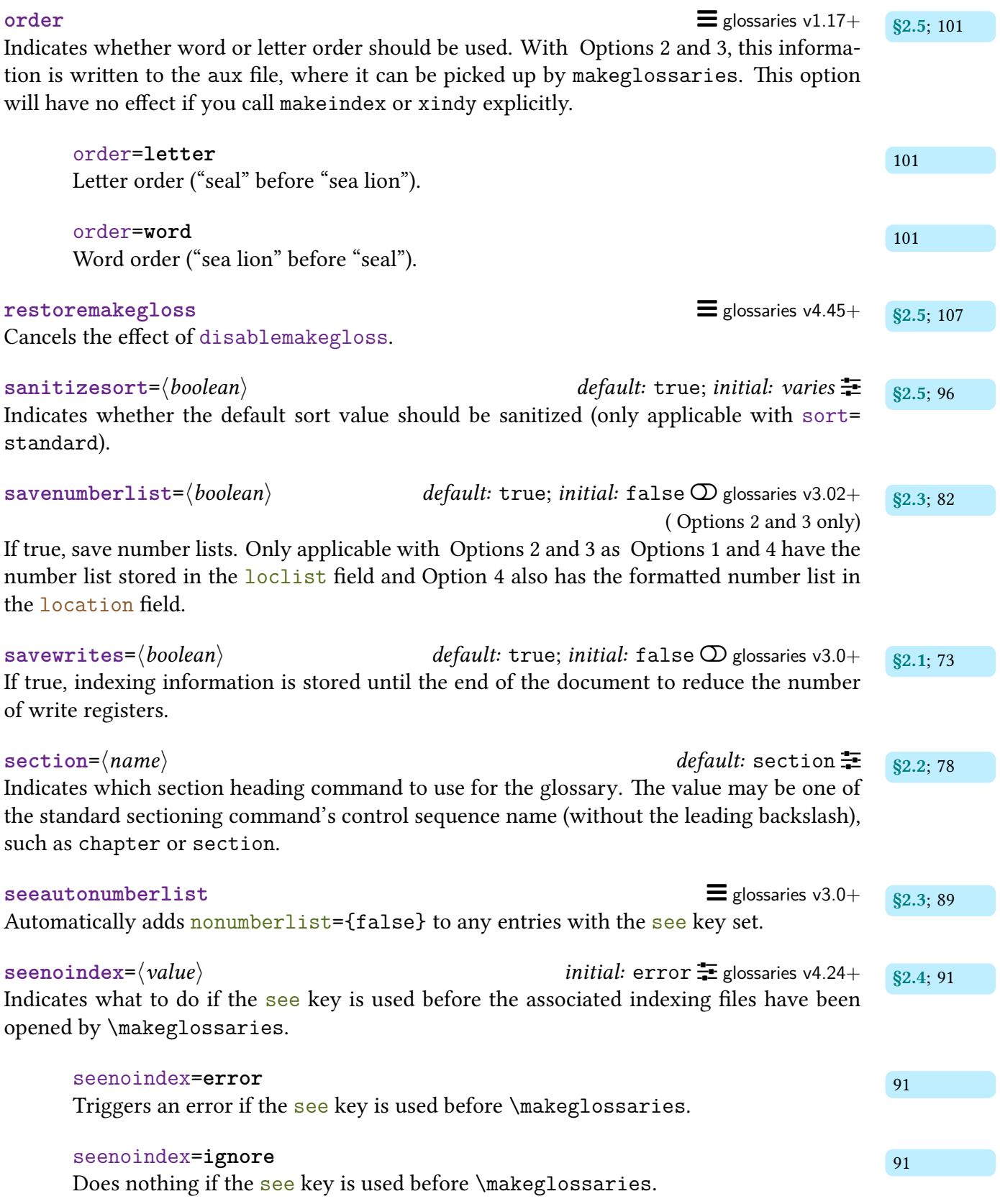

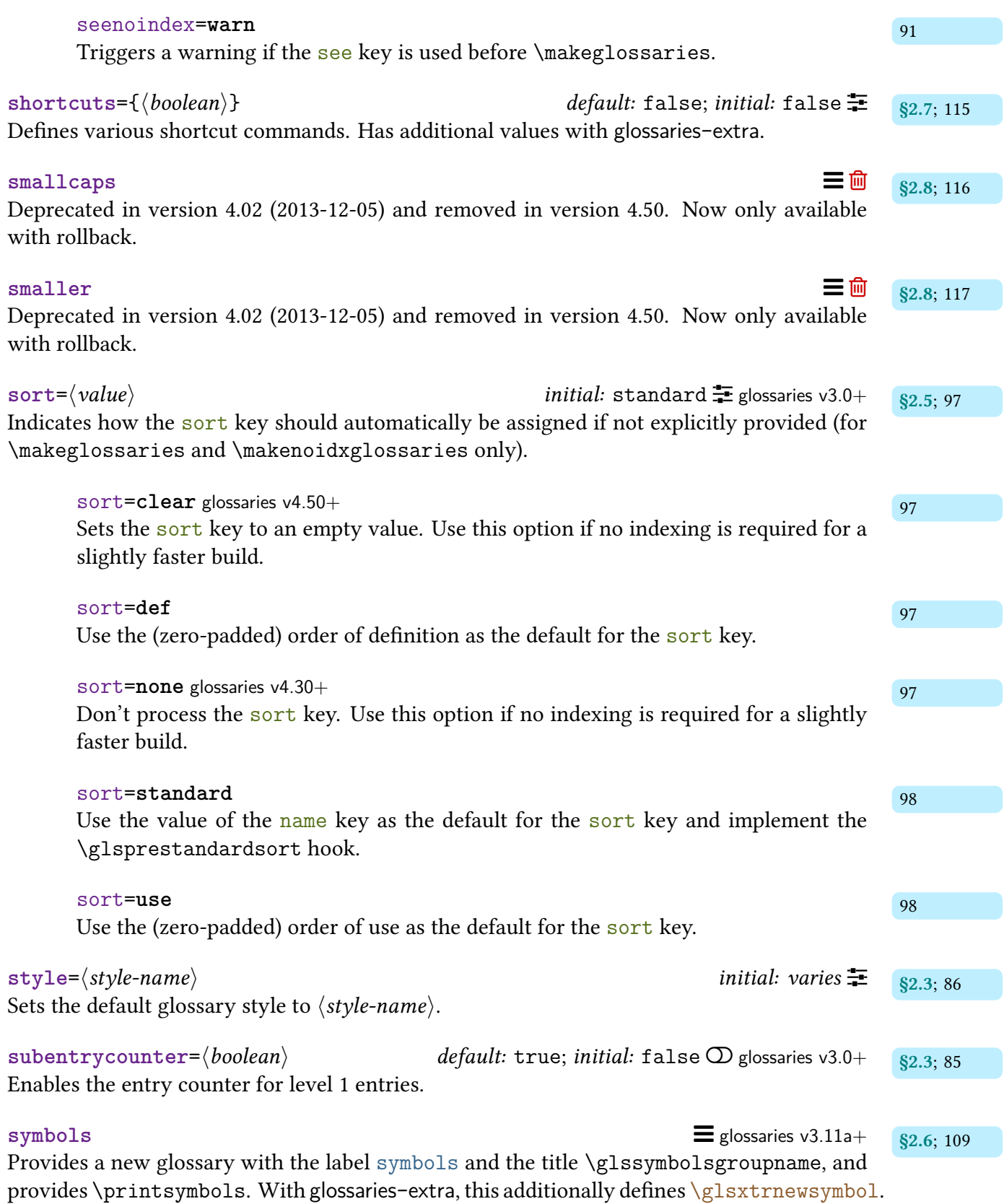

<span id="page-675-2"></span><span id="page-675-1"></span><span id="page-675-0"></span>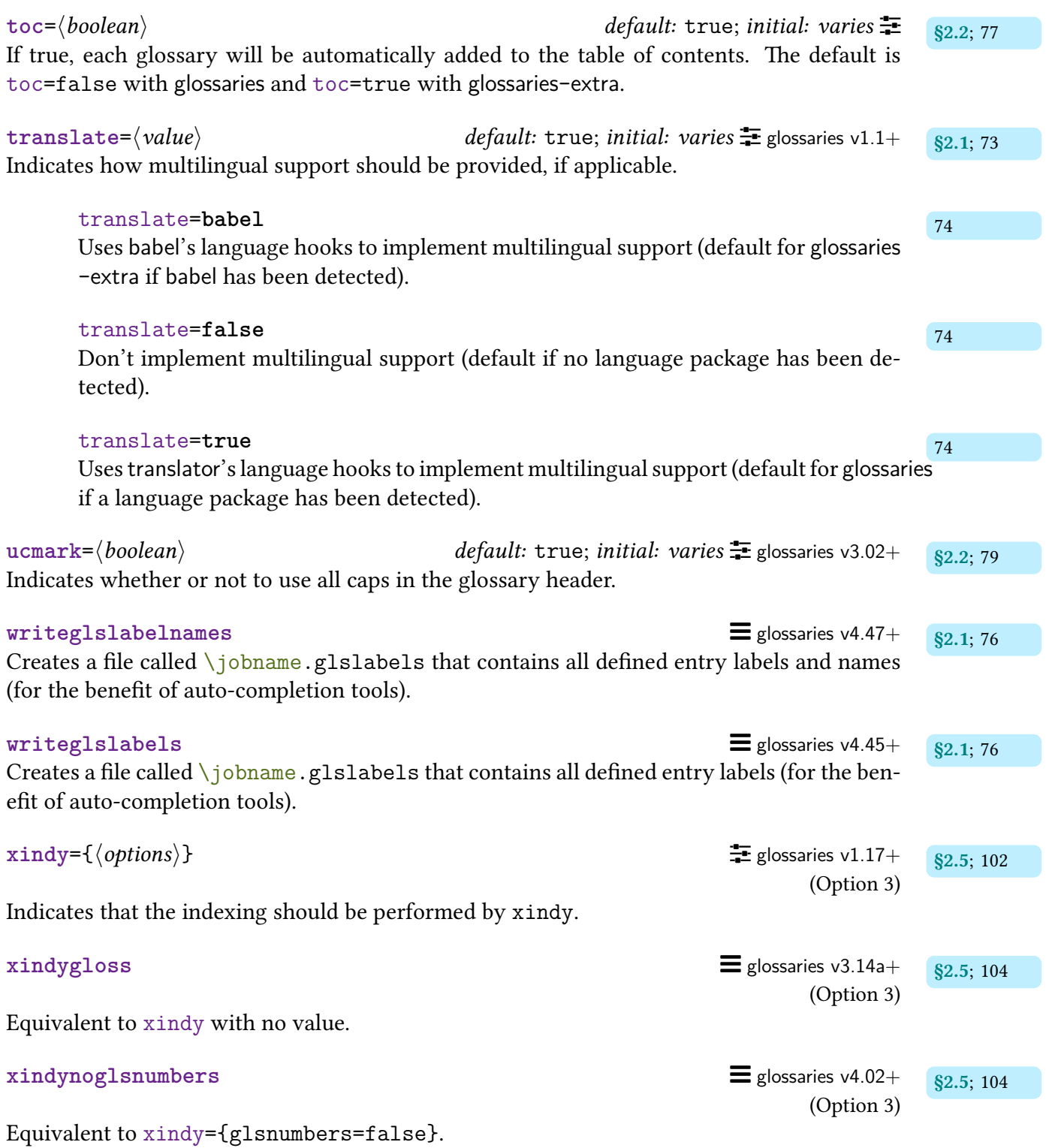

# **Index**

# Symbols

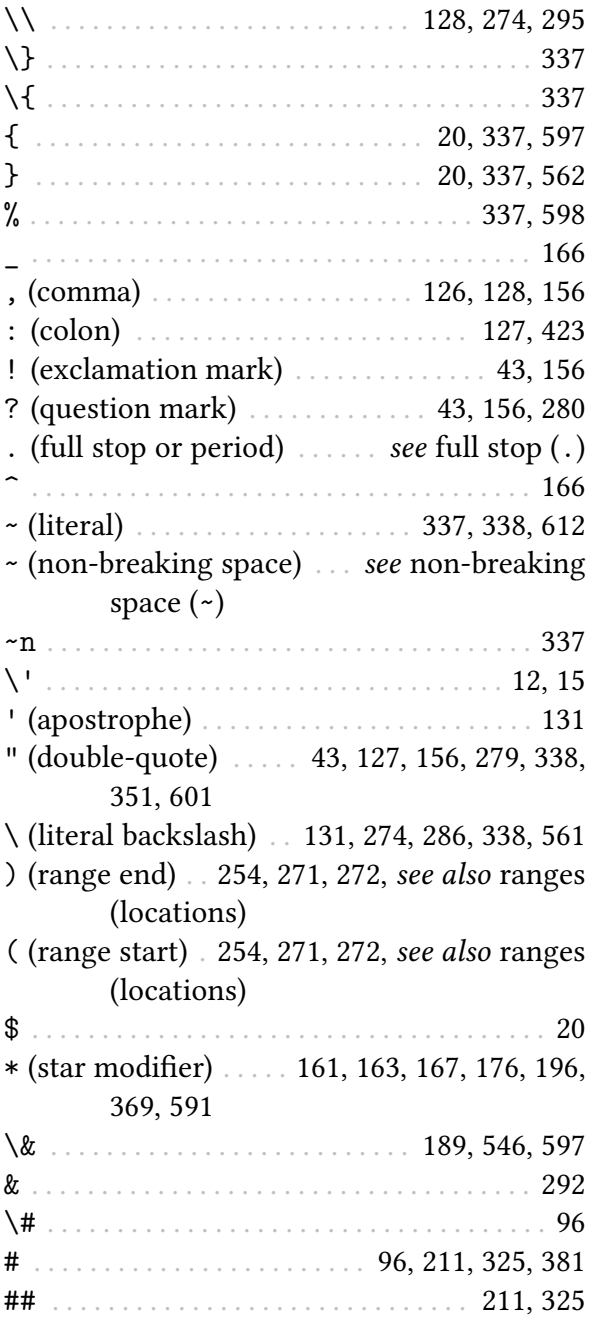

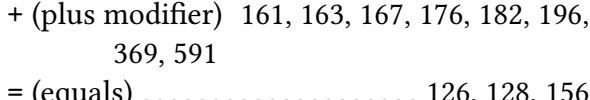

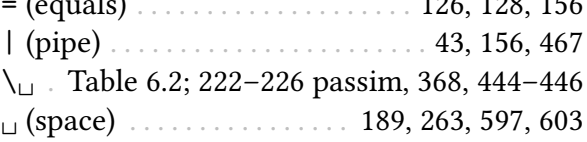

### @

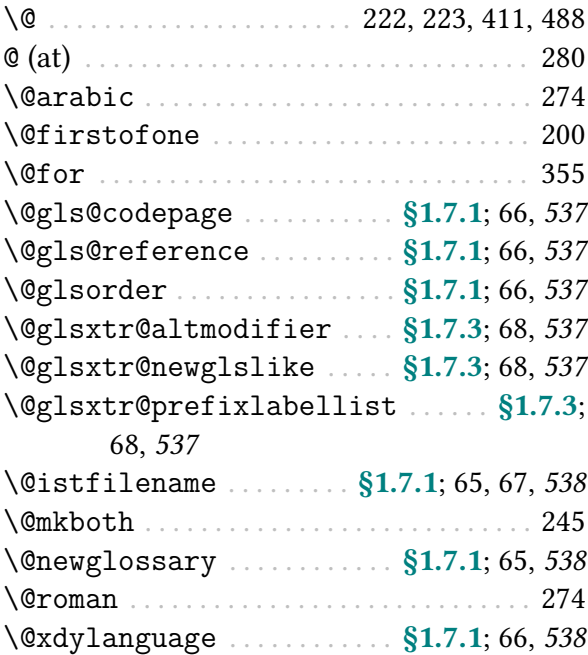

### A

<span id="page-676-0"></span>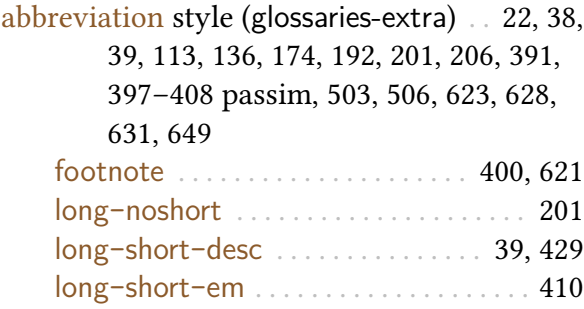

<span id="page-677-0"></span>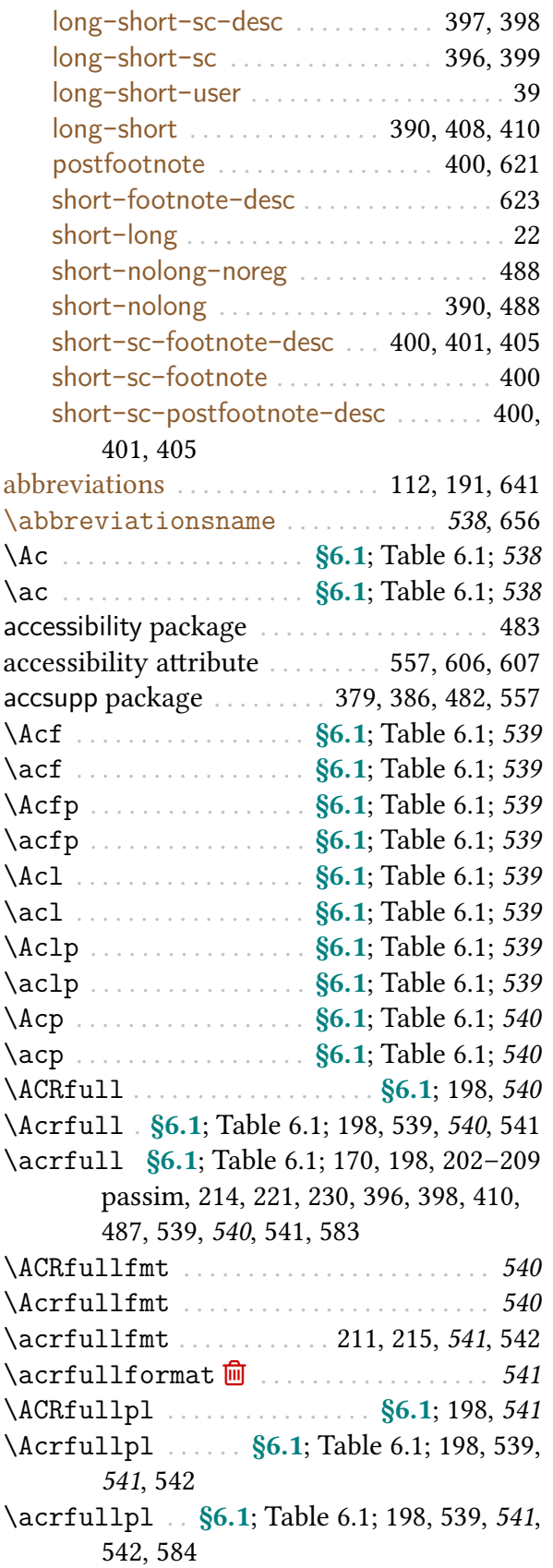

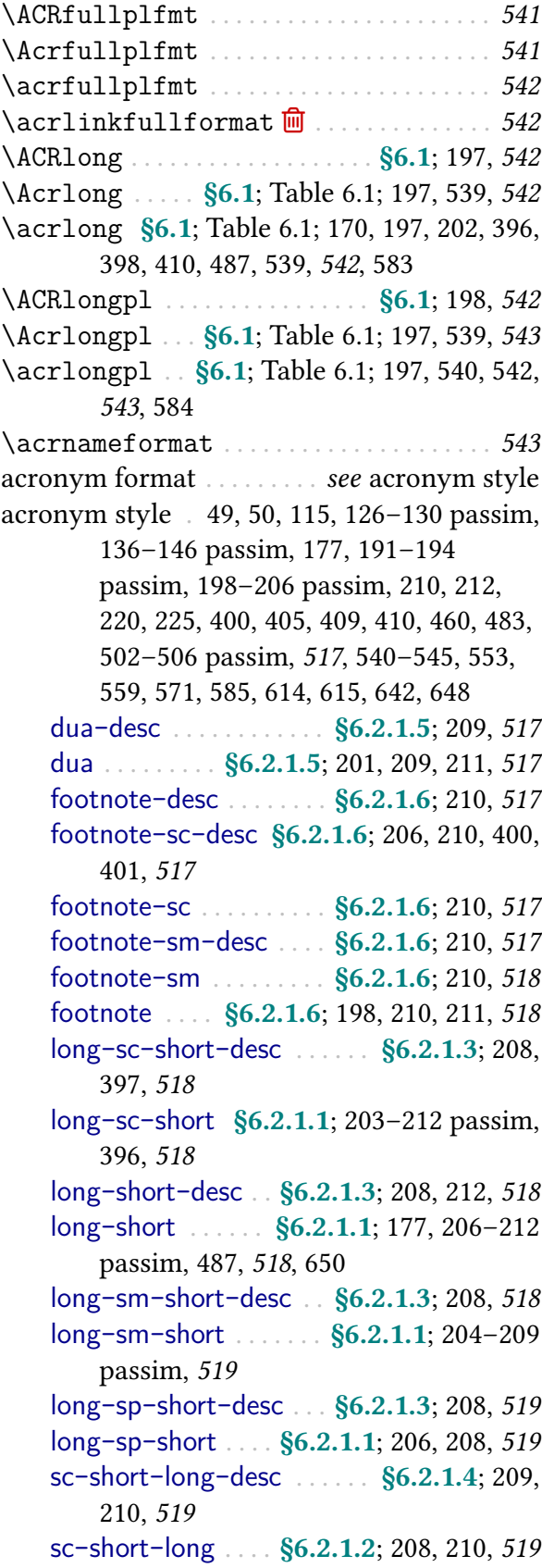

[short](#page-218-13)-long-desc . [§6.2.1.4](#page-218-10); [208](#page-218-14)[–210,](#page-220-18) [519](#page-529-5) [short](#page-217-1)-long . . . . . . . [§6.2.1.2](#page-217-0); [207](#page-217-2)-210, [519](#page-529-6) sm-[short](#page-219-10)-long-desc . . . . . . [§6.2.1.4](#page-218-10); [209,](#page-219-11) a [210,](#page-220-20) [519](#page-529-7) sm-[short](#page-218-15)-long . . . [§6.2.1.2](#page-217-0); [208,](#page-218-16) [210,](#page-220-21) [520](#page-530-0) A  $\arcsiny$  . . . . . .  $\S6.2$ ;  $\S6.2.1$ ; [203](#page-213-3)-210 passim, [216,](#page-226-0) [217,](#page-227-0) [543](#page-553-4) [\acronymfont](#page-213-4) [§6.2.1](#page-213-2); [196](#page-206-2)[–211](#page-221-6) passim, [220,](#page-230-1) [221,](#page-231-1) [314,](#page-324-1) [397,](#page-407-3) [402,](#page-412-0) [543](#page-553-5) [\acronymname](#page-55-3) [§1.5.1](#page-54-0); Table [1.2;](#page-55-0) 47-[49,](#page-59-1) [538,](#page-548-7) auto-completion ..................... [67,](#page-77-3) [76,](#page-86-8) [665](#page-675-0) [543](#page-553-6), [658](#page-668-0) [acronyms](#page-201-2) . . . . . . . . . . . . . . . . [38,](#page-48-1) [112,](#page-122-6) [191,](#page-201-5) [642](#page-652-1) [\acronymsort](#page-213-5) ...... [§6.2](#page-211-1); [§6.2.1](#page-213-2); [203](#page-213-6)-210 \ passim, [216,](#page-226-1) [543](#page-553-7) [\acronymtype](#page-263-0) . . . . . . . . . . . [§9](#page-261-0); [113,](#page-123-8) [253,](#page-263-1) [544](#page-554-0) [\acrpluralsuffix](#page-215-1) ...... [§6.2.1](#page-213-2); [205](#page-215-2)-210 \ passim, [544](#page-554-1) [\ACRshort](#page-206-3) . . . . . . . . . . . . . . . . . [§6.1](#page-205-0); [196,](#page-206-4) [544](#page-554-2) [\Acrshort](#page-206-5) ... . [§6.1](#page-205-0); Table [6.1;](#page-209-1) [196,](#page-206-6) [544](#page-554-3), [545](#page-555-1) b [\acrshort](#page-206-7) . . . [§6.1](#page-205-0); Table [6.1;](#page-209-1) [170,](#page-180-2) [196,](#page-206-8) [197,](#page-207-10) [221,](#page-231-2) [396,](#page-406-4) [398,](#page-408-3) [410,](#page-420-5) [486,](#page-496-0) [487,](#page-497-3) [544](#page-554-4), [545,](#page-555-2) [611](#page-621-0) [\ACRshortpl](#page-207-11) . . . . . . . . . . . . . . . [§6.1](#page-205-0); [197,](#page-207-12) [544](#page-554-5) [\Acrshortpl](#page-207-13) . . . . . . [§6.1](#page-205-0); Table [6.1;](#page-209-1) [197,](#page-207-14) [545](#page-555-3) [\acrshortpl](#page-207-15) . . . . . [§6.1](#page-205-0); Table [6.1;](#page-209-1) [197,](#page-207-16) [544,](#page-554-6) [545](#page-555-4), [599](#page-609-0) [\Acs](#page-209-13) . . . . . . . . . . . . . . . . . . [§6.1](#page-205-0); Table [6.1;](#page-209-1) [545](#page-555-5) [\acs](#page-209-14) . . . . . . . . . . . . . . . . . § [6.1;](#page-209-1) Table 6.1; [545](#page-555-6) [\Acsp](#page-209-15) . . . . . . . . . . . . . . . . . [§6.1](#page-205-0); Table [6.1;](#page-209-1) [545](#page-555-7) [\acsp](#page-209-16) . . . . . . . . . . . . . . . . . [§6.1](#page-205-0); Table [6.1;](#page-209-1) [545](#page-555-8) \addcontentsline .................... [78](#page-88-6) [\addglossarytocaptions](#page-555-9) . . . . . . . . . [48–](#page-58-0)[51](#page-61-0) passim, [545](#page-555-10) align environment . . . . . . . . . . . . . . [164,](#page-174-0) [232](#page-242-1) \ all caps . . . . . . . . . . [79,](#page-89-8) [164,](#page-174-1) [175,](#page-185-0) [353,](#page-363-4) [369,](#page-379-4) [405](#page-415-3) \Alph . . . . . . . . . . . . . . . . . [16,](#page-26-0) [273](#page-283-0)[–276](#page-286-0) passim \alph . . . . . . . . . . . . . . . . . [16,](#page-26-1) [273](#page-283-1)[–276](#page-286-1) passim \alpha . . . . . . . . . . . . . . . . . . . . . . . . . . . [12,](#page-22-1) [166](#page-176-0) \alsoname . . . . . . . . . . . . . . . . [455,](#page-465-0) [456,](#page-466-0) [649](#page-659-2) c [\altnewglossary](#page-262-3) ....... [§9](#page-261-0); [241,](#page-251-6) [252,](#page-262-4) [546](#page-556-2) amsgen package . . . . . . . . . . . . . . . . . . . . [7,](#page-17-0) [223](#page-233-1) amsmath package . . . . . . . . . . . . . . [164,](#page-174-2) [232](#page-242-2) c [\andname](#page-556-3) . . . . . . . . . . . . . . . . . . . . . . . . . . . . [546](#page-556-4) \appto . . . . . . . . . . . . . . . . . . . . . . . . . . . . . . [284](#page-294-0)

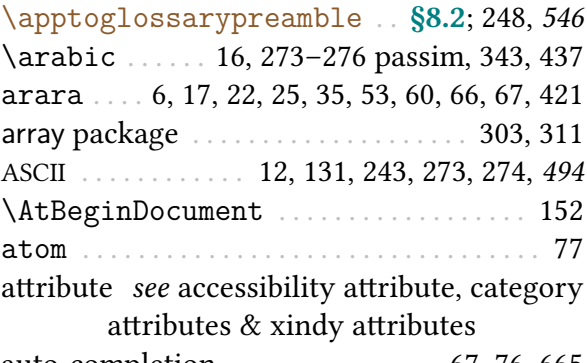

#### B

<span id="page-678-6"></span><span id="page-678-5"></span><span id="page-678-4"></span><span id="page-678-2"></span>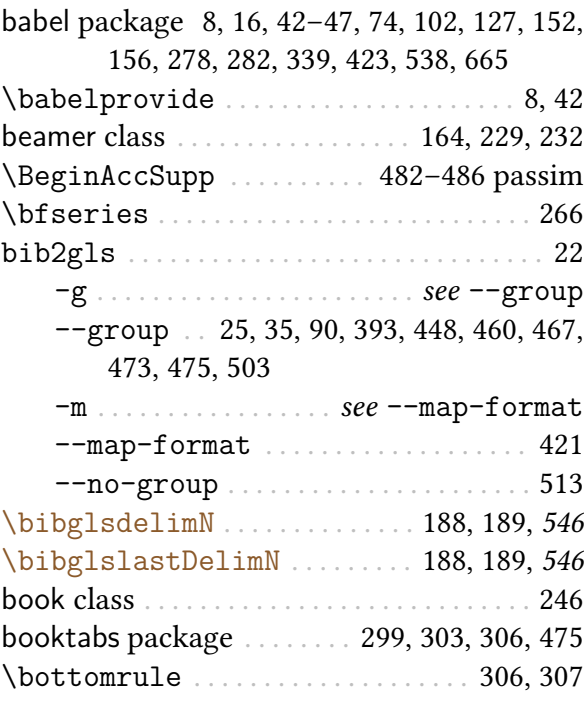

### C

<span id="page-678-7"></span><span id="page-678-3"></span><span id="page-678-0"></span>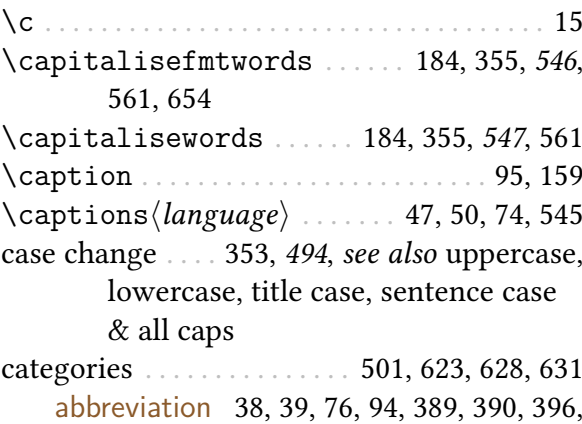

<span id="page-678-1"></span>[399,](#page-409-1) [403,](#page-413-0) [406,](#page-416-0) [410,](#page-420-6) [487,](#page-497-4) [488,](#page-498-3) [641,](#page-651-2) [649](#page-659-3)

<span id="page-679-1"></span><span id="page-679-0"></span>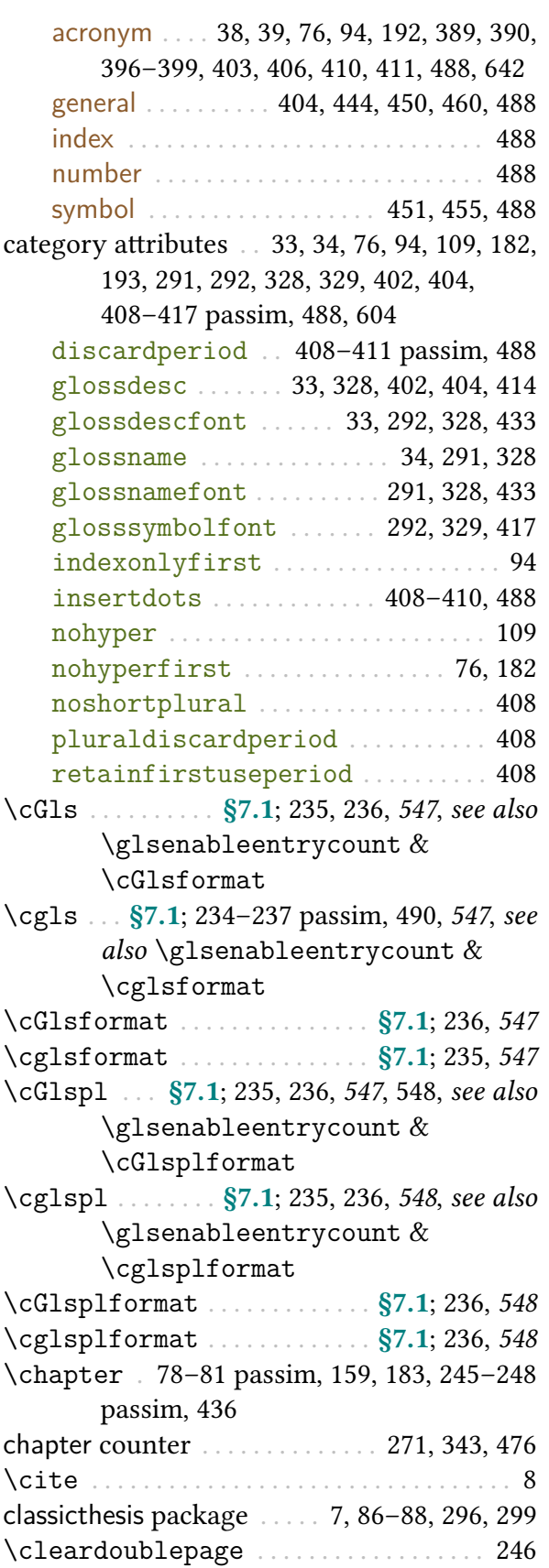

<span id="page-679-3"></span><span id="page-679-2"></span>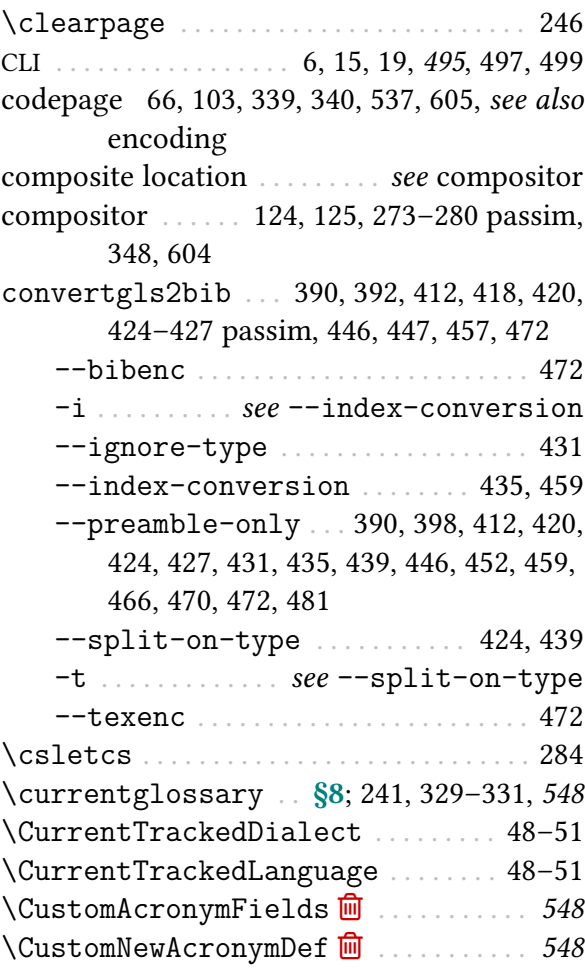

### <span id="page-679-4"></span>D

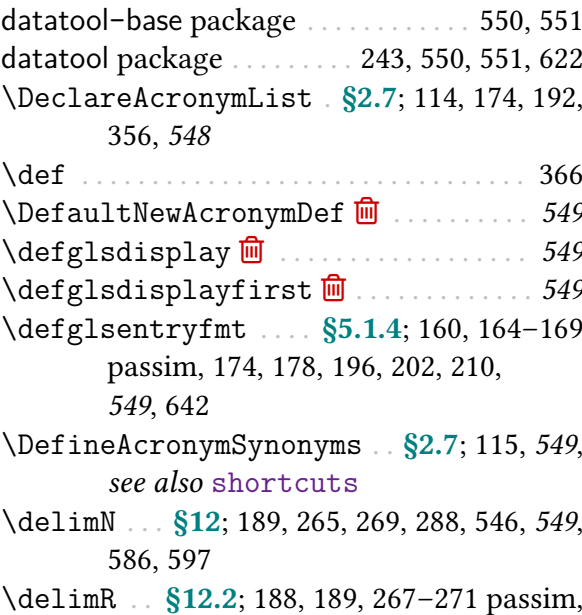

[282,](#page-292-1) [283,](#page-293-0) [549](#page-559-9), [586,](#page-596-1) [597](#page-607-4)

### Index

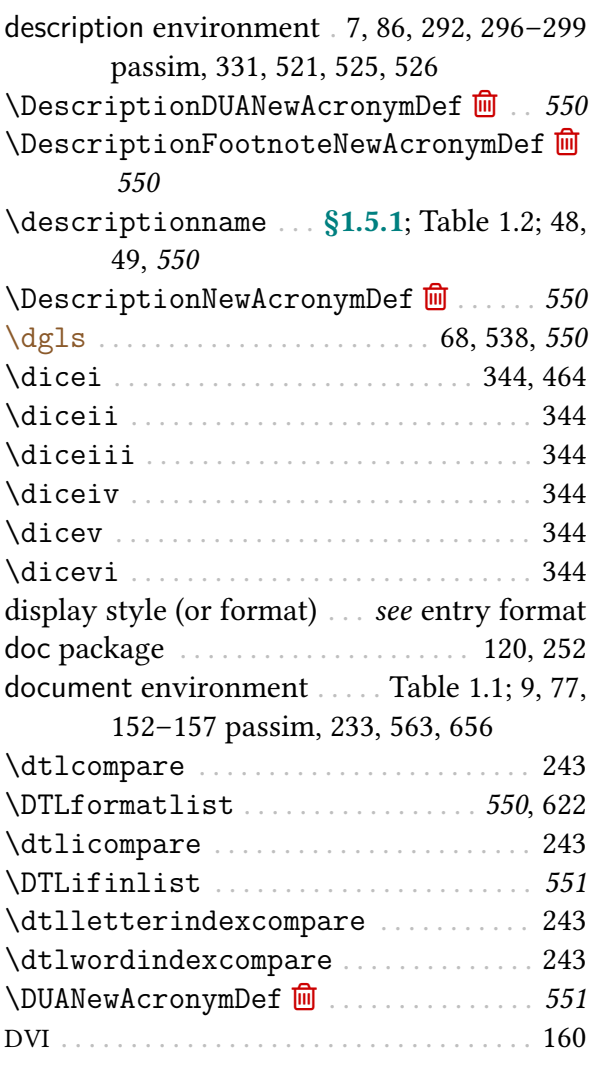

### E

<span id="page-680-2"></span><span id="page-680-0"></span>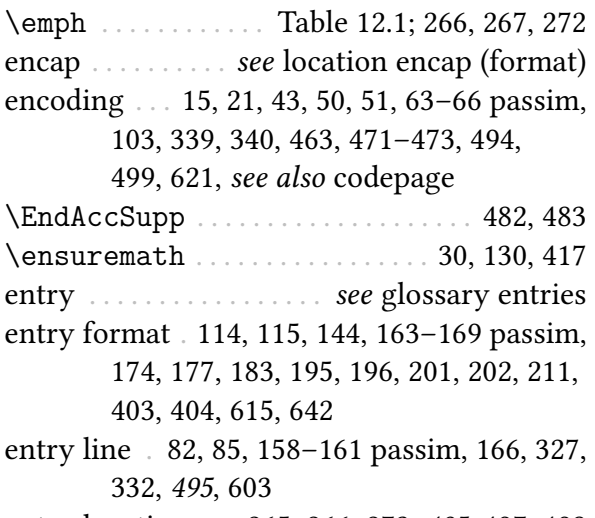

entry location . . . [265,](#page-275-3) [266,](#page-276-3) [273,](#page-283-5) [495](#page-505-5), [497,](#page-507-4) [498](#page-508-4) f

<span id="page-680-1"></span>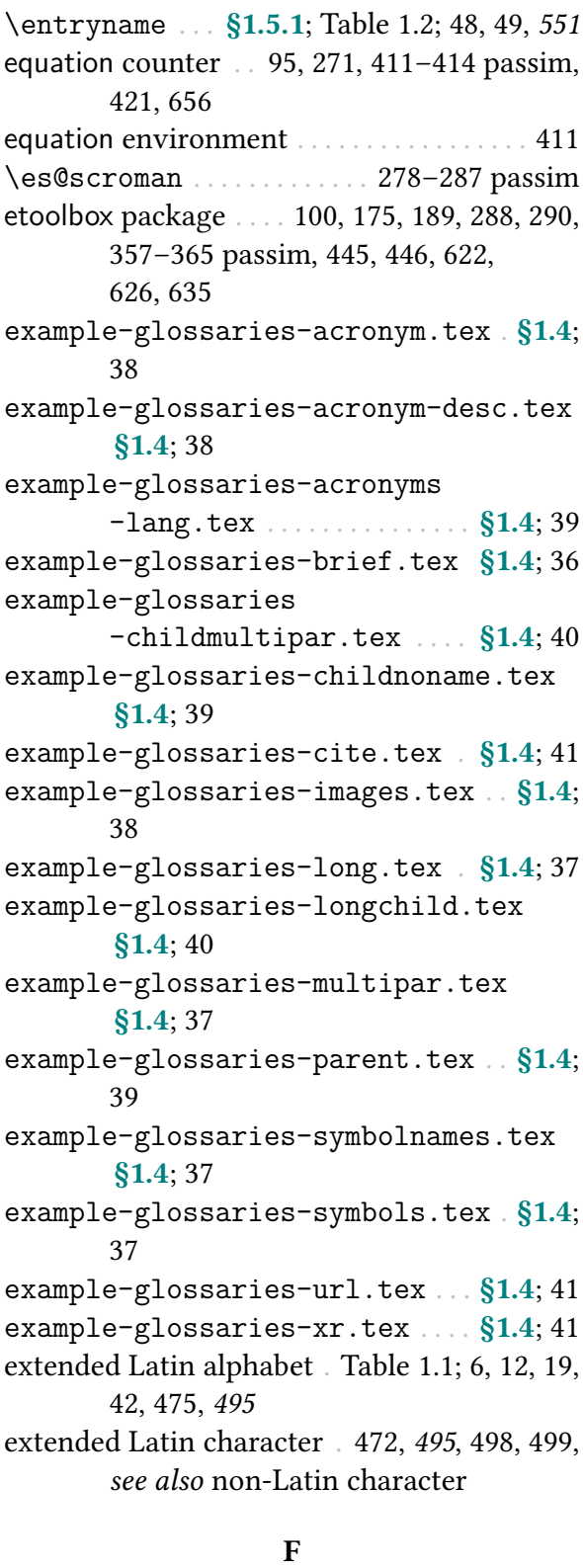

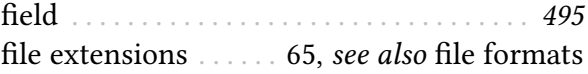

<span id="page-681-8"></span><span id="page-681-7"></span><span id="page-681-6"></span><span id="page-681-5"></span><span id="page-681-4"></span><span id="page-681-3"></span><span id="page-681-2"></span><span id="page-681-1"></span><span id="page-681-0"></span>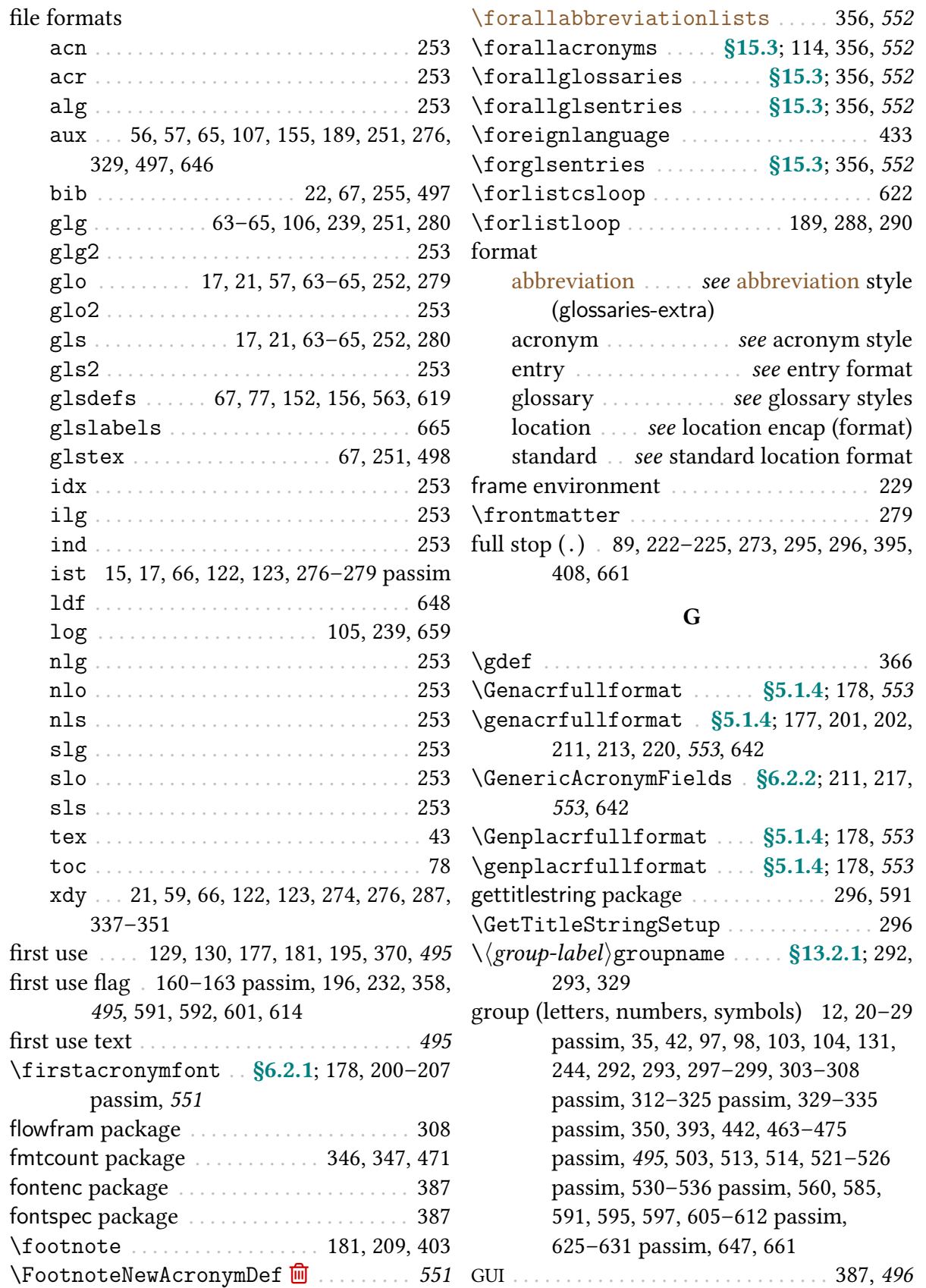

#### Glo

<span id="page-682-1"></span><span id="page-682-0"></span>[\glolinkprefix](#page-337-1) . . . . [§13.2.1](#page-335-6); [163,](#page-173-4) [244,](#page-254-2) [327,](#page-337-2) [514,](#page-524-1) [553](#page-563-7) [glossaries](#page-385-0)-accsupp package [§17](#page-385-1); [71,](#page-81-2) [119,](#page-129-13) [128,](#page-138-7) [136,](#page-146-2) [375,](#page-385-2) [378,](#page-388-0) [386,](#page-396-1) [482–](#page-492-3)[487](#page-497-5) passim, [501](#page-511-2)[–509](#page-519-0) passim, [557,](#page-567-2) [559,](#page-569-1) [563–](#page-573-3)[584](#page-594-2) passim, [592,](#page-602-1) [594,](#page-604-0) [599,](#page-609-1) [606–](#page-616-1)[611](#page-621-1) passim, [615](#page-625-2)[–618,](#page-628-0) [656,](#page-666-4) [658](#page-668-1) glossaries-babel package . . . . . . . . . . . . . . . [74](#page-84-12) glossaries-dictionary-English.dict [48](#page-58-5) glossaries-dictionary- $\langle Lang \rangle$ .dict [47,](#page-57-3) [48,](#page-58-6) [587](#page-597-0) glossaries-english.ldf ............ [48](#page-58-7) glossaries-extra-bib2gls package . . [478,](#page-488-0) [550,](#page-560-13) [566,](#page-576-0) [573,](#page-583-0) [624–](#page-634-0)[627](#page-637-0) passim, [647](#page-657-1) glossaries-extra-stylemods package . [90,](#page-100-5) [292,](#page-302-7) [296,](#page-306-7) [319,](#page-329-0) [582,](#page-592-0) [600,](#page-610-0) [657](#page-667-1) [glossaries](#page-666-0)-extra package . . . . . . . . . . ... a, [656](#page-666-5) [abbreviations](#page-123-0) . . [§2.7](#page-122-0); [5,](#page-15-0) [113,](#page-123-4) [375,](#page-385-3) [390,](#page-400-6) [396,](#page-406-7) [544,](#page-554-7) [621,](#page-631-4) [645,](#page-655-1) [656](#page-666-6) [accsupp](#page-129-0) . . . . . . . [§2.9](#page-129-1); [119,](#page-129-2) [375,](#page-385-4) [487,](#page-497-6) [558,](#page-568-0) [559,](#page-569-2) [656](#page-666-7) [autoseeindex](#page-104-1) . . . [§2.4](#page-101-0); [94,](#page-104-2) [456,](#page-466-1) [505,](#page-515-0) [656](#page-666-8) [docdef](#page-87-2) . . . . . . [§2.1](#page-79-0); Table [1.1;](#page-20-0) [67,](#page-77-7) [73–](#page-83-4)[77](#page-87-3) passim, [126,](#page-136-6) [127,](#page-137-9) [155,](#page-165-1) [656](#page-666-9) [atom](#page-87-4) . . . . . . . . . . . . . . . . . . . . . . . . [77,](#page-87-5) [656](#page-666-10) [false](#page-87-6) . . . . . . . . . . . . . . . . . . . . . . [77,](#page-87-7) [656](#page-666-11) [restricted](#page-87-8) . . . . . . . . . . . . [77,](#page-87-9) [152,](#page-162-7) [656](#page-666-12) [true](#page-87-10) . . . . . . . . . . . . . . . . . . . . . . . . [77,](#page-87-11) [656](#page-666-13) [equations](#page-105-0) ..... [§2.4](#page-101-0); [95,](#page-105-1) [162,](#page-172-1) [265,](#page-275-4) [656](#page-666-14) [floats](#page-105-2) . . . . . . . . . . [§2.4](#page-101-0); [95,](#page-105-3) [162,](#page-172-2) [265,](#page-275-5) [657](#page-667-2) [indexcounter](#page-105-4) . . . . . . . . . . . [§2.4](#page-101-0); [95,](#page-105-5) [657](#page-667-3) [indexcrossrefs](#page-104-3) . . . . . . . . . [§2.4](#page-101-0); [94,](#page-104-4) [657](#page-667-4) [nomissingglstext](#page-129-3) . . . . . [§2.9](#page-129-1); [119,](#page-129-4) [657](#page-667-5) [postdot](#page-667-0) . . [5,](#page-15-1) [90,](#page-100-6) [296,](#page-306-8) [395,](#page-405-1) [404,](#page-414-4) [412,](#page-422-2) [429,](#page-439-1) [456,](#page-466-2) [629,](#page-639-2) [657](#page-667-6), see also [nopostdot](#page-99-1) & [postpunc](#page-667-7) [postpunc](#page-667-7) . . . . . . . . . . . . [90,](#page-100-7) [296,](#page-306-9) [600,](#page-610-1) [657](#page-667-8) [prefix](#page-129-5) [§2.9](#page-129-1); [119,](#page-129-6) [367,](#page-377-3) [395,](#page-405-2) [431,](#page-441-2) [480,](#page-490-0) [657](#page-667-9) [record](#page-104-0) [§2.4](#page-101-0); Table [1.1;](#page-20-0) [9,](#page-19-2) [22–](#page-32-6)[26](#page-36-0) passim, [33,](#page-43-3) [42,](#page-52-4) [67,](#page-77-8) [82,](#page-92-7) [94,](#page-104-5) [95,](#page-105-16) [108,](#page-118-3) [271,](#page-281-8) [275](#page-285-0)[–277,](#page-287-0) [289,](#page-299-0) [290,](#page-300-2) [390,](#page-400-7) [398,](#page-408-5) [412,](#page-422-3) [413,](#page-423-0)

[420–](#page-430-2)[424](#page-434-3) passim, [429,](#page-439-2) [435,](#page-445-2) [446,](#page-456-4) [452,](#page-462-1) [456,](#page-466-3) [459,](#page-469-2) [466,](#page-476-1) [470–](#page-480-1)[473,](#page-483-2) [477–](#page-487-0)[481](#page-491-1) passim, [503,](#page-513-5) [620,](#page-630-0) [622,](#page-632-4) [647,](#page-657-2) [657](#page-667-10) [hybrid](#page-105-6) . . . . . . . . . . . . . . . . . . . . . [95,](#page-105-7) [657](#page-667-11) [nameref](#page-105-8) . . . . . . . . . . . . . [95,](#page-105-9) [96,](#page-106-5) [503,](#page-513-6) [657](#page-667-12) [off](#page-105-10) . . . . . . . . . . . . . . . . . . . . . . . . . [95,](#page-105-11) [657](#page-667-13) [only](#page-105-12) . . . . . . . . . . . . . . . . [95,](#page-105-13) [96,](#page-106-6) [503,](#page-513-7) [657](#page-667-14) [stylemods](#page-100-0) [§2.3](#page-92-0); [5,](#page-15-2) [7,](#page-17-3) [86](#page-96-8)[–90](#page-100-1) passim, [303,](#page-313-3) [306,](#page-316-2) [311,](#page-321-1) [312,](#page-322-1) [319–](#page-329-1)[321,](#page-331-0) [395,](#page-405-3) [396,](#page-406-8) [412,](#page-422-4) [429,](#page-439-3) [449,](#page-459-0) [452,](#page-462-2) [456,](#page-466-4) [475,](#page-485-4) [476,](#page-486-1) [657](#page-667-15) [undefaction](#page-86-0) [§2.1](#page-79-0); [76,](#page-86-1) [358,](#page-368-3) [626,](#page-636-1) [630,](#page-640-1) [658](#page-668-2) [error](#page-86-2) . . . . . . . . . . . . . . . . . . . . . . [76,](#page-86-3) [658](#page-668-3) [warn](#page-87-12) . . . . . . . . . . . . . . . . . . [77,](#page-87-13) [581,](#page-591-0) [658](#page-668-4) gloss[a](#page-0-1)ries-french . . . . . . . . . . . . . . . . a glossaries-german.ldf............... 8 glossaries-german . . . . . . . . . . . . . . . . . . . [a](#page-0-2) glossaries-irish.ldf ................ [50](#page-60-3) glossaries- $\langle iso\text{-}lang \rangle$ - $\langle iso\text{-}region \rangle$ .ldf [50](#page-60-4) glossaries- $\langle$ *lang* $\rangle$ .ldf . . . . . . . . . . . . [47](#page-57-4) glossaries-hlanguagei . . . . . . . . . . . . . ... a glossaries-polyglossia package . . . . . . . . . . [74](#page-84-13) [glossaries](#page-377-1)-prefix package . [§16](#page-377-0); [119,](#page-129-14) [128,](#page-138-8) [136,](#page-146-3) [367–](#page-377-4)[369,](#page-379-5) [394,](#page-404-0) [395,](#page-405-4) [431,](#page-441-3) [432,](#page-442-0) [480,](#page-490-1) [481,](#page-491-2) [505,](#page-515-1) [573,](#page-583-1) [574,](#page-584-0) [600,](#page-610-2) [636,](#page-646-0) [637,](#page-647-0) [644,](#page-654-0) [645,](#page-655-2) [657,](#page-667-16) [658](#page-668-5) [glossaries](#page-12-0) package . . . . . . . . . [§1](#page-12-2); [a,](#page-0-4) [2,](#page-12-3) [226,](#page-236-4) [658](#page-668-6) [acronym](#page-122-1) . . [§2.7](#page-122-0); Table [1.2;](#page-55-0) [63,](#page-73-4) [64,](#page-74-0) [69,](#page-79-7) [80,](#page-90-6) [109–](#page-119-7)[114](#page-124-8) passim, [121,](#page-131-3) [153,](#page-163-0) [225,](#page-235-2) [253,](#page-263-17) [257,](#page-267-0) [375,](#page-385-5) [388](#page-398-0)[–390,](#page-400-8) [396,](#page-406-9) [544,](#page-554-8) [656,](#page-666-15) [658](#page-668-7) [acronymlists](#page-124-2) . [§2.7](#page-122-0); [114,](#page-124-3) [174,](#page-184-7) [192,](#page-202-5) [253,](#page-263-18) [356,](#page-366-10) [658](#page-668-8) [acronyms](#page-123-3) . [§2.7](#page-122-0); [109,](#page-119-8) [113,](#page-123-6) [225,](#page-235-3) [253,](#page-263-19) [543,](#page-553-8) [544,](#page-554-9) [646,](#page-656-1) [647,](#page-657-3) [656,](#page-666-16) [658](#page-668-9), [661](#page-671-2) [automake](#page-114-0) [§2.5](#page-106-0); [52,](#page-62-0) [103–](#page-113-4)[106](#page-116-8) passim, [239,](#page-249-9) [251,](#page-261-8) [285,](#page-295-0) [339,](#page-349-4) [340,](#page-350-2) [422,](#page-432-0) [658](#page-668-10) [delayed](#page-116-0) . . . . . . . . [15,](#page-25-5) [106,](#page-116-1) [658](#page-668-11), [659](#page-669-1), [659](#page-669-2) [false](#page-116-3) . . . . . . . . . . . . . . . . . . . . . [106,](#page-116-4) [658](#page-668-12) [immediate](#page-116-5) ..... [15,](#page-25-6) [73,](#page-83-5) [106,](#page-116-6) [107,](#page-117-11) [658](#page-668-13) [lite](#page-117-0) . [§2.5](#page-106-0); [73,](#page-83-6) [105,](#page-115-1) [107,](#page-117-1) [658](#page-668-14), [659](#page-669-3), [659](#page-669-4) [makegloss](#page-117-3) ... [§2.5](#page-106-0); [73,](#page-83-7) [106,](#page-116-9) [107,](#page-117-4) [658](#page-668-15), [659](#page-669-5), [659](#page-669-6) [true](#page-116-0)  $\overline{m}$  . . . . . . . . . . . . . . *see* [delayed](#page-116-0) [automakegloss](#page-117-3) . . . . . . . see [makegloss](#page-117-3) [automakeglosslite](#page-117-0) . . . . . . . *see* [lite](#page-117-0)

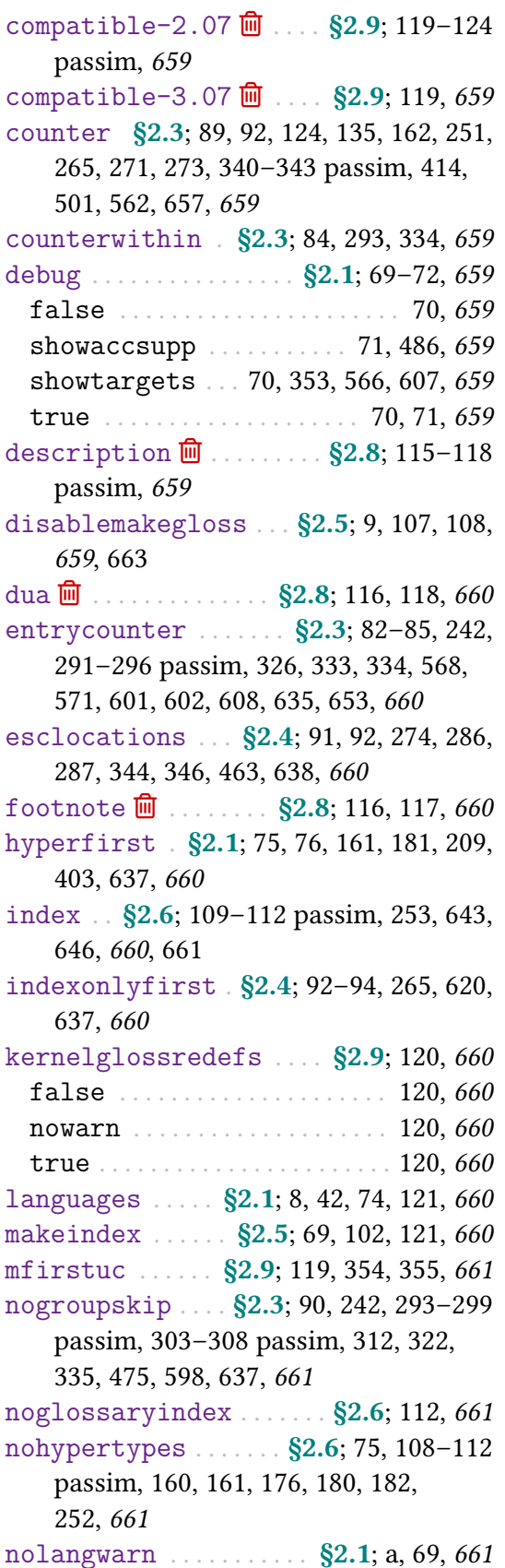

[nolist](#page-97-2) . . . . . . . . . . [§2.3](#page-92-0); [87,](#page-97-3) [121,](#page-131-6) [296,](#page-306-11) [661](#page-671-9) [nolong](#page-97-4) . [§2.3](#page-92-0); [87,](#page-97-5) [121,](#page-131-7) [293,](#page-303-4) [299,](#page-309-6) [449,](#page-459-1) [661](#page-671-10) [nomain](#page-119-2) . . . . [§2.6](#page-118-0); 109-[113,](#page-123-9) [121,](#page-131-8) [252,](#page-262-9) [253,](#page-263-21) [396,](#page-406-10) [430,](#page-440-0) [563,](#page-573-4) [661](#page-671-11) [nonumberlist](#page-98-0) [§2.3](#page-92-0); [54,](#page-64-0) [88,](#page-98-1) [89,](#page-99-7) [133,](#page-143-2) [242,](#page-252-3) [244,](#page-254-3) [249,](#page-259-0) [250,](#page-260-0) [255,](#page-265-1) [265,](#page-275-8) [278,](#page-288-2) [299,](#page-309-7) [393,](#page-403-2) [460,](#page-470-3) [472,](#page-482-5) [498,](#page-508-7) [554,](#page-564-0) [661](#page-671-12) [nopostdot](#page-99-1) . . [§2.3](#page-92-0); [89,](#page-99-3) [90,](#page-100-8) [242,](#page-252-4) [296,](#page-306-12) [395,](#page-405-5) [442,](#page-452-1) [456,](#page-466-5) [600,](#page-610-3) [657,](#page-667-18) [661](#page-671-13), see also [postdot](#page-667-0) & [postpunc](#page-667-7) [noredefwarn](#page-79-3) . . . . . . . . . . . . [§2.1](#page-79-0); [69,](#page-79-4) [661](#page-671-14) [nostyles](#page-98-2) . . . [§2.3](#page-92-0); [30](#page-40-1)[–35](#page-45-3) passim, [86,](#page-96-9) [88,](#page-98-3) [121,](#page-131-9) [293](#page-303-5)[–299](#page-309-8) passim, [308,](#page-318-4) [314,](#page-324-2) [395,](#page-405-6) [429,](#page-439-4) [449,](#page-459-2) [476,](#page-486-2) [662](#page-672-0) [nosuper](#page-97-6) . . . . . . [§2.3](#page-92-0); [7,](#page-17-4) [87,](#page-97-7) [121,](#page-131-10) [293,](#page-303-6) [308,](#page-318-5) [449,](#page-459-3) [662](#page-672-1) [notranslate](#page-84-2) . . . . . [§2.1](#page-79-0); [44,](#page-54-1) [74,](#page-84-3) [121,](#page-131-11) [662](#page-672-2) [notree](#page-98-4) . . . . . [§2.3](#page-92-0); [88,](#page-98-5) [121,](#page-131-12) [314,](#page-324-3) [319,](#page-329-2) [662](#page-672-3) [nowarn](#page-79-5) . . . . . . . . . . . . . . . [§2.1](#page-79-0); [69,](#page-79-6) [70,](#page-80-8) [662](#page-672-4) [numberedsection](#page-89-5) [§2.2](#page-87-0); [78–](#page-88-9)[81,](#page-91-3) [242–](#page-252-5)[245](#page-255-2) passim, [514,](#page-524-2) [561,](#page-571-3) [662](#page-672-5) [autolabel](#page-90-0) . . . . . . . . . . . . . . . [80,](#page-90-1) [662](#page-672-6) [false](#page-90-2) . . . . . . . . . . . . . . . . . . . . . . [80,](#page-90-3) [662](#page-672-7) [nameref](#page-91-0) . . . . . . . . . . . . . . . . . . [81,](#page-91-1) [662](#page-672-8) [nolabel](#page-90-4) . . . . . . . . . . . . . . . . . . . . [80,](#page-90-5) [662](#page-672-9) [numberline](#page-88-3) ............ [§2.2](#page-87-0);78,[662](#page-672-10) [numbers](#page-120-2) . . . [§2.6](#page-118-0); [109,](#page-119-10) [110,](#page-120-5) [253,](#page-263-22) [597,](#page-607-6) [629,](#page-639-3) [647,](#page-657-4) [662](#page-672-11) [order](#page-111-0) [§2.5](#page-106-0); Table [1.3;](#page-66-2) [18,](#page-28-1) [22,](#page-32-7) [66,](#page-76-13) [96,](#page-106-7) [101,](#page-111-1) [243,](#page-253-6) [441,](#page-451-0) [448,](#page-458-1) [515,](#page-525-0) [663](#page-673-1) [letter](#page-111-2) . . . . . . . . . . . . . . . . . . [101,](#page-111-3) [663](#page-673-2) [word](#page-111-4) . . . . . . . . . . . . . . . . . . . . . . . [101,](#page-111-5) [663](#page-673-3) [restoremakegloss](#page-117-8) . [§2.5](#page-106-0); [107,](#page-117-9) [108,](#page-118-5) [663](#page-673-4) [sanitizesort](#page-106-1) .... [§2.5](#page-106-0); Table [1.1;](#page-20-0) [12,](#page-22-5) [96–](#page-106-2)[98,](#page-108-6) [131,](#page-141-4) [132,](#page-142-1) [242,](#page-252-6) [567,](#page-577-0) [663](#page-673-5) [savenumberlist](#page-92-4) [§2.3](#page-92-0); [82,](#page-92-5) [189,](#page-199-9) [244,](#page-254-4) [249,](#page-259-1) [476–](#page-486-3)[478,](#page-488-1) [554,](#page-564-1) [663](#page-673-6) [savewrites](#page-83-1) ............ [§2.1](#page-79-0);73,[663](#page-673-7) [section](#page-88-2) ... [§2.2](#page-87-0); [78,](#page-88-5) [245,](#page-255-3) [246,](#page-256-3) [652,](#page-662-0) [663](#page-673-8) [seeautonumberlist](#page-99-4) ... . [§2.3](#page-92-0); [89,](#page-99-5) [134,](#page-144-0) [262,](#page-272-0) [663](#page-673-9) [seenoindex](#page-101-3) ........ [§2.4](#page-101-0); [91,](#page-101-4) [134,](#page-144-1) [663](#page-673-10) [error](#page-101-5) . . . . . . . . . . . . . . . . . . . . . . [91,](#page-101-6) [663](#page-673-11) [ignore](#page-101-7) ............................ [91,](#page-101-8) [663](#page-673-12)
[warn](#page-101-0) . . . . . . . . . . . . . . . . . . . . . . . . [91,](#page-101-1) [664](#page-674-0) [shortcuts](#page-125-0) ... [§2.7](#page-122-0); [115,](#page-125-1) [198,](#page-208-0) [538](#page-548-0)-540, [545,](#page-555-0) [664](#page-674-1) [smallcaps](#page-126-0)  $\overline{m}$  ...... [§2.8](#page-125-2); [116](#page-126-1)[–118,](#page-128-0) [664](#page-674-2) [smaller](#page-127-0)  $\overline{m}$  ........ [§2.8](#page-125-2); [116](#page-126-2)-118, [664](#page-674-3) [sort](#page-107-0) . . . . . . . [§2.5](#page-106-0); [30,](#page-40-0) [96](#page-106-1)[–99](#page-109-0) passim, [664](#page-674-4) [clear](#page-107-1) . . . . . . . . . . . . . . . . . . . . [9,](#page-19-0) [97,](#page-107-2) [664](#page-674-5) [def](#page-107-3) . ... 9, [13,](#page-23-0) [97,](#page-107-4) [98,](#page-108-0) [130,](#page-140-0) [132,](#page-142-0) [293,](#page-303-0) [664](#page-674-6) [none](#page-107-5) . . . . . . . . . . . . Table [1.1;](#page-20-0) [9,](#page-19-2) [97,](#page-107-6) [664](#page-674-7) [standard](#page-108-1) . . . . . . . [98,](#page-108-2) [99,](#page-109-1) [239,](#page-249-0) [567,](#page-577-0) [601,](#page-611-0) [663,](#page-673-0) [664](#page-674-8) [use](#page-108-3) ... 9-[13](#page-23-1) passim, [97,](#page-107-7) [98,](#page-108-4) [130,](#page-140-1) [132,](#page-142-1) [293,](#page-303-1) [664](#page-674-9) [style](#page-96-0) [§2.3](#page-92-0); [22,](#page-32-0) [86,](#page-96-1) [88,](#page-98-0) [241,](#page-251-0) [303,](#page-313-0) [306,](#page-316-0) [312,](#page-322-0) [320,](#page-330-0) [321,](#page-331-0) [325,](#page-335-0) [521,](#page-531-0) [664](#page-674-10) [subentrycounter](#page-95-0) . [§2.3](#page-92-0); [82–](#page-92-1)[86](#page-96-2) passim, [149,](#page-159-0) [151,](#page-161-0) [242,](#page-252-0) [293,](#page-303-2) [326,](#page-336-0) [333,](#page-343-0) [334,](#page-344-0) [601,](#page-611-1) [608,](#page-618-0) [609,](#page-619-0) [638,](#page-648-0) [653,](#page-663-0) [664](#page-674-11) [symbols](#page-119-0) . [§2.6](#page-118-0); [5,](#page-15-0) [13,](#page-23-2) [17](#page-27-0)[–21](#page-31-0) passim, [109,](#page-119-1) [253,](#page-263-0) [610,](#page-620-0) [629,](#page-639-0) [647,](#page-657-0) [664](#page-674-12) [toc](#page-87-0) . . [§2.2](#page-87-1); [18,](#page-28-0) [77,](#page-87-2) [78,](#page-88-0) [245,](#page-255-0) [247,](#page-257-0) [395,](#page-405-0) [396,](#page-406-0) [555,](#page-565-0) [638,](#page-648-1) [662,](#page-672-0) [665](#page-675-0) [translate](#page-83-0) . . .  $\S 2.1; 8, 44-47$  $\S 2.1; 8, 44-47$  $\S 2.1; 8, 44-47$  $\S 2.1; 8, 44-47$  passim, [73,](#page-83-1) [121,](#page-131-0) [660,](#page-670-0) [662,](#page-672-1) [665](#page-675-1) [babel](#page-84-0) . . . . . . . . . . . . . . . . . . . . . . [74,](#page-84-1) [665](#page-675-2) [false](#page-84-2) . . . . . . . . . . . . . . . . . . . . . . [74,](#page-84-3) [665](#page-675-3) [true](#page-84-4) . . . . . . . . . . . . . . . . . . . [74,](#page-84-5) [587,](#page-597-0) [665](#page-675-4) [ucmark](#page-89-0) . . . . . [§2.2](#page-87-1); [79,](#page-89-1) [245,](#page-255-1) [246,](#page-256-0) [638,](#page-648-2) [665](#page-675-5) [writeglslabelnames](#page-86-0) . [§2.1](#page-79-0); [67,](#page-77-0) [76,](#page-86-1) [665](#page-675-6) [writeglslabels](#page-86-2) . . . . . . [§2.1](#page-79-0); [67,](#page-77-1) [76,](#page-86-3) [665](#page-675-7) [xindy](#page-112-0) . . . . [§2.5](#page-106-0); Table [1.3;](#page-66-0) [20,](#page-30-0) [42,](#page-52-0) [63,](#page-73-0) [64,](#page-74-0) [102](#page-112-1)[–105](#page-115-0) passim, [121,](#page-131-1) [286,](#page-296-0) [337,](#page-347-0) [350,](#page-360-0) [462,](#page-472-0) [470](#page-480-0)[–472,](#page-482-0) [665](#page-675-8) [codepage](#page-113-0) . . . . . . . . [§2.5](#page-106-0); Table [1.3;](#page-66-0) [103](#page-113-1) [glsnumbers](#page-113-2) . . [§2.5](#page-106-0); [103,](#page-113-3) [104,](#page-114-0) [350,](#page-360-1) [665](#page-675-9) [language](#page-112-2) . . . . . . . . [§2.5](#page-106-0); Table [1.3;](#page-66-0) [102](#page-112-3) [xindygloss](#page-114-1) . . . . . . . . [§2.5](#page-106-0); [104,](#page-114-2) [121,](#page-131-2) [665](#page-675-10) [xindynoglsnumbers](#page-114-3) . . . . . [§2.5](#page-106-0); [42,](#page-52-1) [104,](#page-114-4) [121,](#page-131-3) [665](#page-675-11) [\glossariesextrasetup](#page-563-0) . . . . [121,](#page-131-4) [553](#page-563-1), [652](#page-662-0) \glossary . . . . . . . . . . . . . . . . . . . . . . [120,](#page-130-0) [660](#page-670-1) glossary-bookindex package [35,](#page-45-0) [293,](#page-303-3) [524,](#page-534-0) [621](#page-631-0) glossary-[hypernav](#page-339-0) package [§13.2.2](#page-339-1); [329,](#page-339-2) [586,](#page-596-0) [595,](#page-605-0) [610](#page-620-1)

<span id="page-684-0"></span>glossary-inline [package](#page-331-1) . . . [§13.1.9](#page-331-2); [321,](#page-331-3) [322,](#page-332-0) [525,](#page-535-0) [587](#page-597-1)[–589,](#page-599-0) [600](#page-610-0) glossary-list [package](#page-306-0) . . . [§13.1.1](#page-306-1); [86,](#page-96-3) [87,](#page-97-0) [296,](#page-306-2) [297,](#page-307-0) [396,](#page-406-1) [521,](#page-531-1) [525,](#page-535-1) [526,](#page-536-0) [532,](#page-542-0) [591,](#page-601-0) [639,](#page-649-0) [661](#page-671-0) glossary-long [package](#page-309-0) . . [§13.1.2](#page-309-1); [86,](#page-96-4) [87,](#page-97-1) [299,](#page-309-2) [303–](#page-313-1)[312](#page-322-1) passim, [395,](#page-405-1) [521,](#page-531-2) [522,](#page-532-0) [526–](#page-536-1)[528,](#page-538-0) [565,](#page-575-0) [598,](#page-608-0) [661](#page-671-1) glossary-[longbooktabs](#page-316-1) package [§13.1.4](#page-316-2); [306,](#page-316-3) [475,](#page-485-0) [521,](#page-531-3) [522,](#page-532-1) [526–](#page-536-2)[528,](#page-538-1) [593,](#page-603-0) [598,](#page-608-1) [602](#page-612-0) glossary-longextra package . . . [293,](#page-303-4) [300,](#page-310-0) [395,](#page-405-2) [476,](#page-486-0) [526](#page-536-3) glossary-[longragged](#page-313-2) package . . [§13.1.3](#page-313-3); [303,](#page-313-4) [306,](#page-316-4) [522,](#page-532-2) [523,](#page-533-0) [528,](#page-538-2) [529](#page-539-0) glossary-mcols [package](#page-329-0) . [§13.1.8](#page-329-1); Table [13.2;](#page-330-1) [88,](#page-98-1) [318](#page-328-0)[–320,](#page-330-2) [529](#page-539-1)[–532,](#page-542-1) [593](#page-603-1) glossary-super [package](#page-318-0) . . . [§13.1.5](#page-318-1); [7,](#page-17-0) [86,](#page-96-5) [87,](#page-97-2) [308,](#page-318-2) [311,](#page-321-0) [523,](#page-533-1) [532–](#page-542-2)[534,](#page-544-0) [565,](#page-575-1) [598,](#page-608-2) [662](#page-672-2) glossary-[superragged](#page-321-1) package . [§13.1.6](#page-321-2); [311,](#page-321-3) [523,](#page-533-2) [524,](#page-534-1) [534,](#page-544-1) [535](#page-545-0) glossary-topic package . . . [293,](#page-303-5) [319,](#page-329-2) [449–](#page-459-0)[452](#page-462-0) passim, [535](#page-545-1) glossary-tree [package](#page-324-0) . . [§13.1.7](#page-324-1); [86,](#page-96-6) [88,](#page-98-2) [314,](#page-324-2) [319,](#page-329-3) [449,](#page-459-1) [452,](#page-462-1) [524,](#page-534-2) [525,](#page-535-2) [535,](#page-545-2) [536,](#page-546-0) [582,](#page-592-0) [605,](#page-615-0) [612,](#page-622-0) [613,](#page-623-0) [639,](#page-649-1) [662](#page-672-3) glossary . . . . [2,](#page-12-0) [8,](#page-18-1) [128,](#page-138-0) [155,](#page-165-0) [239,](#page-249-1) [251,](#page-261-0) [356,](#page-366-0) [496](#page-506-0) [abbreviations](#page-123-0) [§2.7](#page-122-0); [113,](#page-123-1) [390,](#page-400-0) [538,](#page-548-1) [656](#page-666-0) [acronym](#page-122-1) . . . . . . . . . . . . . . . . [§2.7](#page-122-0); [112,](#page-122-2) [658](#page-668-0) [index](#page-121-0) . . . . . . . . . . . . . . [§2.6](#page-118-0); [111,](#page-121-1) [112,](#page-122-3) [253](#page-263-1) [main](#page-262-0) . . . . . . . . . . . . . . . . . [§9](#page-261-1); [109,](#page-119-2) [252,](#page-262-1) [661](#page-671-2) [numbers](#page-120-0) . . . . . . . . . . . . [§2.6](#page-118-0); [110,](#page-120-1) [111,](#page-121-2) [253](#page-263-2) [symbols](#page-119-3) . . . [§2.6](#page-118-0); [109,](#page-119-4) [110,](#page-120-2) [177,](#page-187-0) [253,](#page-263-3) [629,](#page-639-1) [647,](#page-657-1) [664](#page-674-13) glossary package . . . . . . . . . [120,](#page-130-1) [191,](#page-201-0) [226,](#page-236-0) [644](#page-654-0) [glossary entries](#page-12-1) . . . . . . . . . . [2,](#page-12-2) [8,](#page-18-2) [126,](#page-136-0) [158,](#page-168-0) [192](#page-202-0) glossary entry fields childcount . . . . . . . . . . . . . . . . . [359,](#page-369-0) [626](#page-636-0) [currcount](#page-243-0) . . . . . . . . . [§7.1](#page-242-0); [233,](#page-243-1) [234,](#page-244-0) [638](#page-648-3) [desc](#page-158-0) . . . . . . . . . . . . . . [§4.4](#page-157-0); Table [4.1;](#page-158-1) [360](#page-370-0) descaccess . . . . . . . . . [376,](#page-386-0) [382,](#page-392-0) [384,](#page-394-0) [569](#page-579-0) [descplural](#page-158-2) . . . . . . . . . . . [§4.4](#page-157-0); Table [4.1](#page-158-1) descpluralaccess . . [377,](#page-387-0) [382,](#page-392-1) [384,](#page-394-1) [569](#page-579-1) [firstpl](#page-158-3) . . . . . . . . . . . . . . . [§4.4](#page-157-0); Table [4.1](#page-158-1) level . . . . . . . . . . . . . . . . . . . [149,](#page-159-1) [244,](#page-254-0) [496](#page-506-1)

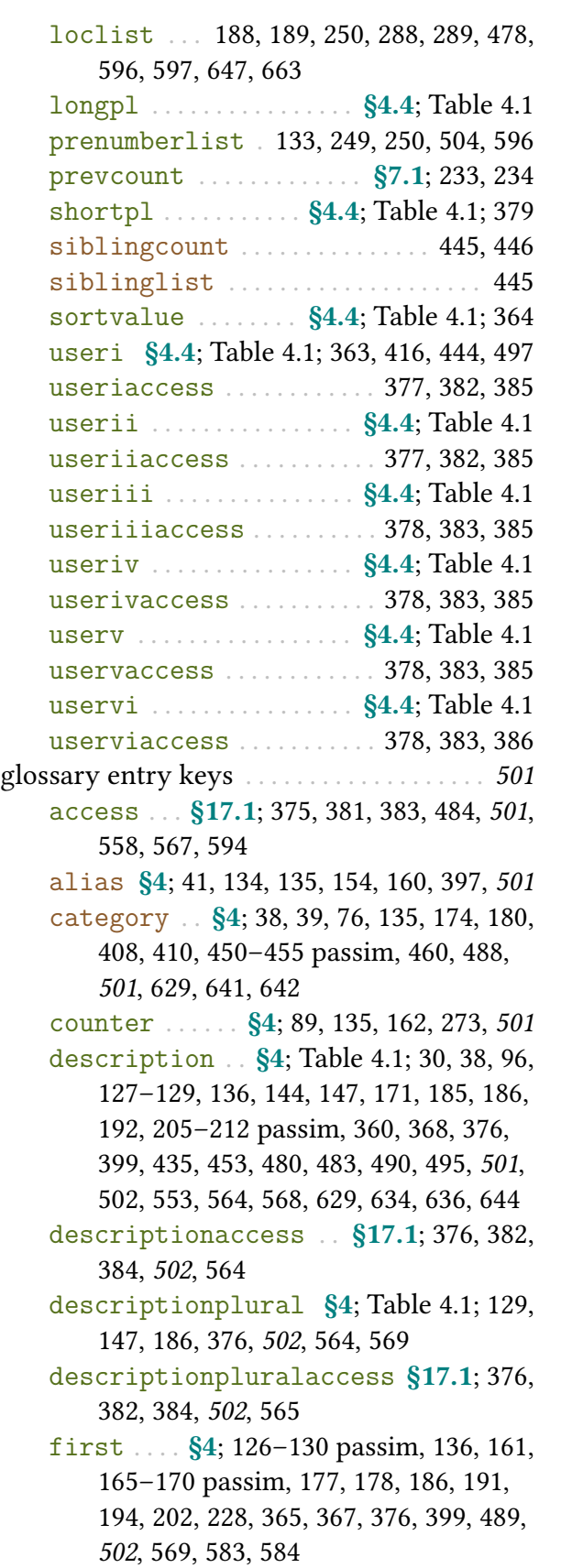

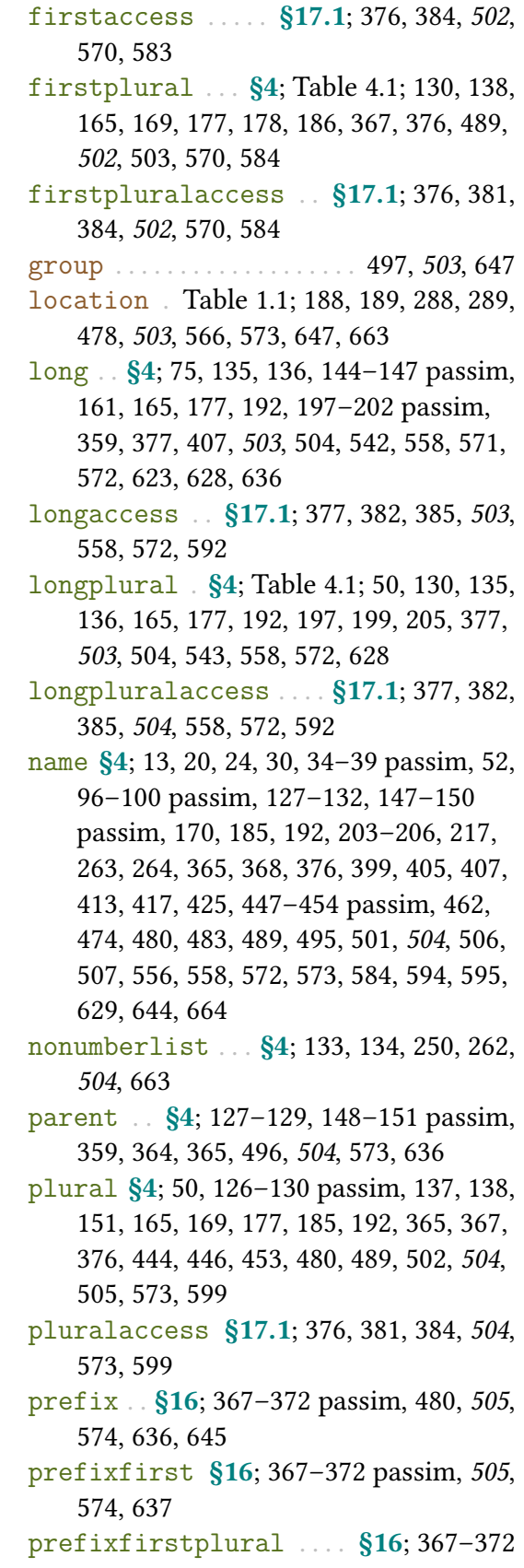

passim, [505](#page-515-3), [574,](#page-584-2) [637](#page-647-1)

[prefixplural](#page-377-10) . . . [§16](#page-377-4); 367-[372](#page-382-3) passim, [480,](#page-490-4) [505](#page-515-4), [574,](#page-584-3) [637](#page-647-2)

[see](#page-143-3) . . [§4](#page-136-1); [41,](#page-51-1) [72,](#page-82-0) [89–](#page-99-1)[94](#page-104-0) passim, [133](#page-143-4)[–135,](#page-145-10) [154,](#page-164-1) [160,](#page-170-1) [260–](#page-270-0)[265](#page-275-0) passim, [397,](#page-407-1)

[455](#page-465-1)[–457,](#page-467-0) [501,](#page-511-8) [505](#page-515-5), [603,](#page-613-0) [656,](#page-666-1) [663,](#page-673-4) [664](#page-674-15)

- [seealso](#page-145-11) . [§4](#page-136-1); [41,](#page-51-2) [94,](#page-104-1) [134,](#page-144-2) [135,](#page-145-12) [154,](#page-164-2) [397,](#page-407-2) [403,](#page-413-0) [456,](#page-466-0) [457,](#page-467-1) [505](#page-515-6), [656](#page-666-2)
- [short](#page-145-13) [§4](#page-136-1); [24,](#page-34-1) [75,](#page-85-1) [135,](#page-145-14) [136,](#page-146-4) [146,](#page-156-0) [147,](#page-157-5) [161,](#page-171-2) [165,](#page-175-5) [177,](#page-187-6) [192,](#page-202-6) [196,](#page-206-0) [200,](#page-210-0) [202,](#page-212-2) [359,](#page-369-3) [377,](#page-387-9) [399,](#page-409-3) [423,](#page-433-0) [429,](#page-439-0) [505](#page-515-7), [506,](#page-516-1) [544,](#page-554-0) [558,](#page-568-6) [575,](#page-585-0) [606,](#page-616-0) [623,](#page-633-1) [631,](#page-641-0) [637](#page-647-3)
- [shortaccess](#page-387-10) . . . . . [§17.1](#page-385-1); [377,](#page-387-11) [382,](#page-392-8) [384,](#page-394-7) [483](#page-493-2)[–487](#page-497-0) passim, [506](#page-516-2), [558,](#page-568-7) [563,](#page-573-0) [575,](#page-585-1) [606](#page-616-1)
- [shortplural](#page-145-15) [§4](#page-136-1); Table [4.1;](#page-158-1) [50,](#page-60-2) [130,](#page-140-7) [135,](#page-145-16) [136,](#page-146-5) [165,](#page-175-6) [177,](#page-187-7) [192,](#page-202-7) [193,](#page-203-0) [197,](#page-207-2) [205,](#page-215-2) [377,](#page-387-12) [379,](#page-389-1) [506](#page-516-3), [544,](#page-554-1) [545,](#page-555-1) [559,](#page-569-0) [575,](#page-585-2) [607,](#page-617-0) [614,](#page-624-0) [632](#page-642-0)
- [shortpluralaccess](#page-387-13) . [§17.1](#page-385-1); [377,](#page-387-14) [382,](#page-392-9) [385,](#page-395-7) [506](#page-516-4), [559,](#page-569-1) [576,](#page-586-0) [607](#page-617-1)
- [sort](#page-140-8) . . . . [§4](#page-136-1); Table [4.1;](#page-158-1) [13,](#page-23-4) [20,](#page-30-2) [24,](#page-34-2) [44,](#page-54-1) [52,](#page-62-1) [96](#page-106-4)[–98,](#page-108-5) [128](#page-138-3)[–132](#page-142-3) passim, [137,](#page-147-1) [147,](#page-157-6) [151,](#page-161-3) [156,](#page-166-0) [203–](#page-213-1)[206](#page-216-1) passim, [242,](#page-252-1) [364,](#page-374-2) [365,](#page-375-4) [399,](#page-409-4) [401,](#page-411-0) [405,](#page-415-1) [407,](#page-417-2) [412,](#page-422-0) [413,](#page-423-1) [425,](#page-435-1) [432](#page-442-0)[–435](#page-445-1) passim, [442,](#page-452-0) [447,](#page-457-1) [448,](#page-458-0) [454,](#page-464-1) [462,](#page-472-2) [466,](#page-476-0) [468,](#page-478-0) [475,](#page-485-1) [499,](#page-509-0) [506](#page-516-5), [544,](#page-554-2) [576,](#page-586-1) [629,](#page-639-5) [664](#page-674-16)
- [symbol](#page-140-9) [§4](#page-136-1); [30,](#page-40-3) [34,](#page-44-1) [37,](#page-47-0) [130,](#page-140-10) [136,](#page-146-6) [147,](#page-157-7) [161,](#page-171-3) [170,](#page-180-2) [178,](#page-188-2) [179,](#page-189-0) [185,](#page-195-3) [186,](#page-196-4) [217,](#page-227-1) [296,](#page-306-3) [328,](#page-338-0) [359,](#page-369-4) [376,](#page-386-17) [415–](#page-425-0)[417,](#page-427-1) [489,](#page-499-4) [506](#page-516-6), [507,](#page-517-1) [576,](#page-586-2) [609,](#page-619-1) [637](#page-647-4)
- [symbolaccess](#page-386-18) [§17.1](#page-385-1); [376,](#page-386-19) [381,](#page-391-3) [384,](#page-394-8) [484,](#page-494-1) [507](#page-517-2), [576,](#page-586-3) [610](#page-620-2)
- [symbolplural](#page-140-11) . . . [§4](#page-136-1); [130,](#page-140-12) [147,](#page-157-8) [187,](#page-197-0) [376,](#page-386-20) [507](#page-517-3), [576,](#page-586-4) [577,](#page-587-0) [610](#page-620-3)
- [symbolpluralaccess](#page-386-21) . [§17.1](#page-385-1); [376,](#page-386-22) [381,](#page-391-4) [384,](#page-394-9) [507](#page-517-4), [577,](#page-587-1) [610](#page-620-4)
- [text](#page-139-7) . . . . . . [§4](#page-136-1); [34,](#page-44-2) [36,](#page-46-0) [129,](#page-139-8) [130,](#page-140-13) [136,](#page-146-7) [161,](#page-171-4) [165](#page-175-7)[–170](#page-180-3) passim, [177,](#page-187-8) [185,](#page-195-4) [191,](#page-201-2) [194,](#page-204-1) [202,](#page-212-3) [228,](#page-238-1) [263,](#page-273-1) [264,](#page-274-1) [365,](#page-375-5) [367,](#page-377-12) [376,](#page-386-23) [399,](#page-409-5) [417,](#page-427-2) [423,](#page-433-1) [429,](#page-439-1) [453,](#page-463-2) [458,](#page-468-0) [489,](#page-499-5) [502,](#page-512-9) [504,](#page-514-9) [507](#page-517-5), [577,](#page-587-2) [584,](#page-594-4) [611](#page-621-0)

[textaccess](#page-386-24) . [§17.1](#page-385-1); [376,](#page-386-25) [381,](#page-391-5) [383,](#page-393-5) [507](#page-517-6),

[577,](#page-587-3) [611](#page-621-1)

- [type](#page-142-4) . . [§4](#page-136-1); [17,](#page-27-1) [21,](#page-31-1) [113,](#page-123-2) [132,](#page-142-5) [142,](#page-152-0) [152–](#page-162-0)[155](#page-165-1) passim, [192,](#page-202-8) [193,](#page-203-1) [205,](#page-215-3) [251,](#page-261-2) [364,](#page-374-3) [365,](#page-375-6) [424,](#page-434-0) [432,](#page-442-1) [440,](#page-450-0) [507](#page-517-7), [577,](#page-587-4) [629,](#page-639-6) [639–](#page-649-2)[644](#page-654-3) passim
- [user1](#page-142-6) . . . . [§4](#page-136-1); Table [4.1;](#page-158-1) [38–](#page-48-2)[41,](#page-51-3) [132,](#page-142-7) [171,](#page-181-1) [187,](#page-197-1) [335,](#page-345-0) [361,](#page-371-0) [377,](#page-387-15) [416,](#page-426-1) [444,](#page-454-2) [451,](#page-461-0) [483,](#page-493-3) [485,](#page-495-0) [489,](#page-499-6) [497,](#page-507-2) [507](#page-517-8), [508,](#page-518-0) [578,](#page-588-0) [615](#page-625-0)
- [user1access](#page-387-16) . [§17.1](#page-385-1); [377,](#page-387-17) [382,](#page-392-10) [385,](#page-395-8) [485,](#page-495-1) [508](#page-518-1), [578,](#page-588-1) [615](#page-625-1)
- [user2](#page-142-8) . . [§4](#page-136-1); Table [4.1;](#page-158-1) [132,](#page-142-9) [172,](#page-182-0) [187,](#page-197-2) [335,](#page-345-1) [377,](#page-387-18) [508](#page-518-2), [578,](#page-588-2) [616](#page-626-0)
- [user2access](#page-387-19) . [§17.1](#page-385-1); [377,](#page-387-20) [382,](#page-392-11) [385,](#page-395-9) [508](#page-518-3), [578,](#page-588-3) [616](#page-626-1)
- [user3](#page-142-10) . [§4](#page-136-1); Table [4.1;](#page-158-1) [132,](#page-142-11) [172,](#page-182-1) [187,](#page-197-3) [378,](#page-388-4) [508](#page-518-4), [579,](#page-589-0) [616](#page-626-2)
- [user3access](#page-387-21) . [§17.1](#page-385-1); [377,](#page-387-22) [383,](#page-393-6) [385,](#page-395-10) [508](#page-518-5), [579,](#page-589-1) [617](#page-627-0)
- [user4](#page-142-12) . [§4](#page-136-1); Table [4.1;](#page-158-1) [132,](#page-142-13) [172,](#page-182-2) [188,](#page-198-2) [378,](#page-388-5) [508](#page-518-6), [579,](#page-589-2) [617](#page-627-1)
- [user4access](#page-388-6) . [§17.1](#page-385-1); [378,](#page-388-7) [383,](#page-393-7) [385,](#page-395-11) [508](#page-518-7), [579,](#page-589-3) [617](#page-627-2)
- [user5](#page-142-14) . [§4](#page-136-1); Table [4.1;](#page-158-1) [132,](#page-142-15) [173,](#page-183-0) [188,](#page-198-3) [378,](#page-388-8) [509](#page-519-0), [580,](#page-590-0) [618](#page-628-0)
- [user5access](#page-388-9) . [§17.1](#page-385-1); [378,](#page-388-10) [383,](#page-393-8) [385,](#page-395-12) [509](#page-519-1), [580,](#page-590-1) [618](#page-628-1)
- [user6](#page-143-5) . [§4](#page-136-1); Table [4.1;](#page-158-1) [133,](#page-143-6) [173,](#page-183-1) [188,](#page-198-4) [378,](#page-388-11) [509](#page-519-2), [580,](#page-590-2) [618](#page-628-2)
- [user6access](#page-388-12) . [§17.1](#page-385-1); [378,](#page-388-13) [383,](#page-393-9) [386,](#page-396-1) [509](#page-519-3), [580,](#page-590-3) [618](#page-628-3)
- glossary file . . . . . . . . . . . . . . see [indexing file](#page-698-0)
- glossary, ignored . . . . . . see [ignored glossary](#page-698-1) [glossary styles](#page-531-4) . . . . . . . . . . . . [86,](#page-96-7) [149,](#page-159-2) [248,](#page-258-0) [521](#page-531-5)
	- [altlist](#page-308-0) . . . [§13.1.1](#page-306-1); [220,](#page-230-0) [298,](#page-308-1) [396,](#page-406-2) [430,](#page-440-0) [521](#page-531-6) [altlistgroup](#page-308-2) . . . . . . . . . . . [§13.1.1](#page-306-1); [298,](#page-308-3) [521](#page-531-7) [altlisthypergroup](#page-308-4) . . . . . . [§13.1.1](#page-306-1); [298,](#page-308-5) [521](#page-531-8) [altlong4col](#page-317-0)-booktabs . . . . . [§13.1.4](#page-316-2); [302,](#page-312-0)
		- [307,](#page-317-1) [521](#page-531-9) [altlong4col](#page-312-1) . . . . . . . [§13.1.2](#page-309-1); [293,](#page-303-6) [302,](#page-312-2) [521](#page-531-10) [altlong4colborder](#page-312-3) . . . . . [§13.1.2](#page-309-1); [302,](#page-312-4) [522](#page-532-3) [altlong4colheader](#page-312-5) . [§13.1.2](#page-309-1); [302,](#page-312-6) [308,](#page-318-3) [522](#page-532-4) [altlong4colheaderborder](#page-312-7) . . . [§13.1.2](#page-309-1); [302,](#page-312-8) [475,](#page-485-2) [522](#page-532-5)
		- [altlongragged4col](#page-318-4)-booktabs . . . [§13.1.4](#page-316-2);

[305,](#page-315-0) [308,](#page-318-5) [475,](#page-485-3) [522](#page-532-6) [altlongragged4col](#page-315-1) . . . . . [§13.1.3](#page-313-3); [305,](#page-315-2) [522](#page-532-7) [altlongragged4colborder](#page-315-3) . . . . . . . [§13.1.3](#page-313-3); [305,](#page-315-4) [522](#page-532-8) [altlongragged4colheader](#page-315-5) . . . [§13.1.3](#page-313-3); [305,](#page-315-6) [308,](#page-318-6) [522](#page-532-9) [altlongragged4colheaderborder](#page-315-7) . [§13.1.3](#page-313-3); [305,](#page-315-8) [523](#page-533-3) [altsuper4col](#page-321-4) . . [§13.1.5](#page-318-1); [293,](#page-303-7) [310,](#page-320-0) [311,](#page-321-5) [523](#page-533-4) [altsuper4colborder](#page-321-6) . . . . [§13.1.5](#page-318-1); [311,](#page-321-7) [523](#page-533-5) [altsuper4colheader](#page-321-8) . . . . [§13.1.5](#page-318-1); [311,](#page-321-9) [523](#page-533-6) [altsuper4colheaderborder](#page-321-10) . . . . . . [§13.1.5](#page-318-1); [311,](#page-321-11) [523](#page-533-7) [altsuperragged4col](#page-323-0) [§13.1.6](#page-321-2); [313,](#page-323-1) [314,](#page-324-3) [523](#page-533-8) [altsuperragged4colborder](#page-324-4) . . . . . . [§13.1.6](#page-321-2); [314,](#page-324-5) [523](#page-533-9) [altsuperragged4colheader](#page-324-6) . . . . . . [§13.1.6](#page-321-2); [314,](#page-324-7) [524](#page-534-3) [altsuperragged4colheaderborder](#page-324-8) [§13.1.6](#page-321-2); [314,](#page-324-9) [524](#page-534-4) [alttree](#page-327-0) . . . . [§13.1.7](#page-324-1); Table [13.2;](#page-330-1) [295,](#page-305-0) [309,](#page-319-0) [315](#page-325-0)[–319](#page-329-4) passim, [452,](#page-462-2) [524](#page-534-5), [613](#page-623-1) [alttreegroup](#page-329-5) [§13.1.7](#page-324-1); Table [13.2;](#page-330-1) [319,](#page-329-6) [524](#page-534-6) [alttreehypergroup](#page-329-7) . . [§13.1.7](#page-324-1); Table [13.2;](#page-330-1) [319,](#page-329-8) [449,](#page-459-2) [524](#page-534-7) [bookindex](#page-534-8) . . . . . [35,](#page-45-1) [36,](#page-46-1) [429,](#page-439-2) [430,](#page-440-1) [524](#page-534-9), [621](#page-631-1) [index](#page-325-1) . [§13.1.7](#page-324-1); Table [13.2;](#page-330-1) [7,](#page-17-1) [86,](#page-96-8) [88,](#page-98-3) [298,](#page-308-6) [299,](#page-309-3) [315](#page-325-2)[–319](#page-329-9) passim, [325,](#page-335-1) [326,](#page-336-1) [525](#page-535-3), [613](#page-623-2) [indexgroup](#page-326-0) . . [§13.1.7](#page-324-1); Table [13.2;](#page-330-1) [12,](#page-22-0) [22,](#page-32-1) [316,](#page-326-1) [325,](#page-335-2) [525](#page-535-4), [612](#page-622-1) [indexhypergroup](#page-326-2) . . . . [§13.1.7](#page-324-1); Table [13.2;](#page-330-1) [314,](#page-324-10) [316,](#page-326-3) [329,](#page-339-3) [525](#page-535-5) [inline](#page-332-1) . . . . [§13.1.9](#page-331-2); [321,](#page-331-4) [322,](#page-332-2) [448,](#page-458-1) [495,](#page-505-2) [525](#page-535-6) [list](#page-307-1) . [§13.1.1](#page-306-1); [7,](#page-17-2) [86,](#page-96-9) [87,](#page-97-3) [291,](#page-301-0) [297,](#page-307-2) [298,](#page-308-7) [326,](#page-336-2) [331](#page-341-0)[–335](#page-345-2) passim, [373,](#page-383-0) [429,](#page-439-3) [525](#page-535-7), [591](#page-601-1) [listdotted](#page-308-8) . . . . . [§13.1.1](#page-306-1); [295–](#page-305-1)[299](#page-309-4) passim, [525](#page-535-8), [591](#page-601-2) [listgroup](#page-308-9) . . . . . . [§13.1.1](#page-306-1); [98,](#page-108-6) [293,](#page-303-8) [298,](#page-308-10) [525](#page-535-9) [listhypergroup](#page-308-11) . . . [§13.1.1](#page-306-1); [298,](#page-308-12) [315](#page-325-3)[–317,](#page-327-1) [526](#page-536-4), [591](#page-601-3) long-[booktabs](#page-317-2) . . . . . . . [§13.1.4](#page-316-2); [301,](#page-311-0) [307,](#page-317-3) [333,](#page-343-1) [526](#page-536-5) long-[name](#page-536-6)-desc-sym-loc ..... [476,](#page-486-1) [526](#page-536-7)

long-[name](#page-536-8)-desc . . . . . . . . . . . . . . . . . . [526](#page-536-9) [long](#page-310-1) [§13.1.2](#page-309-1); [239,](#page-249-2) [292,](#page-302-0) [295,](#page-305-2) [300,](#page-310-2) [301,](#page-311-1) [526](#page-536-10) long3col-[booktabs](#page-317-4) [§13.1.4](#page-316-2); [301,](#page-311-2) [307,](#page-317-5) [526](#page-536-11) [long3col](#page-311-3) . . . [§13.1.2](#page-309-1); Table [13.1;](#page-304-0) [301,](#page-311-4) [526](#page-536-12) [long3colborder](#page-311-5) . . . . . [§13.1.2](#page-309-1); Table [13.1;](#page-304-0) [301,](#page-311-6) [526](#page-536-13) [long3colheader](#page-311-7) . [§13.1.2](#page-309-1); Table [13.1;](#page-304-0) [301,](#page-311-8) [307,](#page-317-6) [527](#page-537-0) [long3colheaderborder](#page-311-9) . . . . . . . . . [§13.1.2](#page-309-1); Table [13.1;](#page-304-0) [301,](#page-311-10) [527](#page-537-1) long4col-[booktabs](#page-317-7) . . . [§13.1.4](#page-316-2); [302,](#page-312-9) [307,](#page-317-8) [475,](#page-485-4) [527](#page-537-2) [long4col](#page-311-11) . . . . . [§13.1.2](#page-309-1); [293,](#page-303-9) [301,](#page-311-12) [302,](#page-312-10) [527](#page-537-3) [long4colborder](#page-312-11) . . . . . . . . [§13.1.2](#page-309-1); [302,](#page-312-12) [527](#page-537-4) [long4colheader](#page-312-13) . . . [§13.1.2](#page-309-1); [302,](#page-312-14) [307,](#page-317-9) [527](#page-537-5) [long4colheaderborder](#page-312-15) . . . . . [§13.1.2](#page-309-1); [302,](#page-312-16) [475,](#page-485-5) [527](#page-537-6) [longborder](#page-310-3) . . . . . . . [§13.1.2](#page-309-1); [300,](#page-310-4) [301,](#page-311-13) [528](#page-538-3) [longheader](#page-311-14) . . . [§13.1.2](#page-309-1); [301,](#page-311-15) [307,](#page-317-10) [331,](#page-341-1) [528](#page-538-4) [longheaderborder](#page-311-16) . [§13.1.2](#page-309-1); [248,](#page-258-1) [301,](#page-311-17) [528](#page-538-5) [longragged](#page-318-7)-booktabs . . . . . [§13.1.4](#page-316-2); [304,](#page-314-0) [308,](#page-318-8) [528](#page-538-6) [longragged](#page-314-1) . . . . . . . . . . . [§13.1.3](#page-313-3); [304,](#page-314-2) [528](#page-538-7) [longragged3col](#page-318-9)-booktabs . [§13.1.4](#page-316-2); [305,](#page-315-9) [308,](#page-318-10) [528](#page-538-8) [longragged3col](#page-314-3) . . . [§13.1.3](#page-313-3); [304,](#page-314-4) [305,](#page-315-10) [528](#page-538-9) [longragged3colborder](#page-314-5) . . [§13.1.3](#page-313-3); [304,](#page-314-6) [529](#page-539-2) [longragged3colheader](#page-315-11) . . . . . [§13.1.3](#page-313-3); [305,](#page-315-12) [308,](#page-318-11) [529](#page-539-3) [longragged3colheaderborder](#page-315-13) . . . [§13.1.3](#page-313-3); [305,](#page-315-14) [529](#page-539-4) [longraggedborder](#page-314-7) . . . . . [§13.1.3](#page-313-3); [304,](#page-314-8) [529](#page-539-5) [longraggedheader](#page-314-9) . [§13.1.3](#page-313-3); [304,](#page-314-10) [308,](#page-318-12) [529](#page-539-6) [longraggedheaderborder](#page-314-11) . . . . . . [§13.1.3](#page-313-3); [304,](#page-314-12) [529](#page-539-7) [mcolalttree](#page-330-3) . [§13.1.8](#page-329-1); Table [13.2;](#page-330-1) [248,](#page-258-2) [529](#page-539-8) [mcolalttreegroup](#page-330-4) [§13.1.8](#page-329-1); Table [13.2;](#page-330-1) [530](#page-540-0) [mcolalttreehypergroup](#page-330-5) . . . . . . . [§13.1.8](#page-329-1); Table [13.2;](#page-330-1) [530](#page-540-1) [mcolalttreespannav](#page-330-6) . [§13.1.8](#page-329-1); Table [13.2;](#page-330-1) [530](#page-540-2) [mcolindex](#page-330-7) . . [§13.1.8](#page-329-1); Table [13.2;](#page-330-1) [319,](#page-329-10) [530](#page-540-3) [mcolindexgroup](#page-330-8) . [§13.1.8](#page-329-1); Table [13.2;](#page-330-1) [530](#page-540-4) [mcolindexhypergroup](#page-330-9) . . . . . . . . [§13.1.8](#page-329-1);

Table [13.2;](#page-330-1) [530](#page-540-5) [mcolindexspannav](#page-330-10) . . [§13.1.8](#page-329-1); Table [13.2;](#page-330-1) [531](#page-541-0) [mcoltree](#page-330-11) . . . . . . . [§13.1.8](#page-329-1); Table [13.2;](#page-330-1) [531](#page-541-1) [mcoltreegroup](#page-330-12) . . [§13.1.8](#page-329-1); Table [13.2;](#page-330-1) [531](#page-541-2) [mcoltreehypergroup](#page-330-13) [§13.1.8](#page-329-1); Table [13.2;](#page-330-1) [321,](#page-331-5) [531](#page-541-3) [mcoltreenoname](#page-330-14) [§13.1.8](#page-329-1); Table [13.2;](#page-330-1) [531](#page-541-4) [mcoltreenonamegroup](#page-330-15) . . . . . . . . . [§13.1.8](#page-329-1); Table [13.2;](#page-330-1) [531](#page-541-5) [mcoltreenonamehypergroup](#page-330-16) . . . . [§13.1.8](#page-329-1); Table [13.2;](#page-330-1) [532](#page-542-3) [mcoltreenonamespannav](#page-330-17) . . . . . . . [§13.1.8](#page-329-1); Table [13.2;](#page-330-1) [532](#page-542-4) [mcoltreespannav](#page-330-18) [§13.1.8](#page-329-1); Table [13.2;](#page-330-1) [532](#page-542-5) [sublistdotted](#page-309-5) . . . . . . . . . [§13.1.1](#page-306-1); [299,](#page-309-6) [532](#page-542-6) [super](#page-319-1) . . . . . . . . . . . [§13.1.5](#page-318-1); [239,](#page-249-3) [309,](#page-319-2) [532](#page-542-7) [super3col](#page-319-3) . . . . . . . . [§13.1.5](#page-318-1); [309,](#page-319-4) [310,](#page-320-1) [532](#page-542-8) [super3colborder](#page-320-2) . . . . . . . [§13.1.5](#page-318-1); [310,](#page-320-3) [532](#page-542-9) [super3colheader](#page-320-4) . . . . . . [§13.1.5](#page-318-1); [310,](#page-320-5) [533](#page-543-0) [super3colheaderborder](#page-320-6) . [§13.1.5](#page-318-1); [310,](#page-320-7) [533](#page-543-1) [super4col](#page-320-8) . . . . [§13.1.5](#page-318-1); [293,](#page-303-10) [310,](#page-320-9) [311,](#page-321-12) [533](#page-543-2) [super4colborder](#page-320-10) . . [§13.1.5](#page-318-1); [310,](#page-320-11) [311,](#page-321-13) [533](#page-543-3) [super4colheader](#page-320-12) . . [§13.1.5](#page-318-1); [310,](#page-320-13) [311,](#page-321-14) [533](#page-543-4) [super4colheaderborder](#page-320-14) .... [§13.1.5](#page-318-1); [310,](#page-320-15) [311,](#page-321-15) [533](#page-543-5) [superborder](#page-319-5) . . . . . . . . . [§13.1.5](#page-318-1); [309,](#page-319-6) [533](#page-543-6) [superheader](#page-319-7) . . . . . . . . . [§13.1.5](#page-318-1); [309,](#page-319-8) [533](#page-543-7) [superheaderborder](#page-319-9) [§13.1.5](#page-318-1); [248,](#page-258-3) [309,](#page-319-10) [534](#page-544-2) [superragged](#page-322-2) . . . . . . [§13.1.6](#page-321-2); [312,](#page-322-3) [313,](#page-323-2) [534](#page-544-3) [superragged3col](#page-323-3) . . . . . . [§13.1.6](#page-321-2); [313,](#page-323-4) [534](#page-544-4) [superragged3colborder](#page-323-5) [§13.1.6](#page-321-2); [313,](#page-323-6) [534](#page-544-5) [superragged3colheader](#page-323-7) [§13.1.6](#page-321-2); [313,](#page-323-8) [534](#page-544-6) [superragged3colheaderborder](#page-323-9) . . [§13.1.6](#page-321-2); [313,](#page-323-10) [534](#page-544-7) [superraggedborder](#page-322-4) . . . . [§13.1.6](#page-321-2); [312,](#page-322-5) [534](#page-544-8) [superraggedheader](#page-323-11) . . . . [§13.1.6](#page-321-2); [313,](#page-323-12) [535](#page-545-3) [superraggedheaderborder](#page-323-13) . . . . . . [§13.1.6](#page-321-2); [313,](#page-323-14) [535](#page-545-4) [topic](#page-545-5) . . . . . . . . . . . . . . . . [354,](#page-364-0) [451](#page-461-1)[–453,](#page-463-3) [535](#page-545-6) [topicmcols](#page-545-7) . . . . . . . . . . . . . . . . . . . . . . . . [535](#page-545-8) [tree](#page-326-4) . . . . . . . [§13.1.7](#page-324-1); Table [13.2;](#page-330-1) [217,](#page-227-2) [291,](#page-301-1) [315](#page-325-4)[–318,](#page-328-1) [452,](#page-462-3) [535](#page-545-9), [612,](#page-622-2) [613](#page-623-3) [treegroup](#page-327-2) . . . . . . [§13.1.7](#page-324-1); Table [13.2;](#page-330-1) [317,](#page-327-3)

[535](#page-545-10), [612](#page-622-3) [treehypergroup](#page-327-4) . [§13.1.7](#page-324-1); Table [13.2;](#page-330-1) [297,](#page-307-3) [317,](#page-327-5) [535](#page-545-11), [613](#page-623-4) [treenoname](#page-327-6) . . . . [§13.1.7](#page-324-1); Table [13.2;](#page-330-1) [315,](#page-325-5) [317,](#page-327-7) [536](#page-546-1) [treenonamegroup](#page-327-8) . . . [§13.1.7](#page-324-1); Table [13.2;](#page-330-1) [317,](#page-327-9) [448,](#page-458-2) [536](#page-546-2) [treenonamehypergroup](#page-327-10) . . . . . . . . [§13.1.7](#page-324-1); Table [13.2;](#page-330-1) [317,](#page-327-11) [536](#page-546-3) [\glossaryentry](#page-289-0) ......... [§12.5](#page-286-0); [279,](#page-289-1) [554](#page-564-0) [glossaryentry](#page-92-2) counter . [§2.3](#page-92-0); [82–](#page-92-3)[85,](#page-95-1) [568,](#page-578-1) [601,](#page-611-2) [602,](#page-612-1) [608,](#page-618-1) [653,](#page-663-1) [659](#page-669-0) [\glossaryentrynumbers](#page-259-1) . . . [§8.2](#page-254-1); [249,](#page-259-2) [250,](#page-260-3) [332,](#page-342-0) [554](#page-564-1), [595,](#page-605-2) [597,](#page-607-1) [602](#page-612-2) [\glossaryheader](#page-341-2) . . . [§13.2.3](#page-341-3); [250,](#page-260-4) [322,](#page-332-3) [331,](#page-341-4) [333,](#page-343-2) [554](#page-564-2) [\glossarymark](#page-255-2)  $\overline{m}$  ..... [§8.2](#page-254-1); [245,](#page-255-3) [246,](#page-256-1) [554](#page-564-3) [\glossaryname](#page-55-0) [§1.5.1](#page-54-2); Table [1.2;](#page-55-1) [47](#page-57-1)[–49,](#page-59-0) [74,](#page-84-6) [253,](#page-263-4) [545,](#page-555-2) [554](#page-564-4) [\glossarypostamble](#page-258-4) ...... [§8.2](#page-254-1); [248,](#page-258-5) [554](#page-564-5) [\glossarypreamble](#page-257-1) . \$8.2; [84,](#page-94-0) [247,](#page-257-2) [555](#page-565-1), see also [\setglossarypreamble](#page-257-3) [\glossarysection](#page-255-4) . \$8.2; [245,](#page-255-5) [248,](#page-258-6) [321,](#page-331-6) [555](#page-565-2)  $\qquad$ glossarystyle $\overline{m}$  . . . . . . . . . . . . . . . [555](#page-565-4) [glossarysubentry](#page-95-2) counter . . [§2.3](#page-92-0); [85,](#page-95-3) [86,](#page-96-10) [601,](#page-611-3) [602,](#page-612-3) [608,](#page-618-2) [653](#page-663-2) [\glossarytitle](#page-256-2) ... [§8.2](#page-254-1); [241,](#page-251-1) [246,](#page-256-3) [247,](#page-257-4) [555](#page-565-5) [\glossarytoctitle](#page-256-4) [§8.2](#page-254-1); [241,](#page-251-2) [246](#page-256-5)[–248,](#page-258-7) [555](#page-565-6) [\glossentry](#page-342-1) ... [§13.2.3](#page-341-3); [244,](#page-254-2) [250,](#page-260-5) [326,](#page-336-3) [327,](#page-337-0) [332,](#page-342-2) [333,](#page-343-3) [555](#page-565-7), [588](#page-598-0) [\Glossentrydesc](#page-338-1) . . . . . . . [§13.2.1](#page-335-3); [328,](#page-338-2) [414,](#page-424-0) [555](#page-565-8), [564](#page-574-3) [\glossentrydesc](#page-338-3) . . . . [§13.2.1](#page-335-3); [33,](#page-43-0) [171,](#page-181-2) [186,](#page-196-5) [292,](#page-302-1) [328,](#page-338-4) [404,](#page-414-0) [414,](#page-424-1) [501,](#page-511-9) [555,](#page-565-9) [556](#page-566-1), [564](#page-574-4) [\Glossentryname](#page-338-5) . . . [§13.2.1](#page-335-3); [291,](#page-301-2) [328,](#page-338-6) [334,](#page-344-1) [556](#page-566-2), [594](#page-604-2) [\glossentryname](#page-337-1) . . [§13.2.1](#page-335-3); [170,](#page-180-4) [185,](#page-195-5) [291,](#page-301-3) [292,](#page-302-2) [323,](#page-333-0) [327,](#page-337-2) [328,](#page-338-7) [333,](#page-343-4) [334,](#page-344-2) [504,](#page-514-10) [556](#page-566-3), [594,](#page-604-3) [595,](#page-605-3) [611,](#page-621-2) [625](#page-635-0) [\glossentrynameother](#page-566-4) . . . . . . . . . [36,](#page-46-2) [556](#page-566-5) [\Glossentrysymbol](#page-338-8) . [§13.2.1](#page-335-3); [328,](#page-338-9) [556](#page-566-6), [609](#page-619-2) [\glossentrysymbol](#page-338-10) . [§13.2.1](#page-335-3); [33,](#page-43-1) [170,](#page-180-5) [187,](#page-197-4) [292,](#page-302-3) [328,](#page-338-11) [556](#page-566-7), [609](#page-619-3)

#### Gls

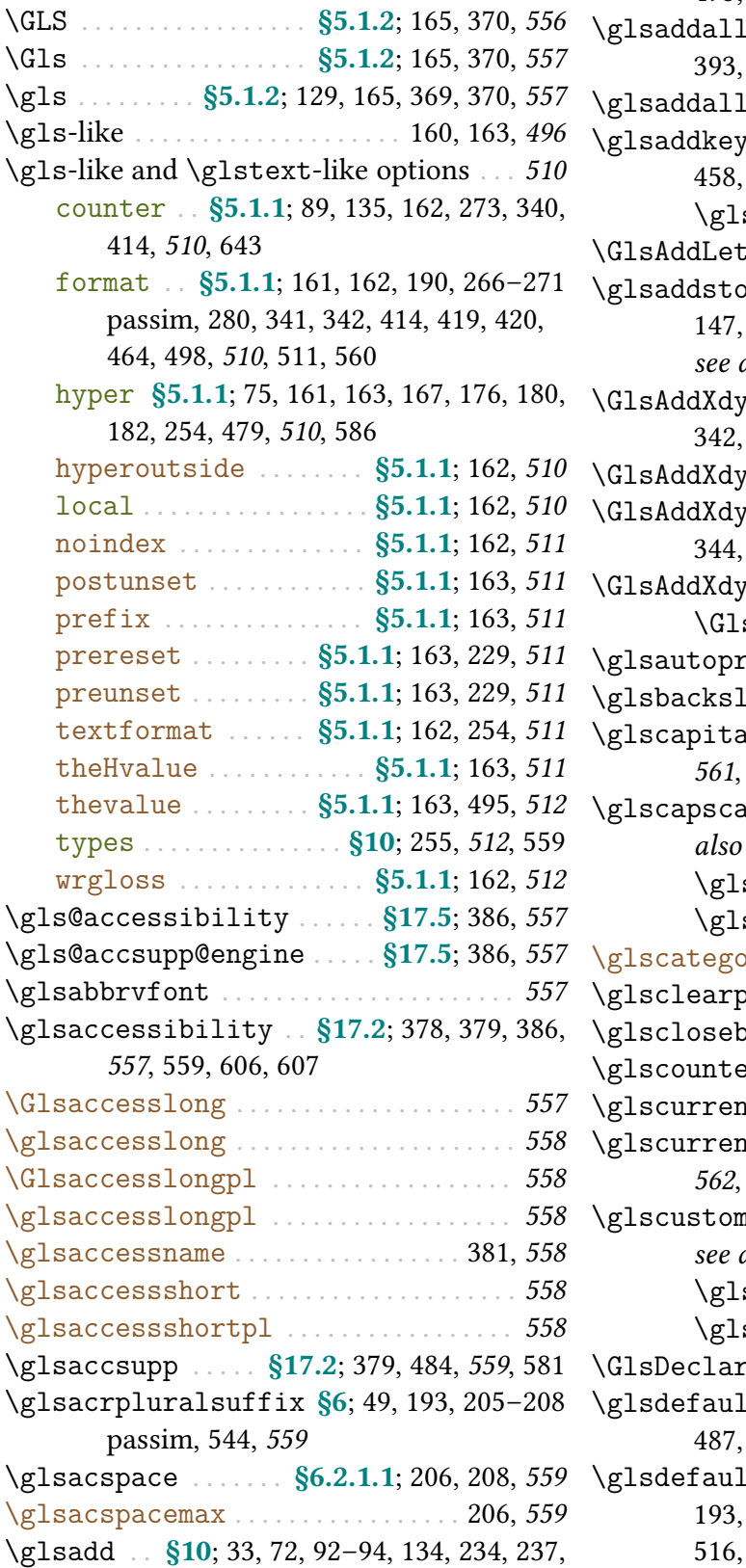

[254–](#page-264-4)[258](#page-268-0) passim, [265,](#page-275-1) [273,](#page-283-2) [426,](#page-436-0) [429,](#page-439-4) [495,](#page-505-4) [510,](#page-520-7) [559](#page-569-9) [§10](#page-264-2); [72,](#page-82-2) [155,](#page-165-2) [240,](#page-250-0) [255,](#page-265-3) [265,](#page-275-2) [391,](#page-401-0) [393,](#page-403-0) [473,](#page-483-0) [512,](#page-522-3) [559](#page-569-10)  $\mu$ nused . . . . . .  $\S 10; 255, 256, 560$  $\S 10; 255, 256, 560$  $\S 10; 255, 256, 560$  $\S 10; 255, 256, 560$  $\S 10; 255, 256, 560$  $\frac{\S4.3.1}{132}$ , [138–](#page-148-2)[141,](#page-151-0) [360,](#page-370-2) [458,](#page-468-1) [560](#page-570-2), see also saddstoragekey  $\texttt{iterGroup} \dots \dots \dots \dots \ 466, 560$  $\texttt{iterGroup} \dots \dots \dots \dots \ 466, 560$  $\texttt{iterGroup} \dots \dots \dots \dots \ 466, 560$  $\texttt{iterGroup} \dots \dots \dots \dots \ 466, 560$  $\text{pragekey}$  . [§4.3.2](#page-151-2); [132,](#page-142-17) [139,](#page-149-2) [141,](#page-151-3) 159, [182,](#page-192-1) [220,](#page-230-1) [409,](#page-419-0) 460-[462,](#page-472-3) [560](#page-570-5), also[\glsaddkey](#page-149-0) Attribute [§14.3](#page-350-1); [267,](#page-277-0) [268,](#page-278-0) [341,](#page-351-2) [342,](#page-352-1) [464,](#page-474-1) [466,](#page-476-2) [560](#page-570-6)  $\sqrt{5}$ Counters  $\sqrt{514.3}$ ; [341,](#page-351-4) [342,](#page-352-2) [560](#page-570-7)  $\n *J*Location \n *§*14.3; 286, 288, 343,$  $\n *J*Location \n *§*14.3; 286, 288, 343,$  $\n *J*Location \n *§*14.3; 286, 288, 343,$  $\n *J*Location \n *§*14.3; 286, 288, 343,$ [344,](#page-354-0) [349,](#page-359-0) [465,](#page-475-0) [466,](#page-476-3) [470,](#page-480-1) [561](#page-571-0)  $\delta$ Style  $\delta$  \$14.1; [338,](#page-348-2) [561](#page-571-1), see also sSetXdyStyles  $\text{refix}$  . . . . . . . . .  $\S2.2$ ; [80,](#page-90-1) [81,](#page-91-0) [561](#page-571-2)  $\zeta$ ash . . . . . . . . . . . .  $\S 14$ ; [338,](#page-348-5) [561](#page-571-3) llisewords  $$15.2; 184, 355, 494,$  $$15.2; 184, 355, 494,$  $$15.2; 184, 355, 494,$  $$15.2; 184, 355, 494,$ 577 use [§5.1.4](#page-184-1); [175,](#page-185-1) [176,](#page-186-1) [211,](#page-221-0) [561](#page-571-5), see [\glsentryfmt](#page-184-2), [\glslabel](#page-185-2),  $\sigma$ sifplural,  $\sigma$ lsinsert  $\&$ [\glscustomtext](#page-185-5)  $\arg$  . . . . . . . . . . . . . . . . . . [460,](#page-470-2) [562](#page-572-1)  $\log$ e . . . . . . . . . . . . .  $\S$ 8.2; [246,](#page-256-7) [562](#page-572-2)  $\text{space}$  . . . . . . . .  $\S14$ ; [337,](#page-347-3) [465,](#page-475-1) [562](#page-572-3)  $\mathbf{S2.3}; 89, 269, 562, 567$  $\mathbf{S2.3}; 89, 269, 562, 567$  $\mathbf{S2.3}; 89, 269, 562, 567$  $\mathbf{S2.3}; 89, 269, 562, 567$  $\mathbf{S2.3}; 89, 269, 562, 567$  $\mathbf{S2.3}; 89, 269, 562, 567$  $\mathbf{S2.3}; 89, 269, 562, 567$  $\text{identitylabel } 433, 444-446, 562$  $\text{identitylabel } 433, 444-446, 562$  $\text{identitylabel } 433, 444-446, 562$  $\text{identitylabel } 433, 444-446, 562$  $\text{identitylabel } 433, 444-446, 562$  $\text{identitylabel } 433, 444-446, 562$  $\text{atfieldvalue}$  .  $$15.4; 360, 444,$  $$15.4; 360, 444,$  $$15.4; 360, 444,$ 626, [636](#page-646-4) text . [§5.1.4](#page-184-1); [175,](#page-185-6) [176,](#page-186-2) [196,](#page-206-1) [562](#page-572-8), also [\glsentryfmt](#page-184-2), [\glslabel](#page-185-2),  $\sigma$ sifplural,  $\gtrsim$ lscapscase  $\&$  $s$ insert  $\text{FeNoHyperList}$  .  $\S2.6$ ; [109,](#page-119-6) [562](#page-572-9)  $\texttt{tshortaccess} \dots$   $\S17.1; 377$ , [563](#page-573-1) [\glsdefaulttype](#page-573-2) . . [113,](#page-123-3) [132,](#page-142-18) [152,](#page-162-1) [153,](#page-163-0) [174,](#page-184-3) [193,](#page-203-4) [239,](#page-249-4) [240,](#page-250-1) [247,](#page-257-5) [253,](#page-263-5) [339,](#page-349-0) [356,](#page-366-1) [507,](#page-517-9) [516,](#page-526-0) [544](#page-554-4)[–552](#page-562-0) passim, [563](#page-573-3), [621,](#page-631-2) [639,](#page-649-3)

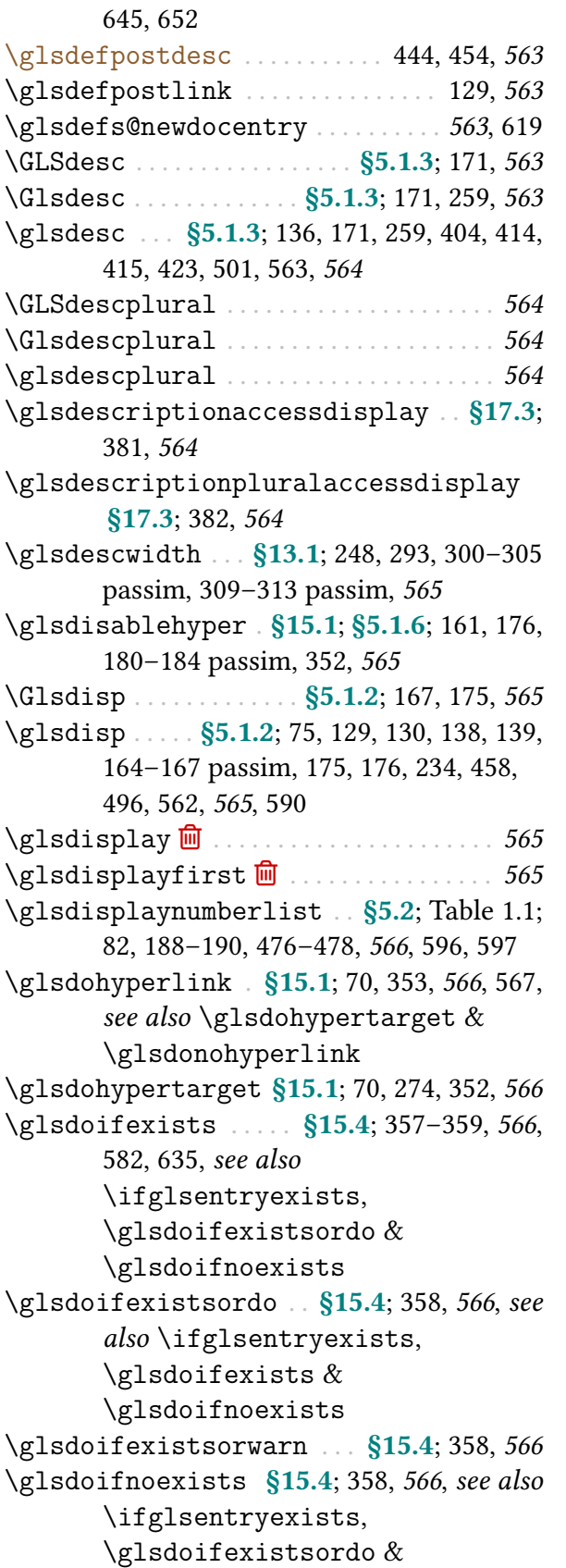

[\glsdoifexists](#page-367-1) [\glsdonohyperlink](#page-362-3) ....... [§15.1](#page-362-0); [352,](#page-362-5) [567](#page-577-4) [\glsdosanitizesort](#page-108-7) ... . [§2.5](#page-106-0); [98,](#page-108-8) [437,](#page-447-0) [567](#page-577-5) [\glsenableentrycount](#page-243-4) . . . . [§7.1](#page-242-0); [233–](#page-243-5)[235,](#page-245-0) [490,](#page-500-1) [567](#page-577-6), [568,](#page-578-2) [575](#page-585-3) [\glsenablehyper](#page-190-5) . [§15.1](#page-362-0); [§5.1.6](#page-190-3); [180,](#page-190-6) [181,](#page-191-0) [352,](#page-362-6) [567](#page-577-7) [\glsentryaccess](#page-393-10) . . . . . . . . [§17.4](#page-393-11); [383,](#page-393-12) [567](#page-577-8) [\glsentrycounter](#page-279-1) ....... [§12.1](#page-276-1); [269,](#page-279-2) [567](#page-577-9) [\glsentrycounterfalse](#page-94-1) ... [§2.3](#page-92-0); [84,](#page-94-2) [567](#page-577-10) [\glsentrycounterlabel](#page-93-0) ... [§2.3](#page-92-0); [83,](#page-93-1) [568](#page-578-3) [\GlsEntryCounterLabelPrefix](#page-92-5) . . . . [§2.3](#page-92-0); [82,](#page-92-6) [568](#page-578-4) [\glsentrycountertrue](#page-94-3) ..... [§2.3](#page-92-0); [84,](#page-94-4) [568](#page-578-5) [\glsentrycurrcount](#page-243-6) ....... [§7.1](#page-242-0); [233,](#page-243-7) [568](#page-578-6) [\Glsentrydesc](#page-196-6) . . [§5.2](#page-193-0); [30,](#page-40-4) [33,](#page-43-3) [186,](#page-196-7) [405,](#page-415-2) [568](#page-578-7) [\glsentrydesc](#page-196-8) [§5.2](#page-193-0); [33,](#page-43-4) [186,](#page-196-9) [259,](#page-269-2) [328,](#page-338-12) [404,](#page-414-2) [501,](#page-511-11) [568](#page-578-8) [\glsentrydescaccess](#page-394-10) . . . . [§17.4](#page-393-11); [384,](#page-394-11) [569](#page-579-4) [\Glsentrydescplural](#page-196-10) . . . . . . [§5.2](#page-193-0); [186,](#page-196-11) [569](#page-579-5) [\glsentrydescplural](#page-196-12) ...... [§5.2](#page-193-0); [186,](#page-196-13) [569](#page-579-6) [\glsentrydescpluralaccess](#page-394-12) . . . . . [§17.4](#page-393-11); [384,](#page-394-13) [569](#page-579-7) [\Glsentryfirst](#page-196-14) . . . . . . . . . . . . [§5.2](#page-193-0); [186,](#page-196-15) [569](#page-579-8) [\glsentryfirst](#page-195-6) ...... [§5.2](#page-193-0); [185,](#page-195-7) [467,](#page-477-0) [569](#page-579-9) [\glsentryfirstaccess](#page-393-13) . . . [§17.4](#page-393-11); [383,](#page-393-14) [570](#page-580-3)  $\Omega$ : .... [§5.2](#page-193-0); [186,](#page-196-17) [570](#page-580-4)  $\gtrsim$ glsentryfirstplural ....  $\S$ 5.2; [186,](#page-196-19) [570](#page-580-5) [\glsentryfirstpluralaccess](#page-394-14) . . . . [§17.4](#page-393-11); [384,](#page-394-15) [570](#page-580-6) [\glsentryfmt](#page-184-2) ....... [§5.1.4](#page-184-1); [160,](#page-170-3) [164,](#page-174-1) [167,](#page-177-5) [174–](#page-184-4)[182](#page-192-2) passim, [478,](#page-488-3) [479,](#page-489-1) [541,](#page-551-0) [565,](#page-575-11) [570](#page-580-7), see also [\glsgenentryfmt](#page-187-9) & [\defglsentryfmt](#page-184-5)  $\verb+\GLSentryfull+\dots+\dots+\dots+570$  $\verb+\GLSentryfull+\dots+\dots+\dots+570$  $\verb+\GLSentryfull+\dots+\dots+\dots+570$  $\verb+\GLSentryfull+\dots+\dots+\dots+570$ [\Glsentryfull](#page-210-1) . . . . . . . . [§6.1](#page-205-0); [185,](#page-195-8) [200,](#page-210-2) [570](#page-580-10) [\glsentryfull](#page-210-3) . . . . . [§6.1](#page-205-0); [200](#page-210-4)[–204](#page-214-0) passim, [209–](#page-219-0)[215](#page-225-0) passim, [570,](#page-580-11) [571](#page-581-1) [\GLSentryfullpl](#page-581-2) . . . . . . . . . . . . . . . . . . . . [571](#page-581-3) [\Glsentryfullpl](#page-210-5) . . . . . . . . . . [§6.1](#page-205-0); [200,](#page-210-6) [571](#page-581-4)  $\qquad \qquad \backslash \texttt{glsentryfullpl}$  ...........  $\$6.1; 200, 571$  $\$6.1; 200, 571$  $\$6.1; 200, 571$  $\$6.1; 200, 571$ [\glsentryitem](#page-336-4) ... [§13.2.1](#page-335-3); [83,](#page-93-2) [85,](#page-95-4) [292,](#page-302-4) [326,](#page-336-5) [333,](#page-343-5) [334,](#page-344-3) [571](#page-581-6) [\Glsentrylong](#page-209-1) [§6.1](#page-205-0); [185,](#page-195-9) [199,](#page-209-2) [214,](#page-224-0) [217,](#page-227-3) [571](#page-581-7)

[\glsentrylong](#page-209-3) . . . . [§6.1](#page-205-0); [199,](#page-209-4) [200,](#page-210-9) [214,](#page-224-1) [217,](#page-227-4) [558,](#page-568-20) [571](#page-581-8) [\glsentrylongaccess](#page-395-13) .... [§17.4](#page-393-11); [385,](#page-395-14) [572](#page-582-5) [\Glsentrylongpl](#page-209-5) . . . . . §[§6.1,](#page-205-0) [7.1](#page-242-0); [199,](#page-209-6) [214,](#page-224-2) [236,](#page-246-0) [572](#page-582-6) [\glsentrylongpl](#page-209-7) . . \$6.1; [199,](#page-209-8) [214,](#page-224-3) [558,](#page-568-21) [572](#page-582-7) [\glsentrylongpluralaccess](#page-395-15) . . . . . [§17.4](#page-393-11); [385,](#page-395-16) [572](#page-582-8) [\Glsentryname](#page-195-10) . . . . . [§5.2](#page-193-0); [29,](#page-39-0) [185,](#page-195-11) [291,](#page-301-4) [572](#page-582-9) [\glsentryname](#page-195-12) [§5.2](#page-193-0); [29,](#page-39-1) [185,](#page-195-13) [263,](#page-273-2) [291,](#page-301-5) [327,](#page-337-3) [328,](#page-338-13) [381,](#page-391-9) [467,](#page-477-1) [504,](#page-514-11) [558,](#page-568-22) [572](#page-582-10) [\glsentrynumberlist](#page-198-6) . [§5.2](#page-193-0); [82,](#page-92-7) [188,](#page-198-7) [189,](#page-199-3) [476](#page-486-3)[–478,](#page-488-4) [573](#page-583-5) [\glsentryparent](#page-374-4) ... [§15.5](#page-374-5); [244,](#page-254-3) [364,](#page-374-6) [444,](#page-454-6) [445,](#page-455-2) [573](#page-583-6) [\Glsentryplural](#page-195-14) . . . . . . . . . . [§5.2](#page-193-0); [185,](#page-195-15) [573](#page-583-7) [\glsentryplural](#page-195-16) . [§5.2](#page-193-0); [185,](#page-195-17) [444](#page-454-7)-446, [573](#page-583-8) [\glsentrypluralaccess](#page-394-16) . . [§17.4](#page-393-11); [384,](#page-394-17) [573](#page-583-9) [\Glsentryprefix](#page-382-4) . . . . . . . [§16](#page-377-4); [370,](#page-380-3) [372,](#page-382-5) [573](#page-583-10) [\glsentryprefix](#page-382-6) . . . . . . . [§16](#page-377-4); [372,](#page-382-7) [433,](#page-443-1) [574](#page-584-4) [\Glsentryprefixfirst](#page-382-8) . [§16](#page-377-4); [370,](#page-380-4) [372,](#page-382-9) [574](#page-584-5) [\glsentryprefixfirst](#page-382-10) . [§16](#page-377-4); [372,](#page-382-11) [373,](#page-383-1) [574](#page-584-6) [\Glsentryprefixfirstplural](#page-383-2) . . [§16](#page-377-4); [370,](#page-380-5) [373,](#page-383-3) [574](#page-584-7) [\glsentryprefixfirstplural](#page-382-12) . [§16](#page-377-4); [372,](#page-382-13) [373,](#page-383-4) [574](#page-584-8) [\Glsentryprefixplural](#page-382-14) [§16](#page-377-4); [370,](#page-380-6) [372,](#page-382-15) [574](#page-584-9) [\glsentryprefixplural](#page-382-16) . . . . [§16](#page-377-4); [372,](#page-382-17) [574](#page-584-10) [\glsentryprevcount](#page-244-4) . . . . . . . [§7.1](#page-242-0); [234](#page-244-5)[–237](#page-247-1) passim, [575](#page-585-4) [\Glsentryshort](#page-210-10) . . . . . . . [§6.1](#page-205-0); [185,](#page-195-18) [200,](#page-210-11) [575](#page-585-5) [\glsentryshort](#page-210-12) ...... [§6.1](#page-205-0); [200,](#page-210-13) [558,](#page-568-23) [575](#page-585-6) [\glsentryshortaccess](#page-394-18) . . [§17.4](#page-393-11); [384,](#page-394-19) [575](#page-585-7) [\Glsentryshortpl](#page-585-8) . . . . . . . . . . . . . . . . . . [575](#page-585-9) [\glsentryshortpl](#page-585-10) . . . . . . . . . . . . [559,](#page-569-11) [575](#page-585-11) [\glsentryshortpluralaccess](#page-394-20) ... [§17.4](#page-393-11); [384,](#page-394-21) [576](#page-586-5) [\glsentrysort](#page-374-7) . . . . . . . . . . . . [§15.5](#page-374-5); [364,](#page-374-8) [576](#page-586-6) [\Glsentrysymbol](#page-197-5) . . . . . . . . . . [§5.2](#page-193-0); [187,](#page-197-6) [576](#page-586-7) [\glsentrysymbol](#page-196-20) . . . \$5.2; [30,](#page-40-5) [33,](#page-43-5) [179,](#page-189-1) [186,](#page-196-21) [328,](#page-338-14) [329,](#page-339-4) [479,](#page-489-2) [506,](#page-516-7) [576](#page-586-8) [\glsentrysymbolaccess](#page-394-22) . . [§17.4](#page-393-11); [384,](#page-394-23) [576](#page-586-9) [\Glsentrysymbolplural](#page-197-7) . . . [§5.2](#page-193-0); [187,](#page-197-8) [576](#page-586-10)

[507,](#page-517-10) [576](#page-586-11) [\glsentrysymbolpluralaccess](#page-394-24) . . . [§17.4](#page-393-11); [384,](#page-394-25) [577](#page-587-6) [\Glsentrytext](#page-195-19) . . . . [§5.2](#page-193-0); [140,](#page-150-0) [183,](#page-193-1) [185,](#page-195-20) [354,](#page-364-1) [372,](#page-382-18) [494,](#page-504-1) [560,](#page-570-8) [577](#page-587-7) [\glsentrytext](#page-195-21) . . . [§5.2](#page-193-0); [139,](#page-149-4) [159,](#page-169-1) [183–](#page-193-2)[185,](#page-195-22) [199,](#page-209-9) [220,](#page-230-2) [234,](#page-244-6) [264,](#page-274-2) [383,](#page-393-15) [436,](#page-446-0) [444,](#page-454-8) [458,](#page-468-3) [560,](#page-570-9) [577](#page-587-8), [586](#page-596-2) [\glsentrytextaccess](#page-393-16) .... [§17.4](#page-393-11); [383,](#page-393-17) [577](#page-587-9) [\glsentrytitlecase](#page-194-2) . . . . . . [§5.2](#page-193-0); [168,](#page-178-0) [184,](#page-194-3) [494,](#page-504-2) [577](#page-587-10) [\glsentrytype](#page-374-9) . . [§15.5](#page-374-5); [175,](#page-185-9) [356,](#page-366-2) [364,](#page-374-10) [577](#page-587-11) [\Glsentryuseri](#page-197-11) . . . . . . . . . . . . [§5.2](#page-193-0); [187,](#page-197-12) [578](#page-588-4) [\glsentryuseri](#page-197-13) . . . . . . . [§5.2](#page-193-0); [187,](#page-197-14) [507,](#page-517-11) [578](#page-588-5) [\glsentryuseriaccess](#page-395-17) . . [§17.4](#page-393-11); [385,](#page-395-18) [578](#page-588-6) [\Glsentryuserii](#page-197-15) . . . . . . . . . . [§5.2](#page-193-0); [187,](#page-197-16) [578](#page-588-7) [\glsentryuserii](#page-197-17) ..... [§5.2](#page-193-0); [187,](#page-197-18) [508,](#page-518-8) [578](#page-588-8) [\glsentryuseriiaccess](#page-395-19) . . [§17.4](#page-393-11); [385,](#page-395-20) [578](#page-588-9) [\Glsentryuseriii](#page-197-19) . . . . . . . . . [§5.2](#page-193-0); [187,](#page-197-20) [579](#page-589-4) [\glsentryuseriii](#page-197-21) ..... [§5.2](#page-193-0); [187,](#page-197-22) [508,](#page-518-9) [579](#page-589-5) [\glsentryuseriiiaccess](#page-395-21) . [§17.4](#page-393-11); [385,](#page-395-22) [579](#page-589-6) [\Glsentryuseriv](#page-198-8) . . . . . . . . . . [§5.2](#page-193-0); [188,](#page-198-9) [579](#page-589-7) [\glsentryuseriv](#page-198-10) ..... [§5.2](#page-193-0); [188,](#page-198-11) [508,](#page-518-10) [579](#page-589-8) [\glsentryuserivaccess](#page-395-23) . . [§17.4](#page-393-11); [385,](#page-395-24) [579](#page-589-9) [\Glsentryuserv](#page-198-12) . . . . . . . . . . . . [§5.2](#page-193-0); [188,](#page-198-13) [580](#page-590-4) [\glsentryuserv](#page-198-14) ...... [§5.2](#page-193-0); [188,](#page-198-15) [509,](#page-519-4) [580](#page-590-5) [\glsentryuservaccess](#page-395-25) ... [§17.4](#page-393-11); [385,](#page-395-26) [580](#page-590-6) [\Glsentryuservi](#page-198-16) . . . . . . . . . . [§5.2](#page-193-0); [188,](#page-198-17) [580](#page-590-7) [\glsentryuservi](#page-198-18) ..... [§5.2](#page-193-0); [188,](#page-198-19) [509,](#page-519-5) [580](#page-590-8) [\glsentryuserviaccess](#page-395-27) . . [§17.4](#page-393-11); [385,](#page-395-28) [580](#page-590-9) [\glsexpandfields](#page-157-10) .... [§4.4](#page-157-0); [147,](#page-157-11) [581](#page-591-1), [604](#page-614-0)  $\gtrsim$  [field-label](#page-389-6)) accsupp . [§17.2](#page-388-14); [379,](#page-389-7) [484,](#page-494-3) [485,](#page-495-2) [489,](#page-499-7) [581](#page-591-2) [\glsfieldaccsupp](#page-388-16) .... [§17.2](#page-388-14); [378,](#page-388-17) [581](#page-591-3), [621](#page-631-3) [\glsfielddef](#page-376-0) ... [§15.5](#page-374-5); [155,](#page-165-3) [366,](#page-376-1) [581](#page-591-4), [582](#page-592-2) [\glsfieldedef](#page-376-2) ...... [§15.5](#page-374-5); [366,](#page-376-3) [581](#page-591-5), [582](#page-592-3) [\glsfieldfetch](#page-374-11) .... [§15.5](#page-374-5); [149,](#page-159-3) [364,](#page-374-12) [365,](#page-375-7) [496,](#page-506-5) [581](#page-591-6)  $\gtrsim 582$  $\gtrsim 582$ [\glsfieldxdef](#page-376-4) ... [§15.5](#page-374-5); [183,](#page-193-3) [366,](#page-376-5) [462,](#page-472-4) [582](#page-592-6) [\glsfindwidesttoplevelname](#page-328-2) . [§13.1.7](#page-324-1); [318,](#page-328-3) [449,](#page-459-3) [582](#page-592-7)

[\glsentrysymbolplural](#page-197-9) ....... [§5.2](#page-193-0);187, [\glsFindWidestUsedLevelTwo](#page-592-8) ... [450,](#page-460-1)[582](#page-592-9)

[\glsFindWidestUsedTopLevelName](#page-592-10) [450,](#page-460-2) [582](#page-592-11) [\GLSfirst](#page-179-2) . . . . . . . . . . . . . . . [§5.1.3](#page-177-1); [169,](#page-179-3) [582](#page-592-12) [\Glsfirst](#page-178-1) . . . . . . . . . . . . . . . . [§5.1.3](#page-177-1); [168,](#page-178-2) [583](#page-593-2) [\glsfirst](#page-178-3) . . . [§5.1.3](#page-177-1); [168,](#page-178-4) [170,](#page-180-6) [202,](#page-212-4) [582,](#page-592-13) [583](#page-593-3) [\glsfirstabbrvscfont](#page-593-4) .............. [583](#page-593-5) [\glsfirstaccessdisplay](#page-593-6) ........... [583](#page-593-7) [\glsfirstlongfootnotefont](#page-593-8) ....... [583](#page-593-9) [\GLSfirstplural](#page-180-7) . . . . . . . . [§5.1.3](#page-177-1); [170,](#page-180-8) [583](#page-593-10) [\Glsfirstplural](#page-179-4) . . . . . . . . . [§5.1.3](#page-177-1); [169,](#page-179-5) [583](#page-593-11) [\glsfirstplural](#page-179-6) ... [§5.1.3](#page-177-1); [169,](#page-179-7) [583,](#page-593-12) [584](#page-594-5) [\glsfirstpluralaccessdisplay](#page-391-10) . . [§17.3](#page-390-0); [381,](#page-391-11) [584](#page-594-6) [\glsfmtfirst](#page-594-7) . . . . . . . . . . . . . . . . . [467,](#page-477-2) [584](#page-594-8) [\Glsfmtlong](#page-594-9) . . . . . . . . . . . . . . . . . . . . . . . . [584](#page-594-10) [\glsfmtname](#page-594-11) . . . . . . . . . . . . . . . [264,](#page-274-3) [467,](#page-477-3) [584](#page-594-12) [\glsfmtshort](#page-594-13) .................... [196,](#page-206-2) [584](#page-594-14) [\glsfmttext](#page-594-15) . . . . . . . . . . . [159,](#page-169-2) [264,](#page-274-4) [436,](#page-446-1) [584](#page-594-16) [\glsgenacfmt](#page-187-10) . . . [§5.1.4](#page-184-1); [177,](#page-187-11) [202,](#page-212-5) [211,](#page-221-1) [213,](#page-223-0) [220,](#page-230-3) [553,](#page-563-3) [585](#page-595-0) [\glsgenentryfmt](#page-187-9) ... [§5.1.4](#page-184-1); [144,](#page-154-2) [174](#page-184-6)-177 passim, [211,](#page-221-2) [213,](#page-223-1) [585](#page-595-1), [586](#page-596-3) [\glsgetgrouptitle](#page-339-5) [§13.2.1](#page-335-3); [292,](#page-302-5) [293,](#page-303-14) [298,](#page-308-13) [316,](#page-326-5) [329,](#page-339-6) [330,](#page-340-0) [585](#page-595-2), see also [\glsxtrsetgrouptitle](#page-641-1) [\glsgroupheading](#page-341-5) . [§13.2.3](#page-341-3); [250,](#page-260-6) [322,](#page-332-4) [325,](#page-335-4) [331,](#page-341-6) [333,](#page-343-6) [585](#page-595-3) [\glsgroupskip](#page-343-7) . . . . . [§13.2.3](#page-341-3); [250,](#page-260-7) [295](#page-305-3)[–300](#page-310-6) passim, [307,](#page-317-11) [322,](#page-332-5) [333,](#page-343-8) [585](#page-595-4), [598](#page-608-3) [\glsglossarymark](#page-255-6) . . . . . [§8.2](#page-254-1); [79,](#page-89-2) [245](#page-255-7)[–248,](#page-258-9) [554,](#page-564-6) [585](#page-595-5) [\glshyperfirstfalse](#page-595-6) .......... [217,](#page-227-5) [585](#page-595-7) [\glshyperfirsttrue](#page-595-8) ................ [585](#page-595-9) [\glshyperlink](#page-194-4) [§5.2](#page-193-0); [182](#page-192-3)[–184,](#page-194-5) [244,](#page-254-4) [352,](#page-362-7) [586](#page-596-4) [\glshypernavsep](#page-340-1) . . . [§13.2.2](#page-339-1); [298,](#page-308-14) [330,](#page-340-2) [586](#page-596-5), [595,](#page-605-4) [610](#page-620-5) [\glshypernumber](#page-279-3) . . . . [§12.1](#page-276-1); [267,](#page-277-1) [269,](#page-279-4) [275,](#page-285-0) [282](#page-292-0)[–284,](#page-294-0) [290,](#page-300-0) [586](#page-596-6), [597,](#page-607-3) [619,](#page-629-1) [633,](#page-643-0) [634,](#page-644-1) [651](#page-661-0) [\glsifhyper](#page-596-7) � . . . . . . . . . . . . . . . . . . . . . . [586](#page-596-8) [\glsifhyperon](#page-186-5) ... [§5.1.4](#page-184-1); [176,](#page-186-6) [183,](#page-193-4) [586](#page-596-9), see also [\glsentryfmt](#page-184-2) & [\glslinkvar](#page-186-7) [\glsIfListOfAcronyms](#page-125-3) ..... [§2.7](#page-122-0); [115,](#page-125-4) [586](#page-596-10) [\glsifplural](#page-185-3) . . . . . . . [§5.1.4](#page-184-1); [175,](#page-185-10) [176,](#page-186-8) [211,](#page-221-3)

[225,](#page-235-0) [587](#page-597-2), see also [\glsentryfmt](#page-184-2), [\glslabel](#page-185-2), [\glscapscase](#page-185-0), [\glsinsert](#page-185-4) & [\glscustomtext](#page-185-5) [\glsifusedtranslatordict](#page-597-3) . . . . . . . [48–](#page-58-0)[51](#page-61-0) passim, [587](#page-597-4) [\glsignore](#page-276-2) . . [§12.1](#page-276-1); [162,](#page-172-14) [255,](#page-265-6) [256,](#page-266-1) [266,](#page-276-3) [277,](#page-287-0) [496,](#page-506-6) [511,](#page-521-8) [560,](#page-570-10) [587](#page-597-5) [\glsindexingsetting](#page-19-4) [§1.3](#page-18-3); [9,](#page-19-5) [97,](#page-107-8) [102,](#page-112-4) [587](#page-597-6) [\glsindexonlyfirstfalse](#page-103-0) . \$2.4; [93,](#page-103-1) [587](#page-597-7) [\glsindexonlyfirsttrue](#page-103-2) ... [§2.4](#page-101-2); [93,](#page-103-3) [587](#page-597-8) [\glsinlinedescformat](#page-334-0) . [§13.1.9](#page-331-2); [324,](#page-334-1) [587](#page-597-9) [\glsinlinedopostchild](#page-332-6) [§13.1.9](#page-331-2); [322,](#page-332-7) [588](#page-598-1) [\glsinlineemptydescformat](#page-334-2) .... [§13.1.9](#page-331-2); [324,](#page-334-3) [588](#page-598-2) [\glsinlineifhaschildren](#page-333-1) . . . . . . [§13.1.9](#page-331-2); [323,](#page-333-2) [588](#page-598-3) [\glsinlinenameformat](#page-333-3) . [§13.1.9](#page-331-2); [323,](#page-333-4) [588](#page-598-4) [\glsinlineparentchildseparator](#page-332-8) [§13.1.9](#page-331-2); [322,](#page-332-9) [588](#page-598-5) [\glsinlinepostchild](#page-334-4) . . . . . . [§13.1.9](#page-331-2); [322,](#page-332-10) [324,](#page-334-5) [588](#page-598-6) [\glsinlineseparator](#page-332-11) . . [§13.1.9](#page-331-2); [322,](#page-332-12) [588](#page-598-7) [\glsinlinesubdescformat](#page-334-6) ...... [§13.1.9](#page-331-2); [324,](#page-334-7) [589](#page-599-1) [\glsinlinesubnameformat](#page-333-5) ...... [§13.1.9](#page-331-2); [323,](#page-333-6) [589](#page-599-2) [\glsinlinesubseparator](#page-332-13) ....... [§13.1.9](#page-331-2); [322,](#page-332-14) [589](#page-599-3) [\glsinsert](#page-185-4) . [§5.1.4](#page-184-1); [175,](#page-185-11) [176,](#page-186-9) [589](#page-599-4), see also [\glsentryfmt](#page-184-2), [\glslabel](#page-185-2), [\glsifplural](#page-185-3), [\glscapscase](#page-185-0) & [\glscustomtext](#page-185-5) [\glskeylisttok](#page-221-4) . . . . . . . . . [§6.2.2](#page-220-0); [211,](#page-221-5) [589](#page-599-5) [\glslabel](#page-185-2) . . . [§5.1.4](#page-184-1); [75,](#page-85-4) [136,](#page-146-9) [139,](#page-149-5) [175,](#page-185-12) [176,](#page-186-10) [195,](#page-205-1) [221,](#page-231-0) [224,](#page-234-0) [416,](#page-426-2) [589](#page-599-6), see also [\glsentryfmt](#page-184-2), [\glsifplural](#page-185-3), [\glscapscase](#page-185-0), [\glsinsert](#page-185-4), [\glscustomtext](#page-185-5) & [\glstype](#page-185-13) [\glslabeltok](#page-221-6) ........... [§6.2.2](#page-220-0); [211,](#page-221-7) [589](#page-599-7) [\glsletentryfield](#page-375-8) ....... [§15.5](#page-374-5); [365,](#page-375-9) [590](#page-600-1) [\Glslink](#page-177-6) . . . . . . . . . . . . . . . . . [§5.1.3](#page-177-1); [167,](#page-177-7) [590](#page-600-2) [\glslink](#page-177-8) [§5.1.3](#page-177-1); [75,](#page-85-5) [138,](#page-148-4) [139,](#page-149-6) [161,](#page-171-11) [167,](#page-177-9) [168,](#page-178-5) [216,](#page-226-0) [234,](#page-244-7) [244,](#page-254-5) [414–](#page-424-5)[417](#page-427-3) passim, [496,](#page-506-7) [565,](#page-575-12) [590](#page-600-3), [622](#page-632-0)

[\glslinkcheckfirsthyperhook](#page-85-6) .... [§2.1](#page-79-0); [\GLSname](#page-180-9) .................... [§5.1.3](#page-177-1);170,[594](#page-604-6) [75,](#page-85-7) [590](#page-600-4) [\glslinkpostsetkeys](#page-190-7) [§5.1.5](#page-190-8); [76,](#page-86-5) [176,](#page-186-11) [180,](#page-190-9) [183,](#page-193-5) [224,](#page-234-1) [461,](#page-471-0) [462,](#page-472-5) [590](#page-600-5) [\glslinkpresetkeys](#page-600-6) ............ [180,](#page-190-10) [590](#page-600-7) [\glslinkvar](#page-186-7) . . . . . [§5.1.4](#page-184-1); [176,](#page-186-12) [590](#page-600-8), see also [\glsentryfmt](#page-184-2) & [\glslinkvar](#page-186-7) [\glslistdottedwidth](#page-309-7) . . . [§13.1.1](#page-306-1); [299,](#page-309-8) [591](#page-601-4) [\glslistexpandedname](#page-307-4) . [§13.1.1](#page-306-1); [297,](#page-307-5) [591](#page-601-5) [\glslistgroupheaderfmt](#page-307-6) ....... [§13.1.1](#page-306-1); [297,](#page-307-7) [591](#page-601-6) [\glslistinit](#page-306-4) . . . . . . . . . . [§13.1.1](#page-306-1); [296,](#page-306-5) [591](#page-601-7) [\glslistnavigationitem](#page-307-8) ... [§13.1.1](#page-306-1); [297,](#page-307-9) [298,](#page-308-15) [315,](#page-325-6) [591](#page-601-8) [\glslocalreset](#page-238-2) . **[§7](#page-238-3)**; [228,](#page-238-4) [233,](#page-243-8) [591](#page-601-9), see also [\glsreset](#page-238-5), [\glsresetall](#page-238-6) & [\glsunset](#page-238-7)  $\gtrsim$  S7; [228,](#page-238-9) [591](#page-601-10), see also [\glsreset](#page-238-5), [\glslocalreset](#page-238-2),  $\zeta$ lsresetall  $\&$ [\glslocalunsetall](#page-239-2) [\glslocalunset](#page-238-10) . [§7](#page-238-3); [228,](#page-238-11) [233,](#page-243-9) [510,](#page-520-8) [592](#page-602-2), see also [\glsunset](#page-238-7), [\glsunsetall](#page-239-3)  $\&$ [\glsreset](#page-238-5)  $\gtrsim$ glslocalunsetall . [§7](#page-238-3); [229,](#page-239-4) [592](#page-602-3), see also [\glsunset](#page-238-7), [\glslocalunset](#page-238-10), [\glsunsetall](#page-239-3) & [\glslocalresetall](#page-238-8) [\glslocationcstoencap](#page-291-0) . . [§12.5](#page-286-0); [281](#page-291-1)[–284](#page-294-1) passim, [592](#page-602-4) [\glslongaccessdisplay](#page-392-14) . [§17.3](#page-390-0); [382,](#page-392-15) [592](#page-602-5) [\glslongfont](#page-602-6) ........................ [592](#page-602-7) [\glslongpluralaccessdisplay](#page-392-16) . . . [§17.3](#page-390-0); [382,](#page-392-17) [592](#page-602-8) [\glslongtok](#page-222-1) . . . . . . . . . . . . [§6.2.2](#page-220-0); [212,](#page-222-2) [592](#page-602-9) [\glslowercase](#page-363-3) ...... [§15.2](#page-363-0); [353,](#page-363-4) [494,](#page-504-3) [593](#page-603-2) [\glsLTpenaltycheck](#page-317-12) ... . [§13.1.4](#page-316-2); [307,](#page-317-13) [593](#page-603-3) [\glsmakefirstuc](#page-603-4) ............... [354,](#page-364-2) [593](#page-603-5) [\glsmcols](#page-330-19) . . . . . . . . . . . . [§13.1.8](#page-329-1); [320,](#page-330-20) [593](#page-603-6) [\glsmfuaddmap](#page-365-2) . . . . . . . . . . . [§15.2](#page-363-0); [355,](#page-365-3) [593](#page-603-7) [\glsmfublocker](#page-365-4) . . . . . . . . . [§15.2](#page-363-0); [355,](#page-365-5) [593](#page-603-8) [\glsmfuexcl](#page-365-6) . . . . . [§15.2](#page-363-0); [353–](#page-363-5)[355,](#page-365-7) [593,](#page-603-9) [594](#page-604-4) [\glsmoveentry](#page-165-4) .... [§4.7](#page-165-5); [155,](#page-165-6) [594](#page-604-5), see also [\glsxtrcopytoglossary](#page-632-1)

[\Glsname](#page-180-11) . . . . . . . . . . . . . . . . . [§5.1.3](#page-177-1); [170,](#page-180-12) [594](#page-604-7) [\glsname](#page-180-13) . . . . . . . . . . . . [§5.1.3](#page-177-1); [170,](#page-180-14) [504,](#page-514-12) [594](#page-604-8) [\glsnameaccessdisplay](#page-391-12) . . [§17.3](#page-390-0); [381,](#page-391-13) [594](#page-604-9) [\glsnamefont](#page-301-6) . [§13](#page-301-7); [204,](#page-214-1) [291,](#page-301-8) [292,](#page-302-6) [314,](#page-324-11) [327,](#page-337-4) [328,](#page-338-15) [556,](#page-566-9) [594](#page-604-10) [\glsnavhyperlink](#page-340-3) ..... [§13.2.2](#page-339-1); [330,](#page-340-4) [595](#page-605-5) [\glsnavhyperlinkname](#page-340-5) . . [§13.2.2](#page-339-1); [330,](#page-340-6) [595](#page-605-6) [\glsnavhypertarget](#page-339-7) ... [§13.2.2](#page-339-1); [329,](#page-339-8) [595](#page-605-7) [\glsnavigation](#page-340-7) [§13.2.2](#page-339-1); [329,](#page-339-9) [330,](#page-340-8) [586,](#page-596-11) [595](#page-605-8) [\glsnextpages](#page-260-8) **[§8.2](#page-254-1)**; [133,](#page-143-7) [249,](#page-259-3) [250,](#page-260-9) [504,](#page-514-13) [595](#page-605-9) [\glsnoexpandfields](#page-158-14) . . . . . . [§4.4](#page-157-0); [148,](#page-158-15) [485,](#page-495-3) [595](#page-605-10), [604](#page-614-1) [\glsnoidxdisplayloc](#page-300-1) [§12.6](#page-298-3); [269,](#page-279-5) [290,](#page-300-2) [596](#page-606-3) [\glsnoidxdisplayloclisthandler](#page-199-4) . [§5.2](#page-193-0); [189,](#page-199-5) [596](#page-606-4) [\glsnoidxloclist](#page-298-4) ... . [§12.6](#page-298-3); [189,](#page-199-6) [288,](#page-298-5) [596](#page-606-5) [\glsnoidxloclisthandler](#page-298-6) [§12.6](#page-298-3); [288,](#page-298-7) [596](#page-606-6) [\glsnoidxnumberlistloophandler](#page-300-3) [§12.6](#page-298-3); [290,](#page-300-4) [596](#page-606-7) [\glsnoidxprenumberlist](#page-259-4) . . [§8.2](#page-254-1); [133,](#page-143-8) [249,](#page-259-5) [250,](#page-260-10) [596](#page-606-8) [\glsnonextpages](#page-259-6) . [§8.2](#page-254-1); [133,](#page-143-9) [249,](#page-259-7) [250,](#page-260-11) [504,](#page-514-14) [554,](#page-564-7) [596](#page-606-9) [\glsnumberformat](#page-278-1) . . . [§12.1](#page-276-1); [268,](#page-278-2) [272,](#page-282-0) [281,](#page-291-2) [282,](#page-292-1) [345,](#page-355-0) [419,](#page-429-1) [421,](#page-431-0) [498,](#page-508-1) [597](#page-607-4) [\glsnumberlistloop](#page-298-8) ..... [§12.6](#page-298-3); [288,](#page-298-9) [290,](#page-300-5) [596,](#page-606-10) [597](#page-607-5) [\glsnumbersgroupname](#page-55-2) . [§1.5.1](#page-54-2); Table [1.2;](#page-55-1) [48,](#page-58-1) [49,](#page-59-2) [253,](#page-263-6) [597](#page-607-6), [662](#page-672-4) [\glsnumlistlastsep](#page-199-7) ...... [§5.2](#page-193-0); [189,](#page-199-8) [597](#page-607-7) [\glsnumlistsep](#page-199-9) . . . . . . . . . . . [§5.2](#page-193-0); [189,](#page-199-10) [597](#page-607-8) [\glsopenbrace](#page-347-4) ........ [§14](#page-347-1); [337,](#page-347-5) [465,](#page-475-2) [597](#page-607-9) [\glspagelistwidth](#page-303-15) . [§13.1](#page-303-12); [293,](#page-303-16) 301-[305](#page-315-16) passim, [309](#page-319-12)[–313](#page-323-16) passim, [598](#page-608-4) [\glspar](#page-138-4) . . . . . . . . . . . . . . . . . . . . . [§4](#page-136-1); [128,](#page-138-5) [598](#page-608-5) [\glspatchLToutput](#page-608-6) . . . . . . . . [593,](#page-603-10) [598](#page-608-7), [602](#page-612-4) [\glspatchtabularx](#page-174-2) . . \$5.1.2; [164,](#page-174-3) [232,](#page-242-1) [598](#page-608-8) [\glspenaltygroupskip](#page-317-14) . [§13.1.4](#page-316-2); [307,](#page-317-15) [598](#page-608-9) [\glspercentchar](#page-347-6) . . . . . . . . . . \$14; [337,](#page-347-7) [598](#page-608-10) [\GLSpl](#page-175-14) . . . . . . . . . . . [§5.1.2](#page-173-0); [165,](#page-175-15) [175,](#page-185-14) [371,](#page-381-0) [598](#page-608-11) [\Glspl](#page-175-16) . . . . . . . . . . [§5.1.2](#page-173-0); [165,](#page-175-17) [175,](#page-185-15) [370,](#page-380-7) [599](#page-609-2) [\glspl](#page-175-18) . . . . . [§5.1.2](#page-173-0); [130,](#page-140-15) [165,](#page-175-19) [175,](#page-185-16) [370,](#page-380-8) [599](#page-609-3) [\GLSplural](#page-179-8) . . . . . . . . . . . . . . [§5.1.3](#page-177-1); [169,](#page-179-9) [599](#page-609-4)

[\Glsplural](#page-179-10) ............... [§5.1.3](#page-177-1); [169,](#page-179-11) [599](#page-609-5) [\glsseesep](#page-273-11) ................... [§11.1](#page-272-2); [263,](#page-273-12) [603](#page-613-5) [\glsplural](#page-179-12) . . . . . . . . . . . . [§5.1.3](#page-177-1); [169,](#page-179-13) [599](#page-609-6) [\glspluralaccessdisplay](#page-391-14) [§17.3](#page-390-0); [381,](#page-391-15) [599](#page-609-7) [\glspluralsuffix](#page-147-2) . [§4.1](#page-147-3); [49,](#page-59-3) [130,](#page-140-16) [137,](#page-147-4) [138,](#page-148-5) [192,](#page-202-9) [193,](#page-203-5) [205,](#page-215-6) [444,](#page-454-9) [502,](#page-512-10) [504,](#page-514-15) [559,](#page-569-12) [599](#page-609-8) [\glspostdescription](#page-100-0) §[§2.3,](#page-92-0) [13.1](#page-303-12); [90,](#page-100-1) [242,](#page-252-2) [295,](#page-305-4) [404,](#page-414-3) [498,](#page-508-2) [501,](#page-511-12) [562,](#page-572-11) [600](#page-610-1) [\glspostinline](#page-332-15) ........ [§13.1.9](#page-331-2); [322,](#page-332-16) [600](#page-610-2) [\glspostinlinedescformat](#page-610-3) ......... [600](#page-610-4) [\glspostinlinesubdescformat](#page-610-5) ...... [600](#page-610-6) [\glspostlinkhook](#page-190-11) . . . [§5.1.5](#page-190-8); [176,](#page-186-13) [180,](#page-190-12) [223,](#page-233-0) [224,](#page-234-2) [498,](#page-508-3) [600](#page-610-7) [\glsprefixsep](#page-379-1) . . [§16](#page-377-4); [368–](#page-378-2)[373](#page-383-5) passim, [600](#page-610-8) [\glsprestandardsort](#page-108-9) . . [§2.5](#page-106-0); [98](#page-108-10)[–100,](#page-110-1) [131,](#page-141-0) [435](#page-445-2)[–438](#page-448-0) passim, [600](#page-610-9), [664](#page-674-17) [\glsps](#page-611-4) . . . . . . . . . . . . . . . . . . . . . . . . . . [423,](#page-433-3) [601](#page-611-5) [\glspt](#page-611-6) . . . . . . . . . . . . . . . . . . . . . . . . . . [423,](#page-433-4) [601](#page-611-7) [\glsquote](#page-348-6) . . . . . . . . . . . . . . . . . \$14; [338,](#page-348-7) [601](#page-611-8) [\glsrefentry](#page-92-8) [§2.3](#page-92-0); [82–](#page-92-9)[85](#page-95-5) passim, [242,](#page-252-3) [441,](#page-451-0) [448,](#page-458-3) [568,](#page-578-9) [601](#page-611-9) [\glsreset](#page-238-5) . . . . . . . [§7](#page-238-3); [93,](#page-103-4) [192,](#page-202-10) [193,](#page-203-6) [228,](#page-238-12) [233,](#page-243-10) [256,](#page-266-2) [601](#page-611-10), see also [\glslocalreset](#page-238-2), [\glsresetall](#page-238-6) & [\glsunset](#page-238-7) [\glsresetall](#page-238-6) ........ [§7](#page-238-3); [228,](#page-238-13) [601](#page-611-11), see also [\glsreset](#page-238-5), [\glslocalreset](#page-238-2), [\glslocalresetall](#page-238-8) & [\glsunsetall](#page-239-3) [\glsresetcurrcountfalse](#page-243-11) . [§7.1](#page-242-0); [233,](#page-243-12) [602](#page-612-5) [\glsresetcurrcounttrue](#page-243-13) . . [§7.1](#page-242-0); [233,](#page-243-14) [602](#page-612-6) [\glsresetentrycounter](#page-93-3) . [§2.3](#page-92-0); [83,](#page-93-4) [84,](#page-94-5) [602](#page-612-7) [\glsresetentrylist](#page-259-8) ....... [§8.2](#page-254-1); [249,](#page-259-9) [602](#page-612-8) [\glsresetsubentrycounter](#page-95-6) . . . . [§2.3](#page-92-0); [85,](#page-95-7) [326,](#page-336-6) [602](#page-612-9) [\glsrestoreLToutput](#page-317-16) . . . [§13.1.4](#page-316-2); [307,](#page-317-17) [602](#page-612-10) [\glssee](#page-269-3) ....... [§11](#page-269-4); [68,](#page-78-0) [89](#page-99-5)-94 passim, [133,](#page-143-10) [259](#page-269-5)[–265](#page-275-3) passim, [455–](#page-465-2)[457,](#page-467-2) [505,](#page-515-8) [602](#page-612-11), [620](#page-630-0) [\glsseeformat](#page-272-1) [§11.1](#page-272-2); [260](#page-270-1)[–264](#page-274-5) passim, [289,](#page-299-2) [290,](#page-300-6) [602](#page-612-12) [\glsseeitem](#page-273-3) . . . . . . . . . . . . . [§11.1](#page-272-2); [263,](#page-273-4) [603](#page-613-1) [\glsseeitemformat](#page-273-5) . [§11.1](#page-272-2); [263,](#page-273-6) [264,](#page-274-6) [397,](#page-407-3) [402,](#page-412-0) [603](#page-613-2) [\glsseelastsep](#page-273-7) .......... [§11.1](#page-272-2); [263,](#page-273-8) [603](#page-613-3) [\glsshowtargetouter](#page-81-7) .. [§2.1](#page-79-0); [71,](#page-81-8) [607,](#page-617-11) [608](#page-618-4)

[\glsseelist](#page-273-9) . . . . . . . . [§11.1](#page-272-2); [263,](#page-273-10) [264,](#page-274-7) [603](#page-613-4) [\glsshowtargetsymbol](#page-81-9) . . . . . [§2.1](#page-79-0); [71,](#page-81-10) [608](#page-618-5) [\glssentencecase](#page-364-3) . . . [§15.2](#page-363-0); [164,](#page-174-4) [175,](#page-185-17) [183,](#page-193-6) [354,](#page-364-4) [372,](#page-382-19) [494,](#page-504-4) [603](#page-613-6) [\glsSetAlphaCompositor](#page-135-0) . . . . . . [§3.2](#page-132-0); [125,](#page-135-1) [348,](#page-358-0) [604](#page-614-2) [\glssetcategoryattribute](#page-614-3) . [433,](#page-443-2) [488,](#page-498-1) [604](#page-614-4) [\glsSetCompositor](#page-134-0) [§3.2](#page-132-0); [124,](#page-134-1) [273,](#page-283-3) [278,](#page-288-0) [604](#page-614-5) [\glssetexpandfield](#page-157-12) . . . \$4.4; [147,](#page-157-13) [595,](#page-605-11) [604](#page-614-6) [\glssetnoexpandfield](#page-157-14) [§4.4](#page-157-0); [147,](#page-157-15) [581,](#page-591-7) [604](#page-614-7) [\GlsSetQuote](#page-53-0) . . . . . . . . [§1.5](#page-52-2); [16,](#page-26-0) [43,](#page-53-1) [279,](#page-289-2) [604](#page-614-8) [\glsSetSuffixF](#page-282-1) . . . . . . [§12.2](#page-281-1); [272,](#page-282-2) [273,](#page-283-4) [604](#page-614-9) [\glsSetSuffixFF](#page-282-3) .... [§12.2](#page-281-1); [272,](#page-282-4) [273,](#page-283-5) [605](#page-615-1) [\glssettoctitle](#page-257-6) ......... [§8.2](#page-254-1); [247,](#page-257-7) [605](#page-615-2) [\glssetwidest](#page-328-4) . [§13.1.7](#page-324-1); [318,](#page-328-5) [319,](#page-329-11) [449–](#page-459-4)[452](#page-462-4) passim, [524,](#page-534-10) [530,](#page-540-6) [605](#page-615-3) [\GlsSetWriteIstHook](#page-133-0) . . . . . [§3.2](#page-132-0); [123,](#page-133-1) [124,](#page-134-2) [276,](#page-286-1) [605](#page-615-4) [\GlsSetXdyCodePage](#page-350-2) [§14.2](#page-349-1); Table [1.3;](#page-66-0) [104,](#page-114-5) [340,](#page-350-3) [605](#page-615-5) [\GlsSetXdyFirstLetterAfterDigits](#page-360-2) [§14.4](#page-360-3); [20,](#page-30-3) [42,](#page-52-3) [350,](#page-360-4) [351,](#page-361-0) [605](#page-615-6) [\GlsSetXdyLanguage](#page-349-2) [§14.2](#page-349-1); Table [1.3;](#page-66-0) [103,](#page-113-4) [104,](#page-114-6) [121,](#page-131-5) [339,](#page-349-3) [463,](#page-473-0) [466,](#page-476-4) [605](#page-615-7) [\GlsSetXdyLocationClassOrder](#page-359-1) . . [§14.3](#page-350-1); [276,](#page-286-2) [349,](#page-359-2) [606](#page-616-3) [\GlsSetXdyMinRangeLength](#page-359-3) . . [§14.3](#page-350-1); [272,](#page-282-5) [349,](#page-359-4) [350,](#page-360-5) [606](#page-616-4) [\GlsSetXdyNumberGroupOrder](#page-361-1) . [§14.4](#page-360-3); [20,](#page-30-4) [104,](#page-114-7) [351,](#page-361-2) [606](#page-616-5) [\GlsSetXdyStyles](#page-348-3) [§14.1](#page-348-1); [338,](#page-348-8) [606](#page-616-6), see also [\GlsAddXdyStyle](#page-348-0) [\glsshortaccessdisplay](#page-392-18) . [§17.3](#page-390-0); [382,](#page-392-19) [606](#page-616-7) [\glsshortaccsupp](#page-389-8) [§17.2](#page-388-14); [379,](#page-389-9) [484,](#page-494-4) [581,](#page-591-8) [606](#page-616-8) [\glsshortplaccsupp](#page-389-10) . [§17.2](#page-388-14); [379,](#page-389-11) [484,](#page-494-5) [607](#page-617-3) [\glsshortpluralaccessdisplay](#page-392-20) . . [§17.3](#page-390-0); [382,](#page-392-21) [607](#page-617-4) [\glsshorttok](#page-221-8) ........... [§6.2.2](#page-220-0); [211,](#page-221-9) [607](#page-617-5) [\glsshowaccsupp](#page-81-0) . . . . . . . . . . . [§2.1](#page-79-0); [71,](#page-81-1) [607](#page-617-6) [\glsshowtarget](#page-80-2) ..... [§2.1](#page-79-0); [70,](#page-80-3) [71,](#page-81-2) [607](#page-617-7), [608](#page-618-3) [\glsshowtargetfont](#page-81-3) ....... [§2.1](#page-79-0); [71,](#page-81-4) [607](#page-617-8) [\glsshowtargetfonttext](#page-81-5) . . . [§2.1](#page-79-0); [71,](#page-81-6) [607](#page-617-9) [\glsshowtargetinner](#page-80-4) ....... [§2.1](#page-79-0); [70,](#page-80-5) [607](#page-617-10)

[\glssortnumberfmt](#page-108-11) .... [§2.5](#page-106-0); [98,](#page-108-12) [437,](#page-447-1) [608](#page-618-6) [\glsstepentry](#page-93-5) ............... \$2.3;83,[608](#page-618-7) [\glsstepsubentry](#page-95-8) ......... [§2.3](#page-92-0);85,[608](#page-618-8) [\glssubentrycounterfalse](#page-96-11) . [§2.3](#page-92-0); [86,](#page-96-12) [608](#page-618-9) [\glssubentrycounterlabel](#page-96-13) . [§2.3](#page-92-0); [86,](#page-96-14) [608](#page-618-10) [\glssubentrycountertrue](#page-96-15) . . [§2.3](#page-92-0); [86,](#page-96-16) [609](#page-619-4) [\glssubentryitem](#page-336-7) . . . . [§13.2.1](#page-335-3); [85,](#page-95-10) [86,](#page-96-17) [326,](#page-336-8) [327,](#page-337-5) [333,](#page-343-9) [334,](#page-344-4) [609](#page-619-5) [\glssubgroupheading](#page-619-6) .......... [332,](#page-342-3) [609](#page-619-7) [\GLSsymbol](#page-181-9) . . . . . . . . . . . . . . [§5.1.3](#page-177-1); [171,](#page-181-10) [609](#page-619-8) [\Glssymbol](#page-181-11) . . . . . . . . . . . . . . [§5.1.3](#page-177-1); [171,](#page-181-12) [609](#page-619-9) [\glssymbol](#page-180-15) . [§5.1.3](#page-177-1); [136,](#page-146-10) [161,](#page-171-12) [170,](#page-180-16) [179,](#page-189-2) [417,](#page-427-4) [479,](#page-489-3) [485,](#page-495-4) [506,](#page-516-8) [609](#page-619-10), [610](#page-620-6) [\glssymbolaccessdisplay](#page-391-16) [§17.3](#page-390-0); [381,](#page-391-17) [610](#page-620-7) [\glssymbolnav](#page-340-9) . . . . . . . . . [§13.2.2](#page-339-1); [330,](#page-340-10) [610](#page-620-8) [\GLSsymbolplural](#page-620-9) . . . . . . . . . . . . . . . . . . [610](#page-620-10) [\Glssymbolplural](#page-620-11) . . . . . . . . . . . . . . . . . . [610](#page-620-12)  $\gtrsim$  1ssymbolplural . . . . . . . . . . . . [507,](#page-517-12) [610](#page-620-14) [\glssymbolpluralaccessdisplay](#page-391-18) . [§17.3](#page-390-0); [381,](#page-391-19) [610](#page-620-15) [\glssymbolsgroupname](#page-55-3) . [§1.5.1](#page-54-2); Table [1.2;](#page-55-1) [\glsupacrpluralsuffix](#page-215-9) ...... [§6.2.1](#page-213-2); [49,](#page-59-6) [48,](#page-58-2) [49,](#page-59-4) [253,](#page-263-7) [610](#page-620-16), [664](#page-674-18) [\glstarget](#page-337-6) ..... [§13.2.1](#page-335-3); [70,](#page-80-6) [292,](#page-302-7) [327,](#page-337-7) [333,](#page-343-10) [352,](#page-362-8) [611](#page-621-3) [\glstexorpdfstring](#page-363-6) .... [§15.1](#page-362-0); [159,](#page-169-3) [270,](#page-280-0) [353,](#page-363-7) [611](#page-621-4) [\GLStext](#page-178-6) [§5.1.3](#page-177-1); [140,](#page-150-1) [168,](#page-178-7) [353,](#page-363-8) [494,](#page-504-5) [560,](#page-570-11) [611](#page-621-5) [\Glstext](#page-178-8) [§5.1.3](#page-177-1); [140,](#page-150-2) [168,](#page-178-9) [354,](#page-364-5) [494,](#page-504-6) [560,](#page-570-12) [611](#page-621-6) [\glstext](#page-178-10) . [§5.1.3](#page-177-1); [75,](#page-85-8) [76,](#page-86-6) [140,](#page-150-3) [168,](#page-178-11) [170,](#page-180-17) [202,](#page-212-6) [414,](#page-424-6) [458,](#page-468-4) [461,](#page-471-1) [496,](#page-506-8) [560,](#page-570-13) [611](#page-621-7) \glstext-like . . . . . . . . . . . . . . . . . [160,](#page-170-4) [496](#page-506-9) [\glstextaccessdisplay](#page-391-20) . [§17.3](#page-390-0); [381,](#page-391-21) [611](#page-621-8) [\glstextformat](#page-170-5) [§5.1](#page-168-1); [160](#page-170-6)[–167](#page-177-10) passim, [174,](#page-184-7) [179,](#page-189-3) [183,](#page-193-7) [196,](#page-206-3) [510,](#page-520-9) [511,](#page-521-9) [611](#page-621-9) [\glstextup](#page-215-7) . . . . . . . . . . . [§6.2.1](#page-213-2); [49,](#page-59-5) [205,](#page-215-8) [612](#page-622-4) [\glstildechar](#page-347-8) ........ [§14](#page-347-1); [337,](#page-347-9) [338,](#page-348-9) [612](#page-622-5) [\glstocfalse](#page-88-1) ............... [§2.2](#page-87-1);78,[612](#page-622-6) [\glstoctrue](#page-88-3) . . . . . . . . . . . . . . . [§2.2](#page-87-1); [78,](#page-88-4) [612](#page-622-7) [\glstreechildpredesc](#page-325-7) . . [§13.1.7](#page-324-1); [315,](#page-325-8) [612](#page-622-8) [\glstreegroupheaderfmt](#page-324-12) . . . [§13.1.7](#page-324-1); [314,](#page-324-13) [320,](#page-330-21) [612](#page-622-9) [\glstreeindent](#page-327-12) ........ [§13.1.7](#page-324-1); [317,](#page-327-13) [612](#page-622-10) [\glstreeitem](#page-325-9) ....... [§13.1.7](#page-324-1); [315,](#page-325-10) [316,](#page-326-6) [612](#page-622-11) [\glsuseriv](#page-182-17) .......... [§5.1.3](#page-177-1); [172,](#page-182-18) [508,](#page-518-13) [617](#page-627-5) [\glstreenamebox](#page-329-12) ...... [§13.1.7](#page-324-1); [319,](#page-329-13) [613](#page-623-5) [\glsuserivaccessdisplay](#page-393-19) [§17.3](#page-390-0); [383,](#page-393-20) [617](#page-627-6)

[\glstreenamefmt](#page-324-14) ... [§13.1.7](#page-324-1); [291,](#page-301-9) [292,](#page-302-8) [314,](#page-324-15) [315,](#page-325-11) [320,](#page-330-22) [613](#page-623-6) [\glstreenavigationfmt](#page-325-12) [§13.1.7](#page-324-1); [315–](#page-325-13)[320](#page-330-23) passim, [613](#page-623-7) [\glstreepredesc](#page-325-14) ...... [§13.1.7](#page-324-1); [315,](#page-325-15) [613](#page-623-8) [\glstreesubitem](#page-326-7) ...... [§13.1.7](#page-324-1); [316,](#page-326-8) [613](#page-623-9) [\glstreesubsubitem](#page-326-9) ... [§13.1.7](#page-324-1); [316,](#page-326-10) [613](#page-623-10) [\glstype](#page-185-13) . . [§5.1.4](#page-184-1); [75,](#page-85-9) [175,](#page-185-18) [176,](#page-186-14) [613](#page-623-11), see also [\glslabel](#page-185-2) [\glsucmarkfalse](#page-624-1) . . . . . . . . . . . . . . . . . . . . [614](#page-624-2) [\glsucmarktrue](#page-624-3) . . . . . . . . . . . . . . . . . . [614](#page-624-4) [\glsunexpandedfieldvalue](#page-375-10) . . [§15.5](#page-374-5); [297,](#page-307-10) [365,](#page-375-11) [614](#page-624-5) [\glsunset](#page-238-7) . . . [§7](#page-238-3); [228,](#page-238-14) [233,](#page-243-15) [234,](#page-244-8) [510,](#page-520-10) [614](#page-624-6), see also [\glslocalunset](#page-238-10), [\glsunsetall](#page-239-3) & [\glsreset](#page-238-5) [\glsunsetall](#page-239-3) [§7](#page-238-3); [75,](#page-85-10) [155,](#page-165-7) [181,](#page-191-1) [229,](#page-239-5) [614](#page-624-7), see also [\glsunset](#page-238-7), [\glslocalunset](#page-238-10), [\glslocalunsetall](#page-239-2) & [\glsresetall](#page-238-6) [205,](#page-215-10) [614](#page-624-8) [\glsuppercase](#page-363-9) . [§15.2](#page-363-0); [164,](#page-174-5) [245,](#page-255-8) [353,](#page-363-10) [355,](#page-365-8) [369,](#page-379-2) [383,](#page-393-18) [494,](#page-504-7) [614](#page-624-9), [641](#page-651-1) [\GlsUseAcrEntryDispStyle](#page-222-3) . . . . . . [§6.2.2](#page-220-0); [212,](#page-222-4) [615](#page-625-2) [\GlsUseAcrStyleDefs](#page-222-5) . . . . [§6.2.2](#page-220-0); [212,](#page-222-6) [615](#page-625-3) [\GLSuseri](#page-182-3) . . . . . . . . . . . . . . . . [§5.1.3](#page-177-1); [172,](#page-182-4) [615](#page-625-4) [\Glsuseri](#page-181-13) . . . . . . . . . . . . . . . . [§5.1.3](#page-177-1); [171,](#page-181-14) [615](#page-625-5) [\glsuseri](#page-181-15) . . . [§5.1.3](#page-177-1); [138,](#page-148-6) [171,](#page-181-16) [486,](#page-496-0) [507,](#page-517-13) [615](#page-625-6) [\glsuseriaccessdisplay](#page-392-22) . [§17.3](#page-390-0); [382,](#page-392-23) [615](#page-625-7) [\GLSuserii](#page-182-5) . . . . . . . . . . . . . . [§5.1.3](#page-177-1); [172,](#page-182-6) [615](#page-625-8) [\Glsuserii](#page-182-7) . . . . . . . . . . . . . . [§5.1.3](#page-177-1); [172,](#page-182-8) [616](#page-626-3) [\glsuserii](#page-182-9) ..... [§5.1.3](#page-177-1); [172,](#page-182-10) [508,](#page-518-11) [615,](#page-625-9) [616](#page-626-4) [\glsuseriiaccessdisplay](#page-392-24) [§17.3](#page-390-0); [382,](#page-392-25) [616](#page-626-5) [\GLSuseriii](#page-182-11) . . . . . . . . . . . . . [§5.1.3](#page-177-1); [172,](#page-182-12) [616](#page-626-6) [\Glsuseriii](#page-182-13) . . . . . . . . . . . . . [§5.1.3](#page-177-1); [172,](#page-182-14) [616](#page-626-7) [\glsuseriii](#page-182-15) ........ [§5.1.3](#page-177-1); [172,](#page-182-16) [508,](#page-518-12) [616](#page-626-8) [\glsuseriiiaccessdisplay](#page-392-26) ...... [§17.3](#page-390-0); [382,](#page-392-27) [616](#page-626-9) [\GLSuseriv](#page-183-2) . . . . . . . . . . . . . . [§5.1.3](#page-177-1); [173,](#page-183-3) [617](#page-627-3) [\Glsuseriv](#page-183-4) . . . . . . . . . . . . . . [§5.1.3](#page-177-1); [173,](#page-183-5) [617](#page-627-4)

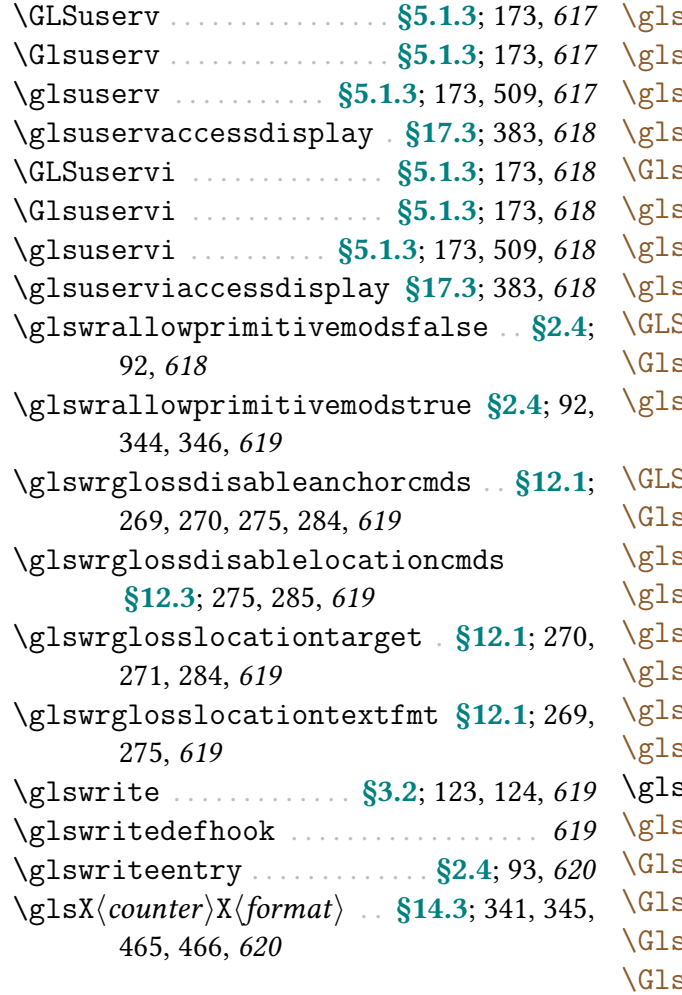

# Glsxtr

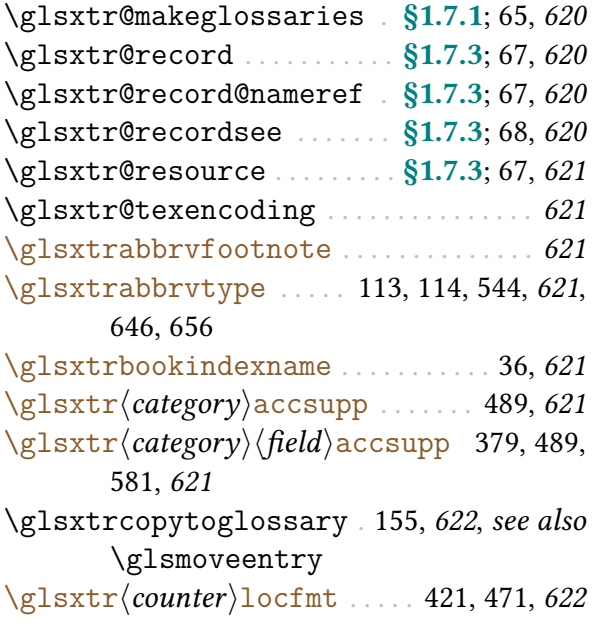

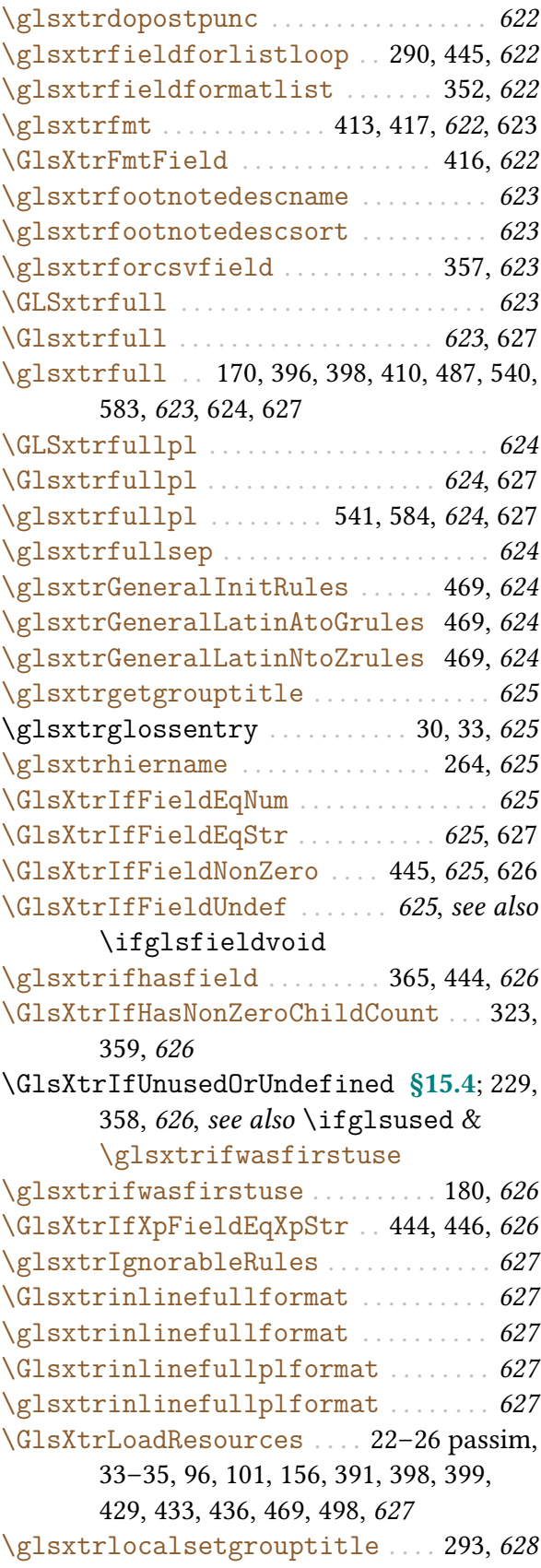

[\GLSxtrlong](#page-638-4) . . . . . . . . . . . . . . . . . . . . . . . . [628](#page-638-5) [\Glsxtrlong](#page-638-6) . . . . . . . . . . . . . . . . . . . . . . . . [628](#page-638-7) [\glsxtrlong](#page-638-8) . . [170,](#page-180-19) [396,](#page-406-4) [398,](#page-408-2) [410,](#page-420-2) [487,](#page-497-3) [542,](#page-552-1) [583,](#page-593-14) [628](#page-638-9) [\GLSxtrlongpl](#page-638-10) . . . . . . . . . . . . . . . . . . . . . . [628](#page-638-11) [\Glsxtrlongpl](#page-638-12) . . . . . . . . . . . . . . . . . . . . . . [628](#page-638-13) [\glsxtrlongpl](#page-638-14) . . . . . . . . . . . . [543,](#page-553-1) [584,](#page-594-18) [628](#page-638-15) [\glsxtrnewgls](#page-639-7) . . . . . . . . . . . . . . . . . . . . . . [629](#page-639-8) [\glsxtrnewglslike](#page-639-9) . [68,](#page-78-3) [429,](#page-439-6) [433,](#page-443-4) [537,](#page-547-0) [629](#page-639-10) [\glsxtrnewnumber](#page-639-11) ..... [111,](#page-121-3) [152,](#page-162-2) [629](#page-639-12), [662](#page-672-5) [\glsxtrnewsymbol](#page-639-13) [13,](#page-23-5) [20,](#page-30-5) [110,](#page-120-3) [152,](#page-162-3) [629](#page-639-14), [664](#page-674-19) [\glsxtrnopostpunc](#page-639-15) [128,](#page-138-6) [435,](#page-445-3) [442,](#page-452-1) [445,](#page-455-5) [450,](#page-460-3) [452,](#page-462-5) [459,](#page-469-0) [629](#page-639-16), see also [\nopostdesc](#page-138-7) [\glsxtrp](#page-639-17) . . . . . . . . . . . . . . [136,](#page-146-11) [161,](#page-171-13) [601,](#page-611-12) [629](#page-639-18) [\glsxtrparen](#page-640-0) . . . . . . . . . . . . . . . . . . . . . . . [630](#page-640-1) [\glsxtrpostlinkAddSymbolOnFirstUse](#page-640-2) [630](#page-640-3) [\glsxtrpostlinkhook](#page-640-4) . . . . . . . . . [600,](#page-610-10) [630](#page-640-5) [\GlsXtrResetLocalBuffer](#page-640-6) . . . . . . . . . . [630](#page-640-7) [\GlsXtrSetAltModifier](#page-640-8) . [68,](#page-78-4) [176,](#page-186-15) [537,](#page-547-1) [630](#page-640-9) [\GlsXtrSetField](#page-640-10) . . . . . . . . . . . . . . . [630](#page-640-11), [654](#page-664-0) [\glsxtrsetgrouptitle](#page-641-1) . . . . . [293,](#page-303-18) [503,](#page-513-8) [631](#page-641-2) [\GlsXtrSetPlusModifier](#page-641-3) . . . . . . . [176,](#page-186-16) [631](#page-641-4) [\GlsXtrSetStarModifier](#page-641-5) . . . . . . . [176,](#page-186-17) [631](#page-641-6) [\GLSxtrshort](#page-641-7) . . . . . . . . . . . . . . . . . . . . . . . [631](#page-641-8) [\Glsxtrshort](#page-641-9) . . . . . . . . . . . . . . . . . . . . . . . [631](#page-641-10) [\glsxtrshort](#page-641-11) . [170,](#page-180-20) [196,](#page-206-4) [396,](#page-406-5) [398,](#page-408-3) [410,](#page-420-3) [487,](#page-497-4) [544,](#page-554-6) [611,](#page-621-10) [631](#page-641-12), [632,](#page-642-1) [645](#page-655-2) [\Glsxtrshortpl](#page-641-13) . . . . . . . . . . . . . . . . . . . . . [631](#page-641-14) [\glsxtrshortpl](#page-642-2) ............ [545,](#page-555-3) [599,](#page-609-9) [632](#page-642-3) [\GlsXtrStartUnsetBuffering](#page-642-4) . . . [632](#page-642-5), see also [\GlsXtrStopUnsetBuffering](#page-642-6) [\GlsXtrStopUnsetBuffering](#page-642-6) [632](#page-642-7), see also [\GlsXtrStartUnsetBuffering](#page-642-4) [\GlsXtrUnsetBufferEnableRepeatLocal](#page-642-8) [630,](#page-640-12) [632](#page-642-9) [\GlsXtrUseAbbrStyleFmts](#page-642-10) . . . . . . . . . . [632](#page-642-11) [\GlsXtrUseAbbrStyleSetup](#page-642-12) . . . . . . . . . [632](#page-642-13) [\glsxtrusefield](#page-642-14) ... [149,](#page-159-4) [352,](#page-362-10) [364,](#page-374-13) [496,](#page-506-10) [632](#page-642-15)

## H

<span id="page-697-0"></span>hierarchical level . . . . . . . . . . . . . [129,](#page-139-12) [148,](#page-158-16) [496](#page-506-11) homograph . . . Table [13.1;](#page-304-0) [149,](#page-159-5) [150,](#page-160-1) [333,](#page-343-11) [496](#page-506-12), [525,](#page-535-10) [531,](#page-541-6) [532,](#page-542-10) [536](#page-546-4)

[\hyperbf](#page-277-2) . . . . Table [12.1;](#page-277-3) [268,](#page-278-3) [341,](#page-351-7) [412,](#page-422-1) [414,](#page-424-7) [418–](#page-428-0)[421](#page-431-2) passim, [465,](#page-475-4) [633](#page-643-1) [\hyperemph](#page-277-4) . . . . . . . . . . . . . . . Table [12.1;](#page-277-3) [633](#page-643-2) [\hyperit](#page-277-5) . . . . . . . . . Table [12.1;](#page-277-3) [419,](#page-429-2) [421,](#page-431-3) [633](#page-643-3) \hyperlink . . . . [181,](#page-191-2) [267,](#page-277-6) [269,](#page-279-9) [283,](#page-293-0) [353,](#page-363-11) [566](#page-576-8) hyperlink [6,](#page-16-0) [30,](#page-40-7) [70,](#page-80-7) [75,](#page-85-11) [76,](#page-86-7) [109,](#page-119-7) [160–](#page-170-7)[162,](#page-172-15) [166,](#page-176-1) [176,](#page-186-18) [180,](#page-190-14) [184,](#page-194-6) [195,](#page-205-2) [196,](#page-206-5) [209,](#page-219-1) [237,](#page-247-2) [266–](#page-276-4)[269](#page-279-10) passim, [273,](#page-283-7) [277,](#page-287-1) [352,](#page-362-11) [461,](#page-471-2) [495,](#page-505-5) [498](#page-508-5) [\hypermd](#page-277-7) . . . . . . . . . . . . . . . . Table [12.1;](#page-277-3) [633](#page-643-4) \hyperpage . . . . . . . . . . . . . . . . . . . . . [267,](#page-277-8) [275](#page-285-5) hyperref package . . [c,](#page-2-0) [7,](#page-17-3) [24,](#page-34-3) [33,](#page-43-8) [34,](#page-44-3) [73,](#page-83-2) [81,](#page-91-1) [96,](#page-106-6) [159–](#page-169-4)[161,](#page-171-14) [165,](#page-175-20) [176,](#page-186-19) [180](#page-190-15)[–184](#page-194-7) passim, [189,](#page-199-11) [190,](#page-200-2) [200,](#page-210-14) [245,](#page-255-9) [246,](#page-256-8) [266–](#page-276-5)[275](#page-285-6) passim, [282,](#page-292-2) [283,](#page-293-1) [296,](#page-306-6) [329,](#page-339-10) [343,](#page-353-2) [352,](#page-362-12) [353,](#page-363-12) [387,](#page-397-0) [412,](#page-422-2) [423,](#page-433-5) [477,](#page-487-0) [567,](#page-577-11) [611](#page-621-11) [\hyperrm](#page-277-9) . . . . . . . . . . . . . Table [12.1;](#page-277-3) [412,](#page-422-3) [633](#page-643-5) [\hypersc](#page-277-10) . . . . . . . . . . . . . . . . . Table [12.1;](#page-277-3) [633](#page-643-6) [\hypersf](#page-277-11) . . . . . . . . . . . . . . . . . Table [12.1;](#page-277-3) [633](#page-643-7) [\hypersl](#page-277-12) . . . . . . . . . . . . . . . . . Table [12.1;](#page-277-3) [634](#page-644-2) \hypertarget . . . . . . . . . . . . . . . . . . . [181,](#page-191-3) [566](#page-576-9) hypertarget . . . . . . . . . . . . . . . . . . . . . . . . . . . [70](#page-80-8) [\hypertt](#page-277-13) . . . . . . . . . . . . . . . . . Table [12.1;](#page-277-3) [634](#page-644-3) [\hyperup](#page-277-14) . . . . . . . . . . . . . . . . . Table [12.1;](#page-277-3) [634](#page-644-4) I

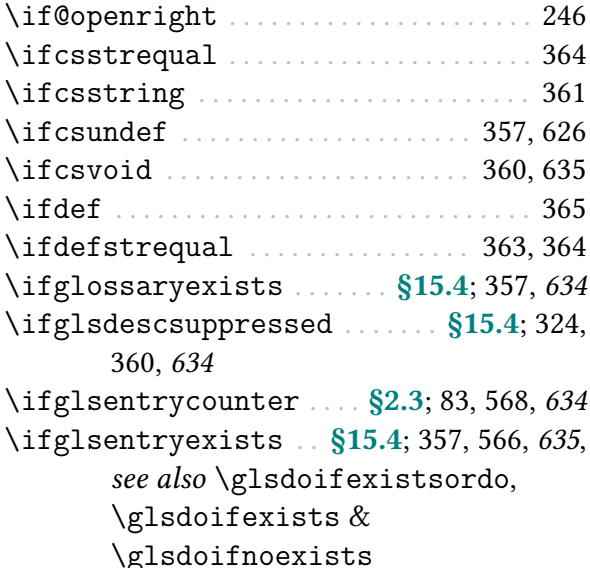

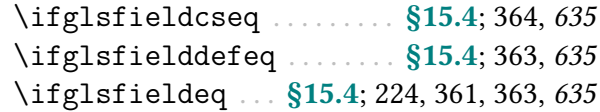

[\ifglsfieldvoid](#page-370-5) . [§15.4](#page-367-0); [360,](#page-370-9) [635](#page-645-6), see also indexing application .................... [497](#page-507-3) [\GlsXtrIfFieldUndef](#page-635-13) [\ifglshaschildren](#page-369-7) . . . . . . [§15.4](#page-367-0); [323,](#page-333-8) [359,](#page-369-8) [445,](#page-455-6) [636](#page-646-5) [\ifglshasdesc](#page-370-10) . . . . . . . [§15.4](#page-367-0); [324,](#page-334-9) [360,](#page-370-11) [636](#page-646-6) [\ifglshasfield](#page-370-12) ..... [§15.4](#page-367-0); [360,](#page-370-13) [365,](#page-375-14) [562,](#page-572-12) [626,](#page-636-13) [636](#page-646-7), see also [\ifglsfieldvoid](#page-370-5) [\ifglshaslong](#page-369-9) . . . [§15.4](#page-367-0); [75,](#page-85-12) [144](#page-154-3)[–146,](#page-156-1) [211,](#page-221-10) [359,](#page-369-10) [636](#page-646-8) [\ifglshasparent](#page-369-11) . [§15.4](#page-367-0); [244,](#page-254-6) [359,](#page-369-12) [444,](#page-454-12) [636](#page-646-9) [\ifglshasprefix](#page-381-1) ........... [§16](#page-377-4); [371,](#page-381-2) [636](#page-646-10) [\ifglshasprefixfirst](#page-381-3) .... [§16](#page-377-4); [371,](#page-381-4) [636](#page-646-11) [\ifglshasprefixfirstplural](#page-382-20) ..... [§16](#page-377-4); [372,](#page-382-21) [637](#page-647-5) [\ifglshasprefixplural](#page-381-5) .... [§16](#page-377-4); [371,](#page-381-6) [637](#page-647-6) inter-sentence space ................... [222](#page-232-0) [\ifglshasshort](#page-369-13) ....... [§15.4](#page-367-0); [75,](#page-85-13) [146,](#page-156-2) [211,](#page-221-11) inter-word space .......................... [222](#page-232-1) [359,](#page-369-14) [637](#page-647-7) [\ifglshassymbol](#page-369-15) . [§15.4](#page-367-0); [34,](#page-44-4) [334,](#page-344-5) [359,](#page-369-16) [637](#page-647-8) [\ifglshyperfirst](#page-647-9) . . . . . . . . [585,](#page-595-10) [586,](#page-596-12) [637](#page-647-10) [\ifglsindexonlyfirst](#page-102-5) . [§2.4](#page-101-2); [92,](#page-102-6) [587,](#page-597-10) [637](#page-647-11) [\ifglsnogroupskip](#page-100-2) . . . . [§2.3](#page-92-0); [90,](#page-100-3) [242,](#page-252-4) [300,](#page-310-7) [333,](#page-343-12) [637](#page-647-12) [\ifglsresetcurrcount](#page-243-16) [§7.1](#page-242-0); [233,](#page-243-17) [602,](#page-612-13) [638](#page-648-4), see also [\glsenableentrycount](#page-243-4), [\glsreset](#page-238-5) & [\glslocalreset](#page-238-2) [\ifglssubentrycounter](#page-96-18) . . . . [§2.3](#page-92-0); [86,](#page-96-19) [608,](#page-618-11) [609,](#page-619-11) [638](#page-648-5) [\ifglstoc](#page-88-5) . . . . . . . . . . . . . [§2.2](#page-87-1); [78,](#page-88-6) [612,](#page-622-12) [638](#page-648-6) [\ifglsucmark](#page-89-3) . . . . . . . . . . [§2.2](#page-87-1); [79,](#page-89-4) [614,](#page-624-10) [638](#page-648-7) [\ifglsused](#page-368-8) . . [§15.4](#page-367-0); [75,](#page-85-14) [176,](#page-186-20) [180,](#page-190-16) [211,](#page-221-12) [224,](#page-234-4) [229,](#page-239-7) [358,](#page-368-9) [394,](#page-404-0) [626,](#page-636-14) [638](#page-648-8)  $\left\{ \iint g$ lswrallowprimitivemods . [§2.4](#page-101-2); [92,](#page-102-8) \ [618,](#page-628-10) [619,](#page-629-10) [638](#page-648-9) [\ifglsxindy](#page-112-5) . . . . . . . . . . . . . . [§2.5](#page-106-0); [102,](#page-112-6) [638](#page-648-10) 1 [\ifglsxtrinsertinside](#page-649-4) .............. [639](#page-649-5) 1 [\ifignoredglossary](#page-262-2) ......... [§9](#page-261-1); [252,](#page-262-3) [639](#page-649-6) k \ifundef . . . . . . . . . . . . . . . . . . . . . . . . . . . . [365](#page-375-15) ignored glossary . . . . . . . . . . . . . [252,](#page-262-4) [496](#page-506-13), [643](#page-653-1) ignored location (or record) . . . [266,](#page-276-6) [277,](#page-287-2) [496](#page-506-14) L imakeidx package . . . . . . . . . . . . . . . . . . . . . [112](#page-122-4) \include . . . . . . . . . . . . . . . . . . . . . . . . . . . . [152](#page-162-4) \includegraphics .............. [483,](#page-493-4) [485](#page-495-5) \index . . . . . [112,](#page-122-5) [254,](#page-264-5) [266,](#page-276-7) [271,](#page-281-3) [275,](#page-285-7) [280,](#page-290-1) [341](#page-351-8) li \indexentry . . . . . . . . . . . . . . . . . . . . . . . . [279](#page-289-3)

<span id="page-698-0"></span>indexing file . . . . . . [18,](#page-28-1) [53,](#page-63-0) [65,](#page-75-3) [83,](#page-93-9) [91,](#page-101-3) [96,](#page-106-7) [106,](#page-116-0) [119–](#page-129-0)[123](#page-133-4) passim, [155,](#page-165-9) [158,](#page-168-2) [184,](#page-194-8) [188,](#page-198-20) [189,](#page-199-12) [237](#page-247-3)[–240](#page-250-2) passim, [244,](#page-254-7) [251](#page-261-3)[–256](#page-266-3) passim, [264,](#page-274-9) [274](#page-284-1)[–279](#page-289-4) passim, [286,](#page-296-2) [325,](#page-335-5) [337,](#page-347-10) [388,](#page-398-0) [395,](#page-405-3) [400,](#page-410-0) [465,](#page-475-5) [476,](#page-486-4) [497](#page-507-4), [619,](#page-629-11) [640,](#page-650-0) [643,](#page-653-2) [657–](#page-667-0)[659,](#page-669-1) [663](#page-673-5) indexing (or recording) . . [8,](#page-18-4) [91–](#page-101-4)[96,](#page-106-8) [158,](#page-168-3) [162,](#page-172-16) [196,](#page-206-6) [237,](#page-247-4) [497](#page-507-5) \indexname . . . . . . . . . . . . . . . . . . . . . [253,](#page-263-8) [660](#page-670-2) [\indexspace](#page-307-11) [§13.1.1](#page-306-1); [297,](#page-307-12) [298,](#page-308-16) [315,](#page-325-16) [335,](#page-345-3) [639](#page-649-7) \input . . . . . . . . . . . . . . . . . [36,](#page-46-4) [152,](#page-162-5) [244,](#page-254-8) [325](#page-335-6) inputenc package . . . . [136,](#page-146-12) [351,](#page-361-3) [387,](#page-397-1) [463,](#page-473-1) [475](#page-485-6) \inputencodingname ........ [51,](#page-61-1) [103,](#page-113-5) [339](#page-349-4) internal field . . [497](#page-507-6), see [glossary entry fields](#page-684-0) internal field (bib2gls) . . . . . . . . . . . [497](#page-507-7), [503](#page-513-9) internal field label [147,](#page-157-16) [184,](#page-194-9) [360](#page-370-14)[–365](#page-375-16) passim, [376–](#page-386-26)[379,](#page-389-13) [484,](#page-494-6) [497](#page-507-8), [556,](#page-566-10) [581,](#page-591-10) [582,](#page-592-14) [590,](#page-600-9) [614,](#page-624-11) [621](#page-631-17)[–626](#page-636-15) passim, [630–](#page-640-13)[636](#page-646-12) passim invisible location . . . see [location, empty \(or](#page-699-0) [invisible\)](#page-699-0) \item . . . . . . . . . . . . . [291,](#page-301-10) [297,](#page-307-13) [299,](#page-309-9) [315,](#page-325-17) [316](#page-326-11) itemize environment . . . . . . . . . . . . . . . . . . [333](#page-343-13) J

\jobname . . . . . . . . . . . . . . . . [76,](#page-86-8) [123,](#page-133-5) [156,](#page-166-2) [665](#page-675-12)

## L

<span id="page-698-2"></span><span id="page-698-1"></span>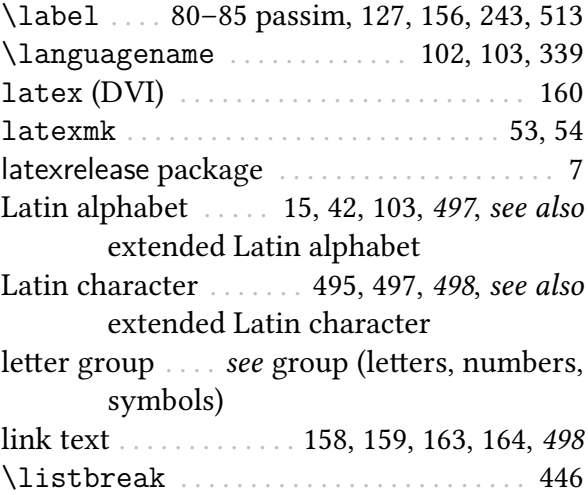

<span id="page-699-2"></span><span id="page-699-1"></span><span id="page-699-0"></span>[\loadglsentries](#page-162-6) ... **[§4.6](#page-162-7)**; [11,](#page-21-0) [14,](#page-24-0) [19,](#page-29-0) 27-[32](#page-42-0) passim, [36,](#page-46-5) [152–](#page-162-8)[154,](#page-164-3) [193,](#page-203-7) [639](#page-649-8) location counter . [95,](#page-105-0) [135,](#page-145-18) [162,](#page-172-17) [163,](#page-173-16) [188,](#page-198-21) [251,](#page-261-4) [265,](#page-275-4) [269,](#page-279-11) [274–](#page-284-2)[278](#page-288-1) passim, [289,](#page-299-3) [340](#page-350-4)[–343](#page-353-3) passim, [418,](#page-428-1) [495,](#page-505-7) [498](#page-508-8), [501,](#page-511-13) [510,](#page-520-11) [512,](#page-522-4) [561,](#page-571-6) [642,](#page-652-1) [651,](#page-661-1) [656](#page-666-4)[–659](#page-669-2) passim  $\rm{location},$   $\rm{empty}$  (or invisible)  $\dots$  [54,](#page-64-1) [162,](#page-172-18) [255,](#page-265-7)  $\,$   $\rm{makes}$   $\rm{loss}$   $\rm{ries}\mbox{-}$   $\rm{lite}$   $\dots$   $\,$   $\rm{s}$   $\rm{1.6.2;}$   $\rm{17}\mbox{-}21$  $\rm{17}\mbox{-}21$ [256,](#page-266-4) [265,](#page-275-5) [266,](#page-276-8) [274](#page-284-3)[–278](#page-288-2) passim, [470,](#page-480-2) [497,](#page-507-11) see also [ignored location](#page-698-2) [\(or record\)](#page-698-2) location encap (format) . [54,](#page-64-2) [57,](#page-67-0) [66,](#page-76-0) [161,](#page-171-15) [190,](#page-200-3) [254,](#page-264-6) [260,](#page-270-2) [266–](#page-276-9)[271](#page-281-4) passim, [275–](#page-285-8)[283](#page-293-2) passim, [289,](#page-299-4) [290,](#page-300-8) [341,](#page-351-9) [412,](#page-422-4) [418](#page-428-2)[–420,](#page-430-1) [466,](#page-476-6) [496,](#page-506-15) [497,](#page-507-12) [498](#page-508-9), [510,](#page-520-12) [586,](#page-596-13) [587,](#page-597-11) [597](#page-607-10) location, ignored/invisible . . . . . . see [ignored](#page-698-2) [location \(or record\)](#page-698-2) location list . [12,](#page-22-1) [16,](#page-26-1) [19,](#page-29-1) [26,](#page-36-1) [28,](#page-38-0) [53,](#page-63-2) [55,](#page-65-0) [73,](#page-83-3) [82,](#page-92-10) [88,](#page-98-4) [89,](#page-99-6) [95,](#page-105-1) [124,](#page-134-4) [125,](#page-135-2) [133,](#page-143-11) [134,](#page-144-4) [149,](#page-159-6) [151,](#page-161-4) [158](#page-168-5)[–160,](#page-170-9) [183,](#page-193-8) [188,](#page-198-22) [189,](#page-199-13) [239,](#page-249-5) [244,](#page-254-9) [249](#page-259-10)[–256](#page-266-5) passim, [260–](#page-270-3)[284](#page-294-4) passim, [290,](#page-300-9) [293,](#page-303-19) [297–](#page-307-14)[313](#page-323-17) passim, [321,](#page-331-7) [332,](#page-342-4) [333,](#page-343-14) [340,](#page-350-5) [348,](#page-358-1) [349,](#page-359-5) [391,](#page-401-2) [412,](#page-422-5) [413,](#page-423-3) [418,](#page-428-3) [419,](#page-429-3) [428,](#page-438-0) [429,](#page-439-7) [457,](#page-467-3) [458,](#page-468-5) [464,](#page-474-2) [472–](#page-482-1)[478](#page-488-5) passim, [498](#page-508-10), [554,](#page-564-8) [596,](#page-606-11) [663](#page-673-6) [\longnewglossaryentry](#page-137-4) [§4](#page-136-1); [126](#page-136-4)[–128,](#page-138-8) [139,](#page-149-7) [152,](#page-162-9) [295,](#page-305-5) [391,](#page-401-3) [639](#page-649-9), [640](#page-650-1) [\longprovideglossaryentry](#page-137-5) [§4](#page-136-1); [127,](#page-137-6) [640](#page-650-2) longtable environment . . . [248,](#page-258-10) [292,](#page-302-9) [299](#page-309-10)[–308](#page-318-13) passim, [335,](#page-345-4) [521–](#page-531-11)[529](#page-539-9) passim, [598](#page-608-12) longtable package . . . . . . . . . . . . . . . . . [87,](#page-97-4) [300](#page-310-8) lowercase . . . [34,](#page-44-5) [194,](#page-204-2) [203,](#page-213-3) [222,](#page-232-2) [276,](#page-286-3) [278,](#page-288-3) [353,](#page-363-13) [402,](#page-412-1) [414,](#page-424-8) [494,](#page-504-8) [499,](#page-509-1) [593](#page-603-11)

## M

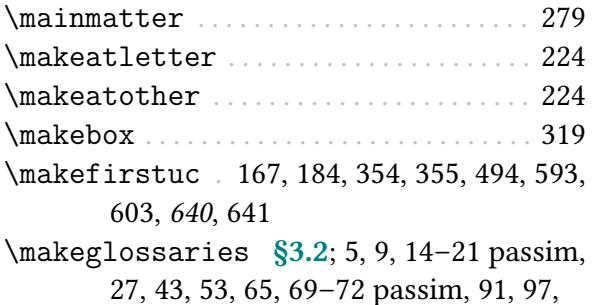

[102,](#page-112-8) [106](#page-116-1)[–108,](#page-118-1) [122–](#page-132-2)[124,](#page-134-5) [134,](#page-144-5) [155,](#page-165-10) [158,](#page-168-6) [239,](#page-249-6) [253,](#page-263-9) [259,](#page-269-6) [273,](#page-283-8) [279,](#page-289-6) [287,](#page-297-0) [338](#page-348-10)[–343](#page-353-4) passim, [349](#page-359-6)[–351,](#page-361-4) [398,](#page-408-4) [413,](#page-423-4) [420,](#page-430-2) [425,](#page-435-2) [428,](#page-438-1) [433](#page-443-5)[–440](#page-450-1) passim, [448,](#page-458-4) [452,](#page-462-6) [457,](#page-467-4) [459,](#page-469-1) [464](#page-474-3)[–466,](#page-476-7) [470,](#page-480-3) [473,](#page-483-1) [477,](#page-487-1) [481,](#page-491-0) [560,](#page-570-14) [601,](#page-611-13) [604,](#page-614-10) [640](#page-650-5), [644](#page-654-4)[–647](#page-657-5) passim, [652,](#page-662-2) [653,](#page-663-3) [657](#page-667-1)[–664](#page-674-20) passim passim, [54,](#page-64-3) [60,](#page-70-2) [102](#page-112-9)[–107](#page-117-0) passim, [285,](#page-295-1) [339,](#page-349-6) [340,](#page-350-6) [388](#page-398-1)[–396](#page-406-6) passim, [419,](#page-429-4) [422,](#page-432-0) [433,](#page-443-6) [437,](#page-447-2) [441,](#page-451-1) [463,](#page-473-2) [487,](#page-497-5) [537,](#page-547-2) [538,](#page-548-2) [620,](#page-630-7) [658](#page-668-1) [-c](#page-71-0) . . . . . . . . . . . . . . . . . . . . . . . . . [§1.6.2](#page-70-1); [61](#page-71-1) [-g](#page-72-0) . . . . . . . . . . . . . . . . . . . . . . . . . [§1.6.2](#page-70-1); [62](#page-72-1) [--help](#page-71-2) . . . . . . . . . . . . . . . . . . . . . [§1.6.2](#page-70-1); [61](#page-71-3) [-L](#page-72-2) . . . . . . . . . . . . . . . . . . . . . . . . . [§1.6.2](#page-70-1); [62](#page-72-3) [-l](#page-72-4) . . . . . . . . . . . . . . . . . . . . . . . . . [§1.6.2](#page-70-1); [62](#page-72-5) [-m](#page-71-4) . . . . . . . . . . . . . . . . . . . . . . . . . [§1.6.2](#page-70-1); [61](#page-71-5) [-n](#page-71-6) . . . . . . . . . . . . . . . . . . . . . . . . . [§1.6.2](#page-70-1); [61](#page-71-7) [-o](#page-72-6) . . . . . . . . . . . . . . . . . . . . . . . . . [§1.6.2](#page-70-1); [62](#page-72-7) [-p](#page-72-8) . . . . . . . . . . . . . . . . . . . . . . . . . [§1.6.2](#page-70-1); [62](#page-72-9) [-q](#page-71-8) . . . . . . . . . . . . . . . . . . . . . . . . . [§1.6.2](#page-70-1); [61](#page-71-9) [-r](#page-72-10) . . . . . . . . . . . . . . . . . . . . . . . . . [§1.6.2](#page-70-1); [62](#page-72-11) [-s](#page-72-12) . . . . . . . . . . . . . . . . . . . . . . . . . [§1.6.2](#page-70-1); [62](#page-72-13) [-t](#page-72-14) . . . . . . . . . . . . . . . . . . . . . . . . . [§1.6.2](#page-70-1); [62](#page-72-15)  $-$ version . . . . . . . . . . . . . . . [§1.6.2](#page-70-1); [61](#page-71-11) [-x](#page-71-12) . . . . . . . . . . . . . . . . . . . . . . . . . [§1.6.2](#page-70-1); [61](#page-71-13) [makeglossaries](#page-66-1) . [§1.6.1](#page-66-2); [17–](#page-27-3)[22](#page-32-3) passim, [43,](#page-53-3) [52–](#page-62-2)[66](#page-76-1) passim, [83,](#page-93-10) [92,](#page-102-9) [102–](#page-112-10)[109](#page-119-8) passim, [124,](#page-134-6) [125,](#page-135-3) [251,](#page-261-5) [259,](#page-269-7) [268,](#page-278-4) [277–](#page-287-3)[286](#page-296-3) passim, [339,](#page-349-7) [340,](#page-350-7) [388](#page-398-2)[–396](#page-406-7) passim, [419](#page-429-5)[–422](#page-432-1) passim, [433,](#page-443-7) [437–](#page-447-3)[441](#page-451-2) passim, [453,](#page-463-4) [463,](#page-473-3) [487,](#page-497-6) [490,](#page-500-2) [537,](#page-547-3) [538,](#page-548-3) [592,](#page-602-10) [605,](#page-615-8) [606,](#page-616-9) [620,](#page-630-8) [659,](#page-669-3) [663](#page-673-7) [-c](#page-69-0) . . . . . . . . . . . . . . . . . . . . . . . . . [§1.6.1](#page-66-2); [59](#page-69-1) [-d](#page-67-1) . . . . . . . . . . . . . . . . . . . . . . [§1.6.1](#page-66-2); [57,](#page-67-2) [60](#page-70-3) [-e](#page-67-3) . . [§1.6.1](#page-66-2); [54–](#page-64-4)[58](#page-68-0) passim, [124,](#page-134-7) [268,](#page-278-5) [419](#page-429-6) [-g](#page-69-2) . . . . . . . . . . . . . . . . . . . . . . . . . [§1.6.1](#page-66-2); [59](#page-69-3) [--help](#page-67-4) . . . . . . . . . . . . . . . . . . . . . [§1.6.1](#page-66-2); [57](#page-67-5) [-k](#page-68-1) . . . . . . . . . . . . . . . . . . . . . . . . . [§1.6.1](#page-66-2); [58](#page-68-2) [-L](#page-69-4) . . . . . . . . . . . . . . . . . . . . . . . . . [§1.6.1](#page-66-2); [59](#page-69-5) [-l](#page-69-6) . . . . . . . . . . . . . . . . . . . . . . . . . [§1.6.1](#page-66-2); [59](#page-69-7) [-m](#page-68-3) . . . . . . . . . . . . . . . . . . . . . . . . . [§1.6.1](#page-66-2); [58](#page-68-4) [-n](#page-67-6) . . . . . . . . . . . . . . . . . . . . . . . . . [§1.6.1](#page-66-2); [57](#page-67-7)

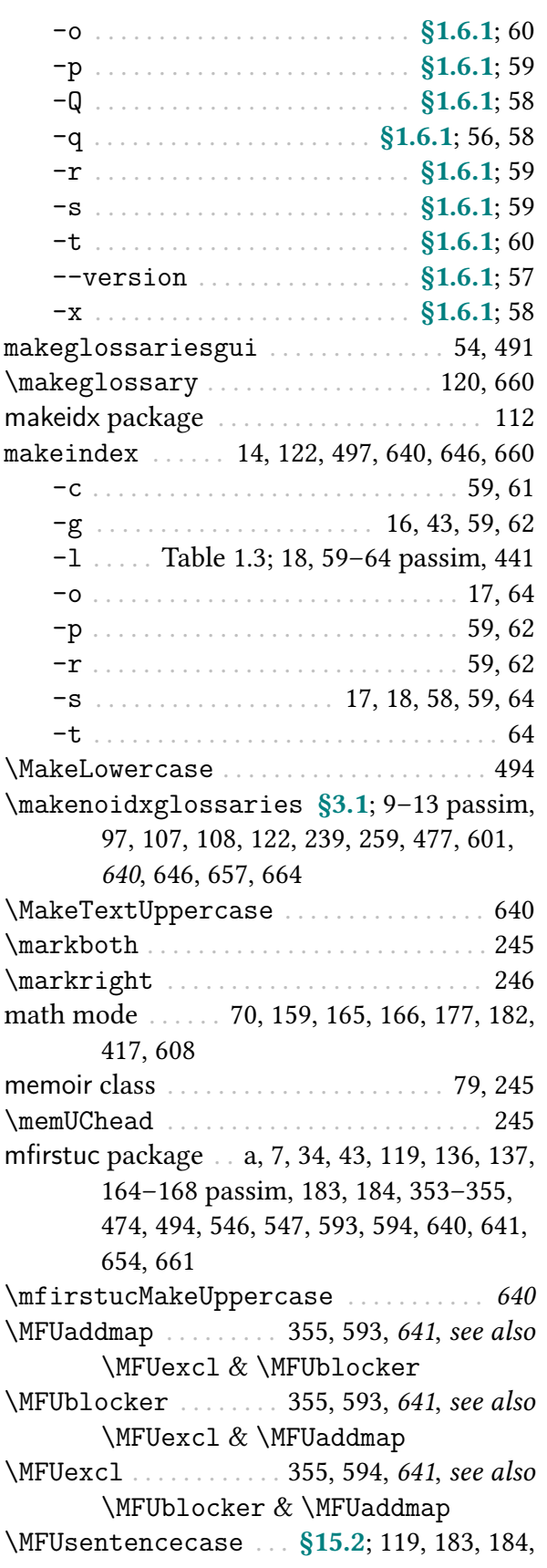

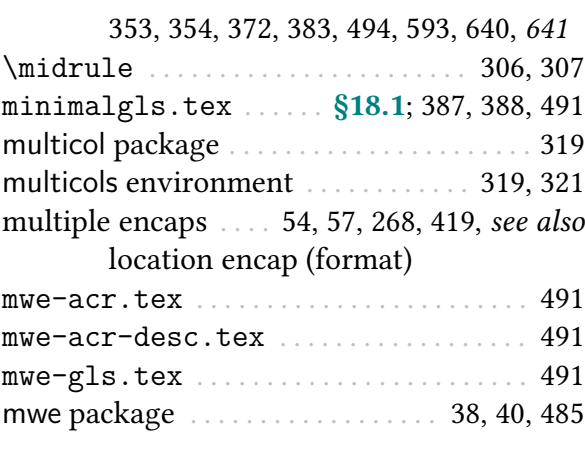

# N

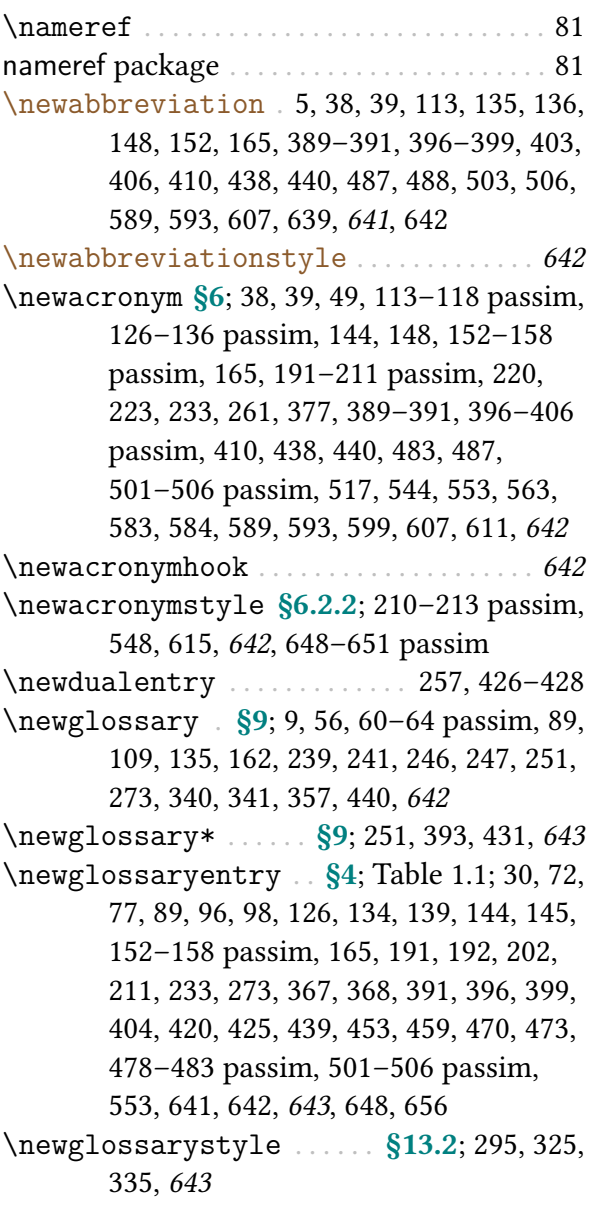

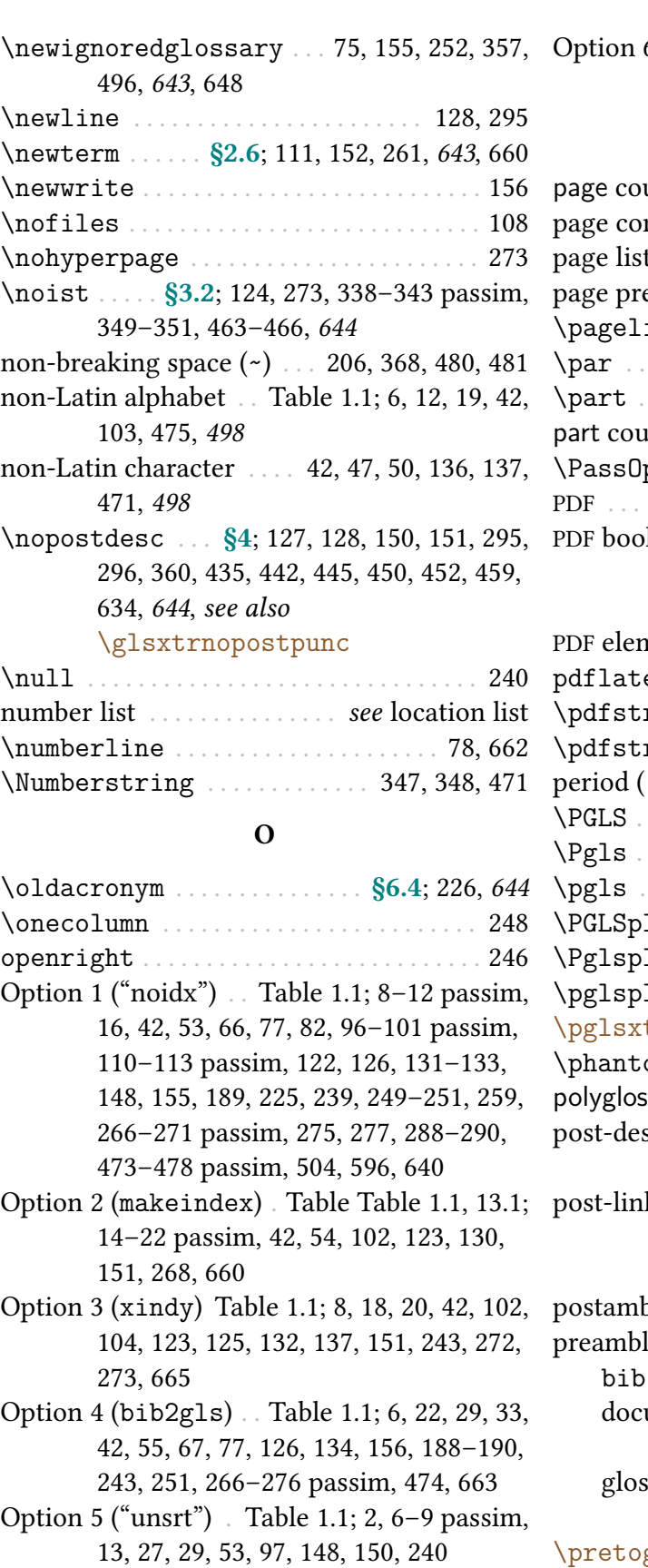

# $6$ ("standalone")  $\ldots$  . . . . . 2,  $6-9$  passim, [29,](#page-39-5) [258](#page-268-1)

## P

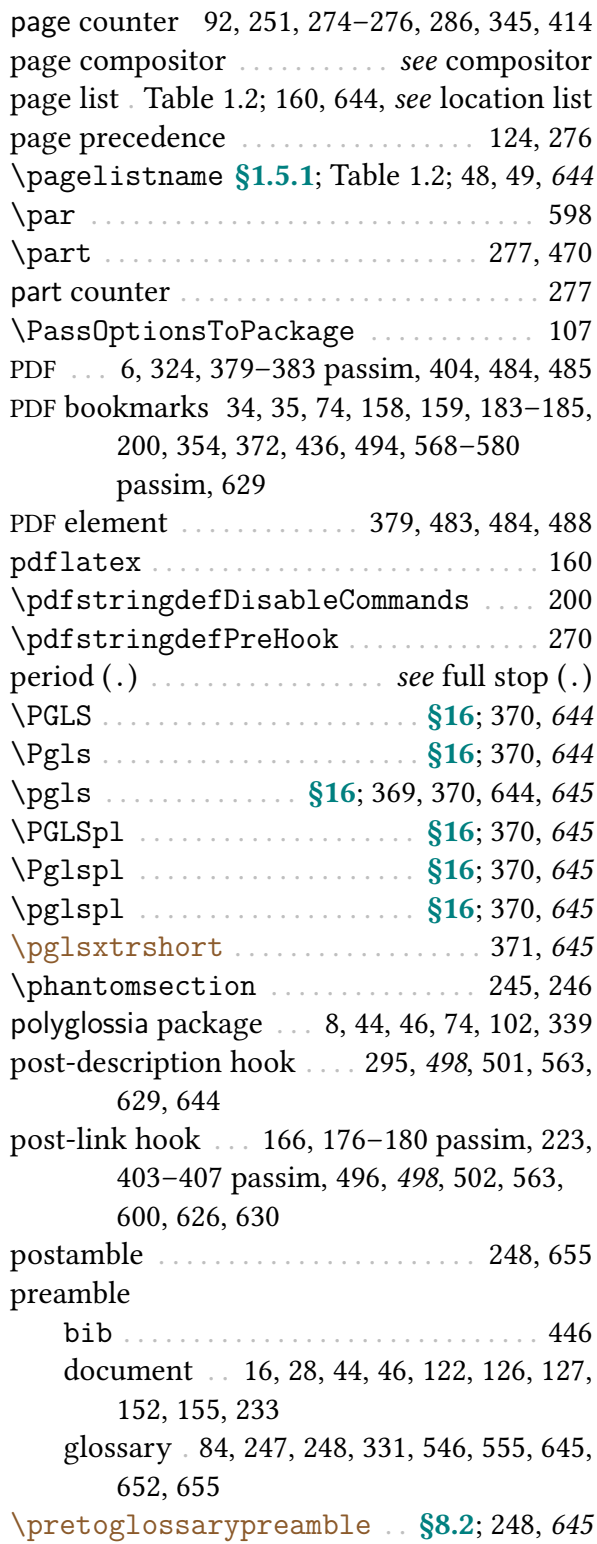

 $\print\langle...\rangle$ [glossary](#page-523-1) options . . . . . . [84–](#page-94-7)[90](#page-100-4) passim, [513](#page-523-2) [entrycounter](#page-252-5) ...... [§8.1](#page-251-4); [84,](#page-94-8) [242,](#page-252-6) [513](#page-523-3) [flatten](#page-254-10) . . . . . . . . . . . . . . . . [§8.1](#page-251-4); [244,](#page-254-11) [513](#page-523-4) [groups](#page-254-12) . . . . . . . . . . . . . . . . . [§8.1](#page-251-4); [244,](#page-254-13) [513](#page-523-5) [label](#page-253-3) . . . . . . . . . . . . . . . . . . [§8.1](#page-251-4); [243,](#page-253-4) [513](#page-523-6) [leveloffset](#page-254-14) . . . . . . . [§8.1](#page-251-4); [149,](#page-159-7) [244,](#page-254-15) [513](#page-523-7) [nogroupskip](#page-252-7) . . . . . . . . [§8.1](#page-251-4); [90,](#page-100-5) [242,](#page-252-8) [514](#page-524-0) [nonumberlist](#page-252-9) . . . . . . [§8.1](#page-251-4); [88,](#page-98-5) [242,](#page-252-10) [498,](#page-508-15) [514](#page-524-1), [661](#page-671-4) [nopostdot](#page-252-11) . . . . . . . . . . . . . . [§8.1](#page-251-4); [242,](#page-252-12) [514](#page-524-2) [numberedsection](#page-252-13) . . . . . . . [§8.1](#page-251-4); [242,](#page-252-14) [514](#page-524-3) [prefix](#page-254-16) . . . . . . . . . . . . . [§8.1](#page-251-4); [244,](#page-254-17) [327,](#page-337-8) [514](#page-524-4) [sort](#page-252-15) . [§8.1](#page-251-4); [97–](#page-107-12)[101](#page-111-2) passim, [242,](#page-252-16) [438,](#page-448-3) [514](#page-524-5) [case](#page-253-5) . . . . . . . . . . . . . . . . . . . . . . . [243,](#page-253-6) [514](#page-524-6) [def](#page-253-7) . . . . . . . . . . . . . . . . . . . . [242,](#page-252-17) [243,](#page-253-8) [514](#page-524-7) [letter](#page-253-9) . . . . . . . . . . . . . . . . . . . . [243,](#page-253-10) [515](#page-525-0) [nocase](#page-253-11) . . . . . . . . . . . . . . . . . . . . [243,](#page-253-12) [515](#page-525-1) [standard](#page-253-13) . . . . . . . . . . . . . . . . . . [243,](#page-253-14) [515](#page-525-2) [use](#page-252-18) . . . . . . . . . . . . . . . . . . . . . . . . [242,](#page-252-19) [515](#page-525-3) [word](#page-253-15) . . . . . . . . . . . . . . . . . . . . . . . [243,](#page-253-16) [515](#page-525-4) [style](#page-251-5) . . . [§8.1](#page-251-4); [87,](#page-97-5) [88,](#page-98-6) [241,](#page-251-6) [295,](#page-305-10) [307,](#page-317-19) [430,](#page-440-2) [515](#page-525-5), [521](#page-531-12) [subentrycounter](#page-252-20) ... [§8.1](#page-251-4); [86,](#page-96-20) [242,](#page-252-21) [515](#page-525-6) [target](#page-254-18) . . . . . . . . . . . . . . [§8.1](#page-251-4); [35,](#page-45-4) [244,](#page-254-19) [515](#page-525-7) [targetnameprefix](#page-254-20) . . . . . [§8.1](#page-251-4); [244,](#page-254-21) [515](#page-525-8) [title](#page-251-7) [§8.1](#page-251-4); [a,](#page-0-1) [46,](#page-56-2) [241,](#page-251-8) [246,](#page-256-14) [247,](#page-257-10) [430,](#page-440-3) [515](#page-525-9), [605,](#page-615-9) [642](#page-652-11) [toctitle](#page-251-9) . . . . . . [§8.1](#page-251-4); [241,](#page-251-10) [247,](#page-257-11) [516](#page-526-1), [605](#page-615-10) [type](#page-251-11) . . . . . . [§8.1](#page-251-4); [239–](#page-249-10)[241,](#page-251-12) [251,](#page-261-13) [430,](#page-440-4) [516](#page-526-2), [646,](#page-656-3) [647](#page-657-6) print "unsrt" glossary commands . . [498](#page-508-16), [503,](#page-513-11) [622,](#page-632-15) [643,](#page-653-9) [657](#page-667-3) [\printabbreviations](#page-655-11) . . . . . . . . . . . [645](#page-655-12), [656](#page-666-6) [\printacronyms](#page-123-8) . . . . . . . [§2.7](#page-122-0); [113,](#page-123-9) [646](#page-656-4), [658](#page-668-2) \PrintChanges . . . . . . . . . . . . . . . . . . . . . . [120](#page-130-3) [\printglossaries](#page-250-5) [§8](#page-249-11); [16,](#page-26-5) [46,](#page-56-3) [155,](#page-165-14) [225,](#page-235-2) [240,](#page-250-6) [252,](#page-262-6) [420,](#page-430-4) [425,](#page-435-4) [428,](#page-438-3) [436,](#page-446-4) [438,](#page-448-4) [448,](#page-458-5) [453,](#page-463-6) [457,](#page-467-5) [459,](#page-469-4) [467–](#page-477-4)[473](#page-483-4) passim, [477,](#page-487-3) [478,](#page-488-8) [496,](#page-506-18) [643,](#page-653-10) [646](#page-656-5) [\printglossary](#page-249-12) . . [§8](#page-249-11); [a,](#page-0-2) [15–](#page-25-1)[19](#page-29-3) passim, [46,](#page-56-4) [77,](#page-87-6) [119,](#page-129-3) [120,](#page-130-4) [156,](#page-166-6) [189,](#page-199-15) [239,](#page-249-13) [240,](#page-250-7) [244,](#page-254-22) [252,](#page-262-7) [253,](#page-263-10) [280,](#page-290-2) [324,](#page-334-12) [325,](#page-335-9) [339,](#page-349-9) [399,](#page-409-9) [413,](#page-423-5) [433,](#page-443-8) [476,](#page-486-5) [478,](#page-488-9) [496,](#page-506-19) [642,](#page-652-12) [643,](#page-653-11) [646](#page-656-6),

[647,](#page-657-7) [661](#page-671-5) [\printindex](#page-121-6) . . . . . . . . . . . [§2.6](#page-118-0); [111,](#page-121-7) [646](#page-656-7), [660](#page-670-7) [\printnoidxglossaries](#page-249-14) . [§8](#page-249-11); [13,](#page-23-8) [225,](#page-235-3) [239,](#page-249-15) [477,](#page-487-4) [646](#page-656-8) [\printnoidxglossary](#page-249-16) . . . . . [§8](#page-249-11); [13,](#page-23-9) [97–](#page-107-13)[101](#page-111-3) passim, [189,](#page-199-16) [239](#page-249-17)[–242](#page-252-22) passim, [250,](#page-260-12) [252,](#page-262-8) [288,](#page-298-11) [290,](#page-300-11) [438,](#page-448-5) [514,](#page-524-8) [537,](#page-547-4) [596,](#page-606-13) [640,](#page-650-14) [646](#page-656-9) [\printnumbers](#page-120-5) . . . . . . . . [§2.6](#page-118-0); [110,](#page-120-6) [647](#page-657-8), [662](#page-672-7) [\printsymbols](#page-120-7) ....... [§2.6](#page-118-0); [110,](#page-120-8) [647](#page-657-9), [664](#page-674-22) [\printunsrtacronyms](#page-657-10) ............... [647](#page-657-11) [\printunsrtglossaries](#page-251-13) . . . . . . . [§8](#page-249-11); [25–](#page-35-0)[29](#page-39-6) passim, [241,](#page-251-14) [420,](#page-430-5) [425,](#page-435-5) [428,](#page-438-4) [448,](#page-458-6) [453,](#page-463-7) [457,](#page-467-6) [459,](#page-469-5) [467](#page-477-5)[–473](#page-483-5) passim, [478,](#page-488-10) [496,](#page-506-20) [647](#page-657-12) [\printunsrtglossary](#page-250-8) . . [§8](#page-249-11); [22](#page-32-7)[–28](#page-38-2) passim, [33,](#page-43-10) [97,](#page-107-14) [126,](#page-136-11) [240](#page-250-9)[–244](#page-254-23) passim, [252,](#page-262-9) [288,](#page-298-12) [323,](#page-333-9) [399,](#page-409-10) [413,](#page-423-6) [430,](#page-440-5) [478,](#page-488-11) [496,](#page-506-21) [498,](#page-508-17) [514,](#page-524-9) [643,](#page-653-12) [647](#page-657-13), [648](#page-658-3) [\printunsrtinnerglossary](#page-251-15) . [§8](#page-249-11); [241–](#page-251-16)[244](#page-254-24) passim, [252,](#page-262-10) [647](#page-657-14)  $\print\langle...\rangle$ [glossary](#page-249-18) . . [§8](#page-249-11); [239,](#page-249-19) [241,](#page-251-17) [513,](#page-523-8) see [\printglossary](#page-249-12), [\printnoidxglossary](#page-249-16), [\printunsrtglossary](#page-250-8) & [\printunsrtinnerglossary](#page-251-15) \protect . . . . . . . . . . . . . . . . . . . . . . . . . [92,](#page-102-11) [281](#page-291-3) \protected@csedef .................. [366](#page-376-6) \protected@csxdef . . . . . . . . . . . . . . . . . [366](#page-376-7) \protected@edef . . . . . . . . . . . . . . . . . . . . [175](#page-185-19) \protected@write .................. [275](#page-285-10) \providecommand . . . . . . . [427,](#page-437-0) [435,](#page-445-5) [436,](#page-446-5) [455](#page-465-3) [\provideglossaryentry](#page-137-9) . [§4](#page-136-1); [127,](#page-137-10) [154,](#page-164-4) [648](#page-658-4) [\provideignoredglossary](#page-658-5) . . . . . . [252,](#page-262-11) [648](#page-658-6) [\ProvidesGlossariesLang](#page-658-7) . . . . . . . . [48–](#page-58-4)[51](#page-61-2) passim, [648](#page-658-8)

## R

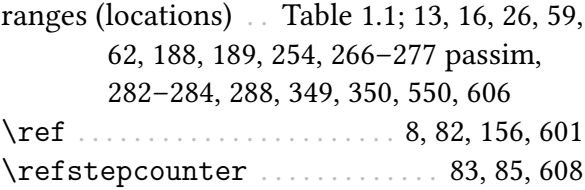

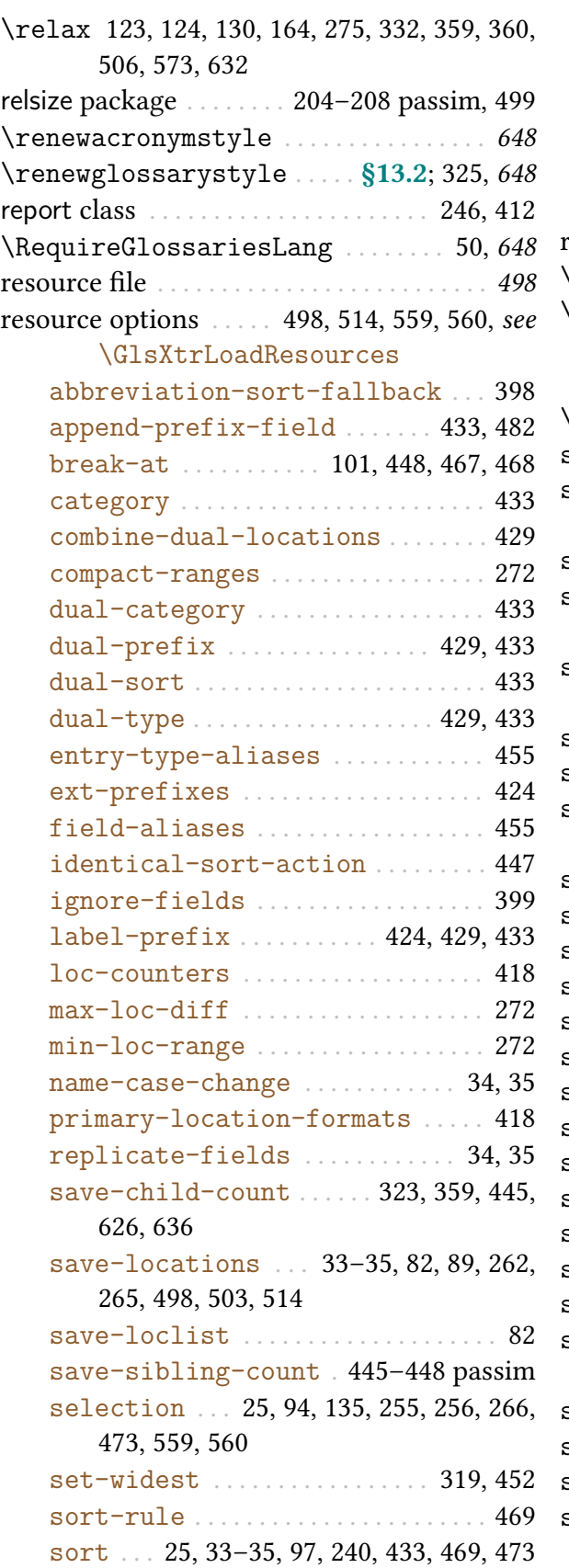

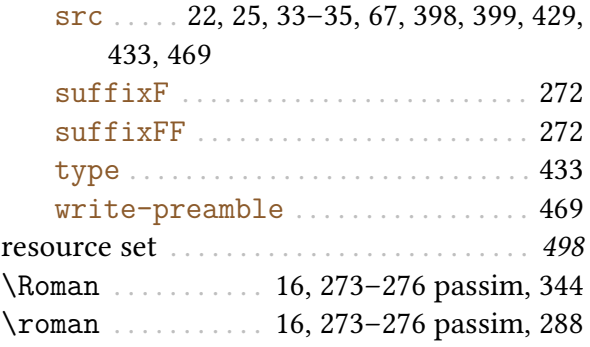

## S

\S . . . . . . . . . . . . . . . . . . . . . . . . . . . . . . . . . . . [421](#page-431-4) [sample.tex](#page-451-4) .......... [§18.6](#page-451-5); [151,](#page-161-8) [441,](#page-451-6) [448](#page-458-9) [sample-chap-hyperfirst.tex](#page-471-3) .... [§18.8](#page-468-6); [183,](#page-193-12) [461](#page-471-4) [sample-crossref.tex](#page-465-6)  $\ldots$  \$18.7; [262,](#page-272-4) [455](#page-465-8) [sample-custom-acronym.tex](#page-415-3)  $\dots$  \$18.2; [220,](#page-230-5) [405](#page-415-4) [sample-dot-abbr.tex](#page-417-4) ... [§18.2](#page-403-2); [225,](#page-235-4) [407,](#page-417-5) [410,](#page-420-6) [488](#page-498-4) [sample-dual.tex](#page-436-2) .... [§18.4](#page-432-2); [257,](#page-267-1) [426,](#page-436-3) [431](#page-441-1) [sample-entrycount.tex](#page-500-3) ..... [§18.11](#page-485-8);490 [sample-entryfmt.tex](#page-489-4)  $\dots \dots$  [§18.11](#page-485-8); [179,](#page-189-4) [252,](#page-262-12) [479](#page-489-5) [sample-FnDesc.tex](#page-413-3) . . \$18.2; [181,](#page-191-4) [403,](#page-413-4) [404](#page-414-6) [sample-font-abbr.tex](#page-419-1) . . . \$18.2; [222,](#page-232-3) [409](#page-419-2) [sample-ignored.tex](#page-500-5) ......... [§18.11](#page-485-8); [490](#page-500-6) [sample-index.tex](#page-443-19) ........ [§18.4](#page-432-2); [112,](#page-122-7) [433](#page-443-20) [sample-inline.tex](#page-458-10) ........... [§18.6](#page-451-5); [448](#page-458-11) [sample-langdict.tex](#page-440-6)  $\ldots$  . . . . . .  $$18.4;430$ [sample-newkeys.tex](#page-468-7) ...... [§18.8](#page-468-6);141,458 [sample-noidxapp.tex](#page-484-3) ....... [§18.10](#page-484-4); [474](#page-484-5) [sample-noidxapp-utf8.tex](#page-484-6) . .  $$18.10; 474$  $$18.10; 474$ [sample-nomathhyper.tex](#page-488-12) [§18.11](#page-485-8); [182,](#page-192-5) [478](#page-488-13) [sample-numberlist.tex](#page-486-6) ..... [§18.11](#page-485-8); [476](#page-486-7) [sample-prefix.tex](#page-490-6) ..... [§18.11](#page-485-8); [371,](#page-381-8) [480](#page-490-7) [sample-storage-abbr.tex](#page-470-3) [§18.8](#page-468-6);144,460 [sample-storage-abbr-desc.tex](#page-471-5) . . [§18.8](#page-468-6); [147,](#page-157-17) [461](#page-471-6) [sample4col.tex](#page-485-9) ............. [§18.11](#page-485-8);475 [sampleaccsupp.tex](#page-492-1) ..... [§18.11](#page-485-8); [378,](#page-388-18) [482](#page-492-2) sampleAcr.tex . . . . . . . . . . . . . [393,](#page-403-3) [399,](#page-409-13) [400](#page-410-1) [sampleAcrDesc.tex](#page-406-11) ...... [§18.2](#page-403-2);396,402, [407,](#page-417-6) [456](#page-466-1)

<span id="page-704-0"></span>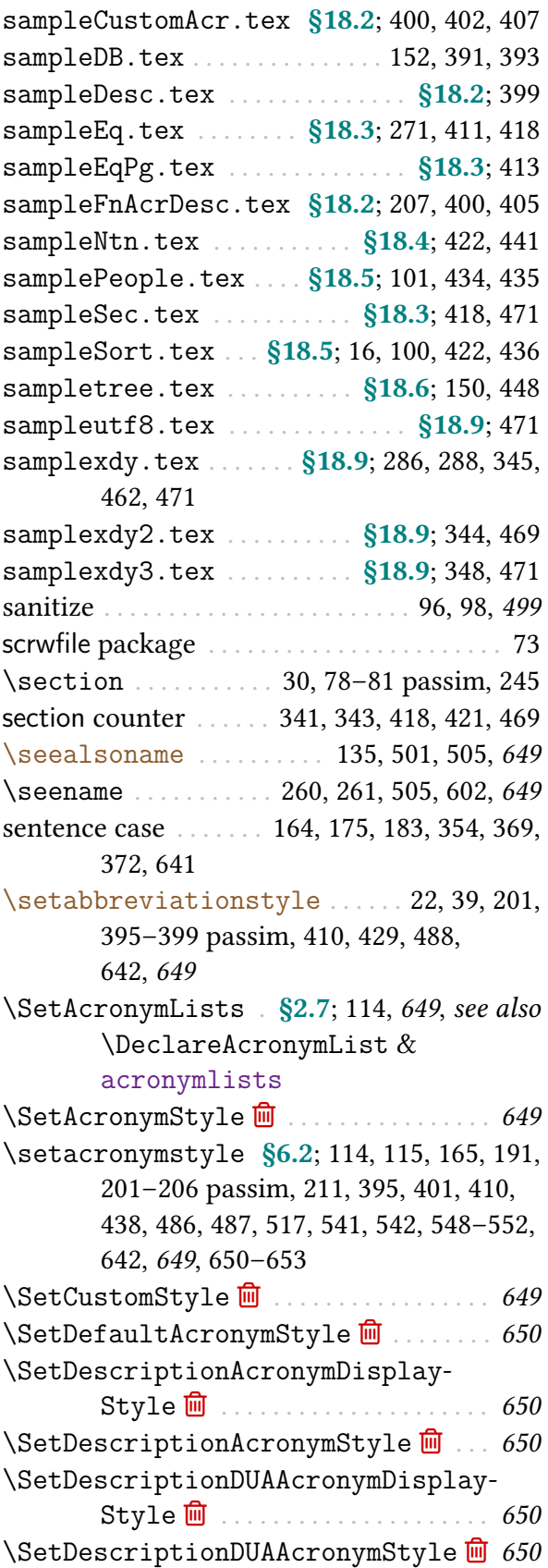

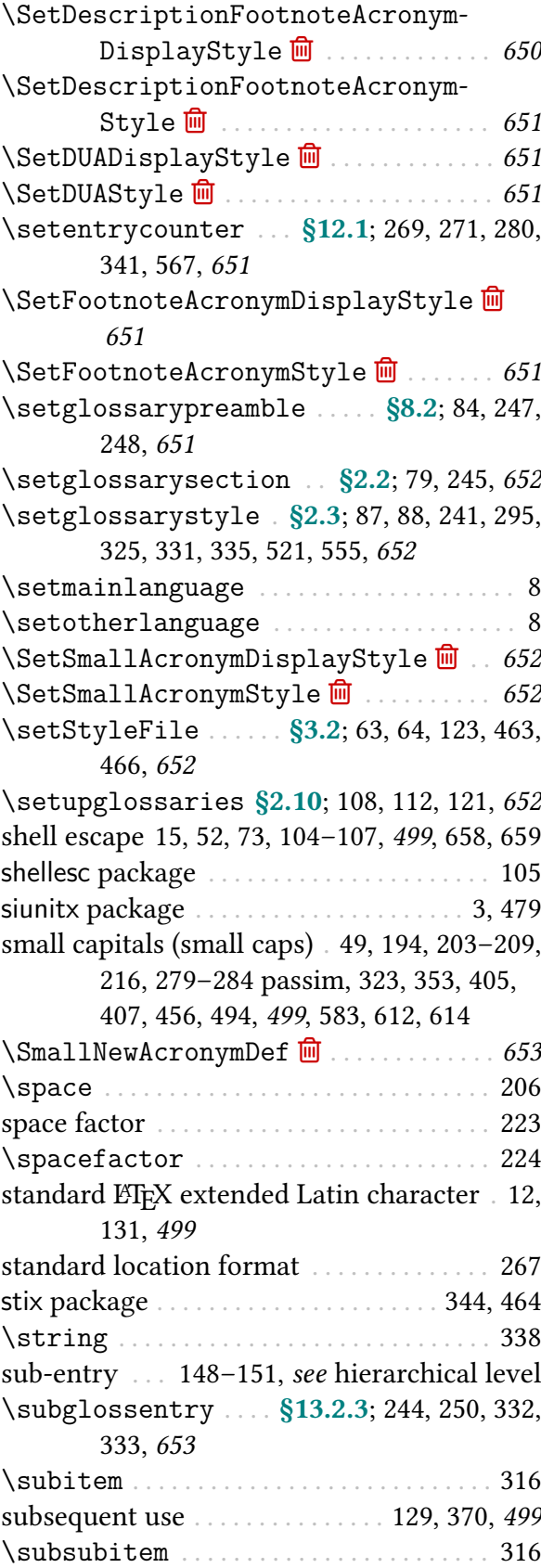

supertabular environment . [308–](#page-318-14)[312](#page-322-6) passim, [523,](#page-533-10) [524,](#page-534-11) [532–](#page-542-11)[535](#page-545-12) supertabular package . . . . . . . . [7,](#page-17-6) [87,](#page-97-8) [309,](#page-319-13) [312](#page-322-7) [\symbolname](#page-55-5) . [§1.5.1](#page-54-2); Table [1.2;](#page-55-1) [48,](#page-58-5) [49,](#page-59-10) [653](#page-663-8)

#### T

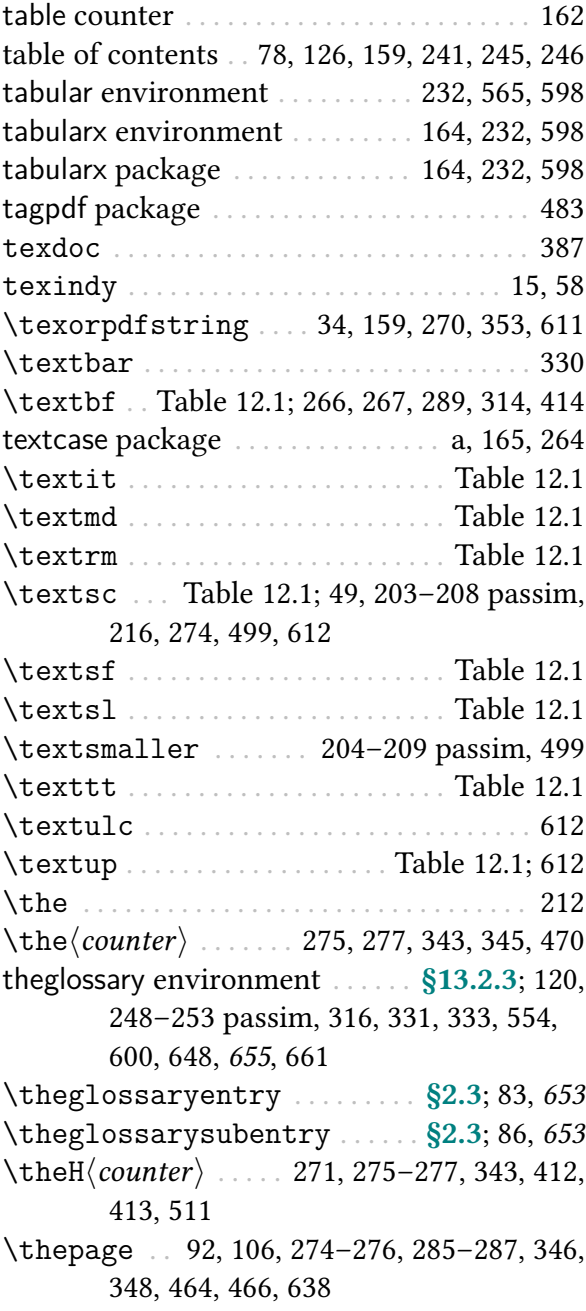

## <span id="page-705-0"></span>title case [34,](#page-44-11) [168,](#page-178-13) [184,](#page-194-13) [355,](#page-365-14) [494,](#page-504-15) [546,](#page-556-2) [547,](#page-557-1) [577](#page-587-12)

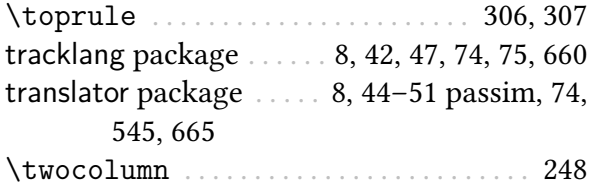

## U

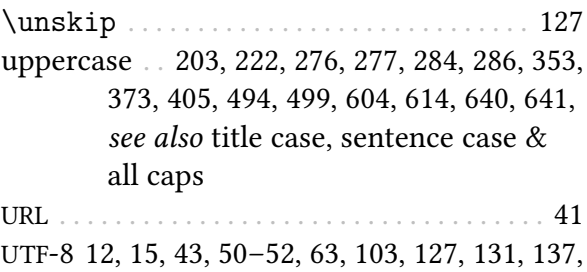

[340,](#page-350-9) [387,](#page-397-6) [463,](#page-473-6) [471,](#page-481-9) [475,](#page-485-11) [499](#page-509-11)

## W

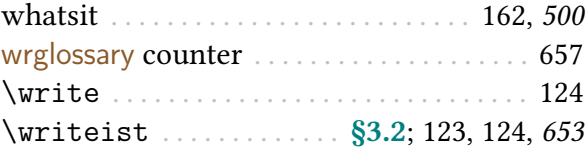

# X

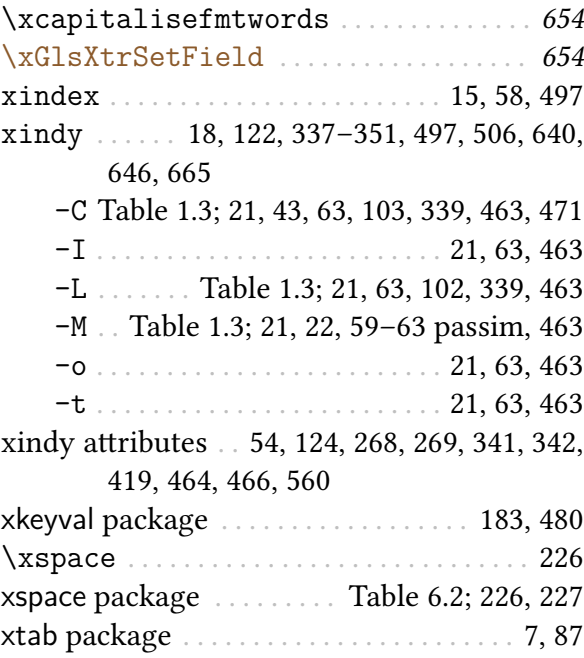